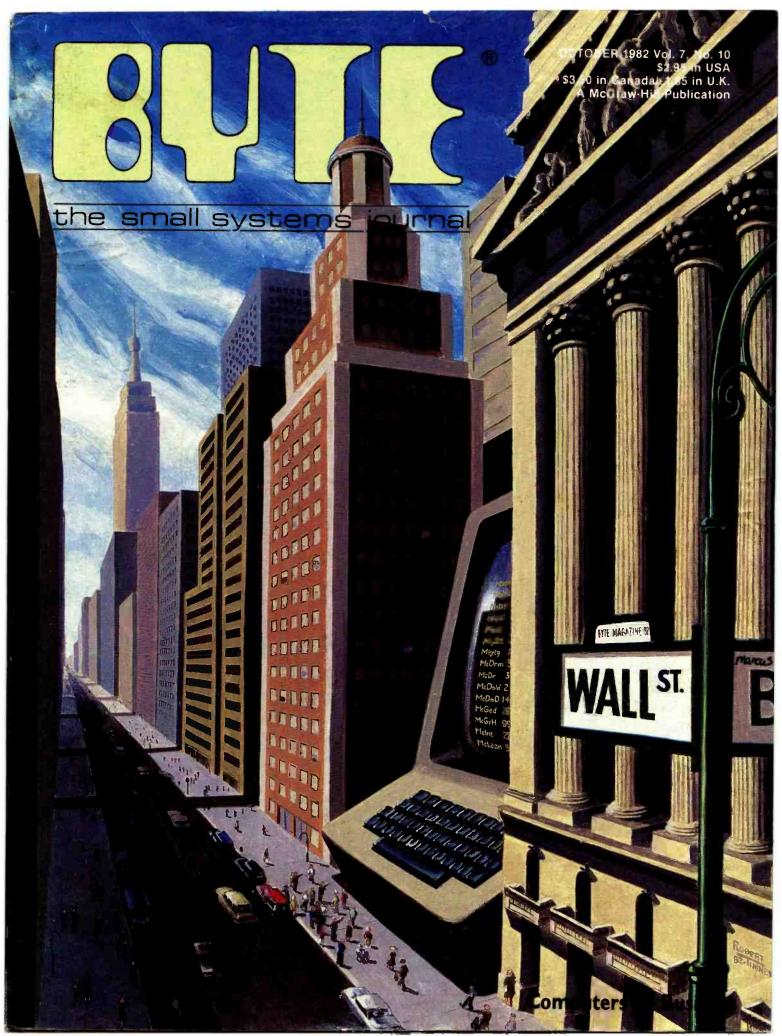

#### Powerful.

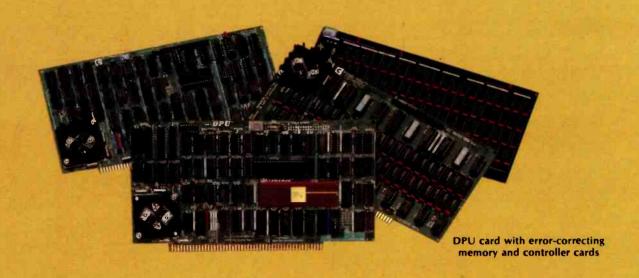

#### 68000-Powered for tomorrow

Once again you get a big stride forward with Cromemco. This time it's our new DPU Dual Processor Unit. It gives enormous power to Cromemco computer systems such as our System One shown here.

#### Compares with mainframes

With the new DPU you get the almost unbelievably powerful 68000 processor and its 32-bit data-handling capabilities combined with its **16 Megabyte** address space.

In other words with the System One/DPU combination you get a small machine that's the equal of superminis and mainframes in some areas.

#### 8-Bit and 68000 software

The dual part of the DPU refers to its on-board Z-80A processor. With this you have access to existing CP/M\* software.

But besides being compatible with this wealth of existing 8-bit software, the System One/DPU has available a whole family of new 68000 system software. This includes a wide range of high-level software such as our 68000 Assembler, FORTRAN 77, Pascal, BASIC, COBOL, and C.

Beyond all this there's a version for the 68000 of our widely admired CROMIX† Operating System. It's like UNIX‡ but has even more features and gives multi-tasking and multi-user capability. In fact, one or more users can run on the Z-80A processor while others are running on the 68000. Switching between the Z-80A and 68000 is automatically controlled.

The System One itself is a bus-oriented machine that has options for color graphics, for 390K or 780K of floppy storage, a 5 MB hard disk option, communications capability, and multi-processor capability using our I/O processor card.

### Powerful new micro. Powerful software.

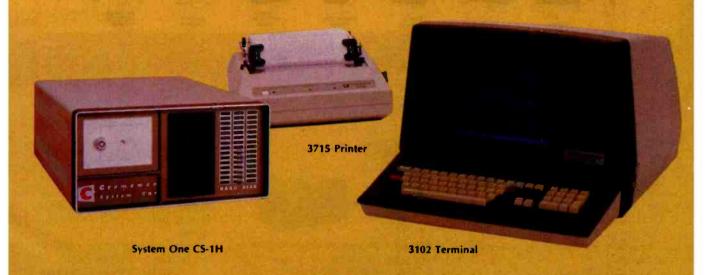

#### Highly expandable

With the System One/DPU combination, you get tremendous expandability. Right now you can have up to 2 MB of RAM storage. You get this with our new Memory Storage cards and our Memory Controller. The Controller fully supports the 16 MB storage space of the 68000, allowing you vast future expansion capability.

Further, the memory has built-in error detection and correction, a feature normally found only in much more costly systems.

Present customers can field-upgrade their Cromemco systems to use the DPU and still be able to run their present software using the Z-80A on the DPU. It's one more

instance of Cromemco's policy of providing obsolescence insurance for Cromemco users.

#### Low priced

With all this performance you might not be ready for the low price we're talking about. With 256K of RAM and 780K of floppy storage, the price of the System One/DPU is only \$5495. That's hard to beat.

So contact your rep now. He'll fill you in on the many more features that this outstanding and powerful machine offers.

\*CP/M is a trademark of Digital Research †CROMIX is a trademark of Cromemoo, Inc. ‡UNIX is a trademark of Bell Telephone Laboratories

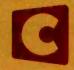

#### Cromemco™

280 BERNARDO AVE., MOUNTAIN VIEW, CA 94040 • (415) 964-7400 Tomorrow's computers today

Circle 114 on inquiry card.

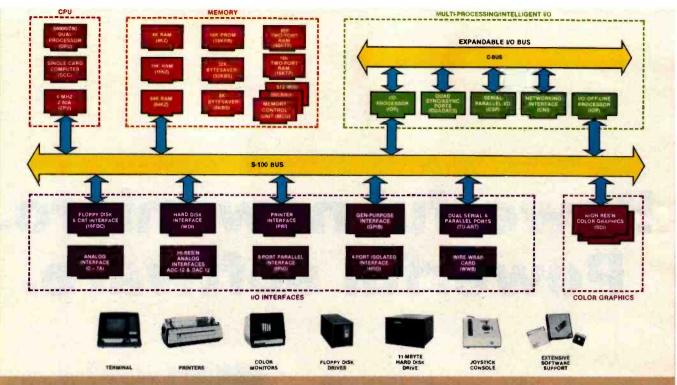

## What Cromemco computer card capability can do for you

The above diagram shows in a functional way one of the most complete lines of computer cards in the industry.

Look it over carefully. It could be well worth your while.

These are all cards that plug into our S-100 bus microcomputers.

You can also assemble them into a custom system in convenient Cromemco card cages.

#### MULTI-PROCESSING AND INTELLIGENT I/O

The range of capabilities and versatility you can draw upon is enormous.

In processors, for example, you have a choice of CPU's including our extremely useful new I/O Processor. This can be used as a satellite processor to do off-line processing, multi-processing, and to form intelligent I/O. It opens the door to a whole new group of applications and tasks. Ask us about it.

#### HIGH RESOLUTION COLOR GRAPHICS

Again, you can have beautiful highresolution color graphics with our color graphics interface. You can select from over 4000 colors and have a picture with a resolution at least equal to quality broadcast-TV pictures.

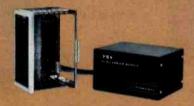

You have an unprecedented selection of memory including our unusual 48K and 16K two-port RAMs which allow high-speed color graphics.

#### LOTS OF STORAGE

These days you often want lots of disk storage. So you can select from our disk controller card which will operate our 5" and 8" floppy disk drives (up to 1.2 megabytes). Or select our WDI interface to operate our 11-megabyte hard disk drives.

#### POWERFUL SOFTWARE AND PERIPHERAL SUPPORT

There's much more yet you can do with our cards. And, of course; there's an easy way to put them to work in our 8-, 12-, and 21-slot card cages. Our PS8 power supply makes it simple to get the system into operation.

Finally, Cromemco offers you the strongest software support in the industry

with languages like FORTRAN, C, COBOL, ASSEMBLER, LISP, BASIC and others. There is also a wide choice from independent vendors.

To top it all off, you can draw from a substantial array of peripherals: terminals, printers, color monitors and disk drives.

There is even more capability than we're able to describe here.

#### NOW AT HALL-MARK AND KIERULFF

For your convenience Cromemco products are now available at Hall-Mark Electronics and Kierulff Electronics. Contact these national distributors for immediate product delivery.

#### **CROMEMCO COMPUTER CARDS**

PROCESSORS — 4 MHz Z-80 A CPU, single card computer, I/O processor • MEMORY — up to 64K including special 48K and 16K two-port RAMS and our very well known BYTESAVERS® with PROM programming capability • HIGH RESOLUTION COLOR GRAPHICS — our SDI offers up to 754 x 482 pixel resolution. • GENERAL PURPOSE INTERFACES—QUADART four-channel serial communications, TU-ART two-channel parallel and two-channel serial, 8PIO 8-port parallel, 4PIO 4-port isolated parallel, D+7A 7-channel DIA and A/D converter, printer interface, floppy disk controller with RS-232 interface and system diagnostics, wire-wrap and extender cards for your development work.

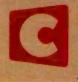

#### Cromemco

280 BERNARDO AVE., MOUNTAIN VIEW, CA 94040 • (415) 964-7400 Tomorrow's computers today Circle 115 on inquiry card.

#### **Features**

**29** Beyond the Peaks of Visicalc by Jack Bishop / Three new software packages help fiscal planners study large, complex financial models.

**40** Build the Microvox Text-to-Speech Synthesizer, Part 2: Software by Steve Ciarcia / Rules for conversion of plain English text to phonemes govern the operation of this SC-01 A-based device.

**68** What Makes Business Programming Hard? by James L. Woodward I A banker/ programmer describes some of the pitfalls in writing software that handles "routine" business tasks.

**80** Adapting Microcomputers to Wall Street by Robert Franz I Microcomputers are fast becoming crucial tools for financial managers.

**96** Putting Real-World Interfaces to Work, Part 1: Monitoring Physical Quantities with the TRS-80 by William Barden Jr. I A summary of techniques for interfacing the TRS-80 to the "real-world" and a look at some of the transducers that provide practical applications.

**128** The State of Industrial Robotics by J. Michael Callahan I Industrial robots are playing an increasingly important role in manufacturing. Here we look at some of the fundamentals of robot design and describe some robot subsystems.

**146** Marketplace by Robert Dickinson I You can become an entrepreneur and pit your company against the competition in this two-player telecomputing game for the TRS-80 Model III. It's the sixth-place winner in the BYTE Game Contest.

**176** Ringquest by Gordon Mills I You'll need to muster up more than the usual amount of game strategy for this adventure that sometimes penalizes the aggressive player. It captured fifth place in the BYTE Game Contest.

**210** The Case of the Purioined Object Code: Can it Be Solved? Part 2: Approaches to Software Protection by Richard H. Stern / An expert on software-protection law tackles the tough issues.

**254** User's Column: A BASIC and Pascal Benchmark, Elegance, Apologles, and FORTH by Jerry Pournelle / A microcomputer user assesses the speed and convenience of some languages currently available.

**291** An Introduction to the Human Applications Standard Computer Interface, Part 1: Theory and Principles by Chris Rutkowski / Six years' effort has already gone into developing an interface design that promises to make computing power more accessible to the general consumer.

**315** The Personal Computer as an Interface to a Corporate Management Information System by N. R. McBurney II / Designing an intelligent terminal program for the Apple II Plus.

**360** Software Arts' TK Solver by Gregg Williams I Software Arts' new "toolkit" equation solver is like an electronic calculator for algebra.

**380** Naming Your Software by Stephen A. Becker I Registered trademarks provide the best protection for your software creations.

**406** Program Your Own Text Editor, Part 2: Install the Video-Display-Oriented Text Editor on Your System by Richard Fobes I A listing of the text editor's source code with numerous comments concludes this two-part article.

#### Reviews

224 Radio Shack Compiler BASIC by Rowland Archer

392 Wyse Technology's WY-100 Terminal by Mark Haas

400 Edu-Ware's Statistics 3.0 by Brownlee Elliott

447 Systems Plus: FMS-80 by Jack L. Abbot

#### **Nucleus**

**6** Editorial: Some Answers to Frequently Asked Questions

18 Letters

26, 386, 454, 468 BYTE's Bits

312 Programming Quickies: Generating Mohr's Circle

**385, 390** Book Reviews: Personal Documentation for Professionals, Means and Methods; Visicalc: Home and Office Companion

390 BYTE's Bugs

451 Clubs and Newsletters

452 Ask BYTE

455 BYTELINES

459 Event Queue

466 Books Received

467 Software Received

471 What's New?

525 Unclassified Ads

526 BOMB, BOMB Results

527 Reader Service

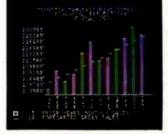

Page 29

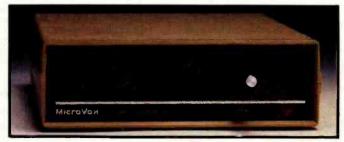

Page 40

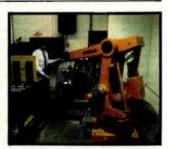

Page 128

#### Editor in Chief

#### Christopher P. Morgan

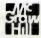

#### Managing Editor

Mark Haas

#### Technical Editors

Gregg Williams, Senior Editor; Richard S. Shuford, Curtis P. Feigel, George Stewart, Arthur Little, Stanley Wszola, Pamela Clark, Richard Malloy; Phillip Lemmons, West Coast Editor; Steve Ciarcia, Mark Dahmke, Consulting Editors: Jon Swanson, Drafting Editor

#### Copy Editors

Beverly Cronin, Chief; Faith Hanson, Warren Williamson, Anthony J. Lockwood, Hilary Selby Polk, Elizabeth Kepner, Nancy Hayes, Cathryn Baskin; Margaret Cook. Junior Copy Editor

#### Assistants

Faith Kluntz, Debe Wheeler, Beverly Jackson, Lisa Jo Steiner

#### Production

David R. Anderson, Assoc. Director; Patrice Scribner, Jan Muller, Virginia Reardon; Sherry McCarthy, Chief Typographer; Debl Fredericks, Donna Sweeney, Valerie Horn

#### Advertising

Thomas Harvey, Director; Marion Carlson, Rob Hannings, Deborah Porter, Vicki Reynolds, Cathy A. R. Drew, Lisa Wozmak; Jacqueline Earnshaw, Reader Service Coordinator: Wal Chiu Li, Advertising/ Production Coordinator; Linda J. Sweeney

#### Circulation

Gregory Spitzfaden, Manager; Andrew Jackson, Asst. Manager; Agnes E. Perry, Barbara Varnum, Louise Menegus, Jennifer Price, Sheila A. Bamford; James Bingham, Dealer Sales; Deborah J. Cadwell, Asst. Linda Ryan

#### Marketing

Wilbur S. Watson, Marketing Coordinator; Timothy W. Taussig, Marketing Production Coordinator

#### Controller's Office

Daniel Rodrigues, Controller: Mary E. Fluhr, Acct. & D/P Mgr.; Karen Burgess, Jeanne Cilley, Linda Fluhr, Vicki Bennett, L. Bradley Browne

#### Traffic

N. Scott Gagnon, Scott Jackson, Kathleen Reckart

#### Receptionist

Jeanann Waters

#### **Publishers**

Virginia Londoner, Gordon R. Williamson; John E. Hayes, Associate Publisher; Cheryl A. Hurd, Michele P. Verville, Publisher's Assistants:

Officers of McGraw-Hill Publications Company: Paul F. McPherson, President; Executive Vice President: Gene W. Simpson: Senior Vice President-Editorial: Ralph R. Schulz; Vice Presidents: R. Bernard Alexander; Kemp Anderson, Business Systems Development; Harry L. Brown, Special Markets; Robert B. Doll, Circulation: James E. Hackett, Controller; Eric B. Herr, Planning and Development; H. John Sweger, Jr., Marketing.

Officers of the Corporation: Harold W. McGraw Jr., Chairman and Chief Executive Officer; Joseph L. Dionne, President and Chief Operating Officer; Robert N. Landes, Senior Vice President and Secretary; Ralph J. Webb, Treasurer.

Treasurer

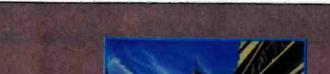

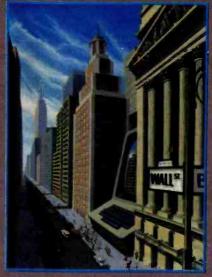

According to a survey conducted by the Eastern Management Group, of the 1,400,000 personal computers installed by the United States by the end of 1981, 64 percent were operating in businesses. However, even with 900,000 personal computers in U.S. business establishments, only 1 out of every 61 white-collar workers is equipped with his own machine. Obviously, the market for personal computers within the business world is just getting off the ground. But someday, as Robert Tinney's cover playfully illustrates, microcomputers will very likely become permanent fixtures on Wall Street. Robert Franz describes how one brokerage firm has made microcomputers work to lts advantage. James L. Woodward, a Boston banker, discusses some pitfalls of business programming in "What Makes Business Programming Hard?" Jack Bishop reviews three popular financial-planning systems in "Beyond the Peaks of Visicalc." N. R. McBurney-IL describes "The Personal Computer as an Interface to a Corporate Management Information System." Greeg Williams looks at Software Arts' new TK Solver. In "An Introduction to the Human Applications Standard Computer Interface" (the first of a two-part article). Chris Rutkowski discusses new directions in which the personal computer may be heading. Steve Ciarcia concludes his two-part article on the construction of the Microvox text-to-speech synthesizer, William Barden puts real-world interfaces to work, Jerry Pourhelle discusses BASIC and Pascal benchmarks, and we continue the countdown on our Game Contest winners.

BYTE is published monthly by BYTE Publications Inc. 70 Main St, Peterborough NH 03458, phone (603) 924-9281, a wholly-owned subsidiary of McGraw-Hill, Inc. Office hours: Mon-Thur 8:30 AM - 4:30 PM, Friday 8:30 AM - Noon, Eastern Time. Address subscriptions, change of address, USPS Form 3579, and fulfillment questions to BYTE Subscriptions, POB 590, Martinsville NJ 08836. Second class postage paid at Peterborough, N.H. 03458 and additional mailing offices. USPS Publication No. 528890 (ISSN 0360-5280). Canadian second class registration number 9321. Subscriptions are \$19 for one year, \$34 for two years, and \$49 for three years in the USA and its possessions. In Canada and Mexico, \$21 for one year, \$38 for two years, \$55 for three years. \$43 for one year all delivery to Europe. \$35 surface delivery elsewhere. Air delivery to selected areas at additional rates upon request. Single copy price Is \$2.95 in the USA and its possessions, \$3.50 in Canada and Mexico, \$4.50 in Europe, and \$5.00 elsewhere. Foreign subscriptions and sales should be remitted in United States funds drawn on a US bank. Printed in United States of America.

Address all editorial correspondence to the editor at BYTE, POB 372, Hancock NH 03449. Unacceptable manuscripts will be returned if accompanied by sufficient first class postage. Not responsible for lost manuscripts or photos. Opinions expressed by the authors are not necessarily those of BYTE. Entire contents copyright @ 1982 by BYTE Publications Inc. All rights reserved. Where necessary, permission is granted by the copyright owner for libraries and others registered with the Copyright Clearance Center (CCC) to photocopy any article herein for the base fee of \$1.00 per copy of the article or item plus 25 cents per page. Payment should be sent directly to the CCC, 21 Congress St. Salem MA 01970. Copying done for other than personal or internal reference use without the permission of McGraw-Hill is prohibited. Requests for special permission or bulk orders should be addressed to the publisher.

BYTE® is available in microform from University Microfilms International, 300 N Zeeb Rd, Dept PR, Ann Arbor MI 48106 USA or 18 Bedford Row, Dept PR, London WC1R 4EJ England.

www.americanradiohistorv.com

Subscription questions or problems should be addressed to:

**BYTE Subscriber Service** P.O. Box 328 Hancock, NH 03449

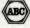

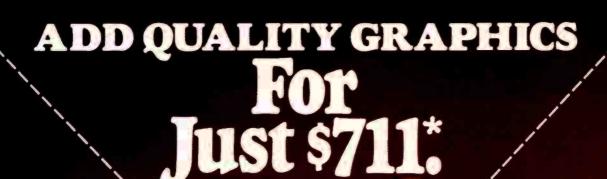

The OEM's best choice for graphics is MicroAngelo;" the single board graphics display computer from SCION. Install MicroAngelo in your Multibus or S-100 host and let this intelligent display processor bring your screen to life with full graphics, and text. MicroAngelo features 512 by 480 pixel graphics and 40 line by 85 character text displays.

Save development time and overhead with SCREENWARETM, SCION's high level display firmware language. SCREENWARE provides point, vector, region, circle, flood, crosshair, light pen interface, tracking cross, screen load and dump, split screen, macro, and full terminal emulation commands. Use MicroAngelo both as your main console and as your application software's display screen.

MicroAngelo's on-board processor frees your host processor and bus to perform other tasks, while on-board memory and firmware reduce the size of your application programs. With our direct, easy interface to any high level language, you are no more than a simple subroutire call away from MicroAngelo's powerful capabilities. Use one MicroAngelo for monochrome graphics displays: And combine two or more MicroAngelos to create high resolution color graphics.

MicroAngelo is the OEM's choice because it is a powerful self-contained graphics display computer that is easy to add to your host. A graphics display computer that is proven reliable in over 1000 field installations. A graphics display computer that is so affordable you don't have to design your own.

Think SCION for your graphics display needs. Think MicroAngelo. Call us at (703) 476-6100.

'OEM quantity 25 price for Multibus or S-100 board.

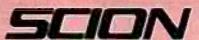

if the image is important.

12310 Pinecrest Rd./Reston, VA 22091 (703) 476-6100 TWX: 710-833-0684

Circle 343 on inquiry card.

foot-note, n. 1. a note or comment at the end of a page, referring to a specific part of the text on the page. 2. an essential program for the serious WordStar user.

FOOTNOTE\*\* brings full footnoting capabilities to WordStar\*\*.

FOOTNOTE automatically numbers both footnote calls and footnotes, and formats the text, placing footnotes on the bottom of the correct page. At the user's option, the footnotes can also be removed from the text file to a separate note file.

Footnotes can be entered singly or in groups, in the middle or at the end of paragraphs, or in a completely separate note file. After running FOOTNOTE the user can re-edit the text, add or delete notes, and run FOOTNOTE again to re-number and re-format the WordStar file.

The price is \$125., and includes PAIR, a companion program that checks that printer commands to underline or set in BOLDFACE are properly terminated. FOOT-NOTE and PAIR require 48K RAM and CP/M 2.x, CP/M-86 or IBM PC DOS, and WordStar. Formats: 8" SS/SD, 51/4" North-Star DD, Micropolis Mod II/Vector/MZ, Superbrain 3.0, Apple II with CP/M, 51/4" and 8" Xerox 820, HP-125, HP-87, Televideo, IBM PC (specify DOS or CP/M-86), IBM DisplayWriter with CP/M-86.

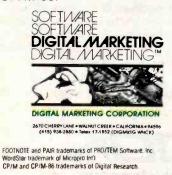

#### **Editorial**

#### Some Answers to Frequently Asked Questions

by Chris Morgan, Editor in Chief

One thing an editor gets is questions. It's part of the game. Readers and people I meet always have questions about microcomputers and various aspects of the microcomputer industry. Some of the questions are easy to answer, others are not so easy. This month I've taken some of the more frequently asked questions and tried to answer them—or sidestep them gingerly, as the case may be.

#### What's the Best Computer to Buy?

Actually, most people who ask this question don't really expect me to name a specific brand, and I don't give one. Usually they're looking for general guidelines or a friendly push in the right direction. Often they want to know what my own favorite computer is. (See below for that answer.)

Buying a microcomputer is a highly personal process, similar to being fitted for clothes. You have to find the right style, the right retailer, and (if necessary) the right tailor to make alterations. Before I could recommend a computer to you, I'd first have to get to know your likes and dislikes, your needs, and your budget. Only then would I risk making a timorous recommendation.

So you see, the selection process is really up to you. To begin, think about what tasks you want the computer to perform. If you have some familiarity with microcomputers, you should consider your likes and dislikes. And, of course, you must be mindful of your budget. After you've gathered all this information, do some reading and make a list of candidate models. Do some more reading. Read reviews and articles that discuss the computers on your list. Talk to people who own these machines. If you don't know any owners, find out if a computer club in your area has users groups devoted to those computers. And if you're not sure whether there is a computer club in your area, check our monthly feature Clubs and Newsletters as well as our most recent Clubs and Newsletters directory, last published in the April 1981 BYTE (page 158). Attend some of the meetings and get to know the members. You'll find it's a wise investment of your time.

Another important step is to visit some computer stores without your checkbook. Don't buy a computer on impulse. It's like marrying someone the day you've met. Anyway, sales personnel in a reputable computer store won't try to foist a computer on you as soon as you come through the door. Instead, they'll probably repeat the litany of items I listed above. They know only too well what happens when a human/computer match is not made in heaven.

Spend time in the showroom with the computers you're thinking about buying. If you're an experienced programmer, you'll quickly discover the little idiosyncrasies that can add up to headaches later. Even if you're relatively new to computers, you'll learn a lot from deciphering the owners manuals. Today's manuals are vastly better than the hastily written and typed photocopies of a few years ago. But beware—documentation still has a long way to go.

Products of

## HIHI YOU GET MORE OUT OF PERCOM DISK SYSTEMS.

more out of Percom disk storage systems.

### Field-proven designs, 100% testing and solid dealer support — these are the reasons you can expect to get

#### FLOPPY MINI-DISK STORAGE SYSTEMS

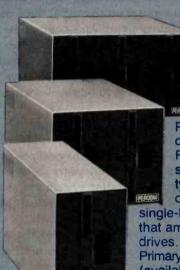

Percom floppy disk drives are compatible with selected models of Atari. Commodore, IBM. Radio Shack and TI personal computers.

Percom drives are double-density rated. Formatted on-line storage capacity is typically 160,000 to over 180,000 bytes for

single-headed drives, twice that amount for dual-headed

Primary disk storage systems (available for Atari, 1BM and TRS-80\* Model III personal computers) include Percom double-density disk control-

lers, software, power supplies and cabling.

Add-on units include a drive (or drives) and power supply, and are available in 1-, 2- or 3-drive enclosures.

Prices start at \$299 for economy add-on drives, \$599 for primary drive systems.

To see why you can expect more out of quality Percom disk storage systems, mail the coupon today. Or, call Percom toll-free for the name of your nearest Percom Retailer.

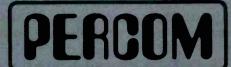

1220 Pagemill Road • Dallas TX • 75243 • (214) 340-7081

#### WINCHESTER DISK STORAGE SYSTEMS

Featuring enormous storage capacities and fast access times. Percom 51/4" Winchester disk storage systems are available in 5-, 10-, 15- and 30-megabyte units.

Since the Percom smart, hard-disk controller handles from one to four drives, you can have from 5 million to 120 million bytes of formatted, on-line storage capacity.

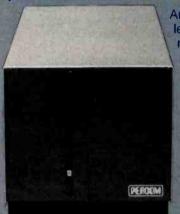

And of course add-on units cost less because they neither need nor include a controller.

Percom Winchester disk storage systems are now available for Apple, IBM PC and Radio Shack computers. Watch for announcements of versions for other computers, including selected minicomputers.

Prices start at under \$2500.

YES...I'd like to know more about Percom disk systems. Please rush me information.

Send to: PERCOM DATA COMPANY, INC. Dept BD2 11220 Pagemili Road, Dallas TX 75243

name

street city

phone number

Radio Shack (mdl)

I'm interested in Winchester disk storage for my ... Apple (mdl) \_\_\_\_\_ IBM PC Radio Shack (mdl)\_

I'm interested in floppy disk storage for my... Atari (mdl) \_\_\_\_\_ Commodore (mdl) \_\_\_\_ IBM PC

Texas Instruments 99/4

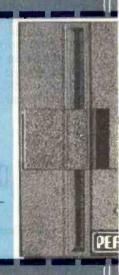

PRICES AND SPECIFICATIONS SUBJECT TO CHANGE WITHOUT NOTICE.

## The company known for its state-of-the-art hardware, now has software to match.

with technology as advanced as you'll tro in the hardware thrice the Pystems offers an impressive collection of software products for business, scientificand academic applications. Pascal/EZ\*, a business oriented version of the well-known Pascal/Z\* compiler for Z-80\* based machines running the Digital Research CP/M-MP/M II\* operating systems, enhances the use of Pascal as a business programming language. It gives you greater precision, efficiency and flexibility.

InterEdit<sup>™</sup> screen editor is designed so that novice computer-users can create, edit and save files with a minimum of keystrokes. InterEdit features an automatic paragraph indent, making it extremely useful for intensive typing programs.

InterProof" spelling checker and corrector is an all-in-one utility. InterProof checks the words in any text file against its 14,000 literal word dictionary, and automatically corrects the word spelling.

InterComp<sup>™</sup> source compare utility eliminates time wasted reading and re-reading revisions. It's ideal for word processing and programming applications.

All Ithaca InterSystems software runs on any Ithaca computer system and on any Z-80 based machine running CP/M-MP/M. You'll find that Ithaca's service after the sale is just as advanced as hardware and software products. We believe in what we sell and support our products... after the sale.

For more information on these new software products, just call 800-847-2088,

or in New York State 607-257-0190. **Get the facts about Pascal before you buy.** Don't buy a Pascal compiler until you've read "The Facts About Pascal". Call us for a free copy.

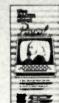

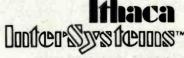

We think as fast as you do.

Ithaca InterSystems, Inc. 1650 Hanshaw Rd., P.O. Box 91, Ithaca, N.Y. 14850 TWX 510-255-4346

- Pascal/BZ, Pascal/Z, InterComp, InterProof and InterEdit are trademarks of Ithaca InterSystems, Inc.
- \* Z-80 is a registered trademark of Zilog, Inc.
- CP/M-MP/M is a registered trademark of Digital Research, Inc.

Editorial -

Established companies such as Apple, IBM, and Radio Shack have good documentation for the most part. We make a lot of noise about bad documentation here at BYTE, and you'd be wise to consult our product reviews.

#### Should I Buy a Computer Now or Wait for the Next Generation?

I'll risk a generalization and say, "Buy now." Yes, there's always the chance that your brand-new machine will be supplanted by a newer model the day after you buy it, but that's a fact of life in this industry. (Anyway, by the time the new model is actually available—which is often six to twelve months or longer in this industry—an even newer model is announced, ad infinitum.) Better to learn as much as possible on a present model than sit around waiting for the elusive new one. If the same attitude prevailed among car shoppers, no one would own any cars. Much of what you learn on any existing machine will probably be useful in working with any new machine you might buy—the technology isn't changing that fast. And manufacturers are more careful these days about making their machines as upward-compatible as possible. So your old software can in many cases run on the new models. Switching from one brand of computer to another complicates matters, however. You may be out of luck in some cases and have to buy new software.

#### Which Operating System Will Be the Standard?

Probably no one operating system will overpower the rest, just as no one high-level language has eclipsed the rest of the field. I predict that in a few years the typical microcomputer will have any operating system you want on-board in firmware, whether it be UCSD Pascal, MSDOS, CP/M-86, Onyx, Unix, or what you will. It will simply become an economic necessity because the ultimate driving force in this market is software, not hardware. Hardware is the means to the software end. Good software ultimately creates a hardware base to take advantage of it, but the reverse is not always the case.

If I had to make a prediction, I'd say that MS-DOS and CP/M will be the dominant operating systems in a few years, even though CP/M is an 8-bit operating system. Eight-bit machines are not going to go away for a long time. The economic arguments for their longevity are irrefutable. One such argument points to the installed user base of CP/M machines. MS-DOS will probably dominate by virtue of the sheer number of licenses being granted lately to U.S. and Japanese manufacturers.

#### Which Processor Will Be the Leader in Five Years?

The Intel 8086 is the likely choice based on current sales (the 8086 dominates the 16-bit market at present) although the Motorola 68000 will have a significant share of the market. The 68000 has appeared in several new designs and will continue to grow in popularity based on its architecture and instruction set, both of which have

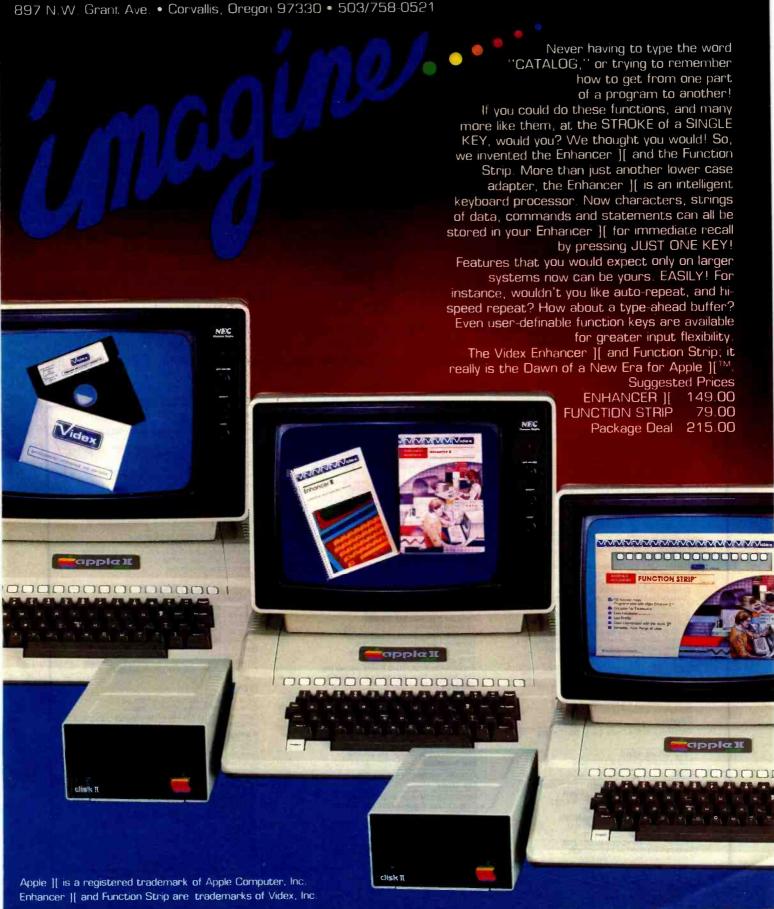

been praised by programmers. It's still too early to call the 32-bit market.

#### What's Your Favorite Computer?

I honestly have a hard time with this question. I've probably worked with the Apple II longer than with any other machine, and it's a favorite of mine. But you can play Star Raiders only on the Atari 400 and 800 computers, and I dearly love Star Raiders and Atari graphics in general. I could continue in this vein for several more paragraphs, but my real sentimental favorite is the old IBM 1130 I used while a student at Rensselaer Polytechnic Institute. I had it largely to myself one summer, and in many ways it was an early personal computer. It had a fast FORTRAN compiler and some nifty mathematical subroutines to come to the aid of a poor graduate student reeling under a semester's worth of partial differential equations. I'm still recovering from that course.

#### What Computer Do You Have at Home?

I don't. I have to rest sometime.

#### This Thing Called Videotex

Videotex has been getting a lot of press lately and that has prompted a number of questions. The main question is "What is it?" Currently its definition and even its spelling are in a state of flux, but a basic meaning has evolved. Videotex is a system of encoding graphic or textual information on a host computer, transmitting this information over telephone lines, displaying this information on a home television equipped with a special decoder, and relaying information back to the host computer. In effect, videotex transforms home TV sets into color-graphics terminals. It is differentiated from teletext in that teletext provides information transfer in one direction only. usually via the television broadcast signal in the vertical blanking interval. (An example of teletext in use is the closed-caption system for the hearing-impaired used by PBS, CBS, and NBC.) It's easy to see why videotex has received so much coverage and generated so much interest. Its potential market is huge. After all, it's limited only by the number of phones and TVs in use.

A controversy has developed over which method should be used to encode videotex information. AT&T is supporting a system called North American Presentation Level Protocol (NAPLP), which is a refinement of the Telidon system used in Canada. IBM is supporting the Prestel system, which is used in the United Kingdom. Currently the NAPLP system seems to be winning out: it has just been adopted as a standard by both the American National Standards Institute (ANSI X3L2.1) and the Canadian Standards Authority (CSA-T500).

#### The Context MBA is available now at:

Computer City/Brea 714/996-0800 Computer City/Santa Ana 714/549-7749
Computer Land/Almaden 408/267-2182
Computer Land/Belmont 415/596-4232 ComputerLand/Burlingame 415/348-7731 ComputerLand/Fremont 415/794-9311 ComputerLand/Hayward 415/538-8080 ComputerLand/Newport Beach 714/975-0953 ComputerLand/Pasadena 213/449-3205 ComputerLand/Sacramento 916/920-8981
ComputerLand/Sacramento 916/920-8981
ComputerLand/San Diego 714/580-9912
ComputerLand/San Diego North 714/434-7001
ComputerLand/San Fernando Valley 213/716-7714
ComputerLand/San Francisco-Financial 415/546-1592 ComputerLand/San Francisco-Market Street 415/864-8080

ComputerLand/San Francisco-Van Ness 415/673-6640 ComputerLand/Sonoma 707/528-1775 ComputerLand/South Bay 213/371-7144 ComputerLand/Stockton 209/473-1241 ComputerLand/Thousand Daks 805/495-3554 ComputerLand/Ventura 805/656-7711 ComputerLand/West Covina 213/960-6351 ComputerLand/West Los Angeles 213/559-3353 Computer Plaza/Santa Barbara 805/687-9391 Gateway Computer Center/Cerritos 213/865-4444 Gateway Computer Center/Huntington Beach

714/895-3931 Connecticut

ComputerLand/Danbury 203/748-2300 Computer Land / Hartford 203/561-1446 ComputerLand/New Haven 203/288-5162 ComputerLand/Stamford 203/964-1224

Delaware

ComputerLand/New Castle County 302/738-9656

Georgia

Computer Land / Atlanta ComputerLand/Smyrna 404/577-2449

Illinois

Computer Land / Arlington Heights 312 /870-7500 ComputerLand/Champaign 217/359-0859 ComputerLand/Downers Grove 312/964-7762 ComputerLand/Joliet 815/741-3303 ComputerLand/Lake County 312/949-1300 Computer Land/Naperville 312/369-3511 ComputerLand/Niles 312/967-1714 ComputerLand/Northbrook 312/272-4703 ComputerLand/Dak Lawn 312/422-8080 ComputerLand/Peoria 309/688-6252

ComputerLand/Schaumburg 312/843-7740 Main Street Computer Co./Decater 217/429-5505

Indiana

ComputerLand/MerrillvIIIe 219/769-8020 The Computer Room/South Bend 219/277-1600 General Microcomputer/South Bend 219/277-4972

ComputerLand/Leawood 913/341-5335 ComputerLand/Lawrence 413/841-8611 ComputerLand/Dverland Park 913/492-8882 ComputerLand/Topeka 913/267-6530

ComputerLand/Portland 207/774-1309

Massachusetts

Business Data Systems/Hanover 617/878-7888 ComputerLand/Boston 617/482-6033

Michigan

ComputerLand/Ann Arbor 313/973-7075 ComputerLand/Grosse Pointe 313/772-6540 ComputerLand/Southfield 313/356-8111 Computer Mart/Ann Arbor 313/665-4453 Computer Mart/Flint 313/234-0161 Computer Mart/Kalamazoo 616/329-1000 Computer Mart/Lansing 517/351-1777 Computer Mart/Livonia 313/540-3928 Computer Mart/Tri-Cities 517/790-1360 Computer Mart/Troy 313/649-0910 The Computer Room/Grand Rapids 616/949-2802 The Computer Room/Kalamazoo 616/343-4634

Computer Land / Bloomington 612 / 884-1474 Computer Land / Hopkins 612 / 933-8822 Computer Land/Minnea polis 612/333-3151

Missouri

Computer Land / Gladstone 816 / 436-3737 ComputerLand/St. Joseph 816/364-4498

**New Hampshire** 

ComputerLand/Nashua 603/889-5238

New Jersey

ComputerLand/Morristown 201/539-4077 ComputerLand/Princeton 609/882-1400

New York

ASO Office Systems/Poughkeepsie 914/473-9400 ComputerLand/Nassau County 516/742-2262 ComputerLand/New York City 212/840-3223 ComputerLand/Suffolk County 516/99-4484 ComputerLand/White Plains 914/328-0144

Datel Systems/New York City 212/921-0110 Future Data 212/964-6666

Morris Decision Systems/New York 212/742-9590 North Carolina

ComputerLand/Durham 919/493-5402 Ohlo

Micro Electronics/Columbus 614/481-8041

Oregon

ComputerLand/Multhomah County 503/295-1928 ComputerLand/Salem 503/371-7070 ComputerLand/Portland 503/620-6170

Pannsylvania .

ComputerLand/Dresher 215/542-8835 ComputerLand/Harrisburg 717/763-1116 ComputerLand/Lehigh Valtey-Allentown 215/776-0202 ComputerLand/Paoli 215/296-0210 ComputerLand/Philadelphia

Texas

ComputerLand/Dallas 214/363-2223 ComputerLand/Fort Worth 817/292-7114 ComputerLand/Houston Bay Area 713/488-8153 ComputerLand/North Dallas 214/235-1285 ComputerLand/Southwest Houston 713/977-0909 ComputerLand/Tyler 214/581-7000

ComputerLand/Houston Westwood 713/270-1200

Personal Business Computers / Cedar City 801/586-2648 Personal Business Computers/Salt Lake City 801/486-4839

Virginia

ComputerLand/Chartottesville 804/973-5701 ComputerLand/Richmond 804/741-3502 ComputerLand/Tyson's Corner 703/893-0424 ComputerLand/Woodbridge 703/491-4151

Washington

ComputerLand/Bellevue 206/746-2070 ComputerLand/Federal Way 206/838-9363 ComputerLand/Lynnwood 206/774-6993 ComputerLand/Renton 206/271-8585 Computer Land/Seattle 206/223-1075 ComputerLand/Tacoma 206/383-4951 ComputerLand/Vancouver 206/695-1540

Washington, DC

ComputerLand/Washington, DC 202/835-2200

Wisconsin

Computer Land / Madison 608/273-2020

Computer Mart/Windsor 519/966-5757

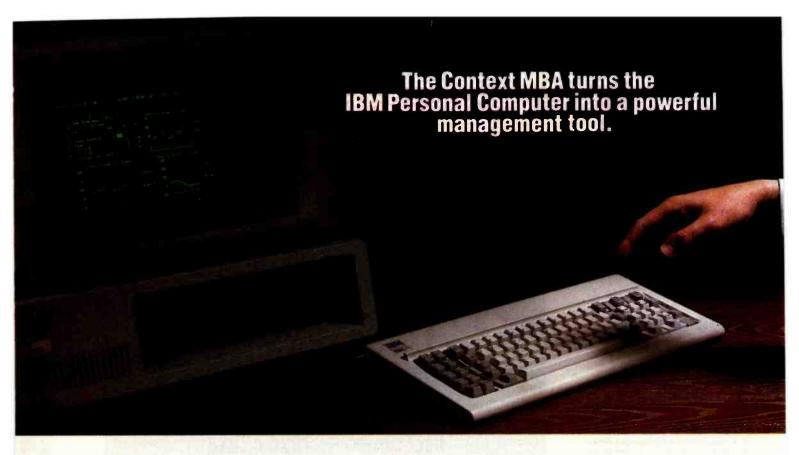

The Context MBA is a remarkable new software package that transforms the IBM Personal Computer into a powerful management tool. C-MBA combines spreadsheet, graphics, word processing, database and communications functions in one totally integrated program.

C-MBA was developed specifically for managers, not computer experts. Because it's easy to learn and use, you can produce results in hours that used to take days or even weeks.

#### Helps Managers Review, Analyze and Report

**Review Information:** Tie into your company's computer, a financial information service, electronic mail network or virtually any other computer system. C-MBA saves information and lets you retrieve, examine, edit or print it with a few keystrokes.

Analyze Alternatives: Use the electronic spreadsheet to create realistic business models simply and easily. With the drudgery removed you can work the problem to the best solution instead of to the point of exhaustion.

Report Results: Compose, edit and print reports, letters and business graphs. Make revisions yourself, faster than you can explain them to your secretary. Because C-MBA is an integrated system, it's easy to incorporate data from your spreadsheets into your text.

#### **C-MBA Integrates Five Powerful Functions**

Modeling: Create a giant spreadsheet of figures and text. Change one number and every effected figure is recalculated. Search or sort models to quickly find the information you want.

**Business Graphs:** Build pie, high/low, bar, line, area and scatter graphs of data in your spreadsheet using simple graphing commands. Thanks to C-MBA's unique design, graphs change automatically as you update the spreadsheet.

Word Processing: C-MBA's executive word processor makes concisely edited reports easy to prepare. A few keystrokes let you automatically insert tables of numbers or graphs from your spreadsheet anywhere in your report.

**Database:** A vast electronic library makes storing and finding information easy and natural.

Communications: C-MBA includes a data communications and conversion function which allows information from mainframe computers to be used in your models or databases. You can even use C-MBA for electronic mail.\*

The C-MBA is sold only by selected computer retailers who have completed special training courses to help managers get the most from the program. And C-MBA features exceptionally clear, highly detailed documentation.

#### **Context Management Systems**

Management Software for Personal Computers 23864 Hawthorne Boulevard Torrance, CA 90505 (213) 378-8277

Telex: 181149 WEST LSA SOURCE ID TCA 442

IBM is a trade mark of IBM.\* Version 1 of the C-MBA will not include communications. Version 1 owners will receive a free upgrade to version 2 which will include communications. The MBA is currently available for the IBM Personal Computer and requires two disk drives and 256k of memory. Versions for other second generation personal computers are under development. ©COPYRIGHT 1982 CMS. INC.

#### ORDERING:

THE MICROHOUSE ORDER CENTER IS OPEN 9:00 AM-8:00 PM EASTERN TIME MONDAY THROUGH FRIDAY.

CALL TOLL-FREE FOR ORDERS, PRICE QUOTES, AND AVAILABILITY:

1-800-523-9511

IN PENNSYLVANIA, AND FOR TECHNICAL SUPPORT:

1-215-868-8219

#### MICROLINE:

MICROHOUSE OFFERS 24 HOUR COMPUTER SHOPPING WITH MICROLINE. IS A COMPUTERIZED ORDER-ENTRY SYSTEM, SIMILAR TO ACCESSING TIME SHARING SYSTEMS. MICROLINE ENABLES YOU TO ACCESS SPECIFIC INFORMATION ON OVER 1000 MICROCOMPUTING HARDWARE AND SOFTWARE PRODUCTS, IN ADDITION TO NUMEROUS SUPPLIES AND ACCESSORIES.

MICROLINE GIVES YOU THE OPTION OF ORDERING AS MUCH AS YOU WANT, AS OFTEN AS YOU WANT. MICROHOUSE WILL PROCESS YOUR ORDER WITHIN 24 HOURS.

1-215-868-1230

MICROLINE OPERATES AT 300 BAUD. B BITS, NO PARITY, 1 STOP BIT.

#### SHIPPING:

ADD 2% TO ALL ORDERS. DIFFERENCE WILL BE CREDITED. OUTSIDE CONTINENTAL UNITED STATES ADD AN ADDITIONAL \$5.00.

ALL ITEMS SHIPPED UPS GROUND, OTHER SHIPPING METHODS AVAILABLE UPON REQUEST.

#### PAYMENT:

ACCEPTED PAYMENT BY PERSONAL CHECK, MONEY ORDER, C.O.D., MASTERCARD OR VISA. PURCHASE ORDERS REQUIRE PRIOR APPROVAL.

MICROLINE PAYMENTS BY PERSONAL CHECK, MONEY ORDER, C.O.D., MASTERCARO OR VISA ONLY.

PENNSYLVANIA RESIDENTS ADD 6% SALES TAX.

MICROHOUSE 1444 LINDEN STREET P.D. BOX 498 BETHLEHEM, PA 18016

PRICES AND SPECIFICATIONS SUBJECT TO CHANGE WITHOUT NOTICE.

ALL ITEMS SUBJECT TO AVAILABILITY.

## SMARTMODEM 1200 INCLUDING RS232C CABLE \$600

# Buy the Franklin ACE Computer for \$1595 and get a Green monitor. Free!

# MERICA'S PUTER PEOPLE

## MICROHOUSE

Circle 429 on inquiry card.

Another major question is "What does this controversy mean for personal computer users?" Fortunately, no matter which videotex standard is adopted, personal computer users should be able to decode either one with only minor modifications to their machines. In fact, personal computers will be able to generate videotex pages as well as receive them: Apple Computer Inc. is about to release its teletext board.

Look for articles on videotex in future issues of BYTE. We plan to review a newly released book on videotex. present a series of articles describing the NAPLP system in detail, and devote a section of an issue to videotex.

In the meantime, it should be mentioned that for the price of a videotex decoder, a person could probably buy a home computer that could do all the decoder does plus much more.

#### Correction

In my August BYTE editorial, "Keeping Our Technological Edge," I incorrectly stated that Professor Rai Reddy had left Carnegie-Mellon University's Robotics Institute to work at the World Computer Center in Paris. David Lewin, Carnegie-Mellon's Director of Science and Technical Information, sent me a polite letter stating that "for the past year Professor Reddy has been on sabbatical, but he remains most definitely at Carnegie-Mellon as director of our Robotics Institute. As a director of the World Center, he has been shuttling to Paris frequently, but Pittsburgh remains his home base. Professor Reddy would appreciate it if you would inform your readers that, paraphrasing Mark Twain, the reports of his departure are greatly exaggerated." We regret the error and hope it has not caused any confusion.

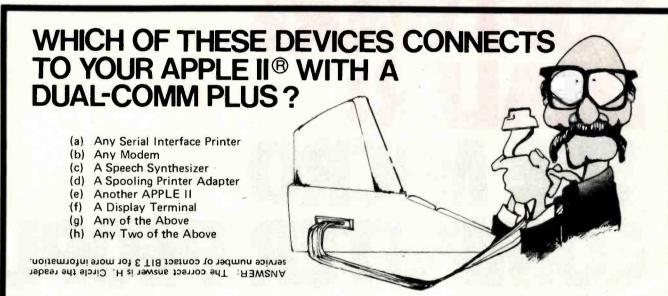

The DUAL-COMM PLUS adds two fully independent serial I/O interfaces to your APPLE II. Each serial interface can be set to respond to its own APPLE slot number or both interfaces can be operated from the same slot location. Slot locations are selected by two thumbwheel switches on the card, one for each serial port. Because each serial port has its own crystal-controlled baud rate generator, each port can be individually selected from 50 to 19200 baud. Either serial port can be used as an input port, an output port, or both. The on-board firmware provides special support for printers and modems but the card can also be used with general purpose serial devices such as a voice synthesis unit, video disks, or any number of other RS232 peripherals.

ADDITIONAL FEATURES: On-board firmware provides extensive printer and U/L case terminal/modem support. Great with an 80 x 24 card (especially the Full-View 80) and a Novation CAT or Hayes Smartmodem. 

Can be programmed for async., sync., or even SDLC operation. Supports interrupts. Uses Z80 SIO chip. 

Works with the APPLE II PLUS, APPLE PASCAL, Z80 SOFTCARD, and 80 column cards (especially the BIT 3 FULL-VIEW 80) 

Each port has a 4 character FIFO receive data buffer. ■ Jumper plug permits user to "customize" the RS232 connections. ■Two 10 inch cables with RS232 connectors are included.

#### Other quality products by

FULL-VIEW 80: 80 x 24 display card for APPLE II or ATARI 800

**MEMORY PLUS:** 16K RAM card for APPLE II or 32K RAM card for the ATARI 400/800

8120 Penn Avenue South, Suite 548 Minneapolis, Minnesota 55431 (612) 881-6955

Circle 47 on inquiry card.

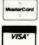

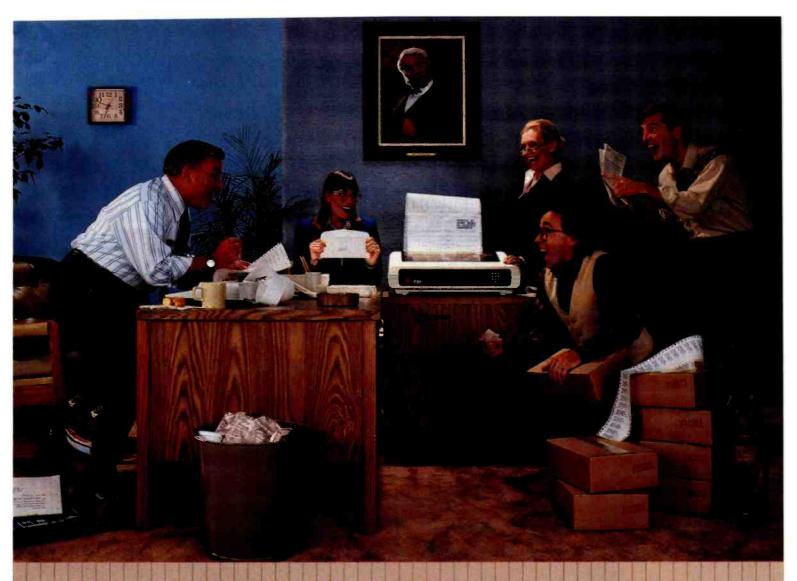

## PRINTMATE. 136 COLUMNS OF WONDERFUL

"It's wonderful!" You'll hear those words a lot when your PrintMate 150 first arrives. Seems everyone has a favorite reason for loving it. The way It's treamlines billing. Prepares easy-to-read financial reports. Effortlessly produces correspondence—when you need it. In fact, PrintMate is ideally suited to just about any business application—even the ones you dream up yourself.

Personal. Change type styles for emphasis. Add bold headlines. Stretch out words for I M P A C T, PrintMate makes it easy to personalize your printing. And MPI's inexpensive application packages (called AP-PAKs) let you choose at least 15 different type styles. Mix them on the same line, or tailor a new type style to suit your business image. All with a print quality that's great for correspondence, Flexible. PrintMate lets you select virtually any type size, so you can print up to

226 crisp characters on a single line.

PrintMate accepts any width paper-

from 3 to 15 inches. So it's wide enough for P&L statements. Narrow enough for mailing labels. And perfect for everything in between.

Versatile. With PrintMate's extensive graphics capabilities, you'll enhance sales reports with charts and graphs. Create characters for bulletin board announcements, or clarify technical information with illustrations, Mix graphics with words in any combination. No other printer can match PrintMate's graphic capabilities. The applications are as unlimited as your imagination.

Fast. If you're concerned about printing speed, PrintMate 150 won't keep you walting. With thruput of up to 366 lines per minute, it's one of the fastest small business printers anywhere.

Inexpensive. Compared to other printers, MPI's suggested retail price of \$1245 for the PrintMate | 50 is unbeatable. And it offers more features at this low price; too.

No matter which small business system you use, PrintMate is the ideal companion. You might say it's ingenious. You could say it's innovative. But after experiencing the 136-column PrintMate \$50, you'll probably say, "It's wonderful!" And you'll say it for years to come.

To earn more about MPI's line of American-made PrintMates, contact your local microcomputer dealer or return the coupon below. Or call (801) 263-3081.

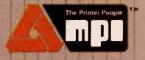

#### Micro Peripherals, Inc.

Circle 264 on Inquiry card.

- Please send literature on MPI's PrintMates.
- ☐ Call me regarding a dealership.

Name

Company\_

Mailing address

City, state, zip

Area code, phone no.

Return to: Micro Peripherals, inc. 4426 South Century Dr. Salt Lake City, UT 84107

# ARE YOU STILL PRINTING WITHOUT USING A MICROBUFFER?

CLEAR COPY PAUSE

## WHY?

#### USING YOUR COMPUTER TO DRIVE YOUR PRINTING IS A MUSTING TIME.

tifnile your printer is running, your configurer is tied up. All you can do is twiddle your thumbs until the program is finished.

#### MICROBUFFER ALLOWS YOU TO PRINT AND PROCESS SIMULTANEOUSLY.

You just dump your printing data directly to Microbuffer, whoosh!, and continue processing.

Microbuffer accepts data as fast as your computer can send it. It first stores the data in its own memory buffer, then takes control of your printer.

It's that easy.

#### THERE IS A MICROBUFFER FOR ANY COMPUTER/PRINTER COMBINATION.

Microbuffers are available in Centronics-compatible parallel or RS-232C serial versions.

FOR APPLE II COMPUTERS.

Microbuffer II features on-board firmware for text formatting and advanced graphics dump routines. Both serial and parallel versions have very low power consumption. Special functions include Basic listing formatter; self-test, buffer zap, and transparent and maintain modes. The 16K model is priced at \$259 and the 32K, at \$299:

FOR EPSON PRINTERS, Microbuffer is \$159 in elther an 8K serial or a 16K parallel version. The serial buffer supports both hardware handshaking and XON-XOFF software handshaking at baud rates up to 19,200. Both interfaces are compatible with Epson commands including Graftrax-80 and Graftrax-80+. Both are user-expandable to 32K.

ALL OTHER COMPUTER/PRINTER COMBINATIONS are served by the in-line, stand-alone Microbuffers. (Pictured here, twice actual size.)

Both serial and parallel versions are expandable up to 256K.

The serial stand-alone will support different input and output baud rates and handshake protection. The 32K model starts at \$299, \$349 for 64K, and 64K addons (for up to a total of 256K) are just \$179.

#### SIMPLE TO INSTALL.

Microbuffer II is slot-independent. It will fit directly inside the Apple II in any slot except zero.

Microbuffer for your Epson mounts easily in the existing auxiliary siot directly inside the Epson printer

The stand-alone Microbuffer is installed in-line between virtually any printer and any computer.

#### MICROBUFFER FROM PRACTICAL PERIPHERALS.

When you think of how much time Microbuffer will save, can you afford to *not* have one?

PRACTICAL PERIPHERALS, INC.™ 31245 LA BAYA DRIVE WESTLAKE VILLAGE, CA 91362 (213) 991-8200

Circle 307 on inquiry card.

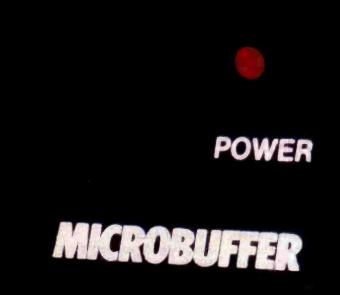

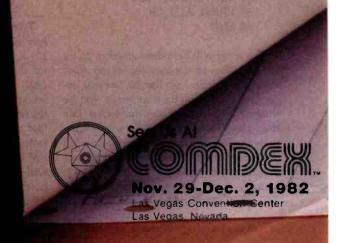

#### Letters

#### On the Way to a Standard

I was very pleased to see and read Thomas Kurtz's "On the Way to Standard BASIC" (June 1982 BYTE, page 182). Many BASIC users are not even aware of the current standard for BASIC, much less the proposed standard. I found it especially interesting to read about the thinking behind some of standard's features.

I hope BYTE will serve as an open forum on the proposed standard during its ratification period, and I hope this period is fairly short because this sound proposal will benefit all BASIC users. Still, I would like to see several parts of the standard changed or improved.

I think that, for the beginning programmer, one of the nicest features of most BASICs is that BASIC is an interactive interpreter as well as a good interactive language. By an interactive language I mean one in which it is easy to program a dialogue between a program and a user at a terminal. An interactive interpreter is one that interacts with the programmer while he is writing and debugging his program. With an interactive BASIC interpreter a programmer can insert a STOP statement anywhere in his program; examine and change variables; list, edit, delete, or add statement lines; and then resume execution anywhere in the program with the CONTINUE or RUN line number command.

Let's look at a sample program that conforms to the proposed standard to see how the standard precludes an interactive interpreter.

10 REM SAMPLE PROGRAM

20 GOTO 40

30 DIM A(25,25)

40 LET A(21,15)=13.5

50 PRINT A(21,15)

60 END

The array will be dimensioned to 25 by 25, even though the logical program flow does not pass through line 30, because according to the standard an array will be dimensioned in a lower-numbered line than any line referencing the array. How does the interpreter know about line 30? The interpreter must do a pre-scan of your program after you type RUN but before it actually starts executing your program. This pre-scan prevents a BASIC inter-

preter's being truly interactive. (To comply with this phrase of the standard and be interactive, the interpreter will have to be large or slow or both.) This problem could be easily fixed by changing the standard to read that an array will be dimensioned in a lower-numbered line than any line referencing the array, and the logical program flow will pass through the line that dimensions the array.

The TI-99/4 BASIC does a pre-scan, and I find it inconvenient to debug programs on the TI after having used a Microsoft BASIC and one of Data General's BASICs, which do not use a pre-scan. The TI-99/4 interpreter does not allow you to edit a program statement and then use the CONTINUE command.

It's very important that developers and users of BASIC interpreters for microcomputers and small minicomputers read and comment on the standard.

Howard G. Drake, Product Specialist BASIC Languages Data General Corp. 239 West Main St. Westboro, MA 01581

The public-comment period is now in progress for the BASIC standard being developed by the X3J2 technical committee of the American National Standards Institute (ANSI).

Copies of the Draft Standard can be obtained from Dr. Kurtz at Dartmouth College, Hanover, NH 03755. Interested readers may send comments on the Draft Standard directly to Ronald E. Anderson, BASIC Standards Liaison, University of Minnesota, 2122 Riverside Ave., Minneapolis, MN 55454. . . R. S. S.

#### Praise for RSCOBOL

Two letters to the editor appeared in the July 1982 BYTE ("Turn the Tables," page 22) commenting on my review "COBOL for the TRS-80 Models I and III" (March 1982 BYTE, page 384). Both readers seemed to feel that I was less than enthusiastic about the product, so I would like to clear the air immediately. As I stated in the review, I believe that RSCOBOL is "professionally done and well suited to the TRS-80." Mr. Erickson notes that I failed to mention what he considers the most outstanding quality of the

system—the fact that it works as advertised. However, he bases his statement on the use of Ryan-McFarland COBOL on CP/M, not the TRS-80 version I reviewed. Although the TRS-80 version is of very high quality, I found several bugs; some of these have since been fixed, some have not.

Mr. Pokorny claims I did a grave injustice to RSCOBOL. (He immediately weakens his argument by making a couple of needless and groundless ad hominem remarks.) Almost every feature Mr. Pokorny mentions in his letter received significant attention in my review. The editor's FIND and CHANGE commands are completely explained. The compiler's output options are thoroughly described. Mr. Pokorny asks rhetorically, "What are the true trade-offs to ISAM (indexedsequential access method) files?" A full discussion appears on pages 408 through 411 of my review. On the topic of program segmentation, I stated that RSCOBOL provides "the most dynamic memory-management system that I have seen in any TRS-80 language" (page 404); on run-time speed, "my overall impression of run-time performance is favorable" (page 406).

Mr. Pokorny seems particularly upset with my statement that RSCOBOL's ISAM file method, although powerful, is limited by disk space to very small applications. He uses a TRS-80 Model III; if his machine is standard, it has doubledensity, 40-track drives. The Model I, on which I reviewed the system, uses singledensity, 35-track drives-less than half the space of the Model III. "Very small" is clearly a subjective concept; that is why I intentionally provided the formula given by Radio Shack to calculate file size based on record size, number of keys, etc. Programmers should be able to determine, based on the information given in my review, whether RSCOBOL's ISAM files can meet their requirements.

If my review left doubts in anyone's mind, let me stress again that RSCOBOL is a fine product. I wish I could afford a TRS-80 Model 16 with 512K bytes of memory and a hard disk to test my suspicions that it is a superior product in that environment.

Rowland Archer Jr. Flint Ridge Apartment 59 Hillsborough, NC 27278

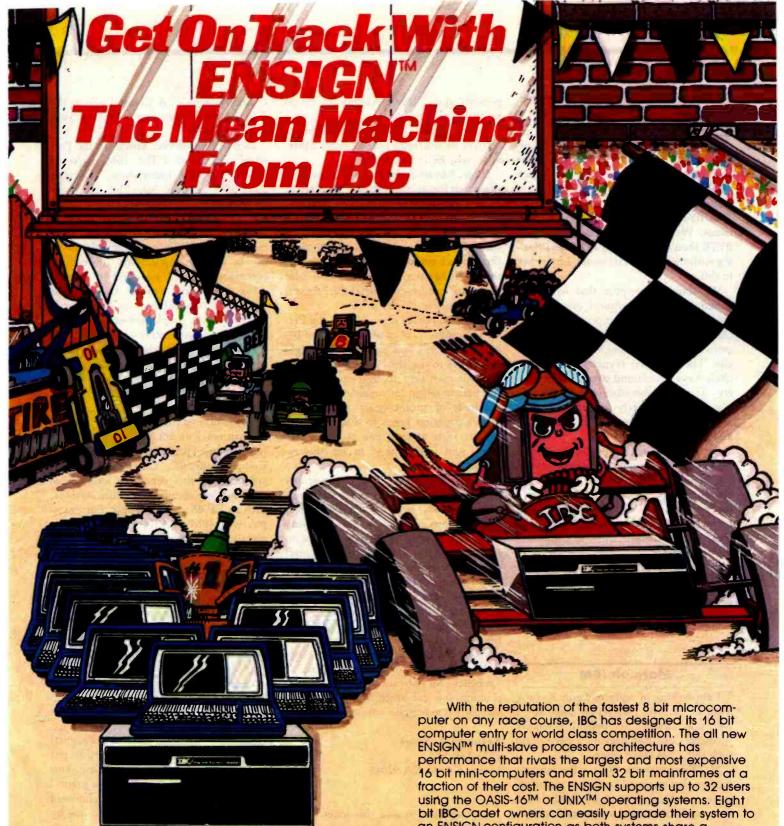

OEM's, system integrators and dealers! Join us in the winners circle with our high performance equipment and the best discount schedule and dealer plan in the industry. Call or write: Dealers inquiries circle 187. All other inquiries circle 188.

**OUTSIDE THE USA** 

√Integrated Business Computers

21592 Marilla Street Chatsworth, CA 91311 (213) 882-9007 TELEX NO. 215349 (801) 621-2294

WITHIN THE USA

#### **IBC**/ DISTRIBUTION

4185 Harrison Blvd., Suite 301 Ogden, UTAH 84403

UNIX is a trademark of Bell Laboratories, ONYX is a trademark of ONYX Systems Inc.; OASIS is a trademark of Phase One Systems; ALTOS is a trademark of ALTOS Computer Systems.

an ENSIGN configuration as both systems share a common cabinet, disk drives

| and power supply.                     | TEC.    | OUAX.  | WIDO? |
|---------------------------------------|---------|--------|-------|
| Microprocessor Type                   | 68000   | z-8000 | 8086  |
| Microprocessor Speed                  | 8MHz    | 4MHz   | 5MHz  |
| OASIS-16 Operating System (Max Users) | 32      | 70.0   | 8     |
| UNIX Operating System (Max Users)     | 32      | - 6    | 8     |
| Disk Speed I/O (MB/Sec.)              | .81     | .65    | .54   |
| Seek (Milli Sec.)                     | 35      | 50     | 65    |
| Main Memory (Max)                     | 8MB**   | 1MB    | 1MB   |
| Disk Storage (Max)*                   | 1,000MB | 160MB  | 80MB  |

Using Standard Supplied Disk Controlle

...Not Supported

<sup>2</sup> MB Available Now 8 MB Available 1st Quarter 1983

#### Moral issues: Everybody's Business

I was interested and slightly disappointed by Martin J. Weitzman's letter (see the June 1982 BYTE, page 36), which berated your magazine for publishing a letter from Steven Pacenka (February 1982 BYTE, page 30) concerning nuclear issues. Weitzman further suggested that BYTE should not publish any letters dealing with moral or social issues. I must beg to differ.

We should remember that while our common tie is a technical one, we are nevertheless a subsection of society. Discussion of the moral and social concerns of our field cannot be left to anyone else. The computer revolution will most likely have a profound effect on our society. Therefore, because we are the ones who can most clearly see the future, we are the ones who must provide leadership and foresight.

For that reason I support open discussion of how computers affect our world. We should encourage BYTE and other computer magazines to become forums for consideration of these moral and social issues, and we should each take time to help make ours a computer-literate society.

Brett Wuth Box 971 Pincher Creek, Alberta TOK 1WO Canada

#### More on IBM

I am writing in reply to Louis Kovacs' letter in the June 1982 BYTE (page 28). I will not attempt to defend customer "gouging" by IBM because I believe no such thing has taken place.

Mr. Kovacs seems to have the misconception that personal computer manufacturers are solely out to do hobbyists a favor and not to make a reasonable profit. I am sure that if Mr. Kovacs decided to go into business he wouldn't stay there long.

IBM, by all accounts that I have read, spent many intensive man-years developing the Personal Computer, not to mention the overhead of tooling up for production, management costs, labor to build the machines, and so forth. I can't conceive of anyone expecting a manufacturer to sell its product at the cost of the com-

ponents alone. IBM's reselling of Epson printers or Tandon drives as part of a complete package should allow the firm to recover its overhead plus a profit; otherwise, why be in business?

If Mr. Kovacs feels that IBM is charging too much for its product, the best way to inform IBM is by not purchasing the Personal Computer. If enough people boycott the computer, they will probably force IBM to either drop the price or drop the product completely. I doubt either of these will happen, though, because a lot of paying customers feel that the Personal Computer is worth the price.

As for employee discounts on the Personal Computer, of course IBM is not being "altruistic." This practice encourages employees to use the Personal Computer on their own time to develop new IBM software in return for royalties. No doubt hundreds of professionals at IBM will devote countless hours to this task, hoping to create at least one excellent program, and IBM is wise to tap this resource.

Finally, it's unreasonable to expect any company to service products that users have modified (e.g., by installing their own Tandon drives) because the company cannot know if the modifications were installed correctly, if the added parts meet the specifications of the design, and so forth. Also, while many different drives have the same interface requirements, power-supply requirements, and mounting holes and can be substituted safely, the company does not carry documentation on the other drives and could not easily service such modified products.

I believe Mr. Kovacs should reassess his position; it is unrealistic to think that any company is in business just for the fun of it.

Raymond A. James 1373 Taft St. Lemon Grove, CA 92045

I would like to add this letter to the many you have received concerning IBM's Personal Computer. I bought a Personal Computer a few months ago, and while I have been generally pleased with it, I think you have neglected to mention some of its more important weaknesses. I also think that you haven't looked very carefully into the kind of service-after-the-sale offered by this rather large and impersonal multinational corporation. (See

Gregg Williams's "A Closer Look at the IBM Personal Computer," January 1982 BYTE, page 36.)

In BYTE's first-ever article on the Personal Computer ("The IBM Personal Computer: First Impressions," October 1981 BYTE, page 26), Phil Lemmons lavished praise on the IBM design staff for putting so many interesting graphics features on one machine. Unfortunately, many of these features are of little use to me in serious applications. Instead of commands that will allow me to set windows, viewports, scaling factors, and rotation factors and do three-dimensional graphics, I get simple line-drawing commands, circle generators, a PAINT command whose usefulness I cannot fathom, and a graphics definition language that is also of little use to someone who wants to make plots and graphs instead of Space Invaders games.

Microsoft and IBM have been curiously inconsistent with the way in which they have modified BASIC to get IBM Personal Computer BASIC. The PRINT USING command in this version is less flexible than the same command in other versions, such as HP-85 and Tektronix. For example, with IBM's BASIC I cannot conveniently imbed spaces within a line, I cannot define a format once and then use it again, and it is extremely inconvenient to print a group of numbers with different formats on the same line.

Personal Computer BASIC does not allow multiple-line define function (DEF FN) statements, nor does it have the ability to pass arguments to a subroutine called with GOSUB. This makes writing even moderately efficient code very difficult. Try writing a factorial function in IBM's BASIC; it will make you cry for North Star's multiple-line DEF FN syntax.

Another problem with the Personal Computer graphics is the inability to put characters at a given x,y coordinate. This means that when I am drawing a graph I can't put axis labels anywhere I choose; I am forced to put them in the 25-line by 80-column matrix. Furthermore, there is no axis-drawing ability in Personal Computer BASIC; this must be done by the user, which takes considerable machine and programmer time.

I had hoped that these were weaknesses that IBM would want to know about and fix expediently. I conveyed my suggestions directly to IBM and had to wait between two and five months for answers to

## THE FIRST AND LAST WORD IN LETTER-QUALITY OUTPUT: SPINWRITER:

There's only one word for a comprehensive printing system in the letter-quality office printer/terminal market: Spinwriter. NEC's Spinwriter 3500 Series includes ten models—all of which bring new dimensions to letter-quality printing. With each Spinwriter 3500,

With each Spinwriter 3500, you get the benefits of a superior, medium speed 35 CPS print mechanism plus more.

Ten Totally NEC-built Forms Handlers. Of all printer companies, only NEC designs and manufactures its own comprehensive family of forms handlers. All of them are user-changeable, to handle all your forms quickly and easily. There's a single-sheet feeder that's user-upgradeable to add a second bin or envelope feed. There's also a cut-sheet guide, a bi-directional tractor, demand document tractor with tear bar and copy separator, manual inserter and bottom feed.

Remarkable Uptime Standards. Standards which have made the Spinwriter a legend. A 3,000-hour MTBF—more than two years between failures! And no preventive maintenance or routine lubrication. Ever. And, with only 3 easy access major spares, MTTR is reduced to only 15 minutes!

#### Word Processing Assist.

To simplify use, the terminal can perform WP tasks like automatic bi-directional printing, automatic proportional space printing, autojustification, line centering, automatic bold and automatic shadow printing. In all of Spinwriter's many type styles, in thimble print elements of up to 128 characters.

Immediate Interfacing With Your System. Choose from ten printer or terminal models with Qume, Diablo, Centronics, IBM PC, RS-232C interfaces. Spinwriter 3500s are also functionally compatible with Spinwriter 7700 and 5500 Series.

The Spinwriter 3500 Series.
Reliable, quiet, compact, flexible, and easy to use. From NEC. The first—and last—word for better letter-quality output.

#### NEC

**NEC Information Systems, Inc.** 

NEC Information Systems, Inc.

☐ Have a representative call me.

Spinwriter 3500.

5 Militia Drive, Lexington, MA 02173

☐ Send me more information on the

| only 15 minutes!                                                                                                    | Name                                                                                                    |
|----------------------------------------------------------------------------------------------------|----------------------------------------------------------------------------------------------------|
|                                                                                                    | Title Telephone                                                                                                    |
|                                                                                                    | Company                                                                                                    |
|                                                                                                    | Address                                                                                                    |
|                                                                                                    |                                                                                                    |
| A PROPERTY OF THE PARTY OF THE PARTY OF THE  | City State Zip                                                                                                    |
|                                                                                                    | Spinwriter is a trademark of Nippon Electric Co., Ltd.                                                                                                    |
|                                                                                                    | Circle 274 on inquiry card.                                                                                                    |
|                                                                                                    |                                                                                                    |
| A STATE OF THE PARTY OF THE PARTY OF THE PAR | A PARTY PROPERTY.                                                                                                    |
|                                                                                                    | ENTO THE                                                                                                    |
| The same of the same of the sa | The state of the state of the s |
|                                                                                                    | Luc                                                                                                    |
|                                                                                                    | The second second secon |
|                                                                                                    |                                                                                                    |
|                                                                                                    |                                                                                                    |
|                                                                                                    |                                                                                                    |
|                                                                                                    |                                                                                                    |
|                                                                                                    |                                                                                                    |
|                                                                                                    |                                                                                                    |
|                                                                                                    |                                                                                                    |
|                                                                                                    |                                                                                                    |
|                                                                                                    |                                                                                                    |
|                                                                                                    |                                                                                                    |
|                                                                                                    |                                                                                                    |
|                                                                                                    |                                                                                                    |

my letters. IBM's responses were noncommittal, general, rehashed from its manuals, and hence thoroughly useless. It looks like IBM is going to wait for the market to decide what will sell and let someone else write the software.

L. Ravi Narasimhan 1700 Argonne Dr. Concord, CA 94518

#### **Maintenance Alternatives**

It's about time you informed your readers of the alternatives to maintenance and service problems that a personal computer buyer faces (see "Maintenance Alternatives for Personal Computers" by Lewis A. Whitaker, June 1982 BYTE, page 452). I own a Radio Shack TRS-80 Model I and am very disappointed with Radio Shack's repair service. I was once charged in excess of \$300 for service although the unit was never fixed. (I have since read that my problems were caused by bad interface connectors).

Because of these problems, I purchased a Hewlett-Packard HP-85 computer. Unfortunately, one month after the 90-day warranty expired, the system quit. I sent the unit to an HP service center, and after spending another \$300 I had my system back.

I blame the computer dealer for not informing me that a service contract (which I now have on my system) was available for \$15 per month. I recently purchased a disk drive, and its service contract costs \$9 per month. (These contracts are for "bench," or off-site service.)

The HP service has been excellent, and after over a year of use I've had no other problems.

I would advise owners incapable of repairing their personal computers to buy some kind of service contract. (I find the HP service contracts to be more reasonable than others.)

William R. Spencer Jr. 5421 Grandin Rd. Extension Salem, VA 24153

#### P-LISP for the Apple

In the June 1982 BYTE, Jeff Bonar and Steve Levitan reviewed App-L-ISP from Datasoft Inc. (page 220). Our company also markets a version of LISP for the Apple II that we feel is far superior to the Datasoft product.

Our version, P-LISP, not only supports all the standard LISP functions, but also includes high-resolution graphics, floating-point math, random-access files, support for assembly-language programming with PEEK, POKE, and CALL statements, and a memory-management scheme that lets you allocate or protect any page in memory. You can even use the extra 16K bytes of memory on a language card, if you have one. All Apple DOS functions are supported, as is ONERR for very powerful error processing capabilities. We also support use of the TRACE command for functions and string atoms.

For documentation, instead of supplying Winston and Horn's LISP book and then trying to make the software follow the book, we have available *The P-LISP Tutorial*. This book was written for us specifically to work with P-LISP.

We welcome inquiries from BYTE readers about our products.

Stewart M. Schiffman, President Gnosis 4005 Chestnut St. Philadelphia, PA 19104

#### Flying ANT

In Richard Campbell's fine article on air navigation, "Omni Aviation Navigation System" (June 1982 BYTE, page 468), he introduced a program that, utilizing trigonometric techniques, could simulate the VOR (very-high-frequency omnirange) readings of an airplane in flight. He then observed (in the "Modifications" section) that this program would lend itself well to high-resolution graphics displays of simulation space, the To/From flag, the CDI (course deviation indicator), and so on.

Such a program does indeed exist and has many additional features. Air Navigation Trainer (ANT) is available for the Apple II computer from Space-Time Associates (20-39 Country Club Dr., Manchester, NH 03102, (603) 625-1094) for \$40. ANT is a real-time simulation involving a world of six VORs, two NDBs (non-directional beacons), and other landmarks. In this program you must actually navigate by making heading, airspeed,

and OBS changes, adjusting for the effects of the wind (selectable), viewing the ground track (selectable and scale-adjustable), etc. All maps and cockpit instrumentation are in graphics. Sound effects, including Morse station IDs, add to the realism. Four different simulations and a VOR demonstration for beginners are included.

Ken Winograd Space-Time Associates 20-39 Country Club Dr. Manchester, NH 03102 (603) 625-1094

#### Double Density for the Osborne 1

As a long-time user of the Osborne 1, I was greatly interested by Mark Dahmke's well-written analysis of this superior computer ("The Osborne 1," June 1982 BYTE, page 348). Permit me, however, to make a few remarks and additions to his findings.

First, the command FMT is now FOR-MAT with the new ROM.

Second, concerning the numeric keypad (and the numeral keys on the regular keyboard), you needn't choose either numerals or preprogrammed functions. Without the control key the numerals work as usual; with the control key the alternate function is used.

In answer to the justified complaint that the disks hold only 92K bytes of data (formatted), help is on the way. The doubledensity option mentioned in the article has been announced and should be available by the time this letter is published. According to Adam Osborne, who wrote me two weeks ago, both single- and double-density options will be supported by the installed hardware and the accompanying software.

Again, thank you for a lucid review of a great machine.

Felix Schnur 18 Murray Hill Rd. Scarsdale, NY 10583

The double-density option for the Osborne 1 has been delayed due to design problems related to the data-separator chip being used. Osborne designers have gone back to the drawing board and now expect the option to become available this fall. . . M. H.

Verbatim Datalife™ flexible disks now come in a bold, new storage box. But more important, they now come to you with a five year warranty\*

We can give you a warranty this long because we're confident the way we make Datalife disks will make them perform better, last even longer.

All of our Datalife disks feature seven data-shielding advances for greater disk durability, longer data life. To protect your data from head-to-disk abrasion. To shield your data against loss due to environmental conditions. To insure a longer lifetime of trouble-free data

recording, storage and retrieval.

Every Datalife disk is extensively tested under the most extreme conditions. Critically-certified to be 100% error-free. Assuring you an added margin of performance, no matter what the operating conditions.

And we back it up with a five year warranty. Five times longer than the industry standard. Because Verbatim is the standard of excellence.

For flexible disks you can depend on-a lot longer -call (800) 538-1793. In California, or outside the U.S. call (408) 737-771

collect for the name of your Verbatim dealer.

If you want longer data life, keep all your data on Verbatim Datalife. Our name is the promise. Our warranty is the proof.

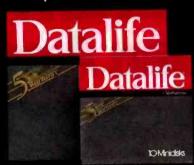

Verbatim.

## Here's the most exciting part of Verbatim's new packaging.

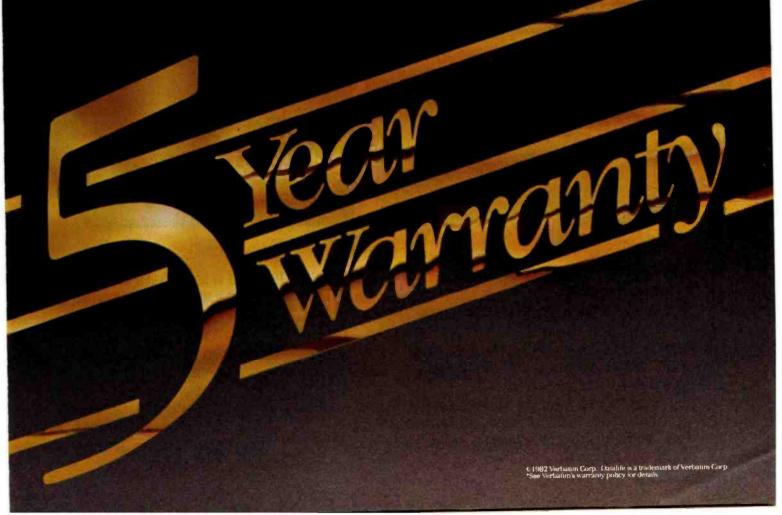

## When you say your disk drive has more juice than Apple's, be prepared to cut one open.

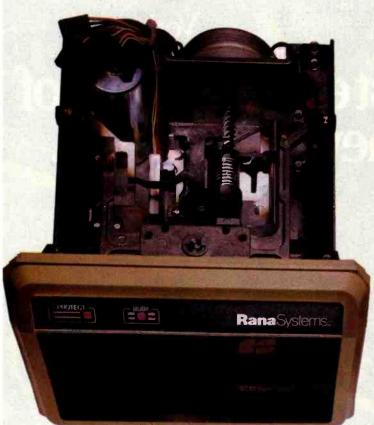

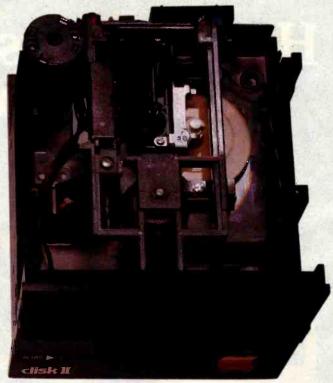

#### The problem with Apple's disk drive stems from the core.

There are a lot of good reasons why dealers all over America aren't recommending Apple's disk drive. And one of the main reasons is Rana Systems' new Elite Series of Apple II compatible disk drives.

It's easy to see why Apple has been having some major slipped disk problems. Just look at their antiquated head positioner.

It's plastic. Just like a toy. That's why it can take multiple passes to get the information

Angle's primitive plastic positioner

Apple's primitive plastic positioner A workable, but sloppy, way to capneeded. And why the information on your disk can appear obscured and unreadable. If Apple's positioner doesn't accurately center the head over your data tracks, it's no bargain at any price.

Apple is a registered trademark of Apple Computer Inc.

Rana knows the head positioner is the heart of the machine, so we didn't cut any

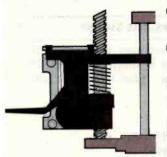

Rana's state of the art technology lead screw and metal band positioners give vastly improved speed and accuracy.

corners. To most accurately place the head over the data area we use finely machined lead screws and metal band positioners. They provide you with the fastest and clearest data recognition on the market. With three to four times faster

access, track to track. With far greater precision than Apple's, to give you virtually 100% data integrity.

#### More juice on Apple's inferiority.

There's another big problem Apple has chosen to ignore. The irritating scratching noise that occurs when it is searching for information. Rana, on the other hand, has built the Elite Series to be virtually noiseless.

And more importantly, Rana has an advanced write protect feature which makes it impossible to lose your information. A simple touch on the front panel's membrane switch gives you failsafe control. Apple of course only has a notch or tab, which gives you only minimal protection.

With the superior Elite controller card, you can control up to four floppy disks using only one slot. With Apple's you can only use two. Of course, you can still plug into Apple's controller card, but down the line you'll want to switch to Rana's and save vourself a slot.

#### Elite also gives you more byte per buck.

Even our most economical model, the Elite One, gives you 14% more storage than Apple's. 163K versus Apple's 143K. With our Elite Two offering 326K and our top-ofthe-line Elite Three offering a 356% storage increase at 652K. That's almost comparable to hard disk performance, all because of our high density single and double sided disks and heads.

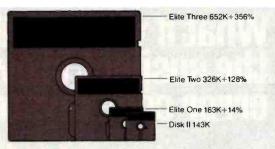

And the cost? Just look at the chart. 272 Bytes per dollar for Apple, versus between 363 to 767 Bytes per dollar for ours. They're not even close.

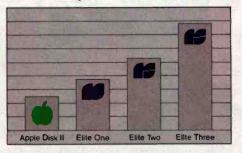

#### The real beauty of it isn't the beauty of it.

There is no comparison to the lean, clean design of the Elite Series to Apple's 5 year old model (which by the way has never been updated). It's our superior technology, operating economy, increased storage and faster step that makes us the best performing and hottest selling disk drive in America.

So give us a call or write for more information. It doesn't take a lot of courage to cut into an Apple when you outshine them as brilliantly as we do.

#### **Rana**Systems

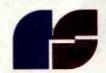

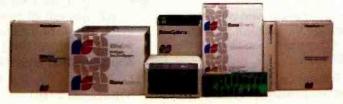

20620 South Leapwood Avenue, Carson, CA 90746 213-538-2353. For dealer Information call toll free: 1-800-421-2207. In California only call: 1-800-262-1221. Source Number: TCT-654 Available at all participating Computerland stores and other fine computer dealers.

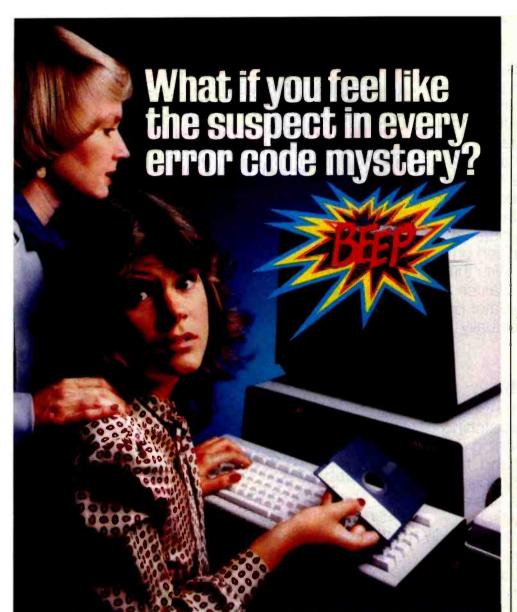

## Call SYNCOM. We've got a friendly way of solving things.

We figure you don't need any more stress. You've got enough just getting your word or data processing work done.

So, whenever a floppy diskette – anybody's floppy diskette – fails to initialize or read/write properly, call Syncom.

Talk with a person who will help you analyze the problem. Environment. Equipment. Handling. Or the diskette itself.

Your Syncom distributors or local dealers are already using our

trouble-shooting staff as part of their service.

> We'll talk you through step-by-step and help pinpoint what the problem is.

But, for the times when you'd prefer to get quietly to the bottom of the matter your-

self, why not jot these numbers in the margin of the Error Codes page of your operator's manual.

800-843-9862; 605-996-8200

Or write: Syncom, Box 130 Mitchell, SD 57301

#### SYNCOM

Manufacturer of a full line of flexible media Circle 377 on Inquiry card. Letters\_

#### Short but Sweet

I have one comment regarding R. S. Peterson's letter in the June 1982 BYTE ("Cruel but Fair," page 34): typical military thinking.

R. D. Peterson 16 Manorshire Dr., Apt. 6 Fairport, NY 14450

#### It's a Small World, After All

I find it disturbing to read, in such a fine publication as BYTE, technically incompetent (if not deliberately misleading) advertising. I refer to the advertisement by Microstuf Inc. on page 121 of the June 1982 BYTE. I have seen this advertisement in earlier issues but assumed it would not appear again.

In the first place, the headline reads ".001 Second From Wall Street," and the first sentence seems to equate that to a microsecond. If that weren't glaring enough, the people at Microstuf have also moved western Kansas to within 186 (or .1867) miles of New York City, unless they know of some other Wall Street or have found a data-transmission medium faster than light.

Steve Hendrix Route 8 Box 81E New Braunfels, TX 78130

#### **BYTE's Bits**

#### **iBM** to Exchange Easywriters

Current owners of IBM Easywriter 1.0 can exchange that version at authorized IBM Personal Computer dealers for the recently introduced Easywriter 1.1. According to IBM, the new version is faster, easier to use, and features enhanced capabilities such as the ability to store documents as individual DOS files and to convert and merge Visicalc print files into Easywriter documents.

To exchange versions, provide your dealer with the inside cover page of the Easywriter 1.0 manual as proof of purchase before December 31, 1982.

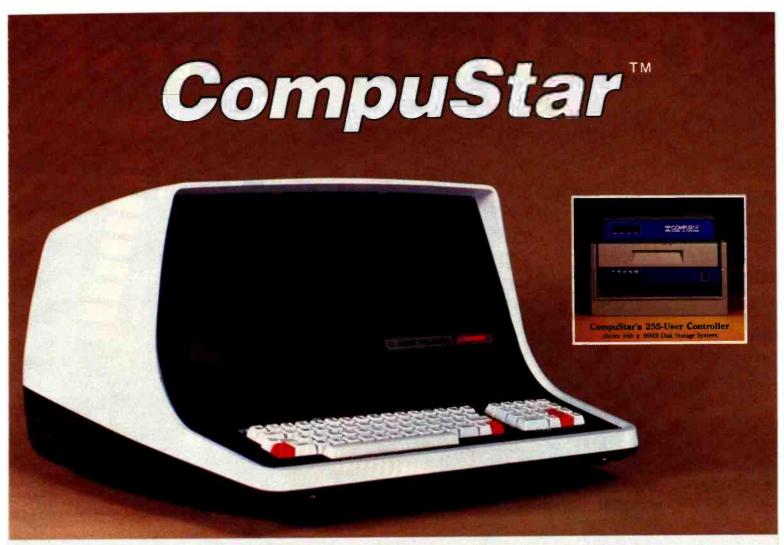

#### The Best Made Better

When we unveiled our CompuStar™ multi-user terminal system just over a year ago, we thought we had created the most powerful, lowest-priced multi-user computer we would ever manufacture. We were wrong. Today, we've made our best even better!

Our newly redesigned CompuStar<sup>TM</sup> boasts the same performance statistics that made its predecessor such an overnight success, plus a host of exciting *new* features. CompuStar users now get the added benefits of dual character set capability, an expanded library of visual attributes including reverse video, underlining and below-the-line descenders, an enhanced disk operating system and Microsoft BASIC — all at no extra cost! And single-user systems now start at as little as \$2995.

There are four types of CompuStar™ workstations (called Video Processing Units or VPU's) that can be connected into a variety of central disk systems with 10 to 96 megabytes of multi-user storage.

Up to 255 VPU's can be tied together to form a massive multi-user network. Or, you can start with only a single VPU and easily expand your system as your processing needs become more sophisticated. But whether you start with one or one-hundred VPU's, you'll probably never outgrow your CompuStar. Unlike other systems, you configure the CompuStar the way you want it . . . connecting any combination of VPU's in a "daisy chain" fashion into the central disk system. And since each VPU has its own twin Z80 processors. its own CP/M\* operating system and a full 64K of internal memory, (not to mention disk capacities of up to 11/2 million bytes), overall system response time remains unbelievably fast! And that's a claim most of the other multi-user vendors just can't make.

Inside our new CompuStar you'll find a level of design sophistication that's destined to establish a new standard for the industry. A series of easy-toservice modular components has been engineered to yield the most impressive reliability figures we've ever seen. But CompuStar users are not only thrilled with our system's performance (and the miserly few dollars they spent to get it), they also have the peace of mind of knowing that Intertec's comprehensive customer protection and field service programs will insure their total after-thesale satisfaction.

For more information on what just may be the last multi-user microcomputer you'll ever (have to) buy, ask your dealer today about our all new CompuStar™ system. Or, contact us at the number and address below. We'll gladly explain how we've made our best... even better!

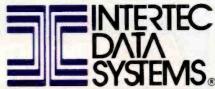

2300 Broad River Rd. Columbia, SC 29210 (803) 798-9100 TWX: 810-666-2115

Circle 203 on inquiry card.

## The World's First

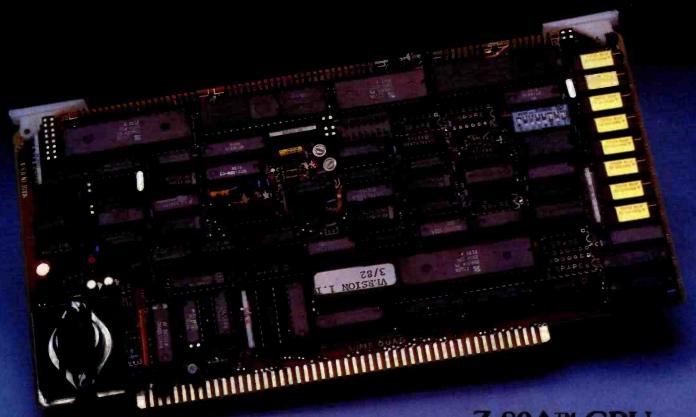

Z-80A™ CPU. Floppy Disk Controller, 64K of Memory, Serial & Parallel I/O Ports . . . all on a SINGLE S-100 BOARD!

Don't Buy Another One of Those 3 Board Sets Till You See What One Can Do!

Advanced Micro Digital has been producing the SUPER QUAD for some time now and it's truly one of a kind. Just plug this board into any S-100 mother board and hook-up your disk drives to it. It flies. Runs with CP/M, MP/M, and turbo-DOS. You can also plug in additional boards, I/O, hard disk controllers, etc. SUPER QUAD is a BUS master. The cost of this board is one third to one half of what you have been paying for the three board set. Just take a look at these features:

- IEEE S-100 Standard
- Z-80A CPU
- 64K of Bank Select Memory as well as extended addressing
- Double density floppy disk controller. Both 8 or 5¼" Disk
- 2 serial & 2 parallel I/O ports (RS-232 and intelligent hard disk interface).
- 2K or 4K of monitor EPROM
- Runs with CP/M®, MP/M® and turbo-DOS™

Also introducing SUPER/SLAVE to run multi-processing operating systems such as turbo-DOS™. With 128/64K of memory, serial & parallel I/O, you can plug multiple of the slaves with the master and each user will have its own CPU and memory local.

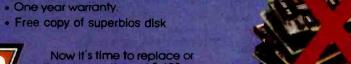

**NOTE: off-board DMA supports** 

CORPORATION

throw away the old \$-100 boards and plug the SUPER QUAD In. Save space, money and power.

Retail price is \$875.

For more information write or call: Sales Dept.

12700 B Knott St. • Garden Grove CA 92641 • (714) 891-4004 Circle 8 on inquiry card.

TELEX: 678401 tab Irin

#### Beyond the Peaks of Visicalc

Desktop Plan II, Microfinesse, and Plan80 let financial planners handle large and complex models.

Jack Bishop 916 Maple Ave. Evanston, IL 60202

Planning, particularly financial planning, has always been associated with some level of mystique. In ancient times, planners studied the stars, consulted with oracles, or examined the entrails of animals. Even today, our modern statistical techniques are considered by some to be as mystical as the reading of tea leaves. But mystical or not, the goal of financial planning has always been

#### **About the Author**

Jack Bishop is a strategic planner and economist who has degrees in both chemical engineering (BS) and business (PhD). His first association with computers dates back to the days of vacuum tubes (IBM 709).

Visicalc is a trademark of Visicorp.

Editor's note: Until very recently, Microfinesse was distributed by Osborne/McGraw-Hill of Berkeley, California, and it was there that all of the author's dealings took place. At press time, the developers of the software, P-E Consulting Group of Egham, England, were handling the distribution, but they are actively seeking another firm to take over distribution in the U.S. . . R.M.

the same: to manage available resources in the most profitable way. The goal of the three software packages reviewed here is to do just that.

One of the main advantages of financial planning is that it provides a rationale for making financial decisions. Long-range plans can be used to evaluate such issues as the merits of borrowing how much, when, and at what terms. Effective planning also lets a manager anticipate cash needs in time to avoid the expense of last-minute borrowing.

These three software packages are intended to help us reduce financial and other types of plans to numbers. The claims for the packages include budgeting, planning, control, finance, and cash management. The marketers also suggest that their software can analyze sales, capital, inflation, interest rates, real estate, productivity, cost and variance, research-and-development projects, and so on.

That's quite a list, but all three packages achieve the goal of pro-

viding powerful yet simple financial modeling tools for a modest cost. With a fair degree of training and experience in the accounting field, you will find any of these packages a cost-effective tool. For those without such training, I hope this article may provide a bit of background.

#### Financial Modeling

Long-range planning, often called a "modeling exercise," can extend beyond mere numbers to mirror the organization of a business. Variables such as labor, material, and capital requirements can be charted by day, week, month, or year. Such a model ties concepts together and suggests relationships between people, products, and money.

It is important to realize that, without an understanding of the "real" world, the best model is useless. Hence the key to constructing workable models is a strong sense of how the world works and what is important. With these factors in mind, the software can help you develop financial insight.

#### At a Glance

Name

Desktop Plan II

Type

Financial Planning-Plus

Manufacturer

Visicorp (Personal Software) 2895 Zanker Rd. San Jose, CA 95134 (408) 946-9000

Language

BASIC

Price

\$ 250

1 system disk 1 backup disk

**Documentation** 

199-page manual

**Equipment required** 

Apple II or II Plus 32K bytes (or more) 1 disk (or more) Printer recommended

**Audience** 

Financial professionals Independent business professionals with MBA or equivalent Name

Microfinesse

Type

Financial Planning-Plus

Manufacturer

P-E Consulting Group Ltd.
Park House
Egham, Surrey
England TW20 OHW
(formerly distributed by Osborne/McGraw-Hill)

Language Pascal

. . . . . . .

Price

\$495

4 system disks Software protection chip

Documentation

139-page manual

**Equipment required** 

Apple II Plus 48K bytes (or more) 2 disks (or more) 80-132 column printer Pascal language system

Audlence

Financial professionals Independent business professionals with MBA or equivalent Name Plan80

Type

Financial Planning-Plus

Manufacturer

Business Planning Systems Inc. Two North State St. Dover, DE 19901 (302) 674-5500

Language

CP/M

Price \$295

1 system disk

Documentation

139-page manual

**Equipment required** 

Apple and standard CP/M system 56K bytes (or more) 2 disks (or more) Editor to create and modify text files Terminal with: cursor addressing

clear screen

**Audience** 

Financial professionals Independent business professionals with MBA or equivalent

#### The Limits of Visicalc

Visicalc was the pioneer of financial planning programs for microcomputers, and my first love. Its greatest strength is its extreme flexibility. With it I can quickly lay out the basic structure of a model (the number of years, the main elements of income and expense, and so on). But the development of a model is a "cut and paste" process; it is never right the first time. Lines have to be changed. And lines have to be added.

As time went on and I added more line items, more years, more businesses, and so on, this "more is better" syndrome led me out of memory so many times that I decided to look for additional software. I needed something that would handle more information but provide the flexibility and ease of use Visicalc gave me. This review is the story of that search.

#### Getting Started

Desktop Plan II, from the wonderful folks who brought us Visicalc, is the simplest package to use. And it even lets you transfer Visicalc files to the format required for Desktop Plan II. But the documentation in the package I bought left something to be desired: after I read page 4 in section 1, I expected to find page 5; instead, I found page 5 of the table of contents. I still wonder if I missed something important. Such mistakes are usually the exception, but even minor exclusions can throw you off.

In addition, a few helpful features were missing. Color highlights in the manual would let some of us flip through quickly and others savor each word. Tabs for each section would be helpful in each of these packages. A pocket card summarizing the key points on the operation of the system would also be a welcome

addition. I use many computer systems and languages, each with its own syntax and mechanisms, and such pocket cards are invaluable references.

On a positive note, I appreciate the heavy paper stock of the Desktop Plan II manual. Manuals tend to receive quite a bit of abuse. Desktop Plan II sets a decent standard for others in its use of heavy paper.

Developing a model on Desktop Plan II is fairly simple. As with any system, modeling begins by writing out the line items on a sheet of paper (sales, cost of goods, and so on). The next step is defining the mathematical relationships between line items. This can be as simple as "gross margin equals sales minus cost of goods sold." Having written the model down (after 15 years of developing models of one sort or another, I confess to doing much of this in my

head), I simply type the data into the machine. With Desktop Plan II, the data entry moves easily, followed by calculation rules selected from the menu or programmed in BASIC on the side. (More about these calculation rules later.)

As far as time is concerned, with Visicalc I could develop a simple income statement and balance sheet, with some ratios, in a couple of hours. That includes some simple projections for the future values and some time for "prettying up" the reports, but no forecasting routines. The same sort of model took a little longer with Desktop Plan II, but no longer than half a day. Although it gave me some extra power and I saved the time I usually spend cleaning up the Visicalc reports, the added structure of Desktop Plan II involved a little more time.

Plan80 doesn't really start the same way. Copying the single disk is simple, and running through the routines to customize the system to my Anadex CM13L was reasonably straightforward, even though this terminal was not among those listed in the manual. Forty-five minutes later, after only a few problems, I was able to boot the copy disk, type "Plan80," and enter the name of one of the seven examples. Working through the examples on the Plan80 disk is painless, but watch out for a long, slow-breaking pitch on page C-7 of the manual:

To create a new Plan80 application you use a program, called an editor. . . . If you have a favorite program for composing letters and reports, then use it to create text files containing Plan80 statements.

Sounds great, but moving back and forth between my editor and the Plan80 code wears my patience thin very quickly. And if you don't have a favorite editor, or any editor, you're in trouble.

Unlike the Desktop Plan II manual, Plan80's 8½ by 11 format is difficult to balance on your lap along with the data, notes of the model structure, and whatever. And while the manual

| Mavimum | Number of Lines |   |
|---------|-----------------|---|
| Maximum | Number of Lines | ė |

| Periods | Desktop<br>Plan II | Plan80 | Micro-<br>finesse |
|---------|--------------------|--------|-------------------|
| 10      | 270                | 304    | 250               |
| 18      | 140                | 200    | 250               |
| 20      | N.A.               | 183    | 250               |
| 30      | N.A.               | 130    | 166               |

**Table 1:** A summary of maximum model sizes (lines) versus the number of periods (columns). Plan80 and Microfinesse offer an advantage in that you can run larger problems. Note: N.A. = not available.

for Desktop Plan II includes pictures of the screen, Plan80's instructions are vague because the authors don't know what editor I am using. The first time I could really see Plan80 itself was when I ran the program after I set up the model using the prescribed structure and conventions. I read the first 60 pages of the manual without really tumbling onto this fact.

My two-hour Visicalc model and four-hour Desktop Plan II model took more than eight hours with Plan80. I gained some more power along the way but sacrificed some ease; I was still left with a report that had formatting problems.

Microfinesse-with four disks to copy and Pascal routines to patch into the copies, not to mention the "software protection chip" to replace my game paddles in the paddle port—intimidated me at first. Finally, I was able to figure out which disks should be inserted into which drives. and when. But the manual could be more explicit. Again, the rows and columns are the first things to set up, but they are very hard to change. After having to rewrite a model from scratch, you'll be sure to plan the next one very carefully. The manual provides a convenient overview of the process, but the instructions on the screen don't quite seem to match the manual. A rewrite of the manual with screen displays (à la Destop Plan II) and walk-through answers would be a vast improvement. So would distinguishing a "one" from an "el."

Microfinesse, the most powerful of

the three packages, can be a bit overwhelming at the start. The first model I did took all day, and that's just an estimate.

#### Model Size Limits

One of the major advantages these packages have over Visicalc is their ability to handle fairly large and complex models. Early Visicalc models had about 150 rows and 20 columns (for months, quarters, or years), but for many applications that was not enough. An industrial or retail plan for a given period of time in the future should also include an equal number of months or years of history. This means that you would need 30 to 50 columns for a monthly plan and 15 to 30 columns for an annual plan. With fewer than about 20 columns, you must force the analysis to fit the model, an undesirable state of affairs. By this standard, both Plan80 and Microfinesse improve on Desktop Plan II (see table 1). Not that Desktop Plan II won't work well for most models, especially those that require fewer data points—it will. But take the number of columns into account before buying.

Another drawback to Desktop Plan II is its inflexibility in terms of size. A key phrase in the Desktop Plan II manual explains:

The entries defining the size of the model cannot be changed for this model any time after the "Y" response.

This means you should spend some

Desktop Plan II

columns

Enter values

tion rules

Plan80

Define rows and Insert titles of rows and columns Enter values Choose calcula-Define calculation rules

#### Microfinesse

Insert titles of rows and columns **Enter values** Define calculation rules and structure Choose items for report

Table 2: The basic structure of the modeling packages. The different structures of each package don't seem to offer any clear advantages.

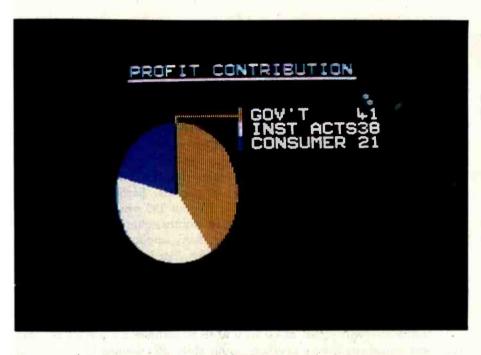

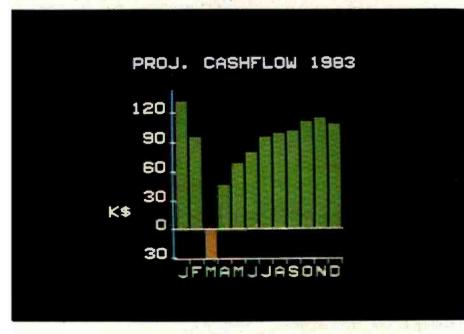

Photo 1: Microfinesse's graphics options include pie charts and bar charts.

time carefully planning the model before you start to lay it out, or face the risk of having to go back and redo everything. All packages require some commitment to size at the start. but Plan80 offers the greatest degree of flexibility of the three. Desktop Plan II's size constraint and inflexibility make it the most limited in this regard.

#### Structure

The structure of a program largely determines its capabilities and flexibility. A program that creates a separate file of calculated values or reports, for example, is easier to leave to someone else for printing or further analysis.

Microfinesse is designed to accommodate as many as 15 different reports. The other two packages let you format reports after developing the model, and of these Desktop Plan II offers the simplest but least powerful report structure. The report structure provided by Microfinesse is its most powerful selling feature.

All three programs provide a separate model-definition structure, which is an easy form to use. Desktop Plan II walks you through the construction of the model, one step (row or column) at a time, not necessarily in sequential order. Plan80 and Microfinesse ask you to develop calculation rules but do provide powerful functions for quick and accurate model development (more about these later). Microfinesse, however, seems to have manufacturing problems, bad luck, or both, because the model development option on my copy had unexplained error codes.

While some structural differences in the programs exist (see table 2), no one method is clearly superior to the others. For my purposes, I prefer to put in the data that is readily available, develop some rules (relationships), test them out, get some more data, and so on. None of these packages is as suited to that kind of eclectic development as Visicalc. However, Microfinesse, which sets up a names structure right away, lets me work with abbreviations, a helpful addition. And Plan80 offers

the option of names or row numbers, a handier method in practice than you'd think.

#### Making Changes

Somewhere, other than in textbooks, is a model that is actually built right the first time and does not require changing. Until I find it, I look for software that lets me learn and expand so that I can improve my models and then contract, simplify, and improve them even more. Only one package of the three, Plan80, seems to address this need directly.

Microfinesse lets you make changes saving single rows-a nuisance—but you can save the rows of a small model, grouping them into a larger structure to develop a new, improved version later. That's a lot of trouble, and I have a feeling that reentering the data would be easier.

Desktop Plan II suggests that I leave blank lines for subsequent changes. This point is well taken and would be enhanced if the program let me renumber lines and move blocks of code around in the structure of the model.

Plan80 models, built by your own editor outside of Plan80, have a great deal of flexibility. Why the marketers haven't pushed this is beyond me. The ability to move the whole structure of the model around is probably Plan80's best feature.

#### Graphics

As a fan of the ability of graphics to present the results of modeling, I looked forward to the graphics all three packages promised. I expected to be able to do the following:

- select line, bar, scatter, or pie charts
- mix line and bar charts
- set the scale for both horizontal and vertical axes
- set titles anywhere on the page
- select up to five curves per graph
- plot changes in earnings versus changes in sales or assets—a marginal income analysis

Alas and alack, three promises, one delivery-and even that is not without severe limitations.

The first Microfinesse graphics disk

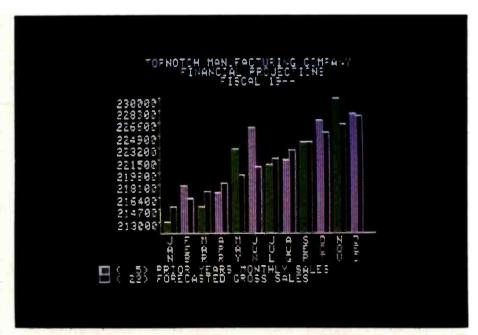

Photo 2: An example of Desktop Plan II graphics.

I received had a bad sector, so I had to wait for a replacement. Fortunately, it was worth the wait. The literature promised line or bar charts, pie charts, and a color slide show. Microfinesse's performance proved to be spectacular (see photo 1). Its options include title slides, choice of colors, and center- or left-margin positioning. In addition, the user controls the order in which the slides are presented (in forward or reverse order). The user sets the timing. All of these features are built into Microfinesse. Still, the x axis is limited to 24 values, too few for many of my needs, but possibly plenty for yours. Of course, being limited to one line on a chart at a time precludes many analyses and much power. But keyboard entry of graphic data provides such additional capabilities as adding an economic context to a sales projection.

Desktop Plan II offers the secondbest graphics of the three (see photo 2). I can get line or bar charts but not the mixture of the two that I find very useful. I can also save the picture to print with my Epson later-a vast improvement over a pile of computer pages (you can print the graph directly if you have a Silentype). A feature that would let the user set an initial configuration to print with his particular equipment would be a wel-

come addition. Autoscaling the axes is a real nuisance, and I hope that subsequent versions remove this restriction. My attempt to plot small values messed up the screen and hung up the system.

Plan80's graphics capabilities leave a lot to be desired (see photo 3). The scaling on the x (horizontal) and y(vertical) axes is crude and only nominally under my control. I found the commands difficult to use because the options are paged "underneath" the class of the option (the type of graph-bar, two bars, scatter, cumulative-is visible for only an instant and then disappears behind the word "TYPE" again). The simplistic structure of the graph renders it useless to me. However, highlighting the data points on the screen is a nice touch. The literature asserts that the ability to get a hard copy of the graph is in the works, and such a feature would be welcome-if I thought the basic graphics routines were worth printing. The graphics routines need improvement; revamped parameter handling and more observations and curves would make the package useful. If I were the author of these routines, I'd scrap them.

While the graphics capabilities of the Microfinesse package approached my expectations, the others were a source of great disappointment to me.

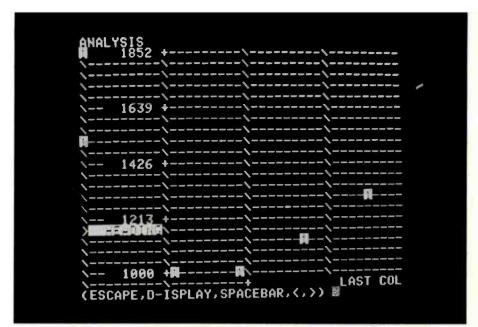

Photo 3: An example of Plan80 graphics.

Certainly microcomputers have greater graphics potential than these packages indicate.

#### **Built-in Functions**

The functions that are built into the software enable someone who doesn't know what a net present value is, for example, to calculate one to more decimal places than common sense dictates. I have mixed emotions about features such as this. If I don't understand the power (and assumptions) of a function, I hope that I have the good sense to read about the assumptions and limitations associated with it. It's always a good idea to avoid using tools you don't understand.

Desktop Plan II, to my mind, has the most limited and inconvenient functions of the three packages (table 3), but its authors do let you write a number of custom rules. It didn't take me long to discover that the custom-rule feature was by far the best for most of my models, while I ignored most of the built-in rules. The standard row-and-column manipulations seemed very clumsy to use.

The data-generation functions Desktop Plan II provides for forecasting are adequate for simple purposes, but not very powerful. Plan80 and Microfinesse solve the problem by making the user write the whole model off-line, but provide a number of special functions keyed to financial modeling.

The depreciation options, most fully laid out in Plan80 and more modestly in Microfinesse, are a worthwhile addition. I am, however, disappointed not to find routines for funding debt or to enable a multivariate regression analysis of historical data for use in establishing a basis for the projection of the future of an ongoing business.

Because all three packages tout their ability to deal with monthly and quarterly data, I expected to see some statistical routines for dealing with such data. No such luck. Moving averages, more advanced seasonal adjustment, exponential smoothing, and so on are possible but may be difficult for the authors to include. The absence of such routines is a real loss. I wasn't really surprised to find multivariate regression routines missing, but I do believe statistical routines have a place in any modeling package.

The ability to move smoothly from historical data through data generation is somewhat cumbersome in all three packages. Examples that combine historical and projected sections, such as those that show calculated historical growth rates and sales projections derived from assumed

growth rates, would display a better understanding of the user's needs. The presentation of an example along these lines might result in the development of more powerful second-generation offerings.

The allocation rules Microfinesse provides are more powerful than they seem and offer the potential to take a top-down approach, allocating the shortfall in a profit plan to individual products and salespeople, for instance. Wow!

In general, however, a model's basic structure is the simplest part; count on doing that yourself. The functions provided by Plan80 and Microfinesse will help you around a few of the curves, but you must do anything fancy off-line, with the results plugged back into these structures.

#### **Examples and Reports**

Examples of how a software package works let us see the capabilities of the program and learn some tricks as well. These examples are particularly helpful because they may give us insight into the structure of a model that the authors intended and for which they developed their programs. A sample of each of the reports hints at the reporting flexibility more than any "tricks" the authors might share with us.

Sophisticated reports are distinguished by a number of little touches, including centered titles and headings, footnotes, the time and date stamped on each page, good pagination, true-column underlines (rather than a bunch of dashes that use up a line), commas to indicate thousands, a leading "\$" at the head of a column, and a variety of ways to express "zero" (0, blank, - ) and negatives (-, brackets) and so on. In the modeling business, two features are absolutely required: the stamp of the date and time on each page, and the ability to dump the equations (similarly date- and time-stamped) easily. Modeling involves many different alternatives ("What if . . . "), and without the time and date stamped, you might forget which set of reports came from which set of assumptions or calculation rules.

|                              | Desktop<br>Plan II                                                                   | Plan80                                                                                        | Micro-<br>finesse                                                                    |
|------------------------------|--------------------------------------------------------------------------------------|-----------------------------------------------------------------------------------------------|--------------------------------------------------------------------------------------|
| Arithmetic and trigonometric | add, sum<br>subtract<br>multiply<br>divide<br>percent                                | add, sum subtract multiply divide percent maximum minimum lookup                              | add, sum<br>subtract<br>multiply<br>divide<br>percent                                |
|                              | absolute natural and common logs exponential sin, cos, tan, etc. square root integer | absolute natural and common logs exponential sin, cos, tan, etc. square root integer fraction | absolute natural and common logs exponential sin, cos, tan, etc. square root integer |
| Depreciation                 |                                                                                      | straight-line<br>decl. balance<br>sum of year's<br>digits<br>decl. bal<br>str. line           | straight-line<br>deci. balance                                                       |
| Time phasing                 | time shift                                                                           | lag                                                                                           | lag                                                                                  |
| Investment analysis          |                                                                                      | net present<br>value<br>IRR                                                                   | net present<br>value<br>IRR                                                          |
| Forecast generation          | growth:<br>simple                                                                    |                                                                                               | interpolation:     arithmetic     geometric growth:     simple                       |
|                              | Simple                                                                               |                                                                                               | compound allocation: equal pro-rata                                                  |

Desktop Plan II provides a single, but straightforward, example of a program (listing 1). The reports are date-stamped but not time-stamped. The overall look of the report is state-of-the-art for a mainframe about 10 years ago. The equation list (listing 2) will take some getting used to. As for custom rules, you're on your own; the list gives the calculation rules only, which I find very cumbersome.

Table 3: A summary of built-in functions.

The single example provided with Microfinesse offers little clue to the power of the program(s). I could have used about five more examples showing how to take advantage of the effort expended in the development of this product. The quality of the reports, too, leaves a great deal to be desired (listing 3). The report is datestamped, but the rest of it looks as if it were designed by engineers for

engineers (as an engineer as well as a manager, I admit to being oversensitive to the cosmetics of a good presentation). Looks like scissors and rubber cement are the solution to pagination. Equation lists are similarly straightforward (listing 4), without the cosmetic care that went into the graphics. I hope the authors will consider adding to the reporting section the little things that can mean so much to help communicate the results of the analysis, such as commas to indicate thousands.

Plan80, which offers seven program examples, has moved in this direction, but the examples are on one side of a page while the rules are on the back side (thank goodness for photocopiers). Plan80 reports are simple and utilitarian (listing 5). For equation lists, I am left to the quality

of the editor I was forced to bring to the party. Some tricks in putting data and row headings into the report obviously exist. But several hours with the manual have yet to reveal some important ones.

#### Sensitivity Analyses

After you develop the first few simple models, you may wonder, "What will happen to profits (and borrowing) if the sales growth is reduced?" Or "How much can sales fall and the business still break even?" The way you develop the model is one major key to the ability to do such analyses. An original model design that includes many ties between variables provides this capability. Only Microfinesse, however, offers a specific function to aid in this kind of work. If you are skilled in modeling, you

#### TOPNOTCH MANUFACTURING COMPANY FINANCIAL PROJECTIONS FISCAL 19--

| TOPNOTCH JUNE 8 1982 - 7:41PM  |      | JAN                                                                                                    | FEB       | MAR    | . APR                                           |
|--------------------------------|------|----------------------------------------------------------------------------------------------------|-----------|--------|-------------------------------------------------|
| ASSUMPTIONS                    |      |                                                                                                    |           |        | takin amar amar atau sana iliter sana apap alba |
| PRIOR YEARS MONTHLY SALES      | (5)  | 213000                                                                                                    | 218000    | 215000 | 217000                                          |
|                                | (6)  |                                                                                                    |           |        |                                                 |
| RETURNS & ALLOWANCES (% SALES) | (7)  | 2.0                                                                                                    |           |        | _                                               |
| VARIABLE SALES COST (% SALES)  | (8)  | 7.0                                                                                                    | ***       | _      | -                                               |
| MATERIAL COST (% SALES)        | (9)  | 47.5                                                                                                    |           | ***    | _                                               |
| HOURLY LABOR RATE              | (10) | 7.25                                                                                                    | -         | _      | ***                                             |
| NUMBER OF DIRECT LAB. PERSONS  | (11) | 20                                                                                                    | -         |        |                                                 |
| FACTORY BURDEN RATE (%)        | (12) | 30.5                                                                                                    | -         | -      |                                                 |
|                                |      |                                                                                                    | 225322200 |        | *******                                         |
| INCOME                         |      |                                                                                                    |           |        |                                                 |
|                                | (22) | 215000                                                                                                    |           | ***    | -                                               |
| RETURNS & ALLOWANCES           | (23) |                                                                                                    |           |        |                                                 |
|                                |      | <del></del>                                                                                                    |           |        |                                                 |
| NET SALES                      | (26) |                                                                                                    | . ***     | ***    |                                                 |
| COST OF GOODS SOLD             |      |                                                                                                    |           |        |                                                 |
| MATERIAL COST                  | (32) |                                                                                                    | ***       |        |                                                 |
| LABOR COST                     | (33) |                                                                                                    |           | e tha  |                                                 |
| FACTORY OVERHEAD-FIXED         | (34) | 3100                                                                                                    | .00       | ****   | _                                               |
| FACTORY OVERHEAD-VARIABLE      | (35) | -                                                                                                    |           | -      |                                                 |
|                                |      |                                                                                                    |           |        |                                                 |
| TOTAL COST OF GOODS SOLD       | (39) | emp.                                                                                                    | **-       | ·      | MARKA T                                         |
| GROSS MARGIN                   | (41) | _                                                                                                    |           | ***    |                                                 |
| GNGGG TIANGTIA                 | 1727 |                                                                                                    |           |        |                                                 |
| OPERATING EXPENSES             |      |                                                                                                    |           |        |                                                 |
| SELLING                        | (52) | 4300                                                                                                    |           | _      | •                                               |
| MARKETING                      | (53) | 7900                                                                                                    | _         | ••     |                                                 |
| GENERAL & ADMINISTRATIVE       | (54) | 12500                                                                                                    |           |        | ***                                             |
| ENGINEERING & DEVELOPMENT      | (55) | 8900                                                                                                    | ****      | ••••   | _                                               |
| RENT                           | (56) | 3100                                                                                                    | -         |        | gaa+                                            |
| TELEPHONE & UTILITIES          | (57) | 1700                                                                                                    |           |        | -                                               |
|                                |      | taken communication or the first control of the control of the con |           |        | ~                                               |
| TOTAL OPERATING EXPENSES       | (59) | ****                                                                                                    |           |        | _                                               |
| NET PROFIT BEFORE TAXES        | (65) |                                                                                                    |           |        | saled                                           |

Listing 2: A Desktop Plan II equation list.

#### CALCULATION RULES NAMED BASIC.R

| NUM | BER DESCRIPTION                                             | ROW 1 | ROW 2 | ROW 3 | COL 1 | COL 2 | COL 3 |
|-----|-------------------------------------------------------------|-------|-------|-------|-------|-------|-------|
| 1   | COMMENT: COGS=GM-SALES<br>10-SUBTRACT A ROW FROM ANOTHER    | 6     | 1     | 4     | 1     | 17    | 0     |
| 2   | COMMENT: EBCIT=GM-OP.EXP.<br>10-SUBTRACT A ROW FROM ANOTHER | 10    | 6     | 11    | 1     | 17    | 0     |
| 3   | COMMENT: COC+CONSOLIDATIONS<br>9-ADD TWO ROWS               | 14    | 15    | 51    | 1     | 17    | o     |

Listing 3: A report produced by Microfinesse. (Top) A profit and loss statement. (Bottom) Net present value and part of the sensitivity report. Note that in this part of the report it is difficult to tell which columns the data refer to.

REPORT 2 :

PROFIT AND LOSS ACCOUNTS

30.1.1985 SCENARIO A

|                      | QTR 1         | QTR 2   | QTR 3    | QTR 4   | 1982     | QTR 1 | QTR 2         | QTR 3     | QTR 4   | 198   |
|----------------------|---------------|---------|----------|---------|----------|-------|---------------|-----------|---------|-------|
|                      |               |         |          |         |          | 70.7. |               | 0.000     | 101500  | 74008 |
| SALES                | 73641         | 77156   | 73371    | 96635   | 320802   | 78174 | 84343         | 81980     | 104588  | 34906 |
| GROSS CONTRIBUTION   | 28987         | 30403   | 28943    | 37967   | 126299 . | 30730 | 33165         | 32244     | 41085   | 1372  |
| LESS OVERHEADS:-     |               |         |          |         |          |       |               |           |         |       |
| D STAFF              | 9000          | 9000    | 9000     | 9000    | 36000    | 9900  | 9900          | 9900      | 9900    | 396   |
| D TRANSPORT          | 6000          | 6000    | 6000     | 6000    | 24000    | 6600  | 6600          | 9900      | 6600    | 264   |
| D OTHER              | 4300          | 4300    | 4300     | 4300    | 17200    | 4730  | 4730          | 4730      | 4730    | 189   |
| DEPRECIATION         | 5750          | 5606    | 6041     | 5890    | 23287    | 5743  | 7174          | 6995      | 6820    | 26    |
| TOTAL OVERHEADS      | 25050         | 24906   | 25341    | 25190   | 100487   | 26973 | 28404         | 28225     | 28050   | 1116  |
|                      |               |         |          |         |          |       |               |           |         |       |
| OPERATING INCOME     | 3937          | 5497    | 3602     | 12776   | 25812    | 3757  | 4761          | 4019      | 13035   | 25    |
| 1                    |               |         |          |         | 40430    | 0.04  | 7100          | 4507      | 4222    | 4.5   |
| INTEREST             | 3201          | 2852    | 3021     | 3106    | 12179    | 2681  | 3608          | 4593      | 4222    | 15:   |
| PROFIT BEFORE TAX    | 736           | 2645    | 580      | 9671    | 13633    | 1076  | 1153          | (573)     | 8813    | 104   |
|                      | ********      | ******* | ******** | ******* | *******  |       | *******       | 2822#2228 | ******* | 28222 |
|                      |               |         |          |         |          |       |               |           |         |       |
| 1                    |               |         |          |         |          |       |               |           |         |       |
|                      |               |         |          |         |          |       |               |           |         |       |
|                      |               |         |          |         |          |       |               |           |         |       |
| i<br>I               |               |         |          |         |          |       |               |           |         |       |
| RATIOS               |               |         |          |         |          |       |               |           |         |       |
| nn1103               |               |         |          |         |          |       |               |           |         |       |
| % CONTRIBUTION/SALES | 39.36         | 39.40   | 39.45    | 39.29   | 39.38    | 39.31 | <b>39.</b> 32 | 39.33     | 39.28   | 39    |
| Z PRE-TAX PROF/SALES | 5.35          | 7.12    | 4.91     | 13.22   | 7.65     | 4.81  | 5.64          | 4.90      | 12.46   | 6     |
| " PTPRF/TOTAL ASSETS | 1.46          | 2.07    | 1.28     | 4.42    | 2.31     | 1.38  | 1.44          | 1.24      | 3.95    | 2     |
| DEBT/EQUITY          | 0.58          | 0.52    | 0.62     | 0.51    | 0.56     | 0.45  | 0.79          | 0.75      | 0.64    | 0     |
|                      |               |         |          |         |          |       |               |           |         |       |
| BREAKEVEN SALES      | 636 <b>38</b> | 63207   | 64240    | 64116   |          | 68617 | 72235         | 71761     | 71406   |       |

AT 18.00 DISCOUNT RATE CUMULATIVE PRESENT VALUE OF PROFIT BEFORE TAX 736.34 2977.99 3394.78 9280.80 9835.84 10339.75 10127.39 12894.04

RESULTS OF SENSITIVITY RUNS

20.00 PERCENT CHANGE IN SALES

73640.60 77156.20 73370.55 96635.00 78174.25 84342.50 81980.25 104588.0

RESULTS IN PROFIT BEFORE TAX

736.34 2645.14 580.33 9670.93 1076.10 1152.81 (573.28) 8813.10

Listing 4: A Microfinesse equation list: straightforward, but without the cosmetic care that went into the graphics.

(\*\*\*\*\*\* START OF MODEL \*\*\*\*\*\*\*)

(\* -DIGIT LTD.- \*)

(\* THIS MODEL PRODUCES
THE FOLLOWING REPORTS:

, okto.

-CONTRIBUTION SUMMARIES
-PROFIT AND LOSS ACCOUNTS
-BALANCE SHEETS
-CASH FLOW STATEMENTS

DIGIT LTD. PRODUCES TWO PRODUCTS, CALCULATORS AND DIGITAL WATCHES. THE TIME HORIZON IS TWO YEARS AND THE PERIODS ARE QUARTERS. \*)

PROCEDURE CALCULATE:

BEGIN WITH FINESSE^ DO BEGIN

(\* CALCULATERS \*)

CSALVAL:=CSALVOL\*CUPRICE; CDCOST:=CSALVOL\*CUCOST; CCONT:=CSALVAL-CDCOST; CCPROPS:=CCONT/CSALVAL\*100;

(\* DIGITAL WATCHES \*)

DSALVAL:=DSALVOL\*DUPRICE; DDCOST:=DSALVOL\*DUCOST; DCONT:=DSALVAL-DDCOST; DCPROPS:=DCONT/DSALVAL\*100;

(\* CONTRIBUTION SUMMARY \*)

SALES:=CSALVAL+DSALVAL; DCOSTS:=CDCOST+DDCOST; CONT:=SALES-DCOSTS; CPROPS:=CONT/SALES\*100;

|                      | Desktop |        | Micro-  |
|----------------------|---------|--------|---------|
|                      | Plan II | Plan80 | finesse |
| Getting started      | ***     | •      | ••      |
| Model size           | •       | ***    | ***     |
| Structure            | **      | ***    | ***     |
| Making changes       | •       | ***    | ***     |
| Graphics             | **      | _      | ***     |
| Built-in functions   | •       | ***    | ***     |
| Examples and reports | ***     | ***    | **      |
| Sensitivity Analyses | •       | •      | ***     |
| Consolidation        | **      | **     | **      |
| Errors               | ***     | ***    | •       |
| • fair               |         |        |         |
| ** good              |         |        |         |

**Table 4:** A summary of the relative strengths of the three software packages in terms of several key characteristics.

could do such analyses with the other two packages, but Microfinesse makes this degree of sophistication a bit more automated and easy to use—a valuable plus for even the most skilled analyst.

#### Consolidation

The ability to consolidate the results of a number of small businesses is one of the main reasons for using one of these packages. With this consolidation capability, you are to a large extent freed of the limitations of handling everything within, for example, 48K bytes of memory. You can bring in one business at a time without overloading the memory, consolidating as you go. You can also build models for one product at a time, consolidating several to develop the structure of a product line. At this point you could add the common costs of the product line, avoiding the distortions of the allocation of common costs. Similarly, you can consolidate the product lines into small businesses, divisions, and large corporations. A mainframe can handle this easily, but the microcomputer is constrained by its core size and the size of the disk it uses for storage (fortunately, these limitations are rapidly vanishing). Caution: consolidations with each of these packages can take some time, substantially more than you may be used to with a large computer.

#### **Errors**

If you make an error in the midst of model development or execution, the clarity of the error messages is very important. Having suffered through IBM manuals ("probable programmer error") at 2 in the morning, I look for error sections that are easy to find, complete, and useful in fixing the error. I instinctively bristle at unhelpful error-code lists.

Microfinesse lists three types of errors (including "nondetected," probably the worst) and refers me to the Apple Pascal Language Reference Manual. May the fleas of a thousand camels infest those who take that copout. Obviously the authors did it because going into Pascal language errors is beyond their concerns in

PLANSO EXAMPLE #4
Reinvestment of Earnings Model

|                       |                    |       | _     |         |                   |       |
|-----------------------|--------------------|-------|-------|---------|-------------------|-------|
|                       | Opening<br>Balance | 1981  | 1982  | 1983    | 1984              | 1985  |
| Income Statement      |                    |       |       |         | •                 |       |
| Investment Income     | -                  | 270   | 271   | 295     | 353               | 429   |
| Interest Expense      |                    | -81   | -81   | -90     | -107              | -129  |
| Admin Expense         |                    | -175  | -20   | -22     | -23               | -25   |
| Depreciation          | -                  | -14   | -26   | -21     | -17               | -12   |
| Profit Before Tax     |                    | •     | 144   | 162     | 206               | 263   |
| Taxes                 |                    | _     | -43   | -49<br> | -82               | -105  |
| Net Income/Loss       |                    |       | 101   | 113     | 123               | 158   |
|                       | =====              | ===== |       |         |                   |       |
| Balance Sheet - Asset | 5                  |       |       |         |                   |       |
| Cash                  | 1000               | 104   | 179   | 293     | <b>3</b> 53       | 414   |
| Investments           | -                  | 900   | 904   | 983     | 1176              | 1429  |
| Physical Assets       |                    | 50    | 100   | 100     | 100               | 100   |
| Accum Depreciation    |                    | -14   | -40   | -62     | -79<br>           | -90   |
| Total Assets          | 1000               | 1040  | 1143  | 1314    | C <sub>1551</sub> | 1852  |
| 1                     | ====               | ===== |       | ***==   |                   |       |
| Balance Sheet - Liabi | lities             |       |       |         |                   |       |
| Debt                  | 500                | 540   | 542   | 600     | 714               | 857   |
| <b>Equi</b> ty        | 500                | 500   | 600   | 714     | 837               | 995   |
| Total Liabilities     | 1000               | 1040  | 1143  | 1314    | 1551              | 1852  |
|                       | ====               | -235= | ****  | =====   |                   | ===== |
| Assumptions           |                    |       |       |         |                   |       |
| New Physical Assets   | *min               | 50    | 50    | -       | _                 | -     |
| Yeild on Investment   | -                  | 0.300 | 0.300 | 0.300   | 0.300             | 0.300 |
| Cost for Debt         | -                  | 0.150 | 0.150 | 0.150   | 0.150             | 0.150 |
| Tax Bracket #1        | +am                |       | -     | -       |                   |       |
| Tax Bracket #2        | Even               | 99    | 99    | 99      | 99                | 99    |
| Tax Bracket #3        | ***                | 199   | 199   | 199     | 199               | 199   |
| Tax Rate #1           | -gan               | 0.200 | 0.200 | 0.200   | 0.200             | 0.200 |
| Tax Rate #2           | <b>19.00</b>       | 0.300 | 0.300 | 0.300   | 0.300             | 0.300 |
| Tax Rate #3           |                    | 0.400 | 0.400 | 0.400   | 0.400             | 0.400 |

model building. Consequently, you must be aware that when you run Microfinesse you have to carry that extra baggage. And in the case of my favorite, "System I/O Error," I must say I no longer care what a "S#0 P#57 I#158" is.

Plan80 has 36 error codes along with some common-sense advice that includes instructions on how to read and react to the error-handling routines—not bad!

Desktop Plan II includes a section on errors, but no index. Errors in the custom rules (for calculations) refer you to the Apple manuals, which are preferable to the old IBM manuals I use as a standard. This is no big problem, but be prepared to balance your worksheets, the program manual,

and the Apple manuals on your lap at once.

#### Conclusion

If you don't have any financial training, these packages are a waste of money because they don't provide you with enough crutches to help. If you can find a corner computer store that stocks and can explain these, you'll be lucky. Generally, you have to buy this sort of package on faith.

However, if you have a fair amount of financial training, you can't go far wrong with any of these packages. For a professional, the payback on your investment can be measured in a few weeks based on my experience. It will take you a day to build the first model, and in a week or

so you should be fairly comfortable with any of the packages. Although no one package is clearly superior to the others, each has something for someone (see table 4). All are cost-effective tools.

The power of the microcomputer, with packages such as these, is challenging those who supply timesharing modeling for business use. But don't expect such niceties as leading dollar signs, commas between the thousands, true underlining, and so on. Do expect a decent, professional product, more akin to a Model A than either a Model T (build-yourown Visicalc) or a Rolls-Royce (à la IFPS, SIMPLAN, XSIM, et al.). And remember: a model is only as good as the skill of the modeler.

#### Ciarcia's Circuit Cellar

#### Build the Microvox Text-to-Speech Synthesizer

Part 2: Software

Rules for conversion of English plain text to phonemes govern the operation of this SC-01A-based device.

Steve Ciarcia POB 582 Glastonbury, CT 06033

This is the second of two articles on the design and construction of an advanced text-to-speech voice synthesizer that can be used as a peripheral device in most small computer systems. Its features (listed in table 1) include phoneme-based speech synthesis, 64 inflection levels, software handshaking, and the ability to produce music and sound effects. In addition, the synthesizer recognizes and echoes the entire printable ASCII (American Standard Code for Information Interchange) character set, plus the control characters Return, Linefeed, Escape, and Backspace.

The voice synthesizer is sold under two trade names: Microvox (from The Micromint Inc.) and Intex-Talker (from Intex Micro Systems Corporation). I'll call it the Microvox in this article.

Special thanks to Dianna Visek for her work on the text-to-speech algorithm.

Votrax is a trademark of Federal Screw Works.

Copyright © 1982 by Steven A. Ciarcia. All rights reserved. The hardware of the Microvox, described in detail last month and shown in photo 1, consists of a general-purpose 6502-based microcomputer with a voice-synthesizer output section. This month, I will concentrate on how text-to-speech algorithms work in general and on how the Microvox's program operates.

The Votrax SC-01A chip allows the construction of English words and phrases from phonemes.

#### **Text-to-Speech Conversion**

By the end of the first or second grade, most people have the ability to convert written text in their native language into speech. This conversion has three basic steps:

- 1. the visual recognition of the characters in the printed text
- 2. the mental conversion of these characters into the appropriate

- commands to the mouth, tongue, larynx, and lungs
- movement of the body parts to make the sounds

We shall now look at how a computer can simulate the second and third of these tasks.

The specific commands necessary to produce synthetic speech vary according to which speech synthesizer is being used. The Votrax SC-01A chip used in the Microvox is designed to allow the construction of English words and phrases from the phonemes (basic speech sounds) of the English language. (The phonemes used in the Votrax system are listed in table 2 on page 42.) Simulation of step 2 consists of converting a sequence of known characters into commands to voice-synthesis circuitry, which simulates the vocal cords and mouth.

The basic task of the control program in the Microvox is to convert a string of characters making up an English-language phrase into the corresponding string of phonemes. In addition, as will be discussed, the com-

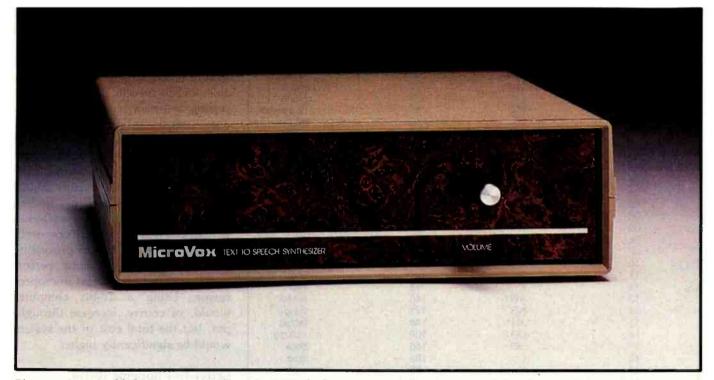

**Photo 1:** An assembled Microvox speech synthesizer, which can pronounce texts consisting of English words from their representation as ASCII characters according to fixed pronunciation rules. The Microvox contains a general-purpose 6502-based microcomputer programmed to control the Votrax-SC-01A-based speech-synthesis circuitry.

puter should try to produce the appropriate intonation for each phoneme.

Phrases can be converted to phonemes in three ways:

- translating whole words to phonemes by looking the words up in a table, with one table entry for each word
- breaking words into syntactically significant groups of letters (called morphs) and looking up the phonemes corresponding to each group of letters
- applying a set of rules to letter patterns and individual letters in words

Let's examine these in order.

#### Whole-Word Lookup

Possessing the appropriate copyright license, you could store a standard pronouncing dictionary, such as A Pronouncing Dictionary of American English by Kenyon and Knott (reference 6), in computer memory. The input text could then be broken into its constituent words. After this,

each word could be looked up in the dictionary and replaced with its corresponding pronunciation. This simple lookup program would contain no more than 1000 bytes.

There are, however, two disadvantages with this method. First, because a lot of high-speed, randomly accessible storage would be needed to store a sufficiently large vocabulary, searching the list for each word might take too much run time. Second, wholeword lookup fails completely when given a word not in the dictionary; an unusual word, a newly coined term, or a proper name could cause failure. For the next few years, anyway, whole-word lookup seems unpromising for most applications.

#### Morph Analysis and Lookup

Professor Jonathan Allen of the Massachusetts Institute of Technology has developed a pronouncing system, MITALK-79, that is based upon analysis of morphs, the letter representations of constituent parts of words. In a recent article (see reference 1), he points out that a dictionary of 8000 morphs is sufficient to

deal with more than 95 percent of the words in typical texts. Also, because new morphs are seldom formed, the morph dictionary rarely needs updating. In the few cases where the

- Phoneme-based speech synthesis
- 2. 6502 control microprocessor
- 3. 64 crystal-controlled inflection levels
- 700-character buffer (optionally expandable to 2.7k characters)
- 6K-byte plain-text-to-phoneme algorithm
- Full ASCII printable-character-set recognition and echo, plus four control codes
- Adjustable data rates (150 to 9600 bits per second)
- RS-232C and parallel input interfaces
- 9. Phoneme access modes
- Serial X-on/X-off software handshaking
- 11. User-expandable memory
- 12. 1-watt audio amplifier with volume control
- 13. On-board power supply
- 14. Music and sound effects

**Table 1:** Major characteristics of the Microvox text-to-speech synthesizer (and of its alter ego, the Intex-Talker).

| Hexadecimal<br>Phoneme | Phoneme<br>Symbol<br>Code | Duration<br>(ms) | Example Word      |
|------------------------|---------------------------|------------------|-------------------|
| 00                     | EH3                       | 59               | ingkot            |
| 01                     | EH2                       | 71               | jacket<br>enlist  |
| 02                     | EH1                       | 121              |                   |
| 03                     | PAO                       | 47               | heavy<br>no sound |
| 04                     | DT                        | 47               | butter            |
| 05                     | A2                        | 71               | make              |
| 06                     | A1                        | 103              | pail              |
| 07                     | ZH                        | 90               | pleasure          |
| 08                     | AH2                       | 71               | honest            |
| 09                     | 13                        | 55               | inhib/t           |
| 0A                     | 12                        | 80               | <i>i</i> nhibit   |
| OB                     | ii                        | 121              | inh <i>i</i> bit  |
| OC .                   | M                         | 103              | mat               |
| 0D                     | N                         | 80               | sun               |
| 0E                     | В                         | 71               | bag               |
| 0F                     | V                         | 71               | van               |
| 10                     | CH                        | 71               | chip              |
| 11                     | SH                        | 121              | shop              |
| 12                     | Z                         | 71               | z00               |
| 13                     | AW1                       | 146              | lawful            |
| 14                     | NG                        | 121              | thing             |
| 15                     | AH1                       | 146              | father            |
| 16                     | 001                       | 103              | looking           |
| 17                     | 00                        | 185              | book              |
| 18                     | L                         | 103              | /and              |
| 19                     | ĸ                         | 80               | trick             |
| 1A                     | Ĵ.                        | 47               | judge             |
| 1B                     | H                         | 71               | hello             |
| 1C                     | Ğ                         | 71               | get               |
| 1D                     | F                         | 103              | fast              |
| 1E                     | D                         | 55               | paid              |
| 1F                     | S                         | 90               | pass              |
| 20                     | Ä                         | 185              | tame              |
| 21                     | AY                        | 65.              | jade              |
| 22                     | Y1                        | 80               | yard              |
| 23                     | UH3                       | 47               | mission           |
| 24                     | AH                        | 250              | mop               |
| 25                     | P                         | 103              | past              |
| 26                     | 0                         | 185              | cold              |
| 27                     |                           | 185              | p <i>i</i> n      |
| 28                     | U                         | 185              | move              |
| 29                     | Y                         | 103              | any               |
| 2A                     | Ť                         | 71               | tap               |
| 2B                     | R                         | 90               | red               |
| 2C                     | E                         | 185              | meet              |
| 2D                     | W                         | 80               | win               |
| 2E                     | AE                        | 185              | dad               |
| 2F                     | AE1                       | 103              | after             |
| 30                     | AW2                       | 90               | salty             |
| 31                     | UH2                       | 71               | about             |
| 32                     | UH1                       | 103              | uncle             |
| 33                     | UH                        | 185              | cup               |
| 34                     | '02                       | 80               | bold              |
| 35                     | 01                        | 121              | aboard            |
| 36                     | IU                        | 59               | you               |
| 37                     | U1                        | 90               | Juné              |
| 38                     | THV                       | 80               | the               |
| 39                     | TH                        | 71               | <i>th</i> in      |
| 3A                     | ER                        | 146              | bird              |
| 3B                     | EH                        | 185              | ready             |
| 3C                     | E1                        | 121              | be                |
| 3D                     | AW                        | 250              | call              |
| 3E                     | PA1                       | 185              | no sound          |
| 3F                     | STOP                      | 47               | no sound          |

Note: T must precede CH to produce "CH" sound. D must precede J to produce "J" sound.

**Table 2:** The 64 Votrax SC-01A phonemes defined for the English language. Most of these correspond to speech sounds, but two produce silence and one causes speech synthesis to stop.

morph approach fails, MITALK-79 uses the letter-to-phoneme approach described later.

Dr. Allen's system offers the bestquality output of any currently available text-to-speech system. Its processing and memory demands, however, stretch the limits of the present generation of microcomputers. If you allow 5 bytes for each morph and 5 bytes for its pronunciation, the morph dictionary will occupy 80,000 bytes. The algorithm for finding morphs considers all possible ways in which each word can be decomposed. Thus, it requires too much processing power to achieve real-time performance with a typical 8-bit microprocessor. Using a 16-bit computer would, of course, increase throughput, but the total cost of the system would be significantly higher.

#### Letter-to-Phoneme Rules

Letter-to-phoneme rules are a necessary supplement to word or morph lookup because there will inevitably be words or morphs not found in the system's dictionary. By eliminating or at least greatly reducing the size of word and morph dictionaries, and relying mainly on letter-to-phoneme rules, it is possible to construct a text-to-speech program that will easily run in real time on an 8-bit microprocessor and will provide satisfactory performance with 4K to 8K bytes of memory.

Probably the best of the published rule-based text-to-speech algorithms is that developed by a team at the Naval Research Laboratory (referred to as NRL; see reference 5). The text-to-speech algorithm embodied in the software of the Microvox is derived from the NRL algorithm, which combines word, morph, and letter rules in a single table of about 400 rules. This table contains subtables for each letter of the alphabet.

A minimum set of rules for English text-to-speech conversion is shown in table 3 on page 48. With these rules, it should be possible to achieve intelligible, albeit less than perfect, speech.

Each rule in table 3 supplies a pronunciation for the character string enclosed in parentheses; each parenthetic string may also have a right

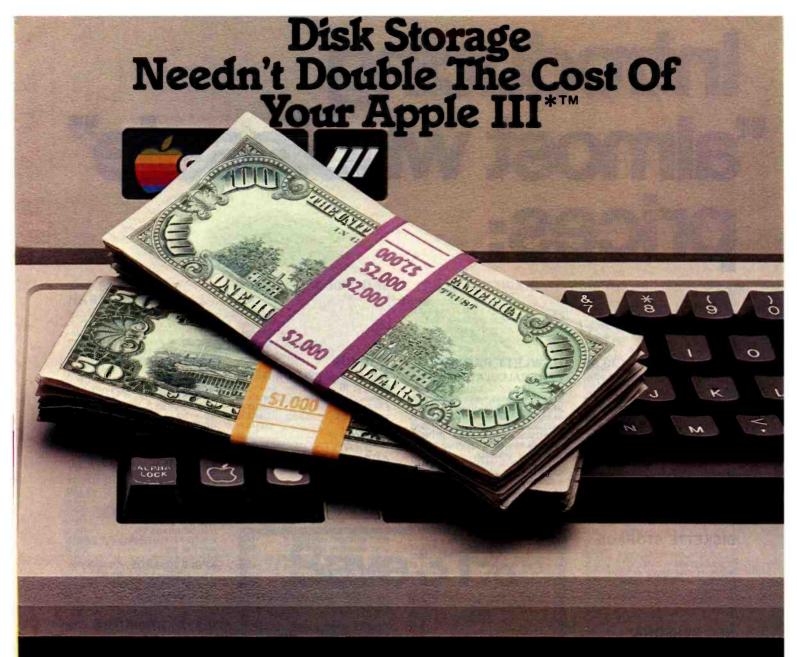

Expanding disk storage on your Apple III \*™ can be an expensive proposition.

But Micro-Sci has a better proposition for you, because our disk drives for the Apple III give you greater capacity and performance for every dollar spent.

And no compatibility problems. The A3 is a direct replacement for Disk III drives, and the 70-track A73 and 140-track A143 are supplied with a driver that is easily added to the SOS driver module, affording extra storage and fast seek rates for all of the programs that run under that operating system.

"Registered Trademark of Apple Computers, Cupertino. California

Circle 249 on Inquiry card.

All three are the same 5¼" size as your built-in drive and use the same diskettes.

They also use your Apple III's controller and

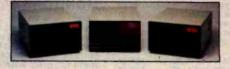

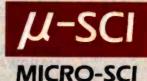

power, saving an expansion slat and na AC power cord. And they can be mixed in any combination on the daisy-chain. At 572 KBytes, the A143 makes a truly viable backup device for the ProFile Hard Disk.

At 286 KBytes, the A73 gives you a lot more capacity than a Disk III drive.

The Å3 affers identical capacity — and is an excellent chalce for second drive compatibility in the Apple II emulation mode.

So see your Micro-Sci dealer today. He'll show you haw to up your Apple III's performance the affordable way.

Micro-Sci is a Division of Standun Controls, Inc.

2158 SOUTH HATHAWAY STREET • SANTA ANA, CALIFORNIA 92705 • 714/662-2801 • TELEX: 910-346-6739
International Dealer Inquiries.... IMC International Markets Corp. Telephone: 714/730-0963 • Telex: 277782-ROBY UR

Call for additional software prices

APPLE SOFTWARE

 SUPERSORT
 160.00

 MAILMERGE
 95.00

 OATASTAR
 220.00

 SPELLSTAR
 150.00

To order or for information call

# Introducing "almost wholesale"

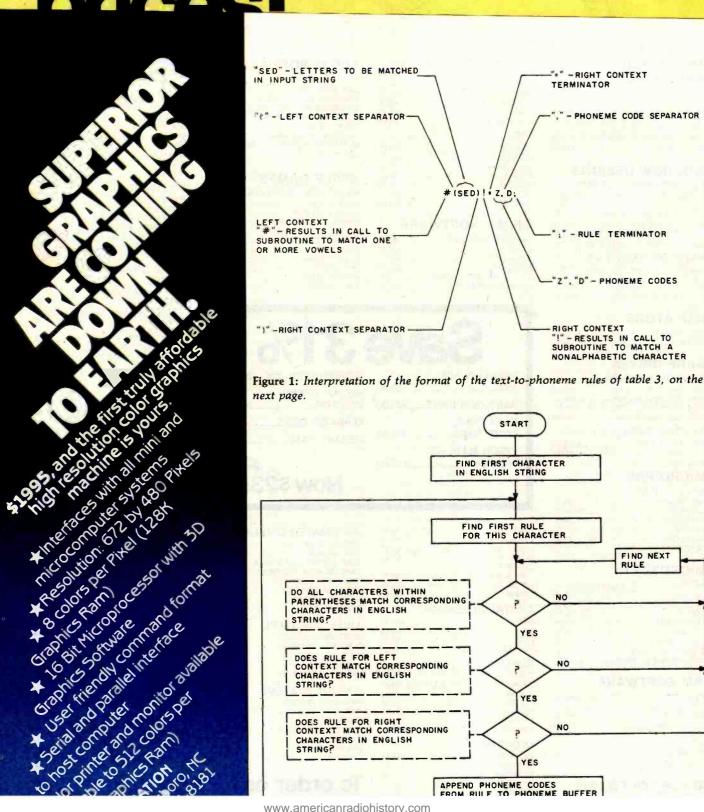

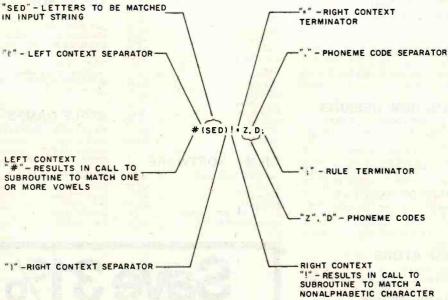

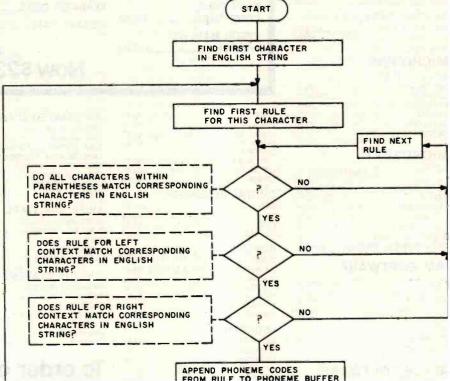

nost Computer

## Now! A 60 MHz Tektronix scope built for your bench.

Wide-range vertical sensitivity: Scale factors from 100 V/div (10X probe) to 2 mV div (1X probe). Accurate to -3%. Ac or dc coupling. Two high-sensitivity channels: dc to 60 MHz bandwidth from 10 V div to 20 mV div: extended sensitivity of 2 mV div at -50 MHz.

Sweep speeds: from 0.5 s to 50 ns. To 5 ns div with X10 magnification.

Delayed sweep measurements: Accurate to ~3°°° with single timebase 2213: to ~1.5°°° with dual time-base 2215. Complete trigger system. Includes TV field. normal. vertical mode, and automatic: internal external and line sources: variable holdoff

Probes included. High-performance. positive attachment 10-14 pF and 60 MHz at the probe

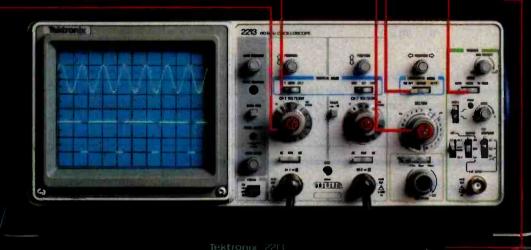

In 30 years of Tektronix oscilloscope leadership, no other scopes have recorded the immediate popular appeal of the Tek 2200 Series. The Tek 2213 and 2215 are unapproached for the performance and reliability they offer at a surprisingly affordable price.

There's no compromise with Tektronix quality: The low cost is the result of a new design concept that cut mechanical parts by 65%. Cut cabling by 90%. Virtually eliminated board electrical connectors. And obviated the usual cooling fan.

Yet performance is written all over the front panels. There's the bandwidth for digital and analog circuits. The sensitivity for low signal measurements. The sweep speeds for fast logic families. And delayed sweep for fast, accurate timing measurements.

The cost: \$1100 for the 2213\*. \$1400 for the dual time base 2215.

You can order, or obtain more information, through the Tektronix National Marketing Center, where technical personnel can answer your questions and expedite delivery. Your direct order includes

probes, operating manuals, 15day return policy and full Tektronix warranty.

For a demonstration stop by your local Tektronix Sales Office.

ORDER TOLL FREE
1-800-426-2200

Ask for Department J0338 In the state of Washington, Call (206) 253-5353 collect.

\*Price F.O.B. Beaverton, OR

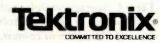

$$A \begin{cases} (A)! = UH2; \\ (AR) = AH1, R; \\ \#(AL)! = UH, L; \\ (AL) = AW1, UH3, L; \\ (A) = AE1; \end{cases} I \begin{cases} !(IN) = I1, N; \\ (I) + \# = I; \\ (I) + \# = I + \# = I; \\ (I) + \# = I + \# = I + \# = I; \\ (I) + \# = I + \# = I + \# = I; \\ (I) + \# = I + \# = I + \# = I; \\ (I) + \# = I + \# = I; \\ (I) + \# = I; \\ (I) + \# = I + \# = I; \\ (I) + \# = I + \# =$$

**Table 3:** A minimum set of text-to-phoneme rules for the English language, as used by the Microvox text-to-speech synthesizer. These rules are derived from an algorithm developed at the Naval Research Laboratory. The rule format is interpreted in figure 1 on page 46, and special symbols used in the rules are listed in table 4.

#### Symbol **Function in Rule String** Causes call to subroutine that attempts to match any nonalphabetic character in English input string. If match fails, reports failure. If match succeeds, moves rule-string pointer forward by one character in rule and moves input-string pointer forward by one character in English string. Causes call to subroutine that attempts to match one or more vowels (A, E, I, O, U, or Y). If match fails, reports failure. If match succeeds, moves rule pointer forward by one character in rules and moves string pointer forward by number of vowels matched in English input string. Causes call to subroutine that attempts to match zero or more consonants. Match always succeeds. Moves rule pointer by one character in rules and moves string pointer by number of consonants matched in English input Causes call to subroutine that attempts to match a front yowel (E. I. or Y). If match fails, reports failure. If match succeeds, moves rule pointer by one character in rules and moves string pointer by one character in English input string. Causes call to subroutine that attempts to match one consonant. If match fails, reports failure. If match succeeds, moves rule pointer one character in rules and moves string pointer one character in English input string. Causes call to subroutine that attempts to match a voiced consonant (B, D, G, J, L, M, N, R, V, W, or Z). If match fails, reports failure. If match succeeds, moves rule pointer one character in rules and moves string pointer one character in English input string.

**Table 4:** Special symbols used by the text-to-phoneme rules. When the program encounters one of these symbols in a rule, a special subroutine is called to match patterns of characters in context.

context and a left context, as shown in figure 1 on page 46. The algorithm for interpreting the rule expressions is as follows.

The processor recognizes the first character of the input plain-English text string; it skips down the list to the first applicable rule (one that contains the character in question as the first character in the parenthetic string) and attempts to match the rule's parenthetic string to the input text. If there is no match, the process is repeated with the next rule applicable for the letter. If there is a match on the parenthetic string, an attempt is made to match first the left and then the right context. If either context match fails, the processor proceeds to the next rule. The final rule for each letter contains a parenthetic string of just the letter with no left or right context, thus guaranteeing an eventual match for any letter in the input text. Once a match has been achieved, the phoneme codes invoked by the rule (shown to the right of the equal sign in the rule expression) are transferred to a phoneme buffer. Note that some rules invoke no phonemes.

During the attempt to match a character string, the processor may encounter a special symbol (such as "#", ":", or "!") in the rule expression. In such a case, the symbol is looked up in a table in memory, and the corresponding subroutine, one of several listed in table 4, is called. For instance, the symbol "\$" calls a subroutine that tries to match any single consonant. After a successful match of one consonant, the rule pointer moves to the next character in the rule, and the input-string pointer moves to the next character in the input string. If the rule pointer encounters a "#", a similar matching subroutine for vowels is invoked. When a matching attempt of this type fails, the subroutine reports failure, and the processor skips to the next rule.

#### How to Use the Algorithm

The operation of the text-to-speech algorithm can best be illustrated by following the translation of a specific phrase into the Votrax phonemes

### Alspa Makes the Fastest Floppy-based Microcomputers in the Industry...

and in the classroom, the hospital, the office

of use. ALSPA utility programs make it happen.

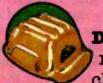

Durable, rugged metal chassis.

Serviceable boards and assemblies use connectors.

Flexible. 3 RS-232, 1 parallel. and 1 Hard disk port standard.

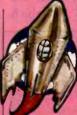

Fastest possible execution speed, optimized I/O.

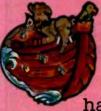

Mass Storage, floppies to 2.4 MBytes, hard disk to 44 MBytes

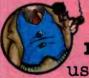

Professional. uses 8-inch drives.

HERE IT IS!

Minimum size and weight, only 18 lbs. in ½ cu. ft.

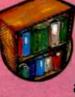

Maximum software availability with CP/M O.S.

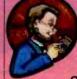

Inexpensive, computers start at \$1995.

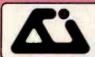

Alspa Computer, Inc.

300 Harvey West Blvd. 95060 (408) 429-6000

listed in table 2. Our example will be the phrase " the national debt ".

Following the algorithm and its rules, matching uppercase and lowercase letters identically, we begin to find the pronunciation of this phrase by translating the initial blank to the short silent phoneme represented by the mnemonic PAO. Then the "t" of "the" leads us to the rules for the letter T. The first T rule's parenthetic string exactly matches "the", and the exclamation point ("I") symbols for right and left context match the spaces on each side of "the" in the English input text; therefore, we add the phoneme codes THV and UH2 to the list of phonemes to be spoken, which are stored in the phoneme buffer. The space after "the" in the English text becomes PAO.

We then come to the "n" of "national", which sends us to the rules for the letter N. Although matching fails for the "NG" rule, it succeeds for "N". We then add the phoneme N to the output buffer. Next, we proceed to the letter-A rules. The first A rule

is not matched because the "a" in "national" is not followed by a nonalphabetic character, as demanded by the exclamation point. The next three rules also fail to match because "a" is not followed by "r" or "l". The final rule does match, and we add AE1 to the phoneme buffer.

We now return to the T rules, matching "ti" with "o" as the right context and adding the phoneme SH to the buffer. We consult the O rules, matching "on" with "i" as the left context; we place the phonemes UH2 and N in the phoneme buffer.

Now we are up to the second "a" in "national". We return to the rules for the letter A. The first rule fails because the letter we are trying to match is not followed by a nonalphabetic character. The second rule fails because the second "a" in "national" is not followed by an "r".

However, the third rule succeeds. The "al" in "national" matches the "AL" in the rule. Checking the left context, moving from right to left, we first encounter a colon (":"), which

means we must match zero or more consonants to the left of the "al". We match "n" and then proceed leftward to a number sign ("#"), which means we must match one or more vowels. This we do with "io". When we check the right context, we find that "al" is indeed followed by a nonalphabetic character, satisfying the rule's exclamation point. The rule thus succeeds and we transfer UH and L to the phoneme buffer. Last, we translate " debt ", each character matching on its last rule.

We end up with the following phonemes in the buffer: PAO, THV, UH2, PA0, N, AE1, SH, UH2, N, UH, L, PAO, D, EH1, B, T, and PAO. Except for the inclusion of the B phoneme for the normally silent "b" in "debt", this is a good translation. Only a much larger set of rules would contain a rule to handle the silent "b". If you have control over the input English text, you could change the spelling of "debt" to "det" and avoid the offending phoneme.

#### Intonation

Providing realistic intonation is much more difficult than choosing the correct phonemes. Most intonation patterns are not represented in English spelling. Achieving the proper intonation may require grammatical parsing of a sentence or even knowing the writer's state of mind. Probably the best that can be done short of very detailed analysis is to use the algorithm developed by Bruce Sherwood (see reference 9), which involves raising the pitch on stressed syllables, raising it at the start of sentences and before commas, and lowering the pitch before the period at the end of a sentence. Before a question mark, the pitch is raised, unless the sentence begins with a question word (who, what, when, where, etc.), in which case it is lowered.

#### Punctuation and Abbreviations

Punctuation and abbreviations can also be converted into words and pronounced by the text-to-speech algorithm. A simple rule that works for many abbreviations is to pronounce the individual letters in an abbrevia-

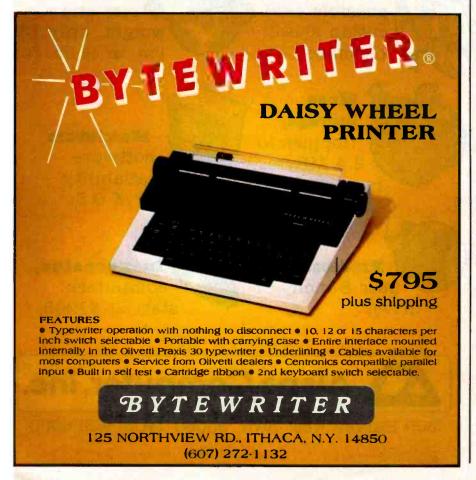

# WHEN WE ANNOUNCED THE COMMODORE 64 FOR \$595, OUR COMPETITORS SAID WE COULDN'T DO IT.

#### THAT'S BECAUSE THEY COULDN'T DO IT.

The reason is that, unlike our competitors, we make our own IC chips. *Plus* all the parts of the computer they go into.

So Commodore can get more advanced computers to market sooner than anybody else. And we can get them there for a lot less money.

WHAT PRICE POWER?

For your \$595,\* the Commodore 64™ gives you a built-in user memory of 64K. This is hundreds of dollars less than computers of comparable power.

Lest you think that the Commodore 64 is some stripped-down loss leader, a look at its available peripherals and interfaces will quickly convince you otherwise.

#### SOFTWARE THAT WORKS HARD.

The supply of software for the Commodore 64 will be extensive. And with the optional plug-in Z80 microprocessor, the Commodore 64 can accommodate the enormous amount of software available in CP/M.\*

Add in the number of programs available in BASIC and you'll find that there are virtually no applications, from word processing to spreadsheets, that the Commodore 64 can't handle with the greatest of ease.

#### PERIPHERALS WITH VISION.

The Commodore 64 interfaces with all the peripherals you could want for total personal computing: disk drives, printers and a telephone modem that's about \$100, including a free hour's access to some of the more popular computer information services. Including Commodore's own Information Network for users.

#### RUN YOUR BUSINESS BY DAY. SAVE THE EARTH BY NIGHT.

At the end of a business day, the Commodore 64 can go into your briefcase and ride home with you for an evening's fun and games.

Because of its superior video quality (320x200)

Because of its superior video quality (320x200 pixel resolution, 16 available colors and 3D Sprite graphics), the Commodore 64 surpasses the best of the video game machines on the market. Yet, because it's such a powerful computer, it allows you to invent game programs that a game machine will never be able to play; as well as enjoy Commodore's own video game cartridges.

#### ATTACK, DECAY, SUSTAIN, RELEASE.

If you're a musicologist, you already know what an ADSR (attack, decay, sustain, release) envelope is. If you're not, you can learn this and much more about music with the Commodore 64's music synthesizing features.

It's a full-scale compositional tool. Besides a programmable ADSR envelope generator, it has 3 voices (each with a 9-octave range) and 4 waveforms for truly sophisticated composition and playback—through your home audio system, if you

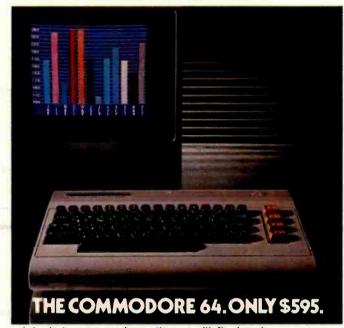

wish. It has sound quality you'll find only on separate, music-only synthesizers. And graphics and storage ability you won't find on any separate synthesizer.

#### DON'T WAIT.

The predictable effect of advanced technology is that it produces less expensive, more capable products the longer you wait.

If you've been waiting for this to happen to

personal computers, your wait is over.

See the Commodore 64 soon at your local Commodore Computer dealer and compare it with the best the competition has to offer.

You can bet that's what the competition will be doing

| Commodore Busine<br>Personal Systems D<br>P.O. Box 500, Cons |                                            |
|--------------------------------------------------------------|--------------------------------------------|
| Please send me mo                                            | re information on the Commodore 64™        |
| Name                                                         | Title                                      |
| Company                                                      | and the state of the state of the state of |
| Address                                                      |                                            |
| City                                                         | State                                      |
| Zip                                                          | Phone                                      |
| Cre                                                          | ommodore<br>OMPUTER                        |

\*Manufacturer's Suggested Retail Price: July 1, 1982. Disk drives and printers are not included in prices. The 64's price may change without notice.

CP/M® is a registered trademark of Digital Research, Inc.

| Code | Function                                                                        |
|------|---------------------------------------------------------------------------------|
| !A   | pronounce all punctuation                                                       |
| !C   | pronounce by direct phoneme input                                               |
| !Dx  | set phrase-terminating delay, from $x = 1$ (0.1 second) to $x = 8$ (0.8 second) |
| 1D9  | set mode for phrase termination only by return character                        |
| !E   | each-letter pronunciation                                                       |
| !F   | set flat (monotone) intonation                                                  |
| !Hbr | set handshaking busy b and ready r characters                                   |
| 11   | set automatically inflected intonation                                          |
| !K/  | synchronize speech using character I as signal                                  |
| IL.  | line-by-line pronunciation                                                      |
| !M   | pronounce most punctuation                                                      |
| !N   | play musical notes (see table 5b)                                               |
| 10   | turns Microvox on-line                                                          |
| !Px  | set intonation base pitch                                                       |
| !Q   | turns Microvox off-line                                                         |
| IRx  | set intonation clock rate; $x = 1$ is lowest rate, $x = 16$ highest             |
| IS   | pronounce some (unusual) punctuation                                            |
| !T   | pronounce by text-to-speech algorithm                                           |
| !W   | whole text pronunciation                                                        |
| !X/  | changes command-code signal character to I                                      |

**Table 5a:** A list of most of the control codes and sequences used by the Microvox, with their functions.

| Code       | Function                                                                |
|------------|-------------------------------------------------------------------------|
| DDV        | play a note of time value $v$ at pitch $p$ in octave o                  |
| p+v        | play a sharped note, otherwise same                                     |
| p-v        | play a flatted note, otherwise same as first code                       |
| RV.        | observe musical rest of duration equal to time value v                  |
| o is a dig | it from 1 to 7; p is a letter from A to G; v is a number from 1 to 256) |
|            |                                                                         |

tion consisting entirely of consonants and to pronounce abbreviations containing vowels as words. This rule works well for the names of some computer companies, such as CDC and DEC. Unfortunately, it fails miserably for IBM.

#### Operator Interaction

The Microvox is a stand-alone intelligent peripheral device that converts ASCII-character text into spoken English. The Microvox is attached to the source of ASCII text (a computer, terminal, or modem) through either a serial or parallel communication link. Operation of the Microvox is similar to that of a printer except that the output consists of sounds instead of black marks on paper.

The Microvox has many selectable function options that make possible a

high level of intelligibility in many different applications. These options are activated by device-control codes transmitted to the Microvox along with the text.

In general, Microvox control codes are in the following form:

1 (letter) (option) (option)

For example:

**ID3** 

Most of the control codes are listed in table 5.

The exclamation point is a signal to the Microvox that a control code follows. If you wish, you can set it up to use any other character as the control-code signal. This is done by giving the following instruction: (old signal character) X (new signal character)

For example:

1X\$

which changes the control signal from an exclamation point to a dollar sign. From this state of affairs, the command

\$X1

will change the control signal from the dollar sign back to the exclamation point. Device-control codes can be embedded anywhere in the text transmission; they are not spoken.

#### Device-Control: Handshaking

If a standard parallel or an RS-232C serial connection is used, the sending computer hardware can detect and examine the ACK (Acknowledge) or RTS (Ready to Send) signal to determine whether the Microvox is ready to receive a character. However, many popular microcomputers lack the hardware to detect the RTS handshaking signal. Furthermore, the RTS signal cannot be used for this purpose if the communication path includes a modem/ telephone link. In the Microvox, special software-handshaking signals, described below, are provided to control the flow of input text. (In general, hardware handshaking through RTS or ACK is preferable whenever possible, because it relieves the host computer's processor of the handshaking chore and allows use of higher data rates.)

Software handshaking is activated by setting switch section 3 of DIP (dual-inline pin) switch SW1 on the Microvox's circuit board to the closed position. (The open position allows hardware handshaking.) The particular characters that the host computer should recognize may be selected by the command

!H(busy character)(ready character)

For example:

!H@#

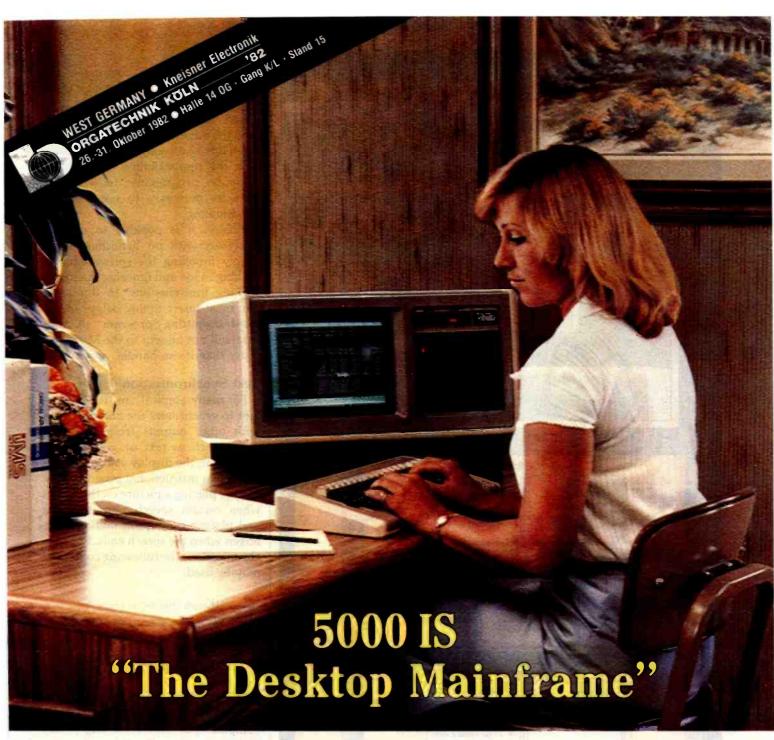

#### The Most Versatile Integrated System Available! — Without Compromise.

From the crystal clear monitor with a true typist keyboard to the high performance switching power supply-an engineered solution—the 5000 IS system is designed with IEEE standard S100 Bus architecture, giving you the flexibility and compatibility expected of an industrial grade computer.

Now you can have 1 MByte Floppies, 25 MByte Winchesters with ECC, extended RAM memory (beyond the basic 64K), various peripheral controllers, and best of all, the 5000 IS can serve as

the host processor of a multi-user, multiprocessing system. Up to four I/O processors may be resident in the 5000 IS, each with its own Z80 Microprocessor, 64K of memory and two Serial I/O Channels.

With this flexibility you can configure the highest performance, lowest cost multi-processing system available.

Memory parity-of course! Two year warranty-naturally!

Korea

For complete information and specifications on the 5000 IS plus the location of your nearby IMS International dealer, call or write today! (714) 978-6966 or (702) 883-7611

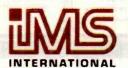

2800 Lockheed Way Carson City, NV 89701 Telex: 910-395-6061

We Build Computers As If Your Business Depended On Them.

See us at Fall COMDEX booth 1144 for more surprises!

IMS INTERNATIONAL DISTRIBUTORS:

Argentina Australia Austria

Canada Chile Ecuador France Greece Hong Kong

India Israe

Netherlands Malaysia New Zealand Phillipines Mexico

So. Africa Singapore

Sweden Switzerland United Arab Imerates

United Kingdom USA West Germany

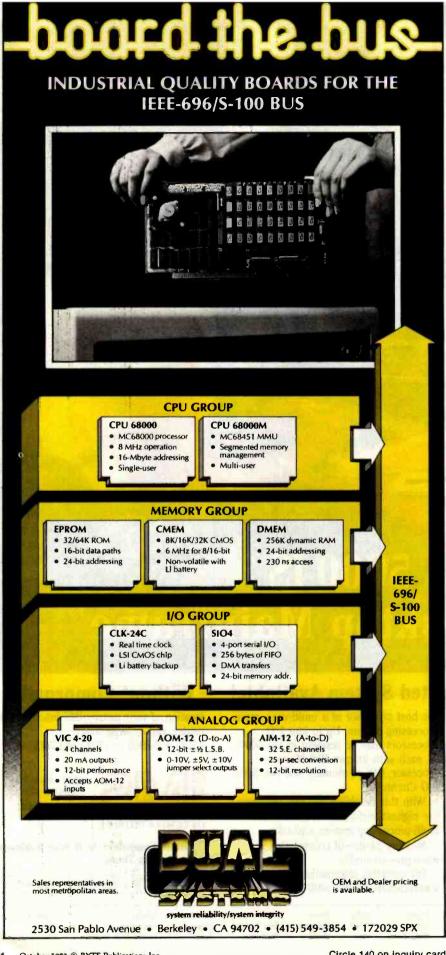

After receiving this command, the Microvox will send the at-sign character to the computer when it is unable to receive more data; it will send the number sign to the computer when it is again ready to receive data. It is the responsibility of the hostcomputer programmer to write the software necessary to use software handshaking.

Finally, it is possible to use the Microvox with no handshaking by simply invoking the software-handshaking mode and ignoring the handshaking transmissions. In this case, you must insert timing delays in the text-transmitting program so that data will not be sent to the Microvox faster than it can handle.

#### **Text Synchronization**

For many applications, it is important to synchronize the output speech with other outputs from the computer, such as text or graphics appearing on the display screen. For instance, an instructional program may require placing a picture on the screen when certain speech output begins and placing a question mark on the screen when the speech ends. For synchronization, the following command may be used:

IK(synchronization character)

For example:

#### IK#John!K%MarshalK\$

After receiving this text string, the Microvox will send a "#" back to the computer just before starting to say "John"; it will send a "%" to the computer just after saying "John" and just before starting to say "Marsha"; and it will send a "\$" character to the screen just after saying "Marsha". None of these special synchronization characters will be spoken. It is the programmer's responsibility to use the incoming synchronization characters to coordinate the screen display with the speech.

#### Phrase Termination

Many aspects of English pronunciation are controlled by the context in which a given letter or word is

Have you put aside buying a color monitor because it's too expensive? But, have you looked at the new TAXAN RGBvision

Would you be excited at a suggested retail price of \$399.00 for the RGBvision I, and \$599 for the color monitor? RGBvision II?

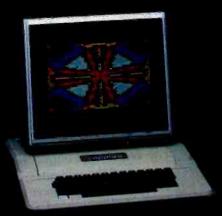

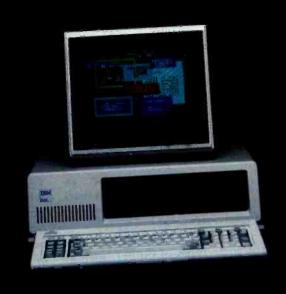

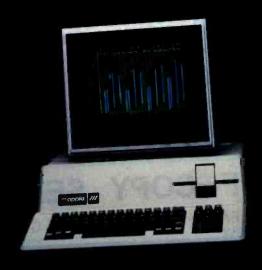

#### DO WE HAVE GOOD NEWS FOR YOU!

For those low prices, you can have

- ▼Full compatibility with Apple III and IBM PC without interface modules
- ✓ Compatible with Apple II through the TAXAN "RGB-II" card
- RGBvision I medium resolution 380(H) lines
- ▼RGBvision II high resolution 510(H) lines
- Unlimited colors through linear amplifier video circuit and lo colors for Apple III and IBM PC
  212-inch, 90° deflection CRT display

Can you really afford to turn all that down without looking at the TAXAN RGBvision monitors? See your local dealer for a demonstration.

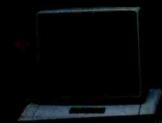

TAXAN 12" green phosphor monitor. model KGI2N, teatures an 800 line resolution at center. 2000 character

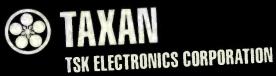

1524 Highland Avenue Duarte, California 91010 A subsidiary of Kaga Denshi Apple II and III are trademarks of Apple Computer Inc IBM PC is a tradernark of International Business Machines, Inc. spoken. For this reason, the Microvox can wait to receive a complete phrase before translating from text to speech. If you don't specify otherwise, the Microvox will wait to translate a phrase until it has received one of the following phrase-terminating characters:

- a period followed by two spaces or a return character
- a comma, semicolon, colon, exclamation point, or question mark followed by a space or return
- 3. a return character

For some types of output, such as computer programs or poems, you would want each line read as a separate phrase. For others, such as ordinary English narrative text, you may not want a return character to terminate a phrase. You have two options to deal with this situation.

The command "!W" means "wholetext pronunciation." If this option is selected, a return character will not terminate a phrase unless one of the conditions of rule 1 or 2 above is fulfilled.

The command "!L" means "line-by-line pronunciation." If this option is selected, a return character will always be treated by the Microvox as terminating a phrase. When the Microvox is first turned on, it is in the line-by-line mode.

Rather than always send a special signal to terminate a phrase, you may wish to have the Microvox treat a phrase as terminated if a certain delay occurs without any phrase terminator being received. Possible applications of this option include situations where the user does not fully control the output. For instance, suppose the Microvox is passively connected to a transmitting device that doesn't send any of the terminating characters listed above (maybe it sends "STOP" instead). In such a case, there is no way to insert phrase-termination characters in the output stream. However, if the Microvox is set to

treat a half-second delay without receipt of information as the end of a phrase, computer output will not be lost or ignored.

The following option provides timed-delay phrase termination:

1D(delay time)

The delay parameter, which ranges from 1 to 8, varies the delay from 0.1 second to 0.8 second. (If too short a delay is used, a phrase may be translated in pieces, resulting in odd intonation or pronunciation, because the Microvox uses the context of letters and words to determine their pronunciation.)

The command !D9 is a different case; it makes the Microvox wait for a phrase-terminating character even if it has to wait forever. (This is the default mode.) Generally speaking, !D9 should be used with slow data sources such as a keyboard.

This selectable-delay feature is particularly useful for the visually disabled. It can allow a blind programmer to use a standard unintelligent terminal by connecting the Microvox to receive the output from both the user and the computer. If the delay is set to 0.1 second, keys pressed by the user will be echoed as spelled letters (because the slight delay between them will be treated as an end of phrase), but output generated by the computer will be spoken as complete lines because there generally will be no significant delay between characters. The delay can be varied to fit the particular application.

#### Intonation

The pitch at which individual phonemes are pronounced can be controlled automatically by the text-to-speech algorithm, be kept fixed, or be altered by user command. Some of you will prefer automatic inflection, because of the variety it gives to the speech, even though the inflection is often not accurate. Others think a computer should sound like a computer and will prefer flat speech. Still others may wish to experiment with controlling the pitch to optimize intelligibility. This control can extend to even make the Microvox sing.

#### ALF COPY SERVICE

**FAST • RELIABLE • LOW COST** 

If you need your software duplicated quickly and conveniently, ALF's disk copying service is the answer. Most orders are shipped in less than a week. Every disk we copy is verified bit by bit and quaranteed 100% flawless. Standard formats include Atari, Apple (including nibble-copyproof and double-boot formats), and TRS-80 model 1.

Our "no frills" pricing means you don't have to buy extras you don't need. Of course, we have the frills too — including custom printing and packaging. Call us today for complete details.

BLANK 3M DISK \$1.65 COPIED 3M DISK \$1.95

(303) 234-0871

**1448 ESTES** 

**DENVER, CO 80215** 

ALF

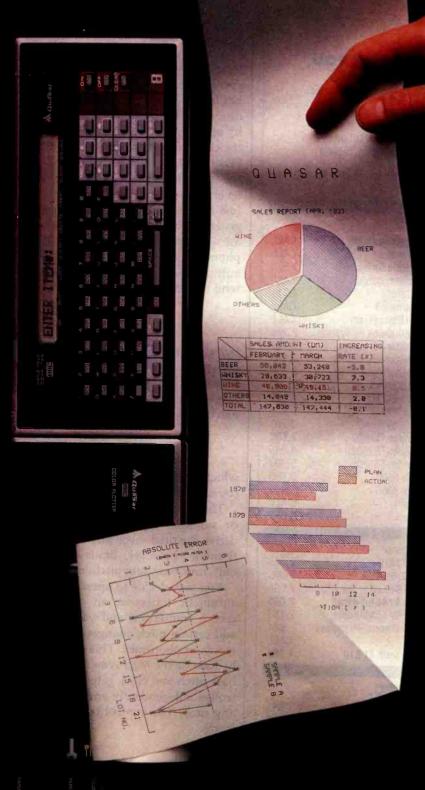

#### One picture is worth a thousand numbers.

Introducing the new wide-tape Quasar™ 4-Color Plotter, driven by the portable with the speed and power of a desktop computer.

Coupled with the sophisticated Quasar Hand-Held Computer, this advanced, 80-character plotter turns dry statistics into dramatic graphics anytime, anywhere. Makes analysis easier, presentations more exciting

The Quasar HHC is actually a desktop computer you can take with you. Its heart is a fast, powerful 6502 microprocessor, with powerful programming languages—Microsoft BASIC, SnapBASIC and SnapFÖRTH, and high-memory capacity of up to 8KB RAM and 16KB ROM internal, expandable with external Memory Modules and ROM's or EPROM's in capsules. Operates on rechargeable NiCad batteries and retains data with power off

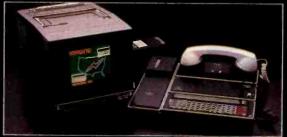

The Quasar mainframe has a complete range of intelligent peripherals including a new 40-Character Printer, Telephone Modem Cassette Interface, RS232 Interface, Color TV Adaptor, I/O Adaptor that works with up to 6 peripherals.

That means the Quasar HHC system can be your personal computer and database or portable terminal that interacts with a large, central computer, or supplementary system to host computers for data retrieval, collection and transfer.

An expanding array of snap-in software includes modelling programs for "what if" alternatives, programs for time-billing professionals, financial calculations, and many others for scientific, engineering, marketing and business applications

For a complete information kit, write Quasar HHC Dept., or use Reader Service Card

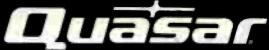

Portable Computer Systems

For HHC system tailored to your specific application contact System House/OEM:

American Medical Instruments Cyber Diagnostic Corp. Albany, CA 415-525-1113

Insta-Data Systems, Inc. Simi Valley, CA 805-522-9629

Aurora, CO 303-695-8751

Pentagon Industries, Inc. Chicago, IL 312-867-9200

Impact Technologies Group, Inc. Systems 7, Inc. Salisbury, NC Houston, TX Salisbury, NC 704-637-6183

System Exposure Dunedin, FL 813-736-5154

713-468-4394

Agent Computer Services, Inc. Columbia City, IN 219-422-6552

#### **Quasar HHC Distributors:**

**RPC Electronics** Pittsburgh. PA 412-782-3770

San Francisco, CA 800-227-4258 415-781-0175

Straitline Marketing Inc. New York, NY 212-445-4225

QUASAR COMPANY, Division of Matsushita Electric Corporation of America, 9401 West Grand Avenue, Franklin Park, IL 60131 (312) 451-1200

# 

#### YOU SAVE WHEN WE BUY FOR YOU AS YOUR AGENT. We are a commercial buying

company. Our fee is one-fourth of what we save you off list price.

#### We offer

- Better prices
- · Full service and support
- Exporting
- Access to 500 manufacturers
- Leasing
   Assembly, integration, testing

All prices shown include our fee. These are just a few of the products we can buy for you:

#### COMPUTERS

| Alpha Micro 1000 VW      | \$ 5,960 | IBM Personal comp.     | CALL    |
|--------------------------|----------|------------------------|---------|
| Alpha Micro 1030         | 12,047   | Baby Blue              | CALL    |
| Alpha Micro 1051         | 17,634   | Davong 5 meg. H.D.     | 1,575   |
| Alspa AC1-2/SS           | 2,320    | Seattle boards         | CALL    |
| Altos 8000-10            | 6,295    | IBC Cadet              | 4,211   |
| Altos 8600-10            | 7,586    | Micromation            | CALL    |
| Altos Series 5-15D       | 2,182    | NEC 16 bit system      | CALL    |
| Altos Series 5-5D        | 4,372    | NEC 8000 64K PC system | 2,266   |
| Apple 2 + 48K            | 1,208    | NorthStar Advantage    | 2,750   |
| BMC 20 B                 | 5,422    | NorthStar Adv. H.D. 5  | 4,395   |
| Calif. Comp. Sys. 300-1A | 4,414    | NorthStar Hor. 64K QD  | 2,650   |
| Compupro/Godbout         | 26% OFF  | Onyx 5001 MU-6         | 7,350   |
| Sys. 816/A               | 4,050    | Onyx 8000 MU-10        | 7,900   |
| Sys. 816/C               | 6,630    | Sanyo 2000             | 2,708   |
| Corvus Concept           | CALL     | Seattle System 2       | 3,251   |
| Cromemco System 1        | 2,946    | Televideo TS-802       | 2,600   |
| Cromemco System 2        | 3,400    | Televideo TS-802H      | 4,545   |
| Cromemco 68000 System    | 1 4,395  | Televideo TS-806       | 5,200   |
| DEC VT-180xx             | 3,344    | Vector 2600            | 3,895   |
| Dual                     | 12,636   | Vector 3005            | 5,495   |
| Dynabyte                 | 26% OFF  | Vector 4               | CALL    |
| Eagle II                 | 2,350    | Victor                 | 22% OFF |
|                          |          |                        |         |

| PRINTERS                  |        | NEC 3510<br>NEC 7710 R/O     | CALL<br>2,325 |
|---------------------------|--------|------------------------------|---------------|
| Brother, parallel, daisy  | 853    | NEC 7710 K/O<br>NEC 7720 KSR | 2,685         |
| C. Itoh F-10, daisy       | 1,400. | NEC/Sellum 1, 16K, tractor   | 2,595         |
| C. Itoh Comet II, dot     | 799    | Qume 9 / 45 full panel       | 2,045         |
| Diablo 620, daisy, 25 cps | 1,260  | Qume 9/55 full panel         | 2,180         |
| Diablo 630, daisy         | 2,098  | Smith Corona TP-1, daisy     | 681           |
| IDS Prism 80              | 740    | Tally                        | CALL          |
| IDS Prism 132 column      | 1,430  | Texas Instr. TI 810          | 1,285         |

#### DISK DRIVES, MODEMS, ETC.

| Amdek Color II term. | 694   | Houston Instr. DMP-2 | 841   |
|----------------------|-------|----------------------|-------|
| Ventel 212 + modem   | 765   | Houston Instr. DMP-4 | 1,195 |
| Corvus 10 meg. H.D.  | 3,825 | Houston Instr. DMP-7 | 1,693 |
| DEC VT-100 terminal  | 1.390 | Morrow 20 meg. H.D.  | 3,650 |

Mastercard, VISA at 3% handling fee. Prices subject to change without notice. Minimum fee \$150. 15% restocking charge.

#### **EXPORT SERVICES available.** We are

buying agents for overseas computer dealers and distributors. International Telex 470851

#### THE PURCHASING AGENT

1635 School Street, Suite 101, Moraga, CA 94556

Call Toll Free 800-227-2288

In California (415) 376-9020

www.americanradiohistorv.com

The hardware in the Microvox allows control of pitch in two different ways. The Votrax SC-01A speech-synthesis integrated circuit has four selectable pitch levels. In addition, the output pitch can be varied by selecting 1 of 16 different rates for the clock signal fed into the SC-01A. When the Microvox is first turned on, the synthesizer chip is set to pitch level 1 (low) and base speech rate 5 (defined below). The intonation is generated by an algorithm that selects an appropriate clock rate for each phoneme. To turn on or off the automatic clock-rate setting, you can send the command

!F

(which stands for *flat* intonation), and the output rate will stay at the base rate. To restore automatic clockrate variation, you can send the command

11

which stands for *inflected* intonation (by algorithm).

The intonation algorithm adds to or subtracts from the base rate to derive the final voice pitch. Using the II mode, however, limits output to only four base-rate pitch-level shifts.

You may decide to operate without automatic inflection on all text-to-speech translation and yet desire to add certain pitch changes on specific words or phonemes. This can be easily done on the Microvox, because the base pitch and clock rate can be controlled independently and changed at any time. The control code is of the form

1Px

where x is a digit from 1 through 4; x=1 selects the lowest pitch with pitch increasing according to the value of x.

You may also decide to control the clock base rate with a command of the form

!Rx

where x=1 yields the slowest rate

More Apple II owners choose Hayes
Micromodem II than any other modem
in the world. Compare these features before you buy. You should. It's your money.
Thousands of other Apple II owners
have already compared, considered, and are now communicating—all over the U.S.A.—with
Micromodem II. The best mo-

dem for the Apple II. The most

modem for your money.
A complete
data communication system.
Micromodem II is not "base priced" plus

necessary "options." It's a complete, highperformance data communication system. The printed circuit board fits — quickly and easily — into your Apple II. eliminating the need for a serial interface card. And the Microcoupler<sup>TM</sup> (included) connects the Apple II directly to a standard modular telephone jack. Auto-dial and -answer features are built-in. Operation can be full or half duplex, with a transmission rate of 300 bps. And it's Bell 103 compatible and FCC approved.

Now there's Hayes Terminal Program, too! Developed by Hayes specifically for Micromodem II. this new

Terminal Program allows you to access all the great features of your modem in a matter of seconds.

With it. you can use your CP/M." DOS 3.3 or Pascal formatted diskettes to create, send, receive, list and delete files. Hayes Terminal Program is a complete, stand-alone disk.

And because it's

menu driven. you can choose from a wide variety of options to set your communication parameters — as well as change hardware configuration

—directly from the keyboard. It even allows you to generate ASCII characters that are normally not available from Apple

keyboards, further extending your capabilities. Incoming data can be printed (on serial or parallel printers) as it's displayed on your screen.

Software sold with Micromodem II or separately. A Terminal Program disk and user manual now come with Micromodem II: or, if you already have one, you can buy the Terminal Program separately.

If you're ready to communicate with other computers, to access information utilities, timesharing systems, or use bulletin boards, then you're ready for Micromodem II. Come on, Compare, Consider.

Micromodem II is already the bestselling modem for the Apple II. Now. with Hayes' new Terminal Program. it's better than ever.

Hayes

Don't settle for anything less. Available at computer stores all across America.

Hayes Microcomputer Products. Inc. 5835 Peachtree Corners East Norcross. Georgia 30092 (404) 449-8791

Your Apple II just isn't the same without Hayes Micromodem II.

NEW!
Terminal Program from Hayes!

Micromodem II and Microcoupler are trademarks of Hayes Microcomputer Products, Inc. Apple is a registered trademark of Apple Computer. Inc. CP/M is a registered trademark of Digital Research, Inc. © 1982 Hayes Microcomputer Products, Inc. Sold only in the U.S.A.

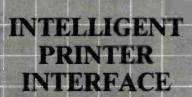

Free Your Computer from the Mundane Task of Printing

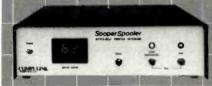

Imagine being able to use your computer seconds after beginning an extensive printout.

Visualize our printout with page breaks, page numbering and titles, margins of your choice, indented carryover lines, on any size paper!

Appreciate the time and money you will save by not waiting for your printer.

SooperSpooler, a buffered printed interface, maintains control over your printer while you go on using your computer for more productive activities. Eliminate waiting while your printer pecks through a long document. SooperSpooler accepts information from your computer at up to 3000 characters per second and feeds it to your printer as fast as it can handle it—without using any of your computer's memory or time!

#### SooperSpooler features include:

- 16K Memory (62K optional)
- . Buffer Status, Readout
- Space Compression
- Pagination
- · Single Sheets
- · Headers and Page Numbering
- Indentation on Carryover Lines
- · Self Test Routine
- Features also Software Controllable
- Plugs into Most Computer Systems
- \* 16K Parallel I/O Unit-\$349.001
- \* Serial I/O Option-\$95.00
- \*- 46K Memory Option-\$159.00

SooperSpooler by Computing
The missing link that gives your
microcomputer mainframe printing.

#### COMPULINK

1840 Industrial Circle Longmont, CO 80501 (303) 657-2014

Send for brochure

Dealer inquiries welcome

Call for information=800-525-6705

and lowest level for the given base pitch, and x=16 yields the fastest base rate. The text examples to follow will demonstrate this function.

#### **Punctuation Modes**

The Microvox has three modes for pronouncing punctuation. The user options are:

- !A (all mode—all punctuation pronounced)
- !M (most mode—all punctuation pronounced except return, linefeed, and space)
- IS (some mode—only unusual punctuation pronounced)

When the Microvox is turned on, it is in "some" mode.

#### Major-Mode Options

The Microvox can operate in four different major modes: text-to-speech, text-to-spelled-speech (pronouncing each letter), phoneme-code, and music. When the Microvox is turned on, it begins in text-to-speech mode.

#### Text-to-Speech Mode

In the text-to-speech mode, selected by the IT command, the Microvox uses the algorithm previously described to attempt correct pronunciation of all phrases sent to it. However, no program of reasonable size can possibly contain all the rules and exceptions for the pronunciation of English. Moreover, since the Microvox lacks understanding of the text, it cannot tell which of two homographs is intended. For instance, when the text contains the word "read", the Microvox cannot know if the present or the past tense is meant.

When you must have the expected pronunciation, you can modify the spelling. By typing "red" or "reed" instead of "read", you can be sure to get the pronunciation you want. If "hiccough" is pronounced strangely, try "hiccup". Often, it helps to break a word into syllables. Compare the pronunciation of "typewriter" and "type write er". Getting recognizable renditions of foreign words will require considerable ingenuity, because

www.americanradiohistorv.com

the Microvox works on the principles of English pronunciation. Compare "parlez vous" and "parlay voo".

#### Spelled Speech

The spelled-speech mode, activated by the !S command, is useful for abbreviations and words that a user might have difficulty in understanding. When this option is selected, every letter is pronounced separately. It is often useful to use the !A punctuation mode in conjunction with the spelled-speech mode, so that all punctuation is also pronounced.

#### Phoneme-Code Mode

The Microvox can also accept input in the form of Votrax phoneme codes (see table 2). A space must be left between the phoneme mnemonics. For example, the input string

IC AE N D PA0 THV UH2 PA0 S E PA0 I Z PA0 B O1 AY I3 L I NG PA0 H AH T PA1

will cause the Microvox to say "and the sea is boiling hot."

Either the flat- or automaticintonation mode can be used with phoneme-code input. If the automatic intonation is off, the output pitch will correspond to the base rate. If it is on, intonation will be like that for the equivalent text. If there are erroneous phoneme codes, the erroneous mnemonics will be spoken as if they were text. Pitch and rate codes can be mixed with phoneme codes to produce singing.

#### Music Mode

Since last month's article was written, a few changes for increased overall capability have been made to the Microvox's controlling software. As a result, the music mode now works in the following manner.

The music mode is turned on by the command !N. The notation shown in table 5b is used. The seven playable octaves centered about middle C are indicated by numbers from 1 to 7. Each octave contains notes identified as A, B, C, D, E, F, or G. Sharps are indicated by the suffix character "+", flats by "-". Time values are selected by numeric arguments used as multi-

#### And Now, A 100 MHz Scope Built for YOU!

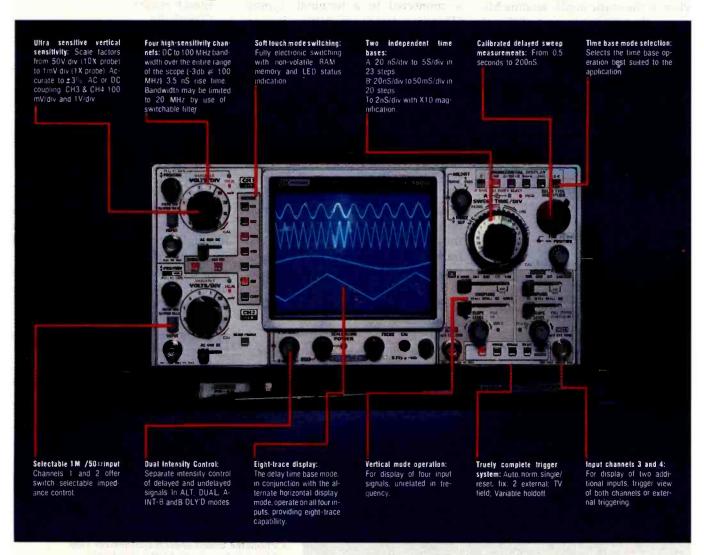

Leading a new generation of oscilloscopes, B & K Precision ranked third in the number of oscilloscopes supplied to industry with over 30 years of experience in the design, engineering and production of test equipment has put their considerable expertise into the 1500 QUAD-CHANNEL, EIGHT TRACE, 100MHz escitioscope bringing a new nitra-high conformance/price standard that no other score manufacturer can touch at our incredible price.

Until now, if you wanted a 100MHz escillescope of uncompromising quality, you paid dearly.

The 1500 offers all the capabilities you might demand from a lab grade oscilloscope. Capabilities such as the Increasingly popular feature of trigger view is not only provided on the A channel but the B channel as well. Other features include selectable 1 Ma or 50a inputs which prevent high frequency impedance mismatches that can cause serious measurement errors. When working with low frequencies, the 20 MHz bandwidth filter, a real must on any high speed scope, eliminates high frequency noise.

What truely separates the 1500 from the rest of the pack is it's unique ability to display four digital signals not related in frequency simultaneously. If desired a delayed portion of each waveform can be displayed providing eight traces.

Function switching on the 1500 is performed by touch

sensitive lighted pushbuttons with electronic switching logic with non volatile RAM. This unique design increases user convenience and reliability by eliminating a significant amount of mechanical switching and cabling.

Circle 309 on inquiry card.

The 1500 employs a high efficency switching power supply to deliver cool regulated power for long trouble-free performance, at the lowest weight only 16.5 lbs. for the en-

Other refinements include a 6" diag. 8 x 10 cm illuminated gradicule high-brightness domed mesh 16 KV retangular CRT, beam finder button, LED UNCAL indicators, single sweep operation, variable holdoff as well as alternate or chop operation with two selectable chop frequencies. Probe calibrator for both current and voltage probes. CH1 and CH2 gating pulses are provided for interfacing with external equipment. Also provided is a CH150g output for driving an external counter preventing the need for an external "T" adapter and the associated impedance missmatched problems it causes. The output may also be cascaded into CH2 providing 500 uV sensitivity at 100 MHz.

Two x10 100MHz Probes are included with the 1500. Optional accessories that you may wish to purchase are: BJBKPLC100 Snap-on front panel cover \$26,00 BJBKPLC150 Vinyl carring case for \$32.00 probes and cables

B & K Precision backs the 1500 with a one year warranty and has nation wide service available.

The cost? Remarkably reasonable especially when you compare it to the other leading 60MHz or 100MHz Dual trace oscilloscopes. This price breakthrough is made possible by **PRIORITY ONE ELECTRONICS** unequalled

buying power. As the largest distributor of high per-

formance oscilloscopes, we were able to place the largest order for scopes in B & K's history. We were able to obtain special pricing that allows us to pass on to you a

\$755.00 savings while the supply lasts.

**BJBKP1500** 

ORDER TOLL FREE 1-(800)-423-5922 (CA, AK, HI CALL:) (213) 709-5464

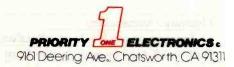

CREDIT CARD ORDERS MAY BE PAID BY VISA OR MASTER CHARGE OR, IF YOU PREFER, YOU MAY SEND YOUR CHECK OR MONEY ORDER ALONG WITH \$15.00 SHIPPING & HANDLING FOR EACH SCOPE. California residents add 61/2% Sales Tax. Prices good through October, Limited to stock on hand, U.S. PREPAID ORDERS

pliers to an internal time constant; the arguments' values may range from 1 to 256. Rests are indicated by "R". When in the music mode, sending Microvox the character string "3F+4" causes it to play a four-period-long note at a pitch of F sharp in the third octave. "R16" causes a 16-period-long rest. The separate tempo command had to be omitted.

#### **Default Options**

When the Microvox is turned on. certain default conditions are in force. They are equivalent to entering the following commands:

| IL I | lowest pitch               |  |
|------|----------------------------|--|
| !R5  | clock base rate 5          |  |
| !F   | flat intonation            |  |
| !T   | text-to-speech mode        |  |
| !S   | some punctuation           |  |
| !L   | line-by-line pronunciation |  |
| !D9  | wait for return            |  |
| 10   | Microvox on-line           |  |
| !H@# | handshake with @ and #     |  |

lawast nitch

Any of these options can be changed simply by sending the proper control code to the Microvox, either transmitted separately or embedded in text. For example, if the Microvox is connected to a terminal, typing "This is a test." and hitting Return will result in that phrase being spoken with no intonation. To add automatic intonation, you can type

#### II This is a test Return

From this point on, all spoken text will have automatic inflection unless you resume flat intonation by typing "IF"

As previously mentioned, intonation can be added selectively or by the automatic algorithm. Let's look at four ways of commanding the Microvox to pronounce the same sentence:

- 1. (text-to-speech mode, no added inflection) ITIF Please enter your access number.
- 2. (automatic inflection in text-tospeech mode)

!T!I Please enter your access number,

- 3. (selected inflection in text-tospeech mode) ITIFIP1IR5 Please !R8en!R5ter !R7yor !R5access number.
- 4. (phoneme-input mode with selected intonation) IFICIP1IR5 PLE1YZPA1PA1PA1PA1 IR9 EH1 EH3 N IR5 T ER PA1 Y IR8 O2 O2 O2 IR5 R PA1 IR7 AE1 IR5 K S EH1 EH3 S PA1 N UH1 M B ER

These examples demonstrate various ways in which you can increase the intelligibility of the synthesized speech by programming the Microvox. You can use the text-to-speech mode with either selective or automatic intonation, or you can optimize pronunciation by choosing exactly the pitches and phonemes you wish.

An exaggerated example of combined pitch and phoneme control can

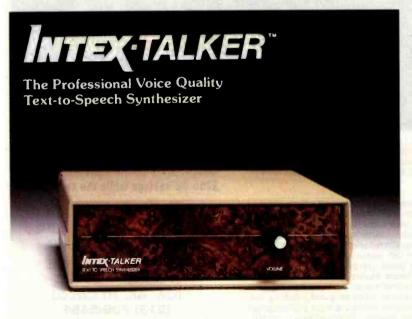

Unlimited Vocabulary

64 Programmable levels of inflection

Built-in 6K text-to-speech algorithm

INTEX-TALKER brings a new dimension to interactive computer communications with a new high level of speech intelligibility and voice quality. Available as a stand alone peripheral or at the board level. Custom versions for OEM accounts.

#### At Only \$295.00 INTEX-TALKER Offers These Features:

- Phoneme based speech synthesizer chip
- · 64 crystal controlled inflection levels digitally programmable
- 6K text-to-phoneme algorithm
- 750 character buffer (3,000 character optional)
- Complete ASCII character set recognition and echo
- Adjustable Baud Rate (75-9600)
- · RS232C and Parallel connectors
- X-on/X-off handshaking
- Phoneme access modes
- User expandable memory
- Music and sound effects capability (programming language for notes included).
- Onboard amplifier and power supply ±12V; +5V
- Spelling output mode

#### **Order Now**

Call the number below to order or request additional information. Master Charge or Visa accepted. Charge to your credit card or send a check for \$295.00 plus \$4.00 delivery. Add 4% sales tax in Michigan.

Dealer inquiries invited

#### Intex Micro Systems Corporation

755 West Big Beaver Road - Suite 1717 Troy, Michigan 48084

Telephone: 313/362-4280

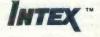

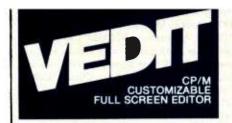

Sophisticated program development editing with useful word processing features and powerful TECO commands and macros.

Performance

Fast and easy 'What you see is what you get' editing of files up to one disk in length. Completely replaces ED and reduces your editing time by 90%. Includes search and replace, text move and copy, complete file handling and printing. Insert a specified line range of another file anywhere in the text, and change disks while editing. Unique automatic indenting for use with Pascal, PL/I, 'C' and others. Special features for assembly language and Cobol. Even if you already have a good word processor, VEDIT's program development features, powerful command structure, and exceptional speed will greatly increase your productivity.

#### **User Oriented**

Fully adapts to your system with a menu driven customization for keyboard layout, CRT selection and more. Includes a status line with cursor's line and column positions, an 'Undo' key and recovery from full disk conditions (you can delete files or change disks). VEDIT is significantly enhanced twice a year and you can opt for our popular and inexpensive update option. And we offer direct technical support you can count on, including custom patches for new CRT terminals.

**Text Buffers, Macros** 

Ten buffers can hold text, macro commands or complete files. These may be edited, loaded and saved on disk. Macros perform repeated or complex editing operations. (Perform 40 search/replace on 20 files automatically, for example.) Buffers allow extensive 'cut and paste', including portions from multiple files.

Word Processing

Includes word wrap, adjustable margins, reformatting of paragraphs, word and paragraph functions, and printing with imbedded printer control characters. May be used stand-alone or in conjunction with most text output processors.

**Hardware Support** 

CRT version supports over 40 terminals including the VT-100. Utilizes 'smart' terminal capabilities for fast screen updating. Your keyboard layout can use any function and cursor keys. Memory mapped version offers high speed, flexibility and supports bank select (SSM VB3). Startup command file can initialize programmable function keys, VEDIT parameters and more.

#### **Ordering**

Please specify your microcomputer, video board or the CRT terminal version, 8080, Z80 or 8086 code and disk format.

| VEDIT - Disk and Manual |       |
|-------------------------|-------|
| For 8080 or Z80         | \$150 |
| For CP/M-86 or MSDOS    |       |
| Manual only             | \$18  |

VCOM - Z80 CP/M disassembler produces labels, ASCII strings and cross reference. Exceptional speed. ...\$80

CP/M-86 for IBM Personal Computer offers horizontal scrolling, screen line editing, CRT emulation, file transfer with MSDOS and hard disk support. . . . . . \$285

 Xerox 820 ● Apple II Softcard ● TRS-80 II and I SuperBrain ● Zenith Z89 ● DEC VT180 ● Televideo Northstar ● Cromemco ● Altos ● Vector ● Micropolis MP/M ● CP/M-86 ● MP/M-86 ● MSDOS

IBM Personal Computer and IBM Displaywriter

CP/Ns and MP/Ns are registered trademarks of Digital Research, Inc. Apple II is a registered trademark of Apple Computer, Inc. Softcard is a trademark of Microsoft. TRS-80 is a trademark of Tandy Corporation. IBM Personal Correctors is a trademark of International Business Machines.

> 1955 Pauline Blvd., Suite 200 Ann Arbor, Michigan 48103 (313) 996-1299

CompuView PRODUCTS, INC.

actually allow Microvox to sing, as demonstrated by a bar of "Happy Birthday":

IC IP3 IR3
HHHAE1 AE1 AE1 AE1 AE1 AE1
P P IP2IR5 Y Y Y
IP3IR5 B ER ER ER ER R
TH TH TH TH IR1
D A1 A1 A1 A1 I3
IR9 T IU IU IU IU
U1 U1 U1 U1 U1
IR7 Y1 IU IU IU
U1 U1 U1 U1 U1
U1 U1 U1 U1 U1
U1 U1 U1 U1 U1

and a scale of D through E:

IC

IP1 IR1 D D E1 E1 Y Y Y

IP1 IR5 E1 E1 E1 Y Y Y

IP1 IR11 EH1 EH1 EH1 EH2 F F F

IP2 IR5 D J J E1 E1 Y Y Y

IP2 IR11 A1 A1 A1 A1 A1 Y

IP2 IR14 B B E1 E1 Y Y Y

IP3 IR11 S S E1 E1 Y Y Y

IP4 IR11 E1 E1 E1 Y Y Y

Since there are only 64 pitch levels, which were set up for speaking rather than singing, the range of octaves is somewhat limited. Singing is probably the most dramatic example of programmable pitch control, but Pavarotti doesn't have to worry about his job.

#### In Conclusion

Speech synthesizers raise the level of communication between man and machine. Today, they are regularly used in telephone-answering systems, elevators, fire-alarm systems, annunciators, and nonvisual-communication aids. The price/performance ratio of voice synthesizers no longer limits their uses.

The Microvox is a second-generation voice synthesizer with many professional features. Nothing is sealed from inspection, and the schematic diagram isn't kept in a vault someplace. Circuit Cellar projects are meant to be built and enjoyed.

If you had asked me four years ago why anyone would spend money on a speech synthesizer, I wouldn't have had an easy answer. Today, however, after designing four speech synthesizers and reading hundreds of readers' letters each month, I've come to regard speech synthesis as a new technology that's only begun to be used to its full potential.

#### Next Month:

Build the Circuit Cellar MPX-16 computer system, which is based on the Intel 8088 and is bus-compatible with the IBM Personal Computer.

Editor's Note: Steve often refers to previous Circuit Cellar articles as reference material for each month's current article. Most of these past articles are available in reprint books from BYTE Books, McGraw-Hill Book Company, POB 400, Hightstown, NJ 08520. Ciarcia's Circuit Cellar, Volume I, covers articles that appeared in BYTE from September 1977 through November 1978. Ciarcia's Circuit Cellar, Volume II, contains articles from December 1978 through June 1980. Ciarcia's Circuit Cellar, Volume III, contains the articles that were published from July 1980 through December 1981.

To receive a complete list of Ciarcia's Circuit Cellar project kits available from the Micromint, circle 100 on the reader service inquiry card at the back of the magazine.

#### References

- Allen, Jonathan. "Linguistic-based Algorithms Offer Practical Text-to-Speech Systems." Speech Technology, Volume 1, Number 1 (Fall 1981), page 12.
- Ciarcia, Steve. "Build a Low-Cost Speech-Synthesizer Interface." BYTE, June 1981, page 46. (Reprinted in Ciarcia's Circuit Cellar, Volume III, Peterborough, NH: BYTE Books, 1982, page 133.)
- Ciarcia, Steve. "Build an Unlimited-Vocabulary Speech Synthesizer." BYTE, September 1981, page 38. (Reprinted in Ciarcia's Circuit Cellar, Volume III, Peterborough, NH: BYTE Books, 1982, page 168.)
- Ciarcia, Steve. "Build the Microvox Textto-Speech Synthesizer, Part 1: Hardware." BYTE, September 1982, page 64.
- Elovitz, Honey Sue, Rodney W. Johnson, Astrid McHugh, and John E. Shore. "Automatic Translation of English Text to Phonetics by Means of Letter to Sound Rules." United States Naval Research Laboratory Report 7948, 1976. (Condensed version published in IEEE Transactions on Acoustics, Speech, and Signal Processing, Volume 24 (1976), page 446.)
- Kenyon, John S. and Thomas A. Knott. A Pronouncing Dictionary of American English. Springfield, MA: G. & C. Merriam Company, 1953.
- Kucera, H. and W. N. Francis. Computational Analysis of Present-Day American English. Providence: Brown University Press, 1967.
- Miastkowski, Stan. "Add a Voice to Your Computer: The Votrax Type "N Talk." Popular Computing, June 1982, page 81.
- Sherwood, Bruce. "Fast Text-to-Speech Algorithms for Esperanto, Spanish, Italian, Russian and English." International Journal of Man-Machine Studies, Volume 10 (1978), page 669.
- Sherwood, Bruce. "New Technology Provides Computer Voices for Education." Speech Technology, Volume 1, Number 1 (Fall 1981), page 24.

The following are available from:

Intex Micro Systems Corporation Suite 1717 755 West Big Beaver Rd. Troy, MI 48084 (313) 362-4280

1. Intex-Talker, the assembled, tested, and FCC-approved version of the Microvox text-to-speech synthesizer. With power supply and documentation...\$295.

OEM availability and pricing will be discussed on request. Please add \$4 for shipping on all Intex-Talker orders within the United States; please add \$20 for shipping on overseas orders. Residents of Michigan please include 4 percent sales tax.

The Micromint Inc.

917 Midway

Woodmere, NY 11598

(516) 374-6793

(for technical information) (800) 645-3479

(for orders only)

- 1. Complete kit for building the Microvox text-to-speech voice synthesizer, including the SC-01A and all other components, enclosure, power supply, and documentation...\$215.
- 2. Votrax SC-01A voice-synthesizer integrated circuit...\$50 each. OEM quantities are available.

Please add \$4 for shipping on all Microvox orders in the United States; please add \$20 shipping on overseas orders. Residents of New York please include 7 percent sales tax.

# How to tell an Epson HX-20 from an ordinary computer.

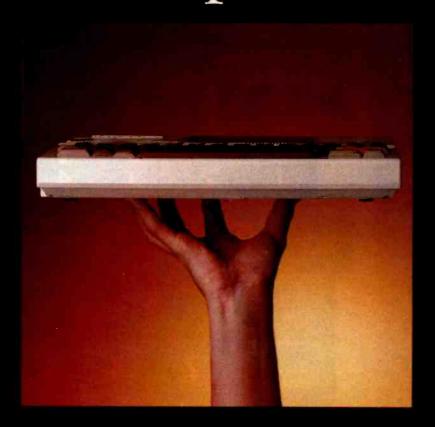

**EPSON** 

# Actua

The size, of course, Is, a dead giveaway, But don't let the size fool you. The FIX-20 is not a toy. Or a glorified calculator.

It's a computer.
A real computer, with 16K
RAM (optionally expandable to
32K), and 32K ROM (optionally
expandable to 64K), RS-232C
and serial interfaces, 4 full-size
ASCII keyboard, a built-in
printer, a scrollable LCD screen,
and sound generation. A microcassette and ROM cartridge are
available as options.

Viva la différence! In fact, the only differences be tween the Epson FOX-TO and an ordinary computer are:

- 1) The HX-20 is small enough to fit inside your brick use
- 2) It'll run on its ownstatement power supply the 50-blus hours, and fully state up to less than eight
- 3) It gives you up to 10 purgram functions at the purgram
- 4) It let you interface with peripherals like the bit's Suriou printers for obtaining possessors quality outself, the CX-b) Account Countries a free code reader for making code reader for making and consists reader for making and consists reader and an ending and consists readers.
- 5) If the year should be related to our white preserving the pagrams in ILAM and Just.
- to It was been too that the

The perfect represent the control of the Space for the control of the control of

The HX-20's unuque expelliption.

CD acreem to the observer or execution. There are not be question. There are not by the process to a county of the process. The process to be usually as a time.

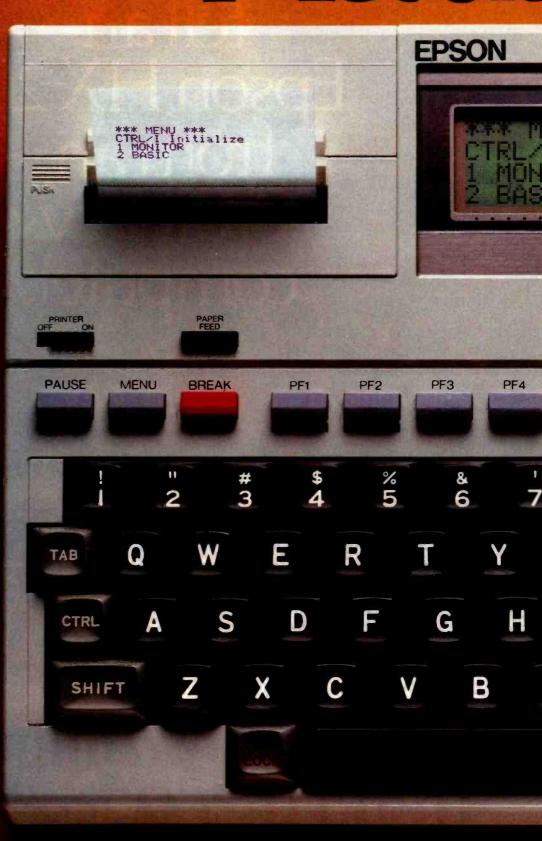

# SIZE

Ontional Microcassette

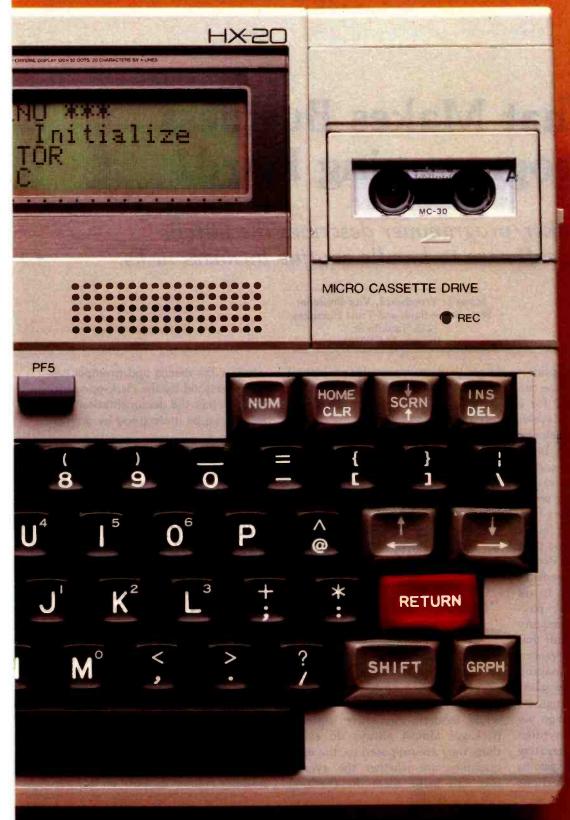

So with the HX-20, you can do programming, word processing and data entry just like you've got a big screen, up to 255 characters wide, with easy-to-read upper and lower case letters, numbers and punctuation and any 20 column by four line part of it visible by user command. Built in hardcopies.

The HX-20's built-in 24 column dot matrix impact microprinter hands hardcopies to you at 42 LPM, in a crisp, precise 5x7 matrix. It even has bit addressable graphics to give you a pint-sized sales chart, and enough international symbols to print most Western languages.

Epson makes more and better printers than anyone else in the world. Need we say more? The best is yet to come.

When you hold an HX-20 in your hand, you're not only holding a lot of capacity, you're holding a ot of expansion.

There's a standard cassette interface a cart ridge interface, the RS-232C and serial interfaces, and a system bus that lets you expand RAM and ROM capabuilties. There's even a floppy, disc drive for maxi capacity in a mini

The Epson edge.

Surprised that a computer like the HX-20 should come from Epson? You shouldn't be. Because we've been building computers in Japan lince 1978. And we've been practicing ultra-high-quality precision manufacturing for a lot longer

We didn't jump right into the American microcomputer market. We could afford to bide our time; to wait for the product that was going to stand America on

The Epson HX-20.

158 on Inquitry hard

**COMPUTER PRODUCTS DIVISION** 

3415 Kashiwa Street Torrance, California 90505 (213) 539-9140

# What Makes Business Programming Hard?

A banker/programmer describes the pitfalls in writing software to handle routine business tasks.

James L. Woodward, Vice-President State Street Bank and Trust Company 225 Franklin St. Boston, MA 02101

Where lies the difficulty in business programming? Why is it that you can pay \$100, \$1000, or \$100,000 for a general business package—receivables, payables, payroll, and general ledger—and perhaps end up being dissatisfied or even suing the vendor? Of the many reasons, three stand out.

First, business programming seems easy but isn't. Everyone knows how to do a payroll: you multiply hours by pay rate to determine gross pay, figure the withholding taxes, deduct them and other withholding items to find net pay, add them all up to get the total payroll, and print paychecks. I know a major company with a skilled programming staff that paid \$1 million to an outside vendor for a completely general payroll package and considered it a bargain.

Once written, business programs are hard to test. Ten years ago we heard stories about paychecks written for \$0.00 or even for negative amounts. While most payroll systems written recently check for deductions

larger than gross pay, this problem illustrates the obscure special cases that complicate attempts to thoroughly test a business system.

Second, good business programmers must be equally at home in the sterile, precise, and rigid world of the computer and the comparatively

It is only recently and gradually that the customer has become aware of the value of "bulletproof" software.

sloppy, error-ridden, and free-form world inhabited by most business people. People who function well in both worlds are rare. As a result, while modern interactive software packages almost always do everything they are supposed to, the usual questions are whether the average user can make them do anything,

whether the menus and prompts can be understood by the clerk-operator, and whether the documentation, if it exists, can be understood by anyone at all.

Third, business programs must run in a difficult environment. By definition they operate on large stores of information that has been entered into the system from a variety of sources. The programs must struggle desperately to keep those files free from error, must protect the files constantly from human error (and possible sabotage) and from the tribulations of power failure and head crashes, and must all the while be alert for the errors that almost certainly are already in the information base.

Lack of user sophistication is a constant problem. The million-dollar payroll package will almost certainly be run by skilled people in a well-structured and well-managed operation; the people running it will have read the manuals and had extensive training courses as part of the pur-

#### NOW: A COMPLETE CP/M PASCAL FOR ONLY

HERE'S THE PASCAL YOU'VE BEEN READING ABOUT. AND, WITHOUT EXCEPTION, THE REVIEWS CALL JRT PASCAL A SUPER PRODUCT FOR AN AMAZING PRICE!

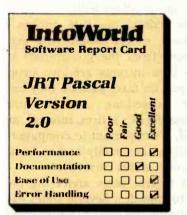

From INFOWORLD magazine, August 16, 1982

Goodbye BASIC, PL/1, COBOL-hello PASCAL! Now, to make this most advanced language available to more micro users, we've cut our price-to an amazing \$29.95! This astonishing price includes the complete JRT Pascal system on diskette and the new, comprehensive user manual. Not a subset, it's a complete Pascal for CP/M.\* Check the features below.

THIS IS THE SAME SYSTEM WE SOLD FOR \$295!

So how can we make this offer?-why the unbelievable deal? Very simply,

we think all software is overpriced. We want to build volume with the booming CP/M market, and our overhead is low, so we're passing the savings on to you.

#### AND AT NO RISK!

When you receive JRT Pascal, look it over, check it out. We invite you to compare it with other systems costing ten times as much. If you're not completely satisfied, return the system-with the sealed diskette unopened-within 30 days and your money will be refunded in full! THAT'S RIGHT-COMPLETE SATISFACTION GUARANTEED OR YOUR MONEY BACK!

In addition, if you want to copy the diskette or manual-so long as it's not for resale-it's o.k. with us. Pass it on to your friends! BUT ACT TODAY-DON'T DELAY **ENJOYING PASCAL'S ADVANTAGES—AT** \$29.95, THERE'S NO REASON TO WAIT!

64K dynamic strings

**Activity analyzer** prints program use histogram

**Extended CASE statement** 

14 digit BCD

arithmetic

FLOATING POINT

Graphing procedures

Statistic procedures

Random files to 8 megabytes with variable length records

verbal error messages

True dynamic storage

Advanced assembler interface

Separate compilation of auto-loading external procedures

New

user

and

Fast

125-page

manual

51/4" or 8"

one-step compiler;

Maximum program

size more than

200,000 lines

More

than 200

Efficient compiler needs

only 85K diskette space

no link needed

diskette

No limits on procedure size, nesting, or recursion

Send to

JRT SYSTEMS 1891—23rd Avenue San Francisco, CA 94122 Phone

415/566-5100

O.K. You've sold me. Send me JRT Pascal; I understand that if I'm not completely satisfied, I can return it within 30 days-with the sealed diskette unopened-for a full refund. (Please allow 2-3 weeks for delivery.)

I need the 5¼" diskette for ☐ Northstar ☐ Osborne ☐ Apple-CP/M ☐ Heath, Hard Sector ☐ Heath, Soft Sector ☐ Superbrain. I need the @ 8" SSSD diskette. Address Name. City. ☐ Check ☐ C.O.D. ☐ MasterCard ☐ VISA (CA residents add sales tax. Add \$6 for shipping outside North America.) Card # Exp. \*CP/M is a Digital Reserach TM. A 56K CP/M system is required. chase. The hundred-dollar package must run (or at least fail safely) when handled by raw beginners who may never have seen a computer before.

Murphy's Law is an ever-present phenomenon: if anything can go wrong, it will. Memory and disk space are always full to their limits, and if you buy more of either, the usage will rapidly expand to fill the new capacity. (Those of us with a few years of experience behind us know that Murphy dreamed up his aphorism when, after a long session on a Univac I, a vacuum tube blew just

started delivering results. We also know that he was an optimist.)

#### The Factors Involved

The heart of the problem is that there are so many different ways to handle the same business functions. For example, a firm can pay employees daily, weekly on a fixed day of the week (except in holiday weeks when the day will change), every other week on a fixed day of the week, once or twice a month on a fixed day of the week or weeks, and once or twice a

month on a fixed day of the month. In addition, bonuses can be paid at odd times, payment for people on commission is handled differently, and so on. People can be paid by the piece, hour, day, week, month, or year. If the rules for federal contractors apply and the employees are nonexempt personnel, they will be paid at a time-and-a-half rate for work exceeding 8 hours in a day or 40 hours in a week, or for work done on the sixth day of the week, unless they are part-time or it is a holiday week. If they're exempt, they can be paid nothing, straight rate, or time and a half after 40 hours. If the federal rules don't apply, others will.

One federal tax rule applies to everyone, except people who get a payment from the government because their incomes are low, people who pay no taxes because they have many deductions, and so forth. Because the IRS is firm, forceful, and feared, it's important to compute the federal tax accurately and to handle the no-tax status correctly.

But federal taxes aren't the only ones to consider. Several states have no state income taxes to worry about, but tax regulations in various cities in other states bring the total to more than 50 different rules for calculating state and local withholding taxes. Add to these the various state rules for calculating unemployment and workers' compensation, along with the various forms that must be printed, and you begin to understand why Automatic Data Processing, which makes a successful business out of paychecks, writes 1 out of 10 paychecks in the United States.

Business programmers must also overcome the peculiarities of the calendar. "That's simple enough," you say. But is it? Start with the hour. It's made up of 60 minutes, right? Wrong, if you figure time cards in hours and hundredths of an hour, as many companies do. Many of these companies have time clocks that print decimal hours. When you start figuring in months, quarters, and years, your program really gets interesting. You can always follow the standard Gregorian calendar. This is

#### ★ ★ FEATURING 8 and 16 BIT S-100 SYSTEMS ★ ★

WE OFFER A WIDE RANGE OF CRTs, PRINTERS, GRAPHICS EQUIPMENT, SOFT-WARE FOR ALL SYSTEMS. EACH SYSTEM COMPLETELY TESTED, INTEGRATED, READY FOR PLUG-IN OPERATION WHEN YOU RECEIVE IT. WE TAILOR & CONFIGURE SYSTEMS TO MEET YOUR BUDGET AND NEEDS. WE CUSTOMIZE SOFT-WARE TO YOUR SPECS. WE WELCOME YOUR REQUEST FOR TECHNICAL INFO BY PHONE OR LETTER.

CAD-GRAPHICS 16: Architects • Designers • Engineers • Create, store and edit drawings. Use arrays, zoom, windows. Completely interactive hardware/software package includes 9900 16 bit microcomputer, high resolution graphics display, digitizer, plotter. Does the work of a \$200,000. system for \$10,200. CP/M\* optionally available.

IMS 2 yr. warranty on boards! SX systems w/8" or 51/4" drives, optional 10, 20, or 40 MB Winchesters, built-in tape back-up, Z-80 S-100 bus. 5000 system with integrated screen now available. On site service for NY quad-state area.

MULTI-USER IMS: MPU/slave cards give each user CPU, 64K, 2 serial ports.

TURBODOS: Single or multi-user. Spectacularly FAST CP/M\* compatible Operating System. Cuts link/edit time in half. Z80 Code interrupt driven. Up to 6X faster than CP/M; up to 35% increased disk capacity. For IMS, CCS.

VICTOR 9000: 8088 business system, 128K RAM. 132 x 50 line screen. Dual 51/4" drives w/2.4 MB capacity. Higher res graphics than IBM PC....\$4,995. Price includes both CP/M\* 86 and MS-DOS. Letter quality and/or dot matrix printer additional. Elegant, completely interactive business software and word processing offered.

MASTER MAX: Z80 single card computer, 4 slot, S-100, w/dual 8° drives ......\$2,540. See details in this issue of BYTE, page 196.

SEATTLE 8086 SYSTEMS Featuring 86-DOS, the IBM PC Operating System.

SYSTEM I:8 MHZ CPU, 64K Static RAM, in TEI mainframe \$2,695.

SYSTEM II: with 128K Static RAM \$3,550.

S-100 BOARDS OR BOARD SETS: Godbout, Systems Group, SD Systems, SSM, Tarbell, Morrow and others. Discount prices.

MAX BOX DISK DRIVE SUBSYTEM mfg by John D. Owens Assoc. Dual drive cabinet w/regulated power supply, fan, complete internal cabling. Ready to plug in. W/2 Shugart 801 ........\$1,275 W/2QUME DT-8 dble sided drives .......\$1,605.

Prices subject to change without notice

Write or call for free catalogue

#### **IOHN D. OWENS** Associates, Inc.

12 Schubert Street, Staten Island, New York 10305 212 448-6283 212 448-2913 212 448-6298

fine, except that having periods end on different days of the week is a nuisance, so that there are several schemes for improving on Pope Gregory's system. The most popular alternative uses 13-week quarters consisting of two 4-week "months" and one 5-week "month" (the order is usually 4-4-5 but sometimes 5-4-4). The "months" and quarters end on a Friday or Saturday; the year-end is always on the same day of the week. Because this year has only 364 days, once every few years you must add an extra week in the last quarter to keep it more or less in synchronization with the Gregorian calendar. The other popular artificial scheme uses thirteen 4-week "months." This yields 13 equal periods for comparison purposes, but names for the periods are confusing. Most people number them; some use the 12 names we all grew up with and throw in an extra (Midsummer's month?).

Any of these methods can use fiscal year-ends that are not the end of December. Most businesses end their fiscal year on or near the end of a calendar month; for the vast majority, that month ends one of the four calendar quarters. In addition to these choices, all must close out their payroll books on the calendar quarters for Uncle Sam.

There are more complications; for example, not every business follows the same accounting procedures. But enough of this. Let's just say that the world of business is a mess; and for many programmers, adapting to this is both their bread and butter and their nightmare.

#### Program Testing Tests People

The complications that hamper the designing of business programs also make testing difficult. Oddball cases are a plague: no-tax-status, people with negative net pay because of excess deductions, the employee who works a 105-hour week when your system allows only 99.9, or the null character (ASCII zero) that gets into a name and fouls up its matching within the program but can't be detected on a printout or the video screen. Because there are so many

odd combinations of low-probability events, completely comprehensive testing may be impossible. The programmer must rely on an intimate knowledge of the program, its strengths and its weaknesses, and devise tests to attack the weak points. This task is difficult for most programmers. Testing and fixing bugs is a painful process, and the programmer may be reluctant to really attack his own code and try to make it fail. Indeed, many programmers tend to deliberately avoid testing areas they know to be weak. Some software

houses have had success with hiring bright and aggressive high school or college students to test the company's programs. The drawback to this approach is that students may not have the necessary background. The proper testing of accounting packages, for example, requires a tester with some knowledge of accounting.

Testing has another inherent difficulty: it certainly doesn't pay in the short run. The hours spent testing will not initially help sales as much as the same hours spent adding features to the application. It is only recently

|                                                                                                    | 医骨膜 医欧洲流流 医水流管                                                                                                    |  |  |  |
|----------------------------------------------------------------------------------------------------|----------------------------------------------------------------------------------------------------|--|--|--|
| ★ ★ ★ IBM PC USERS ★ ★ ★                                                                                                    |                                                                                                    |  |  |  |
| COLUMBIA DATA IBM PC look-alike. More features, lower prices. Completely PC hardware & software compatible & interchangeable. Write for details.                                                                                                    | IDS PRINTERS PRISM 132 color \$1,795. PRISM 132 black \$1,395. PRISM 80 color \$1,615. PRISM 80 black \$1,255.                                                                                                    |  |  |  |
| SEATTLE RAM PLUS w/FLASH DISK  64K RAM + SERIAL I/O \$380.  128K RAM + SERIAL I/O \$500.  192K RAM + SERIAL I/O \$620.  256K RAM + SERIAL I/O \$740.  64K Chip Kit \$120.  Each RAM card has an RS232 serial port which uses IBM supplied software.  Boards socketed for easy upgrade. Flash disk allows high speed access to files normally stored on diskette.  8080/8086 EMULATOR runs CP/Ms on IBM PC. All I/O runs at operating system speed \$200.  AMDEK COLOR II MONITOR \$810.  MICROSOFT RAMDrive Expands physical memory AND implements RAMDrive. Allows high speed access to | BABY BLUE: Z-80B, 64K RAM substitutes for IBM memory card in IBM PC. Will run Z80, CP/M® software \$540. w/Wordstar® & Mail Merge™ totally configured for IBM keyboard \$800. CORVUS HARD DISK SYSTEMS 6.7MB\$3,035. 11.3MB\$4,745. 20.5MB\$5,695. EPSON MX 80\$475. MX80 F/T\$575. MX 100\$725. 3M SCOTCH DISKETTES FOR IBM PC744 ss/sd (5 box minimum)\$26. MICROBYTE IBM-1 Five slot expansion chassis\$805. IBM PC software Too extensive to list here. We are evaluating new products |  |  |  |
| files normally stored on diskette 64K . \$420. 128K . \$590. 192K . \$760. 256K . \$930.                                                                                                    | for the IBM PC as they are announced. Please call us for complete, up-to-date listing.                                                                                                    |  |  |  |
| S-100, PERIPHERALS, DATA                                                                                                    | A COMMUNICATIONS, ETC.                                                                                                    |  |  |  |
| IBM 3270 USERS - Teletype Model 45<br>Cluster controllers, terminals, printers.<br>Bisync or SNA/SDLC protocol, local or                                                                                                    | HAYES MICRO MODEM 100 \$359.<br>Smartmodem .\$251. Chronograph .\$224.<br>PMMI S-100 Modem \$349.                                                                                                    |  |  |  |
| remote connect. Up to 32 devices on one cluster. Cost effective! Fast delivery!                                                                                                    | PER SCI: Model 299B \$2300.                                                                                                    |  |  |  |
| MICROANGELO GRAPHICS SUBSYSTEM W/LIGHT PEN\$2,300. Without light pen\$1,930.                                                                                                    | TEI MAINFRAMES, S-100<br>MCS 112 \$680. MCS 122 \$820.<br>RM 12 \$720. RM 22 \$870.                                                                                                    |  |  |  |
| Graphics card alone                                                                                                    | COMMUNICATIONS SOFTWARE  Micro to terminal to micro to mainframe to modem. HAWKEYE GRAFIX \$500.                                                                                                    |  |  |  |
| HOUSTON INSTRUMENTS PLOTTERS Standard & Intelligent models w/surface areas of 8½ "x11" to 11" x 17".                                                                                                    | TELETYPE  Model 4320 AAK                                                                                                    |  |  |  |
| DMP-2 . \$ 935. DMP-3 . \$1,195. DMP-4 . \$1,295. DMP-5 . \$1,455. DMP-6 . \$1,685. DMP-7 . \$1,865. Hi Pad Digitizer . \$755.                                                                                                    | SOFTWARE: Micropro, Microsoft,<br>Ashton-Tate & many others at discount<br>prices.                                                                                                    |  |  |  |
| WE EXPORT Overseas C                                                                                                    | Callers: TWX 710 588 2844<br>448-6298 or Cable: OWENSASSOC                                                                                                    |  |  |  |

OHN D. OWENS Associates, Inc.

SEE OUR AD ON FACING PAGE

OWENS ASSOCIATES INC. JOHN D. OWENS ASSOCIATES INC. JOHN D. OWENS ASSOCIATES INC. JOHN D. OWENS ASSOCIATES

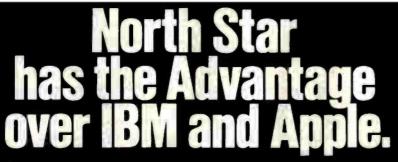

Before you buy a desktop computer, compare these important North Star features with both the IBM PC and the Apple III. Priced from \$3599, the North Star ADVANTAGE gives you more than twice the disk storage per dollar of either the IBM PC or the Apple III.

Only North Star offers both 8 bit and 16 bit power. With our new North Star ADVANTAGE 8/16, you can run industry standard 8 bit CP/M\* software plus new 16 bit software (including software available for the IBM PC).

#### Better business graphics.

The North Star ADVANTAGE comes complete with graph preparation software, and its screen precision beats both IBM and Apple.

Low-cost expandability and service.

The North Star ADVANTAGE provides cost-effective expandability to meet your growing needs: from 8 bit to 16 bit power, from single user to multi-user networks and from floppy disk to higher capacity Winchester storage. And only North Star offers you a choice of carry-in or on-site service. For the name of the North Star dealer nearest you, call toll-free

1-800-447-4700 (Illinois 1-800-322-4400).

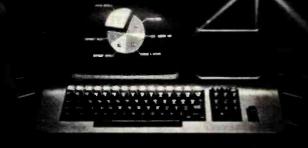

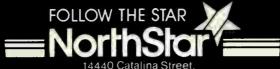

14440 Catalina Street. San Leandro, California 94577

CP/M is a registered trademark of Digital Research Inc

and gradually that the customer has become aware of the value of "bullet-proof" (bug-free) software.

One of the great advantages of program generators (aids to program design and coding that we hear talked about a great deal and that are actually beginning to appear) is that it should be possible to design program testers that take advantage of a program generator's structure and test boundary and other difficult conditions.

Structured, modular programming is also much discussed as a way to ease testing. This view has merit, but it's a moot point—a programmer would have to be crazy to try to write a comprehensive business package in a nonmodular fashion. The package I know best runs more than 50,000 lines of a high-level language in more than 500 separate modules. To say that these modules have made the package easier to test is certainly true, but it would have been impossible to write, much less test, without breaking it into pieces.

#### Error and Change

People are born, they die, they move, their pay goes up and sometimes down. Their names are misspelled, more than one John Smith works for the company, people punch the wrong time cards, an operator punches the wrong hours, the power stops, and the computer stops. All these factors cause errors in a company's information base that should be easily reparable by the operator at the terminal without exposing the system to further errors, careless or intentional.

It is almost never possible to throw away your data base and start again; whatever the damage, it must be repaired or replaced by a backup, which must then be brought up to date. The vendor, customer, and employee information for a million-dollar company may add up to several megabytes, all of which has been tediously entered at some sort of keyboard, one byte at a time. The fastest keyboard operators in the land can enter 25,000 bytes per hour, 1 megabyte per week. If you can find

# 

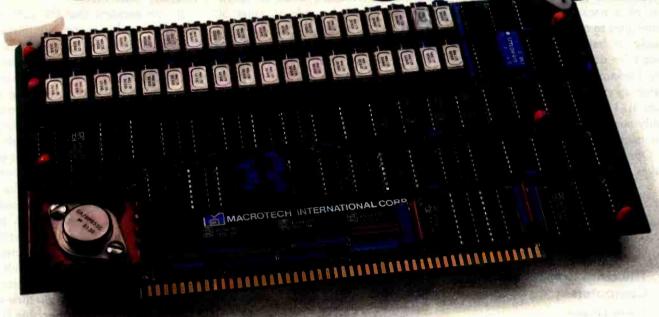

## No Compromise in Performance

- Main-frame type memory mapping for optimal BANK SWITCHED applications or 24-BIT extended addressing
- ☐ Operates in any S-100 System IEEE/696† or non IEEE
- ☐ DMA operation fully supported<sup>†</sup>
- ☐ 8/16 data transfer protocolf
- Up to 6 MHZ with no wait states; Up to 10 MHZ with automatic wait state assertion
- Parity error detection<sup>†</sup>
- ☐ Double parity in 16-BIT operation

## No Compromise in Features

- ☐ All memory/refresh cycle timing is generated ON BOARD providing easy CPU independent characterization
- ☐ Ideal for use with the new generation of operating systems: CP/M-80,\*\*\*

  CP/M-86,\*\*\* MP/M-11,\*\*\* MP/M-86,\*\*\*

  OASIS,\*\*\*\*\* UNIX\*\*\*\*\*

## No Compromise in Quality

- ☐ Multilayer board and bus signal filtering for noise-free operation
- ☐ Thorough 100% final test and burn-in

## No Compromise in Versatility

- □ Manual provides source listing and complete installation guide for MP/M-II™ BANK SWITCHED multi-user applications
- ☐ For the CP/M-2.2™ user:

  Manual includes implementations of

  'Virtual Disk' for solid state disk/file
  applications

## No Compromise in Customer Support

- ☐ Comprehensive technical manual
- ☐ User hot-line
- ☐ Full one year parts and labor warranty

†In accordance with IEEE-696 standard Registered trademarks of: \*Digital Research. \*\*Phase I, and \*\*\*Bell Labs.

## **ORDER NOW**

## (213) 887-5737

If you wish, send a check or money order for \$1,379 (in California add 6% sales tax where applicable).

Manual available at \$25.00 each refundable with order.

MACROTECH International Corp., 22133 Cohasset St., Canoga Park, California 91303

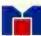

MACROTECH International Corp., 22133 Cohasset St., Canoga Park, California 91303

In the U.K. call "0621" 828-763

one of these paragons of flying fingers, you could have him or her reenter a megabyte or two, but your employees would miss a week's paycheck and you wouldn't be able to send out any invoices for a while. On the other side of your ledger, you would have to tell your vendors that the computer is down; if they haven't heard that one from you before, they've heard it from someone else. But as a practical matter, no milliondollar company can afford to reenter its entire database under the pressure of the everyday work load.

All these possibilities dictate the use of a backup. The system must allow you to make foolproof backups easily. If backups aren't easy, they won't be done regularly, and when the backup must be used, a lot of catch-up entries will be needed to update it. I believe in making backups daily so that you can always update the backup with only a day's work.

Operators will make other mistakes. They may give alphabetic

responses to prompts that expect numbers, or they will stop a program at some point if the machine takes longer than expected to perform an operation. The program must check every entry as much as possible. Is the entry legal? Is it within an appropriate range? The program should make it difficult to enter a weekly, monthly, or annual salary in response to a prompt that expects an hourly rate. If an operator enters an employee number, the employee name should be displayed for verification.

None of this will eliminate all errors. If Joe worked 5 hours, an operator should not be able to enter 50 without the program's producing a query: "Are you sure?" But only Joe will notice the error if the operator mistakenly enters 4 hours. Most mainframe computer systems allow for critical data to be keyed twice; any differences are resolved by a supervisor. This procedure radically reduces random errors because in order to survive keying by two different operators, the same error would have to be made in the same place by both operators. It does not, however, eliminate errors caused by illegible documents; both operators may interpret the difficulty the same way. Repeat keying is less frequently done on mini- and microcomputers: they tend to have systems relying on the ability to verify some data based on information in the files, the ability to fix problems after the fact, and luck. Perhaps this approach is a mistake.

## Friendly Software

It's no accident that the author of several highly successful business software packages is a student of psychology who gave up studying for his PhD when his software looked as if it would be more interesting and profitable. His software background, while sound, is much more limited than his knowledge of the quirks of humanity. Many microcomputer programmers fall into the trap of writing good code that produces results incomprehensible to the user. Avoiding the trap is hard because most programmers learn their trade writing projects for their own use and inspection. Cryptic prompts and legends are not only easy for the programmer, but they also save valuable time and space. Furthermore, developing truly effective user interaction requires repeated polishing. Classes in programming all too often emphasize good code, not good interaction. (This focus is appropriate, to a point—the program must run correctly before anyone will care if it is easy to use.)

This is not to say that one should write prompts and commands in what Digital Equipment Corporation's TECO word-processor manual calls "War and Peace mode." The intent is clarity first and then, if possible, brevity. The ideal is to provide clear and concise prompts and a Help function that can be activated at any time by pressing a special key or by simply typing "help" or a question mark after any prompt. In any case, the result should be a two-to-five-line explanation of the prompt, the possi-

## **Best Buys in Computer Science**

## The Origins of Digital Computers

Selected Papers Third Edition

Edited by B. Randell Review of the First Edition

"This superb book is by for the best extant callection of historical material about the early development of digital camputing machines...should set a standard of excellence for future historians of computer science and technology."

-Historia Mathematica

1982/598 pp./126 illus./cloth \$29.50 ISBN 0-387-11319-3

## Selected Writings on Computing

A Personal Perspective Edsger W. Dijkstra

A volume of uncommon technical and historical interest, this unique book presents a representative sampling of technical and personal selections from the writings of Edsger W. Dijkstra, a founder of programming methodology. 1982/approx. 272 pp./10 illus./cloth \$28.00

## The Science of Programming **David Gries**

"David Gries is well known in the computing field for his writing on difficult but important topics, and this may well be his most important back... This valume belongs in every technical library and every callege library."

1981/366 pp./clath \$19.80 ISBN 0-387-90641-X

## Programming in Modula-2

N. Wirth

More than just an introduction to programming, this text provides a thorough grounding in the language Modula-2. The book provides an introductory chapter, but those with a basic understanding of programming will

1982/176 pp./4 illus/cloth \$13.50 ISBN 0-387-11674-5

Save time, order by phone! (800) 526-7254 U.S.A. (201) 348-4033 New Jersey

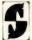

Springer-Verlag New York, Inc. Dept. \$5820 P.O. Box 2485 Secaucus, NJ 07094

-Choice

ISBN 0-387-90652-5

## Introducing

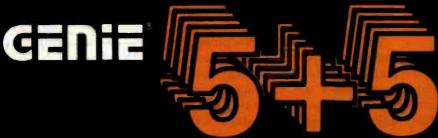

## 5.25" Fixed/Removable GENIE Cartridge Drives

I.B.M. • APPLE II • RADIO SHACK

The Genie Cartridge Drive is a revolutionary new 10 Megabyte Hard Disk Drive that includes a 5 Megabyte removable cartridge. The cartridge Drive system simply plugs into your computer, and includes all necessary software and hardware. Genie drives are compat-

ible with most popular software, and each cartridge replaces over 30 double-density floppy disks.

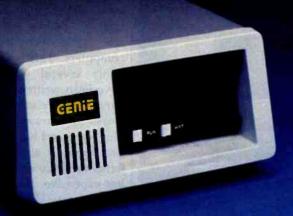

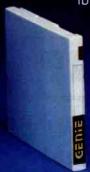

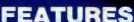

- 10 Megabytes of on-line storage.
- File sizes to 5 Megabytes.
- Power-on self-test.
- Easy back-ups in minutes.
- System expandable to eight drives.
- Built-in error detection and correction.
- No preventative maintenance required.
- Comes complete with all necessary software and hardware.
- MTBF 8000 Hours.
- Built-in fan.
- Operates 110/220 VAC 50-60 Hz.
- One year limited warranty.

Removable Cartridge. Imagine, 5 Megabytes in the palm of your hand. These small cartridges are only .75 inches thick and 5.50 inches square. The disk itself is completely sealed from the outside and all its hazards by a sliding door that opens only once the cartridge is firmly seated inside the drive. Long term availability of this cartridge is assured by its adoption by several well known manufacturers including Dysan, the world leader in computer mass storage media.

Only \$399500\*

Available at your local computer dealer

GENIE

**COMPUTER CORPORATION** 

31127 Via Colinas #802 Westlake Village, CA 91362 (213) 991-6210

Manufacturer's suggested retail price. Includes all required components. IBM Personal Computer is a registered trademark of IBM Corporation. Apple is a registered trademark of Apple Computer, Inc. Radio Shack is a registered trademark of Tandy Corporation.

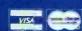

ble responses, and their implications. (Because the required volume of text cannot usually be stored in memory. the Help function requires the ability to access the disk to get the text, a restriction that has its own problems.) At the very least, a Help response should refer to a particular page in the documentation.

Speaking of documentation, my local bookstore has four books that describe the use of the CP/M operating system but only one on the more complex intricacies of Visicalc. While it would be a mistake to read too

much into this limited example, the Visicalc documentation is a model of clarity that requires little elaboration, it should be required reading for every company selling software. I cannot speak so well of the CP/M documentation, at least of the version I received.

Why is it so hard to write prompts and documentation and to design output formats? Paradoxically, good programmers are so familiar with their programs that they find it very difficult to step into the shoes of the novice user: furthermore, they are so

familiar with the general concepts of computers that it is hard for them to explain disks and files and all the other things that programmers take for granted.

Some time ago, C. P. Snow, novelist and physicist, wrote about 'The Two Cultures" (New Statesman, 6 October 1956), referring to the division between the arts and the sciences. We now appear to be developing two different cultures as the computer becomes part of our daily lives; the division is between computer programmers and naive users. It is possible to bridge the gap between programmers and users; the software published by Visicorp has done it repeatedly. Bridging the gap requires people more expert in applications than in software; people who prefer dealing with people to working with computers. As I look around at chief executive officers of successful software houses, I see articulate, people-oriented executives who are perfectly comfortable with computers. This is no accident. Certainly several successful programs have been written by the "wild-eyed guru," the computer genius who works 36 hours at a stretch and wears blue jeans and has unkempt hair, but that breed is at a disadvantage. As hardware becomes more capable and less expensive, it will require a much less intimate knowledge of the computer to write software that runs fast and well. The wild-eyed guru will lose the competitive advantage he has to the applications- and peopleoriented businessperson who happens to be a programmer.

Where does all this leave us? For the programmer who thoroughly understands the intricacies of the application, who is able to write bulletproof code, who is then willing to shoot cannons at the spots he knows are weakest, and who also truly understands the strengths and frailties of not just the average user, but of the weakest one-for such a paragon, business programming is not a problem. The rest of us must examine our own weaknesses and shape them up through study, practice, and help from fellow programmers.

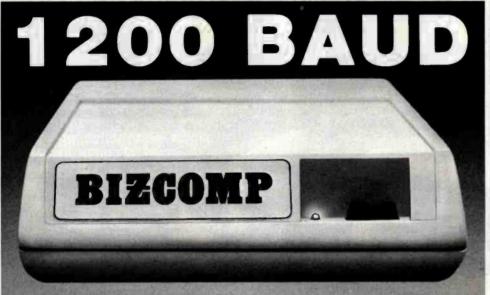

## BIZCOMP's 212A-Compatible Intelligent Modem™ Sets the Pace in Quality and Reliability

BIZCOMP just moved its Intelligent Modem family into high gear with the Model 1012 -- a full-duplex 300/1200 FCC-registered modem with the advanced features you want: Auto-dial, auto-repeat dial and auto-answer. Attached to any terminal, you have automatic keyboard dialing at your fingertips. Or, connect the 1012 to a mini/micro for computer-computer electronic mail or auto-polling applications.

With the BIZCOMP 1012, you have a no-hassle upgrade from 300 baud to achieve a fourfold improvement in throughput. And it's software compatible with BIZCOMP's popular 300 baud Model 1022.

Take a lesson from computer professionals everywhere: The way of the future is 1200 baud. The path of the future is BIZCOMP 1012. Call us today for the name of a BIZCOMP Authorized Distributor near you.

> **BIZCOMP Communications...** Why not start with the best?

P.O. Box 7498 • Menio Park, CA 94025 • 415/966-1545 Copyright® 1981 Business Computer Corporation

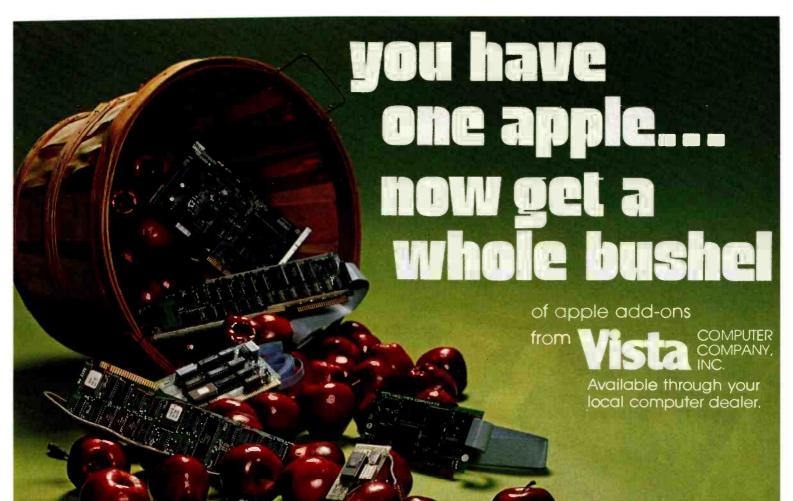

## MODEL GB75© **Typewriter Interface**

Apple to IBM Electronic 50, 60, 75 Typewriters Interface Reads IBM keyboard in parallel with Apple keyboard Supports the IBM code functions using an escape sequence Types at about 13 characters per second Prints from Integer or Applesoft programs Supports the "Control I Number N" parallel line length mode sequence - Has switch selectable upper/lower case I/O 60. 66, 78 continuous from feed page lengths, 40+video, 80, 95, 132 character line lengths

Suggested price

\$225.00

## TIMECARD III®

Multi-function time utility for the APPLE III computer system. Contains the year of the century, the month, the date, the day of week, the hour, the minute, the second. A countdown timer with a range of one millisecond to 999 hours, 59 minutes, 59 seconds, 999 milliseconds Selectable 12 or 24 hour time formats Diagnostic error reporting - Fully compatible with the APPLE SOS operating system

Suggested price \$195.00

Circle 418 for Dealers only Circle 419 for OEM's only Circle 420 for all other inquiries

**MODEL 150 TYPE** AHEAD BUFFER

■ Up to 40 character type ahead capability - Enter commands or data while your Apple is processing previous instructions Compatible with all Apple computers, keyboards and software No cuts — no iumpers - no software patches required Includes complete instructions for quick and easy installation

Suggested price

## A800© FLOPPY DISK CONTROLLER

■ High speed DMA transfer of data (1 micro-second/byte) Documentation provided - includes theory of operation, schematics and diskettes Uses all standard Apple DOS commands (OPEN, CATALOG, LOCK, DELETE, LOAD, etc.) except for INIT which has been improved and enhanced in a Vista format routine 
Compatible with Apple DOS 3.3, Pascal 1.1 and CP/M 2.2 (with the Z80 soft card by Microsoft) 2K x 8 PROM contains Autoboot functions and all eight-inch

driver code allowing complete compatibility with Apple DOS 3.3

### Suggested price \$545.00 PROM DEVELOPMENT **SYSTEM®**

■ Menu driven program development monitor Programs 2708, 2716, 2532, 2732and 48016 EPROMS Simulates PROM from RAM 4K Data and address interface for operator location and control . Complete user documentation

Suggested price

\$495.00

## VISION 80

■ Full upper and lower case character with 3 dot descenders ■ 9x10 dot matrix per line U.S. (9x11 Europe) ■ 128 ASCII character set BASIC, FOR-TRAN and Pascal languages supported ■ Z80\*\* and CP/M\*\* comtible ■ Compatible with all standard Apple™ peripherals

COMPUTER

Circle 404 on inquiry card. Copyright 1981 Vista Computer Company, Inc.

Shift and lock for upper and er case Source switches tween 40x24 and 80x24 software and hardware Rated #1 video card by Softalk and Call **Apple** 

Suggested price

\$325.00

## VISION 40

Softscreen programmable character/generator card for the Apple II computer - Allows use of DOS tool kit upper/lower case character sets in Apple 40 column mode Permits creation of new alpha/numeric and graphic characters under Aminatrix - Ideal for non-English language applications Compatible with most popular word processing software pack-

Suggested price

\$175.00

## VISION 20

■ Cost effective ■ Compatible with the latest Apple II Complete easy to follow installation guide = 120 day warranty - Immediate delivery

Suggested price

\$29.95

1317 E. Edinger Santa Ana, CA 92705 (714) 953-0523

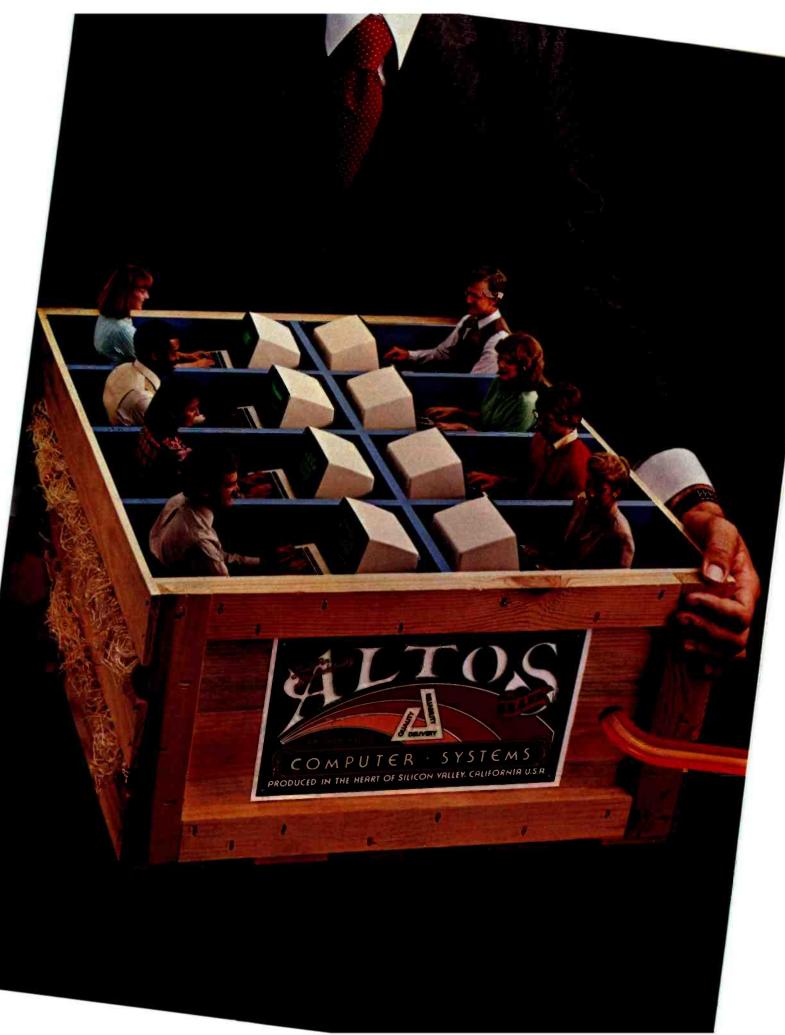

## EIGHT USERS TO GO

Pick up an Altos 16-bit, UNIX-based computer system today, and get minicomputer networking power at a microcomputer price.

Looking for a powerful, yet affordable, 8-user computer system that has everything your business needs, including communications?

Then get your hands on an ALTOS\* field-proven, XENIX\*/UNIX\*-based ACS8600 microcomputer.

Our powerful 16-bit 8086 is packed with an 8089 for disk/memory interface, an optional 8087 math processor and an intelligent Z80° I/O, which share the workload for faster execution and response.

A unique memory management and protection system subdivides up

dLI OS

to one megabyte of memory (500K of RAM is standard), automatically giving each user the maximum available. Built-in Error Detection/Correction (ECC) maintains system integrity. And it's all available today on our highly reliable, fully socketed, proven single board.

Altos has exactly what you need for a smooth migration into the office of the future. Communications and local networking support, including Ethernet\* and ALTOS-NET\* for inter-Altos networking. Large data storage capacity—integrated Winchester, floppy and tape back-up in a wide range of configurations and capacities, from 20 to 80 megabytes, starting with the ACS8600-12 with 20 MBytes and the ACS8600-14 with 40 MBytes. Plus support of popular multi-user operating systems like XENIX/UNIX, MP/M-86\* and OASIS-16.

Produced in the heart of California's technologically fertile Silicon Valley. Altos microcomputers are the professional choice of Fortune 500 companies, computer service organizations, major software developers, and even mainframe computer manufacturers.

Founded in 1977, Altos has already delivered more than 25,000 multi-user systems to major OEM customers. Plus Altos maintains a worldwide sales and service network.

So when you want a multi-user, multi-tasking computer system that has the communications capabilities your business demands, and you want it today, pick up an Altos. For further information, call our toll-free number or write:

Altos Computer Systems. 2360 Bering Drive, San Jose, CA 95131. Telex 171562 ALTOS SNJ or 470642 ALTO UI.

## INTER-ALTOS LOCAL NETWORK

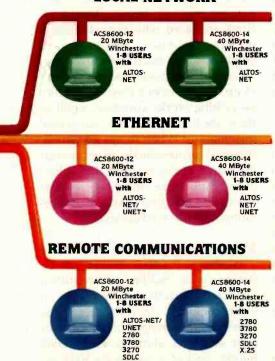

## Packed with fresh ideas for business

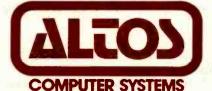

800-538-7872 (In Calif. 800-662-6265)

Circle 14 on inquiry card.

ALTOS is a registered trademark and ALTOS-NET is a trademark of Altos Computer Systems. Ethernet is a trademark of Xerox Corp. MP/M-86 is a trademark of Digital Research, Inc. OASIS-16 is a product of Phase One Systems. Inc. XENIX is a trademark of Microsoft and is a microcomputer implementation of the UNIX operating system. UNIX is a trademark of Bell Laboratories. Z80 is a trademark of Zilog. Inc. UNET is a trademark of 3Com Corp. 8086, 8087 and 8089 are products of Intel Corp.

1982 Altos Computer Systems

## Adapting Microcomputers to Wall Street

Microcomputers are fast becoming crucial tools for financial investors.

Robert Franz
Director of Corporate Systems
Warburg Paribus Becker—A. G. Becker
55 Water St.
New York, NY 10041

Microcomputers are streaming into Wall Street's canyons. In its short existence, the microcomputer has become a versatile tool and an important supplement to mainframe computers already at work in financial institutions. The microcomputer's use is spreading and diversifying so quickly that the task of encapsulating all of its applications is both fascinating and frustrating.

Yet using the microcomputer to the fullest is one of the challenges facing Wall Street. The financial community depends on speed. Timely knowledge and new ideas produce a trading advantage. Traders, brokers, underwriters, analysts, and investment managers need complex financial analyses fast. They need communications that can tell them everything

### About the Author

Robert Franz is managing director of corporate systems at Warburg Paribas Becker—A. G. Becker, an international financial firm. He has spent most of his career in the financial community, previously serving as partner in charge of New York systems consulting for financial industries for the accounting firm Arthur Anderson & Company. Mr. Franz has an Apple of his own at home.

from the latest earnings of a California company to the current state of the Brazilian coffee harvest. Investment firms need access to massive computers that account daily for the flow of money and securities. A firm's systems department combines communications, word processing, and database and analytical support. The volume of securities and money also generates an enormous need for management information—tracking profitability, products, and areas subject to failure.

## Serving Two Masters

Complicating the implementation of microcomputers is the need to serve two distinct types of managers on Wall Street. The first type are the entrepreneurs whose livelihoods are commissions and volume. They have little time for training and low tolerance for anything that is not reliable and ready-to-go when it reaches the desk. Back offices supporting these entrepreneurs usually employ the second type of manager, those who are more systems-oriented. They process the flow of information and provide the framework that keeps firms functioning. Managers of this type may or may not have

greater patience than entrepreneurs with getting software and machines to work properly.

On Wall Street, we are concerned with not one or two microcomputers but dozens. They should be linked to the in-house mainframes and to any number out of house. Moreover, firms are faced with providing both prompt assistance when training employees on microcomputers and successful hands-on experience for skeptical executives. When everything works correctly, applications are limited only by managerial imagination. When things go wrong, financial professionals may distrust the merits of the machine and subsequently not take advantage of this key tool in the guest for the all important competitive advantage.

## Microcomputers at Becker

Warburg Paribas Becker—A. G. Becker is a full-line international financial institution with offices in eight countries. In fiscal 1981, the firm's total purchases and sales of debt securities alone exceeded \$860 billion. Becker serves as the back office for more than 300 brokerage firms throughout the world and for more than 600 "market makers" (ex-

## THE LANIER TYPEMASTER TRIAL OFFER

## See it do the work of three ordinary electrics in the space of one.

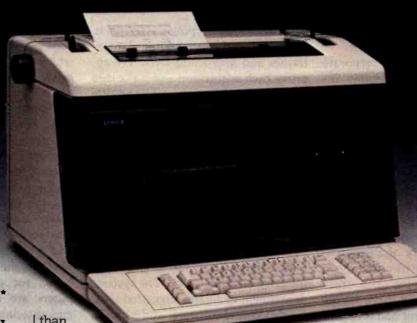

## A TRIAL OFFER\* DESIGNED TO IMPRESS YOU.

We want you to see exactly how productive and easy to use the TypeMaster can be. So we'll set up the equipment. We'll train any one person you choose. And we'll let you try the software that's right for your business.

## NO PROBLEM® TYPING IN THE SPACE OF AN ORDINARY ELECTRIC.

We designed the Type-Master with the printer built into the top. To give you No Problem typing in one compact unit. You'll get letterperfect pages printed in less than 40 seconds. And you can store up to 40 of those pages on each memory disc.

## AN INVESTMENT THAT PAYS OFF.

Because the Type Master is much more efficient

ordinary electric type writers, we estimate that it can pay for itself in a year...or less. For example, while one document is printing out, your secretary can be typing another on the screen. So work gets done faster, and there's time to handle other jobs.

## SEEING IS BELIEVING.

After using the Type-Master for a few weeks. you'll see how it gets your typing back faster, looking better and right the first time. You'll also see how responsive we are in training, service and support. With all this in mind, we think you'll want to keep the Type Master.

But don't take our word for it. Prove it to yourself in your own

office.

\*Trial charges may be partially applied to your TypeMaster purchase.

There's only one place to judge the real value of Lanier's TypeMaster: in your own office. With your own people. On your own work. That's the idea behind our Trial Offer. To let you see how the TypeMaster can do the work of three ordinary electrics.

Send us this coupon to set up an immediate appointment. Or call (800) 241-1706. Except in Alaska and Hawaii. In Georgia, call collect (404) 321-1244.

© 1982 Lanier Business Products. Inc. Mail to: Oct. '82 Byte 4 76 B 12 Lanier Business Products, Inc. 1700 Chantilly Drive N.E., Atlanta, GA 30324 Name Phone Best time to call Firm Address County City No Problem Typewriter, No Problem Shared System." and EZ-1" Work Processor

pert stock traders) who trade on U.S. security exchanges and prefer to have their bookkeeping done outside.

For accounting, Becker relies on both in-house processing and a service bureau but is constructing a computer center in Chicago that will handle its worldwide network and will integrate microcomputers into the accounting system.

As managing director of corporate systems for Becker, I became interested in personal computers for several reasons. First, I own an Apple, which I use at home and which is linked by phone to my office. Second, Becker, like most organizations I am aware of, has a group of managers who do not necessarily work for the systems department but who own microcomputers and have pushed for their use. In fact, the rapid entry of microcomputers can be attributed primarily to these managers. In some cases, these managers started their drive before the systems department had formed a response to the uncontrolled growth

in the use of microcomputers at Becker. And third, microcomputers represent the leading edge of technology, which must be capitalized on and integrated into a firm's overall systems-support plans.

## Getting Involved

Becker's systems policy attempts to capitalize on the capabilities of mainframes and microcomputers. We approve each acquisition and make sure the intended use can be achieved. We do this because, unfortunately, if computer novices believed claims made by some voices in the industry, they would not achieve the full potential provided by microcomputers. We also want to ensure that the microcomputer is not employed simply as a costly status symbol.

The corporate systems department's role is to provide unbiased information and to guard the integrity of the network. The systems department evaluates suggested uses, machines, and software, and it aids in procurement and installation. We

then prefer to back away when users in our firm can clearly go it alone. Where there is need for custom programming, we will help. For prospective microcomputer users, we provide a center where managers can try machines and software before procurement. We also have a portable "Apple Cart" for those who do not need a machine full time. This cart, which holds a microcomputer and printer, can be wheeled from office to office.

Our involvement provides advantages. First, the systems department is a clearinghouse. When managers find new applications, they have a way of sharing them with others. Second, Becker gains through central purchasing. We have an arrangement with a major supplier that provides more than respectable savings on hardware and some software. Third, we provide on-site maintenance. In New York, for example, all microcomputers are under a single contract guaranteeing same-day service from 8 a.m. to 6 p.m. Fourth, Becker maintains some standardization.

Our "plain vanilla" machine is an Apple II Plus with a side-port fan. We chose it because of the widespread familiarity of our employees with the Apple, availability of software, and considerations of procurement and maintenance. Becker's Apples normally have 80K bytes of memory achieved by adding the Saturn 32K-byte RAM (random-access read/write memory) to the 48K-byte machine. We also use VC Expander to display Visicalc in 80 columns. Monitors have 12-inch greenphosphor screens with the exception of a few Electrohome color RGB (redgreen-blue) sets. Disk drives are standard Apple II drives. Besides the Apple computers, Becker uses a modified Sharp PC 1211 electronic hand-held calculator.

Our selection of printers is eclectic. The Epson MX-100 is most popular, but we also use Integral Data Systems (IDS) 560Gs, IDS multicolor Prisms, Houston Instrument 8-pen plotters, and a daisy wheel or two. Printer choices are dictated by both user need and the same considerations we had in choosing the Apple II Plus.

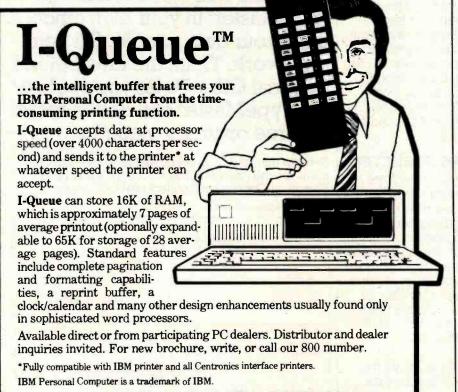

AVAILABLE FROM STOCK -

WITH CLOCK/CALENDAR &

COMPLETE DEMO PROGRAMS: \$495 65K MEMORY EXPANSION OPTION: \$175 **IMPERIPHEX** inc.

800-221-0732 In NY: (212) 961-2103

149 Palmer Road

Southbury, CT 06488

Check The Chart Before You Choose Your New 16-Bit Computer System.

Columbia Data Products'
New Multi-Personal\* Computer,
Featuring iBM-PC\* Compatibility,
Excels in Professional, Business
And Industrial Applications.
Check it out.

Columbia Data Products MULTI-PERSONAL COMPUTER can use software and hardware originally intended for the IBM\* Personal Computer ... while enjoying the flexibility and expandability of all-Columbia Data's computer systems

Available operating system software includes singleuser MS-DOS® or CP/M 86® or multi-user, multi-tasking MP/M 86® or OAS(S-1,6®, with XENIX® available soon providing-users with a host of compatible software packages for personal and professional business and industrial applications. A large selection of higher level languages are also available, including BASIC, FORTRAN, CQBOL. PASCAL and MACRO Assembler

Our standard 16-Bit 8088 hardware configuration provides 128K RAM with parity, two RS-232 serial ports, Centronics parallel printer port, interrupt and DMA,controllers, Gust floppy disks with 640K storage, Winchester disk and keyboard interfaces, and eight IBM-PC compatible expansion slots. and lists for only \$2995, Winchester hard disk configurations, featuring cache buffer controllers for enhanced disk access performance are also available, starting at \$4995

So, when you need to grow, why gamble and hassle with independent third party hardware and operating system vendors which may or may not be compatible not to inention the hidden expense and frustration of implementing peripheral drivers in the different operating systems and upgrades? Who needs the finger-pointing when things don't work out?

After you review our chart, you will agree ... for overall 16-Bit microprocessor superiority, expandability, flexibility, compatibility and real economy, Columbia Data is your total source.

Our Multi-Personal Computer ... the 16-Bit system born to grow!

Get-yours how.

Circle 73 on Inquiry card.

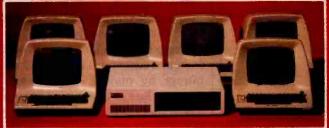

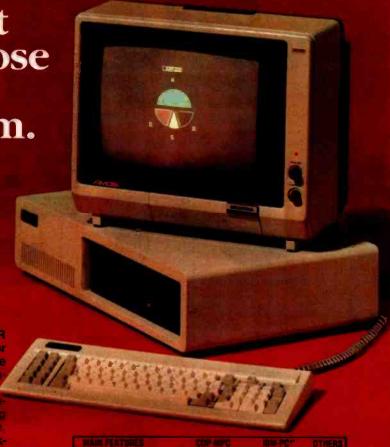

|                                              |                | IBM-PC*           | OTHERS  |
|----------------------------------------------|----------------|-------------------|---------|
| Microproc                                    |                | 16-8h 8088        | 2       |
| LISER Memory                                 | 128K 1 Mbyung  | 16K-256 Khyles    |         |
| IBM PC Compatible<br>Expansions Signs Reyond |                |                   |         |
| The same Continue Allin L                    | 8 Sm11         |                   |         |
| Hesiners Floory Disk<br>Sharage              |                |                   |         |
| Residents Cache Bulles. Haro DESK Stoken     | 56/200         |                   | 7       |
|                                              |                |                   |         |
| MS-008 (PC 008)                              | Yes            |                   | 7       |
|                                              |                |                   |         |
| MP: M 86                                     |                |                   |         |
|                                              |                |                   |         |
|                                              |                |                   |         |
| OPTIONAL HARDWARE EXP                        | ANSION BOARD   | Supported by Comp | Nativ I |
|                                              |                |                   |         |
| B/W and Cohir Quantity<br>Controller         | Yes            | Yes               | 7       |
|                                              |                |                   | 7       |
|                                              | Yes            |                   |         |
| Cuchy, Suffer Hard Design                    |                |                   |         |
| Time Catendar Board                          |                |                   |         |
| ILTE BLIE Controller                         | Yes            |                   |         |
| T Thought States                             |                |                   |         |
|                                              |                |                   |         |
|                                              | 701            |                   |         |
| For compensor plifposi                       | typical profes |                   |         |

For comparison plifiposes, typical professional contigurations conset of 16-8in 8088-Processor 128K RAM a fini-Parity Dual 320KS-and Farguese, DMA and Interrupt Controller Dual RS-232 Serial Ports Controlles Parallel Part and Dumb Computer Terminal or Equivalent "Columbia Data Products also supplies CMM 80° with an optionally explicitle," AD CRAM Expensional Point

\*As advectised in BYTE Managine, August 1982

## **COLUMBIA**

DATA PRODUCTS, INC.

Home Office 8880 Route 108 Columbia, N.D 21045 They trouble 301-992-340

West Gossi' 2501-MacArthur Bivd Suite 2 L1 Newport-Beach, CA 929 Telephone 714-752-524 Europe: P.D. Box 1-118 450 Woenchengladbach 1 West Germäthy Telephone 02181-53159 Telex 532452

Telev 27776' Telev 327776' Telev 32776' Telev 327776' Telev 327776' Telev 327776' Telev 32776' Telev 32776' Telev 327776' Telev 32776' Telev 327776' Telev 32776' Telev 327776' Telev 32776' Telev 32776' Tel

## **OUR PRICES** WILL GET YOUR ATTENTION OUR SE

## SOME OF OUR PRODUCTS:

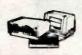

## TELEVIDEO COMPUTERS

LIST SELL TS-801 Computer 3295 2065 TS-802 Computer Terminal 3495 2835 TS-802H Computer 5995 5045

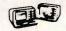

### NORTHSTAR COMPUTERS

LIST SELL ADVANTAGE 3999 Call ADV-2Q-64K HORIZON 3599 Call HRZ-2Q-64K HRZ-1Q-64K-HD5 6695 Call

### ZENITH DATA SYSTEMS MONITOR

LIST SELL ZEN-VM-121 12" Green Screen Monitor 160 110 Ask us about other fine Zenith Products.

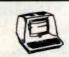

## TELEVIDEO TERMINALS

LIST SELL 910 Terminal 699 585 Terminal 995 745 945 Terminal 1195

### TELEVIDEO SOFTWARE

LIST SELL TELE SOLUTIONS. WordStar Plus CalcStar Packaged For 790 500 Televideo

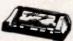

SELL LIST Okidata 82 A Okidata 83 A 1195 740 We also handle NEC, Epson and Smith-Corona, Call for prices and availability

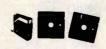

495 275 WordSta Apple WordStar-375 235 16 Sector SpeliStar 250 155 89 MailMerge DataStar 350 235 SuperSort 250 165 Apple MailMerge 16 Sector 295 190

## PLUS MANY OTHER FINE PRODUCTS:

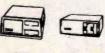

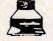

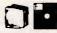

### UNDER NEW OWNERSHIP

Don't let anyone tell you that service and prices are a trade-off. We're proof you can have both.

Our service begins even before you call. Because we've taken the trouble to select the most reliable

equipment and products 8 for sale.

CALL TOLL FREE:

your system. We'll even initialize your software.

Our repair parts stock and technical expertise will help you keep your system up, and hold maintenance costs down.

So go ahead and be amazed by

prices, but

our low

remember: the best is yet to come.

Prices change daily call for current pricing. In California call 714-562-7571

and help you make the right decision. Then we'll test and configure equipment to be sure it's compatible with

We'll discuss your needs,

8775 Olive Lane, Suites I & J. Santee, CA 92071

Generally, Becker uses wide-column printers for spreadsheets, a mainstay in the financial business.

A few machines, used by people performing custom programming or directly assisting others, have extra features. These systems have the Hayes Micromodem II for communications, Mountain Computer clocks, Z80 cards, multiple Saturn boards for 128K-byte memory, and a diversity of tailored plug-ins for specific software.

Becker has made few attempts to standardize software because needs and personal familiarity vary widely. However, linked software packages such as the "Visi" series from Visicorp, the Star series from Micropro, and DB Master are used widely. The most useful software is the electronic spreadsheet, followed by database and then word processing. Custom programming is needed throughout the firm, and it is rarely done by us. My philosophy is to let it happen. Many applications do not require the systems department's involvement, and it would constrict managers to force them to clear each application with us. This, of course, has implications for documentation when other managers take over machines already in place.

## Applications

Becker employs microcomputers basically in four areas, but utilization will certainly be extended as more machines are installed. Today, microcomputers support direct trading, operations, special financial analysis and projects, and mainframe access.

The first use is a direct competitive weapon to gain advantage over other firms. The second use supplements mainframe processing to obtain management information. Special financial analysis and projects consist of the small or one-time programs for which there is no need to install mainframe software. Finally, employees wanting mainframe access use the microcomputer as a terminal.

Sharp trading: You make profits in foreign currency interest-rate arbitrage by playing off current and future values of money and securities. The trader tries to spot favorable dif-

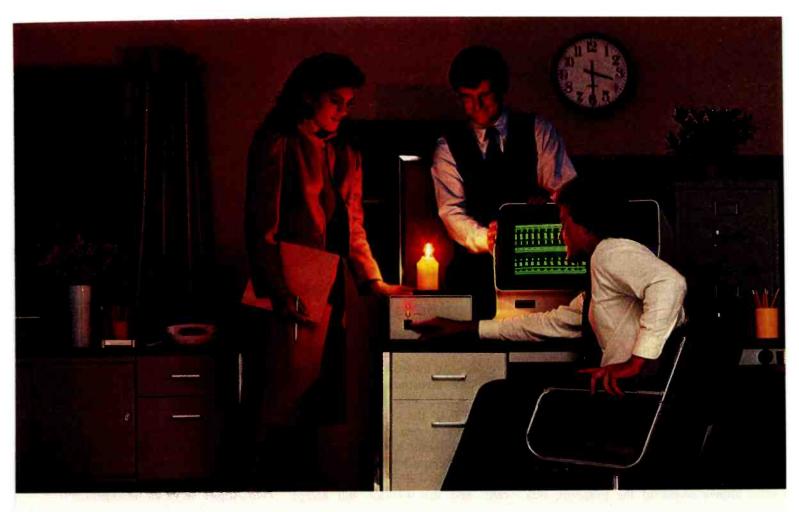

## INTRODUCING THE SAFT STANDBY POWER SYSTEM. IT KEEPS YOU FROM LOSING YOUR MEMORY WHEN THE LIGHTS GO OUT.

If the power fails while you're reading this ad, everything your computer knows could be lost.

In an instant, information crucial to the smooth operation of your business can vanish without a trace. Memories can be flushed, disks can be damaged.

That's why you need the Saft Standby Power System. In the event of a blackout or brownout, it takes over instantly—before the computer can tell there's anything wrong—and supplies 200 watts of

power for 20 minutes. Which gives you plenty of time to get off the machine safely, without missing a single byte.

And during normal operation it acts as a line filter, protecting against damaging voltage spikes.

Ask your dealer about the Saft Standby Power System. It's the first standby system designed specifically for small business computers. And offered at a small business price.

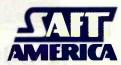

More power to you.

Circle 338 on inquiry card.

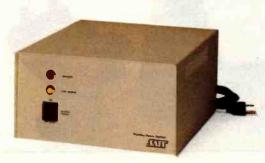

ferences in rates in the marketplace between, for example, the peso and the dollar in both the present spot market and the forward future market, which can be any number of days ahead. Because of the variables involved, arbitrage is complicated, and calculations, if done by hand, take 40 minutes or more per transaction. A systems person at Becker discovered that time could be reduced to about 5 minutes through use of a modified Sharp PC 1211 electronic hand-held calculator and CE-122 printer with cassette interface.

He chose the Sharp calculator because preprogrammed calculators are difficult to work with, while this machine's 1.8K bytes of memory is in easily maintained BASIC. The calculator was custom programmed with foreign exchange equations but, more important, was made user-friendly through a query system. The 16 function keys were programmed and relabeled as input and output variables. The mode button, which allows access to the program, was

disabled to prevent the program from falling into competitive hands. The trader uses function and numeric keys to enter data, and then the machine prints eight lines of results on paper tape.

The calculator provides iterative solutions to the following kind of

We established a system with three Apples to help traders find the most advantageous buy/sell positions on any exchange.

problem. An investor wishes to make a 93-day investment of 5,900,100 French francs (FF). The spot rate is 5.90010FF to the U.S. dollar, while the forward rate for 93 days is 6.0500FF. Becker has a primary certificate of deposit (CD) maturing in 93 days that will yield 17.9500 percent, and the investor will accept

27.7500 percent using a 360-day year. Will the investor accept the CD, and, more important, can Becker make any money from selling it?

The program calculates the U.S. dollar equivalent of the foreign investment, determines the U.S. dollar position and the franc position at the end of the deal, calculates the foreign interest payment, and determines the cost in U.S. dollars of the forward position and the U.S. dollar profit (which is \$1,236.83). Finally, it calculates the break-even foreign yield in francs (28.24075 percent), the break-even foreign rate (6.04285), and the premium or discount (in this case, 10.29075 percent).

The Sharp calculator is so inexpensive that we keep backups on the shelf rather than have a maintenance contract. The principal trader is delighted with it.

We established a more complicated system with three Apples to help traders find the most advantageous buy/sell positions on any exchange. Two Apples serve as intelligent ter-

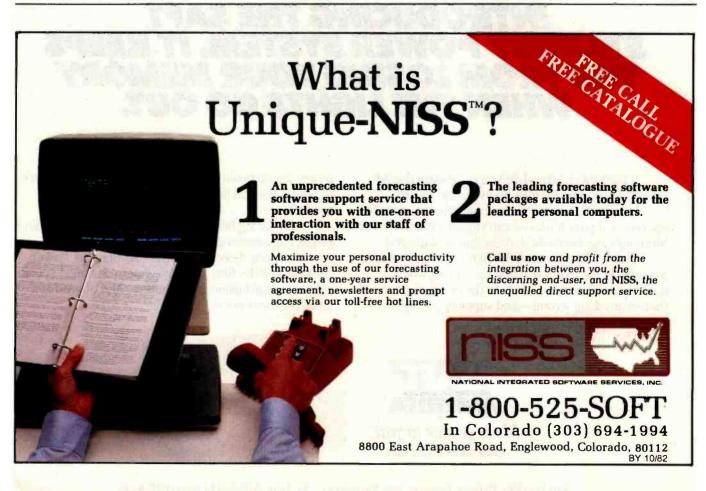

## COMPUTANT

## SECURELY TOGETHER

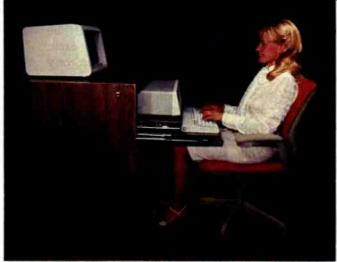

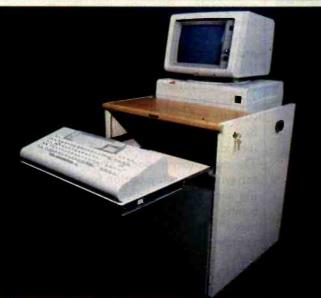

## **ERGONOMICALLY DESIGNED**

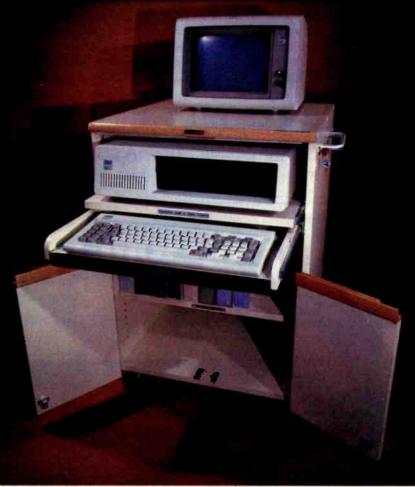

PAT. PEND.

If you have an I.B.M. computer from their largest 3081 to their smallest Personal Computer, we have the right workstation for you. The Compucart is the first ergonomically designed, fully lockable, mobile computer/terminal workstation.

The Compucart's ERGONOMIC design means that not only is the keyboard at the correct height for comfortable interactive entry, but it is adjustable both horizontally (back and forth) and vertically to accommodate both the user and the hardware. The design further means that the keyboard, the work and the screen are all in your comfortable LINE OF SIGHT. The Compucart is engineered to minimize fatigue and to improve the user-computer interface.

ONLY the Compucart offers SECURITY by returning the computer to the closed position when not in use or running unattended, the double walled tambor door is closed and the whole workstation is secured with one lock. For a terminal user it means that you can comfortably step away from your desk while you are logged on and access to your terminal is restricted.

The Compucart is mobile to allow multiple users to take full advantage of the multifunction features of modern computers and NETWORKS. Mobility also means BACKUP for a terminal or workstation that is down.

The Compucart, even with all its features, requires minimum floor space (about 4 sq. ft.) and is the engineered workstation that suits both you and the hardware to conserve the human resource and keep your HARDWARE and SOFTWARE...SECURELY TOGETHER FOR YOU!

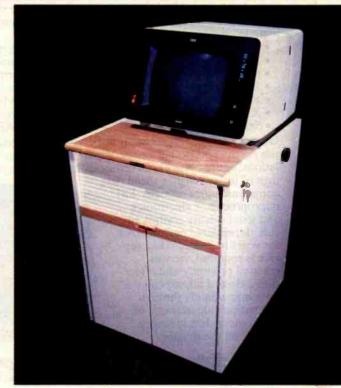

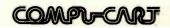

201 North Rome Ave. P.O. Box 2095 Tampa, FL 33601-2095 Ph. (813) 251-2431 (in Florida) Call Toll Free 1-800/237-9024

minals hooked to a third that acts as a receiver with an RS-232C port, which picks up broadcasts from a network of satellites and local microwaves and shows prices on the monitor screens of the other two Apples within 2 to 3 seconds of the time the prices appear on any floor. Certain types of information, such as advantageous trade differences, are automatically flagged and blink on the screen while the screen shows recommendations for action. The third machine, which is plugged to a color pen plotter for graphing, prints out data from the

two terminals for analysis. About 95 percent of the software is custom programming that includes trends analysis, graphics, activity prompts, and electronic mail to all branches. This is combined with database software, electronic spreadsheets, and word processing to yield the final result. The system is, we believe, unique and gives traders a distinct advantage over counterparts by speeding identification of buy/sell opportunities.

Operations: The incorrect trading ticket is one of the more irritating

occurrences in brokerage. Keypunch errors, an incorrect security price, or the wrong quote price can cause buy/sell orders to be rejected by service-bureau accounting. When this happens, the tickets must be reprocessed at a cost of \$15 each. Because Wall Street works on very thin margins most of the time, this extra cost quickly damages the bottom line. At Becker, "Cancels and Corrects" are always a potential problem because the firm serves as back office for so many other operations. Several thousand tickets pour through the brokerage department monthly. The best answer for such failures is to spot trends as soon as possible and then get to the source for correction and, if necessary, billing. With hand reprocessing, this was virtually impossible to do.

A relative novice in computers and proud holder of a PhD in French literature who works for our brokerage administration solved the reprocessing problem with four custom programs on an Apple. His first program, completed in seven long days, is in 1200 lines of BASIC. The menu-driven query system has a screen with a setup option for restarting each month, daily updates combining "Cancels and Corrects" for more than 300 offices, a dump routine to print current data to hard copy, a specific-records feature to select any office from the 300, an option for new office entries, and a duplicate backup disk line to prevent loss of data. Each record gives count. date, office number, account number, number of trades, data verification, and an edit list. The program has 20 error codes for the most frequent failures.

During the month, a clerk enters "Cancels and Fails" daily, a process that takes about two hours. At the end of the month, he hands the disk of information to the analyst, who processes it through three 50-line programs that analyze the data several ways (e.g., by number of total completed trades, by office, by account, and by error code). This system has proved to be a low-cost solution to tracking of failures—something that we could not justify because of cost

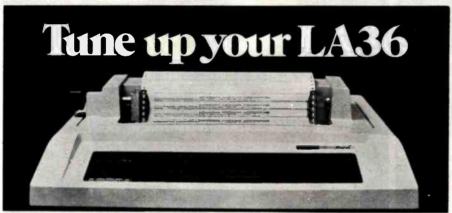

## The DS120 Terminal Controller makes your LA36 perform like a DECwriter® III.

The Datasouth DS120 gives your DECwriter® II the high speed printing and versatile performance features of the DECwriter® III at only a fraction of the cost. The DS120 is a plug compatible replacement for your LA36 logic board which can be installed in minutes. Standard features include:

- 165 cps bidirectional printing
- Horizontal & Vertical Tabs
- Page Length Selection
- 110-4800 baud operation
- 1000 character print buffer
- X-on, X-off protocol
- Self Test

• RS232 interface

- 20 mA Current Loop interface
- Top of Form
- Adjustable Margins
- Double wide characters
- Parity selection
- Optional APL character set

Over 5,000 DS120 units are now being used by customers ranging from the Fortune 500 to personal computing enthusiasts. In numerous installations, entire networks of terminals have been upgraded to take advan-

tage of today's higher speed data communications services. LSI microprocessor electronics and strict quality control ensure dependable performance for years to come. When service is required, we will respond promptly and effectively. Best of all, we can deliver immediately through our nationwide network of distributors. Just give us a call for all the details.

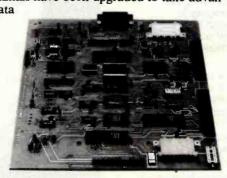

datasouth computer corporation

4216 Stuart Andrew Blvd. • Charlotte, North Carolina 28210 • 704/523-8500

## THE BEST GETS BETTER!

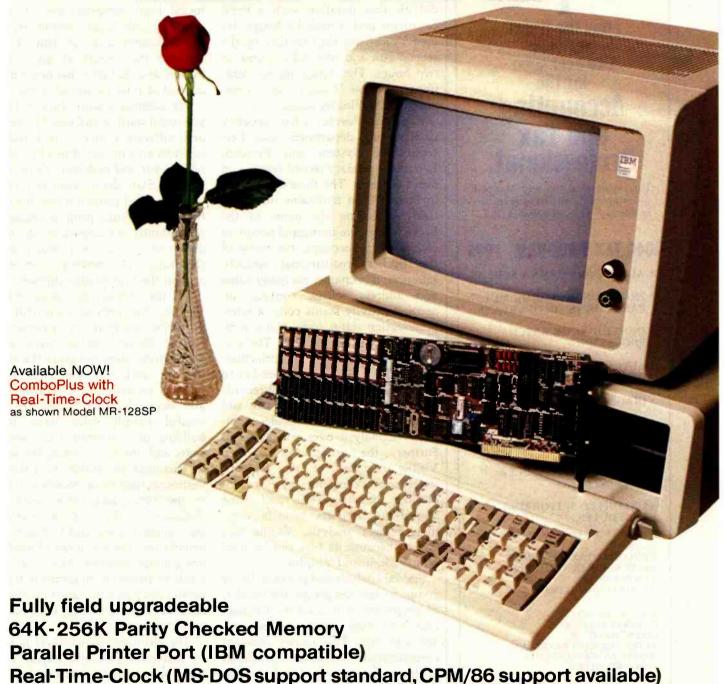

Other products available for IBM PC: 1) 2780/3780 Bisync Emulation package; 2) Advance Com. card - Async, Bisync, SDLC, HDLC; 3) Expansion parity memory - 64K-256K; 4) Disk++ (memory, Async & disk host adaptor; 5) Original Memory Combo; 6) Async Communication Card - (1 or 2 ports); 7) Wire Wrap Card (13.1" X 4"); 8) Extender Card. Ask for AST products at your local Computerland stores.

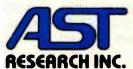

Circle 3 on inquiry card.

Async Com. Port (IBM compatible)

## INCOME TAX ACCOUNTING

## Quick Tax

has the finest
software
I've ever seen
for the
Accounting
and Tax
Professional

The programs are so well designed and supported, we had no start-up problems."—Ronald Braun, C.P.A.

## 1040 TAX PROGRAM \$995

- ALL MAJOR FORMS & SCHEDS.
- PRINTS ON IRS FORMS, MULTI-PART FORMS, OR OVERLAYS:
- INDIVIDUAL OR BATCH PROCESSING.
- AUTOMATIC CARRY-FORWARD OF PRIOR YEAR DATA.
- DIAGNOSTIC REPORTS.
- LETTER OF INSTRUCTION.
- AUTOMATIC CLIENT BILLING.
- MAILING LISTS/LABELS & ENVELOPES.
- UNLIMITED SUPPORTING SCHEDULES.

Simple and easy to use!

PLUS: PROFORMA/TAX ORGANIZER STATE MODULES AVAILABLE TAX PLANNING DEPRECIATION SCHEDULE

ALSO AVAILABLE: GENERAL LEDGER CLIENT WRITE-UP AFTER THE FACT PAYROLL AMORTIZATION SCHEDULE TIME AND BILLING

ALL QUICK TAX PROGRAMS COME WITH ONE YEAR WARRANTY & SUPPORT.

See your nearest computer dealer. Or, call or write for more information.

Quick-Tax Software is available for Xerox 820, IBM, PC, Radio Shack, DEC, Vector Graphic, Northstar, and other CP/M based computers.

CP/M is a registered trademark of Digital Research, Inc.

DEALER DISCOUNTS AVAILABLE.

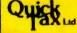

319 Clawson St. Dept. BM S.I., N.Y.C., N.Y. 10306 (212) 351-6143 under manual reprocessing.

This same "novice" shortly followed with a Visicalc application, transforming logarithmic to linear curves, which helped determine a sliding commission schedule for options sold in our London office. He did his first iteration with a hand calculator and it took six hours. He used Visicalc for the first time on the second run and reduced his time to two hours. The remaining six iterations, also on Visicalc, were completed in 20 minutes apiece.

Becker's Puerto Rico security underwriting department uses Personal File System and Personal Report for primary record keeping on client contacts. The three-man group in Puerto Rico maintains nine data fields, including the name of the Becker corporate-municipal person in charge of the account, the name of the Becker institutional security salesperson in charge, company name and address, client contact, an account-activity status code, a salespresentation status code, and a summary of all prior contacts. The system generates list sheets, priorities, and transactions for each member to follow up. More important, it records completed transactions by size and income earned and provides comparative analysis over several years. Further, the group has adapted Visifile (another of the Visicorp series) to track expenses by client, including out-of-pocket and time allocations. Reports provide complete budget analysis. Visifile was chosen because its files can be used with Visicalc and Visiplot.

Special analysis and projects: In the computer services group, the number of personnel in two cities—Chicago and New York—fluctuates between 180 and 200. This causes constant complications in budget tracking, project assignments, and hiring. Frankly, standard corporate reports are not frequent enough to allow for flexible planning and expense tracking.

In this regard, Visicalc has proved a blessing. A department analyst devised a multicolumn format that includes name, position number, base salary, bonus percentage, bonus amount, and annualized direct compensation, which includes bonus, fiscal-year adjusted compensation if the person is a new-hire or turnover, actual direct compensation, and total compensation including benefits. This yields a 12-month figure, an adjusted total personnel cost, broken down by individual, section, reporting structure, and job title. I can monitor this report at my convenience, and that gives me much more control of total personnel costs.

We adapted Visicalc further to do personnel staffing analysis. Hardware and software projects are listed by business area broken down by month of the year and man-months to completion. Staff deployment is tracked over time and projected into the next fiscal year. When projects change, I see instantly the impact on the total department and have much more flexibility in moving personnel around the firm to give support.

In the brokerage department, Visicalc has proved successful for portfolio analysis of prospective clients. Becker, unlike many Wall Street firms, does not serve the small investor and, for the most part, restricts its activities to clients who are "asset enhancers." These are successful people who have been building their portfolios for several years and are now looking for ways to maximize the yields from the investments they have. Needless to say, in the 1970s and 1980s, with the volatility of the financial markets, high interest rates, and inflation and disinflation, enhancement of assets is not a simple exercise. Moreover, the kinds of financial investments that a person can purchase have exploded in number, and, of course, each has its own characteristics.

The electronic spreadsheet is used to determine risk and payoff positions, income flow, and tax status of changing mixes to yield dollar amounts of potential gains or losses on an investment. This is especially valuable in getting away from the usual recommendation of "we like the stock" to the more meaningful "if the recommendation works, you gain x dollars and your portfolio looks like this. If it does not work, you lose y

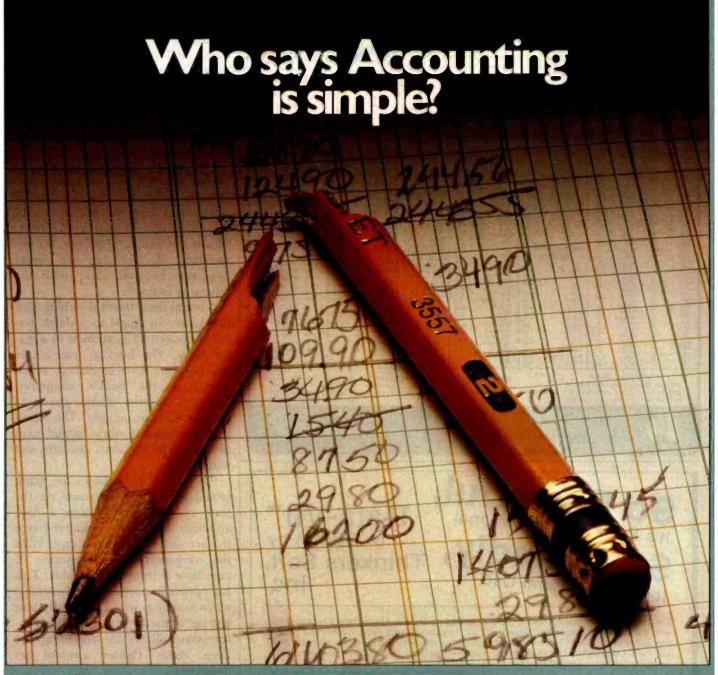

Over 40,000 BPI accounting systems have been put to use by almost every conceivable type of business. Why? Our software is simple to understand and easy to use, yet powerful enough to meet the needs of almost every business.

Our accounting software systems have been proved again and again by people in all walks of life. And most of them had no previous computer experience.

With some accounting software, if you have questions, getting answers can be difficult or even impossible.

BPI Systems has a service department as close as your telephone. Questions about any of our products will be answered promptly and accurately. Without a service charge to you.

BPI Accounting Software is compatible with most microcomputers available today. In fact, our accounting systems are approved, distributed, and sold by almost all of the top computer manufacturers.

Our General Accounting System may be all the accounting software you will ever need. If you have more specialized needs, you can choose any of our totally integrated systems including Accounts Receivable, Payroll, Inventory Control, Job Cost, Accounts Payable, and Professional Time Accounting. Alone or in combination, they are the easiest to use business accounting systems available

BPI Systems offers proven reliability backed by a customer service commit-

ment second to none in the accounting software industry.

Ask for a demonstration by your computer dealer or write us for more information.

You'll see

that our software is simple to understand and easy to use.

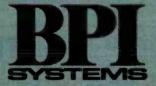

SIMPLY, THE MOST POWERFUL SOFTWARE IN BUSINESS.

3423 GUADALUPE/AUSTIN. TX 78705/512-454-2801 Circle 53 on inquiry card.

| TLOSC CP = 55 TLOSC CP = 55 TLOSC CP = 55 TLOSC CP = 100 TLOSE - 110 TLOSE - 150 TLOSE - 150 TLOSE - 1 | 1.75 SPECIALS  RAM'S 2114L-4                                                                                                    | 1771<br>1791<br>1793<br>1796<br>1796<br>1797<br>0765C<br>1.70<br>8.95           | . \$20.00<br>. 29.00<br>. 35.00<br>. 45.00<br>. 45.00<br>. 25.00                         | REGULATORS LM3177                                                                                                    | RS232 CONN  DB 25P male \$2.75  DB 25S female 3.75                                                        |
|----------------------------------------------------------------------------------------------------|----------------------------------------------------------------------------------------------------|---------------------------------------------------------------------------------|------------------------------------------------------------------------------------------|----------------------------------------------------------------------------------------------------|----------------------------------------------------------------------------------------------------|
| LMC09 - 26 - 26 - 1.40 CA1460 LAC48 - 30 - 567 - 86 - 800 - 17551 - 75 - 708 - 25 - 12551 - 75 - 710 - 26 - 12551 - 75 - 710 - 26 - 12551 - 75 - 710 - 40 DEC384 - 12551 - 12551 - 7110 - 25 - 25 - 12551 - 12551 - 12 | 4164-2-64K<br>6 2147 J3-4KX1<br>- 1.50 STATIC                                                                                                    | 4164-2-64K. 9.95<br>2147 J3-4KX1                                                |                                                                                          | 74LS01 = 20 74LS10<br>74LS02 = 23 74LS11<br>74LS03 = 23 74LS11<br>74LS04 = 23 74LS11<br>74LS06 = 23 74LS12<br>74LS08 = 23 74LS12                             | 238 74LS24090<br>346 74LS24190<br>455 74LS242 - 1.20<br>360 74LS243 - 1.20<br>4 - 1.25 74LS243 - 80       |
| 4001 - 25 4072 - 20<br>4002 - 25 4075 - 66<br>4005 - 65 4077 - 35<br>4007 - 27 4081 - 20<br>4008 - 70 4082 - 20<br>4009 - 45 4093 - 60<br>4010 - 45 4099 - 1.75                                                                                                    | 4164-2 — 9.96 AY<br>2114L-3 — 1.85 TR<br>4116-3 — 1.46 M                                                                                                    | 5-1013 - 3.75<br>18028 - 3.95<br>8868A - 8.95                                   | 6.000                                                                                    | 74LS10 - 23 74LS126<br>74LS11 - 25 74LS132<br>74LS12 - 25 74LS132<br>74LS13 - 36 74LS137<br>74LS14 - 40 74LS138                                              | 295 74LS248 - 1.10<br>546 74LS25198<br>795 74LS25368<br>850 74LS25798                                     |
| 4011 — 22 4501 — .95<br>4012 — 22 4506 — .70<br>4013 — 35 4510 — .85<br>4014 — .70 4511 — .65<br>4015 — .70 4514 — 1.40<br>4017 — .80 4515 — 1.50<br>4018 — .90 4516 — .77<br>4018 — .90 4516 — .78<br>4019 — .95 4520 — .78                                                                                                    | TMS 3409 = 1.75                                                                                                    | CPU'S & ea<br>SUPPORT +3<br>CHIPS - FLA                                         | 6.144                                                                                    | 74LS15 - 36 74LS13<br>74LS20 - 23 74LS151<br>74LS21 - 25 74LS153<br>74LS22 - 25 74LS156<br>74LS26 - 36 74LS156<br>74LS27 - 23 74LS157<br>74LS28 - 66 74LS159 | 138 74\\$259 - 1.40<br>340 74\\$26680<br>560 74\\$273 - 1.15<br>380 74\\$27948<br>745 74\\$280 - 1.60     |
| 402070 4539 - 1.26<br>402160 4663 - 2.75<br>402280 74C0027<br>40232 74C0227<br>402445 74C0830<br>402525 74C1027<br>402695 74C1027                                                                                                    | Z51044 = 2.50 AM<br>5101E = 2.95<br>2111AL = 1.95<br>93.472 = 5.95<br>821<br>822<br>822<br>822<br>822<br>822<br>822<br>822                                                                  | D 2801 — 8.95 GR/<br>2 — 25.00 26 2<br>4 — 3.60 40 6<br>5 — 2.90 50 6           | AY, 28 gauge<br>ond 60/ft<br>ond 90/ft<br>ond 1.00                                       | 74LS30 = 22 74LS160<br>74LS32 = 27 74LS161<br>74LS37 = 30 74LS162<br>74LS38 = 30 74LS163<br>74LS40 = 40 74LS164                                              | 70 74LS29075<br>70 74LS29395<br>70 74LS29395<br>70 74LS298 - 1.00<br>165 74LS320 - 2.00<br>160 74LS36660  |
| 4008 = .56 74C3246<br>402975 74C7450<br>403035 74C7470<br>4034 - 1.75 74C86 - 1.40<br>403676 74C8650<br>404066 74C9090<br>404256 74C9396                                                                                                    | ROM'S 8226<br>8156<br>2708 - 2.96 823<br>2716 • 5V - 4.95<br>2732 - 8.96 8256                                                                                                    | 3 - 4.50 CAF<br>5, - 9.00 220<br>7 - 14.00 680<br>6 - 5.75 1UF<br>6 - 6.95 2.20 | ACITORS<br>35V 5/81.00<br>F 35V 5/81.00<br>F 35V 5/81.00<br>20V 5/81.00<br>F 20V 5/81.00 | 74LS47 - 65 74LS166<br>74LS51 - 22 74LS169<br>74LS54 - 25 74LS170<br>74LS73 - 35 74LS173                                                                     | - 80 74LS367 - 56<br>1.75 74LS368 - 58<br>- 1.50 74LS373 - 1.25<br>70 74LS374 - 1.25<br>46 74LS377 - 1.25 |
| 4043 - 65 74C194 - 2.60<br>4044 - 56 74C194 - 2.67<br>4046 - 90 74C195 - 1.20<br>4047 - 90 74C195 - 1.20<br>4049 - 40 74C193 - 1.15<br>4050 - 40 74C193 - 1.15<br>4051 - 80 74C174 - 1.30<br>4051 - 80 74C174 - 1.30                                                                                                    | 2764 25     - 18 95     8257       82523     - 1.95     8x3       825112     - 4.00     650       825123     - 1.95     780       825123     - 1.95     780       825129     - 1.95     280 | 7 (AM9517) = 7.95                                                               |                                                                                          | 74LS76 — A6 74LS181<br>74LS83 — A8 74LS190<br>74LS86 — 80 74LS191<br>74LS86 — A0 74LS192<br>74LS90 — 39 74LS193                                              | - 1.95 74LS390 - 1.30<br>- 80 74LS393 - 1.30<br>- 80 74LS398 - 2.50<br>- 66 74LS670 - 1.80                |
| 4053 - 75 74C192 - 1.30<br>4066 - 50 74C901 - 50<br>4069 - 20 74C902 - 70<br>4070 - 35 74C914 - 1.75<br>4071 - 25 74C921 - 3.95                                                                                                    |                                                                                                    | - 16.95 120U                                                                    | 20V \$ 85<br>10V \$1.00                                                                  | 74LS9350 74LS196<br>74LS9870 74LS196<br>25LS2568-1.50 . 25LS253                                                                                              | 90 81LS98 - 1.10<br>85 8726 - 1.25                                                                        |

ADD 5% FOR ORDERS BETWEEN \$25.00 AND \$50.00 ADD 3% FOR ORDERS ABOVE \$50.00

POSTAGE RATES

ADD 10% FOR ORDERS UNDER \$25.00

LINEAD OLDOLUTO

SOLID STATE SALES

P.O. BOX 74B SOMERVILLE, MASS. 02143

TERMS: FOB CAMBRIDGE, MASS, SEND CHECK OR MÖNEY ORDER, MINIMUM TELEPHONE, C.O.D. PURCHASE ORDER OR CHARGE \$20,00 MINIMUM MAIL ORDER \$5.00.

SEND \$ 25 FOR OUR CATALOG

TEL. (617) 547-7053 TOLL FREE 1-800-343-5230

FOR ORDERS ONLY

o Powerful, It's For The Professional o Friendly, It's For Personal Use

Data-Vu™ (A DBMS) by Thinkers Soft. Inc.

Everyone has heard that the cost of computing is going down, but by the time you're finished with a Database Management System you can rely on you've spent hundreds and maybe thousands of dollars. At Thinkers Soft Inc., the price of computing is more reasonable than you think. Data-Vu™ by Thinkers Soft Inc., has three features which makes it one of the most powerful data management facilities available for the price.

### 1. Automatic Form Generator

Allow you to generate forms on the screen and use them as a personalized tool to enter data on the data base.

### 2. Relational Database Manager

Designed for the small firm or professional who would like a convenient but inexpensive data base management system.

## 3. The Report Generator Program

Specifically designed to retrieve information from the data base with simple statements. perform arithmetic operations, and format the data into easily understood reports using word processing commands.

## Manual)

\$35.00 for manual only.

Available Soon: CP/M 86 version. Minimum system requirement: 40K CP/M\* Specify Diskette Format.

\$2 additional shipping costs per diskette. Prices subject to change without notice.

'Registered trademark of Digital Research, Inc.

Call Us Today: Thinkers Soft, Inc.

P.O. Box 221, 221 Clinton Rd. Garden City, N.Y. 11530

(516) 294-8104

We Accept Master Charge

dollars and your portfolio looks thus." This brings a measure of reality to investors, gives them clear directions, and helps the broker close sales. The asset-enhancing investor is usually more sophisticated than someone who has newly entered the market, and it is my guess that most will look for this brokerage service shortly.

Mainframe access: The use of microcomputers as terminals to access big computers may become the single most common application of the microcomputer on Wall Street. This is not yet so. However, the advantages of reaching into larger databases becomes clear with the following example.

A major department with high cash flows uses an Apple as a dumb terminal hooked to its account in a major bank. The hookup uses Haves Micromodem II screen dialing. When linked to the bank's computer, Becker's controller enters a password and the account number. The screen shows account history, actual cash position, wire transfers, deposits, and withdrawals.

Prior to the hookup, the bank would report by telephone on the state of the account once a day, although the bank's computer swept the account four times a day. With the computer, each monitoring of cash flow is instantly available. This has proved particularly beneficial when money is wired frequently into and out of the account. The timely information allows the accountant to keep much tighter control on balances.

## Conclusion

We are indeed on the brink of a new era for systems support. The ability to take maximum advantage of the technical achievements will be crucial. Right now, we are only beginning to see the possible applications of microcomputers. We still have much to learn about their vast potential. As I've described, our firm-both users and systems people-welcome the microcomputer, for both our own benefit and the benefit of our clients, with great enthusiasm.

# SYSTEMASTER®

The Next Logical Step

## Teletek FDC-I, The First Step

A CPU, floppy disc controller and I/O all on one board.
Until SYSTEMASTER® the most powerful IEEE-S-100 board on the market.

## Teletek SBC-I, The Second Step

A board designed for use in high performance, multiprocessing systems. SBC-I combines its own CPU, serial and parallel ports, 128K of segmented memory and FIFO.

## SYSTEMASTER®, The Next Logical Step

Teletek's newest product — a breakthrough in S-100 board design. SYSTEMASTER® is a complete system. No other boards are required. It doesn't even require a bus!

But, when used with an S-100 bus, SYSTEMASTER® has even more capabilities. You can readily expand to multi-user or multi-processor systems using SYSTEMASTER® as the master board.

## **SYSTEMASTER®** Features:

- Floppy controller: controls mini and/or maxi drives; variable independentlyadjustable pre-write compensation.
  - CPU: 4MHz Z80A
    - Two RS-232C ports.
  - · Two full parallel ports.
  - 64K bank-selectable memory variable from 32K to 60K.
     Remaining memory is fixed at top of
- 64K address space.
   DMA: allows transparent data transfer to floppy disks and other devices without
   CPU wait states.
- Relocatable EPROM/ROM/PROM: 2K, 4K or 8K with deselect capability.
- Real-time clock.
- Operating systems available: Digital Research or Turbodos.
- Parallel ports may be connected to Teletek's PSC board for RS-422 capability.

## TELETEK

9767F Business Park Drive Sacramento, CA 95827 (916) 361-1777

Circle 384 on inquiry card.

## The Panasonic portable computer We've improved the way

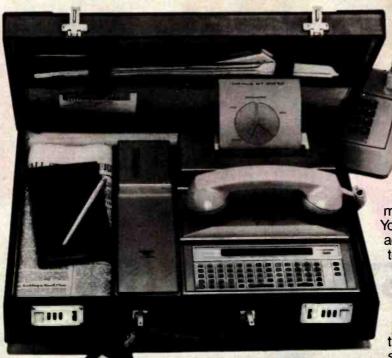

Link Panasonic It will improve the way you solve problems. And the solutions come from the portable computing power you have at your fingertips. You can take it with you on planes, cars, boats, anywhere, because it fits into a suitcase. You can be more cost effective in the field, because you'll have access to more information for making on-the-spot decisions. You'll have the incredible advantage of being able to telecommunicate from anywhere you are. It gives you a whole new world of computing. Portable computing.

Software Solutions - Now there's an exciting new software system for the 6502

microprocessor that gives you more solutions to your problems.

The popular language software for the portable computer includes Extended Basic Compiler/Interpreter, SnapFORTH and Microsoft Basic.®

The Panasonic portable computer also has a wide range of specific software programs for your specific problems, such as:

The Scientific Calculator - An incredibly powerful tool that solves mathematical problems for the scientist, engineer, and professional wherever they go.

Portabudget – It's your portable personal financial manager. It gives you up-to-the-minute personal control. It allows you to be your own record keeper, savings advisor, accountant, bill manager, credit and charge account guide, investment counselor, portfolio keeper, and tax assistant. Overall, it helps plan your personal financial life, portably.

Portacalc – Gives you the portability and the flexibility to automatically analyze numerical problems wherever and whenever they arise. You can assess "what if" alternative business problems, comprehend key variables in business, and dynamically analyze problems on engineering projects.

Portawriter - It allows you to write, edit, and format information. And, you can telecommunicate the information from wherever you are. Whether you're in the boardroom, hotel room, or even on a golf course, Portawriter gives you full editing and formatting capability for notes, reports, letters, news copy, tables, lists, forms, orders, you name it.

Portalog - It is an easy, precise tool for time-billing professionals without a minute to lose. Whether you're on the road or in the office, you can log time, compile bills, generate billing reports, and track the work of your highly paid employees. Portalog gives you improved timekeeping productivity.

Telecomputing 2<sup>™</sup> - It lets you telecommunicate with your data base. You can establish communications between headquarters and field forces. Exchange files and programs between remote stations. Access timesharing services and store data in a large computer's mass storage. You can also upload and download program data.

## with a wide range of new software. you solve problems.

Portaflex - A master program that allows you to create solutions for applications, such as:

- □ Inventory Control Analysis and control of inventory while you're on the job.
- Order Entry A customized system for any sales order entry. It offers you productivity, and the advantage of faster order entry.
- □ Field Service Retrieve, diagnose, and analyze your field service data wherever you are in the field.
- □ Auditing and Accounting Custom auditing and accounting, anywhere you are in the field.
- □ Estimating Versatility for flexible bidding and estimating at your job site.

Software Development Tools for the Customizer — Create your own custom programs and burn them into your EPROM so your program is recorded in nonvolatile form.

Simply take a desk top microcomputer,\* insert the software development discs, create your own program, de-bug that program, compile the program, then "burn-in" your problem-solving EPROM.

Presently offered for Apple II Plus.

## Hardware Specifications -

The Panasonic portable computer offers 6502 microprocessor (1 MHz) technology.

- □ It offers 4K or 8K internal nonvolatile RAM
- 48K internal ROM
- Built-in Ni-Cad rechargeable battery pack
- □ External AC adapter/recharger
- 26-character liquid crystal display
- □ 65-key completely redefinable keyboard

## Introducing Peripherals for Additional Solutions —

Modular peripherals let you customize your system.

- Multiple RS-232C serial interfaces
- Asynchronous modem with cassette interface (110 or 300 baud)
- 40-character microprinter (thermal dot matrix printing)
- 8K or 16K RAM memory expansion packs
- X-Y, four-color plotter (up to 80 characters per line)
- TV adapter (32 characters X 16 lines with color and graphics)

The Panasonic portable computer. It's improved the way you solve problems. Because we believe its portable modules and multiple software applications can vastly improve your productivity. And that can be an important solution to your profit problems.

The portable computer from Panasonic. We've improved the way you solve problems.

## Link Panasonic, It's changing the way the world uses computers.

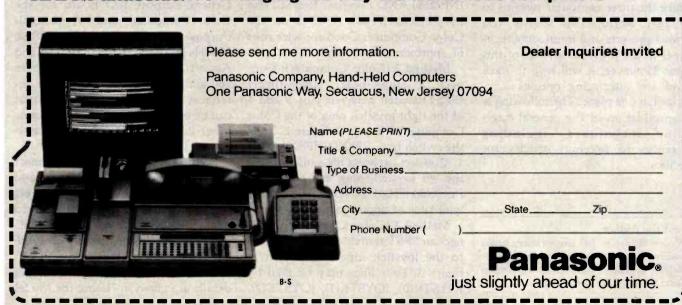

## Putting Real-World Interfaces to Work

## Part 1: Monitoring Physical Quantities with the TRS-80

William Barden Ir. 28122 Orsola Mission Viejo, CA 92692

In this article and the next one, which concludes the series on the Radio Shack TRS-80 Model I, Model III, and Color Computer, I'm going to present some ideas on easy ways to monitor such "real-world" physical quantities as temperature, pressure, light intensity, magnetic fields, vibration, water level, shaft position, rotational speed, and others. All of these quantities can be measured with the three computer systems, and most of them can be measured quite easily and with a high degree of accuracy.

## Review of Techniques

Before I discuss the actual circuits and implementation for these devices, I'll recap the various ways you can interface the three computer systems to the real world. I've shown you various projects and interfacing techniques in the previous articles of this series. However, it will help to have all of the interfacing options summarized in one place. The following is a consolidation of the general interfacing techniques, including references to previous articles for specifics.

### About the Author

William Barden Ir. has written many books on microcomputer programming and design, including Z-Eighty Microcomputer Design Projects (Howard W. Sams, 1980).

## Reading Switch Closures

When a simple switch must be read for slowly changing real-world events, such as in burglar alarms, the computer can read an on-off condition in various ways. Most of the methods simply involve reading a single bit of an input/output port. One word of caution: the switch may have to be "debounced" as it rapidly makes and breaks contact before settling down to a steady state.

Method 1 (Model III and Color Computer): Connect a single-pole, double-throw (SPDT) switch to +3 and -3 volts (V) as shown in figure 1. The center switch and ground leads run to pins 2 and 4 of the TRS-80 cassette jack. Read the switch by INP(255) AND 1 on the Model III and by PEEK(&HFF20) AND 1 on the Color Computer. Good for wire runs of approximately 50 feet.

Method 2 (Color Computer): Connect a single-pole, single-throw (SPST) switch between pins 3 and 4 of the right joystick plug of the Color Computer as shown in figure 2. Read the switch by a PEEK(&HFF00) AND 1. Connect between the same pins on the left joystick plug and read by a PEEK(&HFF00) AND 2. Good for wire runs of approximately 50 feet.

Method 3 (Color Computer): Connect an SPST switch and two resistors to the joystick inputs as shown in figure 3. Four lines may be read by IOYSTK(0), IOYSTK(1), IOYSTK(2),

and JOYSTK(3), respectively. An "on" value will be about 0, and an "off" value will be about 32. Test for values greater than or less than 16. Good for 50 feet or so.

Method 4 (Color Computer): Connect an SPDT switch and +6 V and -6 V as shown in figure 4. Connect ground and the center contact of the switch to pins 3 and 2 of the Color Computer's RS-232C jack. Read the switch by a PEEK(&HFF22) AND 1. Good for about 50 feet.

Method 5 (Models I/III and Color Computer): Build a general-purpose I/O interface that attaches to the system I/O bus. Two interfaces, one for the Model I/III and one for the Color Computer, were described in "A General-Purpose I/O Board for the Color Computer" and "A General-Purpose I/O Board for the TRS-80 Models I and III" in the June 1982 and August 1982 issues of BYTE (pages 260 and 291, respectively). These interfaces provide up to 24 lines that can be used to read switch closures or other inputs, at the expense of complexity in construction.

Method 6 (Models I/III): Connect an SPDT switch between +6 V and -6 V as shown in figure 5. Connect ground and the center switch leads to one of four inputs on the RS-232C port. Read the four lines by an OUT 232,0 followed by INP(232) AND N (N=128, 64, 32, or 16). Further details are given in "Using the Model

## HOW TO SELL MORE SOFTWARE

No. 3 in a series of software markefing bulletins from Prompt Doc, Inc.

## THE **PromptDoc**® MANUAL MAKER

You know better user manuals sell more software, but how do you make better user manuals? How do you identify just the right details to motivate prospective users to buy? How do you organize these details into a sequence that makes sense to first-time users while it provides ongoing reference to veterans? How do you format and package a manual so it's attractive enough to get attention yet clear enough to be readily understood?

And, how do you do all this at a pace that keep up with your product release schedule? The Prompt Doc® Manual Maker is the answer.

## Introducing Computer-assisted Writing

Imagine a software product that prompts you through the process of planning, outlining and writing a user manual and even supplies boilerplate introductory and transitional text. Envision reducing your user manual preparation process to this:

- Identify manual, select boilerplate chapter files from menu
- Edit chapter table of contents to tailor sequence and terminology to your product needs
- Pause while computer modifies boilerplate chapters to match edited table of contents and builds a skeletal manual in preformatted CP/M® text files
- Use your word processor to edit the skeletal manual into a working draft, supplying product details as prompted
- Tell computer to purge prompts and instructions from working draft, and build new Table of Contents; publish review draft
- Review the draft for accuracy and usability; revise, polish and publish as instructed by documentation

Compared to your current process that may sound more like a software maker's dream than a real product. It's a dream all right—a dream come true called the Prompt Doc® Manual Maker. It's the only product of its kind.

## **Consider These Benefits**

Improved productivity—with Prompt Doc® you can gain as much as 40% on typical manual writing jobs.

Project control—with prestructured modular chapters, writing tasks can be segmented without losing continuity.

Manual uniformity—by product, by product line, by company.

Quality assurance—the boilerplate files help assure completeness and usability; the Prompt Doc® Writer's Guide gives publishing instructions.

Proven performance—based on the Prompt Doc® methodology, the structures and outlines have been proved in myriad applications for the past four years; now we've tailored it specifically for the commercial software vendor.

## Reasonable Price

\$245 for software and two manuals, \$45 for manuals only. This product will begin paying for itself the minute you start using it and continue making you money each time you publish a manual. What could be more reasonable?

## CP/M® Compatible; Uses Your Word Processor

Now available for use with WordStar® and other word processors on the Apple® II with the Softcard® and on standard CP/M® systems.

# You know a better way to make better manuals can enhance your competitive position. Why wait another minute? Complete the coupon now and mail it to Prompt Doc\*, 833 West Colorado Avenue, Colorado Springs, CO 80905. Or, if you'd rather not wait for the mail, call (303) 471-9875.

## **PromptDoc**

See our seminar ad in this issue.

Prompt Doc is a registered trademark of Prompt Doc, Inc. Apple and Apple II are registered trademarks of Apple Computer Inc. Softcard is a registered trademark of Microsoft Corporation. CP/M is a registered trademark of Digital Research, Inc. WordStar is a registered trademark of MicroPro International Corporation.

| I need the Prompt Doc Manual Make                     | rnow! Send a copy to: |  |  |
|-------------------------------------------------------|-----------------------|--|--|
| NameTelepho<br>Address                                | ne ()                 |  |  |
| Configuration:   Apple II C  Other  Send manual only. | P/M □ 8" CP/M         |  |  |
| ☐ My check is enclosed for \$                         | □ UPS C.O.D.          |  |  |
| ☐ You may charge myVISA Account #                     |                       |  |  |
|                                                       | Expiration Date       |  |  |
| ☐ I need more information. Send it to                 | o the address above.  |  |  |

Circle 317 on inquiry card.

2723 W. Windrose • Suite 3 Phoenix, Arizona 85029

1-800-528-8960

## LOW PRICES

780 CARD - \$279 9 Smart Term - \$179 1950 Clock CARD - \$229

5-15D - \$2290

5-5D - \$4399 9500A - \$1290 9501A - \$1290

400-16K - \$289 800-16K - \$669

CITOM

F-10P - \$1380 F-10S - \$1525

8510AP - \$489 8510ACD - \$610

DS180 - \$1259

**EPSON** 

MX80 -- \$439 MX100 - \$699 Graphic Rom - \$45

ZELTINE ESPRIT - \$515

MODEMS

- MICROMODEM HAYS - SMARTMODEM - \$229

Pennil - 300/1200 (212A)

NORTHSTAR Advantage - \$2795 Horizon 64QD - \$2795

8023 - \$489 7710 - \$2350

TELEVIDEO

910 -925 - \$730 950 - \$915

910 — \$569 920 — \$735

M80 -- \$320 M83A - \$699

M82A M84P - \$1059 M84S - \$1225

All Prices Subject To Change

**Customer Service** 

602-863-0759

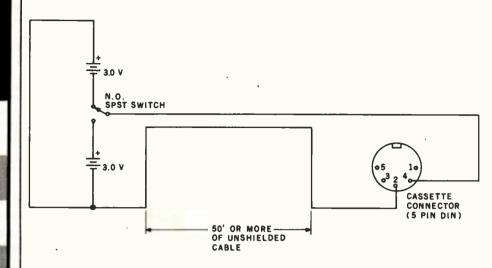

N.O. - NORMALLY OPEN

Figure 1 te-switch closure can be detected in the Models I/III and Color Computer by using an SPDT switch, which switches between +3 V and -3 V and reads the state of the line through the cassette port.

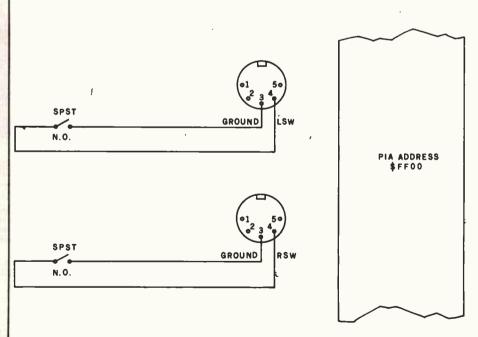

N.O. . NORMALLY OPEN

Figure 2: Another method for reading a remote switch in the Color Computer is to input the state of the switch through the joystick switch port. Two channels may be read.

## Performance Breakthrough...

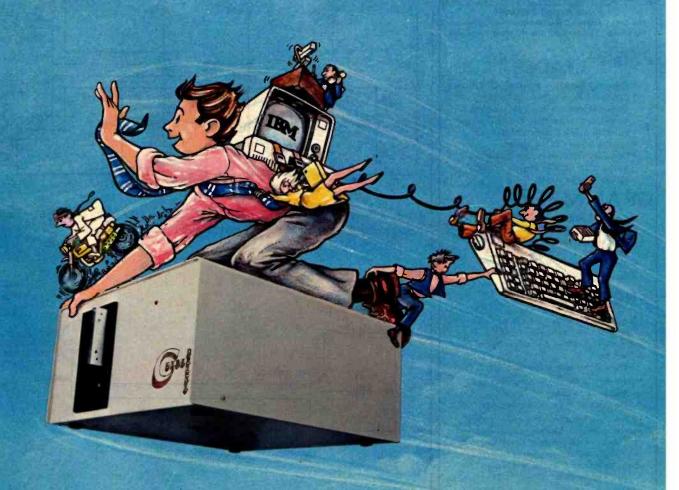

## ... the CYBERDRIVE for the IBM Personal Computer

13.5 or 27 million bytes of disk capacity in a single cabinet with an integrated mini-cartridge tape for secure data backup.

Setting an exciting new microcomputer standard, the CYBERDRIVE' combines a full package of features.

It offers new, higher performance levels, with an integrated business-oriented backup device.

As the CYBERDRIVE is made available for other systems, media transfer is assured regardless of the host hardware or Operating System

Operating System.

The CYBERDRIVE slashes the seek time dramatically—e.g. the usual 5 Megabyte stepper-motor Winchester disk offers average seek time typically in the range of 100 to

200 milliseconds (incl. head settling).

With the CYBERDRIVE, the average seek time across more than five times as much data is only 33 milliseconds

This basic speed, coupled with disk cache buffering and a peak transfer rate of 1 million bytes per second, make the CYBERDRIVE a performance champ!

The integrated mini-cartridge tapes used for backup of data allow dumping of (for example) 10 million bytes of data in about 10 minutes... much faster than other tape or floppy disk backup techniques. Hardware read-after-write error checking is incorporated in the tape device.

...And don't fail to ask about our superb lineup of serious business software (also offered in CYBERDRIVE format) including:

RM/COBOL<sup>2</sup> compiler-the micro industry standard.

MBSI<sup>3</sup> RM/COBOL general business applications (derived from MCBA<sup>4</sup> minicomputer packages)... thousands in use...money back guarantee... source program license.

CRT!' from Cybernetics (COBOL Reprogramming Tool!)Program generator for RM/COBOL to ease program development and maintenance . . . an alternative to a Data Base System.

CBASIC2\* & CBASIC86\* compllers...for aficionados of a useful BASIC.

The software is available on a variety of industry-standard Operating Systems including CP/M⁵-MP/M⁵ (both -80 & -86), OASIS⁵, PCDOS, and UNIX⁻. Inquire for specific details and prices.

Trademarks of:

1 - Cybernetics, Inc. 2 - Ryan-McFarland Corp. 3 - Micro Business Software, Inc.

CYBERNETUC

8041 NEWMAN AVE., SUITE 208 HUNTINGTON BEACH, CA 92647 714/848-1922

O Copyright 1982 by Cybernetics Inc. All right reserved. Prices and specifications subject to change without notice.

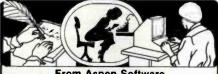

From Aspen Software The Only Complete Document Proofreading System For CP/Me, TRS-80e and IBM-PC Word Processors

## Featuring Random House® Dictionary

- · Complete Accuracy-looks up every word; does not use less accurate root word analysis, plus Random House Dictionary
- Full Interactive Correction-standard
- Instant Access to Dictionary
- Compact-Random House Dictionary supplied in sizes to fit your system (50,000 words standard)

## GRAMMATIK

## **Beyond Spelling Checking**

- · Detects typos, punctuation and capitalization errors, misused words and phrases
- Analyzes Writing Style
- Suggests Alternative Usages

## = NO ERRORS

"The programs together (Proofreader and Grammatik) offer a dynamic tool for comprehensive editing beyond spelling corrections."

-Dona Z. Meilach in Interface Age, 5/82

"Grammatik is the perfect complement to a spelling check program.

-Dr. Alan R. Miller in Interface Age, 5/82

"If you use a word processor and a spelling checker, then you should investigate the unique capabilities of this program. Grammatik is a surprisingly fast and easy to use tool for analyzing writing style and punctuation."

-Bob Louden in InfoWorld, 12/81

"For the user who is as tight with his dollar as I, Proofreader is the program of choice."

-Stephen Kimmel in Creative Computing, 3/82

"Anyone involved with word processing in any way, whether writing manuals, letters, brochures, newscopy, reports, etc. is encouraged to get the excellent program Grammatik.

-A.A. Wicks in Computronics, 6/82

Grammatik and Proofreader are compatible with all CP/M, MS-DOS (incl. IBM-PC), and TRS-80 word processors. Current CP/M formats: standard 8" Northstar, Omikron, Osborne, Apple. Please call/or write for details of minimum system sizes and availability of additional disk and operating system formats. Shipping costs included. Please specify your system configuration when ordering. Dealers inquiries invited

|                   | Proofreader | Grammatik | Both     |
|-------------------|-------------|-----------|----------|
| CP/M, MS-DOS      | \$129.00    | \$150.00  | \$250.00 |
| TRS-80 Model II   | n/a         | \$99.00   |          |
| TRS-80 Mod. I/III | \$89.00     | \$59.00   | \$139.00 |

Random House is a registered trademark of Random House, Inc. Other registered trademarks: CP/M: Digital Research; TRS-80: Tandy Corp.; MS-DOS: Microsoft; IBM: IBM: Proofreader, Grammatik: Aspen Software Co.

## Aspen Software Co.

P.O. Box 339-B Tileras, NM 87059 (505) 281-1634

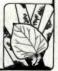

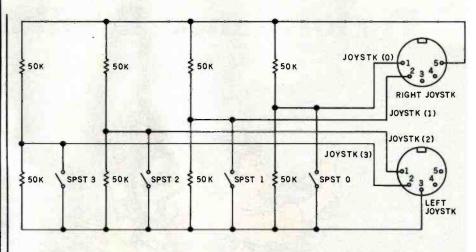

Figure 3: In a third method for the Color Computer, the JOYSTK function reads the voltage of a voltage divider connected between +5 V and ground.

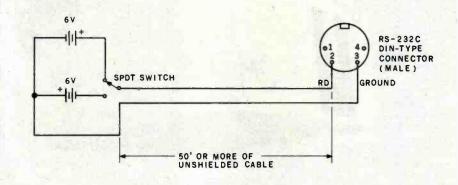

Figure 4: A fourth method of remote-switch detection for the Color Computer involves use of the RS-232C interface.

I/III RS-232C Port" in the July 1982 issue of BYTE, page 360. Good for 50 feet or so.

Method 7 (Models I/III): Connect an SPST switch between pin 2 and pin 21, 23, 25, or 28 of the printer port, as shown in figure 6. Read the switch by a PEEK(14312) AND 128, 64, 32, 16 for the Model I or INP(248) AND N (N=128, 64, 32, or 16) for the Model III. Not recommended for runs of more than a few feet.

## Controlling Slowly Changing **External Devices**

Using the computer to control external devices is more difficult, as power must be provided to switch the devices on and off.

Method 1 (Models I/III and Color Computer): Use the cassette relay to control another relay, as shown in figure 7. Turn the relay on in the Model I by an OUT (255,4), in the Model III by an OUT (236,2), and in the Color Computer by a POKE &HFF21,60. (Use a value of 44 to turn the Color Computer relay off.) Do not use for outputs that change more rapidly than once every few seconds or so. Either set of lines may be hundreds of feet or more.

Method 2 (Models I/III and Color Computer): Use the cassette relay and an optocoupler, as shown in figure 8. Turn the circuit on as in method 1. The wire runs can be very long.

Method 3 (Models I/III and Color

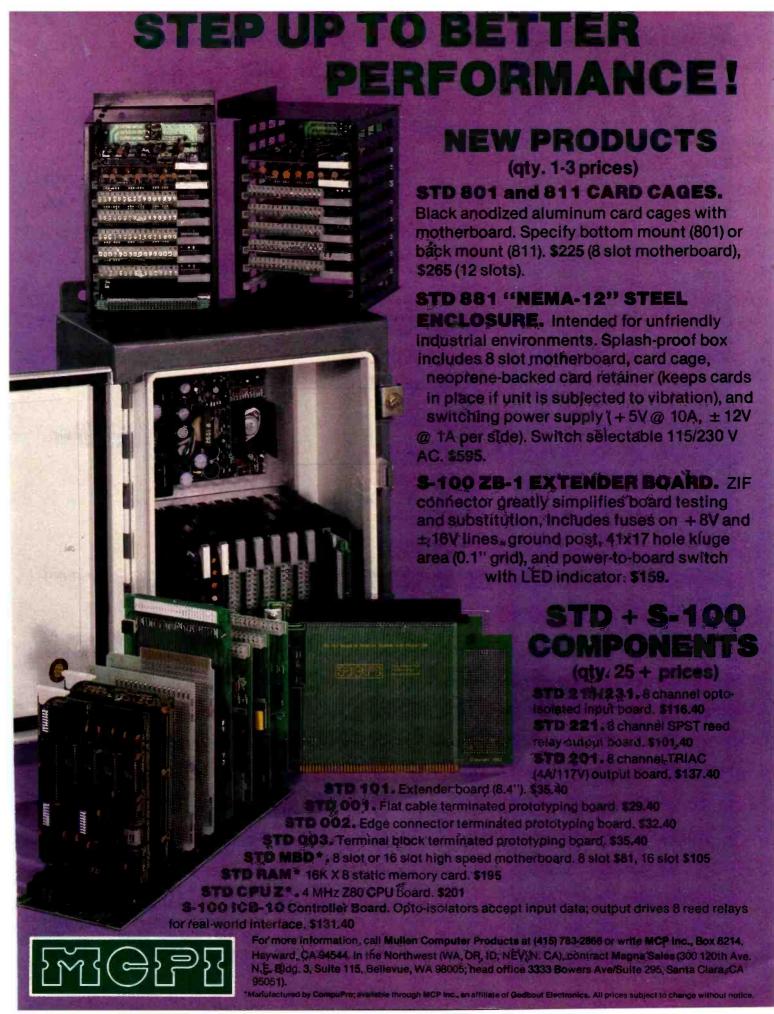

## ERG/68000 MINI-SYSTEMS

□ Full IEEE 696/S100 compatibility

## **HARDWARE OPTIONS**

- ☐ 8MHz or 10 MHz 68000 CPU
- ☐ Memory Management
- ☐ Multiple Port Intelligent I/O
- ☐ 64K STATIC RAM (70 nsec)
- 256K Dynamic RAM, with full parity (150 nsec)
- ☐ 8" D/D, D/S floppy disk drives
- ☐ 5MB-32MB hard disk drives
- ☐ Full DMA host adaptor
- 20MB tape streamer
- 10 to 20 slot backplane
- ☐ 30 amp power supply

## SOFTWARE OPTIONS

- 68KFORTH' systems language with MACRO assembler and META compiler
- ☐ Fast Floating Point package
- ☐ Motoroia's MACSBUG
- □ IDRiS² operating system with
   C, PASCAL, FORTRAN 77,
   68K-BASIC¹ compilers

Trademark 'ERG, Inc.
'Whitesmiths

30 day delivery with valid Purchase Order

OEM prices available
For CPU, Integrated Card Sets
or Systems.

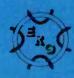

Empirical Research Group, Inc. P.O. Box 1176 Milton, WA 98354 206-631-4855

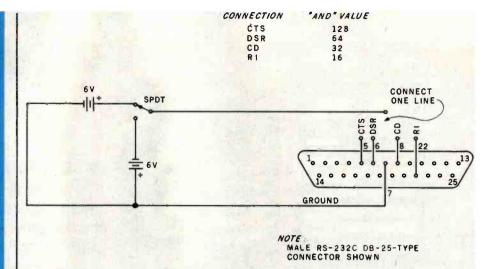

Figure 5: Remote-switch detection for Models I/III using one to four RS-232C signals and switching between +6 V and -6 V.

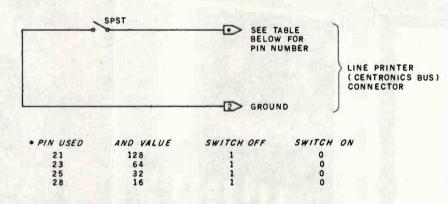

Figure 6: Switch detection in Models I/III via the status lines of the Centronics port. This method is not recommended for wire runs longer than a few feet.

Computer): Use the general-purpose input/output board described in the June and August 1982 issues of BYTE to drive up to 24 lines. Use either relays or optocouplers with each line. See the articles referenced for further details.

## Reading In Analog Signals

Real-world quantities such as temperature and light intensity can be converted to electrical analogs (counterparts) such as voltage and resistance. Although I'll discuss this particular topic in more detail later, here are the general approaches:

Method 1 (Color Computer): Read in an analog voltage of 0 V through 5 V by referencing it to ground and connecting the input to one of the four joystick channels, as shown in

www.americanradiohistorv.com

figure 3. Use JOYSTK(X) to get the input value in the form 0 through 63. Convert to the proper voltage or realworld equivalent. This method is good for conversions of dozens of times per second. See "Color Computer from A to D" in the December 1981 BYTE (page 134). For faster conversion speeds (up to 8K samples per second), see "Voice Synthesis for the Color Computer" in the February 1982 BYTE (page 258) for a highspeed Color Computer analog-todigital converter. Lines to "currentdriven" transducers may be hundreds of feet or more.

Method 2 (Models I/III): Build the analog-to-digital converter described in "Build a Joystick A-to-D Converter for the TRS-80 Model I or III," January 1982 BYTE (page 160). This

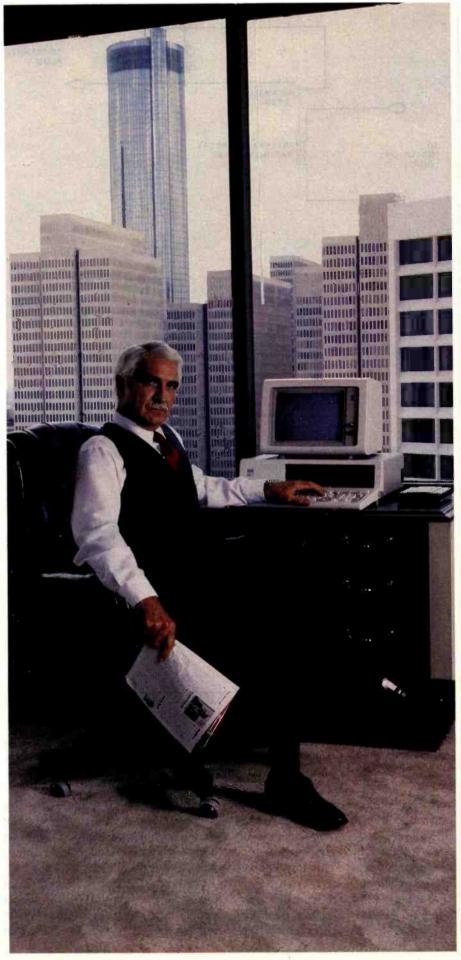

## Now I can get the information I need. From anywhere. Immediately.

To do business, I need information from a lot of places.

Sales figures from Cincinnati.

Production costs from Philadelphia.

Personnel levels from our administrative offices three blocks away.

And — sometimes — I need up to the minute market prices from The Source. Whatever I need, I get it. Immediately. That means that I don't waste time waiting. And I don't have to make decisions based on old information. Even if it's just a day old.

Information from anywhere. Immediately. With

Crosstalk allows your CP/M or MS-DOS based computer system to access almost any dial-up computer, capture and store the data, and transfer files between any two Crosstalk systems with complete error checking. Even when disk formats are incompatible.

To get your information, Crosstalk can automatically dial any dial-up system, capture on-line data for analysis off-line.

Crosstalk saves you and your computers time. It saves you money. And, best of all, it gets you the information that you need, when you need it.

## Now available for IBM PC

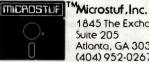

1845 The Exchange Suite 205 Atlanta, GA 30339 (404) 952-0267

DEALER INQUIRES WELCOME

CROSSTALK is a trademark of Microstuf, Inc. CP/M is a registered trademark of Digital Research Inc.
The Source is a servicemark of Source Telecomputing. Corp. a subsidiary of The Readers Digest Association. Inc. MS-DOS is a trademark of Microsoft, Inc.

Circle 256 on inquiry card.

## IBM personal computer UCSD p-System™IV.1

A superior implementation of the UCSD p-SYSTEM is available NOW for your IBM Personal Computer.

Network Consulting has added many features that the professional programmer will find useful. These features are not available from any other sources.

- Hard disk support for Corvus, Tall Grass Technology and others
- 25% more floppy storage, without adding or modifying hardware, retaining compatibility with standard IBM diskettes
- Double sided and double sided/double tracking stepping floppy disk drive support
- Up to 800K on each mini-diskette
- RAM disk support (a pseudo-floppy volume that uses up to 512k RAM)
- 8086/87/88 macro assembler
- Extended memory support
- Adaptable system support available for adding custom I/O drivers
- Remote Terminal support
- XON/XOFF flow control for serial printers
   A library of program modules and other
- Disk write verification
- · and more!

### Standard p-System features include:

- Standard I/O redirection (including command files)
- Dynamic program overlays
- Support for asynchronous processes and concurrency primitives in Pascal
- · Fast Pascal p-code compiler
- Fast FORTRAN and Basic p-Code compilers also available
- A powerful screen oriented editor
- A filer for handling both files and volumes
- A Native Code Generator that processes your Pascal, Fortran and Basic programs to convert parts of them to native machine code
- Dynamic runtime binding of separately compiled programs and units
- Turtlegraphics for easy graphics displays
- Print spooler for background printing
- Symbolic debugger

## USCD p-SYSTEM from Network Consulting

The only serious choice for business

TM The Regents of the University of California

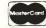

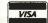

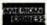

Network Consulting Inc. A106 - 1093 W. Broadway Vancouver, B.C. Canada V6H 1E2 (604) 738-3500

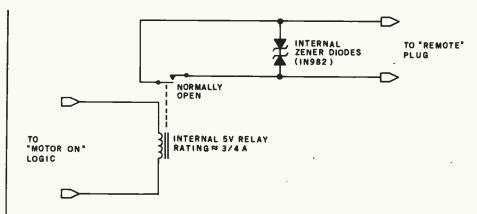

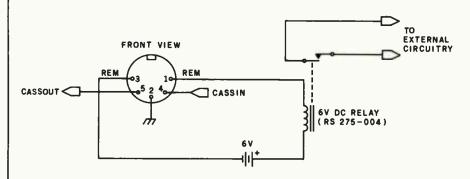

Figure 7: Cassette remote-control output can control small loads directly or can switch a larger relay. This method is applicable to all three systems.

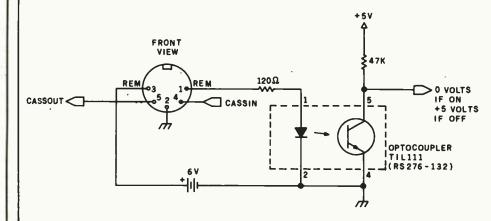

Figure 8: An optocoupler can be used in place of a relay to control remote devices in the Models I/III or Color Computer.

converter plugs into the printer port and will convert at rates of thousands of samples per second. Lines with proper transducers may be hundreds of feet or more. Two analog channels are provided.

Method 3 (Model III): Build the analog-to-digital converter described in "Model III A to D Revisited," Sep-

tember 1982 BYTE (page 398). This converter is extremely accurate but slow (6 samples per second). It allows only one channel and voltage inputs of 1.25 V through 3.75 V.

Method 4 (Models I/III and Color Computer): Use a voltage input to a voltage-controlled oscillator (VCO) such as an LM366 (Radio Shack part

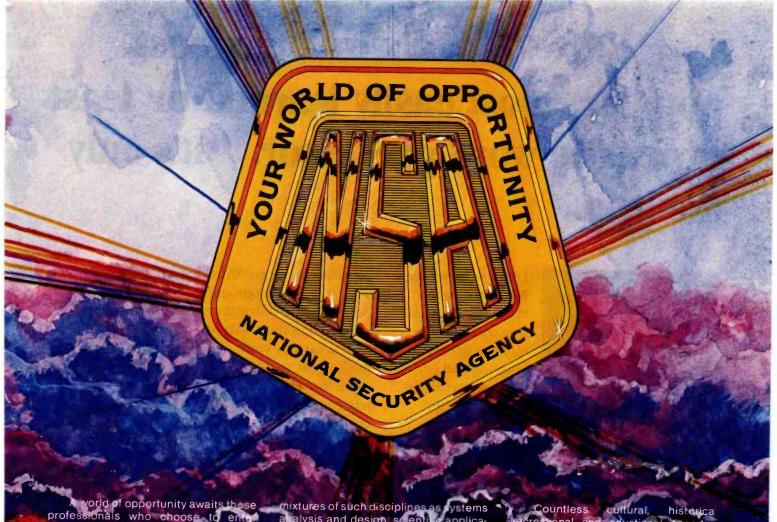

vorld of opportunity awaits those professionals who choose to enter careers at the National Security Agency. From the very outset they will influence the growth and direct on of their fields of specialization. They will work in a challenging and stimulating environment where matters affecting the security of the nation are part of our day to an activity.

You too can experience this world of opportunity and challenge in any of these NSA career fields:

Electronic Engineering: There are opportunities in a variety of research and development projects ranging from individual equipments to very complex interactive systems involving large numbers of microprocessors, mini-computers and computer graphics. Professional growth is enhanced through interaction with highly experienced NSA professionals and through contacts in theindustrial and academic worlds. Facilities for engineering analysis and design automation are among the best available.

Computer Science: At NSA you'll discover one of the largest computer installations in the world with almost every major vendor of computer equipment represented. NSA careers provide

mixtures of such disciplines as systems abalysis and design, scientific applications programming, data by se management systems, operating systems, computer networking/security, and graphics.

Mathematics and work of diverse agency polems applying a variety of mathematical disciplines. Specific assignments might include solving communications-related problems, performing long-range mathematical research or evaluating new techniques for communications security.

Linguists: NSA offers a wide range of challenging assignments for Slavic, Near Eastern and Asian language majors involving translation, transcription and analysis/reporting. Newly-hired linguists can count on receiving advanced training in their primary language(s) and can plan on many years of continued professional growth.

## The Rewards at NSA

NSA offers a salary and benefit program that's truly competitive with private industry. There are assignments for those who wish to travel and abundant good living in the Baltimore-Washington area for those who wish to stay close to home.

Countless cultural, historica recreational and eductional opportunities are just minutes away from NSA's convergent suburbances.

conv. nient subult in Jocation.

Jo find our myrt about NSA career opportunities, write to Mr. William Shores, Recruitment Officer, National Security Agency, Attn: M322 (WES), Fort George G. Meade, Maryland 20754

An Equal Opportunity Employer. U.S. Citizenship Required.

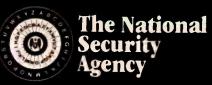

Where learning never ends.

## Edix + Wordix isn't the most popular, most easily learned or least expensive word processor. It's only the best.

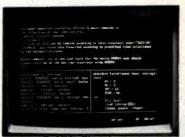

## Editor + Formatter = **Word Processor**

Most word processors try to do too much at once: text entering and correcting, line filling,

pagination and printing. Unfortunately, they don't have time to do anything really well. Edix + Wordix divides word processing into editing and formatting. So it does things very well indeed.

pages and sections. Wordix automatically hyphenates, positions footnotes, numbers sections and builds a table-of-contents. It can incorporate information from data files into your document,

care of form.

so you can use your mailing list to generate form letters. It lets you predefine customized formats for letters, memos, reports and books.

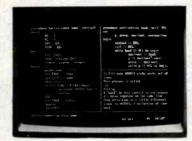

In short, you can concentrate

on content while Wordix takes

Edix. You use Edix to enter and correct your document (or program). Its advanced features include multiple screen windows, multiple buffers, side-to-side scrolling, block moves, powerful patterns for searching, and a help key. There's even an online course to get you started. It's the world's finest micro-

Wordix. Once you've prepared your text with Edix, imbedded commands tell Wordix how to format it into lines, paragraphs,

computer screen editor.

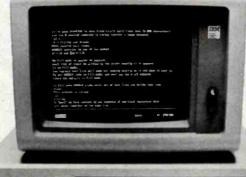

Edix + Wordix. Your documents are too important to trust to a word processor that does everything at once and nothing well. You need an editor that knows editing, and a formatter that knows formatting.

> Call or write for detailed specifications. Requires 128K IBM PC with DOS.

You need Edix + Wordix.

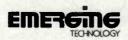

Emerging Technology Consultants, Inc. Box 154 Louisville, Colorado 80027 303 447-9495

Available at ComputerLand® and other fine computer stores

™Trademark of Emerging Technology Consultants, Inc.

number 276-1724) to create a frequency analog that can be measured through the cassette port. This method would be similar to the technique in method 3 above but would measure the frequency of a square wave rather than the duty cycle.

## **Outputting Analog Voltages**

Voltage levels may be used to control direct-current (DC) motors (through DC amplifiers), create music or speech synthesis, or for other realworld functions.

Method 1 (Models I/III): The previously referenced analog-todigital converter (January 1982 BYTE) uses a digital-to-analog converter that will provide output voltages from .24 V through 4.74 V in 64 steps. Speed can be tens of thousands of outputs per second with an assembly-language driver pro-

Method 2 (Color Computer): The Color Computer has a built-in digitalto-analog converter that outputs 0 V through 5 V in 64 steps at speeds of thousands of outputs per second. Output can be routed to the cassette output line.

Method 3 (Models I/III): The cassette output line can be provided with three voltage levels: 0 V, 0.45 V,

and 0.86 V by OUT 255, X (X=2, 0, 0)1, respectively). Output may be done tens of thousands of times per second in assembly language.

## Reading In Rapidly Changing On/Off Signals

A number of methods to read in frequency analogs of real-world quantities are available. It's not too difficult to convert a physical parameter to voltage and then convert the voltage to frequency. You can then measure either the period or duty cycle of the incoming signal to work back to the original quantity. In some cases the signal may have to be

This person used to develop applications for the Z-80 market with the best of them.

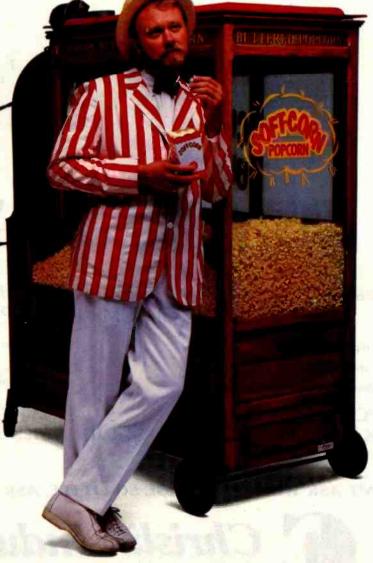

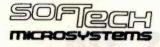

**512KB WITH RS232-C PORT BM PERSONAL COMPUTER** MEMORY!

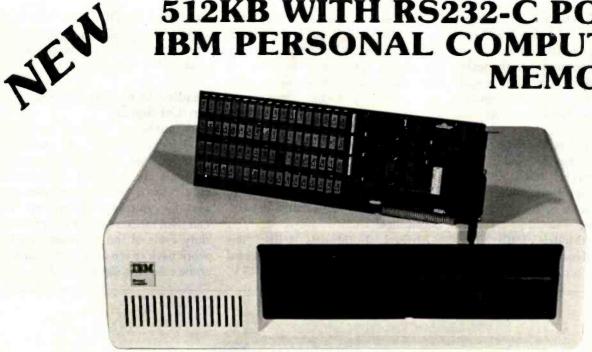

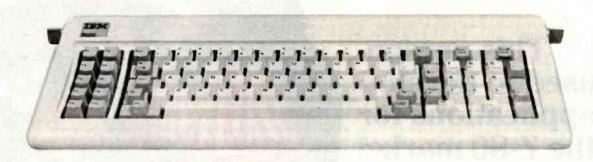

## **SINGLE BOARD 512KB WITH RS232-C** IBM PERSONAL COMPUTER MEMORY

Designed Specifically for IBM's PERSONAL COMPUTER is Chrislin Industries newest CI-PCM+ and CI-PCM Memory Modules.

- Pin-to-pin compatibility.
- Full one year parts and labor warranty.
- · On-board parity with interrupt on parity error.

CI-PCM without RS232-C

\$475.00 256K x 9 ......

- · Off the shelf deliveries.
- Addressable as a contiguous block in 64KB increments thru 1 megabyte.

CI-PCM+ with RS232-C

512K x 9 ...... .... \$895.00

DON'T ASK WHY WE CHARGE SO LITTLE, ASK WHY THEY CHARGE SO MUCH.

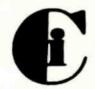

Christin Industries, Inc 31352 Via Colinas • Westlake Village, CA 91362 • 213-991-2254 TWX 910-494-1253 (CHRISLIN WKVG)

processed to eliminate noise or bounce. In general, the greater the frequency, the shorter the lines must be. Use twisted-pair or shielded wire, and you can have lengths of 50 feet or more.

Method 1 (Models I/III): The Model I cassette-tape input circuit takes a series of 500-bit-per-second (bps) pulses, rectifies them, and looks for the DC level at the proper time. It would be possible to input a range of pulses at about 500 to 2000 pulses per second and read them from the cassette port (255, bit 7). This method can also be applied with the Model III using the 500-bps circuitry, but it's

best to use method 2 below, which is more reliable.

Method 2 (Model III and Color Computer): The 1500-bps cassette logic uses a zero-crossing detector. The incoming waveform should be about 2 V to 4 V peak-to-peak and must go negative. AC coupling or a dual power supply comparator can be used to generate the waveform. See "Ports of Entry and Soft Breezes for the Color Computer and Model III" in the May 1982 issue of BYTE (page 162). The data is read by INP(255) AND 1 for the Model III or PEEK(&HFF20 AND 1) for the Color Computer.

Method 3 (Color Computer): The Color Computer RS-232C port RD line can be used to input a string of pulses and can be read very rapidly by PEEK(&HFF22) AND 1. The waveform must be in quasi-RS-232C format (logic 0 greater than +3 V, logic 1 less than -3 V). See May 1982 BYTE.

Method 4 (Models I/III): Use the four RS-232C input lines described under "Reading Switch Closures, Method 6" above. The waveform must be in standard RS-232C format.

Method 5 (Models I/III, and Color Computer): Build the general-purpose input/output board referenced

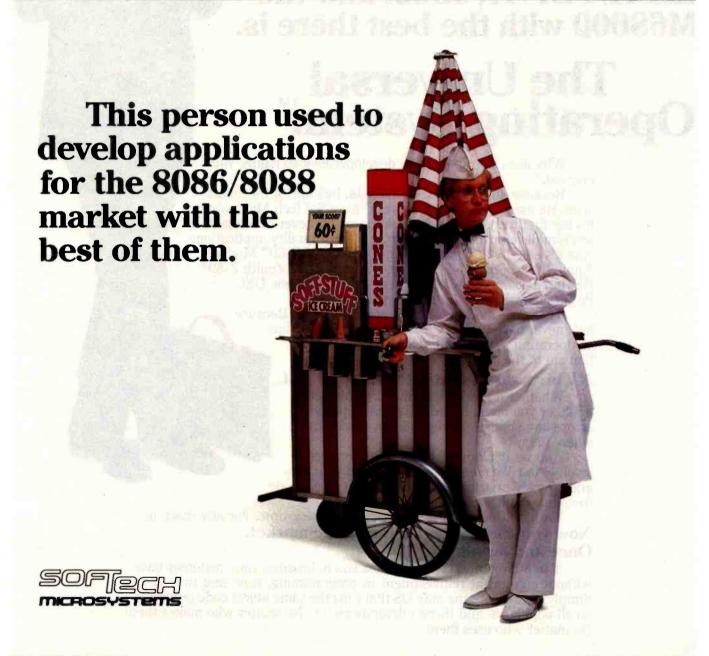

This person develops applications for the entire market, including the Z-80, 8080, 8086/8088, 6502, LSI-11/PDP-11, 9900, and the M68000 with the best there is.

## 

Why does this application developer look so happy, you may ask?

Because, unlike others in his field, he's one of the smart ones. He uses the UCSD p-System™ from SofTech Microsystems. It's the first truly universal operating system ever developed. It lets him develop an awesome array of high-quality applications. And it's equally at home with an IBM PC, TRS-80™ Model II, Apple II, Osborne 1,™ TI Business System 200,™ Zenith Z-89, Hewlett-Packard HP-87,™ Philips P-2000,™ the new DEC Professionals,™ or any other micro in the market.

That makes our developer one of the elite. Because he'll never have to worry about locking himself into an operating system that will eventually lock

him out of the market.

A Universal Operating System. At last.

Whether it's a Z-80, 8086/8088, M68000, 6502, or you name it, the p-System is portable across any popular microprocessor made anywhere today.

And we don't mean just at the source code level, either. We mean you can develop your program, on any machine, then compile to object code

(p-code), and it's totally transportable.

You get it done right the first time. Every time. For any machine.

Now you can design for the whole market. Once and for all.

The p-System actually enables you to broaden your customer base without significant reinvestment in programming, time and time again. Simply because it's the only OS that runs the same object code programs on all popular 8- and 16-bit microprocessors. No matter who makes them. No matter who uses them.

And that's only the beginning. There's more to the p-System philosophy. Much more.

Take programmer productivity, for example. We know how much work you put into programming, so we understand the importance of streamlining that process. So we saw to it that the p-System allows you to reuse program components, time and time again.

It's been our experience that as much as 50% of the code developed for one application can be reused on others. And you can also create your

own library of utilities suited to solving your own unique problems.

Try finding that on some other operating system.

All the tools you need for the job. Any job.

When you write your programs with the p-System, you can use any combination of UCSD Pascal, FORTRAN-77 and BASIC. Each language operating effectively with the others. So you can finally take advantage of the best features of each language — in a single program. And you also get a complete, fully integrated set of software development tools to make your job even simpler. Naturally, Including a screen editor, macro assemblers, and a debugger, as well as add-ons such as TURTLEGRAPHICS, Native Code Generators, and even Print Spoolers.

Our admirers have impeccable credentials.

In case you wondered who else believes in our Universal Operating System, there's the fact that the p-System is licensed by most of the major hardware manufacturers around. Manufacturers like IBM, DEC, TI, HP, Commodore, Osborne, Philips, and Zenith. You know, all those "little guys."

And the p-System's reliability is well-documented. Has been since 1977. And this, coupled with the upward compatibility of source code programs, has given the p-System five years of proven, documented field testing. By the toughest critics in the business.

#### Given all this, it's easy to see how your productivity can be enhanced.

Now you can develop higher quality applications faster, less expensively, and more dependably than ever before. For a much larger market.

All at the same time.

All on one machine.

All without worrying about some hardware enhancement limiting your business opportunities and leaving you with no other choice than peddling popcorn or ice cream on some lonely street corner.

If you don't believe it just take a look at our Applications Catalog

to prove it.

At last, using the p-System, you can design programs once.

Once and for all.

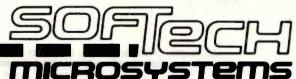

I hear you, SofTech Microsystems. Please send me

| Please send coupon to:                      |            |
|---------------------------------------------|------------|
| Sof Tech Microsystems, 9494 Black Mountain  | Rd.        |
| San Diego, CA 92126, or call (714) 578-6105 | <b>B</b> 1 |

| Operating System. And keep me                                                                                                    |                                          |                     | systems, 9494       | Black Mountain Rd. (714) 578-6105 B1                                                                                                    |
|----------------------------------------------------------------------------------------------------|------------------------------------------|---------------------|---------------------|----------------------------------------------------------------------------------------------------|
| NAME                                                                                                    |                                          |                     | TITLE               |                                                                                                    |
| COMPANY                                                                                                    | - 1                                      | بسيارا يدر          |                     |                                                                                                    |
| ADDRESS                                                                                                    |                                          |                     |                     |                                                                                                    |
| CITY                                                                                                    | STATE                                    |                     | ZIP                 | THE PARTY OF THE PARTY OF THE P |
| TELEPHONE                                                                                                    |                                          |                     | I                   | EXT                                                                                                    |
| UCSD p-System and UCSD Pascal are trademark. Microsystems; TRS-80 is a trademark of Tandy Coputer Corp.; Business System 200 is a trademark of Tandy Coputer Corp.; Business System 200 is a trademark of Tandy Coputer C | orp.; Apple II is a registered trademark | of Apple Computer I | nc.; Osborne 1 is a | trademark of Osborne Com-                                                                                                    |

P-2000 is a trademark of Philips Electronics; and Professional is a trademark of Digital Equipment Corp

## **Expand your IBM PC**

## Special Factory Rebate Worth \$100.00!

Order a 51/4" Winchester hard disk from (PC)2 and return your 51/4" floppy Tandon,

TM100-2 to us and we will send you a check for \$100.00

This offer expires soon - so ACT NOW!

#### Add-In Winchester Disk System

(PC)2's Add-In Winchester Disk System is housed within the IBM chassis and is easy to install directly into the floppy slot, reducing desktop space. Also available in 12 and 18 M Bytes capacity. When you order our PCM-100-2 our DS-DISK software is offered at no extra charge.

#### **Memory Expansion Board**

\$24900

(PC)2's Expansion Board offers 4 TIMES the amount of memory offered by IBM. P.C. Configurations can be set at 64K, 128K, 192K and 256K Bytes. Board can be easily upgraded in 64K capacities. Upgradability is the-key!

#### **Asynchronous Communications** Controller

little as \$8500

1 or 2 line capability on one card. Totally compatible with IBM software and diagnostics.

#### **Combination Memory/Asynchronous** Controller Board

531900

(PC)2 high capacity memories are combined on one board with single or double ported asynchronous communications controllers to create the (PC)2 Combination Memory Expansion/ Asynchronous Controller Board. (PC)2 Combo Boards are fully upgradeable in 64K increments up to the 256K byte board capacity and are configured with support for one or two RS-232C Ports.

Larger quantity pricing is available. For further details call (PC)<sup>2</sup> Today.

Phone or Write Now! (408) 749-9313 (PC)<sup>2</sup>, 510 Lawrence Expressway No. 678 Sunnyvale, CA 94086

Postage and Handling included within continental U.S.A. One year warranty on all board products. MasterCard, Visa, Checks and C.O.D. accepted.

PLUG COMPATIBLES FOR PERSONAL COMPUTERS

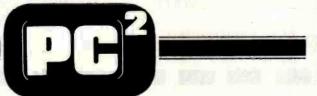

above. This provides up to 24 lines that may be read tens of thousands of times per second. Do not use long runs of cable unless using optoisolators or current-driven schemes.

#### Outputting Rapidly Changing On/Off Signals

There are not as many common real-world applications for this topic, but I'll sketch some of the methods:

Method 1 (Models I/III): Use the cassette output line to send square waves of up to 3kHz or so. Output is accomplished by OUT (255,1) followed by OUT (255,2) in BASIC or by equivalent assembly-language code. The waveform will swing between 0 V and 1 V.

Method 2 (Color Computer): The TD line of the Color Computer can be toggled on and off by writing alternate 0s and 1s to address hexadecimal FF20, bit 1. The resultant waveform will be at standard RS-232C levels (-12 V and + 12 V).

Method 3 (Models I/III): Two RS-232C signals in the Model I and five in the Model III can be toggled on and off. The TD line of the RS-232C cannot be toggled on and off except by outputting a predefined character. However, by repeatedly outputting a carefully chosen character and controlling the bps rate, you can generate a repeating on-off sequence of known frequency. The waveforms will be at standard RS-232C levels. See "Using the Model I/III RS-232C Port" in the July 1982 BYTE for details.

Method 4 (Models I/III and Color Computer): Build a general-purpose input/output board, and you can toggle up to 24 separate lines tens of thousands of times per second. Output will be at TTL (transistortransistor logic) levels and will swing between 0 V and about +4 V.

Now that I've reviewed the possible interfacing methods, I'll present some data on specific devices and methods of measuring real-world quantities. I've tried to use only relatively common devices here, ones that will not cost more than about \$15. Most of them can be obtained at Radio Shack or a similar type of electronics parts store. I'll start with the simple ones and work up to the more exotic.

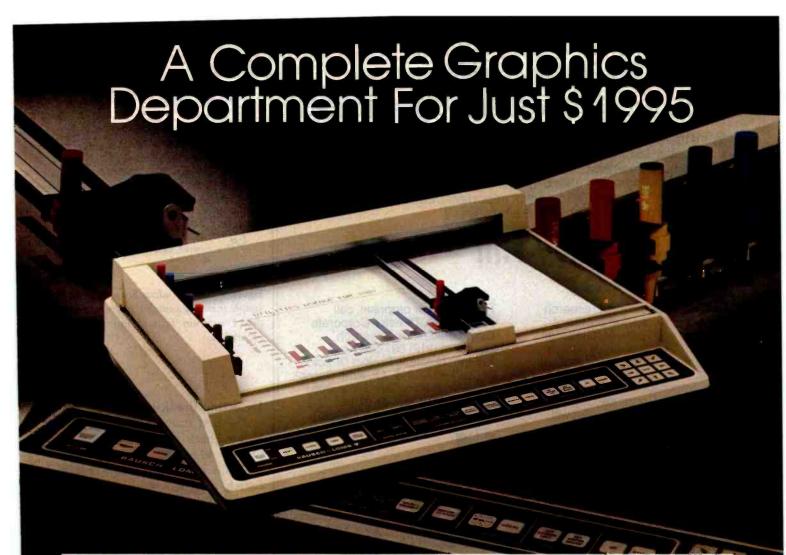

Realize day-in and day-out solid performance from a quiet and capable desktop plotter. It's true, For only  $$1995^{\circ}$$  the Houston Instrument HIPLØT<sup>TM</sup> DMP-29 will provide you with world-class multi-color hard copy graphics, and deliver a level of quality and performance that you would expect in a plotter costing three times as much.

It's a hard worker. The DMP-29 goes about its job with amazing speed and precision. Unbeatable resolution and repeatability are yours in both 81/2" x 11" and 11" x 17" formats, and 8-pen capability assures you of fast attention-free flexibility when multi-color output is required. High pen speed combined with an addressable resolution of 0.001" assures fast, accurate and stepless traces.

It's friendly. You can call 21 different functions directly from the front-panel membrane keyboard. It's tolerant too. The DMP-29 will modestly protect itself from user

errors, as when attempting to place a pen in an already occupied stall.

And it's smart. An extensive set of firmware routines makes life easier for the user. A small sampling of the built-in talent inherent in the DMP-29 includes character generation, circle, arc and elipse synthesis, line type variations, viewport/windowing, clipping and scaling.

For more information on the hard working, friendly and smart DMP-29 plotter, contact Houston Instrument, P.O. Box 1572O, Austin, Texas 78761. (512) 835-0900. For rush literature requests, outside Texas call toll free 1-800-531-5205. In Europe, contact Houston Instrument, Rochesterlaan 6, 8240 Gistel, Belgium, Telephone

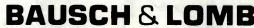

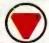

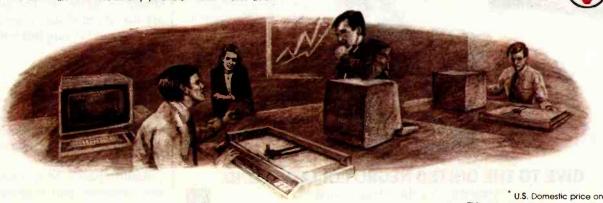

U.S. Domestic price only TM Trademark of Houston Instrument

Circle 36 for literature. Circle 37 to have a representative call.

4PQ05

#### **Need to Measure Your Corporate Communications?**

Want to define your company's image? Measure competitive strengths? Determine the acceptance of your company publications? Gauge reactions to your annual report? Determine the effectiveness of your corporate advertising? Monitor the impact of important trends and developments on your company's business?

#### Call McGraw-Hill Research

Backed by 30 years of research experience covering scores of markets and fields, McGraw-Hill Research professionals design custom projects that can make a big difference in the success of your corporate communications efforts. The Corporate Communications Research Center will meet vour research needs promptly, at a reasonable price.

Put McGraw-Hill Research to work for you.

For a quote or proposal, call Joan Bullen, Director-Corporate Communications Research Center at (212) 997-3517 or Eleanor Nicoletti, Project Director, at (212) 997-3095. Or, write Corporate Communications Research Center, 1221 Avenue of the Americas, New York, NY 10020

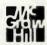

If it's a communications problem, we probably pioneered the solution.

**HIS CONTRIBUTIONS WERE** MADE POSSIBLE BY YOURS. AIR MONTORING LABORATOR When you give to the United gro College Fund, you help sup-41 private, four-year colleges nd graduate schools. Colleges that ould be training a black profesional you may need some day. Send your check to United Yegro College Fund. Box B. 500 E. 62nd Street, New York, N.Y. 10021. We're not asking for a handout, just a hand. No one can do it alor

GIVE TO THE UNITED NEGRO COLLEGE FUND.

A mind is a terrible thing to waste. A public service or this magazine and The Advertising Council.

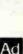

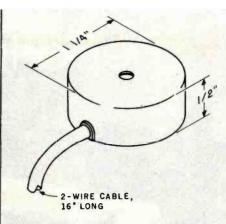

Figure 9: This Window Sensor device is a simple mercury switch that can be used to detect rotation in addition to security violations.

#### Detecting Break-ins

The first device I'll look at is the Radio Shack Window Sensor (part number 49-516) shown in figure 9.

This is simply a mercury (I assume) switch mounted inside a disk. The device comes apart into two pieces: the back cover has sticky tape that can be used to stick the cover to a window or other smooth surface. The front section, containing the switch, can be rotated around the secured back to any position.

The intended purpose of the device is to act as a window security sensor. The device is stuck to a window and rotated so that the switch is just off or just on. If the window is broken, or tapped hard, the switch will toggle as the device rolls or pitches forward or the mercury sloshes around.

This device is somewhat simpleminded but can be made into a workable roll indicator or level sensor as shown in figure 10. The advantages are that it's modular, comes with the backing, and is supplied with a short cable.

#### A Vibration Detector

The Window Sensor described above is really not very sensitive. Certainly, window breakage will set it off, but for sensing moderate vibration, it is ineffective.

Radio Shack's Mini Shock/Vibration Detector (part number 49-521),

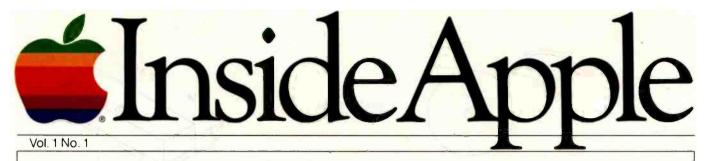

## Apple adds a whole new cast of characters.

As you may already know, both the Apple® II and III can drive virtually every printer on the market.

Regretfully, not every printer on the market can offer you the same level of service and support you'd expect from Apple. So the same kindly, competent dealer who healed your Apple overnight may have no idea how to fix your Samurai Ichiban daisywheel.

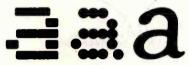

Dot Matrix.

Letter Quality.

That's why we thought it would be nice, maybe even profitable, to offer a full line of printers that would look like Apples, last like Apples, with Apple warranties and Apple dealer service and Apple documentation.

We even gave them Apple names: The new Apple Dot Matrix Printer. The new Apple Letter Quality Printer. And the new Apple Thermal Printer. (Which is really the old, reliable

Silentype™) Taking it from the top, our 7 x 9 Apple Dot Matrix Printer is a superb machine for correspondence-quality printing. With exceptionally legible, fully-formed characters, it gives you a choice of eight different type sizes and five different fonts. It can also give you proportional spacing. Plus boldface printing, underlining, varied pitches, varied line spacing and more.

With 144x160 dots per square inch, our Dot Matrix can put all kinds of high resolution graphics on paper-from bar charts and line graphs to digitized portraits.

The Apple Letter Quality Printer, on the other hand, is the preferred machine for just that. In fact, for any word processing or data processing applications where graphics aren't a primary concern.

For one thing, it lets you get the words out faster. At a blazing 40 cps (instead of the usual 30-35), it's the speediest letter quality printer in its price range.

It also offers a full 130character print wheel. (The current standard is a notso-full 96 characters.)

Plus varied pitches and spacing, form or line feed, operation pause-seemingly unimportant talents until you discover your machine doesn't have them.

Both the Apple Letter Quality and Dot Matrix printers come with selfteaching diskettes. So your Apple computer can tell you how to use your Apple printer.

Naturally, all our printers - including the sturdy, inexpensive Silentype™-are deliberately designed to take full advantage of all the advantages

> built into every Apple computer. The interfaces are clean, the electronics compatible. So you don't have to go peeking and poking to adapt print commands or parameters, or spend your summer vacation

kluging an interface. Which is a lot more than we can say for the Samurai Ichiban.

All of which should stimulate you, we hope, to see the newest Apples up close.

They look good, even on paper.

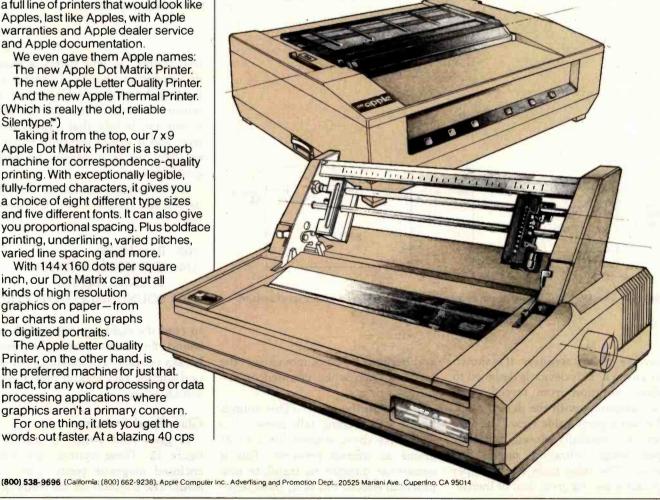

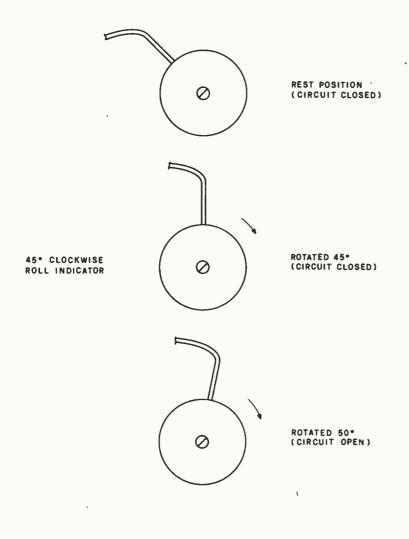

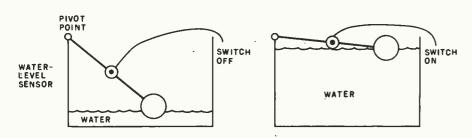

Figure 10: The Window Sensor used as a roll indicator and as a water-level sensor.

however, is very sensitive. It is shown in figure 11. This device is designed to detect vibration from forced entry and tampering with the device itself. The figure gives a side view. The contacts are normally closed, but they open when vibration moves the device. The large mass of the upper contact gives it a great deal of inertia,

and because it resists movement, the contacts open when vibrated or disturbed.

How sensitive is it? (This sounds like a late evening talk show. . . .) The specs show settings for 1 to 21 grams as contact pressure. This is somewhat difficult to translate into practical effects, but at its most sensi-

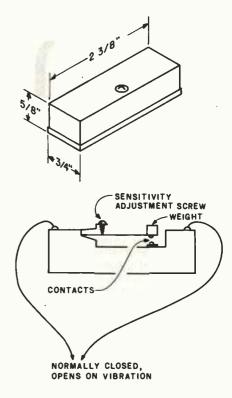

Figure 11: This vibration sensor is quite sensitive and, when sitting 36 inches away on a table, will detect a penny dropped from a height of 2 inches.

tive setting, it will detect a penny dropped from a height of 2 inches and landing 3 feet from the sensor; the sensor was secured to a wooden table in this test. In fact, that is fairly sensitive, and it would certainly make an excellent security sensor or earthquake detector.

If you care to experiment with this device and have a Color Computer, use

 $100 \quad B = \&HFF00$ 

110 IF (PEEK(B) AND 1)=0 THEN GOTO 110

120 SOUND 100,40:GOTO 110

to read the right joystick switch and sound an alarm when the sensor breaks contact. The 80-times-per-second sample rate should detect every switch activation.

#### Glass Reed Switches

A glass reed switch is shown in figure 12. These switches are glass-enclosed magnetic reeds with axial leads. The contacts on the reeds close

# MORE BYTES PEROLIAR\*

It's true! The AVT-2 personal computer - fully Apple ompatible - gives you more bytes per dollar than the market leader.

#### Check the Specs ...

- Basic 64 K byte RAM memory upward expandable in 256 K byte cards to a maximum of four cards giving 1 M byte potential.
- 6502 Central microprocessor.
- 16 K byte ROM memory.
- EPROM-resident software.
- Composite B/W video output.
- Optional board generator for PAL, NTSC or RGB color signal.
- 40 col. x 24 line character display in B/W or color system.
- B/W graphic display 280 x 192 or 280 x 160 with 4 text lines.

- 16 Color graphic display 40 x 48 or 40 x 40 with 4 text lines.
- 6 Color graphic display 280 x 192 or 280 x 160 with 4 text lines.
- Full-feature detached keyboard with 65 keys and cursor steering.
- Seven Apple™ compatible slots for plug-in peripherals.
- Additional slot for color generation card, or programmable CTR control card or light pen interface card or 80 char. x 24 line generation card.
- Double 5¼ inch floppy disk drives, optional.
- Cassette and utility strobe output.
- 4 Annunciator outputs.

\* The AVT-2 has a basic 64 K memory compared to 48 K of standard Apple II™.
To find out how much cheaper the AVT-2 is, write or telex for a personal quote: AVT Trading A.G.,
Chamerstrasse 50, CH 6300 Zug, Switzerland. Telex 865267 GSAG.

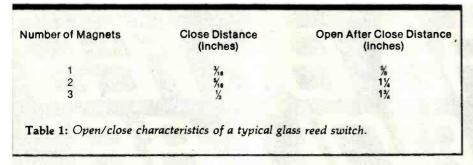

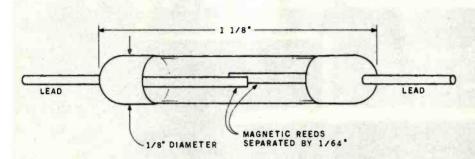

Figure 12: The magnetic reed switch can be used to detect a magnetic field and is effective for sensing applications where physical contact cannot be made.

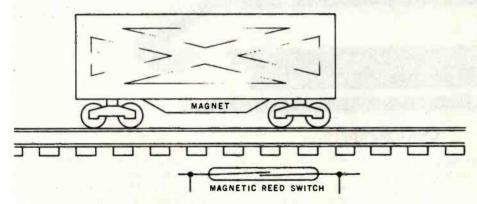

Figure 13: An example of magnetic-read-switch sensing. The model railroad car activates the reed switch as it passes over the device.

when a magnetic field is brought near the switch. The switches are very inexpensive; Radio Shack sells a package of 10 for \$1.98 (part number 275-1610).

Glass reed switches can be used as detection devices when no physical contact is possible. A typical application, for example, might be detection of passage of a model railroad car, as shown in figure 13. Another good example would be measuring the rotational speed of a shaft by mounting a glass reed switch near the circumference of a disk mounted on the shaft. A magnet mounted on the disk would actuate the switch when it passed nearby on every revolution. The number of revolutions could be easily counted by a computer with a built-in debounce circuit or software.

The obvious question here is, just how sensitive is the reed switch? To answer that, I used Radio Shack ceramic magnets (part number 64-1875). These are rectangular

magnets as shown in figure 14, which can be stacked together. They are not "super" magnets, but a garden variety with a 'lift force" of 1/8 pound. (A typical 6-inch bar magnet similar to the one you might have used in high school physics class has a lift force of about 1 pound.) The ceramic magnets are ferrite-based and very resistant to demagnetization.

Table 1 shows the number of magnets required, the "close" distance, and the "open after close" distance for the reed switch described above. You can see that a reed switch/magnet combination could easily lend itself to a variety of computerized sensing applications, especially if a more powerful magnet were used.

Of course, it's one thing to talk in generalities about what to do and quite another to do it. To prove to myself that it was feasible to measure rotational speed using reed switches, I rigged up the test setup shown in figure 15. A small DC motor drove a disk with two magnets, identical to the type I've been talking about. A reed switch was mounted about 1/4 inch away from the circumference of the disk

The program shown in listing 1 was then entered into the Color Computer after first performing a CLEAR 200, & H3EFF to protect the RAM (random-access read/write memory). This program is identical to the one in "Ports of Entry and Soft Breezes for the Color Computer and Model III" (May 1982 BYTE) except that (1) the joystick switch port is read instead of the cassette port; (2) you're looking for a 0 in place of the 1; and (3) a short time delay was introduced before execution to connect the switch leads. (You'll recall that the joystick switches share two of the keyboard rows; connecting the switch lead before execution creates spurious keyboard characters in the closed-switch state.)

The program first asks for an interval and time delay parameters. An interval value of 16474 corresponds to about 1/2 second. A time delay of 20 milliseconds (ms) was used to debounce the switch closure. With the motor turning at 240 rpm (4 revolu-

# Display Manager The competitive edge in applications development.

You can significantly reduce development time and provide better application programs with Display Manager from Digital Research. Display Manager lets you interactively design displays faster than ever before, and ensures that whatever features your CRT supports can be used by the program, automatically. Since Display Manager supports most CRT attributes, including flashing, reverse video, underlining, and highlighting, your program is more dramatic and easier to use, no matter what CRT you use. You can even test a prototype application without a lot of costly and laborious coding. In short, Display Manager

saves time, provides CRT independence and saves memory. Display Manager works with Digital Research's commercial programming languages, Pascal/MT+," PL/I-80," and CB-80," the CBASIC' Compiler. Combined with Display Manager, they add up to the most powerful programming packages you can buy. So try Display Manager, the advanced productivity tool that makes your CP/M compatible programs better than the competition's. For more information, call Digital Research, (408) 649-5500 or (408) 649-3896, or write to 160 Central Avenue,

Pacific Grove, CA 93950.

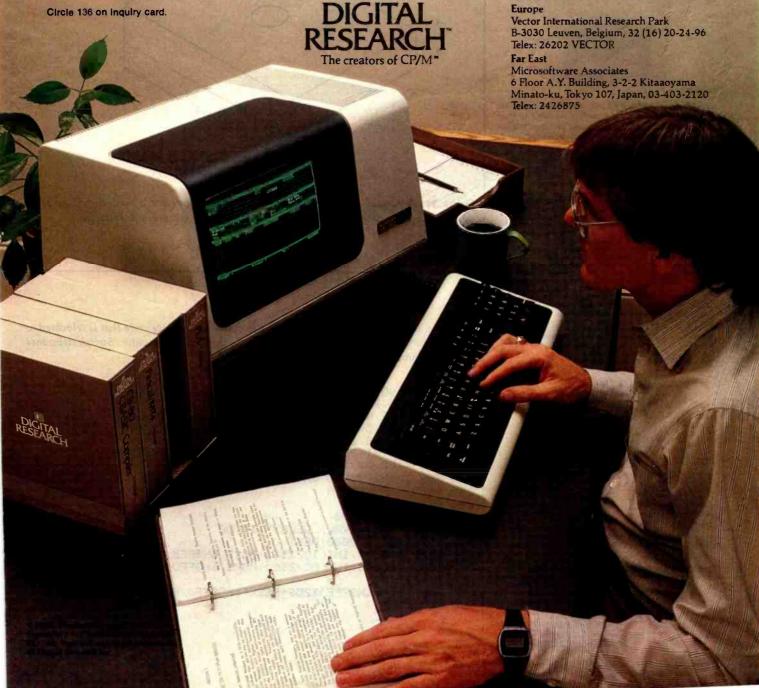

### CHOOSE...

#### An Apple Desk

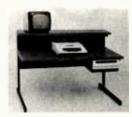

A compact Bi-Level desk ideal for the Apple computer system. This 42" × 29½" desk comes with a shelf to hold two Apple disk drives. The top shelf for your TV or monitor and manuals can also have an optional paper slot to accomodate a printer. It is shown here with the optional Corvis shelf which will hold one Corvis disk drive. The Corvis shelf is available on the 52" × 29½" version of the Apple desk.

#### A Universal Micro Desk

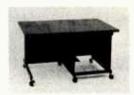

The Universal Micro desk accommodates the S-100 type microcomputers. The desk is available in four sizes: 17.75 inch, 19.06 inch, and 20.75 inch wide openings with 24 inch front-to-rear mounting space. The fourth size is a 20.75 inch wide opening with a 26.50 inch front-to-rear mounting space.

#### A Mini Rack

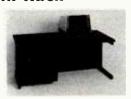

Mini racks and mini micro racks have standard venting, cable cut outs and adjustable RETMA rails. Choose a stand alone bay or a 48", 60", or 72" desk model in a variety of colors and wood tones. A custom rack is available for the Cromemco.

#### A Printer Stand

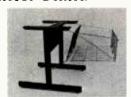

The Universal printer stand fits the:

Centronics 700's Dec LA 34 NEC Spinwriter Lear Siegler 300's Diablo 1600's & 2300's T.I. 810 & 820 Okidata Slimline Anadex 9500's

Delivery in days on most styles in stock. Dealers inquiries invited.

#### ELECTRONIC SYSTEMS FURNITURE COMPANY

17129 S. Kingsview Avenue Carson, California 90746 Telephone: (213)538-9601

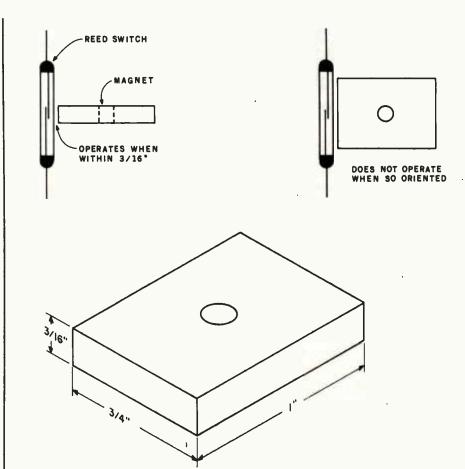

Figure 14: A typical ceramic magnet can be used to operate a reed switch or other devices. Ceramic magnets retain their magnetism well but are not powerful.

Listing 1: This BASIC program incorporates machine-language code that is relocated to high memory to sense joystick switch inputs in the Color Computer. Switch debounce time and window time may be specified.

```
110 DATA 190,63,250,16,142,0,0,48,31,31
120 DATA 16,77,43,13,182,255,00,132,1,38
130 DATA 242,49,33,141,7,32,236,16,191,63
140 DATA 254,57,52,16,190,63,252,141,6,48
150 DATA 31,38,250,53,144,52,16,142,0,111
160 DATA 48,31,38,252,174,100,48,136,223,175
170 DATA 100,53,144
180 FOR I≈&H3F00 TO &H3F3E
190 READ A: POKE I,A
200 NEXT
210 DEFUSR0=&H3F00
220 INPUT "INTERVAL, DELAY"; IC, DC
225 FOR J=0 TO 3000: NEXT J
230 POKE &H3FFA, INT(IC/256): POKE &H3FFB, IC~INT(IC/256)*256
240 POKE &H3FFC, INT(DC/256): POKE &H3FFD, DC-INT(DC/256)*256
250 A=USR0(0)
260 B=B+PEEK(&H3FFE )*256+PEEK(&H3FFF ): PRINTB
```

270 GOTO 250

### HOW TO SELL MORE SOFTWARE

No. 4 in a series of software marketing bulletins from Prompt Doc, Inc.

## A one-day seminar on Writing User Manuals That Sell

You know better user manuals sell more software, but how do you make better user manuals? How do you identify just the right details to motivate prospective users to buy? How do you organize these details into a sequence that makes sense to first-time users while it provides ongoing reference to veterans? How do you format and package a manual so it's attractive enough

to get attention yet clear enough to be readily understood?

And, how do you do all this at a pace that keeps up with your product release schedule? This seminar has the answers.

If you're an individual software author or a software company in the business of publishing or selling software, or if you'd like to be, you can benefit from this seminar. Unlike seminars that concentrate on the academic do's and don'ts of technical writing and formatting, this seminar gets down to the business value of the user manual as a marketing and sales tool that helps you get more users and keep them.

Developed and conducted by software marketing professionals with over 50 years of collective experience in writing software manuals for the commercial market, this seminar is loaded with facts and ideas on these subjects:

#### Manual Design

How to make content, organization, page layout, and document format work to your sales advantage without spending a fortune.

Training vs. Reference. Can one manual do both?
How to implement the techniques of tutorial writing into a well organized reference format that provides easy access for later questions.

#### Packaging That Controls Point of Sale

How to make your manuals work for you at the point of sale to help the dealer present your software in its most competitive light—both on the shelf and on the demonstration machine.

#### **Automated Manual Writing**

How to let the software document itself wherever possible, and how to use word processing systems effectively to obtain maximum value from automated publishing tools.

#### Seminar Manual

All attendants will receive a detailed "How To" manual on writing and producing user manuals for commercial use. Many past attendants have praised the manual and other handout materials as being worth the price of attendance by themselves.

#### Schedule:

| 0011000101 |               |             |         |
|------------|---------------|-------------|---------|
| October 5  | New York      | November 2  | Denver  |
| October 7  | Atlanta       | November 4  | Seattle |
| October 19 | San Francisco | November 16 | Dallas  |
| October 21 | Los Angeles   | November 18 | Chicago |

#### Only \$145 With Our Guarantee

Price includes lunch and materials. We offer a 10% discount for companies sending more than one person.

#### **Get Details Today!**

Space is limited so make your reservation now. Use the coupon to enroll now, or to get enrollment details, simply call Michele Keplinger (303) 471-9875.

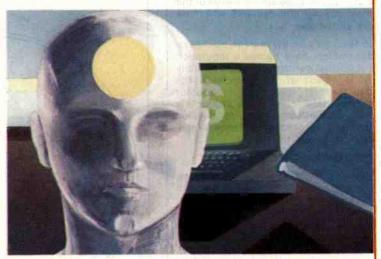

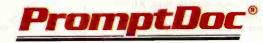

833 West Colorado Avenue Colorado Springs, CO 80905

See our software ad in this issue

| How To Enroll      |                          |
|--------------------|--------------------------|
| Please reserve     | seats in (city)          |
|                    | seminar on (date)        |
| Please check appro |                          |
| _My check is en    | closed for \$            |
| _You may charge    | \$ to my Master CardVISA |
| account number_    | which expires on 198     |
| Signature          |                          |
| Names and Titles o | Registrants:             |
| Company Name       |                          |
| Mailing Address &  | Telephone                |

#### **Tuition Refund Guarantee**

If you aren't satisfied this seminar is everything we say it is, just tell us in writing why you're dissatisfied, return the seminar manual, and we'll send you a full tuition refund.

#### Ask About Our Other Services

|   | 10     | information | an athor | aaminar. | affarings. |
|---|--------|-------------|----------|----------|------------|
| 1 | ) 5ena | Information | on omer  | seminar  | Offermus   |

- ) Send information on in-house seminars
- ( ) Send information on the Prompt Doc® structured documentation service
- Send information on the Prompt Doc® Manual Maker software package

## Fancy Shmancy

Elaborate microprocessor development systems cost a lot of money, and they can close off your engineering options by locking you into just one or two kinds of chips. Sound familiar? Well, read on—we've got a better idea.

Use your desktop computer; anything that will run CP/M\* is fine. With our microprocessor cross-assemblers you can produce software for eleven of the most popular chip families, and more are on the way.

In two years on the market, our crossassemblers have gained a reputation for quality, performance, and reliability. Hundreds of industrial R&D labs and several major semiconductor houses have found these products a fast, cost-effective way to develop their microprocessor software. We invite you to join them.

#### CP/M CROSS-ASSEMBLERS

Extremely fast absolute assemblers, running under CP/M. Generate object file (Intel hex or Motorola S-record format) and listing from standard assembly language for the target processors listed. Features include comprehensive syntax checking, listing control, nested conditional assembly, and insertion of external source files. All versions listed have been thoroughly field-tested and are available now.

XASM05 . . . . 6805 XASM09 . . . . 6809 XASM18 . . . 1802 XASM48 . . . 8048/41 XASM51 . . . 8051 XASM65 . . . 6502 XASM68 . . . 6800/01 XASM75 . . NEC 7500 XASM78 . . . F8/3870 XASM28 . . . Z8 XASM400 . . . COP400

Assemblers . . . . . . . . \$200.00 each except XASM75 . . . . . \$500.00

Visa and Mastercard accepted. We ship on 8" single-density and Softcard + 5.25" diskettes. Ask us about other formats. OEM INQUIRIES INVITED.

- \*Trademark of Digital Research
- + Trademark of Microsoft

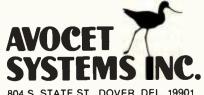

804 S. STATE ST., DOVER, DEL. 19901 302-734-0151 BY82

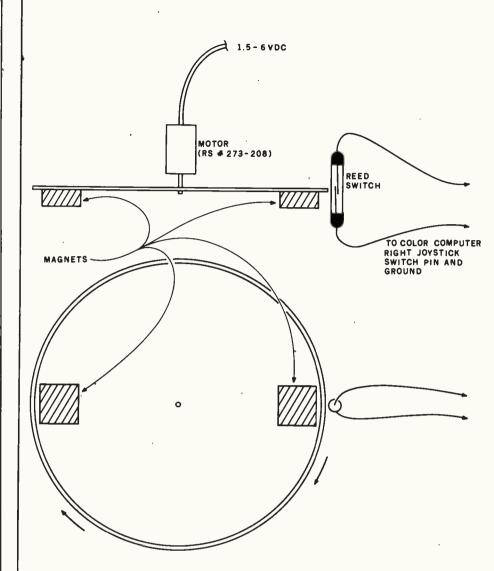

Figure 15: A magnetic-reed-switch sensing application to detect magnets rotating on a disk. Accurate sensing of 240 rpm (revolutions per minute) was observed, and sensing is probably possible at two or three times this speed.

tions per second), test results were accurate, given that some counts may be missed due to the BASIC overhead of about 38 ms per call to the machine-language code, as shown in the listing.

#### Hall-Effect Switches

Another magnetic-field-operated device is the Hall-effect switch. Hall-effect switches are used in keyboards and similar applications. These are physically small electronic devices

similar in size and shape to a transistor.

The schematic diagram of a Hall-effect circuit is shown in figure 16. The switch operates with a 5 V to 16 V power supply and is normally off.

The device turns on (output goes to ground) when a magnetic field of 300 gauss is present. Hard to relate to the real world? Five stacked Radio Shack ceramic magnets operated the Halleffect switch at a distance of about ¼ inch. The conclusion to be drawn is

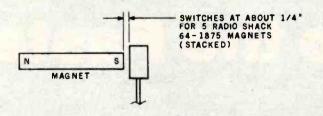

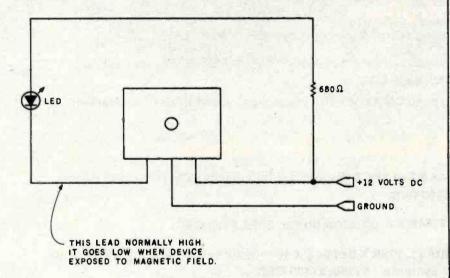

Figure 16: A Hall-effect switch is a solid-state device that is not as sensitive as a magnetic reed switch.

that these switches should be used with more powerful magnets, unless you're prepared to live with closer sensing distances than the reed switches require.

#### A Pressure Switch

Another switch that should be mentioned here is the Sensitive Air Pressure Switch (part number 41,623) from Edmund Scientific in Barrington, NJ 08007. This is an extremely sensitive air-pressure switch that operates from the pressure difference between two inlet ports. It can be used as a high-wind alarm, flow-rate switch, fan-failure switch, or the like. To give you an idea how sensitive it is, blowing at one of the ports from a few inches away will activate the

switch. This is a single-pole, normally open switch that will handle only 10 milliamperes (mA) of a resistive (not inductive) load, but it makes an excellent computer system switch for monitoring real-world conditions. The 10 mA limit is no restriction in the type of interface I'm talking about here. In case of doubt, keep resistance greater than 500 ohms when working with 5 V, or greater than 600 ohms for 6 V.

Next month I'll conclude this special two-part article on transducers by looking at some very interesting devices, including thermistors, an LM334 temperature sensor, a tachometer wand, a DC motor generator, a solar cell, and an accurate pressure transducer.

## Call for MTI's late price reductions.

Ask about our "QED" discounts.
VISA & MasterCard orders accepted.
VIDEO TERMINALS

| AIDEO IDIMINADO                         | PTICE |
|-----------------------------------------|-------|
| VT 100 DECscope\$                       | 1595  |
| VT 18X Personal Computing Option        | 2395  |
| VT101 DECscope                          | 1195  |
| VT131 DECscope                          | 1745  |
| VT132 DECscope                          | 1995  |
| ADM 3A (dumb terminal)                  | 595   |
| ADM 5 (dumb with visual attributes)     | 645   |
| ADM 31 (two page buffer)                | 1095  |
| ADM 21 (full editing/visual attributes) | 690   |
| ADM 22 (ergonomic/edit/visual att.)     |       |
| ADM 24 (ergonomic/graphics/256 fifo)    | •     |
| ADM 32 (ergonomic ADM 31)               | •     |
| ADM 36 (DEC system terminal)            | •     |
| ADM 42 (8-page buffer available)        | •     |
| Tt 940 (high performance, 1-page buffer |       |
| Hazeltine Esprit                        | 575   |
| Hazeltine Executive 80 Model 20         | 1345  |
| Hazeltine Executive 80 Model 30         | 1695  |
| GRAPHICS TERMINAL                       | S     |
| VT 125 (DEC ReGIS firmware)             | 3280  |
| VT 100 (Tektronix 4010 emulation)       | 3250  |
| ADM 3A (Tektronix 4010 emulation)       | 1795  |
| ADM 5 (Tektronix 4010 emulation)        | 1845  |
| VT 100 w/Ti 810 plot, (Tektronix emu.)  | 5920  |
|                                         |       |

#### 300 BAUD TELEPRINTERS

| LA 34-AA DECwriter IV             | 1095 |
|-----------------------------------|------|
| Diablo 620RO spi (letter quality) | 1385 |
| Diable 630RO spi (non-expandible) | 2095 |
| Diablo 630RO (letter quality)     | 2295 |
| Diablo 630 KSR (letter quality)   | 2695 |
| TI 743 (portable thermal printer) | 1190 |
| TI 745 (port./built-in coupler)   | 1485 |
| TI 765 (port./bubble/b-l coupler) | 1947 |
|                                   |      |

#### 600 BAUD TELEPRINTERS

| Epson MX-80          | 645  |
|----------------------|------|
| TI 825 KSR impact    | 1570 |
| TI 825 KSR pkg       | 1795 |
| 1200 BAUD TELEPRINTE | RS   |
| Epson MX-100         | 895  |

| Epson MX-100                      | 895  |  |
|-----------------------------------|------|--|
| LA 120 RA (receive only)          | 2095 |  |
| LA 120 AA DECwriter III           | 2295 |  |
| LA 100 RO Letterprinter           | 1975 |  |
| LA 12-A (port./modem/coupler)     | 2840 |  |
| TI 783 (portable thermal printer) | 1480 |  |
| TI 785 (port./built-in coupler)   | 1750 |  |
| TI 787 (port./internal modem)     | 2125 |  |
| TI 810 RO impact                  | 1475 |  |
| TI 810 RO pkg                     | 1650 |  |
| TI 820 RO impact                  | 1850 |  |
| TI 820 RO pkg                     | 2025 |  |
| TI 820 KSR impact                 | 2025 |  |
| TI 820 KSR pkg                    | 2195 |  |
| Lear Siegler 310 bellistic        | 1945 |  |
| 2400 BAUD                         |      |  |
|                                   |      |  |

#### Detaproducts M 200 (2400 beud) ...... 2595

| DATAPRODUCTS LINE PRIM                  | NTERS   |
|-----------------------------------------|---------|
| B-300 (300 Ipm Band Printer)            | 5455    |
| B-600 (600 lpm Band Printer)            | 6930    |
| B-1000 (1000 lpm Band Printer)          | 11330   |
| BP-1500 (1500 Ipm Band Printer)         | 19700   |
| (Controllers available for most minis & | micros) |

#### ACOUSTIC COUPLERS

| Omnitec 715 (300 baud orig/full duplex) Omnitec 710 (300 baud orig/half & full) |     |
|---------------------------------------------------------------------------------|-----|
| Vadic VA 3413 (300/1200 orig.)                                                  | 845 |
| MODEMS                                                                          |     |

| GDC 103A3 (300 beud Bell)         | 395 |
|-----------------------------------|-----|
| GDC 202S/T (1200 beud Bell)       | 565 |
| VA 3212 (Bell 212-A competible)   | 825 |
| VA 3451 (orig./ans, triple modem) | 885 |
| VA 3455 (1200 baud orig./ans.)    | 770 |
| VA 2450 (Bell 201 comp)           | 725 |
| VA 103 (300 beud modemphone)      | 235 |

\*Please call for quotation,

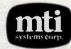

Applications Specialists & Distributors Computer Terminals, Peripherals & Systems

New York: 516/621-6200, 212/767-0677, 518/449-5959 Outside N.Y.S.: 800/645-6530 New Jersey: 201/227-5552 Ohio: 216/464-6688

# The Broadest Line of Back Up the Fastest

#### **Disk Controllers**

Disk 1. High speed DMA floppy disk controller. \$495, \$595 CSC.

**Disk 2.** High speed DMA hard disk controller for SA4000/Fujitsu F2300 interface. \$795, \$895 CSC.

Disk 3. High speed DMA hard disk controller for SA1100/ST506 interface. Avail. Q4.

#### 2MOS Static 12 MHz Memory

RAM 16. 64K X 8 or 32K X 16 - works automatically with 8 or 16 bit systems. \$650, \$750 CSC.

RAM 17. 64K X 8; ultra low power. \$599, \$699 CSC.

**RAM 21.** 128K X 8 or 64K X 16 — works automatically with 8 or 16 bit systems. \$1350, \$1450 CSC.

RAM 22. 256K X 8 or 128K X 16 — works automatically with 8 or 16 bit systems. Avail. Q4.

M-DRIVE. The first "solid-state disk drive" can increase operating speeds up to 3500%. M-DRIVE software with 128K of static RAM, \$1198; with 256K of RAM, \$2395.

#### t 2 MHz Static Memory

RAM 20. Extended addressing or bank select. RAM 20-8K: \$210, \$280 CSC. RAM 20-16K: \$285, \$355 CSC. RAM 20-24K: \$355, \$425 CSC. RAM 20-32K: \$425, \$495 CSC.

#### Dual Floppy Disk Sub-System

Two Qume Trak 824 drives provide over 2,400,000 bytes of storage. With all-metal enclosure, **Disk 1**, rugged power supply, cables, and software: Digital Research's CP/M® 2.2

and CP/M-86™, Sorcim's SuperCalc-86™ spreadsheet, and Ashton-Tate's dBase II™ data base manager! \$3295

Call (415) 562-0636 for the location of the CompuPro Authorized Sales Center nearest you. CompuPro products are backed up by a one year limited warranty (two years for boards qualified under the Certified System Component high-reliability program).

CompuPro division, Godbout Electronics,

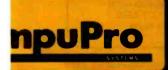

ejundungermienenindelmienen

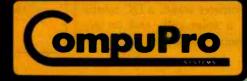

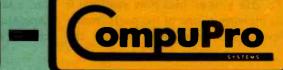

## Components and industrial cor

CompuPro system components deliver results in the toughest business, scientific,

and industrial computing environments ... from IBM, to NASA, to the local pizza parlor.

When you're integrating a high-level computing system, choose the same components chosen by the pros: IEEE 696/S-100 from **CompuPro**.

the Business Computer

interfa

S-100

#### Interfacers

Interfacer 1, Two RS-232C serial ports, \$249, \$324 CSC.

Interfacer 2. Three parallel ports plus RS-232C serial port. \$249, \$324 CSC.

Interfacer 3-5. Five RS-232C serial ports (2 sync/async, 3 async). \$599, \$699 CSC.

Interfacer 3-8. Eight RS-232C serial ports (2 sync/async, 6 async). \$699, \$849 CSC.

Interfacer 4. Three RS-232C serial ports, one parallel port, one Centronics/Epson parallel port. \$395, \$495 CSC.

#### System Support 1

Clock/calendar; RAM/ROM/math processor options; RS-232C serial port; interval timers and interrupt controllers; much more. \$395, \$495 CSC.

#### High-Performance Motherboards

Shielded with active termination. 6 Slots, \$140, \$190 CSC; 12 Slots, \$175, \$240 CSC; 20 Slots, \$265, \$340 CSC.

#### **MFX 1**

Multi-user system front end processor with 16K on-board RAM. \$649, \$749 CSC.

#### Documentation.

"Bits, Bytes, and Buzzwords" is a primer for those who want to get started right in business computing. \$2.50. Request #B3.

"CompuPro Product User Manuals: 1975 - 1980". \$20.

"CompuPro Product User Manuals, Volume 2". \$25.

"Interfacing to S-100/IEEE 696 Microcomputers". \$15. Individual technical manuals also available.

#### Desktop Englesure 2.

With shielded/terminated 20 slot motherboard, power supply, fan, dust filter, rugged all-metal construction. \$825.

3ox 2355, Oakland Airport, CA 94614

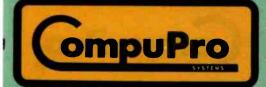

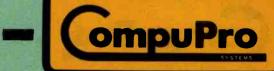

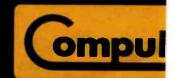

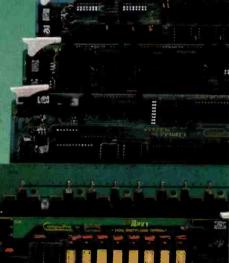

\* more amount minanunani

# The Broadest is also the

When you need a job done now, you need CompuPro CPUs. To maximize throughput, all boards run at the top speed allowed by current

technology. And like other **CompuPro** products, our CPUs are designed to keep on running, day in and day

out, to maintain peak system efficiency.

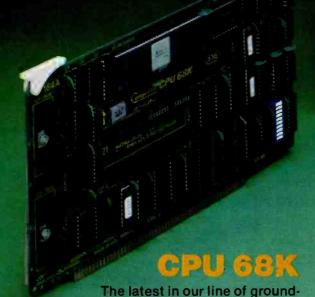

breaking CPUs has all the important features you need for today's — and tomorrow's — 16 bit computing. This 68000 based board features non-segmented memory to access a full 16 Megabytes, meets all IEEE 696/S-100 specifications, and works with 8 and/or 16 bit memory. CPU 68K also includes a socket for the optional MMU (memory management unit) chip, has provision for 8K X 16 of on-board EPROM, and may share the bus with CompuPro slave processors to run 8 bit software. Perhaps most importantly, CP/M 68K<sup>TM</sup>, as well as an advanced FORTH operating system for CPU 68K, will be available soon.

If you're excited about the 68000, we think you'll be equally excited about CPU 68K. \$695 (8MHz), \$850 CSC (10MHz).

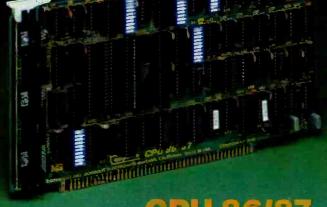

#### **CPU 86/87**

The 8086 CPU is supported by more software than any other 16 bit CPU—and CPU86/87 lets you take advantage of that ultraefficient 16 bit software now. This advanced board also has sockets for the 8087 math coprocessor and 80130 operating system firmware chips, works with 8 or 16 bit memory (you may even mix both types of memory in the same system), and can share the bus with CompuPro slave processor boards to run existing 8 bit software.

Now **CPU 86/87** is an even better value: thanks to a price breakthrough from Intel, we've reduced the 8087 price to \$300 so you can crunch numbers more economically than ever before.

CPU 86/87 answers the need for a top quality 16 bit IEEE 696/S-100 board with extensive software support. \$695 (8 MHz), \$850 CSC (10MHz). Factory installed 8087, add \$300. (Clock speeds limited to 5 MHz with 8087.)

Call (415) 562-0636 for the location of the CompuPro products are backed up by a one under the Certified System Componen

CompuPro division, Godbout Electronics

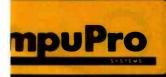

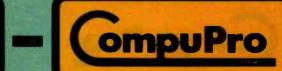

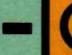

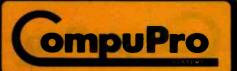

# Line of CPUs Fastest.

For business, scientific, and industrial applications, **CompuPro** CPUs are the key to high throughput and high performance computing.

Whether you need 8 bit, 16 bit, or 8 and 16 bit

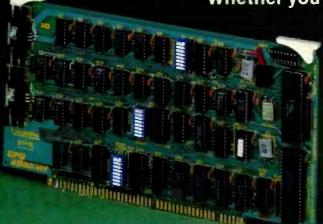

#### CPU 8085/88

This is the original, much imitated dual processor board. The 8088 CPU, which runs at 8 MHz, is an 8 bit bus version of the 8086 16 bit CPU. The 8088 has full 16 bit internal architecture and runs all 8086 software, but interfaces with memory and I/O over an 8 bit bus. This insures compatibility with present day machines while providing the speed and power of a true 16 bit computer. The 8085 CPU, which runs at 6 MHz, is a sophisticated 8 bit processor which runs existing 8 bit software.

CPU 8085/88 accesses up to 16 Megabytes of memory, and meets IEEE 696/S-100 specifications. When you need the best of both worlds — 8 bit, 16 bit, or 8 and 16 bit — CPU 8085/88 delivers results in high-level computing applications. \$425, \$525 CSC.

ompuPro Authorized Sales Center nearest you.
ear limited warranty (two years for boards qualified high-reliability program).

Circle 82 on Inquiry card.

ox 2355, Oakland Airport, CA 94614

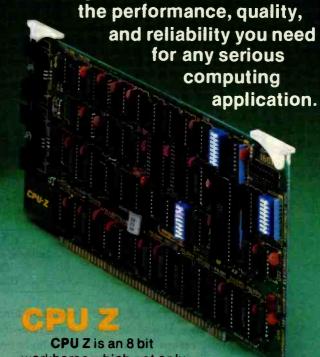

operation, **CompuPro**'s fine family of high speed CPUs deliver

workhorse which not only
Includes all standard Z80 features,
but also has the necessary options to
insure backward compatibility with most older
S-100 mainframes. This means you can upgrade
older systems to efficient, higher speed
operation.

Meeting all IEEE 696/S-100 specifications, CPU Z zips along at 6 MHz for high performance in single or multi-user installations. And, there's provision for adding up to 8K X 8 of onboard memory (2716/2732 EPROMs or 6116 RAMs).

When you need a premium 8 bit Z80 board that is at home with the latest (as well as some of the earliest) S-100 systems, CPU Z is the answer. \$295, \$395 CSC.

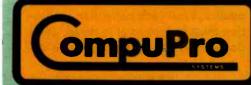

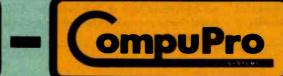

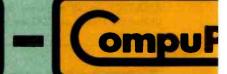

## The State of Industrial Robotics

What today's robots can do and what the future holds.

J. Michael Callahan Jackson and Callahan Engineers Old Colony Rd. Eastford, CT 06242

Having grown up a fan of Isaac Asimov (see reference 1) and having watched countless reruns of Lost in Space, I always think of a machine with human characteristics when the word robot is mentioned. The image of R2D2 from the movie Star Wars must appear in many people's minds when they hear robot; however, robots that walk, talk, and exhibit other humanlike behavior are still not practical.

Today's industrial robot (the most

common kind) is not as glamorous as some of us imagine, but it plays an increasingly important role in manufacturing. (The automobile industry is today's single largest employer of robots. Photo 1 shows three robots doing spot welding on an assembly line.) Present applications include but are not limited to spot welding, grinding, spray painting, machine-tool loading, and die casting. Some of the points covered in this article are the classification of industrial robots and

a description of robot subsystems such as sensors, end effectors, control systems, and power/drive systems.

Also, I have described some robot manufacturers and the systems they sell. I have included references and a list of robot manufacturers so that if you are interested, it will be easier for you to obtain details.

Let me emphasize that the material presented here is only a description of the existing technology and is not meant to provide detailed design criteria. I will not be covering the sociological merits or shortcomings of industrial robots, nor the economic justification for the use of robots in a manufacturing facility. There are strong arguments both for and against the use of robots, and to deal with this issue fairly would take a separate article. As for the economics, I feel each particular application must be looked at in detail, and I do not want to take the time to de-

#### About the Author

Mike Callahan is a consulting engineer and general partner at the firm Jackson and Callahan Engineers. He specializes in energy systems analysis, energy management, microcomputer applications, and technical software.

UNIMATE 2000, UNIMATE 4000, and AP-PRENTICE are all registered trademarks of Unimation. PUMA and VAL are trademarks of Unimation.

#### Acknowledgments

The author would like to thank Robert A. Lisak of New Haven, Connecticut, for taking most of the photographs used in this article. Both Ellen Mohr of Unimation and Joseph Bianco of ASEA made this article possible by providing detailed information about their systems and allowing tours of their facilities to get a firsthand look at their products. Additional thanks goes to Ellen for making available photographs 1 and 16.

Which Spreadsheet lets you:

Use every cell (never see "out of memory")

Consolidate multiple spreadsheets

Split the screen as often as you want

VisiCalc....NO SuperCalc...NO CalcStar...NO

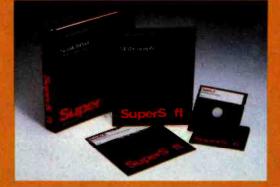

## ScratchPad. . YES

The Ultimate Spreadsheet

## ScratchPad features include:

- Virtual Memory (never see "out of memory")
  Every cell on the spreadsheet can be used.
  Don't be misled, other spreadsheets tell you how "big" the matrix is, but you can only use a very small portion. With ScratchPad's virtual memory feature you can use EVERY CELL!
- Consolidation (not just merging but also combining spread-sheets) This makes ScratchPad almost three dimensional.
- Unlimited Screen Splitting
- If/Then
- Merge
- Unlimited Title Locking
- Long Strings Supported
- Help file
- Variable column width
- Built in financial functions

- Built in math functions
- Variable formats
- Automatic and selective recalc
- Interface to Stats-Graph graphic package
- More

For virtually all CP/M, CP/M-86, and MS DOS compatible systems, including the IBM PC.

Available from fine dealers everywhere, or directly from SuperSoft.

Requires: 44k ScratchPad: \$295.00 Manual Only: \$15.00

Japanese Distribution: ASR Corporation International 3-23-8, Nishi-Shimbashi, Minato-Ku, Tokyo 105, Japan Tel. (03) 437-5371 Telex. 0242-2723

CP/M is a registered trademark of Digital Research. VisiCalc is a registered trademark of Visi-Corp. SuperCalc is a registered trademark of Sorcim. CalcStar is a registered trademark of Microppo

SUES DI

FIRST IN SOFTWARE TECHNOLOGY P.O. Box 1628 Champaign, IL 61820 (217) 359-2112 Telex 270365

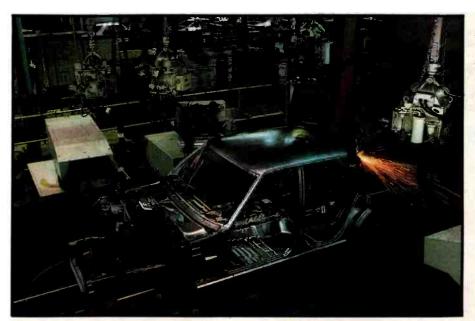

Photo 1: Three Unimation robots welding on an automobile assembly line. Spot welding and arc welding are two areas in which robots are used extensively by the automobile industry.

velop a representative example. If these topics interest you, see references 2 and 3.

#### Definition and Background

The Robotics Institute of America defines a robot as "a reprogrammable, multifunction manipulator designed to move material, parts, tools, or specialized devices through variable programmed motions for the performance of a variety of tasks." The key words in this definition are reprogrammable and variety. Robots can be programmed for a number of different functions, whereas automated machines are designed exclusively for a specialized function. Therefore, in some applications, robots are superior to fixed-task automation. Robots can execute a series of spot welds during the

assembly of a particular car model and can easily switch welding patterns as required for other models. No retooling is necessary. As a matter of fact, if a robot is no longer needed for welding it can be reprogrammed for other functions such as tool loading or material handling.

Unimation Inc. of Danbury, Connecticut, introduced the first industrial robots to the U.S. during the 1960s for use in die casting. Later, Unimation became the leading U.S. robot manufacturer and, in 1981, had \$56 million worth of sales and more than 5000 robots in operation worldwide. A number of other companies also manufacture or distribute industrial robots in the United States, among them Cincinnati Milacron of Cincinnati, Ohio, and ASEA Inc., a Swedish company with offices in White Plains, New York, ASEA's Industrial Robot Division is one of the major participants in the U.S. robotics market. This year it has added four engineering centers and a new manufacturing facility. A number of large U.S. firms have also announced plans to enter the market, the most notable being General Electric and

At the end of 1981, an estimated 14,000 robots were in operation in Japan, 4400 in Western Europe, and 4100 in the United States. Even

#### ENHANCE YOUR COLOR COMPUTER WITH THESE GREAT PRODUCTS!

#### MACRO-80c DISK BASED EDITOR/ASSEMBLER

This is a powerful macro assembler, screen oriented editor and machine language monitor. It features local labels, conditional assembly, printer formatting and cross reference listings. Assemble multiple files. Program comes on Radio Shack compatible disk with extensive documentation. Price: \$99.95

#### MICROTEXT COMMUNICATIONS

Make your computer an intelligent printing terminal with off-line storage! Use Microtext for timesharing interactions, printing what is received as it is received and saving text to cassette, and more! Price: \$59.95

#### PIBOC PARALLEL PRINTER INTERFACE

Use a parallel printer with your Color Computer! Serial-Parallel converter plugs into the serial port and allows use of Centronics-compatible printers. You supply the printer cable. Price: \$69.95

#### THE MICRO WORKS COLOR FORTH

Color Forth is easier to learn than assembly language, executes in less time than Basic and is faster to program in than Basic. Rompack comes with 112-page manual containing glossary of system-specific words, full standard FIG glossary and complete source. A fascinating language designed for the Color Computer! Price: \$109.95

#### SDS-80C SOFTWARE DEVELOPMENT SYSTEM

SDS-80C is a Rompack containing a complete editor, assembler and monitor. It allows the user to write, assemble and debug assembly language programs with no reloading, object patching or other hassles. Supports full 6809 instruction set. Price: \$89.95

#### **80C DISASSEMBLER**

Runs on the Color Computer and generates your own source listing of the Basic interpreter ROM. Documentation includes useful ROM entry points, complete memory map. I/O hardware details and more. Cassette requires 16K system. Price: \$49.95

GAMES: Star Blaster ★ Pac Attack ★ Berserk ★ Cave Hunter ★ Starfire ★ Astro Blast ★ Starship Chameleon ★ Adventure: Black Sanctum \* Adventure: Calixto Island \*

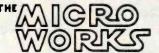

Also Available: Machine Language Monitor 

Books 

Memory Upgrade Kits Parts and Services Call or write for more information

P.O. BOX 1110 DEL MAR. CA 92014

California Residents add 6% Tax Master Charge/Visa and **COD Accepted** 

714-942-2400

## Two Great Languages! Two Great Compilers!

## Ada

Required by the Department of Defense for all its programming, Ada is a highly structured, sophisticated language, well suited to both applications and systems programming.

SuperSoft Ada is a native code, fully recursive, two pass compiler which generates ".COM" files. While currently a subset, SuperSoft Ada supports most features of the standard Ada language.

Required by the Department of Defense for Ada copyright protection: "This compiler is presently an incomplete implementation of the Ada programming language. It is intended that this compiler will be further developed to enable implementation of the complete Ada programming language, and then to be submitted to the Ada Joint Program Office for validation."

Because of the DOD requirement, Ada is certain to become a dominant language soon. Begin learning and using Ada now with SuperSoft Ada.

(Requires: 48K CP/M) Ada Compiler: \$300.00 Manual Only: \$ 25.00

Ada and C are available for virtually all CP/M, CP/M 86, and MS DOS compatible systems.

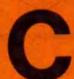

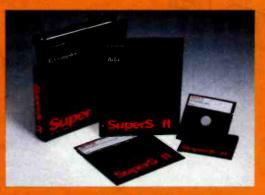

SuperSoft "C" is a professional quality compiler suitable for any programming task. It has been transported for use on the 8080, Z80, Z8000, and 8086 families of microprocessors. We plan to transport our "C" compiler to the 68000 and other new environments as they come into use. This means you will have an easy transporting task as you grow into the next generation of microcomputers.

SuperSoft "C" supports most features of Unix version 7 "C". It produces a highly optimized code making it possible to avoid assembly language coding for most tasks. The compiler is a two pass system, with pass one producing an intermediate code, and with pass two translating and optimizing to produce the assembly code of the target computer. This makes hand optimization of critical sections possible.

C (Z80, 8080): \$250.00 C (8086): \$500.00 C (Z8000): \$500.00 Manual Only: \$ 15.00

Japanese Distribution:

ASR Corporation 3-23-8, Nishi-Shimbashl, Minato-Ku Tokyo 105, Japan

Tel. (03)-437-5371 Telex. 0242-2723

\*Ada is a trademark of the Department of Defense (Ada Joint Program Office). CP/M is a registered trademark of Digital Research

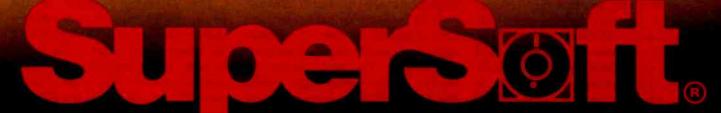

FIRST IN SOFTWARE TECHNOLOGY P.O.Box 1628 Champaign, IL 61820 (217) 359-2112 Telex 270365

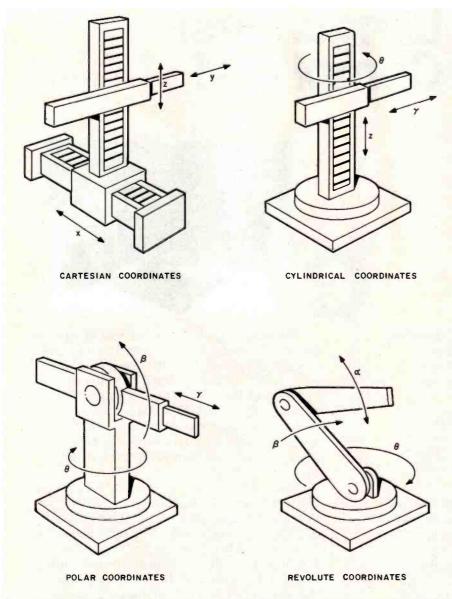

Figure 1: Four different arm geometries used in robotics. In order to move the end of the robot arm to any point in space, there must be at least three degrees of freedom.

though U.S. robot manufacturers feel they lead in research, they admit that the lapanese lead in the application of robotics, for a number of reasons. In Japan, the government demonstrates an active interest in robotics because robots increase productivity and enhance the Japanese economy. There is also a shortage of labor in Japan, so the workers are not as resistant to robots as American workers. In fact, Japanese workers often willingly accept robots in the workplace. U.S. management is usually focused more on short-term profit than on long-term planning and, therefore, is less able to respond appropriately to productivity declines. Future projec-

tions place total robot sales for the United States at over \$1 billion in 1990.

#### Robot Fundamentals

A way of classifying robots is according to their level of technological sophistication. The first category includes low-technology robots that are not servo controlled (i.e., their movements are powered directly, with no feedback or self-correction), have a limited number of program steps, and usually demonstrate good repeatability. The next category includes medium-technology robots that utilize servo mechanisms for accurate position and velocity control.

These robots contain microprocessors or minicomputers as the basic control element, and because of the flexibility associated with the digital computer, you can easily reprogram their sequence of operations. (Today's robots, which are featured in this article, fall into this second category.) The last level of classification includes high-technology robots with all the features of medium-technology robots but with one important addition, external sensors that provide information about the external environment and considerably enhance performance. Video cameras, proximity sensors, and tactile sensors are examples of external sensors that might be found on advanced robots. Only a few robotic systems in operation today incorporate external sensors, and these should still be considered experimental.

In order to be useful, a robot must have the following attributes:

- · a hand to grip a workpiece
- oan arm to move the hand in three planes
- ·a wrist with two or three articula-
- •sufficient power to move limb and workpiece around
- •manual controls so that an operator can control limb motions
- •a memory to store a sequence of instructions
- · a means of executing a sequence of instructions stored in memory
- •ability to function at speeds equal to or greater than a person
- reliability

The above attributes are provided by two major component systems in an industrial robot: the power/drive components (such as the arm, wrist, and end effector) and the control system (consisting most often of a digital computer and feedback sensors).

The primary purpose of the power/drive system is to position a tool or other end effector anywhere in the sphere of influence of the robot. In order to accomplish this, a robot arm must have at least three articulations. Figure 1 illustrates the different possible arm geometries that are used

## **Keep Your Computer Healthy...**

with the Industry Standard in System Maintenance Programs.

## **Diagnostics II**

In addition to being extremely thorough, every test in Diagnostics II is also "submit" able. The output of the fests can be logged to disk for later review.

(Requires 32k CP/M)
Diagnostics II: \$125
Manual only: \$ 15

Diagnostics II is the linest set of system maintenance routines available for microcomputers. It thoroughly checks all five areas of your computer system, pinpointing hardware problems to help keep your computer in perfect working order

The areas of your computer which are tested include: Memory, Printer, Terminal, Disk, and CPU

## **Disk Doctor**

Disk Doctor automatically recovers otherwise unrecoverable information from crashed diskettes. It also un-erases files.

Maybe it was a lightning storm, static from the rug, or just too late at night to be working. What eyes the cause, when the diskette "crashes" or a file is accidentally erased, valuable data or programs can be permanently lost.

Disk Doctor was designed to recover this "lost" information. It consists of live vards, each performing a specific recovery operation.

Ward A: Verifies diskettestand locks out bad sectors.

WardiB: Places copyable information from a "crashed" file in a good

file.

Ward C: Capies diskettes Without stopping for bad sectors.

Ward D: Un-erases files

Ward E: Splays a directory of recoverable erased files.

Disk Doctor was not designed for use with double sided or hard disks.

(Requires: 48k CP/M, two drives for complete operation)

Disk Doctor: \$100 Manual only: \$15

Available from fine dealers everywhere, or directly from

SuperSoft.

Japanese Distribution:

ASR Corporation International 3-23-8, Nishi-Shimbashi, Minato-Ku

Tokyo 105, Japan

Tel. (03) 437-5371, Telex 0242-2723

Diagnostics II available for virtually all CP/M, CP/M-86,

and MS DOS compatible systems.

Disk Doctor available for virtually all CP/M, and

CP/M-86 compatible systems.

CP/M and CP/M-86 are registered trademarks of Digital Research.

SUES OIL

FIRST IN SOFTWARE TECHNOLOGY P.O.Box 1628 Champaign, IL 61820 (217) 359-2112 Telex 270365

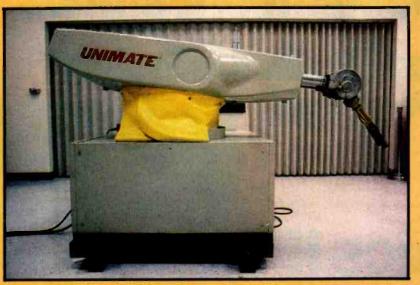

**Photo 2:** The Unimate 2000 is a good example of a robot with polar-coordinate arm geometry.

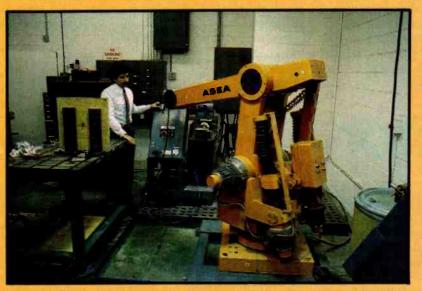

Photo 3: The ASEA robot model number IRb-60 shown here at the ASEA application laboratory in White Plains, New York, illustrates the revolute-arm geometry.

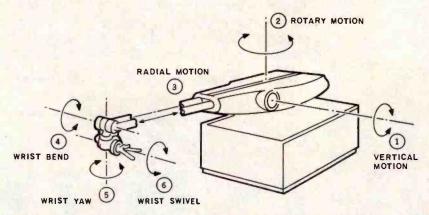

Figure 2: Six program-controlled articulations of a typical general-purpose polarcoordinate robot.

in robotics. Each geometry has its advantages and disadvantages depending on the particular application. For example, the revolute-coordinate configuration would be more appropriate for picking parts out of a bin, while a polar-coordinate system would be more appropriate for transferring parts between metal-cutting machines: Photos 2 and 3 show robots with polar-coordinate and revolute-arm geometries.

The most general-purpose robot will have six degrees of freedom as illustrated in figure 2. As well as having the ability to move the end of the arm to a specific point in space, the robot should have three more articulations at the wrist in order to orientate the end effector for the job at hand. Photo 4 shows a wrist with three articulations: swivel, yaw, and bend.

Usually, two methods are used to move the elements of a robot. Hydraulic drive is used for large robots where heavy loads are encountered, and electric drive is used in smaller robots where accuracy is important. This is not a hard-and-fast rule but, in general, is true. Pneumatic drive is sometimes used on robots but, because of poor position and speed control, is less popular.

Hydraulics is a popular drive method because hydraulic cylinders and motors are compact and provide high power and force. With proper feedback, hydraulic drives can offer good position and velocity control. A Unimate 4000, shown in photo 5 with its cover off, is a good illustration of the mechanisms of a hydraulic-driven robot. Hydraulic cylinders that provide a linear motion are often used in robots because they are inexpensive and reliable. Photo 6 showing a Unimate 4000 undergoing a test with a 450-pound weight should give you an idea of the lifting capability as well as the mechanical complexity of a hydraulic robot.

The electric-drive method for robots with less demanding lifting requirements primarily uses motors with gear trains or linear actuators. Where position accuracy is essential, electric drive is usually the appropriate and cost-effective choice.

## Developing Quality Software for Microcomputers

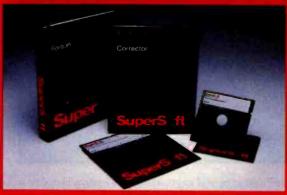

#### FORTRAN IV

SuperSoft makes full WATFIV FORTRAN IV available for microcomputers, SuperSoft/SSS FORTRAN meets and exceeds the ANSI 1966 standard. The compiler supports many advanced features including variable length character strings and recursive subroutines with static variables and complex variable types. Fully compatible RATFOR is also available.

#### Features:

Code generation:

.COM" FILES! External routines may be called. Relocatable format.

Data types:

Byte, integer, real, double precision, complex, logical, character and

varying length strings.

Operations!

All standard operations plus string comparisons, assignments, and XOR.

Constants:

Hexadecimal, decimal, and character literals with features to imbed control characters

ANSI 1966 standard-with multiple

statement lines.

Controls.

Statements:

Map, List, and Symbol table output

options

Read, Write, Append, Rewind, Close, Delete, Rename, Search, Sequential

and Random I/O on disk files. Supports all CP/M devices.

For virtually all CP/M (Z-80 only), CP/M-86, and MS DOS compatible systems. This includes the IBM PC. Available from fine dealers everywhere or directly

from SuperSoft.

FORTRAN (Z80): \$375.00 FORTRAN (8086): \$425,00 FORTRAN Manual Only \$-25.00

#### CORRECTOR

#### The Spelling Corrector That's Three **Ways Better Than The Rest!**

Corrector is the best spelling correction system. available.

- It is the most powerful
- It has the most complete dictionaries
- It is the easiest to use

#### Most Powerful

Corrector goeshit just proofread text-it analyzes misspelled words, suggests correct spellings, produces correct spellings directly in the text, and automatically corrects misspellings each time they appear

Also, Corrector allows full dictionary manipulation: creating, renaming, merging, transfering to other disks, printing out entries, deleting words, or eliminating a dictionary.

#### Most Complete Dictionaries

Corrector comes complete with its own 20,000 word dictionary. You can create dictionaries or expand current ones. Corrector allows up to nine separate dictionaries

The entries in Corrector's dictionaries are compacted to give you the greatest number of entries and to increase the speed of operation. Corrector is VERY FAST.

#### Easiest To Use

Corrector takes less than ten minutes to learn. Allcommands are listed in rows. To invoke a command you simply type an "X" A complete HELP file is included which explains all commands.

Corrector works with virtually all CP/M editors and word processors using ASCII files. This includes Star-East, Word-Star, Magic Wann, Ed, and most others.

Requirements 2-80 only CP/M, 48k (more recommended)
Corrector \$250.00

Corrector. Vianual Only. Japanese Distribuțigii

SR Corporation International -23-8 Nishr-Shimbashi, Minato-Ku,

lokyó: 105, Japan Tel (03)437-5371 Telex:0242-2723

is a registered trademark of Digital Research
FORTRAN is the copyright of Small Systems Services.

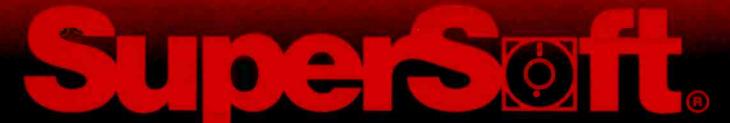

FIRST IN SOFTWARE TECHNOLOGY P.O.Box 1628 Champaign, IL 61820 (217) 359-2112 Telex 270365

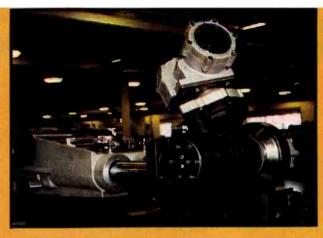

**Photo 4:** Three wrist articulations are usually required to position an end effector. Bend, swivel, and yaw motions are possible with the configuration shown here.

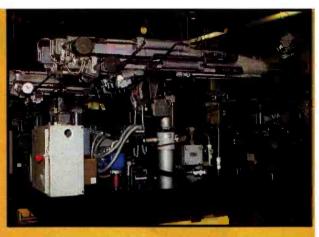

Photo 5: The design and engineering of a hydraulic robot is not a trivial task, as is demonstrated here.

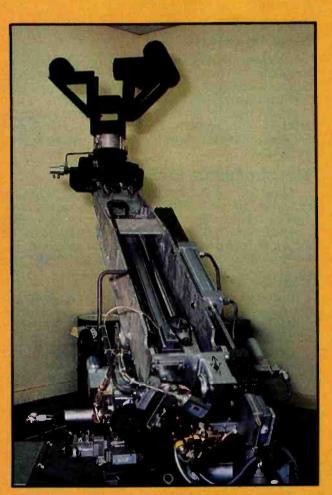

Photo 6: All Unimation robots are thoroughly tested before they are shipped to a customer. This robot is executing a sequence of steps with a 450-pound weight attached in order to test all motions.

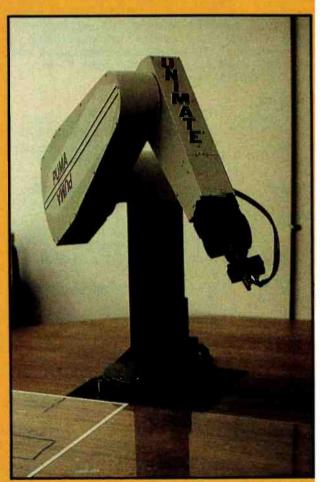

Photo 7: The Unimation Puma robot has an all-electric drive and is used where the lifting requirements are minimal and accuracy essential.

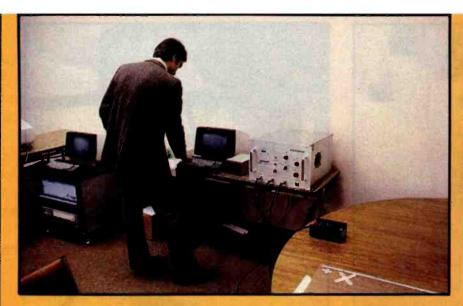

Photo 8: The control system of the Puma robot resembles a personal computer system.

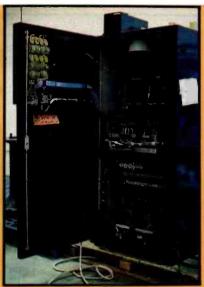

Photo 9: The complexity of an electromechanical control unit is illustrated by this inside view of an ASFA model number IRb-6 control console.

The ASEA robot shown in photo 3 uses an all-electric drive.

The control system for a robot is extremely important and usually quite complicated. The main function of the control system is to direct the motions of all the robot's elements. It must allow for human override as well as automatic operation. Another function is to allow for a sequence of instructions to be entered and then executed.

At present there are two methods to program the movements of a robot. The first is for a human operator to move the robot through the appropriate sequence of motions, using the manual controls. The control system "remembers" this sequence then plays it back at a later time. This can be viewed as teaching a robot a set of operations and allows for very easy programming.

The second method uses explicit instructions. The motion of the robot is controlled by issuing a sequence of commands that the robot understands. One command might be to move the end effector to a specific point in space, which would require that the robot interpret the instruc-

tion and generate control signals that move the limbs in such a way that the end effector moves to the correct place.

With a control scheme using explicit instructions, you can program the velocity and acceleration of each movement and choose the path the end effector will take. Unimation has a commercially available robot language called VAL that uses this programming method. Currently, VAL controls Unimation's small electric-driven robot, the Puma, which is shown in photo 7.

The control system for the Puma is shown in photo 8. The control system is like a small personal computer system. Note the keyboard, video display, and floppy-disk drive. The complexity of the control system and power/drive circuits for an electromechanical robot is illustrated in photo 9, which shows the inside of the control console for the ASEA model number IRb-6 robot.

End effectors are one of the major reasons robots are so versatile. Robots use end effectors for grasping, welding, glueing, and spray painting just to mention a few tasks. The requirements for grippers are numerous and can be very specific. For forging applications, heavy-duty grippers that can withstand great temperatures are needed. Handling flat metal sheets requires either vacuum or magnetic grippers. For machine-tool loading, special grippers that hold a number of different tools are necessary. There are special grippers that can handle glass tubes and plate glass.

The creative design of different grippers allows robots to perform many different tasks. Photo 10 shows a simple general-purpose gripper used on the Unimate 2000 series robot. Aside from picking up objects, the end effector may be a special-purpose tool, such as the welding torch shown in photo 11 or the high-speed cutting tool shown in photo 12.

As mentioned earlier, it is desirable to have a number of articulations at the wrist so that the end effector can be positioned correctly. Photo 13 shows an end effector that has a deburring tool as well as a proximity sensor and a microswitch, both of which are used to sense the position of the workpiece. In this example, only two wrist articulations are need-

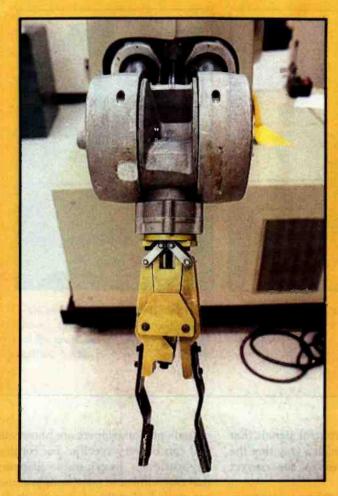

Photo 10: General-purpose gripper used by the Unimate series 2000 robot.

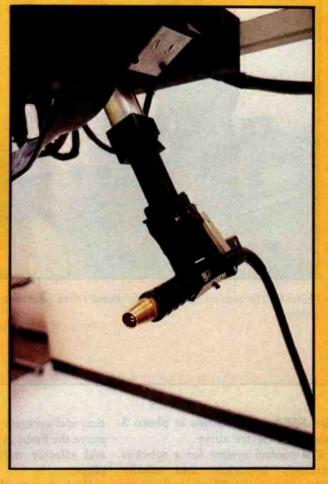

Photo 11: The end effector on a robot does not necessarily have to be a grasping tool, as illustrated here by this arcwelding tool.

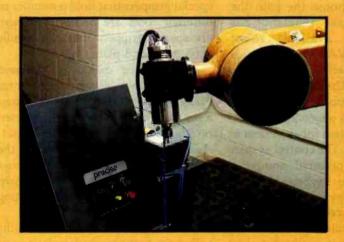

Photo 12: A high-speed cutting tool, used to cut plastic and fiberglass sheets into different shapes, is shown attached to the end of an ASEA robot.

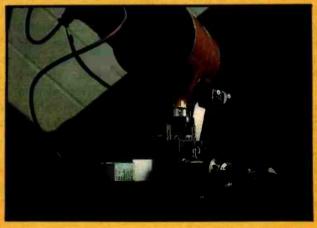

Photo 13: A multifunction end effector with a deburring tool, proximity detector, and microswitch. The wrist is moved around to place either the deburring tool or sensors against the workpiece.

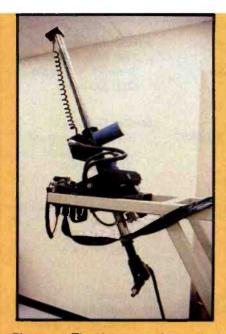

Photo 14: The Unimation Apprentice is an example of a special-purpose robot designed to meet the demanding requirements of arc welding.

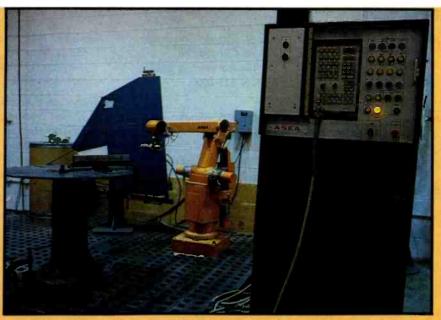

Photo 15: An ASEA model IRb-6 is a scaled-down model of the larger ASEA robot. It has a lifting capacity of 13 pounds and position accuracy of 0.008 inch.

|                                      | Unimation  |             |             |                  |                  | ASEA   |        |
|--------------------------------------|------------|-------------|-------------|------------------|------------------|--------|--------|
|                                      | Apprentice | Puma<br>250 | Puma<br>600 | Unimate<br>2000B | Unimate<br>4000B | IRb-6  | IRb-60 |
| Number of degrees of freedom         | 5          | 6           | 6           | 3 to 5           | 3 to 6           | 5 to 6 | 5 to 6 |
| Repeatability<br>(inches)            | 0.040      | 0.002       | 0.004       | 0.050            | 0.080            | 0.008  | 0.016  |
| Load capacity<br>(pounds)            | 10         | 2           | 5           | 300              | 450              | 13     | 132    |
| Programming capacity (no. of points) | N/A        | N/A         | N/A         | 2048             | 2048             | 15,000 | 15,000 |
| Power required (kilowatts)           | 1.0        | 0.5         | 1.5         | 11.0             | 34.0             | 2.0    | 7.0    |
| Cost<br>(\$ x 1000)                  | 39         | 50          | 54          | 55               | 89               | 75     | 95     |

Table 1: Representative sample of industrial robots available on the market today. Note the range of cost and capacities; this gives designers leeway to produce robotic systems for a wide variety of purposes.

ed for the task. It is possible to move the end effector around the workpiece to put either the tool or the sensors in position by bending the wrist joint then exercising a yaw motion.

#### Systems and Applications

Up to this point, I have been discussing the components of industrial robots. Now I would like to talk about systems that are available

and how they compare to each other. Performance measurements used to compare robots are position, repeatability, number of degrees of freedom, power requirements, maximum-lifting capacity, number of control options, and, of course, cost. Table 1, which outlines the specifications for seven different robots, presents a representative sample of what is available on the market.

Photo 14 shows the Unimation Apprentice robot, which is relatively small and easily movable. It was designed for on-site arc welding in confined spaces (such as the rib sections of a ship hull). ASEA also sells a small electric-driven robot (see photo 15). The conclusion I draw from table 1 is that a large number of different systems are available and a designer has a lot of flexibility in choosing a system.

Table 2 gives a breakdown of the five major industrial applications for robots. The die-casting industry was the first to apply industrial robots. A robot can load a die-casting machine, quench the part, and trim off excess

#### Robot Vendors

ASEA Inc. 4 New King St. White Plains. NY 10604 (914) 428-6000

Automatix Inc. 217 Middlesex Turnpike Burlington, MA 01803 (617) 273-4340

Binks Manufacturing Co. 9201 West Belmont Ave. Franklin Park. IL 60131 (312) 671-3000

Cincinnati Milacron 4701 Marburg Ave. Cincinnati, OH 45209 (513) 841-8100

Gametics Inc. 15645 Sturgeon Roseville, MI 48066 (313) 778-7220

General Electric Company 3198 Chestnut St. Philadelphia, PA 19101 (215) 823-2000

Industrial Automates Inc. 6123 West Mitchell St. Milwaukee, WI 53214 (414) 327-5656

I.S.I. Manufacturing Inc. 31915 Groesbeck Hwy. Fraser, MI 48026 (313) 294-9500

Manca Inc. Leitz Building Rockleigh, NJ 07647 (201) 767-1100

Mobot Corporation 980 Buenos Ave. San Diego, CA 92110 (714) 275-4300

Nordson Corporation 555 Jackson St. Amherst, OH 44001 (216) 988-9411

Pickomatic Systems Inc. 37950 Commerce Sterling Heights, MI 48077 (313) 939-9320

Planet Corporations 1820 Sunset Ave. Lansing, MI 48917 (517) 372-5350

Prab Conveyors Inc. Robot Division POB 2121 5944 E. Kilgore Rd. Kalamazoo, MI 49003 (616) 349-8761

Rimrock Corporation 1700 Rimrock Rd. Columbus, OH 43219 (614) 471-5926

Seiko Instruments 2990 West Lomita Blvd. Torrance, CA 90505 (213) 530-3400

Sterling-Detroit Co. 261 East Goldengate Detroit. MI 48203 (313) 366-3500

Thermwood Corporation POB 436 Dale. IN 47523 (812) 937-4476

Unimation Shelter Rock Lane Danbury, CT 06810 (203) 744-1800

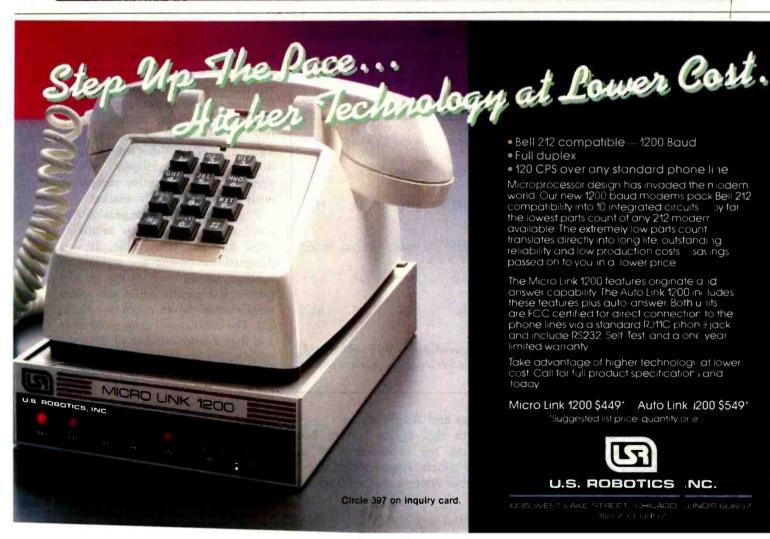

• Bell 212 compatible—1200 Baud

Full duplex

120 CPS over any standard phone line

Microprocessor design has invaded the niodem world. Our new 1200 baud modems pack Bell 212 compatibility into 10 integrated circuits—by far the lowest parts count of any 212 modern available. The extremely low parts count translates directly into long life, outstanding reliability and low production costs—saxings passed on to you in a lower price

The Micro Link 1200 features originate and answer capability. The Auto Link 1200 includes these teatures plus auto-answer. Both units are FCC certified for direct connection to the phone lines via a standard RJ11C phon ≥ jack and include RS232. Self-Test, and a one year limited warranty

Take advantage of higher technology at lower cost. Call for full product specification; and today.

Micro Link 1200 \$449\* Auto Link 1200 \$549\* Suggested list price quantity or e

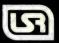

U.S. ROBOTICS NC.

e created SCREEN MASTER™ for purely selfish motives. Basically, we wanted to make our iob easier and faster.

After many man-years of effort, our systems researchers—collaborating with our application developerscreated a Screen Management System with unprecedented data entry and display capabilities

Our application people were understandably possessive about SCREEN MASTER. But it worked so incredibly well we couldn't justify keeping it to ourselves. So we decided to make it available to programmers everywhere.

SCREEN MASTER interfaces with all the popular programming languages (PL/1, PASCAL, C, FORTRAN).

It also interfaces with our state-of-theart Data Base Management System, MDBS III.

application developer can at last end the productivity bottleneck caused by other screen handling approaches.

SCREEN MASTER allows one-time definition of frames which may be used in any number of window definitions. Once defined, a window may be used in any number of screens. And once a screen's defined, it may be used in any number of programs.

SCREEN MASTER provides dictionary-driven control over color. intensity, blinking, prompting, editing, validating, positioning of screen elements, etc. During data entry, SCREEN

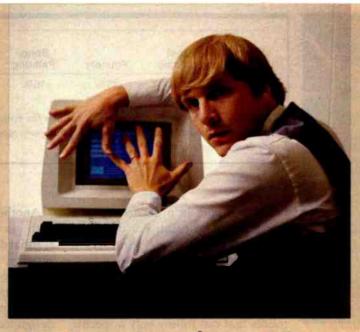

Introducing the Screen Management Syste that's so good we almost

MDBS III.
That means that an kept it for ourselves.

MASTER automatically performs a vast range of integrity checking and data editing.

HELP messages for each screen can be displayed with a single key stroke at any time during screen processing. The current screen is automatically restored after the HELP session.

SCREEN MASTER is programindependent. Modification of screen layouts and characters can be made without recompiling any of the application programs.

SCREEN MASTER is terminal-independent. It allows all application software

to be independent of terminal type. You don't need to recompile just to use a different terminal.

For more information. fill in the coupon or contact your local ISE office.

#### Developed by:

Micro Data Base Systems, creators of SCREEN MASTER, MDBS. and other fine software products, one of the world's leading software R&D firms.

#### Offered by:

International Software Enterprises,

an international consortium of the world's leading software and consulting firms, repre-

senting over 5,000 professionals

5B402

around the world. providing developerfriendly tools for building user-friendly applications.

For more information, contact:

ISE-USA—in the United States and Canada (312) 577-6800

ISE-PACTEL—in the United Kingdom and Ireland 01-828-7744

ISE-ADV/ORGA-in West Germany (041) 23 23 60/61 in Austria and Switzerland

01-251-0270 ISE-CEGOS—in France 620-61-61

ISE-DATEMA-in Norway 02-67-0880 in Sweden 08-834020

ISE-COLRUYT-in the Benelux countries 32-2-356-3880

ISE-TIETOTEHDAS—in Finland 0-5261.

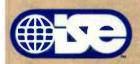

In the U.S. and Canada, contact: ISE-USA 85 West Algonquin Road Suite 400 Arlington Heights, Illinois 60005 (312) 577-6800

Outside U.S. and Canada, contact your local ISE Representative or **ISE-International** 350 West Sagamore Parkwa West Lafayette, Indiana 47906 (317) 463-4561

SCREEN MASTER and MDBS III are trademarks of MDBS. Inc.

| الم   | ma  | more | about     | SC | PFF          | NI      | AN | STEP | , |
|-------|-----|------|-----------|----|--------------|---------|----|------|---|
| Lei I | THE | more | ALDEDILIE |    | M 1 1 10 1 2 | 4 B W J |    |      |   |

www.americanradiohistory.com

| Tell me more about SCREEN MASTER. |                           |                         |
|-----------------------------------|---------------------------|-------------------------|
| Name                              |                           |                         |
| Title                             | THE PROPERTY AND ADDRESS. | THE PERSON NAMED OF     |
| Company                           |                           |                         |
| Address                           |                           | STATE OF THE PARTY OF   |
| City                              | State                     | Zip                     |
| Phone                             | 2 26                      |                         |
| My computer is:                   | PROFESSION OF STREET      | TOWN THE REAL PROPERTY. |
| Processor                         |                           | 10-10                   |
| Operating System                  |                           |                         |

Visit us at Booth No. 3260 COMDEX show in Las Vegas Circle 206 on inquiry card.

Application\_

Programming Language\_

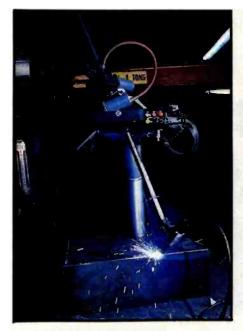

Photo 16: The Apprentice robot in action, welding a steel structure.

material. Robots are especially suited for die casting because of the harsh environment that exists in a foundry.

Welding is another area where robots have been used extensively. Photo 16 shows a Unimation Apprentice arc welding. Good arc welding requires close control of the welding gun along the weld path. It is essential that both position and speed are controlled to obtain a uniform weld with no unnecessary metal buildup or blowholes. Robots provide the position and speed accuracy needed in arc welding as well as in spray painting. For spray painting, it is important that the robot be able to follow a

| Spot    | Tool            |     | Spray    | Assembly | Other |  |
|---------|-----------------|-----|----------|----------|-------|--|
| Welding | Loading Foundry |     | Painting | Line     |       |  |
| 35%     | 20%             | 15% | 15%      | 10%      | 5%    |  |

**Table 2:** The five major modern applications for robots. As the science progresses, robots will be used for a variety of industrial purposes, so the percentage of "other" uses will become larger.

predefined path in order to obtain a uniform coat of paint. For details of robot applications, see references 4 and 5.

#### The Future

All of the examples here are of robots that can follow only a specific set of instructions. They are not capable of receiving information about their surroundings and adapting to changing conditions. In the next five years, advances will be made in the areas of sensor technology and the application of intelligence to robotic systems, giving a robot the capability to respond to a variety of environmental situations. Specifically, advances in vision and artificial intelligence will allow robots to become more adaptable.

At General Motors Research Laboratories, work is being done on a vision-based robot system that can recognize and pick up differentshaped objects moving on a conveyor belt. Advances in sensor technology will make proximity and tactile sensors commonplace on robots.

Another issue that must be dealt with in the near future is the standardization of robotic subsystems. Standardization should not limit new and innovative design but should allow for a common means of interfacing robots to computer-aided design/computer-aided manufacturing systems. We will certainly see advances in robot-control languages, such as VAL, in the near future.

#### References

- 1. Asimov, I. I, Robot. New York: Fawcett, 1978 (pap.).
- 2. Chen, W. Year of the Robot. Dilithium Press, 1981.
- 3. Dodd, G. and Rossol, L. (Eds.), Computer Vision and Sensor-based Robots. New York: Plenum Press, 1979.
- 4. Engelberger, J. Robotics in Practice-Management and Applications of Industrial Robots. New York: American Management, 1981.
- 5. Glorioso, R. and Osorio, Fernando C. Engineering Intelligent Systems: Concepts, Theory, and Applications. North Billerica, MA: Digital Press, 1980.

#### \$\$ READ THIS IF YOU WANT TO SAVE MONEY \$\$ ALL HARDWARE AND SOFTWARE FROM 10%-35% OFF!

APPLE BUSINESS SOFTWARE Versaform Supercalc \$299 DB Master \$185 \$ 79 \$275 DB Master Util. Pak 1 & 2 Format II Pro Easywriter Combo Accounting Plus II Call for Best FMS-80, 81, 82 **dBASE** II Prices VISICORP Software + THE LAST ONE + The program that writes programs! WE HAVE IT! \$ 25 l ast One Manual APPLE PERIPHERALS Thunderclock Mountain Computer Prod. \$125 Call Videx Products for Microsoft Products Prices Corvus Products

\* INTRO SPECIAL \* **BASIS 108 Computer** w/choice of drives Any 4 APPLE Games 80 Col, Visicale PreBoot Call \* NEW PRODUCT LINES \*
IBM Software and
Peripherals Call Atari Software TRS-80 Software NEC PC8001A ALTOS Computers ATARI 400 & 800 ATARI 400 & 800

\*SPECIAL \* MICROSOFT
PREMIUM SYSTEM, Incl.
Microsoft 7-80 Card
Microsoft 16K Card
Videx 80 Column Card

for Best for Only \$625 Videx Soft-Switch CP/M User's Guide ★ DISKETTE SPECIALS Maxell MD-1 (Box of 10) Maxell 8" (Box of 10) \$ 32

COMMUNICATIONS Hayes Micromodem II \$275 Hayes Smart Modem Hayes Chronograph \$235 \$225 Novation Apple Cat II Micro Courier \$335 \$210 Call PRINTERS & INTERFACES \$745

Okidata Microline 83A

is a registered trademark of Apple Computer M brand names are registered trademarks.

MICRO PRO Wordstar Supersort Mail Merger Data Star Spell Star Calc Star CP/M 8" Versions

**Anadex Products** 

Qume and Diablo EPSON w/Graftrax Plus

Micro Buffer II Grappler

**CCS Interface Cards** 

\$130 \$ 99 \$230

COMPUTER SYSTEMS Xerox 820 Computer Xerox Peripherals MONITORS

NEC HI-Res 12" Green NEC RGB 12" Color Sanyo Monitors Amdek Monitors MISCELLANEOUS Micro Sci Drives 16-Bit Apple Card TG Joysticks/Paddles

Call Call Call ABT Keypads System Saver Fan

\$129

Call

1400 GRANT AVE. / NOVATO, CALIFORNIA 94947

Call

Best

Prices

IMMEDIATE DELIVERY PHONE ORDERS CALL COLLECT 415-892-7139 or 415-897-1414

#### RODUCING MORE REASONS RTRYING CONTROL DATA EXIBLE DISKS RIGHT NOW.

#### **2 FREE IN EVERY BOX.**

Now you have two more reasons to try Control Data flexible dlsks. Two free dlsks in every specially labeled box of 10 beginning July 1st. That's 12 disks, or 20% more in every box.

Control Data flexible disks are dependable. They're guaranteed error-free so you can count on them to perform time after time. We manufacture and test every disk to exacting standards. It's one reason many users choose our media above all others.

Control Data disks are available in both 8-inch and 5-1/4-inch sizes, in a variety of formats. And from now until Dec. 31, 1982, you get two free in every specially labeled box—just for rying them.

If there isn't a participating distributor near you, call toll-free 800-328-6207

#### DISTRIBUTORS

fucson, Specialty Computer Ribbons & Supplies 102/293-8861

racondido, Jesian Products 714/489-0121

codi, Visible Computer Supply 209/334-9487 cos Angeles, The Supply Depot, Inc. 213/873-6337

714/633-6650 Orange County, The Supply Depot, Inc. 714/750-1367

Valley, The Supply Depot, Inc.

San Francisco, The Supply Depat, Inc.

limi Valley, The Supply Depot Corp. 05/583-0505

LORIDA Malegh, KAR Printing 4782

LUNOIS Chicago, Thomas Computer Corp. 312/944-1401 Chicago, Transaction Storage Systems 312/922-0076 Chicago, Visible Computer Supply O

ie Computer Supply Corp.

dar Rapids, Network Business Forms, Inc.

Lanticand lightmore, The Supply Depot, Inc. 101/252-4992 leitherburg, BASY's 101/977-8900 lessup, Data Storage, Inc. 101/953-2424

arch Associa

MICHIGAN louthfield. Transaction Storage Systems N3/557-3036

. Alianson Business Prod., Inc. 612/881-1151 Minneapolis, Sexton Data Products 612/941-5880

Hazelwood, Specialty Computer Ribbons & Suppl 314/731-0808

NEW JERSEY Engelwood, Data Research Associates 201/569-2620

NEW YORK New York, Data Research Associates 212/564-2232

Eugene, Western Paper Company 503/686-8361 Jacksonville, Computer Exchange 503/772-3803

Portland, Western Paper Company 503/288-5646

Cincinnati, Transaction Storage Systems 513/621-1518 action Storage Systems

PENNSYLVANIA Berwyn, Used Computer, Inc. (UCI) 215/647-1881

TEXAS
Austin, Business Data Products
512/453-5129
Dalkas, Philibo Enterprises
214/358-1200

214/356-1200 Houston, Suntex Data Supplies 713/783-5270 San'Antonio, Bull's I Data 512/656-6367 San Antonio, Transcontinental D 572/824-0781

continental Distrib

WASHINGTON Kent, Western Paper Company 206/251-5300

### **SP)** CONTROL DATA

Circle 107 on inquiry card.

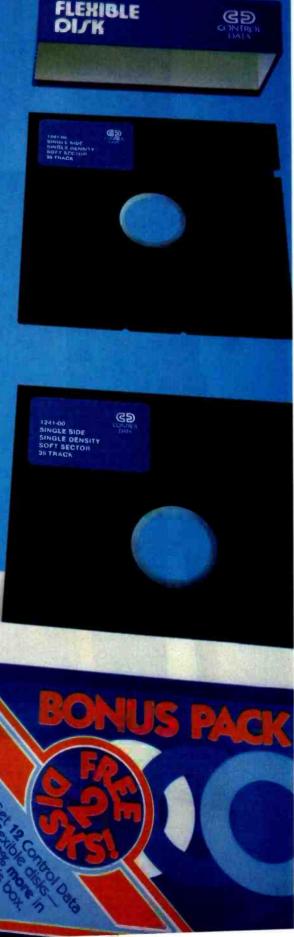

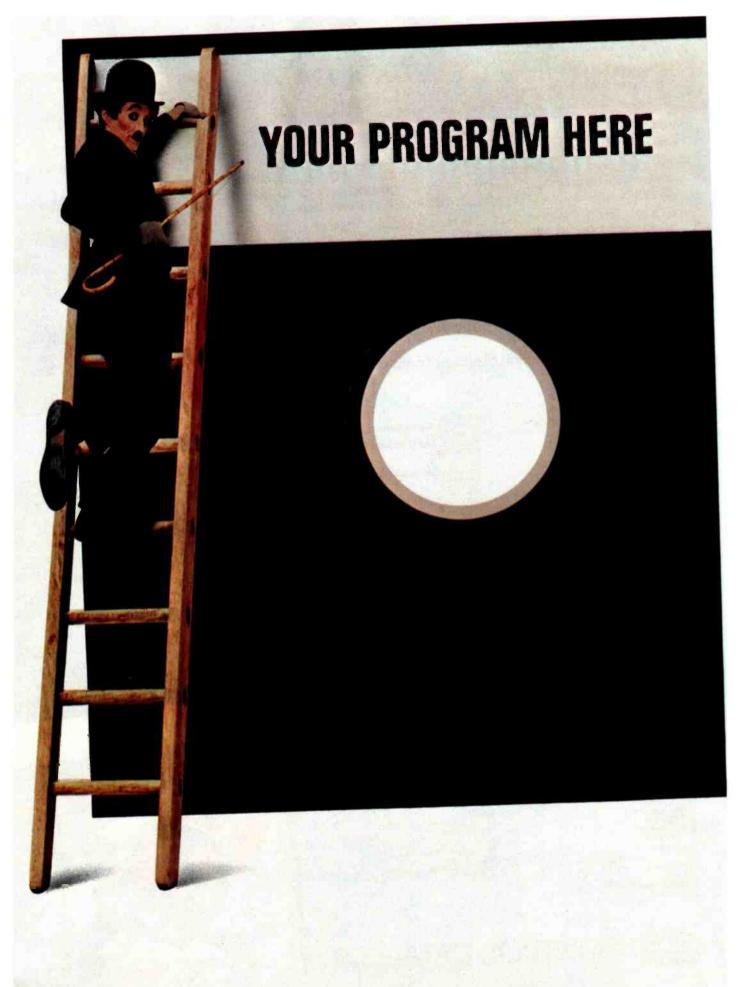

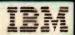

### The best software for the IBM Personal Computer. Could it be yours?

Attention, all programmers. Here's a chance to reach the top.

If you've written software that's completed and runs on the IBM Personal Computer, we could be interested in publishing it.

(We also could be interested if it runs on another computer. If we select your software, we'll ask you to adapt it to our system.)

But be advised.

Our expectations are great.

Because the software we publish must be good enough to complement IBM Personal Computer hardware. In fact, the more you take advantage of all our hardware capabilities (see the box at right), the more interested in your software we become.

Think about incorporating color graphics into your program, for example.

Use sound. Consider the power of our keyboard and remember to utilize the ten programmable function keys.

In all cases, we're interested in "friendly" software — with emphasis on quality and wide appeal. Programs with the greatest chance of being published must be easy to use, offer a better way to accomplish a task and provide something special to the user.

What kinds of programs? All kinds. Education. Entertainment. Personal finance. Data management. Self improvement. Games. Communications. And yes, business.

We select programs that will make the IBM Personal Computer an even more useful tool for modern times.

### IBM PERSONAL COMPUTER SPECIFICATIONS

Display Screen

High-resolution

User Memory 16K-512K bytes\* Microprocessor 16-bit, 8088\*

**Auxiliary Memory** 2 optional internal diskette drives, 51/4" 160K bytes or 320K bytes per diskette

Keyboard 83 keys, 6 ft. cord attaches to system unit 10 function keys\* 10-key numeric pad Tactile feedback\* Diagnostics

Power-on self testing Parity checking

80 characters/second \*ADVANCED FEATURES FOR PERSONAL COMPUTERS

80 characters x 25 lines Upper and lower case Text mode: 16 colors Green phosphor screen

**Operating Systems** DOS, UCSD-p System, CP/M-86†

Languages BASIC, Pascal, FORTRAN, MACRO Assembler, COBOL Printer

Bidirectional \* 12 character styles, up to 132 characters/line 9 x 9 character matrix

Permanent Memory (ROM) 40K bytes Color/Graphics 256 characters and symbols in ROM® Graphics mode: 4-color resolution: 320h x 200v Black & white resolution: 640h x 200v Simultaneous graphics & text capability\*

Communications RS-232-C Interface Asynchronous (start/stop) protocol Up to 9600 bits per second

So, if you think your software is the best, consider submitting it. If it's accepted, we'll take care of the publishing, the marketing and the distribution. All you have to do is reap the benefits of our new royalty terms. And you're free to market your program elsewhere at any time even if you license it to us.

We're offering the ladder. Think about taking the first step.

For information on how to submit your program, write: IBM Personal Computer,

External Submissions. Dept. 765 PC, Armonk, New York 10504. ≡

### The IBM Personal Computer Atool for modern times

For an authorized IBM Personal Computer dealer near you (or information from IBM about quantity purchases) call 800-447-4700. In Illinois, 800-322-4400. In Alaska or Hawaii, 800-447-0890. †UCSD p-System is a trademark of the Regents of the University of California. CP/M-86 is a trademark of Digital Research, Inc.

www.americanradiohistory.com

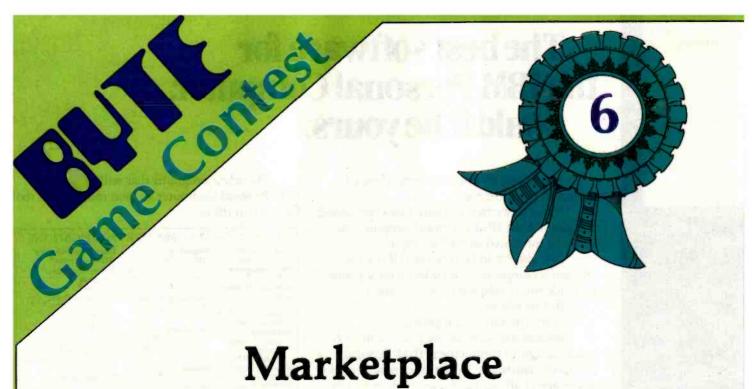

Robert Dickinson POB 3004 Thousand Oaks, CA 91362

If you've always suspected that you have the kind of entrepreneurial talent that could have launched the Pet Rock, this may be the game for you. Called Marketplace, it gives you the opportunity to test your managerial expertise in a simulated business environment.

Marketplace is different in that it is a telecomputing game. I wrote the program for two TRS-80 Model IIIs with 48K bytes of RAM (random-access read/write memory), each with RS-232C interface boards, modems, and disk BASIC. Two players can play over the phone or hardwire two Model IIIs together via RS-232C ports.

Because most of the game is written in BASIC, you can rewrite the program to run on one computer only, in which case the players can take turns at the keyboard. I find, however, that playing the game over the phone adds an interesting dimension.

### Game Description

In Marketplace you assume your place as general manager (GM) of a company. Your company is one of two that produce a high-technology product. Naturally, the firms compete directly with each other for the same market. Your success as a manager is measured by the amount of cash your company has on hand (retained earnings) at the end of a given time period. Years and quarters of years are the standard units of time. If the competition's retained earnings are greater at the end of a given period, you will be ousted by the shareholders. (Cruel, but true; remember, we promised realism.)

Several conditions are given. The demand for your product is quite seasonal, but the seasonally adjusted demand seems to be increasing steadily. The buyers in your market are very sophisticated; they base their decisions to buy or not to buy the

product on the level of technology it provides as well as its purchase price. Product technology (determined by the program) divided by the price equals the cost/benefit ratio (CBR) of the product. If your CBR is better than your competitor's, you will sell more of your product. The public, which responds emotionally to your company's reputation in the marketplace, will buy or pass by your product in accordance with that reputation. The market share for each company is determined by the technological sophistication of the product, its selling price, and the competitor's reputation. (The exact interrelationship is given later.)

Your company has a very good—in fact, infallible—market research staff. Each quarter the staff provides the following data on your competition: product technology, market reputation, demand, units sold, unit price, and retained earnings. But

while the members of your market research staff are skilled at reporting what happened last quarter, they are completely incompetent at predicting what may happen next quarter. To spare themselves such humiliation, they have categorically refused to try to predict the future.

In addition to a market research staff, your company boasts a product technology research and development (R&D) staff, a manufacturing technology R&D staff, and an advertising department. The product technology R&D group, which is responsible for improving the product, does its job reasonably well. Still, R&D is at best a risky enterprise; spending money on it does not always yield results. In fact, the efforts of this group seem to result in increased technology only 25 percent of the time.

Success is a mixed blessing because improved product technology brings with it the company's inevitable (and expensive) expansion. Of course, it costs money to upgrade the manufacturing facility. And any inventory on hand becomes practically worthless when the new product goes into production (the inventory is generally sold for surplus at 10 percent of its former market value). Finally, it costs more to make the new and improved product. But (lest you forget) this is a cutthroat business, and your company must remain competitive.

The manufacturing technology R&D group explores new production techniques and processes in an attempt to control production costs, which increase every quarter due to inflation. As competent as the product R&D group, the manufacturing group yields results about 25 percent of the time. When a new process is developed and then implemented, manufacturing costs drop. Still, to upgrade the manufacturing facility costs money. The product, however, remains the same, so there are no adverse effects on the inventory.

The advertising group spends its

budget trying to convince potential buyers that your company is great and your product is worth buying. They are moderately successful, again yielding results about 25 percent of the time. Advertising expenditures do not affect any other revenues, but they do deplete your retained earnings.

As general manager you are required to perform several duties at the beginning of each quarter. You set the production lot size; determine the budgets for the product technology R&D, manufacturing R&D, and advertising departments; and fix the

### Marketplace consists of three programs: two in BASIC and one in machine language.

selling price for the product. The selling price must take into account the variable production costs per unit and the fixed costs associated with doing business; of course, both increase constantly as a result of inflation. In addition, if the product R&D or the manufacturing R&D groups have improved their respective technologies, you as general manager must decide whether you should upgrade your facility to take advantage of these new technologies.

### Game Quantification

Now let's fill in the areas where numeric values are required by looking at Marketplace's output displays and input prompts. The first value to be quantified is the degree of difficulty of the game. The Task Manager program will prompt for this value immediately after the communications link is established. A level of difficulty of 4 evens up differences in skill levels between the players. An 8 turns minor differences into formidable advantages for a more experienced player. A 7 makes for a good "hardball" game.

Table 1 shows a quarterly report

display from the Marketplace program. Each column contains two rows of numbers. The lower row of values is your competition's parameters and is therefore incomplete.

The first value shown under the PROD TECH heading is the current technology of the product you are marketing. It begins at 1.0 and typically increases to about 1.6 after a simulated 10 years of play. The second value shown is the technology available, which increases when you spend money in \$100,000 increments on product R&D. (There is a probability of 0.25 that any \$100,000 increment will increase the available technology by 0.1.) The value shown on the second row under PROD TECH is the competition's current product technology. You do not know the competition's available technology.

The values shown under the MFG TECH heading are the current and available manufacturing technologies, respectively. As with PROD TECH, this value starts at 1.0 and will increase to about 1.6 after 10 years of play (simulated years, that is). The available technology increases when you spend money in \$100,000 increments on manufacturing R&D. (Again, there is a probability of 0.25 that any \$100,000 increment will increase the available technology by 0.1.) You are not aware of the competition's manufacturing technology.

MKT is the value of your reputation in the marketplace. It starts at 0.5 and will increase to a maximum of 1.0. This value increases when you spend money in \$100,000 increments on advertising. (For every \$100,000 increment you spend, there is a 0.25 probability that your market reputation will increase by 0.05.) The second row of the display is the competition's market reputation.

DEMAND displays your and the competition's demand for the product. SOLD contains information

| RESULTS                     | FOR YEAR            | R: 1 QUAR           | TER: 1 MA            | RKETPLACE          | VER 1.1(M)                  |    |
|-----------------------------|---------------------|---------------------|----------------------|--------------------|-----------------------------|----|
| PROD TECH<br>1.0 1.0<br>1.0 | MFG TECH<br>1.0 1.0 | MKT<br>0.50<br>0.50 | DEMAND<br>100<br>100 | SOLD<br>100<br>100 | COST PRI<br>2500 300<br>300 | 00 |
| INVENTORY<br>0              | RET EARN<br>1500.0  | PROD R&D<br>0.0     | MFG R&D<br>0.0       | ADVERT             | FIXED CC<br>65.0            | ST |

**Table 1:** A Marketplace quarterly report. The values in the first row beneath the headings are the parameters for your company. The second row contains your competitor's parameters. The dual values under PROD TECH and MFG TECH are, respectively, the current technology used and the technology available. MKT is the market reputation. COST and PRICE are in dollars per unit. RET EARN, PROD R&D, MFG R&D, ADVERT, and FIXED COST are all in thousands of dollars.

about the number of units you and the competition were actually able to sell. Marketplace is set up so that you will sell everything you can—that includes units manufactured during the quarter as well as units in inventory. If you overproduce, the surplus goes into inventory. The only way you can affect the DEMAND is via the product technology and market-

reputation factors. Units SOLD are all units available plus production.

COST, the last quarter's variable manufacturing cost per unit, is expressed in dollars and adjusted for inflation every quarter. It may be decreased by 10 percent for every 0.1 increase in the manufacturing technology you use. COST is increased by 5 percent for every 0.1 increase in

the product technology used. The competition's manufacturing cost is not available to you.

PRICE, the selling price of your and the competition's product in the marketplace last quarter, is expressed in dollars. It is input via a Marketplace prompt every quarter and is

unaffected by any other parameters. If you bring a new product technol-

ogy on line, any units in the inven-

tory are sold for 10 percent of that

price.
INVENTORY is the number of units you had on hand at the end of the last quarter. This value is affected by production, sales, and product-technology upgrades.

RET EARN, your company's retained earnings balance, is expressed in thousands of dollars (i.e., \$100,000 is displayed as 100.0). This value is the net result of all activity within the company; it is a cumulative amount.

The next three headings—PROD R&D, MFG R&D, and ADVERT—are the amounts expended last quarter for these functions (also in thousands of dollars). You are, of course, not privy to the competition's budgets.

FIXED COST, the cost of operating the company whether or not any units are manufactured, is not within your control. You and your competitor have the same fixed costs, which increase as a result of inflation each quarter.

Listing 1 shows Marketplace prompts. Marketplace first checks to make sure there is sufficient cash on hand to meet the fixed costs, then deducts these costs from your retained earnings. There are no prompts for this process. If you have improved the product technology available through R&D, Marketplace prompts for the amount you want to upgrade. (Don't forget that changes to the product require that you invest retained earnings to upgrade the manufacturing facility.) Similarly, if you have improved the available manufacturing technology, you will be prompted for the amount you want to upgrade, which again requires an investment of capital to improve the manufacturing line. A zero

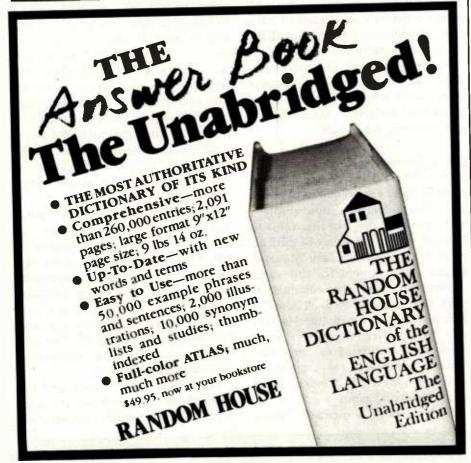

## 9alaky of features

A GALAXY of features makes the LNW80 a remarkable computer. As you explore the LNW80, you will find the most complete, powerful, ready to run, feature-packed personal and business computer ever made into one compact solid unit.

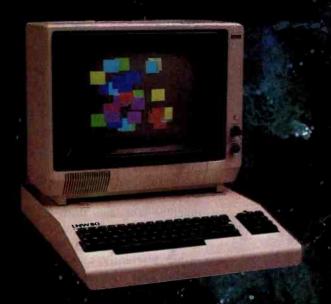

MODEL I COMPATIBILITY - The LNW80 is fully hardware and software compatible with the Model I. Select from a universe of hardware accessories and software - from VisiCalc® to space games, your LNW80 will launch you into a new world of computing.

FULLY LOADED - A full payload includes an on-board single and double density disk controller for 5 1/4" and 8" single or double sided disk drives. RS232C communications port, cassette and parallel printer interfaces are standard features and ready to go. All memory is fully installed - 48K RAM, 16K graphics RAM and 12K ROM complete with Microsoft BASIC.

QUALITY CONSTRUCTION – Instrumentation quality construction sets LNW80 computers apart from all the rest. Integrated into the sleek solid steel case of the LNW80 is a professional 74-key expanded keyboard that includes a twelve key numeric keypad.

HIGH RESOLUTION GRAPHICS & COLOR—The stunning 480 × 192 resolution gives you total display control—in color or black and white. The choice of display formats is yours; 80, 64, 40 and 32 columns by 24 or 16 lines in any combination of eight colors.

PERFORMANCE – Lift-off with a 4MHz Z80A CPU for twice the performance. The LNW80 outperforms all computers in its class.

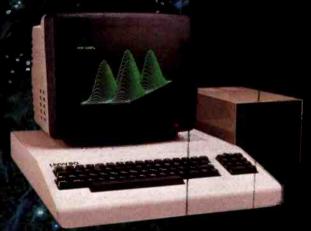

Our down to earth price won't send you into orbit

### LNW Research Corp.

2620 WALNUT Tustin, CA. **92680** (714) 641-8850 (714) 544-5744

Monitor and Disk drives not included TM Personal Software. Inc.

| Point Range     | Cost for<br>Product Upgrade | Cost for<br>Manufacturing Upgrade |
|-----------------|-----------------------------|-----------------------------------|
| P <= 0.2        | \$300,000                   | \$250,000                         |
| 0.2 < P < = 0.5 | \$800,000                   | \$800,000                         |
| P > 0.5         | \$1,500,000                 | \$1,000,000                       |

**Table 2:** Costs required to upgrade the product and manufacturing technologies. When the product technology is upgraded, any inventory on hand is sold for 10 percent of the last quarter's market price.

Listing 1: Marketplace prompt sequence. All entries are checked for gross errors and displayed for the players' approval. If a player rejects any of the values, the program loops back and starts the input prompt sequence again.

INPUT VALUES FOR QUARTER 4
PRODUCT TECHNOLOGY POINTS AVAILABLE .2
POINTS TO UPGRADE? .1
INVENTORY SOLD FOR 10% OF MARKET VALUE

MANUFACTURING POINTS AVAILABLE .2 POINTS TO UPGRADE? .1 NEW MFG COST: 2363

MAXIMUM LOT SIZE 375
LOT SIZE ? 200
RETAINED EARNINGS: 412.5
PRODUCT R&D BUDGET (IN \$000)? 100
MANUFACTURING R&D BUDGET (IN \$000)? 100
ADVERTISING BUDGET (IN \$000)? 100
SELLING PRICE? 3500
MSG TO OPPONENT? SAMPLE MESSAGE

PARAMETERS FOR THIS QUARTER
LOT SIZE: 200
PRODUCT R&D BUDGET: 100.0
MFG R&D BUDGET: 100.0
ADVERTISING BUDGET: 100.0
SELLING PRICE: 3500
MSG: SAMPLE MESSAGE

VALUES OK (Y/N)? Y

response to either prompt, which is acceptable, results in no upgrade. (Table 2 shows the cost schedule for both product and manufacturing technology upgrading.) The maximum lot size, based on remaining funds, is then computed and displayed as an aid for your decision-making. Next, Marketplace prompts you for LOT SIZE. You may manufacture no units or up to the maximum lot size at any time. RETAINED EARNINGS is then dis-

played so that you will know how much money you have left to fund the product, manufacturing, and advertising budgets for this quarter. Zero is an acceptable value for any of these items. Marketplace will prompt for the product R&D budget in thousands of dollars.

Remember: the program will only accept amounts in \$100,000 increments. You may input a 1 (\$1000) and Marketplace will spend it, but nothing else will happen. Similarly, if

you enter 101 (\$101,000), the extra \$1000 will have no effect. Marketplace will prompt for the manufacturing R&D and advertising budgets and spend the money according to the same algorithm as for product technology. SELLING PRICE is next. This is the price per unit, or value of your product in the marketplace, and it is expressed in dollars (not thousands). Marketplace places one restriction on this value: it can't be zero (if you get a "divide by zero" error, the program dies). Otherwise, sell your product for the price you want. (Hint: don't forget that the cost displayed under COST in the quarterly report is only the variable cost; your price should be marked up enough to cover the FIXED COST as well.) The last prompt is for a message to your competition. If you have nothing to say, just hit ENTER.

After you have quantified these values, Marketplace will feed back your inputs for you to check. If all values are acceptable, input a Y and wait for the next cycle of the game.

### Game Play

Marketplace consists of three programs: two in BASIC and one in machine language. Both BASIC programs provide identical interfaces to the player, although they function rather differently. One program is the overall Task Manager. The other program, the Slave, is primarily a bookkeeper and interface to the other player. The communications equipment and technique used determine which player runs which BASIC program. If the players communicate via modem, the player with the modem operating in answer mode should run the Task Manager program. Both modems must be operated in the fullduplex mode. If both players have modems with answer-mode capability, you can arbitrarily decide which computer will originate data. If you plan on hardwiring the Model IIIs (RS-232C to RS-232C), you may also make an arbitrary decision. The player who runs the Task Manager loads and starts the program (listing 2 is a copy of the screen display for the entire dialogue).

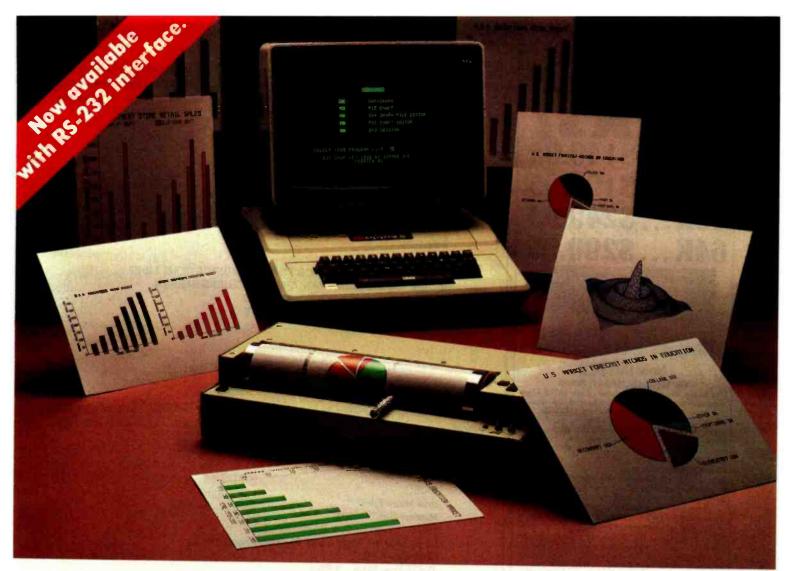

# How to chart your company's fortune without spending one

It's a fact. A single chart or graph can tell you instantly what it takes hours to interpret from printouts or other raw data.

Now, with the Strobe 100 Graphics Plotter and Software package, you can create superb hardcopy graphics directly from your computer. And you can do it for a fraction of the cost of most other systems.

The Strobe System transforms complex data into

dynamic, colorful visuals with a few simple commands from your computer. Charts and transparencies that once took hours to produce are plotted within minutes. Information can be presented as bar charts, pie charts, curves or isometrics in a variety of colors. And with a resolution of 500 points per inch, the Strobe 100 matches or surpasses the quality of plotters costing thousands of dollars more.

You can also save and modify your graphics through Strobe's menu-driven programs. A broad selection of software—including a VisiCalc\*-compatible program—is now available.

When the Strobe Graphics System is interfaced to your computer, an 8-1/2 x 11 inch sheet of paper can speak anyone's language—visually. Visit your local dealer and learn

how to start charting your fortunes today. Because a perspective on the present can also be your window on the future.

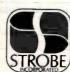

Strobe Inc. 897-5A Independence Avenue Mountain View, CA 94043 Telephone 415/969-5130

### The Strobe Graphics System Seeing is believing

Circle 369 on inquiry card.

# 2 sal

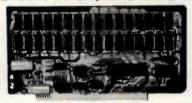

#### New IAWS-IB The Ultrabyte Memory Board

Due to the tremendous success of our JAWS I, we were able to make a special purchase of first-quality components at below-cost prices for JAWS-IB. And we are sharing our cost saving with you. But don't be surprised if the next time you see this at the prices have gone up substantially. Better yet, order now, and get the best memory on the market at the best price on the market.

ONE CHIP DOES IT ALL

ONE CHIP DOES IT ALL
Jaws-IB is the Rolls-Royce of all the S100 dynamic
boards. Its heart is Intel's single chip 64K dynamic
RAM controller. Eliminates high-current logic parts
delay lines ... massive heat sinks ... unreliable
trick circuits. JAWS-IB solves all these problems.

LOOK WHAT JAWS-IB OFFERS YOU

Hidden refresh . . . fast performance . . low power consumption . . latched data outputs . . . 200 NS 4116 RAM's . . . on-board crystal . . . RAM Jumper selectable on 8K boundaries . . fully socketed . . . uts ... 200 NS . RAM Jumper solder mask on both sides of board . . phantom line . . designed for 8080, 8085, and Z80 bus signals . . . works in Explorer, Sol, Horizon, as well as all other well-designed S100 computers.

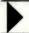

10-DAY MONEY-BACK TRIAL: Try a fully wired and lested board for 10 days — then either keep it, return it for kit, or simply return it in working

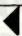

TO ORDER CALL TOLL FREE 800-243-7428 From Connecticut Or For Assistance: (203) 354-9375

| JAWS-IB kit:  □ 16K. □ 32K. □ 48K. □ 64K.  JAWS-IB Fully Assembled, wired & Teste                                            | . \$199.95*<br>. \$249.95*                                                                                                    |
|----------------------------------------------------------------------------------------------------|----------------------------------------------------------------------------------------------------|
| □ 32K.<br>□ 48K.<br>□ 64K.<br>JAWS-IB Fully Assembled, wired & Teste                                                         | . \$199.95*<br>. \$249.95*                                                                                                    |
| □ 32K.<br>□ 48K.<br>□ 64K.<br>JAWS-IB Fully Assembled, wired & Teste                                                         | . \$199.95*<br>. \$249.95*                                                                                                    |
| □ 48K.<br>□ 64K.<br>JAWS-IB Fully Assembled, wired & Teste                                                                   | . \$249.95°                                                                                                    |
| □ 64K                                                                                                    |                                                                                                    |
| JAWS-IB Fully Assembled, wired & Teste                                                                                       |                                                                                                    |
|                                                                                                    |                                                                                                    |
| ı                                                                                                    |                                                                                                    |
|                                                                                                    |                                                                                                    |
| □ 32K                                                                                                    |                                                                                                    |
| □ 48K                                                                                                    |                                                                                                    |
| □ 64K                                                                                                    | . \$359.95                                                                                                    |
| JAWS-IB in 16K blocks up to 64K. \$5: *All priors plus \$2 postage and insurance (\$4.6 Connecticut residents add sales tax. | 00 Canada).                                                                                                    |
| Total enclosed: \$                                                                                                    |                                                                                                    |
| □ Personal Check □ Money Order or Casl □ VISA □ Master Card (Bank No.                                                        | nier's Check<br>)                                                                                                    |
| Acct. NoExp. D                                                                                                    | ate                                                                                                    |
| Signature                                                                                                    |                                                                                                    |
| Signature                                                                                                    |                                                                                                    |
| Name                                                                                                    |                                                                                                    |
| Address                                                                                                    | De la Caración de la Caración de la |
|                                                                                                    |                                                                                                    |
| / junicoo                                                                                                    |                                                                                                    |

Listing 2: Initial input required to load and run the Task Manager program. Note that the memory size is set to 65000 to save space for the assembly-language communications routines. If you are using a "smart modem" you must set it before running this

> TRSDOS Ready BASIC How Many Files? Memory Size? 65000 TRS-80 Model III Disk BASIC Rev 1.3 (c)(p) 1980 by Tandy Corp. All Rights Reserved. Created 5-Jul-80 37,671 Free Bytes 3 Files READY >RUN "MARKETTM/BAS NEED TERMINAL EMULATOR FOR COMMUNICATIONS LINK? (CURSOR WILL DISAPPEAR, 'BREAK' RETURNS HERE)?N TRYING FOR COMMUNICATIONS LINK TRYING FOR COMMUNICATIONS LINK

Listing 3: Initial input required to load and run the Slave program. As with the Task Manager program, memory size must be set to 65000. Again, you must set a smart modem before running this program.

> TRSDOS Ready BASIC How Many Files? Memory Size? 65000 TRS-80 Model III Disk BASIC Rev 1.3 (c)(p) 1980 by Tandy Corp. All Rights Reserved. Created 5-Jul-80 37,671 Free Bytes 3 Files READY >RUN "MARKETSL/BAS NEED TERMINAL EMULATOR FOR COMMUNICATIONS LINK? (CURSOR WILL DISAPPEAR, 'BREAK' RETURNS HERE)?N WAITING FOR COMM

Both programs have simple terminal emulators built in. You'll need the emulator only if you need to communicate with the modem or communications equipment. I have a Hayes Smartmodem and must set its characteristics to initiate the communications. If your modem has only switches (e.g., Radio Shack's Modem I), then bypass the terminal emulator. The Task Manager program will output a test character. The other player now starts the Slave program and originates the modem communications (listing 3 is a copy of the entire dialogue). The Task Manager's modem answers, the computers link up, and play begins.

The game will end only under two

conditions: if one or both players run out of money (i.e., you don't have sufficient retained earnings to cover your fixed costs) or if the players reach a predetermined point in time or dollar amount and quit. The winner is, of course, the player with the largest retained earnings. In the first instance, the Marketplace programs invoke the terminal emulator function in each machine; the players can then "chat" via the modems. In the second instance, Marketplace cannot detect an end condition and continues indefinitely.

#### Communications

The interaction of the two computers in Marketplace depends heavi-

NETRONICS R&D Ltd.

333 Litchfield Road, New Milford, CT 06776

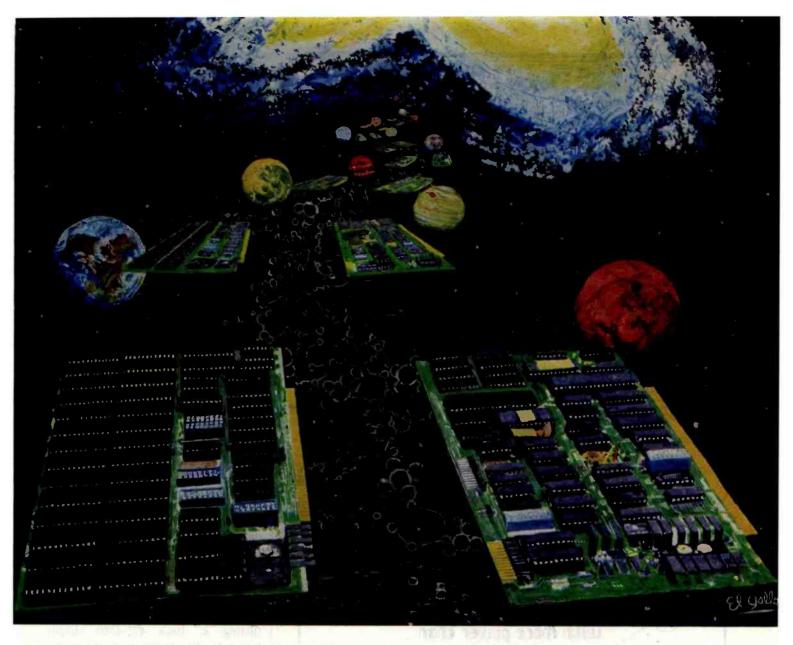

### **64K STATIC RAM BOARD**

Does your current 64K board have these features?

### **FEATURES**

- · Conforms to IEEE 696 standard.
- 8 or 16 bit data transfers.
- 24 bit addressing.
- Bank select in 32K-32K or 48-16K.
- Banks selectable/deselectable on DMA.
- · Responds to phantom pin 67 or 16.
- 2Kx8 static rams with 2716 pin out.
- Power consumption is typically 600 ma.
- Banks on or off on power up.
- Banks addressable to any of 256 possible ports.
- 8MHz with 150ns parts standard faster speeds available on request.
- Available partially loaded as a 32K board.
- Multiple bank residence.
- Phantoms read only, or read and write.
- Generates onboard M-WRITE, or uses bus M-WRITE.
- Two seperate banks, independently addressable on 16K boundaries.
   Banks may be overlapped.

### Omniram 64 United States & Canada Prices Only 64K 32H 150ns. Hitachi Rams \$425 \$300 100ns. Toshiba Rams \$550 \$390 Board Without Ram \$200

### FOR S-100 BUS

The VIO-X Video I/O Interface for the S-100 bus provides features equal to most intelligent terminals both efficiently and economically. It allows the use of standard keyboards and CRT monitors in conjunction with existing hardware and software. It will operate with no additional overhead in S-100 systems regardless of processor or system speed.

- HIGH SPEED OPERATION
- PORT MAPPED IEEE S-100 INTERFACE
- FORWARD/REVERSE SCROLL or
- PROTECTED SCREEN FIELDS
- CONVERSATIONAL or BLOCK MODE (opt)
- INTERRUPT OPERATION
- CUSTOM CHARACTER SET
- CONTROL CHARACTERS
- **ESCAPE CHARACTER COMMANDS**
- INTELLIGENT TERMINAL EMULATION
- TWO PAGE SCREEN MEMORY

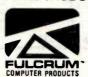

VIO-X1 - 80 X 25 5 X 7 A & T Conversational Mode \$295.00

VIO-X2 - 80 X 25 7 X 7 A & T Conversational & Block Modes \$345.00

Circle 417 on inquiry card.

European enquiries and sales contact: Fulcrum (Europe) England. Phone 0621-828-763

istributed by: W COMPONENT SUPPLY INC. 1771 JUNCTION AVENUE'S SAN JOSE, CA 95112 9 (408) 295-7171

### INVESTMENT ANALYSIS

CENTENNIAL SOFTWARE / 410 17TH ST. SUITE 1375 / DENVER, CO 80202 / (303) 595-9193

#### STOCK-FOCUS

Find out how low is low and how high is high. Using capital structure and performance data, Stockfocus objectively calculates the underlying value of a stock. The system was first developed by the management science department of a major money center bank, and is now in use by investment advisors, trust companies and brokerage houses. On your screen, Stock-focus will plot an estimate of lowest value, highest value and the current price. You then decide what to buy sell or hold.

#### REAL-FOCUS

Exhaustively analyze potential real estate invest-ments using the Wharton School's approach to real analysis. In minutes you can project profit, costs, and IRR for any project over a 10 year period. Realfocus accounts for amortization, debt, income, operating expenses, taxes, depreciation, and cash flows for both after-tax holding and the results of sale. With Real-focus you can analyze any potential investment from a single building project to a complex time-phased planned unit development.

THE FOCUS TECHNIQUE
FOCUS IS CENTENNIAL SOFTWARE'S NEW approach to Program Architecture, providing a nat-ural interaction between microcomputers and users. It provides worksheet style input screens, free access to all program segments, and the ability to com-

bine individual results files for portfolio analysis. You also receive a usable reference manual, menu helps, a program glossary, multiple report formats and spooling. With our FOCUS technique even the most complex programs are versatile and easy to use.

| COMPUTER<br>IBM PC | MEMORY-K<br>64 | REAL-FOCUS<br>\$179.00 | STOCK-FOCUS<br>\$189.00 |
|--------------------|----------------|------------------------|-------------------------|
| Apple (plus) il    | 48             | 149.00                 | 159.00                  |
| TRS-80 I           | 48             | 149.00                 | 159.00                  |
| TRS-80 II          | 64             | 179.00                 | 189.00                  |
| TRS-80 III         | 48             | 149.00                 | 159.00                  |

ALL PROGRAMS IN DISK BASIC
IBM is a trademark of IBM, Apple is a trademark of Apple Computer Corp., TRS-80 is a trademark of Tandy Corporation.

#### ORDER NOW! FILL IN OR CALL 800-525-2003 (Toll Free)

| PROGRAM NAME | COMPUTER  | MEMORY |
|--------------|-----------|--------|
| NAME         | PHONE #   |        |
| ADDRESS      |           |        |
|              |           |        |
| ACCOUNT #    | EXP. DATI |        |

microShell conducts your CP/m computer with more power than ever before!

#### What is MicroShell?

 A normal CP/M program which adds a powerful set of commands to all programs running

#### What will MicroShell do?

- Automatic Disk and User Management Finds your programs from another drive or user number - automatically! Save time and precious disk space.
- · Powerful Redirection Capability · Send screen output to a file or printer. Send printer output to a file. Take program input from a file instead of the keyboard.
- Much More Multiple commands on a line, more powerful and faster "submit" capability, user-definable prompt and many more features.

#### Dealers - MicroShell gives you:

- · Auser-friendly interface to the computer. Automatic execution of an application program at startup.
- Self-running demonstrations of your favorite software packages.

Will MicroShell run on my computer? Requires CP/M 2.2. Available on 8" and 5" disks (North Star, Heath, Apple-CP/M, Osborne, SuperBrain and IBM-PC w/Baby Blue.

CPM - TM Digital Research, UNIX - TM Bell Labs, Word-star - TM MicroPro, Baby Blue - TM Xedex, dBase - TM Ashton Tate

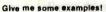

- Run Wordstar or dBase II from any disk drive or user area.
- Save the screen from a pro-gram for later use or to edit into a report. Save printer output in a file.
- Put commands into a file and have MicroShell supply them to the pro-gram from the file.
- Change MicroShell's prompt to sound the bell on your terminal when a program is done!

#### Software Developers - MicroShell gives you:

- A powerful UNIX-like development en-vironment for CP/M with some vironment for CP/M with some features that even UNIX doesn't have!
- The Ability to collect the output of a program in a file documentation chore. file and

Call or Write Today!

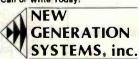

2153 Golf Course Drive Reston, Virginia 22091 Phone: (703) 476-9143

**ORDER LINE 800-368-3359** 

/ 1

MicroShell

MicroShell \$150.00 Manual Only \$25.00
VISA, MC accepted
VA residents add 4%
overseas orders add \$20.00
for air mail ly on three routines placed in high RAM. These routines provide terminal emulation and the ability to transmit and receive streams of characters. Listing 4 shows the assembly-language program for these routines. The terminal emulator occupies lines 230-420. The special transmit (XMIT, lines 470-670) and receive (RECV, lines 700-940) routines are discussed below.

Two main types of communication are used for Marketplace: singlecharacter and string transmission. The single-character dialogues are used by the Task Manager for program synchronization and control, the string dialogues for data. Singlecharacter transmissions are done directly with BASIC function calls to the built-in RS-232C routines in low ROM (read-only memory). Using a similar technique to transmit or receive a stream of characters is unreliable at bit rates much higher than 150 bits per second (bps). Instead, I chose a technique of reading and writing string buffers with BASIC PEEK and POKE and receiving and transmitting these buffers with machine-language code. This results in a very high bps rate at the expense of the microprocessor time required to format the buffers in and out of BASIC. The XMIT routine (listing 4, lines 470-670) simply transmits the number of characters defined in BUFCT (line 970) from the memory area beginning at BUFF (line 980). After all the characters have been transmitted, the routine returns to the caller. XMIT uses the Model III's single-character transmit ROM routine. The RECV routine (lines 700-940) fetches characters via the Model III's ROM code, counts them, and places the characters in BUFF. The character count goes into BUFCT. This process continues until an ASCII (American Standard Code for Information Interchange) carriage return character is encountered.

### Marketplace BASIC Programs

I use pseudocode to structure my programs. Unfortunately, Radio Shack's BASIC does not easily accommodate structuring techniques,

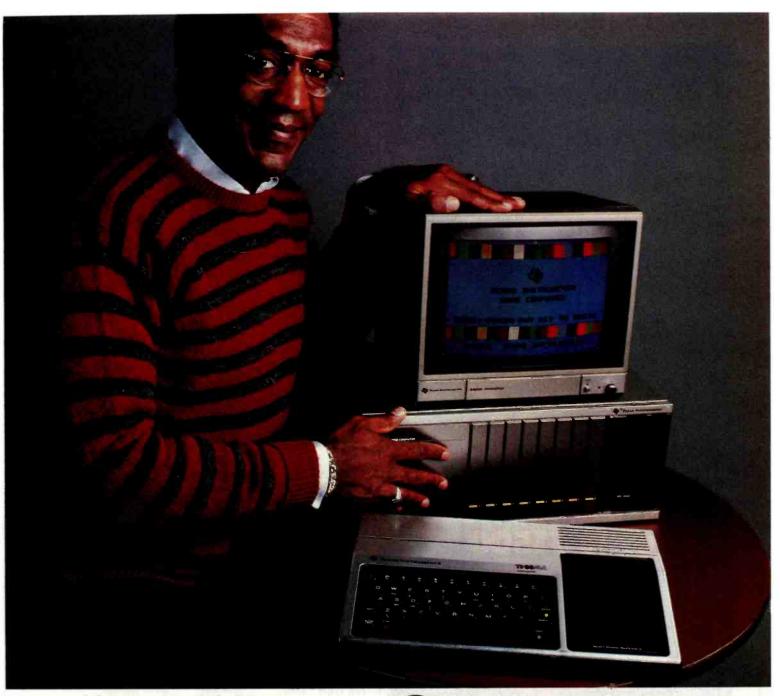

### "TI's Home Computer. This is the one."

A lot of computers offer a lot. Only one in its price range offers the most. The TI Home Computer.

Better to begin with. Anyone can start right away with our Solid State Software ™ Command Cartridges. Dozens of programs are available in home management, education and entertainment.

Easy to expand. Our Peripheral Expansion System gives you plug-in cards for memory expansion, P-Code capabilities, a disk drive controller and the RS232 Interface. You can also add a modem, speech

synthesizer, disk drive and 80 column dot matrix printer.

Programming flexibility. TI BASIC is built into the Home Computer. But it can also handle TI Extended BASIC, UCSD Pascal\*Version IV.0, TI LOGO II, TMS 9900 Assembly Language and TI PILOT. Programs can be stored in the optional Mini Memory Command Cartridge.

High-Tech specs. 16-bit microprocessor, 16K bytes RAM (expandable to 52K). 26K bytes internal ROM, up to 30K bytes external ROM. 3 simultaneous tones from

110 HZ to 40,000 HZ. High resolution video. U. & l.c. Single line overlay for 2nd function. Control & function keys. 16 color graphics with 4 modes & sprites.

Sound impressive? Compare a TI Home Computer with the competition and really be impressed. You won't even need a computer to tell you this is the one.

TEXAS INSTRUMENTS

at IVOIVI. 9 Shiftidicat icous torics front

\*UCSD Pascal is a trademark of the Regents of the University of California

### Affordable Dependability From Comdec

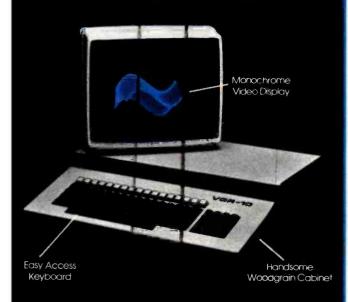

### The VGR-10 now only \$1500

#### FEATURES

Finally a video graphics terminal with more features than other comparable models, for only \$1500.00. You'll get the emulated Tektronix 4010 Series in graphics mode, true scrolling alpha-numerics with screen editing, 640H x 380V resolution or 640H x 240V resolution, high resolution P31 phosphor monitor, optional P39 monitor, ASCII and APL character sets, true overstrike on APL, optional 4 page memory gives 4 independent screen images, selectable by user or host, VT 100 Emulation option allows use with systems dedicated to the DEC® VT 100 Terminal, completely self-contained RS-232 Compatible data communications terminal.

### OPT.ONS

- P39 Monitor P.O.A
- 4 Page memory \$250.00
- VT 100 Emulation \$200.00

Contact us today and take advantage of this special price. The VGR-10 is brought to you by COMDEC, a company pioneering the evolution of affordable graphics.

### III CONDEC INC

P.O. Box 8050 Ann Arbor, Michigan 48107 (313) 973-8422 Listing 4: The assembly-language listing for the terminal emulator program and communications routine used by the Marketplace game. This code resides in high memory starting at address 65001 (decimal).

| FDE9                     | 00100                        | ORG OFDE9H                 | :65001 TO BASIC                                      |
|--------------------------|------------------------------|----------------------------|------------------------------------------------------|
| 005A                     | 00110 RSINIT                 | EQU 90                     | ROM RS232 INITIALIZATION                             |
| 0050                     | 00120 RSRCV                  | EQU 80                     | ROM FETCH A CHARACTER                                |
| .0055                    | 00130 RSTX                   | EQU 85                     | ROM SEND A CHARACTER                                 |
| 0033<br>002B             | 00140 VDCHAR<br>00150 KBCHAR | EQU 51<br>EQU 43           | ROM DISPLAY A CHARACTER<br>ROM FETCH A KEYBOARD CHAR |
| 41E8                     | 00160 RCVBF                  | EQU 16872                  | RAM ONE CHAR BUFFER                                  |
| 41 FO                    | 00170 TXBF                   | EQU 16880                  | RAM ONE CHAR TX BUFF                                 |
|                          | 00180 ;                      |                            |                                                      |
|                          | 00190 ;                      |                            |                                                      |
|                          |                              | IS QUICK AND DE            | IRTY TERMINAL EMULATOR                               |
|                          | 00210 ;                      |                            |                                                      |
| FDE9 CD2800              | 00230 KEYIN                  | CALL KBCHAR                | CHECK KEYBOARD                                       |
| FDEC 87                  | 00240                        | OR A                       |                                                      |
| FDED 2806                | 00250                        | JR Z,RSIN                  | ; NOTHING CHECK RS 232                               |
| FDEF FEOI                | 00260                        | CP 01                      | LOOK FOR BREAK KEY TO GET BACK                       |
| FDF1 C8<br>FDF2 CD05FE   | 00270                        | RET Z                      | ORNO                                                 |
| FDF5 21E841              | 00290 RSIN                   | CALL XMIT3<br>LD HL, RCVBF | SEND IT<br>POINT TO RAM BUFF                         |
| FDF8 CD5000              | 00300                        | CALL RSRCV                 | ; INVOKE RAM ROUTINE                                 |
| FDFB 7E                  | 00310                        | LD A, (HL)                 |                                                      |
| FDFC E67F                | 00320                        | AND 7FH                    |                                                      |
| FDFE 28E9                | 00330                        | JR Z, KEYIN                | ; IF NO WAIT, 0=NO CHAR                              |
| FE00 CD3300<br>FE03 18E4 | 00340<br>00350               | JR KEYIN                   | ELSE DISPLAY IT                                      |
| FE05 F5                  | 00360 XMIT3                  | PUSH AF                    | GO BACK FOR MORE<br>SEND KEYBOARD CHAR               |
| FE06 CD550Q              | 00370                        | CALL RSTX                  | , SERD KEISOARD CHAR                                 |
| FE09 2002                | 00380                        | JR NZ, AGAIN               | ;W/ NO WAIT, NZ=NO XMIT                              |
| FEOB F1                  | 00390                        | POP AF                     |                                                      |
| FEOC C9                  | 00400                        | RET                        |                                                      |
| FEOD F1                  | 00410 AGAIN                  | POP AF<br>JR XMIT3         | RECOVER CHAR AND TRY AGAIN                           |
| FEOE 18F5                | 00420<br>00430 :             | JK AMIIJ                   |                                                      |
|                          |                              | WE HAVE THE SPEC           | CIALIZED XMIT & RECV ROUTINES FOR                    |
|                          | 00450 ; THE                  |                            |                                                      |
| Latin Date               | 00460 ;                      |                            |                                                      |
| FE10 E5                  | 00470 XMIT                   | PUSH ML                    |                                                      |
| FE11 D5<br>FE12 F5       | 00480                        | PUSH DE<br>PUSH AF         |                                                      |
| FE13 2153FE              | 00500                        | LD HL, BUFCT               | PT TO COUNTER                                        |
| FE16 1154FE              | 00510                        | LD DE, BUFF                | PT TO SUFFER                                         |
| FE19 7E                  | 00520                        | LD A, (HL)                 |                                                      |
| FEIA B7                  | 00530                        | OR A                       | COULD BE EMPTY                                       |
| FE1B 280C<br>FE1D 1A     | 00540<br>00550 XMIT2         | JR Z, XMITND<br>LD A, (DE) | ;IT IS<br>;GET CHAR                                  |
| FEIE ES                  | 00560                        | PUSH HL                    | , oci chak                                           |
| FEIF D5                  | 00570                        | PUSH DE                    |                                                      |
| FE20 CD5500              | 00580                        | CALL RSTX                  | ; SEND IT                                            |
| FE23 D1                  | 00590                        | POP DE                     |                                                      |
| FE24 E1                  | 00600                        | POP HL                     |                                                      |
| FE25 13<br>FE26 35       | 00610<br>00620               | INC DE<br>DEC (HL)         |                                                      |
| FE27 20F4                | 00630                        | JR NZ, XMIT2               | KEEP SENDING                                         |
| FE29 F1                  | 00640 XMITHD                 | POP AF                     |                                                      |
| FE2A DI                  | 00650                        | POP DE                     |                                                      |
| FE2B E1<br>FE2C C9       | 00660<br>00670               | POP HL<br>RET              |                                                      |
| 1610 07                  | 00680 ;                      | No.                        |                                                      |
|                          | 00690 ;                      |                            |                                                      |
| FE 2D E5                 | 00700 RECV                   | PUSH HL                    |                                                      |
| FEZE D5                  | 00710                        | PUSH DE                    |                                                      |
| FE2F F5                  | 00720                        | PUSH AF                    |                                                      |
| FE30 2153FE              | 00730                        | LD HL, BUFCT               | CET UP COLUTERS                                      |
| FE33 1154FE<br>FE36 AF   | 00740<br>00750               | LD DE, BUFF                | ; SET UP POINTERS                                    |
| FE37 77                  | 00760                        | LD (HL),A                  | SET COUNTER TO ZERO                                  |
| FE38 E5                  | 00770 RECV2                  | PUSH HL                    |                                                      |
| FE39 D5                  | 00780                        | PUSH DE                    |                                                      |
| FE3A CD5000              | 0079D<br>00800               | CALL RSRCV                 |                                                      |
| FE3D D1<br>FE3E E1       | 00810                        | POP OE<br>POP HL           |                                                      |
| FE3F 3AE841              | 00820                        | LD A, (RCVBF)              |                                                      |
| FE42 E67F                | 00830                        | AND 7FH                    | STRIP TO 7 BITS                                      |
| FE44 2809                | 00840                        | JR Z, RECVND               | EXIT ON A NULL CHARACTER                             |
| FE46 12                  | 00850<br>00860               | LD (DE),A                  |                                                      |
| FE47 34<br>FE48 FEOD     | 00870                        | INC (HL)<br>CP ODH         | LOOK FOR CR                                          |
| FE4A 2803                | 00880                        | JR Z,RECVND                | ;TIS                                                 |
| FE4C 13                  | 00890                        | INC DE                     |                                                      |
| FE4D 18E9                | 00900                        | JR RECV2                   | ; KEEP GOING                                         |
| FE4F FI                  | 00910 RECVND                 | POP AF                     |                                                      |
| FE50 DI<br>FE51 E1       | 00920<br>00930               | POP DE<br>POP HL           |                                                      |
| FE52 C9                  | 00940                        | RET                        |                                                      |
|                          | 00950 ;                      |                            |                                                      |
|                          | 00960 ;                      | received V                 |                                                      |
| 0001                     | 00970 BUFCT                  | DEFS 1                     |                                                      |
| 007F<br>FDE9             | 00980 BUFF<br>00990          | DEFS 127<br>END KEYIN      |                                                      |
| 00000 Total              |                              | THE ROLLIN                 |                                                      |
|                          |                              |                            |                                                      |

#### Listing 5: The Task Manager program.

10 '
20 ' THIS IS THE MARKETPLACE TASK MANAGER PROGRAM

Listing 5 continued on page 158

Circle 376 on inquiry card.

### At last, two books to show you how to make BASIC mean business.

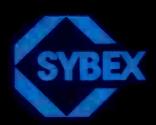

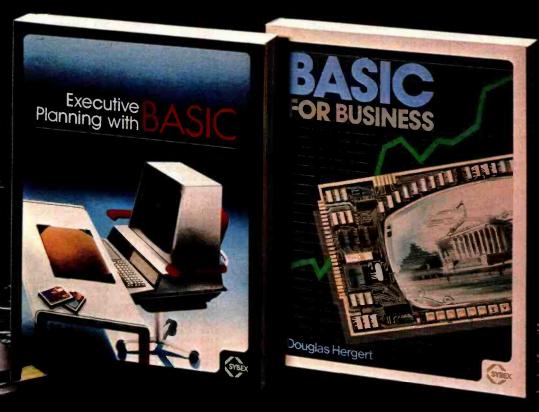

ASIC on Business by Douglas Hergert, Ref. B390, \$12.95. This book will show you how to use a small computer to complete besiness tasks faster, more efficiently. It's a solid, practical introduction to BASIC, the programming language most commonly used in microcomputing.

You'll learn to use the computer to:

- write sales reports and financial statements
- produce graphs and charts
  calculate depreciation and present value
- perform cost/volume/profit analysis
   plus much more!

Realistic sample programs illustrate each element of the language, and exercises at the end of each chapter encourage you to explore new ways of using BASIC on your own. A special feature is a section which introduces three other programming languages: COBOL, FORTRAN and Pascal.

Executive Planning With BASIC, X. T. Bui. Ref. B380, \$12.95. This fascinating book presents a collection of BASIC computer programs for the most up-to-date business decision models. It explodes the myth that programming is for computer specialists only. The executive will quickly learn how to accelerate and improve decision-making and planning methods by using a microcomputer.

Here is an overview of what's covered:

#### **DECISION MODELS UNDER CERTAINTY**

- Cost-Volume-Profit: Finding the Break-Even Point
   Linear Programming: The Simplex Method Inventory Management: The EOQ Formula

#### **DECISION MODELS UNDER UNCERTAINTY**

Sequential Decision Model: a Decision Tree for Discounted Expected Values • Critical Path Analysis and PERT • A Simulation Model for Optimal Queuing

### FORECASTING MODELS

• Exponential Smoothing • Linear Regression • Multiple Linear Regression

### INVESTMENT MODELS

 Financial Ratio Analysis Oiscounted Cash-Flow Models Portfolio Management Multicriteria Decision-Aid Models

SYBEX has the most comprehensive library available, from introductory to business to hardware, programming and assembly language titles; all written by computer professionals. The thorough, readable approach of SYBEX books is favored by both nontechnical people and computer specialists.

To order these books orget a free catalog. fill out the coupon, or call TOLL-FREE 800/227-2346, (within Calif.) 415/848-8233

| Add:      | Executive  \$1.58/Bool \$8.00/Boo | Planning with E<br>k UPS 🔲 75¢//<br>k Overseas Mai | Book 4th Class  |
|-----------|-----------------------------------|----------------------------------------------------|-----------------|
| .Charge n | y VISA                            | MasterCard .                                       | American Expres |
| Card #    | TO DE                             |                                                    | Exp. date       |
| Total Ame | unt Enciosed                      | \$                                                 |                 |
| Signature |                                   |                                                    |                 |
| NAME      | UNIEK.                            | SIMPLY                                             |                 |
| ADDRESS   |                                   | THE !                                              |                 |
| CITY      |                                   | STATE                                              | ZIP             |
|           |                                   | Mail to: SY<br>2344 Sixth<br>Berkeley, C           | St., Dept. A-11 |

```
Listing 5 continued:
                                                                                                                                                                                   1120 PRINTUSINGP3$; F1(1), F1(3), B4, F1(9), F1(5)
 40 CMD"L", "RS232/CMD"
                                                                                                                                                                                 1120 PRINTUSINOP38;FI(1),FI(3),B4,FI(9),FI(5)
1130 PRINT'INVENTORY";
1140 PRINTTAB(10); "RET EARN";
1150 PRINTTAB(20); "PROD R&D";
1160 PRINTTAB(31); "MFG R&D";
1170 PRINTTAB(42); "ADVERT";
1180 PRINTTAB(50); "FIXED COST"
1190 PRINTUSINOP25;FI,RI/1000,DI/1000,D2/1000,D3/1000,FX/1000
1200 PRINTUSINOP45;FI(6)/1000
       'ROUTINE TO SET RS232 AND ESTABLISH COM
 60
 70
 80 CLEAR 1000
90 DEFUSRO=90
 100 DEFUSR1=80
                                                    'RECEIVE
 110 DEFUSR 2=85
                                                    ' YMIT
  120 DEFUSR 3-6HFE2D
                                                                                                                                                                                   1210 PRINT
 130
          'RECEIVE STRING
 140 DEFUSR4=& HFE10
                                                                                                                                                                                   1220 POKE 16916,7
         'XMIT STRING
 150
                                                                                                                                                                                  1230 RETURN
 160 DEFUSR5=&HFDE9
 170 TERMINAL EMULATOR
180 BF=6HFE54
                                                                                                                                                                                  1250 'ROUTINE UPDATES PARAMETERS FOR NEXT QUARTER RUN
                                                                                                                                                                                  1260
 190 'TRX STRING SUFFER
                                                                                                                                                                                   1270 IF LEN(MI$)>0 THEN PRINT: PRINT"MSG: ";MI$
 200 BC=6HFE53
                                                                                                                                                                                   1280 MIS-
 210 'TRX STRING LENGTH
                                                                                                                                                                                   1290 IF R1>FX THEN 1340
                                                                                                                                                                                  220 IB=16872
230 OB=16880
                                         'SINGLE CHAR OUT BUFFER
                                                  '300 BAUD
'NO PARITY, ISTOP, 8BIT WORDS
'NO WAIT FOR NOW
 240 POKE 16888, 6H55
 250 POKE 16889, &HEC
 260 POKE16890, 6HOO
                                                                                                                                                                                   1340 R1=R1-FX
                                                                                                                                                                                  1350 IF F1(6))FX THEN 1400
1360 CLS:PRINT:PRINT"OPPONENT IS BROKE. YOU WIN !!!!!"
1370 INPUT"NEED TERMINAL EMULATOR";A$
1380 IF A$="Y" OR A$="y" THEN POKE16890,0:X=USRO(0):X=USR5(0)
 270 X=USRO(0)
                                                   'RS232 INITIALIZED
 280 CLS
290 PRINT"NEED TERMINAL EMULATOR FOR COMMUNICATIONS LINK?"
300 INPUT"(CURSOR WILL DISAPPEAR, 'BREAK' RETURNS HERE')"; AS
310 IF AS="Y" OR AS="Y" THEN X=USRS(0)
320 PRINT"TRYING FOR COMMUNICATIONS LINK"
                                                                                                                                                                                  1390 STOP
                                                                                                                                                                                   1400 PRINT: PRINT"INPUT VALUES FOR QUARTER ":
                                                                                                                                                                                  1410 IF Q1+1)4 THEMPRINTI: ELSE PRINTQ1+1
1420 IF T3>T1 THEN GOSUB 1640 'UPGRADE PROD TECH
1430 IF T4>T2 THEN GOSUB 1820 'UPGRADE MFG TECH
 330 POKEOB, ASC("w")
 340 X=USR2(0)
350 FOR I=1 TO 1000
 360 NEXT
                                                                                                                                                                                   1440 PRINT
 370 X=USR1(0)
                                                                                                                                                                                   1450 PRINT"MAXIMUM LOT SIZE
                                                                                                                                                                                  1460 PRINTUSING"#######";R1/C1-1.
1470 INPUT"LOT SIZE ";L1
 380 IF CHR$ (PEEK(IB) AND 127) (>"h" THEN 320
 390 POKEOB, ASC("g")
                                                                                                                                                                                  1480 IF RI-L1*C1<0 THEN PRINT"YOU CAN'T AFFORD IT":L1=0:GOTO 1470 1490 R1=R1-L1*C1
 400 X=USR2(0)
410 FOR I=1 TO 1000
420 NEXT
                                                                                                                                                                                  1500 PRINTUSING"RETAINED EARNINGS: #####. # ";RI/1000.
1510 INPUT"PRODUCT R6D BUDGET (IN $000)";DI:DI=DI*1000
1520 IF RI-DI<0 THEN PRINT"YOU CAN'T AFFORD IT":DI=0:GOTO 1510
 430 POKE16890, &HFF
                                                  'TURN WAIT ON
 440 X=USRO(0)
                                                                                                                                                                                  1530 R1=R1-D1
1530 R1=R1-D1
1540 INPUT"MANUFACTURING R&D BUDGET (IN $000)";D2:D2=D2*1000
1550 IF R1-D2<0 THEN PRINT"YOU CAN'T AFFORD IT":D2=0:GOTO 1540
450 RANDOM
460 PRINT: INPUT"DEGREE OF DIFFICULTY (4-EASY, 8-DIFFICULT)";DD
470 IF DD<4 OR DD>8 THEN 460
480 T1=1
                                                                                                                                                                                   1560 R1=R1-D2
                                                                                                                                                                                  1570 INPUT"ADVERTISING BUDGET (IN $000)";D3:D3=D3*1000
1580 IF R1-D3<0 THEN PRINT"YOU CAN'T AFFORD IT":D3=0:GOTO 1570
 490 F1(1)=1
 500 T2=1
510 F1(2)=1
                                                                                                                                                                                   1590 R1=R1-D3
520 T3=1
530 T4=1
                                                                                                                                                                                   1600 INPUT"SELLING PRICE": C2
                                                                                                                                                                                   1610 MO$=""
                                                                                                                                                                                  1620 INPUT"MSG TO OPPONENT"; MOS
 540 M1=0.5
                                                                                                                                                                                   1630 RETURN
 550 MO$="""
560 MI$=""
                                                                                                                                                                                  1640
                                                                                                                                                                                  1650 'ROUTINE UPGRADES PRODUCT TECHNOLOGY
 570 F1(3)=.5
 580 C1=2500
590 C2=3000
                                                                                                                                                                                   1660
                                                                                                                                                                                  1670 PRINT
 600 F1(5)=3000
                                                                                                                                                                                  1680 PRINT"PRODUCT TECHNOLOGY POINTS AVAILABLE "; T3-T1
                                                                                                                                                                                 1690 INPUT"POINTS TO UPGRABE";PT
1700 IF PT>(T3-T1) THEN 1680
1710 IF PT>(T3-T1) THEN 1680
1710 IF PT>0.5 THEN RETURN
1720 IF PT>0.5 THEN 1780
1730 IF PT>0.2 THEN 1760
1740 IF R1-365<0 THEN PRINT"YOU CAN'T AFFORD IT":GOTO 1670
 610 CX=2500
620 FX=6.5E4
 630 I1=0
640 SI=100
 650 F1(9)=100
 660 R1=1.5E6
670 F1(6)=1.5E6
                                                                                                                                                                                  1750 R1=R1-3E5:C1=C1*(0.5*PT+1.):T1=T1+PT:GOTO 1800
1760 IF R1-8E5<0 THEN PRINT"YOU CAN'T AFFORD IT":GOTO 1670
 680 B1=500
                                                                                                                                                                                  1770 RI=RI-8E5:CI=CI*(PT*0.5+1.):TI=TI+PT:GOTO 1800
1780 IF RI-1.5E6<O THENPRINT"YOU CAN'T AFFORD IT":GOTO 1670
1790 RI=RI-1.5E6:CI=CI*(PT*0.5+1):TI=TI+PT
690 B2=100
700 B4=100
 710 Q1=1
                                                                                                                                                                                   1800 R1=R1+I1*C2*.1:I1=0:PRINT"INVENTORY SOLD FOR 10% OF MARKET VALUE"
 720 Y1=1
 730 DIM QF(4)
740 QF(1)=-0.5
                                                                                                                                                                                   1810 RETURN
                                                                                                                                                                                  1820
                                                                                                                                                                                  1830 'ROUTINE UPGRADES MFG PROCESS
 750 QF(2)=0.5
760 QF(3)=0
                                                                                                                                                                                  1840
 750 QF(3)=-0.2
750 QF(4)=-0.2
750 QF(4)=-0.2
750 QF(5)=-0.2
750 QF(5)=-0.2
750 QF(5)=-0.2
750 QF(5)=-0.2
750 QF(5)=-0.2
750 QF(5)=-0.2
750 QF(5)=-0.2
750 QF(5)=-0.2
750 QF(5)=-0.2
750 QF(5)=-0.2
750 QF(5)=-0.2
750 QF(5)=-0.2
750 QF(5)=-0.2
750 QF(5)=-0.2
750 QF(5)=-0.2
750 QF(5)=-0.2
750 QF(5)=-0.2
750 QF(5)=-0.2
750 QF(5)=-0.2
750 QF(5)=-0.2
750 QF(5)=-0.2
750 QF(5)=-0.2
750 QF(5)=-0.2
750 QF(5)=-0.2
750 QF(5)=-0.2
750 QF(5)=-0.2
750 QF(5)=-0.2
750 QF(5)=-0.2
750 QF(5)=-0.2
750 QF(5)=-0.2
750 QF(5)=-0.2
750 QF(5)=-0.2
750 QF(5)=-0.2
750 QF(5)=-0.2
750 QF(5)=-0.2
750 QF(5)=-0.2
750 QF(5)=-0.2
750 QF(5)=-0.2
750 QF(5)=-0.2
750 QF(5)=-0.2
750 QF(5)=-0.2
750 QF(5)=-0.2
750 QF(5)=-0.2
750 QF(5)=-0.2
750 QF(5)=-0.2
750 QF(5)=-0.2
750 QF(5)=-0.2
750 QF(5)=-0.2
750 QF(5)=-0.2
750 QF(5)=-0.2
750 QF(5)=-0.2
750 QF(5)=-0.2
750 QF(5)=-0.2
750 QF(5)=-0.2
750 QF(5)=-0.2
750 QF(5)=-0.2
750 QF(5)=-0.2
750 QF(5)=-0.2
750 QF(5)=-0.2
750 QF(5)=-0.2
750 QF(5)=-0.2
750 QF(5)=-0.2
750 QF(5)=-0.2
750 QF(5)=-0.2
750 QF(5)=-0.2
750 QF(5)=-0.2
750 QF(5)=-0.2
750 QF(5)=-0.2
750 QF(5)=-0.2
750 QF(5)=-0.2
750 QF(5)=-0.2
750 QF(5)=-0.2
750 QF(5)=-0.2
750 QF(5)=-0.2
750 QF(5)=-0.2
750 QF(5)=-0.2
750 QF(5)=-0.2
750 QF(5)=-0.2
750 QF(5)=-0.2
750 QF(5)=-0.2
750 QF(5)=-0.2
750 QF(5)=-0.2
750 QF(5)=-0.2
750 QF(5)=-0.2
750 QF(5)=-0.2
750 QF(5)=-0.2
750 QF(5)=-0.2
750 QF(5)=-0.2
750 QF(5)=-0.2
750 QF(5)=-0.2
750 QF(5)=-0.2
750 QF(5)=-0.2
750 QF(5)=-0.2
750 QF(5)=-0.2
750 QF(5)=-0.2
750 QF(5)=-0.2
750 QF(5)=-0.2
750 QF(5)=-0.2
750 QF(5)=-0.2
750 QF(5)=-0.2
750 QF(5)=-0.2
750 QF(5)=-0.2
750 QF(5)=-0.2
750 QF(5)=-0.2
750 QF(5)=-0.2
750 QF(5)=-0.2
750 QF(5)=-0.2
750 QF(5)=-0.2
750 QF(5)=-0.2
750 QF(5)=-0.2
750 QF(5)=-0.2
750 QF(5)=-0.2
750 QF(5)=-0.2
750 QF(5)=-0.2
750 QF(5)=-0.2
750 QF(5)=-0.2
750 QF(5)=-0.2
750 QF(5)=-0.2
750 QF(5)=-0.2
750 QF(5)=-0.2
750 QF(5)=-0.2
750 QF(5)=-0.2
750 QF(5)=-0.2
750 QF(5)=-0.2
750 QF(5)=-0.2
750 QF(5)=-0.2
750 QF(5)=-0.2
750 QF(5)=-0.2
750 QF(5)=-0.2
750 QF(5)=-0.2
750 QF(5)=-0.2
750 QF(5)=-0.2
750 QF(5)=-0.2
750 QF
                                                                                                                                                                                  1850 PRINT
                                                                                                                                                                                  1860 PRINT"MANUFACTURING POINTS AVAILABLE ";T4-T2
                                                                                                                                                                                 1870 INPUT"POINTS TO UPCRADE";PT
1880 IF PT>(14-T2) THEN 1860
1890 IF PT>0.5 THEN 1960
1990 IF PT>0.5 THEN 1960
1910 IF PT>0.2 THEN 1940
1920 IF R1-2.5E550 THENRINT"YOU CAN'T AFFORD IT":GOTO 1850
 810 P4$="
                                          *******
 820 GOSUB 970 'CLS &DISPLAY LAST QUARTER
830 LR=R1
                                                                                                                                                                                  1930 R1=R1-2.5E5;C1=C1-C1*PT:T2=T2+PT:GOTO 1980
1940 IF R1-6E5<0 THENPRINT"YOU CAN'T AFFORD IT":GOTO 1850
                                                                                                                                                                                  1950 RI*RI-6E5:CI=CI-CI*PT:TZ=TZ+PT:GOTO 1850
1960 IF RI-1E6<0 THENPRINT"YOU CAN'T AFFORD IT":GOTO 1850
1970 RI*RI-1E6:CI=CI*PT:TZ=TZ+PT
1980 PRINTUSING"NEW MFG COST: #####";C1
1990 RETURN
                                                                                                                                                                                  2000
                                                                                                                                                                                  2010 'ROUTINE CRUCHES THE NUMBERS AND UPDATES THE QUARTER
                                                                                                                                                                                  2020
                                                                                                                                                                                  2030 Q1=Q1+1: IF Q1>4 THEN Q1=1: Y1=Y1+1
                                                                                                                                                                                  2040
 960 GOTO 820
                                                                                                                                                                                   2050 'DID ANY TECHNOLOGY INCREASE
                                                                                                                                                                                   2060
 980 'ROUTINE PUTS UP DISPLAY
                                                                                                                                                                                   2070 IF INT(D1/1E5)<1 THEN 2110
 990
                                                                                                                                                                                  2080 FOR I=0 TO D1 STEP 1E5
2090 IF RND(0)>.75 THEN T3=T3+.1
  1000 POKE 16916,0
  1010 CLS
  1010 PRINT"RESULTS FOR YEAR:";Y1;" QUARTER:";Q1;
1030 PRINTTAB(40);"MARKETPLACE VER 1.1(M)"
                                                                                                                                                                                   2100 NEXT
                                                                                                                                                                                  2110 IF INT(D2/1E5)<1 THEN 2150
2120 FOR I=1 TO D2 STEP 1E5
2130 IF RND(O)>.75 THEN T4=T4+.,1
 1030 PRINTTAB(40); "MARKETPLACI
1040 PRINT" PROD TECH";
1050 PRINTTAB(16); "MFG TECH";
1060 PRINTTAB(26); "MKT";
1070 PRINTTAB(33); "DEMAND";
1080 PRINTTAB(53); "SOLD";
1090 PRINTTAB(52); "COST";
1100 PRINTTAB(58); "PRICE"
                                                                                                                                                                                   2140 NEXT
                                                                                                                                                                                   2150 IF INT(D3/1E5)<1 THEN 2200
                                                                                                                                                                                  2160 FOR I=1 TO D3 STEP 1E5
2170 IF RND(0)>.75 THEN M1=M1+.05
                                                                                                                                                                                              NEXT
                                                                                                                                                                                   2190 IF M1>1.0 THEN M1=1.0
                                                                                                                                                                                                                                                                           Listing 5 continued on page 160
  1110 PRINT USINGP1$;T1,T3,T2,T4,M1,B2,S1,C1,C2
```

### **High Resolution RGB Color Monitor** Designed for the IBM Personal Computer

### **FEATURES**

- ☐ 80 characters x 25 lines
- ☐ 690 dots horizontal resolution
- ☐ 16 colors
- ☐ .31 mm dot pitch tube
- non-glare, black matrix
- ☐ plugs directly to IBM PC

\$795

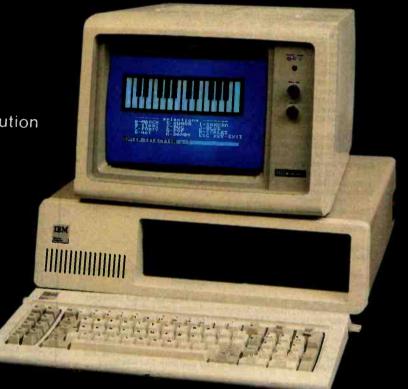

Princeton Graphic Systems' new HX-12 high resolution color monitor is designed with an NEC .31 mm dot pitch CRT to give you up to 690 dots horizontal resolution. You need not compromise the display quality of your system with monitors rated at less than the 640 horizontal dots generated by your IBM PC. The PGS HX-12 delivers 16 supercolors, 80 characters x 25 lines. It is the best priced performance PC direct drive monitor in the market today. Get the PGS HX-12 and discover for yourself how well it complements your IBM Personal Computer.

PGS

Princeton **Graphic Systems** 

### Bring the flavor of Unix to your Z80 CP/M system with Unica

"Unicum: a thing unique in its kind, especially an example of writing. Unica: the plural of unicum."

The Unica: a unique collection of programs supporting many features of the Unix operating system never before available under CP/M. The Unica are more than software tools; they are finely crafted instruments of surgical quality. Some of the Unica are:

binary file compare, display differences in hex catenate files (vertically) copy one or more files, even between users disk mapper, reports free blocks and directory space file identification by unique numbers (CRC's) cp dm fid hc horizontal file catenation and column permutation create file links (multiple names for one file) treate the lims (multiple harnes for the her) intelligent directory lister, optional multi-columns move (rename) files, even between users remove (delete) files, with optional verification source file compare, with resynchronization set/reset file attributes, optional verification set/reset file attributes, optional verification set/reset file attributes, optional verification. Ls mv m sfa spelling error corrector, with 80,000 word dictionary search multiple files for a pattern SD in-memory file sorter, optional duplicate line omission pipe fitting (copy input stream to multiple outputs) transliterate (translate character codes) tee tr word counter, counts characters, words, and lines wc word extractor, copies each word to a separate line

Each Unicum understands several flags ("options" or "switches") which control program alternatives. No special "shell" is needed; Unica commands are typed to the standard CP/M command interpreter. The Unica package supports several Unix-like facilities, such as filename user numbers: sc data.bas;2 data.bas;3

(compares files belonging to user 2 and user 3); Wildcard patterns: rm -v \*tmp\*

(types each filename containing the letters TMP and asks whether to delete the file);

I/O redirection:

ls -a >proj.dir (writes a directory listing of all files to file "proj.dir"); Pipes:

(creates a map of disk B:, extracts those lines in the map which contain the word "free", and prints them on the listing device).

The Unica are written in XM-80, a low level language which combines The Unica are written in XM-80, a low level language which combines rigorously checked procedure definition and invocation with the versatility of Z80 assembly language. XM-80 includes a language translator which turns XM-80 programs into source code for MACRO-80, the industry standard assembler from Microsoft. It also includes a MACRO-80 object library with over forty "software components", subroutine packages which are called to perform services such as piping, wildcard matching, output formatting, and device-independent I/O with buffers of any size from 1 to 64k bytes.

The source code for each Unicum main program (but not for the software component library) is provided. With the Unica and XM-80, you can customize each utility to your installation, and write your own applications quickly and efficiently. Programs which you write using XM-80 components are not subject to any licensing fee.

Extensive documentation includes tutorials, reference manuals, individual spec sheets for each component, and thorough descriptions of each Unicum.

Update policy: each Unica owner is informed when new Unica or components become available. At any time, and as often as you like, you can return the distribution disk with a \$10 handling fee and get the current versions of the Unica and XM-80, with documentation for all new or changed

The Unica and XM-80 (which requires MACRO-80) are priced at \$195, or \$25 for the documentation. The Unica alone are supplied as \*.COM executable files and are priced at \$95 for the set, or \$15 for the documentation. Software is distributed only on 8" floppy disks for 280 CP/M version 2 systems. All orders must be paid in advance; no COD's or purchase orders, please. Quantity discounts are available. Shipment outside of the US or Canada costs an additional \$20. Bank checks must be in US funds drawn on a US bank.

Knowlogy P.O. Box 283-C Wilsonville, Oregon 97070

Visa/Mastercard customers call (503) 639-3420 for next day shipment. CP/M is a trademark of Digital Research. Unicum and Unica are trademarks of Knowlogy. Unix is a trademark of Bell Telephone Labs. XM-80 is a trademark of Scientific Enterprises. Z80 is a trademark of Zilog Inc.

```
Listing 5 continued:
2200 'NOW WAIT FOR SLAVE TO CATCH UP
2210 POKEOB, ASC("a")
2220 X=USR2(0)
2230 X=USR1(0)
2240 IF CHR$(PEEK(IB) AND 127)<>"b" THEN 2210
2250 'TELL OTHER MACHINE TO SEND THEN GO FOR MSG
2260 POKEOB,ASC("s"):X=USR2(0)
2270 X=USR3(0)
2280 J=PEEK(BC)
2290 X$=""
2300 FOR I=1 TO J-1
2310 X$=X$+CHR$(PEEK(BF+1-1))
2320 NEXT
2340 K=INSTR(1,X$," ")
2350 IF K=1 THEN X$=RIGHT$(X$,J-2):J=J-1:COTO 2340
2360 F1(N)=VAL(MID$(X$,1,K-1))
2380 X$=RIGHT$ (X$, J-1)
2390 NEXT
2410 'NOW COMPUTE TOTAL DEMAND
2430 B3=B1+B1*QF(Q1)+B1/2*(RND(0)-0.5)
2440 NF=1.01+RND(0)*0.01
2450 C1=C1*NF
2460 F1(4)=F1(4)*NF
2480 CB=T1*10000/C2:CB=CB+CB*(M1-0.5)/2:CB=CB[DD
 2490 CC=F1(1)+10000/F1(5):CC=CC+CC*(F1(3)-0.5)/2:CC=CC[DD
2500 B2=INT((CB/(CC+CB))*B3)
2510 B4=INT(83-B2)
2510 B4=INT(83-B2)
2520 IF B2>(I1+L1) THEN:R1=R1+(I1+L1)*C2:S1=I1+L1:I1=0:
ELSE R1=R1+B2*C2:I1=I1+L1-B2:S1=B2
2530 IF B4>(F1(7)+F1(8)) THEN:F1(6)=F1(6)+(F1(7)+F1(8))*F1(5):
F1(9)=F1(7)+F1(8):F1(7)=0:
        ELSE F1(6)=F1(6)+B4*F1(5):F1(7)=F1(7)+F1(8)-B4:F1(9)=B4
 2550 'PREPARE OUTBOUND MSG
2560 '
2570 X$=""
2580 X$=STR$(T1)+" "
2590 X$=X$+STR$(C2)+" "+STR$(R1)+" "+STR$(M1)+" "+STR$(F1(4))
2600 X$=X$+" "+STR$(F1(6))+" "+STR$(F1(7))+" "+STR$(B3)+" "
2610 X$=X$+" "+STR$(B4)+" "+STR$(F1(9))+" "+STR$(B2)+" "+STR$(S1)+"
         "+STRS(FX)+" "+CHR$(13)
2620 J=LEN(X$)
2630 POKEBC,J
2640 FOR I=1 TO J
2650 POKEBF+I-1,ASC(MID$(X$,I,1))
2660 NEXT
2670 'NOW SEE IF MACHINE IS READY
2680 POKEOB, ASC("c")
2690 X=USR2(0)
2700 X=USR1(0)
2710 IF CHR$(PMEK(IB) AND 127)<>"d" THEN 2680 2720 X=USR4(0)
2730 IF LEN(MOS)=0 THEN 2860
2740 POKEOB, ASC("m")
2750 X=USR2(0)
2760 X=USR1(0)
2770 IF CHR$(PEEK(IB)AND127)<>"a" THEN 2740
2780 MO$=MO$+CHR$(13)
2790 J=LEN(MOS)
2800 POKE BC, J
2810 FOR I=1 TO J
2820 POKEBF+I-1, ASC(MID$(MO$, 1, 1))
2830 NEXT
2840 X=USR4(0)
2850 GOTO 2890
2860 ' IF NO MESSAGE
2870 POKEOB,ASC("n")
2880 X=USR2(0)
2890 X=USR1(0)
2900 TTS-CHR$(PEEK(IB) AND 127)
2910 IF TT$="m" OR TT$="n" THEN 2920 :ELS£ 2870
2920 IF TT$="m" THEN RETURN
2930 POKEOB,ASC("s")
2940 X=USR2(0)
2950 X=USR3(0)
2960 J=PEEK(BC)
2970 MIS="
2980 FOR I=1 TO J-1
2990 MI$=MI$+CHR$ (PEEK(BF+I-1))
3000 NEXT
3010 RETURN
```

### Listing 6: The Slave program.

```
20 ' THIS IS THE MARKETPLACE SLAVE PROGRAM
40 CMD"L", "RS232/CMD"
60 'ROUTINE TO SET RS232 AND ESTABLISH COM
90 DEFUSR0=90
 100 DEFUSR1-80
                                    RECEIVE
110 DEFUSR2=85
110 DEFUSR2-85
120 DEFUSR3-6HFE2D
130 'RECV STRING
140 DEFUSR4-6HFE1D
150 'XMIT STRING
160 DEFUSR5-6HFDE9
```

Listing 6 continued on page 162

up to now, bubble technology has been the exclusive domain of large computer systems. Now, MPC Peripherals has boldly ventured where no one has gone before — successfully channeling the same stateof-the-art bubble technology into the personal computer field.

Introducing the MPC Bubble **Memory Disk Emulator for** the Apple II. A compact board with 128K bytes of non-volatile data storage.

Executes DOS commands three times faster than a standard floppy disk drive. Uses less power. Functions quietly, efficiently and errorfree in any hostile environment.

The rugged, solid-state bubble memory is totally non-volatile. Unlike disk. there are no moving parts to wear. On-board error correction plus automatic power-down in the event of outright power failure or brown-out ensures absolute data storage reliability.

Once again, we offer you a TWO YEAR WARRANTY - an expression of product confidence unprecedented in this industry.

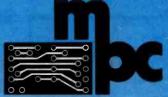

MPC Peripherals Corp. 9424 Chesapeake Drive San Diego, CA 92123 Tel. (714) 278-0630

Circle 263 on inquiry card.

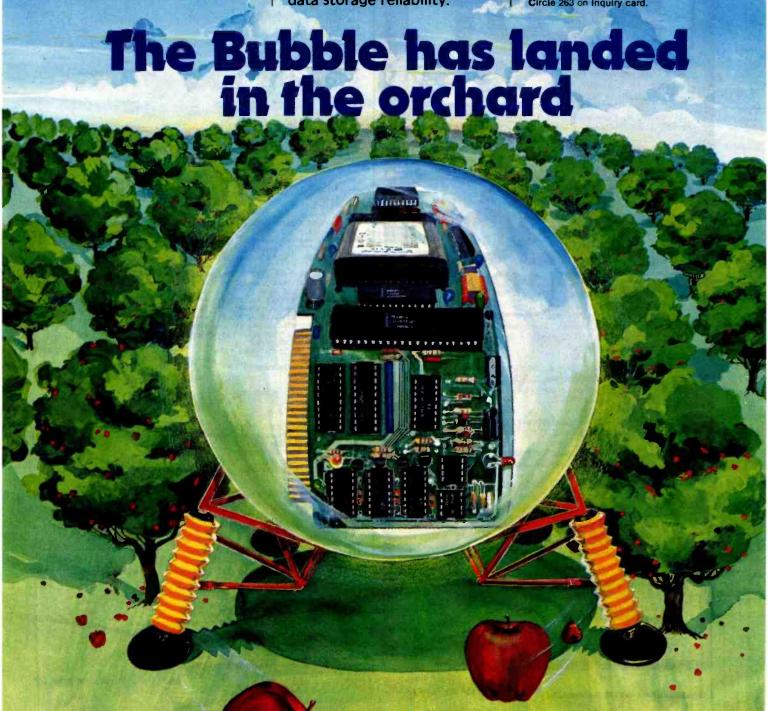

# NEVADA

Just a beautiful compiler that's a pleasure to use! Perfect for Teaching Fortran. Perfect for Learning Fortran.

DISKETTE AND MANUAL

Perfect for Scientists and Engineers. Advanced features include IF.. THEN.. ELSE.. constructs, COPY statement, a very nice TRACE style debugging, and 150 verbal error messages. What's more, you can intermix in-line Fortran and Assembly Language statements for those special Micro needs! Get yours, today!

has Nevada PILOT become so popular? It's definitely easier to learn than Basic. The documentation

DISKETTE AND MANUAL

(146 pages) by Professor Starkweather is exceptional! And, it meets all the PILOT-73 standards with many new features.

You can quickly write user-interactive programs much easier than with Basic. Order yours now! Diskette and manual comes with 10 FREE programs.

# NEVADA

Nevada COBOL is based upon the ANSI-74 standards with many advanced features. It's field-proven with thousands of

DISKETTE AND MANUAL

users world-wide in Business, Government and Education. The excellent documentation (153 pages) is used as a classroom text at a number of colleges.

Because of Nevada COBOL's superior design, it requires about half the memory of competitive COBOL compilers. This major advantage is just one reason many business programmers are switching to Nevada COBOL

And, lots of students are using Nevada COBOL because it's the affordable, easy to use COBOL! Order yours now!

Also available: COBOL Application Packages Book 1 ..\$24.95 Nevada SORT ...\$119.95 Nevada EDIT ...\$119.95

All our software requires the CP/M operating system, 32K RAM, one disk drive, CRT or video display and keyboard. Available on 8" standard single density or 51/4" diskettes for Apple II, Osborne I, North Star, Micropolis Mod II, Superbrain, TRS-80, IBM-PC and many other microcomputers. Dealer, Distributor, O.E.M Inquires Invited.

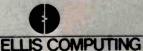

COD's WELCOME

(415) 751-1522 600 41st Avenue, San Francisco, CA 94121

Trademarks, CPM, Digital Research, TRS-80, Tandy Corp., Apple II, Apple Computer Inc., Osborne L Osborne Computer Corp., IBM, International Business Machines. © 1982 Ellis Computing.

```
Listing 6 continued:
 170 'TERMINAL EMULATOR
 180 BF=&HFE54
 190 'TR STRING BUFFER
 200 BC=&HFE53
 210 'TR STRING LENGTH
                                                            SIGNLE CHAR IN BUFFER SIGNLE CHAR OUT BUFFER
 220 IB=16872
           OB=16880
 230
 240 POKE 16888 . & H55
                                                              1300 BAUD
 250 POKE 16889, &HEC
           POKE16890,&HOO
X=USRO(0)
                                                            'RS232 INITIALIZED
 270
 280 CLS
 290 PRINT'NEED TERMINAL EMULATOR FOR COMMUNICATIONS LINK?"
300 INPUT"(CURSOR WILL DISAPPEAR, 'BREAK' RETURNS HERE)"; A$
310 IF A$="Y" OR A$="y" THEN X=USR5(0)
  320 POKE16890, &HFF
  330 X=USRO(0)
  340 FOR I=1 TO 1000: NEXT
 350 PRINT"WAITING FOR COMM'
  360 X=USR1(0)
  370 IF CHR$ (PEEK (IB) AND 127) >""" THEN 360
  380 POKEOB . ASC("h")
  390 X=USR2(0)
  400 X=USR1(0)
  410 IF CHR$ (PEEK (IB) AND 127) (>"g" THEN 350
 420 RANDOM
  440 F1(1)=1.
  450 T2=1
  460 F1(2)=1.
  470 T3-1
  480 T4=1
  490 MOS=
   500 MI$=""
  510 M1=0.5
520 F1(3)=.5
   530 C1=2500
   540 C2=3000
   550 F1(5)=3000
   560 CX=2500
   570 FX=6.5E4
  580 I1=0
590 S1=100
  600 F1(9)=100
610 R1=1.5E6
   620 F1(6)=1.5E6
  630 B1=500
   640 B2=100
  650 01=1
  660 Y1=1
670 DIM QF(4)
 680 QF(1)=-0.5
690 QF(2)=0.5
700 QF(3)=0
  710 QF(4)=-0.2
 *****
  740 P2$="0000000- 000000.0- 000000.0- 000000.0- 000000.0- 000000.0-
  750 P4$="
   760 GOSUB 910
                                         'CLS &DISPLAY LAST QUARTER
   770 LR=R1
   780 GOSUB 1180 'GET THIS QUARTER PARAMETERS
 780 GOSUB 1180 'GET THIS QUARTER PARAMETERS
790 PRINT:PRINT:
  870 IF Z$="Y" OR Z$="y" THEN 890
880 R1=LR:GOTO 770
   890 GOSUB 1940
                                            'PROCESS
   900 GOTO 760
   920 'ROUTINE PUTS UP DISPLAY
   930
   940 POKE 16916.0
  950 CLS
960 PRINT"RESULTS FOR YEAR:";Y1;" QUARTER:";Q1;
970 PRINTTAB(40);"MARKETPLACE VER 1.1(S)"
980 PRINT" PROD TECH";
990 PRINTTAB(16);"MFC TECH";
1000 PRINTTAB(26);"MKT";
1010 PRINTTAB(33);"DEMAND";
1020 PRINTTAB(45);"SOLD";
   950 CLS
   1030 PRINTTAB(52); "COST";
1040 PRINTTAB(58); "PRICE"
   1050 PRINT USINGP1$; T1, T3, T2, T4, M1, B2, S1, C1, C2
1060 PRINTUSINGP3$; F1(1), F1(3), B4, F1(9), F1(5)
  1000 PRINT'INVENTORY";
1080 PRINT'AB(10); "RET EARN";
1090 PRINTTAB(20); "PROD RAD";
1100 PRINTTAB(31); "MFG RAD";
1110 PRINTTAB(42); "ADVERT";
1120 PRINTTAB(42); "FIXED COST"
               PRINTUSINGP2$; 11,R1/1000,D1/1000,D2/1000,D3/1000,FX/1000
   1140 PRINTUSINGP45; F1(6)/1000
   1150 PRINT
   1160 POKE 16916,7
   1170 RETURN
   1190 'ROUTINE UPDATES PARAMETERS FOR NEXT QUARTER RUN
    1210 IF LEN(MI$)>0 THENPRINT: PRINT"MSG: ";MI$
    1220 MIS-
    1230 IF RI>FX THEN 1280
    1240 CLS: PRINT: PRINT"YOU LOST !!!!!!!!!!"
```

### SYSTEM SAVER\*

e most important peripheral for your Apple II.

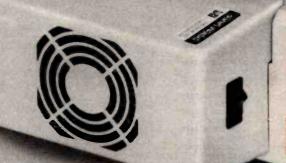

JUST CLIPS ON.
NO MOUNTING OR
HARDWARE REQUIRED.
COLOR MATCHED TO
APPLE II.

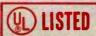

### For Cooling

As soon as you move to 64K RAM or 80 columns you need SYSTEM SAVER.

Today's advanced peripheral cards generate more heat. In addition, the cards block any natural air flow through the Apple II creating high temperature conditions that substantially reduce the life of the cards and the computer itself.

SYSTEM SAVER provides correct cooling. An efficient, quiet fan draws fresh air across the mother board, over the power supply and out the side ventilation slots.

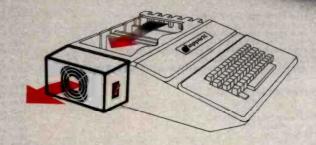

### For Line Surge Suppression

The SYSTEM SAVER provides essential protection to hardware and data from dangerous, power surges and spikes.

By connecting the Apple II power input through the SYSTEM SAVER, power is controlled in two ways: 1) Dangerous voltage spikes are clipped off at a safe 130 volt RMS level. 2) High frequency noise is smoothed out before reaching the Apple II.

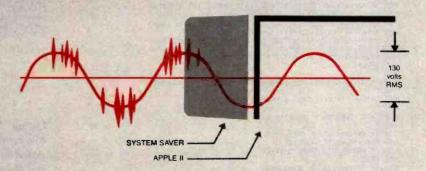

### For Operating Efficiency

SYSTEM SAVER contains two switched power outlets. As shown in the diagram, the SYSTEM SAVER efficiently organizes your system so that one convenient, front mounted power switch controls SYSTEM SAVER, Apple II, monitor and printer. The heavy duty switch has a pilot light to alert when system is on. You'll never use the Apple power switch again!

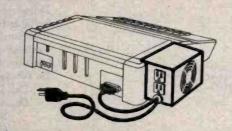

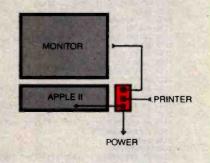

\$89<sup>95</sup> at your local dealer or order direct by phone or mail from:

Kensington Microware Ltd. 300 East 54 Street, Suite 3L New York, NY 10022 (212) 486-2802 When ordering by mail include payment of \$89.95 plus \$2.50 for handling. New York State residents add 61/4% sales tax. By phone payment can be charged to VISA or MASTERCARD.

Dealer inquiries invited.

Circle 216 on inquiry card.

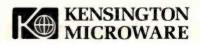

```
1250 INPUT"NEED TERMINAL EMULATOR"; A$
1260 IF A$="Y" OR A$="y" THEN POKE16890,0: X=USRD(0): X=USR5(0)
1270 STOP
1280 R1=R1-FX
 1290 IF F1(6)>FX THEN 1340
 1300 CLS: PRINT: PRINT" OPPONENT IS BROKE. YOU WIN !!!!!"
1310 INPUT"NEED TERMINAL EMULATOR";A$
1320 IF AS-"Y" OR AS-"y" THEN POKE 16890.0: X-USR(0): X-USR5(0)
 1330 STOR
1340 PRINT:PRINT"INPUT VALUES FOR QUARTER ";
1350 IF Q1+124 THEMPRINT: ELSE PRINTQ1+1
1360 IF 13711 THEM COSUM 1360 "UPCRADE PROD TECH
1370 IF T4272 THEM COSUM 1760 "UPCRADE MFG TECH
 1380 PRINT
1390 PRINT"HAXIMUM LOT SIZE ":
1400 PRINTUSING"#######";R1/C1-1.
1410 INPUT"LOT SIZE ";L1
1420 IF R1-L1*C1<0 THEN PRINT"YOU CAN'T AFFORD IT":LI=0:GOTO 1410
1430 R1=R1-L1*C1
1440 PRINTUSING"RETAINED EARNINGS: ###### ";R1/10DO.
 1450 INPUT"PRODUCT R&D BUDGET (IN $000)";D1:D1=D1*1000
1460 IF R1-D1<0 THEN PRINT"YOU CAN'T AFFORD IT":D1=0:GOTO 1450
 1470 RI=RI-DI
1480 INPUT"MANFACTURING R&D BUDGET (IN $000)";D2:D2=D2*1000
1490 IF R1-D2:O THEN PRINT"YOU CAN'T AFFORD IT":D2=0:GOTO 1480
1510 INPUT"ADVERTISING BUDGET (IN $000)";D3:D3=D3*1000
1520 IF R1-D3<0 THEN PRINT"YOU CAN'T AFFORD IT":D3=0:GOTO 1510
1530 R1=R1-D3
1540 INPUT"SELLING PRICE";C2
1550 MO$=""
1560 INPUT"MSG TO OPPONENT";MO$
1570 RETURN
1580
1590 'ROUTINE UPGRADES PRODUCT TECHNOLOGY
1600
1610 PRINT
1620 PRINT"PRODUCT TECHNOLOGY POINTS AVAILABLE "; T3-T1
1630 INPUT"POINTS TO UPGRADE"; PT
1640 IF PT>(T3-T1) THEN 1620
1650 IF PT=0 THEN RETURN
1660 IF PT>0.5 THEN 1720
1670 IF PT>0.2 THEN 1700
1680 IF R1-3E5<0 THEN PRINT"YOU CAN'T AFFORD IT":GOTO 1610
1690 R1=R1-3E5;C1=C1*(0.5*PT+1.):T1=T1*PT:GOTO 1740
1700 IF R1-8E5<0 THEN PRINT"YOU CAN'T AFFORD IT":GOTO 1610
1710 R1=R1-8E5:C1=C1*(0.5*PT+1.):T1=T1+PT:GOTO 1740
1720 IF R1-1.5E6<0 THENPRINT"YOU CAN'T AFFORD IT":GOTO 1610 1730 R1=R1-1.5E6:C1=C1*(PT*0.5+1):T1=T1+PT
1740 RI=RI+II*C2*.1:II=0:PRINT"INVENTORY SOLD FOR 10% OF MARKET VALUE"
1750 RETURN
1760
1770 'ROUTINE UPGRADES MFG PROCESS
1780
1800 PRINT"MANUFACTURING POINTS AVAILABLE ";T4-T2 1810 INPUT"POINTS TO UPGRADE";PT
1810 I PTY (T4-T2) THEN 1800
1830 IF PTY (T4-T2) THEN 1800
1830 IF PT-0 THEN RETURN
1840 IF PT>0.5 THEN 1900
1850 IF PT>0.2 THEN 1880
1860 IF R1-2.5E50 THENPRINT"YOU CAN'T AFFORD IT":GOTO1790
1870 R1=R1-2.5E5:C1=C1-C1*PT:T2=T2*PT:GOTO 1920
1880 IF R1-6E5<0 THENPRINT"YOU CAN'T AFFORD IT":GOTO 1790
1890 R1=R1-6E5:C1=C1-C1*(PT):T2=T2+PT:GOTO 1920
1900 IF R1-1E6<0 THENPRINT"YOU CAN'T AFFORD IT": GOTO 1790
1910 R1=R1-1E6:C1=C1-C1*PT:T2=T2+PT
1920 PRINTUSING"NEW MFG COST: #####";Cl
1940
1950 'ROUTINE CRUCHES THE NUMBERS AND UPDATES THE QUARTER
1960
1970 Q1=Q1+1: IF Q1>4 THEN Q1=1:Y1=Y1+1
1980
1990 'DID TECHNOLOGY INCREASE
2010 IF INT(D1/1E5)<1 THEN 2050
2020 FOR I=0 TO D1 STEP 1E5
2030 IF RND(0)>.75 THEN T3=T3+.1
2040 NEXT
2050 IF INT(D2/1E5)<1 THEN 2090
2060 FOR I=1 TO D2 STEP 1E5
2070 IF RND(0)>.75 THEN T4=T4+.1
2080 NEXT
2090 IF INT(D3/1E5)<1 THEN 2140
2100 FOR I=1 TO D3 STEP 1E5
2110 IF RND(0)>.75 THEN M1=M1+.05
2120 NEXT
2130 IF M1>1.0 THEN M1=1.0
2140 'NOW WAIT FOR MASTER
2150 'PREPARE OUTBOUND MESSAGE
2160 XS=""
2170 X$=STR$(T1)+" "+STR$(T2)+". "+STR$(H1)+" "+STR$(C1)
2180 X$=X$+" "+STR$(C2)+" "+STR$(R1)+" "+STR$(I1)+" "
2180 X$=X$+" "+STR$(C2)+" "+STR$(R1)+" "+STR$
2190 X$=X$+STR$(L1)+" "+STR$(S1)+" "+CHR$(13)
2200 X=USR1(0)
2210 IF CHR$(PEEK(IB) AND 127)<>"a" THEN 2200
2220 POKE OB,ASC("b")
2230 X-USR2(0)
2240 X=USR1(0)
2250 IF CHR$(PEEK(IB) AND 127) > "a" THEN 2200
2260 J=LEN(X$)
2270 POKE BC, J
2280 FOR I=1 TO J
2290 POKEBF+I-1,ASC(MID$(X$,I,1))
```

```
2330 IF CHR$(PEEK(IB) AND I27)<>"c" THEN 2320 2340 POKEOB,ASC("d")
2350 X=USR2(0)
2360 X=USR3(0)
2370 J=PEEK(BC)
2380 X$=""
2390 FOR I=1 TO J-1
2400 X$=X$+CHR$(PEEK(BF+I-1))
2410 NEXT
2420 GOSUB2690
2430 F1(1)=x
2440 COSUB 2690
2450 F1(5)=X
2460 GOSUB2690
2470 F1(6)=X
2480 GOSUB 2690
2490 F1(3)=X
2500 GOSUB2690
2510 C1=X
2520 GOSUB 2690
2530 R1=X
2540 GOSUB 2690
2550 I1=X
2560 GOSU8 2690
2570 B3=X
2580 GOSUB 2690
2590 B2=X
2600 GOSUB 2690
2610 S1=X
2620 GOSUB2690
2630 B4=X
2640 GOSUB 2690
2650 F1(9)=X
2660 GOSUB 2690
2670 FX=X
2680 GOTO 2750
2690 K=INSTR(1,X$," ")
2700 IF K=1 THEN X$=RIGHT$(X$,J-2):J=J-1:GOTO 2690
2710 X=VAL(MID$(X$,1,K-1))
2720 J=J-K
2730 XS=RIGHTS(XS.J-1)
2740 RETURN
2750 X=USR1(0)
2760 IF CHR$(PEEK(IB) AND 127)="n" THEN 2850
2770 POKEOB, ASC("a")
2780 X=USR2(0)
2800 MIS="
2810 J=PEEK(BC)
2820 FOR I=1 TO J-1
2830 MI$=MI$+CHR$(PEEK(BF+I-1))
2840 NEXT
2850 IF LEN(HO$)=0 THEN POKEOB, ASC("n"): X=USR2(0): RETURN
2860 POKEOB, ASC("m")
2870 X=USR2(0)
2880 X=USR1(0)
2890 IF CHR$(PEEK(IB) AND 127)<>"a" THEN 2860 2900 MO$=MO$+CHR$(13)
2910 J=LEN(MO$)
2920 FOR I=1 TO J
2930 POKEBF+I-1,ASC(MID$(MO$,I,1))
2940 NEXT
2950 POKEBC,
2960 X=USR4(0)
2970 RETURN
```

Listing 7: Pseudocode for the executive section of the Marketplace game. The line numbers in parentheses perform the stated function; the first set is for the Task Manager program and the second is for the Slave program.

```
Load machine-language code (40) (60)
Define machine-language code entry points (90-260) (90-260)
Initialize RS232C port (270) (270)
If terminal emulator required then call EMULATOR (290-310) (290-310)
Establish communications link (320-440) (320-410)
Initialize program variables (450-810) (420-750)
Do Forever: (820-960) (760-900)
    Call DISPLAY last quarter (820) (760)
    Do until next guarter values OK: (830-910) (770-880)
        Save current value of retained earnings
        Call GETVALUES (840) (780)
        Feedback input for review
        If values not OK then restore retained earnings
    Endloop
    Call PROCESS (950) (890)
```

Endloop

www.americanradiohistory.com

2300 NEXT 2310 X=USR4(0)

2320 X=USR1(0)

# OF ALL THE THINGS YOU BUY, HOW MANY ARE GOOD ENOUGH TO BE WARRANTED 5 YEARS?

Few disks stand the test of time. Because few are built to the precision standards or certified to the critical levels of Omni's complete line.

Each Omni disk is rated for 12 million passes without diskrelated errors or significant wear. Each is certified error-free at a minimum of twice the errorthreshold of your system. And built to exceed all industry specifications including those of ANSI, ECMA, ISO and virtually every drive manufacturer. So you can count on them for the long haul. We guarantee it.

Call toll-free (800 343-7620) for your nearest dealer. In Mass., call 617 799-0197.

Omni Resources, 4 Oak Pond Ave., Millbury, Mass. 01527 Dealers. Software houses. Check our prices, services and specifications. We offer duplicating, formatting, private labeling, small minimums, fast delivery and copy protection schemes on disks for virtually

any system.

THE DISK GOOD ENOUGH TO BE WARRANTED 5 YEARS

| Parameter                | Task Manag <mark>e</mark> r<br>Variable | Slave<br>Variable |
|--------------------------|-----------------------------------------|-------------------|
| Product Technology       |                                         |                   |
| used                     | T1                                      | T1                |
| available                | T3                                      | Т3                |
| competitor's             | F1(1)                                   | F1(1)             |
| Manufacturing Technology | 9                                       |                   |
| used                     | T2                                      | T2                |
| available                | T4                                      | T4                |
| Market Reputation        |                                         |                   |
| your company             | M1                                      | M1                |
| competitor               | F1(3)                                   | F1(3)             |
| Unit Demand              |                                         |                   |
| your company             | B2                                      | B2                |
| competitor               | B4                                      | B4                |
| Units Sold               |                                         |                   |
| your company             | S1                                      | S1                |
| competitor               | F1(9)                                   | F1(9)             |
| Jnit Price               |                                         |                   |
| your company             | C2                                      | C2                |
| competitor               | F1(5)                                   | F1(5)             |
| Retained Earnings        |                                         |                   |
| your company             | R1                                      | R1                |
| competitor               | F1(6)                                   | F1(6)             |
| Variable Costs           | Č1                                      | Č1                |
| Fixed Costs              | FX                                      | FX                |
| Inventory                | 11                                      | 11                |
| Product R&D              | D1                                      | D1                |
| Manufacturing R&D        | D2                                      | D2                |
| Advertising              | D3                                      | D3                |
| Base Demand              | B1                                      | U. D.K. 174       |
| Seasonal Demand          | B3                                      |                   |
| Inflation                | NF                                      |                   |
| CBR Task Manager         | СВ                                      |                   |
| CBR Slave                | CC                                      |                   |

Table 3: Definitions of variables used in the Task Manager and Slave programs.

Listing 8: The GETVALUES subroutine used by both the Task Manager and Slave programs. The numbers in parentheses refer to the line numbers in the respective programs; the Task Manager program is first and the Slave program is second.

Display any message from opponent (1270) (1210)

If game lost: (1290-1330) (1230-1270)

Display message

If terminal emulator required then call EMULATOR

Stop

Endif

Reduce Retained Earnings

If game won: (1350-1390) (1290-1330)

Display message

If terminal emulator required then call EMULATOR

Stop

Endif

If Product Technology Available > Product Technology Used then call Product Upgrade (1420) (1360)

If Manufacturing Technology Available > Manufacturing Technology Used then call Manufacturing Upgrade (1430) (1370)

Compute and display maximum lot size (1450-1460) (1390-1400)

Prompt for and error check the following: (1470-1620) (1410-1560)

Lot Size

Product R&D budget

Manufacturing R&D budget

Advertising budget

Selling Price

Message to opponent

so I will explain how the programs function and flow in pseudocode terms and leave you to work through the BASIC listings of the programs. The BASIC listing for the Task Manager program is shown in listing 5, and the Slave program is shown in listing 6. Table 3 lists the important variables and their BASIC names for each program.

Listing 7 is the pseudocode of the executive section for both the Task Manager and the Slave programs. Both programs set the RS-232C port to 300 bps, no parity, one stop bit, and an 8-bit word. (For other settings, refer to the TRS-80 Model III Operation and BASIC Language Reference Manual, pages 41-48.)

The "establish communications" step requires some explanation. In general, the Task Manager (lines 320-440) does not know if the Slave program is on-line when it tries to initiate communications, so the Task Manager simply sends a control character, pauses, listens, and repeats the process. It keeps this up until it receives a recognizable test character. This requires that the RS-232C port be initialized to the "no wait" condition-when the receive routine is invoked, it returns immediately. whether or not a character has been received. The Slave program (lines 320-410), on the other hand, initializes its RS-232C port to the "wait" condition. The Slave simply has to listen for the test character and send an acknowledgment when it receives a character it understands. After the communications link is established, the Task Manager resets its port to the "wait" condition for the remainder of the program. (The terminal emulator must have a "no wait" condition established before it is called.)

The executive section uses three subroutines. The DISPLAY subroutine uses simple print statements. The Task Manager DISPLAY subroutine is found in lines 970-1230; the Slave's is in lines 910-1170.

The GETVALUES subroutine (pseudocode shown in listing 8) is the same for the Task Manager and the Slave. The two points to consider

# Finally you can afford to satisfy vour lust for power.

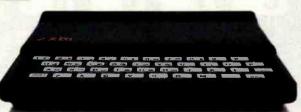

ZX81

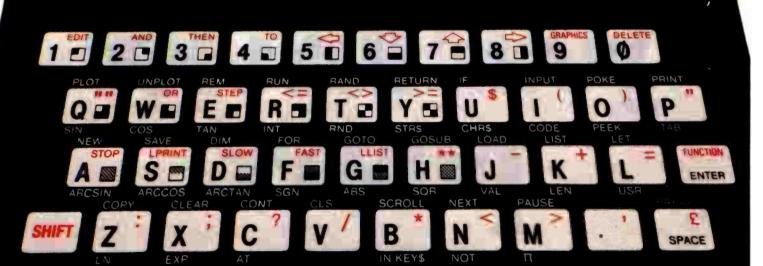

# For \$99.95 you can have a full powered personal computer.

Most people know by now that the ZX81 from Sinclair Research is the lowest priced personal computer in the world.

But serious programmers are looking for more than a low price. They're looking for true computer power. And that's where the ZX81 surprises a lot of people.

Just look at the keyboard and you'll get some idea of the ZX81's power. It

20 graphic symbols, and complete mathematical functions. And there's even more power that you can't see.

A breakthrough in personal computers. The ZX81 offers features found only on computers costing two or three times as much.

Just look at what you get:

Continuous display, including moving graphics

· Multi-dimensional string and numerical arrays

 Mathematical and scientific functions accurate to 8 decimal places

 Unique one-touch \( \) entry of key words like PRINT, RUN and LIST

Automatic syntax er-**16K Memory Module** ror detection and easy

 Randomize function useful for both games and serious applications

Built-in interface for ZX Printer

1K of memory expandable to 16K

 A comprehensive programming guide and operating manual

The ZX81 is also very convenient to use. It hooks up to any television set to produce a clear 32-column by 24-line display. And you can use a regular cas-

> sette recorder to store and recall programs by name.

What you get. When you order your ZX81, you get everything you need to start programming.

It comes with connectors for your TV and cassette recorder, an AC adaptor, and a free programming guide and operating manual that com-BASIC commands, Sinclair programs are available pletely documents the capabil-

> Options and add-ons. Like any full-powered computer, the ZX81 can be expanded and upgraded.

Its 1K memory can be expanded to over 16K just by plugging the Sinclair Memory Module onto the back of the unit. The cost is only \$49.95.

Sinclair has also published pre-recorded programs on cassettes for your ZX81. We're con- Free guide to programming information, please stantly coming out with new programs, so we'll send you our latest software catalog when you order your computer.

How did we do it? The question most often asked about the ZX81 is, "How can so much computer power cost so little money?"

The answer is that Sinclair Research simply took a different approach. Our only goal was to make programming power as affordable as possible. So we developed a radical new design that cuts costs dramatically without cutting computer power. For example, our unique Master Chip replaces as many as 18 chips used in other personal computers.

The success of the ZX81 speaks for itself. It is now the fastest-selling personal computer in the world. And we stand behind our product. If anything goes wrong in the first 90 days, we'll repair or replace your unit free of

charge. Even after that, you can take advantage of our national service-bymail facilities for a minimum fee.

Order now and try it out for 10 days. Simply send the coupon along with a check or money order. For faster delivery, call our toll-free number and use your MasterCard or VISA.

You have 10 days to try out the ZX81. If it isn't all we say it is, just send it back and we'll refund your money.

Why wait any longer? With the Sinclair ZX81, you can finally afford to have the computer power you've always wanted.

Call toll free 800-543-3000, Ask

for operator #509. In Ohio call: 800-582-1364; in Canada call: 513-729-4300. Ask for operator #509. Phones open 24 hours a day, 7 days a week. Have your MasterCard or VISA ready.

These numbers are for

write: Sinclair Research Ltd... 2 Sinclair Plaza, Nashua, NH 03061.

### To order call toll free: 800-543-3000.

|                       | PRICE*  | QTY. | AMOUN  |  |  |  |  |
|-----------------------|---------|------|--------|--|--|--|--|
| ZX81                  | \$99.95 |      |        |  |  |  |  |
| 16K Memory<br>Module  | \$49.95 |      |        |  |  |  |  |
| Shipping and Handling | \$4.95  |      | \$4.95 |  |  |  |  |
| *U.S. dollars         | OTAL    |      |        |  |  |  |  |
| Name                  |         | ,    |        |  |  |  |  |
| Address               |         |      |        |  |  |  |  |
| City                  | State   | Zig  |        |  |  |  |  |

Sinclair technology is also available in Timex/Sinclair

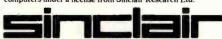

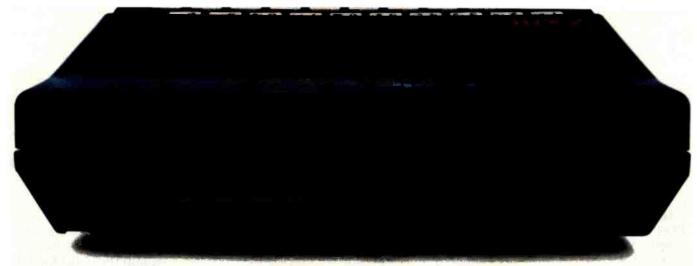

### BEHIND EVERY GOOD SINCLAIR IS A MEMOPAK

If you own a Timex-Sinclair 1000 or ZX81 computer, you should have a Memopak behind it. From increased memory to high resolution graphics, Memotech has a Memopak to boost your system's capabilities. Every Memopak peripheral comes in a black anodised aluminum case and is designed to fit together in "piggy back" fashion to enable you to continue to add on and still keep an integrated system look.

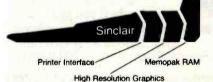

#### Order at no risk

All Memotech products carry our 10 day money back guarantee. If you're not completely satisfied, return it in ten days and we will give you a full refund.

And every Memotech product comes with a six month warranty. Should anything be defective with your Memopak, return it to us and we will repair or replace it free of charge. Dealer inquiries welcome. To order any Memotech product call our toll-free number 800/662-0949 or use the order coupon.

### **MEMOTECH**CORPORATION

7550 West Yale Avenue Denver, Colorado 80227 (303) 986-1516 TWX 910-320-2917

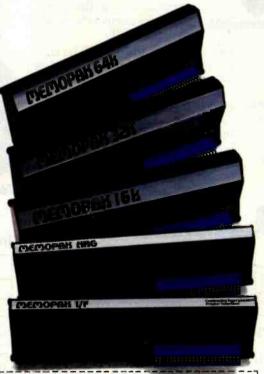

| Code: BY 10                                                       | *Price   | Qty.         | Total  |
|-------------------------------------------------------------------|----------|--------------|--------|
| 64K RAM                                                           | \$179.95 |              |        |
| 32K RAM                                                           | 109.95   | 100 C. VIII. |        |
| 16K RAM                                                           | 59.95    |              |        |
| Centronics Parallel Printer Interface                             | 104.95   |              |        |
| RS232 Printer Interface                                           | 139.95   |              |        |
| High Resolution Graphics                                          | 144.95   |              |        |
| Shipping and handling                                             | 4.95     |              | \$4.95 |
| * All prices quoted in U.S. dollars                               |          | Thx          |        |
| ** Colorado residents please add sales tax  Check MasterCard Visa |          | Total        |        |
| Account No.                                                       |          | Евр          |        |
| Name                                                              |          |              |        |

Memopak 64K RAM The 64K RAM extends the memory of your Sinclair by 56K to a full 64K. It is directly addressable, user transparent, is neither switched nor paged and accepts such basic command as 10 DIM A (9000). The Memopak 64K turns your Sinclair into a powerful computer suitable for business, recreational and educational use. No additional power supply is required.

Memopak 32K RAM The 32K RAM Memopak offers your Sinclair a full 32K of directly addressable RAM. Like the 64K Memopak, it is neither switched nor paged and enables you to execute sophisticated programs and store large data bases. It is also fully compatible with Sinclair's or Memotech's 16K RAM to give you a full 48K of RAM.

Memopak 16K RAM The Memopak 16K RAM provides an economical way to increase the capabilities of your Sinclair. And at the same time, it enables you to continue to add on other features with its "piggy back" connectors. It is compatible with the Sinclair 16K or a second Memopak 16K or Memopak 32K to give 32K or 48K of RAM respectively.

Memopak High Resolution Graphics The Memopak HRG contains a 2K EPROM monitor and is fully programmable for high resolution graphics. The HRG provides for up to 192 by 248 pixel resolution.

Memopak Printer Interface The memotech centronics parallel or RS232 printer interface paks enable your Sinclair to use a wide range of compatible printers (major manufacturers' printers available through Memotech at significant savings). The resident software in the units gives the ASCII set of characters. Both Memopak printer interfaces provide lower case character capabilities. The RS232 Interface is also compatible with modems.

New products coming soon Memotech will soon be introducing four new Sinclair compatible products: a high quality, direct connection keyboard, a digitizing tablet, a 16K EPROM and a disk drive. Watch for our future advertisements. Listing 9: Pseudocode for Task Manager's PROCESS subroutine. This subroutine manages all data and performs number-crunching for both Task Manager and Slave. Numbers in parentheses refer to the Task Manager program only.

Update Quarter and Year counters (2030)

For each 100,000 increment of Product R&D budget: (2070-2100)

If random number > 0.75 then increase Product Technology Available by 0.1

For each 100,000 increment of Manufacturing R&D budget: (2110-2140)

If random number > 0.75 then increase Manufacturing Technology Available by 0.1 Endloop

For each 100,000 increment of Advertising budget: (2150-2180)

If random number > 0.75 then increase Market by 0.05

Endloop

If Market > 1.0 then set Market = 1.0 (2190)

Wait for Slave program to reach this point (2200-2240)

Request parameter message from Slave (2250-2260)

Call RECEIVE (2270)

Unload RECEIVE buffer to BASIC string (2280-2320)

Parse and convert string to required program variables (2330-2390)

Compute the following for both programs: (2430-2530)

Total Demand

Inflation

Unit Demand

Units Sold

Inventory

Retained Earnings

Convert Slave program variable to strings and load XMIT buffer (2570-2660) Tell Slave message is ready and call XMIT when requested (2670-2720)

If any outbound messages to opponent: (2730-2850)

Load XMIT buffer

Tell Slave message is ready

Call XMIT when requested

Endif

If any inbound messages: (2860-3000)

Request Slave to send

Call RECEIVE

Unload RECEIVE buffer to message string

Endif

here are that each program has sufficient information to determine when either player wins or loses and that the retained earnings are reduced each time an item is bought. The requirement to reduce retained earnings as items are purchased dictates most of the flow of this subroutine. In addition, each value is checked to ensure that sufficient funds are available before any action is taken. The two subroutines PROD UPGRADE and MFG UPGRADE handle the adjustment of the product and manufacturing upgrades and reduction of retained earnings. After all values have been input they are fed back to the player for final approval. If any value is rejected, you must reenter all of the others. This may seem burdensome, but during play it lets you reevaluate your strategy.

The PROCESS subroutine is the most interesting portion of the program. Initially, I envisioned both programs doing their own computations, which would simplify both the traffic between the computers and the programming. Unfortunately, that wasn't possible because each computer would have had to use the BASIC random-number generator initialized to a different starting point and would have drawn different random numbers. Environmental factors such as inflation and demand would also have been different for each program. So I decided to have one program do all of the environmental computations and share the information. The only thing left to do was to figure out how to accomplish that. The general solution to the problem follows.

- 1. compute specific parameters for each computer
- 2. have the Slave program report its updated values to the Task Manager
- 3. have the Task Manager compute the environmental parameters
- 4. give the Slave the new values

Although the PROCESS subroutine pseudocode for the Task Manager is different from that for the Slave, the key to Marketplace is the interaction of these two routines. The following discussion presents the Task Manager's point of view (see listing 9). (To understand the complementary processes, refer to the Slave pseudocode in listing 10 any time an action by the Slave program is mentioned.) After the quarter and year counters have been updated, the payoffs for all the R&D and advertising budgets are determined. These values are computed locally by each computer. At this point, the programs must be synchronized to accomplish the data transfer. The Task Manager sends a test character and waits for an acknowledgment. If the proper test character is received, the Task Manager tells the Slave to begin transmission and calls the machinelanguage receive routine. Then the Task Manager converts the receivedcharacter string to numeric parameters and computes the remaining values. The outbound data string is prepared and the Slave is informed that a data message is ready. When the Slave requests the message, the machine-language transmit routine is called and the message is sent. The text dialogue between the players is handled in a similar manner.

### Closing Notes

I have focused on the first generation of Marketplace. Many readers will recognize that the programs described here have overlooked a plethora of possible interactions. For example, production capacity is unlimited, the product demand is inelastic, technologies once gained through R&D have an unlimited shelf

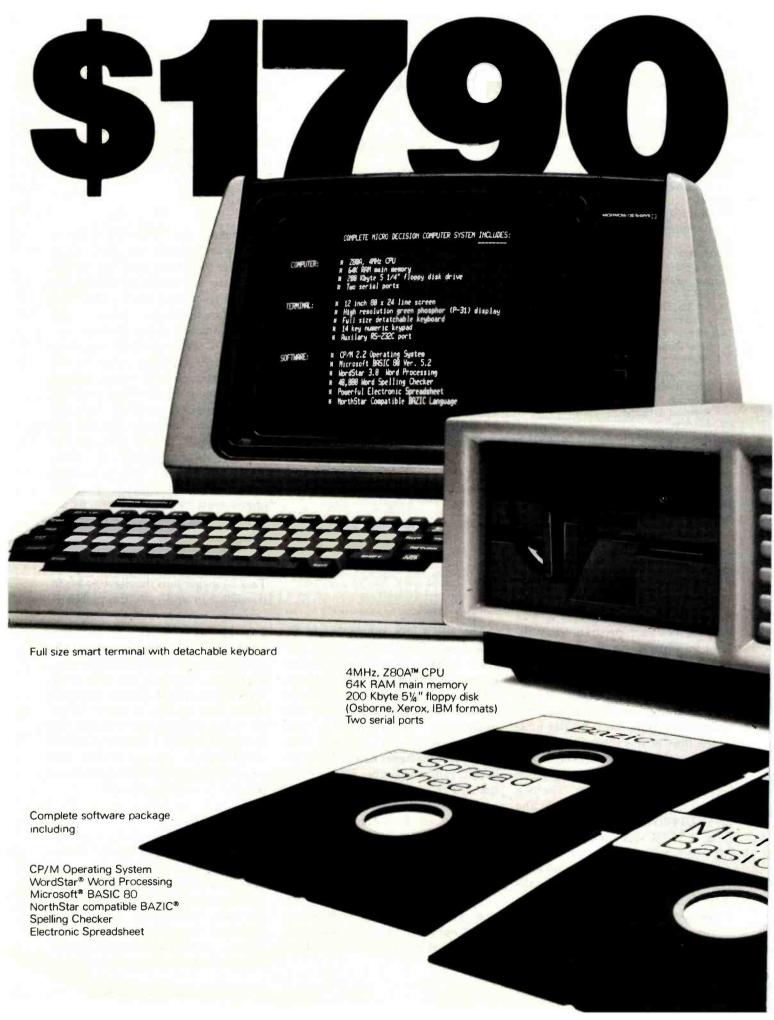

## You can't buy more computer for less.

\$1790 is the total retail price of the complete Micro Decision™ System you see in this ad. And that includes the computer with a disk drive, a full size smart terminal, and over \$1800 worth of software. No other business computer available today offers so much for so little (a comparable Apple system costs almost twice as much).

The Micro Decision is a bargain any way you look at it. The computer alone, with all that software and one disk drive is only \$1195. If you want to add another disk drive, the price is still great: just \$1545. And the smart terminal is only \$595. Retail. As for the microcomputer itself, our Micro Decision.

includes a 64K CP/M® 2.2 Operating System. That's the industry standard operating system that gives you access to over 2000 business programs (available right now—right off the shelf).

If you'd like more information, or to find out about our substantial quantity discounts, call us at (415) 430-1970. We'll introduce you to more Morrow. And less price.

### MORROW DESIGNS

600 McCormick St. San Leandro, CA 94577 (415) 430-1970

Circle 261 on inquiry card.

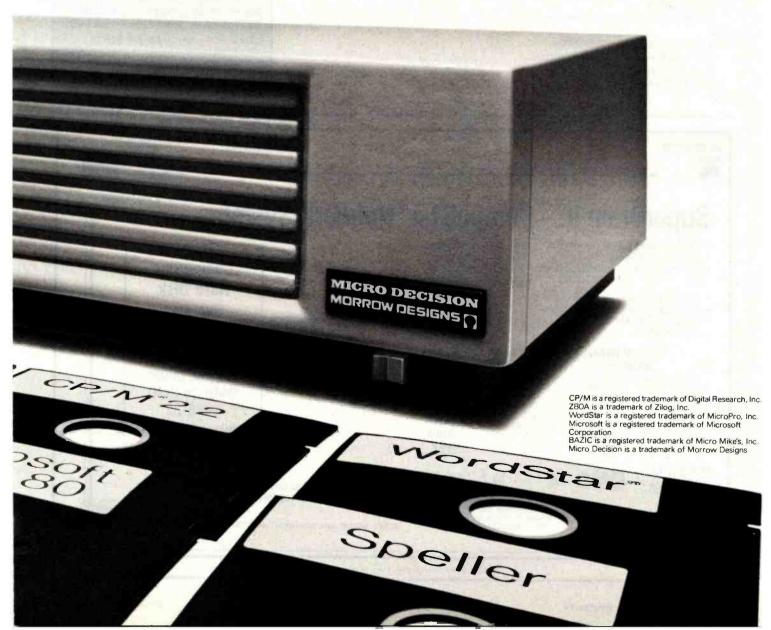

Listing 10: Pseudocode for Slave's PROCESS subroutine. This subroutine transmits and receives messages. Numbers in parentheses refer to the Slave program only.

Update Quarter and Year counters (1970)

For each 100,000 increment of Product R&D budget (2010-2040)

If random number > 0.75 then increase Product Technology Available by 0.1

For each 100,000 increment of Manufacturing R&D budget (2050-2080)

If random number > 0.75 then increase Manufacturing Technology Available by 0.1. Endloop

For each 100,000 increment of Advertising budget (2090-2120)

If random number > 0.75 then increase Market by 0.05

Endloop

If Market > 1.0 then set Market = 1.0 (2130)

Convert program parameters to strings and prepare XMIT string (2160-2190)

Wait for Task Manager to reach this point (2200-2250)

Load XMIT buffer from XMIT string (2260-2300)

Call XMIT when requested (2310)

Wait for Task Manager to say message is ready (2320-2330)

Tell Task Manager to send (2340-2350)

Call RECEIVE (2360)

Unload RECEIVE buffer to BASIC string (2370-2410)

Parse and convert string to required program variables (2420-2680)

If any inbound messages (2750-2840)

Request Task manager to send

Call RECEIVE

Unload RECEIVE buffer to message string

Endif

If any outbound message (2850-2970)

Tell Task Manager message available

Load XMIT buffer

Call XMIT when requested

Endif

life, and fixed costs are really arbitrary. My intent was to explore techniques for a two-machine dialogue and to create a game that required its players to use the best computers available—their own mental faculties. Marketplace in its current form requires a great deal of thought and planning on the part of its players to balance the parameters. It is very easy in this game to get behind the curve and be destroyed by the competition.

Success at Marketplace depends on how well you ride the "curve" of rising prices by improving your product's level of technology, maintaining your market reputation, and keeping your retained earnings high.

The author has offered to make copies of his programs available to BYTE readers. Send a blank disk and a check or money order for \$15 to Robert Dickinson

POB 3004

Thousand Oaks, CA 91362

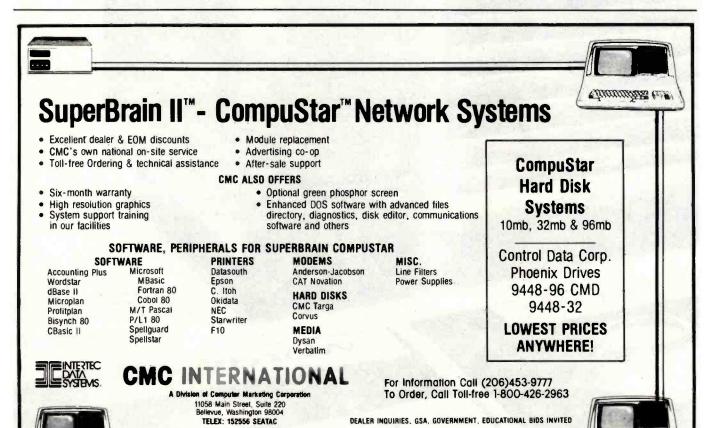

CHKITHITHE UNI

SupprBrain and CompuStar are registered trademarks of interfec Data Systems Corpora

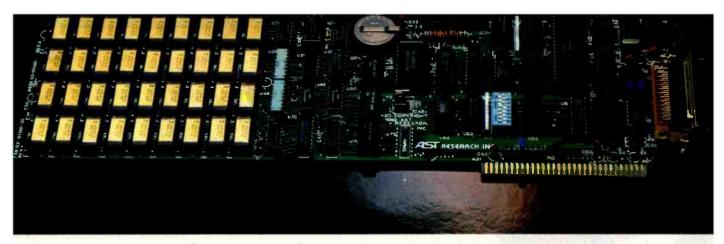

### Why pay hundreds more for a four (as in QUAD) function IBM PC board?

This may be the only board you need to expand your IBM personal computer. Standard with three functions; memory up to 256K, clock/calendar with battery back-up, and asynchronous serial (RS232C) port, (COM1 or COM2). On the same board a parallel printer port can be added for an extra \$50. All the options you may ever need if you have the color graphics adapter. If you have the monochrome/printer adapter, you can save the \$50, unless you plan to run two parallel interface printers. Or you may add this option later if needed.

#### No corner cutting here

You may think that since this board costs so much less there has to be a catch. The catch is you have to put the board in yourself, and set a switch to tell your computer the board is there. It's all done in less than ten minutes. Our clear instructions with illustrations make it a snap. The board is a four layer design with rows of nine memory chips for full parity checking. Each board is solder masked, silk screened, and has gold plated contacts. The memory chip locations are all socketed. All components are premium grade, meet IBM performance specifications, and are burned in and tested prior to shipment. The highly rated design is well proven with several thousand boards in the field providing reliable service.

### How much memory?

We offer the board with 64K, 128K, 192K, or 256K of memory. Buy only the memory you need or your budget allows. Quite frankly we don't think you can put your own untested chips on as cheaply, and ours are prime #1 chips, burned in , tested, and warrantied for one year. We have found the 192K board to be the most popular because coupled with the 64K in your computer this gives you a full 256K of memory. The board can hold up to 256K (a total of 320K with the 64K in the PC)

#### Clock/calendar & clip-on battery

That round thing in the picture is a lithium battery. It may last as long as five years since it is only needed when the computer is turned off. Note the holder it is in. The under \$4.00 battery just slips out and a new one slips in. No soldering required as with some other clock boards. The clock/calendar sets the time and date when your computer is turned on. This is done with a program which we send you on a diskette. The clock on the board is set using the IBM DOS commands TIME and DATE.

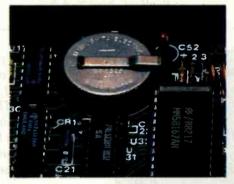

#### The offer you shouldn't refuse

Our spreadsheet offering, SUPERCALC, is the best one we have seen for the PC. It has all the features of the popular VISICALC program, with some extra features that make it much more useful and convenient. SUPERCALC will address up to 512K of memory and if you order it with your board we will sell it to you for the unheard of price of \$176. This offer is only available at the time you order your board.

#### When you buy from us?

Service and support are the keys when you buy any product. How many mail order companies take the trouble to write their own installation instructions? How many include schematics with their boards? How many offer a diagnostic program for just \$10 that let's you check out your board so you don't send it for service until you know there really is a problem? Who else charges no extra for credit cards, COD fees, or shipping charges? How many will face our acid test?

#### The acid test

Qubie Distributing gives you our 30 day satisfaction guarantee on all board purchases. If you are not completely satisfied we will return the entire cost of your purchase as well as pay the postage to return it. If you can

get one of our competitors to give you the same guarantee, buy any other board you think compares and return the one you don't like. We're not worried because we know which one you'll keep. On top of this we give you a one year parts and labor warranty, and a one year extended warranty for \$50. Warranty repairs are done in 48 hours or we will send you a new board.

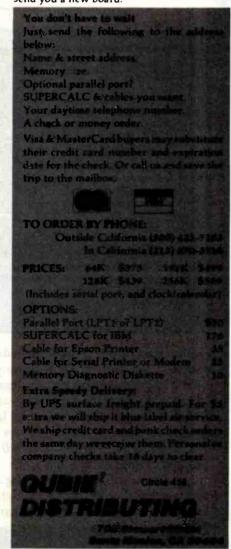

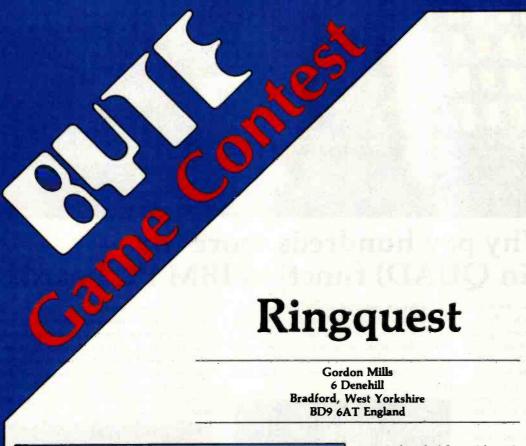

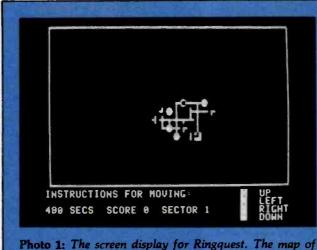

The main object of most adventure games is to fight monsters and grab all the treasure you can carry. Ringquest, inspired by Tolkien, encourages a different point of view. You have the opportunity to offer friendship to a monster and pursue your quest by less violent means. Of course, for more hardened players the game also offers the traditional modus operandi for dealing with monsters: using swords and spells.

the mines is drawn as you travel through the passages and

caves.

I had been interested in creating a fantasy game since 1979, when I acquired an 8K-byte Commodore PET. Having read about adventure games in magazines, I wondered if I could pack one into a computer that had only 7K bytes of program storage. Eventually I managed to do just that, using a game I had come across as my model. (See "The Origin of Ringquest" for details of the game's evolution.) Later, I modified the game to run on my new Apple II with 48K bytes of RAM (random-access read/write memory). A description of the resulting version of Ringquest follows.

### Playing the Game

The object of the game is, as you might expect, to find the ring and remove it from the mine. When you set out on each new quest, the only thing you can be certain of is that you will be exploring a set of caves and passages completely different from any you have met before. First, you'll descend into the center area of the mines. Your moves will be displayed on a map that shows passages and caves (see photo 1). When you enter a cave for the first time, you will usually see both a monster and treasure—unless you fall into one of the underground streams, that is, in which case you will be carried off to somewhere else in the mines (fortunately, only 5 percent of the caves contain these streams). Initially, more than half of the monsters you see will be Red Orcs, whose fighting ability is inferior to yours when you start. As you acquire weapons, your chances of meeting stronger monsters will increase.

"Treasure" also includes weapons. These are always acquired in the same order and always improve your fighting ability. But if you greedily set about taking all the gold bars you can, your fighting ability will be re-

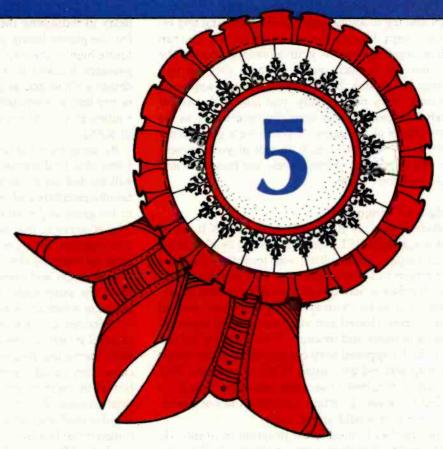

duced in proportion to the amount of gold you have acquired. In any case, the number of gold bars you can carry is limited.

All the main game operations are decided by random functions: selection of passages and caves, monster types and treasure, the monsters' reactions to friendly overtures, and the combat. Nevertheless, the field for decision making is wide. For example, you can retreat from any cave after entering it, decide whether to attack the monster or try for friendship, retire from a fight if hurt, and decide to fire an explosive charge. The latter not only unblocks rockfalls but sends such great reverberations through the cave system that many of the monsters move to different caves. Of course, violent behavior is discouraged, so after you fire a charge your charm rating and injury resistance will be lower.

If you are carrying at least one bar of gold when you enter a cave that contains no treasure or fewer than five bars of gold, and you try for friendship with the monster, it will demand some gold from you. The bartering protocol that operates in the caves is as follows:

- If you do not possess the number of bars the monster demands but comply with the demand, the monster is offended and always attacks.
- (2) If you refuse to comply with the demand, the monster is not offended, and you can decide to offer friendship again, to attack, or to retreat.
- (3) When you offer friendship again, the monster may demand more or fewer gold bars.
- (4) If you do possess the number of bars the monster

- demands and comply with the demand, you increase your chances of friendship by a factor roughly in proportion to the number of bars the monster demanded.
- (5) If the monster chooses to be friendly, you can then take any treasure that is inside the cave when you enter in exchange for the treasure you have acquired already.

Winning at Ringquest requires both luck and a combination of skills. It may be many hours before you find the ring and many more before you figure out how to acquire it and take it out of the mine; until then, you have a score to aim for. The ring itself plays a role in the scoring system. For instance, you stand a much greater chance of success if the ring is in sector 2, but you gain only about 100 points for taking the ring out of sector 2, while you gain 200 points if you manage to bring it safely out of sector 1. I don't know what the highest possible score might be, because I have never successfully removed the ring from sector 1, but it should be possible to get nearly 300 points. Time is the main constraint, and the approximately 960-second allowance for traveling through each sector seems all too short when you are desperately engaged in barter with a Gray Elf who seems determined to ignore you!

As in more traditional adventure games, you must work out one or two strategies for yourself. It wouldn't be fair for me to divulge them here and spoil your enjoyment! I can, however, offer some advice. You can obtain the ring only by visiting many caves, so you have to

move fast and try to avoid long-winded bartering and retracing your steps through already-visited caves. You can use underground streams to your advantage during the first few minutes in each sector, because they let you rapidly seek more caves, but avoid them as you approach the time limit. Very occasionally, you may find yourself completely blocked, but this normally occurs only in the very early stages of the game. If you have a gunpowder flask, you can press E to create an exit at your current position. If you run out of explosives, just press E to end that quest and start again.

The Origin of Ringquest

The model I used for Ringquest took up 18K bytes of RAM on a 32K-byte PET. The game could be played by up to four players whose object was to obtain the most gold and return to the entrance. The PET graphics symbols, which create a network of passages between caves, were stored in a 40 by 25 array so that when you entered a cave, the screen cleared and you were offered information about a monster and treasure. If the monster did not kill you (which happened very quickly most of the time), the cave map was redrawn using POKE statements. This process, which required 13 seconds each time, was frustrating, but there was a certain fascination in not knowing which monster would appear next.

I was determined to modify the program to fit into 7K bytes. My main objectives were to eliminate the long

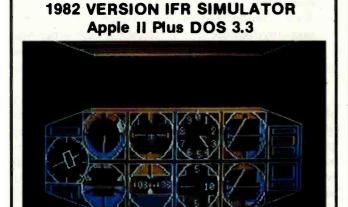

Features a lifelike panel that simulates the airplane instruments that are used for flying and navigating in clouds. FLY IFR LANDINGS, PATTERNS, and CROSS COUNTRY in several areas of The United States. \$50.00 at your computer store or direct from:

PROGRAMMERS SOFTWARE 2110 N.2nd St. Cabot Arkansas 72023 (501) 843-2988 delay in redrawing the screen map, even up the chances for the player facing a monster, and reduce the chances (quite high in the original game) that a player might find passages blocked in every direction. First I decided to design a single-player game. Then I decided to make use of my limited knowledge of machine language to write a routine to store the screen display in the upper 1K bytes of RAM.

By using machine language to store the screen display, I was able to dispense with the really large arrays. But I still needed arrays to store the details of the caves containing monsters and treasure; that would lend continuity to the game and exercise the players' judgment. I chose a 3 by 50 array so that each cave had its position, monster, and treasure. Then I reduced the chances of meeting dead ends by doubling the chances of encountering both fourway passages and caves. Finally, I introduced an original idea: the gunpowder flask, which could blast through passages when the way was blocked.

I retained a "rockfall" feature from the seed game; a rockfall in one of the passages occurred at random but with increasing frequency as the game proceeded. Because you could "score" your treasure only if you returned to the mine entrance, this, in practice, limited the total number of moves. The goal of the game was still to acquire gold and return safely. By carefully pruning all nonessential features, I completed the first version, which I called "Mines of Moria," in three weeks. The game proved very popular when tested out among family, colleagues, and friends, but I was still not satisfied. For the game to be a true adventure, I wanted it to have a goal that transcended the mere acquisition of wealth. The solution, obvious enough in hindsight, was the idea of a Ringquest.

After some thought, I made the following changes:

- (1) arranging for the ring to appear only after the Magic Sword has been obtained and used to kill a Balrog
- (2) including a scoring system of points for acquiring gold and silver charms and vanquishing certain monsters
- (3) adding a time limit and a time/score display to the screen map
- (4) letting the player withdraw from a fight when injured
- (5) introducing a gold-bartering system if the player offers friendship to one of the monsters
- (6) stipulating that, when a cave containing the ring is finally found, another condition placed on the player must be satisfied or the ring will be spirited away to another cave
- (7) including a Time Spell, which would occasionally be available from a wizard, to extend the normal time limit
- (8) adding an Invisible Cloak that, if obtained, would let the player enter any cave and take the treasure; the cloak also carried with it such drawbacks as preventing you from fighting a monster or gaining information about your status

# Authorized TMMP Soltware

Now Put The Power

Of The TMP/FreeForm

On Your Computer!

How many times have you wanted a program that would instantly let you create a database to enter, save, and retrieve information without having to spend hours figuring out how to run a structured data base management system? The TMMP/FreeForm gives you an easy to use, powerful program that can be used for appointment calendars, client and prospect lists, personal and business inventories, recipes, record and tape indexes . . . the list goes on and on. Because the TMMP/FreeForm is written in optimized machine code and uses random files, it runs fast enough to be used in "real time" applications like telephone logs, price lists, and catalogs.

- Electronic Index Cards
  Stored Automatically in Alphabetical Order
- Key Words
  Any Word, Number, or Date on Cards for Lookup and Printing
- Built-in Screen Editor
  Full Featured with Word Wrap
- Wild Card Searches
  For Card Title and/or Key Words
- Hard Copy Options Uses Standard Printer Paper or 3" by 5" Index and Rolodex Cards
- Professional Self-Training Tools
  Fully Illustrated Manual, Video Tape Training Available

### WHAT IS THE TWMP/SYSTEM?

The TOTAL MANAGEMENT/MARKETING PLANNING system or TMMP/ is a fully integrated, screen oriented, software environment. Each powerful TMMP/software package can be used alone or a number of TMMP/packages can be put together with the TMMP/Front-End to give you one integrated software system. The TMMP/standard also means that once you learn how to use one TMMP/software package, it's easy to learn any other TMMP/program. For instance, the key you use for "Insert" in one TMMP/product is the same in all TMMP/products and it is used the same way. The TMMP/"prompt box" allows quick and error free data entry with unique "help" screens that allow you to read "Help" without erasing the information you're working on. Like data can be transferred from one TMMP/package to another. For instance, information created with the TMMP/FreeForm can be directly accessed by the TMMP/Manager and TMMP/Manager data can be used directly by the TMMP/Calc to create electronic spread sheets! Excellent manuals, video tape training programs; the list goes on and on. The TMMP/software is the new generation of software you've been waiting for and is available for not only desk top computers, but also supermicros and mini computers.

[AUGUST '82] [Page 2] AUGUST '82 [TUESDAY 15]
Flight leaves at 8:05
United #248 gate 16
Arrive Boston 12:22 [Page 1] 0 Itinerary: 1:30-meet with Bob\_Bond of INTERCO
3:40-Conference introduction at
Plaza Motel
3:45-Lecture on Intra-Office
5:00-Seminar on Financial Financia
and Investments by Merrill-Lynch • [NO-BAKE COOKIES]
2 CUPS SUGAR
1 TSP VANILLA
1/2 CUP PEANUT BUTTER
3 CUPS OATREAL
1/2 CUP MILK [Page 1] • [74LS00] 174LS0 ITEM 74LS00 74LS01 74LS02 74LS03 QUANTITY [Page 1] COST 500 27 305 .75 4L304 74LS04 74LS05 74LS06 74LS07 74LS08 74LS09 125 .32 (DISCONTINUED) 5021 • 1058 987 568 . 12 . 35 . 20 1005

Available from you local computer dealer or order direct, postpaid, from TUSC!

NOW! IBM-PC (PC/DOS) \$149.98 NOW! IBM-PC (CP/M-86) \$149.98 NOW! UniFLEX \$198.98

NOW! CANON CX-1

(See Your CANON Dealer)

OS-9 SOON CP/M SOON
DEC PDP/11 (RT-11) SOON
Others Call Or Write

### TMMP/FreeForm Video Tape Training Program

VHS or Beta Format U-Matic Format

\$150.00 \$170.00

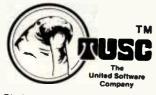

\$149.98

(316) 684-5281

2431 East Douglas Wichita, Kansas 67211 TMMP/, TMMP/FreeForm, TMMP/Calc, TMMP/Manager, TMMP/Frent-End, TMMP/Writer, and TUSC logo are trademarks of the United Software Company. CX-1 is a trademark of Canon Inc. IBM PC ODS is a trade name of International Business Machines Inc. CP/M and CP/M-86 are a registered trademark of Oigital Research Inc. POP and RT-11 are trademarks of Oigital Equipment Corp. OS-9 is a trademark of Wicrowner. UniFLEX is a trademark of Technical Systems Consultants Inc.

### Buy From Us and Save Your Green

★ Serving people everywhere

Toll Free ORDERS ONLY 800 - 854-6654

CALIFORNIA & INFORMATION (714) 698-8088

- \* 15 Day No Risk Policy
- \* We accept all major credit cards.
- \* Most Orders Shipped Within 24 Hours
- ★ We will try to meet or beat any currently advertised price.
- ★ Free Shipping (Pre-Paid Cash Orders)

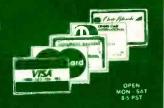

### NEC

since 1977

### TEM COMPATIBLE ACCESSORIES

### FRANKLIN

### 

### **VIC=20**

### PC-6000

The serious fun machine for living, learning, working and play-ing.

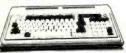

|                           |      |    |     |    |    | * 1 |    | ALL   |
|---------------------------|------|----|-----|----|----|-----|----|-------|
| PC-8031A Dual mini-disk   | driv | 05 | ١.  |    |    |     | C  | ALL   |
| PC:8012A I/O unit, 32K, 7 | slot | 8  |     |    |    |     | d  | 489"  |
| FDC VO port               |      |    |     |    |    |     |    | 139"  |
| NEC 8023 Printer          |      |    |     |    |    |     | .4 | 489*  |
| 32K Memory Add-on card    | 1    |    |     |    |    |     | ŀ  | 1694  |
| PenTec 2 port RS-232 ca   | rd   |    |     |    |    |     |    | 155"  |
| RenTec Wedge Expansion    | on w | /3 | 214 |    |    |     |    | 489*  |
| RGB to Composite Video    | Co   | nv | er  | le | r. |     | .1 | 129** |

| NEC PC-8001 Soltware                   |  |
|----------------------------------------|--|
| NEC CP/M Operating System 125**        |  |
| FORTRAN by Microsoft                   |  |
| General Accounting System              |  |
| Accounts Receivable System             |  |
| Inventory Control System               |  |
| Payroll System                         |  |
| Job Cost System                        |  |
| Select Word Processing wispeller 349** |  |
| Report Manager149**                    |  |
| Games Pack 1 Alien, Space War 2944     |  |
| Games Pack 2 UFO Galaxian, Bomber 2900 |  |
| WordStar by Micropro                   |  |
| Datastar by Micropro                   |  |
| Mailmerge for NEC Wordstar 109**       |  |
| Spellstar by Micropro                  |  |
| Supersort by Micropro                  |  |
| Basic-80 Compiler by Microsoft 349**   |  |
| Basic 80 by Microsoft                  |  |
| Cobol-80 by Microsoft                  |  |
| Racet NEC DOS139**                     |  |
| Term II Communications Pkg149**        |  |
| FileFax System                         |  |
| Protran (converts TAS-80 software)99** |  |
| KFS80 ISAM Package                     |  |

### **TERMINALS**

|              | 1   |    | Q | r |   | 1 | × | r |   |   | ¥ | E   |   | 2 | è |                |
|--------------|-----|----|---|---|---|---|---|---|---|---|---|-----|---|---|---|----------------|
| _ 3          |     |    | ٠ |   | - | - | и |   |   | - | а | ē   |   | ě | ۲ |                |
| Viewpol      |     |    |   |   |   |   |   |   |   |   |   | . , |   |   |   | 579**          |
| Viewpoi      | nt. | A2 |   |   |   |   |   |   |   |   |   |     |   |   |   | 499**          |
| Viewpoi      | nt. | A3 |   |   |   |   |   |   |   |   |   |     |   |   |   | 599**          |
|              | _   | _  |   |   | _ | • | 1 |   |   |   |   |     |   |   |   |                |
| 1            | ij  | R  | 2 | k | e | 1 | V | í | ( | 1 | 6 | *   | ( | ; |   |                |
| 910C.        | ŋ   | R  |   | k | e |   | 1 | í | ( | 1 | • | *   | ( | ) |   | .599**         |
|              | 7   | R  |   | l | e | • | 2 | í | ( | 1 | • | *   | ( | ) |   | 599**<br>729** |
| 910C<br>912C |     | R  |   | l | e |   | 2 | í | • | 1 | • | *   | ( | ) |   |                |
| 910C         |     | R  |   | l | e | 7 | 2 | 1 | ( | 1 | • | >   | ( | ) |   | 729**          |

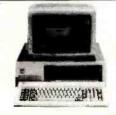

| 64K memory card by microsoft      | 379*                                                                                                    |
|-----------------------------------|----------------------------------------------------------------------------------------------------|
| 128K memory card by "             | 499*                                                                                                    |
| 192K memory card by "             | 659*                                                                                                    |
| 256K memory card by "             | 799*                                                                                                    |
| 64K ram chip upgrade kit          | 169*                                                                                                    |
|                                   |                                                                                                    |
|                                   |                                                                                                    |
| Ctock Calendar card               | 105                                                                                                    |
| Combo Card by Apparat             | 235                                                                                                    |
| Joystick for IBM                  | .55                                                                                                    |
| Expansion Chassis                 | CAL                                                                                                    |
| Baby Blue Z-80 w/64K & CP/M       | CAL                                                                                                    |
|                                   |                                                                                                    |
|                                   |                                                                                                    |
| Tangon I m 100 minerioppy divise. |                                                                                                    |
|                                   | 64K memory card by microsoft 128K memory card by " 192K memory card by " 192K memory card by " 54K ram chip upgrade kit 56H kam chip upgrade kit 56H kam chip upgrade kit 56H kam chip upgrade kit 56H kam chip upgrade kit 56H kam chip upgrade kit 56H kam chip upgrade 56H kam chip upgrade 56H kam chip upg |

### IBM compatible software

| Continental Home Accountant Pl | us 129" |
|--------------------------------|---------|
| T.I.M. III by Innovative       | 349**   |
| SuperCalc                      | 239**   |
| SuperWriter                    | 299**   |
| Easywriter II                  | 269**   |
| Easy Speller                   | 149**   |
| Easy Filer                     | 279**   |
| MkroPro                        |         |
| N FRE ONE CONCRETE             |         |
| Wordstar by MicroPro           | 299**   |
| MailMerge by MicroPro          | 129**   |
|                                |         |
| VISICORP                       |         |
| Manage a estable               | 1500    |
| VisiCalc (Standard)            | 1000    |
| VisiCalc/256K                  | 199"    |
| VisiTrend/Plot                 | 239     |
| VisiDex                        | 199**   |
| VisiFile                       | 199**   |
|                                |         |

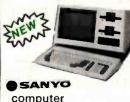

computer Please call for details.

## THE FRANKLIN ACE FEATURES

- THE FRANKLIN ACE

  Apple II Compatible
  64K RAM User memory
  Upper and lower case
  1 Typewriter style keyboard
  1 Welve key numeric pad
  Alpha lock shift key
  VisiCaic triendly
  50 watt power supply
  8 will in Fan
  1 The Frenklin ACE 1000 is

• Bulli In Fain The Franklin ACE 1000 is a professional personal computer that is hardware and software compatible with the Apple II and includes many features not found on the Apple unit. Alt programs written for the Apple II will run o the ACE 1000 without modifica-tion including those using high and low resolution black and white graphics. The ACE 1000 is plug compatible with Apple. All peripherals that operate in the Apple II will operate in the ACE 1000 without modifica-

### The Alternative

- Apple II Compatibility in both peripheral cards and software
  6502 and 280 CPUs
  6KRAM, expandable to 128K
  6KRAM, expandable to 128K
  6KRAM, expandable to 128K
  6KRAM, expandable to 120K
  6KRAM, expandable to 120K
  6KRAM, expandable to 120K
  6KRAM, expandable to 120K
  6KRAM, expandable to 120K
  6KRAM, expandable to 120K
  6KRAM, expandable to 120K
  6KRAM, expandable to 120K
  6KRAM, expandable to 120K
  6KRAM, expandable to 120K
  6KRAM, expandable to 120K
  6KRAM, expandable to 120K
  6KRAM, expandable to 120K
  6KRAM, expandable to 120K
  6KRAM, expandable to 120K
  6KRAM, expandable to 120K
  6KRAM, expandable to 120K
  6KRAM, expandable to 120K
  6KRAM, expandable to 120K
  6KRAM, expandable to 120K
  6KRAM, expandable to 120K
  6KRAM, expandable to 120K
  6KRAM, expandable to 120K
  6KRAM, expandable to 120K
  6KRAM, expandable to 120K
  6KRAM, expandable to 120K
  6KRAM, expandable to 120K
  6KRAM, expandable to 120K
  6KRAM, expandable to 120K
  6KRAM, expandable to 120K
  6KRAM, expandable to 120K
  6KRAM, expandable to 120K
  6KRAM, expandable to 120K
  6KRAM, expandable to 120K
  6KRAM, expandable to 120K
  6KRAM, expandable to 120K
  6KRAM, expandable to 120K
  6KRAM, expandable to 120K
  6KRAM, expandable to 120K
  6KRAM, expandable to 120K
  6KRAM, expandable to 120K
  6KRAM, expandable to 120K
  6KRAM, expandable to 120K
  6KRAM, expandable to 120K
  6KRAM, expandable to 120K
  6KRAM, expandable to 120K
  6KRAM, expandable to 120K
  6KRAM, expandable to 120K
  6KRAM, expandable to 120K
  6KRAM, expandable to 120K
  6KRAM, expandable to 120K
  6KRAM, expandable to 120K
  6KRAM, expandable to 120K
  6KRAM, expandable to 120K
  6KRAM, expandable to 120K
  6KRAM, expandable to 120K
  6KRAM, expandable to 120K
  6KRAM, expandable to 120K
  6KRAM, expandable to 120K
  6KRAM, expandable to 120K
  6KRAM, expandable to 120K
  6KRAM, expandable to 120K
  6KRAM, expandable to 120K
  6KRAM, expandable to 120K
  6KRAM, expandable to 120K
  6KRAM, expandable to 120K
  6KRAM, expandable to 120K
  6KRAM, expandable to 120K
  6KRAM, expandable to 120K
  6KRAM, expandable to 120K
  6KRAM, expandable to 120K
  6KRAM, expandable to 120K
  6KRAM, expandabl

PLEASE CALL US FOR MORE DETAILS

### **Commodore**

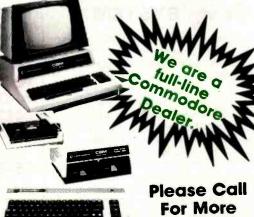

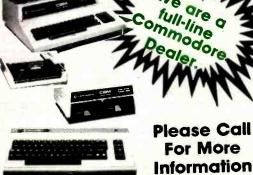

SUMBI

CATALOG SALES

**Order Toll Free** 

800 - 854-6654

Info & California 714 - 698-8088 Call or write for Free Catalog

Circle 104 on Inquiry card.

### The Friendly Computer

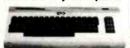

| VIC 20 Personal Computer244*       |
|------------------------------------|
| VIC 1540 Single Disk Drive         |
| Datasette Cassette I/O unit        |
| Joystick Controller                |
| VIC 1515 Graphic Printer           |
| VIC Super Expander                 |
| 3K Ram Certridge                   |
| 8K Ram Cartridge                   |
| 16K Ram Cartridge99*               |
| VIC IEEE-488 Interface             |
| VIC RS-232C Terminal Interface 39* |
|                                    |

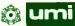

| FOR VIC-20                                 |  |
|--------------------------------------------|--|
| ViCaic · Viable Calculator (T)             |  |
| ViCal - Visible Calalog (8K) (T)CALL       |  |
| VICheck - Checkbook Mgt. (8K) (T) 19**     |  |
| ViTerm - Dumb Terminal (T)                 |  |
| Basic Programmers Utility ROM 27**         |  |
| Spiders of Mara (C)                        |  |
| AMOK (C)                                   |  |
| AMOK (T)15**                               |  |
| Meteor Run (C)                             |  |
| Alien Blitz (C)                            |  |
| Allen Blitz (T)                            |  |
| Simon (T)                                  |  |
| Kiddle Checkers (T)                        |  |
| 3-D Maze (T)                               |  |
| Raceway (T)11**                            |  |
| Kosmic Kamikaze (BK/T)                     |  |
| Kiddie Pak I (4 Tapes)                     |  |
| Super Four I (4 Tapes)                     |  |
| The Alien (8K/T)                           |  |
| Renaissance-Othello (C)                    |  |
| SkyMath (8K T)                             |  |
| LongDive (BK T)                            |  |
| SpaceDiv (8K/T)12**                        |  |
| Super Hangman (8K/T)                       |  |
| T = Tape, C = Cartridge, 8K = 3K expansion |  |

### **MODEMS**

Anchor Automation Signalman Mark I .. 89\*\*

Novation 3 Hayes 245\*\* 199\*\* 289\*\*

### Universal Data Systems

Direct Connect Moderns

103 LP Orig. Ans. 300 baud. 103J LP Orig./Auto-ans. 300 baud. 202 LP Orig./Ans. 1200 baud. 202S LP Orig./Auto-ans. 1200 baud.

### DISKETTES

Dysan 5½" (Soft, 10 or 16 sectored) 10/39" Dysan 6" Sql, Den /Sgl, Sided 10/54" Verballin 8" (Soft, 10 or 16 sect.) 10/29" Verballin 8" (Soft, 10 or 16 sect.) 10/34" Soctor 3 M 5" (Soft, 10 or 16 sect.) 10/34" Soctor 3 M 5" (Soft, 10 or 16 sect.) 10/34" Soctor 3 M 5" (Soft) 10 or 10 or 245" Soctor 3 M 5" (Soft) 10 or 10 or 10 o

# Buy From Us and Save Your Green

★ Serving people everywhere since 1977

Toll Free ORDERS ONLY

800 - 854 - 6654

CALIFORNIA & INFORMATION (714) 698-8088

- \* 15 Day No Risk Policy
- \* We accept all major credit cards.
  - \* We will try to meet or beat any currently advertised price.
- \* Most Orders Shipped Within 24 Hours
- ★ Free Shipping<sup>\*\*</sup> (Pre-Paid

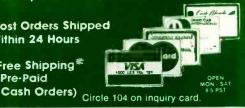

SHOP THE GREEN PAGES

FOR DISCOUNTS ON

**APPLE PERIPHERALS!!** 

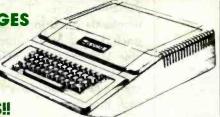

#### APPLE II COMPATIBLE **SOFTWARE AND HARDWARE**

| VISICORP PERSONAL SUPPOSAL   |       |
|------------------------------|-------|
| VisiCalc                     | 185** |
| VisiFile (Data Base Manager) |       |
| VisiTrend/VisiPlot           |       |
| VisiSchedule (New!)          | 239** |
| VisiTerm                     | 89**  |
| VisiDex                      | 180** |
| Desktop Plan II              | 185** |
| 133                          |       |
|                              | 119** |
|                              | 119** |
| Canatha Financias            | 1100  |

| ,       |             |  |
|---------|-------------|--|
| (       | MkroPro     |  |
|         | -           |  |
| rdStar* | by MicroPro |  |

| WordStar* by MicroPro .  |  |   |  |  |     |    | 199** |
|--------------------------|--|---|--|--|-----|----|-------|
| MailMerge* by MicroPro   |  | ķ |  |  |     |    | .79™  |
| SpellStar* by MicroPro . |  |   |  |  |     |    | 11500 |
| DataStar* by MicroPro .  |  |   |  |  | 'n. | į. | 169** |
| CalcStar* by MicroPro    |  |   |  |  |     | i. | 11500 |
| Supersort I' by MicroPro |  |   |  |  |     | ı  | 11500 |
| WordStar Customization   |  |   |  |  |     |    |       |

| CP/M User Gu<br>Microsoft TAS                             |     |    |    |     |      |    |     |     |      |    |   |      |                                |
|-----------------------------------------------------------|-----|----|----|-----|------|----|-----|-----|------|----|---|------|--------------------------------|
| Fortran-80*                                               |     |    |    |     |      |    |     |     |      |    |   |      |                                |
| A L.D.S                                                   |     |    |    |     |      |    |     |     |      |    |   |      |                                |
| Basic Compile                                             |     |    |    |     |      |    |     |     |      |    |   |      |                                |
| Cobol-80*                                                 |     |    |    |     |      |    |     |     |      |    |   |      |                                |
| Time Manager                                              |     |    |    |     |      |    |     |     |      |    |   |      |                                |
| Super Text II V                                           | Vor | d  | Pr | _   | 200  | •  | 50  | ) f | lı.  |    | P |      | 19                             |
| Super Text II V                                           |     |    |    |     |      |    |     |     |      |    |   |      |                                |
| PFS: Personal                                             | FI  | in | g: | S   | /3   | te | pri | n.  |      |    |   |      | 79                             |
| PFS: Personal<br>PFS: Report                              | FI  | in | 9  | S   | /3   | te | pri | ١.  |      |    |   |      | <br>79<br>79                   |
| PFS: Personal<br>PFS: Report<br>DB Masier                 | FI  | in | 9  | S   | /3   | te | n   | ١.  | <br> |    |   | <br> | <br>79<br>79<br>85             |
| PFS: Personal<br>PFS: Report                              | FI  | in | 9  | S   | /3   | te | n   | ١.  | <br> |    |   | <br> | <br>79<br>79<br>85             |
| PFS: Personal<br>PFS: Report<br>DB Masier                 | FI  | in | g: | 5   | in   | te | S   | 0   |      | ar |   | <br> | <br>79<br>79<br>85<br>AL       |
| PFS: Personal<br>PFS: Report<br>DB Master<br>Systems Plus | Aci | in | g: | 110 | in S | te | S   | 0   | <br> | ar |   | <br> | <br>79<br>79<br>85<br>AL<br>AL |

#### **CP/M Software**

|      | ( | 1 | ſ | Ì | 1 | Í | ı | i | ľ | ò | ı | ľ | 1 | 1 | C | 1 | 0 |  |  |  |  |     |
|------|---|---|---|---|---|---|---|---|---|---|---|---|---|---|---|---|---|--|--|--|--|-----|
| tar  |   | 7 | _ | _ | _ | _ | _ | _ | - | _ | - | _ | _ |   | _ | ~ | • |  |  |  |  | 285 |
| sort |   |   |   |   |   |   |   |   |   |   |   |   |   |   |   |   |   |  |  |  |  |     |
| ergi | 8 |   |   |   |   |   |   |   |   |   |   |   | z |   |   |   |   |  |  |  |  | 109 |
| tar  |   |   |   |   |   |   |   |   |   |   |   |   |   |   |   |   |   |  |  |  |  |     |
| tar  |   |   |   |   |   |   |   |   |   |   |   |   |   |   |   |   |   |  |  |  |  | 189 |

| /              | -   | • | Ì  |   |   | • | • | 1 |    | 4 |   |  |  |      |
|----------------|-----|---|----|---|---|---|---|---|----|---|---|--|--|------|
| BASIC 80       |     |   |    |   |   |   |   |   |    |   |   |  |  | . 28 |
| BASIC Compiler |     |   |    |   |   |   |   |   |    |   |   |  |  | .30  |
| Fortran 80     |     |   |    |   |   |   | · |   | į. |   |   |  |  | .35  |
| Cobol 80       |     |   | į. |   |   |   |   |   | ı  |   |   |  |  | .56  |
| Macro 80       |     |   |    |   |   |   |   |   |    |   |   |  |  | 17   |
| mu Math/mu SIM | P   |   |    |   |   |   |   |   |    |   |   |  |  | 21   |
| mu LISP/mu STA | R   |   |    |   |   |   |   |   |    |   |   |  |  | . 16 |
| d BASE II      |     |   |    |   |   |   |   |   |    |   |   |  |  | . 49 |
| PLAN 80        |     |   |    | ď | ı |   |   |   |    |   |   |  |  | 24   |
| CBASIC         |     |   |    |   |   |   |   |   |    |   |   |  |  |      |
| PASCAL MT + VI | er. | 5 | 4  | 5 |   |   |   |   |    |   |   |  |  | 39   |
| Spellguard     |     |   |    |   |   |   |   |   |    |   |   |  |  |      |
| PASCAL Z       |     |   |    | • |   |   |   |   | •  |   | • |  |  | 32   |
| SUPERCALC      |     |   |    |   |   |   |   |   |    |   |   |  |  |      |

#### Mountain Computer

| (BCBBPOB)                  |    |    | • |    |   |   |  | F |     |    |
|----------------------------|----|----|---|----|---|---|--|---|-----|----|
| CPS Multi-Function Card.   |    |    |   |    |   |   |  |   | 16  |    |
| Music System (16 voices).  |    |    |   |    |   |   |  |   | 21  | X  |
| A/D + D/A Interface        |    |    |   |    |   |   |  |   | 2   | I  |
| Expansion Chassis (8 slots | i  |    |   |    |   |   |  |   | 54  | 36 |
| Clock/Calendar card        | ĺ, |    |   |    | , |   |  |   | 2:  | 'n |
| SuperTalker SD-200         |    |    |   |    |   |   |  |   | 1   | 45 |
| Romplus + card             |    |    |   |    |   |   |  |   | 1;  | H  |
| Keyboard Filter ROM for R  | o  | n  | p | 11 | u | 8 |  |   | . 4 | u  |
| CopyRom for Romplus        |    |    |   |    | · |   |  |   | . 4 | u  |
| RomWriter card             |    |    |   |    |   |   |  |   | 1   | 41 |
| RamPlus 32K ram add-on (   | w  | /1 | 6 | r  | 0 |   |  |   | 1   | 61 |
|                            |    |    |   |    |   |   |  |   |     |    |

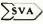

|    |        | orrento  |        |        |       |  |
|----|--------|----------|--------|--------|-------|--|
|    |        | Sgl. Der |        |        |       |  |
| SV | A ZVX4 | Megab    | vter 8 | " Disk | Cont. |  |
|    |        | he 2561  |        |        |       |  |

#### THE KEYBOARD COMPANY

| Joysticks by Keyboard Co<br>23 Key Numeric Keypad by " |  |  | . 44<br>115 |
|--------------------------------------------------------|--|--|-------------|
| M&R                                                    |  |  |             |
| Sup-R-Fen                                              |  |  | .45         |
|                                                        |  |  |             |

#### CONCOMP 16K RAMBoard assembled & tested ...69\*\*

| TOR Hamboard by CCI IN KIL TOPHI .   | 50    |
|--------------------------------------|-------|
| Miscellaneous                        |       |
| Forth (Apple compatible) Drives      | CALL  |
| IEEE-488 Interface by SSM            | 389** |
| Adwar Video Processor Mod            | CALL  |
| Videodisk-Apple Interface            |       |
| Echo II Speech Synthesizer           |       |
| Symtec Lightpen                      | 210** |
| The Mill-6809 Processor              | 319** |
| Lazer Lower Case Adapter             |       |
| Houston Inst. Graphics Plotter       |       |
| SYNERGY Multi-Card                   |       |
| Prometheus VersaCard                 |       |
| Versawriter Digitizer Table          |       |
| Grappier Printer Interfaces          | 130*  |
| Microbuffer II 32K (specify prntr.)  |       |
| Microbuffer II 16K (specify printr.) |       |
| 8K Serial Buffer Card for Epson      | 440   |
| 16K Parallel Buffer UF for Epson     |       |
| 10K Parallel Buffer I/F for Epson    | 149"  |

We have more items too. . . Please Call Us

#### .: CORVUS SYSTEMS

| 2000     |                  | 0.0    |        |
|----------|------------------|--------|--------|
| Corvus   | Winchester 5 Mb  | Disk   | 2950** |
| Corvus   | Winchester 10 M  | b Disk | 4295*  |
| Corvus   | Winchester 20 M  | b Disk | 5195*  |
| Mirror E | Back-Up          |        | 699**  |
|          | MICRO            | SOFT   |        |
|          | ftCard by Micros |        | 289    |
| 16K Ra   | mCard by Micros  | oft    | 155    |

| on Hamicard by Microsoft  |  |  |   |  |
|---------------------------|--|--|---|--|
| hunderClock/Calendar card |  |  |   |  |
| marterm 80 column card    |  |  | ě |  |
| Videx                     |  |  |   |  |
| AICIEV                    |  |  |   |  |

| Videx VideoTerm 80 column card .   |  |
|------------------------------------|--|
| Videx Keyboard Enhancer I (orig.). |  |
| Videx Keyboard Enhancer II         |  |

| Novatio | Pithon. |
|---------|---------|
| NUVALU  |         |

| Novation Apple Cat me   |     |   |    |  |  |       |
|-------------------------|-----|---|----|--|--|-------|
| Expansion-Mod           |     |   |    |  |  |       |
| Handset                 |     |   |    |  |  |       |
| BSR X-10 control interl | ace | m | od |  |  | .19** |
| Touch-Tone Firmware     |     |   |    |  |  | CALL  |
|                         |     |   |    |  |  |       |
|                         |     |   |    |  |  |       |

#### (→) Hayes

| √ ALF                  |   |
|------------------------|---|
| ALF 3 Voice Music Card | 9 |

| VIDLA COMPA                                                                           | NY, inc. |
|---------------------------------------------------------------------------------------|----------|
| Vision-80 Col. card by Visia Prom Development System by Vi<br>8" Disk Drives by Vista | sta355°  |

IF YOU DON'T SEE WHAT YOU NEED LISTED, PLEASE CALL

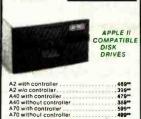

#### 16K RamBoard FOR

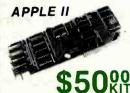

ASSEMBLED & TESTED \$6900

#### **PRINTERS**

#### Anadex

#### C. Itoh

| F-10 40 CPS (parallel)         |   |  |  |    | 13  | 99  |
|--------------------------------|---|--|--|----|-----|-----|
| F-10 40 CPS (serial)           |   |  |  |    | 14  | 504 |
| ProWriter 8510 10" (parallel)  |   |  |  | į. | .4  | 89  |
| ProWriter 8510 10" (serial)    |   |  |  |    | . 5 | 794 |
| ProWriter II 1550 15" (paralle |   |  |  |    |     |     |
| ProWriter II 1550 15" (serial) | ľ |  |  |    | .7  | 494 |
| FDOO                           |   |  |  |    |     |     |

#### **EPSON**

| MX-80 T Type III w/graphics   |    |  |         | CALL   |
|-------------------------------|----|--|---------|--------|
| MX-80 F/T Type III w/graphics | ı. |  | <br>. 0 | CALL   |
| MX-82 F/T Type III w/graphics | J  |  | . 0     | CALL   |
| MX-100 Type III w/graphics    |    |  | <br>.0  | ALL    |
| Epson Grantrax 80 ROM         |    |  |         | . 59** |
| -                             |    |  |         |        |

| Integral Data Systems,        | lene. |
|-------------------------------|-------|
| Prism 80 without color option | 1049  |
| Prism 80 with color           | 1299  |
| Prism 132 with color          |       |
| Apple Prism color software    | 55    |

| NE                   | į | ( | (  |   |   | , | , |  |  |   |
|----------------------|---|---|----|---|---|---|---|--|--|---|
| 23 Impact Dot Matrix |   |   |    |   |   |   |   |  |  |   |
| 10 33 CPS serial     |   |   |    |   |   |   |   |  |  | 1 |
| 30 33 CPS centronics | p | a | ır | a | H | e | 1 |  |  | 1 |

| 3530 33 CPS centronics parallel   |  | į. |    | 174  | 9* |
|-----------------------------------|--|----|----|------|----|
| Bi-directional tractor for 3500's |  |    | ĺ. | . 22 | 9* |
| 7710 55 CPS serial                |  |    |    | 234  | 9* |
| 7730 55 CPS centronics parallel   |  | ì  | j  | 234  | 90 |
| Tractor for 7700 series           |  |    |    |      |    |
| 01/15 171                         |  |    |    |      |    |

#### **OKIDATA**

| Okidata M  | icroline 80 (Itd quan.) 3 | 19* |
|------------|---------------------------|-----|
|            | A witractor, 80 col       |     |
| Okidata 83 | A witractor 132 col       | 25  |
| Okidata 84 | A 132 col. serial         | 89* |
| Okidata 84 | A 132 col. parallel       | 29* |

| Bem |  |
|-----|--|
|     |  |

#### **MONITORS**

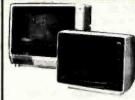

#### AMDEK

| Amdek Video 300 12" Hi-Res Green  | 169° |
|-----------------------------------|------|
| Amdek Video 100 12" B&W           |      |
| Amdek Color I 13" Color wlaudio   | 379° |
| Amdek Color II H!-Res RGB monitor | 769* |
| Amdek Apple II DVM RGB card       | 169* |
| AIEC                              |      |

| NEC 9" HI-Res Green monitor      | 179*  |
|----------------------------------|-------|
| NEC 12" HI-Res Green monitor     | 189*  |
| NEC 12" Composite Color monitor  | 349** |
| NEC 12" Hi-Res RGB Color monitor |       |
|                                  |       |

| Sanyo 9 B&W            | <br> |  |  |  | .169° |
|------------------------|------|--|--|--|-------|
| Sanyo 9" Green monitor |      |  |  |  | .179  |
| Sanyo 12" B&W          | <br> |  |  |  | 189*  |
| Sanyo 12" Green (New C |      |  |  |  |       |
| Sanyo 13" Color Monito |      |  |  |  |       |

#### ATARI

|    | Atari 800 (16K)                   |   |
|----|-----------------------------------|---|
|    | Atari 800 w/32K 729** w/48K 769*  | ۰ |
|    | Atari 400 (16K)                   |   |
| ļ. | Bit 3 80 Column Card for 800 2994 | ۰ |
|    | 410 Program Recorder              | ۰ |
|    | 810 Disk Drive                    |   |
|    | 850 Interface Module              |   |
|    | Epson cable for 850 module        |   |
|    | Atari Joysticks (pair)            | ۰ |
|    | Axion Ramcram 32K module 149      | ۰ |
|    | Atari 16K Module by Microtek 69   | ۰ |
|    |                                   |   |

#### ATARI Software

| MIMMI COLLINGIA                                                                                                    |      |
|----------------------------------------------------------------------------------------------------|------|
| EDU-PAK Educational 14 Tape Series<br>VisiCalc for Atarl (D)                                                                                                    | 149  |
| Word Processor (D)                                                                                                    | 119  |
| Personal Finance Management (D)                                                                                                    |      |
| Dow Jones Investment Evaluator (D) .                                                                                                    |      |
| Microsoft Basic (D)                                                                                                    | . 69 |
| Macro Assembler & Text Editor (D)                                                                                                    |      |
| Conversational French (T)                                                                                                    | . 49 |
| Conversational German (T)                                                                                                    | . 49 |
| Conversational Italian (1)                                                                                                    | . 49 |
| Conversational Spanish (T)                                                                                                    | .48  |
| Pac-Man (cartridge)                                                                                                    | 34   |
| Asteroids (cartridge)                                                                                                    | 24   |
| Missile Command (cartridge)                                                                                                    | 34   |
| Star Raiders (carrridge)                                                                                                    | 39   |
| Space invaders (cartridge)                                                                                                    | . 34 |
| Caverns of Mars (disk)                                                                                                    | . 34 |
| Assembler/Editor (cartridge)                                                                                                    |      |
| We carry all ATARI software and hard                                                                                                    |      |
| The same and the same and the s | -    |
| ( )                                                                                                    | -    |

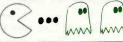

#### Control Everything in your Home

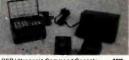

| BSR Ultrasonic Co                   | m | m | a | n | d | ( | 20 | 01 | 18 | 0 | I | , |  | × |   | 39**       |
|-------------------------------------|---|---|---|---|---|---|----|----|----|---|---|---|--|---|---|------------|
| BSR Appliance Mo                    |   |   |   |   |   |   |    |    |    |   |   |   |  |   |   |            |
| BSR Lamp Module<br>BSR Timer Module |   |   |   |   |   |   | ٠  |    |    | - |   | ٠ |  |   |   | 17™<br>65™ |
| BSH Timer Wodule                    |   |   |   |   | ٠ |   |    | •  |    | 4 |   | ٠ |  | ٠ | ٠ | 65         |

| Lemon AC Line Filter           | .50*  |
|--------------------------------|-------|
| Executive Library Case 5-14"   | .24   |
| Cableworks Cables (all sizes)  | CALI  |
| Plexiglass cover for Apple II  | .24*  |
| 5-1/4" Disk Bank Storage Box   | 5"    |
| 6" Disk Bank Storage Box       | 8*    |
| GENERAL RIBBON PRODUCTS        |       |
| NEC Multi-Strike Ribbon        | 8*    |
| NEC Black Fabric Ribbon        | 8*    |
| Oume Multi-Strike Ribbon       | 4"    |
| Oume Black Fabric Ribbon       | 5*    |
| Diable Mutti-Strike Ribbon     | 6"    |
| Diable Black Fabric Bibbon     | 6"    |
| Anadex DP-9500 Cart, Ribbon    | . 14" |
| C. Itah 8000 Nylon Ribbon      | 5°    |
| CBM 2020-2022 Nylon Ribbon     | 5°    |
| Paper Tiger Black Nylon Ribbon | 3°    |
| Epson MX70/80 Cartridge Ribbon | . 12° |
| Epson MX 100 Cartridge Ribbon  | . 240 |
| DUST COVERS                    |       |
| Apple II                       | 9*    |
| Diak II Only                   | 5     |
|                                |       |

| Apple II & 2 Drives          |    |   |   |      |  |    |    |   | 13  |
|------------------------------|----|---|---|------|--|----|----|---|-----|
| Apple Dual Disk Cover .      | į. | · |   |      |  |    |    |   | .7  |
| Apple III Computer           |    |   |   |      |  |    |    |   | 13  |
| Epson MX-80 Cover            |    |   |   |      |  |    |    |   | 11  |
| Sanvo 9" Monitor cover       |    |   |   |      |  |    |    |   | .9  |
| Atarl 800                    |    |   |   |      |  |    |    |   | . 9 |
| Televideo Terminal           |    |   |   |      |  |    |    |   | .9  |
| Amdek 12" B&W                |    |   |   |      |  | ĺ. | į. | , | 10  |
| NEC 12" & NTSC Color         |    |   |   |      |  |    |    |   | . 9 |
| Diablo 630 RO Printer        | ı  |   | ı |      |  |    | į. |   | 14  |
| <b>NEC RGB Color Monitor</b> |    |   |   | <br> |  |    |    |   | .9  |

# **Fourth Dimension** Has a Drive For Any Size Application

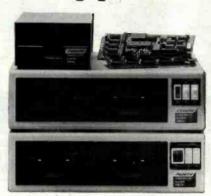

Making an APPLE II computer a serious business system is an easy, plug-in proposition. Fourth Dimension's complete line of APPLE-compatible disk drives has what it takes to increase data handling, storage, and back-up capabilities. All drives have advanced read/write electronics that virtually eliminate reading errors and a track-zero microswitch that makes boot and track access smooth and quiet. The entire line of drives performs efficiently with popular operating systems (DOS 3.2.1, DOS 3.3, Pascal, and CP/M).

Over 6000 units are on-line around the world, operating just as they should, being protected by a 12-month parts and labor warranty. Get serious . . . take a look at Fourth Dimension . . . and place your order today!

Look at these APPLE-compatible products:

Super Winchester/Floppy Drive Unit • 51/4" Winchester drive, 10 or 20 megabyte capacity • 51/4" floppy drive, double-sided 80-track (655,000 byte capacity) . Self-contained switch mode power supply • 35/80 track switch-selectable operation • Simple data transfer for back-up purposes . Reads half-track software

Super Drive — 51/4" Floppy Drive Unit • 35 track, single or doublesided format (143,360 byte capacity) • Excellent Winchester back-up unit . Data integrity standards meet or exceed professional user requirements . Plug-in APPLE-compatible

**Dual 35/80-Track Super Drive Unit** • Two switch-selectable 35/80 track, 5\" floppy drives • Mains-powered, large capacity storage unit (120 VAC) • 35 track capacity = 286,000 bytes • 80 track capacity = 655,000 bytes

Supporting Products • 16K RAM card • Z80 card (APPLE) • Standard parallel printer interface • 80 x 24 video card · Enhancer diskette for 80 track use

New Products — Coming Soon • IBM PC compatible disk drive and controller . Commodore VIC 20 compatible 5\%" floppy drive & controller • 256K RAM card • Z80 card (IBM PC)

Utilizes Siemens, Teac and Seagate technology.

Call Fourth Dimension Systems for prices and specific product details. Worldwide distributor inquiries invited. Quantity discounts available in many countries.

• California - Advanced Computer Products (714) 558-8813 • New Jersey - Floppy Disk Services, Inc. (609) 771-0374 • Oregon - RCE (503) 479-4711 • Texas - Jade Computer Products (214) 458-2782 Virginia - Electronics Associates (804) 420-2361

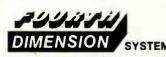

**Fourth Dimension Systems** 1101 South Grand Ave. Suite A Santa Ana, CA 92705 SYSTEMS (714) 835-6202

APPLE, APPLE II, DOS 3.2.1. DOS 3.3 are registered trademarks of APPLE Computer. Inc. Pascal is a trademark of UCSD. CP/M is a registered trademark of Digital Research, Inc IBM PC registered by International Business Machines Corporation VIC 20 is a registered trademark of Commodore Business Machine Corp

- (9) including a second mine sector that could be entered by exiting the original mine sector but that did not allow you to reenter the first; the ring would be preset to be in one of these sectors and would therefore not be found in the other
- (10) adding a system of messages to give the player information concerning the whereabouts of the ring and what to do under certain circumstances

Including all the above in a new version of the game required extensive machine-language routines that involved using the RAM normally reserved for the cassette buffers. The game instructions had to be stored in screen code at the end of the program. After display, at the start of the game, they would then be overwritten by the variables store. Tackling each new item required wholesale rewriting to save a few bytes here and there (including using a renumbering facility on another available 32K PET). This made debugging more difficult, but eventually I achieved every one of my goals. I even managed to add such extra touches as descriptions of each monster.

#### The Apple Version

Some weeks after completing the PET version, I acquired an Apple II. I put Ringquest to one side in favor of my interest in developing a "structured" BASIC system. After experimenting with a set of standards proposed by the British MUSE (Microcomputer USers in Education) Society, it became clear that transferring programs from one microcomputer to another would be much easier if a number of simple rules were followed. My next task was to convert Ringquest to operate on my new Apple II, which was not particularly easy.

There were two main technical problems. First, the Apple II lacked "dedicated" graphics, which meant that I had to create a special set of 27 shapes to use on the highresolution graphics page 1. I selected page 1 so that I could use the "window" to display information about score and time, etc. Second, I wrote the PET version with very little formal structure (in order to save as much space as possible) and placed the main subroutines near the start to speed up the operation of the game.

For the first problem, I used my own Shape Utility program to build the necessary shape table. I had to store the positions of the shapes on the screen in an array. I retained the principle (from the PET version) of storing information about the contents separately from information about the position of each cave.

Listing 1 illustrates how I solved the second problem. The first 9 lines contain initialization. The next 13 lines form a control section with line 590 being the key—the variable Z is set to direct the flow of the game to the 12 main modules. Originally, I had intended all subroutines that were hardware-dependent to be at the end of the program to facilitate rewriting for different computers. But by the time I realized that 6K bytes (which is all that my Apple II had available below the high-resolution page 1) would be a limiting factor, it would have meant a major

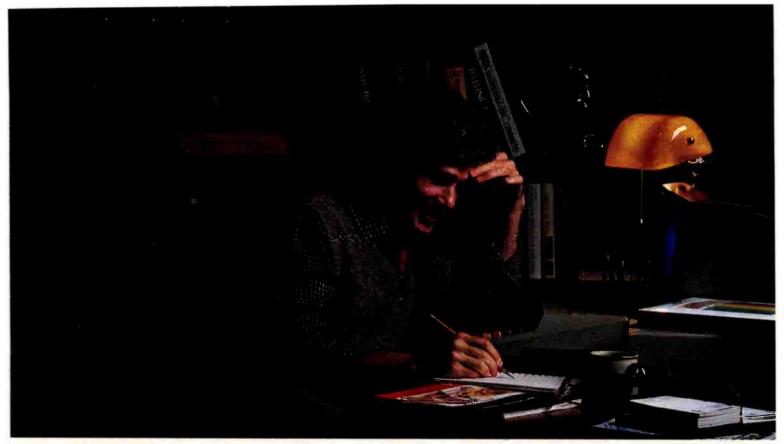

# MORE THAN EVER, ATARI HOME COMPUTERS ARE SPEAKING YOUR LANGUAGE.

With more program languages than ever to choose from, you now have more opportunities than ever to utilize the amazing capabilities of the ATARI 800™ Home Computer.

Whether you're a beginning programmer, or at the forefront of the art, you'll find an ATARI programming language that can make your task quicker and simpler than ever before. Just look at what ATARI has to offer:

ATARI Microsoft BASIC — Now we offer the industry standard, the most powerful Microsoft BASIC yet. With simple commands, it allows you to take advantage of unique ATARI hardware features such as our well-known player/missile graphics. For ease of programming, it includes n-dimensional arrays for numerics and string handling. And importantly, conversion procedures are simple.

ATARI Macro Assembler — Faster and more powerful than any ATARI language before, the ATARI Macro Assembler also allows you to access more memory space. And it's excellent for I/O interface and manipulation of such features as: player/missile graphics, sound registers and peripherals. In addition, the macro processor and "include" file library features speed-up program development considerably.

Fig-FORTH\*—For specialized programming needs, such as educational or game applications, ATARI Fig-FORTH is uniquely effective. Fig-FORTH combines power and simplicity in an efficient 10K size, with characteristics of an interpreter and the speed of machine language code.

ATARI BASIC — An affordable and easy to use BASIC that requires only 8K of memory. It allows you to take advantage of the spectacular ATARI graphics and sound capabilities.

And its immediate mode error messages greatly simplify debugging.

**ATARI Assembler Editor**—An excellent tool to assist the assembler-programmer in creating, editing and debugging assembly programs.

PILOT — ATARI PILOT is an exceptional learning language, with built-in "turtle" graphics to let you create spectacular designs and pictures with very short programs. Simple one or two-letter commands allow you to create a dialogue with the computer. And a single "match" command can perform complex text evaluation and pattern-matching instantly.

ATARI Pascal\*—An excellent high-level language for teaching structured programming, and for developing and maintaining programs. In addition to offering all the features of the ISO Pascal standard, ATARI Pascal offers unique extensions that allow you to take advantage of ATARI graphics and sound capabilities.

ATARI is constantly developing new ways to help you get more out of your ATARI 800 Home Computer. So watch for more innovative and exciting programming languages from ATARI in the future.

For more information, write to ATARI, Inc., Dept. C1Z, P.O. Box 16525, Denver, CO 80216.

© 1982 AIARI, Inc. All Rights Reserved
\*Available from the AIARI Program Exchange

# **ATARI HOME COMPUTERS**We've Brought The Computer Age Home.

Circle 30 on inquiry card.

rewrite to locate the main program above page 1. I introduced CALL statements so that I could eliminate as much of the text as possible from the main program and store it above address 6000 hexadecimal (see listing 2).

Having completed the Apple version, which included all the features of the original PET version, I finally reviewed the whole game. I wanted to include other improvements or desirable additions that could be carried out on the Apple II. After extensive Ringquest sessions, I decided to make a minor technical improvement by altering the routine for selecting the treasures in a cave so that weapons, silver charms, and so on were more evenly distributed.

The only other change was prompted by my colleague Tom Stonier, a strong believer in downplaying aggression in computer games. In the PET version, the best strategy was to attack a monster when you knew that your fighting ability was greater. To modify this so that friendliness increased the player's chances for achieving the quest required one very minor programming change: every "attack" in the Apple version is penalized by a reduction in the player's capacity for carrying treasure. This penalty is not obvious in the early stages of the game, but it could be crippling at the climax.

#### Technical Details

The Ringquest program runs on an Apple II with 48K bytes of RAM. The main program (listing 1) takes exactly 6K bytes of memory as listed. I advise you to shorten (but not eliminate) one or two REM statements to ensure that you do not encroach on high-resolution graphics page 1. The shapes table, some data, and many of the strings are stored in addresses from 6000 to 6820 hexadecimal. You must type this data in (see listing 2) before you run listing 3. To type in listing 2, access the monitor with a CALL-151 and enter the code.

As with any machine-language program section, you should save it upon entering it in by typing

#### BSAVEQX, A\$6000, L\$820

Then carry out the following checks in immediate mode:

- (1) CALL24700 should save the current screen. Entering HOME and then CALL24720 should restore the saved screen.
- (2) Typing POKE232,0:POKE233,96:ROT = 0: SCALE = 1:HOME:HGR:FORI = 1TO27: DRAWIATI\*8,50:NEXT should result in a set of the 27 shapes used in drawing the screen map.
- (3) CALL the following numbers in turn: 26339, 26115, 25431, 25570, 26427, 26083, 26622, 26383, 25780, 26480, 26167, 25378, 25584, 25616, 25469, 25330, 25753, 25714, 25673, 26534, 26588, 25971. All should produce recognizable phrases or messages.

To reduce the amount of memory required for the main program, four screens are stored in addresses 5000 to

Text continued on page 206

Listing 1: Main program for the Ringquest game. The game runs on an Apple II with 48K bytes of RAM.

```
50
    PRINT
           CHR$ (4);"BLOADQQ"
80
    LOMEM: 27000
    HCOLOR= 7: ROT= 0: SCALE= 1:A
82
      = 700: POKE 232,0: POKE 233
     ,96:L = 10:SS = L:KK = 15:D =
     L:Q = 25280:F = 1: HGR : TEXT
     : HOME
100
     DIM A(34,19), M$(20), T(99,3),
     B(14),F(14): DEF FN R(I) =
      INT ( RND (1) * I):S$ = "YO
     U HAVE ":SR = FN R(2) + 1
     FOR K = 1 TO 7: FOR J = 1 TO
110
     3: FOR I = 1 TO 5:A$(J,K) =
     A$(J,K) + CHR$ ( PEEK (2616
     9 + I + 5 * J + 15 * K)); NEXT
     I,J,K
     FOR I = 1 TO 14:F(I) =
                              PEEK
120
     (Q + I):B(I) = PEEK (Q + 14
      + I): NEXT I: FOR I = 1 TO
              PEEK (Q + 28 + I):
     7:C(I) =
     D(I) = PEEK (Q + 35 + I):E(
     I) = PEEK (Q + 42 + I): NEXT
     FOR I = 1 TO 9: READ M$(10 +
150
     I): NEXT I:M$ = " GOLD BARS"
     : FOR I = 1 TO 5: READ M$(5 +
     I),N$(I):M$(I) =
                       STR$ (I) +
     M$: NEXT I:M$(0) = "GUNPONDE
     R FLASK":I$ = "INJURY RESIST
     ANCE ":M$(1) = LEFT$ (M$(1)
     , L.)
     DATA "RED ORC", "DWARF", "WERE
160
     WOLF", "SNAKE", "GREY ELF", "WI
     ZARD", "BALROG", "UNDERGROUND
     STREAM", "CLOAK OF INVISIBILI
     DATA "CLUE", "DAGGER", "SILVER
180
      CHARM", "WAR-AXE", "GREEN UNG
     UENT", "RAPIER", "BELT & POUCH
     ", "MAGIC SWORD", "TIME SPELL"
      "**THE RING**"
     GOSUE 1000: IF Z THEN 590: REM
510
     TITLE
     GOSUB 1100: IF Z THEN 590: REM
520
     INFO
530
     GOSUE 1200: IF Z THEN 590: REM
     NEWSECTR
```

- 540 GOSUB 1400: IF Z THEN 590: REM MOVE
- 550 GOSUB 1600: IF Z THEN 590: REM CAVE
- 560 GOSUB 1800: IF Z THEN 590: REM FIGHT
- 570 GOSUB 2000: IF Z THEN 590: REM TREASURE
- 580 GOSUB 2200: REM EXIT
- 590 ON Z GOTO 530,540,550,560,57 0,520,580,600,610,620,630
- 600 GOSUB 2400: IF Z THEN 590: REM BLAST
- 610 GOSUB 2600: IF Z THEN 590: REM STREAM
- 620 GOSUB 2800: IF Z THEN 590: REM PERIEND

Listing 1 continued on page 186

# PKASO Printer Interface Family

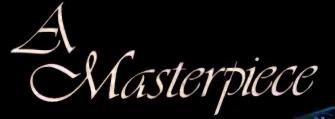

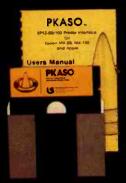

PKASO Interfaces come complete with Cable, Instructional Diskette and Comprehensive Manual

# The PKASO family makes you and your Apple II or Apple II a master of text and graphics.

PKASO makes it easy to use the features of your printer—select character sizes, vary line spacing, even print in colors. Simple PKASO commands make these features usable from the keyboard or a program.

PKASO also adds features to your system. Press a few keys and get a snapshot "dump" of the image you see on the screen—text or graphics. Add new characters and symbols that you couldn't print before, using our SuperFont ™system. Add our new PipeLine ™ printing buffer and your printer can take its time while you and your Apple move on to the next task. The PipeLine is a modular addon to the standard PKASO board.

The PKASO interface is designed for Apple II and Apple III in all the popular configurations. It prints in full color on the IDS Prism Printer, and in striking black on C. Itoh, Centronics, Epson, IDS, NEC, and Okidata matrix printers.

### **NEW!**

The PKASO PipeLine™ printing buffer keeps your printer from tying up your computer.

- 8K to 64K Bytes of Memory.
- Micropressor controlled.
- Compression! Increases capacity to millions.
- Clear buffer and select modes easily.

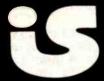

Interactive Structures Inc. 146 Montgomery Avenue Bala Cynwyd, PA 19004 Telephone: (215) 667-1713

```
1630 \text{ N(Y)} = \text{N(Y)} + (\text{Y} < \text{L})
Listing 1 continued:
                                            1635 \text{ WW} = \text{WW} + (\text{WW} = 5) \times (\text{MM} = 3)
630
     GOSUE 3000: REM END
                                                  ):X = T(H,1):Y = T(H,2): IF
1000 REM TITLE
                                                  X = 15 AND CL = 0 AND FN R(
1010 I = 84: GOSUB 5400: IF G = 8
                                                  5) = 1 AND RA = 0 THEN Y = 1
     3 THEN Z = 1:TM = 1
     IF G = 83 OR G = 66 THEN RETURN
                                                  IF X = 16 AND FN R(A) < TM
                                            1640
                                                   / 3 THEN Y = L
     FOR X = 11 TO 17: GOSUB 510
                                            1650
                                                  TEXT : HOME : CALL 26295: VTAB
     0: FOR I = 1 TO 300: NEXT I,
                                                  3: IF A = X THEN J = 0: PRINT
                                                  M$(Y):Z = 5: RETURN
     IF G = 83 OR G = 66 THEN RETURN
1050
                                                  IF WW = 6 AND Y = 6 THEN RA
                                            1655
                                                   = 1
1060 GOTO 1010
                                            1660
                                                  PRINT M$(X): GOSUB 5100: IF
     REM INFO
1100
                                                  X = 13 AND CL > 0 THEN CALL
1110 I = 80: GOSUB 5400: GOSUB 44
                                                  26339: CALL 26622:CL = 0:Y =
     00: GET AS:TM = 1: RETURN
1200
     REM NEWSECTR
                                                  IF A > Y THEN PRINT : PRINT
                                            1670
1210 Z = 0:V = 15 + FN R(5):W =
                                                  "WITH "M$ (Y)
     9: GOSUB 5300: GOSUB 5700:CS
                                                 IF X = 18 THEN Z = 9: RETURN
                                            1680
      = CS + 1: RETURN
1400
     REM TRYMOVE
                                            1690 IF CL THEN CALL 26383:Z =
1410 J = 0:Z = 0: IF G = 82 THEN
                                                  5: GOSUB 7000: RETURN
     XC = - XC:YC = - YC:Q = 5 -
                                                 VTAB 20: CALL 25780: CALL 2
                                            1700
     Q:G = 0: GOTO 1500
                                                  4634:BB = 960 - TM: IF BB <
     GOSUE 5600: GOSUE 6100:Q =
                                                  0 THEN Z = 11: GOSUB 5500: RETURN
     G - 72: IF G = 69 THEN Z = 8
     RETURN
                                                  IF BB < 180 THEN PRINT "SE
                                            1710
     IF G = 70 AND A(M,N) = 9 THEN
                                                  CTOR "CS" COLLAPSES IN " INT
1430
     Z = 7: RETURN
                                                  (BB)"SECS"
     IF Q < 1 OR Q = 4 OR Q > 5 THEN
                                            1720
                                                  IF MM = 1 THEN CALL 25330:
     1420
                                                  MM = 2
1460 Q = Q - (Q = 5):XC = (Q = 3)
                                            1730
                                                  GOSUE 6100: IF G = 82 THEN
      -(Q = 2):YC = (Q = 4) - (Q
                                                  Z = 2: GOSUE 5300: RETURN
      = 1)
                                            1740
                                                 IF G = 70 THEN Z = L: RETURN
1500 M = M + XC:N = N + YC: IF N *
     M = 0 OR M = 34 OR N = 19 THEN
                                                  IF G = 65 THEN Z = 4:KK = K
                                            1750
     M = M - XC:N = N - YC: GOTO
                                                 K - 1: RETURN
     1420
                                                 IF G < > 66 AND G < > 76 AND
1510 T = A(M,N):K1 = 0:U = 0:R =
                                                 G < > 83 THEN 1730
     0: IF A(M,N) = 0 THEN T = B(
                                            1770 I = 80 * (G = 66) + 92 * (G =
                                                 76) + 88 \times (G = 83): GOSUB 5
      FN R(14) + 1) : K1 = 1 : A(M,N)
     = T
                                                  400: GOTO 1650
     FOR I = 1 TO 4: IF T = F(3 \times 1)
                                            1800 REM ATTACK
     Q - 3 + I) THEN R = 1 I = 4
                                            1810 Z = 0::F2 = C(X - L):F1 = F2
     NEXT I: FOR I = 1 TO 4: IF
                                                  :R = 0: IF AU = 0 THEN VTAB
     R = 1 \text{ OR S} = F(12 - 3 \times Q +
                                                  18: PRINT "THE "M$(X)" FIGHT
     I) THEN U = 1:I = 4
                                                  S BACK":F2 = F2 * .8
      NEXT I: IF U = 1 OR T = 11 THEN
                                            1820 \text{ AU} = 0:B = SS + FN R(7):G =
      GOSUB 5900:Z = 2: RETURN
                                                  F1 + FN R(7); GOSUB 7000: GOSUB
1560 S = T: GOSUB 6600: IF T <
                                                  7000
     7 \text{ THEN } Z = 2
                                            1830
                                                  HOME :R = R + 1: PRINT "ROU
1570
      RETURN
                                                  ND "R: IF B > G THEN 1870
1600
      REM CAVE
                                            1840
                                                  IF B < G THEN D = INT ((D -
1605 SC = SD + 2 * TT + C: GOSUB
                                                  G + B) \times L) / L; GOTO 1850
     6120: GOSUE 4500: IF T(H,1) *
                                                  CALL 26115: GOTO 1820
                                            1845
     T(H,2) > 30000 THEN Z = 2: RETURN
                                            1850
                                                 IF D > 0 THEN CALL 26141: VTAB
                                                  7: PRINT "YOUR "I$"IS "D: GOTO
     GOSUB 7000: IF P THEN 1635
1610
                                                  1900
1620 Y = FN R(L): IF N(Y) > .5 +
                                            1860 Z = 11: RETURN
     UV / L AND Y < > 6 THEN 162
                                                 PRINT : PRINT "THE "M$(X)"
                                            1870
                                                 IS"; F2 = F2 - B + G: IF F2 <
1625 GOSUB 4800:T(VV,1) = G:T(VV
                                                  1 THEN PRINT " DEAD": GOTO
     ,2) = Y: IF Y = 6 AND ((WW >
                                                  1940
     6 OR (WW > 4 AND (MM < 3 OR
                                            1880 F2 = INT (F2 \times L) / L: PRINT
     SR < > CS))) OR (WW = 6 AND)
                                                  " WOUNDED": VTAB 7: PRINT "I
```

)) THEN 1620

(X = 18 OR CL = 1 OR RA = 1)

TS "I\$"IS "F2: GOTO 1820

Listing 1 continued on page 191

# Peripherals Unlimited... OUR FAST SERVICE, PRODUCT

#### **FANTASTIC PRICES!**

SELECTION AND OUR CUSTOMERS' **SATISFACTION MAKE US #1.** 

| ZENITH                  | ACT I  |
|-------------------------|--------|
| Microsoft Z-80 softcard | \$214  |
| Microsoft RAMCARD       | \$129  |
| Z-90-64K DO             | \$2588 |
| Z-19 Terminal           | \$777  |
| Z-121 Monitor 12"       | \$149  |

#### **EPSON PRINTERS**

| MX-80 FT (Friction + Tractor) | CALL<br>CALL<br>CALL |
|-------------------------------|----------------------|
|-------------------------------|----------------------|

Call for prices on Ribbons, Cables and Interfaces

#### ATARI COMPUTERS

| Atari 800 16K           | \$649 |
|-------------------------|-------|
| Atari 400               | \$318 |
| Atari Interface Module  | \$174 |
| Atari 810 Single Disk   | \$444 |
| Atari 830 Modem         | \$166 |
| Programmer              | \$59  |
| Entertainer             | \$84  |
| Star Raiders            | \$34  |
| 16K Mem. Exp. for Atari | \$74  |
| 32K Mem. Exp. for Atari | \$114 |

#### **NEC-PC 8000** Series Microcomputer

| PC-8001A Computer w/32K     | \$888 |
|-----------------------------|-------|
| PC-8012A w/32K + Exp. Slots | \$588 |
| PC-8031A Dual Mini Disk     | \$888 |
| PC-8032A Add-on Mini Disk   | \$777 |
| Call for Software Prices    |       |

#### **NEC PRINTERS**

| 7710/30 Spinwriter R/O | CALL |
|------------------------|------|
| 7720 Spinwriter KSR    | CALL |
| 3510/30 Spinwriter R/O | CALL |

#### NEC DOT MATRIX

PC-8023 \$474 Call for prices on ribbons, etc.

### FOR THE LOWEST PRICE CALL

## TOLL FREE

1-800-343-4114

#### MORE PRINTERS

| Anadex 9500/9501           | \$1295 |
|----------------------------|--------|
| Anadex DP-9000             | \$1049 |
| Okidata Microline 82A      | CALL   |
| Okidata Microline 83A      | CALL   |
| Okidata Microline 84       | CALL   |
| Tractor (OKI 80 + 82 only) | \$60   |
| Diablo 630                 | \$2044 |

#### ORDERING INFORMATION

Our order lines are open 9AM to 6PM EST Monday thru Friday. Phone orders are welcome; same day shipment on orders placed before 10AM. Free use of Mastercard and VISA. Personal checks require 2 weeks clearance. Manufacturer's warranty included on all equipment. Prices subject to revision. C.O.D.'s accepted.

For service, quality and delivery call:

#### PERIPHERALS UNLIMITED (617) 655-7400

62 N. Main St. • Natick, MA 01760

| MONITORS                   |       |
|----------------------------|-------|
| Sanyo 12" GRN Phosphor     | \$266 |
| Sanyo 12" Black + White    | \$239 |
| Amdek 12" 300 GRN Phosphor | \$149 |
| Amdek 12" Color            | \$319 |
| Amdek Color II             | \$779 |
| NEC 12" GRN Phosphor       | \$149 |
| NEC 12" Color              | \$344 |

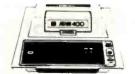

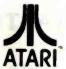

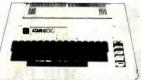

400

16K ... \$249 32K ... \$369 48K ... \$469

|     | -      | -     |   | -      |      | 1 |    | 7 | С    | - |  |  |  | • | - | 4 | 7 |  |   |   |    |    |     |    |
|-----|--------|-------|---|--------|------|---|----|---|------|---|--|--|--|---|---|---|---|--|---|---|----|----|-----|----|
| 410 | Recor  | der   |   |        |      |   |    |   |      |   |  |  |  |   |   |   |   |  |   |   |    | \$ | 76  | 00 |
| 810 | Disc [ | Prive |   | <br>į, | <br> |   | Ġ. |   |      |   |  |  |  |   |   |   |   |  |   |   | 1  | 4  | 49  | 00 |
| 822 | Printe | r     |   |        | <br> |   |    |   | .,   |   |  |  |  |   |   |   |   |  | , |   | 1  | 2  | 59  | 00 |
|     | Printe |       |   |        |      |   |    |   |      |   |  |  |  |   |   |   |   |  |   |   |    |    |     |    |
| 830 | Mode   | m .   |   |        |      |   |    |   | <br> |   |  |  |  |   |   |   |   |  |   |   | \$ | 1  | 59. | 00 |
| 820 | Printe | r     |   |        |      |   |    |   |      |   |  |  |  |   |   |   |   |  |   |   | 1  | 2  | 59. | 00 |
|     | Interf |       |   |        |      |   |    |   |      |   |  |  |  |   |   |   |   |  |   |   |    |    |     |    |
| CX4 | O Joy  | Stic  | k |        |      |   |    |   |      |   |  |  |  |   |   |   |   |  |   | į |    | \$ | 18  | 00 |
|     | 53 16  |       |   |        |      |   |    |   |      |   |  |  |  |   |   |   |   |  |   |   |    |    |     |    |
|     |        |       |   |        |      |   |    |   |      |   |  |  |  |   |   |   |   |  |   |   |    |    |     |    |

| = |   | - | _ |
|---|---|---|---|
| 0 | n | V | • |
| М |   | ж |   |
|   | u | A | , |

16K ... \$649 32K ... \$724 48K ... \$769

|           |       | -    | _   |   |    | -  |    | - |   | - |   |   |   |      | _ |      | _ | _ |   |           |     |     |
|-----------|-------|------|-----|---|----|----|----|---|---|---|---|---|---|------|---|------|---|---|---|-----------|-----|-----|
| Microtek  | 16K   | RAI  | M   |   |    |    |    |   |   |   |   |   |   |      |   |      |   |   |   | <br>. 5   | 74  | 95  |
| Microtek  |       |      |     |   |    |    |    |   |   |   |   |   |   |      |   |      |   |   |   |           |     |     |
| Ramdisk   | (128) | ()   |     |   |    |    |    |   |   |   |   |   |   |      |   | <br> |   |   |   | \$42      | 29. | 95  |
| Intec 48K | Boa   | rd . |     |   |    | ÷  |    |   |   |   |   | • |   | <br> |   |      |   |   |   | \$21      | 19. | 95  |
| Intec 32K |       |      |     |   |    |    |    |   |   |   |   |   |   |      |   |      |   |   |   |           |     |     |
| One year  | exter | nde  | d : | W | ar | TE | ar | t | , |   |   |   | ٠ | <br> |   |      |   |   |   | <br>. \$7 | 70. | 00  |
| 481 Enter | taine | r    |     |   |    |    |    |   |   |   |   |   |   |      |   |      |   |   |   | . \$6     | 69. | .00 |
| 482 Educ  | ator  |      |     |   |    |    |    |   |   |   |   |   |   |      |   |      |   |   |   | \$13      | 30. | 00  |
| 483 Prog  | ramin | er . |     |   |    |    |    |   |   |   |   |   |   |      |   |      |   |   |   | <br>\$4   | 49. | 00  |
| 484 Com   |       |      |     |   |    |    |    |   |   |   |   |   |   |      |   |      |   |   |   |           |     |     |
|           |       |      |     | - |    |    |    |   |   |   | - |   | - | -    |   |      |   |   | - |           |     |     |

## FRANKLIN ACE 1000

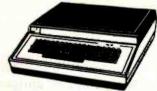

64K Personal Computer Hardware, software and peripheral compatable with the Apple II and even has some features not found on the Apple.

MICRO-SCI Apple II/Franklin compatable Disk Drives!

Call now for best price!!

#### HOT ATARI GAMES 人

| PAC-MAN         | <br>\$35.00 |
|-----------------|-------------|
| Centipede       | <br>\$35.00 |
| Caverns of Mars | <br>\$32.00 |
| Asteroids       |             |
| Missile Command | <br>\$29.00 |
| Star Raiders    |             |
| Canyon Climber  |             |
| Protector       |             |
| Mouskattack     |             |
| Jawbreaker      |             |
| Shost Hunter    |             |
|                 |             |

# K-BYTE ROM CARTRIDGE GAMES FOR YOUR ATARI

| Krazy S  | hoot   | Ou | ,1 | ١. |  |  |  |  |  |  |  |  |  |   |  |  |   |       | \$39.00 |
|----------|--------|----|----|----|--|--|--|--|--|--|--|--|--|---|--|--|---|-------|---------|
|          |        |    |    |    |  |  |  |  |  |  |  |  |  |   |  |  |   |       | \$39.00 |
| K-razy / | Antics |    |    |    |  |  |  |  |  |  |  |  |  | × |  |  |   | <br>ı | \$39.00 |
| K∙star I | Patrol |    |    |    |  |  |  |  |  |  |  |  |  |   |  |  | , |       | \$39.00 |

STICK STAND

ARCADE ACTION FROM YOUR ATARI JOYSTICK

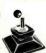

# PERCOM

Finally, a dual disk drive for the Atari 800/400. Both single and dual drive models read both sides of the disk! Will read all disks written for Atari 810. CALL FOR INTRODUCT-ORY PRICE!

8001-A .

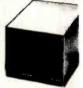

# Telecommunications **Modems**

| Hayes          |            |
|----------------|------------|
| Smart          | \$239.00   |
| Chronograph    |            |
| Micromodem #   | \$279.00   |
| Micromodem 100 | . \$309.00 |
| Novation Auto  |            |
| D Cat          | \$169.00   |
| Cat            | . \$159.00 |
| Anchor Modem   |            |
|                |            |

#### AMDEK MONITORS

| 300G               | \$169.00  |
|--------------------|-----------|
| Color I            | \$339.00  |
| Color II           |           |
| Color III          | \$429.00  |
| OTHERS             |           |
| Zenith 9." (Green) | \$109.00  |
| BMC 12" Green      | . \$85.00 |

## NEC

8031 \$749.00 8012 \$5549.00 PRINTERS

8023 \$549.00 7710/17730 \$2399.00 3510/3530 \$1789.00 MONITORS

JB-1201 \$179.00 JC-1201 \$349.00 JC-1202 \$899.00 SANYO 1000 COMPUTER \$1599.00

## VISICORP

| VISICALC            |      |  |  |  |  |      |  |     |  |   |   |    |   |    |    |          |
|---------------------|------|--|--|--|--|------|--|-----|--|---|---|----|---|----|----|----------|
| Apple II +          |      |  |  |  |  | <br> |  | nie |  |   |   |    |   |    |    | \$189.00 |
| Atari               |      |  |  |  |  |      |  |     |  |   |   |    |   |    |    | \$189.00 |
| Commodore           |      |  |  |  |  |      |  |     |  |   |   |    |   |    |    | \$189.00 |
| IBM                 | <br> |  |  |  |  |      |  |     |  | , |   |    |   |    |    | \$189.00 |
| Also available are: |      |  |  |  |  |      |  |     |  |   |   |    |   |    |    |          |
| VISIDEX             |      |  |  |  |  |      |  |     |  |   |   | •  | ٧ | 1  | SI | PLOT     |
| VISIFILE            |      |  |  |  |  |      |  |     |  |   |   |    |   |    |    | TERM     |
| VISIPACK            |      |  |  |  |  |      |  |     |  |   | ١ | /1 | S | ł. | TF | REND     |

#### SOFTWARE

We stock manufacturer's and third party software for most all computers on the market! Call today for a copy of our new

#### CATALOG

You'll find programs by Atari, APX, Data Soft Crystal Software, EPYX, Synapse, OnLine, Arcade Plus, K-BYTE. Magis, Canadian Micro, Professional Software, Creative Software, BPI, VISICORP, Commodore, NEC and of course our own!

#### **Maxell Disks**

| MD I (box of 10) . |   |   |   |   |   |    |   |   |  |   |  |  |  |  |  |      |     | <br>\$36.00 |
|--------------------|---|---|---|---|---|----|---|---|--|---|--|--|--|--|--|------|-----|-------------|
| MD II (box of 10)  |   |   |   |   |   |    |   |   |  |   |  |  |  |  |  |      |     | <br>\$46.00 |
| MFD I (8")         |   |   |   |   |   |    |   |   |  |   |  |  |  |  |  |      |     |             |
| MFD II (8" Double  | 1 | D | e | n | S | i1 | y | 1 |  | , |  |  |  |  |  |      | . , | <br>\$54.00 |
| ncom (box of 10).  |   |   |   |   |   |    |   |   |  |   |  |  |  |  |  | <br> |     | <br>\$29.00 |

#### **Computer Covers**

|           |        | Commodore VIC-20 \$6.99 |  |
|-----------|--------|-------------------------|--|
| Atari 400 | \$6.99 | Commodore 8032 \$14.99  |  |
| Atari 800 | \$6.99 | Commodore               |  |
| Atari 810 | \$6.99 | 8050/4040 \$10.99       |  |

WEST 800-648-33 | In Nevada CALL (702)588-5654

P.O. Box 6689 Stateline, NV. 89449

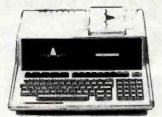

| HP•85 | \$1969 |
|-------|--------|
|-------|--------|

| HP•87                        | \$1799.00 |
|------------------------------|-----------|
| HP+ 125                      | \$1999.00 |
| HP+85 16K Memory Module      | \$169.00  |
| 51/4" Dual Master Disc Drive |           |
| Hard Disk w/ Floppy          | \$4349.00 |
| Hard Disk                    |           |
| "Sweet Lips" Plotter         | \$1199.00 |
| 80 Column Printer            | \$649.00  |

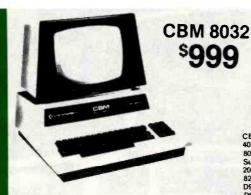

| Word Pro 5+  |     |    |    |  | <br> |  |  |   |  |   |   |  | <br> | \$319.00     |
|--------------|-----|----|----|--|------|--|--|---|--|---|---|--|------|--------------|
| Word Pro 4+  |     |    | L  |  |      |  |  |   |  |   |   |  |      | \$299.00     |
| Word Pro 3+  |     |    |    |  |      |  |  |   |  |   |   |  |      |              |
| The Administ | tra | te | or |  |      |  |  | , |  |   |   |  |      | <br>\$379.00 |
| InfoPro Plus |     |    |    |  |      |  |  |   |  |   |   |  |      |              |
| Power        |     |    |    |  |      |  |  |   |  | × | × |  | . ,  | . \$79.00    |
|              |     |    |    |  |      |  |  |   |  |   |   |  |      |              |

#### Commodore **Business Machines**

| CBM 64                        | CALL      |
|-------------------------------|-----------|
| 4032                          |           |
| 8096 Upgrade Kit              | \$369.00  |
| Super Pet                     |           |
| 2031                          | \$529.00  |
| 8250 Doubled Sided Disk Drive | \$1699.00 |
| D9060 5 Megabyte Hard Disk    | \$2399.00 |
| D9090 7.5 Megabyte Hard Disk  | \$2699.00 |
| 8050                          | \$1299.00 |
| 4040                          | \$969.00  |
| 8300 (Letter Quality)         | \$1799.00 |
| 8023                          |           |
| 4022                          | \$499.00  |
| Pet to IEEE Cable             | \$37.00   |
| IEEE to IEEE Cable            | \$46.00   |
| Tractor Feed for 8300         | \$240.00  |
|                               |           |

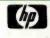

PACKARD **HP 41CV** 

HEWLETT

CALCULATOR \$239

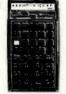

| HP 41C         |   |    |   |   |     |   |   |   | - |   |   |    |   |   |   |   |   |   |   |   |   |   |   |   |   |   |   |   |   | \$189.00 |
|----------------|---|----|---|---|-----|---|---|---|---|---|---|----|---|---|---|---|---|---|---|---|---|---|---|---|---|---|---|---|---|----------|
| HP 11C         |   |    |   |   |     |   |   |   |   |   |   |    |   |   |   |   |   |   |   |   |   |   |   |   |   |   |   |   |   |          |
| HP 12C         |   |    |   |   |     |   |   |   |   |   |   |    |   |   |   |   |   |   |   |   |   |   |   |   |   |   |   |   |   |          |
| <b>NEW 15C</b> |   |    |   |   |     |   |   |   |   |   |   |    |   |   |   |   |   |   |   |   |   |   |   |   |   |   |   |   |   |          |
| <b>NEW 16C</b> |   |    |   |   |     |   |   |   |   |   |   |    |   |   |   |   |   |   |   |   |   |   |   |   |   |   |   |   |   | \$125.00 |
|                | H | IF | 9 | L | . 1 | P | E | P | H | P | ۲ | 11 | E | A | 1 | V | L | s | 1 | P | 4 | S | 1 | ľ | 0 | C | 1 | ( | ! |          |

#### Televideo **Terminals**

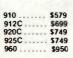

|       |   |  |  |  |   |   |  |  |  |  |   |  |   |  |    |  |   |  |   |  |  | -      |   |
|-------|---|--|--|--|---|---|--|--|--|--|---|--|---|--|----|--|---|--|---|--|--|--------|---|
| 802.  |   |  |  |  |   | - |  |  |  |  | 6 |  |   |  |    |  |   |  |   |  |  | SC     | a |
| 802H  | , |  |  |  |   |   |  |  |  |  |   |  |   |  | 14 |  |   |  |   |  |  | SC     | a |
| 816.  |   |  |  |  |   |   |  |  |  |  |   |  | ٠ |  |    |  | ٠ |  |   |  |  | \$C    | a |
| 806 . |   |  |  |  | - |   |  |  |  |  |   |  |   |  |    |  | ٠ |  | ٠ |  |  | <br>2C | a |

#### **VIC 20**

\$179

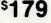

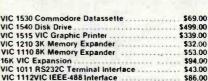

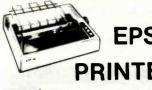

| MX 80 w/Graftrax                    | \$449 |
|-------------------------------------|-------|
| MX 80 FT III                        |       |
| MX 100                              |       |
| ADA 1600 Parallel Printer to CBM\$1 | 19.00 |
| ATC-1 Parallel Printer to Atari \$  | 29.00 |
| AP-80 Apple Parallel Card & Cable   | 69.00 |
| IBM-1 Parallel Printer to IBM \$    | 32.00 |

# **EPSON PRINTERS**

| In-stock items shipped same day you    |
|----------------------------------------|
| call. No risk, no deposit on C.O.D.    |
| orders. Pre-paid orders receive free   |
| shipping within the continental United |
| States with no waiting period for      |
| certified checks or money orders.      |
| All advertised prices include a 3%     |
| cash discount from normal credit card  |

tax. All items subject to availability

# TEC

**PRINTERS** 

| Starwriter                               |    |
|------------------------------------------|----|
| F10-40CPS \$1399.00                      | ). |
| F10-55CPS\$1749.00                       | )  |
| Prowriter 8510A \$499.00                 | ٥  |
| Prowriter 1550                           | )  |
| ADA 1450 Serial Printer to CBM \$119.00  | Ò  |
| ATC-2 Serial Printer to Atari \$29.00    | )  |
| AP-S10 Apple Serial Card & Cable \$95.00 |    |
|                                          |    |

#### Smith-Corona

TP-I

VIC 1211 VIC 20 Super Expander

VIC Mother Board .....

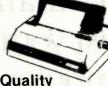

\$53.00

\$99.00

**Letter Quality Daisy Wheel** 12 CPS Text Printer

#### CENTRONICS **PRINTERS**

| 739-1           |      |   |    |   |     |   |      |      | \$519     |
|-----------------|------|---|----|---|-----|---|------|------|-----------|
| 739-3           |      |   |    |   |     |   |      |      |           |
| 2 Meter RS232-I |      |   |    |   |     |   |      |      |           |
|                 |      | _ | AL | S | ) - | _ |      |      |           |
| Diablo 630 Spe  | cial |   |    |   |     |   | <br> | <br> | \$1799.00 |
| Talley 8024 L   |      |   |    |   |     |   | <br> | <br> | \$1629.00 |
| IDS Prism       |      |   |    |   |     |   | <br> |      | CALL      |
| Daisweriter     |      |   |    |   |     |   |      |      | CALL      |

#### OKIDATA **PRINTERS**

| 82A   |  |  | - |  |  |  |  |  |  |  | 41 |  |  |  |  |  | \$469.00  |
|-------|--|--|---|--|--|--|--|--|--|--|----|--|--|--|--|--|-----------|
| 83A . |  |  |   |  |  |  |  |  |  |  |    |  |  |  |  |  | \$599.00  |
|       |  |  |   |  |  |  |  |  |  |  |    |  |  |  |  |  | \$1099.00 |
|       |  |  |   |  |  |  |  |  |  |  |    |  |  |  |  |  | \$1249.00 |

#### NOTE

Okidata 82A and 83A Printers come equipped with both parallel ports & RS232 Serial ports.

ADDITIONAL MANUFACTURER'S DISCOUNTS AVAILABLE TO QUALIFIED EDUCATIONAL INSTITUTIONS

east

THIRD ST. Williamsport PA 17701

and price change.

IN PA CALL (717)327 9575

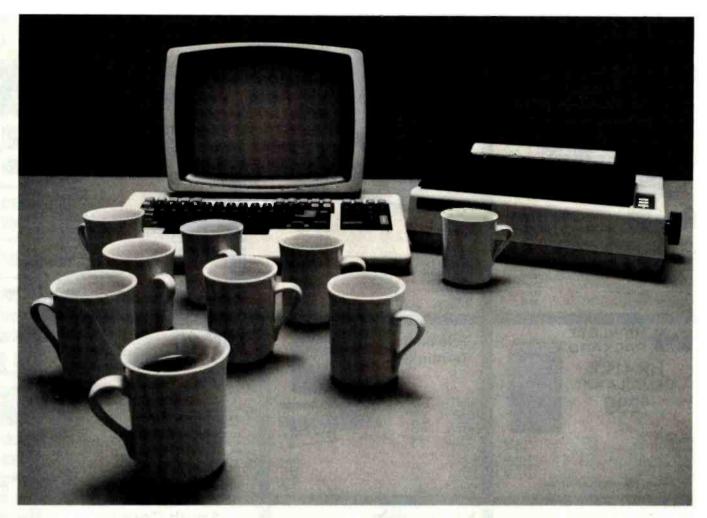

How many times must your computer stop just to talk to your printer?

BASED ON INCREASED LOWERED 319.

BASED ON INCREASED LOWERED 319.

BASED ON INCREASED LOWERED 319.

BASED ON INCREASED LOWERED 319.

THE PRICE 20%. SPOOL 64 NOW 5319.

THE PRICE 20%. SPOOL 64 NOW 5319.

Your computer talks faster than your printer can listen. Expensive time is lost forever. SPOOL/64, a 64k byte hardware print spooler, keeps your computer processing while your printer is printing. No more waiting. No more waiting.

more waiting. No more wasting. SPOOL/64 buffers your print output and transmits the information to your printer at the printer's specific print rate. It buffers up to 13 minutes of print output (at 80 characters per second).

SPOOL/64 plugs directly into both your printer and

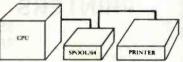

computer, accepts input from parallel centronics cables (serial RS-232 available soon), and its user programming feature allows you to download your own programs so SPOOL/64 can handle sophisticated print

routines. And SPOOL/64, used with your software spooler, can give you the highest performance spooling available.

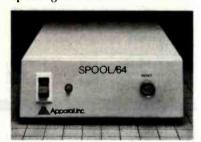

SPOOL/64 utilizes 64k of dynamic RAM, a Z-80 CPU, a 2716 ROM and a copy of the source program for the object code in the ROM is included.

SPOOL/64, priced at just \$399, is the most cost/effective print spooler on the market. Evaluate performance. Evaluate price. Then let SPOOL/64 get your computer back talking to you. Call or write Apparat today for a free brochure. Dealer inquiries invited

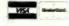

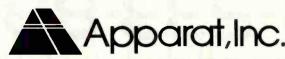

4401 So. Tamarac Parkway, Denver, CO 80237 (303) 741-1778

"ON GOING SUPPORT FOR MICROCOMPUTERS"

```
Listing 1 continued:
```

- CALL 26167: GOSUE 3500: IF G = 89 THEN G = 82: GOSUB 53 00:Z = 2: RETURN
- GOTO 1820 1910
- 1940 T(H,1) = A:SD = SD + (X = 14)) +  $(X = 17) \times 2$ : IF MM < 3 3 OR Y < > 6 THEN MM = MM + (X = 17) \* (MM = 2); GOSUB 7 000: RETURN
- 1950 WW = WW 1:T(H,2) = A:Y = A :RA = 0: CALL 25378: GOSUB 4 400: GOSUB 5300:Z = 2: RETURN
- 2000 REM TREASURE
- IF A = Y THEN 2010 GOSUB 5300:Z 2: RETURN
- 2020 VTAB 10: IF Y AND Y < 6 THEN PRINT S\$;TT;M\$
- PRINT : PRINT "DO YOU WANT 2030 A "M\$(Y): GOSUB 3500
- 2040 IF G = 78 THEN GOSUB 5300: 2: RETURN
- 2060 F = F + (Y = 0): IF Y = 6 THEN WW = WW + 1 M (6) = W (WW) M $M = MM + (MM = 0) \times (HH = 5)$ :SD = SD +INT (WW \* TM \* C S / 960)
- 2070 T1 = TT + Y  $\times$  (Y < 6): IF T1 > KK THEN HOME : CALL 2543 1: GOSUB 7000: GOSUB 5300:Z = 2: RETURN
- $2080 \text{ SS} = \text{SS} + \text{5} \times (\text{Y} = 6) + (\text{TT} -$ T1) / 5:TT = T1:C = C + (Y =7):D = D + 5 \* (Y = B):KK = KK + 3 \* (Y = 9): IF Y = 19 THEN CL = 1
- 2090 TM = TM  $60 \times (Y = L)$ :T(H,2 ) = A:MM = MM + (Y = 6) \* (MM = 3): IF J AND J < 6 THEN T(H,2) = J
- 2100 Z = 2: GOSUB 5300: RETURN
- 2200 REM EXIT
- 2210 X = CS 2:I = 4 xTNT (2 x TM / 960) + 2 \* SR + X:E1 =1: TEXT : HOME : IF MM = 4 THEN CALL 26427:SC = SC + 100 \* (3 - SR): GOSUB 3200
- ON I GOTO 2270,2230,2270,22 2220 30,2230,2250,2260,2230,2250, 2250,2260,2250
- 2230 FRINT : PRINT "ENTRY TO SEC TOR "1 - X" BLOCKED": CALL 2 5584: IF SR - X < > 1 THEN CALL 25616
- 2240 GOSUB 4400: IF G = 32 THEN GOSUB 5300:Z = 2: RETURN
- 2245 IF G < > 81 THEN 2230
- TEXT : HOME : FRINT S\$"FAIL 2250 ED - ": PRINT : PRINT N\$(5)" WAS IN SECTOR "SR: GOSUB 320
- 2260 CALL 25469
- CALL 25570: GOSUB 6100: IF 2270 G = 49 THEN Z = 2: GOSUB 530 0: RETURN
- IF G = 50 THEN Z = 1: HGR : 2280 TM = 1: FOR I = 1 TO 33: FOR

Listing 1 continued on page 192

#### Get The Most From Your NEC PC-8001 With RACET COMPUTES Software!!

RACET NECDOS does more for your PC-8001 than any other DOS. It's faster, more efficient and easier to use. It's loaded with extra features to let you stretch the limits of your system. This advanced operating system works with the ROM NBASIC to give full compatibility with color and other BASIC commands.

EMPHASIZES INTEGRITY. NO MOUNT or REMOVE commands. Excellent protection from improper diskette swapping. AGAIN, HELP. FIND and REF commands. File password protection.

ADVANCED FEATURES. All DOS functions and commands may be used directly in a BASIC program!!! Special RUN option allows merging of programs, retaining all variables in memory. Fixed block spanned records. AUTO and DO commands. Machine language loads and saves. MATPRINT and MATINPUT to disk. Complete directory. ALL supervisory calls documented and available to the machine language programmer. Superzap utility included

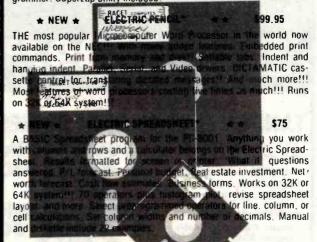

#### ADVANCED PROGRAMMING RA \* NEW \*

age give you extended THE functions and commands in control over data and your PC-8001 rem. These extensions to NBASIC provide complete conversion of time and date functions including days between dates and Julian dates. Extended string functions include justify, truncate, center, rotate, translate, shift. pack, and search. Array functions include masked search of both sorted and unsorted arrays, and insert in sorted arrays.

#### MULTI-KEY SORT 'MKS' \$60

SUPER FAST Machine Language In-Memory Sorts. Three key sort on 500 elements in 4 seconds!!! Simple one-line BASIC functions - SORTV and SORTC verbs. Mixed ascending and descending keys.

#### BASIC PROGRAMMING UTILITIES 'BASUTIL' \$60

COMPRESS, EXPAND, PRETTY, XREF Cross Reference Utility, Great for modeling, debugging and structuring BASIC programs.

#### KFS-80 KEYED FILE SYSTEM 'KFS-80' \$150

MACHINE language BASIC ISAM utility provides keyed and sequential access to multiple files. Simple interface to BASIC. Binary free keyedfile index system provides rapid access to records.

#### CONVERT TRS-80° PROGRAMS TO RACET NECOOS WITH 'PROTRAN' \$99.95

COMPLETE utilities for file transfer and BASIC program conversion. Mod III diskettes may be read directly: Mod I and II via RS-232 Transfer BASIC programs, data tiles, or machine language tiles, NO SUPPORT is provided for conversion of machine language files or PEEK's, POKE's or USR's to function on PC-8001. Substantial knowledge of TRS BASIC and NBASIC required. Package designed for

AVAILABLE FROM YOUR LOCAL NEC DEALER or from RACET COMPUTES

CHECK, VISA, M/C, C.O.D., PURCHASE ORDER
Telephone Orders Accepted (714) 997-4950

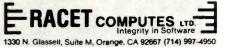

TRS-80 IS A TRACEMARK OF TANDY CORPORATION ELECTRIC PENCIL IS A TRADEMARK OF MICHAEL SCHRAVER ELECTRIC SPREADSHEET IS A TRADEMARK OF DANG. HANEY & ASSOCIATES

SOFT

EM

RACET

SYSTEM

RACET

SYSTEM

# PRICE BREAKTHRU-I IT'S A MIRACLE

### **SMITH CORONA TPI Daisy Wheel Printer**

Std. Opts.: Serial (RS232) Parallel, 10/12 pitch-

Please Specify Cable Extra-**Factory Warranty** 

LIMITED SUPPLY TANDON FLOPPY DISK DRIVES

For Mod I, Mod III, IBM-PC, etc. inc. PS & case

Add \$100 for 80 track Floppy Disk Case and Power Supply-\$49.95

Available as Bare Drives

\*SSDD—Single Side Double Density, DSDD-Double Side **Double Density** 

SSDD\*40tk

DSDD\*40tk

#### of the MO

900 Complete

Famous Manufacturer 6.3 Meg WinchesterDisk System Inc. Power Supply, Case. Cables & DOS Assembled & Tested—120 Day Warranty Available for IBM-PC

9.6 Meg complete 12.6 Meg

complete \$ 7 (2 drives) 19.2 Meg

complete \$ 2 (2 drives)

Coming Soon-Mod III & IBM Internal Winchester MOD I Floppy-Winchester Combo. pkg.

#### but not LEAST"

TRS-80 Mod III 48K

+ 1 Floppy disk\*

+ 2 Floppy disks\*

**RS 232C** 

Add \$100 ea. for 80 tk drives-TRSDOS & Manual \$21-

\*899

\*1349

\*1549

add \$70

DOS+ \*99

#### ACK better than

Terms—COD or Prepaid Only DISK SUPPLY CO. F.O.B. Shipping Point

(215) 461-5437

Prices Subject to Change Without Notice

Suite 439 111 S. Olive St. Media. PA 19063

TRS-80 Trademark of Tandy Corp.

Listing 1 continued:

Q = 1 TO 18:A(I,Q) = 0: NEXT

Q,I: RETURN **GOTO 2270** 

2290 2400 REM BLAST

2410 IF F = 0 THEN HOME : TEXT : CALL 26480: GOSUB 3200

2420 F = F - 1:D = D - 2:C = C -1:P = 0: FOR I = 1 TO VV: GOSUB 4800:T(I,1) = G: NEXT I: GOSUB5500

2430 FOR I = 1 TO 5:V = M + (I = 3) - (I = 4):W = N + (I = 1)(I = 2): IF A(V,W) = 11 THEN A(V.W) = 1:K = 11: GOSUB 6700:K = 1: GOSUB 6800

2440 NEXT I:K = A(M,N) + 1: GOSUB 6700:K = 2: GOSUE 6800:Z = 2 A(M,N) = 1:S = 1: RETURN

REM STREAM 2600

2610 GOSUS 7000: PRINT : IF R(2) THEN PRINT "YOU LEAPT OVER THE "M\$(18):Z = 5: GOSUB 7000: RETURN

2620 K = 8: GOSUB 6700:K = 7: GOSUB 6800: CALL 26534: IF CL THEN CALL 26588:CL = 0

2660 M = FN R(33) + 1;N = FN R(18) + 1; IF A(M,N) < > 0 THEN 2660

2670 GOSUB 5800:V = M:W = N:K = 8:S = 7:Z = 2: GOSUB 6800:A(M,N) = S: TEXT : GOSUB 5300: FOKE - 16297,0: RETURN

REM ?FRIEND 2800

2810 I = FN R(L) + CE = L - E(X)L): IF ((Y < 5 AND Y > 0)OR Y = A) AND TT > 0 THEN Y = Y \* (Y < 6): GOTO 2840

IF MM = 3 AND Y = 6 THEN J = 2820 30:NN = A: GOTO 2850

2830 J = 0:NN = T(H,2): GOTO 2870

2840 J = 5 - Y:J = FN R(J) + 1:NY + L = N

2850 HOME : FRINT "THE "M\$(X)" D EMANDS "J;M\$: GOSUB 3500: IF Y = 0 THEN Y = A

2860 IF G = 78 THEN Z = 3: RETURN

2870 HOME : FRINT "THE "M\$(X);: IF I < D(X - L) - J / 2 OR TT <J THEN PRINT " ATTACKS YOU" :AU = 1:Z = 4: RETURN

2880 IF I > E - J / 2 THEN FRINT " IS FRIENDLY":TT = TT - J:S S = SS + J / 5;T(H,2) = NN; GOSUB7000:Z = 5: RETURN

PRINT " IGNORES YOU":Z = 3: 2890 RETURN

3000 REM END

TEXT : HOME : FRINT S\$"BEEN 3010 KILLED": IF BB < 0 THEN CALL 26083

3200 VTAB 5: PRINT "YOUR QUEST S CORE IS "SC:TM = 0: CALL 257 53: CALL 25714: GET A\$: IF A

Listing 1 continued on page 194

# "My computer helped me write The Final Encyclopedia. I wouldn't trust anything less than Scotch® Brand Diskettes to make a long story short."

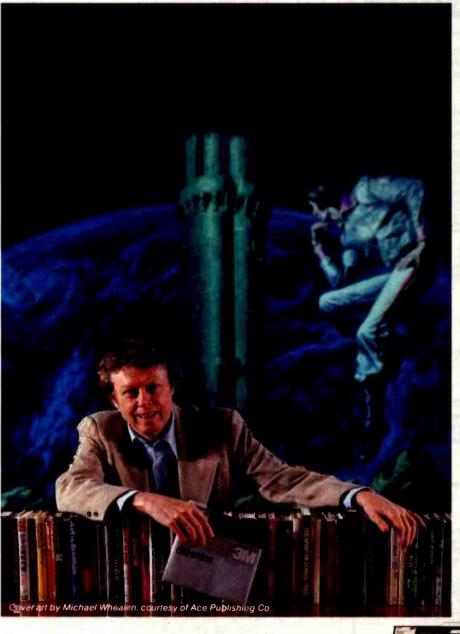

Gordon R. Dickson, Science Fiction Author, Minneapolis, Minnesota

Gordon Dickson: a small business-man whose product is his own imagination. He's written more than 40 novels and 150 short stories; his newest work is *The Final Encyclopedia*. He uses his personal computer and word processing software to maximize his production. All his words—his product—are stored on diskettes. He calls up sentences and paragraphs on demand, and gets more rewrite out of the time available. So he depends on Scotch diskettes to save himself production time.

Dependable Scotch media can work just as hard for you. Each Scotch diskette is tested before it leaves our factory, and certified error-free. So you can expect it to perform exactly right.

Scotch 8" and 51/4" diskettes are compatible with computer/diskette systems like TRS-80, Apple, PET, Wang and many others. Get them from your local 3M distributor. For the one nearest you, call toll-free: 800/328-1300. (In Minnesota, call collect: 612/736-9625.) Ask for the Data Recording Products Division. In Canada, contact 3M Canada, Inc., Ontario.

If it's worth remembering, it's worth Scotch
Data Recording Products.

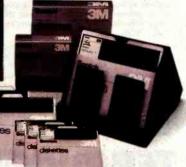

3M Hears You..

**3M** 

#### For The Best In Price, Selection and Delivery,

# 0-368

(In VA, Call Collect 703-237-8695)

AMPEX-INTERTEC-TEXAS INSTRUMENTS-GENERAL DATA COMM. • ANDERSON JACOBSON • C. ITOH • QUME • BEEHIVE • DATASOUTH • DIABLO • CENTRONICS • NEC • PRENTICE

C. ITOH

| INTERTEC:                                                          |
|--------------------------------------------------------------------|
| 64K DD* ONLY \$1975                                                |
| 64K QD* ONLY \$2350                                                |
| 64K SD* (96TPI) . ONLY \$2750                                      |
| (includes M/Soft BASIC)                                            |
| DDS-10 Meg<br>(Hard Disk) ONLY \$3195                              |
| PRINTERS                                                           |
| NEC:                                                               |
| 7710 \$2196                                                        |
| 7715 Call for Special Price                                        |
| 7730 \$2196                                                        |
| 7720 Call for Special Price                                        |
| 7725 Call for Special Price                                        |
| Std. Forms Tractor \$ 200                                          |
| 3510 \$1690<br>DATASOUTH: Call                                     |
| DIABLO: 630-R102 \$1995                                            |
| 630-R110 \$1795                                                    |
| 630-R153*                                                          |
| *(for IBM P.C., Apple II, TRS-80)                                  |
| 630-K104 (KSR) \$2385                                              |
| 620-SPI \$1195                                                     |
| QUME:                                                              |
| Sprint 9, 35 KSR \$1840                                            |
| Sprint 9, 45RO, Lim. Pan . \$1845                                  |
| Full Panel \$1969                                                  |
| Sprint 9, 55 F.P.Ex.Mem. \$2186                                    |
| Sprint 9.55RO, Ltd. Ex. Mem. \$2095<br>Bi-Dir. Forms Tractor \$199 |
|                                                                    |
| TERMINALS                                                          |
| AMPEX:<br>Dialogue 30 \$ 775                                       |
| Dialogue 30 \$ 775<br>Dialogue 80 \$ 939                           |
| BEEHIVE: (SMART DISPLAY)                                           |
| DM5                                                                |
| DM5A Call                                                          |
| DM310 (3101 Emulator) Call                                         |
| NOTE: IBM and Burroughs compatible ter-                            |
| minals available. Please inquire.                                  |
|                                                                    |

SUPERBRAIN MICROS

| TEXAS INSTRUMENTS:                                                                                                    |                                                                                                 |
|----------------------------------------------------------------------------------------------------|-------------------------------------------------------------------------------------------------|
| 745 Standard                                                                                                    | \$1390                                                                                          |
|                                                                                                    | Call                                                                                            |
| 810 Basic                                                                                                    | \$1249                                                                                          |
|                                                                                                    | \$1439                                                                                          |
| 820 Package RO Package                                                                                                    | \$1610                                                                                          |
| 820 KSR Package                                                                                                    | Call                                                                                            |
| 840 RO Basic                                                                                                    | \$ 795                                                                                          |
| 840 RO Tractor Feed Pkg.                                                                                                    |                                                                                                 |
|                                                                                                    | <b>3</b> 1059                                                                                   |
| COUPLERS                                                                                                    |                                                                                                 |
| PRENTICE STAR: 300 Bd.                                                                                                    | \$ 124                                                                                          |
| DISC DRIVES                                                                                                    |                                                                                                 |
| QUME:                                                                                                    |                                                                                                 |
| Data Trak 5 \$300 or 2 fo                                                                                                    | r \$549                                                                                         |
| Data Trak 8 \$525 or 2 fo                                                                                                    | r \$999                                                                                         |
| SOFTWARE                                                                                                    |                                                                                                 |
| BISYNC-3780                                                                                                    |                                                                                                 |
| BISTNU-3/80                                                                                                    |                                                                                                 |
| 144 4 4                                                                                                    | \$ 769                                                                                          |
| Wordstar                                                                                                    | \$ 769<br>\$ 289                                                                                |
| Wordstar                                                                                                    | \$ 289<br>\$ 199                                                                                |
| Wordstar                                                                                                    | \$ 289<br>\$ 199<br>\$ 99                                                                       |
| Wordstar Data Star Mail Merge Spell Guard                                                                                           | \$ 289<br>\$ 199<br>\$ 99<br>\$ 229                                                             |
| Wordstar Data Star Mail Merge Spell Guard                                                                                           | \$ 289<br>\$ 199<br>\$ 99<br>\$ 229                                                             |
| Wordstar Data Star Mail Merge Spell Guard Plan 80 Super Calc                                                                        | \$ 289<br>\$ 199<br>\$ 99<br>\$ 229<br>\$ 249<br>\$ 249                                         |
| Wordstar Data Star Mail Merge Spell Guard                                                                                           | \$ 289<br>\$ 199<br>\$ 99<br>\$ 229<br>\$ 249<br>\$ 249                                         |
| Wordstar Data Star Mail Merge Spell Guard Plan 80 Super Calc                                                                        | \$ 289<br>\$ 199<br>\$ 99<br>\$ 229<br>\$ 249<br>\$ 249<br>\$ 289                               |
| Wordstar Data Star Mail Merge Spell Guard Plan 80 Super Calc Wordstar (IBM P.C.)                                                    | \$ 289<br>\$ 199<br>\$ 99<br>\$ 229<br>\$ 249<br>\$ 249<br>\$ 289<br>\$ 99                      |
| Wordstar Data Star Mail Merge Spell Guard Plan 80 Super Calc Wordstar (IBM P.C.) Mail Merge (IBM P.C.) d Base II                    | \$ 289<br>\$ 199<br>\$ 99<br>\$ 229<br>\$ 249<br>\$ 249<br>\$ 289<br>\$ 99<br>\$ 529            |
| Wordstar Data Star Mail Merge Spell Guard Plan 80 Super Calc Wordstar (IBM P.C.) Mail Merge (IBM P.C.) d Base II CalcStar SuperSort | \$ 289<br>\$ 199<br>\$ 99<br>\$ 229<br>\$ 249<br>\$ 249<br>\$ 289<br>\$ 529<br>\$ 189<br>\$ 186 |
| Wordstar Data Star Mail Merge Spell Guard Plan 80 Super Calc Wordstar (IBM P.C.) Mail Merge (IBM P.C.) d Base II CalcStar SuperSort | \$ 289<br>\$ 199<br>\$ 99<br>\$ 229<br>\$ 249<br>\$ 249<br>\$ 289<br>\$ 529<br>\$ 189<br>\$ 186 |
| Wordstar Data Star Mail Merge Spell Guard Plan 80 Super Calc Wordstar (IBM P.C.) Mail Merge (IBM P.C.) d Base II CalcStar           | \$ 289<br>\$ 199<br>\$ 99<br>\$ 229<br>\$ 249<br>\$ 249<br>\$ 289<br>\$ 529<br>\$ 189<br>\$ 186 |

£1350

#### Special! While They Last! COROC TERMINAL C

| 301101 | ~ | т. | - | w | ш | ш |  |   |       | 7720  |
|--------|---|----|---|---|---|---|--|---|-------|-------|
| IQ 120 |   |    |   |   |   |   |  |   | ONLY  | \$620 |
| IQ 130 |   |    |   |   |   |   |  | 4 | ONLY  | \$525 |
| IQ 140 |   |    |   |   | 4 |   |  |   | ONLY  | 5985  |
|        |   |    |   |   |   |   |  |   | 75.00 |       |

In addition, we can make EIA RS 232 or RS 449 cables to your order, and supply you with rib-bons, printer stands, print wheels, thimbles for all printers listed. And many, many more items. CALL NOW.

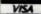

All items shipped freight collect either motor freight or UPS unless otherwise specified. All prices already include 3% cash discount. Purchase with credit card does not include discount. Virginia residents, add 4% Sales Tax. For fastest delivery, send certified check, money order or bank-wire transfer. Sorry, no C.O.D. orders. All equipment is in factory cartons with manufacturers' warranty (honored at our depot.) Prices subject to change without notice. Most items

Terminals Terrific, Incorporated, P.O. Box 216, Merrifield, VA 22116, 800-368-3404 (In VA, Call Collect 703-237-8695)

Listing 1 continued: \$ = "Y" THEN **RUN 80** 3230 IF A\$ = "N" THEN END 3240 GOTO 3200 3500 REM Y/N 3510 CALL 25714: GOSUB 6100: IF G < > 78 AND G < > 89 THEN 3510 3530 RETURN 4400 REM CONT 4410 CALL 25673: GOSUB 6100: RETURN 4500 REM FILLCAVE 4510 FOR I = 0 TO 99: IF T(I,0) = $33 \times N + M$  THEN H = I : P = 1:RETURN 4520 NEXT I:VV = VV - (VV = 99) \*99 + 1:T(VV,0) = 33 \* N + M:P = 0:H = VV: RETURN4800 REM GETMONSTER 4810 G = FN R(19 - WW) + WW: IFG < 11 THEN G = 11 4820 RETURN 5100 REM SKETCHM 5110 FOR I = 1 TO 3: VTAB (2 + I ): HTAB 30: PRINT A\$(I,X - L ): NEXT I: VTAB 4: RETURN 5300 REM MAP TEXT : HOME : POKE - 16304 5310 ,0: CALL 25971: RETURN 5400 REM SCREEN 5410 POKE 24721,I: CALL 24720: IF I = 88 THEN R(1) = TT R(2) =KK:R(3) = SS:R(4) = D:R(5) =C:R(6) = F: FOR I = 1 TO 6: VTAB(1 + 2 \* I): HTAB 20: PRINT R(I): NEXT I 5430 GOSUB 6100: RETURN 5500 REM SHAKE 5510 FOR I = 1 TO 20: TEXT : HOME : POKE - 16304,0: NEXT I: RETURN 5600 REM ROCKFALL 5610 V1 = FN R(33) + 1 :W1 = FNR(18) + 1:K = A(V1,W1): IF K= 0 OR K = 7 OR K = 9 OR (M= V1 AND N = W1) THEN RETURN 5620 FN R(5) = 1 THEN V = V16800:A(V1,W1) = 115630 RETURN 5700 REM NEWMAP FOR X = 8 TO 264 STEP 8: DRAW 5710

:W = W1: GOSUB 6700:K = 11: GOSUB

24 AT X,0: DRAW 24 AT X,152: NEXT X: FOR X = 8 TO 144 STEP 8: DRAW 26 AT 0,X: DRAW 26 AT 272, X: NEXT X:M = V:N = W:K = 10: GOSUB 6800: A(M,N) = 9:5 =

5720 DRAW 20 AT 0,0: DRAW 22 AT 272,0: DRAW 18 AT 0,152: DRAW 5 AT 272,152: RETURN

5800 REM SPIRAL

V = 20:W = 20: GR : COLOR = 15: FOR E = 4 TO 22 STEP 3: FOR  $Q = 1 \text{ TO } 2 \times E \text{:} V = V + (Q < Q)$ E)  $* (-1) ^ E:W = W + (Q >$ 

Listing 1 continued on page 196

#### Smith Corona TP-1 TEXT PRINTER

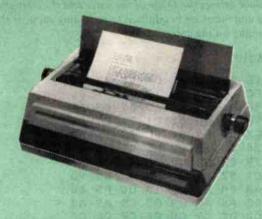

## 59988 UPS DELIVERED

- 120 words/min (12 cps) with full letter-quality
- Either parallel or RS-232C interfacing available (specify)
- 10 or 12 pitch (characters per inch) available (specify)
- Friction feed on 101/2" printable line; takes 4-part forms

#### **Okidata Printers**

| MICROLINE 80          | 1349m   |
|-----------------------|---------|
| MICROLINE 82A         | 1439m   |
| 80/82A TRACTOR        | . 594   |
| MICROLINE 83A         | 1694    |
| OKIGRAPH ROM          | . 14488 |
| RS-232C 2K BUFFER     | 11594   |
| MICROLINE 84 Parallel |         |
| 200 cps               | 11044m  |
| MICROLINE 84 RS-232C  |         |
| 200 cps               | 11 164m |

#### **Anadex Printers**

| DP-9510A 11469** DP-9620A 1569** | DP-9500A |  |  |  |  | ļ |   |   | 11469** |
|----------------------------------|----------|--|--|--|--|---|---|---|---------|
| DP-9620A 41569**                 | DP-9510A |  |  |  |  |   |   |   | 11469*  |
|                                  | DP-9620A |  |  |  |  |   | Q | ì | 4569"   |

#### **Brother Printers**

| DAISYWRITER 2000—Includes   |    |
|-----------------------------|----|
| Parallel, RS-232C, IEEE488, |    |
| & Current Loop interfacing  |    |
| standard                    | 88 |
| CABLES 149                  | 88 |
| TRACTOR                     | 88 |

#### **Centronics Printers**

| CENTRONICS 122     | 1979  |
|--------------------|-------|
| CENTRONICS 739     |       |
| Parallel Interface | 15644 |
| CENTRONICS 739     |       |
| RS-232C Interface  | 1679ª |
| 739 COLOR OPTION   | 1794  |

#### **IDS Printers**

| PRISM 80 1999**                 |
|---------------------------------|
| Includes Sprint Mode, Dot Plot, |
| and Cut Sheet Guide             |
| PRISM 132 4699**                |
| 4-Color Graphics, Sprint Mode,  |
| Dot Plot, and Cut Sheet Guide   |

#### **CALL FOR PRICES**

On NEC Spinwriters, Qume & Diablo Daisywheels. QUANTEX, DATASOUTH, DIP, MPI and other printers available.

#### **TEC Printers**

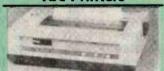

**DMP85** Generic version of NEC & Prowriter printers. Features 120 cps, bi-directional, logic-seeking, 1.3K buffer. 5 fonts, 8 sizes on 9x9 matrix, w/proportional print true descenders, & Greek/Math font 160 x 144 dots/inch Hi-Res graphics matrix, 1/144" line feed. Friction & tractor standard, rear paper path. Parallel only.

| NEC PC-8023A-C 509*       |
|---------------------------|
| CITOH PROWRITER 4994      |
| CJTOH PROWRITER           |
| Parallel & RS-232C 614"   |
| CITOH PROWRITER 2 7344    |
| CJTOH PROWRITER 2         |
| Parallel & RS-232C 794    |
| F-10/40 STARWRITER 40cps  |
| Parallel or RS-232C 11499 |
| F-10/55 PRINTMASTER 55cps |
| Parallel or RS-232C 1799* |
| F-10 TRACTOR 12894        |
|                           |

Cables & interfaces available for the Apple, Atari, CBM/Pet, IBM PC, Osborne and TRS-80s

#### Hayes Smartmodem

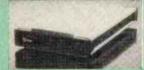

| HAYES  | SMARTMODEM | 12294  |
|--------|------------|--------|
| HAYES  | 1200 BAUD  |        |
| SMARTI | MODEM      | *574** |

#### MODEMS

| HAYES MICROMODEM II . | 1299    |
|-----------------------|---------|
| SIGNALMAN MARK I      | . 1894  |
| NOVATION AUTO CAT     | 1224 58 |
| NOVATION APPLE CAT    | 1334*   |
| NOVATION 1200 BAUD    |         |
| AUTO CAT              | 1569*   |
| NOVATION 1200 BAUD    |         |
| APPLE CAT             | 1579™   |

#### **USI** Pi Series

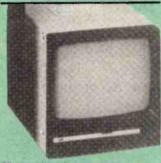

20 MHz bandwidth, 1000-line-atcenter resolution, 80 columns by 24 lines—the USI Pi-3 with amber screen redefines quality. Amber makes any display easier to read all day, every day. Used by THE BOTTOM LINE's president, the USI PI-3 Amber Monitor comes with his personal recommendation.

| USI Pi-1 (9" Green)  | 1164M  |
|----------------------|--------|
| USI Pi-2 (12" Green) | 1744   |
| USI Pi-3 (12" Amber) | 1199M  |
| USI Pi-4 (9" Amber)  | 116988 |
|                      |        |

#### **Amdek Monitors**

| AMDEK 300G 13"        |       |
|-----------------------|-------|
| AMDEK Color II        |       |
| High Resolution RGB   | 1799* |
| AMDEK Color III (RGB) | 14991 |

#### Zenith Monitors

| ZENITH   | ZVM-121 | 114  | THE ST |
|----------|---------|------|--------|
| (12" gre | en)     | <br> | 1139M  |

#### **IBM Products**

#### Quadram

#### QUADBOARDS

Memory in 64K blocks (up to 256K), a centronics-compatible parallel I/O with hardware to an external port, an asynchronous RS-232C communications port (DB-25 male external), and a clock/calendar with on-board battery-all of this on one QUADBOARD. Exceptional quality & design leaving remaining IBM PC slots free for other applications

| 64K QUADBOARD    | 143988             |
|------------------|--------------------|
| 128K QUADBOARD   | 1539*              |
| 192K QUADBOARD   | 1629*              |
| 256K QUADBOARD   | 1719 <sup>80</sup> |
| 64K MEMORY CHIPS |                    |
| (PKG. 9)         | 1994               |

#### QuCeS inc.

Big Blue for the IBM PC features a Z80 microprocessor running at 55 MHz, 64K memory, a centronics-compatible parallel port, the RS-232C port, an on-board calendar/clock, & a hard disk Interface. BIG BLUE . 1519m

QuCeS Hard Disk subsystems for the IBM PC.

| 6mB HARD  | DISK . |  |  | 1248911 |
|-----------|--------|--|--|---------|
| 12mB HARD | DISK   |  |  | 12839m  |
| 24mB HARD | DISK   |  |  | 14229m  |

#### Xedex

153910

BABY BLUE .....

| MicroSoft   | BE     |
|-------------|--------|
| 64K RAMcard | 127488 |

(PKG. 9) .....

#### **Maynard Electronics**

| LOPPY DISK |  |  |  |  |  |        |
|------------|--|--|--|--|--|--------|
| CONTROLLER |  |  |  |  |  | 118988 |

#### **Tandon Drives**

| 40 TRACK, | SS |   |   |  |   |  |   | 1229 88            |
|-----------|----|---|---|--|---|--|---|--------------------|
| 40 TRACK, | DS | F | × |  | ÷ |  | V | 1319 <sup>88</sup> |

#### IBM PC Software

We carry a full line of IBM PC Software. Also Apple/Franklin software. Ask about our Software Society discounts.

Orders & Information: CALL (603)-673-8857
Orders Only: CALL (800)-343-0726

No Hidden Charges No surcharge for credit cards—No charge for

UPS shipping—Stock shipments next day All equipment shipped factory fresh with manufacturer's warranty—We accept CODs Open PO's not accepted-\$50 minimum order-No foreign orders accepted

Prices subject to change—call for quotes

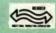

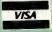

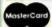

HIGH TECHNOLOGY AT AFFORDABLE PRICES

Milford NH 03055-0423

```
Listing 1 continued:
```

E) \* ( - 1) ^ E: PLOT V, W: NEXT Q,E: RETURN 5000 REM DRAW-NOMOVE 5910 V = M:W = N:K = T: GOSUB 6800:M = M - XC:N = N - YC: RETURN 6100 REM GETCHR 6110 G == PEEK ( - 16384) - 128: IF TM > 0 AND G < 0 THEN UTAR 23:TM = TM + 0.077: PRINT SCORE "SC" (TM)" SECS OR "CS: GOTO 6110 6120 POKE - 16368,0: RETURN 6600 REM MAPMOVE 6610 V = M - XCIW = N - YCIK = ACV,W) + 1: GOSUB 6700:K = K 1: GOSUB 6800:V = M:W = N:K = A(V,W): IF K1 < 1 THEN COSUB 6630 K = K + 1: COSUB 6800: RETURN 6700 REM CANCEL 6710 XDRAH K AT V \* 8, W \* 8: RETURN 6800 REM DRAW 6810 DRAM K AT V \* 8, W \* 8: RETURN 7000 REM DELAY 7010 FOR I = 1 TO A: NEXT I:TM == TM + 1: RETURN

#### ANNOUNCING:

#### THE MASTER MAX

\$2540.

#### Z-80 S-100 SYSTEM W/DUAL 8" DRIVES

#### **FEATURING:**

S-100, IEEE 696 4 SLOT MOTHERBOARD

Z80 AT 4MHZ SINGLE CARD COMPUTER including: 64K RAM (64KX1 chips) / 2 serial ports (ZSIO) / 2 eight bit parallel ports, one usable as intelligent Winchester interface (ZPIO) / On-board EPROM (2732) / NEC floppy disk controller / all devices interrupt driven / real time clock

CP / M 2.28

Dual Tandon 8" drives, single sided, double density, 1.2 MB. Quality, regulated power supply. Three empty slots for expansion. Compact, light weight, modular construction. Dimensions: 17% " wide, 5%" high, 23" deep.

#### **OPTIONS:**

220 volt, 50HZ operation at no extra charge Double sided, double density 8" drives, 2.4 MB: Add. .... \$335. Turbodos single user with spooler: Add. .....................\$100. We can also provide you with terminal, printer, other peripherals

and software from our extensive catalogue.

CALL OR WRITE FOR FURTHER DETAILS OR FOR DEMONSTRATION

Prices subject to change without notice

#### EXPORT

#### DHN D. OWENS EXPORT

Associates, Inc.

12 Schubert Street, Staten Island, New York 10305 (212) 448 6283 (212) 448 6298 (212) 448 2913 TWX: 710 588 2844 CABLE: OWENSASSOC. Please See Our Other Ads in This Issue on Pages 70.71

Listing 2: Shape table, data, and strings used with the Ringquest game. This data defines the shape of the maze and the strengths of the player and monsters in addition to providing some of the text and prompts on the screen.

```
6000.61BF
```

```
6000- 18 FF CA 00 DA
                          00
                              EF
                                 00
6008- FC
          00
              13
                  01
                      1D
                              37
                          01
                                  0 1
6010-
           01
               5D
                   01
                      6D
                          0.1
                              83
                                  01
6018-
       9D
           01
               AA
                   01
                          01
                      C1
                                  01
6020-
           01
               F4
                   01
                      OC
                          02
                              16
                                  02
6028-
       30
           02
               38
                   02
                      55
                          02
                              SE
                                  02
6030- 79
           02
               83
                   02
                      90
                          02
                              A7
                                 02
6038- C1
           02
                  nn
                         48
                                 9D
              AZ
                      ED
                              60
6040- AA
           04 E8
                  E0
                              F5
                      10
                          D0
                                 60
6048- 02
           8A 0A
                  D3
                      C5 C5
                              A9
                                 A O
           D2 C9
6050- C2
                  C5
                      C6
                         C9
                              CE
                                 C7
6058- C9
           CF CE
                  D3
                          FF
                                 FF
6060- A0
          00 88
                  E:9
                      00
                         5F
                              99
                                 00
6068- 07
           CO
              0.0
                  DO
                      F5
                              A6
                         60
                                 18
6070- BE
                      19
           65
              60
                  A6
                          8E
                              68
                                 60
6078- 20
                      A9
           60
               60
                  60
                          04
                              85
                                 18
6080-
       A9
           5C
               85
                  19
                      20
                          6E
                              60
                                 E6
6088-
       18
           E.6
               19
                  E O
                      5F
                          DO
                              F5
                                 60
6090- A9
           5C
               85
                  18
                      A9
                          04
                              85
                                 19
6098-
       20
           6E
               60
                  E6
                      18
                          E6
                              19
                                 FO
       07
           DO
              F5
60A0-
                  60
                      A2
                         00
                              F:D
                                 80
       03
           9D
60A8-
               00
                  80
                      E8 E0
                              20
                                 DO
60B0- F5
           60
              FF
                  E. E.
                      FF
                          FF
                             FF
                                 FF
60B8- FF
           FF
              FF
                      FF
                          FF
                              FF
60C0- FF
              FF
                  FF
                          FF
                              FF
60C8- FF
              49
                  36
                      3E
                          3F
                              2E
                                 20
60D0- 36
           2E
              24
                  20
                     2D
                          30
                              3F
                                 24
60D8- 3C
           00
              35
                  37
                      2D
                         24
                              4D
                                 20
                  96
60E0- 3E
           37
              2D
                      3F
                          2E
                              35
                                 3F
                  25
60E8- DF
           3F
              20
                      3F
                          04
                              00
                                 49
              3F
60F0-
       36
           3E
                  2E
                      2D
                          36
                              2E
                                 24
60F8-
           24
              24
       24
                  00
                      35
                          37
                              2D
                                 24
           20
6100-
       4D
              3E
                  37
                      2D
                          3E
                              37
                                 2D
6108- 3E
           37
              2D
                  3E
                      FF
                          3E
                              27
                                 2D
       30
6110-
           27
              0.0
                  49
                      36
                          3E
                              3F
                                 2E
6118-- 2D
           25
              24
                  24
                      00
                          35
                              37
                                 20
6120- 24
           4D
                  3E
                      37
              2D
                          2D
                             3E
                                 37
           3E
              3F
                  3F
                     3F
                             2D
                                 2D
6128- 2D
                          2E
6130- 2D
           3E
              3F
                  3F
                      3F
                          07
                             00
                                 49
6138- 3E
           37
              2D
                  3E
                      3F
                          2E
                             36
                                 25
6140- 2C
           36
              2E
                  20
                      25
                          31
                             20
                                 2D
6148-
       30
          24
              37
                  3E
                      24
                          24
                             00
                                 12
              4D
                          96
6150-
       24
           2D
                  20
                      36
                             36
                                 3F
              24
           3F
                  04
6158- DF
                      00
                          11
                                 20
                              2D
           35
              2E
6160-
       2E
                  3E
                      36
                          3F
                              3E
                                 3C
6168-
       27
           30
              20
                  24
                      00
                          12
                              24
                                 2D
6170-
       4D
           2D
              36
                  96
                          3F
                      36
                                 3F
6178-
       24
           0D
              2D
                  25
                      3F
                          27
                             2D
                                 25
6180-
       3F
           3F
              00
                  2E
                      AC
                         E:6
                              1 F
                                 37
6188- 16
           2E
              24
                  68
                         2E
                             nn
                                 25
                     16
6190- FF
           04
                  25
              68
                      04
                          20
                             37
                                 16
6198- 1F
           04
              20
                  04
                      00
                          92
                             2D
                                2D
       2D
              3F
61A0-
           35
                  37
                      36
                         27
                             24
                                 3F
              2D
                  2D
61A8-
       3F
           00
                      2D
                          35
                             3F
                                 3F
6180- 3F
           37
              2D
                  2D 2D 85
                             3A
                                 37
61B8- 2D
           3E FF
                  3B 27
 61C0.637F
```

61C0- 00 49 36 36 36 2E 24 2C 61C8- 2D 3C 3F 24 24 00 49 09

Listing 2 continued on page 198

# Finally, a MULTI-USER micro for professionals by G&G Engineering

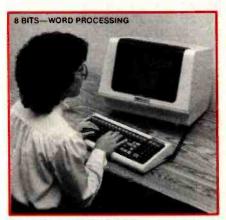

Shown: WordStar\* from MicroPro-

#### **EXPANDABLE**

You can start with a single user installation and add users as your needs grow. The G&G system can be easily expanded in field—just add more memory.

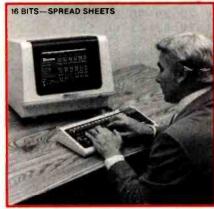

Shown: SuperCalc 86" from Sorcim

#### Hard Disk Based Multi-User Systems start at \$10,500

MP/M 8-16 is a proprietary implementation of Digital Research's MP/M 86 operating system, configured for CompuPro by G&G Engineering. CompuPlot is a trademark of G&G Engineering. CP/M and MP/M are registered trademarks of Digital Research. SuperCalc and SuperCalc 86 are trademarks of Sorcim. dBASE II is a frademark of Ashton-Tate. WordStar is a trademark of MicroPro. CompuPro is a trademark of Godbout Electronics.

#### MULTI-USER MP/M™ 8-16™

Up to seven users can run their own programs with their own protected data or share common programs and data. High speed DMA hard disk and cache memory give this system fast access to data, so you avoid bottlenecks.

G&G's MP/M 8-16 systems have been shipping since March, 1982. They are field proven!

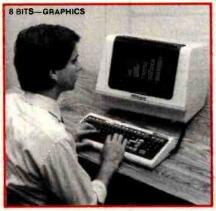

Shown: CompuPlot™ from G&G Engineering

#### 8 and 16 BIT CP/M™ COMPATIBLE

Each user can run the vast inventory of 8 bit CP/M programs, or choose from the library of powerful new 16 bit CP/M 86 software. Your past investment in CP/M software is protected, while at the same time the door to the 16 bit world is opened to you.

#### SUPPORT

We wrote the book on 8/16 bit multi-user systems. Our phone support is the best in the business. Plus, CompuPro components in G&G systems carry a two year factory-backed warranty.

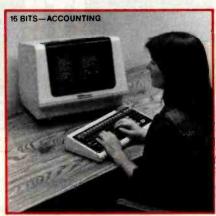

Shown: GL by Structured Systems Group

#### **UPGRADABLE**

The G&G system is based on the IEEE 696/S-100 bus and uses Compu-Pro's state-of-the-art components. Our 20 slot bus guarantees that you will never be left in a corner with obsolete technology. Your investment in hardware is protected.

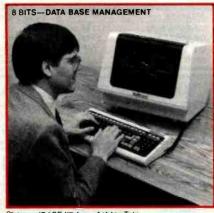

Shown: dBASE II™ from Ashton-Tate

G&G Engineering is an authorized CompuPro systems center.

#### GG&G ENGINEERING

1922 Republic Avenue, San Leandro, California 94577 (415) 895-0798 315 California Street, Suite 515, San Francisco, California 94104

# **MICROMAIL'S**

#### LETTER QUALITY PRINTERS

#### DIABLO

• 630 RO 40 CPS SERIAL RS232C \$1899.00

30 KSR .... CALL

• 630 API-RO "INTRODUCTORY OFFER"

CALL FOR PRICE "TAILORED TO YOUR SYSTEM"

• 620 RO "INTRODUCTORY OFFER"

\$1149.00 25 CPS SERIAL RS232C

NEC

• 7700 SERIES

• 3500 SERIES

Call for Our LOW PRICES

QUME

"ON SITE WARRANTY" • SPRINT 9/45

• SPRINT 9/55 Call for Our LOW PRICES

#### DEC

LA 34 DA.....\$899.00 LA 12D .... NEW! ..... CALL VT100......CALL VT101..... VT131.....\$1499.00

#### **TELEVIDEO**

.....\$569.00 912 . . . . . . . . . . \$689.00 920 . . . . . . . . . . \$725.00 950..... \$909.00 925 ..... NEW! ..... CALL

NEW \* WHISPER WRITER COMPUTER TERMINAL

#### DEC LA 100 DUAL MODE

ANADEX

DP 9500/9501 ..... \$1125.00 DP 8000 AP.....\$749.00 DP 9620A ..... NEW! 6000 ..... NEW! .... CALL

#### TEXAS INSTRUMENTS

des uppet/lower case option) 810/2 VFC/CP..... CALL (includes u/l case forms control & compressed print)

"LABOR SAVER" **CUT SHEET FEEDERS** as low as \$749.00

VT100 / TELEVIDEO GPAPHICS OPTION AS LOW AS \$999.00

#### CALL TOLL FREE (800) 854-6028

SAVE ON PREPAID ORDERS MASTERCARD VISA ACCEPTED

C.O.D. REQUIRES 15% DEPOSIT

SHIPPING IS FREIGHT COLLECT

#### WE SELL INTERNATIONALLY

# : MICHOMI

P.O. Box 3297 / Santa Ana California 92703 Tel: 714/731-4338 TWX: 910 595 1146

Listing 2 continued:

61D0- 2D 3E 37 2D 96 3F 2E 35 61D8-3F DF 24 24 24 30 36 36 61E0-36 3E 24 24 24 24 00 49 61F8-36 3E 3F 2E 2D 2D 20 30 61F0-3F 24 24 00 12 24 35 2E 61F8-24 4D 36 25 20 96 36 36 6200-3F 2D 3F 37 2D 2.D 35 3F 6208-3F 3F 3F 0.0 49 36 2D 36 6210-2D 30 35 24 24 00 2D 4D 6218- 2D 3E 37 2D 96 3F 3F 2E 6220-2D 35 35 3F 24 24 30 6228-36 36 36 27 24 24 24 0.0 6230- 49 92 2D 2D 3E 3F 36 3E 6238- 24 24 2D 00 2D 35 3F 6240- 3F 3F 37 2D 2.D B:5 2D 3A 6248-37 2D 3E FF 23 24 30 36 6250-24 36 27 24 00 92 2D 2D 6258-36 36 27 24 3F 3F 0.0 2D 2D 6260-2D 2D 35 3F 3F 3F 37 6268- 2D 2D 35 36 36 24 30 6270-36 36 3F DF .25 07 6278-00 92 2D 2D 2D 35 3F 3F 6280-3F 3F 0.0 2D 2D 2D 35 3F 6288-3F 3F 37 20 2D 2D 85 3A 2E 6290-3F 3F 2D 20 3E 2D 3E 6298-3F 3F 3F 07 49 00 36 36 62A0-36 2E 24 24 24 24 00 36 36 2E 24 24 62A8-36 24 20 36 24 62B0-36 36 6E 21 24 24 35 62B8-36 36 36 25 24 24 24 04 62C0-00 18 10 12 05 03 16 14 62C8-OE 12 14 0C 18 FF 01 62D0-03 05 07 OC OF 10 12 14 08 62D8-16 18 1A 0 1 07 0 E 0E 62E0-11 14 19 1E 03 02 04 08 62E8-02 03 09 03 04 0 1 00 02 62F0-03 00 A2 00 00 BD 63 90 62F8-50 05 E.8 E: 0 D0 F5 60 6300- 0D 05 13 13 01 07 05 20 6308- 06 12 OF 0D 20 02 0.9 0C 6310- 02 OF 20 2D 20 0 B 19 0C 6318- OC 20 01 20 01 0C 12 6320- OF 30 9D A? 0.0 63 6328- 50 FR FO FS 60 6330-07 0C OC 0D 20 13 6338-14 NF 0C 0.5 14 08 05 6340-20 12 09 OE 20 04 15 6348- 12 09 0E 07 20 14 08 0.5 06 14 6350- 20 09 17 21 08 A2 6358- 00 E:D 65 63 9D 00 05 E8 6360- E0 F5 14 18 D060 08 01 6368-14 14 27 13 20 20 OF OF 6370-0 D 15 03 08 20 20 14 0F 6378- 03 01 12 12 19 A2 0.0

6380.653F

6380- 00 63 9D 28 07 E8 E0 12 6388- D0 F5 A2 00 63 6390- 50 04 E.8 E 0 17 D0 F5 60 6398- FF FF FF FF 63A0- FF F.E. FF FF EE 14 08 05 63A8- 20 12 09 0E 07 20 0.9 13 63B0- 20 09 OE. 20 13 05 03 14 63B8- 0F 12 20 32 10 12 05 13

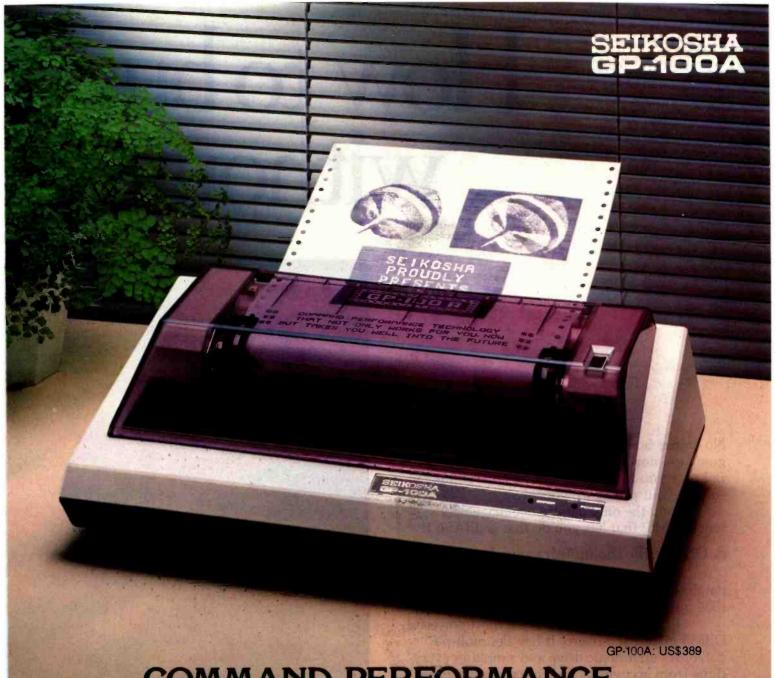

## COMMAND PERFORMANCE.

#### Seikosha gives you all the best features—including economy and super-clear graphics.

Unlike some graphic printers, Seikosha's new GP-100A Uni-Hammer Graphic Printer puts full dot addressable graphics at your command. The GP-100A lets you repeat a column of data as many times as needed with just one command. Software control enables double-width character output, and the positioning is both character and dot addressable. Designed for simple operation, it ranks among the most cost-efficient graphic printers on the market. Command performance technology that not only works for you now, but takes you well into the future.

#### Other valuable features:

- Graphics, regular and double width character modes can be intermixed on the same line.
- Automatic printing. When the text exceeds the maximum line length, there is no loss of data due to overflow.
- Self-test printing is a standard feature.
- Centronics type parallel interface.
- Paper width is adjustable up to 10 inches.
- Optional Interface: RS232C, IEEE488, apple II, etc.

#### Graphic Printer ( ) Series

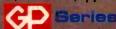

Available at COMPUTERLAND and other fine stores in your area

Distributed by AXIOM CORPORATION 1014 Griswold Avenue San Fernando, Calif. 91340 Phone (213) 365-9521 TWX (910) 496-1746 Manufactured by SEIKOSHA SYSTEM EQUIPMENT DIV. 4-1-1 Talhei Sumida-ku Tokyo Japan. Phone: 03-623-8111 Telex: 262-2620

Circle 345 on inquiry card.

# How to buy a without get

No matter how you slice it, the only way you're going to know if a data handling program is right for you is by running it on your computer, solving your problems, your way.

And the only database management system (DBMS) that lets you do that is dBASE II.™

#### A DBMS like the mainframers have.

Conceptually, dBASE II is a <u>relational</u> database management system, like the system IBM introduced on their mainframes last year.

Practically, dBASE II is the most powerful DBMS made for a micro. It handles multiple databases on a single drive and simplifies everything from accounting to project management to monitoring rainfall on the Upper Volta.

With a word or two, you CREATE databases, APPEND new data instantly, UPDATE, MODIFY and REPLACE fields, records and entire databases. Organize months worth of data in minutes with the built-in REPORT. Do subfield and multi-field searches, then DISPLAY some or all of the data for any conditions you want to apply.

And you've just begun to tap the power of dBASE II.

#### Easy to look at, easy to use.

Input screens and output forms couldn't be easier—just "paint" your format on the CRT and what you see is what you'll get.

You can do automatic calculations on fields, records and databases, accurate to 10 digits.

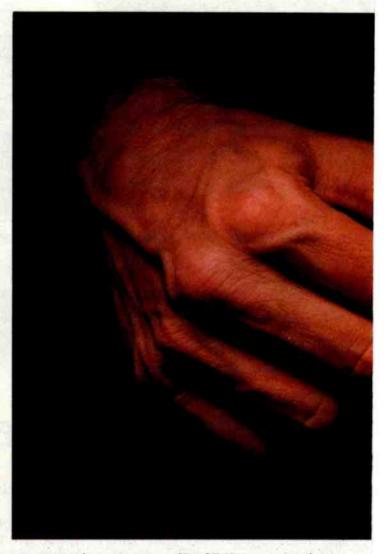

And you can use dBASE II interactively for instant answers. Or save your instructions and automate your data handling with two words: DO Finances, DO Rainfall, DO whatever has to be done.

#### Use dBASE II to help make your choice:

Instead of asking you to pore over a manual, we'll let you try dBASE II free for 30 days. Send us \$400 and we'll send you a copy of dBASE II that you can run on a 48k Apple with

# database system ting skinned.

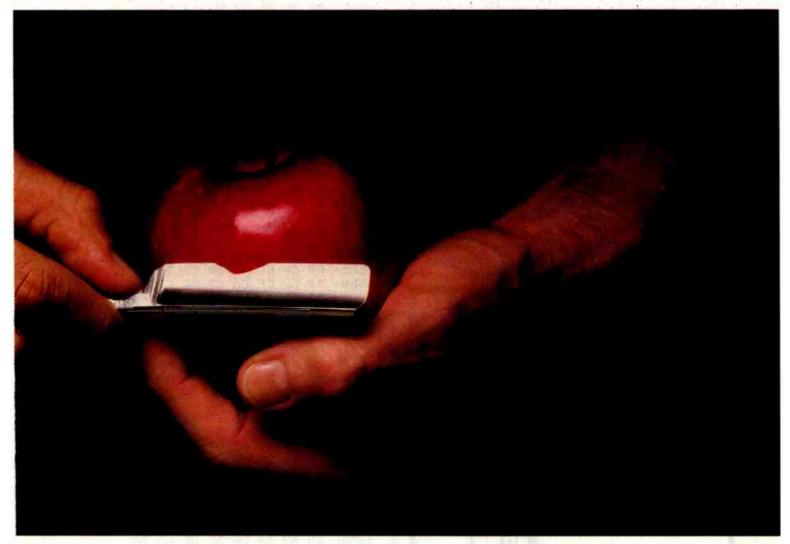

CP/M (\$700 for expanded hard-disk version). Put it through its paces. Then after 30 days, send it back and we'll return your money, no questions asked.

But we don't get many back, because dBASE II is the one database management system that can really cut it.

Call (213) 204-5570 today or drop by your local computer store for the rest of the story.
Ashton-Tate, 9929 Jefferson Blvd.

Culver City, CA 90230.

# Ashton-Tate

©1982 Ashton-Tate CP/M is a registered trademark of Digital Research

```
Listing 2 continued:
                 20
 63C0- 13 20
              31
                     OF
                         12
 63C8- 20 14
                  20
              0F
                     03
                         08
       13
           05
              20
                  14
                     08
                               OE
 63D8- 05
           18
              14
                 20
                     13
                        05 03
 ASEN- DE
           12
              A2 00
                     BD
                        E:C
 63E8- 00
          05 E8 E0
                     26
                        D0 F5
 63F0- A2 00 BD FE
                        9D D0
                     63
 63F8- E8 E0
              12 D0
                     F5
 6400- 05 13 13 20
 6408- 20 11 15 09
                     14 20
 6410- A2 00 BD 00
                     63 9D 50
              12 D0
 6418- E8 E0
                     F5 A2
                            00
 6420- 2B 64
              9D 50
                     06
                        E8
                            E0
                               1F
 6428- D0 F5
              60
                        05
                 10
                     OC
                            01
                               13
 6430- 05
          2.0
              12
                  05
                     14
                        15
                               0E
 6438-
       20
           14
              OF
                 20
                     13
                        05
 6440-
       20
           14
              80
                 05
                     20
                        12
                            09
 6448-
        07
          A2
              00
                 E:D
                    57
                        64
 6450-
       07
          E8 E0 18 D0
                        F5
 6458-
       12 05
              13 13
                    20 13 10
 6460-
        03
           05 20
                     01 12 20
 6468-
       OF
          20 03
                 OF
                     0E 14
 6470- 15
          05 A2
                 00 BD 80
                           64
           05 E8
 6478- DO
                 EO
                    19
                        DO
 6480- DO
          D2
              C5
                 D3
                    D3
                        A0
 6488- C6
          CF
              02
                 A0
                    D9
 6490-
       A0
           CE
              A0
                 C6
                     CF
                        D2
       CF
           A2
              00
                 BD
                     A7
 64A0- 04 E8 E0
                 0D D0
                        F5
                           60
 64A8- CE CF D4
                 C8 C5
                        D2
                           A0
```

6480- C1 CD C5 BF A2 00

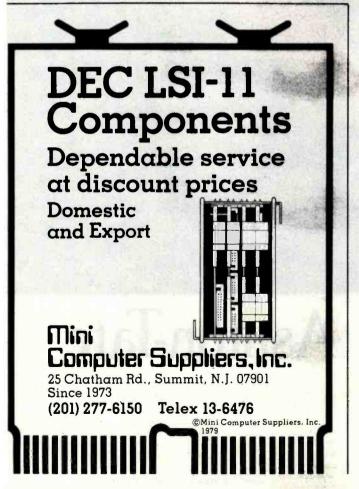

```
6488- 65 9D 80 07 E8 E0 0E D0
64C0- F5 A2 00 BD
64C8- 05 E8 E0
                0E
                   D0
                       F5
                          A2
64D0- BD 1F
            65 9D AA 05 E8 E0
64D8- 10 D0 F5 A2 00 BD 2F
                             65
                      12 DO
64E0- 9D
         2A 06 E8 E0
64E8- A2
         00
            BD
                41 65
                       9D
                          AA
64F0-
      E8
         E.O
             15
                DO
                   F5
                       A2
                          00
64F8-
      56
         65
             9D
                2A
                   07
                       E.8
                          E 0
                              10
6500-
      D ()
         F 5
             60
                C4
                   CF
                       AD
                          D9
                              CF
6508-
      D5
         A0
            D7
                C9
                   03
                          A0
                              D4
6510- CF
         01 A0
                AO AO
                      A0
                          A0
                              AD
6518- A0
         C1 D4
                D4 C1
                      C3 CB
6520- A0
         AO
            AO AO AO
                       A0
                          A0
6528- D5 CE A0 C1 D7
                          D9 06
                      CI
6530- AO AB D4 D2 D9 A9 A0
6538- D2 C9 C5 CE C4 D3 C8 C9
```

6540.66FF

```
6540- D0 13 A0
                A8 C7
                       C5
                          04
6548- A0 D3 D4
                C1
                   D4
                       05
                          D3 A0
6550- D2 C5 D0
                CF
                   D2
                       D4
                          0C
                             A0
6558- A0
         AO
             A0
                A0
                   A0
                       A0
                          CC
                             C9
6560- D3
         D4
             A0
                CD
                   CF
                          D3
6568- C5
         D2
             D3
                AF
                    03
                          CF
6570- C9
         CE
             C7
                AZ
                          AB
6578- 9D
         50
             06
                E8
                   EO
                          DO
6580- A2 00
             BD
                CD
                   65
                          FO
6588- E8 E0
             07
                D0 F5
                       AZ
6590- D4 65 9D
                70 07 E8
6598- DO F5
            AZ
                0.0
                   E:D
                      DC
65A0- F0 07 E8
                       DO F5 60
                E0
65A8- C9 CE
            D3 D4 D2 D5
6580- C9 CF
             CE
                D3 A0
                       C6 CF D2
6588- A0 CD CF
                D6 C9
                       CE C7
65C0- A0 A0
             A0
                AO AO
                       AO AO AO
65C8- 09 A0
             A0
                D5 D0
                       0A
                          AO
                              A0
65D0- CC
         C5
             06
                D4
                    0B A0
                          A0
                             D2
             C8
65D8- C9 C7
                D4
                    OD
                       AO
                          A0
                             C4
65E0- CF D7
             CE
                AZ
                    00
                       B:D
                          F1
65E8- 9D
         00
             05
                E.8
                          DO
                             F 5
                   EO
                       12
65F0- 60 42 59
                60
                   41
                       60
                          43
45F8-
      56 45
             60
                43 4F
                      4C
                          4C
6600- 50 53
            45
                A2 00
                       BD
                          11
6608- 9D 00 05 E8 E0
                      OC.
                          DO
                C9 D4 C8 C5 D2
6610- 60 CE C5
6618- AU CB D5 D2 D4
                      A2
6620- 2B 66
            90
                      E.8
6628- D0
         F5 60
                59
                   4F
                          60
6630- 52 45 60
                48 55
                       52
                             A2
            45
                   90
                       28
6638- 00
         BD
                          05 E8
                66
6640- E0
          09
             DO
                F5
                    60
                          D5 CE
6648- A0
         C1
             D7
                C1
                    D9
                       BF
                          A0
6650-
      A3
          A3
             A D
                DB
                    AD
                       DE
                          AD
6658- A0
         DC
                          CF
             AD
                AF
6660-
      CF
          A9
             A8
                AO
                   DE
                          A9
6668- A8 BD
             A9
                A0
                   A0
                       A0
                          DE
                             DE
6670- AO AO
             A5
                A0
                   A0
                       DC
                          BC
6678- DF
         A9
             A0
                70
                   A7
                       A0
                          A0 A0
6680- A0 A9
             DF
                AO DE
                       A0 D5 A0
6688- D5 A0
                A0 5E
             A0
                      A0
6690 ---
      AO CF
             A0
                A0 A0 A0
                          AE AO
6698- A0 6A A0
                AO AO
                       DE
                          A0 DC
      A0 A0 D6
                A0
                      DC
66A0-
66AB- DC DC A0
                AF AF
                       BC
                          4F DE
6680- 4F BE AF AD BD AD DC A2
```

Listing 2 continued on page 204

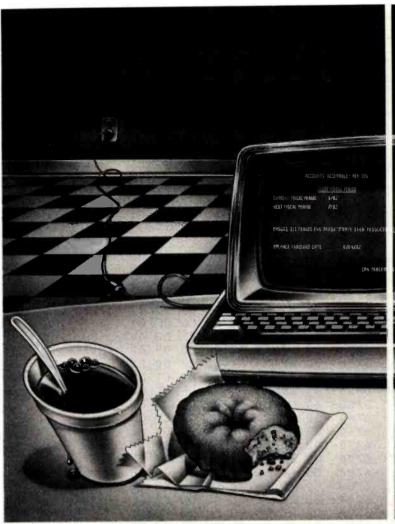

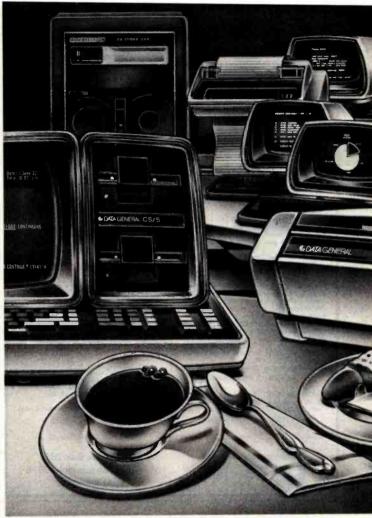

# AFTER YOU OUTGROW THE DATA GENERAL CS,

# YOU'LL BE READY FOR THE DATA GENERAL CS.

The Data General CS is a high speed, single terminal desktop computer with enough capacity to do all the jobs a small business requires.

(Without requiring a small businessman to run out and buy all sorts of options.)

On the other hand, depending on the application, it's also a high speed computer with the ability to support anywhere from two to nine terminals.

Then again, the Data General CS is a high speed business system with the ability to handle up to 25 terminals.

All right, so just what is the Data General CS? The ideal first computer, a great mid-range computer, and a multi-function business system.

For the Data General Commercial System is a whole family, each fully compatible with the next one up the corporate ladder. All the way to the largest computer Data General makes.

Which means what you learn on one

you can use on any other. They all act and think alike. And even speak the same universal languages: Interactive COBOL and Business BASIC.

So, if you succeed in business, you can go from one terminal up to 25, from a computer that fits on a desk to a computer that fits on a wall. Without really trying. Or replacing. Or rewriting. Or retraining.

But not only do Data General CS computers remove the fear of success they remove the fear of failure. For they can usually help diagnose their own problems. And help correct them. And if they can't, help is often an 800 number away. And so is our worldwide service and support organization.

No wonder systems suppliers who can buy anybody's equipment, add to it and market it, often buy ours. No wonder 82 out of the top Fortune 100 companies have Data General computers.

If you'd like us to put you in touch with a Commercial System Supplier who has computer systems which can perform general accounting, production scheduling or even keep your golf scores, fill in the coupon and return it to us

Most likely he'll have a computer system to suit your needs, one that you'll hopefully outgrow.

# **♦ Data General**WE ENGINEERED THE ANXIETY OUT OF COMPUTERS.

| Mail to: Data Ger<br>4400 Cor<br>Westbor | peral Corporation<br>inputer Drive MS C228,<br>h, Mass. 01580      | 28 |
|------------------------------------------|--------------------------------------------------------------------|----|
| Attention: Marke<br>Please send me i     | ting Communications Services no on the new Data General CS family. |    |
| Name                                     |                                                                    | _  |
| Title                                    |                                                                    | _  |
| Company                                  | Tel                                                                |    |
| Address                                  | <u> </u>                                                           | _  |
| City                                     | StateZip                                                           |    |

#### DEVELOPMENT HARDWARE/SOFTWARE

Compare the features:

- Microprocessor based intelligence for ease of use and interface.
   RS-232 Interface and ASCII data formats make the 7128 compatible with virtually any computer with an RS-232 interface port.
- Auto-select haud rate. Xon/Xoff or conversational handshake
- sational handshake.

  Program and read the following:
  2508, 2758, 2516, 2716, 27C16, 2532,
  2732, 2732A, 27C32, MCM68766, 2564,
  2764, 27064, 27128. . . plus more as new
  types become available.
- Automatic use of proper program voltage based on type selected.
   Optional support for EEPROMS
- Menu driven eprom type selection, no personality modules required.
- Supports Intel and Motorola data formats as well as conversational hex formats. Formatted screen dump and block read
- Interrupt driven type ahead, program and verify real time while sending data.

  Program single byte, block, or whole eprom.
  Intelligent diagnostics discern between eprom which is bad and one which merely needs erasing

- needs erasing.

  Erasure check command.

  Busy light Indicates when power is being applied to program socket.

  Complete with zero Insertion force socket and integral 120 VAC power supply. (240 VAC/50HZ available at slight additional charge)

  High Performance/Cost ratio.

Model 7128 PRICE \$389.00

MODEL 7128/24 - budget version of the 7128. Supports 24 pin parts thru 32K only. Upgradable to full 7128 capacity. Model 7128/24 PRICE \$289.00

Accessories

Erasers, Eproms, Cables

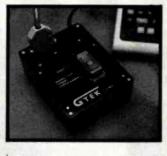

#### GTEK MODEL 9000 SERIES COMPUTERS

- 4 MHz Z80 CPU, no wait states
   128K byte RAM with bank select
   DMA floppy disk operation with track buffering for fast disk I/O.
- •2 serial ports with type ahead, speeds to 76.8K baud.
- Parallel printer port, with 47K interrupt
- driven spooler. Winchester Interface port
- Dual mini-floppies, FORMATTED storage to 1.6 Megabyte. · Eight inch drives available also.
- One year warranty (90 days on drives)

High Performance/Cost ratio Prices start at \$2390.00 + CP/M\* Contact GTEK direct for quotation on Series 9000 tailored to your specific needs.

CROSS ASSEMBLERS by Avocet Systems, Inc. (For CP/M\* based machines) For the following families: 6805, 6809, 1802, 8048, 8051, 6502, 6800, NEC7500, F8, COP400, Z8

Cross Assembler price \$200,00 each except NEC7500 price \$500,00

\* Trademark of Digital Research, Inc.

Post Office Box 289 Waveland, Mississippi 39576 (601) 467-8048

GTEK INC.

## T'S YOUR MOVE MAKE IT NOW

CARTRIDGE RIBBONS

MX-80 \$9.95 Ea. MX-100

MINIMUM ORDER OF 3 RIBBONS SAVE 10% WITH PURCHASE OF A DOZEN

31/2 x 15/16" CONTINUOUS LABELS

NOW 2.99/M (5M Min.)

CHECK-MATE is now a distributor of Memorex Diskettes

Toll Free 800-343-7706

XX Ma 617-963-7694

P.O. Box 103 Randolph, Ma. 02368 WE ACCEPT MASTERCHARGE AND VISA

Listing 2 continued:

C5 66 9D 66BB- 00 BD 00 04 E8 66C0- E0 1 = DO F5 60 09 CF D5 66C8- A0 C8 01 06 C5 AD CE 66D0- D4 C5 02 05 C4 A0 CI AD 66D8- C3 C5 C1 06 A0 D7 **C9** D4 66E0- C8 C1 A2 00 A0 BD F 1. 66 66E8- 9D 00 DO 06 E8 E0 1C F 5 CB 66F0- 60 D7 CF A0 D2 09 DO 66F8- D3 AO CF 0.6 C6 A0 A6 AO

6700.681F

6700- C4 C5 D3 D4 D2 CF D9 D3 D9 CF 05 D2 A2 6708- A0 FF FF 6710nn ED 1D 67 9D 80 07 E.8 6718- E0 1E DO F.5 60 D9 CF D5 6720- D2 **C9** 06 C9 An CE D3 CO C3 C1 6728- C2 CC C5 A0 CC CF 6730- CB A0 C8 C9 C4 C5 D3A0 6738- D9 CF DS A2 00 BD 49 67 6740-9D 80 04 27 D0 FR FA E. E. 6748-02 60 C3CF CF C7 C1D4 CE 6750- D5 CC C1 D4 C9 CF 03 09 6758- A0 CE CE A0 CF 05 02 02 C9 6760- A0 02 CC CC C9 C1 6768- CE D4 C6 05 C1 04 AD A1. 7F 67 90 04 6770- A2 nn F(f) 80 6778-E. 83 FO 28 DO F5 60 D9 CF 6780 - D5 A0 C1 06 C5 C4 CB A0 6788- C9 C5 C4 CF C6 C5 A0 A0 6790-08 C8 C1 D5 D3**D4** C9 CF 6798-09 CE A0 CE A0 D4 CB C5 67A0-09 C5 A0 CD CE D3A2 00 64 67 9D 50 67A8- BD 06 E8 E. 0 67B0-28 F5 09 CF 0 (1 60 05 A0 CZ 6788- C8 C1C5 C5 **C5** D6 A0 67C0- CE 07 C5 D4 A0 D3  $D \cdot 0$ A0 D7 D9 D 4 6708- C1 CL A 0 CF A0 67D0- C1 CE CF D4 CB C5 D2 AC 67D8- C3 C1 C.5 42 DS 0.0 E:D EA 9D 67E0- 67 50 07 E.8 E 0 14 D0 67E8- F5 D9 CF D5 CC CF 60 A0 67F0- D3 C5 A0 D9 CF D5 02 A0 67F8-C3 CC CF CI CB 00 A1 A2 90 4800- BD 0C 68 80 06 E.S EO DO **C9** CE **C9** 6808-OF. F 5 60 D6 09 C26810- D3 C5C3 CC ccA0 6818- CF C1 CB FF L. F. L. L. E.E. FF

Listing 3: Text screen program. It produces four screens of information that can be accessed during the game to give information on the player's status.

HOME : VTAB 4: HTAB 14: PRINT "RINGQUEST": VTAB 8: HTAB 11 FRINT "C. G.MILLS 1982"; VTAB 23: HTAB 1: PRINT "PRESS B OR BRIEFING OR S TO START" 110 POKE 24705.84: POKE 24716,87

CALL 24700 120 HOME : PRINT : PRINT "YOU AR ENTERING THE MINES OF MORI WITHTHE TASK OF FINDING \*\*

Listing 3 continued on page 206

204

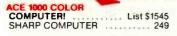

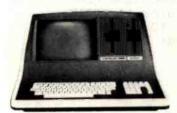

#### SUPERBRAIN II

| Double Density         1894           Quad Density         2274           Super Density SD         2649           COMPUSTARS           TO DEALERS         CALL & SAVE |
|----------------------------------------------------------------------------------------------------|
| Advanced Micro Digital S-100 Super-<br>Quad Single Board Computer. Z80 64K<br>RAM, Disk Controller,<br>RS-232                                                         |
| ALTOS — single and multi-user ACS-8000-15D List 5990 Only 4699                                                                                                    |
| ATARI 400                                                                                                    |
| PRINTERS                                                                                                    |
| OKIDATA 82A 489<br>CENTRONICS 739-1 499<br>IDS PRISM 80 743                                                                                                    |
| 547                                                                                                    |
| EPSON         MX-80 FT         547           MX-80         459           MX-100         749                                                                           |
| ANADEX 9501A Silent Scribe                                                                                                    |
| TRAXX 5%" Add-on Drives 249                                                                                                    |
| Memory Merchant 16K static 159<br>Central Data RAM S-100 64K 299<br>Systems Group                                                                                     |
| RAM S-100 64K                                                                                                    |
| AMERICAN SQUARE COMPUTERS is organizing a World Wide Association of Computer Dealers. Open a Store or Start Work Out of Your Home! We Charge NO FRANCHISE FEE! (Our   |

Charge NO FRANCHISE FEE! (Our Competitors charge a FRANCHISE FEE of from \$15,000.00 to \$45,000.00.) Be a Winner! Let US help YOU get starled MAKING MONEY by HELPING PEOPLE to put COMPUTERS to WORK. Write or Phone today.

Which Computers are Best? ... Free Insured Shipping at Low Rates.

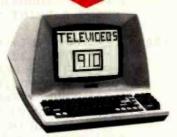

Televideo 910+

| Televideo 925         718           Televideo 950         899           Televideo Computers         Call            |
|----------------------------------------------------------------------------------------------------|
| ADDS VIEWPOINT A-1B 525<br>ZENITH Z-19 Terminal 649<br>Z-89 48K Computer 2119<br>Z-90 64K DD 2399<br>ZVM-121 ZENITH |
| Green Screen monitor                                                                                                |
| or EMULATOR                                                                                                    |

#### **GODBOUT COMPUPRO**

Super Sixteen 8085/8088. The fastest 8-16 bit computer! Runs 8 and 16 bit code! 128K Static RAM, 6MHz CPU's LIST 3409 SPECIAL 2873

| New:  | Syst | ems   | 816/A, | В, | and  | С  | with |
|-------|------|-------|--------|----|------|----|------|
| enclo | sure | and   | drives | 6, |      |    |      |
| 816/A |      | . Lis | t 5495 |    | . Or | NI | 4729 |

| SEATTLE pure 16 bit computer is the   |
|---------------------------------------|
| fastest microcomputer by actual test! |
| S-100, 128K Static RAM, 8 MHz 8086,   |
| 22 slot Mainframe                     |
| Model #2 List 4185 Only \$3195        |

#### #1 as above but 64K ..... List 3190 Only \$2595 IBM PC memory made by SEATTLE. Now with "Flash Disk." ... 192K = 525 64K = 375

|                             | 0411 010    |
|-----------------------------|-------------|
| <b>CALIFORNIA COMPUTER</b>  | 2210A       |
| List \$1995                 | Only \$1722 |
| Z80, 64K, I/O, Disk control | ler + CPM.  |
| California main frame       | 484         |

| FRIENDLY OASIS Call SAV |  |
|-------------------------|--|

| Two drives + CPM                  | \$1745 |
|-----------------------------------|--------|
| Four user MPM 208K +<br>Hard Disk | \$5945 |

TARBELL'S
Empire I & II have two 8" disk drives The I is single sided, the II is double sided.

#### **FREE** Business Software Empire I ... List 4888 ... Only 3495

| Corvus Hard Disk   |    |   |   |   |  | 1 | S | AVE |
|--------------------|----|---|---|---|--|---|---|-----|
| SSM Video BRD VB3  | ki | ţ |   | ÷ |  |   |   | 361 |
| Spectrum Color ASM | v  |   | ٠ |   |  | v |   | 326 |

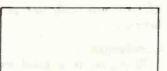

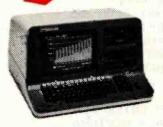

#### **NORTH STAR**

ADVANTAGE 64K Green Phosphor. The Best Business Graphics, 2 Disks, Serial Port. Options CPM — Business programs ......\$2894

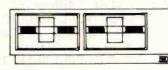

#### "A DEAL YOU CAN'T REFUSE"

64K RAM, Z80, 4MHz, 2 Serial Ports, Disk Controller. FREE SOFTWARE: CPM — Microsoft BASIC — BaZic —Wordstar — Calcstar — Spellstar.

|        |            | List   | Only   |
|--------|------------|--------|--------|
| with 1 | 51/4" Disk | \$1195 | \$ 949 |
| with 2 | 5%" Disks  | 1545   | 1199   |

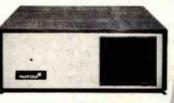

#### **NORTH STAR Horizon**

Powerful North Star BASIC Free Superb for Business & Science

Horizon Standard is now HRZ-2-64K Quad

| ,4000                                                                                              |                             |
|----------------------------------------------------------------------------------------------------|-----------------------------|
| Factory Assembled & Tested<br>Horizon-2-64K-Quad<br>Horizon-1-64K-QHD 5<br>Horizon RAM 64K         | . \$2649<br>3795            |
| Big Sale on Multi-User<br>Time-Sharing<br>North Star Hard Disk 18Mb<br>English to Basic Translator | SAVE<br>3995                |
| Zbasic 2 to 5 times faster! Secretary Word Processor Wordstar Word Processor Floating Point Board  | 75<br>278<br>339            |
| Oasis Multi-User Software CPM for N'-Extra features Micro Mike Software MICROSTAT                  | 699<br>147<br>CALL<br>\$265 |
| Pascal-80 Extra Precision BASIC Northword Infomanager                                              | 49                          |
| Accounts Payable                                                                                   | 399<br>399                  |
| Inventory                                                                                          | 1299                        |
|                                                                                                    |                             |

INTEGRAND main frames S-100, Many models to choose from Only 200 & UP

#### MODEMS

| POTOMAC  | R    | ) | ٨ | 1 | A | ( | 31 | 1 | 0 |   |   |  | 369 |
|----------|------|---|---|---|---|---|----|---|---|---|---|--|-----|
| SIGNALM  |      |   |   |   |   |   |    |   |   |   |   |  |     |
| CAT NOVA | J.   |   |   | ÷ |   |   |    | , |   | è |   |  | 159 |
| AUTOCAT  | <br> |   |   |   |   |   |    |   |   |   | 4 |  | 215 |

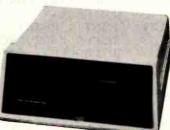

#### **DECISION I**

#### "The IBM-360 on the Z-80 & S-100 BUS!"

Sixteen Programs running simultaneously! Free CPM, Microsoft BASIC, and WORDSTAR with complete system!

| DECISION 1 + 65K Static +          |
|------------------------------------|
| 8" Disks DMA 3403                  |
| DECISION 1 + 65K Static +          |
| 2 5¼" Disks 2795                   |
| DECISION 1 + 65K Static +          |
| 5" Disk + 5 Mb Hard Disk 4235      |
| DECISION 1-3 user 256K Static +    |
| 5" Disk + 5 Mb Hard Disk +         |
| MICRONIX 5830                      |
| DECISION 1 — Z-80 + I/O + 65K 1915 |
| DECISION 1 — Rackmount + 20 Mb     |
| HD - 8" DRV Reg. 6235              |
| Inventory Sale 5415                |

#### **MORROW Hard Disks**

| up to   | 1 | 2 | 6 | 1 | y | I | Ē | C | ì | A | V  | : | ١   | 7 | T | E | Ę | S |    |      |   |
|---------|---|---|---|---|---|---|---|---|---|---|----|---|-----|---|---|---|---|---|----|------|---|
| HDC-M26 |   | Ų |   |   |   |   |   |   | , | × |    |   |     |   |   |   |   |   | 9  | 3333 |   |
| HDC-M20 |   |   |   |   |   |   |   |   |   |   |    |   |     |   |   |   |   | · |    | 3333 |   |
| HDC-M10 |   |   |   |   |   |   |   |   |   |   |    |   |     |   |   |   |   |   |    | 2955 | 1 |
| DMA-M5  |   |   |   |   |   |   |   |   |   |   |    |   |     |   |   |   |   |   |    |      |   |
|         |   |   |   |   |   | 1 | F | ٧ | e | 1 | 11 | C | ) [ | y | • |   | S | a | le | 1500 | ) |
| DMA-M10 |   |   | × |   |   |   |   |   |   |   |    |   | ,   |   |   |   |   |   |    | 2235 | 1 |
| DMA-M16 |   |   |   |   |   |   |   |   |   |   |    |   |     |   |   |   |   |   |    | 2795 |   |

#### **MORROW 8" Disk**

| Discus 2D + CPM 600K Only \$834  |
|----------------------------------|
| Discus 2 + 2 + CPM 1.2 Mb 1068   |
| Add Drives 2D = 599 2 + 2 = 1795 |
| Discus 2D dual + CPM Only 1384   |
| Free Microsoft BASIC from MORROW |
| with Discus system or hard disk. |

#### FAST FIGURE - Most powerful spread sheet. 51/4" or 8"

| Wordstar   |   |   |   |   |   |   |    |   |   |   |   |   |   |   |   |   |    |   |   |    | 27  |    |
|------------|---|---|---|---|---|---|----|---|---|---|---|---|---|---|---|---|----|---|---|----|-----|----|
| All MicroP | r | o | 4 | S | o | f | tv | ٧ | a | r | е | f | Q | r | 1 | E | 31 | V | A | ۱p | ple | 9, |
| North Star |   |   |   |   |   |   |    |   |   |   |   |   |   |   |   |   |    |   |   |    |     |    |

Call for latest prices & availability

919-889-4577

4167 Kivett Dr.

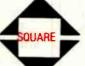

**Factory Guarantees** 

We Beat Prices

Jamestown N.C. 27282

919-883-1105

205

THE RING\*\*": PRINT : PRINT "
THERE ARE TWO SECTORS. THE
RING MAY BE IN EITHER. THE
POWERS OF DARKNESS HAVE"

- 130 PRINT "ARRANGED THAT EACH SE
  CTOR WILL COLLAPSE": PRINT "
  16 MINUTES AFTER YOU HAVE EN
  TERED.": PRINT "YOU CAN DELA
  Y THE COLLAPSE TEMPORARILY
  ONLY BY OBTAINING A TIME SPE
  LL"
- 140 PRINT: PRINT "YOU ENTER NEA R THE CENTRE OF EACH SECTORA ND CAN ONLY EXIT AT THE SAME FLACE BY FRESSING THE KEY F. YOU CAN EXIT AT ANYTIME BUT ONCE YOU HAVE ENTERED SE CTOR 2, YOU CANNOT RETURN TO SECTOR 1."
- 150 PRINT: PRINT "ROCKFALLS (£)
  OCCUR MORE FREQUENTLY AS Y
  OU PROCEED. IF YOU HAVE A G
  UNPOWDER FLASK AND ARE TRA
  PPED, YOU CAN PRESS E TO GI
  VE 4 EXITS AT YOUR CURRENT P
  OSITIONAND THROUGH ADJACENT
  ROCKFALLS."
- 160 PRINT: INVERSE: PRINT "PRE SS SPACE BAR TO CONTINUE":: POKE 24705,80: POKE 24716,83: CALL 24700: NORMAL

### SENECA ELECTRONICS SUPER DISCOUNTS TRS-80® AND OTHERS

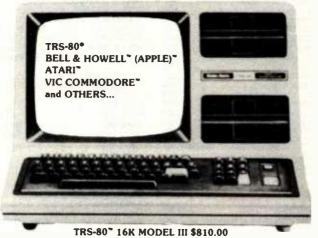

TRS-80" 16K MODEL III \$\$10.00 TRS-80" 64K MODEL II \$2995.00 ATARI" 800 W/16K \$650.00 VIC-20" HOME COMPUTER \$245.00 ALL MACHINES COME WITH FULL MANUFACTURERS' WARRANTY!!

COMPUTER FURNITURE, PRINTERS, PERIPHERALS, YOU NAME IT, WE GOT IT, AT THE PRICE YOU WANT TO PAY. WE ACCEPT CERTIFIED CHECKS, MONEY ORDERS, VISA & MASTERCARD. SHIPPING CHARGES WILL BE ADDED TO CHARGE CARD ORDERS.

SENECA ELECTRONICS RD \*1, HARMONY, PA 16037 (412) 452-5654

- 170 HOME : PRINT "YOU HAVE": PRINT : PRINT "TREASURE": PRINT : PRINT "CARRYING CAPACITY": PRINT : PRINT "FIGHTING ABILITY": PRINT : PRINT "INJURY RESISTANCE": PRINT : PRINT "DEGREE OF CHARM"
- 180 FRINT: PRINT "EXPLOSIVE CHA RGES": VTAB 23: HTAB 1: PRINT "PRESS SPACE BAR TO CONTINUE ";: POKE 24705,88: POKE 2471 6,91: CALL 24700
  - 90 HOME: HTAB 9: PRINT "COMBAT %FRIENDLINESS": HTAB 9: PRINT "ABILITY ANTI I FOR"
- 200 FRINT "RED ORC 8 3 0 40 30": PRINT : PRINT "D WARF 11 20 40 4 0": PRINT : PRINT "WEREWOLF 14 40 50 10"
- 210 PRINT : PRINT "SNAKE 17 0": PRINT : PRINT 80 20 "GREY ELF 20 20 60 20": FRINT : FRINT "WIZARD 30 25 40 30": PRINT : PRINT "BALROG 30 90 10 0 "
- 220 PRINT: PRINT "SCORING": PRINT
  "1 PER SILVER CHARM OR DEAD
  SNAKE": PRINT "2 PER BAR OF
  GOLD OR DEAD BALROG": PRINT
  "ZERO TO 9 FOR WEAPONS"
- 230 PRINT "OVER 100 IF ESCAPING
  WITH \*\*THE RING\*\*": PRINT : PRINT
  : PRINT "PRESS SPACE BAR TO
  CONTINUE";
- 240 FOKE 24705,92: FOKE 24716,95 : CALL 24700
- 250 HOME : PRINT "TO CHECK, PRES S A KEY TO OBTAIN EACH 'S CREEN' SUCCESSIVELY"
- 260 FOR I = 0 TO 3: GET A\$: POKE 24721,(80 + I \* 4): CALL 247 20: NEXT I

Text continued from page 184:

6000 hexadecimal. You can accomplish this by typing in listing 3 and running it after listing 2 has been validated. When you enter listing 3, you may replace the pound sign with a dash. When you are satisfied that the screens are properly formatted, save these and listing 2 by typing:

#### BSAVEQQ, A\$5000, L\$1820

You are now ready to type in the main program given in listing 1.

#### Conclusion

Ringquest is a good example of the way a game evolves. Through its various incarnations you can see the problems I encountered and the solutions that led to the game's final version.

The incorporation of a friendliness feature adds a new attitudinal twist to adventure games. I consider it my most important contribution to a more caring and peaceful society.

# SAVY

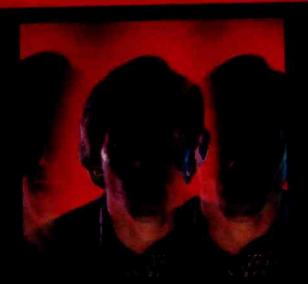

the PERSONAL LANGUAGE 'system that mirrors your commands using your own words!

#### What SAVVY is -

- SAVVY is a miraculous new information handling system.
- SAVVY is an automatic database management system.
- SAVVY is a new level of machine intelligence.
- SAVVY, part hardware, part software, is the beginning of truly "Personal Computing".
- SAVVY comes with:
  General Ledger,
  Accounts Receivable,
  Accounts Payable,
  Payroll, Mailing List,
  Document Writer and
  Inventory Control.

Trademark: SAVVY, Robot Programmer Excallbur Technologies Corporation.

Personal Language: SAVVY Marketing International.

#### What SAVVY does -

Through SAVVY, you and your computer talk to each other in your own natural, conversational English (or Spanish, or French, etc.).

it learns from you what you want done in your own personal language.

Once SAVVY learns your language it can create any file you wish. Input, output, additions, changes and deletions are arranged for you

SAVVY s Robot
Programmer
has been trained
to write 100%
of the programs
needed to manage your
database information.

SAVVY runs CP/M<sup>-w</sup> and Apple DOS

#### What YOU discover -

You'll discover that SAVVY recognizes your personal words, even if misspelled, or even if you use a phrase never used before!

SAVVY continues to grow through use to become better and better at understanding your commands.

Eventually, you will see SAVVY as a mirror to your own way of thinking and working. It is a re-definition of "user-friendly".

SAVVY, it's the first system that truly means "personal computing".

SAVVY is like no other system on earth.

SAVVY cost \$950.

Seeing is believing. SAVVY is on display at selected computer retail locations. Call for the name of your nearest dealer.

CP/M is a trademark of Digital Research Corp.

Apple is a Trademark of Apple Computer Inc.

100 South Ellsworth Street 9th Floor San Mateo CA 94401 (415) 340-0335

SAVVY

# Before you buy any the features of

#### **Mean Time to Repair**

Our simple design, quality components and modular construction make service easy and quick.
Our average MTTR is a mere 15 minutes.

#### **Drawing Solutions on Screen**

The 950's powerful graphics capability can express complex data as clear charts, diagrams, graphs, line drawings or other visuals to facilitate communication.

#### **Status and User Lines**

TeleVideo's 950 checks on its own operational status. What is the edit mode? Baud rate? Intensity mode? The 950 reports its condition while functioning without interfering with ongoing work.

#### **Programmable Function Keys**

The 950 is equipped with twenty-two user-definable function keys. The operator can short-cut to desired programs and save a lot of time.

#### Editing

TeleVideo's
sophisticated editing features
let you insert or delete characters or lines
with a wraparound feature for
maintaining data as long as
you need it on screen.

#### **Ergonomic Keyboard**

The 950's detachable keyboard is made for operator comfort. Work close to the screen, or place it on your lap. You decide what is more comfortable and productive.

# And then check the price.

TeleVideo's 950 offers the features you'd expect in terminals costing much more than ours. And most of these features are also offered in our 925, at even a lower price. Both terminals are built with TeleVideo reliability, both engineered for high performance.

Whichever you choose, you can be assured

of the same high quality and reliability, as well as nationwide service by General Electric's Instrumentation and Communication Equipment Centers.

And TeleVideo builds to sales projections, and does not keep you waiting for delivery. That means if you order 200 TeleVideo terminals

# smart terminal, check TeleVideo's 950.

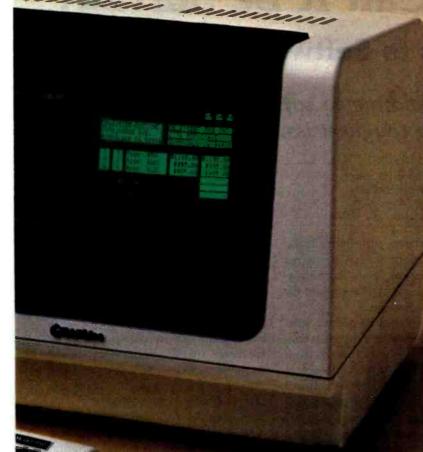

You can frequently reserve data by freezing some facts on screen while changing others. This feature eliminates inadvertent changes of field.

#### **Buffered Print Port**

TeleVideo's 950 can be used with printers of various speeds, so you won't lose data during slower peripheral cycles.

#### **Transmission Speed**

Our baud range is 50B to 19.2Kb, broad enough to accept data for the great majority of applications.

like all Televideo terminals BASY reading of fast mg inkreation, without those movements that strain

#### **Tilting Screen**

Just touch a knob to make the screen tilt toward the viewer. There's no need for neckcraning here. The tilting screen is designed

#### Self-testing

Remote troubleshooting feature determines if a service call is really needed, or if the operator can handle the problem. That saves time and money.

today, we can ship them tomorrow.

To learn more about the 950, the 925 and the other terminals that have made TeleVideo the industry leader, complete this coupon, or call: 800-538-8725 (In California, 408-745-7760).

# TeleVideo Systems, Inc.

Circle 385 on inquiry card.

#### TeleVideo Systems, Inc.

I would like more information about TeleVideo's 950 and 925 terminals

COMPANY.

ADDRESS\_

Massachusetts/Boston 617-668-6891, New York/New Jersey 201-267-8805; United Kingdom/Woking, Surrey 44-9905-6464

# The Case of the Purloined Object Code: Can It Be Solved?

Part 2: Approaches to Software Protection

An expert on the law relating to software protection tackles the toughest issues.

Richard H. Stern Stern & Roberts 2555 M St. N.W. Washington, DC 20037

Part 1 of this article, which appeared in last month's issue, ended with a list of things that a proper system for protecting software would have to do. They are:

- •accommodate the conflicting interests of the various groups concerned with the use and protection of soft-
- •devise remedies tailored to deal with the different ways in which software can be appropriated
- be structured for ease of access to the system and ease of administration
   generally encourage development of new software without discouraging the use of software or the growth of the industry

As suggested in the first part of this article, the legal systems that have

#### About the Author

Richard H. Stern is a lawyer specializing in intellectual property and antitrust law. As Chief of the Justice Department's Intellectual Property Section, he tried and supervised the government's patent and antitrust litigation, including the computer software patent cases in the Supreme Court. He is now in private practice in Washington, DC, dealing with the problems of high technology and computer software. Mr. Stern also has a degree in electrical engineering.

evolved for patents, copyrights, trade secrets, and contracts have reached an equilibrium on these considerations that does not at all represent the optimum for software.

A system designed to protect software in general, it should be recognized, may differ importantly from one designed to protect just object code. Whether it is better to deal with software protection comprehensively or just deal with object code depends largely on our attitude toward

# Many groups have an interest in software and these interests vary widely.

protecting algorithms and concepts of programs ("ideas"). We can simply devise a scheme that protects object code and stops there. A further consideration is that legislation protecting "ideas" is bound to face more opposition than legislation merely against duplicating ROMs. (This article treats considerations involving more than just the object code aspect of software, but the emphasis is on object code.)

#### Interests at Stake

Who are the groups with an interest in software and what are their interests? These groups include:

- proprietors and marketers of software, including licensers primarily of software itself, sellers of dataretrieval services, and sellers of computer hardware bundled with operating systems or other software
- programmers and systems analysts
   direct users, such as banks, stores, industrial users (chemical plants, machine tool systems users), and persons engaged in scientific research and engineering
- the general public, which includes those who purchase products using or manufactured by use of software, and who thus may bear the ultimate cost of protection for software

These interests vary widely. At one extreme are the public and direct users of software. In the short run, they would gain the most from no protection or minimal protection for software. This is also probably true for hardware sellers. In the long run, and viewing the question from a purely selfish standpoint, these groups would economically benefit most from a legal system giving that

# STANDARD INTRODUCES MICRO-PRICING

ICRO-PRICING™ from Standard Software is your guarantee of the best values in America on CP/M® and IBM PC software.

Values that start with the lowest possible everyday price on every item we carry — including big savings on the best selling programs in the nation. And that also includes this promise — if we're able to lower our price even further within thirty days of your purchase, we'll automatically refund the difference.

So, what do you give up to get MICRO-PRICE™ savings?

Nothing. Because we still back up every program we sell with the promptest, most knowledgeable service available. Got a question? Pick up the phone and call Standard. Got a program with a problem? We'll replace it fast. Change your mind? You've got 60 days to return your unopened disk for a full refund.

Plus, we'll pick up shipping costs on multiple orders. We'll give you another 3% off for prepayment. And we gladly accept purchase orders from qualifying companies and institutions.

Now, that's top value for your software dollar. That's MICRO-PRICING™, only at Standard Software.

MICRO-PRICED™ software for CP/M and IBM:

| OF THE BILL IDIVI.           |
|------------------------------|
| Digital Research®            |
| CB-80 \$419.00               |
| CBASIC 2 \$ 99.00            |
| Lexisoft®                    |
| Spellbinder \$279.00         |
| Lifeboat®                    |
| T/MAKER II \$209.00          |
|                              |
| Micropro®                    |
| Mailmerge \$ 89.00           |
| Spellstar \$159.00           |
| Calcstar \$209.00            |
| Microsoft®                   |
| Basic 80 \$284.00            |
| Basic 80 Compiler . \$325.00 |
| Multiplan \$229.00           |
| Standard Software®           |
| Claired Collegaic            |

The Protector . . . . \$165.00

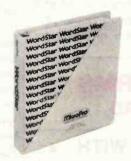

#### WORDSTAR

Simply the best micro word processing package around. Now improved! CPIM, IBM, List: \$495.
MICRO-PRICED \$279

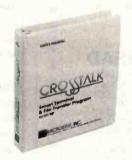

## CROSSTALK by Microstuf®

Flexible communications for micros. Fits about everything. CPIM, IBM, others. List: \$195 MICRO-PRICED \$119

For IBM only:

1.S.L.®

| TIM III                                 |  |  |  | \$399.00             |
|-----------------------------------------|--|--|--|----------------------|
| I.U.S.®<br>Easywriter II<br>Easyspeller |  |  |  | \$289.00<br>\$139.00 |
| Microsoft®<br>64K RAMCar<br>128K RAMCa  |  |  |  | \$289.00<br>\$429.00 |

Call today for our complete CP/M and IBM software catalog.

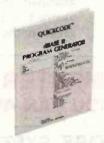

## QUICKCO DE

Powerful program gene, rator for dBASE II. Speeds applications, cuts programmin g time. CP/M. List \$295.

MICRO-PRICED \$2:29

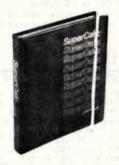

## SUPERCIALC by SORCIM®

Super advanced, sup er useful CPIM electronic spreadsheet. Talks to Wordstar for report writing. CPIM, IBM. 12 ist \$295. MICRO-PRICED \$ 199

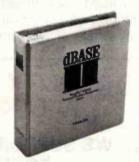

#### dBASE II

by Ashton-Tate®
The most powerful and versatile CP/M® data base system. Now available for IBM PC. List: \$700.

MICRO-PRICED CALL

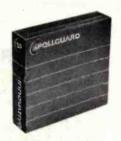

#### **SPELLGUARD**

by Innovative Software®
Checks spelling on up to 40
pages a minute. Perfect companion to Wordstar. CP/M,
IBM. List: \$295.

MICRO-PRICED \$199

## standard software

CORPORATION ( DF AMERICA 10 Mazzeo Drive, Ranc Jolph, MA 02368

1-617-96 3-7220 1-800-34|3-0852

Hours: Mon-Fri: 8arm-8pm, EDT. Sat: 9am-4pm.
Ordering Informatic in: Master Charge, VISA, C.O.D.
3% software discount on prepayment by check.
All items subject to availability and price change.

signifies manufacturer's trademark.

211

bare minimum of protection for software that would still call forth production and marketing of some software, but only the additional software that these groups need to use and are willing to pay for if they cannot get it free.

At the other end of the interest spectrum are sellers and licensers of software or products embodying proprietary software. Unless they are "pirates," as the defendants in the various ROM cases allegedly were, their rational self-interest calls for the very maximum of legal protection.

Perhaps they would recognize limits at which their own access to useful new algorithms and subroutines could be hindered.

In-between interest groups, such as programmers, may favor recognition for creators of new software. But they may also favor their own relatively free access to new ideas, particularly when they as users modify or enhance the earlier idea.

There is also a pervasive, hard-toarticulate public interest in several abstract notions: encouraging progress in the evolution of computer use, the spread of human knowledge, the avoidance of wasteful duplication of problem solving, and rewarding contributions to knowledge.

# The Interrelationship of Interests, Remedies, and Types of Infringement

The effect that a software protection system has on the interests it touches must depend on a number of what may be termed legislative "variables." In this context, that term is meant to refer to (1) the aspects of the legal system of protection as to which the law could do one of several things, and (2) the different types of things or conduct to which the law could be made to apply. The difference between a good and bad system is likely to turn on whether, in different factual contexts, the legislative variables are different, carefully related to one another, or are instead handled in terms of gross generalities.

The relation between the remedies awarded and the type of acts that the law challenges is particularly important. Yet it has received negligible attention in previous software protection proposals. Many plans propose adoption of copyright law in toto and do not even consider which copyright remedies should apply to which conduct or types of software. Other proposed software statutes simply list a broad range of remedies and in the most general terms direct that they be applied "as appropriate to the circumstances of the case." Without a standard of "appropriateness," adopting such an approach is an invitation for random, chaotic results.

The several different types of soft-ware infringement call for quite different remedies. When a mass marketer of software appropriates and competitively markets a competitor's software package, a permanent injunction forbidding the conduct would seem proper. But when the unknowing purchaser of a machine tool (or consumer product) embodying unlawfully taken object code is sued, such a permanent injunction would seem harsh and inappropriate. Moreover, punitive damages may well be proper against one who

# AT PRICES YOU CAN AFFORD

# WE SUPPORT MORE SYSTEMS WITH FORMS THAN ANYONE!

INVOICES - STATEMENTS - COMBOKS - P.Q.'s - SHIPPERS - MEDICAL FORMS INCOME TAXK FORMS - W2'S - LETTERHEAD

Accounting Plus • Peachtree • BPI • Open Systems • Structured Systems • Vector Graphic • Howard • Radio Shank • Continental • Designer • Libra • Gold • IMS • Alpha Micro • Cimarron • Vann Data • Durango • Dynabyte • Osborne • Briareus • MCBA • Apple • Great Pitains • Emeritus

WE SUPPORT 215 SYSTEMS NOT LIBSTED HERE, SO IF YOU DON'T SEE YOUR SOFTWARE HERE CALL TOLL FREE FOR A FREE SAMPLE PACKET OF FORMS FOR YOU'R SOFTWARE.

## SHE ERCUT WORD PROCESSING LETTERHEAD

SHEER CUT LETTERHEAD FROM CHECKS TO-GO USES A NEW PROCESS TO PRODUCE CONTINUOUS FORM PAPE. IT THAT TRIMS CLEAN WHEN BURST. NORMAL COMPUTER PAPER USES FILVE PERFORATIONS PER INCH, BUT SHEER CUT USES A NEW TECHNOLOGY TO PRODUCE 80 PERFS OR "TIES" PER INCH. THIS PRODIJCES A VERY CLEAN AND UNIFORM EDGE WHEN BURST, AND IS ECONOMICAL IN BOTH SMALL AND LARGE QUANTITIES. SHEER CUT IS ANVAILABLE ON A STOCK FORM BASIS IN FOUR "CLASSIC LAID" PAPERS; OR IN ANY TYPE PAPER ON A CUSTOM ORDER. EVERY OTHER FORM CAN BE IMPRINTED TO PRODUCE CONTINUOUS FIRST AND SECOND SHEETS. BLANK PRICES ARE \$60 FOR 1,000, \$235 FOR 5,000 AND \$400 FOR 10,000, WITH IMPRINTING, DEALER, AND VOLUME PRICING AVAILABLE.

# CONTINUOUS AND SNAP-OUT TAX FORMS

Call for your free 1982 continuous tax form catalogue.

Check's To-Go

IN CALIFORNIA 800-552-8817 8384 Herculus Street La Mesa, C/1, 92041

NATIONWIDE 800-854-2750

CALL TOLL FREE MOW: (800) 854-2750 IN CA (800) 552-8817
Your assurance of Value and Service.

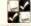

VISA

.

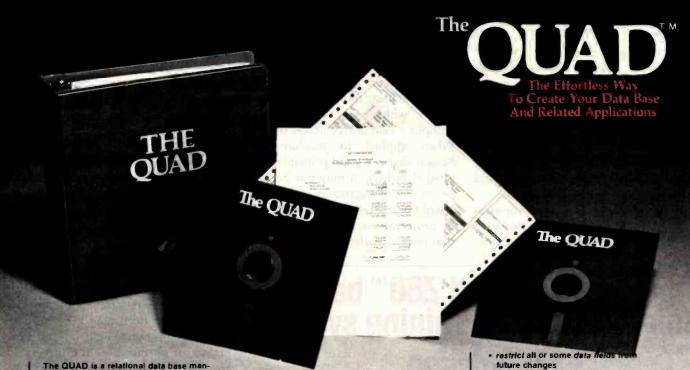

agement system and applications developer allowing the non-programmer to develop his or her own business and personal applications around a powerful relational data base. Some of the applications you can build with the QUAD are:

#### BUSINESS

- Accounts Payable
- Agricultural Management
- **Construction Management**
- General Ledger
- Human Resource Management
- **Inventory Control**
- Job Costing
- Mail List
- Order Entry
- Payroll
- Personal Scheduling
- Professional Time and Billing
- Property Management
- Sales Analysis

#### PERSONAL

- Appointment and Gift Register
- Budgeting · Car Maintenance
- · Family Medical Data
- Home Improvement Information
- Income Tax Information
- Insurance Information
- Inventory Information · Investment Information
- Recipe Information
- **Shopping Lists**
- Time Management
- **Vacation Planning**
- The QUAD is designed for YOU, the computer user who wants to take full advantage of his computer.

#### **EXTENSIVE REPORTING CAPABILITIES**

The QUAD enables you to create an unlimited number of reports in any specific size or form you desire using data from the QUAD database or another database. You may process and/or print data during any report.

#### PROCESSING DATA

- access information in up to 10 or more files during a report
- perform arithmetic calculations on any data from any file

- update and/or create files based on report processing
- easily compare date information for quick aging analysis
- perform up to 5 levels of subtotaling within each report
- retrieve records in sequential or indexed
- perform processing based on comparison of data such as nested IF THEN logic

#### PRINTING DATA

- · utilize your printer's capability by printing on any size paper anywhere on the page
- print checks using the English equivalent for dollar and cent values
- specify content of page headings, control headings and footings, detail lines and total lines
- · pause between printing of forms

#### SAMPLE REPORT

| ABC CORPOR  |                       |             |           |           |         |             |
|-------------|-----------------------|-------------|-----------|-----------|---------|-------------|
| Seeme W4 00 | 1905                  |             |           |           |         |             |
| 06 15 62    |                       |             |           |           |         |             |
| CUSTOMES -  | CVOTOME NAME          | Children    |           |           |         | 103AL       |
| 0110        | noe Menulectures      | 1 100 00    | 390 00    |           |         | 8 0 gard to |
| 02 10       | Blac + Strengton      | 4 PBG 47    |           | 750 00    |         | 9 100 0     |
| 1000        | Ridden Konte          | 8 9 70 OP   | 1 Pag 49  | 496 50    | \$19 DO | 12 - 00-5   |
| 1630        | Bur Nerdler Dears     | P5+ 80      |           |           |         | -794 c      |
| 2501        | various Bay Steel Co. | 1 a PTG CC  |           |           |         | 14 FPE C    |
|             | TOTAL RECEIVABLES     | F 30 153 SF | A 2100.00 | 6 1205.00 | 1 0000  | 25 070      |

#### **POWERFUL UPDATING CAPABILITIES**

The QUAD gives you two methods to update data within the data base. One way is directly through the terminal using a data entry process. The other is through batch updating based on existing data within the data base.

- · update as many as 10 or more files simultaneously, using the batch update mode
- totally user defined screens
- full screen editing
- record sizes up to 900 characters
- · perform calculations based on data entered and data residing in other files
- access three different help screens
- during the data entry process utilize your terminal's video capabilities when creating your terminal update screens

- future changes
- edit each data field for items such as phone numbers, numeric data, alphanumeric data, date, time, social security number, etc., or your own defined edits
- IF-THEN logic available during both terminal and batch updating

#### SAMPLE SCREEN

| 06/08/82      | ADD (   | Order Ent        | ry infor | mation   | 0 of | rs a    | ucord: |
|---------------|---------|------------------|----------|----------|------|---------|--------|
| Order Entry S | ine Ite | m for CU         | STOME    | A.       | 1005 | Klapaic | Koins  |
|               | C       | usiomer          | PON      | umber    | 432  | 5       |        |
| Salespers     | e cros  | 15               | Martin   | Smith    |      |         |        |
| item          | 3       |                  |          |          |      |         |        |
| ITEN          |         | CB507<br>Nuis an | 4 Balls  | OTY      |      | 100 00  |        |
| 174.0         |         |                  | o Bone   | Char     |      | 50      |        |
|               |         |                  |          | Ester    | nded | 50.00   |        |
|               |         |                  |          | for Help |      |         |        |

#### OTHER FEATURES

SORT, INDEX, and REORGANIZE data files quickly and easily. Also link to user-written programs directly from the QUAD. Automatically generate menus to access each of your applications.

The QUAD comes complete with an Accounts Receivable application ready for your use and a Checkbook Balancing application for you to build.

#### The suggested retail price for all this is only \$495.00.

Available for most CP/M compatible hardware.

To order your copy of the QUAD, contact your computer dealer, or call QuanTeckna Research today.

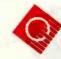

## Research Corporation

6902 220th St. S.W. MOUNTLAKE TERRACE, WA. 98043 206/364-6940 or 206/771-2488

CP/M is a trademark of Digital Research, Inc. QUAD and QuanTeckna are trademarks of QuanTeckna Research Corporation.

unloads a legally protected ROM and markets it, but not against a programmer who reasonably although incorrectly believes that a program that the programmer writes is not within the scope of protection to which the other party's algorithm is legally entitled. It is therefore necessary to develop a definite matrix of remedies and wrongs. That is a major part of the discussion that should precede writing any software law.

Algorithms. Almost all proposals on software law have opposed protection of algorithms and concepts. Both patent and copyright law oppose their protection on the theory that they are ideas, which should not be protected as such. Ideas, the Supreme Court has said, are the currency and basic tools of scientific progress, which will be hampered without a rule of free access to ideas. When applied to machines and books, that is a good principle; if applied elsewhere, it may not be. Legal protection of algorithms will hamper scientific progress only if the amount of protection is so great as to have that effect. If a lesser amount of pro-

tection can reward and encourage development of new algorithms useful to industry and society, the net effect of protecting algorithms will be beneficial to progress. The question is one of degree and practicability, not an absolute. A basic problem in this regard is articulating a standard of "merit" or "quality" that a software idea must satisfy before the government should prohibit second comers from using it freely.

In protecting algorithms and the concepts of programs, it is as important to determine how far to protect them in granting relief as it is to determine how far to protect them in terms of defining the scope of infringement. Indeed, the two variables interact, for they jointly determine how burdensome protection would be and how much of an incentive the protection will afford software creators and proprietors. In this connection, an important question to consider is whether it is so important to technological progress that good new algorithms and concepts be widely and rapidly adopted that injunctions and severe relief should almost never be allowed against the unauthorized appropriation of an algorithm or concept. We might well conclude that anyone should be allowed to use an algorithm or concept, upon payment of a reasonable royalty, particularly when that person enhances it or adapts it to a new use. The concept is alien to copyright law but occurs to a very limited extent in patent law, primarily in the health and safety

Programs. Another important question is whether to protect programs that do not display the kind of inventive steps or merit that would be expected before an algorithm or concept would be protected. A long, debugged, tried program may be of substantial commercial value and costly to perfect even though all its parts and concepts are known or obvious. It may deserve protection, but of a lesser kind or extent than a program based on a new and unobvious algorithm.

Object Code. Defining the limits of the concept of infringement for object

# A sophisticated Z80™ based microcomputer training system.

## Only \$500.

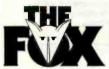

The Fox is the most cost-effective and versatile microcomputer training system on the market today. At the

heart of The Fox is a Z80 CPU, a chip which includes more capabilities than any other 8-bit microprocessor.

With a large memory capacity and sophistication found only in larger and more expensive units, The Fox is ideal for teaching microcomputer technology in schools, colleges and industrial training environments. Other features include extensive user prompting firmware, large digital readouts, power supply and exceptional versatility.

Compare The Fox with other low-cost microcomputers and you will agree that The Fox is the way to introduce microprocessing to your classroom, laboratory, office or home.

EDUCATORS! E&L also offers the MTP-80, a complete modular course in microcomputer technology which features The Fox.

Among the many features of The Fox are:

Z80 CPU
Low cost
Large memory capacity
Unlimited expansion with STD bus
Serial and parallel I/O
Large digital readouts
Power supply included
Solderless breadboarding area
Stackable molded case with
handle

Call or write for complete information or the name of your local E&L dealer/representative.

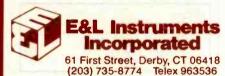

Price applies in U.S. only and is subject to change without notice.

™Z80 is a trademark of Zilog, Inc.

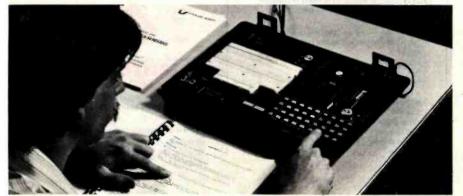

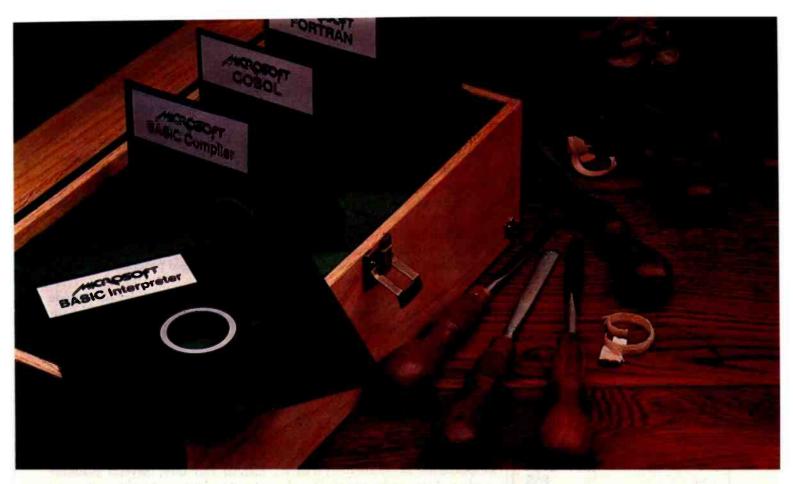

# Proven tools for programmers. From Microsoft.

Old friends. Eight years ago, Microsoft put BASIC on the first microcomputer. Today, there are more than 1,000,000 copies of Microsoft™ languages in use. BASIC interpreter.

BASIC compiler. FORTRAN, and COBOL. A proven set of programming tools. All, fully supported by Microsoft.

The best get better. Good tools work better if you keep them sharp. That's why we constantly improve the tools we offer. Enhancing them. Increasing their utility. Taking full advantage of the strengths of each language. Supporting you, the user, with a full range of finely honed programming tools.

**Technical support.** When you buy our tools, you get our number. If you have technical problems, call the Microsoft support staff for assistance. If we don't have the answers now, we'll find them and call you back.

Compatible documentation. All Microsoft languages share a common approach to documentation. Starting with plain English. That means that even when you're learning a new language, you won't have to learn a new vocabulary.

Linkable code. All Microsoft compilers share common utilities. A linker accompanies each compiler. That means you can write programs in two or more languages, taking advantage of the specific strengths of each, then, link and run them as a single program.

gave us leadership. We earned it through innovation, enhanced programming tools and complete user support. Today, Microsoft is the only software supplier to offer you a complete programming environment. Including specialized languages that support you in a wide variety of programming situations. Tomorrow, you can look to Microsoft to make that environment even more productive.

Better tools. Ask your Microsoft dealer about Microsoft's family of proven tools for programmers: BASIC interpreter, BASIC compiler, FORTRAN and COBOL. Each is a specialized tool for a special programming problem. Better tools. And better tools make better programs.

BETTER TOOLS FOR MICROCOMPUTERS

Microsoft Corporation 10700 Northup Way

Microsoft is a trademark of Microsoft Corporation.

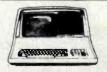

#### COMPUTERS SUPERBRAIN II

| Model           | List   | Our Price |
|-----------------|--------|-----------|
| SB II 350K byte | \$2495 | \$1875    |
| SB II QD 750K   | \$2995 | \$2250    |
| SB II SD 1.4mb  | \$3495 | \$2750    |

#### NEC

| Model                      | List  | Our Price |
|----------------------------|-------|-----------|
| PC8001A Computer           | \$995 | \$735     |
| PC8012A-I/O with 32K       | \$649 | \$475     |
| PC8031A Dual 51/4 * drives | \$995 | \$735     |
|                            |       |           |

ALTOS Computers . . . . . . . . . . . . Call for Lowest Price NORTHSTAR Computers ..... Call for Lowest Price

#### DISK DRIVES

1BM Compatible

| Tandon | SS/DD\$219 |
|--------|------------|
| Tandon | DS/DD\$320 |

#### PRINTERS

| Model                  | List     | Our Price |
|------------------------|----------|-----------|
| NEC 8023A              | \$795    | \$479     |
| Okłdata Microline 82A  | \$649    | \$474     |
| Okidata Microline 83A  | \$995    | \$724     |
| Okidata Tractor Option | \$65     | \$59      |
| C. Itoh 8510 ProWriter | \$795    | \$530     |
| C. Itoh F-10 40cps     | . \$1995 | \$1449    |
| NEC 3510 or 3530       |          | \$1869    |
| NEC 7710/7730 55cps    | \$3085   | \$2375    |

#### MODEMS

| Hayes Micromodem II 1/Apple. | .\$379 | \$290 |
|------------------------------|--------|-------|
| Hayes Smartmodem             | \$279  | \$219 |
| CAT Acoustic                 | \$190  | \$149 |
| D CAT direct connect         | \$199  | \$159 |

#### TERMINALS

| 3411 131 1 11363 |       |
|------------------|-------|
| dstar for Apple  | \$220 |
| dstar for CP/M   | \$29  |
| Merge            | \$89  |
| Star             | \$17  |

\$195 \$185 VisiCalc for Apple...... \$157 Spellguard ...

#### APPLE ITEMS

| Z-80 Softcard w/CP/M & manual | \$285       |
|-------------------------------|-------------|
| 16K RAM Card                  | \$139       |
| 80-column Card (Videoterm)    | \$225       |
| NEC Green Monitor             | \$170       |
| NEC Color Monitor             | \$329       |
| Software Call for G           | rest Prices |

To Order Call (206) 362-3398

Mail & telephone orders only. Mastercharge, VISA add 3%. Sorry, No COD.

#### PACIFIC COMPUTERS

Division of Mickel Assoc. 11056 Palatine N. Seattle, WA 98133

code is important. The principal economic rationale for appropriating someone else's object code is the cheapness of doing so as compared with developing, debugging, and then compiling an independent program. This economic rationale is likely to lead to a total duplication, for otherwise some of the economy is lost. That is why, for example, the importers unloaded the Galaxian attract mode along with the play mode. In unloaded-ROM cases, therefore, there should be only minimal problems in defining how close to the original a "copy" of object code must be for it to be considered an infringement.

But should all duplication of ROMs be forbidden? Suppose a publicdomain source program is compiled with a public-domain compiler and the ROM is a standard shelf item. What is the interest protected by prohibition? Is this such a rare case that we should not worry about it? If so, it would be better to have a simple rule against unloading ROMs. If not, perhaps a more complicated rule is needed. Another question is whether object code should be subject to legal challenge in situations when it is not an unloaded duplicate of someone else's object code, but is instead either (1) compiled without authorization from someone else's source code, or (2) an enhancement of the original object code.

These questions about object code may be considered in two contexts. One is the object-code-only software protection system. The second is the comprehensive software protection system. Perhaps the first type of system cannot effectively deal with anything but outright duplication or the close equivalent. The unloaded-ROM cases are the real area for this kind of law. To deal with more complex situations, we must develop at least part of the second type of system.

The second type of system can deal with object code both when it is duplicated and when it is independently compiled. A program may be protected in source code form because it is tried, debugged, and the product of considerable effort or because it has been derived from a legally protected algorithm. In either case, the program could also be protectable when it is compiled into object code. Software legislation should protect object code in these circumstances if it is practicable to do so. It must be recognized, however, that severe administrative difficulties could attend trying to determine whether particular object code is compiled from a protected source program or derived from a protected program concept or algorithm.

Remedies in the case of object code are particularly troublesome, perhaps more so than anywhere else in this field. Infringement of object code can occur in very different ways. At one extreme is the wretched copyist caught after completely unloading and reloading a competitor's ROM, disk, or tape into a commercial product. At the other extreme is the innocent, unknowing consumer or commercial end user. Several plausible remedy matrices exist. Clearly, one possible approach is the following combination: (1) to completely let off all consumer end users, lest there be a chilling effect on the general consumer marketing of software and end products embodying it; (2) to subject commercial end users to reasonableroyalty liability, at most; and, of course, (3) to throw the whole confiscation, injunctive, and punitivedamages book at the wretched unloader-reloader.

Only one conclusion emerges clearly from consideration of the relationship among remedies, types of software appropriation, and the interests in question. This is that the matter deserves much more careful analysis than it has ever received. Lawyers and other amateurs have in the past pontificated on the nature of software and on such issues as whether its "essential character" (and therefore the appropriate system of protection) is more like that of the subject matter of patents or copyrights. This is an interesting academic and metaphysical inquiry. Perhaps the time has come for those in the software industry to see whether they can make more sense of the matter. I believe that the

Word

Word

Mail

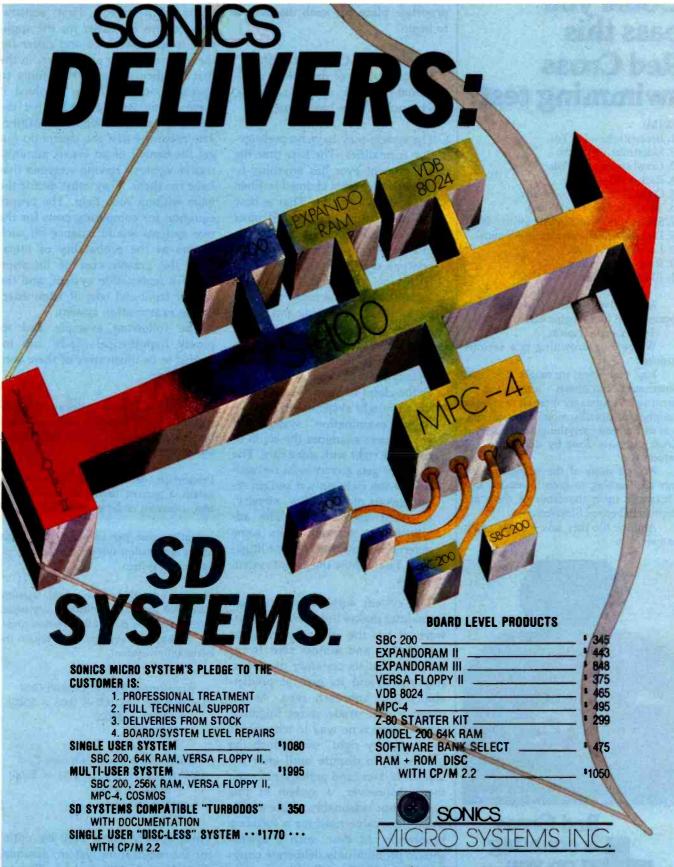

1500 N.W. 62ND STREET • SUITE 508 • FT. LAUDERDALE, FL 33309 • 1-800-327-5567 In Florida call: 305-776-7177

Clientes Latinoamericanos serán atendidos por nuestro departamento internacional (en español), bajo la gerencia de la LCDA. Joan Voyles.

217

### Could you pass this **Red Cross** swimming test?

- 1. Breaststroke 100 Yds.
- 2. Sidestroke 100 Yds.
- 3. Crawl stroke 100 Yds.
- 4. Back crawl 50 Yds.
- 5. On back (legs only) 50 Yds.
- 6. Turns (on front, back, side).
- 7. Surface dive—underwater swim—20 Ft.
- 8. Disrobe float with clothes 5 mins.
- 9. Long shallow dive.
- 10. Running front dive.
- 11. 10-minute swim.

Anybody who's taken a Red Cross swim course knows how tough it can be.

There's a good reason.

We believe drowning is a serious

Last year alone, we taught 2,589,203 Americans not to drown - in the seven different swim courses we offer all across the country. (Incidentally, most of the teaching -as with almost everything American Red Cross does - is done by dedicated vol: unteers.)

A good many of the youngsters not only are learning to keep themselves safe. Thousands upon thousands of them are learning to become lifesavers.

And the life they save—it just might be your own.

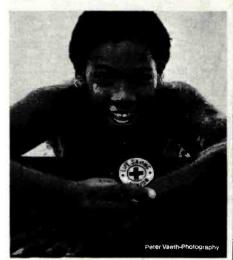

**Red Cross** is counting on you.

pages of this magazine are an appropriate place for such discussions to begin.

#### Administrative Considerations

A legal system of protection of intellectual property, such as software, can be run in three basic ways:

- 1. The system may have no prelitigation formalities. The first time the government ever has anything to do with the rights claimed is when a lawsuit is brought. That is how the trade secret system and most contract rights operate.
- 2. In a "registration" system, the proprietor's exclusive right to the intellectual property is initially secured by filing a paper with the government, describing and claiming the right. The government then more or less ministerially records the claim in its files without any serious effort to evaluate the merits of the claim of right. That is how the copyright system works.
- 3. In an "examination" system, the government examines the claim of exclusive right with some care. The claimant gets government recognition of the right only if certain requirements of originality, novelty, or merit are satisfied. The administrative screening gets some deference in any subsequent litigation. That is how the patent system works.

The system with no prelitigation formalities makes little sense for software. It has the advantage of great accessibility and almost zero frontend cost, but its certainty of ownership rights and its general predictability also approach zero. As experience with trade secret litigation shows, there is no way to tell what is the "property right" over which the parties are in dispute until after the lawsuit is over (and perhaps not even then). Moreover, a system of this type cannot reasonably create an absolute, exclusive right for a software proprietor. At best, such a system should prohibit only deliberate copying. The choice is really between registration and examination systems.

Several factors must be considered

in choosing between registration and examination systems. First, registration systems are easier for the applicant to gain access to and easier for the government to administer, in the first instance. But they cost more to operate, once litigation is involved, if there is any issue over whether the claim of exclusive right is justified. The reason is that the courts do not get the benefit of an expert administrative agency's having screened that issue for them. They must decide the issue without such help. The proper equation for comparing costs for the two systems would balance off such factors as the probability of litigation, the greater cost of litigation under a registration system, and the greater front-end cost of administering an examination system.

The following example and its purely hypothetical "facts" are intended to be illustrative of these considerations:

Cost to get a software certificate: \$1 under registration system; \$10 under examination system. (Figures include both private and government costs.)

Proportion of registered software litigated: 3 percent under registration system; 1 percent under examination system.

Litigation cost per software item: \$300 under registration system; \$100 under examination system.

Assume everything else equal. Assume that 1000 software certificates are issued during the time period in question under the registration system; 950, under the examination system.

Registration System Overall Cost  $(1000 \times \$1) + (1000 \times 0.03 \times \$300)$ 

= \$1000 + \$9000

= \$10,000

Examination System Overall Cost  $(950 \times $10) + (950 \times 0.01 \times $100)$ 

= \$9500 + \$950

= \$10,450

Thus, society saves \$450 by opting for the registration system, assuming. these hypothetical figures. The important fact to note is that the frontend cost of entering the system ap-

# Are you looking for a DATA BASE?

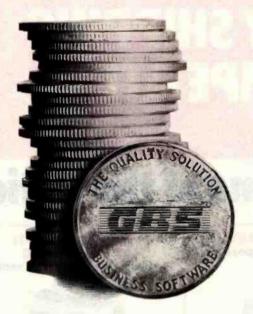

THE **BEST** DATA BASE SYSTEM

**GBS** 

IS READY TO DO YOUR JOB

| GBS"        | \$300 |
|-------------|-------|
| QUICK GEN™  | \$125 |
| REPORT GEN™ | \$150 |
| MENU GEN™   | \$ 75 |
| CONVERT     | \$ 60 |

#### IF YOUAREN'T A PROGRAMMER...

... our program generator, **QUICK GEN**, is ready to help you. With QUICK GEN almost anyone — even those unsophisticated about computers — may generate powerful business programs. In a short time, you can create a program and a data file that allows an operator, using menu choices, to selectively ...

review records edit records update records add records delete records print out records

QUICK GEN guides you through the following easy steps. When you finish, you will have created a GBS program and a data file.

- Create a screen of labels and headings using a full-screen editor
- 2. Define data fields, including type and format
- 3. Position data fields on the display by moving the cursor
- 4. Write equations that perform calculations on the displayed data

Also of help to the non-programmer is our report generator **REPORT GEN**. With it you may create programs that can produce a wide range of customized reports. Check out these features of REPORT GEN:

Complete file printout
Summary printout to your
specifications
One line per record, or
Multiple lines per record
Print from up to three related files
Compute subtotals and totals

Finally, there is **MENU GEN**. It ties all of your programs together and permits an operator to work exclusively from menus. QUICK GEN, REPORT GEN, and MENU GEN all require GBS to operate.

#### IF YOU ARE A PROGRAMMER . . .

grammable, relational database management system. You can access 3 different files simultaneously, and work with as many files as you need within a single program. Use one-to-one, one-to-many, or many-to-one relationships. GBS allows data files to span four disk drives. Up to ten indexes may be used simultaneously with each data file, and they are automatically updated when records are added or indexed fields are changed.

GBS uses disk space well by compressing screens and program tables, and by requiring only 24K of disk space to index a data file of 5000 records. When you run applications, GBS need not be available on disk, thus freeing often valuable disk space and avoiding tedious overlays of program code.

When you program GBS, all the tools are immediately available. You may program and test without requiring an outside editor, assembler, or compiler. Thus, changes may be made and tested in seconds.

You program GBS by making table entries using a full screen editor. The tabular structure allows GBS to execute your applications and those created using the GENerator programs extremely rapidly.

You may construct screens with a full screen editor. Later, your programs will display these screens with a single instruction. You may use subroutines to shorten and organize your programs. The fields in a record may be referenced like an array. And for those learning to use GBS, there are valuable HELPs available on call.

#### START USING GBS NOW.

GBS is up and running on most popular CP/M\* based computers, like those made by Apple, Tandy, Xerox, Sharp, NEC, Osborne, Televideo, Hewlett Packard, Vector, Toshiba, Altos, and more.

If you are now using an older, slower data base management system, you can move up to the power of GBS and adapt your current data files with the help of our optional utility CONVERT.

You can order GBS with confidence because **we guarantee it!** If GBS isn't all we say it is, and more, simply return it within 30 days for a full refund. This offer is for a limited time only, so please act immediately. Discuss these terms with your local computer store manager — he may be a participating GBS dealer.

#### Call Today

Contact us today for additional information or to take advantage

of our special 30day Money Back Guarantee.

GBS—it's the best business decision you can make, for today and for the future.

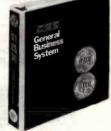

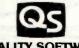

QUALITY SOFTWARE

6660 Reseda Blvd., Suite 107 Reseda, CA 91335 (213) 344-6599

\*CP/M is a registered trademark of Digital Research.

# **OUR PRICES, SELECTION** AND SAME-DAY SHIPPING MAKE US COMPETITIVE.

# Red Baron. Home of the Nation's

#### **NEC 8023**

Outstanding Graphics, Print Quality & Performance

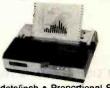

144 x 160 dots/inch . Proportional Spacing Lower case descenders
 N x 9 dot matrix

- 8 character sizes 5 unique alphabets
   Greek character set Graphic symbols
   100 CPS print speed Bi-directional logic-seeking Adjustable tractors Single-sheet friction feed Vertical & horizontal tabbing **NEC 8023**

Dot Matrix . . . . List \$795

Dot Resolution Graphics • 9-wire staggered printhead • Lowercase decenders • Over 150 CPS • Bi-directional, logic-seeking • 8 character sizes • 80-132 columns • Proportional spacing • Optional Color

IDS Prism 80/132

Affordable Color, Speed

- Text justifications

Prism 80 . . . . . . Base List \$999 \$ Prism 132 . . . . . Base List \$1,299

#### **NEC Spinwriter** 7700 & 3500

Dalsy Wheel Quality Leader

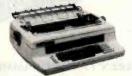

High speed, letter quality • 55/33 CPS
• Typewriter quality • Bi-directional printing
& proportional spacing • Quiet • OCR quality
print • Hi-res plotting/graphing • Quick change
ribbon • Optional cut-sheet feeder, horizontal or bidirectional tractors . Prints up to 8 copies.

NEC Spinwriter RO
Serial Parallel 77xx ...List \$3055 \$2500
35xx ...List \$2290 \$1900

#### Smith Corona TP-1

Daisy Wheel Printer For Under \$900

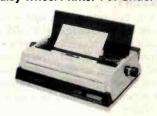

Letter quality • Standard serial or parallel data interface • Drop-in ribbon • 144 WPM • Various fonts available • Loads paper like typewriter • Handles single sheets for forms

Smith Corona TP-1 . . . . List \$895

#### The Epson Series

**High-Quality Printers** at a Low Price.

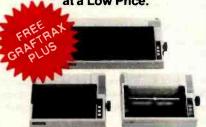

Epson MX80 ..... List \$645
Epson MX80FT .... List \$745
Epson MX-100 ..... List \$995

Full Line of Epson Accessories

#### **Brothers HR-1 Dalsy Wheel** Perfect for quality,

quiet word processing.

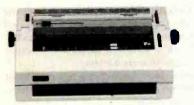

 16 CPS • Prints up to 6 copies • Bidirectional • Cloth or carbon quick-change cassette ribbon . Quiet, efficient operation for word processing .

Brothers HR-1 (Parallel) List \$1,100 Brothers HR-1 (Serial) - List \$1,200

#### **Anadex Silent Scribe**

The Quiet Serial Matrix Impact Printer

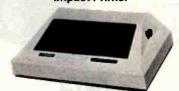

Up to 200 CPS . Dot addressable graphics Parallel and serial interfaces standard . Switch selectable protocol • Cartridge ribbon • Foreign character sets • Underlining • 1.5K to 3.5K buffer Correspondence quality print

Anadex DP-9500A.... List \$1,725 Anadex DP-9620A.... List \$1,845 Anadex DP-6000.... List \$3,250

#### Televideo CRT's Price, Performance & Reliability

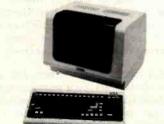

925 . . . . List \$995 950 . . . . List \$1195

#### Interface Equipment

Complete Stock of Options, Cables and Accessories.

CCS APPLE SERIAL Interface & Cable \$150 ORANGE INTERFACE for Apple II
Parallel Interface Board & Cable \$90 **NOVATION CAT Acoustic Coupler** \$175 NOVATION D-CAT direct connect modem COMPLETE STOCK OF EPSON ACCESSORIES **SCall** CUSTOM PRINTER CABLES FOR Apple Atari, IBM, TRS-80 (all models) HAYES MICROMODEM II **SCall** \$300 PRINTER STANDS: Large Small \$99 PRINTER RIBBONS—Most Types

www.americanradiohistory.c

# **OUR PEOPLE** MAKE US EXPERTS.

# Largest Computer Printer Inventory.

Apple® Graphics Interface

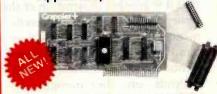

 Graphic and text screen dumps • Dual Hi-Res Graphics • Printer Selector Dip Switch • Apple III compatible\* • Inverse Graphics • Emphasized Graphics • Double Size Picture • 90° Rotation • Center Graphics • Works with Pascal and CPM®

· No software needed

Grappler + .....

Requires software driver Apple is a registered Trademark of Apple, Inc.

#### Hi-Res or TRS 80 Block Graphics

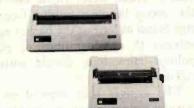

120 CPS • 9 x 9 Matrix • Bidirectional loggic seeking printing • Lower case descenders
• four print styles • Optional Hi-Res Grap hics

Okadata 82A . . . . . . . . . List \$649 Okadata 83A (w/Tractor) . . List \$995 . .List \$649

Prints like a daisy, priced like a matrix!

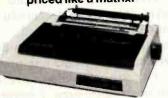

Correspondence Quality in a Single Pass 
 Dual Speed 75, 110cps 
 Proportional Spacing 
 Bidirectional Logic Seeking Head 
 Platen pin or pressure feed 
 24x9 dot matrix 
 10, 12, 16.8 Characters per inch 
 Double width Characters

IDS Microprism 480...List \$799

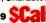

#### Our People, Our Product: Both Are Specialized.

Because our salespeople are printer specialists, they know the capabilities of each printer-and how to match one to your exact need. Red Baron's volurine stocking assures a low, low price on a wide array of major brands. We're surre you'll like the product and services you get from Red Baron, and we know you'll love our Customer Benefit Package; an exclusive at Red Baron.

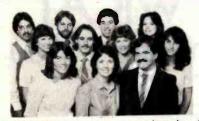

#### **Customer Benefit Package**

1. Free Expert Consultation. Before you buy, after you buy. 2. Technical Staff. Even your most involved questions get quick, helpful answers from our staff of printer technici ans. 3. Free Catalog. Get your informative catalog with printer comparison chart and print samples today! 4. When any The manufacturer's warranty applies where applicable. 5. Same Day Shipping. Your order its shipped the same day when you call before 11:00 a.m. 6. Free Master Card and Visa. Call us toll-free and charge your printer to your credit card. 7. We Stock What We Sell. No bait and switch, no hassle. We make every effort to keep a large stock of our advertised products. 8. Apoce December 1. advertised products. 8. APO/FPO Orders Welcome.

#### **Other Quality Printers** at Red Baron

C. Itoh 8510

**SCall** \$845 Prowriter

Diablo 630/6 . . . \$2995 \$2570

#### Here's How To Order:

Phone orders are welcome; same-day, shipment on orders placed before 11:00 a.rr1. Free use of MasterCard and Visa. COD's accepted. Personal checks require 2 weeks cleaurance. Manufacturer's warranty included on all equipment. Prices subject to revision.

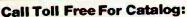

(800) 854-8275

CA, AK, HI (714) 630-3322

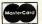

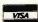

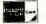

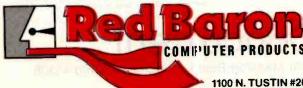

1100 N. TUSTIN #207, ANAHEIM, CA 92807

plies to unlitigated software as well as litigated software, but litigation costs are borne only when the software is involved in a suit.

These factors are not the only considerations, however, in choosing a system. A registration system allows more invalid "scarecrow" claims on the books than an examination system does. The effect of such claims of exclusive ownership of software would probably be to some extent to inhibit legitimate enterprise in the use of software that properly belongs to the public. This factor is very hard to quantify. In addition, it would seem clear that fewer applications will be filed in an examination system because of its higher front-end costs; and even fewer applications will mature into issued certificates because some will be rejected.

The answer probably comes down to whether the system just protects object code or also protects algorithms and program concepts. If unloading ROMs and the like is our main concern, a registration system should suffice. It establishes objective proof of who was first, and examining the program for originality may be be side the point. But if ideas are to be protected, it is very risky to the community (probably too risky) to allow a monopoly claim to be staked without first examining its merits to some: degree (but this judgment depends on the scope of the monopoly to be granted). By the same token, it would be perfectly reasonable to have a mixed system in which algorithms were examined and ROMs were: simply registered.

#### Duration of Rights

Pratents last for 17 years. Copyrights last for approximately 75 year's. Trade secret rights last until the secret becomes public. Contract righ ts last as long as the parties agree, subject to considerations of public policy. How long should software rights last?

The answer may depend on the type of right in question—one to prohib it others' use completely or one to levy a small toll. The answer may also depend on the kind of software in question. The theoretical length of a monopoly grant should be one that maximizes net social benefit, measured by the social value of the additional innovative product (software) called forth minus the total rent the public pays the proprietor during the life of the monopoly-making a present-value calculation at a suitable interest rate. Assuming that we could in some way make such a calculation, we might reasonably suppose that the answer for a new algorithm would not be the same as that for an old or obvious program put into a ROM.

Nothing more sensible can be said about this matter now, other than that it is another illustration of the interdependence of the different elements of a software protection system. What is a sensible duration for rights under a software certificate depends on the strength of the rights-that is, on what constitutes infringement of the exclusive right and on what are the remedies.

# WICAT has the 68000

While others are promising, WICAT Systems for nearly two years has been quietly delivering their complete 68000 computers.

The System 150 is a popular desktop computer with large memory and hard disk, unmatched in price/ performance. The System 100 is its expandable software compatible high performance companion.

Concurrent's integral™ database and menusystem greatly accelerate the development of applications. Full UNIX™ System 3 with no compromises is ready.

Concurrent can discuss your needs and help you select the proper configuration. Please write or call (513) 281-1270.

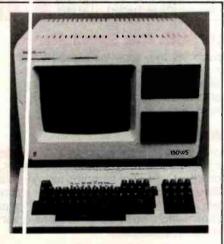

Mo torola 68000, 256K memory, 10MB Winchester disl x, 760KB floppy, terminal, system software, choice of I Pascal, FORTRAN, C, Assembler, BASIC, COBOL

Si ngle user 150-1 ..... \$ 9,450 Three users 150-3 ..... \$10,850 Si x users 150-6(512K) . \$12,850

MUJLTIBUS is a trademark of INTEL Corporation UN IIX is a trademark of Bell Laboratories OF TIONS: graphics, printers, IEEE 488 instrumen-

tati ons interface, videodisk controllers, A/D boards

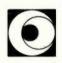

# Concurrent Corporation

870 Madison Road Cincinnati, Ohio 45206

#### Conclusions

The basic conclusion reached here is to answer the question posed in the title, "Yes, but with much difficulty." Sensibly adjusting the variables and accommodating the interests at stake calls for informed resolution of difficult questions of economic policy, perhaps social policy too. The purpose of this article is less to answer those questions than it is to:

- •raise them
- stimulate discussion among those with a legitimate interest in what happens to software
- pave the way for well-considered, rather than naive, legislation

Software is clearly different enough and important enough to justify its own system of legislative protection. The question that needs an informed answer from the software community is "What kind of protection?" That answer should be stated only after ample discussion among those with an interest in the creation and use of software.

# Two of mankind's greatest treasures

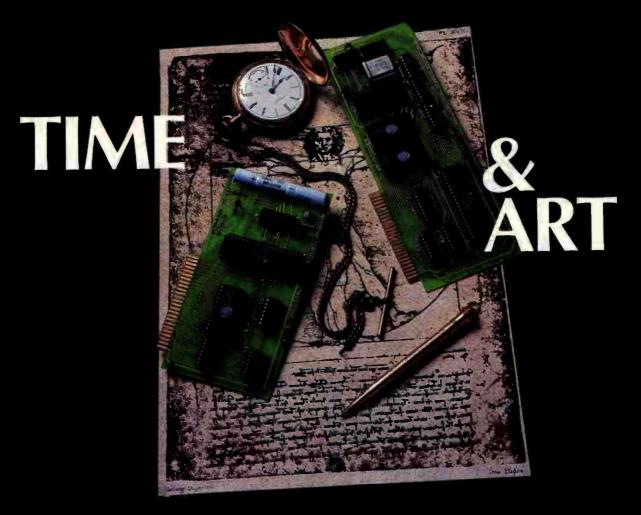

### Reflected in two outstanding peripherals for your APPLE II

The MBI™ APPLETIME<sup>™</sup> Card \$9900\*

- Fully Mountain Software compatible
- Disk included with all software
- Includes Datebook™ a complete desk calendar
- Time of day
- Calendar date
- Day of week
- Program timer
- International time-keeping ability
- Recharging battery backup Complete software formatting
- Offset time/date/day readout

#### The MBI™ VIP Card

VIP™ Card - "Versatile Interface Peripheral"

(Available for EPSON, NEC, C-ITOH, IDS PRISM, OKIDATA and other graphic printers soon)

VIP " Card - The Ultimate Graphics Card

A Centronics Parallel Interface with a Serial Port and Cables featuring:

- Text and graphics screen dump routine
- Graphics with inverse & emphasized modes
- Enlarged picture mode
  Variable line length with left & right margins
- **Block graphics**
- 90° picture rotation
- Chart Recorder Mode
  A serial port with full RS232 capability
- Software baud rate control from 110 to 9600 baud \*Suggested List Price

MICROCOMPUTER BUSINESS

NDUSTRIES CORPORATION

ADMINISTRATIVE OFFICES: 1019 8TH STREET, GOLDEN, COLORADO 80401 (U.S.A.)

ELEPHONE: (303) 279-8438

TWX: 910-934-0191

#### Software Review

# Radio Shack Compiler BASIC

Compiled BASIC offers other advantages beyond faster execution.

> Rowland Archer Flint Ridge Apartment 59 Hillsborough, NC 27278

Compatibility between a company's software products is extremely important from a marketing standpoint. Many people were surprised, therefore, when Radio Shack announced that its BASIC compiler (RSBASIC) would not be compatible with the BASIC interpreter supplied

with every TRS-80 Model I and III. Thus, TRS-80 programmers cannot use this compiler on existing BASIC programs to gain faster execution and other benefits of compilation.

Why did Radio Shack make such a decision? Jon Shirley, vice-president of Radio Shack's Computer Division,

discussed this point in the June 1981 issue of the TRS-80 Microcomputer NEWS. He said that the choice had been between RSBASIC, written by the Ryan-McFarland Corporation, and Microsoft's BASIC compiler, which is compatible with the TRS-80 disk BASIC interpreter. In essence, Shirley said RSBASIC was chosen because of features-not price or performance. He even said you should buy the Microsoft product to compile existing disk BASIC programs.

Radio Shack's choice of features over compatibility intrigued me. One of the reasons I bought the RSBASIC package was to see what those features were.

#### System Overview

RSBASIC's operation is different from most compiler-based development systems. Compiler systems are usually split into several programs that must be run individually to complete one cycle of modifying and running a program. With such systems, you must first run an "editor" so you can type in your BASIC program, called the "source file." Next, you run the compiler that reads the source file and creates a machine-language program (the "object file") from it. Sometimes, a program called a "linker" or "binder" must be run to tie

#### At a Glance

#### Name

Radio Shack Compiler BASIC

TRS-80 BASIC compiler development system

#### Author

Ryan-McFarland Corporation Software Products Group Aptos, CA 95003

#### Distributor

Tandy Corporation One Tandy Center Fort Worth, TX 76102 (817) 390-3583

#### Price

\$149

#### Software

Contains all software needed to run Compiler BASIC on both the Model I and Model III TRS-80. Includes: line-oriented text editor; interactive BASIC development system with editor, compiler and run-time software; stand-alone run-time package with debugging capabilities

#### Format

Three 51/4-inch floppy disks; Model I version requires TRSDOS 2.3B, which is provided with the package; Model III version requires TRSDOS 1.3, which is also provided

#### Computer

TRS-80 Model I or III, 48K bytes of RAM, at least two disk drives

#### Documentation

Large manual with four main sections plus an appendix. 404 pages; complete description of system use, language features, and technical information; the manual is not a tutorial, it assumes the reader is familiar with BASIC

#### Audience

Programmers in need of a BASIC compiler development system for the TRS-80 Model

# CAPTURE IT.

#### Completely Redesigned. Now, the Grappier + .

The original Grappler was the first graphics interface to give you hi-res screen dumps from your keyboard. The new Grappler + with Dual Hi-Res Graphics adds flexibility with a side-by-side printout of page 1 and page 2 graphics.

Interfacing the Grappler + to a wide range of printers is easy as changing a dip switch. 4K of exclusive firmware makes the Grappler + the most intelligent, full-featured Apple® Printer Interface made. And, the Grappler + is Apple III compatible.\*

The imitations are many, so insist on the #1 Apple Graphics Interface on the market. Insist on the Grappler + . Available now at most Apple dealers.

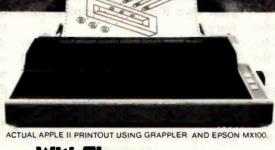

# With The Grappler +

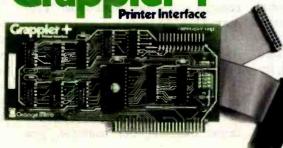

Circle 288 on inquiry card.

The Grappier + Features:

• Dual Hi-Res Graphics • Printer Selector Dlp Switch • Apple III Compatible • • Graphics Screen Dump • Inverse Graphics • Double Size Picture • 90° Rotation • Center Graphics • Chart Recorder Mode • Block Graphics • Bell Control • Skip-over-perf • Left and Right Margins • Variable Line Length • Text Screen Dumps.

The Grappler + works with Pascal and CPM.

#### The Grappier + interfaces with the following printers:

- Anadex Centronics Datasouth
- Epson\*\* IDS NEC C-itoh Okidata\*\*

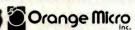

3150 E. La Palma, Suite G Anahelm, California 92806 (714) 630-3620

CPM is a registered trademark of Digital Research, Inc.
Apple is a registered trademark of Apple Computer, Inc.

Foreign Dealer Inquiries Welcome TX183511 CSMA

<sup>&</sup>quot;Requires additional software driver.
""Requires graphics upgrade.

| Run-time disk, includes | s TRSDOS 2.3B:   |                                                                            |
|-------------------------|------------------|----------------------------------------------------------------------------|
| File                    | Size             | Description                                                                |
| RUNBASIC/CMD            | 1                | Stand-alone run-time executive                                             |
| RUNBASIC/OVL            | 16               | Stand-alone run-time overlays                                              |
| SAMPLE/OBJ              | 1                | Compiled sample program                                                    |
| UPGRADE/CMD             | 1                | Utility program, converts data disks from TRSDOS 2.3 format to 2.3B format |
| Program disk, does no   | t include TRSDOS | E                                                                          |
| File                    | Size             | Description                                                                |
| BEDIT/CMD               | 4                | Stand-alone BASIC editor                                                   |
| LIST/BAS                | 1                | BASIC program to print listing files produced by RSBASIC                   |
| SAMPLE/BAS              | 1,               | Sample program                                                             |
| RSBASIC/CMD             | 3                | Development system executive                                               |
| RSBASIC/OLF             | 38               | Development system overlays                                                |
| RSBASIC/LIO             | 6                | Development system overlays; apparently I/O routines                       |
| RSBASIC/LIB             | 2                | Development system overlays; apparentl<br>trig functions                   |

**Table 1:** Contents of Model I disks that come with RSBASIC. The Model III version includes the same software, but all on one disk with TRSDOS 1.3. The file size is measured in grans that are 1280 bytes.

together separately compiled programs and produce a single object file.

After all this, you can finally run your BASIC program. If it has any bugs, you must start the entire process over again by running the editor to find and correct the bugs in your source file. This process is time-consuming; it can easily take 5 minutes or more to go through a single cycle.

By contrast, RSBASIC operates more like the TRS-80 disk BASIC interpreter. Typing RSBASIC from the TRSDOS READY prompt puts you "in" RSBASIC; from there, you give commands to create, edit, and run BASIC programs, as in disk BASIC. If you run a program that has not been compiled, RSBASIC compiles it automatically before running it.

In reality, RSBASIC, like most other compiler development systems, is composed of multiple programs. However, RSBASIC automatically brings its component programs into the computer from disk as needed, instead of requiring you to run them explicitly from TRSDOS.

The comparison between RSBASIC and the disk BASIC interpreter goes

even further—RSBASIC does not produce Z80 machine code. It compiles BASIC programs into an "intermediate code" that is then interpreted by a run-time package. If you want to sell programs compiled under RSBASIC, your customers must purchase a copy of this run-time package in order to use your programs. You are explicitly prohibited from giving the RUNBASIC program away with your own RSBASIC compiled software.

The RSBASIC package is distributed on three disks: two for the TRS-80 Model I, which I use, and one for the Model III. Both packages contain the same software, summarized in table 1. The Model I system requires two disk drives, as the "development system" part of RSBASIC is too large to fit on a disk that also contains TRSDOS. The development system consists of the files listed under "Program Disk" in table 1.

One of the more impressive things RSBASIC provides is program portability between the TRS-80 Models I, II, and III. A program compiled on any machine can be run on any other by using the run-time system for the target machine. For example, you

could write a BASIC program on your Model I, compile it, ship the compiled code to a Model II, and run it there using the Model II version of RUNBASIC/CMD.

#### Using the RSBASIC System

The easiest way to implement RSBASIC programs is to use the "full development system." This mode of RSBASIC is most like disk BASIC. The commands available are summarized in table 2; many should be familiar to disk BASIC users.

The bad news is that this mode gives you the least amount of memory for your programs—17,980 bytes under TRSDOS 2.3B on the Model I with 48K bytes of memory. To cramp things even further, both the source and object programs are kept in memory at the same time.

To get the most memory for a program, you must use the "stand-alone run-time" system. Your program must be compiled first under the development system with the object file saved on disk. Under the stand-alone system, 26,800 bytes of free memory are available, almost 9000 more than under the development system. Furthermore, the source program is no longer taking up memory; only the object code, which is usually more compact, is in memory.

Two ways are provided for entering BASIC source programs. One is the editor contained within the development system; the other is a stand-alone editor called BEDIT. The development-system editor lets you add and delete lines of text, but it has no intraline editing mode similar to disk BASIC's EDIT command. (Intraline editing is the changing, deleting, and inserting of characters within an existing line of text.) A CHANGE command lets you substitute one string for another in a line or range of lines.

BEDIT is very similar to the disk BASIC editor. It does have intraline editing. It also has a CHANGE command for global text-string substitution. I find it annoying that although both BEDIT and the development-system editor have global change commands, they use different syntax.

Using BEDIT, you can create a

| Command   | Description                                                                                                    |
|-----------|----------------------------------------------------------------------------------------------------|
| APPEND    | Joins a BASIC source file from disk to the program in memory. The appended source code is renumbered starting at the current                             |
| AUTO      | greatest line number plus 10.  Automatically generates line numbers and lets you type in a BASIC program.                                                |
| BREAK     | Sets "breakpoints" in a BASIC program. Execution stops whenever a breakpoint is hit. Multiple breakpoints (limit not given) may be set.                  |
| CHANGE    | Substitutes one text string for another in a range of lines.  Deletes all programs from memory.                                                          |
| COMPILE   | Compiles a source program on disk and produces an object program on disk. Optionally produces a listing file, memory map, and cross-reference.           |
| DELETE    | Deletes source code lines.                                                                                                    |
| DISPLAY   | Prints the current value of a variable on the screen—DISPLAY X prints the value of X.                                                                    |
| DUPLICATE | Copies a block of source program lines from one place to another in a program. Renumbers the moved lines and references to them in the program.          |
| GO        | Continues execution of a stopped program.                                                                                                    |
| KILL      | Deletes disk files.                                                                                                    |
| LIST      | Lists source program lines. A range of lines may be specified. A text string may be supplied and only those lines containing the string will be listed.  |
| LOAD      | Loads compiled programs or subprograms from disk. Loaded programs are linked automatically to programs already in memory.                                |
| MERGE     | Merges BASIC source programs from disk with the program in memory.                                                                                       |
| NEW       | Erases source programs from memory, but leaves object programs alone.                                                                                    |
| OLD       | Loads BASIC source programs into memory.                                                                                                    |
| RENUMBER  | Renumbers the entire program. No means is provided for renumbering only part of a program.                                                               |
| RUN       | Runs the program in memory and compiles it if necessary.                                                                                                 |
| SAVE      | Saves source programs on disk.                                                                                                    |
| SIZE      | Tells the number of bytes of free memory remaining. Also reports the size of the resident BASIC program.                                                 |
| STEP      | Executes a program one or more lines at a time. For example, after hitting a breakpoint, you could type STEP 5 to execute five more lines and then stop. |
| SYSTEM    | Exits to TRSDOS.                                                                                                    |
| TRACE     | Displays the line number of the currently executing BASIC source code line.                                                                              |

Table 2: RSBASIC commands.

source program file and save it on disk. You can then enter RSBASIC and compile or run the source program from disk. Although BEDIT is more powerful than the developmentsystem editor, I have found the latter to be sufficient and have not made much use of BEDIT.

RSBASIC requires source programs to be in RSBASIC string format (see discussion under Data Types below) rather than as an ASCII file. This means that you cannot use an editor such as Scripsit to edit RSBASIC source files. This is unfortunate. It would be nice if a future version of RSBASIC allowed loading and saving source files in ASCII format.

One more gripe-you cannot execute any TRSDOS commands while in RSBASIC. You cannot even look at a disk directory without exiting the system.

#### **Debugging Environment**

The ease of debugging programs developed under RSBASIC is somewhere between the extremely flexible environment of disk BASIC and the more rigid approach of compilers such as Microsoft's.

Similar debugging commands are offered under the full development system and the stand-alone run-time system. They differ mainly in the form of their arguments; where the development system uses line

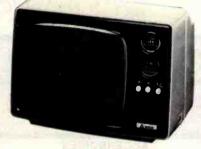

**58995** plus \$4.75 shipping

12" Black & White 80 Column 15 MHz 800 Lines Resolution

plus \$4.75 shipping

12" P31 Green Phosphor 15 MHz 800 Lines Resolution

> plus \$4,75 510995 shipping

12" P31 Graphics 1200 Lines Resolution

plus \$9.50

13" RGB Color Up to 80 Characters 360 Dots Per Color

Apple III and IBM customers please add \$29.50 for factory installed mod board for 16 colors.

MasterCard / VISA / American Express / Prepaid

Call Toll Free for immediate shipment: 1-800-258-6370.

 Apple III is a registered trademark of Apple Computer.

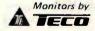

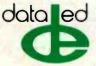

18 Bridge Street, Salem, NH 03079 Tel. (603) 893-2047 TWX: 710-366-0502

#### SHOP FROM THE CONVENIENCE OF YOUR HOME OR OFFICE WITH THE BIGGEST SELECTION YOU CAN GET YOUR HANDS ON

CALL OR WRITE FOR OUR SPECIAL CHRISTMAS CATALOGII

IBM P/C • APPLE • ATARI • NEC • COLUMBIA DATA •

VIC 20 ● BASIS 108 ● FRANKLIN ACE ● COMMODORE/PET • PRINTERS

### ORDER TOLL-FREE! 1-800-854-2833

### IBM·IBM·IBM

#### ACCESSORIES APPARAT SEATTLE Prom Blaster. Combo Card. Clock Calendar. Spoot/64 (Parallel). 64K Ram+\*. 128K Ram+\* 192K Ram+\* 256K Ram+\* AST \*Flash Disk Included AMDEK omportus 28K icro Drives be Plus 256 MICROTAL PROPERTY Sue Bam Plus 679 PERSYST trum Beries ASYNC Commun... CALL 256K w/Parity DATAMAC DAVONG 6 Meg Hard Disk 12 Meg Hard Disk 18 Meg Hard Disk DC-1 Disk Cntr 5 Meg Hard Disk . 64 K Mem. Expan . 192 K Mem. Expan . 256 K Mem. Expan . 2495 2989 MICROSOFT QUADRAM 389 859 Quadboard 64K .... Quadboard 128K ... 399 549 639 679 169 TECMAR Quadboard 192K . . . 639 Quadboard 256K . . . 679 Microfazer 16K (Par) 169 Microfazer 64K (Par) 209 Par.Int.Card(8'cable) 109 Expansion Chassis. Scribe Tender ..... 169 Device Master . . . . 199 Dlsk, Cntr, & Chassis2499 SOFTWARE 194 Logon by Ferox... 279 Fastscreen by Cu. Visicalc (256K)..... Word Star....

| Mall Merge          | 00         | THE Organizer       | 203 |
|---------------------|------------|---------------------|-----|
|                     | ALL        | Crosstalk           | 169 |
| Volks Writer        | 149        | E.O.Q. by Execuware | 139 |
|                     |            | Fin. Anyl. Pack     | 229 |
|                     | 258        | Spell Guard by ISA  | 219 |
|                     | 109        | Spell Guard (Law)   | 99  |
|                     | 299        | Tax Manager         | 199 |
| Vedit by Cmpview    | 129        | Desk Top Plan I     | 249 |
|                     | 199        | Visitrend/Visiplot  | 249 |
|                     | 369        | Visidex             | 199 |
|                     | 279        | Joystick by TG      | 49  |
|                     | 297        | Frogger             | 27  |
| Fortran-80 by MSoft | 419<br>159 | Lost Colony         | 24  |
|                     |            | Zork I or II        | 29  |
|                     | 543        | Deadline            | 39  |
| Mathemagic by ISM   | 69         | Everest Explorer    | 17  |
|                     |            |                     |     |

Call For Free Catalog

Eyerest Explorer ....

### NEC

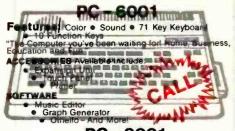

#### PC-8001

| PC-8001     | 549 | PC-8031 Dual Drives | 718 |
|-------------|-----|---------------------|-----|
| PC-8012 I/O |     | CP/M                | 139 |
| The Wedge   |     | 1260 Green Monitor  | 129 |
| The weage   | 409 | 1200 Gleen World    | 12. |

Call For Catalog

#### COLUMBIA

DATA PRODUCTS, INC.

#### THE MULTI-PERSONAL COMPUTER

By Columbia can use Software and Hardware originally intended for the IBM® P/C.

- 8088 Processor
- 128K RAM
- Two RS-232 Serial Ports
- Centronics Parallel Port
- 8 Expansion Slots
- Dual Floppies with 1 Meg Storage

This exciting entrant to the IBM P/C compatables is lower priced as compared to . . .

> CALL FOR PRICE AND INFORMATION NOW 1-800-854-2833

#### **EPSON**

#### **EPSON HX-20**

- Truly Portable
- **Built-in Dot Matrix Printer**
- Liquid Chrystal Display
- Micro Cassette Drive

# **ATARI**

| 400 | 1 | 6K |   |   |   | 4 |  |   |   | 264 |
|-----|---|----|---|---|---|---|--|---|---|-----|
| 800 | 1 | 6K | • | • | • | • |  | • | • | 664 |

| 410 Recorder       |        | The Bookkeeper 194   |
|--------------------|--------|----------------------|
| 810 Disk Drive     | . 439  | The Entertainer 69   |
| 825 Printer        | . 639  | The Educator 124     |
| 830 Modem          | 159    | The Programmer 56    |
| 850 Interface ATAR | 2959   | The Communicator 334 |
| Full-View 80       |        | PacMan 33            |
| Joystick (Pain     | ALC: N | 26                   |
| 48 K by Inlek      | 148    | Chopiliter 27        |
| 32 K by Microtek   | 99     | Frogger 27           |
| 16K by Microtek    | . 69   | Gorf                 |
| Epson Cable        | 34     | Microsoft Basic 69   |
| Ram Cram           | . 109  | Word Processor       |
| Ram Disk           | 429    | Visicale             |
|                    |        |                      |

Call For Free Catalog \*\$25.00 if Purchased with 400 or 800

# k commodor

#### **VIC-20** HARDWARE Dataset 40 Col. 8K Board MIC 8K Afron Expan. Chassis. Video Pak (40/80 col. 16K) Video Pak (40/80 col. 64K) **NEW FROM COMPUTER SPECIALTIES** Vic Education Pak

#### Vic Small Business Pak Vic Home Computer Pak Vic Communications Pak SOFTWARE

#### ON CARTRIDGE Spiders of Mars..... Robot Blasters . . Meteor Run. Mission Impossible. The Count. Voodo Castle Astro Biltz. Sattelites & Meteors Amok Sargon II Trashman Wizard of Wor Dogpatch .... Pinball Spectacular Blackhole..

| GOII 23       | Super Allert      | ~ |
|---------------|-------------------|---|
| ON            | TAPE              |   |
| Vicalc 11     | Hsehold Fin. Pack | 2 |
| Bill Payer    | Vic Journal       | 2 |
| Vic 6 Paks 44 | Rec/EDPackTorII   | 1 |
| Call For F    | roo Catalogi      |   |

**COMMODORE 64** "APPLE LOADER" ORDER NOW-\$79! Atari & TRS. 80 Avail.

#### OKIDATA ML 80 Configured to Vic - 20

- 80 CPS
- 7 X 9
  - 64 Block Shapes

Sale Price \$399.00

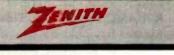

| Z-89-81 (48K • 1S 100K Drive)  | 2195<br>2369 |
|--------------------------------|--------------|
| NEW                            |              |
| <b>Z-100</b><br>13" RGB Color. | CALL<br>599  |

#### APPLE COMPATIBLE SOFTWARE

#### CP/M SOFTWARE

| Basic Inte |    |   |    |    |   |    |   |   |   |   |   |    |   |   |
|------------|----|---|----|----|---|----|---|---|---|---|---|----|---|---|
| Basic Cor  | np | i | le | 91 |   | b  | ) | * | ٨ | 1 | S | 2  | 8 | 9 |
| Cobol-80   | by | , | ٨  | 1  | ( | 21 | 1 | ) | S | 0 | f | 15 | 3 | 9 |
| Fortran-80 |    | У | ľ  | V  | - | С  | r | 0 | S | C | f |    |   |   |
| Word Star  |    | ٠ |    |    |   | ٠  | ٠ |   | • | ٠ | ٠ | 1  | 9 |   |
| Mail Merc  |    | ٠ |    |    | ٠ | ٠  |   |   |   | ÷ | ٠ | 4  | 6 |   |
| Spell Star |    |   |    |    |   |    |   |   |   |   | , | 1  | U | 9 |

| SUFTWAKE                                                  |
|-----------------------------------------------------------|
| Screen Writer II 10                                       |
| Magic Window 6                                            |
| SuperText II by Muse 11<br>AppleSpellerbySensible 5       |
| Exec Secretary by S.S. 18                                 |
| Pro Fasy Writer by ILIS 12                                |
| Pro. Easy Writer by IUS 12<br>Letter PRFTw/mailmerge10    |
| Word Handler 14                                           |
| General Manager 10                                        |
| Visicalc by Visicorp 18                                   |
| PFS by Soft Pub. Corp. 6                                  |
| Visifile by Visicorp 18                                   |
| Visitrd/VisipitbyVisicorp19i<br>PFS: Report               |
| DR Master 16                                              |
| DB Master 16<br>PFS: Graph 8                              |
| Desktop Plan 18                                           |
| Wall Streeter by M.L 21                                   |
| Graph Magic by ISM 6                                      |
| Target Planner Calc 3                                     |
| Math Magic by ISM 6 Home Acct. by Cont 5 UCSD P-System 46 |
| LICSD P-System 46                                         |
|                                                           |

Dual 35/80 Driv by Fourth Super Drive by Jounn Elite One by Rata Elite Two by Rata A-2 by Micro-Sci. A-40 by Micro-Sci. A-3 by Micro-Sci. 3" Drives by Amdel

| Data Star.               | 66  |
|--------------------------|-----|
| Supercalc                |     |
|                          |     |
| d Base II by Ashton-tate |     |
| G/L by Peachtree C/      |     |
| A/R by Peachtree C/      | ALL |
| Peachcalc                |     |
| Quickcode                |     |
|                          |     |
| Tax Preparer '821        | U9  |
| Real Estate Analyzer 1   | 139 |
| Bag of Tricks            |     |
| Zoom Graphix             | 27  |
|                          |     |
| Special Effects          | 27  |
|                          |     |

| Special Effects                                                                                                    | 27                                                       |
|----------------------------------------------------------------------------------------------------|----------------------------------------------------------|
| ENTERTAINMEN                                                                                                    | T                                                        |
| Castle Wolfenstein Flight Simulator Sargon II. Southern Command. Deadline. Time Zone Kabul Spy. Zork II. Knight of Diamonds. Wizardry Atlantis Crush, Crumble, Chomp Snack Attack. Pinball: Nite Mission Frogger Davids Midnight Magic | 19<br>26<br>25<br>43<br>34<br>79<br>26<br>25<br>37<br>29 |
| Apple Panic                                                                                                    | 24                                                       |
| Crossfire                                                                                                    | 24                                                       |

# APPLE IS A REGISTERED TRADEMARK

#### APPLE COMPATIBLE SSORIES

| ACC                                                                                                    | CES   |
|----------------------------------------------------------------------------------------------------|-------|
| Fourth Drive                                                                                              | . 299 |
| Rana Elite One<br>Rana Controller                                                                         |       |
| Micro Sci A-2<br>Micro Sci A-40                                                                           | 389   |
| Micro Sci A-70<br>3" Drives by Amdel                                                                      | . 489 |
| Vista Slim Line 8"                                                                                        | CALL  |
| 8" CNTRL by Vista<br>18K Ram (2yr WNT)                                                                    | n 59  |
| 32K by Saturn.                                                                                            | . 189 |
| CCS 7710A<br>CPS Multi-Func by M                                                                          | tn185 |
| Micro Modem II<br>Smart Modem                                                                             | 278   |
| Haves 1200 Raud                                                                                           | CALL  |
| Enhancer II<br>Microbuffer II (16K)<br>Microbuffer II (32K)<br>Num. Keypad (23 Key<br>Disk Emulator (294K | . 209 |
| Num. Keypad (23 Key<br>Disk Emulator (294 K                                                               | 799   |
| Sup H Mod                                                                                                 | . 33  |
| Sooper Spooler (16 k<br>Z-80 by Microsoft<br>Videoterm (80 col.)                                          | 248   |
| Signalman Modem                                                                                           | . 89  |
| Synergy Card by Spie<br>RGB by Electrohom                                                                 | e 159 |
| RGB by Electrohome Parallel Card (6' cable Z-Card by ALS                                                  | . 189 |
|                                                                                                    |       |

| OHILO                                                                      |
|----------------------------------------------------------------------------|
| Versa Card                                                                 |
| Joystick by TG 46                                                          |
| Joystick by TG 46                                                          |
| In Fone. CALL The Mill. 319                                                |
| Lower Case 29                                                              |
| Expan Chassis by Mtn 559                                                   |
| Winchester Hard Disk CALL                                                  |
| Appli-Card339<br>Strobe Plotter659                                         |
| Soft Term                                                                  |
| System Saver 69                                                            |
| Amber Monitor by USI 179                                                   |
| Rubble Memby MPCCALL                                                       |
| Function Strip by Videx 59<br>Bubble Mem by MPCCALL<br>App-L-Cache 256K989 |
| Vista Vision 80 269                                                        |
| ALF 9 Voice149<br>Pkasso by ISCALL                                         |
| Premium Pak by M.S. 528                                                    |
| AD+DAby Mtn(no cable)269                                                   |
| Apple Cat II                                                               |
| Wizard-BPO149                                                              |
| Wizard-SOB219<br>Thunder Clock/Cal119                                      |
| Smarterm 80 Col 288                                                        |
| 16 Voice by Mtn Hard 297                                                   |
| 8088 Card by ALF 295                                                       |
| SynergizerPackbyALS579<br>212 Apple-Cat II                                 |
| The Clock by Mtn Hard 219                                                  |
| Voice Box (w/firmware) 149                                                 |
| The Dumpling-GX 129                                                        |
|                                                                            |

# **ACE 1000**

**FRANKLIN** 

Apple II software & hardware compatable

- 64K of RAM memory Upper and lower case
- Typewriter-style keyboard
- Twelve key numeric pad
  - Alpha lock shift key VisiCalc friendly

  - 50 watt power supply
     Built-in fan

- 6502 and 280 Microprocessors
  64K RAM, expandable to 755K;
  RGB and Composite Video Output
  Selectable 80 or 40 column text display
  High Resolution Graphics: 8 colors, 280 x 192 or
  280 x 160 with four lines of text
  8 bit Parallet I/O e RS-232c Serial I/O
  Deteched Respect All standard leaving Deficional Keyonard. All standard keyona. Lynctions, United the Company of the Company of the C

#### **TERMINALS**

**DISK DRIVES** 

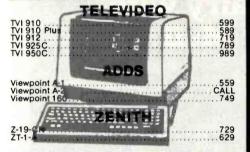

#### MONITORS

| N          | EC        | ELECTRO                  | HOME      |
|------------|-----------|--------------------------|-----------|
| JB 1260 12 | Green 129 | 13" RGB (med r           | s.) 389   |
| JB 1201 12 |           | 13" RGB (high is         | s.)749    |
| 12" RGB (H | Res) 789  | 10000                    |           |
| AM         | DEK       | Amber Sereen             | 2" 169    |
| Video 300  | 159       |                          |           |
| Color I    | 339       | COMP                     | REX       |
| Color III  | 439       |                          |           |
| DVM Board  | 139       | 13" Color (com           | BMp/c)529 |
|            |           | The second second second |           |

#### DISKETTES

#### SPECIAL SALE!

Box of 51/4" Disks With 2 Year Warranty (SS/SD) \$33.99 Including Case

#### SPECIALS

| Smart Modem® 1200 by Hayes                              |      |         |
|---------------------------------------------------------|------|---------|
| Grappler+                                               |      | <br>119 |
| 5¼" Super Drive by Fourth<br>Microprism (80 col) by IDS |      | <br>629 |
| 16K Ram (2 yr. warranty)                                |      | <br>63  |
|                                                         | 7.17 |         |

#### "THE PRINTERS CORNER"

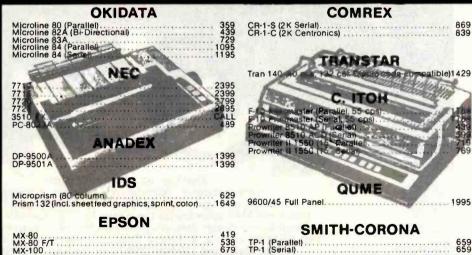

TO ORDER: Phone orders invited using VIsa, Mastercard, American Express or bank wire transfers. Visa, AE and MC service charge of 2%. Mail orders may send charge card number (include expiration date), cashiers check, money order, or personal check (allow 10 business days for personal or company checks to clear). Please add 3% (\$5.00 minimum) for UPS shipping, handling, and insurance. APO and FPO include 5% (\$7.00 minimum) for postage. Calif. residents add 6% sales tax. Please include phone number on all orders. FOREIGN ORDERS include

1% handling — shipped air FREIGHT COLLECT only. Credit cards not accepted on foreign orders. All equipment is in factory cartons with manufacturer warranty. Opened products not returnable. Restocking fee for returned merchandise. Equipment subject to price change and availability. Retail prices differ from mall order prices. WE SHIPTHE SAME DAY ON MOST ORDERSI Min. purchase \$40. Deposit required on all COD's.
\*Excludes certain printers & monitors & foreign orders.

Circle 95 on inquiry card.

(714) 579-0330

1251 BROADWAY EL CAJON,CA. 92021

numbers and variable names, the runtime system uses hexadecimal addresses. The principal debugging commands BREAK, DISPLAY, GO, STEP, and TRACE are described in

As in disk BASIC, a STOP statement anywhere in your program passes control to you whenever it is executed. A more flexible option is available that does not require editing the program. This should be used since reediting causes recompilation. By typing BREAK m, n, o, ..., where m, n, and o are line numbers, program execution stops whenever it reaches any of those lines.

A command with no counterpart in disk BASIC is STEP n. It causes the next n lines of your program to be executed. You can use this to execute one or more lines after control is passed to you from a BREAK.

One thing that is sorely lacking is the ability to change the value of a variable from the command line. Variables can only be displayed, not altered. Also missing is the ability

to execute an arbitrary BASIC statement from the command line, the socalled immediate execution mode.

While in RSBASIC, you can use the LIST command at any time to view the program you are debugging. This feature contributes greatly to the ease of debugging under RSBASIC.

Under the stand-alone system, all debugging commands must be entered with two characters, e.g., BR for BREAK, DI for DISPLAY, etc. (The two-character abbreviations can also be used under RSBASIC.) The only debugging command not available under the stand-alone system is

Another limitation to debugging under RSBASIC stand-alone systems is the fact that source code is no longer available. You cannot LIST or edit the program, and it is difficult to do much without a hard-copy listing of the source program as produced by the compiler. References to program lines and variables are via addresses printed on the compiler listing.

Error messages are rather brief,

mostly one or two words. I found it necessary to consult the manual in most cases. TRSDOS errors are reported by number rather than as an English message. It's difficult to believe they did this, considering that TRSDOS has a documented entry point that prints the text corresponding to an error number on the screen.

#### Language Features

The RSBASIC language has many features that are not in disk BASIC. Here are some of the more noteworthy:

Long variable names: Six characters of every variable name are significant, e.g., RSBASIC treats NAME10 and NAME11 as two different variables. Disk BASIC requires variable names to differ in the first two characters.

Named subprograms with parameters and local variables: This capability provides "external subprograms" similar to FORTRAN subroutines. Listing 1 is an RSBASIC

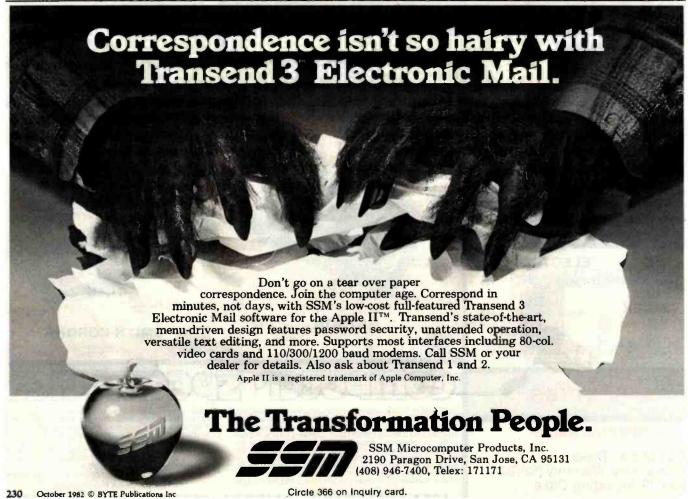

# CASH FLOW PROBLEMS?

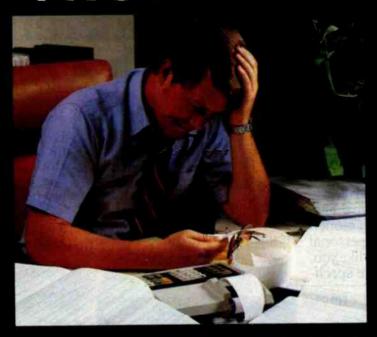

# IT'S NICE TO KNOW SOMEONE WHO HAS THE SOLUTION.

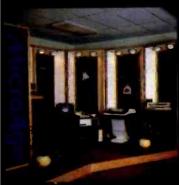

MicroAge is your Solution Store . . . that means at MicroAge Computer Stores we have a wide selection of time-saving computerized business systems designed specifically to solve the daily cash flow problems every businessman faces.

MicroAge has computerized business systems that

quickly and affordably allow you to regain control of your critical accounts receivable... at last making it possible for you to carry out effective collection procedures on a consistent basis. MicroAge has accounts receivable program packages to automatically display and update account information; prepare trial balance including a balance-due and delinquency aging

report, and take care of dozens of other tasks that eat into your time and profit!

Computerized business systems from the Micro-Age Computer Store are available in the \$5,000 to \$15,000 range, to suit the individual budget of your small business or professional practice. MicroAge backs up every system with personalized service, warranty service and repair, installation, systems consulting, even customer training. Visit the MicroAge Computer Store in your area soon with your business problems, and let us help you with the solution.

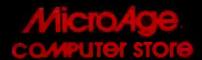

"The Solution Store" SM

Circle 239 on inquir\_card.

Hurst, Texas

(817) 284-3413

Toronto, Canada (416) 487-5551

#### VISIT THE STORE IN YOUR AREA:

Anchorage Alaska (907) **27**9-6688 Phoenix, Arizona

Pleasant Hill, California (415) 680-1489

Santa Ana. California (714) 558-7789 Norwalk, Connecticut Danbury, Connecticut (203) 797-1623 Greenwich, Connecticut (203) 629-8171

(203) 629-8171 W Palm Beach Florida (305) 683-5779

Orland Park, Illinois (312) 349-8080 Indianapolis, Indiana (317) 849-5161 ialina, Kansas 913) 823-7596

Lexington, Kentucky (606) 278-0304 Minneapolis, Minnesota (612) 338 1777

St Louis, Missouri (314) 567 7644 Ornaha Nebraska (402) 339 7441 (505) 883-0955 Rochester, New York (716) 244-9000

(71a) 244-9000 Columbus Ohio (614) 868-1550

Columbus, Ohio (614) 451-8080 Oklahoma Cily, Oklahoma (405) 728-1837 Tulsa, Oklahoma (918) 250-9502 Allentown, Pennsylvania

(215) 434-4301 Nashville, Tennessee (615) 327-9669 El Paso, Texas

El Paso. Texas (915) 591-3349 Houston Texas (713) 440-7547 on, Texas Coming Soon:

Houston Texas Montreal, Canadu Philadelphia, Pennsylvani Jacksonville, Florida Cherry Hill, New Jersey

FOR FRANCHISE OPPORTUNITY INFORMATION CALL (602) 968-3168

# **Hewlett-Packard on** the professional use of personal

# There's a considerable differ computer and one that really fits.

There are a lot of places where the basic one-size-fits-all type of personal computer fits in really well. But if you're like most of the technical professionals we know, you'd rather use a tool that was clearly designed for the job you're doing.

That's why we've developed these five very different personal computers just for people like you. And configured each one specif-

just like a real craftsman's tool fits your hand.

Now we'd like to show you, in some detail, just what we mean.

#### **The HP-41.**

You might remember the series 9100 engineering computer we introduced in 1968 for \$5000. Now.

able computing system. Add a printer for hard-copy output. Or our 128k byte cassette for mass storage. Or add both; they'll only take up as much space in your briefcase as three paperbacks.

You can even use your HP-41 as a remote data collector, then link it up with any HP Series 80 per-

> sonal computer via HP-IL.

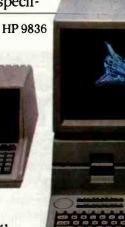

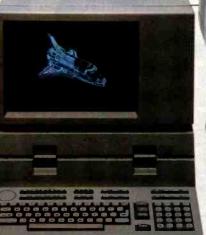

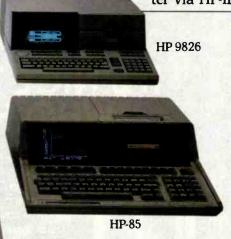

HP-41

ically to operate in technical environ-

ments. To interface with instruments and other computers. To give you all the computing power and all the high-level graphics capability you need.

**HP-87** 

We also offer you a full range of printers, graphic plotters, additional memory systems, input devices, and communications links. Plus over 5000 software programs at last count.

As a result, you can practically design your own system. And have a personal computer that fits vour professional environment

for a base price of \$250, you can hold all the power of that system in the palm of your hand.

All by itself, this hand-held computer can help a petroleum engineer evaluate gas or oil reservoirs. Or help civil engineers do

critical computations in the field.

Add the new Hewlett-Packard Interface Loop (HP-IL), and you can turn your HP-41 into a powerful, port-

#### The HP-85.

Complete with an integrated tape drive, printer and CRT, this typewriter-size system fits easily in a crowded work area. Where you can use its impressive numbercrunching power any number of ways. For waveform analysis. Re-

gression analysis. Linear

programming.

Add the HP-IB interface. and you can control up to 14 instruments simultaneously. Add our Data Communications Pac and you can tie into another

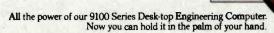

# computers.

# ence between the one-size-fits-all

on-site computer, a major data network, or a national timesharing service.

You can even use this portable machine to do all these same jobs out in the field. And more.

#### The HP-87.

The HP-87 sets a new level of performance for personal computers in its price range. You get builtin screen graphics, up to 544k bytes of RAM, and an 80-column integrated CRT. Plus the same flexible I/O structure for control applications as the HP-85. Because of its extended memory, you can take advantage of a VisiCalc® PLUS worksheet with up to 16,000 cells. And since the HP-87 has a built-in HP-IB, it's easy to add instruments, disc drives, printers, plotters, and even a graphics tablet. To give you even more to work with, there's an optional CP/M® module. And all applications developed for the HP-85 in BASIC are upward-compatible to the HP-87.

The HP 9826.

Designed to handle high-speed

VisiCalco is a registered trademark of VisiCorp.

CP/M® is a registered trademark of Digital Research, Inc.

data acquisition and tests, the 9826 has a powerful MC 68000 CPU, a built-in flexible disc, up to 2 megabytes of read/write memory, and power-fail protection. Plus a built-in HP-IB in-

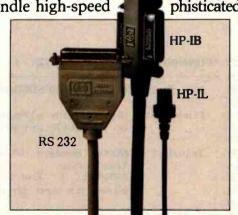

terface and a variety of other interface cards, so you're free to concentrate on testing. Instead of system configuration.

To give you even more flexibility, you can run applications in HP-enhanced BASIC, HPL, or Pascal. We've also built a CRT display with advanced graphics into the system, so you can see and interpret your data the instant you get it. And since everything about this system is built for speed, we've developed a special rotary control knob that lets you edit programs, calibrate instruments, and control motor speed, all with fast analog inputs.

#### The HP 9836.

This full-function workstation does it all: design, computation, and high-speed testing. Because it gives you all the high-performance features of the 9826. And then some. With the 9836, you get a

big, easy-to-read CRT. Sophisticated graphics capa-

bility. Two flexible disc drives. Room for up to two megabytes of memory. And an even longer list of engineering software and peripherals to choose from.

And those

Our 7470 Plotter. One of many peripherals that help make our personal computers really personal.

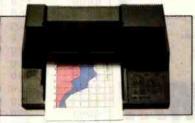

are just the five personal computers we've developed for technical professionals; we also make a full range of person-

al computers for business

professionals.

So. Before you decide to adapt your routines to fit the needs of a one-size-fits-all computer, we think you should get in touch with us first. And see what it's like to have a personal computer that really is personal.

Just return this coupon, and we'll send you full information on any or all the personal computers

we make.

| Name              |  |
|-------------------|--|
| Compan            |  |
| Address. City/Sta |  |

A wide variety of interfaces for technical environments, including HP-IB, HP-IL, RS 232, GPIO, and BCD.

TCG-203

Please Circle The Product/Products for Which You Would be Interested in Receiving Information: HP-41—CIRCLE 182 HP-85—CIRCLE 183 HP-87—CIRCLE 184 HP-9826—CIRCLE 185 HP-9836—CIRCLE 186

www.americanradiohistorv.com

#### FOR TRS-80 MODEL I OR III IBM PERSONAL COMPUTER

★ MORE SPEED 10-20 times faster than interpreted BASIC.

\* MORE ROOM
Vary compact compiled code plus VIRTUAL MEMORY
makes your RAM act larger. Variable number of block
buffers. 31-char-unique wordnames use only 4 bytes in

MORE INSTRUCTIONS
Add YOUR commands to its 79-STANDARD-plus instruction set!
Far more complete than most Forths: eingle & double precision, errays, string-handling, clock, graphice (IBM low-res. gives BW and 18 color, or 200 tint color display).

MORE EASE
Excellent full-acreen Editor, structured & modular programming.
programming the structured of the structure of the structure of the

MORE POWER
Forth operating system
Concurrent interpreter AND Compiler
VIRTUAL I/O for video and printer, disk and tape
(IO-Megabyte hard disk evallable)
Full 8980 or 8088 Assembler aboard
(280 Assembler also available for TRS-80)
Intermix 35- to 80-track disk drives
IBM can read, write and run M.3 disks
M.3 can read, write and run M.1 disks

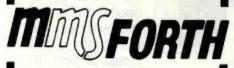

#### THE PROFESSIONAL FORTH SYSTEM FOR TRS-80 & IBM PC

(Thousands of systems in use)

#### AND MMS GIVES IT PROFESSIONAL SUPPORT

Source code provided MMSFORTH Newsletter Many demo programs aboard MMSFORTH User Groups

Inexpensive upgrades to latest version
Programming staff can provide advice, modifications and
custom programs, to fit YOUR needs.

FORTHCOM: communications package provides RS-232 driver, dumb terminal mode, transfer of FORTH blocks, and host mode to operate a remote FORTHCOM system (requires MMSFORTH V2.0. 1 drive & 32K RAM) 339.95\*

FORTHWRITE: fast, powerful word processor wleasy key strokes. Help screens, manual & demo files. Full proportional w/tabs, outdenting, Include other blocks, documents, key-board inputs, & DATAHANDLER fields—ideal for form letters (requires MMSFORTH V2.0, 2 drives & 48K RAM)....\$175.00°

MMSFORTH GAMES DISKETTE: real-time graphics & board games w/source code. Includes BREAKFORTH, CRASH-FORTH, CRYPTOOUOTE, FREEWAY (TRS-80), OTHELLO & TICTACFORTH (requires MMSFORTH V2.0, 1 drive & 32K RAM) \$39.95\*

Other MMSFORTH products under development

#### FORTH BOOKS AVAILABLE

| MMSFORTH USERS MANUAL - w/o Appendices \$17.50°                                                          |
|----------------------------------------------------------------------------------------------------|
| STARTING FORTH - best!                                                                                   |
| THREADED INTERPRETIVE LANGUAGES - advanced, analysis of FORTH internals                                  |
| PROGRAM DESIGN & CONSTRUCTION - intro. to structured programming, good for Forth                         |
| FORTH-79 STANDARD MANUAL - official reference to 79-STANDARD word set, etc                               |
| FORTH SPECIAL ISSUE, BYTE Magazine (Aug. 1980) - A collector's item for Forth users and beginners \$4.00 |

\* ORDERING INFORMATION: Software prices include manuals and require signing of a single computer incense for one-person support. Describe your hardware. Add \$2.00 SH plus \$3.00 per MMSFORTH and \$1.00 per additional book; Mass. orders add 55% LBS COO. VISA and M/C accepted: no unpaid purchase orders or retunds.

Send SASE for free MMSFORTH information, Good dealers sought.

Get MMSFORTH products from your computer dealer or

MILLER MICROCOMPUTER SERVICES 61 Lake Shore Road, Natick, MA 01760 (617) 653-6136 Listing 1: RSBASIC program illustrating the use of subprograms.

| 0000                            | 1.0 REM       |                    | ···· ··· ··· ··· ··· ··· ··· ··· ··· · |                         |                     |             |
|---------------------------------|---------------|--------------------|----------------------------------------|-------------------------|---------------------|-------------|
| 0000                            | 20 REM        | Example s          | how:ins u                              | se of SUI               | PROGRAMS            |             |
| 0000                            | 30 REM        | in RSBASI          | C. The                                 | first se                | ction of co         | de          |
| 0000                            | 70 REM        | is called          | the "ma                                | in Progra               | sm". It sit         | arts        |
| 0000                            | 80 REM        | with the           | first li                               | ne and ei               | nds with th         | e           |
| 0000                            | 90 REM        | END state          |                                        |                         |                     |             |
| 0000                            | 110 REM       | ****               |                                        | ·····                   |                     |             |
| 0000                            | 120 REM       |                    |                                        |                         |                     |             |
| 0000                            | 130 INT       | EGER A-Z           |                                        |                         |                     |             |
| 0000                            | 140 DIM       | A(100),B(1)        | 00)                                    |                         |                     |             |
| 0000                            | 150 REM       |                    |                                        |                         |                     |             |
| 0000                            | 160 REM       | жжжж Fill          | the arras                              | 95 A & B                | with rando          | m           |
| 0000                            |               | жжжж пілітьет      |                                        |                         |                     |             |
| 0000                            | 170 REM       |                    |                                        |                         |                     |             |
| 0000                            | 180 FOR       | I=1 TO 100         |                                        |                         |                     |             |
| 0010                            | 1.90 A        | (I)=INT(RND)       | ×10+1)                                 |                         |                     |             |
| 0025                            | 200 B         | (I)=INT(RND        | ×10+1)                                 |                         |                     |             |
| 003A                            | 210 NEX       | TI                 |                                        |                         |                     |             |
| 0041                            | 220 REM       |                    |                                        |                         |                     |             |
| 0041                            | 230 REM       | *** Call 9         | SUMARRAY                               | to add (                | r the elem          | ents        |
| 0041                            |               | *** in Ar          | print th                               | <mark>ne resul</mark> t | 🕶 ther do           | the         |
| 0041                            |               | **** same          | for B                                  |                         |                     |             |
| 0041                            | 250 REM       |                    |                                        |                         |                     |             |
| 0041                            | 260 CAL       | L. "SUMARRAY"      | "; 100, A                              | A( ) P SUN              | IOFA .              |             |
| 004E                            | 270 PRI       |                    | all eleme                              | ents in A               | is: "# SU           | MOFA        |
| 005A                            | 280 CAL       |                    |                                        |                         |                     |             |
| 0067                            | 290 PRI       |                    | all eleme                              | ents in E               | is: "; SU           | MOFE        |
| 0073                            | 300 END       |                    |                                        |                         |                     |             |
| COMMUNICAL TO                   | m venuena     | VAR TO THE         |                                        |                         |                     |             |
| the second second second second | C MEMORY      | MAP                |                                        |                         |                     |             |
| SCALARS<br>0 OFF                |               | TATEOER            | 1010                                   | EO DE RESIDENCE         | Machella vicini i s | x 2 77 31 . |
| 01.0E                           |               | INTEGER<br>INTEGER | 01.09                                  | 9 SUMO                  | FA INTEGE           | rc          |
| ARRAYS                          | SULIDE        | TIALEGEL           |                                        |                         |                     | 4           |
| 00D5                            | A(100)        | THE WILLIAM        | ereces.                                |                         |                     |             |
| 00DD                            | B(100)        |                    | NTEGER<br>NTEGER                       |                         |                     |             |
| 0 01.71.7                       | 2(100)        | , II               | A I E. PE'L                            |                         |                     |             |
| endee e                         | EFERENCE      | TOTTALO            |                                        |                         |                     |             |
| SCALARS                         |               | T2 LTMG            | A                                      |                         |                     |             |
| I                               |               | 100                | 190                                    | 200                     | 710                 |             |
| SUMOFA                          |               | 180<br>260         | 270                                    | 200                     | 210                 |             |
| SUMOFE                          |               | 280                | 290                                    |                         |                     |             |
| ARRAYS                          |               | 2.00               | 270                                    |                         |                     |             |
|                                 |               | 4.00               |                                        | a decision              |                     |             |
| A                               |               | 140                | 190                                    | 260                     |                     |             |
|                                 | I INCOCA FINA | 1.40               | 200                                    | 280                     |                     |             |
| FINAL S                         |               | ES OF PROGRA       | M                                      | ACCURATION OF           |                     |             |
|                                 |               |                    |                                        |                         |                     |             |
| 710 (                           | OURCE LIN     | ES OF LOCAL        | DATE                                   |                         |                     |             |
|                                 | OURCE STA     |                    |                                        | 1,5                     |                     |             |
|                                 |               | COMPLETE **        |                                        |                         |                     |             |
|                                 |               |                    | 2 12 14                                |                         |                     |             |
|                                 |               |                    |                                        |                         |                     |             |
|                                 |               |                    |                                        |                         |                     |             |
| L. Upl. cert a                  | orano Alli    | LUC III DANS       |                                        |                         |                     |             |

| 0000                         | 310 SUE                                             | "SUMARRAY"; NUMX, ARRAYX( ), SUMX                                                                                                    |
|------------------------------|-----------------------------------------------------|----------------------------------------------------------------------------------------------------|
| 0000                         | 320 REM                                             | **** **** **** **** **** **** **** **** **** **** **** **** **** **** **** **** **** **** **** **** ****                                                                                                    |
| 0000                         | 325 REM<br>328 REM                                  | The second of the country of the country of the cou |
| 0000<br>0000<br>0000         | 330 REM<br>340 REM<br>350 REM                       | Purpose: Sum up the elements of<br>an INTEGER array.                                                                                                    |
| 0000<br>0000<br>0000<br>0000 | 360 REM<br>365 REM<br>370 REM<br>380 REM<br>390 REM | Inputs: NUM% Number of elements in<br>the array<br>ARRAY%() The array whose<br>elements are to be summed                                                                                                    |
| 0000                         | 400 REM<br>410 REM                                  | Output: SUM% The sum of the elements in ARRAY%()                                                                                                    |

WESTICO-THE SOFTWARE EXPIESS SETVICE HIGH TEATHY GETTVETS

# IIISOFTWARE IIIFOR IIIPROFESSIONALS

The day is fast approaching when computers will be as commonplace as the office water cooler. The Westico software specialists offer a variety of programs to meet the needs of the professional looking for efficient solutions to a variety of tasks. In addition to quality software, you can count on the Westico experts for help and advice. Here's just a sample of the more than 150 quality programs currently in stock:

MicroGANTT — Sophisticated project planning system which uses Critical Path Method analysis. Interactively defines tasks which comprise a project and displays a Gantt chart of the resulting plan. Budget costs and work hours are also calculated and displayed automatically. An entire project can be included in a more global project as a single task. All data is easy to modify and can be displayed or printed. Available for IBM Personal Computer and CP/M compatible computers. \$395/\$25. PTA - Professional time accounting for billing based on time. Maintains client master files, work in progress files, employee history files and detailed job files. Produces detailed accounting reports for management. \$595/\$40.

MILESTONE™ — Critical Path Method project management. Displays and prints project plan in a summary cost/time table, by task or as Gantt charts. Project assumptions are easily revised to make "What if?" analyses. \$295/\$30.

STATPAK — Statistics software library in Microsoft BASIC. Performs probability calculations, one independent variable statistics, discrete distribution functions, continuous distribution functions, regression analysis, means testing, survey data/contingency tables, non-parametric statistics and analysis of variance. Includes plotting and file management modules. \$500/\$40.

#### LEGAL BILLING AND TIMEKEEPING

- For law offices with up to 25 attorneys and a total of 35 timekeepers (including paralegals, secretaries, etc.). All time and expenses are distributed to client accounts or other designated overhead accounts. Produces monthly client review sheets and ready-tomail itemized bills. \$895/\$40. SUPERCALC™ — Makes it possible to manipulate numeric data quickly and easily. Spreadsheet simulator lets you examine and alter numbers and text within a grid that can cover up to 63 columns and 254 rows of data. Produces hardcopy reports. \$295/-.

MINIMODEL® — Financial planning tool. Does big financial planning jobs at micro prices for cash flow projections, financial forecasting, venture analysis, project planning and risk analysis. Models limited only by disk space. Report content and format totally under user control. \$495/\$50.

BILLKEEPER—For professional offices—architects, accountants, engineers, consultants, ad agencies. All the features of Legal Billing and Timekeeping including analysis of each professional's billings, aging of receivables, analysis of the work effort of each timekeeper. \$895/\$40.

TARGET<sup>TM</sup> Planner—Interactive

modeling and planning program. Features include matrices up to 1000 elements and IF, THEN, ELSE, GREATER and LESSER conditionals. Commands for MINIMUM, MAXIMUM, AVERAGE and SUM. \$195/\$25

TARGET Interchange — Enables TARGET Planner to read and write from and to other data bases. \$139/\$15.

TARGET Task — Integrates the procedures of Performance Evaluation and Review Technique (PERT) and Critical Path Method (CPM). Manipulates a project schedule to reach a desired completion date, or predetermined expense budget. \$329/\$25.

The Westico 24-Hour Computer Hotline (203) 853-0816 (300 baud) for detailed Information and quick

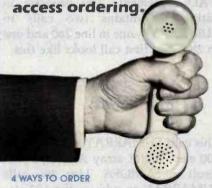

 Write Westico, Inc., 25 Van Zant Street, Norwalk, CT 06855.

Call (203) 853-6880.

• Telex 643-788.

 <u>Dial-up</u> our 24-hour computer (300 baud) (203) 853-0816.

For FREE catalog circle reader service number. More than 150 quality programs in stock.

Circle 411 on Inquiry card.
www.americanradiohistory.com

 Westico has more than 150 programs for professionals and businesses that use a wide variety of microcomputers Including: TRS-80 Model II, Apple, Vector Graphic, Cromemco, North Star, Micropolis, Ohio Scientific, Altos, Dynabyte, IBM, Intertec, Xerox, Zenith, Northern Telecom, AVL Eagle and more. We're working hard to be your software company.

COD, MasterCard and VISA accepted.

Prices do not include shipping and are subject to change. In CT add 71/2% sales tax. All sales final

Manual price may be credited toward purchase of software.

Dealer inquirles invited.

WES-49

Copyright © 1982 Westico, Inc.

# WESTICO The Software Express Service

25 Van Zant Street ● Norwalk, Connecticut 06855 (203) 853-6880 ● Telex 643-788

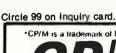

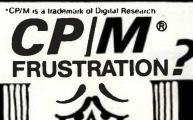

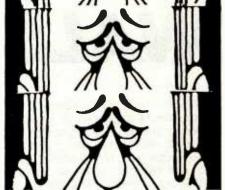

Power Power

. The first super program that puts YOU in control of CP/M.\*

POWER automatically numbers disk files. Just pick file number to Copy, Erase, Reclaim, Rename, Type, etc....Your computer feeds the file names automatically. You do No typing! No typing errors...ever!

#### YOU DON'T NEED SYSTEM DISK IN ANY DRIVE! No more BDOS ERRORS!

YOU Test and Fix bad disks! Reclaim accidentally erased files or programs! Single step thru memory up or down! Search, View, Change memory or disk in a snap! See Status and File Size instantly! Venily Checksums for programs! Load or Save programs at any address.

#### YOUR MAJOR POWER COMMANDS:

| I CON MINO | OHFOREN |        |         |
|------------|---------|--------|---------|
| DIR        | COPY    | REN    | ERA     |
| TYPE       | TYPEH   | TYPEA  | TYPEX   |
| RUN        | EXIT    | SIZE   | CHECK   |
| STAT       | USER    | XUSER  | TEST    |
| SETDIR     | SETSYS  | SETRO  | SETWR   |
| RECLAIM    | DISK    | GROUP  | LOG     |
| D8         | SPEED   | SAVE   | LOAD    |
| READ       | WRITE   | READGR | WRITEGR |
| DUMP       | DUMPX   | DUMPH  | DUMPA   |
| MOVE       | FILL    | CM     | SEARCH  |
| JP         | EX      | GO     | USR1    |
| USR2       | USR3    | USR4   | 7       |
|            |         |        |         |

50 prompted user-finendly functions for housekeeping and a 60 page easy-read users' guide make POWER your most often used software. You'll use it everyday!

POWER will be the last utility you'll ever need or your money back.

POWER works with CP/M & MPM systems (any disk format)

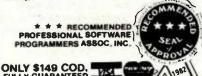

ONLY \$149 COD.

If you order POWER now Year Subscription to POWER HOT-LETTER

#### ORDER NOW!

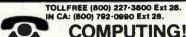

COMPUTING! 2519 B Greenwich San Francisco, CA 94123. Listing 1 continued:

| 0000 420 REM    | ·=· ··· ··· ··· ··· ··· ··· ··· ··· ··· |            |       |         |
|-----------------|-----------------------------------------|------------|-------|---------|
| 0000 430 REM    |                                         |            |       |         |
| 0000 440 SUM    | % == 0                                  |            |       |         |
| 000E 450 FOR    | I=1 TO NUM%                             |            |       |         |
|                 | UM% = SUM% +                            | ARRAY%C    | I)    |         |
| 002E 470 NEX    | TI                                      |            |       |         |
| 0035 480 SUB    |                                         |            |       |         |
|                 |                                         |            |       |         |
| SYMBOLIC MEMORY | MAP                                     |            |       |         |
| SCALARS         |                                         |            |       |         |
|                 | REAL.                                   | ×0050      | NUM C | INTEGER |
|                 | INTEGER                                 |            |       |         |
| ARRAYS          | Ant V I has he'l has I V                |            |       |         |
| *005E ARRAY()   | TNT                                     | reger      |       |         |
|                 | ala i V                                 | i i Cri i  |       |         |
| CROSS REFERENCE | TSTTNG                                  |            |       |         |
| SCALARS         |                                         |            |       |         |
|                 | 450                                     | 440        | 470   |         |
| I               |                                         | 460        | -17 U |         |
| NUM<br>SUM      | 310<br>310                              | 450<br>440 | 460   | 460     |
|                 | 310                                     | 770        | 100   | -10 U   |
| ARRAYS          |                                         |            |       |         |
| ARRAY           | 310                                     | 460        |       |         |
| FINAL SUMMARY   |                                         |            |       |         |
| 92 (005C) EYT   | ES OF PROGRAM                           | 1          |       |         |
| 24 (0018) BYT   | ES OF LOCAL D                           | DATA       |       |         |

program illustrating the use of subprograms. It contains a subprogram called SUMARRAY, which adds up all the elements in an integer array and returns the sum.

21 SOURCE LINES 21 SOURCE STATEMENTS \*\*\* COMPILATION COMPLETE \*\*\*

Subprograms must physically follow the main program, as in this example. The compiler generates a separate memory map and cross-reference listing for each subprogram. The SUBEND statement (line 480 in listing 1) marks the end of a subprogram.

Subprograms are executed by the CALL statement. The program in listing 1 contains two calls to SUMARRAY, one in line 260 and one in 280. The first call looks like this:

260 CALL "SUMARRAY"; 100, A( ), SUMOFA

This calls SUMARRAY to add up the 100 elements of array A and put the result in SUMOFA. Line 280 calls SUMARRAY to add up the 100 elements of array B and put the result in SUMOFB.

The first line of the subprogram (line 310) contains the keyword SUB, the name of the subprogram "SUM-ARRAY," and the parameters to

SUMARRAY. Parameters are placeholders for variables that will be used when the subprogram is run. The type (REAL, INTEGER, or STRING; more on these later) of each placeholder variable must match the type of the corresponding variable in the CALL statement. The percent signs (%) in line 310 are necessary in this case to inform the compiler that the parameters are integers. Even though the main program contains an INTEGER A-Z statement (same meaning as DEFINT A-Z in disk BASIC), you will get an error if you leave off the percent signs.

Note that subprograms are called by name, not by line number as in a GOSUB statement. This is a nice feature since it is much easier to remember the name of a routine than the line number it starts on, especially when line numbers are changing due to program renumbering. You can call one subprogram from another subprogram, as well as from the main program. You cannot recursively call a subprogram from itself, however.

Any variables used in a subprogram that are not listed in the header statement (the one starting with the keyword SUB) are "local" to that subprogram. Therefore, within a subprogram, you cannot accidentally change the value of a variable in the main program. On the other hand, you cannot access variables in the main program unless they are explicitly listed as parameters in the SUB statement.

From limited testing, it appears that you can access files that have been opened in the main program while in a subprogram. This point does not appear to be mentioned in the manual.

Subprograms make BASIC programming easier and less error-prone. They provide a way to break a program into manageable pieces that can be coded individually. You can build a library of subprograms on disk and append them to a program in memory as needed. Since the APPEND command automatically renumbers as it appends, you don't have to worry about line number conflicts. Program chaining: Under RSBASIC,

using the CHAIN command, one program can load another from disk and run it. What makes this different from disk BASIC's RUN command is the fact that you can share variables between the two programs. The COM (common) statement lists those variables you want to share. For example:

#### COM X, Y, Z(5,5)

sets aside space for X, Y, and the 5 by 5 array Z. If you chain to a program that includes an identical COM statement, the variables X, Y, and all the elements of Z will retain their values when the second program starts running.

This implementation of chaining uses position rather than name to connect variables from one program to the next. For example, if a program containing the COM statement above chained to another program with the COM statement:

#### COM Y, X, Z(5,5)

the values of X and Y would be swapped in the new program because their relative positions in the COM statements of the two programs are reversed. The most important use of chaining is to break a very large program into individual pieces when the whole program won't fit into memory at once.

#### Data Types

The only data type in RSBASIC that is identical to its disk BASIC counterpart is the 16-bit integer. To represent floating-point numbers, RSBASIC uses the type called REAL, which stores 14 digits of precision. This takes the place of single- and double-precision numbers in disk BASIC. REAL numbers are stored with BCD encoding (binary-coded decimal, two decimal digits per byte)

By restricting your programming somewhat, RSBASIC disk files can be written to be compatible with Radio Shack's version of the COBOL language.

and all arithmetic performed on them is decimal.

Explaining this in detail is beyond the scope of this review, but in practice it means that you cannot get numeric errors due to conversion back and forth between decimal and binary internal representations. Most professional accounting software uses decimal arithmetic.

Manipulating 14-digit decimal numbers is time-consuming, however. An RSBASIC program using REAL numbers may run slower than a comparable disk BASIC program using single-precision numbers. REAL is most like disk BASIC's double precision. RSBASIC does not have a single-precision data type.

Strings are also implemented differently in RSBASIC. Disk BASIC allocates a varying amount of memory for strings, using only what is needed to store the current length of the string. RSBASIC allocates a fixed amount of memory, based on the length declared in a DIM statement. For example, the statement

#### DIM NAME\$20

dimensions the string variable NAME to be 20 characters long. Assignment of a string longer than 20 characters to NAME results in truncation. You can dimension a lot of variables at once with a statement like

#### STRING\*10 A-L

This causes all string variables beginning with the letters A-L to be allocated 10 bytes of memory. If you do not use a DIM or STRING statement, the system will automatically allocate 255 bytes per string. You will quickly run out of memory if your program has many strings.

This method of handling strings trades flexibility for speed; disk BASIC's "garbage collection" is not needed. Garbage collection is what disk BASIC is doing when a program that performs a lot of string operations suddenly seems to stop; the system is moving strings around to reclaim space taken up by strings that are no longer in use.

RSBASIC's method allocates a fixed area in memory for each string. This may take more memory than disk BASIC's method since you must set aside the maximum size you will ever need for each string.

You can use arrays of all three data types, INTEGER, REAL, and STRING, in RSBASIC programs. Unlike disk BASIC, which allows an unlimited (except by memory) number of array dimensions, RSBASIC limits you to two. This may be a problem for some applications, but I have seen very few for which it would be.

#### **RSBASIC Disk Data Files**

RSBASIC's disk data-file structures are completely different from disk BASIC's. In general, they are more powerful and, surprisingly, easier to use. The three types of file structures are sequential files, direct-access files, and indexed files (also called ISAM, for indexed sequential-access method). The three different file I/O (input/output) methods are stream I/O, formatted I/O, and binary I/O.

The two types of records are fixed-length records and variable-length records.

Records can be from 1 to 256 bytes long. You can use any I/O method with any file type. Direct-access and indexed files require fixed-length records, but sequential files can use both fixed-length and variable-length records. Formatted I/O is intrinsically fixed length, so you can't use variable-length records with it. In all, this gives you an overwhelming 11 different ways to set up data files.

RSBASIC's sequential files are conceptually similar to disk BASIC's; a file is written record by record and read the same way. You cannot read a record in the middle of a sequential file without first reading all the preceding records.

One important difference from disk BASIC's sequential files is that there is no straightforward way to create or process a normal ASCII text file, e.g., one produced by an editor such as Scripsit. This is bothersome because Scripsit provides a very handy way to generate data files for disk BASIC programs. Text-processing applications are also encumbered by this limitation.

Direct access is similar to disk BASIC's random-access file mode but much easier to use. You do not have to calculate "physical record numbers" and "subrecord numbers." Record blocking is handled automatically. Regardless of record length, you can retrieve the Nth record by specifying its record number; the system decides which sector(s) of the file contain the record.

Indexed files, RSBASIC's most powerful type, have no counterpart in disk BASIC. A "key" must be specified when storing a record in an indexed file. The key may or may not be equal to some component ("field") of the record itself. The power of keys becomes evident when you have to retrieve a record; all you specify to the system is the key value associated with that record.

Note that this is a single-key indexed-file method; you can asso-

ciate only one key value with each record. Key values can't have duplicates. It is the programmer's responsibility to decide how a unique key should be generated for each record.

RSBASIC supports a DELETE statement for both direct-access and indexed files. You can delete a record by specifying its key (indexed) or record number (direct-access). Once a record has been deleted, it cannot be read again. Deleted records continue to take up space in a file. If the file gets too large, you must write your own program to read it and build a new file without the deleted records.

Here is a rundown on the I/O techniques:

- Stream I/O stores values in ASCII format. Commas are automatically generated to separate data items from each other in the file. PRINT # is used to write data; INPUT # to read data. Stream I/O is the easiest method to use.
- Similar to PRINT USING in disk BASIC, formatted I/O uses a format statement that describes the layout of a fixed-length record. Used with a direct-access file, this accomplishes the same goal as disk BASIC's FIELD statement, but with much less work.
- •Binary I/O is usually the most space-saving storage method. Data is saved very similarly to the way it is stored in memory. I like the fact that the awkward conversion functions (CVI, MKI\$, etc.) of disk BASIC are not used by RSBASIC. Instead, you simply WRITE and READ the data and RSBASIC makes the conversions automatically.

Having so many data-file storage methods to choose from is a little bewildering at first. Fortunately, for most applications, you can stick to a small subset of the methods: sequential files using stream I/O, direct-access and indexed files using formatted or binary I/O.

By restricting your programming somewhat, RSBASIC disk files can be written to be compatible with Radio Shack's version of the COBOL language. This means that a BASIC program can read data files written by a COBOL program and vice versa.

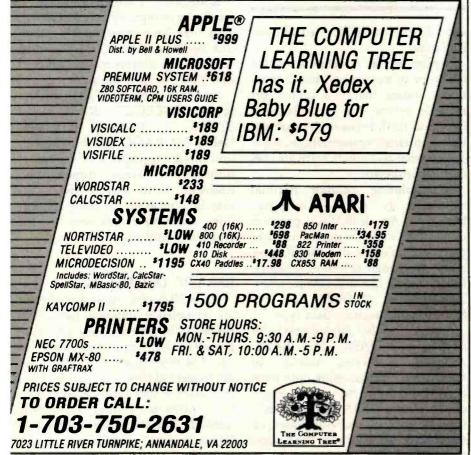

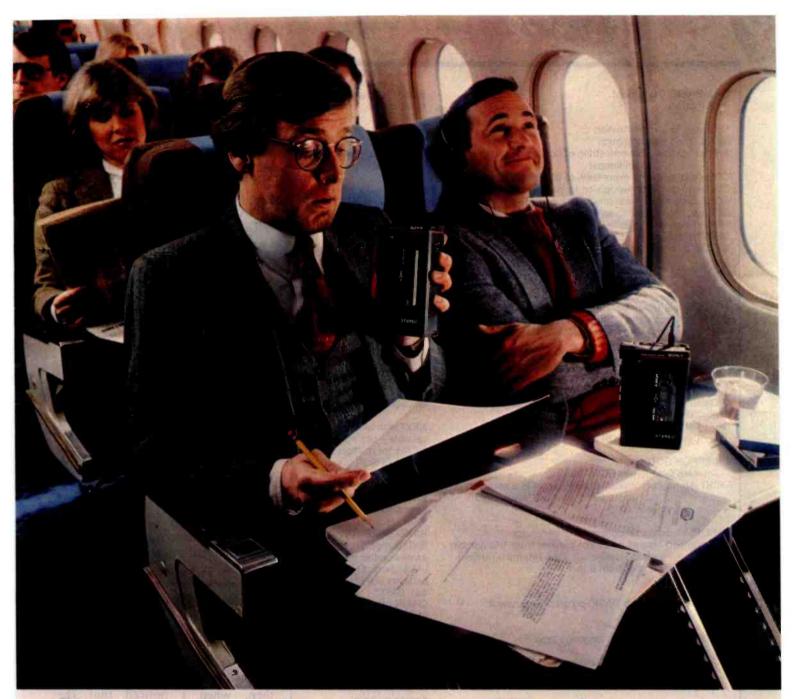

# Sony mixes business with pleasure.

Sony announces a successful merger: the TCS-310.

It'll take your dictation just as well as it plays your favorite

@STEREO @

music.

This Sony comes with two built-in stereo microphones and has metal tape playback capability. So both symphonies and statistics will sound great through its featherweight stereo headphones.

If you want to pack an even smaller Sony, there's the M-1000.

> It fits in your shirt pocket. Yet it records and plays back in stereo on a microcassette.

It also features the adjustable MS stereo microphone. Set it one way for a conversation and another way for a

convention. Either way, you'll get a clean and precise recording with good stereo separa-

tion. The Sony TCS-310 and M-1000. They make mixing business with pleasure a pleasure.

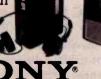

© 1982 Sony Corporation of America. Sony is a trademark of Sony Corporation. Models shown. TCS-310 and M-1000, with MDR-ILLI headphones. MDR-ILLI headphones supplied with TCS-310 and M-1000

#### Disk BASIC Statement or Function

Up-arrow for exponentiation + for string concatenation

&H hex number converts string of hexadecimal digits to an integer

CDBL(exp) converts expression to double precision CINT(exp) converts expression to integer CONT restarts program after STOP or BREAK DEFDBL defines variables as double precision DEFINT defines variables as integers DEFSTR defines variables as strings

DEFUSRn = addressdefines USRn (n ranges from 0 to 9) as a "user" machine-language routine callable with USRn statement

ERROR(code) simulates error occurrence INPUT "prompt string"; variable list prints "prompt string" on screen and reads values into variable list

INSTR (start, str1, str2) searches one string for another, optionally starting at position "start"

MID\$(string,x,y) gets a substring of string starting at position x and with length y NEXT var1, var2, . Closes multiple FOR loops

ON ERROR GOTO 0 Disables ON ERROR GOTO block PRINT@n for cursor positioning where n is a screen position; upper left corner is 0, lower right corner is 1023

RANDOM reseeds random-number generator RND(number) returns a random number from 1 to number unless number = 0; then returns a random number from 0 to 1

RUN "program" loads BASIC program and runs it

SYSTEM loads a machine-language tape

USRn(arg) calls a machine-language program and passes argument

#### **RSBASIC Statement** or Function

HVL (hex number)

CVD(exp) CVI(exp) GO REAL INTEGER STRING EXT "PROG" = address establishes "PROG" as a user machine-language routine callable with CALL statement ERROR code INPUT PROMPT = "prompt string"; variable list. Requires keyword PROMPT. POS(str1,str2) can't specify start position SEG\$(string,x,y)

NEXT with only one variable—use multiple NEXTs for multiple loops RESET ERROR

PRINT CRT(x,y) x = row, y = columnSeems easier to use than PRINT@ RANDOMIZE RND(number) returns same number every time unless number is 0, which behaves like RND(0) in disk BASIC CHAIN program can save variables with COM state-SYSTEM returns you to TRSDOS CALL "PROG"; var1, var2, ... calls machinelanguage program, passes multiple arguments

Table 3: RSBASIC statements and functions different from those in disk BASIC that perform similar tasks.

Complete instructions are given as to which features should be avoided in each language in order to maintain compatibility.

#### RSBASIC Statements

I have discussed RSBASIC with other owners and found that several are not using it because of the many differences from disk BASIC and their reluctance to learn a new BASIC

dialect. If you are not willing to take on this chore, you will not get much out of this package. Radio Shack is open about this and does not recommend converting existing disk BASIC programs to run under RSBASIC.

To give you a feeling for how different the two languages are, I have compiled three reference tables comparing language statements and functions in disk BASIC and RSBASIC. These tables do not include BASIC commands such as RUN and SAVE or disk data-file statements; they are discussed earlier in this review. In addition to informing potential buyers about the RSBASIC language, the tables should be very useful to new owners of the package who are trying to learn the differences between RSBASIC and disk BASIC.

Table 3 lists statements and functions providing essentially the same capability in both RSBASIC and disk BASIC, but named differently or used slightly differently.

Table 4 shows statements and functions included in disk BASIC that have no counterpart in RSBASIC. Particularly worth noting are PEEK, POKE, INP, OUT, and VARPTR because there is no easy way to reproduce these in RSBASIC; you must use machine-language subroutines.

Table 5 lists statements and functions that are new in RSBASIC and provide capabilities not available in disk BASIC

#### Performance

One of the main reasons for using a BASIC compiler instead of an interpreter is run-time performance or program execution speed. In general, compiled code runs faster than interpreted code because the source code is analyzed once to produce machine language that is run directly by your computer.

You can understand my surprise, then, when I noticed that the RSBASIC manual doesn't mention faster execution as a benefit of compilation. After using the system and making some timings, I began to see why Radio Shack doesn't claim a speed advantage for compiled programs. In some cases, compiled programs actually run slower than the equivalent code under the disk BASIC interpreter! If you don't believe that, try this short example under RSBASIC and then under disk BASIC:

> 10 FOR I% = 1 TO 10000: NEXT I%

In my test, this runs more than twice

# INVERSIONS

Foreword by Douglas Hofstadter

a catalog of calligraphic cartwheels by Scott Kim

Backword by Jef Raskin

# lnygsios

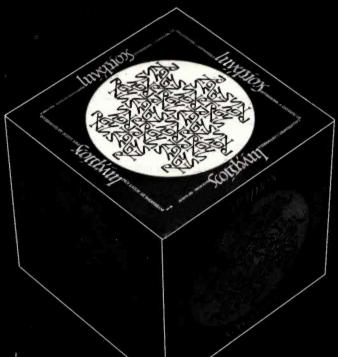

Illusion...calligraphy...visual magic—Scott Kim's new book, Inversions, delights the eye and enchants the mind. Filled with intriguing designs, words that read the same right-side up and upside down, words-within-words, and unexpected symmetries, these compositions create a fresh way to look at the alphabet. The text includes the visual

The text includes the visual principles of symmetry, lettering, and problem solving that are basic to these images. The author also draws parallels to

ISBN 0-07-034546-5 I 28 pages softcover over 50 illustrations

BYTE Books 70 Main St., Peterborough, N.H.

Circle 427 on inquiry car

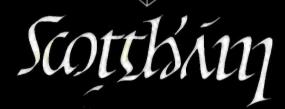

"Kim is the Escher-of-the alphabet. He has created a new art form that blends beauty and ingenuity and has made it so clear to us that we can try it ourselves if we so desire. It may well become the new amusement of the literate." Issac Asimov

"Scott Kim has perfected a personal art form—one with grace, elegance, subtlety, and surprises."

Douglas Hofstadter, author Gödel, Escher, Bach: an Eternal Golden Braid

"...sure to dazzle and delight anyone to whom writing is dear."

The New York Times Book Review

"Scott Kim's Inversions...is one of the most astonishing and delightful books ever printed."

Martin Gardner Scientific Appears

Martin Gardner Scientific American

related exercises in perception in such diverse areas as art, music, word play, and mathematics. Scott Kim's original inversion designs first appeared in *Omni* magazine, inspiring an overwhelming reader response. An irresistible challenge, invertible writing appeals to everyone who loves beauty in mathematics and design. Scott Kim is a doctoral student in Computer Science at Stanford University.

\$8.95

ORDER TOLL-FREE 800/258-5420

# Circle 198 on inquiry card. Main/Frames **Main/Frames**

- 30 Models of Enclosures
- Assembled and tested
- Quasi-Coax Motherboards
- Power Supply
- Card cage and guides
- Fan, line, cord, fuse, power & reset switches

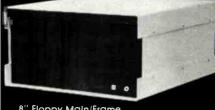

8" Floppy Main/Frame

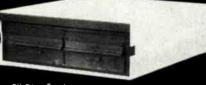

8" Disc Enclosure

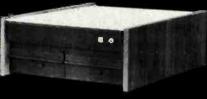

Phase/80 8" Floppy Mainframe

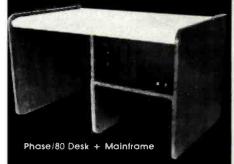

Write or call for our brochure which includes our application note: "Building Computers — A Recipe"

8620 Roosevelt Ave. • Visalia, CA 93291 209/733-9288

We accept BankAmericard/Visa and MasterCharge

#### Disk BASIC Statement or Function not in RSBASIC

? abbreviation for PRINT

! single-precision type identifler, e.g., A! is single precision

&O octal number converts string of octal digits to binary number

CLS clears screen and homes cursor

CMD"D" enters the machine-language debugger

CMD "R", CMD "T" turns interrupts on and off, respectively, for cassette tape I/O

CSNG(exp) returns single-precision number with value = exp

DEFSNG defines variables as single-precision type

ERL returns line number in which most recent error occurred

FIX(number) truncates number

FRE(string) tells amount of string space available

INP(port) reads Z80 port

OUT port, value writes to Z80 port

LEFT\$(string,size) returns first "size" characters of string RIGHT\$(string,size) returns last "size" characters of string

LET var = expression

assigns value of expression to variable, LET is optional

MID\$(str1,start,size) = str2

replaces "size" characters in str1, starting at "start," by characters from str2

PEEK(location) returns contents of memory location POKE location, value

sets memory location to value POINT(x,y) tells whether a particular graphics block is set

RESET(x,y) resets a single graphics block at location x,y

SET(x,y) sets a single graphics block at location x,y

RESUME n restarts program execution at line number n after trapping an error with ON ERROR GOTO statement

RND(number) returns random number from 1 to number unless number = 0, then a number between 0 and 1

VARPTR(variable) returns address of program variable or its descriptor variable

Comments and Ways to Perform in RSBASIC

No equivalent No single-precision type in RSBASIC No equivalent

Use PRINT CHR\$(28); CHR\$(31); Use RSBASIC's debugging features or call machine-language routine No support for cassette tape No single-precision type in RSBASIC No single-precision type in RSBASIC No equivalent

number > = 0, else use INT(number) + 1 Not needed in RSBASIC, fixed string allocation Use machine-language routine Use machine-language routine Use SEG\$(string,1, size) Use SEG\$(string, LEN(string) - size + 1) LET not allowed in **RSBASIC** 

Use INT(number) if

Build new string using SEG\$

Use machine-language routine Use machine-language routine Use CRTI\$ function plus BASIC code to pick point out of graphics character Use character graphics instead Use character graphics instead No equivalent in RSBASIC; use RESUME or RESUME NEXT RSBASIC same as disk BASIC if number = 0: else use INT(RND +

CALL to a machinelanguage routine passes program variables by their addresses

number + 1)

Table 4: Disk BASIC statements and functions that have no counterpart in RSBASIC. Disk data-file statements are not included here.

as fast under disk BASIC as under RSBASIC!

I put together several benchmark programs and ran them under disk BASIC, RSBASIC, and Microsoft's

BASIC compiler. I wanted to test the performance of string handling, array manipulation, and floating-point arithmetic.

Let me preface the benchmark

# C is better than ever.

Whitesmiths, Ltd. is now shipping Release 2.1 of our highly acclaimed C Compilers for ten different operating system families on four architectures:

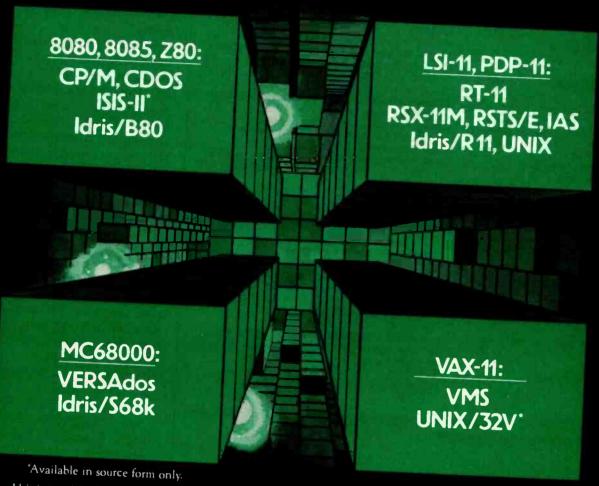

Idris is a trademark of Whitesmiths, Ltd. UNIX is a trademark of Bell Laboratories CP/M is a trademark of Digital Research RSX-IIM, RSTS/E, RT-II, LSI-II, PDP-II, IAS, VAX, and VMS are trademarks of Digital Equipment Corporation VERSAdos is a trademark of Motorola Inc.

We've added optimizations, sped up runtime routines, and (ahem) fixed all known bugs. The portable C library is more extensive than ever, with new math functions, pattern matching routines, and support for Ada-style exception handling. And it's easier than ever to interface to new environments.

Native compilers are only \$750, including shipping in the continental U.S. Cross compilers, for most combinations of host system and target machine, are \$1350. A Pascal Compiler may be included for an additional \$200. Old customers may upgrade for just half of the new price. And maintenance is now only 25% of the license fee per year.

Now's the time to write or call.

Distributors: Australia, Fawnray Pty Ltd. P.O.B 224 Hurtsville NSW 2220 570-6100 Japan, Advance Data Controls Corp. Chiyoda-ku, Tokyo 03263-0383 United Kingdom, Real Time Systems, Newcastle upon Tyne 0632 733131

Whitesmiths, Ltd.

| RSBASIC Statement or       |                                                                                                    |
|----------------------------|----------------------------------------------------------------------------------------------------|
| Function not in Disk BASIC | Explanation                                                                                                    |
| XIY                        | Integer division, X divided by Y                                                                                                    |
| CALL "PROG"; var list      | Calls a BASIC subprogram (see text) or an external machine-language program. Variables in var list are passed to the called program.                         |
| COM var list               | Allocates a common area containing the variables in var list. These variables are preserved when you chain to another BASIC program with the same COM list.  |
| CRTG(x,y,string)           | Prints string containing graphics at location x,y on screen. Seems to be identical to PRINT CRT(x,y) string; perhaps different on Model III, unable to test. |
| CRTI\$(x,y,size)           | Returns "size" characters from screen starting at row x, column y                                                                                            |
| CRTR(x,y)                  | Moves cursor on screen by x rows and y columns relative to current position                                                                                  |
| CRTX                       | Returns row position of cursor on screen                                                                                                    |
| CRTY                       | Returns column position of cursor on screen                                                                                                    |
| DIG(string)                | Returns number of digits in string                                                                                                    |
| EXP10(expression)          | Base 10 exponential of expression                                                                                                    |
| HEX\$(number)              | Returns string of hexadecimal digits with value  "number"                                                                                                    |
| INPUT LENGTH = number      | Specifies maximum number of characters that can be typed in response to an INPUT statement                                                                   |
| INPUT USING string         | Allows input of formatted data from keyboard. String specifies number and size of fields, characters to skip over.                                           |
| LOG10(expression)          | Base 10 logarithm of expression                                                                                                    |
| X MOD Y                    | Remainder of integer division of X by Y                                                                                                    |
| ON BREAK GOTO n            | Whenever BREAK key is pressed, start executing line number <i>n</i>                                                                                          |
| RESET BREAK                | Disables ON BREAK GOTO routine                                                                                                    |
| RESET GOSUB                | Clears all pending GOSUB returns                                                                                                    |
| RESTORE n                  | Resets DATA pointer to line n                                                                                                    |
| SUB "PROG"; var list       | Establishes a BASIC external subprogram (see text). The subprogram may be called and variables in var list passed to it.                                     |
| SWAP var1, var2            | Exchanges contents of var1 and var2                                                                                                    |
| XOR                        | Logical Exclusive OR                                                                                                    |

**Table 5:** RSBASIC statements that have no counterpart in disk BASIC. Disk datafile statements are not included here.

| Con                    | npilation Time | (min/sec)    | Run Time (min/sec) Disk |       |           |
|------------------------|----------------|--------------|-------------------------|-------|-----------|
| Program                | RSBASIC        | Microsoft    | RSBASIC                 | BASIC | Microsoft |
| HILEVEL<br>(listing 2) | 0:52 (0:20)    | 2:40         | 2:20                    | 7:27  | 0:04      |
| STRING<br>(listing 3)  | 0:47 (0:18)    | 1:59         | 14:56                   | 5:14  | 3:13      |
| STRING2<br>(listing 4) | 0:48 (0:16)    | 2:00         | 1:22                    | 1:31  | 0:43      |
| FLOAT<br>(listing 5)   | 0:52 (0:25)    | <b>3</b> :09 | 4:37                    | 0:36* | 4:34      |

<sup>\*</sup>See text for discussion of why this is relatively low compared to RSBASIC and Microsoft.

**Table 6:** Compilation and run times for benchmark programs under RSBASIC, disk BASIC, and Microsoft's BASIC compiler. Times are listed as minutes:seconds. Two times are listed for RSBASIC. The first is for compilation using the COMPILE command; then, in parentheses, for compilation using the RUN command.

results with the caveat that the only meaningful benchmark for you is your applications program. No arbitrary program can prove that one system is faster than another in all cases. I am presenting these results as a representative sample, but they cannot and should not be taken as conclusive evidence of anything but the performance of these specific programs.

The results of my tests are shown in table 6. Both compilation times and execution (run) times are given for the RSBASIC and Microsoft BASIC compilers. Only execution times are given for disk BASIC as no compilation is required. In computing the compilation times, I used a utility program that allows a file of commands to be executed from disk. This allows timings that are independent of typing speed.

The time interval I chose to represent compilation time starts with the invocation of the compiler and ends when the program actually starts running. This includes loading the runtime support routines for both RSBASIC and Microsoft BASIC. This time is not usually counted as "compilation time," but I included it because it represents time spent under both compiler-based systems that is not spent under disk BASIC.

Since RSBASIC has several ways to compile programs, I performed two measurements of compilation time. The first is most similar to Microsoft's operation. To compile the first benchmark under RSBASIC, I used the following command file:

RSBASIC COMPILE HILEVEL/BAS, HILEVEL/CMP SYSTEM RUNBASIC HILEVEL/CMP

HILEVEL/BAS is the source file containing the benchmark program, already entered and saved on disk.

The fastest way to compile under RSBASIC is to type RUN with the source file already in memory; the timings for this are given in parentheses after the timings for the COMPILE command. It is not quite fair to compare this shorter time directly to

Listing 2: Implementation of Eratosthenes's Sieve Prime Number Generator in RSBASIC. This benchmark program emphasizes array manipulation and integer arithmetic. Disk BASIC and Microsoft BASIC versions are identical except for substitution of DEFINT for INTEGER in line 70.

```
0000
          10 REM
                       Eratosthenes Sieve Prime Number Program
0000
          20 REM
                         From September 1981 BYTE P.188, A
0000
          30 REM
                         Hish-Level Language Benchmark by
0000
          35 REM
0000
          40 REM
                         Jim Gilbreath.
          50 REM
0000
0000
          60 REM
0000
          70 INTEGER A-Z
          80 \text{ SIZE} = 8190
0000
          90 DIM FLAGS(8191)
000B
          100 PRINT "Only 1 iteration"
000B
001.5
          110 PRINT TIME$
          120 COUNT = 0
0024
          130 \text{ FOR I} = 0 \text{ TO SIZE}
0029
          140 \text{ FLAGS(I)} = 1
0034
003C
          150 NEXT I
          160 FOR I = 0 TO SIZE
0043
          170 IF FLAGS(I) = 0 THEN 250
004E
          180 \text{ PRIME} = I + I + 3
0.05B
          190 K = I + FRIME
0064
          200 IF K > SIZE THEN 240
990E
          210 \text{ FLAGS(K)} = 0
0075
007D
          220 K = K + PRIME
          230 GOTO 200
0084
          240 \text{ COUNT} = \text{COUNT} + 1
0087
008E
          250 NEXT I
          260 PRINT COUNT, PRIMES"
0095
00A2
          270 PRINT TIME$
0.081
          280 END
FINAL SUMMARY
```

265 (0109) BYTES OF PROGRAM 16650 (410A) BYTES OF LOCAL DATA 29 SOURCE LINES 29 SOURCE STATEMENTS \*\*\* COMPILATION COMPLETE \*\*\*

Microsoft's because (1) typing RUN does not save the compiled object file on disk-only the COMPILE command does that, and (2) not as much memory is available under the RSBASIC mode as under RUN-BASIC—if a program is large enough, you must use the more compact RUNBASIC system as I did for the first compilation-time measure-

For the Microsoft system, I used the following command file:

> BASCOM HILEVEL/REL= HILEVEL/BAS L80 HILEVEL/REL HILEVEL/CHN-N-E BRUN HILEVEL/CHN

The first line invokes the BASIC compiler, called BASCOM, which reads the source file named HILEVEL/BAS and produces a relocatable object file named HILEVEL/REL. The second step invokes the linking loader L80. The next two commands tell L80 to load HILEVEL/REL, then produce a file named HILEVEL/CHN (CHN stands for "CHAIN" file) and exit to TRSDOS. The last command loads the Microsoft BASIC run-time module named BRUN and executes HILEVEL/CHN.

The ratio of compilation times under RSBASIC and Microsoft BASIC was fairly uniform from one benchmark to another. The Microsoft compiler takes roughly two to three times longer than RSBASIC's slower

BOOKS

and SOFTWARE For ATARI-PET-OSI-APPLE II-6502-VIC-20-8

ATARI ATARI ATARI ATARI

is new book is an "Action"k, You do more than read it,
r the Intricecy of ATARISIC thorugh the short programs
or are provided. The
sections challenge you to
rige and it secting—

es and specia er-No. 164 \$9.95

ATARI Learning by Using — Book + cassette or disk This package includes the book No. 164 plus a cassette or disk polesse specify) containing a seriety of the programs which re listet in the book.

Juder No.: 7220 \$39.95

Games for the ATARI-Compute nts. rder-No. 162 \$ 7.95

GAME PACKAGE for the ATARI

ZAME PACKAGE for the ATARI 300k + caseste or disk includes the book No. 162 plus assette or disk (please specify) containing a variety of the pro-grams listed in the book. Draker No. 7221 \$38.95

grams listed in the pook.

Grain No. 7221

ATMONA-1

Machine Language Monitor for the ATARI 400/800.

This powerful monitor provides you with the firmwere support that you need to get the most out of your powerful system.

ATMONA-1 comes on a bootable assessmble. Memory Dump HEX + ASCII, Ichange Memory Locations. Blocktransfer. fill memory block, sive and load machine language programs, start mach. Lang. Progr. (Printerpotional).

with introductionary in how to program the computer in machine (Aveileble also in ROM)

ATMONA-2 Superstapper
A very powerful Tracer to explore
the ATARI ROM/RAM area, Stop

EDITOR/ASSEMBLER for ATARI 800, 32K or 48K RAM Extremely fast and powerful Editor/Assembler, (BK Source-code in about 5 seconds) Includes ATMONA-1 Order-No, 7096 849.95

MACRO-Assembler
for ATARI 800, 48K RAM
Please specify your system: RAM,
disc or caseste.
Order-No. 7009 \$89.00
Add \$39.00 for cartrage version

Gunfight — For ATAHI 400/800 16K RAM, needs two joysticks, enimation and sound. (BK mechine

th control with the ATARI reus Ogino) Cass, or disk for No. 7222 \$29.95 ATARI Astrology and Bios ATARI (sees. or disk) Order No. 7223

\$29.95 EPROM Cartridge KIT for ATARI ridge (bare board) with in-32K EPROMs (2718,2532,2732)

ness with (RAM, isr-No. 7022, cass. \$29.85 ler-No. 7220, disc. \$88.99 List No. 7213 \$24.95 bry Contr. No. 7215 \$24.95

NEW! ATEXT-1

This new wordprocessor in machine language (8K) for all ATARI 400/800 computers offers the best price performance ever. 23 aditor control commands, 17 termatting commands dynamic formatting Vertical and

\$19.95

ELCOMP FORTH -- E FIG.FORTH on disk only Order No. 7055 \$39.95

ters per line). Order-No. 7210

The First Book of Chin : Introduction to OSI col Diagrams, hardware and information not pr available in one compact avellative 192 pages Order-No. 157

OSI OSI OSI

The Second Book of OHIO Order-No. 158

The Third Book of OHIO Order No. 159 \$7.95

The Fourth Book of OHIO Order-No. 160 20.05 VIP Package — Above bo a cassette with the program book Plu a cassette with th Order-No. 160A

The Fifth Bo Order-No. 151 \$7.95

Invoice Writing P C1PMF C4P, Dis 8K RAM, Order-No. 8234 829.90

Molling List fo C4PMF 24K RAM CIPMF of and perem Order-No. oft BASIC Ref. Men

er-No. 151

and 6802 Order-No. 152 29.95

\$9.95

26.95 Small Business Pr plete listings for the business inventory, invoice Writing.

\$14.80 Hand Descriptions, pinouts and specifi-cations of the most popular

Eight chapters exploring PET hardware includes repair and interfacing information, Pro-\$18.95 Order-No. 4844

Mailing List for VIC-20,16 Order No. 4883 Tricks for VICs — The VIC \$9.95 GAMEPACK I IS G \$14.95 \$9.95

\$9.90

239.95 \$30.00

Order-No. 605 2716 EPROM-Burner Order-No. 607 8K EPROM/RAM Card Order-No. 608 \$49,00 \$29.00 2399

Mailing List
Order No. 2308 If
Programming in BASIC
machine tanguage with
ZX-81(82) or TMEX 1000
Order No. 140 (book) \$19.96 3 and th the

Cream No. 7003

ELCOMP Publishing, Inc., 53 Redrock Lane
Pomona, CA 91766, Phone: (714) 623 8314

Payment: Check, Money Order, VISA, Mastercharge, Euroch
POSTPAIO on PREPAIO in USA: 85.00 handling fee for C.
All orders outside USA: Add 16% shipping. CA add 6.5% selec
ATARI is a registered trademark of ATARI lica. APPLE is a regist
trademark of APPLE Inc. PET+VIC-20 is a trademark of Commo

Listing 3a: String-manipulation benchmark #1 in RSBASIC.

```
0000
          10 REM
0000
         20 REM
                   String Manigulation Benchmark #1, RSBASIC
0000
         30 REM -----
         40 REM
0000
         50 INTEGER A-Z
anna
0000
         60 DIM A$20, B$20, C$20, D$20, X$1, Y$1
0000
         70 FRINT TIMES
0014
         80 FOR I=1 TO 5000
                X$=CHR$(32+INT(RND*32+1))
001F
         90
0043
         1.00
                Y$=CHR$(32+INT(RND*32+1))
0067
         1.10
                AS=STRING$(20,X$)
                B$=STRING$(20,Y$)
0077
         120
0087
         130
                C$=SEG$(A$,5,10) & SEG$(B$,5,10)
         140
                IF A$>B$ THEN D$=A$ ELSE D$=B$
00A6
00B9
         150 NEXT I
0000
         160 PRINT TIMES
FINAL SUMMARY
```

10 REM

```
285 (011D) BYTES OF PROGRAM
  360 (0168) BYTES OF LOCAL DATA
  16 SOURCE LINES
  16 SOURCE STATEMENTS
*** COMPILATION COMPLETE ***
```

Listing 3b: String-manipulation benchmark #1 in disk BASIC (identical for Microsoft BASIC).

```
20 REM
        String Manigulation Benchmark #1, Disk BASIC
30 REM -----
40 DEFINT A-Z: CLEAR 10000
50 PRINT TIMES
60 FOR I=1 TO 5000
    A$=STRING$(20,CHR$(32+RND(32)))
70
    B$=STRING$(20,CHR$(32+RND(32)))
80
90
    C$=MID$(A$,5,10)+MID$(B$,5,10)
    IF A$>B$ THEN D$=A$ ELSE D$=B$
1.10 NEXT I
120 FRINT TIMES
```

compilation mode, which is most comparable to Microsoft's in the work it performs. RSBASIC's quick mode is consistently more than twice as fast as its slower mode. The Microsoft system spends most of its time running L80. The actual time spent in BASCOM was very short (10-15 seconds) for the benchmarks shown here.

There was considerably more variation in the run-time comparisons, as seen in table 6. They were measured using the system clock and the PRINT TIME\$ statement that all three BASICs support.

The first benchmark program I ran was the Eratosthenes Sieve Prime Number Generator program from "A High-Level Language Benchmark" by Jim Gilbreath in the September 1981 BYTE, page 180. My adaptation of this benchmark for RSBASIC appears as listing 2.

Although RSBASIC is more than three times faster than disk BASIC, Microsoft BASIC is more than 110 times faster! Yes, it really does say 0:04 in table 6: 4 seconds for the running time under Microsoft's compiler system. All three programs use integer arithmetic exclusively for this benchmark.

The second benchmark does a lot of string manipulation (see listings 3a and 3b). While trying it out, I discovered that RSBASIC does not allow string expressions to be used within string functions. Line 70 of listing 3b is a perfectly legal disk BASIC statement that generates a 20-byte string of random characters:

> A\$=STRING\$(20,CHR\$(32+ RND(32)))

It had to be split into two pieces for RSBASIC:

X\$=CHR\$(32+INT(RND\*32+1)): A\$=STRING\$(20,X\$)

A couple of other syntactic differences are in the RSBASIC and disk BASIC versions of this benchmark program, as you can observe by comparing listings 3a and 3b: RSBASIC uses SEG\$, & , and INTEGER where disk BASIC uses MID\$, +, and DEFINT, respectively. RSBASIC does not have or need a CLEAR statement, which sets aside space for strings in disk BASIC.

None of these syntactic changes explain the rather surprising difference in execution times, especially between RSBASIC and disk BASIC. RSBASIC is nearly three times slower than the disk BASIC interpreter for this benchmark! Microsoft BASIC is the fastest. a little more than one and a half times faster than disk BASIC. My guess is that the slowness of RSBASIC in this case may be caused by the way I had to simulate disk BASIC's RND(N) function using the expression INT(RND\*N+1). This involves floating-point math, which RSBASIC can perform only with 14-digit precision. Disk BASIC and Microsoft BASIC probably use 6-digit single precision to do RND(N).

Since RSBASIC was rather slow in this benchmark, I put together a second string-manipulation program that doesn't include the RND function. It performs three string assignments (amounting to a swap of two string variables' contents) and a string comparison, followed by one more assignment based on the result of that comparison. The RSBASIC version of the program appears in listing 4a; the disk BASIC and Microsoft version in listing 4b.

# SHARED WINCHESTER DISK! The NEXT STEP from TECMA

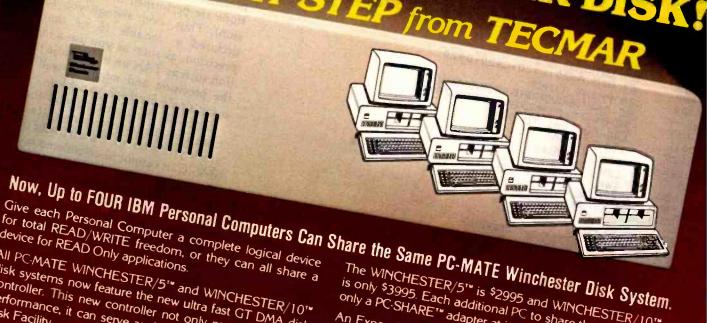

for total READ/WRITE freedom, or they can all share a device for READ Only applications.

All PC-MATE WINCHESTER/5" and WINCHESTER/10" disk systems now feature the new ultra fast GT DMA disk controller. This new controller not only provides superior performance, it can serve as the base unit for the Shared Disk Facility.

The WINCHESTER/5" is \$2995 and WINCHESTER/10" is only \$3995. Each additional PC to share the disk needs only a PC-SHARE adapter at just \$495.

An Expansion Chassis, Five or Ten Megabyte Winchester Disk, Superior performance and Disk Sharing are just a few reasons why the PC-MATE\* Winchester Disk System should be your next step.

# ALL<sub>IN</sub>ONE<sup>TM</sup> EXPANSION FOR THE IBM PERSONAL COMPUTER. PC-Mate<sup>†\*</sup> by TECMAR, the first and only complete line of expansion options for the Memory, Serial, Parallel, Clock/Calendar with Battery and more!!!

IBM Personal Computer. now brings you the ultimate expansion product, the ALLINONE® Board.

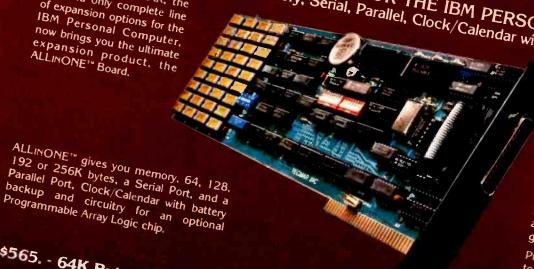

Ready to use, ALLINONE" comes complete with the DB25 connectors on Serial and Parallel Ports, Software to set system Time and Date, and the popular RAMSPOOLER\*\* utility to allow printing as a background task.

Put all of these features together with these prices. and you really have it

\$565. - 64K Bytes \$735. - 128K Bytes

Tecmar is currently shipping over thirty different expansion products including Memory. Winchester Disks Communications Interfaces Laboraton/Scientific/ Disks, Communications Interfaces, Laboratory/Scientific/ Industrial products and more!

\$875. - 192K Bytes \$975. - 256K Bytes

For IBM Personal Computer Expansion,

Call or write for product specifications and the name of your nearest participating Computerland and other fine PC-Mate Retailer internationally. Tecmar Inc

PERSONAL COMPUTER PRODUCTS DIVISION 23600 Mercantile Road, Cleveland, Ohio 44122 Circle 381 on inquiry card.

```
Listing 4a: RSBASIC version of string-manipulation benchmark #2.
0000
          10 REM
0000
          20 REM
                    String Manigulation Benchmark 42, RSBASIC
0000
          30 REM
          40 REM
0000
0000
          50 INTEGER A-Z
0000
          60 DIM A$20,B$20,C$20,D$20
0000
          70 PRINT TIMES
0014
          80 As="ABCDEFGHIJKLMNOFGRST"
          90 B$="01234567890123456789"
0019
DOIF
          100 FOR I=1 TO 5000
0029
                C45=- 44
          110
002E
          120
                A$=E$
0033
          1.30
                E$=C$
0038
          1.40
                IF A$>B$ THEN D$=A$ ELSE D$=B$
          150 NEXT I
004B
          160 PRINT TIMES
0052
FINAL SUMMARY
  200 (0008) BYTES OF PROGRAM
  346 (015A) BYTES OF LOCAL DATA
   16 SOURCE LINES
   16 SOURCE STATEMENTS
*** COMPILATION COMPLETE ***
```

Listing 4b: Disk BASIC and Microsoft BASIC version of string-manipulation benchmark #2.

```
10 REM
         String Manipulation Benchmark #2, Disk BASIC
20 REM
30 REM
40 DEFINT A-Z: CLEAR 10000
50 FRINT TIMES
55 As="ABCDEFGHIJKLMNOPQRST"
58 B$="01234567890123456789"
60 FOR I=1 TO 5000
70
     C$=A$
72
     A$=E:$
74
     E: $=C$
     IF A$>B$ THEN D$=A$ ELSE D$=B$
80
110 NEXT I
120 PRINT TIMES
```

RSBASIC performs more respectably on this benchmark, beating disk BASIC by 9 seconds. Microsoft BASIC continued to be the performance champion, however, beating RSBASIC by 39 seconds. I have run several other string-handling benchmarks not included with this review, and they follow the results of this second test quite closely: disk BASIC is the slowest, RSBASIC is slightly faster, and Microsoft BASIC is usually about twice as fast as disk BASIC.

The final benchmark, shown in listing 5, tests floating-point arithmetic on the data type with the

largest precision in each BASIC. For disk BASIC and Microsoft BASIC, these are double-precision floating-point numbers. RSBASIC uses type REAL with 14 decimal digits of precision.

This benchmark uses the transcendental functions cosine, tangent, and exponential. RSBASIC and Microsoft BASIC are essentially in a tie on this one. Performing real-number arithmetic like this is a torture test for most 8-bit machines such as the TRS-80 because its Z80 processor does not have machine instructions to do it—it has to be done in software.

The run-time figure for disk BASIC is misleading—disk BASIC has a double-precision floating-point number type, but its transcendental functions calculate only in single-precision mode (arithmetic operations are performed in double precision). Thus, even though you have declared a variable to be double precision, as soon as you use a function such as TAN on it, you lose half the precision and might as well be using single-precision variables.

Since all the transcendental functions were performed in much faster single precision for the run under disk BASIC, it cannot be considered faster than RSBASIC or Microsoft BASIC in the sense of doing the same amount of work in less time. The time difference is significant, however, if you only need single precision. This is because RSBASIC does not offer anything equivalent to disk BASIC's single-precision type—you must use the slower type REAL whether you need the precision or not.

Let me summarize run-time performance for you based on the above benchmarks and other tests not shown here.

If your application involves mostly floating-point math, you will probably find that neither of these compilers will help much and you can do as well under disk BASIC. If you use single precision a lot, RSBASIC will probably be slower than disk BASIC because it has only the slower type REAL.

If you do lots of integer arithmetic, the Microsoft compiler can provide near machine-language speed. RSBASIC seems to be faster than disk BASIC, especially for larger programs, but not as fast as Microsoft BASIC. The benchmarks used here show disk BASIC in a more favorable light than very large programs would. Disk BASIC becomes relatively slower as programs get larger and the number of variables increases because (1) it searches the entire program to find line numbers that are targets of GOTOs and GOSUBs, and (2) it performs a sequential search of program variables until it finds the one you are referencing or updating. Since both compilers (RSBASIC and

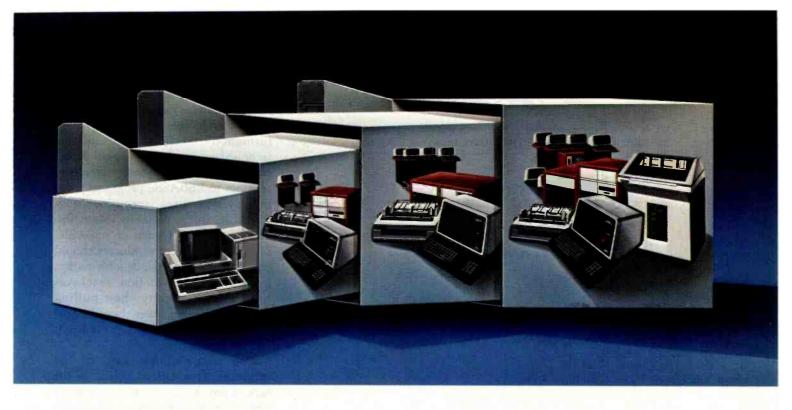

#### YOUR NEC COMPUTER GROWS WITH YOU.

### NEC's Astra™—the expandable business computer.

Be certain that the business computer you buy to solve your problems today won't add to your problems tomorrow.

With the NEC Astra Series, as your business grows, you can expand from a single user desktop version all the way up to a powerful 16-station system. Yet the software which solves your business problems, from financial modeling to general accounting to word processing, remains the same.

Regardless of your company's size, we have a reliable, innovative business computer system to satisfy your present as well as future needs. Solutions that don't burst at the seams as your company grows. That's the NEC commitment, a commitment which has helped make NEC one of the world's largest computer companies.

### Start your growth process. See a demo now.

To talk about where you're going, and how NEC can help you get there, return the coupon to NEC Information Systems Inc., 5 Militia Drive, Lexington, MA 02173.

Astra is a trademark of Nippon Electric Co., Ltd.

Circle 275 on inquiry card.

NEC Information Systems, Inc.

BE1082

Name

Title

Company

Address

I want more information on the NEC Astra.

NEC Information Systems, Inc.

S Militia Drive, Lexington, MA 02173

City, State, Zip

Telephone

# The Benchmark in World Class Computers

Listing 5: RSBASIC version of floating-point benchmark. Disk BASIC and Microsoft BASIC versions are identical except for use of DEFDBL instead of REAL in line 50 and up-arrows instead of \*\* for exponentiation in line 90.

```
0000
         10 REM
0000
         20 REM
                   Floating Point Benchmark, RSBASIC
0000
         30 REM
0000
         40 REM
         50 REAL A-Z
0000
         60 DIM A(100), E(100), C(100)
0000
0000
         70 PRINT TIMES
0014
         80 FOR I=1 TO 100
                A(I)=I**3 + I**2 + I
0025
         90
0050
         100
                B(I)=SQR(A(I))
006D
         1.10
                C(I)=(COS(I)*TAN(I))/EXP(I/2)
0099
         120 NEXT I
00A0
         130 PRINT TIMES
         1.40 END
OOAF
FINAL SUMMARY
     (00F5) BYTES OF PROGRAM
  245
 2726 (OAA6) BYTES OF LOCAL DATA
   14 SOURCE LINES
   14 SOURCE STATEMENTS
*** COMPILATION COMPLETE ***
```

Microsoft) resolve GOTO and GOSUB targets and variable references at compile time, run-time performance should not get worse as the program gets larger—at least not due to these factors.

For string handling, the Microsoft compiler is usually the fastest, but RSBASIC is typically faster than disk BASIC.

RSBASIC usually compiles programs faster than the Microsoft compiler. This must be balanced against the fact that you can develop programs under the disk BASIC interpreter with no compilation required and then compile them once for speed when you are through with development. Under RSBASIC, you must compile the program every time you have changed it and want to run it.

#### Documentation

The RSBASIC package comes in a large three-ring binder containing more than 400 pages of documentation. Some owners of RSBASIC have told me they found the manual intimidating. It is definitely not a tutorial. If your computer expertise is limited to disk BASIC on the TRS-80, you will have a significant learning

experience ahead of you. I would rate the general level of reading difficulty as comparable to the Level II BASIC Reference Manual, only RSBASIC's manual is four times as long!

The manual contains eight chapters:

- 1. Operating Compiler BASIC
- 2. RSBASIC Commands
- 3. BASIC Concepts
- 4. Building Data Files
- 5. Segmenting Programs
- BASIC Keywords
- 7. BEDIT Standalone Editor
- 8. RSBASIC Programmer's Information Section

An appendix contains a list of error messages with expanded explanations. It is followed by a summary table of all RSBASIC operators, special symbols, statements, commands, and functions. This table is of questionable value as it does not tell you how to use anything. It only gives a brief statement of what things do and where to look in the main text for further information. A passable index concludes the manual. It has no comprehensive table of contents; each section of the manual (1-3 chapters) has its own.

I recommend reading chapters 1, 2, and 3 and scanning chapter 6 before starting to use the system. The other chapters can be put off until needed.

Chapter 8, the "Programmer's Information" section, is really a technical information chapter. It explains how to link assembly-language routines to RSBASIC programs, how the system uses memory, how RSBASIC stores variables internally, and the internal format of RSBASIC disk files. Software producers should be encouraged to include information like this in documentation, as it saves programmers many hair-pulling hours of poring over hexadecimal dumps of memory trying to figure it out by themselves.

One disappointing gap in the technical information section is the lack of any documentation on how to link assembly-language routines with the powerful disk I/O methods provided by RSBASIC.

Taken as a whole, the manual is well done and fairly well organized. What's missing is a gentle introduction to RSBASIC for the first-time compiler user.

#### Conclusions

The RSBASIC compiler is a professionally done package offering many features formerly unavailable to the TRS-80 BASIC programmer. Many, if not most, programs developed in RSBASIC will execute faster than equivalent disk BASIC programs. But if speed is the most important factor, I recommend the Microsoft BASIC compiler. The same advice holds in the matter of compatibility with disk BASIC; if you want to compile existing programs for speed, go with Microsoft's product.

On the other hand, the RSBASIC development system is closer to a minicomputer BASIC in power. You can write BASIC code using named subprograms that allow parameter passing and local variables, use long variable names having six significant characters, and make use of a powerful disk-file system supporting ISAM keyed files. I suggest that you take a close look at Radio Shack's Compiler BASIC development system.

FOR THE TOWN PERSONAL COMPUTER

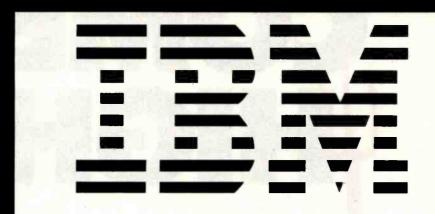

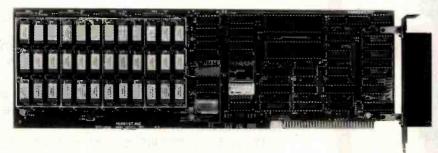

#### **Memory Expandable RAM**

- Expandable from 64 to 256K Bytes
- · Parity generate and check
- Base address switch-selectable for any 64K boundary
- No wait states

#### **Expandable Parallel Printer Port**

- Supports Centronix, Data Products or IDS interface
- Switch selection of printer port I/O address
- Selectable Interrupt level
- Adjustable flat cable clamp (strain relief)

#### Two Expandable **Asynchronous Communication Ports**

- Single or Dual Channel, RS 232-C
- DCE/DTE selectable
- 3 wire interface support
- Full modern support
- · Programmable Baud rates from 50 to 19,200
- Selectable Interrupt levels
- Programmable character length, stop bits and parity
- Single line configuration addressable as COMM 1 or COMM 2

SPECTRUM Multifunction Board

**FOUR FUNCTIONS INDEPENDENTLY UPGRADEABLE** 

PERSONAL SYSTEMS TECHNOLOGY, INC.

22957 LA CADENA LAGUNA HILLS, CA. 92653 (714) 859-8871

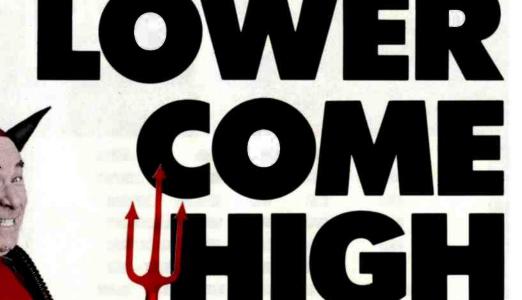

I'm Nicholas van Horn the Third, but you can call me Old Nick.

I've just made a pact with the Discount Software folks and we've come up with a plan that is positively diabolical:

To get your business, we're going to sell you any of the software you need at the lowest prices in the industry.

I'm not just blowin' smoke—I'll back up that claim with the exclusive Old Nick's Price Protection Guarantee:

"I'll match any advertised price on any item you want to buy from us. And if— Heaven forbid—you find a lower price on what you bought within 30 days, just show me the ad and I'll refund the difference."

We won't leave you in limbo, either—if you've got any questions about the software after you get it, just call our Hot Line and get the answers you need from our fiendishly clever support staff.

All in all, unless you've got money to burn, you'll be a lot better off buying all your software from me.

Because while I may be small and horny, I'll work my tail off to make sure that you get your software for less than ever before.

Now doesn't that light your fire?

GOT A QUESTION? CALL OUR HOT LINE: 213-837-5141.

Tell 'em Old Nick made you do it.

Circle 137 on inquiry card.

DISK WITH / MANUAL ONLY ARTIFICIAL INTELLIGENCE®
Medical(PAS-3)....\$849/\$40
Dental (PAS-3)....\$849/\$40 ASYST DESIGN\*/FRONTIER
Prof Time Accounting .. \$549/\$40
General Subroutine ... \$269/\$40
Application Utilities ... \$439/\$40 Application Utilities ... \$439/\$40
DIGITAL RESEARCH\*
CP/M 2.2
NorthStar ... \$149/\$25
TRS-80 Model II
(P+T) \$159/\$35
Micropolis ... \$175/\$25
CP/M-Intel MDS ... \$135
CP/M-Intel MDS ... \$135
ST-80 ... \$179/\$35
BT-80 ... \$179/\$35
BT-80 ... \$179/\$25
Sid ... \$95/\$15
CSid ... \$90/\$15
Tex ... \$90/\$15
Tex ... \$90/\$15
DeSpool ... \$49/\$35
CBasic-2 ... \$119/\$20
Link-80 ... \$90/\$10
FOX & GELLER FOX & GELLER
Quickscreen \$135/\$na
Quickcode \$265/\$na
dutil \$65/\$na dutil....

MICRO-AP\* S-Basic \$269/\$25 Selector IV \$295/\$35 Selector V \$495/\$50 MICRO DATA BASE SYSTEMS\* HDBS \$269/\$35
MDBS \$795/\$40
DRS or QRS or RTL \$269/\$10
MDBS PKG \$1999/\$60 MICROPRO\* MICROPRO\*
WordStar \$289/\$60
Customization Notes...\$449/\$na
Mail-Merge...\$98/\$25
WordStar/ Mail-Merge...\$399/\$85
DataStar \$249/\$80
WordMaster \$119/\$40
SuperSort 1...\$199/\$40
Spell Star \$175/\$40
CalcStar \$259/\$na

MICROSOFT\* Basic-80 ..... \$298 Basic Compiler .... \$329 Basic Compiler
Fortran-80 \$349
Cobol-80 \$589
M-Sort \$175
Macro-80 \$144
Edit-80 \$84 MuSimp/MuMath . . . \$224 MuLisp-80 . . . . . \$174

|   | Multi Plan            | C    | ali   |      |     |
|---|-----------------------|------|-------|------|-----|
|   | Manager Series        | .č   | ali   |      |     |
|   | ORGANIC SOFTWAR       | E٠   |       |      |     |
|   | TextWriter III        |      | 111/  | 1\$2 | 5   |
|   | DateBook II           | . \$ | 269   | 1\$2 | 5   |
|   | Milestone             | .\$  | 269   | /\$3 | 0   |
|   | OSBORNE*              |      |       |      |     |
|   | General Ledger        | .\$  | 59/   | /\$2 | 0   |
|   | Acct Rec/Acct Pay     | .\$  | 59/   | /\$2 | 0   |
|   | Payrolf w/Cost        | .\$  | 59    | /\$2 | 0   |
|   | All 3 + CBASIC-2      | .\$  | 129   | /\$6 | 0   |
|   | All 3 + CBASIC-2      | .\$  | 199/  | /\$7 | 5   |
| - | Enhanced Osborne      | _    |       |      | _   |
|   | (Includes CBasic)     | . \$ | 269/  | 36   | 0   |
|   | PEACHTREE*            |      |       |      |     |
|   | General Ledger        | . \$ | 399   | /\$4 | 0   |
|   | Acct Receivable       | .\$  | 399   | /\$4 | 0   |
|   | Acct Payable          | . 3  | 388   | 34   | ŏ   |
|   | Payroll               | . 3  | 399   | 34   | ņ   |
|   | Inventory             |      | 300   | 10 4 | Ä   |
|   | Surveyor              |      | 700   | 18.4 | 'n  |
|   | CPA Client Write-up   | 1    | 799   | /3.4 | ñ   |
|   | P8 Version            |      |       |      |     |
|   | MagiCalc              | . \$ | 269   | /\$2 | 5   |
| - | "Peach Pak" Series 4. | \$1  | 195   | /\$n | iā. |
|   | Other                 | .1€  | 188 1 | 0%   |     |
|   |                       |      |       |      |     |
|   | 0740 00401750 04      |      |       |      |     |
|   | STAR COMPUTER SY      |      |       |      |     |
|   | G/L, A/R, A/P, Pay    |      | 331   | 9    |     |

| \$TAR COMPUTER \$Y\$TEM\$<br>G/L, A/R, A/P, Pay \$ 359<br>All 4                                             |
|----------------------------------------------------------------------------------------------------|
| STRUCTURED SYSTEMS* Business Packages, Call for Price                                                       |
| SORCIM*           SuperCalc         \$269/\$na           Trans 86         \$115           Act         \$157 |
| SUPERSOFT® Ada \$270/\$na                                                                                   |

| SUPERSOFT*          |            |
|---------------------|------------|
| Ada                 | \$270/\$na |
| Diagnostic I        |            |
| Diagnostic II       |            |
| Disk Doctor         |            |
| Forth (8080 or Z80) | \$149/\$25 |
| Fortran             |            |
|                     |            |
| Fortran w/Ratfor    | 9209/933   |
| C Compiler          | \$225/\$2U |
| Star Edit           | \$189/\$30 |
| Scratch Pad         | \$174/\$15 |
| StatsGraph          | \$174/\$15 |
| Analiza II          | \$ 45/\$na |
| Dataview            | \$174/\$15 |
| Disk Edit           |            |
| Encode/Decode II    |            |
| Optimizer           |            |
| Super M List        | 4 80/415   |
| Town If             | 00/015     |
| Term II             | 91/8/915   |
| Zap Z-8000          |            |
| Utilities I         |            |
| Utilities II        | \$ 54/\$na |
|                     |            |

| ACCOUNTING PLUS 1 Module                                                                                                    |
|----------------------------------------------------------------------------------------------------|
| 4 Modules \$1255/\$na<br>All 8 \$4500/\$na                                                                                                    |
| TC8* GL or AR or AP or Pay . \$ 79/\$25 All 4 \$269/\$99 Inventory . \$ 79/\$25 Compiled each . \$ 99/\$25                                                                                                    |
| UNICORN® Mince \$149/\$25 Scribble \$149/\$25 Both \$249/\$50 The Final Word \$270/\$25                                                                                                    |
| WHITESMITHS* "C" Compiler \$800/\$30 Pascal (incl "C") \$850/\$45                                                                                                    |
| "PASCAL" Pascal/MT + Pkg \$449/\$30 Compiler \$315 Sp Prog \$175 Pascal/Z \$349/\$30 Pascal/UCSD 4.0 \$670/\$50 Pascal/M \$355/\$20 Tiny Pascal \$ 76/\$15                                                              |
| "DATA BASE" FMS-80. \$894/\$45 dBASE II \$595/\$50 Condor II \$899/\$50 FMS-81 \$445/\$na                                                                                                    |
| "WORD PROCESSING" WordSparch \$179/\$50 SpellGlard \$229/\$25 YTS/90 \$259/\$65 Peachtext \$289/\$45 Magic Spell \$269/\$45 Spell Binder \$349/\$45 Select \$495/\$na The Word Plus \$145/\$na The Word Plus \$345/\$na |
| "COMMUNICATIONS"  Ascom. \$149/\$15  BSTAM. \$149/\$na  BSTMS. \$149/\$na  Crosstalk. \$139/\$na  Moverit \$89/\$na                                                                                                    |

| Condor IIFMS-81                                                                                                    | \$445/\$ne                                                                                                    |
|----------------------------------------------------------------------------------------------------|----------------------------------------------------------------------------------------------------|
|                                                                                                    |                                                                                                    |
| WORD PROCESSIN                                                                                                    | G                                                                                                    |
| WordSearch                                                                                                    |                                                                                                    |
| SpellGuard                                                                                                    | \$229/\$25                                                                                                    |
| VTS/80                                                                                                    |                                                                                                    |
| Peachtext                                                                                                    |                                                                                                    |
| Magic Spell                                                                                                    |                                                                                                    |
| Select                                                                                                    |                                                                                                    |
| The Word                                                                                                    | 806/ceee                                                                                                    |
| The Word Plus                                                                                                    | 05/4118                                                                                                    |
| Palantier-I (WP)                                                                                                    | 87675PB                                                                                                    |
|                                                                                                    |                                                                                                    |
| "COMMUNICATIONS                                                                                                    |                                                                                                    |
| Ascom                                                                                                    | .\$149/\$15                                                                                                    |
| BSTAM                                                                                                    | \$149/\$na                                                                                                    |
| BSTMS                                                                                                    | \$149/\$na                                                                                                    |
| Crosstalk                                                                                                    | . \$139/\$na                                                                                                    |
| Move-it                                                                                                    | a 89/ana                                                                                                    |
|                                                                                                    |                                                                                                    |
| "OTHER GOODIES"                                                                                                    |                                                                                                    |
|                                                                                                    |                                                                                                    |
| Micro Plan                                                                                                    | \$419/\$na                                                                                                    |
| Micro Plan                                                                                                    | \$419/\$na<br>\$269/\$30                                                                                                    |
| Plan 80                                                                                                    | \$269/\$30                                                                                                    |
| Plan 80                                                                                                    | \$269/\$30<br>\$125/\$30                                                                                                    |
| Plan 80                                                                                                    | \$269/\$30<br>\$125/\$30<br>\$189/\$30                                                                                                    |
| Plan 80                                                                                                    | \$269/\$30<br>\$125/\$30<br>\$189/\$30<br>\$299/\$30                                                                                       |
| Plan 80. Target (Interchange). Target (Planner). Target (Task). Planneralc Tiny "C".                                                                            | \$269/\$30<br>\$125/\$30<br>\$189/\$30<br>\$299/\$30<br>\$ 50                                                                              |
| Pian 80. Target (Interchange). Target (Planner). Target (Task). Plannercalc. Tiny "C". Tiny "C" Compiler.                                                       | \$269/\$30<br>\$125/\$30<br>\$189/\$30<br>\$299/\$30<br>\$ 50<br>\$ 89/\$50                                                                |
| Plan 80 Target (Interchange) Target (Planner) Target (Task) Plannercalc Tiny "C" Tiny "C" Nevada Cobol                                                          | \$269/\$30<br>\$125/\$30<br>\$189/\$30<br>\$299/\$30<br>\$ 50<br>\$ 89/\$50<br>\$229/\$50                                                  |
| Plan 80. Target (Interchange). Target (Planner). Target (Task). Plannercalc. Tiny "C". Tiny "C" Compiler. Nevada Cobol. MicroStat.                              | \$269/\$30<br>\$125/\$30<br>\$189/\$30<br>\$299/\$30<br>\$ 50<br>\$89/\$50<br>\$229/\$50<br>\$179/\$25                                     |
| Pian 80. Target (Interchange). Target (Planner). Target (Task). Plannercalc. Tiny "C". Tiny "C" Compiler. Nevada Cobol. MicroStat. Vedit.                       | \$269/\$30<br>\$125/\$30<br>\$189/\$30<br>.\$299/\$30<br>\$ 50<br>\$89/\$50<br>.\$229/\$50<br>.\$179/\$25<br>.\$224/\$25                   |
| Plan 80. Target (Interchange). Target (Planner). Target (Task). Plannercalc. Tiny "C". Tiny "C". Tiny "C". Compiler. Nevada Cobol. MicroStat. Vedit. MiniModel. | \$269/\$30<br>.\$125/\$30<br>.\$189/\$30<br>.\$299/\$30<br>.\$50<br>.\$89/\$50<br>.\$179/\$25<br>.\$224/\$25<br>.\$130/\$15<br>.\$449/\$50 |
| Pian 80. Target (Interchange). Target (Planner). Target (Task). Plannercalc. Tiny "C". Tiny "C" Compiler. Nevada Cobol. MicroStat. Vedit.                       | \$269/\$30<br>.\$125/\$30<br>.\$189/\$30<br>.\$299/\$30<br>.\$50<br>.\$89/\$50<br>.\$179/\$25<br>.\$224/\$25<br>.\$130/\$15<br>.\$449/\$50 |
| Plan 80. Target (Interchange). Target (Planner). Target (Task). Plannercalc. Tiny "C". Tiny "C". Tiny "C". Compiler. Nevada Cobol. MicroStat. Vedit. MiniModel. | \$269/\$30<br>.\$125/\$30<br>.\$189/\$30<br>.\$299/\$30<br>.\$50<br>.\$89/\$50<br>.\$179/\$25<br>.\$224/\$25<br>.\$130/\$15<br>.\$449/\$50 |
| Plan 80. Target (Interchange). Target (Planner). Target (Task). Plannercalc. Tiny "C". Tiny "C". Tiny "C". Compiler. Nevada Cobol. MicroStat. Vedit. MiniModel. | \$269/\$30<br>.\$125/\$30<br>.\$189/\$30<br>.\$299/\$30<br>.\$50<br>.\$89/\$50<br>.\$179/\$25<br>.\$224/\$25<br>.\$130/\$15<br>.\$449/\$50 |

| Micro B+\$229/\$20              |
|---------------------------------|
| Raid\$224/\$35                  |
| String/80 \$ 84/\$20            |
| String/80 (source)\$279/\$na    |
| ISIS CP/M Utility \$199/\$50    |
| Lynx\$199/\$20                  |
| Supervyz\$ 95/\$na              |
| CP/M Power \$ 75/\$na           |
| Mathe Magic \$ 95/\$na          |
| CIS COBOL\$765/\$na             |
| ZIP\$129/\$12                   |
| Real Estate Analysis \$116/\$na |
|                                 |

\$355

APPLE II BRODERBUND G/L (with A/P)... Payroll....

INFO UNLIMITED

| Easywriter (Prof)     | . \$155       |
|-----------------------|---------------|
| Datadex               | . \$129       |
| EasyMailer (Prof)     | .\$134/\$75   |
| Other                 | less 15%      |
| MICROSOFT*            |               |
|                       |               |
| Softcard (Z-80 CP/M). |               |
| Fortran               |               |
| Cobol                 | . \$499       |
| Tasc                  |               |
| Premium Package       | \$600         |
| _                     | . 4000        |
| MICROPRO*             |               |
| Wordstar              | .\$269/\$80   |
| MailMerge             | \$ 99/\$25    |
| Wordstar/MailMerge    | \$340/\$84    |
| CupasCod I            | 0 4 50 /0 40  |
| SuperSort I           | .9139/940     |
| Spellstar             | .\$129/\$40   |
| CalcStar              | . \$ 175/\$40 |
| DataStar              | . \$265/\$60  |
| PERSONAL SOFTWAI      |               |
|                       | NE/           |
| VISICORP*             |               |
| Miningle 2 2          | 6240          |

|   | VISICALC 3.3          |   | 9610       |   |
|---|-----------------------|---|------------|---|
|   | Desktop/Plan II       | : | \$219      |   |
|   | Visiterm              | : | \$ 90      |   |
|   | Visidex               | : | \$219      |   |
|   | Visiplot              |   | \$180      |   |
|   | Visitrend/Visiplot    | : | \$259      |   |
|   | Visifile              | : | \$219      |   |
| _ | Visischedule          |   |            |   |
|   | PEACHTREE*            |   |            |   |
|   | G/L, A/R, A/P, Pay or |   |            |   |
|   | Inventory (each)      |   | \$224/\$40 | ı |
|   | Peach Pack            |   | \$705      |   |
|   |                       |   |            |   |

| 100 | Peach Pack                 |
|-----|----------------------------|
|     | SYSTEMS PLUS               |
|     | Accounting Plus II,        |
|     | G/L, AR, AP, or            |
|     | Inventory (each)\$385/\$na |
|     | (Needs G/L to run)         |

| (Needs G/L to a | 'n | ır | 1) |   |    |        |
|-----------------|----|----|----|---|----|--------|
| "OTHER GOOD     | )  | le | Ę  | 3 | 14 |        |
| Micro Courier   |    |    |    |   |    | .\$219 |
| Super-Text II   |    |    |    |   |    |        |
| Data Factory    |    |    |    |   |    |        |
| DB Master       |    |    |    |   |    |        |
| Versaform VS1   |    |    |    |   |    |        |
| VH1             |    |    |    |   |    | .\$445 |

|       | -01   |     |   |    | - | - |    | - |      |
|-------|-------|-----|---|----|---|---|----|---|------|
| WOR   |       | FOR | 4 | 18 | S | ľ | ec |   |      |
| IBM   | PC    |     |   |    |   |   |    |   |      |
| Word  | star. |     |   |    |   |   |    | : | \$28 |
| Maile |       |     |   |    |   |   |    |   |      |
| Easy  | write | ır. | i |    |   |   |    |   | \$31 |
| Easy  |       |     |   |    |   |   |    |   |      |
| Sele  |       |     |   |    |   |   |    |   |      |
| Write |       |     |   |    |   |   |    |   |      |
| Spel  |       |     | • |    | • | • | •  |   |      |
|       | SO av |     |   |    |   |   |    |   |      |

# SP Law (for Spellguard). \$115 Textwriter III. \$189 Spellbinder \$349 Final Word \$270

LANGUAGE UTILITIES

| BM P    |          |          |    |    |   |    |   |   |   |   |   |                 |      |     |                  |  |
|---------|----------|----------|----|----|---|----|---|---|---|---|---|-----------------|------|-----|------------------|--|
| Crossti | alk      |          |    |    |   |    |   |   |   |   |   | \$              | 1    | 7   | 4                |  |
| BSTAN   | Α.,      |          |    |    |   |    |   |   |   |   |   | \$              | 1    | 4   | 9                |  |
| STM     | S.,      |          |    |    |   |    |   |   |   |   |   | \$              | 1    | 4   | 9                |  |
| 16-E    | RIT      | ø        | v  | 9  | 1 | g  | - | ú | 9 | t |   |                 |      |     |                  |  |
|         |          |          |    |    |   |    |   |   |   |   |   |                 |      |     |                  |  |
|         |          |          |    |    |   |    |   |   |   |   |   |                 |      |     |                  |  |
| ascal   | M        | Γì       | -/ | 18 | € | 3, | S | : | S | P |   | \$              | 4    | 2   | 9                |  |
| Basic   | : 86     | 3.       |    |    |   |    | Ū |   |   |   |   | \$              | 2    | 9   | 4                |  |
|         | : 86     | 3.       |    |    |   |    | Ū |   |   |   |   | \$              | 2    | 9   | 4                |  |
| Basic   | 86<br>M/ | 3.<br>18 | 8  |    |   |    |   | : |   |   | : | \$<br>\$        | 24   | 94  | 4<br>5           |  |
| Basic   | M,       | 8        | 8  |    |   |    |   |   |   |   |   | <br>\$ \$ \$ \$ | 2411 | 945 | 4<br>5<br>7<br>5 |  |

16-BIT 8" AND DISPLAYWRITER CP/M 86 . . . . \$294 MP/M 86 . . . . . \$585

### OTHERS

| IBM PC                 |
|------------------------|
| SuperCalc\$269         |
| VisiCalc \$219         |
| Easyfiler\$359         |
| Mathemagic\$ 89        |
| CP/M Power 65          |
| Condor 21 \$265/\$35   |
| Condor 22 \$535/\$35   |
| Condor 23\$895/\$35    |
| Condor 20Q \$175/\$na  |
| Condor 20R \$265/\$na  |
| Statpak\$449/\$40      |
| Optimizer\$174/\$na    |
| Desktop Plan II\$219   |
| Desktop Plan III \$259 |
| Visidex\$219           |
| Visitrend\$259         |
| TCS G/L, A/R, A/P.     |
| Pay, Inventory         |
| (requires 128K         |
| RAM) each \$129        |
|                        |

Entire Package .....\$450 Many others available for use with the "Baby Blue Board"

8" 16-BIT SOFTWARE SuperCalc.....\$269 CP/M Power....\$65

ORDERS ONLY-CALL TOLL FREE-VISA-MASTERCHARGE 1-800-854-2003 ext. 823 • Celif. 1-800-522-1500 ext. 823

Outside Continental U.S.-add \$10 plus Air Parcel Post • Add \$3.50 postage and handling per each item • California residents add 6% sales tax • Allow 2 weeks on checks, C.O.D. \$3.00 extra • Prices subject to change without notice . All items subject to availability ®—Mfr. trademark—Blue Label \$3.00 additional per item.

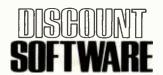

THE DISCOUNT SOFTWARE GROUP 6520 Selma Ave., Suite 309 • Los Angeles, CA 90028 • (213) 837-5141 • In't TELEX 499-0446 DISCSOFT LSA USA TELEX 194-634 (Attn: 499-0446) • TWX 910-321-3597 (Attn: 499-0446)

Circle 137 on inquiry card.

# User's Column

# A BASIC and Pascal Benchmark, Elegance, Apologies, and FORTH

A microcomputer user assesses the speed and convenience of some languages available now.

Jerry Pournelle c/o BYTE Publications POB 372 Hancock, NH 03449

I can practically guarantee some angry letters as a result of this column. Today's question is, Are all BASIC programmers brain damaged, or only some of them? It's a topic of more importance than you think, so I'll sneak up on it.

### A Benchmark, More or Less

I'm involved in a couple of computer networks, and one of them has an excellent ongoing discussion of the future of small computers. The other night one of my network correspondents mentioned a benchmark he'd used, and the more I thought about it, the better I liked it.

Designing benchmarks is a black art, and one I decline to get into too deeply; but it seems reasonable to have standard ways to compare program speeds. The danger, of course, is in losing your sense of proportion so that a few seconds in speed difference is promoted into an absolute judgment that one program or language is "better" than another. Obviously, speed is only one of many criteria for determining software worth, particularly when it comes to languages.

Anyway, what my colleague on the net wanted was a program with a minimum of input/output (I/O). It should spend most of its time in computations, not peripherals. The benchmark he advocated created two 10 by 10 matrices and multiplied them. I thought about that awhile and modified it: what I ended with

Speed is only one of many criteria for determining software worth, particularly when it comes to languages.

was a bit more general in that the size of the matrices isn't fixed, and while I was at it I put in a checksum to be sure the machine got the right answer. Listing 1 (see page 256) gives the program in BASIC; listing 2 (see page 258) gives it in Pascal.

After I generated the benchmark program, I ran it for a number of different languages. The results are given in table 1; the programs were all run on the Compupro 8085/8088 dual-processor S-100 system with a 6-MHz 8085 and an 8-MHz 8088. The times shown in the table are those required to run the program after it is loaded.

The code sizes shown are in kilobytes as reported by the CP/M STAT utility. If two numbers are shown in the code-size column, one represents a required run-time package (another program that must be present for the compiled program to run).

Unless the table states otherwise, the default precision of the language was used. In Pascal/MT+ this yielded 4.65E+05, as compared to the "true" value of 465880 as given by the various BASICs, and 4.65880000000000E5 as given by Pascal-M. CBASIC and CB/80 (Digital Research's BASIC compiler) are more comparable to BASCOM (Microsoft's BASIC compiler) double precision than single precision.

"No ints" means that the matrix indexes are not declared as integers and thus default to real number values. As the results show, this greatly increases run time.

Text continued on page 262

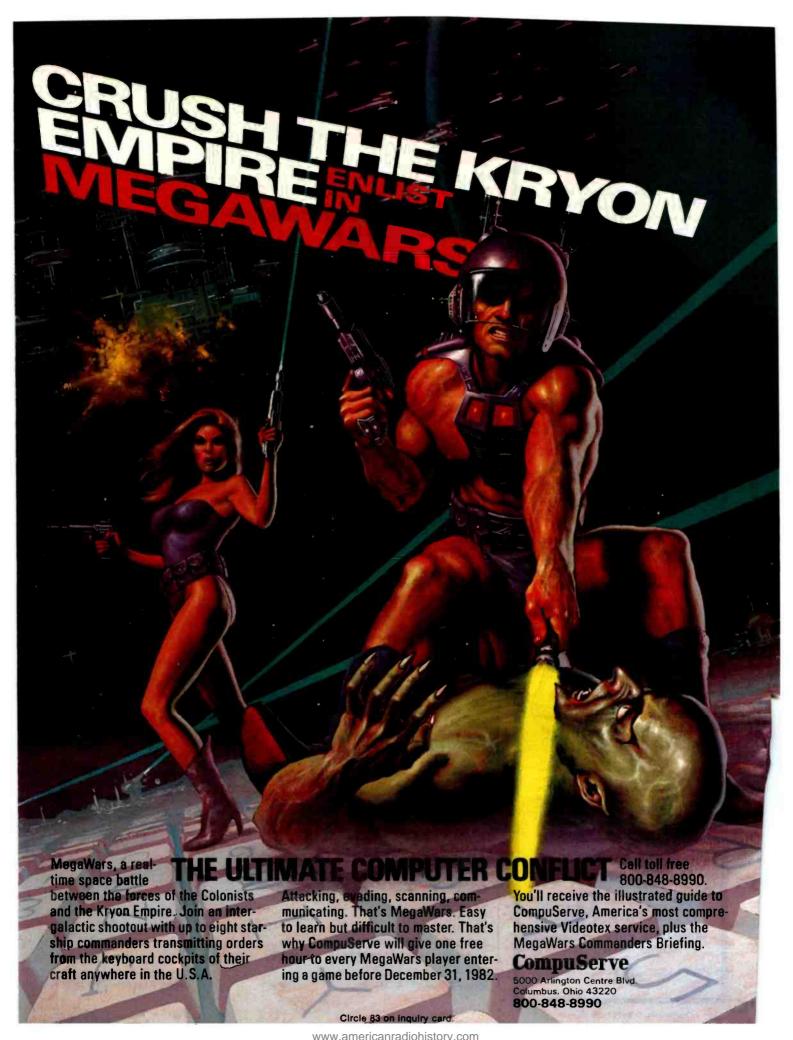

# SUPERBRAIN II

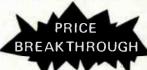

Intertec Data Systems' new SuperBrain II has all the features of the former SuperBrain, plus:

- Impressive Graphics capability
   Below-the-line descenders and
- reverse video • Faster, enhanced disk operating
- system

  Battery operated real-time clock
- Microsoft Basic at no extra charge
- SUPERBRAIN II Jr. . . . \$1,895 350K Disk-64K RAM
- SUPERBRAIN II QD. . . \$2,275 700K Disk-64K RAM
- SUPERBRAIN II SD . . . \$2,655 1.5 MB Disk-64K RAM
  - 10 MB HARD DISK . . . \$2,995 (Includes Interface Cable)
- List Cost
  STARGRAPH . .\$3,890 \$ Call
  Includes 350K Disk-64K RAM.
  - Includes 350K Disk-64K RAM.
    Emulates 150 Torrison 4010

Graphics Terminal, Supports SAS-Graph and all Tektronix Plot 10 Software

All Micro Pro<sup>™</sup> Software 50% Off List

List Cost
WordStar. . . . \$ 495 \$ 257
MailMerge . . . \$ 150 \$ 78
CalcStar . . . \$ 295 \$ 153

Call for Similar Discounts on Other Micro Lines & Printers

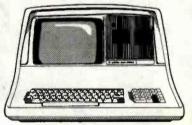

90 Day Money Back Guarantee\*
120 Day Extended Warranty\*\*

Ordering Information: Money Orders, Cashier Checks or Bank Wires Welcome. Personal or Company Checks, allow 15 days to clear, Surface Freight Standard F.O.B. Origin. Include your telephone number. No COD's, please. Prices are subject to change without notice. Order desk hours are 9 to 5 CST.

CALL OR WRITE (214) 931-9069

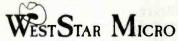

16990 Dallas Parkway • Suite 151 Dallas, Texas 75248

SuperBrain is a Registered Trademark of Interfec Date Systems.

Teletronic a Registered Trademark of Teletronic.

\*\* Refunds are Prorated.
\*\*Extended Warranty Offered by WestStar.

Listing 1: A Microsoft MBASIC program to multiply matrices.

MAT1.ASC

10 REM A PROGRAM TO DO MATRICES

20 DEFINT I- N

25 M = 20 : N = 20 30 INPUT "Number of rows "; M

40 INPUT "Number of columns "; N

50 SUM = 0

55 INPUT "ENTER ANY CHARACTER TO START"; JIVE\$

60 GOSUB 150 'DIMENSION

65 PRINT "DIMENSIONED"

70 GOSUB 200 ' FILL A 75 PRINT "A FILLED"

80 GOSUB 280 ' FILL B

85 PRINT "B FILLED"

90 COSUB 360 ' FILL C

95 PRINT "C FILLED"

100 GOSUE 440 ' MULTIPLY

105 PRINT "MULTIPLIED"

110 GOSUB 540 ' SUM IT UP

120 PRINT "SUM = ";SUM

130 PRINT CHR\$ (7)

140 GOTO 9999

150 REM DIMENSION

160 DIM A(M, N)

170 DIM B(N,M)

180 DIM C(M, M)

190 RETURN

200 REM FILL A

210 FOR I = 1 TO M

220 FOR J = 1 TO N

230 A(I,J) = I + J

240 NEXT

250 NEXT

260 RETURN

270 REM \*\*\*\*\*\*\*\*\*

280 REM FILL B

290 FOR I = 1 TO M

300 FOR J = 1 TO N

310 B(I,J) = INT((I+J)/J)

320 NEXT

330 NEXT

340 RETURN

350 REM \*\*\*\*\*\*\*

360 REM FILL C

370 FOR I = 1 TO N

380 FOR J = 1 TO N

 $390 \ C(I,J) = 0$ 

400 NEXT

410 NEXT

420 RETURN

430 REM \*\*\*\*\*\*\*\*\*

440 REM \*\*\*\*\*\*\*\* MULTIPLY

450 FOR I = 1 TO M

460 FOR J = 1 TO N

470 FOR K = 1 TO M

480 C(I,J) = C(I,J) + A(I,K)\*B(K,J)

490 NEXT

500 NEXT

500 NEXT

510 NEXT

520 RETURN

530 REM \*\*\*\*\*\*\*\*\*\*\*\*\*\*\* SUMMIT

www.americanradiohistorv.com

550 FOR I = 1 TO M

560 FOR J = 1 TO N

Listing 1 continued on page 258

For top quality performance from your computer, use the flexible discs known for memory excellence. Now, buy a specially marked box of 10 Memorex 5½" mini flexible discs and we'll send you an additional mini disc FREE.

Features like our uniquely sealed jacket and protective hub ring make our discs last longer. And a soft inner liner cleans the ultra-smooth disc surface while in use. It all adds up to better performance and reliability.

Our proprietary high density media formulation and 100% error-free certification guarantee reliable performance in all single or double density applica-

tions. So for business, word processing, or personal computer applications, Memorex mini discs are sure to do the job. And we back them with a full year warranty to prove it.

So see your local Memorex distributor or dealer or call (800) 538-8200 (In California (408) 987-1893) today. Buy a box of 10 flexible 5½" mini discs. Then send the coupon in the box to Memorex for your free mini disc. It's that simple.

It's a great way to improve your memory and get a big bonus in computer performance.

A Burroughs Company

subje

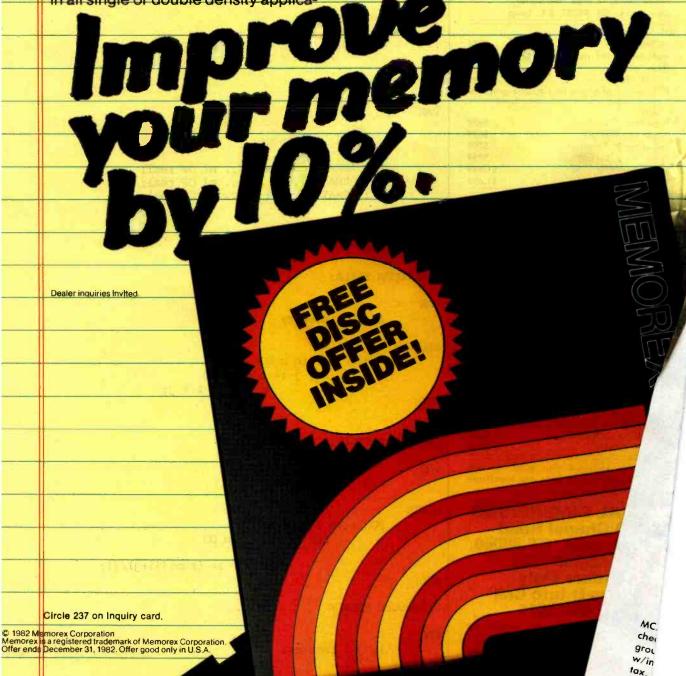

# !!!!FANTASTIC PRICES!!!! FROM DIGITAL DIMENSIONS

| THOM DIGITAL DIGIT                                       |            |
|----------------------------------------------------------|------------|
| OKIDATA                                                  |            |
| ML-80                                                    | \$339.95   |
| ML-82A                                                   |            |
| *ML-83A                                                  | \$709.95   |
| *ML-84(parallel)                                         | \$1,034.95 |
| *ML-84(serial)                                           |            |
| OKIGRAF ROMS for 82A or 83A                              | \$69.95    |
| OKIGRAF DISK, (Apple only).                              | \$59.95    |
| Interface boards and cables av<br>*Includes Tractor Feed | railable.  |
| OLIVETTI DY211                                           | \$1,049.00 |
| 20CPS, Bidirectional, 10, 12,                            |            |
| proportional spacing, wide ca                            | rriage.    |
| SCAA.TP I                                                | \$649 95   |

| SCM-TP   | I                     | \$649.95        |
|----------|-----------------------|-----------------|
| 120 wo   | ord/min Daisy Wheel,  | 10 or 12 pitch, |
| serial o | or parallel interface |                 |

| DAISYWRITER          | 2000                 | 15 |
|----------------------|----------------------|----|
| <b>Bidirectional</b> | 16.5cps, 48k buffer, |    |
| Centronics, 4        | 88, RS232, & C. Loop |    |

| PRISM 80          |         |       |       | 5    | 979  |
|-------------------|---------|-------|-------|------|------|
| Includes sprint   |         |       |       |      |      |
| sheet guide       |         |       |       |      |      |
| PRISM 132         |         |       |       | \$1  | ,649 |
| Includes all of a | bove ar | nd 4- | color | grap | hics |

| Starwriter F10<br>Printmaster F-10 |  |         |  |  |  |             |
|------------------------------------|--|---------|--|--|--|-------------|
| Prowriter 2 (Serial)               |  |         |  |  |  |             |
| Prowriter 2 (Parallel)             |  |         |  |  |  | . \$709     |
| Prowriter (Serial)                 |  |         |  |  |  | <br>.\$619  |
| Prowriter (Parallel).              |  | <br>1.6 |  |  |  | <br>. \$479 |

| monitor.   |          |            |
|------------|----------|------------|
| LOR board. |          | \$230.00   |
|            |          |            |
|            | Apple II | DLOR board |

For the Apple II or Apple II Plus. 16-Color, 256 x 192 resolution. Requires 3:3 DOS. Includes demo software and E-Z COLOR Editor.

E-Z COLOR board for S100 Systems
.....Call for price.

| TERMINALS & MONITORS   |         |    |
|------------------------|---------|----|
| TELEVIDIO 950          | <br>\$9 | 95 |
| TELEVIDIO 925-C        | <br>\$7 | 99 |
| TELEVIDIO 910/910 Plus | <br>\$5 | 99 |
| AMDEK 13" COLOR-1      | <br>\$3 | 35 |
| NEC 12" GREEN,         |         |    |

Most major software also avail. at low prices. We can usually beat any legitimate quote on Hardware. Call for prices.

# DIGITAL DIMENSIONS 190 Chapel Road Manchester, CT 06040 1-800-243-5222 Orders Only Orders & Info Call 203-649-3611

VISA welcome, Allow 2-3 weeks for tks. COD ok. All prices include UPS and freight in U.S. All orders shipped 24 hrs. CT residents add 7½% sales CPM is T.M. of Digital Research, Prices ct to change without notice.

```
Listing 1 continued:
570 \text{ SUM} = \text{SUM} + \text{C(I,J)}
580 NEXT
590 NEXT
600 RETURN
610 REM ****************
9999 END
Listing 2: A Pascal program to multiply matrices.
 B: MATRIX20. PAS
PROGRAM matrix (input, output);
CONST
         maxsize = 45;
         m = 20;
         n = 20;
VAR
         i,j,k,l : integer;
         A : ARRAY [1 .. m, 1 .. n] OF real;
         B : ARRAY [1 .. n, 1 .. m] OF real;
         C : ARRAY [1 .. m, 1 .. m] OF real;
         Summ : real;
         GUP, BELL : CHAR;
PROCEDURE FILLA:
VAR
         i, j : integer;
BEGIN
         FOR i := 1 to m DO
                 For j := 1 to n DO
                          A[i,j] := i + j;
END;
PROCEDURE FILLB;
VAR
        i,j: integer;
BEGIN
         FOR i := 1 to n DO
                 For j := 1 to m DO
                          B[i,j] := trunc((i+j)/j);
END;
Procedure FILLC;
VAR
        i, j : integer;
                                               Listing 2 continued on page 260
```

# INFOWORLD RAVES ABOUT PERFECT WRITER!

# Read for yourself what InfoWorld said about this incredible word processor!

Perfect Writer would be my choice for a word processor in my home.

Perfect Writer lives up to its name. This product appears to be a very solid piece of software. Text handling is convenient and versatile and you are given an unusually complete set of commands.

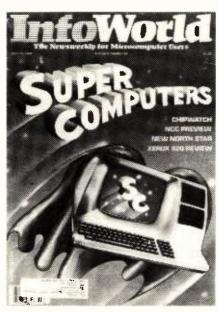

All quotes are from InfoWorld's Perfect Writer software review, by John Ford, June 14, 1982.

**44** 'User friendly' is a trite, but true description of Perfect Writer.

Personally, I found the fullscreen text to be comfortable and in most respects superior.

**16** The documentation is superb...**77** 

1 believe Perfect Writer will serve individual writers very well indeed. 77

i can recommend the program as a model of clarity.

# AND WE'VE GOT IT FOR JUST \$249.

No wonder our phones are ringing off the hook! After InfoWorld went wild about Perfect Writer, it's become the hottest piece of software we handle.

Why? Because Perfect Writer is simply the best word processor you can buy at any price and 800-SOFTWARE is selling it for just \$249. That's \$140

off the manufacturer's suggested retail price of \$389!

What's more, we are the Perfect Writer experts—the first dealer to stock Perfect Writer in the entire United States!

What does this mean to you?
Product knowledge and support exper-

tise you simply won't find any place else. Plus the giant inventory, fast delivery and commitment to first class service you've come to expect from 800-SOFTWARE.

But let us prove how good we are. Just pick up the phone and call us tollfree. We're waiting for your call.

TO ORDER CALL TOLL-FREE:

800-227-4587

In California, call: 800-622-0678 CA residents add sales tax.

Or write: 800-SOFTWARE, INC. 185 Berry Street, Suite 6820 San Francisco, CA 94107

□ Purchase orders accepted.
 □ Prompt UPS 3 day Blue Label service.
 □ Call for shipping charges.

800-SOFTWARE

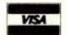

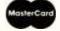

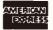

CHECK THESE OTHER GREAT PRICES:

Wordstar™ \$249

dBase II™ \$495 SuperCalc™ \$199

Copyright 1982 by CW Communicationaline., Reprinted from InfoWorld.

PW10

# CP/M° Users: Access IBM with ReformaTTer™

ReformaTTer conversion software lets you read and write IBM 3740 diskettes\* on your CP/M or MP/M system.

ReformaTTer is ideal for CP/M users who want

- Access to large system data bases
- Distributed data processing
- Offline program development
- Database conversion

With ReformaTTer, you have the ability to

- Bidirectionally transfer complete files between CP/M and IBM
- Automatically handle ASCII/ EBCDIC code conversion
- Display and alter IBM 3740 directory and data

Enjoy the same advantages of mainframe access that other ReformaTTer users have. Customers like Upjohn, M&M/Mars, The United Nations, Arthur Young & Co., Sandia Labs, FMC Corp., and Stanford University all use ReformaTTer. So can you.

Other versions of ReformaTTer conversion software include

CP/M ↔ DEC (RT 11)
TRSDOS Mod. II ↔ CP/M
TRSDOS Mod. II ↔ DEC (RT 11)

Order ReformaTTer today for only \$249.

\*IBM 3740 basic data exchange format. ReformaTTer requires one 8" floppy drive.

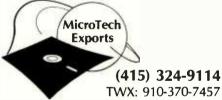

467 Hamilton Av., Suite 2, Palo Alto, CA 94301 CP/M is a reg. trademark of Digital Research

\* \_\_\_\_\_exp. date \_\_\_\_\_

Signature \_\_\_\_\_

Name \_\_\_\_\_

Company \_\_\_\_\_

Street \_\_\_\_

City \_\_\_\_\_ Zip \_\_\_\_

Mail to MicroTech Exports, Inc. 467 Hamilton Ave., Palo Alto, CA 94301 Listing 2 continued:

```
BEGIN
        FOR i := 1 to m DO
                 FOR i := 1 to m DO
                         C[i,j] := 0;
END:
PROCEDURE matmult :
B:MATRIX20.PAS
VAR
        i, j, k : integer;
BEGIN
        FOR i := 1 to m DO
                FOR i := 1 to n DO
                         FOR k := 1 to m DO
                                 C[i,j] := C[i,j] + A[i,k]*B[k,j]
END;
PROCEDURE summit;
VAR
        i, j : integer;
BEGIN
        FOR i := 1 to m DO
                FOR j := 1 to m DO
                         Summ := Summ + C[i,j]
END:
BEGIN {MAIN}
        SUMM := 0;
        Write ('input any darned number to start it. ');
        Readln(qup);
        FILLA:
        WRITELN(' A filled. ');
        FILLB:
        Writeln(' B filled. ');
        FILLC:
        Writeln(' C filled. ');
        MATMULT;
        Writeln('Multiplied.');
        SUMMIT;
        Writeln('Summ is : ',Summ : 8 );
        BELL := CHR(7);
```

WRITELN (BELL);

END.

# We're selling Tandon with abandon!

We are overstocked!

Our warehouse runneth over with Tandon Drives.

Help!

Help us clear the decks and help yourself to significant savings on these excellent products.

We've always been high on Tandon. (Even when we're not up to our knees in 'em.) They offer an unsurpassed storage capacity, a very advanced dual-head design, increased throughput — and proven reliability.

So at these prices, you should definitely buy a drive. Buy two. Maybe someone you know is having a birthday soon. Buy one for them.

Call immediately. At these prices, they won't last very long.

Hopefully.

Tandon's TM100 series of 5-Inch mini-floppy disk drives all feature Tandon's patented read/write head design.

Available in four models:

TM100-1 A single-sided, 40 track, 5.25-inch floppy-disk drive with a storage capacity of 250K bytes unformatted and a track-to-track access time of 5-milliseconds.....195.00

TM100-2 double-sided, 40 track per side, 5.25-inch floppy-disk drive with a storage capacity of 500K bytes unformatted and a track-to-track access time of 5-milliseconds 275.00

TM100-3 A single-sided, 80 track, 5.25-inch floppy-disk drive with a storage capacity of 500K bytes unformatted and a track-to-track access time of 3-milliseconds.....250.00

TM100-4 A double-sided, 80 track per side, 5.25-inch floppy-disk drive with a storage

Tandon's TM848 "Thinline" series of 8-inch floppy-disk drives all feature Tandon's patented read/write head design. The unique "Thinline" design allows two drives to be installed in the same space as a single conventional drive.

Available in two models:

TM848-1 A single-sided, 77 track floppy-disk drive with a storage capacity of 600K bytes single density and 1.2 megabytes capacity double density (IBM format), and a 3-millisecond track-to-track access time...379.00

### MODEL III DISK DRIVE KITS \* \* \* \* \*

Controller Kit includes all boards assembled and tested, internal controller, mounting brackets, switching power supply, and installation instructions. Handles 4 drives...

Kit #4: Controller Kit and 2 TM100-2 doublesided, 40 track drives......850.00

# We built a reputation on our prices and your satisfaction.

We guarantee everything for 30 days. No returns after 30 days. Defective software replaced free; all other software returns subject to a 15% restocking fee and must be accompanied by RMA slip. No returns on game software unless defective.

We accept VISA and MasterCard on all orders — no extra charge. COD orders, up to \$300.

Shipping Charges: \$3 for all prepaid orders, actual shipping charges for non-prepaids; \$3 for COD orders under 25 lbs. (\$6 for over) plus a \$4 surcharge; add 15% for foreign, FPO and APO orders. Californians add 6% sales tax. L.A. County add 6½%.

Prices quoted are for stock on hand and subject to change without notice.

# Alpha Byter COMPUTER PRODUCTS

To order or for information call (213) 706-0333

Modem order line: (213) 883-8976

31245 LA BAYA DRIVE, WESTLAKE VILLAGE, CA 91362

Circle 12 on inquiry card.

|                    |       | Time<br>Matrix Size |        | Code Size (kilobytes) |
|--------------------|-------|---------------------|--------|-----------------------|
|                    | 10x10 | 15x15               | 20x20  | (                     |
| MBASIC             | 10.4  | 33                  | 1:14   | 24+2                  |
| MBASIC             |       |                     |        |                       |
| (no ints)          | 14.7  | 45                  | 1:42.4 |                       |
| CBASIC             | 13.6  | 42                  | 1:36   | 17+1                  |
| CBASIC             |       |                     |        |                       |
| (no ints)          | 24.2  | 1:17                | 3:06.6 | 17 + 1                |
| CBASIC86           | 13.8  | 43                  | 1:39   | 18 + 2                |
| CB/80              | 3.0   | 8.8                 | 19.5   | 8                     |
| CB/80              |       |                     |        |                       |
| (no ints)          | 10.4  | 31.2                | 1:10   | 8                     |
| Pascal/MT+         |       |                     | 16.8   | 18                    |
| Pascal-M           | 8.6   | 25.8                | 58.1   | 16+1                  |
| BASCOM             |       |                     |        |                       |
| (new BRUN library) |       |                     | 22.0   | 16+2                  |
| BASCOM             |       |                     |        |                       |
| (no ints)          |       |                     | 38.8   |                       |
| BASCOM             |       |                     |        |                       |
| (old library)      |       |                     | 21.5   | 16                    |
| BASCOM             | 1     |                     |        |                       |
| (double precision) |       |                     | 36.4   | 16+2                  |

Table 1: Results of running the matrix multiplication benchmark program in several BASICs and two Pascals. The BASIC program appears in listing 1, and the Pascal program in listing 2.

MBASIC, CBASIC, and CB/80 allow you to input the dimensions of the matrices during the running of the program. BASCOM and the Pascals must be recompiled each time you change the dimensions.

BASCOM was used with two different libraries of relocatable objectcode modules, and timings are given for programs compiled with each library.

(CB/80's inventor, Gordon Eubanks of Digital Research, says that this benchmark is probably the worstcase test for CB/80, and he is surprised that CB/80 fared so well, since the language's strong points are string handling and input/output.)

There were some surprises. I'd always thought BASCOM was considerably faster than CB/80. Indeed, the first time I ran these tests, I got spurious results that showed just that, and my error is instructive.

My test programs for MBASIC (Microsoft's interpretive BASIC), BASCOM, and CB/80 are as nearly

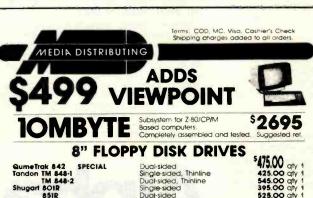

Itsubishi M2894-63 Dual-sided, extremely reliable (11,000 MTBF) 475.00 qty 475.00 qty 575.00 qty Remex 2000 Single-sided Dual-sided

### 51/4" FLOPPY DISK DRIVES

For the IBM Personal! Tandon TM 100-1 For IBM/Northstar/Cromemco Tandon TM 100-2 245.00 atv 1 Single-sided, 48TPI 325.00 qty 1 Dual-sided, 48TPI Tandon TM 100-2
For Zenith/Heath SPECIALI
Tandon TM 100-4
QumeTrak 542
Remex PICO Drives RFD Dual-sided, 96TPI Dual-sided, 48TPI 395 00 atv 1 310.00 qty 1 375.00 qty 1 475.00 qty 1 Dual-sided, slimline, 48TPI Dual-sided, slimline, 96TPI

### **51/4" WINCHESTER DRIVES**

Tandon TM 602 Tandon TM 603

| RIBBONS                                                                                                    |                                                                |        | DISKETTES                                                                                                    |           |
|----------------------------------------------------------------------------------------------------|----------------------------------------------------------------|--------|----------------------------------------------------------------------------------------------------|-----------|
| QUME quickload muttistrike<br>DIABLO multistrike<br>NEC multistrike<br>RICOH RP 1600 multistrike<br>EPSON MX-80/MX-70<br>1D\$ 460/460/500 | 2.75 ea<br>3.75 ea<br>3.95 ea<br>5.95 ea<br>9.00 ea<br>7.50 ea | 51/4": | MAXELL MD1-DDM 96TPI SSD<br>MAXELL MD2-DDM 96TPI SSD<br>SCOICH 745 0 48TPI DSDD<br>DYSAN 204/10 96TPI SSDD<br>DYSAN 204/10 96TPI DSDD<br>SCOICH 741-0 SSDD |           |
| WANG multistrike                                                                                                    | 3.95 ea.                                                       |        | MAXELL FD1-128 SSDD                                                                                                    | 5.09 ea   |
| All ribbons in stock for immedia<br>Prices quoted for minimum qu                                                                          | contity of 12.                                                 | Prices | skettes in stock for immediate<br>quoted for minimum quanti                                                                                                | ty of 100 |

QUANTITY DISCOUNTS AVAILABLE — DEALER INQUIRIES INVITED!

4444 SCOTTS VALLEY DR. SCOTTS VALLEY, CA 95066 (408) 438-5454

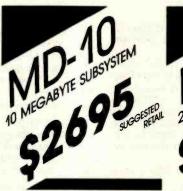

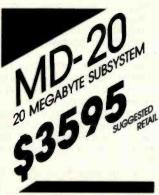

### 10 & 20 MEGABYTE (FORMATTED) 51/4" WINCHESTER SUBSYSTEMS

For Z-80 based micros which utilize the CP/M operating system CCS APPLE (with CP/M) ZENITH/HEATH NORTHSTAR GODBOUT XEROX 820 ANY Z-80 S-100 SYSTEM TRS-80 MOD II ALSPA

**OSBORNE** 

All units are delivered completely assembled and tested, with drive, controller case, power supply, cabling, 2-80 interface and all requisite software. A tew features,

### THE Z-80 INTERFACE

- Supports vectored interrupts
   Plugs directly into the Z-80 socket on the host CPU (requires no special buss)
   Allows for DMA operation (If you already have a DMA system)
   Supports MP/M, OASIS and other operating systems (with addi-

# tional software)

### OUR SOFTWARE

- Written in Z-80 assembly language
  Automatically configures virtually any existing version
- 2x CP/M to the hard disk subsystem Includes SOURCE CODE
- Requires less than 2k of overhead memory Enables the user to read or write a 64k file in less than four seconds

### FULL SIX-MONTH WARRANTY!

Delaer inquiries are more than welcome

CP/M and MP/M are registered trademarks of Digital Research. OASIS is a proprietary product of Phase One Systems, Inc.; Z-80 is a trademark of Zlag

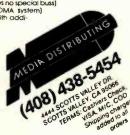

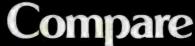

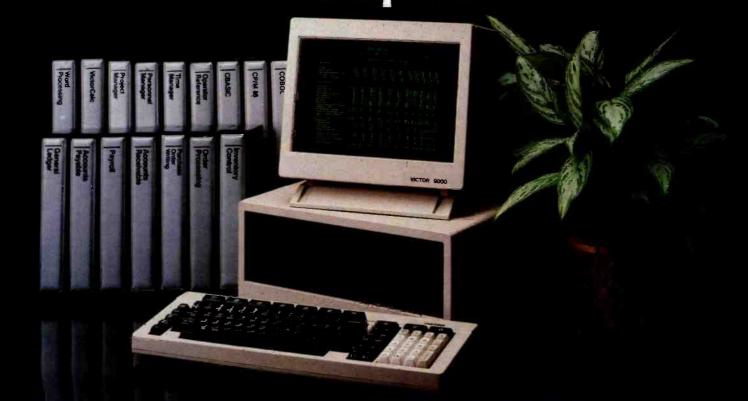

# Victor's Desktop Business Computer System.

Businesses today face a basic dilemma when it comes to selecting a computer.

So-called "personal" computers have limited power and capacity. They're just too small to be useful to most businesses.

And the larger mini computers are more expensive.

Victor has a solution to that dilemma.

The Victor 9000 Business Computer is priced under \$5,000. Like a "personal."

Yet the Victor 9000 has a capacity that rivals the expensive minis.

A close look at the chart shows you just how the Victor 9000 compares.

The Victor gives you the kind of memory and storage capacity business applications demand. Much more than the IBM Per-

sonal Computer, the Apple III or their competitors. For more information, call Victor at (800) VIC-9000. Or Write Victor Business Products, P.O. Box 1135, Glenview, IL 60025

# VICTOR BUSINESS PRODUCTS Subsidiary of Kidde. Inc.

| MAKE & MODEL                                                      | Victor<br>9000     | IBM PC           | Xerox<br>820     | Apple III        | Radio Shack<br>TRS80<br>Model II |
|-------------------------------------------------------------------|--------------------|------------------|------------------|------------------|----------------------------------|
| Processor Type                                                    | 8088               | 8088             | Z80A             | 6502             | Z80A                             |
| Word Length                                                       | 16 bits            | 16 bits          | 8 bits           | 8 bits           | 8 bits                           |
| Memory Size (Internal)                                            | 128-896KB          | 16-256KB         | 64KB             | 96-256KB         | 32-64KB                          |
| Storage Capacity on 2 Floppies                                    | 2400KB<br>(51/4")  | 640KB<br>(51/4") | 160KB<br>(51/4") | 280KB<br>(51/4") | 960KB<br>(8")                    |
| CRT Display<br>Standard Format                                    | 80 x 25            | 80 x 25          | 80 x 24          | 80x 24           | 80 x 24                          |
| Alternate Format                                                  | 132 x 50           | None             | None             | None             | None                             |
| Graphics Resolution                                               | 800 x 400          | 640 x 200        | None             | 560 x 192        | None                             |
| Communications Built-in Serial Ports at no extra cost             | 2                  | 0                | 2                | 1                | 2                                |
| Bullt-in Parallel Ports<br>at no extra cost                       | 1                  | 0                | 2                | 0                | 1                                |
| Human Factors<br>Keys on Keyboards                                | 94-104             | 83               | 96               | 74               | 76                               |
| Detached Keyboard mechanism                                       | Yes                | Yes              | Yes              | No               | Yes                              |
| Tilting Display mechanism                                         | Yes                | No               | No               | No               | No ,                             |
| Swivelling Display                                                | Yes                | No               | No               | No               | 'No                              |
| Desk Area Required<br>(Approx. Square In.<br>with 2 floppy disks) | 310                | 420              | 470              | 361              | 500                              |
| Operating System Supplied Standard                                | CP/M-86*<br>MS-DOS | None             | None             | Apple<br>DOS     | TRS                              |

NOTE: Chart based on manufacturer's information available as of April 4, 1982. \*CP/M is a registered trademark of Digital Research, Inc.

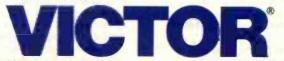

Serving American business for 65 years.

Circle 402 on inquiry card.

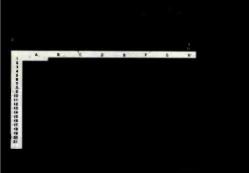

INTERACTIVE ELECTRONIC

ON-LINE REFERENCE GUIDE

VISICALC\*

NO

"NAMING" OF CELLS OR AREAS

LAIN ENGLISH PROMPTS

NO

INDIVIDUAL COLUMN WIDTHS

NO

**EXTENSIVE FORMATTING** CAPABILITIES

PROTECTED CELLS

NO

MULTIPLE, LINKED WORKSHEETS

NO

SORTING CAPABILITY

# VisiCalc<sup>®</sup> was a swell idea for then.

The next generation. First generation electronic worksheets were a good idea. They were early software management tools that could eliminate a lot of hours with a spreadsheet, calculator, pencil and eraser. Enter Multiplan, the next generation electronic worksheet that's as easy to use as it is useful.

Make comparisons. Compare Multiplan to any of the earlier electronic worksheets. We've given you some

"prompts" above.

Compare learning time. Multiplan's tutorial book brings you up to speed. Fast. But Multiplan doesn't stop there. Multiplan's On-line Reference Guide gives you instant help if you have questions. It knows where you are in Multiplan and offers information related to your problem, right on the screen.

Compare ease of use. All Multiplan prompts are full length words or phrases. And Multiplan provides "naming," the ability to assign a plain English name to any

cell or area. "Gross Profit = Sales-Cost" rather than "AA44=AZ23—BK154." Which means you can work more intuitively. And faster.

Compare utility. Multiplan lets you link related worksheets so that information is transferred between them automatically. For instance, you can keep regional sales forecasts on separate sheets but link them with your overall company forecast. Then, just change the forecast for any region, and the company forecast sheet is updated automatically. Something you can't do with first generation

Compare reports. Not just the work you can do, but the way you can present it. Multiplan's flexible formatting options allow you to produce presentation-quality reports. And its sorting capability lets you sort by either alphabetic or numeric order. So a sales manager who normally lists sales regions alphabetically could sort by amount sold and conveniently rank by sales performance. The

\*Based on features in releases VC-202B0-AP2 and VC-156Y0-IBM of VisiCalc on the Apple II and IBM-PC respectively.

### MULTIPLAN

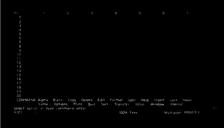

COMMAND OMERGEA

The Solving are extracted contents of a 3 of of of the \$3 command metals and \$45 command of the command of the command of th

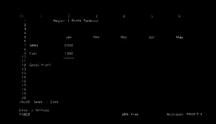

INTERACTIVE ELECTRONIC WORKSHEET

YES

ON-LINE REFERENCE GUIDE

YES

"NAMING" OF CELLS OR AREAS

YES

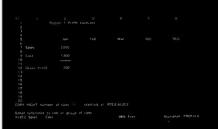

| 7 Region 1 Sales            |          | \$2 200 00 | 52 662 00        |
|-----------------------------|----------|------------|------------------|
| 8 Region 1 Cest             | 1 300 00 | 1 430 00   | 1 730 30         |
| 10                          | 1 300 00 | 7 4 30 00  | 1170 30          |
|                             |          |            |                  |
| 12 Region 1 Gross Prefit    |          | 5770 00    |                  |
|                             |          |            |                  |
|                             |          |            |                  |
|                             |          |            |                  |
| 87 Cost Factor 65 Cm        |          |            |                  |
|                             |          |            |                  |
|                             |          |            |                  |
|                             |          |            |                  |
| FORMAT OPTIONS commes, fes- |          |            |                  |
|                             |          |            |                  |
| Several option              |          | 97% Free   | MUNICIPAL PROFIT |

PLAIN ENGLISH PROMPTS

YES

INDIVIDUAL COLUMN

YES

EXTENSIVE FORMATTING CAPABILITIES

YES

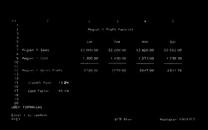

|                                                                       | \$2 000 00 | \$2 200 00 | 52 420 | 542.768 57    |
|-----------------------------------------------------------------------|------------|------------|--------|---------------|
| 15 Ter# Company Sees<br>17<br>19<br>19<br>20<br>GRT by Issumn 14 beta |            |            |        |               |
| lefect option                                                         |            | 16% free   |        | Murtipian 58M |

PROTECTED CELLS

YES

MULTIPLE, LINKĘD WORKSHEETS YES

SORTING CAPABILITY

YES

# Multiplan<sup>™</sup> is a great idea for now.

result is a more meaningful and useful presentation of data. Compare availability. With Multiplan, you're not limited to a single range of computers. Multiplan is available for Apple® and for microcomputers that run MS®-DOS, XENIX,™ or CP/M-80® operating systems. Multiplan supports both 40- and 80- columns on the Apple II

Compare the source. Microsoft was the world's first microcomputer software company. Today, Microsoft software is running in well over a million installations, worldwide. Languages. Utilities. Business programs. All, maintained at the state-of-the-art.

Compare for yourself. Drop into your computer store. Compare Multiplan's powerful, user-oriented features to any electronic worksheet on the market. If you've been using VisiCalc, Multiplan's ability to directly utilize your VisiCalc files lets you easily upgrade to Multiplan. And that's just another of the many features designed

to make Multiplan the electronic worksheet for now. And years from now.

BETTER TOOLS FOR MICROCOMPUTERS

MICR@SOFT.

Microsoft is a registered trademark, and Multiplan. XENIX. and MS are trademarks of Microsoft Corporation VisiCalc is a registered

VisiCalc is a registered trademark of VisiCorp

CP/M-80 is a registered trademark of Digital Research, Inc.

Apple is a registered trademark of Apple Computer, Inc.

Circle 254 on Inquiry card.

identical as I can make them. Unfortunately, there's an obscure bug in my present version of CB/80: if the first statement in the program is a REM statement and has a line number, then CB/80 cannot compile declarations (which tell the compiler about a variable to be used) that immediately follow. Obscure or not, that bug stopped me from being able to declare my various indexes (in the matrix expression A(I,J) the I and J are index variables or indexes) as integers; I had to leave them as reals (floating-point numbers). This so slowed CB/80 that I'm almost ashamed to report the times, which were closer to interpretive MBASIC than BASCOM.

I called Digital Research and got Gordon Eubanks, and we walked through the program together and discovered the bug, which will be fixed in future CB/80 releases. Meanwhile, if you try to compile this with CB/80, eliminate the line number before the first REM statement, and

declare I, J, K, L, M, and N as integers. I did, and with integer indexes, CB/80 is as fast as BASCOM.

(Note: I've found a few other ways to foul up CB/80 so that it won't compile declarations. I've told Digital Research, and I expect they'll be fixed by the time you read this; Gordon Eubanks is as fond of CB/80 as most people are of their children, and I doubt he'll allow any flaws to remain long.)

I also compiled the program under two different Pascals and CBASIC86. In the latter case, I used CP/M-86 in my Compupro 8085/8088 dual processor. More on CBASIC86 and the Pascals later. Meanwhile, the program run times may be informative.

## Speed versus Convenience

I've already written at length comparing pseudocompiled CBASIC (which requires you to compile CBASIC programs and also use a run-time interpreter) to interpretive MBASIC. Both have strong and weak

points. Except for price, though, now that CB/80 is available there's little to recommend CBASIC; if you're going to endure the inconvenience of a compiled language, you might as well go on and buy the real thing, so that you get the speed of directly executable programs once the compiling is done. CB/80 costs a good bit more, but it has many added features, and it's fast.

One of CBASIC's inconveniences is that you can't declare any variables. If you want a variable to be an integer, you must end its name with a percent sign. Since CBASIC distinguishes between the variables I and I%, this can make for rather strange bugs in your program. Fortunately Digital Research gives you a crossreference program; judiciously used, it can spot many errors that are otherwise obscure. If you see a variable named TRUE when you've only tested against TRUE%, you know you're in trouble. If you look at the benchmark times, you'll see that it's worth a lot to use integer variables in CBASIC.

If CBASIC and CB/80 have problems, so do the other languages. BASCOM and the Pascals have one very flawed "feature" in common: they won't allow you to input array sizes. Arrays must be dimensioned during compilation. I think Microsoft admits that's a bug; the Pascal designers seem to think it's a desirable feature.

Anyway, it's bad enough the way Pascal does it: in order to get times for the different matrix dimensions, I had to change the program source code and recompile for each. Inconvenient as this is in Pascal, it's worse with BASCOM, which won't even let you use constants in an array dimension! For example, in Pascal it is legal to say:

m = 20;n = 20;

and later declare an array of A[l..m, l..n] of real numbers. With BASCOM, though, if you say:

m = 20 : n = 20

# the 10-Megabyte Computer System

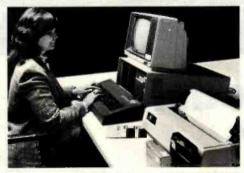

- 10-Megabyte Hard Disk
- 51/4" Dual-Density Floppy Disk Back-up
- 8-Bit Microprocessor
  - (Optional 16-bit Microprocessor)
- Memory-Mapped Video Display Board
- Disk Controller

415/635-7615

- Standard 64K RAM (Optional 256K RAM)
- 10-Slot S-100 Motherboard

\$5995

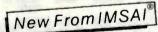

- 28-Amp Power Supply
- 12" Monitor
- Standard Intelligent 62-Key ASCII Keyboard (Optional Intelligent 86-Key ASCII Extended Keyboard)
- 132-Column Dot-Matrix Printer
- CP/M\* Operating System

You Read It Right ...
All for \$5995!

IMSAI...Thinking ahead for the 80's

Computer Division of the Fischer-Freitas Corporation 910 81st Avenue, Bldg. 14 • Oakland, CA 94621

\*CPIM is a trademark of Digital Research. Imsai is a trademark of the Fisher-Freitas Corporation

# a message to our subscribers

From time to time we make the BYTE subscriber list available to other companies who wish to send our subscribers promotional material about their products. We take great care to screen these companies, choosing only those who are reputable, and whose products, services or information we feel would be of interest to you. Direct mail is an efficient medium for presenting the latest personal computer goods and services to our subscribers.

Many BYTE subscribers appreciate this controlled use of our mailing list, and look forward to finding information of interest to them in the mail. Used are our subscribers' names and addresses only (no other information we may have is ever given).

While we believe the distribution of this information is of benefit to our subscribers, we firmly respect the wishes of any subscriber who does not want to receive such promotional literature. Should you wish to restrict the use of your name, simply send your request to the following address.

# BYTE

Attn: Circulation Department 70 Main St Peterborough, NH 03458 and later say DIM A(m,n), the compiler reports a fatal error. CBASIC and CB/80 have dynamic redimensioning capabilities, which means that you can change array dimensions even while a program is running.

If I had to do a lot of operations involving matrices of varying sizes, I'm sure I'd prefer CB/80 to either Pascal or BASCOM in terms of convenience alone—and CB/80 turns out to have some speed advantages, too.

## What Are We Comparing?

Benchmark comparisons of languages are unfair in another way: do the languages actually do the same thing? That question can be more complex than you thought,

For example, the BASIC source programs used in this test are as nearly identical as I can make them. True, the syntax for declaring variables is different in the various languages used. BASCOM and MBASIC want "DEFINT I - N", meaning that all variables beginning with the letters I through N (such as 'Number" or "I1") will now be considered integers; CB/80 (like Pascal) wants an actual declaration, variable by variable (i.e., "INTEGER I, J, K, L, M, N" makes those one-letter variables integers, but wouldn't affect a variable called Number or one called I1). Neither CBASIC nor CBASIC86 will let you declare variables at all, except through the inconvenient business of naming them I%, J%, etc. BASCOM won't let you use variables to dimension an array. Within those limits, though, the code stays pretty much the same.

Of course, if I were writing the program in either CBASIC or CB/80 to begin with, it wouldn't look a lot like the MBASIC/BASCOM program. It would have a lot more white space and would use functions (which CBASIC lets you define) instead of subroutines. In the interest of fairness, though, I kept the programs as nearly identical as possible.

Writing the original program in MBASIC was simple. I had it running in about 15 minutes. Translating to Pascal was a lot more work, but for the moment let's consider something

# CP/M OWNERS!

MENU PROGRAMMING LANGUAGE

# MPL ONLY \$175

A revolutionary software package that simplifies programming while increasing the versatility of personal computers.

- Runs on CP/M.
- Can be used without any special training in computer programming.
- · Displays data menu-style
- Organizes data by connecting menus together.
- Utilizes menus to drive program operation automatically.

# HARD DISK BACKUP

# THE BACKFIELD ONLY \$150

A software package that backs up hard disks to floppies without special hardware.

- Runs on CP/M.
- Backs up hard disks to floppies and other disks.
- Can back up all files or selected files.
- Backs up only those sections of the disk that are in use.
- Automatically selects files that have changed since last backup.

# **AVAILABLE NOW!** (408) 395-0838

OR SEND CHECK TO

# Audio Light, Inc.

146 Town Terrace, Suite 4 Los Gatos, CA 95030

MPL Requires a 24 X 80 CRT.
All software is supplied on
8" single density diskette for CP/M 2.2.

\*California residents add 6% for sales tax.

# Dealer/OEM Inquiries Welcome

MPL is a trademark of Audio Light Inc. CP/M is a trademark of Digital Research

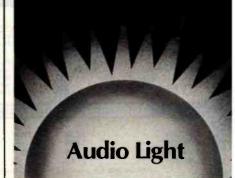

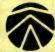

# SANYOPLUS

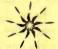

Only from Scottsdale Systems, the Sanyo Plus, only \$2295.

You ger a Sanyo MBC-1000, an all-in-one 64K Z-80A (4 MHZ) computer with a built-in. 12", high res. Sanyo green-phospher 25x80 disploy.

The derached keyboard features 5 special function keys and a 10-key pad. The MBC-1000 comes complete with a serial port, a parallel port, and room for three

Plus we've added a disk drive to give you dual 5 1/4" drives and a total formatted disk copacity of 624K.

Plus Free Softwore:

CP/M R: the most popular operating system.

Sanyo Basic: A superset of Microsoft Bosic, the most popular version of bosic.

Diagnostics and Utilities: Usually thrown-in only with more expensive systems.

Word star R 3.0: The most popular word processing software.

Planner Calc TM: The first spreadsheer in English. Games: Blorythms, Trek, Parachure and 17 others - just for the fun of it.

Special Offer: Order a Sanya Plus and we'll throw-in a complete integrated business package with General Ledger, Accounts Receivable, Accounts Poyoble, Payroll, inventory for \$99.

No dealers please, F.O.B. Sconsdale, 90 day worranty.

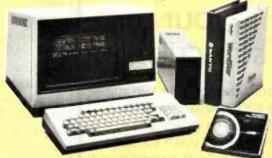

\$2295

#### TELEVIDEO

### ALTOS

### ZENITH

### NORTHSTAR

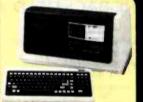

Now backed locally by T.R.W. Built-in CRT, detachable keyboard, dual floppys w/750K formatted capacity, 64K, CP/M and more. Special: Telesolutions — Wardstar TM and CalcStar TM w/system

| 802 w/CP/M®  | \$2795 |
|--------------|--------|
| 802H w/CP/M® | \$4759 |
| 806 (10 mg.) | \$5295 |
|              | \$9595 |
| 800A's       | \$1319 |

Our tech's favorite systems. From the lowest priced 3-user systems with either 2 ar 6 MG, storage, to 40MG, 8-use: 16 bit systems.

Add terminals, printers, and software and we can fully test and configure your system at low prices. Back nationwide by Moore Systems Service.

| Series 5-15D    | \$2295 |
|-----------------|--------|
| Series 5-5D     | \$4575 |
| 8000-10 W/MP/MR | \$6175 |
| 8600-12         | \$9525 |

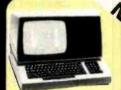

IBM-PC Composible

Introducing the Zenith Z-100, its the new 8/16 bit system thats CP/M, PC-DOS, and 5-100 compatible. Plus It's backed by 300 Zenith, service centers nationwide. Two built-in 320K 5 1/4" drives, 128K RAM, color graphics with control of eight colors and 144,000 dots, five 5-100 expansion slots, and a full feature

keyboard Z-100 Z-90-82 W/64K

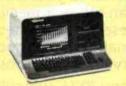

New low price on the incredible Advantage TM. Your choice GDO5 and DASIC. or GCP/M \$120. Let us burn and rest your Advantage TM or Horizon and we'll back it with our awn fast warranty service.

| Horizon II                                                                                                    | Call   |
|----------------------------------------------------------------------------------------------------|--------|
| 64K Quod                                                                                                    | \$2665 |
| Advantage                                                                                                    | *2003  |
| w/5 mg.                                                                                                    | \$3795 |
| The state of the state of the s |        |

### TERMINALS

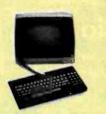

Viewpaint 3A Plus: New Viewpoint emulates Lear Siegler, Televideo, or Soroc. We're selling them at a lower price than others charge for older models.

| The Co                                     | 489    |
|--------------------------------------------|--------|
| Zenith ZT-11                               | \$559  |
| Televideo 910                              | \$579  |
| Televideo 9252                             | \$735  |
| Televideo 9502                             | \$927  |
| Zenith Z-19                                | \$689  |
| Soroc IQ 130                               | \$599  |
| Falco TS-1                                 | \$1069 |
| Adds Viewpoint 60                          | \$724  |
| Hazeltine Espirit                          | \$499  |
| with bullt-in modem                        |        |
| <sup>2</sup> extra pg. memory #30-Instolie | ed     |

Wordstor

Mailmerge

CalcStar

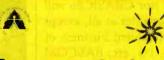

# Scottsdale Systems Ltd. 6730 E. McDowell Road, Suite 110, Scottsdole, Arizona 85257

(602) 941-5856

Call 8-5 Mon.-Fri.

### SERVICE/ORDERING

INTEGRATION: Prices listed are far new equipment in factory sealed boxes with manufacturer's warranty. We will prefest your equipment. Integrate your system, configure your software, provide special cables, etc., for an additional charge, Call for prices.

ORDERING: MAIL ORDER ONLY. Prices listed are for cash. Na C.O.D.'s. We sell an a net 20 basis to Fonune 500 companies and Universities Charge cards add 2%. Prices subject to change product subject to availability. AZ. residents add 3%. Personal checks toke 3 weeks to clear. O-20% restricting the for returned merchandies. Shipping extra - products are F.O.D. point of shipment. CP/M and MP/M are registered trademarks of Digital Research.

## PRINTERS

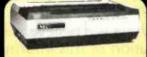

| NEC8023A     | 1469  |
|--------------|-------|
| Okidara 82A  | \$399 |
| Okidora 83A  | \$645 |
| Okidara 84   | \$989 |
| Epson MX-80  |       |
| w/GTRAX      | \$434 |
| Epson MX-100 |       |
| w/GTRAX      | \$675 |
|              |       |

# HIGH SPEED

| HIGH SPEED        |        |
|-------------------|--------|
| Microprism 80     | \$649  |
| Prism 80 "Looded" | \$1329 |
| Prism 132 "Loaded | \$1469 |
| Tally MT 1805     | \$1569 |
| Anodex 9501A      | \$1369 |
|                   |        |

#### LETTER QUALITY SCMTP-1 \$629 COMREX C1 \$829 Daisywriter 2000 \$1049 NEC 3500 W/TRAC\* NEC 7700 W/TRAC\* \$1798 \$2495

Our NEC's now include 16K buter, add'l firmwore, both serial and parollel Interfaces, tractors, 180 day warranty.

### CP/MR SOFTWARE

#### \$238 DataStar \$179 Supersort 1 D BASE II \$139 \$489 CrossTalk Software sold only w/systems, not warrontied for suitability

### I/O DEVICES

| Houston Instrument: |        |
|---------------------|--------|
| HI-Plot DMP-2       | \$849  |
| Hi-Plot DMP-7/8     | \$2057 |
| HI Pod DT-11        | \$669  |

\$219 Hayes Smartmodem Hayes 1200 Boud Smodem \$524 else: these programs don't really do the same thing!

That is, I wasn't interested in testing how long it took to load the programs, nor in how long it took me to tell each program the matrix sizes. Thus, I wanted to start each from the same place, so I introduced an INPUT statement asking for a dummy variable; as that variable was input, I started the timer. The original versions of the programs invited you to enter a "number" as a way to start things going. The BASIC programs input the variable "JIVE"; because it had no dollar sign, it expected a numerical value. In the Pascal programs, the throwaway variable "GUP" was declared to be an integer.

Alas, I tend to forget what I've done in cases like these, and whilst I was timing the program operations, when I saw the prompt saying I could enter any darned number to start it, I merely hit the Return key.

BASIC expects you might do that sometimes; it tells you that's an improper input and invites you to do something else.

The Pascals, however, do nothing at all! The system acts as if it has accepted your erroneous input, but in fact it is waiting for you to enter an actual number; and it will wait until doomsday if you let it. If you really want to check for illegal input using Pascal, you have to write your own (rather cumbersome) procedure.

Of course, the simple remedy is to call it JIVE\$ and declare "GUP" as a CHAR, after which both BASIC and Pascal will accept anything you like, including a carriage return; and of course really professional programmers wouldn't make silly mistakes like that. Which brings us to another point. . . .

### Unpleasant Truths?

Another item that came over the network was a statement by Professor Edsger W. Dijkstra, a Dutch physicist and computer scientist of some fame. Professor Dijkstra is sometimes credited with inventing the whole notion of structured programming; certainly his paper (circa 1960) "GOTO Considered Harmful" was very influential in the history of com-

puter science. Many of the notions inherent in top-down structured programming are unquestionably his.

Dijkstra has also published a paper of "unpleasant truths" about computers and computer programs ("How Do We Tell Truths That Might Hurt?" reprinted in SIGPLAN Notices [May 1982], vol. 17 [5], pages 13-15). He says, "Nearly all computing scientists I know well will agree without hesitation to nearly all of [these statements]. Yet we allow the world to behave as if we did not know them. . . ."

Here are a few of his "unpleasant truths":

FORTRAN, "the infantile disorder," by now 20 years old, is hopelessly inadequate for whatever computer application you have in mind today: it is now too clumsy, too risky, and too expensive to use.

PL/I—"the fatal disease"—belongs more to the problem set than to the solution set.

The use of COBOL cripples the mind; its teaching should, there-

# WHAT A BEAUTIFUL COMPUTER!

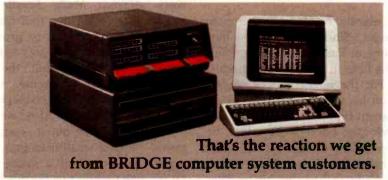

## The BRIDGE Formula for SPEED 256k + MEMDSK + Cache BIOS = BRIDGE SPEED

Let's decipher the formula . .

Take MEMDSK and Cache BIOS, two major operating system enhancements, add 256k and perform ordinary CP/M disk operations at 4 to 20 times the normal speed on an InterSystems computer.

What does this mean? If you are a software developer, you'll know for sure. Imagine the possibility of executing your compiler work out of memory. How? The components of BRIDGE SPEED allow your files to reside in memory after your first run so that with your second run you move from one area of memory to another, rather than from disk to memory.

Imagine this . . .

- cutting disk access time by 10
- producing twice as much code per month

· minimizing disk wear

Your imagining becomes reality by using BRIDGE'S SPEED formula.

Hardware consists of:

- 6 MHz Z80 CPU with memory management system
- 256k RAM memory (expandable to 1 Mbyte)
- Disk drive options: two 8" (2.4M) or 5.25" (0.8M) disks, or 8" or 5" hard disk

Run your stream of needs in the fast lane. "BRIDGE" the gap to a high performance Enhanced Computer System. For complete information and prices, call us at (617) 244-8190 or circle the reply number. Dealer inquiries invited.

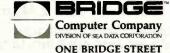

NEWTON, MASS. 02158 U.S.A. PHONE: (617) 244-8190

MEM-DISK is a trademark of BRIDGE Computer Company. Division of Sea Data Corporation.

fore, be regarded as a criminal offense.

APL is a mistake, carried through to perfection. It is the language of the future for the programming techniques of the past: it creates a new generation of coding bums.

### And finally:

It is practically impossible to teach good programming to students that have had a prior exposure to BASIC: as potential programmers they are mentally mutilated beyond hope of regeneration.

Apparently he doesn't like many languages. Since he is said to have been one of Pascal's designers, I suppose he likes it, and I'll come back to that. For the moment, let's concentrate on his view that BASIC causes permanent brain damage.

Obviously, I don't believe that. Indeed, when first I heard it, it seemed so bizarre that I wondered if Professor Dijkstra had lost his marbles. On the other hand, he has an excellent reputation for real insights; is there a lesson in this seemingly deranged statement? Why would he have said it?

First. Dijkstra is from the "old"

school, from the time when computers were invariably served by high priests; ordinary mortals did not have access to them. Not only were there no computers, there were no languages "understood of the people" with which to approach them. A businessman might buy a machine, but he still had to hire priests to attend it—until the Dartmouth people with their BASIC language began a real revolution.

There is now another school of thought, one that most BYTE readers come from and is almost diametrically opposed to the priesthood notion. We believe that computers are for users. Like the authors of the classic work Algebra Made Simple, we believe that "what one fool can do, another can." We tend to prove it, too; despite occasional nasty letters. I continue to believe that the real dynamism in the computer world grows out of BYTE-sized hackers and their home machines. Also, we tend to support "distributed computer power"; lots of small machines, each under the control of a single user, rather than timesharing big machines.

However, the early days of our revolution were pretty rough. The first "distributed" machines had severe memory limits—and BASIC requires memory for remark (REM) statements. Early BASIC used single-

letter variables, largely to save memory. To save stack space (memory again), we tended to use lots of "GOTO" statements. The result was uncommented spaghetti code, incredibly convoluted and, after a few days, incomprehensible even to its authors. Naturally the high priests were horrified. They should have been.

BASIC has since been much improved, but it certainly remains true that you can write incomprehensible code in BASIC. And so what? You can also write some pretty obscure stuff in Pascal. If you really want to be dense, use LISP or APL. In fact, there's no language that will automatically force you to use good habits; and while the old BASIC languages, implemented on tiny machines, did indeed encourage you to commit silly excesses, I just don't believe this nonsense about "permanent brain damage."

# What Do You Want to Do, Anyway?

The truth of the matter is that there is no one language best for all purposes. If what you need is a quick and dirty program to be run only once and you need the results right now, then interpretive BASIC is very likely to be the most powerful tool available—especially if the task involves

# SOFTWARE COMPATIBLE MACHINES CP/M and TRSDOS

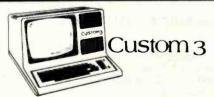

MOD III & CP/M SOFTWARE COMPATIBLE DUAL 40 TRACK 5¼" DISK DRIVES 8" DRIVE CONTROLLER 1 YEAR WARRANTY

48K .....\$2,233.00 64K .....2,449.00

OTHER DRIVE CONFIGUR-ATIONS AVAILABLE INCLUDING INTERNAL HARD DISK

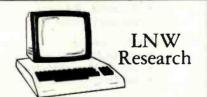

MOD I & CP/M SOFTWARE COMPATIBLE DUAL 40 TRACK 5¼" DISK DRIVES 8" DRIVE CONTROLLER — HI-RES & COLOR GRAPHICS 4 Mhz SPEED—Z80A PROCESSOR—FAN

48K ......\$2495.00 96K ......3095.00 48K without

CP/M ..... 2295.00

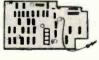

Freedom Boards

CP/M CONVERSION BOARDS FOR THE TRS-80 AND LNW COMPUTERS FROM FREEDOM TECHNOLOGY INTERNATIONAL

Freedom Option .... \$222.00 Freedom Plus ..... 444.00 -adds 16K of RAM

# MERIDIAN

119 N. 18th Street Phila., PA 19103 (215)-569-2420

Tandy Corp.—TRS-80, TRSDOS, Digital Research—CP/M

# SOLUTIONS™are free and easy with the ASSOCIATE™

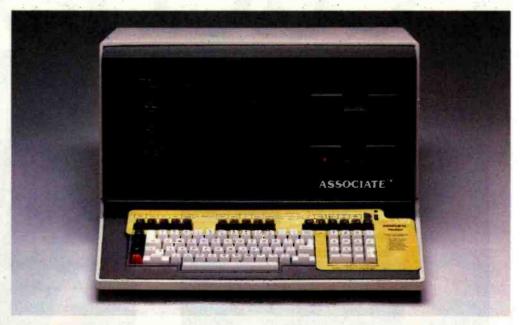

The ASSOCIATE is a field proven desktop microcomputer with many features: 64K memory plus 2K PROM; 720K bytes of floppy disk storage; Z80A 4Mhz processor; DMA disk controller, interrupt controller and timer; unique anti glare screen; typewriter style keyboard, numeric keypad and 10 function keys; and 2 RS232C ports. Optional parallel, IEEE 488, and RS449 ports give added flexibility. The remote or integrated hard disk option offers you needed growth capability.

Your SOLUTIONS are supplied FREE. The CP/M operating system provides access to thousands of software programs. We start you out with FREE wordprocessing by Spellbinder, FREE business planning by Microplan, FREE accounting and FREE testing programs; an excellent combination for a total business system. To make it easy to use we have programmed the 29 programmable keys and addea a quickly readable keyboard template for each SOLUTION. Other SOLUTIONS and templates are available such as dBASE II, MBASIC, SuperCalc, WordStar and more. You may even program the keys and design a template to match your own chosen software.

You may select FRIENDS to assist your ASSOCIATE such as printers from Qume, Ricoh and NEC. Ribbons, printwheels, and disks are also available at low cost. With nationwide service and repair from General Electric you have a total package which is hard to beat. And the price; well, it's an unbeatable \$3,450. Don't wait! Contact us today for a dealer near you and bring SOLUTIONS to your business or personal computing needs. Data Technology Industries, 701A Whitney Street, San Leandro, CA 94577 (415) 638-1206, TWX 910-366-2072.

Data Technology Industries"

SOLUTIONS, ASSOCIATE and FRIENDS are Trademarks of Data Technology Industries; Spellbinder Is a Trademark of LEXISOFT, Inc.; Microplan is a Trademark of Chang Labs; CP/M is a Trademark of Digital Research; WordStar is a Trademark of MicroPro; SuperCalc is a Trademark of SORCIM; dBASE II is a Trademark of Ashton-Tate; MBASIC is a Trademark of Microsoft.

# Peachpak

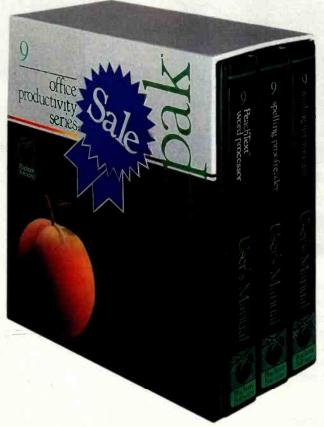

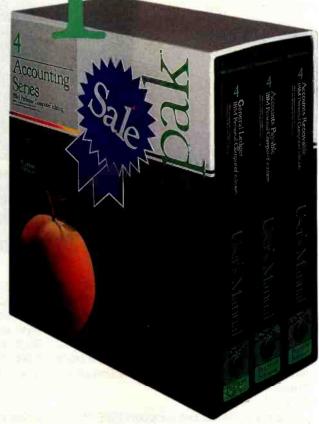

# Buy One. Get Two Free.

Buy PeachText<sup>™</sup> Word Processor for \$500. Get Spelling Proofreader using the Random House<sup>™</sup> Dictionary and the Mailing List Manager free. The retail value of this Peachpak is \$1175.

# Three for the IBM Personal Computer. All for \$595.

Three of Peachtree's Series 4 accounting packages are now available for the IBM Personal Computer. These Peachtree accounting applications serve as an alternative to the BPI product offered by IBM and are designed for businesses that don't require the more advanced accounting features of IBM's Peachtree accounting packages.

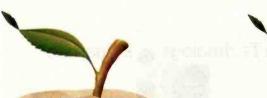

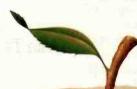

# Save more than 50% on Peachtree Software.

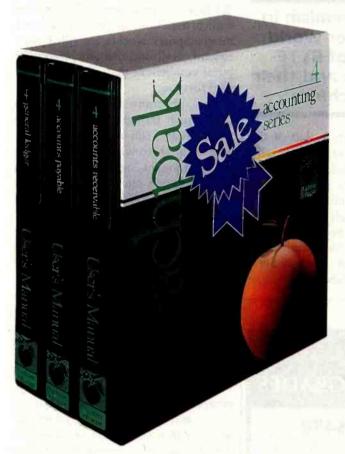

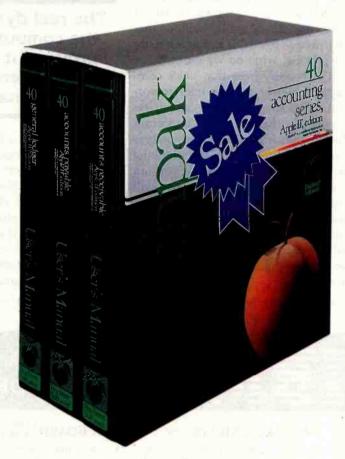

# Save \$1205. Three Accounting Packages for \$595.

For a limited time, buy General Ledger, Accounts Receivable and Accounts Payable from Peachtree's Series 4 for \$595. The suggested retail value of this Peachpak is \$1800.

# Put a Peachpak in your Apple II.™ Three for \$595.

Three accounting packages from Peachtree's special Apple II Series are currently on sale for \$595. This sale price represents a savings of \$605.

(Z80 SoftCard™ and 16K RAMCard™ are required for these packages.)

For further information, contact your nearest participating Peachtree Authorized Software Center displaying the ASC seal or call toll free (800) 554-4600. In Georgia call (404) 239-2045.

Peachpak, Peachtree Software and PeachText are trademarks of Peachtree Software Incorporated, an MSA Company. Random House is a trademark of Random House, Inc. IBM is a trademark of International Business Machines Corp. Apple II is a trademark of Apple Computer Inc. SoftCard and RAMCard are trademarks of Microsoft Consumer Products, Inc.

| Name:                                                 | nformation about the specia                              | Геаспра | k sale. |                       |
|-------------------------------------------------------|----------------------------------------------------------|---------|---------|-----------------------|
| Company:                                              |                                                          |         |         |                       |
| Address:                                              |                                                          |         |         |                       |
| City:                                                 | State:                                                   | Zip:    |         | Peachtree<br>Software |
| I am a:   prospective dealer                          | ☐ user of software                                       |         |         | Software              |
| Peachtree Software Inc. 3445 Peachtree Road, N.E. / 8 | orporated an MSA company th Floor/Atlanta, Georgia 30326 |         | BY1082  | AUTHORIZED<br>CENTER  |

lots of string and text manipulations. BASIC programs tend to be slow and hard to understand, but they can be set up and debugged quite rapidly.

On the other hand, suppose you need a big number-crunching program to handle many calculations and lots of decisions. Suppose further that it will be used for years (and thus will probably need infrequent updating) and you're going to run it every day. It should be obvious that interpretive BASIC is not going to do the job. So, what do we use?

It's precisely here that one's computer "philosophy" becomes important. Dijkstra and his associates would say that the most important thing to do is sit down and analyze your problem. Do a lot of thinking before you do any coding. If you can describe your problem well, you will write a good program; therefore, you ought to be a good mathematician, familiar with a variety of problemsolving devices, so that you can come up with elegant and efficient algorithms.

Knowing the proper programming languages, such as Pascal, will help this analytical process, because knowing good languages will force you to think in proper structures. The result will be code that is readable and maintainable. It is nearly self-documented. How could it be otherwise?

The real dynamism in the computer world grows out of BYTE-sized hackers and their home machines.

The other approach is that of the typical microcomputer hacker, who tends to think code before he's really analyzed the problem. He breaks the problem up into chunks and codes this and that, probably testing as he goes, until, Lo!, the program is suddenly done. Now comes the painful task of documentation, which is done sloppily if at all, and six months later

the poor slob hasn't a clue as to how his program works.

Put that way, there's not much choice, is there? And most programming discussions I've seen do put it that way. The computer experts speak, and the microcomputer hacker listens all gaga; eventually the poor slob goes away convinced he doesn't know anything. But in the real world, things are often different. To hear the high priests talk, the mainframe and minicomputer worlds are filled with elegant, well-documented programs; but if you believe that, I've got a land deal for you.

Sure, programs ought to be written after much thought and incorporate only elegant, self-documenting code; but, well, there wasn't as much time as we thought, and documentation was Ephraim's job only he got a better offer from Wretched House so we had to put Pinhead onto writing it up. I mean the program was finished except for the documents, and we needed our best programmers for something else, and—

Then, too, many of the high priests came out of a worse tradition than you might think. I recall my early days in computerland, programming the IBM 650 RAMAC. There wasn't an assembler: you did it all in op codes. There wasn't much memory, except 5000 ten-digit "words" on the drum, and you had to store your code all over that silly drum because you couldn't afford to waste the time to let it go a complete revolution between operations. Talk about non-structured code!

So, some of the priests got together to design new and better languages, with Pascal as one of the major results. It's a nice language, certainly superior to op codes and assemblers and early BASIC. It may well be that those destined to be professional programmers should begin with Pascal and not learn BASIC at all. There is a problem, though. Before you can do much with Pascal, you have to learn quite a lot about your computer. At a minimum you've got to know how to use an editor to create a source file, how to invoke the compiler, and how to run your program after it's compiled. You can't just say "PRINT 2 +

# SAVE OVER 25% ON YOUR PC UPGRADES

# ANATRON MULTIFUNCTION RAM BOARD 64 KB Standard \$450

Socketed for easy memory expansion • Each port individually disabled Parallel Printer Port may be configured as LPT1 or LPT2 or LPT3

Two RS 232 ports configured as COM1 and COM2
 Base address selectable on any 64 KB boundary
 All features fully compatible with IBM PC

### **EVERYTHING FOR THE PC**

### HARDWARE

Disk Drives:

 Single Sided [160 kb]
 Double Sided [320 kb]
 \$305.00

Printers [NEC, EPSON, OKIDATA] .....\$CALL
Monitors [NEC, TEKO, AMDEK] .....\$CALL
Diskettes [3M disable uded] .....\$CALL

• Extension Cables for:

Printer \$CALL
Monitor [two cable set] \$CALL
Keyboard \$CALL

### SOFTWARE

Condor DBMS

Ed-Word® Screen Editor/Word Processor

• GRAPHDUMP

• NECPRINT [NEC 8023AC print utility]

Prices reflect 3% cash discount

More hardware and software coming.

Call for details.

# AFGIS SYSTEMS

P.O. Box 401 Terms FOB Saline 02 West Bennett Street, Saline, Michigan 48

1-800 521-0521

Michigan [313] 429-2678

# 10 reasons why you should call DataSource for software...

- Free Systems Analysis We have developed a variety of self-administered analysis tools to help you identify those products best suited to meet your needs.
- Competitive Prices Our volume enables us to offer you prices which are consistently competitive. Compare for yourself, then call us toll-free 800-328-2260.
- Express Service: 7 days per week, 24 hours per day You can place orders any day of the week at any hour of the day or night. Your order will be processed and shipped within 24 hours for all products in stock.
- Discount Structures We offer significant discounts to any individual, organization, or user's group purchasing in quantity.
- Key Account Program For corporations and institutions, we offer a comprehensive program: volume discounts, complete maintenance packages with an on-site option, specially staffed technical support, tailored training programs and creative financing options.

- Unconditional Money-Back Guarantee We stand behind everything we sell. If you are not completely satisfied with your purchase, return the item within 60 days and receive a full refund.
- Toll-Free Technical Support We service what we sell. Our customers have direct access to our technical staff on a toll-free basis. 800-328-2260.
- National Maintenance Network We offer a variety of maintenance agreements for both software and hardware products. Call for more information.
- 9 Flexible Payment Options We accept all major credit cards, checks, and money orders, as well as purchase orders from corporate accounts.
- State-of-the-Art Software and Hardware
  We carry a broad range of what we believe
  to be the best in software plus carefully
  selected hardware products and
  accessories. Here are just some of the
  products we carry and recommend

### Available Now From DataSource®

| DBMS dBase II - Ashton-Tate Condor II - Condor Selector V - Micro-AP Data Star - MicroPro Super Sort I - MicroPro         | \$495<br>\$450<br>\$395<br>\$225<br>\$170 | Hardware Smith-Corona TP-1 C.Itoh F-10 C.Itoh Pro Writer C.Itoh Pro Writer-Serial Hayes Smart Modem Signalman MK I Modem                                   | \$689<br>\$1,475<br>\$515<br>\$650<br>\$230<br>\$ 99 |
|----------------------------------------------------------------------------------------------------|-------------------------------------------|----------------------------------------------------------------------------------------------------|------------------------------------------------------|
| Spreadsheets Super Calc - Sorcim Calc Star - MicroPro Visicalc - Visi Corp Visicalc 256K - Visi Corp                      | \$199<br>\$185<br>\$159<br>\$205          | Spelling<br>Spellguard - Sorcim<br>Spellstar - MicroPro<br>The Word - Oasis                                                                                | \$225<br>\$165<br>\$ 70                              |
| Word Processing Wordstar - MicroPro Wordstar/Mailmerg - MicroPro Mince - Mark of Unicorn The Final Word - Mark of Unicorn | \$289<br>\$385<br>\$148<br>\$250          | Business Application Modules<br>Structured Systems<br>Graham Dorian<br>Artificial Intelligence                                                             | \$850/mod.<br>\$710/mod.<br>\$750/mod.               |
| Languages Pascal MT+ - Digital Research PL-1/80 - Digital Research Basic Compiler - Micro Soft Basic 80 - Micro Soft      | \$425<br>\$420<br>\$310<br>\$275          | NEW! Only from DataSource® EMULINK for the IBM PC On-Line Binarysynchronous link to host. Full 3270 emulation for the IBM Computer. Complete documentation | M Personal                                           |

Please include 3% for shipping and handling. Minnesota residents, add 5% sales tax. Prices subject to change without notice.

with diskette and board.

\$125

FOR MORE INFORMATION CALL TOLL-FREE

American Express MasterCard Visa

C Basic - Digital Research

CB 80 - Digital Research

1-800-328-2260

IN MINNESOTA, CALL (612)-544-3615

# DATA SOURCE

Your Source

DataSource Systems® Corporation, Dept. BA, 1660 So. Highway 100, Minneapolis, MN 55416

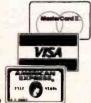

# Butch Brown believed "logic seeking heads" lived in the hippie district.

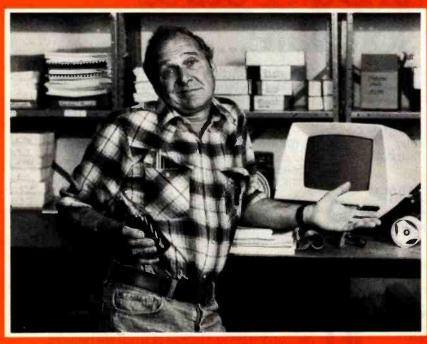

# Until he became an Orange Micro Printer Expert.

Orange Micro

Printers Can Be Confusing. Sometimes, even the informed personal computer owner is caught short by the mound of technical differences in printers. After one visit to Orange Micro, Butch learned a logic-

seeking print head skips over blank spaces and seeks the fastest path to the next printable

character — for quick stock record printouts.

We Educate

First. With so many different printers out there with as many different features, we feel a printer

education is in order. We take what you already know about computers and explain printers in the same terms. Our current customers seem to like that because of the friends they refer.

(Nearly 50% of our business is referral.)

It's Easy To Be An Expert. Orange Micro printer specialists are there to make you feel comfortable with your newfound printer knowledge. And when you decide on the printer right for you, you'll know exactly why you picked it from all the rest. With over 35

popular models to choose from, and a complete selection of cables, options and interface accessories, we have everything you need to get your new printer up and operating in minutes.

We Have The Right Printer For You. Bring

along your toughest printer questions. Our salespeople will answer them honestly and practically. In less time than you'd imagine possible, you'll be a printer

expert tool After all, printers are our only business, so we always do a better job at finding the right one for you.

Orange Micro Printer Stores 3150 E. La Palma, Suite I Anaheim, CA 92806 (714) 630-3622

13604 Ventura Boulevard Sherman Oaks, CA 91423 (213) 501-3486

3216 Scott Boulevard Santa Clara, CA 95051 (408) 980-1213

1104 Van:Ness San Francisco, CA, 94109.(415) 673-0170

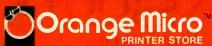

Limited Franchise Opportunities Now Available. Call (714) 630-3620

Circle 289 on Inquiry card.

5" and get an answer, as my 10-yearold did within a few minutes of sitting down at the TRS-80.

Many will give up before they learn enough to use Pascal.

Leave that, though. What annoys me about Pascal is not the language itself, but its enthusiasts. Perhaps Dijkstra had a point to make with his statement about BASIC and brain damage; at least he may have earned the right to say something of that sort. But we hear the minor acolytes of that priesthood echo such sentiments in chorus, and that's another story altogether.

But leave that too. What really drives me wild is when the Pascal enthusiasts try to convince me that the language's bugs are all features.

For example, if Pascal/MT + tries to compile and runs across a statement such as

Summit = Stuff + Glop;

which the compiler can't handle, Pascal/MT+ then reports ":= expected".

Or it will trundle along and suddenly become confused. The compiler might suggest that you ought to have put a semicolon at the end of the line above even though, in fact, you have. (It's generally right; alas, Pascal is very picky about those semicolons, demanding them at the ends of most lines but forbidding them at the ends of others.) In neither case will the compiler remedy the defect. Sometimes it's able to go on for a while so that it finds more than one error per attempted compilation, but that's by no means assured.

Why is this? I thought I bought a computer to take care of trivial details, and here I am counting beans. Yet many of the high priests will solemnly assure you that the compiler must work this way, and any attempt to do things any other way is wrong.

Item: The CASE statement, which some languages call "SWITCH," is (in BASIC) generally ON. . .GOTO or ON. . .GOSUB. CASE selects among various alternatives. What happens if it gets an alternative you never thought about?

BASIC and most other languages

RS-232C

provide for a default, or allow you an ELSE, or otherwise let you deal with the situation. Pascal dumps your program. And believe it or not, the language's designers seem to think that's not a bug, but a feature. If you get unexpected alternatives, you obviously didn't think things through enough. Go back to square one and start over. (Hard cheese if you're processing real-time data that won't wait for you to devise a more elegant program.)

(In fact, the lack of an ELSE or OTHERWISE in Pascal's CASE statement is so keenly felt that most implementations, including Sorcim's Pascal-M and Digital Research's Pascal/MT+, have an ELSE as an extension.)

Item: Pascal makes you declare all your variables, and the compiler natters at you in unfriendly tones if you forget. However, it does not require you to initialize variables, nor does it do it for you. In my benchmark Pascal program, I declared the summation variable "Summ", but in an early version of the program, I forgot to initialize it to 0. The program compiled and ran. It just didn't give the right answer.

I could go on, citing Pascal's notorious deficiencies in string handling and general I/O, but I think I need not pile Pelion on Ossa. My point is that Pascal isn't very convenient; in the modern parlance, it's not really user-friendly. Depending on who you talk to, it may or may not be about as good as we have, but even its friends will generally concede that Pascal could be improved,

Or most of its friends will concede. Alas, some will not; some insist that Pascal's unfriendliness is a feature that the language is forcing you to think logically and thus write elegant programs.

### Who Needs Elegance?

Much of the computer priesthood serves a strange god: not the user, but the ideal known as elegance. Because no one knows what that means (or perhaps everyone knows, but each knows something different), elegance often translates as computer efficiency.

There was, perhaps, a time when that made sense—when computer resources were scarce and making maximum use of them was a good thing. Now, though, hardware prices are falling while capabilities skyrocket, and the goal of elegance is questionable at best.

Let me give an example. At the West Coast Computer Faire, I saw a new machine using the 68000 chip and got into a discussion of it with Carl Helmers, the former editorial director of this magazine.

"It uses UCSD p-code as the operating system," I said. "That's got to be the most inefficient thing I ever heard of."

"So what?" Carl replied. "The chip is so fast you don't notice."

Now Carl is far more of a Pascal enthusiast than I (his license plate reads "P-CODE"), but surely he was correct. Once the hardware achieves certain levels, then more efficient becomes the enemy of good enough. This is especially true in business contexts, where what matters is productivity. In the old days, computers were hideously expensive, and companies that bought more computer power than they needed could be in trouble. Unusable computer power was damned expensive.

That's not true now. Every year the price of computer power falls while the cost of programmers rises, and now it's usually cheaper to have too much computer than to have too little and pay for "efficient" programming.

### CBASIC86

CBASIC86 running on the Godbout 8088 under CP/M-86 was actually slower than CBASIC82 on the 8085; yet, the 8088 is a 16-bit machine. How can this be?

First, it's obvious that CBASIC86 must be a nearly literal translation of CBASIC2. It can't possibly be optimized for the 8088.

Second, my engineering genius friend Tony Pietsch points out that given the first point, the 8088 has quite a lot of potential: here a first-cut program is running at speeds comparable to code that's had many programmer-years of work optimizing it for the 8080 family.

High-Reliability 20MBYTE FIXED DISK Subsystems

GP-IB

GENERAL SPECIFICATIONS

• DRIVE: FUJITSU 8; 20MByte Winchester\_type
Maintenance Free. • 1/F: GPIR(IEEE-488/1978)
RS-232C Switch selectable • BAUD-RATE: 300 to
38,400 baud(RS-232C) • COMMAND: A, R, W, E, S,
and Maintenance Command • SOFTWARE: In case
that you use our GPIB-100 as a controller, we can
support CP/M based driver. • POWER: AC100-to240V 150VA • DIMENSIONS: 430W×150H×450D,
25kg Aprox • PRICE: \$6200.00

New 8 FD subsystems for CROMEMCO\* and other general systems

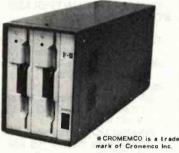

GENERAL SPECIFICATIONS

DRIVE : Ultra compact NEC FD1165 x 2(8'double sided dual-density, direct drive motor), fully com-patible with Shugart SA850R • ENCLOSURE: 160W×230H×500D(mm), power sup.

ply and noise filter included 
• PRICES:

☆F2P (signal compatible with Persci 299)... \$2,580.00 (including FSC-1250)
\$FSC-1250 (I/F for 16FDC & Shugart type drives (no modification required of CDOS) \$550.00 ☆F2 (pin compatible with Shugart drives ... \$1.990.00

S-100 multifunction board meeting IEEE-488 specifications.

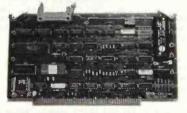

GENERAL SPECIFICATIONS GENERAL SPECIFICATIONS

GPIB: IEEE-488, 1975/1978(TMS9914)

TIMER: 100µs to 18 hours (8253) •INTERRUPT:
Universal interrupt controller (AM 9519) •CLOCK:
Real time, battery-backup (MSM 5832) •BUSS:
IEEE S-100 •SOFTWARE: All necessary handler

programs included on 8'diskette PRICE: \$550.00

ALL PRICES ARE FOB TOKYO AND SUBJECT TO CHANGE WITHOUT NOTICE (Dealer inquiries invited)

International Agent : RENFUL COMPUTER LTD. Rm. 602. Hop Fat Commercial Centre, 490-492, Nathan Road, Kowloon, H.K. Tel: 3-320498(3lines) Telex: 37546 RENFL HX Cable Address: RENFULCOMP

International Bystems & Automation

HEIAN BLDG.2-6-16 OKUBO, SHINJUKU-KU, TOKYO 160 JAPAN PHONE: 03-232-8570 TELEX: 2324496 ISATOK CABLE: ISAHEIAN

# Z-80 SINGLE BOARD COMPUTER \$49.95

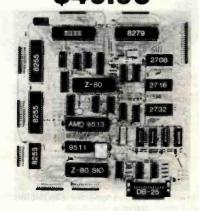

# The MASTER CONTROLLER BOARD contains:

-Z-80 Microprocessor 72-Parallel I/O lines; three 8255s -Keyboard controller: 8279

12K-EPROM: three sockets for 2708, 2716, 2732

2K-RAM: 2114s

provided.

8-Sixteen bit counter timer channels: one 8253 and one AMD 9513

2-Serial I/O ports; one Z-80 SIO chip. One port is RS-232 W/DB-25

1-High speed arithmetic processor: AMD 9511 A bus expansion connector is

# All this on one board less than nine inches on a side

BARE BOARD. With documentation. \$49.95
MASTER CONTROLLER BOARD. Assembled

w/all parts (no IC's) \$139.95
MINIMUM KIT. Includes bare board with documentation, one each Z-80, 8255, 2716, four 2114's, 4Mhz crystal, and support gates and buffers, all socketed. \$119.95 A&T 199.95

MONITOR PROGRAM allows a CRT or TTY to control the MASTER CONTROLLER. This program requires the minimum kit and the serial parts kit. A programmed 2716 and listing is supplied with the monitor. \$29,95 Listing Only \$19.95

SERIAL PARTS. Includes 8253, Z-80 SIO, 1488, 1489, sockets, and DB-25 connector \$49.95

MINIMUM KIT, serial parts, w/TINY CONTROLLER BASIC A&T \$249.95

MAXIMUM KIT w/2-2716's (monitor program and tiny basic) less 9511 \$249.95 A&T \$329.95

EPROM PROGRAMMER KIT for 2708, 2716, 2732, 2764 w/28 pin "Textool" socket (Req. min. kit, monitor, ser. parts) \$99.95

24 KEY KEYBOARD & 8 Digit LED readout, interfaces to 8279. Kit \$59.95 Keyboard monitor and overlay for above kit \$14.95

POWER SUPPLY, 5V2A, -5V1/4A, +12V1/4A, -12V1/4A. Kit \$44.95

OEM & Dealer Inquiries Welcome USA & CANADA include \$3.50 postage and handling. We ship World Wide please include 15% for shipping.

> R.W. ELECTRONICS, INC. 3165 North Clybourn—B Chicago, IL 60618 (312) 248-2480

Finally, my 8085/8088 didn't cost me very much more than a single-processor system, and it will run CP/M-86. I'd never done that before, but it was incredibly easy: insert the CP/M-86 disk that comes with the Godbout, and hit reset. All the familiar CP/M commands worked. I could read the directory of not only my CP/M-86 master in drive A, but also the CP/M 2.2 disk residing in drive B.

It was easy enough to copy the CBASIC86 programs over using the PIP command, and then copy over the program source and compile. Everything ran the first time, no hitches whatsoever. One of these days I'll get some CP/M-86 programs that are optimized for the 8088 processor, and then I'll have a time bomb. Until then I can use the 8085/8088 with Compupro's M-Drive, which I continue to use and love.

Incidentally, the disk operations under CP/M-86 were incredibly slow; but Godbout, at least, supplies the source code to the BIOS (basic input/output system), and one day I'll optimize it for my disks and controller. I can do that because I can copy the BIOS sources from the CP/M-86 disk over to a CP.M-2.2 disk and edit it with my regular CP/M editor.

### Two Apologies

As I've mentioned before, I've never learned PL/I. My late mad friend was quite enamored of the language and had intended to teach me; but alas his condition didn't permit that.

Unfortunately, in a previous column I reported from secondary sources that PL/I has no CASE statement. I was wrong, as a number of readers have told me in letters. PL/I does indeed have a CASE statement called SELECT. The syntax is rather more similar to BASIC's ON... GOSUB than to Pascal's CASE (expression) OF. Also, unlike (standard) Pascal, PL/I provides an OTHERWISE statement to catch cases the programmer didn't think of.

Secondly, a few months ago, I said that Microsoft BASIC's random-access

files were not ASCII (American Standard Code for Information Interchange) and could not be accessed by the sequential-file process. I had good reason to think this, and indeed I spoke with several people in Microsoft's management who told me they'd consider changing the situation.

D. W. McKee, of San Jose, tells me I'm wrong. I quote from his letter:

Although Microsoft's documentation does not make it clear, it is very possible to use ASCII random files. The procedure is as follows:

- 1. Open file as a random file in the normal way. The record length must include comma and double quote (") delimiters plus a carriage return and linefeed, in addition to the actual data.
- 2. Position the pointer to the beginning of the buffer with a GET # N, Rec.No.
- 3. Print each data element with a PRINT USING statement plus a comma between each data element. Appropriate use of the PRINT USING format ensures that you do not overfill the record length. If you try to write more characters into the record than your record length allows, an error will be generated. If you are sure that the data cannot overrun the record length, you can use the WRITE statement, which puts the commas in for you, but it also puts double quotes (") around all strings.

# For example:

OPEN "R", #N, Filename\$
F\$ = "#####.##":
F1\$ = "####.##"
Comma\$ = ","
PRINT # N, USING F\$; DATA1;
: PRINT # N, Comma\$
PRINT # N, Using F1\$; Data2
PUT # N, Rec.No

### Alternative:

WRITE #N, DATA1; DATA2 PUT # N, Rec.No

# The ultimate under \$1000 printing machine.

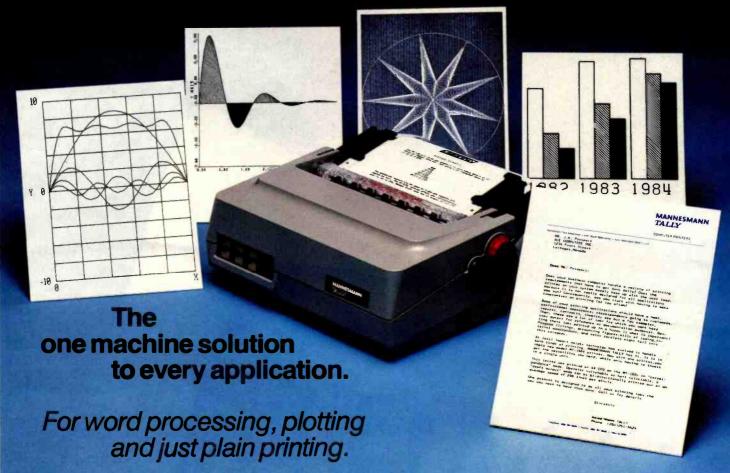

Save the expense of a costly daisy wheel. Eliminate the limited capability of cheap matrix printers. And get plotting in the process!! Get the all new, advanced MT 160 multifunctional micro printer. You'll be amazed that such a small printer can house so much horsepower.

Capability? You name it, this printer's got it. A resident Report Package puts you in the Word Processing world...letter quality characters, proportional spacing, margin justification, auto centering. A resident Graphics Package

lets you plot whatever your micro wants to portray. The standard print mode lets you generate reports fast—speeds up to 200 lines per minute. Also, print eight different resident character widths.

There's more. Clip-on paper handling attachments let you use fan-fold forms, letterhead, cut sheets or continuous roll paper. The control panel has a "menu select" for machine configuration. When you look under the hood, you'll see what is meant by "solid construction." And the MT 160 is

plug compatible to your micro.

In short, the MT 160 is the epitome of engineering excellence. And it should be. Afterall, Mannesmann Tally is the technology leader in matrix printing.

# MANNESMANN TALLY

8301 South 180th St. Kent, Washington 98032 Phone (206) 251-5524

### IN DISTRIBUTION NOW! SYSPRINT: (214) 669-3666

WAYBERN: (714) 554-8200 US PLUS: (203) 234-0444

Circle 230 on inquiry card.

PGI DISTRIBUTION: (602) 967-1421 HALL-MARK: (214) 341-1147 WESTERN TECHNOLOGY: (303) 779-6644 TEK-AIDS INDUSTRIES: (312) 870-7400 BYTE: (415) 783-8272

WESTERN MICRO SYSTEMS: (408) 725-1660 MANNESMANN TALLY CANADA: (416) 661-9783

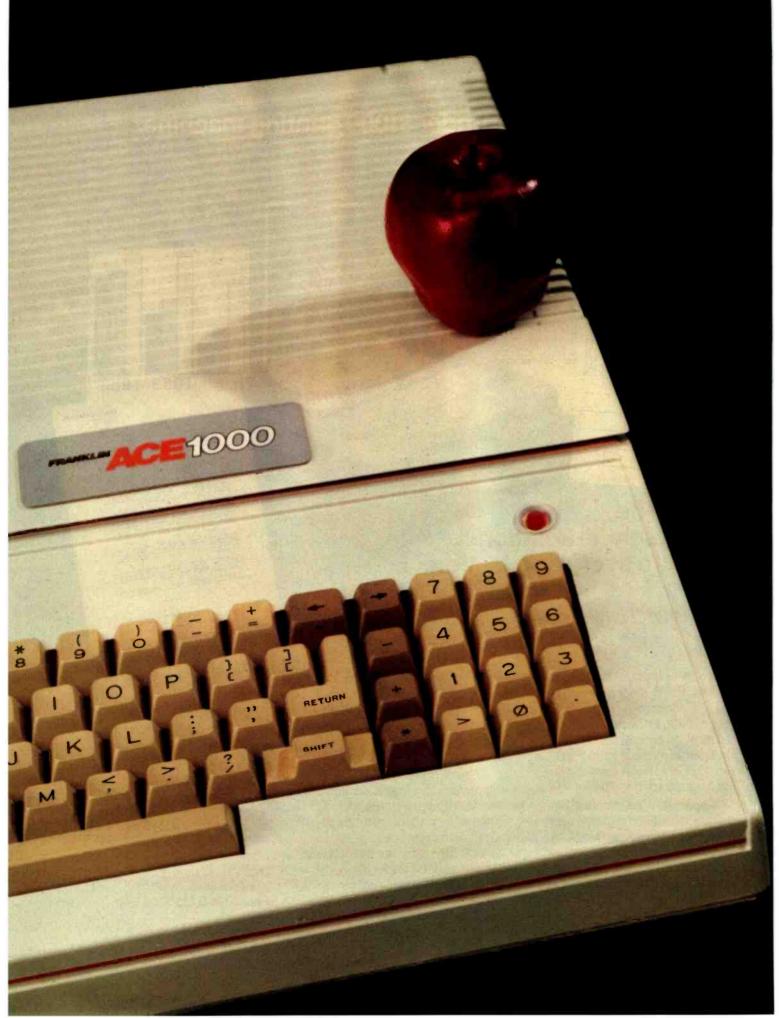

# THE BEST DEAL IN TOWN!

# THE FRANKLIN ACE 1000

You just can't beat an ACE. Especially the Franklin ACE 1000. It's the professional personal computer with all the trump cards—it costs less, it includes 64K of RAM, upper and lower case, a numeric pad and VisiCalc® keys, all features not found on the Apple® II.

Peripherals that work with the Apple II will work with the Franklin ACE 1000. Programs that run on the Apple will run on the ACE. Totally Apple compatible . . . yet, so much more!

The Franklin Ace 1000—price, power, quality, reliability—the best deal in town. Call or write today for the name of your local authorized Franklin dealer.

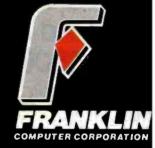

7030 Colonial Highway Pennsauken, NJ 08109 609-488-1700

Circle 169 on inquiry card.

Franklin ACE is a trademark of Franklin Computer Corporation Apple is a registered trademark of Apple Computer Inc. VisiCalc is a registered trademark of Visi Corp.

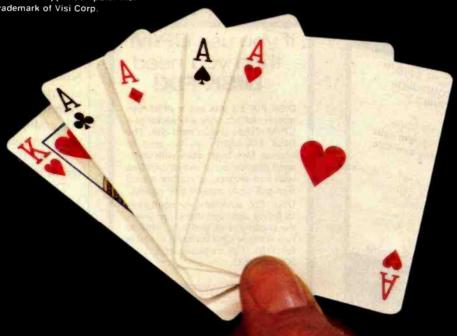

# MEMOREX Flexible Discs

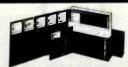

# DIRECT DEALER SALES ONLY

Call collect for our special dealer program. (213) 896-2485

FREE - 20% Bonus on 51/4" Mini-Disks through October 31, 1982. C.O.D.'s accepted.

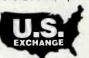

U.S. EXCHANGE 9391 Remick Ave. Pacoima, CA 91331

Circle 398 on inquiry card.

# 5 Meg Hard Disk \$600.00

High reliability Shugart 8" SA1002 hard disk drives.

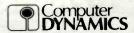

(803) 877-7471 105 S. Main St. Greer, S.C. 29851

Completely assembled subsystems for IBM-PC, S-100, Heath-89 and STD bus. \$1695. Kit \$1500.

Circle 87 on Inquiry card.

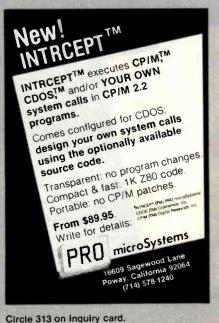

# Apple to IBM-PC Disk/File Transfer Utility

Transfer entire disks, program files, data files or Visicalc files

### UCSD Pascal to UCSD Pascal DOS 3.3 to PC-DOS

Apple transmitts through Apple serial interface card or equivalent; IBM receives at asynchronus communications adaptor or equivalent.

Pascal utilities are written in Pascal and use REMIN: and REMOUT., DOS utilities are written in Applesoft basic and PC-BASIC. Utility package includes:

Apple Disk with transmission utility source

 IBM Disk with reception utility source
 Complete documentation including source listings, cable prints, operating instructions

and general hints.

Both disks contain additional utilities to verify correct serial line operation

Pascal and DOS utility sets are \$75 each, both sets for \$125. Apple to IBM cable \$30.

NARRAGANSETT SOFTWARE 40 WESTMINSTER STREET PROVIDENCE, RI 02903

Circle 270 on inquiry card.

# Like-new products

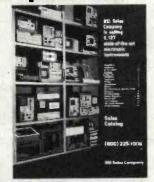

For free catalog, phone toll-free (800) 225-1008 In Massachusetts (617) 938-0900

Genstar REI Sales Company

6307 DeSoto Ave., Ste. J / Woodland Hills, CA 91367

Circle 175 on inquiry card.

# if you use **CP/M**\* then you need **DISK FIX!**

DISK FIX is a disk editor which can display, edit or copy any sector of a CP/M floppy and/or hard disk. The DISK FIX utility can be used to recover files from disks with damaged directories, to reconstruct files with bad sectors, to restore erased files and to do general disk editing. DISK FIX automatically configures to floppy and hard disks, just insert the program disk and it is ready to run. A single CPU license is available of \$150. Call software HOT LINE 906/228-7622.

### The Software Store

706 Chippewa Square • Marquette MI 49855

Circle 356 on Inquiry card.

4. To read these files, just enter:

GET # N, Rec.No INPUT # N, Data1, Data2

You will note that the FIELD and related string conversion statements are not needed at all.

These files can be read and edited by Wordstar, TYPEd by CP/M, etc. I have found this to be a very easy and reliable way to set up files, particularly those involving frequent addition of more records. . . The first several records can be used for keeping track of how many records are in the file and other similar nonrepeating records.

I thank Mr. McKee, who has spent more time studying Microsoft BASIC record structures than I have. Avoiding the dreaded FIELD statement should make life a lot simpler; I only wish I'd been clever enough to figure this out for myself from the Microsoft user documents.

Learning BASIC

Predictably there's a flood of books about the computer revolution. I'm adding to it; as I write this, two major publishing houses are bidding for my computer book, and by the time this is printed, I'll surely have signed a contract. Both publishers have expressed one concern: how will my book be different from the flood?

Good question. I'm not sure. But one thing is certain: I will not write a book that starts off talking about the home computer revolution and ends up trying to teach you BASIC; and even if I were fool enough to do that, I'd certainly not offer you a book on word processing that contained the program listing of a text editor written in BASIC.

The latter, alas, is what Donald McCunn did in his Write, Edit, and Print: Word Processing with Personal Computers. There's a good bit of useful information in the book. He has a decent survey of hardware, and some cogent comments about how machines work and what their limits

## CED PLAYERS

- Plays audio/video discs
- 5 function infrared remote control

SYLVANIA VIDEODISC PLAYER

- Plays audio/video discs
- 16 function infrared remote control
- Superior video picture resolution
- "Interactive" disc format
- Hi-Fidelity stereo sound with two discrete channels of audio
- -Frequency response—40 to 20.000 Hz
- -S/N ratio—55 dB (70 dB with CX)
- -Channel separation 70 dB
- -Wow and flutter-none
- -Harmonic distortion -0.5%
- Random access (high speed) to individual chapter and/or specific frame
- Variable slow motion in forward and reverse (with full picture quality)
- Still/step control for freeze frame and frameby-frame play (with full picture quality)
- On-screen display of chapter and frame (interactive mode)
- Interfaced control jack allows connection to personal home computer
- True interactive operation
   —permits user to control pace for participation in instructional and educational programming

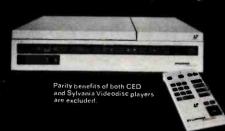

A fine line can make a big difference in Videodisc players.

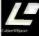

SYLVANIA AUDIO-VIDEO are. Unfortunately, at \$24.95 (\$34.95 hardbound) this is, I fear, a book anyone could do without. There may have been a time when a listing of code for a text editor written in Microsoft BASIC would have been useful, but surely that time has passed.

His Word Worker editor may or may not be useful; the statement numbers run up to 12,500 in increments of 5, and I'm not about to type all that into my machine. I will say that the code seems well commented, and if he writes code as well as he writes English it might well work. But ye gods, having done all that, you still have an editor in BASIC, and while I like BASIC for a lot of applications, I think I'd rather chase geese for pens than have to use it to write an editor.

The same author has also done a book called Computer Programming for the Complete Idiot. This is a better (and at \$6.95 a much cheaper) book, which BYTE readers might consider buying as a gift for business-

oriented friends who want to know what the TRS-80 Model I and Microsoft BASIC can do. McCunn writes clearly, and as a survey, his book has a lot going for it.

As a BASIC instruction manual, it falls to the ground, because the various BASIC commands are discussed, not in any logical order, but in the order needed to type in a fairly simple payroll program. I doubt the program itself would be too useful, although I could be wrong about that; but it is used effectively as an example of the kinds of things BASIC can do. The level of sophistication can be gathered from his "chapter" on debugging programs. The chapter consists of fewer than 100 lines (about 2 pages). It ends by telling the reader about the command TRON (Trace On) and the Break key.

McCunn's book isn't bad as an illustration of what BASIC can do, but if you want someone to *learn* the language, in my opinion there's only one book: Jerald R. Brown's *Instant BASIC*. This first edition (with

yellow binding) of this collection of mad drawings, corny puns, silly illustrations, and absolutely clear instructions was what Mac Lean handed me when he and Tony Pietsch delivered Ezekial (my first computer). Now there's a second edition (with pink binding), which I presume is improved. Unfortunately, I can't tell; it's simply not possible to recreate the feelings I had when I was first trying to use Ezekial. I do know that everything I'd seen before Instant BASIC seemed unfriendly and incomprehensible, and what a relief it was to get a book that had been written, not precisely for complete idiots, but for those who knew nothing about BASIC

Understand that the book is completely mad. I particularly recall a rattlesnake crawling across the page saying "I am not a string, so don't thread on me!" Elsewhere it shows how to calculate the speed of a snail in miles per second (which is not a bad way to learn about very small numbers).

# ALLTOGETHERNOW

RM/COBOL\*, TurboDOS 1.2\* and MuSYS Network Slaves

ATTENTION OEMS & SYSTEMS INTEGRATORS - Now you can add minicomputer software and low cost, point-to-point networks to any Z80-based microsystem. With MuSYS network slaves and RM/COBOL, you can run most COBOL-based business applications software on your system. With TurboDOS 1.2 you're free to design the network that fits, even complex pointto-point setups where masters and slaves are equals and where hardware differences make no difference. TurboDOS breaks down the architectural barriers to networking, and its compatibility with MP/M II\* plus the CB-80\* and RM/COBOL compilers allows you to run multiuser software right out of the box. MuSYS network slaves, such as the NET/82\*, come complete with everything else you need to add stations to your system: Z80A CPU, up to 128K bytes RAM, two serial ports and many other features. Yes, MuSYS can help you put it all together, complete with generous quantity discounts. Write or call today for all the facts.

\*TurboDOS is a trademark of Software 2000, Inc.; MP/M II and CB-80 are trademarks of Digital Research, Inc.; NET/82 is a trademark of MuSYS Corp.; RM/COBOL is a trademark of Ryan-McFarland.

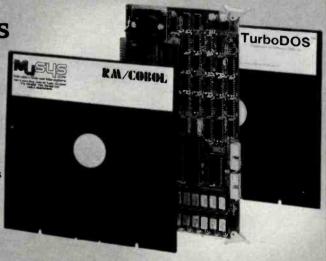

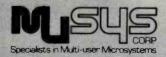

1451 Irvine Blvd., Suite 11 Tustin, CA 92680 (714) 730-5692 TWX: 910-595-1967 CABLE: MUSYSTSTN

# THE ANY COMPUTER ANY PRINTER BUFFER

# IIIII VICROFAZER

Reset Ready Error

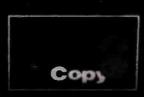

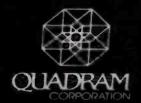

Time is money. You have a computer system because you know that it saves you money by simplifying procedures and reducing time normally involved in your work. Time is an important

resource which should not be wasted. You are wasting valuable time if you ever wait for your printer.

**No waiting.** Now with Microfazer by Quadram there is no more waiting.

Microfazers are inexpensive universal printer buffers which any computer user cannot afford to be without. Any computer—any printer (or plotter!), whether parallel or serial. Microfazer receives information from the computer at ultra high speeds causing the computer to think the printer is printing just as fast as the computer can send. Microfazer holds the information until your printer can handle it, and then sends it on.

More copies. Microfazer is equipped with a copy feature allowing additional copies of the buffered information—from one to as many as you want—with the mere press of a button. When you

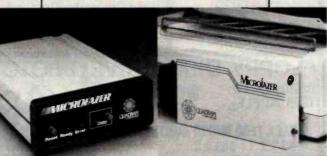

need your information repeated, for whatever reason, it's always right there—inside Microfazer.

Microfazer<sup>™</sup> stack. Microfazer can be stacked with popular modems or other peripherals. Some models can plug directly onto the back of your printer. Install it in less than 60 seconds, and choose the amount of buffer

memory you need—8K, 16K, 32K, or 64K. One model even comes with up to 512K! You may use several Microfazers in series to create just what's right for you. Take data in from a serial computer

and out to a parallel printer. Or in from a parallel computer and out to a serial printer. Microfazer is just as flexible as you need it to be.

Low price. Only \$169 for 8K of buffering, \$189 (16K), \$225 (32K) and \$299 for a full 64K. Serial-to-Parallel, Parallel-to-Serial and

Serial-to-Serial models have slightly higher prices.

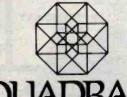

**QUADRAM**CORPORATION

4357 Park Drive/Norcross, Ga. 30093 (404) 923-6666 If you have friends or relatives with access to a computer and any interest in learning BASIC, I don't believe you could do better than to give them this book and sit them down in front of a machine. (However, if they suffer permanent mental damage, I will not be responsible. I've warned you of Dijkstra's views.)

Go FORTH, Young Man

Recently I got an angry letter from an Apple enthusiast suggesting that I should retitle this column "CP/M Users" or "S-100 Bus Users." There's justice in that. Just at this moment all my computers are S-100 bus and CP/M, and I don't write much about things I don't use. However, what I have isn't accidental, either.

Computer capabilities change like dreams. How, then, shall we keep up? Well, we can't. But we can try, and one way is to adopt a motto: "Iron is expensive, but silicon is cheap." That is, get a good standard bus machine, and when new modifications come out, you can afford to

buy a card every now and then. Of all the readily adaptable machines I've examined, the S-100 bus variety seems the most versatile and most likely to be in the forefront of the small-computer revolution. And do understand that when I give opinions like this, I've discussed them with

I think I'd rather chase geese for pens than have to use BASIC to write an editor.

many others who have a lot of knowledge and experience. Even so, I may be wrong—indeed, the way things change so in this field, I'm bound to be wrong sometimes.

Another reader asks why I ignore FORTH, which has a respectable number of dedicated—dare I say fanatic?—devotees. Alas, I continue to agree with my mad friend: FORTH

is not a higher-level language at all. Instead, it's a kind of assembly language that uses the programmer as a precompiler.

This is not to say that you can't do magnificent things in FORTH, and indeed I'm told that the language is nearly ideal for certain kinds of programs. It's good with graphics, and Atari programmers are enthusiastic about its power for writing games and drawing elaborate maps and displays. (Of course, Atari programmers have a heavy incentive to like FORTH: for a long time it was nearly the only powerful language available for their machines.)

The problem is FORTH is unlike most languages and thus takes a lot of learning; and until recently you had to invest a good deal of time in the language before you could tell whether it was right for you. That has now changed. Whether or not you intend to learn FORTH, you can learn a lot from Leo Brodie's new book Starting FORTH.

I very much liked this book; in-

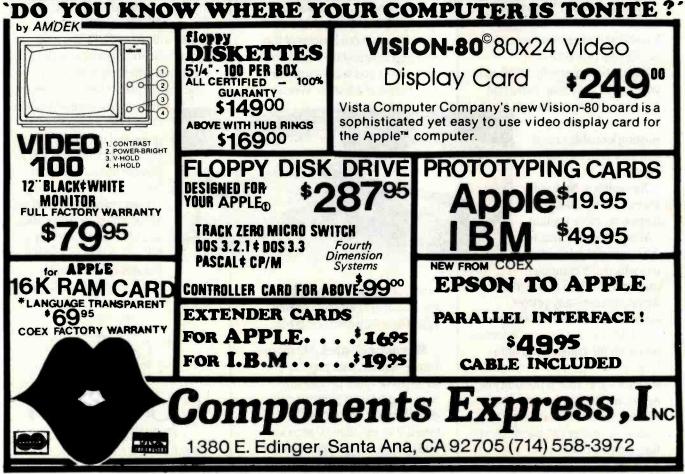

# VISUAL presents ergonomic elegance and high performance in a low-cost terminal.

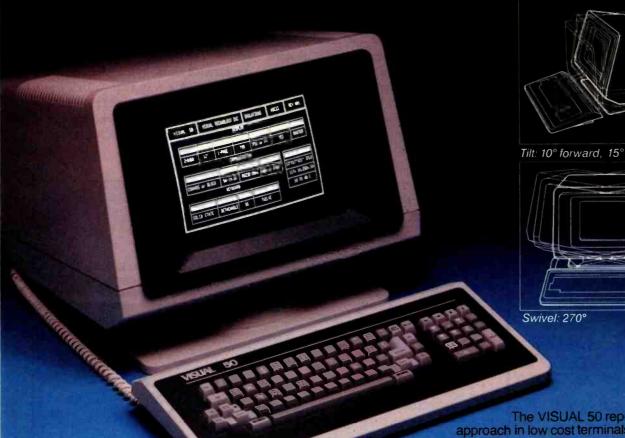

| FEATURE COMPARISON CHART        |              |                     |                   |                          |                  |
|---------------------------------|--------------|---------------------|-------------------|--------------------------|------------------|
| FEATURE                         | VISUAL<br>50 | Hazeltine<br>Esprit | ABBS<br>Viewpoint | Lear<br>Siegler<br>ADM-5 | Televideo<br>919 |
| Tilt and Swivel                 | YES          | NO                  | NO                | NO                       | NO               |
| Detached Keyboard               | YES          | NO                  | YES               | NO                       | NO               |
| N-Key Rollover                  | YES          | NO                  | YES               | NO                       | NO               |
| Audible Key Click               | YES          | YES                 | 110               | NO                       | NO               |
| Menu Set-Up Mode                | YES          | NG                  | NO                | NG                       | MO               |
| Status Line                     | YES          | NO                  | NO                | NO                       | NO               |
| Full 5 Attribute Selection      | YES          | NO                  | NO                | NO                       | YES              |
| Smooth Scroll                   | YES          | HO                  | MO                | MO                       | MO               |
| Line Drawing Character Set      | YES          | MO                  | NO                | NO                       | NO               |
| Block Mode                      | YES          | YES                 | NO                | NO                       | YES              |
| Insert/Delete Line              | YES          | YES                 | NO                | NO                       | YES              |
| Bi-Directional Aux Port         | YES          | YES                 | NO                | YES                      | NO               |
| Columnar Tabbing                | YES          | YES                 | NO                | NO                       | YES              |
| Independent RCV/TX Rates        | YES          | 110                 | NO                | NO                       | NO               |
| Answerback User<br>Programmable | YES          | NO                  | 110               | OPT.                     | NO               |

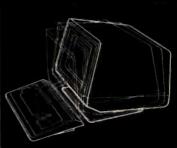

Tilt: 10° forward, 15° backward

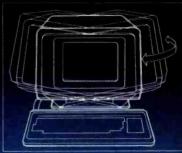

The VISUAL 50 represents a new approach in low cost terminals. Although it costs drastically less, it offers the features you expect from the high priced units.

For example, the VISUAL 50 enclosure is ergonomically designed in light weight plastic and can easily be swiveled and tilted for maximum operator comfort. A detached keyboard, smooth scroll, large 7 × 9 dot matrix characters and non-glare screen are a few of the many human engineering features normally offered only on much higher priced terminals.

Another distinctive feature of the VISUAL 50 is its emulation capability. VISUAL 50 is code-for-code compatible with the Hazeltine Esprit,™ ADDS Viewpoint,™ Lear Siegler ADM-3A™ and DEC VT-52.\* Menu driven set-up modes in non-volatile memory allow easy selection of terminal parameters.

And you're not limited to mere emulation. As the chart shows, the VISUAL 50 has features and versatility the older, less powerful low cost terminals simply cannot match.

The price of the VISUAL 50? Only \$695 list. Call or write for full details on the latest in the industry's finest line of video

Service available in principal cities through Sorbus Service, Division of Management Assistance, Inc.

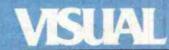

See for yourself

Visual Technology Incorporated 540 Main Street, Tewksbury, MA 01876 Telephone (617) 851-5000. Telex 951-539

\$695 list

### SBC-880 S-100 IEEE STAND ALONE

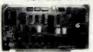

# SINGLE BOARD

USES Z-80A (2 or 4MHz)

FEATURES: RS232 Parallel and Senal I/O Port • mable Baud Rate 110-9600 . Programmable Inter nal Timers . On Board EPROM . 1K On Board RAM Regular \$325 CABLE

OUR PRICE \$295<sup>00</sup>

### FDC-1 S-100 IEEE 696

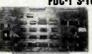

# FLOPPY DISC

USES WD1795-02

parator • 2.2CPM Bi ixed • Step Rates FDC-1 . Drives both 516" or 8" into n also be intermixed . SD and DD Formats . Digital Assembled and Tested. ....\$35.00

**OUR PRICE** \$32500

### S-100 IEEE REAL TIME

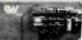

# CLOCK CALENDAR GIVE YOUR COMPUTER THE

Hour-Minute-Second-Day Month-Year

rgable Battery maintains clock when computer

OUR PRICE \$ 1 3 900

# THE SYNERGY-CARD FOR YOUR

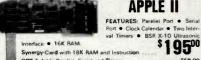

OPT-1 Adds Parallel. Serial and Timers ......
OPT-2 Adds Clock Calander (must have Opt-1). \$59.00 39 00

### HIGH QUALITY S-100

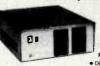

# MAIN

3 Models to Pick From FEATURES: Forced Air Cooli • D8-25 Cutouts • +8VDC @ 25A a

±16VDC @ 5A Power Supply ● Front Panel Power and Reset Switches ● Slots

and Power Supply for 51/6" or 8" Disc Drives MF+ with 8 Stots . \$450.00 MF+MD w/8 Slots and Power Supply for 51/4" Drives . . . . . 550.00 MF+DD w/8 Slots and Power Supply for 8 Drives. ... 700.00 Please add extra shipping for this item . . . \$12.00

### APPLE II COMPATIBLE ASCII

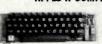

COMPACT SIZE

ts . High Flexibility for Modification or Expansion

TTL Level Outputs • On-Off Indications
Low Power Consumption Apple II Keyboard .

\$9900

### **TANDON DISC DRIVES**

| TM100-1 | 51/4" | 40 Track  | SSDD | 250K  | \$248.00 |
|---------|-------|-----------|------|-------|----------|
| TM100-2 | 5%"   | 80 Track  | DSDD | 500K  | 319.00   |
| TM100-3 | 5%"   | 80 Track  | SSDD | 500K  | 320.00   |
| TM100-4 | 51/4" | 160 Track | DSDD | 1000K | 424,00   |
| TM848-1 | 8     | SLIMLINE  | SSDD | 500K  | 424.00   |
| TM848-2 | 8"    | SLIMITUE  | nsnn | 1000K | 569 00   |

| EPROM's |        |        |       | RAM's                  |      |      |       |
|---------|--------|--------|-------|------------------------|------|------|-------|
|         | 1-7    | 8 up   | 50 up |                        | 1-7  | 8 up | 50 up |
| 2716    | \$3.95 | \$3.55 | CALL  | 6116P-3(150nS)         | 6 50 | 6 30 | CALL  |
| 2732    | 7.49   | 6.55   | CALL  | 2114L-2(200nS)         | 2.10 | 1.70 | CALL  |
| 2532    | 8.49   | 7.55   | CALL  | 4164-2 (200nS)         | 7.90 | 7.49 | CALL  |
| 2764    | 19.95  | CALL   | CALL  | (150nS available) CALL |      | CALL |       |

### MISC

CDP-1854ACE (UART) 7-80A CPH

\$4.80 5 29

16K RAM EXPANSION KIT FOR TRS-80 MODEL III \$12,95/8

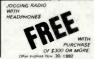

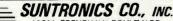

12621 CRENSHAW BOULEVARD HAWTHORNE, CALIFORNIA 90250 STORE HOURS MON-FRI. 9:00am to 6:30pm SATURDAY 10:00am to 5:00pm OUTSIDE CALIFORNIA TOLL FREE IN CALIFORNIA

(213) 644-1149

1-800-421-5775

-Minimum Order: \$10. Send Money Order or Check to: P.O. BOX 1957-Dept. R. HAWTHORNE, CA 90250, Use your VISA or Mastercard (please include expiration date). Add \$2.00 postage and handling to order. California residents add 6% sales tax

deed, I was given it in San Francisco and idly thumbed through it in the airport bar while waiting for my plane. Next thing I knew I was trapped. I read it while flying home, and then when I got home I continued reading; and when you consider that I'm not a FORTH enthusiast, and indeed don't much care for the language, you'll have an idea of how well Brodie writes. I can't imagine why a book about FORTH, illustrated with goofy cartoons of a smoothtalking interpreter, a masked executioner, a tonsured dictionary-writing compiler, a numbers runner, and

various monsters would fascinate me; but it did, and indeed kept me reading long after I decided that FORTH was not for me.

If after reading Brodie you decide you want to use FORTH, I'm told that FORTH Encyclopedia by Mitch Derrick and Linda Baker is very good. Note that I do not myself endorse it. The authors gave me the book, and it seems to be written in English; but it's a reference work, not a text, and thus organized in a way that assumes you know more about FORTH than I'm ever likely to. People who do know FORTH seem to like it a lot.

\$350

\$395

\$395

\$495

\$6.95

\$25

CP/M and Apple

# Software Reviewed

|                 | \$150 |
|-----------------|-------|
|                 | \$500 |
|                 | \$325 |
| 8080, 8085, Z80 | \$350 |
| 8086/8088       | \$600 |
|                 | \$250 |
|                 |       |
|                 |       |

Pacific Grove, CA 93950

(408) 649-3896 **MBASIC** 

BASCOM (BASIC Compiler)

Microsoft Corporation 10700 Northup Way Bellevue, WA 98004

Pascal-M Pascal-M-86

Sorcim Corporation

(206) 828-8080

405 Aldo Ave. Santa Clara, CA 95050 (408) 727-7634

# **Books Reviewed**

Computer Programming for the Complete Idiot

Donald McCunn. San Francisco, CA: Design Enterprises of San Francisco, 1979.

FORTH Encyclopedia

Mitch Derrick and Linda Baker. Mountain View, CA: Mountain View Press, 1982.

Instant BASIC

Jerald R. Brown. Beaverton, OR: Dilithium Press, 1982 (2nd ed., paperback). \$12.95

Starting FORTH

FORTH Inc. and Leo Brodie. Englewood Cliffs, NJ: Prentice-Hall, 1981. \$19.95

Write, Edit, and Print: Word Processing with Personal Computers

\$24.95 Donald McCunn. San Francisco, CA: (paperback) Design Enterprises of San Francisco, 1981. (hardback) \$34.95

# **POPULAR** COMPUTING is making computing more popular . . . and simple . . . and enjoyable! Month after month after month.

Here it is! A magazine that provides the computer news, how-to's, and feature articles necessary for you to keep abreast of how computers do, and will, affect your work and your play. Best of all, it's delivered in plain language, without technical razzmatazz and jargon.

POPULAR COMPUTING is so exciting, so important, so informative, that everyone will fully understand what's really happening. Every issue is enriched with dollar-saving product reviews, special news briefs, and feature articles by famous contributors (like Isaac Asimov).

POPULAR COMPUTING is a magazine that must be read to be truly relished. That's why we've mounted a . . .

SPECIAL INTRODUCTORY OFFER

that enables you to try POPULAR COMPUTING at NO RISK whatsoever.

# **POPULAR**

08836

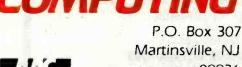

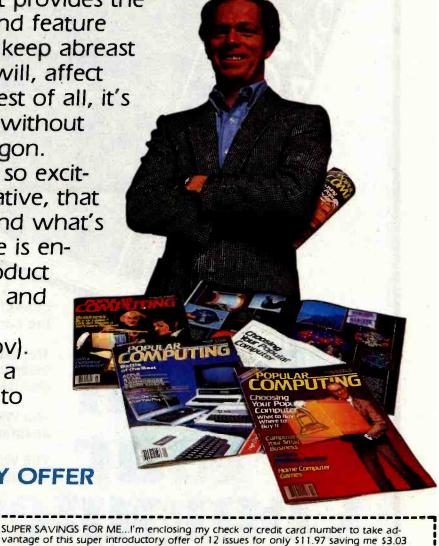

| on the basic rate of \$15.00—and saving me \$18.0. If my 30-day review of your first issue doesn't 100 subscription and you will promptly refund ALL my my charge card marked below: | % please me, I may cancel my            |
|----------------------------------------------------------------------------------------------------|-----------------------------------------|
| Mail Today to: POPULAR COMPUTING P.O. B  Bill me at \$12.97                                                                                                    | ox 307 Martinsville, NJ 08836<br>7 7BA2 |
| Card No                                                                                                    |                                         |
| Signature                                                                                                    | Expires                                 |
| Name (Please Print)                                                                                                    |                                         |
| Address                                                                                                    | CITATION CONTRACTOR                     |
| City State                                                                                                    | eZip                                    |
| Please allow six to eight wee                                                                                                    | ks for processing                       |

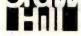

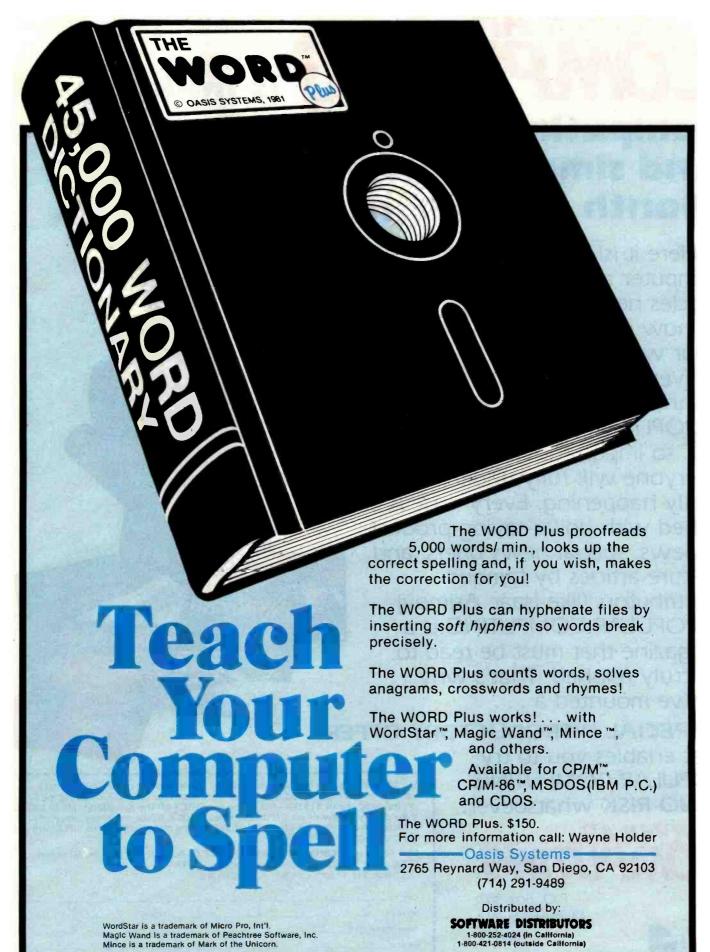

# An Introduction to the Human Applications Standard Computer Interface

Part 1: Theory and Principles

To evolve into a consumer product the computer must have a standard, easy-to-use format.

> Chris Rutkowski Rising Star Industries 24050 Madison St., Suite 113 Torrance, CA 90505

Many people see the personal computer as merely a cheaper, smaller, and slower version of its larger dataprocessing relatives. However, it's becoming apparent that the personal computer is an entirely different type of machine, shaped by a technological evolution that should result in computers that work for people, rather than the other way around.

The proposed Human Applications Standard Computer Interface (HASCI) was designed as an important step in that evolutionary process. It is the result of approximately six years of effort, proceeding from the most general considerations to a very specific result. I will describe this process of development in two parts. First, I will explain the theory and principles behind the HASCI interface. We'll learn why the interface is

needed and what it is generally intended to do. Next month, in part 2, I'll describe the actual implementation and design specifications of the interface.

# Theoretical Background

I entered the microcomputer marketplace in 1975, during the very infancy of our industry. Then as now, those of us on the "inside" of the industry saw visions of microcomputers gracing every desk in the world someday, when the industry grew up.

Then as now, the consensus of opinion within the industry was that the microcomputer would be the bright star of the future. We knew it was so, but we couldn't prove it: therefore, financial backing was hard to come by. It is easy to forget that, in 1975, the microcomputer was not yet the darling of the venture-capital set; Wall Street had taken a bath on computer companies just a year or two

earlier during a recession, and our claims to have found a magic formula for success fell upon jaundiced ears. The one precept on which everyone seemed to agree was that no one could predict such a fast-changing market more than a year or so in ad-

In the intervening years, I've heard that phrase a hundred times or more; I suspect you have too. It's one of those pieces of common wisdom that sounds good in a speech and makes for good press: the media repeat it, the bureaucrats who read the media repeat it, and the media repeat it again. This sort of publicity is discouraging. Nevertheless, with blinders firmly in place, enterprising companies continue the struggle to design their way into a murky future.

# The Challenge Accepted

In 1976, during the first Atlantic City Computer Show (thank you, John Dilks, for your vision) the "can't

Copyright © 1982 by Rising Star Industries. All rights reserved.

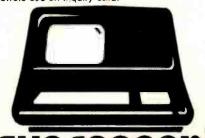

The super performing, super reliable microcomputer from Intertec Data Systems features twin double-density 51/4" drives with 350K or 700K of disk storage expandable to 10 megabytes. A CP/M\* Disk Operating System, 64K of dynamic RAM and more.

Because we're a nationwide distributor of SuperBrain, CompuStar, and the CompuStar 10-Megabyte Disk Storage System, we can offer the absolute lowest prices in the business.

# **PER**

Better yet, we offer you a great deal of service and support because we want your business tomorrow as well as today.

- We'll burn-in your SuperBrain for 72 hours before we deliver it
- We'll help with installation and configuration
- We'll repair equipment at our service center and replace modules when necessary
- We'll fill your software needs or help you develop your own
- We'll match your SuperBrain with a super printer

For more information call 609-424-4700 or 215-629-1289. To order call toll-free 800-257-5217. In NJ call 609-427-4700.

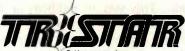

2 Keystone Avenue Cherry Hill. NJ 08003

Registered trademark of Digital Research Inc. SuperBrain and CompuStar are trademarks of Intertec Data Systems.

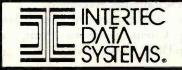

predict" motto rang loudly in my ears. It was plain at the time that if our industry was to put a microcomputer in every home, the two essentials were money (lots of money) and manufacturing capability. It was also plain that prediction precedes production; no company executives in their right minds would put up the megabucks necessary to develop the microcomputer without knowing where that development would lead. Tooling for extreme mass production costs millions; for that kind of investment a one-year prediction lead was far from adequate.

Thus it was not until 1981 that IBM entered the personal computer market. It is to that company's credit that its machine avoids most if not all of the inanities perpetrated by IBM's peers. Witness the pitiful efforts of most minicomputer companies to introduce personal computers over the last few years; most if not all of these machines were obsolete before the first carton was shipped. The only prediction those companies could make was that their profitability would plummet within a few years if they couldn't penetrate the microcomputer field. And in fact, this has come to pass.

On the subject of market predictability, many heated discussions took place comparing various hardware and software components, but I realized that further arguments on the advantages of one processor over another, one operating system over another, or one language over another were wasted words unless you knew how those items related to the evolutionary path of the industry-the yardstick for measuring potential worth. And I took it upon myself to research the question of prediction.

# Research Methodology

I chose a most unscholarly methodology, but one well suited to the task. Rather than dig through stacks of ponderous marketing tomes in dusty libraries and research what had already been done, I reasoned that any worthwhile work was probably buried so deep as to be invisible. After all, if viable principles of predictability (in terms of the computer market) were available, why weren't they in use? I therefore decided to conduct a broad survey of earlier technological industries, narrowed down to those that had reached the mass consumer markets.

I scanned the marketing history of twentieth-century Western civilization, seeking instances where highly technical products were converted into mass-market commodities over a relatively short period of time. If you think this through yourself, you'll find several examples, including radio, television, electric lightbulbs, and of course the automobile.

I soon perceived a pattern in the emergence of these products that either had gone unnoticed before or had been erroneously classified as unimportant. To illustrate this, let's consider how one such product evolved.

# Case Study: The Automobile

I ask you to turn your mental clock back to the year 1905 and consider the state of the automobile market at that time.

First, the automobile was nowhere near mass production yet. Most manufacturers were backyard experimenters (I suggest that the phrase "garage shop" must have originated somewhere around here). They were technology freaks working on the hottest gadget then conceivable.

Peruse some of the popular literature of the time; items about the coming wave of horseless carriages abounded. There were literally hundreds of fledgling manufacturers—every bicycle and carriage shop fancied itself to be the next Pullman Company (the coach manufacturer that became very successful making railroad cars). And what cars they made! Although most had four wheels, their similarity to the automobile of today stops there. Some of those contraptions were steered with tillers like a boat, while others had reins like a wagon. A few had three wheels. They had handbrakes on the right and foot brakes on the left; fixed throttles and throttles on the dash. Few if any were closed in with a roof. And not one

12603 CRENSHAW BOULEVARD ● HAWTHORNE, CALIFORNIA 90250 ● (213) 973-1921

# Introducing Pineapple.

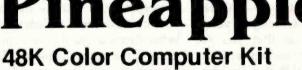

Easy to assembly! All components are clearly silk screened on the circuit board. Kit includes predrilled double sided PC Board, all integrated circuits, sockets, professional high-impact plastic casing. keyboards, connectors and switching power supply.

Features • Numeric key pad • Game paddle jacks on both sides •

 Speaker volume control on the back
 Expansion slots Dealer Inquiries Invited.

per kit

# 51/4" Flexible Disc Sale

Why buy other brands when you can buy WABASH discs for much less and backed by 1 year factory warranty.

# \*PRICE BREAK-THRU ON APPLE® DRIVE!

100% APPLE Compatible 51/4" Floppy Disc Drive

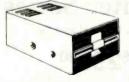

\$295.00 Each \$375.00 Each (with controller)

## PART #

M13A211X 51/4"SSDD Soft Sector w/Hub Ring 51/4"SSDD 10 Hard Sector w/Hub Ring M43A211X 51/4"SSDD 16 Hard Sector w/Hub Ring M53A211X

DESCRIPTION

## PRICE

10 for \$2.50 ea. Call for our low prices on larger quantities.

### **16K RAM BOARD KIT**

★ Upgrade your Apple® computer to 64K with this easy-to-build kit. Includes 8 ea, 4116 memory chips and all necessary I.C.s and components. Gold plated fingers.

Only \$59.95 per kit

## JOYSTICKS AND **GAME PADDLES**

For Apple® and Pineapple™ computers from TG Products. Game Paddles . . . 39.95/pair Joysticks . . . . . . \$54.95 ea.

**OUTSIDE CALIFORNIA** 

# PHONE ORDERS ONLY 1-800-672-8758 CALL TOLL FREE

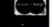

### MICROPROCESSOR COMPONENTS 2708 . . . . . . . 5.95 2102.....1.50 2716 . . . . . . . . 9.60 Z80A.........9.25

21L02......1.50 2516......11.95 8080A..... 5.50 Z80-PIO..... 7.50 2114 . . . . . . . 2.95 2732 . . . . . . . 15.95 2114L.....2.95 2532 . . . . . . . 16.95 Z80A-PIO.... 8.50 Z80A-SIO. . . . 29.50 4116.....3.00 2764 . . . . . . . 49.95 Z80A-CTC.... 8.50 1702A.....4.95

# SANYO MONITORS

| MODEL NO. | DESCRIPTION       | LIST     | SALE     |
|-----------|-------------------|----------|----------|
| VM4509    | 9" B&W, 10 MHz    | \$190.00 | \$169.00 |
| DM5109    | 9" Green 10 MHz   | \$200.00 | \$180.00 |
| DM 8012   | 12" B&W, 18 MHz   | \$250.00 | \$225.00 |
| DM 8112   | 12" Green, 18 MHz | \$260.00 | \$235.00 |
| DMC 6013  | 13" Color         | \$470.00 | \$425.00 |
| DMC 6113  | 13" RGB Color     | \$995.00 | \$895.00 |

# IC SOCKETS

|        | LP     | WW     |            | LP     | WW     |
|--------|--------|--------|------------|--------|--------|
| 8-pin  | 5/ .75 | 5/1.91 | 22-pin     | 5/1.62 | 5/4.66 |
| 14-pin | 5/1.00 | 5/2.40 | 24-pin     | 5/1.80 | 5/4.77 |
| 16-pin | 5/1.20 | 5/2.65 | 28-pin     | 5/2.10 | 5/5.87 |
| 18-pin | 5/1.35 | 5/2.98 | 40-pin     | 5/3.02 | 5/6.89 |
|        |        | 20-pin | 5/1.52 5/4 | .55    |        |

# SPECIAL SALE ON LE MONITORS

| 9'' | Black and White | \$ 99.50 |
|-----|-----------------|----------|
|     | Green           |          |
| 12" | Black and White | \$119.50 |
|     | Green           |          |

Apple is a registered trademark of APPLE COMPUTERS. INC

ide Celif, (Incl. Mexico & Cenede

STORE HOURS MON-FRI - 10-7 SAT - 10-6

Circle 166 on inquiry card

was truly practical for the average person. (Does this sound familiar?)

It's easy to look back at these early machines and say, "How quaint." It's easy to overlook the fact that every single engineer and user had his or her own idea of perfection. Ideas abounded, and while each no doubt had some validity, no one could agree on what was valid and what wasn't. In modern terminology we would say that the engineers were coming up with possible design elements that were combined almost at random into architectures (a collection of design elements).

Now turn your mental clock forward to 1925, and consider again the state of the automobile. Things had definitely changed. The auto was in mass production. Hundreds of thousands per year were being added to a blossoming economy. And more important, we find that every car on the road had a steering wheel and a throttle, brake, and clutch on the floor. It had windshields and headlights. We find that, with the excep-

tion of a relatively few details, you would be able to climb into the typical automobile of 1925 and drive it away.

# Architectural Stabilization

By 1925, the architecture of the automobile had become standardized. That architecture has not altered significantly in the ensuing 57 years. Today, the products that you see parked on the streets and recognize as automobiles are architecturally identical to each other. No architectural difference exists between a Subaru and a Rolls-Royce.

If you check other technical marketplaces (for example, that of television), you will see that this same phenomenon has occurred. First, independent engineers developed a wide variety of design elements. Then their ideas were assimilated and adapted until, now, the architecture has ceased to change. I call this phenomenon architectural stabilization.

In the period following architec-

tural stabilization, the design effort and creativity that were previously engaged in the random creation of architectures is now geared toward the refinement of the design elements that comprise the stabilized architecture.

This point is crucial: a stabilized architecture ends the game of random invention and redirects the tremendous creative energy of engineers to a better-focused goal—the improvement of the design elements. The improvements realized may be quite substantial. For example, consider suspension systems. Before 1925 no automobile had a suspension system truly worthy of the name. In the ensuing years such comfort items evolved beyond all prediction.

Thus we see that while architectural stabilization may seem to limit certain aspects of design, it can and should precipitate a design revolution far more exciting than pure laissezfaire engineering.

# The Mechanics of Stabilization

A detailed analysis of the market-

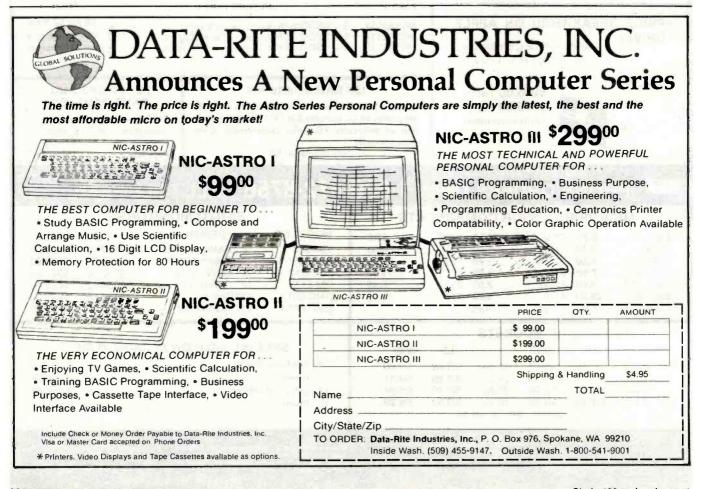

# 9600 BAUD ONLY \$315.

**NEW LCM-100\* SYSTEM** 

# **ECONOMICAL**

The LCM-100 permits economical full-duplex, asynchronous data transmission over your existing 120V power lines. You eliminate costly RS-232 cable installations and can achieve an efficient 9600-baud data transfer rate with significant savings.

# **PLUG-IN CONVENIENCE**

Each system contains two LCM-100 transceivers. Use the LCM-100 system to connect a terminal, processor, or printer to your computer via any 120V outlet.

# AID PRODUCTIVITY

Staff can quickly relocate terminals

where they are needed, reducing unprofitable waiting time, and allowing them to work at their desks where they are most efficient. Allows noisy printers to be placed in less disturbing locations.

## COMPUTER SITE

TERMINAL SITE

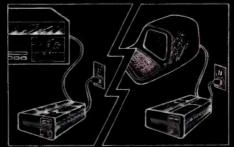

\*Line Carrier Modem

# **REDUCE OVERHEAD**

Instead of dedicating fixed cables to many office locations, use of the LCM-100 can cut costs by permitting terminals to be quickly and conveniently moved to where need exists.

All of this — both transceivers — sells for only \$315.00.

Dealer inquiries invited, ask about our special dealer package. Orders and inquiries call:

1-800-426-8075

Alaska, Hawaii & Washington State Call Collect

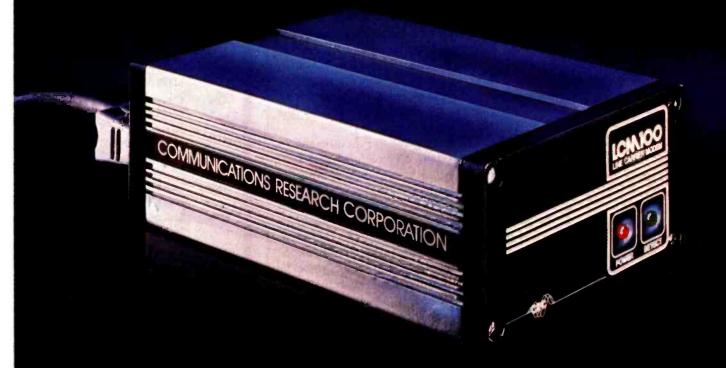

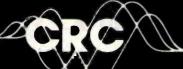

COMMUNICATIONS RESEARCH CORPORATION

1720 130th AVENUE N.E. BELLEVUE, WASHINGTON 98005 A SUBSIDIARY OF ENERGY SCIENCES CORPORATION (206) 881-9550

Circle 77 on inquiry card.

ing factors that affect each step of a product's life span is beyond the scope of this article. However, the results of my investigations revealed the following sequence of events leading to architectural stabilization:

- First, engineers (or technical specialists) conceive of a new product class and build it for its own sake.
- Engineers then use the product.
- •If the product promises to fundamentally revise the quality of life for its users, the number of participating engineers will swell. (They sense the market potential and have visions of earning wealth and fame.)
- •Eventually, this growing enthusiasm gains popular notice, and certain nonengineers purchase the product. These nonengineers find the architectures designed by engineers to be difficult to use; they recommend improvements but are willing to undergo difficulty in using the product. They are "enthusiasts."
- •Increasing demand increases production, which lowers the product's price.
- People who are not willing to undergo substantial difficulty in using the product purchase it. These users are disappointed by the currently available products. They are consumers—they want the benefits without the difficulties.
- More communication about the product occurs in the popular media.
- If the product does not fill a truly fundamental need, its popularity subsides, leaving a core group of enthusiasts that will then grow at a slower rate. The product will show a gradual evolution of architecture across time.
- •If the need for the product is truly fundamental, demand continues to grow, but actual market growth may slacken.
- This growth of demand (potential market) motivates engineers and enthusiasts to redesign the product to make it easy to operate. In other words, swelling demand precipitates the creation of a human interface that makes the device easy to use.
- An easy-to-use version of the product finds a ready and willing market.

- The first manufacturer to implement ease of use soon gains a market edge.
- Other manufacturers either follow suit or perish.

This sequence, or one closely analogous to it, occurs in the evolution of all product markets. For the microcomputer market, certain factors have become clear. First, the microcomputer market has not yet achieved architectural stabilization. Second, the microcomputer appears to have all the elements necessary to cause architectural stabilization to occur; that is, its impact on users is of sufficient importance to force stabilization to occur. Third, the microcomputer market has currently reached that step of increased popular demand that should precipitate the development of an easy-to-use version of the product.

It's no accident that human-factors engineering has risen to such prominence over the last year. It is a natural and necessary step in the evolution of the product classification from a technical specialist's market to an enthusiast's market and finally to a consumer's market.

Thus the development of a human interface coupled with mass-production technology should be the key to opening the consumer market for the computer.

Let me digress for a moment to observe that architectural stabilization occurs at many levels of observation, not only with products such as those discussed here but also with subproducts—raw materials and their elemental forms. All undergo microcosmic architectural stabilization. Likewise, stabilization tends to occur in structures far larger than products: nations, families, and businesses. All exhibit variations of this same phenomenon. It thus appears that architectural stabilization is a fundamental mechanism of systems evolution: the imposition of a mutually accommodative interface between two counter efforts, thoughts, forces, or intentions.

In Search of a Human Interface
The many clues that led to the de-

# CALL YOUR LOCAL DYSAN OFFICE

CA: Los Angeles (213) 907-1803 Orange County (714) 851-9462 Sacramento (916) 966-8037 San Francisco/Sunnyvale (408) 727-9552

DC: Washington (703) 356-6441

GA: Atlanta \*(404) 952-0919

IL: Chicago (312) 882-8176 (800) 323-5609

MA: Boston (617) 273-5955 \*(617) 229-2800

MI: Detroit (313) 525-8240

MN: Minneapolis \*(612) 814-7199

MO: St. Louis (314) 434-4011

NY: New York (212) 687-7122

OH: Cleveland (216) 333-3725

PA: Pittsburgh (412) 261-0406 Philadelphia (609) 939-4762

TX: Dallas/Ft. Worth \*(817) 261-5312

WA: Seattle (206) 455-4725

# \*Includes OEM Sales

Dysan Diskettes are also available from all ComputerLand Stores, Sears Business Systems Centers, and many independent computer outlets nationwide.

For the location of the Dysan sales outlet nearest you, contact Dysan at: (408) 988-3472

Toll Free: (800) 538-8133 Telex: 171551 DYSAN SNTA TWX: 910-338-2144

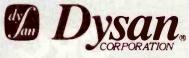

Circle 142 on Inquiry card.

# WHATISTHE TRUE COST OF A DISKETTE?

If you said at least \$186.50\*, you're probably close.

Confused? It's simple. The minimum cost of a one-sided, single density 8" diskette equals the purchase price plus the cost of the time to fully load the data onto the disc\*. The adjacent diagram tells the story. As you can see, the purchase price of a diskette is a small fraction of the total cost of ownership. So why not pay a few cents more for the best diskette available?

That's where Dysan's quality comes in. Dysan diskettes and mini-diskettes are manufactured to the toughest quality standards in the industry. Every diskette is tested between the tracks as well as on the tracks to insure you 100% error-free recording over the entire disc surface. Dysan quality protects your investment of \$186.50.

You know how costly time and data losses can be should your "bargain" diskette be faulty. Every penny you think you save on the purchase of magnetic media could cost you dearly. Why take the risk when you can have Dysan?

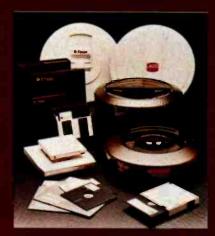

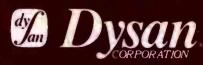

Our Media Is Our Message 5201 Patrick Henry Drive Santa Clara, CA 95050 \*\$4.00 represents
Dysan's suggested
retail price for a one-sided, single
density 8" diskette, packaged ten
to a box. Minimum total cost of
ownership = \$186.50

\*\$182.50 represents the cost of data loading (approximately 22 hours at 11,106 keystrokes/hour at a labor cost of \$8.23/hour), based on 1981 Data Entry Management Association (DEMA) National Averages.

# CMC SuperSystems™

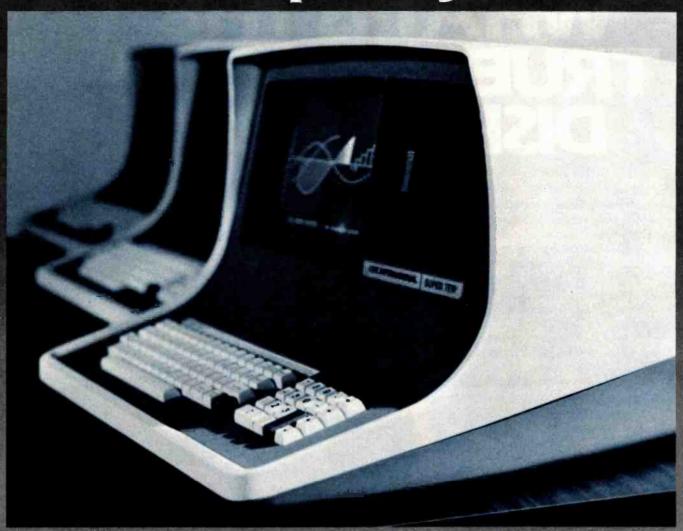

# 350K to 38 megabytes of built-in storage Plus . . . multi-user capability

CMC's SuperSystems are offered in seven computers, from the Model 100 CPU terminal which boots directly off our hard disk system, to 38 megabytes of storage in 51/4 " hard disks built into the desktop computers. In between there are two 51/4" floppy drivos, available in 350Kb or 750Kb or 1.5 megabytes of disk storage

Our SuperFive, SuperTen and Super20 systems offer 6, 12 or 19 megabytes, respec-

Included also are CP/M 2.2 operating system and Microsoft Basic 80, diagnostics and communications software. Standard are two Z80A processors operating at 4mhz, full ASCII keyboard, numeric keypad and cursor controls, 64k RAM, battery-operated real time clock, lower case descenders, 25 lines by 80

character screen format, reverse video, two RS232 ports, and other features.
CMC's SuperSystems offer you the best price/performance ratio in the industry. The seven models support accounting, word pro-cessing, programming and scientific applica-tions and a full range of standard software operating under CP/M

Our central hard disk system supports up to 64 users, with up to 80 megabytes of central disk storage.

High resolution pixel graphics are available,

Cost effective? You bet! For example, our SuperFive, with 6.38 megabytes of hard disk storage, lists for \$5,995, or less than 94 cents per kilobyte.

CMC was the first to offer a 51/4" hard disk

in a desktop microcomputer. We've been shipping systems for more than a year. Now we're the first with a 19-megabyte mini-

Our systems are reliable. Just ask the hundreds of dealers selling our SuperSystems. We offer service and technical support, and Module replacement, in the unlikely event you ever need it.

Nationwide on-site service is available through CMC's dealer network.

Prices start at \$2495

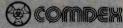

See us at Comdex, Booth No. 4128

A Division of Computer Marketing Corporation

11058 Main • Suite 220 • Bellevue, WA 98004 • Phone (206) 453-9777 • Telex: 152556 SEATAC

Call Toll-Free 1-800-426-2963

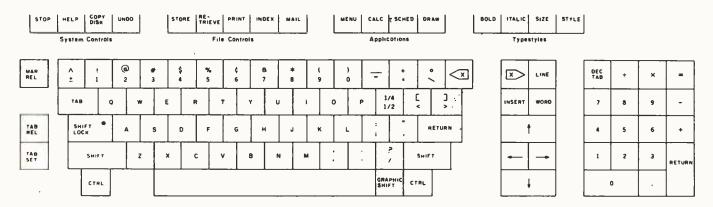

Figure 1: The Human Applications Standard Computer Interface (HASCI) keyboard divides the computer system into a series of menus that link the user (as pattern recognizer) to the computer (as symbol manipulator). Virtually every application requires that certain fundamental actions be performable, and these fundamental actions are placed directly on the keyboard.

velopment of our proposed human interface (HASCI) came primarily from fields far removed from the normal realm of computer science. The difficulty was this: before an interface could be designed, the actual relationship of man and computer had to be defined. I had concluded early on that the entire question of artificial intelligence could be ignored in the design of an interface, which was fortunate since no workable definition of intelligence exists. Rather, an interface involves questions of capability: What can people do, and what are they good at? This approach proved very profitable.

Even if you were offered a million dollars to manually multiply two times two a million times, you would have a very difficult time completing the task; most humans would be psychologically incapable of completing the job. Yet virtually any computer can do it easily and with remarkable speed. Conversely, such problems as "recognize a certain person's voice," solved by almost any infant (especially if the voice belongs to the child's mother), still represent a major challenge to even the finest computers and programmers.

An analysis of these problems suggests that people are much better than computers at recognizing patterns, while computers are much better than people at manipulating symbols.

Following this logic, the ideal relationship of computer and user should involve the computer as a symbolic manipulator and the user as a pattern recognizer.

This explains the overwhelming popularity of word processors and spreadsheet calculators. One manipulates words and letters, the primary symbols of man. The other manipulates numbers, man's second most important symbol set.

It follows that a complete computer for the typical user should provide the facilities for manipulating all the primary symbols of man (words and letters, numbers, general symbols or drawings, and the temporal relationships between these symbols—time).

We usually manipulate these symbols on pieces of paper, which if saved for later reference may be generically called documents. We require a means of storing, retrieving, and indexing these documents and of communicating their contents to some other person.

These considerations gave birth to a hardware-software synthesis. Rather than take the accepted path of generalization—designing the computer interface to accommodate any imaginable task—we conceived of an interface that would be specifically designed for symbolic manipulation tasks as described herein. The HASCI keyboard (figure 1) was the result.

# Fundamental Principles

The described theoretical explorations led to the evolution of a number of principles that form the rationale of the HASCI standard. A detailed examination of these principles follows.

# The Computer Is a Tool

The computer as symbol processor and the user as pattern recognizer complement each other well. In this arrangement, the weaknesses of each can be ignored; their strengths added together form a synergetic whole far more powerful than either, and such a blending of strengths is the functional property of any tool.

A hammer uses the advantages of a steel working face (hardness and mass) combined with the advantages of the human arm (motion and leverage) joined by an interface (the handle) to perform some task dictated by intellect. Similarly, the computer uses the advantages of electronics (rapid manipulation of symbols) combined with the capabilities of the human mind (pattern recognition), joined together by an interface (keyboard and screen) in order to perform tasks dictated by intellect.

In an ideal situation the relationship of user and tool approaches one of *transparency*. The user is able to apply intellect directly to the task; the tool itself seems to disappear. This transparency is characteristic of all expert applications of tools—everything from hacksaws to racing cars.

Thus, a study of tools as a class can provide us with a set of rules that are applicable to a computer interface:

- The interface is a means of controlling the tool.
- The interface must accommodate the needs of both the application and the user.
- The interface itself must present the information necessary for its use.
- Mastery of the interface may require practice.
- With mastery, the interface must become transparent to the user.

# Clearly Label the Controls

Televisions are easy to operate. They have a limited number of controls. A stereo may have far more controls—complex models have dozens. But in each case, the controls either produce an immediately observable effect or are very clearly labeled as to their function. In each case, a relatively casual comparison of the controls on the device with the results produced and the understanding provided by intellect makes operation almost self-evident. Such is true of all mass-consumed products. However, on the average computer, there are numerous functions that are in no way self-evident.

Perform this test: walk up to a computer you're not familiar with and pretend it's the first computer you've ever looked at. Then guess how to save or load a file of information. Get it? No way! You've got to study the manual and learn the code. You're required to learn and memorize the information. A little memory requirement is a positive thing: it makes the skill more valuable. But when you must rely on memory, the interface is effectively in your head rather than on the machine. (Imagine the potential hazards if a power saw were designed this way.)

We therefore see the necessity of

providing controls for the major functions of the computer and of clearly labeling these controls. Ideally, activating the controls should generate an instant feedback to the user: not just an audible "click" to prove the button was pushed, but also a significant change in status (such as a new message on the video display) indicating that something is happening.

# Transportable Knowledge

The concept of transportable operator knowledge refers to the fact that users of consumer products expect and demand that the skills they acquire in learning to operate one machine be applicable on any machine of the same class.

For example, consider the typewriter. There are minor differences in the placement of certain controls, but a user who has learned on one typewriter can pretty well sit down at any typewriter in the world and type away. This is not because the task is overly simple: a typist must learn to

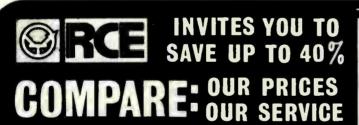

RALSTON-CLEARWATERS ELECTRONICS

536 N.E. 'E' Street Grants Pass, Or.97526 ALL BRAND NAMES ARE REGISTERED TRADE MARKS PRICES SUBJECT TO CHANGE WITHOUT NOTICE

# ■ ORDER TOLL-FREE - 800-547-2492

IN OREGON CALL (503) 479-4711

SYSTEM SPECIAL! - 64K Computer, Disk Drive w/cont. & Apple DOS, 12" green \$1888.00 CALI

YOUR

DISCOUNT

PRICE

ATARI A 400 (16K) \$299 \$289-\$279 800 (16K) \$899 \$799 \$639 MX - 80 \$645 \$545 \$439 **EPSON** with MX - 80FT \$745 \$645 \$539 **GRAFTRAX +** MX - 100 \$995 \$849 \$699 Prism 80 w/color \$1793 \$1595 \$1365 I.D.S. Prism 132 w/color \$1995 \$1795 \$1549 VIC 20 \$245 FOURTH DRIVES \$319 TRS 80 10% OFF Controller - w/Apple 3.3 \$99 CATALOG DOS and Manual

TERMS: MINIMUM ORDER - \$100.00

I E KIVID: MINIMUM UKUE K — \$ 100.00

SHIPPING: Add 3% of total transaction for UPS brown (ground) in 6% for UPS blue (air), Parket Post, or any special arrangements. Minimum shipping charge: -\$4.00

PAYMENT: Cashier's checks, certified checks, money orders, and bank wires honnred immediately. Add 3% for Vis & Master Charge. Allow 20 days for personal checks to clean. eneed software, Call first. REFUNDS: 108 restocking charge on all returns or exchanges. No refunds on opened software, Call first. GUARANTEE: All products with full manufacturer's warranty. Sanyo and Apple warranty available. We have full repair and service facilities for all electronic repairs with HP, Dynackan, Pioneer, Sanyo and Apple trained and certified etchnicians. For any technical service call them fir instant advice or questions right on their benches at \$031.479-4150.

REPARIS: Call for details on quality guaranteed discount repair and reconditioning service.

We have been repairing electronic equipment for 12 years and love it!

| APPLE HARDWAR              | _    |
|----------------------------|------|
| MICRO SCI DISK DRIVES      |      |
| A-2 DISK DRIVE             | \$3  |
| A-70                       | 14   |
| A-40                       | 53   |
| CONTROLLER                 | - 3  |
| RANA ELITE I DRIVE         | 51   |
| CONTROLLER 4 DRIVES        | 11   |
| CCS 7710 A OR D SERIAL INT | \$1  |
| VIDEX 80 COLUMN            | \$2  |
| VIDEX ENHANCER II          | \$1  |
| VIDEX FUNCTION STRIP       | 5    |
| LOWER CASE ADAPTOR         | 1    |
| 16K RAM CARD               |      |
| MICROSOFT OR MPC           | \$1  |
| ALS                        | \$1  |
| MICROTEK BAM-1             | . 1  |
| Z-80 CARD (MICROSOFT)      | 52   |
| MICROMODEM (HAYES)         | 12   |
| NOVATION MODEMS            | \$ 2 |
| APPLE CAT                  | \$3  |
| AUTO CAT                   | \$2  |
| CAT                        | - 51 |
| DCAT                       | 51   |
| MOUNTAIN A/D CONVERTER     | \$ 2 |
| MOUNTAIN C.P.S.            | \$1  |
|                            |      |

| IÔ MODEM<br>IÔ INTERFACE MODULE<br>13 16K MEMORY EXPANSION<br>PC 32K  SOFTWARE | \$105                                                                                                    |
|--------------------------------------------------------------------------------|----------------------------------------------------------------------------------------------------|
| 3 16K MEMORY EXPANSION PC 37K  SOFTWARE                                        | \$ \$79<br>\$105                                                                                                    |
| SOFTWARE                                                                       | \$105                                                                                                    |
| SOFTWARE                                                                       |                                                                                                    |
| SOFTWARE                                                                       |                                                                                                    |
|                                                                                |                                                                                                    |
|                                                                                |                                                                                                    |
|                                                                                | 11                                                                                                    |
|                                                                                | F 1.                                                                                                    |
|                                                                                | 11                                                                                                    |
|                                                                                |                                                                                                    |
|                                                                                |                                                                                                    |
|                                                                                |                                                                                                    |
| SICALC (ATARI)                                                                 | \$179                                                                                                    |
| SIC (ATARI)                                                                    | \$49                                                                                                    |
| CMAN (ATARI)                                                                   | \$35                                                                                                    |
|                                                                                | CALI                                                                                                    |
|                                                                                | 5179                                                                                                    |
|                                                                                | \$179                                                                                                    |
|                                                                                | \$145                                                                                                    |
|                                                                                | \$75                                                                                                    |
|                                                                                | \$214                                                                                                    |
|                                                                                | 1499                                                                                                    |
|                                                                                | \$229                                                                                                    |
|                                                                                | \$179                                                                                                    |
|                                                                                | \$109                                                                                                    |
|                                                                                | \$349                                                                                                    |
|                                                                                | \$319                                                                                                    |
|                                                                                | \$35                                                                                                    |
| RGON CHESS                                                                     | \$29                                                                                                    |
| LAXIAN                                                                         | \$22                                                                                                    |
| RBATIM DISKS                                                                   | \$29                                                                                                    |
| XELL DISKS                                                                     | \$34                                                                                                    |
| USDISKS                                                                        | \$23                                                                                                    |
|                                                                                | \$85                                                                                                    |
|                                                                                | \$75                                                                                                    |
|                                                                                | SICALC (ATARI) SIC (ATARI) CMAN (ATARI) CMAN (ATARI) HER ATARI PROGRAMS SICALC SIDEX SIPLOT SIFERMO /PLOT SIPAC CROLAB DATA FACTORY S MASTER (STONEWARE) P.R.TEXT II SRISTAR IL, SOFTWARE (each) RGON CHESS LIAXIAN RBATIM DISKS VALL DISKS US DISKS US DISKS US DISKS ES OULR CATAL |

ATARI HARDWARE

O PROGRAM RECORDER

LIKE OUR PRICES? DEALER INQUIRIES INVITED!

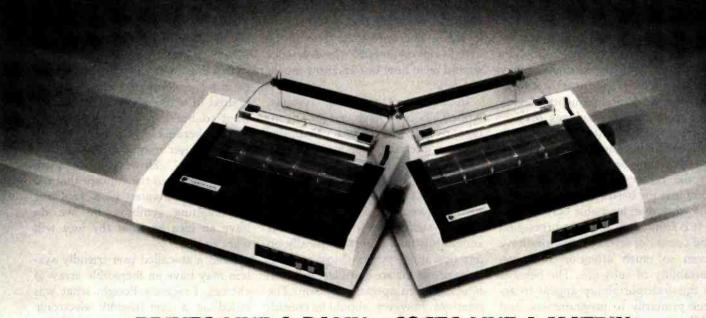

# PRINTS LIKE A DAISY...COSTS LIKE A MATRIX.

Integral Data Systems introduces the only low-cost dot matrix printer on the market that features Maisey™ printing. Maisey printing is a technique that allows you to produce correspondence-quality text approaching that of more expensive daisy-wheel printers, but at much faster speeds.

How fast? With Microprism Printer's™ dual speed capability, you can output at 75cps in correspondence-quality and 110cps in high-speed data mode. And it also features sharp, high-density graphics in an 84 x 84 dpi format.

You'll get cleaner, crisper output than you ever thought possible in a single pass.

Other standard features of the Microprism include proportional

spacing, text justification and, of course, software compatibility with our more expensive Prism Printer™ line.

The Microprism Printer is the perfect system mate that can handle all of your printing requirements... it's the best of both worlds. So if you've been waiting for the price of daisy-wheel printers to come down, or the quality of dot matrix to go up, now is the time to check out the exciting new Microprism Printer from Integral Data Systems.

Stop in at your local dealer today and ask for a demonstration. If you need the name of the dealer nearest you, call us toll-free at (800)258-1386.

Or write Integral Data Systems, Milford, NH 03055.

MICROPRISM\*\*

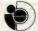

Integral Data Systems, Inc.

Microprism Printer, Prism Printer and Maisey are registered trademarks of Integral Data Systems. Milford, NH. manipulate a hundred or more keys. switches, and levers to operate the machine in differing circumstances. However, the typewriter as an architecture is fully stabilized to perform its appointed task. All typewriters have carriage returns, a means of setting tabs, a margin release, etc. These are sufficiently clear that an inspection of any machine rapidly reveals how to perform these functions.

Now consider the computer. Nearly every software writer and hardware designer has a unique way of telling a computer to save and load a file. Even though virtually every operator needs to perform these functions with great frequency, every time you change machines or programs you have to learn how to save and load all over again. (This is not to say that any one of these ways is wrong; rather, that on a consumer computer the basics should be done in one workable, learnable way.)

It is ironic that the data-processing and computer science industries have given so much attention to transportability of software. The benefits of this transportability appear to accrue primarily to programmers, and while it's understandable that people should create tools that they themselves need, transportable software eases only the programmer's burden. Transportable operator knowledge serves all users.

In a similar vein, it becomes clear that arguing the benefits of 16-bit versus 8-bit machines is analogous to arguing the merits of 8-cylinder ver-

sus 4-cylinder engines. Your choice should be based on how much payload you expect to haul, not whether you get a steering wheel with the vehicle. Performance from the consumer's standpoint is the ease with which desired tasks are accomplished: fast and difficult is still difficult.

When we approach the matter in this light, we realize that consumers will expect computers, both complex and simple, to have interfaces that are virtually identical. For all intents and purposes, anything that can be run on a 68000 microprocessor should be able to run on an 8080: the difference should be in how fast and how much. not how.

In terms of operating systems, while Unix may have certain advantages over CP/M (or vice versa), this is of no interest to the average user. Operating systems are tools for programmers. The symbol manipulator should function as an intelligent interpreter between the user and the operating system, and that interpreter should function almost identically on any operating system. (Most applications programs are considered as running under an operating system. The interface, however, should be considered as running over the operating system. It actually mediates between the operating system and the user just as would a programmer. In this case the interface is the expert who makes the difficult seem easy.)

# Design Out Technical Choices

Early in the days of the S-100 bus, I put together a kit for a serial interface

board (the 3P+S). It was quite marvelous and went together easily. that is, until I got to the "jumper options." There were dozens of options. You could configure the system just about any way you might imagine: number of data bits, parity, stop bits, and so on. All fine except for one small problem: I was a novice computer user and had no possible way of knowing which of these options served my purposes. After a few days of messing about and getting nowhere I asked a computer expert for help. He had the board configured for my system in a matter of minutes.

This highlights a typical problem. Because a computer can be configured in many ways, experts often want to build in every conceivable option because "you never know what the user may want to do with the system." However, we have already accepted the concept that the consumer computer is a tool for manipulating symbols. So we do have an idea of what the user will want to do.

Even a so-called user-friendly system may have an incredible array of choices. I recently bought what was billed as a user-friendly electronic mail system. It offers me options of stop bits and parity and data ratejust like the old 3P+S. It also presents a vast array of choices of how to send the data: compacted format, binary code, straight ASCII (American Standard Code for Information Interchange), and more. The designer of this code apparently confused "user-friendly" with "all possi-

# OCTOBER SPECIALS • NEW XEROX 820-II 51/4" DD - \$1995\*

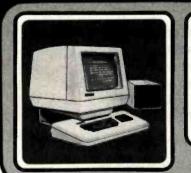

FEATURES: 4MHz, Z80A, CPIM BASED, 64K RAM, 12" HI RES SCREEN (24 x 80), DD DISK CONTROLLER, THIN LINE GRAPHICS, ENHANCED SCREEN FEATURES (H/L INTENSITY, REVERSE VIDEO), TONE GENERATOR, 2 RS-232 PORTS, ONE PARALLEL PRINTER PORT, ALSO BOOTS AS INTELLIGENT TERMINAL

\$ 29 \$ 19

# \$199 OPTION PACKAGE Save \$46!

- ZBOB CPU SPEEDUP Programmable to 6MHz
- (Simple plug-in installation)

  DISPLAY RISER Elevates 4" or 5", Steel Construction ACRYLIC GREEN SCREEN - Molded to fit CRT
- NYLON ANTI-GLARE SCREEN Stretches over CRT
   SYSTEM DUST COVERS 3 covers protect CRT,

# PRICE INCLUDES THE NEW XEROX 820 II DISPLAY/PROCESSOR, KEYBOARD and 2 TANDON DRIVES.

# SPELLSTAR MAILMERGE

### \$225 \$115 \$ 70

# All options available separately — PLUS ADDITIONAL SAVINGS on other Hardware & Software! CALCSTAR

SUPERSORT

\$299 OPTION PACKAGE Save \$63!

. INCLUDES ALL THE THE \$199 PACKAGE PLUS-

Box of 10 Diskettes (51/4" SS/DD) Surge-Protected Multiple Outlet Strip

(6 outlets, circuit breaker, on/off, light)
• Enter Key for Numeric Keypad (installed

Cooling Fan fits in display/processor, quiet
 Parallel Printer Cable for 820-II

# \$135 \$115

\$ 25

\$ 35

## XEROX 820 II SYSTEMS 51/4" SS/DD - \$1995\* 51/4" DS/DD - \$2295\* 8" SS/DD - \$2695" 8" DS/DD - \$2995"

# microWEST Box 545, 1700 Front Street Fort Benton, MT 59442

CALL COLLECT TO ORDER: (406) 622-5651 9-5 MDT, M-F VISA, MC, Cash, CK, MO, COD. Add 3% for VISA or I Add 3% for Ship Handling Ins. Via UPS. Minimum \$2.5

# TIME-PROVEN PERFORMANCE

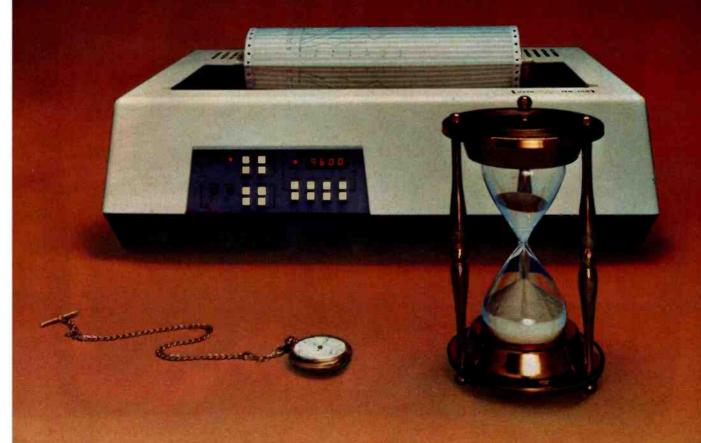

While new printers with impressive specifications are introduced on an almost daily basis, only time will tell the true quality of the product. Over the past 2 years our customers have continued to buy the DS180 printer, not only because of its impressive performance and competitive price, but also because of our outstanding track record for product reliability and customer support.

We have continually improved on the performance of the DS180 by incorporating such enhancements as dot addressable graphics, 6 user-selectable print sizes and a 2000 character buffer. These features coupled with 180 cps printing, parallel and serial interfaces, adjustable tractor feed and over 40 other programmable features, make the DS180 one of the most versatile matrix printers available today.

Before you select your next printer, why not take a look at a time-proven performer—the Datasouth DS180.

The DS180 printer is available nationwide through our network of sales/service distributors.

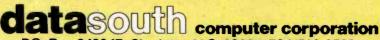

P.O. Box 240947: Charlotte, N.C. 28224: 704/523-8500 TIX: 6843018 DASOU UW

Circle 129 on inquiry card.

www.americanradiohistorv.com

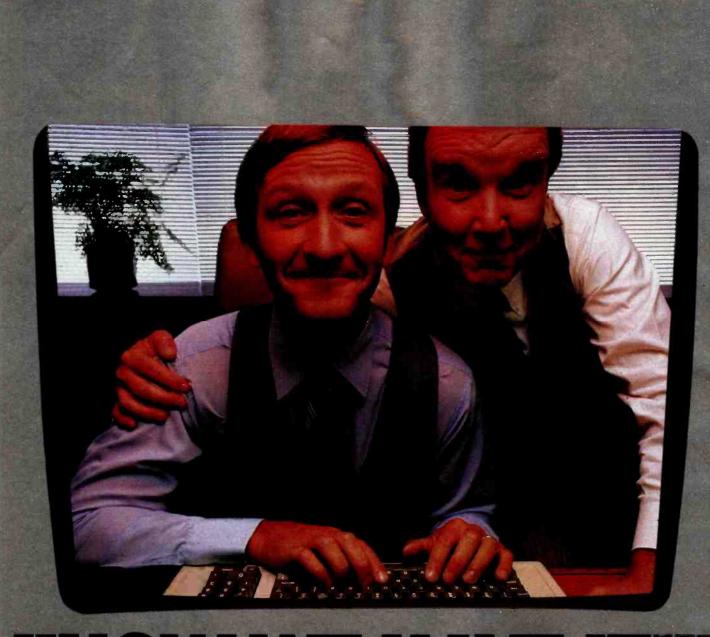

"NOW WE HAVE IT!"

# Introducing better company planning, company-wide, with VisiCalc Advanced Version.

More than 300,000 business professionals have discovered how much help our VisiCalc® program can be in planning, budgeting and forecasting. Now we can help businesses even more.

# VisiCalc Advanced Version does it all

VisiCalc Advanced Version makes it easy to extend the problem-solving power, speed and accuracy of the "electronic worksheet" throughout an organization.

With this program, you'll be able to leverage the knowledge of your most knowledgeable people. Make more productive use of more of your staff. And do a better, faster, smarter job.

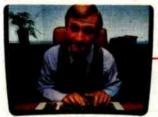

"I create a complex, yet easy-touse worksheet..."

# The best way to do what every company wants to do better

With VisiCalc Advanced Version, the people and departments in your firm will be able to quickly develop their plans, in a uniform format, for easier consolidation into your overall plan.

And everyone involved in your planning process will be able to make their most productive contribution to the effort.

# Sophisticated planning made easy for everyone

Using VisiCalc Advanced Version, knowledgeable individuals within your company can create powerful, preformatted worksheets, or "templates," for nearly anything numerical.

For example, the knowl-

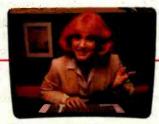

"Then, doing our department's budget is as easy as filling in the blanks!"

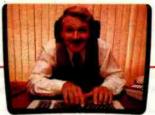

"The program makes it practically impossible to make mistakes!"

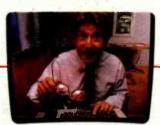

"I ask 'What if?' by changing any number... the new results are instantly calculated."

edge of a corporate financial officer can be applied to create templates for complete and consistent financial reporting. Then others in your company without extensive financial or computer expertise can easily use these templates to provide the desired information in a uniform manner.

It's so easy. They simply "fill in the blanks" on the worksheet. In seconds, the program performs all the complex calculations built into the worksheet, and displays the answers to problems that could have taken hours to solve by hand.

# Everyone can consider "What if...?"

The speed and versatility of VisiCalc Advanced Version make it easy to explore alternatives. Both template build-

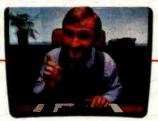

"With just a few keystrokes I consolidate the worksheets..."

ers and worksheet users can change any number in a problem and instantly see the new results. Everyone will be able to analyze the impact of decisions before they make them.

# Mistakes locked out, help built in

With VisiCalc Advanced Version there's no worry about someone accidentally altering formulas, titles or any other important information. The program can

protect all these parts of a worksheet. It can shield confidential data a user need not see and also guide a user stepby-step through a worksheet.

You can also insure that a user can't enter a label when a number is called for —and vice versa.

And if users ever need additional guidance in completing their worksheets, VisiCalc Advanced Version provides comprehensive on-screen help, at a touch of the "?" key.

# Multi-sheet consolidation and finished reports, too

VisiCalc Advanced Version makes it easier to consolidate worksheet totals from various

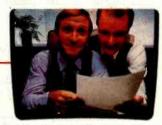

"And produce presentation-quality reports for my boss."

groups, departments or divisions into concise, presentation-quality reports.

# See for yourself

Visit your nearest computer store for a demonstration of VisiCalc Advanced Version. Or write us at 2895 Zanker Road, San Jose, CA 95134 for a copy of our brochure.

Discover how easy it is to use electronic worksheets in your company for problem-solving, company-wide.

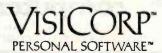

ble options accessible." (The term "user friendly" must surely rate as the inanity of the decade. When was the last time you thought of a tool as "friendly"? "Usable" and "useful" are the appropriate operative terms.)

Burdening the user with decisions concerning technical choices in no way addresses the task to which the tool will be applied, i.e., the manipulation of symbols. The system should automatically test the lines and choose settings appropriate for the circumstances. The user is then free to concentrate on the act of manipulating symbols rather than on the hardware. (This is how transparency is achieved).

Thus a rule of thumb evolved: technical choices irrelevant to the symbol-manipulation task at hand should be eliminated from the user interface.

# Predictability

In order to ease the chore of learning the HASCI system, we have attempted to keep the system as straightforward and predictable as possible. We try to allow different operations to be performed in a similar fashion whenever possible or appropriate. This does not require that there be only one way of doing each function, however.

For example, you can move the video cursor by pressing cursor keys on the HASCI keyboard. These arrow keys, when pressed in combination with the Shift key, or in combination with arguments such as WORD, move the cursor by different units. Even complete novices experience little difficulty with this scheme. Learning is accomplished by inspection and some experimentation.

Burdening the user with decisions concerning technical choices in no way addresses the task to which the tool will be applied.

However, experienced users may find this method cumbersome; moving their fingers from the main keyboard to type on a different group of keys slows them down. For the morethan-casual user. Control-letter functions (where you press a control key and a letter key simultaneously instead of a separate cursor key) are much quicker. Therefore, the HASCI processor also recognizes control key combinations for these same functions.

In this fashion both the novice or occasional user as well as the professional are well accommodated.

# Simplicity

In designing a user interface it's important to keep simple things simple. More complex functions may be handled in a more complex manner because these will typically be used by more experienced users.

It's easy for experienced users to forget just how overwhelming a microcomputer can be. We attempt to judge the value of any product solely by the number of features offered for a given price. But what of the neophyte? Novices can assimilate only so much in one gulp, and that gulp is apt to be a small one.

A year and a half ago I tested the concept of a seven-function word processor, analogous to a four-function calculator. My premise was that seven functions are absolutely necessary for a useful screen editor: text entry, moving the cursor, insert character, delete character, save file, load file, and print file. With these functions, you can handle almost any word-processing task. More advanced functions can expand these capabilities and increase ease of use.

I tested the validity of this screen editor on a number of nontechnical users and found that they could be taught these basic functions in a few minutes of verbal instruction. And with only these functions, the system

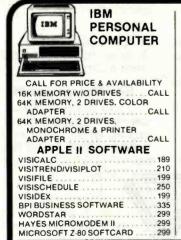

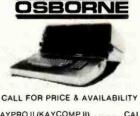

| KAYPRO II (KAYCOMP II)CALL            |
|---------------------------------------|
| MONITORS                              |
| AMDEX LOW-RES 13" COLOR I 365         |
| SANYO 9" B&W                          |
| ZENITH 12" GREEN (ZVM-121) 110        |
| NEC 12" GREEN (JB-1201)               |
| TAXAN RGB VISION I                    |
| TAXAN RGB VISION II                   |
| TAXAN RGB VISION III                  |
| DISKETTES                             |
| BASF 51/4" SS/DD/HUB RING (10) 23     |
| BASF 51/4" WITH PLASTIC BOX (10) . 25 |

**Epson** 

| EPSON MX-80                 | CALL |
|-----------------------------|------|
| EPSON MX-80FT               | CALL |
| EPSON MX-100                | CALL |
| NEC 8023 FRICTION/TRACTOR.  | 499  |
| NEC 3530 SPINWRITER         | 1650 |
| THE GRAPPLER INTERFACE      | 129  |
| OKIDATA MICROLINE 82A       | 575  |
| OKIDATA MICROLINE 83A       | 745  |
| C.ITOH STARWRITER F-10-40PU | 1495 |
| C.ITOH PROWRITER 8510 AP    | 499  |
| SMITH CORONA TP-1           | 650  |
| "OLYMPIA ES100 SERIAL       |      |
| PRINTER                     | 1295 |
| SPECIAL OF THE MONTH        |      |

|   | NEC PC-8000                       |
|---|-----------------------------------|
|   | PC-8001A 32K W/24K ROM            |
|   | 5-FUNC. KEYS                      |
|   | PC-8012A I/O & EXPANSION          |
|   | SLOTS W/32K                       |
|   | PC-8031A DUAL DRIVES              |
|   | BENCHMARK WORD PROCESSOR 379      |
|   | WORDSTAR 299                      |
|   | ATADI                             |
|   | ATARI 800 & 400                   |
|   | ATARI 800 (16K)                   |
|   | ATARI 400 (16K)                   |
|   | 410 PROGRAM RECORDER75            |
| ) | 810 DISK DRIVE                    |
| ) | 16K RAM MEMORY MODULE 89          |
| 9 | 850 INTERFACE MODULE 165          |
| 5 | 830 ACOUSTIC MODEM                |
| 5 | ATARI VISICALC                    |
| 5 | ATARI WORD PROCESSOR 125          |
| 9 | SHARP PC-1500                     |
| ) | PC-1500 HANDHELD COMPUTER 255     |
|   | CE-150 PRINTER/CASSETTE           |
| 5 | INTERFACE                         |
|   | CE-155 8K RAM EXPANSION UNIT. 120 |

(800) 854-1941 Outside Ca. Order Desk

SERVING YOU

**SINCE 1979** 

computer are

(714) 565-7092 Technical & California

4688 CONVOY STREET, SAN DIEGO, CA 92111 CALL OR WRITE FOR COMPLETE PRICE LIST

RISK FREE MAIL ORDER

TO ORDER: Please send cashier's check or personal check (allow 10 business days to clear). VISA and Master Card credit card service add 3%. Shipping, handling and insurance in U.S. add 3%. Minimum \$5.00. Callfornia residents add 6% sales tax. Foreign orders add 10% for shipping. Equipment is subject to price change and availability. All equipment carries warranty. Store prices may differ from mail order prices.

# CONVERT YOUR TERMINAL TO NATURAL GAS.

The possibilities are endless with the new Microfit™ instant personal computer.

Use it for energy management. Or data base management. Or communications. Any personal computer application. It transforms your terminal into

CP/M means thousands of ready-to-use programs to choose from. Which means you can convert that terminal to just about any use imaginable.

a complete CP/M\* system in about 15 minutes.

Buy only what you need: microcomputer, microcomputer and disk drives, or fully

configured system including terminal.

Microfit retrofits all Lear Siegler ADM-3A and ADM-5's, in addition to Televideo 912 and 920 terminals. It doesn't affect your warranty.

Microfit. It's a personal computer. And an

on-line terminal. And much more. Call us Nationwide at (800) 854-2684, California (800) 532-3717. Or write to the address below for complete information.

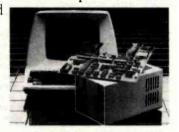

# DATA SYSTEMS MARKETING

5710 Ruffin Rd., San Diego, CA 92123.

Circle 122 on inquiry card.

MICROFIT. TURNS ORDINARY TERMINALS INTO EXTRAORDINARY COMPUTERS.

# \*129<sup>95</sup>

No other acoustic modem gives you all these features at this low price.

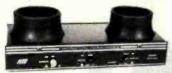

The MFJ-1232 Acoustic Modem gives you a combination of features, quality and performance that others can't match at this price.

0-300 Baud, Bell 103 compatible. Originate/ Answer. Half/full duplex. RS-232, TTL, CMOS level compatible. Use any computer. Cassette tape recorder ports save data for reloading or retransmission. 6 pole active filter handles weak signals. Carrier detect LED indicates adequate signal strength for data recognition. Quality "muffs" gives good acoustic coupling, isolates external noise for reliable data transfer. Crystal controlled. "ON" LED. Aluminum cabinet. 110 VAC or 9 volt batteries. 9x1½x4 in.

Apple II, II Plus: software and cable for modem, MFJ-1231, \$39.95. Plugs into game port. No serial board needed.

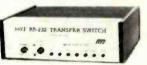

It's like having an extra port \$7995

MFJ-1240 RS-232 TRANSFER SWITCH. Switches computer between 2 peripherals (printer, terminal, modem, etc.). Like having extra port. Push button switches 10 lines (pins 2,3,4,5,6,8, 11,15,17,20). Change plug or cable to substitute other lines. Push button reverses transmit-receive lines. LEDs monitor pins 2,3,4,5,6,8,20. PC board eliminates wiring, crosstalk, line interference. 3 RS-232 25 pin connectors. 7x2x6 in.

\$995 MFJ-1108 AC POWER CENTER. Adds convenience, prevents data

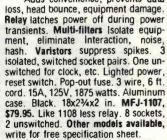

Order from MFJ and try it. If not delighted, return within 30 days for refund (less shipping). One year unconditional guarantee.

Order yours today. Call toll free 800-647-1800. Charge VISA, MC. Or mail check, money order. Add \$4.00 each for shipping and handling.

CALL TOLL FREE ... 800-647-1800

Call 601-323-5869 in MS, outside continental USA

# MFJ ENTERPRISES,

921 Louisville Road, Starkville, MS 39759

was truly useful. In fact, some of the users never asked if there were more functions. Even such a bare-bones editor proved to be a very useful tool, about as far ahead of a typewriter as the typewriter is ahead of clay tablets and sharp sticks.

I am not recommending that a screen editor be limited to these functions. On the contrary, I believe that constantly increasing the power of the system to manipulate symbols is mandatory and very desirable. However, the basics must not be obscured by the complexities of more advanced functions.

The HASCI standard calls for a selection of the most desirable functions to be placed directly on the keyboard with dedicated function keys. Many users will never venture beyond this—they will never feel the need to do so. More complex functions can be accessed via the use of Control-letter functions for access to specialized menus.

# Defang the Computer

Over the years I've seen dozens of ways to get bitten by a computer. For example, one popular computer uses 8-inch drives for increased storage. There's a catch, however: the disks absolutely must be removed from the machine before it is turned off; failure to do so results in absolute and complete loss of all data on every disk in the system. Now it's easy to say, "Always remember to take out the disks," but in fact even experienced users occasionally fail to remember. They get so wrapped up in the job they're doing (as they should) that they forget that the hardware itself needs this critical piece of attention.

Another computer hazard shows up in the use of editors. Have you ever deleted something and then wished you hadn't? I'd be surprised if you said no. I know of no more awful feeling than to have just erroneously deleted a document that I put a week's work into. The system should be smart enough to alleviate or entirely eliminate these dangers.

One answer to this problem is to deliberately place a slower menu structure in the way of any potentially destructive action. This often takes the form of a query, such as: "Your action will cause (a certain consequence) to occur. Please confirm this before I continue."

Another solution would allow you to change any decision even after the computer has acted on it. This is expressed as an Undo function key. Literally, this key allows you to undo or reverse your decision. For example, pressing the Undo key within a menu would take you to the prior menu. Pressing Undo within an editor after you had made a deletion would bring back the deletion. However, in order to fully defang the system, you should not allow the operator to undo everything. For example, suppose you just typed in three pages of text and pressed the Undo key: would you want the system to Undo your three pages of text? Hardly.

The HASCI concept requires that designers allow people to be people, not machines. Even the best of us occasionally forgets the right sequence or fails to do some required part of a protocol. It is the responsibility of the systems designers to defend the right of users to be human beings.

One shortcoming of many computer systems involves the use of modes. I don't see modes as inherently bad; certainly a human being does only one function at a time—you can't do order entry and write a letter at the same time. However, the problem in most system designs is that it is very difficult to change between functions

Suppose you are merrily typing away and you need to calculate a few numbers for the document. Should you have to save the file, load the calculator, perform the computation, print the results, and reload the editor, all just to enter the result of your calculation? That's the trouble with modes. They make it difficult to change between functions and trap the user in the complexities of system integration. Common symbol-manipulation tasks and documentmanipulation tasks should be accessible with push-button ease. HASCI allows you to change functions at will by pushing the appropriate control. Furthermore, when appropriate, if a prior function is recalled, you should

# A HARD DISK COMPUTER AT A PRICE THAT'S HARD TO BEAT.

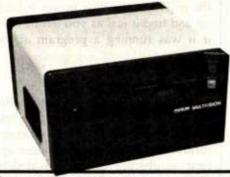

**\$5,995** 

# RTI INTRODUCES "THE COMPETITOR"

- Micro-computer: Produced by ADDS
   Appled Dgtal Data Systems Inc., a subsidiary of NCR
- CPU: 5MHz 8085A-2
- RAM: 64K Bytes, parity protected
- DISK: 5 Megabyte formatted 5¼" HARD DISK
- Mini-Floppy: 800K Bytes formatted

"The Competitor" is an integrated system, well-supported,

with hard-disk and floppy backup that will run CP/M

We call it "The Competitor" because it is priced lower

than many kits and hobby-grade products, yet offers more

With it, you can start small—but not too small. You can run accounting (which usually requires hard disk),

inventory, A/R, A/P, word processing, mailing lists, bill-

ing, budgeting, and more. Plus, you can expand by adding multi-user capabilities (up to 4 terminals), more disk capacity (10 megabytes), additional RAM memory (in

software in a large variety of business applications.

• INPUT/OUTPUT PORTS:

Everything listed above...only \$5,995!

features, more reliability, more support.

- Serial port console terminal (bidirectional)
- Serial port communications up to 9600 baud

- 8 bit parallel port Centronics type printer
  13 bit parallel port Letter Quality printer
- Service available through the NCR Corporation nationwide and worldwide network
- Standard Software:
  - MUON (CP/M Compatible multi-tasking operating system)
  - BASIC interpreter (Micro Soft)
- Dimensions: 15\%" W x 15\%" D x 8\%" H
- Weight: 35 lbs.

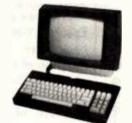

### Terminal: ADDS Viewpoint - 8639

- Movable keyboard
- Micro-technology
- Screen-tilt & Glarereducing filter
- 6 Built-in international character sets

Printer: Centronics Model 739-8649.

 10 cpi, 16.7 cpi and elongated print at a speed of 100 cps in the mono space mode and 80 cps in proportional space mode

64KB increments), and a second printer.

For your minimum system, you will need a CRT terminal and a printer, which are priced extra.

MUON Vewpoint are Trademarks of ADDS CP/M, CB80, PASCAL/MT+ are trademarks of Digital Research CBASIC is a trademark of Compiler System, Inc. Wordstar Mailmerge Supersort Spellstar, Datastar Calcistar are trademarks of Micro Pro International Accounting Plus is a trademark of Software Dimension, Inc.

### SOFTWARE:

We've tested many CP/M packages and can assure you that they load, run and do everything expected.

Because space is limited, we can only list a few of the most popular packages available from RTI.

## CP/M SOFTWARE:

# Languages —

- □ CBASIC
   \$135.
   □ FORTRAN
   CALL

   □ PASCAL/MT+
   \$315.
   □ PL/1
   \$450.

   □ COBOL
   \$765.
   □ CB80
   \$450.
- Word Processing-
- □ Wordstar
   \$445.
   □ Supersort
   \$225.

   □ Mailmerge
   \$135.
   □ Spellstar
   \$225.

# Accounting Plus - price/module \$629.

- ☐ General Ledger ☐ Inventory ☐ Sales Order
  ☐ Payables ☐ Payroll Entry
  ☐ Receivables ☐ Point of Sale ☐ Purchase Orders
- Data Base Mgmt. Other-
- □ Datastar ... \$315. □ Calcstar ... . \$265.

### Yes. Please send me ...

 □ "The Competitor"
 \$5,995.

 □ The Terminal
 639.

 □ The Printer
 649.

Total enclosed 8\_\_\_\_\_

Please add state sales tax, where applicable. Shipping charges will be billed to you.

Please check the components and software you want. Make check payable to Research Technology International. Prices are F.O.B. factory. Send your order to:

| RTI RETERMATIONAL | 4700 Chase<br>Lincolnwood, IL 60646 |
|-------------------|-------------------------------------|
| Name              |                                     |
| Company           |                                     |
| Address           |                                     |
| City, State. Zip  |                                     |
| Phone (           |                                     |

In a hurry? Call RTI, toll-free, 800/323-7520. In Illinois, Alaska, Hawaii, or outside the USA, phone 312/677-3000.

309

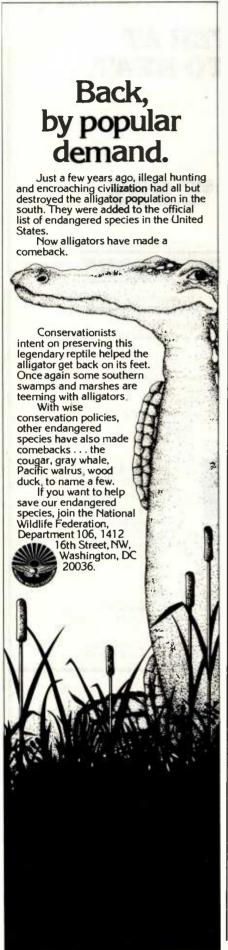

find that function configured as you left it.

In an ideal implementation of HASCI, you should be able to turn the machine off, then power it back up and find it just as you left it, even if it was running a program at the time.

# What You See . . .

The phrase "What you see is what you get" summarizes a concept of text display on word processors whereby formatting commands no longer appear as obscure codes imbedded in the on-screen text. Instead, the commands appropriately modify the displayed text so that you can see your specified formats on the screen before you print out hard copy. For example, if you indicate that a line is to be centered, it will appear centered in the displayed text. In addition, if you specify a change in type style, the altered text will appear in a graphic approximation of that style, enabling you to visually distinguish it from the surrounding text.

When we got the first sample of the Epson MX-80 dot-matrix printer way back when, it already had a terrific selection of type styles available: emphasized, double-emphasized, compressed, etc. This opened up a whole new era of correspondence-quality printing, where the perfection of a fully formed character is gladly traded off for vastly increased versatility coupled with adequate legibility. The MX-80 was, of course, only the start. The newest printers now offer as many as 60 or 70 different type styles, and they also offer programmable character fonts. We may certainly expect to see the matrix densities of these machines increase very substantially over the next year or two, widening still further their performance gap over the fully formed character printers.

But then as now, the problem was that the editors and personal computers available were designed to display on their screens only one or at best two or three different type styles-far fewer than even the first MX-80 was capable of printing.

This meant that although the printers had the capability, the computers were far behind in making this capability available in anything resembling an easy-to-use fashion. Most of us have had to settle for inserting control codes using one language-like protocol or another. This is clearly unacceptable because it violates the "easy to learn" maxim.

Here is a case where very useful symbolic manipulation features are very difficult to access. The answer is to design the system with this capability in mind, make these functions easy to access, and at least where desktop units are concerned, place these changes right on the screen. This establishes a feedback loop which makes the system easy to operate.

"What you see is what you get " is more than a maxim. It is a crucial con sideration in the effort to make the symbol manipulators—computers easy to use.

# **Consumer Quality**

All the above principles and guidelines add up to make the computer a consumable product. With the computer, as with any good stereo, television, or automobile, we expect to be able to gain access to substantial capabilities with little if any specialized knowledge. Manuals are for reference: you shouldn't need an advanced degree just to open the box. You should be able to set up the computer, hook up the cables in the obvious places, turn it on, and have it work right the first time and every time. Using computers to advantage should be a game that everyone can win.

## Beyond Theory

Now that the theory and principles behind the HASCI system have been explained, some obvious questions arise: 'How can this idea actually be implemented on a personal computer? What specific keys do we need? What should they do? And what should be displayed on the monitor screen?"

Next month, I will address these questions. I'll explain how an easy-touse, consumer-quality computer should be designed, and I'll discuss a new computer, based on this concept, that should appear on the market very shortly.■

# 64K STATIC RAM MEMOR

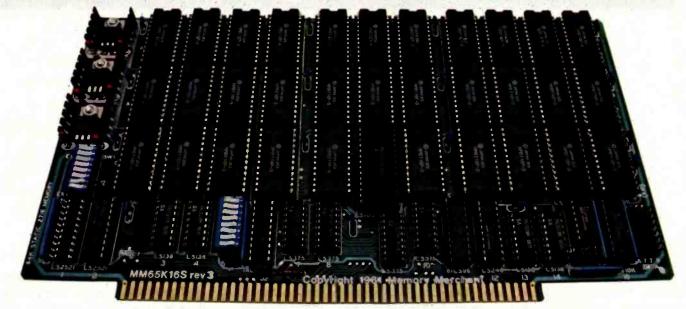

# S-100 STATIC MEMORY BREAKTHROUGH

Finally, you can buy state-of-the-art S-100/IEEE 696 static memory for your computer at an unprecedented savings.

Memory Merchant's memory boards provide the advanced features, quality and reliability you need for the kind of operational performance demanded by new high-speed processors.

# Completely Assembled.

These memory boards are not kits, nor skeletons - but top-quality, highperformance memories that are shipped to you completely assembled, burned-in, socketed, tested and insured with one of the industry's best warranties.

## Superior Design & Quality.

Memory Merchant's boards are created by a designer, well known for his proven ability in advanced, cost-efficient memory design. Innovative circuitry provides you with highly desired features and incredible versatility.

Only first-quality components are used throughout, and each board is rigorously tested to assure perfect and dependable performance.

### No Risk Trial.

We are so convinced that you will be absolutely delighted with our boards that we extend a no-risk trial offer. After purchasing one of our boards, you may return it (intact) for any reason within 15 days after shipment and we will refund the purchase price (less shipping).

## **NEW S-100 PRODUCTS COMING** SOON:

- DUAL 8/16 BIT CPU BOARD
- 128K 8/16 BIT STATIC RAM
- 256K 8/16 BIT DYNAMIC RAM

48K PARTIALLY POPULATED \$519. 32K PARTIALLY POPULATED \$409.

# 64K RAM, MODEL MM65K16S

- 64K x 8-bit
- Speed in excess of 6 MHz
  Uses 150ns 16K (2K x 8) static RAMS
- Ultra-low power (435 Ma. max. loaded with 64K)
- Bank Select <u>and</u> Extended Addressing
- A 2K window which can be placed anywhere in the 64K memory map
- Four independently addressable 16K blocks organized as:
  - Two independent 32K banks or
  - One 64K Extended Address Page or One 48K and one 16K bank for use
  - in MP/M1 (option)
- Each 32K bank responds
- independently to phantom
   2716 (5V) EPROMS may replace any or all of the RAM
- Field-proven operation in CROMEMCO CROMIX\* and CDOS\*
- Compatible with latest IEEE 696 systems such as Northstar, CompuPro, Morrow, IMS, IMSAI front panel, Altair and many others.

OEM and DEALER inquiries invited.

14666 Doollttle Drive San Leandro, CA 94577 (415) 483-1008

Circle 238 on inquiry card.

# FULL TWO-YEAR WARRANTY.

The reliability of our boards, through quality-controlled production and proven performance, has enabled us to extend our warranty to a full two years. That's standard with us, not an option. This includes a 6-month exchange program for defective units.

# Shipped direct from stock.

All Memory Merchant's boards are shipped direct from stock, normally within 48 hours of receipt of your order. Call us at (415) 483-1008 and we may be able to ship the same day.

16K RAM, Model MM16K14

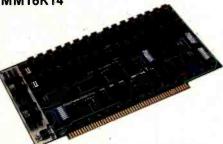

# 16K STATIC RAM \$169.

16K × 8 Bit Bank Select & Extended Addressing Four independently addressable 4K blocks

One 4K segment equipped with 1K windows

Uses field-proven 2114 (1K x 4) RAMS Low Power (less than 1.2 Amps) Runs on any S-100 8080, 4 MHz Z-80 or 5 MHz 8085 system.

Prices, terms, specifications subject to change without notice.

\*Cromix and CDOS are trademarks of CROMEMCO. 1 MP/M is a trademark of Digital Research

# Generating Mohr's Circle

Robert K. Fink Sinclair Community College 444 West Third St. Dayton, OH 45402

Mohr's Circle has always been a useful tool to semigraphically find the principal stresses due to combined loads. The technique lends itself quite well to a personal computer. In addition, a video plot of the circle adds the ability to visualize the state of stress that exists at the point of interest. The program in listing 1, designed for the Radio Shack TRS-80, generates Mohr's Circle for stress analysis. Even though the plot is crude due to the TRS-80's low-resolution graphics, it still enables the user to extend the computation to secure the angles of inclination to the principal stress planes.

The program asks for the normal stress (S<sub>n</sub>) that exists on the first plane. Then, the normal stress for a second plane at a 90° angle to the first plane is entered followed by the shear stress (S,) that exists at the point. The computer then proceeds to convert stress components on planes in the body to their corresponding coordinates for the plotting of a point on a stress circle. The principal normal stresses and maximum (absolute value) shear stress are then computed and a stress circle is drawn to an appropriate scale to fit the screen.

The units used here can be changed to any system, as can the scale factor in lines 400 and 410, to adjust for larger or smaller design values encountered.

By means of a few terminology changes, the program can be converted to make Moment of Inertia calculations for any axis through an area. The program can also be used in a number of other Mohr's Circle areas of applied engineering mechanics dealing with orthogonal relationships.

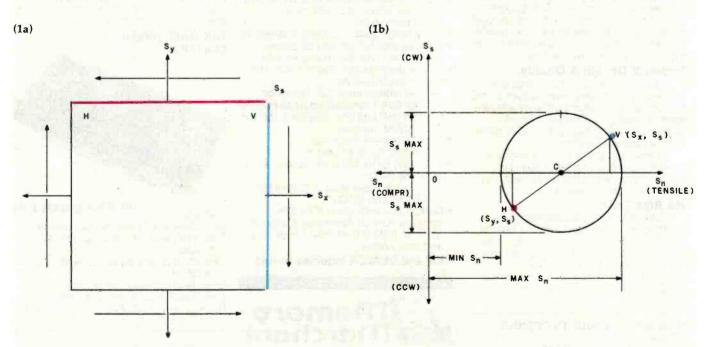

Figure 1: Mohr's Circle for combined stresses. Stresses on planes in 1a are represented as points on the stress circle, 1b.

```
THIS IS A SIMPLE PROGRAM TO SHOW QUICKLY,
2
            PRINCIPAL AND MAXIMUM SHEAR STRESSES AT A POINT
   ---
            THE REQUIRED INPUT IS FOR ANY TWO KNOWN ORTHOGONAL
3
                     WHEN INPUT IS CALLED FOR PUT NORMAL STRESS
            IN AS A + FOR TENSION, - FOR COMPRESSION.
5
            THE MOHR'S CIRCLE THEN DRAWN IS POUGH BECAUSE OF
            THE LOW RESOLUTION GRAPHICS BUT WILL ILLUSTRATE
7
           A GOOD REPRESENTATION OF THE STATE OF STRESS AT
3
            THE POINT.
           INPUT STRESS VALUES IN THE RANGE OF 20000 PSI PLOT
10 '
            BEST, BUT SCALE CAN BE CHANGED IF SMALLER VALUES ARE
11
     - -
           ALWAYS USED.
12
    - -
13
            PRINCIPAL STRESSES BY MOHR'S CIRCLE
14
      **
15
      **
              RK FINK
                        3/80
                              VERSION 1.0
16
      **
17
18 *
19 ' ** SET UP COORDINATE FIELD
20 CLS: PI = 3.14159
30 PRINTe26, "SHEAR": PRINTe33, "STRESS": PRINTe91, "(CW)"
40 PRINTESS 6, "(CCW)"; :PRINTE 442, "NORMAL":PRINTE 506, "STRESS"
50 PRINTE 573, "+": PRINTE 514, "-"
60 FORX=0T0114: SET(X, 22): NEXT
70 FOR Y=0T047: SET(64,Y):NEXT
90 '
         INPUT TWO ORTHOGONAL PLANE DATA **
100 PRINTO161,;: INPUT"1ST PLANE
                                     NORMAL STRESS (+/-) (PSI)";N1
110 PRINT@225,;:INPUT"
                                     SHEAR STRESS
                                                          (PSI)"; SI
120 PRINT@192, CHR$(30):PRINT@225, CHR$(30):PRINT@161, CHR$(30);:FORT=1T0
      1000!NEXT: INPUT"2ND PLANE
                                     NORMAL STRESS (+/-) (PSI)";N2
140 PRINTO161, CHP$(30)
190 '
            CALCULATE VALUES AND PLOT TWO PLANES
       **
200 \text{ C} = (\text{NI} + \text{N2})/2 : \text{SM} = \text{SQR}(((\text{NI} - \text{N2})/2)[2 + 5][2)
210 MA=(C+SM):MI=(C-SM)
220 H=2.22857*((N1/20000)*15)+64: V=22-((S1/20000)*15): SET(H, V)
240 H=2.22857*((N2/20000)*15)+64:V=22+((S1/20000)*15):SET(H,V)
290 FORT=1T01000:NEXTT
300 PRINT@168, CHR$(30): PRINT@232, CHR$(30)
390 '
           PLOT THE CIRCLE
400 R=INT((SM/20000) *15)
410 C=INT((C/20000) +30): CP=C+64
420 FORQ=0T02*PI STEP 0.1
430 \times R*COS(Q):Y=R*SIN(Q)
440 H=2.22857*X+CP: V=22-Y
450 IF (H>127) OR(V>47) OR(H<0) OR(V<0) THEN NEXTQ
460 SET(H, V): NEXTQ
490
           OUTPUT PRINCIPAL STRESSES
500 PRINT@850, "MAX. NORMAL STRESS = "; ABS(INT(MA));" PSI
                                                                 ";: I FMA<ØTH
      ENPRINT"COMPR." ELSEPRINT"TENSION"
510 PRINT@914, "MIN. NORMAL STRESS = "; ABS(INT(MI));" PSI
                                                                ";: IFMI < ØTH
      ENPRINT"COMPR." ELSEPRINT"TENSION"
520 PRINT@978,"MAX. SHEAR STRESS = ";INT(SM);" PSI";:GOT0520
```

# MAXI MUSCLE MICRO MULTI

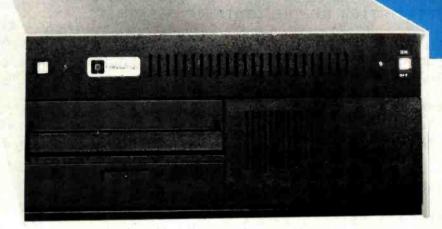

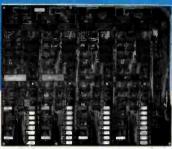

**IULTI USER** 

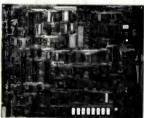

SINGLE USER

# SB-80/4. The affordable singleboard microcomputer with multi-user, multi-tasking muscle and brains.

**SB-80/4** A complete microsystem for the user who demands speed and storage capacity in single or multiuser applications. Our MULTI/NET operating system offers true CP/M compatibility, allowing for limitless flexibility and growth.

**Single Board Technology** By utilizing the latest in large scale integration, engineers have packaged, into a singleboard, power and reliabilty usually found only in costly multi-board systems. This multiprocessor board allows each user (up to four) a dedicated Z80A microprocessor and 64K of RAM. The master-slave architecture, residing in the same enclosure, supervises all user requests for storage and peripherals through four channel DMA.

Memory and Disk Storage 320K of 200ns dynamic RAM combined with five (5) Z80A microprocessors provides the hardware to independently multi-task the operation. A 4K byte of EPROM for bootstrap, monitor and diagonstic test is standard. On board interface for Winchester type disk controller allows from 5 to 104

megabytes of storage for applications that require large database files and records. The four parallel and six serial ports provide the muscle to support numerous peripherals.

**Software** INFOSOFT'S MULTI/NET provides the most efficient multi-processor operating system. This user-friendly, CP/M compatible, provides file lock-out, DMA, real time clock, and full vectored interrupt on all I/Os. BASIC, Fortran, Pascal, Cobol, and PL/1 languages are supported.

**Affordability** The SB-80/4 gives you five (5) independent microprocessors in one multi-user system. It is the power, performance, and capacity of a mini at the price of a micro.

Dealer and OEM inquiries are welcome.
Nationwide field service through INDESERV.

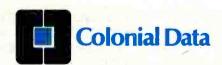

Colonial Data Services Corp., 105 Sanford Street, Hamden, Conn. 06514 • (203) 288-2524 • Telex: 956014 • CP/M is a registered trademark of Digital Research, Inc.

# The Personal Computer as an Interface to a Corporate Management Information System

Designing an intelligent terminal interface program for the Apple II Plus

N. R. McBurney II 2561 Stockbridge Rd. Marietta, GA 30062

Using the Apple II Plus to help me manage my organization was far from my mind when I bought the machine. In retrospect, it seems inevitable that it would happen.

I supervise a group of programmers responsible for writing major business application software for General Electric Information Services Company's (GEISCO) Mark III time sharing service. As well as using the

Mark III is a trademark of the General Electric Information Services Company. Micromodem II and Datacomm are trademarks of Hayes Microcomputer Products Inc. DISSPLA is a trademark of the Integrated Software System Corporation.

### About the Author

N. R. McBurney is southern region manager for GEISCO'S Systems Development and Consulting Department, which is responsible for developing customized business systems for GEISCO customers throughout the south.

system to produce software to solve our customers' problems, we also make extensive use of the GEISCO system to manage our business. During the press of day-to-day activities, I found it increasingly difficult to read

My Apple II Plus gives me more flexibility than the more expensive equipment at work.

and digest all of the information the system made available to me. Thus was born my excursion into interfacing GEISCO's system to my Apple at home.

It seems ironic that for all of the computer resources at my disposal,

my Apple II Plus provides me with more flexibility than the more expensive equipment at work. On a Sunday morning, I can call up the system, select the information I would like to review, scan the text on the screen, convert the information to graphic representation, and print the entire report (see photos 1a-c). I can do all of this away from the office, while sitting in my favorite easy chair and enjoying a cup of coffee.

All of this is possible because I have developed an intelligent terminal program written in Pascal for the Apple II Plus, which when coupled with complementary programs running on the GEISCO system, allows me to get the information I need in the format I select at any time. While the application described is unique to the GEISCO system, the concepts can be applied to almost any commercial or in-house timesharing system.

| CA/N<br>Reports                                                                                                    | S System Menu<br>Graphic Displays                                                                                                    |
|----------------------------------------------------------------------------------------------------|----------------------------------------------------------------------------------------------------|
| 1) Resource Utilization 2) Sales Quota Realization 3) Work Order Revenue Analysis 4) Unbillable 5) - 6) Ageing Analysis 7) - 8) - 9) Survey Tracker 10) Open Work Orders 11) Project Schedule Utilities | 1) Resource Utilization 2) Sales Quota Realization 3) Backlog by District 4) Revenue History 5) Growth Rate (Annual) 6) Resource Adequacy 2) Backlog History 8) Percent Contribution 9) YTU Labor Distribution 10) 6 Week Rolling Billing 11) District Quota Performance 12) Monthly Processing Revenue 13) Growth Rate |
| 1) Catalog<br>2) File Editor<br>3) Update<br>1) System Status<br>Report, Utility, Graphic display, Men                                                                                                  | w or Quit?                                                                                                    |

|                               | Cu               | Resource Utilization<br>Fiscal Week – 28<br>Current Week Year to Date |                 |                                       |                       |                  |
|-------------------------------|------------------|-----------------------------------------------------------------------|-----------------|---------------------------------------|-----------------------|------------------|
|                               | Actual           | Quota                                                                 | Pct.            | Actual                                | Quota                 | Pct.             |
| External Funding Pool funding |                  | \$11,588<br>\$4,648                                                   | 281.8%<br>66.8% | \$154,395<br>\$109,870                | \$233,499<br>\$94,161 | 65.83<br>116.82  |
| Southern Systems              | \$35,51 <b>4</b> | \$16,140                                                              | 220.0%          | \$264,265                             | \$327,561             | 88.82            |
| External Funding Pool funding |                  | \$7,188<br>\$2,864                                                    | 43.82<br>267.82 | \$101,622<br>\$122,683                | \$179,280<br>\$72,287 | 56.82<br>169.84  |
| Atlanta                       | \$18,717         | \$9,964                                                               | 107.8%          | \$224,385                             | \$251,487             | 89.8             |
| External Funding Pool funding | \$3,776          | \$3,788<br>\$1,492                                                    | 182.94<br>-4    | \$39,186<br>\$29,488                  | \$27,388<br>\$11,811  | 143.80<br>267.80 |
| GTF Support                   | \$3,776          | \$5,192                                                               | 72.8%           | \$68,586                              | \$38,311              | 178.8            |
| I DOLL I BILLIANIS            |                  | \$1,291                                                               |                 | \$121,938<br>\$35,786<br>In to contin |                       | 108.6<br>78.8    |

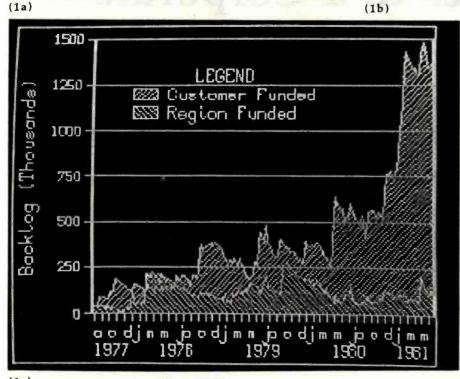

Photos 1a-c: The MIS menu generated by GEISCO's Mark III is displayed on my Apple in photo 1a. After selecting the report I want to see, the information shown in photo 1b is displayed. The terminal program also allows for display of graphic information, as seen in photo 1c.

(1c)

Using a personal computer to communicate with a timesharing system is relatively trivial (if you consider the purchase price of the related hardware trivial) and has been explored at length in the popular computing press. With integral modems such as the Hayes Micromodem II, all you have to do is plug in the hardware and then follow the well-presented and simple instructions to find yourself talking to a large mainframe from the comfort of your home. What you end up with, however, is what is deridingly referred to as a

glass teletype—quieter than your average timesharing terminal and just as dumb! It doesn't have to be that way.

The program I developed provides me with the following capabilities: vertical and horizontal tabbing, data compression, real-time printing, high-resolution graphics, and screen-oriented file listing. Missing from my list of features are file transfer utilities. There are several commercial products on the market to accomplish file transfer, and I find little challenge in reinventing wheels.

# Choosing a Language

My early attempts at an intelligent terminal program were written in Applesoft BASIC. Unfortunately, this was not a good choice; BASIC is much too slow. If you use all the tricks at your disposal, you can write an Applesoft program that just barely keeps up with 30 characters per second (cps) coming from the host computer. In other words, with a lot of effort I could write a BASIC program that duplicates the dumb terminal capabilities I already have at my disposal. (Well, any language that penalizes you for placing comments in your program can't be all good.)

The terminal program for the Apple is now written in Pascal. I can illustrate two good reasons for this choice by showing you what is involved in adding intelligence to a dumb terminal program. The chart shown in figure 1 is a diagram of a dumb terminal program. Using this as

Chances are, when you bought your first disk drive, it was an Apple. Now that you're ready for a second, take a look at Quentin.

Our Apple\*-Mate™ 5¼″ Disk Drive is fully software transparent with Apple's DOS 3.3 operating system in full and half track operation.

Add it to your present drive for greater capacity and faster access. Just plug it in and go to work.

And the Apple-Mate has these High Performance advantages:

# ON TRACK HEAD SEEK

A precision lead screw positions the head onto the correct track. Time-consuming retries and disk-to-disk copying errors are virtually eliminated.

Circle 425 on inquiry card.

Siemens system with over 10,000 lifetime hours. Shielded connecting cable also attached.

# LONG TERM DEPENDABILITY

MTBF (Mean Time Between Failures)—8,500 power-on hours, and the unit has a one-year warranty.

# COUNT ON QUENTIN FOR QUALITY

Quentin Research was building disk systems for the computer industry when Apple was a little bud on the big computer tree. We're known for product reliability and stand behind every system we sell you.

But the best news may be the price—only \$335.00 (40 tracks).

A special introductory offer when you order Apple-Mate directly from us.

So when you're ready to boost the juice on your Apple, add-on the Quentin Apple-Mate.

To order: Check, money order, Visa or Mastercard number. Calif. residents add 6% sales tax. Allow one week delivery.

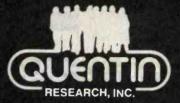

19355 Business Center Drive Northridge, California 91324 (213) 701-1006

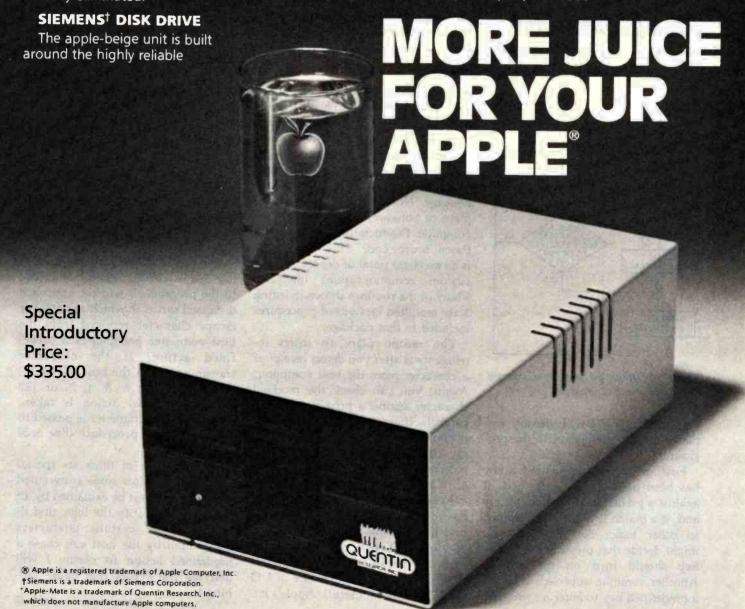

| Control Characters<br>Sent by Host<br>Computer | Action Taken by<br>Apple Upon<br>Receipt | Explanation                                                                                                    |
|------------------------------------------------|------------------------------------------|----------------------------------------------------------------------------------------------------|
| Escape<br>(decimal 27)                         | tabbing                                  | The next byte received will be interpreted as the row (0-23) and the following byte as the column (0-79) to tab to. |
| Control-B<br>(decimal 2)                       | character<br>decompression               | The next byte received will be interpreted as the number of times to display the following transmitted character.   |
| Control-D<br>(decimal 4)                       | switch to graphics mode                  | Executes an initialization procedure to turn on and clear the high-resolution display.                              |
| Control-Y<br>(decimal 25)                      | turn off graphics<br>mode                | Exits graphics mode.                                                                                                |
| Control-F<br>(decimal 6)                       | turn on printer                          | All subsequent text is sent to printer as well as video display.                                                    |
| Control-E<br>(decimal 5)                       | turn off printer                         | Exits printer mode.                                                                                                 |
|                                                |                                          |                                                                                                    |

**Table 1:** The intelligent terminal interface program uses predefined control characters transmitted from the host computer to initiate an action by the Apple.

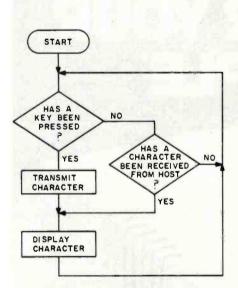

Figure 1: A simplified functional diagram of a dumb terminal program.

a starting point, I will identify two places to add intelligence to the program.

First, when you detect that a key has been pressed, you can check it against a predefined list of characters and, if a match is found, then branch to other logic. For instance, you might decide that pressing the Escape key should turn on the printer. Another common approach is to use a predefined key to enter a command

or menu mode where you can select from a list of options. This is the approach used in the Hayes Datacomm package. For anybody who uses Pascal and wishes to communicate with a timeshared system, I strongly recommend the Hayes Datacomm package. Not only is it a very nice piece of sofware, but Hayes Microcomputer Products Inc. includes the Pascal source code. This source code is an excellent point of departure for a custom communications interface. Many of the routines shown in listing 1 are modified versions of procedures included in that package.

The second place to insert intelligence is after you detect receipt of a character from the host computer. Again, you can check the received character against a predefined list of control characters and take appropriate action. For example, when my intelligent terminal program receives a control-D (ASCII decimal 4), it switches to graphic mode.

Keep in mind that all of this logic has to execute in less than 1/30 second if it's going to keep up with a 300-bps (30-cps) communications protocol. BASIC, at least Applesoft BASIC, can't handle that rate of I/O (and do anything useful). Apple's implementation of UCSD Pascal, on the other hand, handles it very well, with processing power to spare. I encourage anybody who is serious about programming to explore Pascal. (In my opinion, and I realize I stand diametrically opposed to the majority of the readership of this publication, BASIC is a pitiful language for serious programming and of dubious value when used for its stated purpose of introducing people to programming.)

The program described in this article uses the second of the two approaches: it receives a special control character from the host to initiate some predefined action (see table 1) at the terminal.

# **Examining the Program**

For the most part the program is self-documenting, one of the benefits of using Pascal (see listings 1a and 1b, pages 320-338). The line numbers are not a part of the program but were added to make discussion of the program easier. I will discuss the Terminal procedure in lines 285 through 577, which is the primary part of the program. Within that group, lines 384 through 433 are concerned with system initialization and sign-on. Once that is accomplished, the program remains in the loop defined by lines 434 through 570 until the system sign-off.

The CASE statement beginning in line 536 is where I added intelligence to the program. I used the approach discussed earlier in which a control or escape character received from the host computer precipitates a predefined action. If the character transmitted from the host (GEISCO) is an ASCII 27, 6, 5, 4, 2, or 127 (decimal), special action is taken. Otherwise, the character is passed to the WriteChr procedure (line 565) and displayed.

Handling one of those six special characters requires some convoluted logic that can best be explained by an example. To clarify the logic and illustrate how certain characters transmitted by the host can cause a predefined action to occur, I will describe the events that cause tabbing.

Text continued on page 338

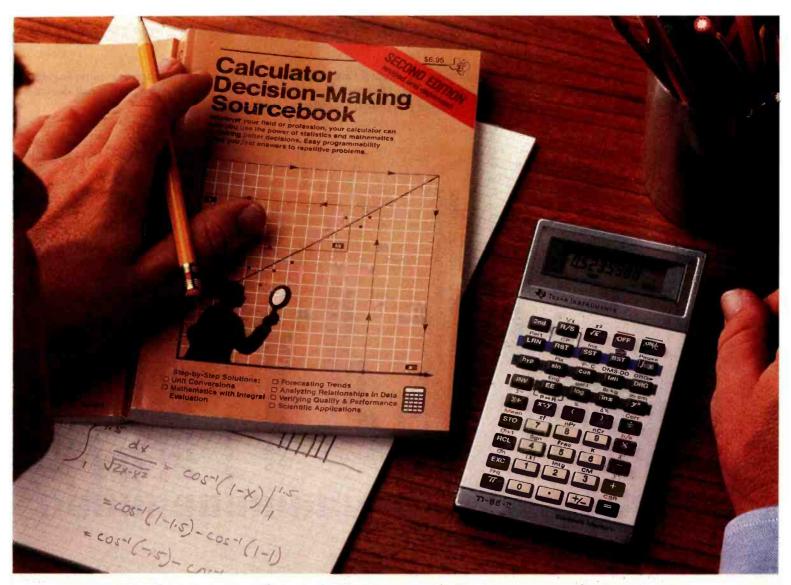

# How the TJ-55-II makes nort work of

Whenever you can solve complex problems quickly and accurately, you're ahead of the game. And that's exactly what the TI-55-II does for you. By giving you 112 pre-programmed functions (like definite integrals), it allows you to take short cuts without losing accuracy. You'll accomplish a lot more in less time which means increased efficiency.

With our TI-55-II you can tackle problems you thought could only be solved with higher-priced programmables. You're not only getting the standard slide rule functions but also statistical capabilities. This way you can work out linear regressions, permutations and combinations, just to name a few.

The TI-55-II also gives you enough programmability to eliminate a lot of repetitive key punching. Our Constant Memory keeps programs and data on tap, even when the calculator is turned off. So once you've entered a formula, you can simply put in the variables to get your solution. The Liquid Crystal Display shows your

answers in standard, scientific or engineering notations - clearly

and precisely.

We also help you get the most out of your calculator with the Calculator Decision-Making Sourcebook. It gives you stepby-step examples of the best techniques used for solving mathematical, scientific and statistical problems. And we've included a special section on how to program your TI-55-II.

So next time you're facing another time-consuming problem, cut it down to size with the TI-55-II.

# © 1982, Texas Instruments Incorporated

Circle 390 on inquiry card.

Listing 1a: The intelligent terminal interface program for the Apple II Plus, written in Pascal. Note that the program requires linking the assembly-language program in listing 1b before execution. The program was written to communicate with a 300 bps half-duplex services with "H" rather than a carriage return as a speed recognition character.

|                                                                                                    | . 00055 ( Modem status and control ports )                                                                                                    |
|----------------------------------------------------------------------------------------------------|----------------------------------------------------------------------------------------------------|
| Treallinest Immercal December to Indeed with                                                                                                    | 00000 Bit Date Calant = 0:                                                                                                    |
|                                                                                                    | Trocaitfoable                                                                                                    |
| Service State of the State of the State of the Service of the State of the State of | Node = 2                                                                                                    |
|                                                                                                    |                                                                                                    |
|                                                                                                    |                                                                                                    |
| II to Motomeron TT                                                                                                    |                                                                                                    |
| TECHNICAL INCOME.                                                                                                    | 00000 Puts = 0 755.                                                                                                    |
| Maniatta Connia 30042                                                                                                    |                                                                                                    |
| ואס דער העם שלים העים איני העים איני | 00065 TrixArray = PACKED ARRAY[01] OF 0255;                                                                                                    |
| 00014 Configured for the Apple-II Plus with:                                                                                                    | 99000                                                                                                    |
|                                                                                                    | BitOrByte = PACKED REC                                                                                                    |
| 1) Pascal language system                                                                                                    | CAS                                                                                                    |
| 2) Switchable MRR Enterprises 80 column board                                                                                                    |                                                                                                    |
| 3) Centronics 737 printer                                                                                                    |                                                                                                    |
| 4) Hayes Microwoden II (TM)                                                                                                    | 00071 END:                                                                                                    |
|                                                                                                    |                                                                                                    |
| 00021 Reference:                                                                                                    | 3                                                                                                    |
|                                                                                                    | 00074 BreakChar, DeleteChar, Form Feed, CarriageReturn, LineFeed, Rubout,                                                                                                    |
| 1) Micromodem II for the Apple-II Personal Computing System,                                                                                                    | 00075 H, Rell, KybroChr, ModeriChr, Ch. CHAR;                                                                                                    |
|                                                                                                    | 00076 PrinterOn: BOOLEAN;                                                                                                    |
| The first factor for the first factor of the first factor of the f |                                                                                                    |
| 2) A Paccal Library Ibpit for the Mirroworks IT. Thomas H. Mateki.                                                                                                    |                                                                                                    |
| Euto. Eakingru 1981, Unl 6, Wo 7, no. 186-136.                                                                                                    | 00079 Trix: RECORD                                                                                                    |
| constitution of the second state of the second state of the second |                                                                                                    |
| 2) Minnamodes IT Connect in Annia Decest Goott H. Expirence, Butes. July 1981. 1.                                                                                                    |                                                                                                    |
| United Mary and Should be supply to the supply of the supply of the supp |                                                                                                    |
| * L7C_200_ 144 1/ 04 10 100 100                                                                                                    | END:                                                                                                    |
| A) Determine Dann's Manual Dance Michaelen Dankerten Dankerten                                                                                                    |                                                                                                    |
| Commiste 1000                                                                                                    |                                                                                                    |
| 1916 1700¢                                                                                                    | COORD ACCOMPANY OF THE PROPERTY OF THE PROPERT |
| 00003                                                                                                    |                                                                                                    |
| MOUEN                                                                                                    |                                                                                                    |
| to countrie miss program are assured several supplied uptions are up on the                                                                                                    | 00000                                                                                                    |
| 00037                                                                                                    | 400000                                                                                                    |
| (\$\$)                                                                                                    | UUBAN < End of globals .>                                                                                                    |
| 00039 (\$I- }                                                                                                    | 1,000                                                                                                    |
|                                                                                                    | 26000                                                                                                    |
| 00041 ( Begin global variables and constants definition )                                                                                                    | 4                                                                                                    |
|                                                                                                    |                                                                                                    |
| 00043 CONST                                                                                                    | 00095 to execute this program.                                                                                                    |
| KeyBrd = -163842                                                                                                    | 96000                                                                                                    |
| Keuberd = -14.248                                                                                                    | 00097 PROCEDURE Poke (Addr., Data; INTEGER);                                                                                                    |
| Close = 20 C Mismalhodom TT Close 3                                                                                                    | 90098 External:                                                                                                    |
|                                                                                                    | 66000                                                                                                    |
|                                                                                                    | 00100 PROCEDURE WriteChr (KhariCHAR):                                                                                                    |
|                                                                                                    | 01101                                                                                                    |
| 00049 ( Status register Dits /                                                                                                    | OLIO CHRISTIAN SHEET STATE OF THE STATE OF THE STATE OF T |
|                                                                                                    | nation TE Printed.                                                                                                    |
| KeceiverKegisterrull = 0;                                                                                                    | 4                                                                                                    |
|                                                                                                    |                                                                                                    |

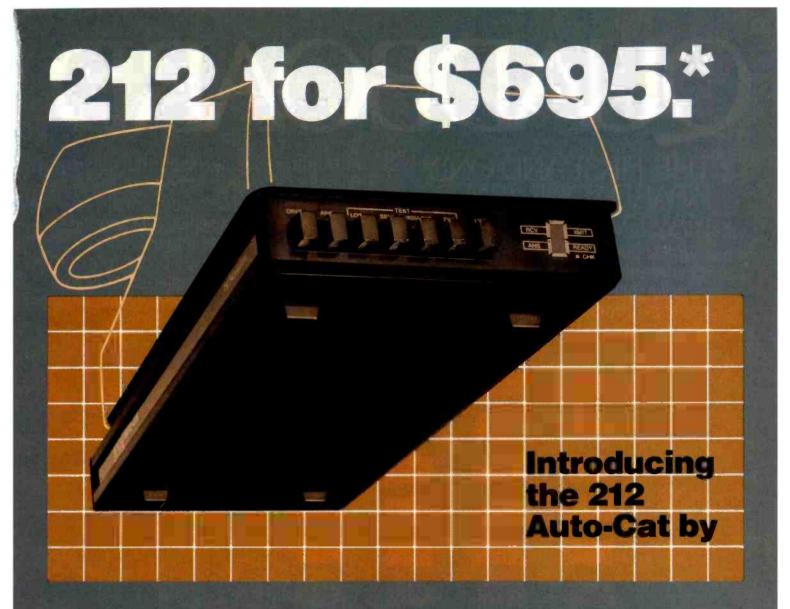

300 BAUD is fine for the basics.

But now you can get in the fast lane without getting expensive.

Our engineers have come up with a pair of custom microprocessors, five LSI circuits and a small miracle: the 212 Auto-Cat modem.

And if you've looked around, you know the \$695 price is part of the miracle.

Four times the speed. Half the size. All of the right auto-dial/answer functions.

Your dealer has them right now. No need to waste any more time. See him.

\*Suggested retail price

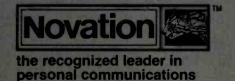

Circle 280 on inquiry card.

18664 Oxnard Street, Tarzana, California 91356 · Telephone: (800) 423-5419 and (213) 996-5060

# QUADBOARD

# THE FIRST AND ONLY BOARD YOUR IBM PC MAY EVER NEED.

Your IBM personal computer is a very versatile piece of equipment. Perhaps more versatile than you realize. New applications and functions are being developed every day. Now with Quadboard

by Quadram you can keep your options open for tomorrow's technology. Following in the tradition of Quadram Quality, four of Quadram's best selling IBM boards have been combined into one board. Your remaining slots will be left free and available to accommodate future expansion needs and uses which you may not even be able to contemplate today.

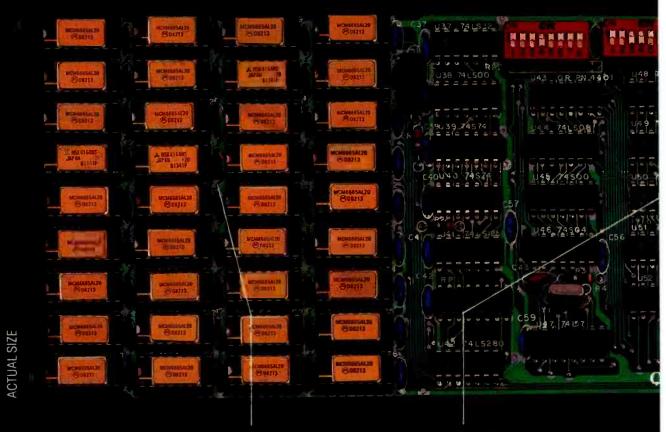

# PROVEN DESIGN.

Quadram has been shipping IBM boards with each of the Quadboard functions on separate boards since December, 1981. They are still available as separates (including a Dual Port Async Board) for those who desire a quality board but do not need to keep slots open for future expansion. And they all come with a one year warranty from the leader in technology applications.

# 256K MEMORY EXPANSION

Socketed and expandable in 64K increments to 256K, full parity generation and checking are standard. A Quadboard exclusive feature allows parity to be switch disabled to avoid lock-up upon error detection. The dip switches also allow it to be addressed starting on any 64K block so that it takes up only as much as it has memory installed. Memory access and cycle time naturally meet all IBM specifications.

## CLOCK/CALENDAR.

Quadboard eliminates the hassle of manually inputting the date on system boot-up by providing for the clock and all software routines necessary for inserting the appropriate programs on your diskettes. The internal computer clock is automatically set for compatibility with most software routines which utilize clock functions. On-board battery keeps the clock running when the computer is off.

# BYQUADRAM

# **ALL ON ONE BOARD**

Now you can utilize all the PC's capacity with Quadram's extremely flexible configurations. And it's totally compatible with IBM hardware, operating systems, and high level languages. It's a full-size board that can be inserted into any free system slot and it even includes a card edge guide for securely mounting the card in place.

# SOFTWARE TOO!

With Quadboard you receive not only hardware but extensive software at no extra cost. Diagnostics, utilities, and Quad-RAM drive software for simulating a floppy drive in memory (a super-fast SOLID STATE DISK!) are all part of the Quadboard package.

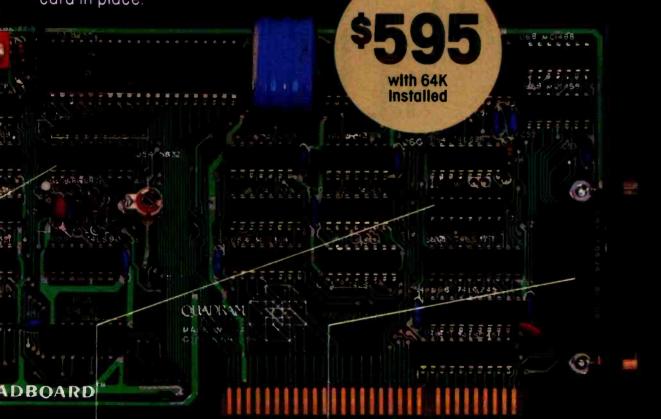

# PARALLEL PRINTER I/O.

A 16 pin header on Quadboard is used for inserting a short cable containing a standard DB25 connector. The connector is then mounted in the knock-out hole located in the center of the PC backplane. The parallel port can be switch disabled or addressed as Printer 1 or 2 No conflict exists with the standard parallel port on the Monochrome board. The internal cable, connector and hardware are all included

# ASYNCHRONOUS (RS232) COMMUNICATION ADAPTER

Using the same chip as that on the IBM ASYNC board, the device is software programmable for baud rate, character, stop, and parity bits. A male DB25 connector located on the back connector is identical to that on the IBM Async Adapter. The adapter is used for connecting modems, printers (many letter quality printers require RS232), and other serial devices. Switches allow the port to be configured as COM1 or COM2 and the board fully supports IBM Communications Software.

## INCREDIBLE PRICE!

Priced at \$595 with 64K installed, \$775 with 128K, \$895 with 192K and \$995 with 256K.

# ASK YOUR DEALER.

All products are sold through local personal computer dealers. If yours does not stock Quadram, please ask him to call us at (404) 923-6666

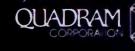

4357 Park Drive/Norcross, Ga. 30093

Circle 321 on inquiry card

```
Listing Ia continued on page 326
                                                                                                                                                                                                                                                                                                                                                                                                                                                                                                                                                                                                                                                                                                     (Time is in seconds (nounded to the nearest 1/20th of a second ) >
                                                                                                                                                                   { Control-A (ASCII-1) is the M&R board
                                                                                                                                                                                     C toggle between upper and lower case.
                                                                                                                                                                                                  ( Two control-A's in a row 'lock' the
                                                                                                                                                                                                                    ( the display in upper case mode.
    ( Strip off parity bit )
                                                                                                                                                                                                                                                                                                                                                       LowerCase == 32
                                                                                                                                                                                                                                                                                                                       LowerCase := 1
                                                                                                                                                                                                                                                                                                                                                                                                                                                                                                                                                                                                                       KeyBoardReady := False;
                                                                                                                                                                                                                                                                                                                                                                                                                                                                                                                                                                                       KeyboardReady := True
                                                                                                                                                                                                                                                                                                                                                                                                                                                                                                                                                                                                                                                                                                                                                                        Time:=Trunc(Seconds#20,0+0,5);
                                                                                                                                                                                                                                                                                       IF LOWER CASE=32
                                                                                                                                                                                                                                                      LowerCase := 0
                                                                                                                                                                                                                                                                                                                                                                                                                                                                     00184 FUNCTION KeyBoardReady: BOOLEAN;
                                                                                                                                                                                                                                                                                                                                                                                                                                                                                                                                                                                                                                                                                      PROCEDURE Wait(Seconds: KEAL);
                                                                     IF (X)64) AND (X(91)
                                                                                                                                                                                                                                                                                                                                                                                                                                                                                                                                                                                                                                                                                                                                                                                                                      FOR X:=0 TO 78 DO
                                                                                                                                                                                                                                                                                                                                                                                                                                                                                                                                                        IF Pointer (0) >127
                                                                                                                                                                                                                                                                                                                                                                                                                                                                                                                                        Address := KeyBrd;
                                                                                                     X := X+3Z;
                                                                                                                                                    LowerCase = 32
                                                                                                                                                                                                                     IF X014=1
                                                                                                                                                                                                                                                                                                                                                                                                                                                                                                                                                                                                                                                                                                                                                                                     WITHE TIME >0 DO
                   X := X-128;
                                                                                                                                                                                                                                                                                                                                                                                                                                                                                                                                                                                                                                                                                                                                      AR TIME: INTEGER;
                                    IF LOWERCASE>1
                                                                                                                    IF LOWET Case=1
                                                                                                                                                                    IF X=ControlA
                                                                                                                                                                                                                                                                                                                                                                                                                        Readkey := Ch;
                                                                                                                                                                                                                                                                                                                                                                                                        Ch := CHR(X);
                                                                                                                                                                                                                                                                                                                                                                                                                                                                                                       MITH Trix DO
                                                                                                                                                                                                    BEGIN
                                                                                                                                                                                                                                                                                                                                                                                       X =: Plox
                                                                                                                                                                                                                                                                                                                                                                                                                                                                                                                                                                                                                                         2
                                                                                                                                                                                                                                                                                                                                                                                                                                                                                       10185 BEGIN
                                                                                                                                                                                                                                                                                                                                                                                                                                      1018Z END;
                                                                                                                                                                                                                                                                                                                                                                                                                                                                                                                                                                                                                                                        00195
                                                                                                                                                                                                                                                                                                                                                                                                                                                                                                                                                                                                                                                                     96100
                                                                                                                                                                                                                                                                                                                                                                                                                                                                                                                                                                                                                                                                                      76100
                                                                                                                                                                                                                                                                                                                                                                                                                                                                                                                                                                                                                                                                                                      90108
                                                                                                                                                    30100
                                                                                                                                                                    99100
                                                                                                                                                                                                  99100
                                                                                                                                                                                                                    69100
                                                                                                                                                                                                                                                                     30172
                                                                                                                                                                                                                                                                                       00173
                                                                                                                                                                                                                                                                                                     90174
                                                                                                                                                                                                                                                                                                                      00175
                                                                                                                                                                                                                                                                                                                                      9/100
                                                                                                                                                                                                                                                                                                                                                      71100
                                                                                                                                                                                                                                                                                                                                                                      9/100
                                                                                                                                                                                                                                                                                                                                                                                       00179
                                                                                                                                                                                                                                                                                                                                                                                                     00100
                                                                                                                                                                                                                                                                                                                                                                                                                      18100
                                                                                                                                                                                                                                                                                                                                                                                                                                                         00183
                                                                                                                                                                                                                                                                                                                                                                                                                                                                                                        90186
                                                                                                                                                                                                                                                                                                                                                                                                                                                                                                                       00187
                                                                                                                                                                                                                                                                                                                                                                                                                                                                                                                                        00188
                                                                                                                                                                                                                                                                                                                                                                                                                                                                                                                                                      00189
                                                                                                                                                                                                                                                                                                                                                                                                                                                                                                                                                                        00100
                                                                                                                                                                                                                                                                                                                                                                                                                                                                                                                                                                                       16100
                                                                                                                                                                                                                                                                                                                                                                                                                                                                                                                                                                                                       26100
                                                                                                                                                                                                                                                                                                                                                                                                                                                                                                                                                                                                                       01193
                                                                                                                                                                                                                                                                                                                                                                                                                                                                                                                                                                                                                                      00194
                                                                                                                                                                                                                                                                                                                                                                                                                                                                                                                                                                                                                                                                                                                      00199
                                                                                                                                                                                                                                                                                                                                                                                                                                                                                                                                                                                                                                                                                                                                      00200
                                                                                                                                                                                                                                                                                                                                                                                                                                                                                                                                                                                                                                                                                                                                                       0201
                                                                                                                                                                                                                                                                                                                                                                                                                                                                                                                                                                                                                                                                                                                                                                       20200
                                                                                                                                                                                                                                                                                                                                                                                                                                                                                                                                                                                                                                                                                                                                                                                     00203
                                                                                                                                                                                                                                                                                                                                                                                                                                                                                                                                                                                                                                                                                                                                                                                                     90200
                                    90158
                                                                                                                                                                                                                                   00170
                                                                                                                                                                                                                                                    17100
                                                                                                                                                                                                                                                                                                                                                                                                                                                                                                                                                                                                                                                                        Read a character from the keyboard and convert to upper and lower case
                                                                                                                                                                                                                                                                                                                                                                                                                                                                                                                                                                                                                                                                                         using the M&R 80 character display upper and lower case discipline
                                                                                                                                                                                                                                                                                                                                                                                                                                                                                                                                                          ModewStatus.ByteHalf := Pointer^[0];
                                                                                                                                                                                                                                                                                         0121 PROCEDURE SeLCKZ(Bit:INTECER;State:BOOLEAN);
                                                                                                                                                                                                                                                                                                                                                                                                                                                                                                                                                                                         GetStatus := ModemStatus.BitHalf[Bit];
                                                                                                                                                                                                                                                                                                                                                                                                                                                          10131 FUNCTION GetStatus (Bit; INTEGER); BOOLEAN;
                                                                                                                                                                                                                                                                                                                                                                                          Pointer^[0] := MCR2.ByteHalf;
                                                                                                                    10111 FUNCTION Peck (Addr:INTEGER); INTEGER;
                                                                                                                                                                                                                                                                                                                                                                                                                                                                                                                                                                                                                                                                                                                                                                                                                                           Write(DR(BackSpace),'');
                                                                                                                                                                                                                                                                                                                          MCR2.BitHalf[Bit] := State;
                    Write(Printer, Khar);
                                                                                                                                                                                                                        Peek := Pointer^[1];
                                                                                                                                                                                                                                                                                                                                                                                                                                                                                                                                         Address := Status;
                                                                                                                                                                                                         Address := Addr;
                                                                                                                                                                                                                                                                                                                                                                                                                                                                                                                                                                                                                                                                                                           (ie use control-a).
                                                                                                                                                                                                                                                                                                                                                                         Address := CR2;
                                                                                                                                                                                                                                                                                                                                                                                                                                                                                                                                                                                                                                         10142 FUNCTION ReadKey: CHAR;
                                                                                                                                                                                                                                                                                                                                                                                                                                                                                                                                                                                                                                                                                                                                                                                          X := Peek (KeyBrd);
                                                                     Write(Khar);
                                     IF Khar Alinefeed
                                                                                                                                                                                                                                                                                                                                                                                                                                                                                                                                                                                                                                                                                                                                                                          Poke(KeyBrdZ, 1);
                                                                                                                                                                                                                                                                                                                                                                                                                                                                                                                                                                                                                                                                                                                                                                                                          IF X=BackSpace
                                                                                      10109 END; CHriteChr >
                                                                                                                                                                                                                                                                                                                                                                                                                                                                                                           WITH Trix DO
                                                                                                                                                                                                                                                                                                                                                                                                                                                                                                                                                                                                                                                                                                                                           0148 WAR X: INTEGER;
                                                                                                                                                                      MITH Trix DO
                                                                                                                                                                                                                                                                                                                                          WITH Trix DO
Listing 1a continued:
                                                                                                                                                                                                                                                                                                                                                            RECEN
                                                                                                                                                                                                                                                                                                                                                                                                                                                                                                                                                                                                                                                                                                                                                                                                                                                           F X127
                                                                                                                                                                                                                                                                                                                                                                                                                                                                                                                                                                                                                                                                                                                                                            10149 BEGIN
                                                                                                                                                                                                                                                                                                                                                                                                                                                                                           10133 EECIN
                                                                                                                                                        10113 BEGIN
                                                                                                                                                                                                                                                                                                         10122 BEGIN
                                                                                                                                                                                                                                                                                                                                                                                                                          10129 END;
                                                                                                                                                                                                                                                                                                                                                                                                                                                                                                                                                                                                           10140 END;
                                                                                                                                                                                                                                                         0119 END:
                                                                                                                                                                                                                                                                                                                                                                                                                                                                                                                                                                                                                                                                                                                          00147 }
                                                                                                                                                                                                                                                                                                                                                                                                                                                                                                                                                                                                                                                          0143 (
                                                                                                                                                                        91110
                                                                                                                                                                                                                                                                                                                                                                                                                                                                                                                                                                                          00139
                                                                                                                                                                                                                                                                                                                                                                                                                                                                                                                                                                                                                                                                                          00145
                                                                                                                                                                                                                                                                                                                                                                                                                                                                                                                                                                                                                                                                                                          00146
                                                                                                                                                                                                                                                                                                                                                                                                                                                                                                                                                                                                                                                                                                                                                                          00120
                                                                                                                                                                                                                                         91118
                                                                                                                                                                                                                                                                                                                                           90124
                                                                                                                                                                                                                                                                                                                                                                                                            90128
                                                                                                                                                                                                                                                                                                                                                                                                                                                                                                           90134
                                                                                                                                                                                                                                                                                                                                                                                                                                                                                                                                         90136
                                                                                                                                                                                                                                                                                                                                                                                                                                                                                                                                                          10137
                                                                                                                                                                                                                                                                                                                                                                                                                                                                                                                                                                          90138
                                                                                                                                                                                                                                                                                                                                                                                                                                                                                                                                                                                                                           00141
                                                                                                                                                                                                                                                                                                                                                                                                                                                                                                                                                                                                                                                                                                                                                                                          10121
                                                                                                                                                                                                                                                                                                                                                                                                                                                                                                                                                                                                                                                                                                                                                                                                           90152
                                                                                                                                                                                                                                                                                                                                                                                                                                                                                                                                                                                                                                                                                                                                                                                                                           00153
                                                                                                                                                                                         211100
                                                                                                                                                                                                                                                                                                                                                                           97100
                                                                                                                                                                                                                                                                                                                                                                                          00127
                                                                                                                                                                                                                                                                                                                                                                                                                                            00130
                                      90100
                                                                                                                                                                                                          90116
                                                                                                                                                                                                                        00117
                                                     70100
```

# ANNOUNCED SAGE II, 8-BIT COMPUTERS BIT THE DUST.

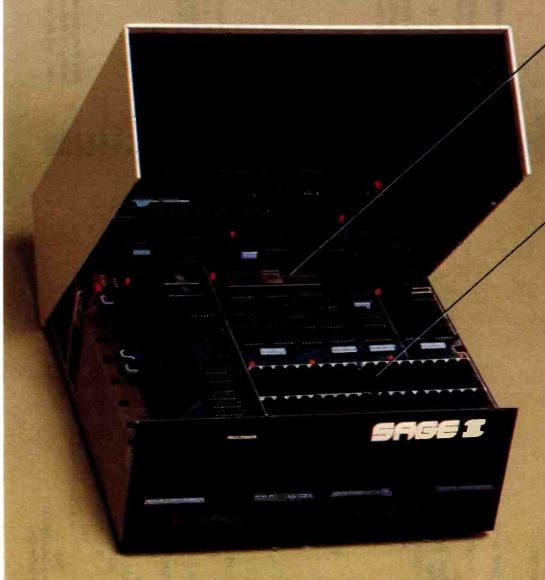

195 North Edison Way, Suite 14 Reno, Nevada 89502 (702) 322-6868

\* UCSD p-System is a trademark of the Regents of the University of California.

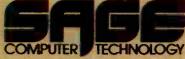

# 16-BIT, 8 MHZ, 68000 MICROPROCESSOR.

The new Sage II doesn't look exactly awesome. Some folks even mistake it for a disk subsystem.

But the fact is, 8-bit microcomputers don't stand a chance against it. Minicomputers are shaking in their boots. And even a few mainframes are running scared.

Because the Sage II is based on the incredible 68000.

# **UP TO 512K, NOT COUNTING DRIVES.**

With its 24-bit address bus, the Sage II can address 16 megabytes.

The stripped down version features a mere 128K RAM.

On top of that, you can add another 384K of "RAM DISK" (onboard RAM that looks like a superfast disk to the operating system).

Then come the real disk drives. Your choice of 40 or 80 track, 320K to 1.3 megabyte, 5-1/4". A 10K program loads in half a second.

# p-SYSTEM OPERATING SYSTEM.

This optional, interactive operating system makes it possible to use programs currently running on 8-bit computers.

It supports Pascal, FORTRAN
77, BASIC and 68000 Macro
Assembler languages and a host
of utility and applications programs.

# MORE FOR THE MONEY.

Prices for the Sage II start at just \$3,600 with one disk drive and 128K RAM.

No other computer in history has offered so much performance per unit price

Call or write us today for the whole story.

Circle 339 on inquiry card.

Listing 1a continued:

```
00256 END:
                                                                                                      00257
                                                                                                      00258 PROCEDURE EndSession:
00207
                    END:
                                                                                                      00259
00208
                 Time := Time-1;
                                                                                                              REGIN
                                                                                                      00260
00209
              END:
                                                                                                      00261
                                                                                                                  SetCR2(TrnsmitEnable.False):
00210
        END:
                                                                                                      00262
                                                                                                                  SetCR2(OffHook.False):
00211
                                                                                                      00263
                                                                                                                  WriteLn('Hung up - Session terminated.');
00212 PROCEDURE SendBreak:
                                                                                                      00264 END:
00213
                                                                                                      00265
00214 BEGIN
                                                                                                      00266 FUNCTION Dial(PhoneNumber:STRING): BOOLEAN;
00215
         Poke(CR1,97); (Set Bits 5&6 )
                                                                                                      00267
00216
         Wait(0.15):
                                                                                                      00268 VAR I.L: INTEGER:
00217
         Poke(CR1.1):
                                                                                                       00269
                                                                                                                 Digit: CHAR;
00218 END:
                                                                                                      00270
                                                                                                                BEGIN
00219
                                                                                                      00271
                                                                                                                     L := Length(PhoneNumber);
00220
       PROCEDURE DialDigit(Digit:CHAR);
                                                                                                      00272
                                                                                                                     HriteLn:
00221
                                                                                                      00273
                                                                                                                     Write('MicroModem-II dialing: '):
00222
      WAR X: INTEGER:
                                                                                                       00274
                                                                                                                     SetCR2(OffHook, True); (Go off hook )
       REGIN
00223
                                                                                                       00275
                                                                                                                     Wait(2.0);
                                                                                                                                             CHait 2 seconds 3
00224
       IF Digit IN ['0' .. '9']
                                                                                                      00276
                                                                                                                     FOR T := 1 TO L DO
00225
          THEN
                                                                                                                        REGIN
                                                                                                       00277
00226
             REGIN
                                                                                                       00278
                                                                                                                           Digit := PhoneNumber[I]:
00227
                IF Digit='0'
                                                                                                       00279
                                                                                                                           Write(Digit):
00228
                   THEN
                                                                                                       00280
                                                                                                                           DialDigit(Digit):
                      X := 10
00229
                                                                                                       00281
                                                                                                                        END:
00230
                   ELSE
                                                                                                       00282
                                                                                                                     WriteLn:
00231
                      X := ORD(Digit)-ORD('0');
                                                                                                       00283
                                                                                                                   Dial := True;
00232
                REPEAT
                                                                                                                END:
                                                                                                       00284
00233
                   SetCR2(OffHook,False);
                                                                                                       00285
00234
                   Wait(0.05);
                                                                                                       00286 PROCEDURE Terminal:
00235
                   SetCR2(OffHook, True);
                                                                                                       00287
                                                                                                             { Tabbing:
00236
                   Wait(0.05);
                                                                                                       00288
00237
                   X := X-1:
                                                                                                       00289
                                                                                                                                             Esc ! Row ! Col !
                UNTIL X=0:
00238
                                                                                                       00290
00239
                Wait(0.55);
                                                                                                       00291
00240
             END:
                                                                                                       00292
                                                                                                                       Tabbing is initiated by receiving an escape character. If an escape
00241 END:
                                                                                                       00293
                                                                                                                       (decimal 27) is received the next byte is interpreted as the row (0-23)
00242
                                                                                                       00294
                                                                                                                       and the following byte as the column (0-79). The next character is then
00243 { Send a character to the modem }
                                                                                                       00295
                                                                                                                       tabbed via a GoToXY(Row,Column).
00244
                                                                                                       00296
00245 PROCEDURE SendChar (Ch:CHAR);
                                                                                                       00297
                                                                                                                  Data Compression:
00246
                                                                                                       00298
00247 BEGIN
                                                                                                       00279
00248
         WHILE NOT GetStatus(TransmitterRegisterEmpty) DO
                                                                                                                                             [2] ! n ! Chr !
                                                                                                       00300
00249
            BEGIN
                                                                                                       00301
               IF GetStatus(ReceiverRegisterFull)
00250
                                                                                                       00302
00251
                  THEN
                                                                                                       96363
                                                                                                                       Data being received in a compressed form is indicated by receipt of a
                     WriteChr(CHR(Peek(Data)));
00252
                                                                                                                       control-2. When received the next character is saved as the character
                                                                                                       00304
00253
            END:
                                                                                                       00305
                                                                                                                       count and the next character received is printed that many times.
         Poke(Data, ORD(Ch));
00254
00255
         WriteChr(Ch);
                                                                                                                                                                       Listing 1a continued on page 330
```

# COULD SOMETHING THIS EXCITING MAKE GOOD BUSINESS SENSE?

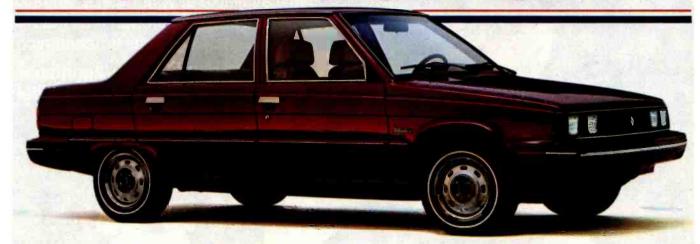

# 1983 RENAULT ALLIANCE.

**Absolutely!** This is the new fleet car that lives up to American business demands. A unique blend of comfort, economy and technology. All designed to make Alliance a fleet ideal.

# **Exceptional Mileage.**

In a word: outstanding!

Alliance assures high mileage: 37 EPA MPG 52 HWY

That's better than so-called "gas-savers" like Escort, Chevette, Rabbit, Mazda GLC and Horizon.

Surprising Roominess.

Because business people need room. And as precise and compact as Alliance's external dimensions are, it's astonishingly spacious inside. More spaclous than Horizon or Chevette. \*\* With more front and rear shoulder and hip room than Chevette, Escort or Horizon. More rear leg room, too. Alliance seats 5 adults comfortably. And though its external size approximates sub-compacts Civic, GLC and Rabbit, Alliance's interior dimensions place it in a larger class. Plus, it has a trunk exceptionally large for a car this size: 13 cubic feet. It's all just smart use of available space.

# Responsive Handling.

Alliance is snappy and agile, with a 1.4 litre, 4-cylinder engine and a choice of automatic,

4-speed or 5-speed manual transmissions.

Its front-wheel drive, belted radial tires, rack and pinion steering and MacPherson struts bring driving to life. With Alliance, driving is actually fun.

# Smooth Riding Comfort.

Twin torsion-bar design, front and rear stabilizer bars and a long wheelbase work to retain a stable ride. The suspension works with the other parts of the entire car to produce excellent ride quality. Everybody rides comfortably.

# Quality Fit and Finish.

This is where the workmanship tells. And this is where Alliance shines. Alliance utilizes an "Assembly Check" manufacturing process to monitor critical points. The result is remarkable overall appearance and body integrity. In sum, Alliance looks great, is solidly built and fits together right.

# Low Costs Fleet Managers Will Love.

Now the best part: not only does Alliance sport a low initial price and get good mileage, it's also inexpensive to operate and maintain. Because every Alliance is covered by the exclusive American Motors Buyer Protection Plan, offering the only full 12-month/12,000-mile warranty in the industry, plus Loaner Car Service, Trip Interruption Protection and Towing

Coverage. And every Alliance is backed by the Renault Perforation From Corrosion Limited Warranty that provides for 5 full years of protection against rust corrosion.t Those warranties are transferable upon sale and help support resale when it's time to replace your fleet. That's the built-in value of Alliance.

Check Alliance against the competition. You'll be pleased to find that an exciting fleet car also makes exciting business sense. For more information, call or send in the coupon today.

# **RENAULI**

# American Motors We build the American Fleet

| Please send me all the details about the new |
|----------------------------------------------|
| Alliance, Mail to: American Motors Sales     |
| Corporation, Fleet Operations, 27777         |
| Franklin Road, Southfield, MI 48034, or call |
| (313) 827-4216.                              |
|                                              |

| Name    |  |
|---------|--|
| Company |  |
| Address |  |

State

City\_

and trip length. Actual highway mileage will probably be less. California mileage lower. Competitive mileage figures based on 1982 EPA guide, gasoline powered.

\*Use these figures for comparison. Your results may differ due to driving speed, weather conditions

\*\*Based on interior volume measured in cubic feet.
†See your dealer for warranty and rust program details.

Circle 18 on inquiry card.

**BYTE October 1982** 

# Let's get

try out the in-stock selection of Heath/Zenith microcomputers, peripherals, accessories and software.

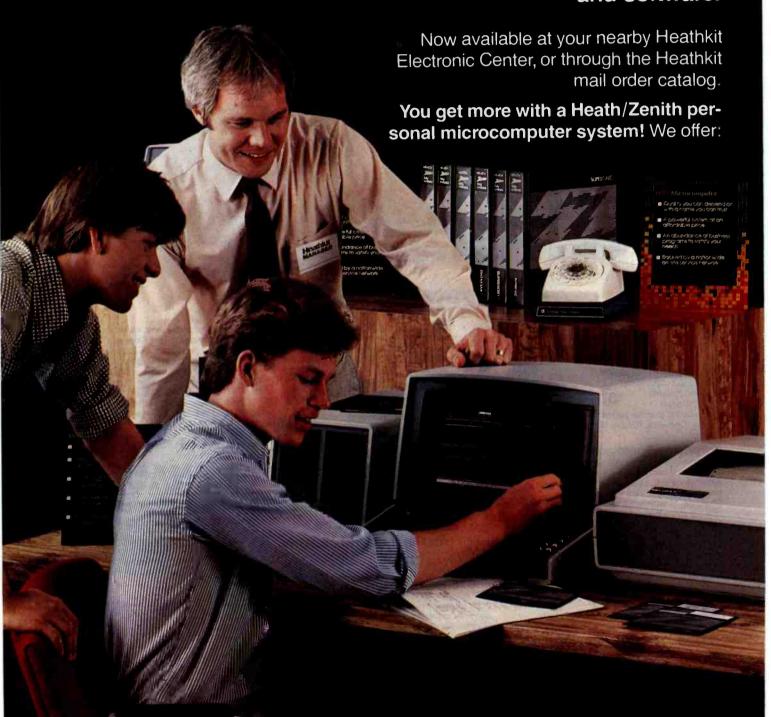

# persona...

- **1. Proven, high-performance hardware:** Thousands of our microcomputers are proving themselves daily, in the field.
- **2. Vast software library:** Three operating systems (including CP/M), languages, word processors, an electronic spreadsheet, versatile utilities and the 500-program Heath Users' Group software library.
- **3. Self-instruction courses:** Evaluation and programming courses from Heathkit/Zenith Educational Systems.
- **4. Service support:** Before and after the sale consultation by phone, carry-in service.

Test run one of our microcomputers at any of the more than 60 convenient Heathkit Electronic Centers in the U.S.

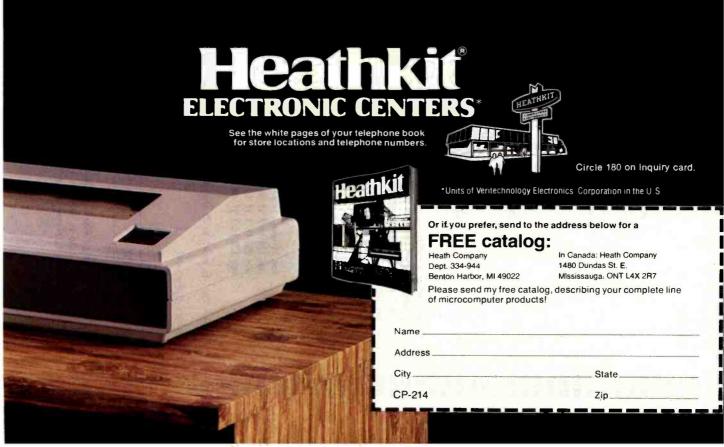

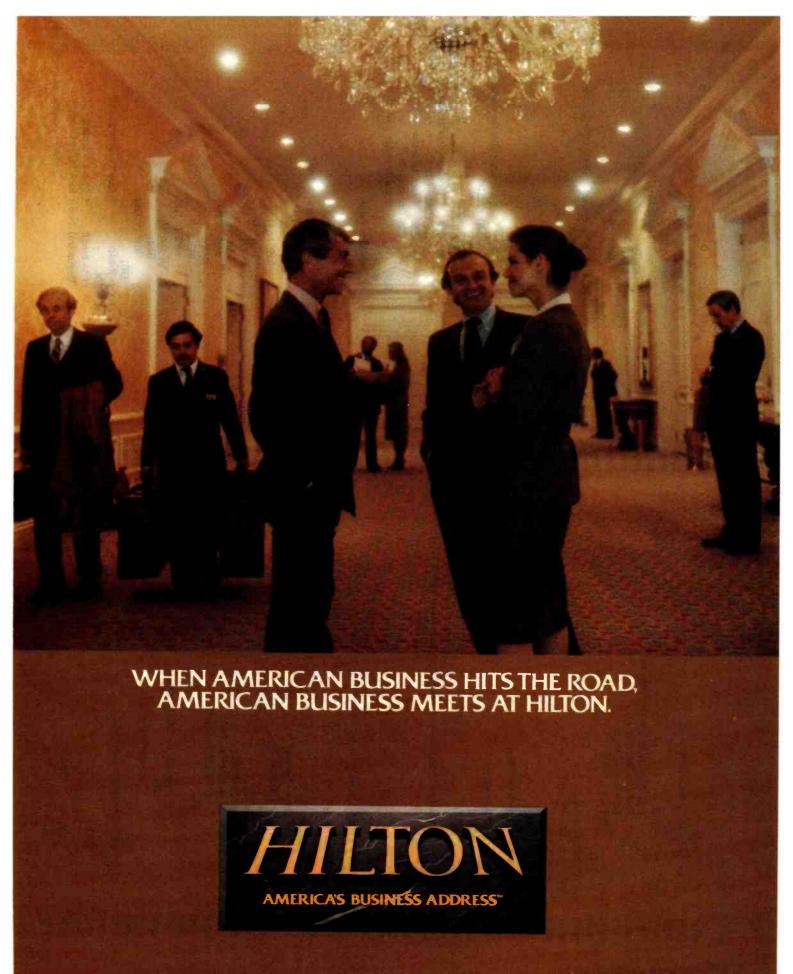

# MenuMaster TM - the leading CP/M TM supervisor.

# These and many more unique features make MenuMaster the frontrunner of menu systems:

- Easy menu definition. You define a menu as easily as you write a letter. Anyone can design a simple menu in less than
- You design your own screen layout. MenuMaster does not restrict you to any pre-defined layout.
- All video attributes are implemented. Highlighting, reverse video, etc. are used as easily as you use bold faced print with your word processor.

· Cursor addressing fully implemented.

- Simple commands change logged drive and user area without affecting menu operation.
- Built-in menu definition language featuring conditional expressions (if-then-else, repeat until), case sentences and much, much more.
- All variables are kept intact even when you leave the menu to run a program or to call another menu.
- MenuMaster will even feed your programs data as if they were typed in at the keyboard.

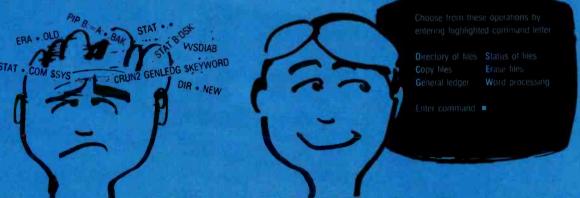

Why learn computerish - when MenuMaster speaks your language.

# MenuMaster - the easy way to CP/M

Why learn and remember a lot of meaningless computer commands when your computer can talk to you in plain words, you can answer it just as plainly, and the computer can make decisions based on your answers.

Anyone has the right to speak his own language. Claim your right now. MenuMaster puts it within reach - easily and cheaply.

# MenuMaster – the only flexible menu system.

Sit down with your text editor and create your own menus, it's as easy as writing a letter. You needn't be a programmer to use MenuMaster - but if you are, the sky is the limit.

# MenuMaster - also the professional's choice.

Transform long and tedious command sequences into a single keystroke, and let the computer remember all your variables for your. ManuMaster lets you easily create your own personal virtual operating system.

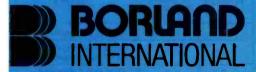

world wide distribution of quality software

BORLAND LTD. 69, Upper Georges Street Dun Laoghaire · Dublin, Republic of Ireland Phone 1802514 Dealers: use 1802521 Telex 92188 BORL EI

# MenuMaster - the only complete menu system.

Menus are easily defined - a simple menu is only a matter of minutes - yet MenuMaster also incorporates an entire programming language: the Menu Definition Language. This language allows simple as well as advanced programming constructs. No other menu system offers you this. Do not be content with less.

# MenuMaster demo kit - only \$30.

The demo kit contains working examples of MenuMaster operation and a complete set of manuals. The price will be deducted when you buy a complete system.

# Do you already own an old menu system?

Pity, but all is not lost. Borland will refund you \$50 if you include an invoice with your name on it for such a system with your MenuMaster order. This offer is limited to one MenuMaster per customer and is valid until January 1st 1983.

# Order your MenuMaster today - only \$195.

Cash, American Express, Master Charge, and Visa accepted.

| I hereby order: |                                                      |               |
|-----------------|------------------------------------------------------|---------------|
|                 | demo kit(s) at \$30.<br>complete system(s) at \$195. |               |
| Name            |                                                      |               |
| Company         |                                                      |               |
| Address         |                                                      |               |
|                 |                                                      |               |
| Phone           | Telex                                                |               |
| Payment         |                                                      |               |
|                 | Circle 51 on                                         | Inquiry card. |

# ANDEK...your guide to

### COLOR-I-MONITOR

280(H) X 300(V) line resolution a Built-in appealor & Ludio simplifier a front mounted controls

### COLOR-E MONTO!

Hapt transferon (addition) X (240(V)) < RQS video tract + 80 X (24 character display capability + 1,5 color interactly modulation for that

### **MODEL 310A MONITOR**

Easy-view amber phosphor CRT of Composite video signal of 18 MH, bandwidth of 900 lines (center) resolution IBM-PC compatible

# MODEL DXY PLOTTER

Economical X-Y coordinate plotter • 10" X 14" plotting range • Centronics interface • ROM expandable • 4 pens, holders and chart hold-downs included

# YOUR COMPATIBILITY CHART

MORE COMPATIBILITY INTERFACES DUE SOON . . . CHECK FACTORY!

| COMPUTER     |           |           | MONI    | PLOTTER  | 3" MICRO- | NOTES     |          |         |                    |                                         |  |  |
|--------------|-----------|-----------|---------|----------|-----------|-----------|----------|---------|--------------------|-----------------------------------------|--|--|
| OOM O'LK     | VIDEO-300 | VIDEO-310 | COLOR-I | COLOR-II | COLOR-IIA | COLOR-III | COLOR-IV | PEOTIEN | DISC DRIVE         | MOTES                                   |  |  |
| IBM-PC       | •         | •         | •       |          | *         |           | *        | •       |                    | * Special Cabling Required              |  |  |
| APPLE III    | •         |           |         |          | •         | *         | *        | •       | THE REAL PROPERTY. | * Special Cabling or Converter Required |  |  |
| APPLE II     | •         |           | •       | *        | *         | *         | *        |         | •                  | * DVM Board Required                    |  |  |
| ATARI 800    | *         |           |         |          |           |           | Misik    |         |                    | * Opt. Atari Cable Required             |  |  |
| VIC-20       |           |           |         |          |           |           |          |         |                    | * Opt. VIC Cable Required               |  |  |
| TRS-80       | *         |           |         |          |           |           |          |         |                    | * Opt. TRS Cable Required               |  |  |
| Osborne      | *         |           |         |          |           |           |          |         | U                  | * Opt. Interface Required               |  |  |
| TI-99        |           |           | *       |          |           |           |          |         |                    | * Opt. TI Cable Required                |  |  |
| Commodore-64 | *         | т         | *       |          |           |           | RELEGI   |         | h repire           | * Opt. Commodore Cable Req.             |  |  |

# innovative computing!

### COLOR-III. MONITOR

Economical RQB Input monitor § 280(H) X 300(V) line resolution: © 80(X 24, chef-acter display capability • Commercial grade CRT

Superior 720(H) X 420(V) line resolution

80 X 24 character display a analog

### MODEL 300 MONITOR

Green phosphor CRT % Composite video input \$ 16 MHz bendwidth \$ 900 listes

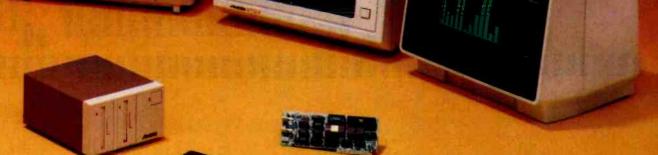

# AMDISK-3 MICRO-FLOPPYDISK DRIVE

Revolutionary 3" Micro-Floppydisk drive & cartridges • 1 Megabyte (unformatted) storage • Track-to-track compatible with 5¼ " floppydisk drives • Built-in power supply • Hard plastic, protective floppydisk cartridge

### COMBINATION DIGITAL VIDEO MULTIPLEXER

Makes Apple-II compatible with RGB monitors • Modes include Apple 40 charac-ter-line text, Apple high/low resolution color graphics, 80 character-line text from vendor board (included)

Amdek Corp. is dedicated to marketing quality computer peripheral equipment to enhance the use of popular personal computers. Our research & development staff keeps abreast of progress in computer techology and equipment and strives to offer you state-of-the-art advances in peripheral equipment.

Amdek products are distributed nationwide and in Canada through major distributors. And, we have factorytrained manufacturer's representatives ready to serve you in every major marketing area. Amdek offices are located in Chicago, Los Angeles & Dallas.

Just circle the reader service number, or contact us to receive complete technical specifications on these Amdek products.

2201 Lively Blvd. • Elk Grove Village, IL 60007 (312) 364-1180 TLX: 25-4786

Circle 15 on inquiry card.

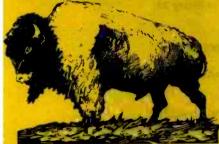

# BISON PRODUCTS, INC.

A CALIFORNIA CORPORATION

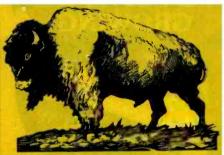

# We're Bullish on Low Prices

If the items you want are not listed in this ad, call us for the current price. If you find an advertised price that is lower than ours, call us and we'll try to beat it.

Send Mail Orders To: P.O. Box 9078-184 Van Nuys, California 91409 Orders may be picked up at:

16709 Roscoe Boulevard Sepulveda, California 91406 For Questions or Phone Orders Call: (213) 994-2533

"We accept Cash, Certified Checks, VISA and MasterCard" All merchandise new in factory cartons with manufacturer's warranty Corporate and School District P.O.'s accepted subject to credit approval. Enclose financial statement with order. California residents add Sales Tax. Shipping charges added to all orders. "No refunds without prior approval" - Bison credit only on returned merchandise QUANTITIES LIMITED ON SOME ITEMS — PRICES SUBJECT TO CHANGE WITHOUT NOTICE

For Further Information Please Circle Reader Service 41

## COMPUTER SYSTEMS

NEC PC-8001A ..... \$725

# **Products For Apple Computers**

Here are some of the products BISON carries for Apple Computers. If you don't see what you want here, give us a

16K RAM Card for Apple II ......... Microsoft Premium Pack \$ 569 BISON Add-on Disk Drive \$ 349 Graphics Interface for NEC. Epson . . \$ 139
For more Apple information circle reader service card 42

### **Products For IBM Personal Computers**

| Tandon Single-Sided Dlsk Drive                      | 255 |
|-----------------------------------------------------|-----|
| Tandon Double-Sided Disk Drive w/DOS Patch S        | 340 |
| AST 64K RAM Card                                    | 365 |
| ATS Clock Card                                      |     |
| 9-piece set of 64K RAMs                             | 75  |
| For more IBM information circle reader service card | 43  |

# **PRINTERS**

BISON carries all of the major brands of printers. If you need help choosing the proper printer for your needs, call and talk to one of our support technicians.

| EPSON MX-80 Type III                                   | \$  | 425 |
|--------------------------------------------------------|-----|-----|
| EPSON MX-80 F/T Type III with Graftrax                 |     |     |
| EPSON MX-100 with Graftrax                             | \$  | 649 |
| NEC PC-8023A Friction & Tractor w/Graphics             | \$  | 499 |
| Okidata Microline 82A with Tractor - 80 Col            | S   | 460 |
| Okidata Microline 83A with Tractor - 100 Col           | S   | 685 |
| Okidata Microline 84PS - 200 cps Par/Ser               | S   | 999 |
| C. Itoh Prowriter - Parallel                           | 5   | 485 |
| C. Itoh Prowriter - Parallel/Serial                    | S   | 610 |
| C. Itoh F-10 Starwriter - Parallel - 40 cps            | \$1 | 395 |
| C. Itoh F-10 Starwriter - Serial - 40 cps              | \$1 | 405 |
| Comrex Daisy Wheel Printer - Parallel                  | \$  | 855 |
| Comrex Daisy Wheel Printer - Serial                    | \$  | 895 |
| Comrex Tractor Feed                                    | \$  | 195 |
| For more printer information circle reader service car | rd  | 44  |
| MONITORS                                               |     |     |

# **BMC** International

| 12" Green monitor with P-31 phospher 15 Mhz' Excellent for 80 column display |     |
|------------------------------------------------------------------------------|-----|
| BMC 12" Green Monitor                                                        | 88  |
| * 13" Color Monîtor* Audio and Video                                         |     |
| * 270 Line resolution                                                        |     |
| BMC 13" Color Monitor                                                        | 273 |
| AMDEK Monitors                                                               |     |
| 12" Green Phospher                                                           |     |

# Non-Glare AMDEK Video 300 . . . . . . . . . . Call for Price

13" Color Monitor\* RGR Input \* For IBM/NEC/Apple 

 

 NEC 12" Green Monitor
 \$ 159

 NEC 13" Color Monitor
 \$ 325

 NEC 13" RGB Color Monitor
 \$ 815

 ZENITH Zenith 12" Green Monitor ...... \$115

# TeleVideo Products

TeleVideo computer terminals and desktop computer systems-high price features at low prices.

# TeleVideo TS-802 Computer system

64K. 4 Mhz Z-80A. CP/M Dual Floppies. 720K Total Same CRT and Keyboard as Televideo 950 Terminal Network Expansion Capabilities

with one floppy and 5-MegaByte Hard Disk . . . . . \$4990 TeleVideo TVI-925 Terminal \$ 725
TeleVideo TVI-950 Terminal - TOP-OF-LINE \$ 915

# SOFTWARE

BISON carries software for all business and personal computer systems. Just select the software you want and call us for our current price. Here are some examples of **BISON'S Low Prices** 

## MicroPro Software

| WordStar - 8"CP/M       |  |   | 01 |   |   |    |   |   |    |   | , |   |   |        |   |   |    | \$  | 250    |
|-------------------------|--|---|----|---|---|----|---|---|----|---|---|---|---|--------|---|---|----|-----|--------|
| WordStar - Apple CP/M   |  |   |    |   |   |    |   |   |    |   |   |   |   |        |   |   |    |     |        |
| MailMerge - 8" CP/M     |  |   |    |   |   |    | ě |   |    |   |   |   |   |        | × |   |    | 5   | 80     |
| MailMerge - Aple CP/M   |  |   |    |   |   |    |   |   |    |   |   |   |   |        |   |   |    |     | 69     |
| SpellStar - 8" CP/M     |  |   |    |   |   |    |   |   |    |   |   |   |   |        |   |   |    |     | 139    |
| SpellStar - Apple CP/M  |  |   |    | , |   |    |   |   |    |   |   | ì | ī |        |   | Ī |    | 5   | 110    |
| DataStar - 8" CP/M      |  |   |    |   |   |    |   |   |    |   |   |   |   |        |   |   |    | \$  | 189    |
| DataStar - Apple CP/M   |  |   |    |   |   |    |   |   |    |   |   |   |   |        |   |   |    |     | 170    |
| Super Sort - 8" CP/M    |  |   |    |   |   |    |   |   |    |   |   |   |   |        |   |   |    |     | 140    |
| Super Sort - Apple CP/I |  |   |    |   |   |    |   |   |    |   |   |   |   |        |   |   |    |     |        |
| CalcStar - 8" CP/M      |  |   |    |   |   |    |   |   |    |   |   |   |   |        |   |   |    |     |        |
| CalcStar - Apple CP/M   |  |   |    |   |   |    |   |   |    |   |   |   |   |        |   |   |    |     |        |
| 06Whatever you need to  |  | 0 |    |   | 2 | .1 | ٥ | 0 | ., | - |   |   | 6 | <br>٠. |   | , | ٠, | DI. | l'o to |

Memory. BISON has it Just look at our list. If you don't see it here, call for our current price.

### Sierra Data Sciences

S-100 Master/Slave Single Board Computers Sierra Data CP/M ..... \$ 160 . . . . . . . . . . \$ 100 Sierra Manual ..... \$ Sierra Data - Winchester Adaptor \$ 145 Sierra Data Turbo DOS \$ 750

# SUPER BISON SPECIAL

Mitsubishi 8" Double-Density Double-Sided Floppy Disk Drive QUANTITY DISCOUNTS AVAILABLE - CALL BISON

# **QT-Systems Mainframes**

S-100 Mainfame and 8" Drive Enclosures S-100 Power + 8V/16A + 16V/3A -16V/3A Drive Power + 5V/1A -5V/6A + 24V/6A

Keyed Power Switch

**EMI Filter** 

2 Switched Power Outlets Filtered Fan

15 - DB25 Cutouts

DB37 Cutout

IDS 50 Cutout

Hard Disk Power Supply Shielded Motherhoard

Rugged Card Cage

95/8" x 17" x 21" (H x W x D)

QT 6-Slot. Dual 8" Drives ...... \$ 530 QT 12-Slot. Dual 8" Drives .....

S-100 Mainframe and 51/4" Drive Enclosures Similar to 8" Mainframe

7" x 17" x 20" (H x W x D)

OT 6-Slot. Dual 51/4" Drives OT 8-Slot. Dual 51/4" Drives \$ 455 \$ 595 QT 12-Slot. Dual 51/4" Drives . . . .

QT All-in-one 8" Disk Drive Cabinet Changeable faceplate allows use of all standard 8" floppy

and hard disk drives including:

Shugart NEC

Mitsubishi

Tandon (Up to 4 Thin-Line)

Qume

Features: Holds 1-4 8" Drives

Power + 5V/6a -5V/1A + 24V/6A

Modular Power Supply lst Price \$3495 BISON PRICE \$295 List Price \$3495

# **DISK DRIVES**

Qume #842 (Replaces Data-Trak 8) ..... Tandon Thin 8" Single-Side Double-Density ......
Tandon Double-Density

# **DYSAN Floppy Disks**

Dysan 104/151/4" Soft Sector Box of 10. Dysan 104/1D 51/3" Soft Sector Double Density Box of 10. Dysan 3740/1 8" Soft Sector Dysan 3740/2D 8" Soft-Sector Double-Density For more S-100 information, circle reader service card 45 Circle 305 on inquiry card. P&T CP/M°2 is GROWING RS-80 MODEL II Still the best CP/M for the Mod II with features

Still the best CP/M for the Mod II with features

Residual to the Mod II with features

Still the best CP/M for the Mod II with features

Still the best CP/M for the Mod II with features

Still the best CP/M for the Mod II with features

Still the best CP/M for the Mod II with features

I with features

Still the best CP/M for the Mod II with features

I with features

Still the best CP/M for the Mod II with features

I with features

Still the best CP/M for the Mod II with features

I with features

Still the best CP/M for the Mod II with features

I with features

Still the best CP/M for the Mod II with features

I with features

Still the best CP/M for the Mod II with features

I with features

Still the best CP/M for the Mod II with features

I with features

Still the best CP/M for the Mod II with features

I with features

Still the best CP/M for the Mod II with features

I with features

Still the best CP/M for the Mod II with features

I with features

Still the best CP/M for the Mod II with features

I with features

Still the best CP/M for the Mod II with features

Still the best CP/M for the Mod II with features

Still the best CP/M for the Mod II with features

Still the best CP/M for the Mod II with features

Still the best CP/M for the Mod II with features

Still the best CP/M for the Mod II with features

Still the best CP/M for the Mod II with features

Still the best CP/M for the Mod II with features

Still the best CP/M for the Mod II with features

Still the best CP/M for the Mod II with features

Still the best CP/M for the Mod II with features

Still the best CP/M for the Mod II with features

Still the best CP/M for the Mod II with features

Still the best CP/M for the Mod II with features

Still the best CP/M for the Mod II with features

Still the best CP/M for the Mod II with features

Still the best CP/M for the Mod II with features

Still the best CP/M for the Mod II with features

Still the best CP/M for the Mod II with features

Stil \$185 AS-BO MODEL 16 Includes full support for thinline drives; gives (Z.80 1.2 Mb per diskette for the Mod 16 (Z.80 1.2 Mb per diskette for the model and Mod It's with double sided drives model and Mod It's with double sided drives. Includes full support for thinlin 1.2 Mb per diskette for the Mod 16 (Z-80) model and Mod It's with double sided drives DIO SHACK Includes all the features of P&T CP/M 2 plus 8.7 Mb per hard disk drive. CAMEO HARD DISK Support for the standard Cameo hard disk system (\$250) or the multiplexer (for multiple system (\$250) system \$400. CORVUS HARD DISK Support for a 5, 10, or 20 Mb Corvus hard disk system. Start with a Model II floppy system and grow Into a hard disk. Since all P&T CP/M 2 systems are fully compatible, you will have no conversion worries. Special note: P&T hard disk systems allow you the user to configure logical drive assignments to your specifications. Write for more details. Prepald VISA, M/C, or COD orders accepted. All prices FOB Goleta and subject to change. CP/M is a registered trademark of Digital Research, TRS-80 is a trademark of Tandy Corp.

Listing 1b: A 6502 assembly-language routine that must be linked before attempting to execute the intelligent terminal program in listing 1a.

# PROCEDURE Poke(Address, DataByte: INTEGER)

Poke procedure - standard Trix routine in Pascal won't do the trick with the Micromodem-II registers.

|                | • PROC | POKE, 2  | ; | Two 16 bit Pascal arguments             |
|----------------|--------|----------|---|-----------------------------------------|
| RETURN         | .EQU   | 0        | ; | Temporary variable for return address   |
|                | PLA    |          | : | Save Pascal return address              |
|                | STA    | RETURN   | ; |                                         |
|                | PLA    |          | ; | and the same of the same of the same of |
|                | STA    | RETURN+1 | ; |                                         |
|                | PLA    |          | ; | Get data byte and                       |
|                | TAX    |          | ; | put it in X register.                   |
|                | PLA    |          | ; | Throw out MSB of data byte.             |
|                | PLA    |          | ; | Get LSB of address                      |
|                | STA    | ADRRLSB  | ; | and save it.                            |
|                | PLA    |          | ; | Get MSB of address                      |
|                | STA    | ADRRHSB. | ; | and save it.                            |
|                | BYTE   | SE .     | ; | STX op code to transfer X to address.   |
| <b>ADRRLSB</b> | BYTE   | 0        | ; | Low order byte of address to poke.      |
| <b>ADRRMSB</b> | BYTE   | 0        | ; | High order byte of address to poke.     |
|                | LDA    | RETURN+1 | ; | Restore return address.                 |
|                | FHA    |          | ; |                                         |
|                | LDA    | RETURN   | ; |                                         |
|                | PHA    |          | ; |                                         |
|                | RTS    |          | ; | Return to Pascal calling program.       |
| .END           |        |          | • | 2M242A = 10                             |

Text continued from page 318

The tabbing process is initiated by the receipt of an escape character (decimal 27). The next two bytes that are received determine the row and column specifically. The following character is then tabbed via a GoToXY (row, column) statement. The exact sequence of events is as follows:

- 1. An escape character (decimal 27) is transmitted from the host and intercepted at line 537). The next character's decimal representation will be the row to tab to, and the following character will represent the column.
- At line 538, the CASE statement control variable (KaseControl) is set to 2, and the received character (N) is nullified so that the program won't attempt to print an escape.
- At line 454, the next character is received and because the CASE statement control variable (Kase-Control) was previously set to a positive value, execution moves to line 459.
- 4. Because KaseControl was previously set to 2, line 526 captures the tab value for the row.

- 5. At line 532, KaseControl is decremented by one, changing its value from 2 to 1.
- Execution moves back to line 454, where another character is received, and the process again moves to line 459.
- 7. Because KaseControl is now 1, execution begins at line 527. The column value is set at line 528, and line 529 executes a tab to (column, row) via the GoToXY procedure.
- 8. Once again, statement 532 is executed, decrementing KaseControl to 0, which causes a bypass of the CASE statement in line 459. This bypass continues until the Kase-Control statement is again reset after receipt of a new escape or control character.

Similar logic is used beginning with line 559 to explode compressed characters. This is a technique for eliminating the repeated transmission of a character when you want that character to be printed more than once. The execution of this option proceeds to line 521, where the buffer is filled with the required number of characters by the Pascal procedure

**PICKLES** 

& TROUT

P.O. BOX 1206

(805) 685-4641

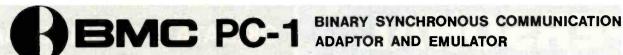

Gives you full ability to communicate with IBM-BSC compatible host computers.

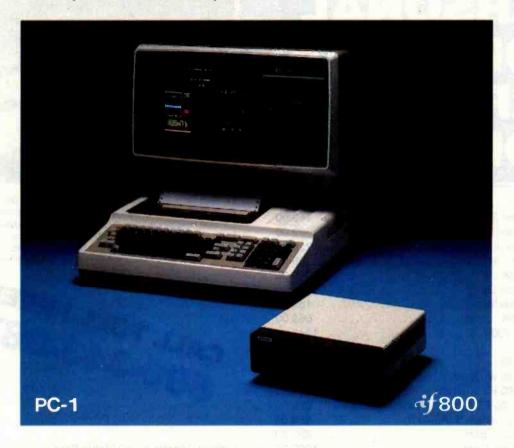

The PC-1 provides connections for intelligent devices such as personal and mini computers, and an emulator mode for non intelligent terminals. This makes possible a wide variety of applications.

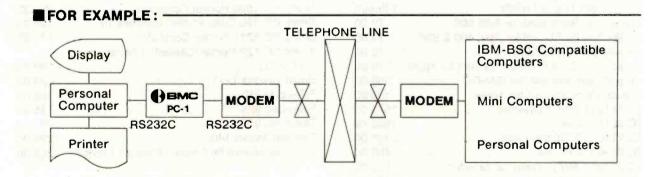

# FOR FURTHER INFORMATION CALL:

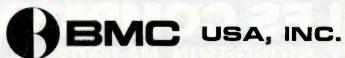

# **NEW YORK OFFICE**

450 Barell Avenue Carlstadt, N.J. 07072 Telex: 133221 BMC NY CARL Phone: 201-939-7079, 7061

### LOS ANGELS

20610 Manhattan Place Suite 112, Torrance, CA. 90501 Telex: 698641 BMC USA TRNC Phone: 213-320-9880, 9881

# PERSONAL

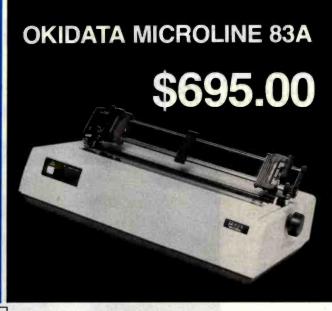

120 CPS, Bi-directional logic seeking 9x9 dot matrix, full 96 ASCII char. Set with true descenders centronics parallel port and RS232 serial port (up to 1200 Baud) standard, 136 col, includes Okigraph dot addressable graphics, friction feed and removable tractor. 31 lbs., 110 volt standard, 220 volt optional.

| Altos Call for Model                                                                                                    | & Price |
|----------------------------------------------------------------------------------------------------|---------|
| Amdek Video-300                                                                                                    | 149.00  |
| Amdek Color-I Monitor                                                                                                    | 329.00  |
| Amdek Color-II Hi-Resolution 13" Monitor                                                                                                    | 729.00  |
| Amdek Color-III Monitor                                                                                                    | 439.00  |
| Atari 400 16K                                                                                                    | 319.00  |
| Atari 810 Disk Drive                                                                                                    | 449.00  |
| Atari 850 Interface                                                                                                    | 169.00  |
| Atari 800 16K                                                                                                    | 669.00  |
| Daisywriter 2000                                                                                                    | 1049.00 |
| Diablo 630 2                                                                                                    | 2095.00 |
| Epson MX-70                                                                                                    | 289.00  |
| Epson MX-80 w/Graftrax Plus                                                                                                    | 439.00  |
| Epson MX-80 FT w/Graftrax Plus                                                                                                    | 549.00  |
| Epson MX-100 FT Printer w/Graftrax Plus                                                                                                    | 695.00  |
| Hayes Micromodem II (Apple II)                                                                                                    | 289.00  |
| Hayes Smartmodem                                                                                                    | 225.00  |
|                                                                                                    | 1099.00 |
|                                                                                                    | 1379.00 |
| IDS Prism 132 (Color)                                                                                                    | 1559.00 |
| Mannesmann Tally MT 1705                                                                                                    | 1289.00 |
| Mannesmann Tally MT 1802                                                                                                    | 1499.00 |
| Microtek 16K Ramboard for Atari 800                                                                                                    | 79.00   |
| Microtek 32K Ramboard for Atari 400 & 800                                                                                                    | 119.00  |
| Microsoft Soft Card (Z-80)                                                                                                    | 279.00  |
| Microsoft Soft Card Premium System for Apple                                                                                                    | 579.00  |
| Microsoft Ramcard 64K for IBM-P.C                                                                                                    | 369.00  |
| Microsoft Ramcard 16K for Apple                                                                                                    | 139.00  |
| The section of section and the section of the section of the secti | 1675.00 |
| The second second secon | 1695.00 |
| NEC 7710 or 7730 Spinwriter                                                                                                    | 2295.00 |
| NEC PC-8023 Printer                                                                                                    | 489.00  |
| NEC JC1201 M(A) - Color 12" Monitor                                                                                                    | 329.00  |
| NEC GREEN JB1201M - 12" Monitor                                                                                                    | 169.00  |

# CALL TOLL FREE! 800-343-0873

|                                                 | 329.00 |
|-------------------------------------------------|--------|
| Okidata Microline - 82A                         | 49.00  |
| Okidata Microline - 83A                         | 729.00 |
| Okidata Microline - 84 Parallel 10              | 95.00  |
| Sharp PC-1500 Pocket Computer                   | 239.95 |
| Sharp CE-150 Color Printer/Cassette I/F         | 199.95 |
| Sharp PC-1211 Pocket Computer                   | 35.95  |
| Sharp CE-122 Printer/Cassette Interface for     |        |
| PC-1211                                         | 99.95  |
| Smith-Corona TP-1                               | 649.00 |
| Televideo 910 5                                 | 559.00 |
| Televideo 925 7                                 | 735.00 |
| Televideo 950 9                                 | 929.00 |
| Transtar Model 140 12                           | 295.00 |
| Videx Videoterm 80 Column Card for Apple II . 2 | 259.00 |

430 PEARL STREET, STOUGHTON, MA 02072 FREE (800) 343-0873

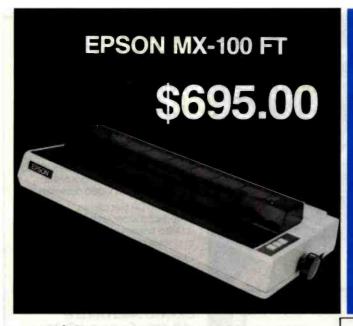

# OMEGA DELIVERS FOR LESS

OKIDATA MICROLINE 83A

OT

EPSON MX-100 FT

YOUR CHOICE \$695.00

80 CPS, Bi-directional logic seeking 9x9 dot matrix, full 96 ASCII char. Set with true descenders, centronics-style parallel port (RS232 optional), 136 col., includes graftrax plus dot addressable graphics, friction feed and removable tractor feed. 21 lbs., 110 volt only.

# SOFTWARE

Omega carries software by the following companies:

- American Business Systems
   Ashton Tate
   Dakin 5
- Innovative Software Micropro Microsoft
- Sorcim
   Stoneware
   Visicorp (Personal Software)

# **MAGNETIC MEDIA**

Omega carries diskettes (51/4" or 8") by the listed companies:

• Dysan • Maxell • Scotch • Verbatim

# **ACCESSORIES**

Omega carries accessories for the Apple II by the following manufacturers:

- D.C. Hayes Microsoft Tymac
- M & R Enterprises Videx

CALLEE 0813

Stock Shipments Same Day or Next No Surcharge for Credit Cards All Equipment Factory Fresh w/MFT Warranty Prices do not Reflect Shipping Charges Mass. Residents Please Add 5% Sales Tax

PRICES ARE SUBJECT TO CHANGE WITHOUT NOTICE

We carry the complete line of Atari Hardware, Software & Peripherals.

We will try to match or beat any price with similar purchase conditions.

# **OMEGA SALES COMPANY**

430 PEARL STREET, STOUGHTON, MA 02072 (617) 344-6645 TOLL FREE (800) 343-0873

Circle 285 on inquiry card.

BYTE October 1982 341

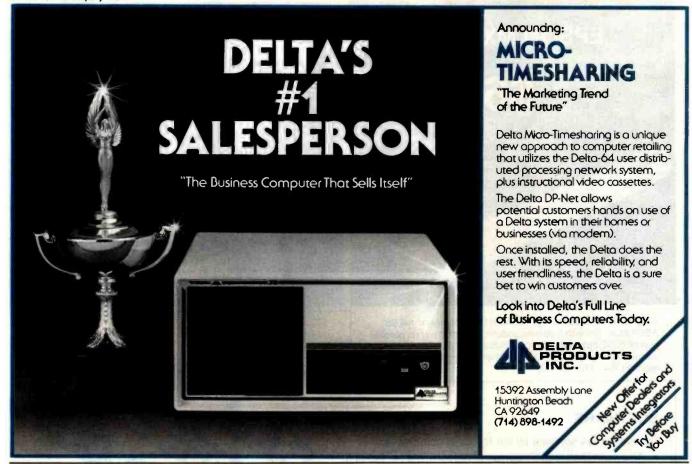

FillChar. That buffer is then displayed via the low-level Pascal I/O procedure UnitWrite. This sequence of logic can explode up to approximately 30 characters. If a character is to be printed more than 30 times, I have found it necessary for the host to transmit additional delay characters (ASCII 0s) to allow the Apple time to display all of the required characters. To be safe, I add one delay character for every 25 characters to be printed. For example, if I wanted to display a row of 80 dashes on the Apple, I would have

the host computer transmit the sequence shown in figure 2.

By tabbing, you can eliminate the transmission of numerous blanks, carriage returns, and linefeeds. By using character compression, you can eliminate the transmission of repeated characters. Using both of these features can significantly speed the throughput of information being displayed by the Apple.

# The Postprocessor Approach

That is all well and good, but after I had written the third report con-

sisting primarily of print statements with totally incomprehensible tabbing and data-compression characters. I began to look for a more elegant approach. To solve that problem. I decided to avoid it. I now write all of my standard reports to a scratch file on GEISCO and then route that file through a postprocessor that inserts all of the tabbing and data-compression characters where appropriate (all under program control, of course). In fact, I have written several postprocessors for the various types of printers and display terminals we have at work.

A simple but key feature of these postprocessors is an awareness of the display format of the output device. In the case of the Apple, the postprocessor is smart enough to stop after 23 lines are displayed and print a message for the user to press any key when he is ready to continue. Additionally, when displaying files with embedded formfeed characters (clear screen and go to top of page), the postprocessor ignores all but the first one. The elegant aspect of the postprocessor approach is that a

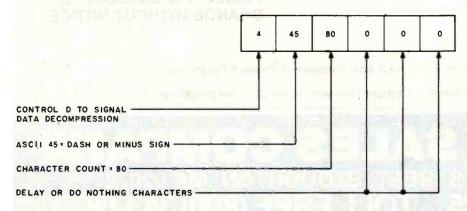

Figure 2: An example of a character-compression transmission;

OUR PRICE Save

2495.00 \$1733.00 762.00

Circle 240 on inquiry card.

MSL 229.00

FEATURES:

7 expansion slots •
All aluminum construction
• Large power supply
with torodial transformer • 5 volt supply
direct of the VIC 20 for
cooler operation • 24
volt supply for the Arton

FEATURES:

Save 40.00

Micro VIC Printer • Detachable cover protects cartridges • Houses VIC and Expansion in one portable unit • Holder for RF modulator • Supports all VIC 20 carfind-

ports all VIC 20 cartrid-ges from Arton Micro.

MAXELL • DYSAN • EPSON • CCS • SHARP • CASIO • HP • VERBATIM • MEMOREX • SOROC • CORVUS • PERSONAL SOFTWARE

CREDIT CARD # Exp. Date

TAX IF APPLICABLE

SHIPPING & HANDLING TOTAL ENCLOSED S

VISA

DIABLO

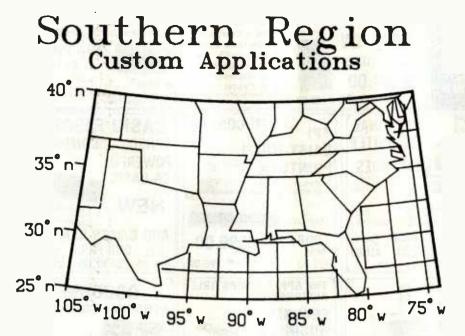

Figure 3: Map of the southeastern United States generated with pen-and-ink plotter on GEISCO's timesharing service using ISSCO's DISSPLA graphics package. (DISSPLA is a proprietary software product of Integrated Software Systems Corporation, San Diego, California.)

FORMAT OF VECTOR WHEN TRANSMITTED FROM GEISCO:

# BYTE #1 BYTE #2 BYTE #3 76543210 76543210 76543910 xxxxxxx YYYYYY ADD 128 TO X IF ON ADD 256 TO X IF ON ADD 128 TO Y IF ON

Figure 4: The plot vector format for transmission to the Apple.

report generator needs to be written only once for a standard output device and the postprocessor will handle the idiosyncrasies of every other output device.

PÉN

X COORDINATE Y COORDINATE

The ability to do graphics in a timesharing environment with my Apple is the most intriguing aspect of the postprocessor application for me. Many people are intimidated by computer graphics, but once the basic principles are understood, the procedure is really quite simple. Consider the following example. The map of the southeastern United States shown in figure 3 was produced on a Zeta plotter (Nicolet Zeta Corporation) using GEISCO's system and the DISSPLA graphics package. The program that produced the map can be seen in lines 1000-1350 of listing 2. What may not be evident from looking at the listing is that eventually this program, indeed almost all plotting programs, can be reduced to two simple commands:

- Raise the pen and move to a given location on the paper.
- 2. Lower the pen and move to a given

location on the paper (i.e., draw a line).

On the Zeta plotter these commands are accomplished in a subroutine called Plot. Now, if I write my own Plot subroutine and use it to replace the version of Plot that the system would normally use, I can capture all of these commands and write them to a file for further processing (or transmit them in real time for that matter). My revised version of the Plot subroutine begins at line 1360 of listing 2. The statement at line 1080 of the calling program tells Plot what file to write the captured vectors to.

Now that all of the vectors for the plot have been captured, a postprocessor will read that file and send the vectors to the Apple in some suitable form. The format of the vectors transmitted from GEISCO to the Apple can be seen in figure 4. As you can see, it takes three bytes or characters, to transmit a vector to the Apple. At 30 cps, this means a theoretical throughput of 10 vectors per second.

Because I now have a format to transmit plot vectors, all I have to do is tell the Apple to switch to graphics mode. In the terminal program in listing 1a. I have arbitrarily selected a control-D (ASCII 4) to indicate a switch to graphics mode. When the Apple detects receipt of a control-D from the host in line 555, it sets the program case-control variable (still KaseControl) to 7 and executes the initialization procedure. This procedure, which turns on and clears the high-resolution display, takes considerably longer than 1/30 second to execute. In fact, it takes approximately 1 second. Therefore, I transmit 30 nulls (decimal 0) following the transmission of the control-D from GEISCO to allow time for this activity. Finally, the display of the Apple screen in photo 2 is the result of the transmission of the file of captured vectors. The plot consisted of 5801 vectors and took almost 10 minutes to display on the Apple.

# Generating Characters

Before exploring the logic of the processing of transmitted plot vec-

# BASF QUALIMETRIC\* A TOTALLY NEW DIMENSION OF QUALITY.

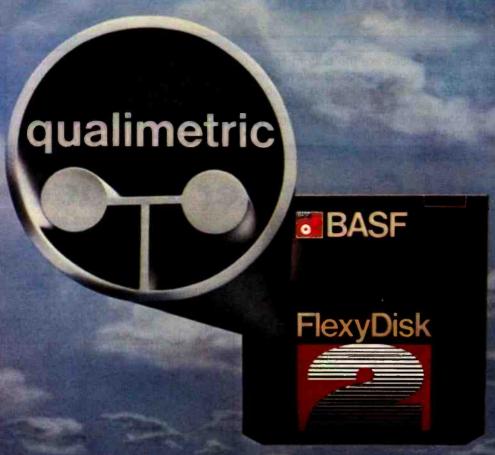

From BASF comes a totally new level of excellence in magnetic media-the Qualimetric standard, a standard so advanced that BASF FlexyDisks® are confidently backed by the industry's only lifetime warranty. The Qualimetric standard is maintained without compromise through every step of BASF design, production, inspection,

design, production, inspection, and testing areflecting an unwavering BASF commitment to media fidelity and durability.

Our Flexy Disk jacket, for example, incorporates a unique two-piece liner that not only traps damaging debris away from the media surface but also from the media surface, but also ensures precise-media-to-head alignment. The result—certified 100% error-free performance, backed by BASF's exclusive lifetime warrant

For information security tomorrow and be

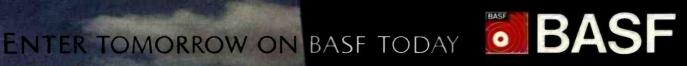

# CALL"THE COMPUTER-LINE

With most mail-order establishments, low prices are the bottom line. ComputerWorld International believes that it is important to be competitive by offering low prices; however, we regard service as the most important aspect of a mail-order organization. We offer toll free lines so that you, the customer, are able to talk to fully qualified computer specialists trained to answer all your questions pertaining to our line of microcomputers. We are renowned for our excellent after-sales support and our promptness for delivery. Peace of mind and excellence in service is our pledge to all our customers.

# IBM Personal Computer Products QUADRAM QUADBOARD The ultimate memory board for the IBM, featuring • lully expandable from 64 to 256K • parallel port • asynchronous (RS232) serial port • clock calendar • RAM disk drive • RAM disk drive MICROFAZER • buffering from 8 to 64K (4 to 32 pages of text) • prantilel parallel serial serial and parallel serial available • coripute while you print! • CALL

### DAVONG Systems, Inc.

Description:
The Davong Systems Memory Card is a convenient RAM memory expansion card for use in the IBM Personal Computer. The Memory Card may be placed in any free system slot. It is completely compatible with all IBM Personal Computer software and hardware, and runs 

Hard Disk System for the IBM\* Personal Computer.

ONLY \$1595.00 Description:
The Davong System's Hard Disk Drive fits conveniently inside the second floppy disk location of the IBM Personal Computer chassis, providing more than 30 times the capacity of a floppy diskette, plus greater speed and

oility

B DSI-501 System is compatible with IBM software, and supports IBM

The system includes all necessary components and software for

# **TANDON DRIVE** SPECIAL Double Sided/Double Density 320K BYTES STORAGE TM—100—2 **NOW ONLY**

\$274 SHIPPED ANYWHERE IN THE CONTINENTAL U.S.A. Call for TM-100-4

# RGB SPECIAL! Princeton Graphic Systems Output 16 colors Non-glare screen Sharp looking—matches (BM)

ONLY \$599 with cable.

IBM SOFTWARE \$289 5 79 DEADLINE
CALL FOR NEW GAMES
AT UNBEATABLE PRICES
T and G JOYSTICKS
ADAM AND
EVE PADDLES 256K VISICALC ..... VISITAEND VISIPLOT CALL FOR SUFTWARE NOT LISTED

MAYNARD ELECTRONICS

# PROFIT SYSTEMS, INC.

Asynchronous (Serlal-RS232C) Communication Adapter (expandable to two Ports)

+ Real Time Clock/Calendar \$139 (with software) (Same as) ADD/3 + with built-in Second ADD/3+D \$169 Parallel Printer Adapter + Asynchronous ADD 4 + (Serial-RS232C) Communication Adapter (expandable to two Ports) + Real Time Clock/Calendar (with software) (Same as) ADD/4 + with built-in Second ADD/4 + D Asynchronous Port \$199 TASC MASTER" XF-16 Intelligent Parallel Printer and Asynchronous (Senal-RS232C) Communication Adapter/Buffer (expandable to two Asynchronous Ports) 16K Memon \$275 XF-64 (Same as) XE-16 with 64K Memory \$335 **XD-16** \$299

(Same as) XE-16 with built-in Second Asynchronous Port (16K Memory) (Same as) XE-64 with built-in Second Asynchronous Port (64K Memory) XD-64 Expansion Kit: Asynchronous (Serial-RS232C) Port (to be used with ADD/3 ADD/4 + TASC MASTER XE-16 and CE-125 \$39.95

\$369

\$429

(Same as) ADD 3 + with memory expandable from 64K to 256K 64K version (Same as) ADD 4 + with memory expandable from 64K to 256K 64K version ADD RAM

ADD RAM +

# Peripherals For All Computers

MONITORS

# **PRINTERS** riter 7710 7730 \$2339 \$ 489 8023A EPSON (Graftrax Plus) 5 429 5 529 **\$** 699

# C-ITOH F10 Word Quality Printer 40 CPS Printing Letter quality excellence

|            | Now Only \$1395                                         |     |       |
|------------|---------------------------------------------------------|-----|-------|
| Prowriter  | 120cps (Paraliei)                                       | \$  | 469   |
| Prowriter  | 120cps (Parallel Serial)                                | 5   | 619   |
| Prowriter  | (136 column) Parallel                                   | \$  | 699   |
| Prowriter  | (136 column) Parallel Sena                              | \$  | 749   |
| All Epson. | NEC C-ITOH and OKIDATA dot matrix printer prices quoted | are | e for |

INTEGRAL DATA SYSTEMS

PRISM 132 Color printe ◆ 200 cps Sprint Mode

 4-color printing
 Friction Tractor feed Smith-Corona TPI

| in ordin ordin                   |      |     |
|----------------------------------|------|-----|
| Zenith ZVM-121 Phosphor, 15 MHZ  |      | 119 |
| NEC 1201 Phosphor 20 MHZ         | \$   | 179 |
| NEC 0112 Composite, Color        | \$   | 335 |
| NEC 2112 RGB Color               | \$   | 899 |
| Amdek 300 Phosphor               |      | 179 |
| Amdek Composite, Color           |      | 349 |
| Amdek IBM Compabible Color       |      | 749 |
| BMC Green                        |      | 89  |
| BMC Composite, Color             |      | 279 |
| (All BMC monitors have           |      |     |
| 12 month replacement warranties) |      |     |
| Princeton Graphic RGB Color      | . \$ | 599 |
| For IBM                          |      |     |
| Electrohome RGB                  | \$   | 749 |
| Electrohome IBM Cable            | \$   | 49  |
|                                  |      |     |
|                                  |      |     |

### MODEMS Haves Smartmodem, 300 baud Hayes Smartmodem. 1200 baud \$189 Hayes Chronograph Novation Cat Novation D-Cat \$165 Novation Auto Cat CERMETEK \$209

### DISKETTES (51/4 inch) SCOTCH WITH PLASTIC LIBRARY CASES (Boxes of 10) (48 Track single-sided, double density) VERBATIM DATALIFE SS DD (Boxes of 10) VERBATIM DATALIFE DS DD (Boxes of 10) \$26.50 \$24.95 \$39.95 \$23.95 ELEPHANT DISKETTES SS DD (Boxes of 10)

| TERMINA           | LS       |
|-------------------|----------|
| Televideo 910     | \$589    |
|                   | \$699    |
| Televideo 920     | \$745    |
| Televideo 925     | \$735    |
| Televideo 950     | \$929    |
| Adds Viewpoint    | \$499    |
| Call for Visual T | erminals |

TELEVIDEO COMPUTERS TS802 \$2695 TS802H \$4695 TS806 (Multiuser)

1200 baud modem

# **Apple Computer Products**

| CALIFORNIA COMPUTER SYSTEMS 7710 Async. Serial Int. \$135 7490 GPI8 (IEEE-489) Int. \$229 7470 Ana 10 Dig Converter \$.99 7711 Async. Serial (Irem) \$135 7712 Sync. Serial (Irem) \$135 7712 Sync. Serial Int. \$149 7721 Apole Parallel Int. \$109 Calendar/Glock Module \$.99 Programable Timer \$.99 | MOUNTAIN         |
|----------------------------------------------------------------------------------------------------|------------------|
| MICROCOMPUTER BU<br>Appletime™ Clock Card<br>VIP™ Card<br>(The Ultimate graphics inte<br>+ cable—Parallel and Ser<br>(See advertiser                                                                                                    | \$89<br>orface   |
| 80 COLUMN CAF<br>Wesper 80 Card<br>Vislon 80 Card (Vista)<br>Videx 80 Card                                                                                                    | \$259            |
| Davong 16K Card<br>Microsoft 16K Card                                                                                                    | ARDS \$ 89 \$129 |
|                                                                                                    | \$ 29<br>\$ 44   |

# **WE STOCK** RANA DRIVES

In our opinion, these are the best drives available for your APPLE II. Call for prices. Hard Disks + 8" Disks for Apple, TRS-80

# **ALSO** APPLE ADD-ON

40 Track Compatible Drives ...

| BUSI                  | NESS   | SOFTWARE        |       |
|-----------------------|--------|-----------------|-------|
| VISICORP, INC.        |        | STONEWARE       |       |
| Desktop Plan III      | \$229  | DB Master       | \$169 |
| Desktop Plan II       |        | DB Utility Pack | \$ 69 |
| Visifiles             |        | MICRO PRO       |       |
| Visiplot              |        | Apple CP/M      |       |
| Visitrend/Visiplot    |        | Word Star       | \$219 |
| Visidex               |        | Super Sort      | \$119 |
| Visiterm              |        | Mail Merger     | \$ 79 |
| Visicalc 3-3          |        | Data Star       | \$179 |
| Visipak               |        | Spell Star      | \$119 |
| violpan vivininininin | . 5303 | Calc Star       |       |

# APPLE WORD PROCESSING

On line's Sensational! \$89 Silicon Valley Associates Word Handler II Call for Confinental, Dakin 5, Broderbund, Automated Simula-tions, Avant-Garde, Edu-Ware, Denver, Howard, Sirius Sensible, Synergistic Software, etc.

# COMPUTE-R-CADE™

WE CARRY THE REVOLUTIONARY GAME ARCADE BOOTH FOR ATARI AND APPLE COMPUTERS! CALL FOR INFORMATION AND PRICING

### MODEMS FOR APPLE

| Hayes Micromodem II<br>Novation Apple Cat II |              |       |   |      |           |
|----------------------------------------------|--------------|-------|---|------|-----------|
| 212 Apple Full Duplex<br>212 Apple Cat       | (for Apple C | at II | ) | <br> | <br>\$329 |
| 212 Stand Alone Auto                         | Cat RS232    |       |   | <br> | <br>\$599 |

### MODEM SOFTWARE

| Visiterm             |                |                | \$ 79 |
|----------------------|----------------|----------------|-------|
| Transend II          |                |                | \$119 |
| (Complete with a FRE | E subscription | to the SOURCE) |       |
|                      |                |                |       |

## **CPM FOR APPLE**

Microsoft Z80 Softcard

## MISCELLANEOUS APPLE PRODUCTS

\$269

| Enhancer II          |  |   |    |   | ı |  |    |      |   |      | Ī. |   |       |    | ï |     | \$1 | 19  |
|----------------------|--|---|----|---|---|--|----|------|---|------|----|---|-------|----|---|-----|-----|-----|
| Dana Apple Fan       |  |   |    |   |   |  |    |      |   |      |    |   |       |    |   |     |     |     |
| Sup R Mod            |  |   |    |   |   |  |    | <br> |   | <br> |    | ı |       |    |   | \$2 | 27  | .95 |
| System Saver         |  |   |    |   |   |  |    |      |   |      |    |   |       |    |   |     | \$  | 79  |
| Videx Function Strip |  | ٠ | i. | × |   |  | ٠, |      | · |      | v  |   | <br>ı | i. |   |     | \$  | 69  |

# **NEC PERSONAL COMPUTER PRODUCTS**

| PC-8001A          | Keyboard and processor unit, including 32K Ram, 24KB N-Basic Rom, cassette tape recorder interface, parallel printer |
|-------------------|----------------------------------------------------------------------------------------------------|
| Control of the    | interface, display interface\$749                                                                                    |
| PC-8012A          | Modular expansion unit, including I/O bus extension, diskette                                                        |
|                   | adaptor, 32KB Ram, real-time clock, 8 priority interrupt levels, 6 slots for additional boards                       |
| PC-8023A          |                                                                                                    |
| PC-6023A          | Dot matrix printer—100 cps, bidirectional printing, proportional printer \$499                                       |
| PC-8031A          | Dual diskette unit, including two 163K byte diskette drives,                                                         |
|                   | interface cable, enclosure and operating system \$749                                                                |
| NEC Genera        | al Accounting System\$259                                                                                            |
| NEC Accour        | nts Receivable System                                                                                                |
| NEC Invento       | ory Control System                                                                                                   |
| NEC Payroll       | System\$259                                                                                                    |
| NEC Job Co        | st System \$259                                                                                                    |
| <b>NEC Benchr</b> | mark Word Processing\$329                                                                                            |
| NEC CP/M          | Operating System\$125                                                                                                |
| <b>NEC Report</b> | Manager                                                                                                    |
| Data Base         |                                                                                                    |
| We carry th       | e entire line of NEC/BPI software for the personal computer.                                                         |
|                   | Please call or write for information.                                                                                |

# **ATARI Computer Products**

| ATARI 800 Computer | \$459<br>de\$189<br>m\$169<br>de\$ 89<br>de\$ 99<br>Pair)\$ 19 | ATARI SOFTWARE Conversational French/German/ Italian/Spanish, each module Touch Typing Asteroids Centipede Missile Command Pac-Man Space Invaders Star Raliders | \$19.95<br>\$35.95<br>\$35.95<br>\$35.95<br>\$35.95<br>\$35.95 |
|--------------------|----------------------------------------------------------------|----------------------------------------------------------------------------------------------------|----------------------------------------------------------------|

Call for prices on **APPLE COMPUTERS** FRANKLIN ACE 1000 **BASIS 108** 

Call for prices on Northstar and Texas Instruments products.

Please call or write for our catalog.

IN COLORADO (303) 279-2727 or (303) 279-2848

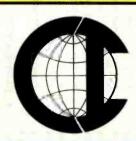

# CALL "THE COMPUTER-LINE"™ 1-(800)-525-7877 SHOWROOM: 1019 8TH STREET GOLDEN, CO 80401

COMPUTERWORLD INTERNATIONAL, INC.

SUITE 133, P.O. BOX 81, WHEAT RIDGE, COLORADO, U.S.A. 80034-0081-

TERMS: RETAIL/MAIL ORDER: ADD 1% SHIPPING (MINIMUM \$2.50) - UPS GROUND.
WE HONOR ALL MANUFACTURERS WARRANTIES AND EXCHANGE FAULTY GOODS IMMEDIATELY.
SPECIALISTS IN APO AND INTERNATIONAL DELIVERIES. ALL PRICES REFLECT A 2.9% CASH DISCOUNT. PURCHASE ORDERS FROM ORGANIZATIONS WITH GOOD CREDIT ACCEPTED.

Circle 98 on inquiry card.

```
$ LIBRARY DSSL:DISSPLA ! These three lines instruct the
1880
                    $ LIBRARY DSSL:Z7.DD53
                                                                         ! Fortran-77 compiler to search
1010
                                                                        ! the specified files for the
1020
                    $ LTRRARY DSSL:Z7.R53
                                                                         ! necessary Displa and Zeta subroutines.
1030
1040
                     PARAMETER (INDID=6000) ! Set the work area to 6000 words
1858
                    COMMON WORK(INDIM), X(41), Y(41), IPAK(100)
1869
1070
                    DINENSION BUFF(2)
                    CALL PLOTINIT('PLOT.35A')! Pass name of file to collect
1080
                                                                         | plot vectors in to PLOT routine
1090
1100
                    CALL PAGE(8.5,11.0)
                    CALL BSHIFT(-0.2,-0.4) ! Shift plot coordinates
1110
1120
                    CALL PROJET('CONFORMAL CONTC')
                     CALL HEIGHT(8.5/191.x9.0)! Set character height
1130
                                                                         ! Select fancy character set
1149
                     CALL TRIPLY
                                                                         ! for graph titles
1150
1160
                     CALL BASALF ('L/CSTD')
                                                                         ! Use upper & lower case
1170
                     CALL HIXALF('STAND')
1180
                                                                         ! Make chart labels horiz.
1198
                     CALL YAXANG(8.8)
                     EALL NEMPCH
 1260
                     CALL TITLE(' ',-1,' ',1,' ',1,5.0,5.0)
1210
                      CALL HEADTN('(S)OUTHERN (R)EGION$',100,1.7,2)
 1228
 1230
                     CALL HEADIN('(C)USTON (A)PPLICATIONS$',100,1.0,2)
 1240
                      CALL BSHIFT(0.25,-0.5)
                                                                          ! Switch to simple character set
 1258
                      CALL CARTOG
                      CALL MAPGR(-105..5..-74..25..5.,40.)
 1260
 1278
                      CALL FRAME
                      CALL MAPFIL('USAL')
                                                                         ! Select low resolution map of US
 1288
 1290
                      CALL STOA('LAND ',BUFF,1)
 1300
                      CALL LRLANK(BUFF, INDIN) ! Blank out grid lines
                                                                          ! over land areas
 1318
  1320
                      CALL GRID(2,2) !
  1330
                      CALL PLOT(0.0,0.0,999)
                                                                         ! Terminate the plot
                      STOP 'Plot complete.'
  1340
                      EM)
  1350
  1360
                               SUBROUTINE PLOT(X,Y,NPEN)
  1370x
                               ***********************************
  1380×
  1399×
                               X
                                     This subroutine replaces the standard
  1400×
                                      Zeta subroutine 'PLOT(X,Y,IC)' and
  1410x
                                     captures all plot vectors generated.
  1420x
                                       The captured vectors are stored in the
  1430×
  1440×
                               # file specified by the call to PLOTINIT.
                               I
  1450x
  1460x
  1470x
                               TAXABADA BARRA BARRA BAR
  1488×
                                                                               ! Pulls in subroutine IBST
                       $ LIBRARY HEDL:F77SUB
  1490
```

October 1982 @

**BYTE Publications Inc** 

```
1500x
1510x
        *************************************
1520x
                Format of MORD when output:
1538×
1540x
1550×
        X
                     76543218 76543210 76543210 76543210
1560×
                         PX×Y! XXXXXXX! YYYYYYY!
1579×
1580×
                         AAAA
1590x
        X
                         1111
1609x
        I
                 Pen----+!!!
1610x
        X
1628×
            Add 128 to X --+!!
1630×
            Adri 256 to X ---+!
1640x
            Add 128 to Y ----+
1650x
         x X Coordinate ----
         Y Coordinate ---
1666×
1678×
1680x
         *************************************
1698×
1700
         INTEGER KONTROL, MORD
1718
         INTEGER KOUNT/0/
1770
         STRING FILEDUT, S
         LOGICAL INIT/ FALSE /
1730
1740
         IPEN=NPEN-2
1750x
1760x
             ******************************
1770x
1788×
            Make sure that output file has
1790x
                been opened with prior call to PLOTINIT
1800x
1810x
             *********************************
1820×
1830
         IF(INIT)G0 TO 1830
1840
         PRINT, 'Subroutine PLOT not initialized.'
1850 1490 PRINT, 'Processing terminates,'
         STOP
1860
1870×
            1880×
1890×
              Open output file to save plot vectors on - *
1900x
1910×
            ***************
1920x
1930x
         ENTRY PLOTINIT(S)
1940
1958
         FILEOUT=S
1960 1600 OPEN(UNIT=01, FILE=FILEOUT, PERH='W', FORH='UNFORMATTED',
        8STATUS='NEW', ERP=1640)
1970
1980
         INIT=.TRUE.
1990
```

# PUTER WAREHOU

# CALL TOLL FREE

| Special 32K 800 System<br>800 w/32K, recorder, Pac Man or Star<br>Raiders, joysticks Call<br>Above w/48K Call | ATARI | 307  |     |     |    |     |      |
|----------------------------------------------------------------------------------------------------|-------|------|-----|-----|----|-----|------|
| Raiders, joysticks                                                                                            |       |      |     |     |    |     | Cton |
|                                                                                                    |       | Jer. | Pac | IV1 | ar | 101 |      |
|                                                                                                    |       |      |     |     |    |     | Call |

| Pac-Man Special                 |  |
|---------------------------------|--|
| 400 w/16K, 2 joysticks, Pac-Man |  |

|                                                                         | The second second                        |
|-------------------------------------------------------------------------|------------------------------------------|
| 800 (16K).<br>400<br>810 Disk Drive.<br>850 Interface.<br>410 Recorder. | \$655<br>\$285<br>\$440<br>\$170<br>\$75 |
| 830 Modem                                                               | \$155<br>\$60                            |
| 32K Memory<br>80 Column Board                                           | \$90<br>Call                             |
| COMMODORE VIC-20.  Datacassette. Single disk drive. 16K Memory.         | \$180<br>\$60<br>\$320<br>\$95           |
| TI 99/44 HOME CON                                                       | APUTER                                   |

|   | 99/4A ConsoleCall                   |
|---|-------------------------------------|
|   | 10" Color monitor                   |
|   | Disk controller \$220               |
|   | Disk drive                          |
|   | 32K Memory\$290                     |
|   | Expansion box                       |
|   | Expansion box disk controller \$185 |
|   | Expansion box disk drive \$290      |
|   | Expansion box 32K memory. \$220     |
| 1 | DISK DRIVES                         |

| Lobo                       |       |
|----------------------------|-------|
| Apple 1st Drive            | \$400 |
| Apple 2nd Drive            | \$350 |
| Percom<br>Atari D/D Drives |       |
| MONITORS<br>Zenith         |       |

| Zenith           |       |
|------------------|-------|
| 12" Green Screen | \$115 |
| Amdek            |       |
| Video 300        | Call  |
| Color I          | \$310 |
| Color II.        | Call  |
| Color III        | Call  |
| BMC              |       |
| Comrex           |       |
| 13" RGB Color    | \$460 |
| NEC              |       |
| JB 1201          | \$155 |
| JB 1260          | \$115 |

| Hayes Sm | a  | rt | m  | K | × | te | 91 | 11 | ١. |   | 40. |  |  |  | 52  | 1 | 5 |
|----------|----|----|----|---|---|----|----|----|----|---|-----|--|--|--|-----|---|---|
| Novation |    |    |    |   |   |    |    |    |    |   |     |  |  |  |     |   |   |
| CAT      |    |    |    |   |   |    |    | 4  |    | ı |     |  |  |  | \$1 | 4 | 0 |
| D-CAT.   |    | 19 |    |   |   |    |    |    |    |   |     |  |  |  | \$1 | 5 | 5 |
| Apple C. | at | 1  | ١. |   |   |    |    |    |    |   |     |  |  |  | \$3 | 4 | 9 |
| Auto Ca  |    |    |    |   |   |    |    |    |    |   |     |  |  |  | 52  | 3 | 5 |

MODEMS

| S | 0 | F٦ | M | IA | R | E |
|---|---|----|---|----|---|---|
|   |   |    | _ |    |   |   |

|               | CP/M              | IBM      |                       | CP/M  | IBM   |
|---------------|-------------------|----------|-----------------------|-------|-------|
| Ashton-Tate   | Call              | Call     | Sorcim Supercalc      | \$225 | \$225 |
| WordStar      | Call              | Call     | Innovative            |       |       |
| MailMerge     | Call              | Call     | Software T.I.M.       | \$425 | \$350 |
| SpellStar     | Call              | Call     | CBasic                | \$100 | NA    |
| Visi-Calc     | NA                | \$195    | Microsoft Basic 80    | S265  | NA    |
| Easywriter II | NA                | \$275    | WordStar, MailMerge,  |       |       |
| Spellquard    | S225              | S225     | SpellStar             | \$449 | \$449 |
|               | PLEASE ADD \$5 PE | RSOFTWAR | E ORDER FOR SHIPPING. | 15.11 |       |

# SPECIAL VISICAL

Franklin Ace 1000, Lobo 1st Drive, Zenith Green Screen Monitor, Visicalc... \$1800

| Zonikii Giroon Goroon   |        |
|-------------------------|--------|
| PRINTERS<br>Anadex      | Call   |
| Anacom                  | Can    |
| F-10—Parallel           | \$1375 |
| F-10—Serial             | \$1375 |
| 55CPS-Series            | Call   |
| 8510 Parallel           | \$425  |
| Comrex                  |        |
| CR-1-S                  | Call   |
| CR-1-P                  | Call   |
| CR-1-Q                  |        |
| DS 180                  | 64060  |
| Diablo                  | 31200  |
| 620 RO wo/ Tractors     | \$1150 |
| 630 RO wo/Tractors      | \$2050 |
| 630KSR wo/Tractors      | \$2435 |
| Epson                   |        |
| MX-80                   | Call   |
| MX-80 F/T               | Call   |
| MX-100                  | Call   |
| NEC                     |        |
| PC-8023A                | Call   |
| 3510                    | \$1375 |
| 3510 Ex                 | 51045  |
| 7710                    | Call   |
| Okidata                 | Vali   |
| Microline 80            | S305   |
| Microline 82-A          | \$400  |
| Microline 83-A          | \$650  |
| Microline 84            | Call   |
| DAAC                    |        |
| DMP-85                  | \$410  |
| Smith-Corona<br>TP-1    | CCEA   |
|                         | 2020   |
| Tally 1805/1802         | 61400  |
| 1605/1602               | \$1325 |
| MT 160.                 | 5625   |
| MT 180                  | Call   |
| Texas Instruments       |        |
| TO AGO IN IOU GITTO ING |        |

| VIDEO TERMINALS                                                                                              |                                                               |
|----------------------------------------------------------------------------------------------------|---------------------------------------------------------------|
| Adds                                                                                                    |                                                               |
| Viewpoint                                                                                                    | \$490                                                         |
| Televideo                                                                                                    |                                                               |
| 910                                                                                                    |                                                               |
| 910 Plus                                                                                                    | \$570                                                         |
| 920                                                                                                    |                                                               |
| 925                                                                                                    |                                                               |
| Zenith                                                                                                    |                                                               |
| Z-19                                                                                                    | \$680                                                         |
| ZT-1                                                                                                    | Call                                                          |
| COMPUTERS                                                                                                    |                                                               |
| Altos                                                                                                    |                                                               |
| 1.77                                                                                                    |                                                               |
| ACS 8000-15                                                                                                  | \$3742                                                        |
| ACS 8000-15                                                                                                  | \$2650                                                        |
| ACS 8000-15.<br>ACS 8000-2 w/CPM*<br>Series 15D                                                              | \$2650<br>\$2125                                              |
| ACS 8000-15<br>ACS 8000-2 w/CPM*<br>Series 15D<br>Series 5-5D                                                | \$2650<br>\$2125<br>\$4240                                    |
| ACS 8000-15.<br>ACS 8000-2 w/CPM*<br>Series 15D                                                              | \$2650<br>\$2125<br>\$4240                                    |
| ACS 8000-15. ACS 8000-2 w/CPM* Series 15D. Series 5-5D. Dynabyte.                                            | \$2650<br>\$2125<br>\$4240<br>Call                            |
| ACS 8000-15. ACS 8000-2 w/CPM* Series 15D. Series 5-5D. Dynabyte. NEC                                        | \$2650<br>\$2125<br>\$4240<br>Call<br>\$730<br>\$470          |
| ACS 8000-15. ACS 8000-2 w/CPM* Series 15D. Series 5-5D. Dynabyte. NEC 8001 8012 8031                         | \$2650<br>\$2125<br>\$4240<br>Call                            |
| ACS 8000-15. ACS 8000-2 w/CPM* Series 15D. Series 5-5D. Dynabyte. NEC 8001 8012 8031 Northstar               | \$2650<br>\$2125<br>\$4240<br>Call<br>\$730<br>\$470<br>\$730 |
| ACS 8000-15. ACS 8000-2 w/CPM* Series 15D. Series 5-5D. Dynabyte. NEC 8001. 8012. 8031. Northstar Advantage. | \$2650<br>\$2125<br>\$4240<br>Call<br>\$730<br>\$470<br>\$730 |

| <b>MOUNTAIN HARDWAI</b> | RE   |
|-------------------------|------|
| TS-802H                 | Call |
| TS-802                  | Call |

Sanyo

MBC-1000.

Televideo Systems

| Hi-Plot  |      |  |      |  |      |     |     |
|----------|------|--|------|--|------|-----|-----|
| DMP-2    | <br> |  | <br> |  |      | \$1 | 325 |
| DMP-7/8. |      |  |      |  | . \$ | 20  | 025 |

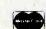

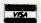

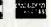

**\$1520** 

Prices reflect 3% to 5% cash discount. Product shipped in factory cartons with manufacturer's warranty Please add \$8.00 per order for shipping. Prices & availability subject to change without notice Send cashier's check or money order. all other checks will delay shipping two weeks.

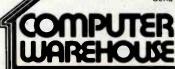

2222 E. Indian School Rd. • Phoenix, Arizona 85016 Order Line: 1-800-528-1054 Other Information: 602-954-6109

Store Hours: Mon.-Fri. 10-5 MST Saturday 9-1 MST

810 Basic . . . . .

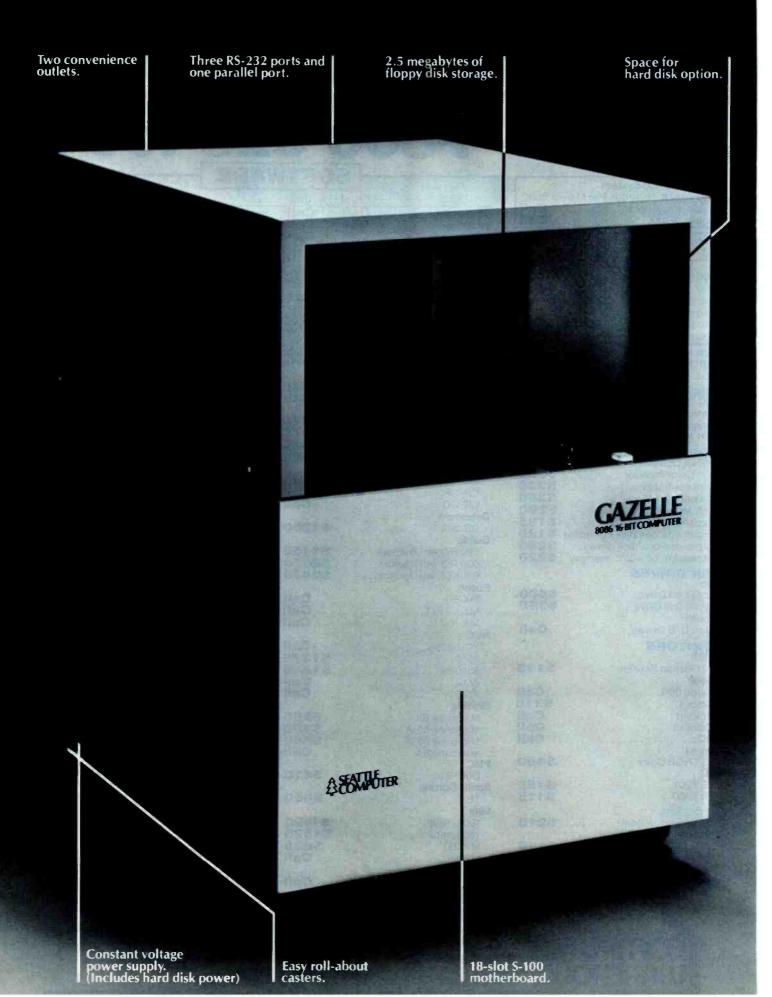

# Anatomy of a Cazelle.

hen you look inside Seattle
Computer's new Gazelle™ 8086
16-Bit microcomputer you'll find
its beauty is more than skin deep.
Quite simply the swift, sleek
Gazelle is engineered to include
the most-wanted features in a micro. And with
plenty of room to grow as your needs increase.

8 MHz. 8086 CPU. Fast, reliable with a proven

production record.

**128K of RAM.** Enough memory for most any job. The fast static memory lets our CPU go at full speed.

Three serial, one parallel port. Provides I/O for your terminal, printer, communications, and more at

up to 19,200 baud.

Two 8-inch floppy disk drives. Double-sided, double-density for a total of 2.5 megabytes of on-line storage. The disk controller

is capable of handling up to four drives.

Constant-voltage power supply. Provides clean, constant power even under brown-out conditions. And it promotes reliable operation in the noisiest electrical environment.

**Expandable.** An 18-slot S-100 mother-board allows your system to grow along with your needs. RAM may be increased to 896K or you may choose from a wide variety of options from Seattle Computer or other S-100 manufacturers. There is even a mounting location and power supply for an 8" Winchester disk, which will soon be available as an option.

# The Software is Here Now!

MS-DOS operating system. Friendly and easy to use. Includes complete assembly-language development system. Plus it is fully compatible with the

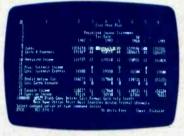

IBM Personal Computer DOS.

Microsoft BASIC interpreter. A fast, 16-bit version of the industry standard. It opens the door to a wide range of existing application programs.

Perfect Writer word

processor. The ultimate word processor, that has been rated "excellent" by Infoworld (6-14-82). (Optional spelling checker available.)

Multi-Plan spread sheet. Not just another "Visi-Clone," but a truly superior planning tool. Crosslinking of separate spread sheets provides previously unheard of capability. (Optional.)

Complete language support with Microsoft Pascal, FORTRAN, COBOL, BASIC Compilers available. You can choose the right language for any application. (Optional.)

Best of all, the Gazelle is priced to sell as quickly as it runs. You can buy the fully tested Seattle

Computer Gazelle from your local dealer for \$5995. Add a terminal and printer and you are ready to go.

Call toll free 1-(800)-426-8936 for more information about the world's best, and fastest, micro buy.

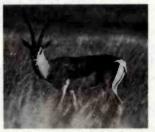

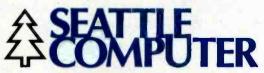

1114 Industry Drive, Seattle, WA 98188

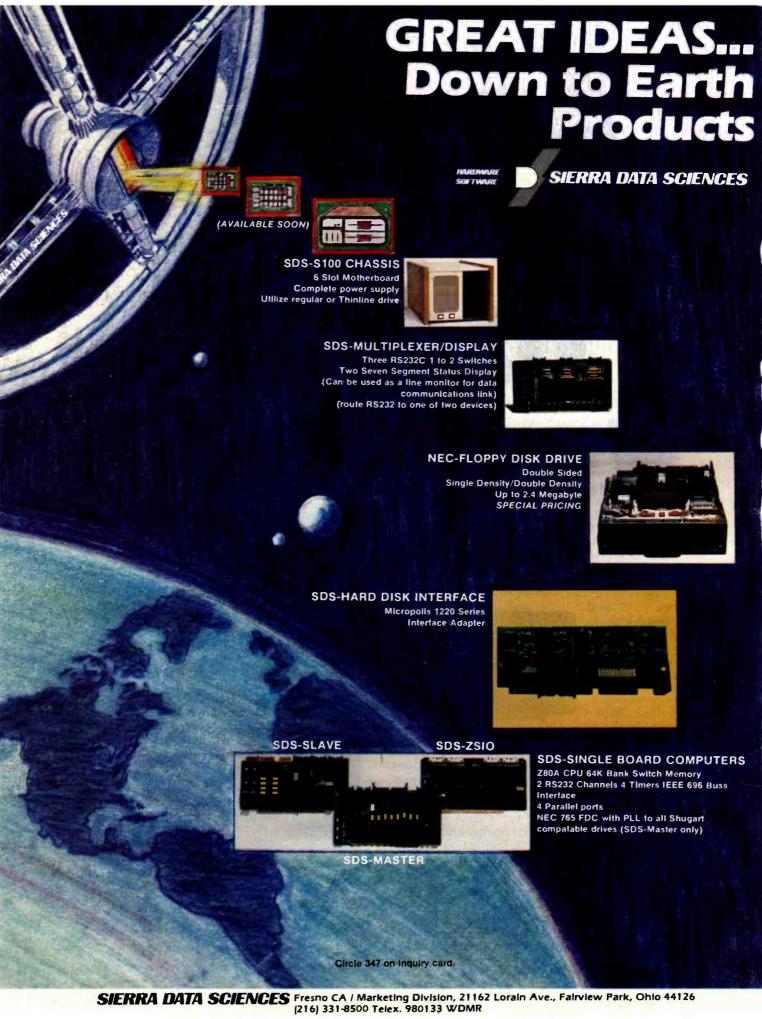

```
Listing 2 continued:
```

```
2000 1640
                             IF (INIT) THEN
2010
                                   PRINT, 'Unable to open file "'+FILEOUT+'"'
2020
                                   PRINT, 'I/O error number', IERROR(0)
2030
                                   GO TO 1490
                             ELSE
2040
2050
                                   INIT=. TRUE.
                                   CALL ZETA53(53,0,-1)
2060
2070
                                   CALL SYSTEM('PURGE '+FILEOUT)
                                   GO TO 1600
2080
2090
                             ENDIF
2100×
2110x
                                     2120×
2130×
                                              If IPEN is greater then one then
2140x
                                              plotting is terminated and the
2150x
                                              output file saved.
2160x
2170x
                                     **************************
2180×
2190 1830
                             IF (IFEN.GT.1) THEN
2200
                                   ENDFILE(01)
                                   CLOSE (01, STATUS='KEEP')
2210
2220
                                   PRINT, TRINL (STRING (KOUNT, '(I10)'))
2230
                                 &+' plot vectors written to file "'+FTLEOUT+'".
2240
                                   NTINE=FLOAT(KOUNT)/9.8
2250
                                   PPINT, 'Plot will require approximatly
2260
                                 8'+TRIML(STRING(NTIME,'(I10)'))+' seconds to display.'
2270
                                   RETURN
2280
                             ENDIF
2298×
2300m
                                        THE RESERVE AND ADDRESS OF THE PARTY OF THE PARTY OF THE 
2310x
2320×
                                                Begin main data packing section
2330×
2340×
                                        **************
2350×
2360
                      KONTROL=8
2370
                      HORD=0
2380
                      IF (IPEN.EQ.1)KONTROL=8
                                                                                            Set bit three
2390
                      NX=X/11.0x279.0+0.5
                                                                                            Normalize X coordinate to
2400
                                                                                            Apple screen
2410
                      NX=HTNO(NX, 279)
2420
                      NY=MAXP(NX,0)
                      NY=Y/8.5x191.0+0.5
                                                                                            Normalize Y coordinate to
2430
                                                                                         ! Apple screen
7440
                      NY=HTNO(NY.191)
2450
2460
                      MY=MAXO(NY,0)
2470
                             IF (NY.GT.127) THEN
2489
                                   NY=NY-128
2490
                                   KONTROL=KONTROL+1
                                                                                         ! Set bit zero
2500
                             ENDTE
2510
                             IF (NY.GT. 255) THEN
2520
                                   NX=NX-256
2530
                                   KONTROL=KONTROL+2
                                                                                         ! Set bit one
2549
                             ENDIF
2550
                             TF(NY.GT.127)THEN
2560
                                   NX=NX-128
2570
                                   KONTROL=KONTROL+4
                                                                                         ! Set hit two
2580
                             ENDIF
2590
                      CALL IRST(WORD, 1, 8, KONTROL)
                                                                                            Place control codes in first
2600
                                                                                            byte of WORD
2610
                      CALL IBST(WORD, 10,8,NX)
                                                                                            Place X coordinate in second
                                                                                            byte of WORD
2620
2430
                      CAL! JEST (WORD, 19,8,NY)
                                                                                         ! Place Y coordinate in third
2640
                                                                                         ! byte of WORD
                      WRITE (01) MORD
2650
                      KOUNT=KOUNT+1
2660
2670
                      RETURN
2680
                      END
```

# TRANSITION... ...SOFTWARE

Mainframe...to Mini...to Micro

# COST goes down, while utility goes UP

Innovative memory management software allows programs once reserved for large machines to run on your CP/M 56K to 64K system. All offer GRAPHIC displays with extensive pictorial representation of your data on a variety of graphic devices including CRTs, dot matrix printers, word processing printers, and pen plotters.

(PARTIAL LIST)

## **SCIENTIFIC and ENGINEERING**

| PROJECT EVALUATION                                        | \$90*  |
|-----------------------------------------------------------|--------|
| (similar to DELPHI)                                       |        |
| LINEAR REGRESSION                                         | \$90*  |
| 3-D GRAPHICS                                              | \$90** |
| (user functions, enhancement, hidden line)                |        |
| ENĜINEERING FIGURE GENERATION                             | \$90** |
| BASIC STATISTICS                                          | \$90*  |
| CURVE FITTING (2 variables) (with smoothing, enhancement) | \$90*  |
| NETWORKING<br>(C.P.M., out-of-kilter, etc.)               | \$109* |
|                                                           |        |

# OTHER CATEGORIES STOCKS—INVESTMENT MODELING \$135\*

| WIRE LIST, PCB LAYOUT, with schematic generation, error list | \$155* |
|--------------------------------------------------------------|--------|
| DIGITIZING SUPPORT PACKAGE (includes GRAPHIC EDITING)        | \$155* |
| BUSINESS and DATA ENTRY FORMS DESIGN                         | \$75*  |
| DRAFTING SURROUTINE SUPPORT                                  | \$50*  |

RAFTING SUBROUTINE SUPPORT \$50\*\* ("rel files," MICROSOFT format)

CONTOURING PACKAGE \$190\*\*
(with gridding, Krigging, enhancement)

\*GRAPHICS OUTPUT DEVICE WILL ENHANCE PACKAGE \*GRAPHICS OUTPUT DEVICE REQUIRED

ORDER BY TITLE, INCLUDE \$6 SHIPPING PER PACKAGE. WE ACCEPT CASH, CHECK, MC, VISA, C.O.D., APPROVED P.O., U.S. FUNDS ONLY. 5 DAY RETURN PRIVILEGE—subject to conditions included in each package. Include diskette type in each order:

8 in. SSSD CP/M 51/4 in. NORTHSTAR 51/4 in. OTHER (Inquire)

FULL BROCHURE AVAILABLE ON EACH PACKAGE—CALL US

# THE ENERCOMP COMPANY

P.O. BOX 28014 LAKEWOOD, COLORADO 80228 (303) 988-1648

CP/M-TM OF DIGITAL RESEARCH CORP.

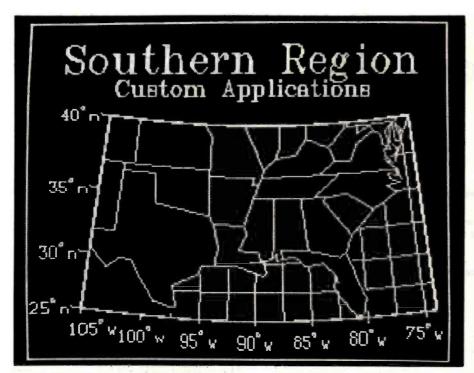

Photo 2: The Apple display of the map shown in figure 3.

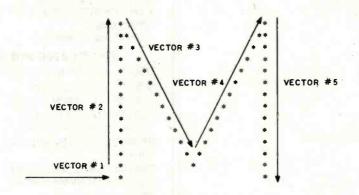

Figure 5: The vectors required to draw an M.

tors, I need to explain the problem of character generation. Each character is literally drawn when DISSPLA, which has a wide assortment of character sets, is used. The lowest-resolution character set, for example, takes 5 vectors or plot instructions to draw an M (see figure 5).

At the other extreme, DISSPLA's most ornate character set, Gothic, requires approximately 256 vectors to draw an M. When you need small characters, the Apple's relatively low resolution eliminates the use of any of DISSPLA's more ornate character sets. Still, a significant number of the vectors necessary to display a typical

business graph are accounted for by drawing characters. For example, simple mathematics show that if you want to draw a string such as APPLE, and each character takes an average of 7 vectors, you would have to transmit 21 bytes (3 bytes per vector × 7 vectors per character = 21).

The obvious solution to this problem is to transmit the characters directly and use the turtle graphics character set shown in photo 3. The disadvantage to this solution is that, as written, the turtle graphics package provides for drawing characters only in one size and in a horizontal format. Whatever the limitations, however, this method can result in significant throughput savings. The following example illustrates the use of the turtle graphics approach.

The signal to the Apple to display characters is a control-R (ASCII 18), followed by the number of characters and finally the actual characters to be displayed. To display the string APPLE with the lower left-hand corner of the "A" starting at the last location plotted, you would transmit the information shown in figure 6. While the first example involved transmitting 21 bytes, with this technique you need to send only 7 bytes of data to the Apple. This, of course, requires 1/3 the time needed to draw the characters. The plot shown in photo 4 was labeled using the turtle graphics character set and required only 33 seconds to transmit and display.

Now that you know how both vectors and characters are transmitted, I will return to the examination of the graphics portion of the terminal program. Remember that when you switched to graphics mode by transmitting a control-D, KaseControl was set to 7. When the next byte is received from the host, the program transfers to the logic beginning at line 472. If you transmitted a vector, the first byte received will be the control byte (see figure 6). Because only the four least significant bits of that byte are used, its value cannot exceed 15. Therefore, the IF test at line 472 will fail, and the execution jumps to the logic beginning at line 484. The logic in lines 484 through 503 checks each of the four least significant bits in the control byte and determines if the pen should be up or down (light on or off). Additionally, any values to be added to the existing x and y values are established. After the end of the CASE statement (line 532), KaseControl is decremented to 6, and the next byte transmitted from GEISCO is picked up. This is the x coordinate, which is saved at line 504, and KaseControl is then decremented to 5. Another byte, the y coordinate, is captured, and execution transfers to line 505. Here the y coordinate is saved. KaseControl is then reset to pick up the next plot instruction, and lines 508 through 518 16 Bit 8086 Multi-User Microcomputer System

\$7595 FOUR USER SYSTEM FOR MP/M-86"

Ec 86

ONLY \$1899\* PER USER

THE

TEC 86M

STANDARD FEATURES

1/2 MEGABYTE OF MEMORY

TWO 8 INCH D.D. FLOPPY DISKS

16 BIT 8086 CPU - Processor performance is the most critical element in a Multi-User System. Speed, power and the increased throughput of our 16 Bit 8086 CPU are just a few of the reasons why our TEC 86M Multi-User Systems really perform.

1/2 MEGABYTE OF MEMORY - The second most important factor which affects system performance is available user memory. Our 1/2 Megabyte, four user system gives each user well over 100K Bytes of memory, eliminating program size compromises which lead to poor Multi-User system performance.

MP/M-86™ COMPATIBILITY - The TEC 86M includes a ROM Boot for MP/M-86™ and is designed to provide optimal support for MP/M-86™. The MP/M-86™ Operating System is available separately from Tecmar for \$600. See Software Options listed below for important MP/M-86™ features.

FULLY INTERRUPT DRIVEN - The TEC 86M provides terminal and disk I/O interrupts to MP/M-86™, allowing for maximum system performance in Multi-User operation.

TWO 8 INCH DOUBLE DENSITY FLOPPY DISK DRIVES - The two Double Density floppy disks total 1.2 Megabytes of storage. Options include double sided floppy disk drives and Winchester drives.

FOUR SERIAL USER PORTS - Four serial user ports are provided. Each port can be independently set for speeds from 50 to 19200 Baud.

MULTIPLE PARALLEL PORTS - Parallel ports are provided for operating printers as well as other parallel devices.

EASILY EXPANDABLE - The modular design of the Tec 86 and Tec 86M assures you of continued system expandibility. All options are easily field installable. Available options include: Memory 64K and 256K, additional users, double sided floppy disks, Winchester 31 Megabyte hard disk, terminals, and printers.

ATTRACTIVE DESKTOP ENCLOSURE - Tecmar Single and Multi-User systems come in your choice of an attractive desk top enclosure with wood grained side panels to blend nicely into your office surroundings, or an industrial quality cabinet for more hostile environments. Rack mount enclosures are available as options.

ONE YEAR WARRANTY - Tecmar Systems are fully assembled and thoroughly tested. All Tecmar Components carry a full One Year Warranty.

## SOFTWARE OPTIONS

MP/M-86<sup>TM</sup> - Multi-User interrupt driven Operating System for the 16 Bit 8086 TEC 86M Microcomputer System. FILE PASSWORD PROTECTION - Access to user files can be restricted to require proper passwords prior to access. CONCURRENT FILE ACCESS -Files may be accessed by multiple users, each reading and/or writing the same file, with protection provided at both the file and the record level. FILE TIME AND DATE STAMPING - Files contain creation, and modification Times and Dates for ease and accuracy in determining the latest or most useful file versions. PRINT SPOOLER - Files may be submitted to the System Spool file for printing. This frees the user terminal to continue operation during the independent printing function.

LANGUAGES - BASIC-86™ FORTRAN-86™ PASCAL-86™ CBASIC/86™ CIS-C0B0L™ PASCAL/M86™ FORTH\*
\*NOT INCLUDING MP/M-86 and User Terminals.

# OTHER FINE S100 and APPLE PRODUCTS AVAILABLE, INCLUDING:

ANALOG to DIGITAL CONVERTERS (12, 14, 16 bit accuracy; 30, 40, 100, 125 KHz Conversion rates; 16 to 256 Channels; programmable gain; timer/counters). DIGITAL to ANALOG CONVERTERS (12 bit accuracy, 3 microsecond conversion rate). 8086 CPU Board, I/O Boards 64K/256K Memory Boards, Real-time Video Digitizer and Display. Complete Systems also available for Data Acquisition, Video Digitization, and General Purpose Applications.

REQUEST OUR CATALOG FOR COMPLETE LISTING, AND SPECIFICATIONS ON THE ENTIRE TECMAR PRODUCT LINE.

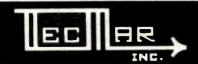

DEALER INQUIRIES INVITED

TECMAR, INC. (216) 464-7410

23600 Mercantile Rd. • Cleveland, OH 44122

19/14-16 and 189/14-16 no nighted trainments of legista financia line. MSSE-86, (INTERNAS and INSCILLAG are registed trainments of Microsoff line. PASSAL/168 is a nighted trainment of Distributor is OCTANT COMPUTER SERVICES INC., 146 Front Street West, Suite 485, Toronto, Ontario M5J 2L7 (416) 598-1046

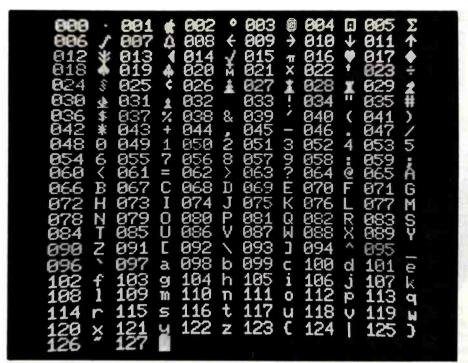

Photo 3: Turtle graphics character set (with decimal equivalents).

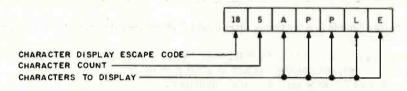

Figure 6: The character transmission required to display APPLE.

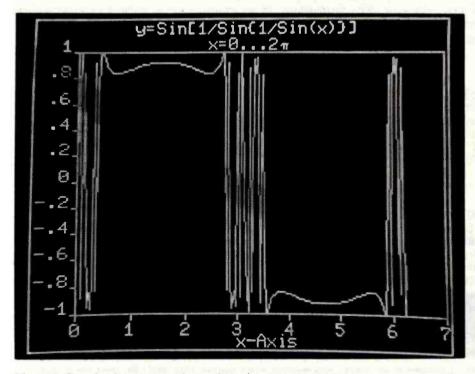

Photo 4: Sample plot using turtle graphics character set.

execute either the Move or Draw Line command. At the end of the CASE statement, KaseControl is decremented to 7 and is ready to accept another plot vector.

If you want to display characters without having to send the vectors to draw them, the next byte received from GEISCO will be the Character Draw command, a control-R (ASCII 18). What occurs when it reaches the IF test at line 472 is that KaseControl is set to 9 at line 476, execution falls through to the end of the CASE statement, and KaseControl is decremented to 8 at line 532. When the next byte is received, the character count (KharCount) is saved at line 469, and KaseControl is set so that there will be a transfer to line 460 when the next byte is received. For the next "Khar-Count" bytes, the logic in lines 460 through 467 will be executed. That logic will use the turtle graphics procedure WriteChar to display each character as it is received.

The logic I've just described will continue, drawing lines and displaying characters, until a control-Y (ASCII 25) is detected at line 478. Upon receipt of a control-Y, the graphics mode is exited. There is no call to the turtle graphics procedure TextMode. This is because I used an 80-column board with a simple hardwired switch, which makes that call unnecessary. I simply flip a switch to display either graphics or text. If you don't have an 80-column board, it should be fairly trivial (everything in programming is trivial . . . once you've figured it out) to install a "software switch" in the program that would change displayed screens at the press of a user-defined key (the Escape key would be a good choice).

# Writing to the Printer

The final option in the current version of the intelligent terminal program is printing. Receipt of a control-F (ASCII 6) is intercepted at line 541 as the signal to turn on the printer. Besides turning on the printer and displaying a message that this has happened, the logic in lines 541 through 547 sets the flag PrinterOn. If life were simple, the WriteChr procedure (lines 100 through 109) would

# FMS The Software Machine

# Powerful Fast Responsive

Performance, speed, control, ease of use. That's what you expect from a finely tuned machine. And that's what your data management software should deliver too. The *new FMS-80* Version 3 gives you this and *more*—a fully integrated Applications Development System that makes even the most complex application easy.

Almost everyone needs to manipulate information. With FMS Version 3 even a beginner can follow the simple menu selections and be off and running in almost no time. Customized screens and user menus are easy to design. Powerful full-screen editing makes entering, modifying, adding or deleting data a snap.

FMS makes getting your information out easy too. Interactive QUERY and comprehensive SELECT can extract the data you need almost instantly. Our powerful Report Generator can produce almost any imaginable report with minimal effort. FMS takes you by the hand each step of the way.

More Than Just a Database Manager.

If you've been around the track a few times already, FMS is for you too. Our enhanced Version 3 EFM programming language gives you total control. Our ISAM-like multi-key data structure, access to 19 open files, full string handling, alphanumeric variable, field and file names, 18 digit FP&BCD math, structured programming constructs and other advanced features make EFM

the language of

choice for data management applications. FMS can make you more productive and save you time and money, whether you're developing a simple mailing list or a complex turn-key general accounting system.

The UNIX-inspired FMS Shell brings advanced capabilities like command stream manipulation and dynamic input and output redirection to the CP/M world for unprecedented control of the operating environment.

## Don't Run Out of Gas.

FMS's capabilities go way beyond other data manipulation programs. More fields per record, more open files, more variables, more everything.

|                                                | FMS | dBASE | Condor |
|------------------------------------------------|-----|-------|--------|
| Maximum fields<br>per record<br>Maximum number | 255 | 32    | 127    |
| of variables                                   | 281 | 64    | 0      |
| Maximum number of open files in a program      | 19  | 2     | 2      |
| Maximum number of open files in a report       | 19  | 1     | 1      |
| Maximum display pages<br>per record            | 255 | 3     | 1      |

Don't lock yourself into a system that can't handle the big jobs!

# A Proven Winner

FMS-80 has been leading the field since 1978.

Now Version 3 sets new standards for the future. Contact your local dealer for a test drive.

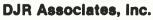

303 S. Broadway • Tarrytown, N.Y. 10591 (914) 631-6766 • Telex 646792 DJR NTAR

357

Circle 430 on inquiry card.

BYTE October 1962

simply write to the printer as well as to the video display as long as the PrinterOn flag was true. Life is never simple.

While the logic in the WriteChr procedure appears to do exactly that. all is not as it seems. The Centronics 737 is buffered, so it does no printing until a carriage return is received. When that happens, it prints the contents of its buffer (the last line received from the host). The problem with this method is that it takes time. Since the Centronics 737 prints at 83 cps (16.7 characters per inch with mono-spaced condensed characters), you have to transmit nulls from the host until the line is printed. For example, an 80-character line would require 29 nulls (80 characters/83  $cps \times 30 cps = 29 nulls$ ) to follow its transmission. In practice, a few more nulls are required to allow time for carriage returns and linefeeds. Because of these timing considerations. I couldn't use the various list commands in GEISCO's timesharing system but had to write my own print

program that precedes each line by enough nulls to ensure that the previously transmitted line has time to print.

# Conclusion

Numerous extensions to the concepts presented in this program are possible. It was a difficult decision to quit exploring long enough to sit down and write this article. I have spent a great deal of time discussing the design considerations, but I hope that doesn't detract from the benefits that can result from the use of such a system. The graphics are significant and allow a manager to quickly grasp key trends and points with a display that can be generated in approximately the same time as a one-page report would require.

It's easy for those of us who have been exposed to the capabilities of microprocessors to flamboyantly proclaim the death of the mainframe. It is not going to happen. What will happen is that interfaces to those leviathans will become friendlier.

more cost-effective, and tailored to the needs of the user, not the needs of the machine. Today's timesharing systems, both commercial and inhouse, coupled with commercially available microprocessor-based personal computers and intelligent terminals will lead that revolution.

### References

- 1. Datacomm Owner's Manual, Hayes Microcomputer Products Inc., 1980.
- 2. Freidan, Alan. "A Two-Dimensional, Level 2 Core System for the Apple II," Graphics, vol. 14 (4), pp. 127-144.
- 3. Micromodem II for the Apple II Personal Computing System, Hayes Microcomputer Products Inc., May 1979.
- 4. Robinson, Scott G. "Micromodem Support in Apple Pascal," BYTE, July 1981, pp. 308-324.
- 5. Woteki, Thomas H. "A Pascal Library Unit for the Micromodem II," BYTE, February 1981, pp. 106-136.

The views presented in this article are those of the author and do not necessarily represent those of his employer, the General Electric Information Services Company.

### Best Price • Good Quality • Swift Delivery • Export COMPUTER PRINTER Integral Data System \*The Best Graphic 740 PRISM 80 150 cos. 80 col. 499 dBASE II Ashton-Tate Personal Computer\* 280A, 65K, 480 x 192 w/graphic 84 x 84 820 1.395 LNW 80 I 125K, CPM compatible. W/color & graphic. 1,120 1.299 850 . 125 RG8 interface 132 col. PRISM 132 financial (AR, AP, Inventory etc.) w/graphics 84 x84 w/color & graphic. 1.130 Accounting Plus Software Dimension 450 1,430 1,590 Best Price Anywhere Solid Software (job cost etc.)..... CROMEMCO 5%" floppy . . W/5 M8 hard d CS1 CS1H 2.956 **FPSON** MXRO w/Graftray 499 VISICALC 199 MX80 F/T Graftran 539 719 72H hard disk system 7.396 64K, 8". 256K RAM, 68000 & Z80 5,177 MX100 345 NEC PC-8023A 490 CS1D2E BASIC 80 285 ANADEX DP-9500 1.300 BASIC Compiler 2 8" flops 4.067 64K sp w/12" monitor . 5200 64K, 1MB, Z80A 5605 64K, 6MB hard d C10 DYNABYTE MICROLINE 80 OKIDATA 365 SUPERCALC Sorcim 220 1.225 Micro Pro WORDSTAR 295 340cps, 144 x 144 PRINTEK 920 SUPERSORT 165 \*Letter Quality\* Starwriter F-10 40 cps search CPM 2.2 CPM86 139 ZENITH 2 050 Printimaster 55 cps. 1.699 PASCAL MT & 86 450 DIABLO 630 1.995 2,050 Call 9/35 R.O. 1,450 Z37 1.2MB Drives BROTHER HR-11 excellent 895 DIGITIZER/PLOTTER NORTH HORIZON, 1 NEC 7710 2.299 STAR guad drive, HD5 3.999 ADVANTAGE, 2 HOUSTON INSTRUMENT MONITOR 2.999 HI PAD DIGITIZER DT-11 11" × 11 725 CROMEMCO DT-11A w/APPLE Interface . floppy, letter quality printer **AMDEK** 875 COLOR 113" 350 CP/M type O.S. + word processing 920 300 G 12" green 179 \$2875 SANYO 13" Color 13" RGB 905 16-bit CPU 12" green 12" color 7.520 NEC WICAT PRENTICE STAR RS232 330 D.C. Hayes Smartmodem 220 A 12" green. 12 EUN 20 MHz вмс 105 .68000 .8.999 \$150 WS 1-user 256K RAM, 10MB hard disk 960KB floppy CRT, OS + 1 lange S150-3 WS 3-users Electrohome RGB. 725 CALL (212) 937-6363 10 800 free consultation catalogue \$150-3 WS 3-users same as \$150 WS \$150-6 WS 6-users 512K RAM same as \$150 WS Graphics 300×400.... 8510A w/CRT. TERMINAL 635 ZENITH Prices subject to change. American Express, Visa/ Mastercard add 3%, F.O.B. point of shipment: 20% re-560 ESPRIT II..... DM5 smart ter. HAZELTINE stocking fee for returned merchandise. Personal checks take 3 weeks to clear. COD on certified check only. N.Y. 8,000 BEEHIVE 800 TERAK 3101-10 320 x 240, DD \* I SI/11 residents add sales tax. Manufacturers' warranty only TELEVIDEO 910 8600 w/13" color . monitor, 640 x 480 17.000 graphic ' 795 925 ALTOS ACS8600-10 500KB 8.350 CROMEMCO Compatible 1,350 Computer Channel TELEX: 21-55 44th Road 429418 Long Island City, NY 11101 CSTNY DEC. SWTPC, TELEVIDEO CORVUS, APPLE ACCESSORIES

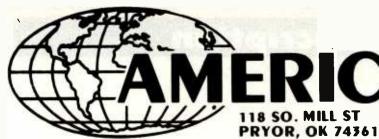

# RICAN

Business **COMPUTERS** 

(918) 825-4844

PRICES ALREADY REFLECT A 3% CASH DISCOUNT. C.O.D., CREDIT CARDS, ETC. ARE 3% MORE. PRICES, SPECIFICATIONS, AND AVAIL-ABILITY ARE SUBJECT TO CHANGE WITHOUT NOTICE. IBM AND IBM PERSONAL COMPUTER ARE TRADEMARKS OF INTERNATIONAL BUSINESS MACHINES, INC.

# **DISCOUNT PRICES!!!**

# **TRS-80** MODEL III

16K \$825 **48K** \$849 48K. 1 DR. \$1499 48K, 2 DR \$1749

RS-232 **\$92** (INSTALLED)

American Small Business Computers is not an authorized Radio Shack Dealer. We do not offer a Radio Shack 90 Day Warranty on our Instead, we offer the computers. **American Small Business Computers** 180 DAY WARRANTY. If you have a problem with your computer, return it to us for about 48 hours. If we can't fix it, we'll replace it!

# **COLOR COMPUTER** SOFTWARE

BY GREG ZUMWALT

| OFFENDER   | . (Cassette) ( | 29.95 |
|------------|----------------|-------|
| OFFENDER   | (Disk) (       | 34.95 |
| PACKETMAN  | . (Cassette) ( | 24.95 |
| PACKETMAN  | (Disk) (       | 29.95 |
| MOONLANDER | . (Cassette) ( | 14.95 |
| MOONLANDER | (Disk) (       | 19.95 |

918-825-4844

# **PRINTERS**

**EPSON** 

**MX-80** \$425 **MX-80F/T** \$525

**MX-100** \$685

**COMPLETE LINE OF EPSON ACCESSORIES IN STOCK** 

**OKIDATA** 

SMALL

ML-80 \$350

**ML-82A** \$469

**ML-83A** 

ML-84 \$1295

**COMPLETE LINE OF OKIDATA ACCESSORIES IN STOCK** 

C. ITOH PROWRITER (PARALLEL) ONLY \$459

# IBM PERSONAL COMPUTER

IBM P.C. WITH 64K AND 2 INTERNAL DUAL SIDE DISK DRIVES

**DISCOUNT PRICE!!! ONLY \$2699"** 

90 DAY WARRANTYI

ATTENTION IBM OWNERS +

**★ NEW PRODUCT!!** 

# DISK DRIVES FOR THE IBM PERSONAL COMPUTER

40 TRACK, SINGLE SIDE

\$209

40 TRACK, DUAL SIDE

\$299

90 Day Warranty, Tandon Brand

# **AW...WHAT THE HECK RAM MEMORY CHIPS FOR THE TRS-80**

It is the policy of American **Business Computers to offer** merchandise at the lowest price possible. Several months back, we began selling RAM Memory Chips for the TRS-80 for \$22.00 per set. Someone else sold chips for \$20.00 We sold them for \$18.95 They sold them for \$17,95 So we say "AW....... WHAT THE HECKI" Let's see the other guys beet this price

NOW **ONLY** 

These chips are brand new "4116's". These 200 nanosecond chips are fully compatible with all TRS-80 products. Instructions for insertion are included; however, the dip shunts required for converting a 4K Model I to a 16K Model I are not included at this low price.

PER 16K SET

www.americanradiohistory.com

# roduct Description

# Software Arts' TK Solver

Software Arts' new "toolkit" equation solver is the algebraic equivalent of an electronic calculator.

# **Gregg Williams** Senior Editor

TK Solver is an interesting program that does for equation-solving what the pocket calculator does for arithmetic-replaces drudgery and the possibility of error with speed and accuracy. Unfortunately, it is not a magical device that will infallibly give you correct answers regardless of how you use it; rather, it is a tool that you must learn to use. The program is noteworthy because it lets you concentrate on a problem itself without being hindered by the tool (i.e., the computer and its program). Professional people who know nothing about microcomputers can easily use TK Solver. In fact, its simpler uses require very little prior knowledge and will work correctly without interpretation by the user.

Stated simply, TK Solver accepts one or more equations from you (such as unitcost = totalcost/quantity) and values for some of the variables. (By the way, "TK" stands for "toolkit.") When you press the action key (the "!" key), it uses whatever equations it thinks it needs to solve for the unknown variables, or it tells you why it can't. TK Solver can actually do more than this, but its equation-solving capabilities are the foundation on which the entire package rests. A simple concept? Of course, but so is Visicalc (a highly successful spreadsheet program also written by Software Arts), and no

one had ever thought of it before, either. As for what people will do with TK Solver, nobody, not even its inventors at Software Arts, knows for sure. Users came up with applications for Visicalc that no one had foreseen; everyone expects the same thing to happen with TK Solver.

TK Solver will be available before the end of 1982 for the Apple II and the IBM Personal Computer, and versions for other machines will follow soon afterward. It will sell for \$299.

What will people do with TK Solver? Nobody, not even its inventors at Software Arts, knows for sure.

Software Arts will also be selling application packages for various professions; a package will contain documentation and several predefined models, each of which will include equations that govern certain situations. Software Arts has announced packages for mechanical engineering, financial analysis, high-school science, and architectural design and construction, with other packages to follow. No price had been set for the packages at the time of this writing,

but Software Arts will probably sell them for between \$50 and \$100 each.

# Using the Rule and Variable Sheets

Most people don't understand Visicalc until they see it in action. Let's take a look at two examples of what TK Solver can do: a simple, step-bystep one and a more complicated one.

Our first example is a rather abstract one that emphasizes an interesting facet of TK Solver: the program actually deals with equations, not assignment statements. (We computer types have lived with the equal sign as an assignment statement for so long that we see all equations as assignment statements.) The second example will use such equations as cost = price \* amount, which can be mistaken for the kind of assignment statement most of us use in programs. However, the first example uses the simple equation a+b=c\*d to show you that TK Solver uses equations and that they do not have to be in the form y = f(x).

When TK Solver starts up, the video display is blank except for two headings, Variable Sheet and Rule Sheet. The active area, a wide inverse video bar the length of the screen, is just below the heading for the Rule Sheet. In this example, we will begin by typing in the equation a+b=c\*d; the video display looks

# 1-UPMANSHIP.

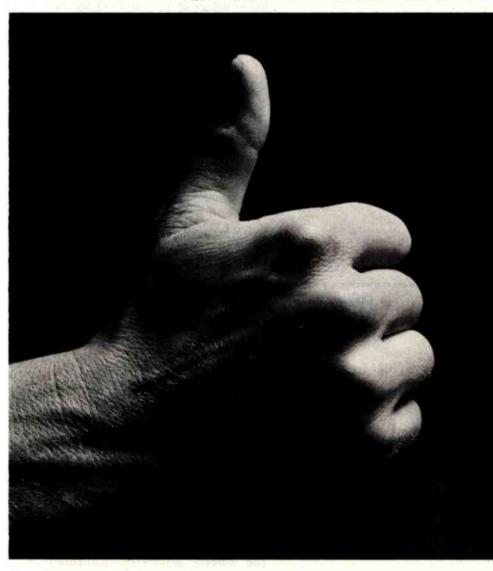

We opened our doors with two basic goals:

To distribute as many software packages to as many dealers as possible.

And to make money doing so.

Our success on both counts is the result of hard work, a positive business attitude and a recognition that you, as a retailer, have a right to be treated fairly and honestly by your distributor.

# We're 1-up for three good reasons:

 We always offer a wide selection of the latest and best microcomputer software packages available anywhere. (Why should you have to hunt for what you need?)

 Our dealer discounts start with quantities of 1. (Remember all those times you just wanted one or two to see how they'd sell?)

 We don't play The BackOrder Game. (If we can't ship your order within 48 hours we'll let you know, instead of hanging you out to dry.)

If there's anything else we can do for you, just let us know. Because we're 1-up and we intend to stay that way.

Software Distributors, 9929 Jefferson Blvd., Culver City, CA 90230. Telex 4990032 BVHL, ATT: SOFT

For our dealer info package, call (213) 559-9330.

# SOFTWARE DISTRIBUTORS

We won't leave you holding the bag.

Circle 355 on inquiry card.

Listing 1: An elementary use of TK Solver. The Rule and Variable sheets are blank when TK Solver begins. When you type in the equation a+b=c\*d (listing 1a), TK Solver lists all the variables in that equation in the Variable Sheet (listing 1b). When input values are given for a, b, and c and the "!" key is pressed, TK Solver solves for the unknown variable d (listing 1c). If TK Solver is given a different set of inputs, it still solves for the unknown variable (listing 1d). We have omitted the Rule Sheet from listings 1c and 1d.

(1a) VARIABLE SHEET Input Name Output Unit Comment ===== RULE SHEET === S Rule # a+b=c#d (1b)VARIABLE SHEET ========= Unit Comment Output St Input Name b C S Rule a+b=c\*d (1c)

VARIABLE SHEET

Unit

Output

like listing 1a. (All the listings are actually screen dumps to a printer from an IBM Personal Computer, which was used for this article.) When we hit the Return key, TK Solver analyzes the equation and lists all the variable names it found on the Variable Sheet (see listing 1b).

Now we will maneuver the cursor into the Variable Sheet by hitting the ";" key (which means "change to other active window") and then filling in values of 3, 5, and -2 for the variables a, b, and c, respectively. When we hit the "!" key, the following things happen:

- •TK Solver sees that a, b, and c have values and that d does not.
- •It knows that the "!" keypress means that it should solve for all unknown variables.
- It looks at all the equations it has been given (here, only one) and solves all relevant equations for the variable d (here, it transforms the only equation it has into d = (a+b)/c).
- It then checks to see if the values of all the variables on the right side of the equal sign are known.
- Because the values of a, b, and c are known, TK Solver computes the value of d and displays the result, −4, in the output column of the Variable Sheet.

The resulting video display is shown in listing 1c.

The interesting thing about TK Solver is that it chooses and manipulates the equations it needs to get its answer. Therefore, your Rule Sheet can contain equations in which variables interrelate in several different ways—TK Solver chooses the correct algorithm and manipulates it automatically, just as a calculator chooses the correct arithmetic algorithm (based on which button you push) and manipulates the digits of an operation to give you the final answer. In our simple example, if we give TK Solver the values of a, c, and d, it automatically calculates the value of b (see listing 1d).

When an equation is used for the first time, its success is noted by the absence of an asterisk in the status column, the first column of the Rule

(3i) Input:

St Input

3

5

-2

Name

a

ь

C

d

Comment

Listing 1 continued on page 364

| Modems                                | The same                                             | 13 125 18                                                                                                    | CONTRACTOR STATE                | Name of        | TY Y                        | 15 15 15                                                                                                    | ATA                          | RI® COMPUTER GAME                               | S                |
|---------------------------------------|------------------------------------------------------|----------------------------------------------------------------------------------------------------|---------------------------------|----------------|-----------------------------|----------------------------------------------------------------------------------------------------|------------------------------|-------------------------------------------------|------------------|
| Manufacturer<br>Novation              | Model #                                              | Price<br>\$159.00                                                                                                    |                                 |                |                             |                                                                                                    | ATARI® 800                   |                                                 |                  |
| lovation                              | d-CAT                                                | \$170.00                                                                                                    |                                 |                |                             |                                                                                                    | (16K) Personal<br>• Computer | Business Computer Features:                     |                  |
| lovation                              | Auto-Cat<br>Smart Modem                              | \$229.00<br>\$235.00                                                                                                    |                                 |                |                             |                                                                                                    | • Ataria 8K                  |                                                 |                  |
| C Hayes<br>C Hayes                    | Micro Modem II (Apple)                               | \$320.00                                                                                                    |                                 | DISKETTES      | from ASAP                   |                                                                                                    | • 57 full str                | oke alpha-numeric keyboard                      |                  |
| C Hayes                               | Micro Modem 100                                      | \$320.00                                                                                                    |                                 |                |                             |                                                                                                    | with four • Operator's       | function keys                                   |                  |
| ignalman<br>DS                        | Mark I<br>UDS 103 LP (300 Bd)                        | \$89.00<br>\$185.00                                                                                                    | Verbatim 54"                    |                |                             |                                                                                                    | RF modul                     |                                                 |                  |
| DS DS                                 | UDS 202 LP (1200 Bd)                                 | \$245.00                                                                                                    | Part #                          | Sector         |                             | Price                                                                                                    | • Power su                   |                                                 |                  |
| DS                                    | UDS 212 LP (1200 Bd)                                 | \$495.00                                                                                                    | MD525-01<br>MD525-10            | Soft<br>Hard   | 10                          | 10/\$27.50<br>10/\$27.50                                                                                                    | also avail     Call for pri  | able 32K & 48K system                           |                  |
| os                                    | UDS 212 ALP (1200 Bd)                                | \$650.00                                                                                                    | MD525-16                        | Hard           |                             | 10/\$27.50                                                                                                    | Software                     |                                                 |                  |
| onitors                               |                                                      | SAIR HOLL                                                                                                    |                                 |                |                             |                                                                                                    | Description                  |                                                 | Pr               |
| nulacturer<br>idek                    | Model #<br>100/12" B&W                               | Price<br>\$110.00                                                                                                    | 8" Diskettes<br>MEM 3060        | 410-1          | Soft                        | 10/\$35.00                                                                                                    | Ataris                       |                                                 |                  |
| dek                                   | 300G/Green                                           | \$165.00                                                                                                    | MEM 3090                        | 1/Sgl<br>1/Dbl | Soft                        | 10/\$40.00                                                                                                    |                              |                                                 |                  |
| dek<br>1yo                            | Color-1/I3"<br>DM5109CX/9" Grn.                      | \$350.00<br>\$175.00                                                                                                    | MEM 3102                        | 2/061          | Soft                        | 10/\$45.00                                                                                                    |                              | R                                               |                  |
| iyo                                   | DM 5012/12" B&W                                      | \$215.00                                                                                                    | Scotch 3M 51                    | " Diekattee    |                             |                                                                                                    | Video Easel .                |                                                 | \$ 26            |
| yo                                    | DM 5112ex/12" Grn.<br>DM C6013/13" Color             | \$225.00<br>\$425.00                                                                                                    | Part #                          | Side/Dens      | Sector                      | Price                                                                                                    |                              |                                                 |                  |
| iyo<br>ith                            | ZVM-121/12" Grn.                                     | \$115.00                                                                                                    | 744-0                           | 1/ <b>3</b> gl | Soft                        | 10/\$30.00                                                                                                    | Music Compo                  | ser                                             | \$ 44            |
| C                                     | BM-12EN 12" Grn                                      | \$145.00                                                                                                    | 744-10<br>744-16                | 1/Sgl<br>1/Sgl | Hard 10<br>Hard 16          | 10/\$30.00<br>10/\$30.00                                                                                                    | Assembler/Ed                 | ltor                                            | \$ 45            |
| rminals                               | W A                                                  | V                                                                                                    | 745-0                           | 2/Dbi          | Soft                        | 10/\$43.00                                                                                                    | Space Invade                 | 5                                               | \$ 33            |
| rufacturer                            | Model #                                              | Price                                                                                                    | 745-10<br>745-16                | 2/Dbl 2/Dbl    | Hard 10<br>Hard 16          | 10/\$43.00<br>10/\$43.00                                                                                                    | Missle Commi                 | and                                             | . 5 33           |
| pex                                   | Dialogue 80                                          | \$780.00                                                                                                    | 743-10                          | 27001          | Hall lo                     | 107343.00                                                                                                    | Mailing List                 |                                                 | S 19             |
| pex<br>evideo                         | Dialogue 81<br>TVI 910                               | \$885.00<br>\$625.00                                                                                                    | Maxell 51/4" D                  |                | High                        |                                                                                                    | Touch Typing                 |                                                 | \$ 19            |
| evideo                                | TVI 912C                                             | \$725.00                                                                                                    | Part #                          | Side/Dens      |                             | Price                                                                                                    | Stock Chartin                | g                                               | \$ 22            |
| evideo<br>evideo                      | TVI 925<br>TVI 950C                                  | \$825.00<br>\$990.00                                                                                                    | MD1<br>MD2D                     | 1/SgI<br>2/DbI | Soft<br>Soft                | 10/\$32.00<br>10/\$44.00                                                                                                    | Bond Analysis                |                                                 | . \$ 22          |
| · · · · · · · · · · · · · · · · · · · | 141 3300                                             | \$330.00                                                                                                    | MH1                             | 1/Sgl          | Hard 16                     | 10/\$39.00                                                                                                    | Word Process                 | or .                                            | S119             |
| INTERS                                | Printers                                             | 100                                                                                                    | MH2D                            | 2/Dbi          | Hard 16                     | 10/\$50.00                                                                                                    | Microsoft RAS                | nce<br>IC                                       | S 64             |
| BINET AND                             | SUBSYSTEMS                                           | Street, Square, Square | 8" Diskettes                    |                | STATE OF THE PARTY NAMED IN | Constant of the last of the last of the la | Pac-Man                      |                                                 | \$ 35            |
| B5V                                   | Single cabinet only                                  | 6 75 00                                                                                                    | FD1-128                         | 1/Sol          | Soft                        | 10/\$41.00<br>10/\$41.00                                                                                                    |                              |                                                 |                  |
| B5V/1Q                                | (vertical mounting)<br>Single cabinet with           | 3 /3.00                                                                                                    | FH1-32<br>FD2-XD                | 1/Sg1<br>2/Dbi | Soft 32<br>Soft             | 10/\$41.00                                                                                                    |                              | at Assessment                                   | \$ 32            |
|                                       | 1 Qume DT-5                                          | \$ 375.00                                                                                                    |                                 |                |                             |                                                                                                    |                              | al Accessories                                  | Pr               |
| 38H                                   | Dual cabinet for 8" (horizontal)                     | S 260.00                                                                                                    | Elephant Mem                    | ory Systems    | 51/4" Diskette              | S                                                                                                    |                              | gram Recorder                                   |                  |
| B8V                                   | Cabinet for 8" (vertical)                            | \$ 275.00                                                                                                    | Part #                          | Side/Dens      | Sector                      | Price                                                                                                    |                              | k Drive System                                  |                  |
| 38V+1S                                | Oual cabinet with Shugart<br>801R (vertical)         |                                                                                                    | EMS 1<br>EMS 2                  | 1/Sgt<br>1/Dbl | Soft<br>Soft                | 10/\$25.00<br>10/\$27.50                                                                                                    | 822 40-                      | Column Thermal Printer                          | \$299            |
| 38H+1S                                | Dual cabinet with Shugart                            |                                                                                                    | EMS 3                           | 1/Dbl          | Hard 10                     | 10/\$27.50                                                                                                    |                              | Column Dot Matrix Printer                       |                  |
| 38V=2S                                | 801R (horizontal) Dual cabinet with two              | \$ 690.00                                                                                                    | EMS 4<br>EMS 5                  | 1/Dbl<br>2/Dbl | Hard 16<br>Soft             | 10/\$27.50<br>10/\$33.00                                                                                                    |                              | oustic Modem                                    |                  |
| 28V-52                                | Shugart 801R (vertical)                              | \$1.080.00                                                                                                    | EMS 6                           | 2/Dbl          | Hard 10                     | 10/\$33.00                                                                                                    |                              | erface Module                                   |                  |
| 38H+2\$                               | Dual cabinet with two                                |                                                                                                    | EMS 7                           | 2/Dbl          | Hard 16                     | 10/\$33.00                                                                                                    |                              | idle Controls                                   |                  |
| 38V+1M                                | Shugart 801R (horizontal) Dual cabinet with          | \$1.065 00                                                                                                    | SRW Media S                     | Incane Cases   |                             |                                                                                                    |                              | sticks (pair)                                   |                  |
|                                       | Mitsubishi 8" (vertical)                             | \$ 680.00                                                                                                    | Part #                          |                | Size                        | Price                                                                                                    |                              | RAM Board                                       |                  |
| 38H+1M                                | Dual cabinet with Mitsubishi 8" (horizontal).        | e 665.00                                                                                                    | SRW-5                           | E STATE        | 314"                        | \$2.50 ea.                                                                                                    | Printers                     |                                                 |                  |
| 38V+2M                                | Dual cabinet with two                                |                                                                                                    | SRW-8                           |                | 8"                          | \$3.25 ea.                                                                                                    | Anadex                       | 9501A                                           | \$1.425          |
| 0011-214                              | Mitsubishi 8" (vertical)                             | \$1,140.00                                                                                                    |                                 |                |                             |                                                                                                    | Citoh                        | 8510AP Prowriter (Parallel)                     | \$485            |
| 38H+2M                                | Oual cabinet with two<br>Mitsubishi 8" (horizontal). | \$1,125.00                                                                                                    | Connectors                      | 1.9            | 10-24                       | 25 up                                                                                                    | Citoh                        | 8510ADC Prowriter                               |                  |
| 38V+10                                | Dual cabinet with Qume                               | 6 250.00                                                                                                    | DB25P                           | \$2.00         | \$1.90                      | \$1.75                                                                                                    | Citoh                        | (Parallel & Serial)<br>F1040PU Printmaster      | \$665            |
| 38H+1Q                                | DT-8 (vertical)                                      | 3 750.00                                                                                                    | D825S                           | \$2.95         | \$2.75                      | \$2.50                                                                                                    |                              | (Parallel)                                      | CA               |
|                                       | DT-8 (horizontal)                                    | \$ 735.00                                                                                                    | DB25C                           | \$0.95         | \$0.85                      | \$0.75                                                                                                    | Citon                        | F1040PU Printmaster<br>(Serial)                 | CA               |
| 38V=2Q                                | Oume DT-8 (vertical)                                 | \$1 235.00                                                                                                    |                                 |                |                             |                                                                                                    | Citoh                        | 1550 Prowriter II (Parallel)                    | \$740            |
| 38H+20                                | Dual cabinet with two                                |                                                                                                    | Components                      |                |                             |                                                                                                    | Citoh                        | 1550 Prowriter II                               | coor             |
|                                       | Qume DT-8 (horizontal)                               | \$1,220 00                                                                                                    | 4116's [200 ns                  |                |                             |                                                                                                    | Diablo                       | (Parallel & Serial)<br>630 RO                   | \$825<br>\$1.995 |
| INET DIME                             | -SMUISM                                              |                                                                                                    | 1-15                            | \$1.50 each    | 50-99                       | \$1.30 each                                                                                                    | Epson                        | MX80 w/Graftrak Plus*                           | \$480            |
| izontal - 6                           | 4"H x 17' "W x 22"L                                  |                                                                                                    | 16-49                           | S1.40 each     | "100 up                     | \$1.20 each                                                                                                    | Epson -                      | MX80FT w/Graftrak Plus* MX100                   | \$565<br>\$720   |
| ical — 94-1                           | H x 111/2"W x 21"L                                   |                                                                                                    |                                 |                |                             | S.C. S.A. S.                                                                                                    | OKIDATA                      | 82A (Parallel & Serial)                         | CA               |
| cabinets cor                          | ne complete with power supp                          | olv. fan and                                                                                                    |                                 |                |                             |                                                                                                    | OKIDATA                      | 83A (Parallel & Serial)                         | CA               |
| rnal cables.                          |                                                      | THE TOP                                                                                                    | ALL PRICES SU                   | RIFCT TO CHI   | MCE WITHOUT                 | MOTICE CALL                                                                                                    | OKIDATA<br>OKIDATA           | 84AP (Paratlet Only)<br>84AS (Serial Only)      | CA<br>CA         |
| K DRIVES                              |                                                      |                                                                                                    | FOR BEST PRICE                  |                |                             | THE THE                                                                                                    |                              | s Standard on all Models                        | 334              |
| ne DT-5                               | ANSI 51/4" compatibility                             | \$295 00                                                                                                    |                                 |                |                             |                                                                                                    | Printer Interf               | aces                                            | SEE              |
| ne DT-8                               | IBM compatibility Standard floppy                    | \$465.00<br>\$390.00                                                                                                    | Ordering Interma                | tion name a    | idress abone                | ship by: HPS                                                                                                    | AEI-1<br>SEI-1               | Parallel Interfaces Serial Interfaces for Epson | \$40.<br>\$35.   |
| gart 801<br>gart 850                  | Double-sided floppy                                  | \$600.00                                                                                                    | or Mail. Shippin                | ig charge add  | \$2.90 up to 11             | b. (UPS blue).                                                                                                    | EPI-1                        | 2K Serial Buffer for Epson                      | \$65.            |
| subishi                               | 8" double-sided, double-                             |                                                                                                    | U.S. Mail add S                 |                |                             |                                                                                                    | DKI-1                        | 2K Serial Buffer for Okidata                    | \$109.           |
| 12894-63<br>Subishi                   | density<br>5% 96 TPI.                                | \$435.00                                                                                                    | Terms: We acce<br>Master Charge |                |                             |                                                                                                    | Printer Cable AEC-1          | Parallel Cable to Apple                         | \$17.            |
| 14853                                 | 1MB                                                  | \$450.00                                                                                                    | LA County. C                    | OD's and ter   | ms available                | on approval                                                                                                    | AEC-2                        | Parallel Cable to Atari*                        | \$19.            |
| subishi<br>14854                      | 5'4" double-sided.<br>1.5MB                          | Il for price                                                                                                    | (School PO's A                  | ccepted)       |                             |                                                                                                    | RSC-1<br>RSC-2               | RS232C Cable Okidata/RS232C Cable               | S19.<br>S25.     |
|                                       | 1.5MB Ca                                             | ioi price                                                                                                    |                                 |                |                             |                                                                                                    | TRSE-1                       | Parallel Cable to TRS-80                        | \$18.            |

1198 E. Willow St. Signal Hill. CA 90806 (800) 421-7701 • (213) 595-6431 • (714) 891-2663

ASAP COMPUTER PRODUCTS LTD. 116 Viceroy Road. D-12 Concord. Toronto. Ontario L4K1A9 Canada (416) 738-0500 (800) 268-1996 products, inc.

(4i) Input: -4

| === |       |      | VARIABLE | SHEET | ========== |
|-----|-------|------|----------|-------|------------|
| St  | Input | Name | Output   | Unit  | Comment    |
|     |       |      |          |       |            |
|     | 3     | a    |          |       |            |
|     |       | ь    | 5        |       |            |
|     | -2    | C    |          |       |            |
|     | -4    | d    |          |       |            |

Sheet. If the unknown variables cannot be legally derived, the offending equations are marked with a "greater than" sign (denoting an error) and the top line of the video display gives an explanatory error message.

### The Mileage Problem: the "Guess" Option

Listing 2a shows TK Solver loaded with a more complicated set of equations—four equations in which seven variables interrelate. Here, we have also filled in the unit and comment columns of the Variable Sheet to help document the model that is being established.

At this point, I should describe something that is apparent only when you are using TK Solver: each sheet or field as shown on the video display is only a "window" onto a larger sheet or field. For example, the variable distance is shown in the Variable Sheet as "distanc". If, however, you activate that field and move the cursor across it, the field scrolls horizontally to show you that the entire field is in fact stored there and that only the first seven characters are normal-

ly shown. Similarly, you can scroll down in the Rule Sheet to see new equations (the Rule Sheet header and its subheadings remain in place) or you can devote the entire screen to the Rule Sheet. This feature lets you work with large models regardless of the size of your video display.

In some cases, TK Solver cannot solve for the unknown variables directly. This is the case in listing 2a, in which we are given the value of mileage and want to compute the value of the variable speed using the last equation in the Rule Sheet. In this situation you have to use your own judgment to interpret the answer TK Solver gives you. TK Solver has an internal "guess" algorithm that uses numerical analysis methods to find an approximate solution to your problem. If you place a "G" in the status column of the Variable Sheet entry for that variable, TK Solver will use a proprietary algorithm to calculate an initial guess (or it will use the userspecified input value, as is done in listing 2a) and then an improved

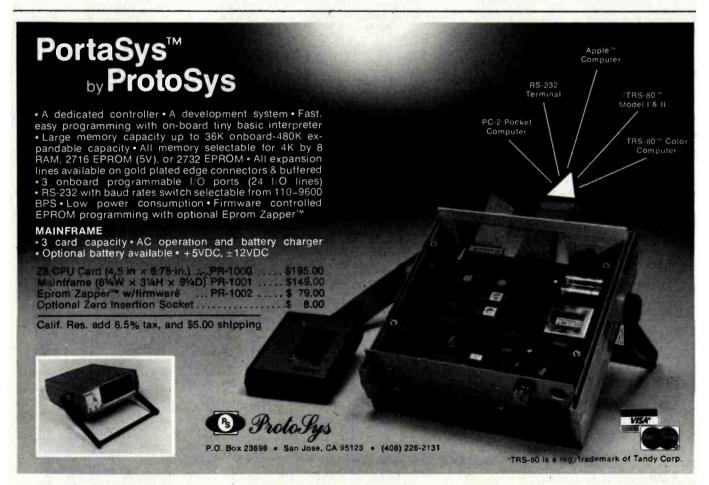

# THE PRICE SLASHER!

|                                                                                                    | CA                                                                                         |
|----------------------------------------------------------------------------------------------------|--------------------------------------------------------------------------------------------|
| TEXAS INSTRUMENTS                                                                                                    |                                                                                            |
| 99/4 console                                                                                                    | \$39                                                                                       |
| ATARI                                                                                                    |                                                                                            |
| 400 Basic Computer (16K)                                                                                                    |                                                                                            |
| 800 Home Computer (16K)                                                                                                    |                                                                                            |
| 810 Diskdrive                                                                                                    |                                                                                            |
| NEC                                                                                                    |                                                                                            |
| PC 8001A Z80 CPU                                                                                                    | В8                                                                                         |
| 8012A I/O Expansion                                                                                                    | 54                                                                                         |
| DISK DRIVES                                                                                                    | 88                                                                                         |
| RANA SYSTEMS                                                                                                    |                                                                                            |
| Elite I                                                                                                    | \$30                                                                                       |
| Elite III                                                                                                    |                                                                                            |
| Control Card                                                                                                    |                                                                                            |
| PRINTERS                                                                                                    |                                                                                            |
| OKIDATA                                                                                                    |                                                                                            |
| Microline 80                                                                                                    | \$3                                                                                        |
| Microfine 82A<br>Microfine 83A                                                                                                    | 7                                                                                          |
| Microline 84                                                                                                    | 114                                                                                        |
| OKIGRAPH Option for 82A & 83A                                                                                                    |                                                                                            |
|                                                                                                    | CA                                                                                         |
| MX-80<br>MX-80FT                                                                                                    | CA                                                                                         |
| MX-100FTANADEX                                                                                                    | CA                                                                                         |
| DP-9501                                                                                                    | 129                                                                                        |
| C. ITOH<br>Comet II 1541 SP                                                                                                    | 79                                                                                         |
| Comet II 1541 SRE                                                                                                    | . 86                                                                                       |
| Prowriter 8510 AP<br>Starwriter F10-40PU                                                                                                    | 154                                                                                        |
| Starwriter FP1500-40RU                                                                                                    | 179                                                                                        |
| NEC<br>8023 w/Tractors                                                                                                    | 48                                                                                         |
| 3510 EX/3530                                                                                                    | 179                                                                                        |
| 3515                                                                                                    | 23!                                                                                        |
| 7715.<br>7720.                                                                                                    |                                                                                            |
| 7720<br>7725                                                                                                    | 269                                                                                        |
| QUME                                                                                                    |                                                                                            |
| 9/35 RO                                                                                                    | 180                                                                                        |
| 9/35 KSR                                                                                                    | 199                                                                                        |
| 9/45 FULL                                                                                                    | 219                                                                                        |
| 9/55 LTD                                                                                                    | 239                                                                                        |
| IOS                                                                                                    |                                                                                            |
| PRISM 80<br>PRISM 80G                                                                                                    | 136                                                                                        |
| PRISM 132. PRISM 132, with sheet feed, sprint mode, CC                                                                                                    | 106                                                                                        |
| PRISM 132, with sheet feed, sprint mode, CC<br>OIABLO                                                                                                    | LOR. 168                                                                                   |
| 630, RS-232, Daisy Wheel                                                                                                    | \$199                                                                                      |
| 620,<br>MANNESMANN TALLY PRINTERS                                                                                                    | CA                                                                                         |
| MANNESMANN IALLY PRINTERS                                                                                                    | CA                                                                                         |
|                                                                                                    |                                                                                            |
| MONITORS & TERMINALS                                                                                                    | -                                                                                          |
| TEXAS INSTRUMENTS                                                                                                    | 624                                                                                        |
| TEXAS INSTRUMENTS 10" color SANYO                                                                                                    |                                                                                            |
| TEXAS INSTRUMENTS 10" color SANYO 12" Black & White                                                                                                    | 24                                                                                         |
| TEXAS INSTRUMENTS 10" color SANYO 12" Black & White 12" Green Screen                                                                                                    | 24                                                                                         |
| TEXAS INSTRUMENTS 10" color SANYO  12" Black & White 12" Green Screen 13" Color 13" Color RGB                                                                                                    | 24                                                                                         |
| TEXAS INSTRUMENTS 10" color SANYO 12" Black & White 12" Green Screen 13" Color 13" Color RGB ADDS                                                                                                    | 24<br>25                                                                                   |
| TEXAS INSTRUMENTS 10" color SANYO 12" Black & White 12" Green Screen 13" Color 13" Color RGB ADDS Viewpoint Green Screen Viewpoint 60                                                                                                    | 24<br>25<br>42<br>88                                                                       |
| TEXAS INSTRUMENTS 10" color SANYO 12" Black & White 12" Green Screen 13" Color 13" Color RGB ADDS Viewpoint Green Screen Viewpoint 60 HAZELTINE                                                                                                    | 24<br>25<br>42<br>88                                                                       |
| TEXAS INSTRUMENTS 10" color SANYO 12" Black & White 12" Green Screen 13" Color 13" Color RGB ADDS Viewpoint Green Screen Viewpoint 60                                                                                                    | 24<br>25<br>42<br>88                                                                       |
| TEXAS INSTRUMENTS 10" color SANYO 12" Black & White 12" Green Screen 13" Color 13" Color RGB ADDS Viewpoint Green Screen Viewpoint 60 HAZELTINE ESprit II EMC USA                                                                                                    | 24<br>25<br>42<br>88<br>54<br>65                                                           |
| TEXAS INSTRUMENTS 10" color SANYO 12" Black & White 12" Green Screen 13" Color RGB ADDS Viewpoint Green Screen Viewpoint 60 HAZELTINE Esprit Esprit II BMC USA 12" Green.                                                                                                    | 24<br>25<br>42<br>88<br>54<br>56                                                           |
| TEXAS INSTRUMENTS 10" color SANYO 12" Black & White 12" Green Screen 13" Color 13" Color RGB ADDS Viewpoint Green Screen Viewpoint 60 HAZELTINE Esprit Esprit BMC USA 12" Green 12" HI Res Green 14" Color Composite                                                                                                    | 24<br>25<br>42<br>86<br>54<br>56<br>56                                                     |
| TEXAS INSTRUMENTS 10" color SANYO 12" Black & White 12" Green Screen 13" Color RGB ADDS Viewpoint Green Screen Viewpoint 60 HAZELTINE ESprit II BMC USA 12" Green 12" Hi Res Green                                                                                                    | 24<br>25<br>42<br>86<br>54<br>56<br>56                                                     |
| TEXAS INSTRUMENTS 10" color SANYO 12" Black & White 12" Green Screen 13" Color RGB ADDS Viewpoint Green Screen Viewpoint 60 HAZELTINE ESprit II BMC USA 12" Green 12" Hi Res Green 14" RGB Color AMDEK 12" Green.                                                                                                    | 24<br>25<br>42<br>86<br>86<br>64<br>64<br>9<br>9<br>14<br>32<br>33                         |
| TEXAS INSTRUMENTS 10" color SANYO 12" Black & White 12" Green Screen 13" Color 13" Color RG ADDS Viewpoint Green Screen Viewpoint 60 HAZELTINE Esprit Esprit HBMC USA 12" Green 12" HI Res Green 14" RGB Color AMDEK 14" RGB Color AMDEK 12" Green 14" Green 14" Green 14" Green 14" Green 110 Green 110 Green                                                                                                    | 25<br>42<br>88<br>54<br>69<br>56<br>64<br>9<br>9<br>14<br>32<br>33                         |
| TEXAS INSTRUMENTS 10" color SANYO 12" Black & White 12" Green Screen 13" Color RGB ADDS Viewpoint Green Screen Viewpoint 60 HAZELTINE Esprit Esprit HBMC USA 12" Green 12" HI Res Green 14" Color Composite 14" RGB Color AMDEK 12" Green Color II Hi-Res Color II Hi-Res Colo | 24<br>24<br>86<br>86<br>54<br>65<br>54<br>9<br>9<br>14<br>32<br>33<br>33<br>16<br>35<br>78 |
| TEXAS INSTRUMENTS 10" color SANYO 12" Black & White 12" Green Screen 13" Color RGB ADDS Viewpoint Green Screen Viewpoint 60 HAZELTINE Esprit II BMC USA 12" Green 12" HRes Green 14" RGB Color AMDEK 12" Green Color I Color II Hi-Res Color II Hi-Res Color III RGB Color TELEVICEO                                                                                                    | 244<br>254<br>424<br>866<br>65<br>564<br>9<br>144<br>32<br>33<br>36<br>36<br>37<br>47      |
| TEXAS INSTRUMENTS 10" color SANYO 12" Black & White 12" Green Screen 13" Color RGB ADDS Viewpoint Green Screen Viewpoint 60 HAZELTINE Esprit Esprit II BMC USA 12" Green 12" Hi Res Green 14" Color Composite 14" RGB Color AMDEK 12" Green Color I Color II Hi-Res Color II Hi-Res Color II Hi-Res Color II Hi-Res Color II Hi-Res Color II RGB Color TELEVICEO 910 912                                                                                                    | 244<br>254<br>428<br>854<br>655<br>546<br>547<br>32<br>33<br>33<br>166<br>357<br>787<br>72 |
| TEXAS INSTRUMENTS 10" color SANYO 12" Black & White 12" Green Screen 13" Color RGB ADDS Viewpoint Green Screen Viewpoint 60 HAZELTINE Esprit II BMC USA 12" Green 12" HRes Green 14" RGB Color AMDEK 12" Green Color I Color II Hi-Res Color II Hi-Res Color III RGB Color TELEVICEO                                                                                                    | 244<br>254<br>428<br>854<br>655<br>546<br>547<br>32<br>33<br>33<br>166<br>357<br>787<br>72 |

| ACCESSORIES —                                                                                                    |                                                                                                    |
|----------------------------------------------------------------------------------------------------|----------------------------------------------------------------------------------------------------|
| FPSON                                                                                                    |                                                                                                    |
| Apple Printer Interface Card                                                                                                    | \$68                                                                                                    |
| Apple Printer Interface Card RS-232 Interface Board with 4K                                                                                                    | . 131                                                                                                    |
| HS-232 Interface Board with 2K and Cur. Loop                                                                                                    | 98                                                                                                    |
| IEEE-488 Interface Board                                                                                                    | 53                                                                                                    |
| TRS-80 Interface Cable                                                                                                    | 29                                                                                                    |
| Apple Parallel Interface Cable                                                                                                    | 43                                                                                                    |
| Roll Paper Holder for MX-80                                                                                                    | 21                                                                                                    |
| Graftrac II Hi-Res for MX-80                                                                                                    | 69                                                                                                    |
| ORANGE MICRO                                                                                                    |                                                                                                    |
| GRAPPLER Parallel Interface Card NEW                                                                                                    | . 139                                                                                                    |
| TYMAC                                                                                                    |                                                                                                    |
| TYMAC Parallel Board and Cable with Graphics                                                                                                    | 99                                                                                                    |
| DVM Interface Board for Apple II                                                                                                    | 146                                                                                                    |
| MPC PERIPHERALS                                                                                                    | . 143                                                                                                    |
| 16K Memory Roard for Apole II                                                                                                    | 75                                                                                                    |
| 16K Memory Board for Apple II                                                                                                    | 139                                                                                                    |
| Parallel Printer Card for Apple II                                                                                                    | .69                                                                                                    |
| Upper and Lower Case ROM                                                                                                    | 19                                                                                                    |
| PROM-IT. Eprom for the Apple II                                                                                                    | 99                                                                                                    |
| Serial Input/Output Card for Apple II                                                                                                    | 99                                                                                                    |
| 16/32K Expansion Memory Board                                                                                                    | . 119                                                                                                    |
| M & R ENTERPRISES                                                                                                    |                                                                                                    |
| SUP R TERMINAL 80 Column Video Board                                                                                                    | . 316                                                                                                    |
| PRACTICAL PERIPHERALS                                                                                                    |                                                                                                    |
| Microbuffer II 16K for Apple II                                                                                                    | . 199                                                                                                    |
| Microbuffer II 32K for Apple II                                                                                                    | . 239                                                                                                    |
| 8K Serial Buffer for Epson Printer                                                                                                    | 129                                                                                                    |
| 16K Parallel Interface for Epson Printer                                                                                                    | 129                                                                                                    |
| MICROSOFT                                                                                                    |                                                                                                    |
| Z-80 Softcard for Apple                                                                                                    | - 269                                                                                                    |
| MOUNTAIN COMPUTER                                                                                                    |                                                                                                    |
| CPS Multifunction for Apple                                                                                                    |                                                                                                    |
| The Clock for Apple                                                                                                    | . 235                                                                                                    |
| Rampius Rampius 16K for Apple Rampius 32K for Apple                                                                                                    | . 119.                                                                                                    |
| Rampius 16K for Apple                                                                                                    | . 135.                                                                                                    |
| Ramplus 32K for Apple Music System for Apple                                                                                                    | . 152                                                                                                    |
| Music System for Apple                                                                                                    | . 319.                                                                                                    |
| Rom Writer for Apple                                                                                                    | . 139                                                                                                    |
| ADVANCE LOGIC                                                                                                    |                                                                                                    |
| Z CARD for Apple II                                                                                                    | . 219                                                                                                    |
| KENSINGTON MICROWARE                                                                                                    |                                                                                                    |
| System Saver Fan for Apple                                                                                                    | 75                                                                                                    |
|                                                                                                    |                                                                                                    |
| VERSA COMPUTING                                                                                                    |                                                                                                    |
| VERSA COMPUTING  Versawriter Graphics Tablet                                                                                                    | 239                                                                                                    |
| VERSA COMPUTING Versawriter Graphics Tablet SEATTLE COMPUTER                                                                                                    |                                                                                                    |
| VERSA COMPUTING Versawriter Graphics Tablet SEATTLE COMPUTER                                                                                                    |                                                                                                    |
| VERSA COMPUTING Versawriter Graphics Tablet SEATTLE COMPUTER 64K RAM + for the IBM PC 128K RAM + for the BM PC                                                                                                    | 385                                                                                                    |
| VERSA COMPUTING Versawriter Graphics Tablet SEATTLE COMPUTER 64K RAM + for the IBM PC 128K RAM + for the BM PC                                                                                                    | 385                                                                                                    |
| VERSA COMPUTING Versawriter Graphics Tablet SEATTLE COMPUTER 64K RAM • for the IBM PC 128K RAM • for the IBM PC 256K RAM • for the IBM PC CALIFORNIA COMPUTER SYSTEMS                                                                                                    | 385<br>529<br>789                                                                                                    |
| VERSA COMPUTING Versawriter Graphics Tablet SEATTLE COMPUTER 64K RAM + for the IBM PC 128K RAM + for the BM PC                                                                                                    | 385<br>529<br>789                                                                                                    |
| VERSA COMPUTING Versawriter Graphics Tablet SEATTLE COMPUTER 64K RAM • for the IBM PC 128K RAM • for the IBM PC 256K RAM • for the IBM PC CALIFORNIA COMPUTER SYSTEMS                                                                                                    | 385<br>529<br>789                                                                                                    |
| VERSA COMPUTING Versawriter Graphics Tablet SEATTLE COMPUTER 64K RAM + for the IBM PC 128K RAM + for the IBM PC 256K RAM + for the IBM PC CALIFORNIA COMPUTER SYSTEMS Asynchronous Serial Interface VIDEX. INC. Videoterm                                                                                                    | 385<br>529<br>789<br>145                                                                                                    |
| VERSA COMPUTING Versawrier Graphics Tablet SEATTLE COMPUTER 64K RAM + for the IBM PC 128K RAM + for the IBM PC 256K RAM + for the IBM PC CALIFORNIA COMPUTER SYSTEMS Asynchronous Serial Interface VIDEX. INC. Videoterm Softvideo Switch                                                                                                    | 385<br>529<br>789<br>145<br>249                                                                                                    |
| VERSA COMPUTING Versawriter Graphics Tablet SEATTLE COMPUTER 64K RAM • for the IBM PC 128K RAM • for the IBM PC 256K RAM • for the IBM PC CALIFORNIA COMPUTER SYSTEMS Asynchronous Serial Interface VIDEX. INC. Videoterm Softvideo Switch Keyboard Enhancer                                                                                                    | 385<br>529<br>789<br>145<br>249<br>29                                                                                                    |
| VERSA COMPUTING Versawrier Graphics Tablet SEATTLE COMPUTER 64K RAM + for the IBM PC 128K RAM + for the IBM PC 256K RAM + for the IBM PC CALIFORNIA COMPUTER SYSTEMS Asynchronous Serial Interface VIDEX. INC. Videoterm Softvideo Switch                                                                                                    | 385<br>529<br>789<br>145<br>249<br>29                                                                                                    |
| VERSA COMPUTING Versawriter Graphics Tablet SEATTLE COMPUTER 64K RAM • for the IBM PC 128K RAM • for the IBM PC 256K RAM • for the IBM PC CALIFORNIA COMPUTER SYSTEMS Asynchronous Serial Interface VIDEX. INC. Videoterm Softvideo Switch Keyboard Enhancer                                                                                                    | 385<br>529<br>789<br>145<br>249<br>29                                                                                                    |
| VERSA COMPUTING Versawriter Graphics Tablet SEATTLE COMPUTER 64K RAM + for the IBM PC 128K RAM + for the IBM PC 256K RAM + for the IBM PC CALIFORNIA COMPUTER SYSTEMS Asynchronous Serial Interface VIDEX. INC. Videoterm Softvideo Switch Keyboard Enhancer Enhancer II                                                                                                    | 385<br>529<br>789<br>145<br>249<br>29<br>99                                                                                                    |
| VERSA COMPUTING Versawriter Graphics Tablet SEATTLE COMPUTER 64K RAM + for the IBM PC 128K RAM + for the IBM PC 256K RAM + for the IBM PC CALIFORNIA COMPUTER SYSTEMS Asynchronous Serial Interface VIDEX. INC. Videoterm Softvideo Switch Keyboard Enhancer Enhancer II                                                                                                    | 385<br>529<br>789<br>145<br>249<br>29<br>99                                                                                                    |
| VERSA COMPUTING Versawriter Graphics Tablet SEATTLE COMPUTER 64K RAM + for the IBM PC 128K RAM + for the IBM PC 256K RAM + for the IBM PC CALIFORNIA COMPUTER SYSTEMS Asynchronous Serial Interface VIDEX. INC. Videoterm Softvideo Switch Keyboard Enhancer Enhancer II                                                                                                    | 385<br>529<br>789<br>145<br>249<br>29<br>99                                                                                                    |
| VERSA COMPUTING Versawrier Graphics Tablet SEATTLE COMPUTER 64K RAM * for the IBM PC 128K RAM * for the IBM PC 256K RAM * for the IBM PC CALIFORNIA COMPUTER SYSTEMS Asynchronous Serial Interface VIDEX. INC Videoterm Softvideo Switch Keyboard Enhancer Enhancer II. SOFTWARE FOR CP/M ASHTON-TATE dBase II. MICROPRO                                                                                                    | 385<br>529<br>789<br>145<br>249<br>29<br>99<br>109                                                                                                    |
| VERSA COMPUTING Versawrier Graphics Tablet SEATTLE COMPUTER 64K RAM + for the IBM PC 128K RAM + for the IBM PC 256K RAM + for the IBM PC CALIFORNIA COMPUTER SYSTEMS Asynchronous Serial Interface VIDEX. INC. Videoterm Softwideo Switch Keyboard Enhancer Enhancer II SOFTWARE FOR CP/M ASHTON-TATE dBase II MICROPRO Wordster                                                                                                    | 385<br>529<br>789<br>145<br>249<br>99<br>109                                                                                                    |
| VERSA COMPUTING Versawrier Graphics Tablet SEATTLE COMPUTER 64K RAM + for the IBM PC 128K RAM + for the IBM PC 256K RAM + for the IBM PC CALIFORNIA COMPUTER SYSTEMS Asynchronous Serial Interface VIDEX. INC. Videoterm Softvideo Switch Keyboard Enhancer Enhancer II SOFTWARE FOR CP/M ASHTON-TATE dBase II MICROPRO Wordstar Mailmerge                                                                                                    | 385<br>529<br>789<br>145<br>249<br>99<br>109                                                                                                    |
| VERSA COMPUTING Versawrier Graphics Tablet SEATTLE COMPUTER 64K RAM + for the IBM PC 128K RAM + for the IBM PC 256K RAM - for the IBM PC CALIFORNIA COMPUTER SYSTEMS Asynchronous Serial Interface VIDEX. INC. Videoterm Softwideo Switch Keyboard Enhancer Enhancer II SOFTWARE FOR CP/M ASHTON-TATE dBase II MICROPRO Wordstar Mailmerge Calcister                                                                                                    | 385<br>529<br>789<br>145<br>249<br>29<br>99<br>109<br>**499                                                                                                    |
| VERSA COMPUTING Versawrier Graphics Tablet SEATTLE COMPUTER 64K RAM + for the IBM PC 128K RAM + for the IBM PC 256K RAM + for the IBM PC CALIFORNIA COMPUTER SYSTEMS Asynchronous Serial Interface VIDEX. INC. Videoterm Softvideo Switch Keyboard Enhancer Enhancer II SOFTWARE FOR CP/M ASHTON-TATE dBase II MICROPRO Wordstar Mailmerge Calestar Datastar                                                                                                    | 385<br>529<br>789<br>145<br>249<br>29<br>99<br>109<br>*499<br>80<br>189<br>225                                                                                                    |
| VERSA COMPUTING Versawrier Graphics Tablet SEATTLE COMPUTER 64K RAM + for the IBM PC 128K RAM + for the IBM PC 256K RAM - for the IBM PC CALIFORNIA COMPUTER SYSTEMS Asynchronous Serial Interface VIDEX. INC. Videoterm Softwideo Switch Keyboard Enhancer Enhancer II SOFTWARE FOR CP/M ASHTON-TATE dBase II MICROPRO Wordstar Mailmerge Calestar Datastar Supersori                                                                                                    | 385<br>529<br>789<br>145<br>249<br>29<br>99<br>109<br>8499<br>80<br>189<br>225<br>169                                                                                                    |
| VERSA COMPUTING Versawrier Graphics Tablet SEATTLE COMPUTER 64K RAM · for the IBM PC 128K RAM · for the IBM PC 256K RAM · for the IBM PC CALIFORNIA COMPUTER SYSTEMS Asynchronous Serial Interface VIDEX. INC. Videoterm Softvideo Switch Keyboard Enhancer Enhancer II. SOFTWARE FOR CP/M ASHTON-TATE dBase II. MICROPRO Wordstar Malimerge Calcstar Outsiar Supersort                                                                                                    | 385<br>529<br>789<br>145<br>249<br>29<br>99<br>109<br>8499<br>80<br>189<br>225<br>169                                                                                                    |
| VERSA COMPUTING Versawrier Graphics Tablet SEATTLE COMPUTER 64K RAM + for the IBM PC 128K RAM + for the IBM PC 256K RAM + for the IBM PC CALIFORNIA COMPUTER SYSTEMS Asynchronous Serial Interface VIDEX. INC. Videoterm Softvideo Switch Keyboard Enhancer Enhancer II. SOFTWARE FOR CP/M ASHTON-TATE dBase II. MICROPRO Wordstar Mailmerge Calcstar Oatsstar Supersort Spellistar MICROSOFT                                                                                                    | 385<br>529<br>789<br>145<br>249<br>99<br>109<br>109<br>\$499<br>289<br>80<br>189<br>225<br>169                                                                                                    |
| VERSA COMPUTING VERSANTINE GRAPINGS Tablet SEATTLE COMPUTER 64K RAM + for the IBM PC 128K RAM + for the IBM PC 256K RAM - for the IBM PC CALIFORNIA COMPUTER SYSTEMS Asynchronous Serial Interface VIDEX. INC. Videoterm Softvideo Switch Keyboard Enhancer Enhancer II SOFTWARE FOR CP/M ASHTON-TATE dBase II MICROPRO Wordstar Mailmerge Calcstar Outsiar Supersort Spellistar MICROSOFT MICROSOFT Fortran 80                                                                                                    | 385<br>529<br>789<br>145<br>249<br>99<br>109<br>4499<br>80<br>189<br>225<br>169<br>149                                                                                                    |
| VERSA COMPUTING VERSANTINE GRAPINGS Tablet SEATTLE COMPUTER 64K RAM + for the IBM PC 128K RAM + for the IBM PC 256K RAM - for the IBM PC CALIFORNIA COMPUTER SYSTEMS Asynchronous Serial Interface VIDEX. INC. Videoterm Softvideo Switch Keyboard Enhancer Enhancer II SOFTWARE FOR CP/M ASHTON-TATE dBase II MICROPRO Wordstar Mailmerge Calcstar Outsiar Supersort Spellistar MICROSOFT MICROSOFT Fortran 80                                                                                                    | 385<br>529<br>789<br>145<br>249<br>99<br>109<br>4499<br>80<br>189<br>225<br>169<br>149                                                                                                    |
| VERSA COMPUTING VERSANTINE COMPUTING SEATTLE COMPUTER 64K RAM + for the IBM PC 128K RAM + for the IBM PC 256K RAM + for the IBM PC CALIFORNIA COMPUTER SYSTEMS Asynchronous Serial Interface VIDEX. INC. Videoterm Softvideo Switch Keyboard Enhancer Enhancer II SOFTWARE FOR CP/M ASHTON-TATE dBase II MICROPRO Wordstar Mailmerge Calcster Datestar Supersort Spelistar MICROSOFT Fortran 80 Macro 80 Basic Compiler                                                                                                    | 385<br>529<br>789<br>145<br>249<br>29<br>99<br>109<br>289<br>80<br>189<br>225<br>169<br>369<br>149                                                                                                    |
| VERSA COMPUTING Versawrier Graphics Tablet SEATTLE COMPUTER 64K RAM + for the IBM PC 128K RAM + for the IBM PC 256K RAM + for the IBM PC CALIFORNIA COMPUTER SYSTEMS Asynchronous Serial Interface VIDEX. INC Videoterm Softvideo Switch Keyboard Enhancer Enhancer II SOFTWARE FOR CP/M ASHTON-TATE dBase II MICROPRO Wordstar Mailmerge Calcstar Datestar Supersort Spellistar MICROSOFT Forran 80 Basic Compiler mu/MATH/mu/SIMP 80                                                                                                    | 385<br>529<br>789<br>145<br>249<br>29<br>9<br>109<br>289<br>80<br>189<br>369<br>149<br>369<br>189<br>319<br>219                                                                                                    |
| VERSA COMPUTING Versawrier Graphics Tablet SEATTLE COMPUTER 64K RAM + for the IBM PC 128K RAM + for the IBM PC 256K RAM + for the IBM PC CALIFORNIA COMPUTER SYSTEMS Asynchronous Serial Interface VIDEX. INC Videoterm Softvideo Switch Keyboard Enhancer Enhancer II SOFTWARE FOR CP/M ASHTON-TATE dBase II MICROPRO Wordstar Mailmerge Calcstar Datestar Supersort Spellistar MICROSOFT Forran 80 Basic Compiler mu/MATH/mu/SIMP 80                                                                                                    | 385<br>529<br>789<br>145<br>249<br>29<br>9<br>109<br>289<br>80<br>189<br>369<br>149<br>369<br>189<br>319<br>219                                                                                                    |
| VERSA COMPUTING Versawrier Graphics Tablet SEATTLE COMPUTER 64K RAM + for the IBM PC 128K RAM + for the IBM PC 256K RAM + for the IBM PC CALIFORNIA COMPUTER SYSTEMS Asynchronous Serial Interface VIDEX. INC Videoterm Softvideo Switch Keyboard Enhancer Enhancer II SOFTWARE FOR CP/M ASHTON-TATE dBase II MICROPRO Wordstar Mailmerge Calestar Supersort Spellistar MICROSOFT Fortran 80 Macro 80 Basic Compiler mur/MATHY mur/SIMP 80 Cobol 80 Basic 80                                                                                                    | 385<br>529<br>789<br>145<br>249<br>29<br>99<br>109<br>80<br>189<br>225<br>169<br>319<br>319<br>319<br>319<br>319<br>329                                                                                                    |
| VERSA COMPUTING Versawrier Graphics Tablet SEATTLE COMPUTER 64K RAM + for the IBM PC 128K RAM + for the IBM PC 256K RAM + for the IBM PC CALIFORNIA COMPUTER SYSTEMS Asynchronous Serial Interface VIDEX_INC. Videoterm Softvideo Switch Keyboard Enhancer Enhancer II SOFTWARE FOR CP/M ASHTON-TATE dBase II MICROPRO Wordstar Mallimerge Calcstar Datestar Supersort Spellistar MICROSOFT Fortran 80 Macro 80 Basic Compiler mu/MATH/mu/SIMP 80 Cobol 80 Basic 80 Edit 80 K Macro 80 Edit 80 K Macro 80 K Macro 80 K M M M M M M M M M M M M M M M M M M M | 3855529<br>789<br>145<br>249<br>29<br>99<br>109<br>8499<br>80<br>189<br>225<br>169<br>319<br>219<br>299<br>299<br>996<br>240                                                                                                    |
| VERSA COMPUTING Versawrier Graphics Tablet SEATTLE COMPUTER 64K RAM + for the IBM PC 128K RAM + for the IBM PC 256K RAM + for the IBM PC CALIFORNIA COMPUTER SYSTEMS Asynchronous Serial Interface VIDEX. INC. Videoterm Softwideo Switch Keyboard Enhancer Enhancer II SOFTWARE FOR CP/M ASHTON-TATE dBase II MICROPRO Wordstar Mailmerge Calcister Datestar Supersort Spellistar MICROSOFT Fortran 80 Macro 80 Basic Compiler mu/MATH/mu/SIMP 80 Cobol 80 Basic 80 Edit 80 X Macro 80 Z Mulcro 80 Mur/LISP/mu/STAR 80                                                                                                    | 385<br>529<br>789<br>145<br>249<br>99<br>109<br>289<br>80<br>189<br>369<br>149<br>219<br>595<br>529<br>96<br>240                                                                                                    |
| VERSA COMPUTING Versawrier Graphics Tablet SEATTLE COMPUTER 64K RAM + for the IBM PC 128K RAM + for the IBM PC 256K RAM + for the IBM PC CALIFORNIA COMPUTER SYSTEMS Asynchronous Serial Interface VIDEX. INC. Videoterm Softwideo Switch Keyboard Enhancer Enhancer II SOFTWARE FOR CP/M ASHTON-TATE dBase II MICROPRO Wordstar Mailmerge Calcister Datestar Supersort Spellistar MICROSOFT Fortran 80 Macro 80 Basic Compiler mu/MATH/mu/SIMP 80 Cobol 80 Basic 80 Edit 80 X Macro 80 Z Mulcro 80 Mur/LISP/mu/STAR 80                                                                                                    | 385<br>529<br>789<br>145<br>249<br>99<br>109<br>289<br>80<br>189<br>369<br>149<br>219<br>595<br>529<br>96<br>240                                                                                                    |
| VERSA COMPUTING Versawrier Graphics Tablet SEATTLE COMPUTER 64K RAM + for the IBM PC 128K RAM + for the IBM PC 256K RAM + for the IBM PC CALIFORNIA COMPUTER SYSTEMS Asynchronous Serial Interface VIDEX. INC. Videoterm Softwideo Switch Keyboard Enhancer Enhancer Enhancer II SOFTWARE FOR CP/M ASHTON-TATE dBase II MICROPRO Wordstar Mailmerge Calcstar Oatestar Supersort Spelistar MICROPSOFT Fortran 80 Macro 80 Basic Compiler mu/MATHV mu/SIMP 80 Cobol 80 Basic 80 Edit 80 X Macro 80 mu/LISP/mu/STAR 80 M/Sort SELECT INFORMATION SYSTEMS                                                                                                    | 385<br>529<br>789<br>145<br>249<br>99<br>109<br>289<br>80<br>189<br>369<br>149<br>219<br>595<br>529<br>96<br>240                                                                                                    |
| VERSA COMPUTING Versawrier Graphics Tablet SEATTLE COMPUTER 64K RAM + for the IBM PC 128K RAM + for the IBM PC 256K RAM - for the IBM PC CALIFORNIA COMPUTER SYSTEMS Asynchronous Serial Interface VIDEX. INC. Videoterm Softvideo Switch Keyboard Enhancer Enhancer II SOFTWARE FOR CP/M ASHTON-TATE dBase II MICROPRO Wordstar Mailmerge Calestar Outestar Supersort Spellistar MICROSOFT Fortran 80 Macro 80 Basic Compiler mu/MATH/mu/SIMP 80 Cobol 80 Basic Compiler mu/MATH/mu/SIMP 80 Cobol 80 Sasic 80 Edit 80 X Macro 80 mu/LISP/mu/STAR 80 Mi/Soft SELECT INFORMATION SYSTEMS TIM III Data Base Management System                                                                                                    | 385<br>529<br>789<br>145<br>249<br>99<br>109<br>289<br>80<br>189<br>369<br>149<br>219<br>595<br>529<br>96<br>240                                                                                                    |
| VERSA COMPUTING Versawrier Graphics Tablet SEATTLE COMPUTER 64K RAM + for the IBM PC 128K RAM + for the IBM PC 256K RAM + for the IBM PC CALIFORNIA COMPUTER SYSTEMS Asynchronous Serial Interface VIDEX. INC. Videoterm Softwideo Switch Keyboard Enhancer Enhancer Enhancer II SOFTWARE FOR CP/M ASHTON-TATE dBase II MICROPRO Wordstar Mailmerge Calcstar Oatestar Supersort Spelistar MICROPSOFT Fortran 80 Macro 80 Basic Compiler mu/MATHV mu/SIMP 80 Cobol 80 Basic 80 Edit 80 X Macro 80 mu/LISP/mu/STAR 80 M/Sort SELECT INFORMATION SYSTEMS                                                                                                    | 385529789 145 249999 109 289 189 319 319 219 96 175 299 96 175 515 64 175 64 17 |
| VERSA COMPUTING Versawrier Graphics Tablet SEATTLE COMPUTER 64K RAM + for the IBM PC 128K RAM + for the IBM PC 256K RAM - for the IBM PC CALIFORNIA COMPUTER SYSTEMS Asynchronous Serial Interface VIDEX. INC. Videoterm Softvideo Switch Keyboard Enhancer Enhancer II SOFTWARE FOR CP/M ASHTON-TATE dBase II MICROPRO Wordstar Mailmerge Calestar Outestar Supersort Spellistar MICROSOFT Fortran 80 Macro 80 Basic Compiler mu/MATH/mu/SIMP 80 Cobol 80 Basic Compiler mu/MATH/mu/SIMP 80 Cobol 80 Sasic 80 Edit 80 X Macro 80 mu/LISP/mu/STAR 80 Mi/Soft SELECT INFORMATION SYSTEMS TIM III Data Base Management System                                                                                                    | 385<br>529<br>789<br>145<br>249<br>29<br>99<br>99<br>109<br>8499<br>225<br>169<br>319<br>219<br>96<br>319<br>219<br>96<br>189<br>319<br>319<br>319<br>319<br>319<br>319<br>319<br>319<br>319<br>31                                                                                                    |
| VERSA COMPUTING Versawrier Graphics Tablet SEATTLE COMPUTER 6AK RAM + for the IBM PC 128K RAM + for the IBM PC 256K RAM - for the IBM PC CALIFORNIA COMPUTER SYSTEMS Asynchronous Serial Interface VIDEX. INC. Videoterm Softwideo Switch Keyboard Enhancer Enhancer Enhancer II SOFTWARE FOR CP/M ASHTON-TATE dBase II MICROPRO Wordstar Mailmerge Calestar Datastar Supersort Spellstar MICROSOFT Foriran 80 Macro 80 Basic Compiler mu/MATH/mu/SIMP 80 Cobol 80 Basic 80 Edit 80 To Macro 80 Macro 80 Macro 80 Masic 80 Basic 80 Edit 80 Signey Systems Tim III Data Base Management Systems SOFTWARE OIMPOSIONS, INC.                                                                                                    | 385<br>529<br>789<br>145<br>249<br>29<br>99<br>99<br>109<br>8499<br>225<br>169<br>319<br>219<br>96<br>319<br>219<br>96<br>189<br>319<br>319<br>319<br>319<br>319<br>319<br>319<br>319<br>319<br>31                                                                                                    |
| VERSA COMPUTING Versavriter Graphics Tablet SEATTLE COMPUTER 6AK RAM + for the IBM PC 128K RAM + for the IBM PC 256K RAM + for the IBM PC CALIFORNIA COMPUTER SYSTEMS Asynchronous Serial Interface VIDEX. INC Videoterm Softvideo Switch Keyboard Enhancer Enhancer II SOFTWARE FOR CP/M ASHTON-TATE dBase II MICROPRO Wordstar Mallmerge Calcstar Datastar Supersort Spellistar MICROSOFT Fortran 80 Macro 80 Basic Compiler mu/MATH/mu/SIMP 80 Cobol 80 Basic 80 Edit 80 X Macro 80 mu/LISP/mu/STAR 80 mt/Sort SELECT INFORMATION SYSTEMS TIM III Data Base Management System SOFTWARE OMENSIONS, INC. Accounting Plus FOX & GELLER                                                                                                    | 385<br>529<br>789<br>145<br>249<br>299<br>109<br>289<br>80<br>189<br>319<br>295<br>169<br>1189<br>319<br>219<br>595<br>240<br>175<br>408<br>408<br>408<br>408<br>408<br>408<br>408<br>408<br>408<br>408                                                                                                    |
| VERSA COMPUTING Versavriter Graphics Tablet SEATTLE COMPUTER 6AK RAM + for the IBM PC 128K RAM + for the IBM PC 256K RAM + for the IBM PC CALIFORNIA COMPUTER SYSTEMS Asynchronous Serial Interface VIDEX. INC Videoterm Softvideo Switch Keyboard Enhancer Enhancer II SOFTWARE FOR CP/M ASHTON-TATE dBase II MICROPRO Wordstar Mallmerge Calcstar Datastar Supersort Spellistar MICROSOFT Fortran 80 Macro 80 Basic Compiler mu/MATH/mu/SIMP 80 Cobol 80 Basic 80 Edit 80 X Macro 80 mu/LISP/mu/STAR 80 mt/Sort SELECT INFORMATION SYSTEMS TIM III Data Base Management System SOFTWARE OMENSIONS, INC. Accounting Plus FOX & GELLER                                                                                                    | 385<br>529<br>789<br>145<br>249<br>299<br>109<br>289<br>80<br>189<br>319<br>295<br>169<br>1189<br>319<br>219<br>595<br>240<br>175<br>408<br>408<br>408<br>408<br>408<br>408<br>408<br>408<br>408<br>408                                                                                                    |
| VERSA COMPUTING Versawrier Graphics Tablet SEATTLE COMPUTER 6AK RAM + for the IBM PC 128K RAM + for the IBM PC 125K RAM + for the IBM PC 256K RAM + for the IBM PC CALIFORNIA COMPUTER SYSTEMS Asynchronous Serial Interface VIDEX. INC Videoterm Softwideo Switch Keyboard Enhancer Enhancer Enhancer II SOFTWARE FOR CP/M ASHTON-TATE dBase II MICROPRO Wordstar Mailmerge Calcstar Oblassiar Supersort Spelistar MICROSOFT Fortran 80 Macro 80 Basic Rompier mu/MATH/mu/SIMP 80 Cobol 80 Basic BO Basic BO Basic BO Basic BO Basic BO Basic BO SOFTWARE OIMENSIONS, INC Accounting Plus FOX & GELLER Quickcode Crosstalk MICROSTUE SUpersort FORTWARE OIMENSIONS, INC Accounting Plus FOX & GELLER Quickcode Crosstalk MICROSTUE SUpersort SOFTWARE OIMENSIONS, INC. Accounting Plus FOX & GELLER Quickcode Crosstalk MICROSTUE                                                                                                    | 385<br>529<br>789<br>145<br>249<br>299<br>109<br>289<br>80<br>189<br>225<br>169<br>319<br>319<br>3219<br>595<br>240<br>408<br>408<br>408<br>408<br>408<br>408<br>408<br>408<br>408<br>4                                                                                                    |
| VERSA COMPUTING Versawrier Graphics Tablet SEATTLE COMPUTER 6AK RAM + for the IBM PC 128K RAM + for the IBM PC 125K RAM + for the IBM PC 256K RAM + for the IBM PC CALIFORNIA COMPUTER SYSTEMS Asynchronous Serial Interface VIDEX. INC Videoterm Softwideo Switch Keyboard Enhancer Enhancer Enhancer II SOFTWARE FOR CP/M ASHTON-TATE dBase II MICROPRO Wordstar Mailmerge Calcstar Oblassiar Supersort Spelistar MICROSOFT Fortran 80 Macro 80 Basic Rompier mu/MATH/mu/SIMP 80 Cobol 80 Basic BO Basic BO Basic BO Basic BO Basic BO Basic BO SOFTWARE OIMENSIONS, INC Accounting Plus FOX & GELLER Quickcode Crosstalk MICROSTUE SUpersort FORTWARE OIMENSIONS, INC Accounting Plus FOX & GELLER Quickcode Crosstalk MICROSTUE SUpersort SOFTWARE OIMENSIONS, INC. Accounting Plus FOX & GELLER Quickcode Crosstalk MICROSTUE                                                                                                    | 385<br>529<br>789<br>145<br>249<br>299<br>109<br>289<br>80<br>189<br>225<br>169<br>319<br>319<br>3219<br>595<br>240<br>408<br>408<br>408<br>408<br>408<br>408<br>408<br>408<br>408<br>4                                                                                                    |
| VERSA COMPUTING Versawrier Graphics Tablet SEATTLE COMPUTER 6AK RAM + for the IBM PC 128K RAM + for the IBM PC 125K RAM + for the IBM PC 256K RAM + for the IBM PC CALIFORNIA COMPUTER SYSTEMS Asynchronous Serial Interface VIDEX. INC Videoterm Softwideo Switch Keyboard Enhancer Enhancer Enhancer II SOFTWARE FOR CP/M ASHTON-TATE dBase II MICROPRO Wordstar Mailmerge Calcstar Oblassiar Supersort Spelistar MICROSOFT Fortran 80 Macro 80 Basic Rompier mu/MATH/mu/SIMP 80 Cobol 80 Basic BO Basic BO Basic BO Basic BO Basic BO Basic BO SOFTWARE OIMENSIONS, INC Accounting Plus FOX & GELLER Quickcode Crosstalk MICROSTUE SUpersort FORTWARE OIMENSIONS, INC Accounting Plus FOX & GELLER Quickcode Crosstalk MICROSTUE SUpersort SOFTWARE OIMENSIONS, INC. Accounting Plus FOX & GELLER Quickcode Crosstalk MICROSTUE                                                                                                    | 385<br>529<br>789<br>145<br>249<br>299<br>109<br>289<br>80<br>189<br>225<br>169<br>319<br>319<br>3219<br>595<br>240<br>408<br>408<br>408<br>408<br>408<br>408<br>408<br>408<br>408<br>4                                                                                                    |
| VERSA COMPUTING Versawrier Graphics Tablet SEATTLE COMPUTER 6AK RAM + for the IBM PC 128K RAM + for the IBM PC 125K RAM + for the IBM PC 256K RAM + for the IBM PC CALIFORNIA COMPUTER SYSTEMS Asynchronous Serial Interface VIDEX. INC Videoterm Softwideo Switch Keyboard Enhancer Enhancer Enhancer II SOFTWARE FOR CP/M ASHTON-TATE dBase II MICROPRO Wordstar Mailmerge Calcstar Oblassiar Supersort Spelistar MICROSOFT Fortran 80 Macro 80 Basic Rompier mu/MATH/mu/SIMP 80 Cobol 80 Basic BO Basic BO Basic BO Basic BO Basic BO Basic BO SOFTWARE OIMENSIONS, INC Accounting Plus FOX & GELLER Quickcode Crosstalk MICROSTUE SUpersort FORTWARE OIMENSIONS, INC Accounting Plus FOX & GELLER Quickcode Crosstalk MICROSTUE SUpersort SOFTWARE OIMENSIONS, INC. Accounting Plus FOX & GELLER Quickcode Crosstalk MICROSTUE                                                                                                    | 385<br>529<br>789<br>145<br>249<br>299<br>109<br>289<br>80<br>189<br>225<br>169<br>319<br>319<br>3219<br>595<br>240<br>408<br>408<br>408<br>408<br>408<br>408<br>408<br>408<br>408<br>4                                                                                                    |
| VERSA COMPUTING Versawrier Graphics Tablet SEATTLE COMPUTER 6AK RAM + for the IBM PC 128K RAM + for the IBM PC 256K RAM + for the IBM PC CALIFORNIA COMPUTER SYSTEMS Asynchronous Serial Interface VIDEX. INC. Videoterm Softwideo Switch Keyboard Enhancer Enhancer Enhancer II SOFTWARE FOR CP/M ASHTON-TATE dBase II MICROPRO Wordstar Mailmerge Calcister Datestar Supersort Spellister MICROPRO MiCROSOFT Foriran 80 Macro 80 Macro 80 Basic Compiler mu/MATH/mu/SIMP 80 Cobol 80 Basic 80 Edit 80 X Macro 80 Macro 80 Macro 80 Section Systems TIM III Data Base Management System SOFTWARE OIMENSIONS, INC. Accounting Plus FOX & GELLER Quickcode Crosstalk MiCROSTUF Supersort Sopelister Outlecode Crosstalk MiCROSTUF Supersort Sopelister Outlecode Crosstalk MiCROSTUF Supersort Sopelister Cunckcode Crosstalk MiCROSTUF Supersort Sopelistioner LEXISOFT J/Maker II LIFEBOAT Supersyze EPIC SOFTWARE                                                                                                    | 385<br>529<br>789<br>145<br>249<br>99<br>109<br>289<br>80<br>189<br>319<br>319<br>319<br>319<br>595<br>595<br>408<br>CALL<br>CALL<br>65<br>139<br>195<br>195<br>195<br>195<br>195<br>195<br>195<br>195<br>195<br>19                                                                                                    |
| VERSA COMPUTING Versawrier Graphics Tablet SEATTLE COMPUTER 6AK RAM + for the IBM PC 126K RAM + for the IBM PC 256K RAM + for the IBM PC CALIFORNIA COMPUTER SYSTEMS Asynchronous Serial Interface VIDEX. INC Videoterm Softvideo Switch Keyboard Enhancer Enhancer II SOFTWARE FOR CP/M ASHTON-TATE dBase II MICROPRO Wordstar Mallmerge Calcstar Datastar Supersort Spellistar MICROSOFT Fortran 80 Macro 80 Basic Compiler mu/MATH/mu/SIMP 80 Cobol 80 Basic 80 Edit 80 X Macro 80 mu/LISP/mu/STAR 80 mu/STARE OM MISTARE OM SOFTWARE OM SOFTWARE OM SOFTWARE OM SSTEMS SUPERSOR SIM III Data Base Management System SOFTWARE OMENSIONS, INC. Accounting Plus FOX & GELLER Quickcode Crosstalk MICROSOTIF                                                                                                    | 385<br>529<br>789<br>145<br>249<br>99<br>109<br>289<br>80<br>189<br>319<br>319<br>319<br>319<br>595<br>595<br>408<br>CALL<br>CALL<br>65<br>139<br>195<br>195<br>195<br>195<br>195<br>195<br>195<br>195<br>195<br>19                                                                                                    |
| VERSA COMPUTING Versawrier Graphics Tablet SEATTLE COMPUTER 6AK RAM + for the IBM PC 128K RAM + for the IBM PC 256K RAM + for the IBM PC CALIFORNIA COMPUTER SYSTEMS Asynchronous Serial Interface VIDEX. INC. Videoterm Softwideo Switch Keyboard Enhancer Enhancer Enhancer II SOFTWARE FOR CP/M ASHTON-TATE dBase II MICROPRO Wordstar Mailmerge Calcister Datestar Supersort Spellister MICROPRO MiCROSOFT Foriran 80 Macro 80 Macro 80 Basic Compiler mu/MATH/mu/SIMP 80 Cobol 80 Basic 80 Edit 80 X Macro 80 Macro 80 Macro 80 Section Systems TIM III Data Base Management System SOFTWARE OIMENSIONS, INC. Accounting Plus FOX & GELLER Quickcode Crosstalk MiCROSTUF Supersort Sopelister Outlecode Crosstalk MiCROSTUF Supersort Sopelister Outlecode Crosstalk MiCROSTUF Supersort Sopelister Cunckcode Crosstalk MiCROSTUF Supersort Sopelistioner LEXISOFT J/Maker II LIFEBOAT Supersyze EPIC SOFTWARE                                                                                                    | 385<br>529<br>789<br>145<br>249<br>99<br>109<br>289<br>80<br>189<br>319<br>319<br>319<br>319<br>595<br>595<br>408<br>CALL<br>CALL<br>65<br>139<br>195<br>195<br>195<br>195<br>195<br>195<br>195<br>195<br>195<br>19                                                                                                    |
| VERSA COMPUTING Versawrier Graphics Tablet SEATTLE COMPUTER 6AK RAM + for the IBM PC 128K RAM + for the IBM PC 256K RAM + for the IBM PC CALIFORNIA COMPUTER SYSTEMS Asynchronous Serial Interface VIDEX. INC. Videoterm Softwideo Switch Keyboard Enhancer Enhancer Enhancer II SOFTWARE FOR CP/M ASHTON-TATE dBase II MICROPRO Wordstar Mailmerge Calcister Datestar Supersort Spellister MICROPRO MiCROSOFT Foriran 80 Macro 80 Macro 80 Basic Compiler mu/MATH/mu/SIMP 80 Cobol 80 Basic 80 Edit 80 X Macro 80 Macro 80 Macro 80 Section Systems TIM III Data Base Management System SOFTWARE OIMENSIONS, INC. Accounting Plus FOX & GELLER Quickcode Crosstalk MiCROSTUF Supersort Sopelister Outlecode Crosstalk MiCROSTUF Supersort Sopelister Outlecode Crosstalk MiCROSTUF Supersort Sopelister Cunckcode Crosstalk MiCROSTUF Supersort Sopelistioner LEXISOFT J/Maker II LIFEBOAT Supersyze EPIC SOFTWARE                                                                                                    | 385<br>529<br>789<br>145<br>249<br>99<br>109<br>8499<br>289<br>205<br>169<br>219<br>219<br>219<br>26<br>369<br>189<br>369<br>189<br>369<br>189<br>369<br>189<br>369<br>189<br>369<br>199<br>96<br>199<br>96<br>189<br>189<br>97<br>189<br>189<br>189<br>189<br>189<br>189<br>189<br>189<br>189<br>189                                                                                                    |

| SOFTWARE FOR IBM                                          | _      |
|-----------------------------------------------------------|--------|
| SORCIM                                                    |        |
| SuperWriter                                               | \$195  |
| Spellguard                                                | 229    |
| SELECT INFORMATION SYSTEMS Select Word Processor          | 359    |
| VISICORP                                                  | 359    |
| Visicalc 256K Version                                     |        |
| Visicalc                                                  | 149    |
| Visitrend<br>Visidex                                      | 214    |
| Visitile                                                  | 185    |
| Desktop Plan I                                            | 214    |
| Wordstar                                                  | 289    |
| Mailmerge                                                 | 99     |
| Datastar                                                  | 225    |
| Calcstar<br>INNOVATIVE SOFTWARE                           | 189    |
| IIM III Data base Management System                       | 408    |
| I.U.S.<br>Easyspeller                                     | 139    |
| Easyfiler                                                 | 269    |
| Easywriter II                                             | 289    |
| Deadline                                                  | 40     |
| Zork I                                                    | 35     |
| Zork II. SOFTWARE DIMENSIONS, INC. Accounting Plus        | 35     |
| Accounting Plus                                           | CALI   |
| CONTINENTAL SOFTWARE                                      |        |
| The Home Accountant Plus DENVER SOFTWARE                  | 119    |
| EASy (Executive Accounting System)                        | 535    |
| Write On DATAMOST                                         | 97     |
| Condor II CONDOR                                          | 139    |
| Crosstalk MICROSTUF MathMagic ISM                         | 75     |
| The Tax Manager . MICROLAB                                | 175    |
| SOFTWARE FOR APPLE                                        |        |
| MICROSOFT                                                 |        |
| Typing Tutor II                                           |        |
| *Fortran 80.                                              | 165    |
| A L D.S                                                   | 100    |
| *Basic Compiler<br>mu/MATH/mu/SIMP 80                     | 315    |
| Olympic Decathalon                                        |        |
| *Cobol 80                                                 | 595    |
| M/Sort TASC Compiler                                      | 156    |
| Softcard Premium System                                   | 599    |
| Softcard Premium System Time Manager                      | 140    |
| SELECT INFORMATION SYSTEMS Select Word Processor          | 359    |
| VISICORP                                                  |        |
| CCA Data Management System                                |        |
| Visicalc<br>Visiterm                                      | 185    |
| Visiplot                                                  | 155    |
| Visidex                                                   | 185    |
| Visitrend/Visiplot Visifile                               | 185    |
| Visischedule                                              | 235    |
| Visipack                                                  | 549    |
| Desktop Plan II                                           | 185    |
| *Calcstar                                                 | 129    |
| *Datastar                                                 | 192    |
| *Supersort *Wordstar                                      |        |
| *Mailmerge                                                | 80     |
| *Spellstar                                                | 125    |
| SORCIM<br>Spellguard                                      | 195    |
| SOUTHEASTERN SOFTWARE                                     |        |
| Data Capture 4.0                                          |        |
| Step by Step (tape) . PROGRAM DESIGN Datafax LINK SYSTEMS | 139    |
| Datafax LINK SYSTEMS dBase II ASHTON-TATE                 | 499    |
| Supercalc SORCIM                                          | 195    |
| CALL FOR MORE APPLE SOFTWAREII                            |        |
| MODEMS                                                    |        |
| HAYES MICROCOMPUTER PRODUCTS                              | 1220   |
| Smartmodern                                               | 599.   |
| Micromodem II                                             | 279.   |
| Micromodem 100                                            | 325.   |
| Chronograph                                               | 155.   |
| Cat                                                       | 145    |
| D-Cat                                                     | 155.   |
| Auto Cat                                                  | 209.   |
| Apple Cat II 212.                                         | . CALL |
|                                                           |        |
| R ● C O.D.                                                |        |

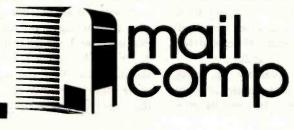

WE ACCEPT . MONEY ORDE

WE ACCEPT • MONEY ORDER • CO.D.

• PERSONAL CHECK (allow 10 days to clear) • CASHIERS or CERTIFIED CHECK

• VISA: MASTERCARD (add 2%) • BANK WIRE TRANSFERS

Add 3% for shipping, handling & insurance (55 min.) Calif.

residents add 6% tax. All equipment is new. comes with
manufacturers guarantees. PLUS we guarantee it for 30 days
and pay shipping charges on any returns. All equipment subject

to price change & availability without notice. Check quantity discounts.

8380 Miramar Road, Suite 200 San Diego, CA 92126

California Call 714-578-1033 Toll Free 800-752-1341

**Listing 2:** TK Solver and the "guess" option. When TK Solver can't solve for a variable directly, it is told to guess using a given start value (listing 2a). If it finds an accurate enough solution, the "G" is removed from the variable and the solution is listed in the output column (listing 2b). The equations in this model are used for illustration only.

(2a)

(4s) Status: Guess

| ZZZ |       |                    | VARIABLE | SHEET ====      |                                  |
|-----|-------|--------------------|----------|-----------------|----------------------------------|
| St  | Input | Name               | Output   | Unit            | Comment                          |
|     |       |                    |          |                 |                                  |
|     | 30    | mileage<br>distanc |          | mi/gal<br>miles | gas mileage<br>distance traveled |
|     |       | amount             |          | gallons         | amount of gas consumed           |
| G   | 20    | speed              |          | mi/hr           | speed                            |
|     |       | time               |          | hours           | time taken                       |
|     |       | price              |          | \$/gal          | gas price                        |
|     |       | cost               |          | \$              | cost of trip                     |
|     |       |                    |          |                 |                                  |

(2b)

#### (4s) Status:

| *== |       | =======                                                        | VARIABLE S | SHEET ====:                                                  |                                                                                              |
|-----|-------|----------------------------------------------------------------|------------|--------------------------------------------------------------|----------------------------------------------------------------------------------------------|
| St  | Input | Name                                                           | Output     | Unit                                                         | Comment                                                                                      |
|     |       |                                                                |            |                                                              |                                                                                              |
|     | 30    | mileage<br>distanc<br>amount<br>speed<br>time<br>price<br>cost | 39.130592  | mi/gal<br>miles<br>gallons<br>mi/hr<br>hours<br>\$/gal<br>\$ | gas mileage distance traveled amount of gas consumed speed time taken gas price cost of trip |

#### S Rule

answer. This process repeats until either the calculated error is lower than a preset threshold value or until the number of iterations done exceeds a preset number. In the former case, the "G" disappears, indicating that the guessing process ended successfully (see listing 2b for an example of this). In the latter case, the "G" re-

mains, indicating that the answer on the screen is *not* correct. If this happens, you can type "!" again to do another set of iterations; you might also change the error threshold to a larger value and try again.

Many results given by TK Solver can be accepted without any interpretation by the user, but results given by the guess option must be interpreted with some knowledge of numerical analysis. For example, if you are solving a polynomial equation of order 2 or higher (for example,  $3x^3+1.5x^2-19x+7.27=0$ ), you should know that the equation has more than one answer. You would then use the guess option with dif-

S Rule

<sup>\*</sup> mileage=distance/amount

<sup>\*</sup> speed=distance/time

<sup>\*</sup> cost=price\*amount

<sup>\*</sup> mileage=-1.27990+1.27259\*speed-.0120933\*speed^2

<sup>\*</sup> mileage=distance/amount

<sup>\*</sup> speed=distance/time

<sup>\*</sup> cost=price\*amount

mileage=-1.27990+1.27259\*speed-.0120933\*speed^2

#### **LEADER in MAIL ORDER DISCOUNTS!** 800 433-5184 Texas 817/274-5625

#### **IBM Personal Computer**

HARD DISK SYSTEM complete from \$1588 Multi-computer network systems available

INTERNAL DISK KITS tested and configured . . . \$269 each

| MONITORS                              |      |
|---------------------------------------|------|
| Green / hi resolution                 |      |
| Color II / hi resolution RGB (80 col) | \$69 |

EXTERNAL floppy DISK DRIVES with matching cabinet & ext. drive cabi 80 TRACK (dual 40/320k) \$3-150 TRACK (dual 80/640k) \$44

#### TCS Accessory Kit for IBM

SAVE over \$1300 on your IBM SYSTEM by buying TCS ACCESSORY KIT for IBM IBM Kit includes: 2 double sided 320KB DISK DRIVES 48k additional memory Quadboard with additional 64k memory, 1 serial port, 1 parallel port, & calendar clock MX80FT PRINTER & cable en hi resolution MONITOR

> \$1749 for the complete kit

#### APPLE

First DISK DRIVE w/controller, DOS 3.3, Second DISK DRIVE with cable .... \$319 APPLE to EPSON card and cable

#### **ATARI**

ATARI 800 COMPUTER ATARI 810 DISK DRIVES Percom Double Density EXT. DRIVES ATARI 850 Interface and Cable Compatible PRINTERS and Cables

#### TANDON DRIVES

#### **BARE DRIVES ONLY**

| REGULAR 5 1/4" DRIVES                                               | S |       |
|---------------------------------------------------------------------|---|-------|
| 40 track single sided                                               |   | \$199 |
| 80 track (dual sided 40 track) .<br>180 track (dual sided 80 track) |   | \$200 |
| 160 track (dual sided 80 track)                                     |   | \$389 |

SLIMLINE 5 4" Drives (1/2 size)

SLIMLINE 8" DRIVES

#### 1 DRIVE in Cabinet

| 40 track single sided           |   |     | , |   | \$249 |
|---------------------------------|---|-----|---|---|-------|
| 80 track (dual sided 40 track)  |   | . , |   |   | \$329 |
| 160 track (dual sided 80 track) | , |     |   | ٠ | \$449 |

#### 1 DRIVE/Double Cabinet

| 40 track single sided          |   |  |   | , | \$289     |
|--------------------------------|---|--|---|---|-----------|
| 80 track (dual sided 40 track) | , |  | ÷ |   | <br>\$366 |
| 180 track (dual sided 80 track | ) |  |   |   | \$496     |
|                                | _ |  |   |   |           |

#### 5 W WINCHESTER HARD DISK DRIVES 2 DRIVES/Double Cabinet

| 40 track single sided             |    |  | \$489 |
|-----------------------------------|----|--|-------|
| 80 track (dual sided 40 tracks) . |    |  | \$639 |
| 160 track (dual sided 80 tracks)  | ١. |  | \$849 |

#### **CORVUS HARD DISK**

#### CORVUS HARD DISKS

complete from \$2695

Add 5, 10 or 20 megabytes of storage to your TRW80, Apple, Atari, Heath, Zenith, IBM, Interlec, S-100 and many others. One or several computers can share a hard disk. Get simultaneous access to date for multiple users. Available now at SUPER SAVINGS.

#### PRINTERS

#### TCS has the LOWEST PRICES on IN STOCK PRINTERS!

| MATRIX PRINTERS                   |
|-----------------------------------|
| STAR MICRONICS \$449              |
| NEC 8023A \$495                   |
| C.ITOH 8510 / TEC \$479           |
| ANADEX 9501 w/2k buffer \$1295    |
| LINE PRINTER V (RS) \$CALL        |
| LINE PRINTER VI (RS) \$966        |
| LINE PRINTER VIII (RS) \$646      |
| CENTRONICS 352 (200 cpe) \$1795   |
| CENTRONICS 353 (dual mode) \$2495 |
| OKIDATA 82A \$429                 |
| OKIDATA 82A w/fractor \$479       |
| OKIDATA 83A \$685                 |
| OKIDATA 84A (serial)\$1169        |
| Citioning Citi                    |
| OKIDATA 84A (parallel) \$1089     |
| HI SPEED BAND PRINTERS            |
| CENTRONICS 6060 (standard) \$CALL |
|                                   |
| CENTRONICS (quietized) \$CALL     |
|                                   |

ETTER QUALITY PRINTERS

C.ITOH F-10 (40 cpe) ...... \$1595 DAISY WHEEL II (RS) ..... \$1695

BROTHER / COMREX .....

#### **EPSON PRINTERS**

| <b>EPSON</b> | MX80            |  |  |  |  |    |  |  |   |  | \$449 |
|--------------|-----------------|--|--|--|--|----|--|--|---|--|-------|
| <b>EPSON</b> | MX80 FT .       |  |  |  |  |    |  |  |   |  | \$524 |
| <b>EPSON</b> | <b>MX100 FT</b> |  |  |  |  |    |  |  |   |  | \$685 |
| COADH        | TOAY DILL       |  |  |  |  | ٥. |  |  | _ |  |       |

#### **EPSON ACCESSORIES**

| GRAPHTRAX PLUS (bit Image) \$79          |
|------------------------------------------|
| MODEL I Interface                        |
| MODEL I interface/cable to keyboard \$85 |
| MODEL III cable \$29                     |
| COLOR Computer interface/cable \$155     |
| APPLE interface/cable \$89               |
| ATARI cable (must have 850 int) \$36     |
| IBM Personal Computer cable \$45         |
| OSBORNE cable \$36                       |
| Serial RS232 2k buffered int.card \$109  |
|                                          |

#### **EPSON PACK II**

Screen oriented bit image graphics generator for the Model III. Create your own characters, symbols, etc. Documentation. EPSON PACK II bought w/printer \$24.95 EPSON PACK II bought separately \$34.95 Update for EPSON PACK I.....

#### TEXAS COMPUTER SYSTEMS

\$699

\$829

\$1795

P.O. Box 1327 Arlington, Texas 76004-1327

TECHNICAL ASSISTANCE 817/274-9221 ORDER STATUS 817/277-1913 TELEX/TWX/Easylink ELN 62100790

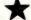

800 433-5184

No tax out of state. Texans add 5%. Prices subject to change at env time

#### TCS MODEL III 48k 2 DISK

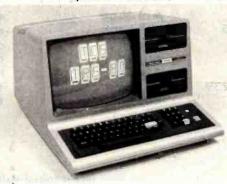

**\$1695** 

With standard 40 track double density drives. Over 340,000 bytes. includes TDOS.

\$1995

track dbl.density drives Over 730,000 bytes. Includes TDOS

**COLOR COMPUTER** 

Fully assembled and tested systems that are software compatible and functionally identical to Radio Shack units sold at computer stores for \$hundreds more

- CONTROLLER BOARDS are high quality double sided epoxy boards with gold plated contacts
- POWER SUPPLY is the finest switching type available.
- MOUNTING HARDWARE includes power and data cables
- DISK DRIVES are Tandon, the same ones used by Radio Shack ... 40 track, double density, with a 5 millisecond stepping rate

#### TCS MODEL III DISK EXPANSION KITS

| •   | Controller, Power Supply, Mounting Hardware & Instructions                 | \$379 |
|-----|----------------------------------------------------------------------------|-------|
| ,   |                                                                            | \$577 |
| •   | Controller, Power Supply, Hardware, two 40 track Tandon drives. 32k memory |       |
| 4   | (everything you need for 2 drive 48k upgrade)                              | \$799 |
| 3a  | Kit 3 but with two 80 track drives (dual sided 40s)                        | \$990 |
| √3b | Kit 3 but with two 180 track drives (dual sided 80s)                       | 1169  |

#### MODEL III SYSTEMS

| Original 90 day manufacturer's warranty. MODEL III 4k Level 1                | Original 90 day manufacturer's warranty.<br>16k Level 1                                                                               |
|------------------------------------------------------------------------------|----------------------------------------------------------------------------------------------------|
| MODEL III 16k \$818                                                          | 16k Extended Basic \$398                                                                                                    |
| MODEL III 32k \$898<br>MODEL III 48k \$988<br>MODEL III 48k 2Dr/RS232 \$1944 | 32k Extended Basic \$CALL<br>Color Disk 0 \$479 Disk 1 \$349                                                                          |
| TCS MODEL III 48 207/18232                                                   | TCS COLOR COMPUTERS use original RS hardware & TCS memory. 180 day warranty.                                                          |
| TCS MODEL III 18k \$799 TCS MODEL III 32k \$818 TCS MODEL III 48k \$848      | TCS 32k Extended Basic . \$499<br>TCS 32k Memory Upgrade . \$79<br>TCS Color Disk Drive 0 \$449<br>TCS Color Disk Drive 1/2/3 . \$249 |

Model II . . Model 16 . . Accessories . . \$CALL TCS is an euthorized TRS-80 dealer F701 in Brady. Texas

#### WIZARD'S TOUCH Regularly \$199 Introductory offer Program Development System till 12/25/82.\$99

BELIEVE IT OR NOT, YOU CAN DEVELOP YOUR OWN PROGRAM IN 15 MINUTES!!! The WIZARD'S TOUCH Program Development System is a superior program generator that can provide you with the program you've been looking for, it comes with it's own Disk Operating System, providing unlimited backups.

With WIZARD'S TOUCH, here's what you can do:

Custom design your own special form for maximum ease of entering your data. You have total control over defining the number of characters assigned to each field and

have total control over defining the number of characters assigned to each field and any other entry restrictions.

B Fully view and edit at filelds at all times. No need to retype an entire field when editing. Just type over the mistakes, or insert or delete them.

Create a BTREE structured file, allowing you to scoess your stored data rapidly and without sorting. Duplicate keys are allowed, as well as sub-keys.

Enter data at full typing speed.

Define your own special self-help or prompt information that will be displayed for any given field, by just touching one key.

Expend your program to support up to 8 calculations for each data field. Results can be displayed in any field or in any defined display area. Results can also be saved to disk along with regular data fields. Data such as dates or prices can be formatted as desired. B Generate your own reports with the built-in pre-defined or custom defined report generator. Just a few keystrokes can get you a report that can be alphabetized or ordered by any field. And it's all automatic.

The WIZARD'S TOUCH is so fast and easy to use, it makes other development.

The WIZARD'S TOUCH is so fast and easy to use, it makes other development systems of the market look like amateurs. No royalty necessary for resale of programs you develop on WIZARD'S TOUCH. It creates a stand-alone, fully commented, BASIC program, which you can easily modify. Your purchase includes a free subscription to our WIZARD'S TOUCH newsletter, a quarterly publication with free programs, ideas for applications, updates and more applications, applied to the MODEL IVILID Compiler according MODEL IVILID Compiler according MODEL IVILID COMPILER.

Now available for MODEL I/III Coming soon for MODEL II, IBM and APPLE.

SMITH CORONA TP-1

**NEC 3530** 

Listing 3: Using list variables. To solve a system for several different input values of the same variable, you first mark the input and output variables of interest with a status of "L" (listing 3a). To save time when creating the input list variable speed, you can specify beginning and ending values for the list (listing 3b) and let TK Solver fill in the intermediate values automatically (listing 3c).

(3a)

#### (6s) Status:

| St | Input | Name Output | Unit     | Comment                |
|----|-------|-------------|----------|------------------------|
|    |       | Odepac      |          | Commenc                |
| L  |       | mileage     | mi/gal   | gas mileage            |
|    | 225   | distanc     | miles    | distance travelled     |
|    |       | amount      | gallons  | amount of gas consumed |
| L  | 10    | speed       | mi/hr nx | speed                  |
|    |       | time        | hours    | time taken             |
|    | 1.239 | price       | \$/gal   | gas price              |
| L  |       | cost        | \$       | cost of trip           |

(3b)

(10v) Value: 100 Fill List: Y N

Comment:
Display Unit:
Storage Unit:
Element Value

10 100

(3c)

(10v) Value: 100

| Comment |       |  |
|---------|-------|--|
| Display | Unit: |  |
| Storage | Unit: |  |
| Element | Value |  |
|         |       |  |
| 1       | 10    |  |
| 2       | 20    |  |
| 3       | 30    |  |
| 4       | 40    |  |
| 5       | 50    |  |
| 6       | 60    |  |
| 7       | 70    |  |
| 8       | 80    |  |
| 9       | 90    |  |
| 10      | 100   |  |

ferent initial values to try to find the three different answers that are possible.

#### The List, Table, and Plot Sheets

Continuing with the above example, suppose we want to see how driving speed affects a car's mileage and the total cost of the trip (given a constant distance to be covered). You could certainly type in various values for the variable *speed* and write the answers down, but that would be both tedious and a waste of time. Of course, TK Solver has an answer for that: list variables.

Let's say we want to study the mileage model for all the speeds from 10 through 100 in 10-mile increments. You declare mileage, speed, and cost as lists by putting an "L" in their status fields in the Variable Sheet (see listing 3a), which automatically makes these variables into lists. You then enter the List Sheet, locate the speed variable, and instruct TK Solver to show you the detailed information on this list. The sheet for speed is blank, so we fill in the first and last table indexes and their values (listing 3b). Fortunately, we don't have to key in all the intermediate values by hand; a Fill List command will do it for us automatically (listing 3c).

Now that our input list has its values, we invoke the TK Solver list-solver by typing "/L!". This solves

the system for unknown variables much as "!" does, but it does so once for each value in the input list (or lists) and deposits the answer(s) into each variable declared as an output list. In this case, the list-solver solves the system 10 times, once for each of the 10 values of speed, placing the output values for mileage and cost in their respective lists.

We can now look at the collected data in three ways. Looking at each of the individual lists, the first way, is not too useful, because you can see only one list at a time. A second way of viewing the data is to use the Table Sheet, which lets you create a horizontal or vertical table of the corresponding values of several lists; the table can be printed or sent to the video display. If we do so for the three lists of our example, we get listing 4a. A third way to view the data is via the Plot Sheet, which is used in the same way as the Table Sheet. Instead of creating a table of values, however, it treats one list as values for the x-axis and uses the other lists as y-axis values. Listing 4b shows mileage (plotted with "#" symbols) and cost (plotted with "\*" symbols) plotted against speed; the same data is represented in listing 4a.

# The Unit, User Function, and Global Sheets

The two examples above cover most but not all of the major com-

# Marcey Inc. Introduces.

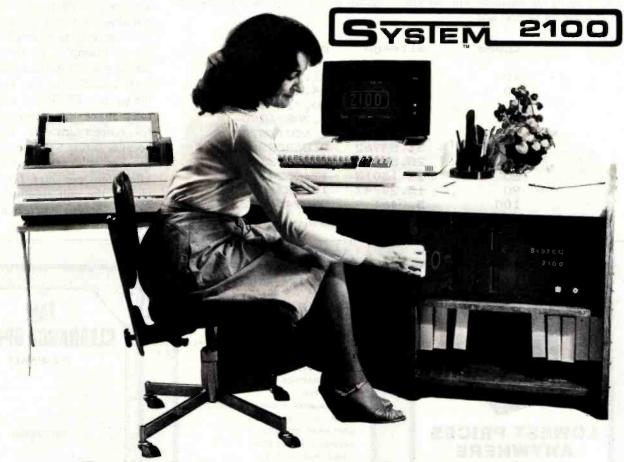

The High Performance Business Computer That Is HERE TODAY and HERE TOMORROW

The SYSTEM 2100 is a complete microcomputer system utilizing the latest in S-100 technology. It is ready to use in your business TODAY - and can expand to fill your needs TOMORROW.

#### The SYSTEM 2100 includes:

- Dual Processor 8085A - 8 bit 7 MHz 8088 - 16 bit 8 MHZ
- Meets IEEE 696/S-100 Specifications
- Dual 8" Double-Sided Double Density Floppy Discs 2.2 Megabyte Capacity
- CP/M 80 & CP/M 86 included
- Terminal & Printer Included
- 100K Bytes Static Ram
- Real time Clock w/Battery Backup
- High Speed DMA Disk Controller
- Attractive Designer Desk

# List Price \$9995.00

Dealer Inquiries Invited Quantity Pricing Available

## MARCEY INC.

5848 Sepulveda Blvd. Van Nuys, California 91411 (213) 994-2533

For Further Information Circle Reader Card # 231

Listing 4: Displaying list variables. The Table Sheet can be used to display several list variables in tabular form (listing 4a) or the Plot Sheet can be used to make a graph of one or more list variables plotted against another variable (listing 4b); here, speed values (along the horizontal axis) are plotted against values for mileage ("#") and cost ("\*") along the vertical axis.

(4a) speed mileage cost 10 10.23667 27.2329771 20 19.33458 14.4184668 30 26.01383 10.7164151 40 30.27442 9.20826890 32.11635 8.68015824 50 60 31.53962 8.83888265 70 28.54423 9.76642215 23.13018 12.0524354 80 90 15.29747 18.2236017 55.2456352 100 5.0461

Listing 4 continued on page 372

ponents of TK Solver. The remaining components deserve mention.

The Unit Sheet, which you fill in, lets you use different sets of units in variables without having to make unit conversions yourself (see listing 5 for an example). If, in the Variable Sheet, you fill in the units column of each variable (as has been done in listing 2a), TK Solver will automatically make the conversions needed for correct answers. For example, because listing 5 defines a conversion between miles per gallon (mi/gal) and kilometers per liter (km/l), if you change the unit column of the variable mileage to km/l, both input and

# Floppy Disks Floppy Disks LOWEST PRICES ANYWHERE Call collect for our prices. (213) 896-2568 Dealer inquiries invited. C.O.D.'s accepted

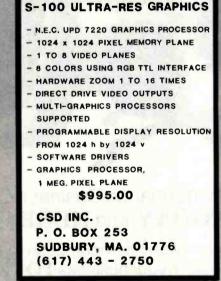

Circle 60 on inquiry card.

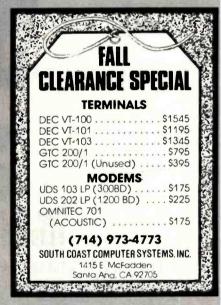

HOW TO REPAIR

THE APPLE

NOVEMBER 15th RELEASE DATE.

A comprehensive guide to repair your Apple II\* or Apple II plus\*

With repair rates soaring and outrageous repair bills being charged

for even simple repairs, THI GUIDE CAN SAVE YOU MONEY!

ONLY \$39.95

Note: If ordered prior to

release date, pay only

\$34.95.

DATA-LINE (602) 820-0082

2961 S. LAS PALMAS

MESA, ARIZONA 85202

'Trademark of APPLE COMPUTER INC.

Circle 362 on Inquiry card.

computer.

#### **PConnection**

THE FLOPPY DISKOUNTER

P.O. Box 848 · Arleta, CA 91331

Circle 164 on inquiry card.

modem card for IBM PC

Plug your PC into the exciting world of telecommunications with the PConnection, Microperipheral's new Bell 103/113 compatible modem card. This quality direct connect modem card fits inside the PC leaving your work area uncluttered by stacks of hardware. Features include autodialing (Touch Tone or pulse), autoanswer, built-in speaker for line monitoring, and an additional RS-232 port. Software selectable protocol and modes. \$350. Dealer inquiries welcome.

#### the microperipheral corporation

2643 151st PINE, Redmond, WA 98052 (206) 881-7544

IBM is a Registered Trademark of International Business Machine, Corp.

# Scotch 3M

#### diskettes

Scotch diskettes are tested and quaranteed error free and low abrasivity

| 8"   |
|------|
|      |
| \$27 |
| \$33 |
| \$43 |
| \$21 |
| r 16 |
|      |

\$2 Shipping per box Check (2 wks. to clear) Visa or MC, Name,Card No., Expiration date

OREAD-TECH 8609 College Blvd. Overland Park. Ks. 66210

Circle 125 on inquiry card.

READ- 8609 C

Circle 35 on inquiry card.

Circle 253 on Inquiry card.

www.americanradiohistorv.com

Interface DOS 3.3, Apple III, 12" Monitor and the Apple Monitor Stand

All for Only \$179900 BONUS! Apple Writer II

Reg. \$14900 Special! \$4900 w/purchase of above package

#### **BUSINESSMAN'S** SPECIAL

Apple II plus 48K, Apple Disk Drive Winterface DOS 3.3, 12" Hi Res Green Monitor, Visicalc 3.3, Planning & Financial Forecasting Software

Only \$197900 16K RAM Card \$74.98 w/purchase of above package apple®

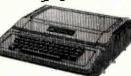

#### WORD PROCESSOR SYSTEM

Apple II plus 48K, Apple Disk Dr. w/interface DOS 3.3, 12" Hi Res Green Monitor, OKIDATA Microline 80 Printer, Printer Interface Card & Cable, Screenwriter II

Only \$232500

### PACKARD

\$1149°5 \$2099°5 HP-83A . HP-85A .... \*1924\*5 HP-87 ..... HP-125 .... 198198

- Accessories -82901 M 514" Dust

Disc Drive .... \$169495 82905A Serial Protr \$61995

**HP-7470A** Graphics plotter also available in Serial for use with the Apple' and Franklin' Computers Now Only \$126908

#### FRANKLIN®

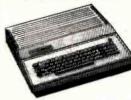

#### DATA BASE MANAGER

Franklin ACE 1000 64K, Micro-Sci Disk Drive w/interface, 12" Hi Res Green Monitor, Stoneware DB-Master Data Base Manager

Call or Write

#### **NEW! ACE 1000**

THE PERSONAL PROFESSIONAL COMPUTER THAT'S HARDWARE AND SOFTWARE COMPATIBLE WIAPPLE II PLUSTM

64K RAM, Upper & Lower Case, 12 Key Numeric Keypad, Bullt-in Fan, Typewriter Style Keyboard

#### Call or Write

#### **BUSINESSMAN'S** SPECIAL

ACE 1000 64K, Micro-Sci Disk Drive w/controller, 12" Hi Res Green Monitor, Visicalc 3.3

Call or Write

#### SOFTWARE & ACCESSORIES FOR APPLE® and FRANKLIN®

RANA Elite 1 Disc Drive, with 15% more storage capacity than Apples drive . . . Only \$37950 Controller Card . ..... Only 119.95

MICRO SCI A-2 Disc Drive, the cost effective alternative to the Disc II, with controller . Only \$46995 without controller . . . . . Only 369.95

KENSINGTON
System Saver Fan, with built-in surge protec-

tor for Apple\* II................Only \$74.88 NOVATION

Apple Cat, direct line modem Only \$29995 VOTRAX TYPE-N-TALK

Lets your computer talk to youOnly \$309°5

Apple is a registered trademark of Apple Computer, Inc.

| WI  | CH | ~ | 30 | D | D  | 00 | 2 | D A | MS  |
|-----|----|---|----|---|----|----|---|-----|-----|
| V . | 31 |   | ~  |   | Р, |    | u | ПΑ  | W 2 |

| Visicalc | \$18495       | Visifile               |
|----------|---------------|------------------------|
| Visiplot | \$239*5       | Visiterm \$79°5        |
| Visidex  | \$18405       | Visischedule . \$23995 |
|          | eskton Plan I | \$19495                |

ADDITIONAL "ADD-ONS"

| DC HAYES Micromodem II                 | \$289° |
|----------------------------------------|--------|
| VIDEX Keyboard Enhancer                | 1190   |
| VIDEX Videoterm 80 Col. Board          |        |
| VIDEX Function Strip (for Enhancer II) |        |
| TKC Numeric Keypad (Apple: only)       |        |
| ABT Numeric Keypad (Apple: only)       |        |
| THUNDERCLOCK                           | 1199   |
| PKASO Parallel interface               | 134    |
| MICROSOFT Z-80 CP/M Card               | 279    |
| MICROSOFT 16K Ram Card                 |        |
| TG Joystick 54750 TKC Joystick         |        |

NEW! APPLI CARD Z-80 Card with 64K RAM .... Only \$369°5

FORMAT II WORD PROCESSOR with mail merge, user freindly Only \$279\*5

MICROBUFFER by Practical Peripherals 32K ... Only \$24995 16K ... Only \$21495

MICROBUFFER for EPSON 16K Parallel . . \$13495 8K Serial . . \$13495

#### MICROSOFT PREMIUM PACK SPECIAL OFFER!

Z-80 CPM Card, VIDEX Videoterm 80 Col. board, CPM user's guide & MICROSOFT RAM Card

All for only \$599\*5
Plus you receive a FREE Videx Soft Switch (a 30 Value!)

Franklin ACE is a trademark of Franklin Computer Co.

#### COMPUTER SPECIALS! TEXAS INSTRUMENTS

TI 99 4/A with RF Modulator . . \$299\*\* 100 Mfg's Cash Rebate, Plus a FREE offer from TI Call or Write for details!

COMMODORE VIC-20 with RF Modulator RCA VP-3501 built-in modem. ATARI 400. TIMEX Sinclair 1000 \*196\*\* \*359\*\* \$269\*\*

SHARP (Handheld)
PC-1500 ... \$214\* PC-1211 ... \$99\*\*
CE-150 ... \$174\*\* CE-122 ... \$69\*\*

BUSINESSMAN'S SPECIAL Atari 800 48K, Atari 810 Disk Drive and Visicalc 3.3 Now Only \$139995

ATARI

WORD PROCESSOR Atari 800 48K, Atari 810 Disk Drive, LJK Word Processor, 850 Interface, Okidata Microline 82A Printer with Connecting Cable

Now Only \$199900

#### **DISKETTE SPECIALS!**

MAXELL MD-1 (10 pk.) . . \$3495 Buy 5—10 packs and receive a FREE Maxell storage case!

VERBATIM 525-01 (10 pk.)\*3195 MEMOREX (10 pk.) ..., \$23°5 CONTROL DATA (12) ... \$25°5

For quantity discount prices, please call or write!

Hardware, software and accessories for most popular personal computers in Stock!

#### EPSON

MX-80 III F/T 80-136 Column Dot Matrix Tractor or Friction Feed, Bidirectional, 80 Friction Feed, Bidfrectional, 80 CPS, Graf-674.95

OKIDATA
MICROLINE 82A 120 CPS, Bidirectional, Parallel-Serial, 80/132 Columns, Friction & 449.95 MICROLINE 83A F/T 120 CPS, Bidirectional, 136 Columns, Serial/Parallel, Fric-699.00 New! MICROLINE 84A F/T 200 CPS Bidirctional, 136 Column, Parallel, Friction and Tractor .....1149.00 Serial w/2K Buffer 1259.00 C.ITOH F-10 Dalsy Wheel. Letter Quali-

ty Printer. 40 CPS. Parallel .... 1499.00

#### PRINTERS TO FIT EVERY **NEED & BUDGET**

SMITH-CORONA

TP-1 LETTER QUALITY **ELECTRONIC TEXT PRINTER** 

Low cost daisy wheel printer, Microprocessor electronics, Serial or parallel interface, 120 words per minute

CABLES FOR MOST PERSONAL COMPUTERS IN STOCK!

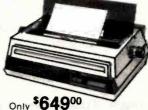

F-10 Serial. 1549.00 New! C.ITOH 1550 120 CPS, 136/232 Column. F/T Graph Parallel . . . . Parallel and Serial 809:00 C.ITOH 8510 Pro Writer, 120 CPS, 136 Col. Parallel/Serial, Bidirectional, Graphics 499.00

#### MONITORS

MUNII UHS
USI PI-2 12" High Resolution Green159.00
USI PI-3 12" High Resolution Amber189.00
SANYO 12" Green 219.95
SANYO 13" Color 389.95
AMDEK 13" Color 389.95
AMDEK Color II RGB High Res. 759.00
AMDEK Color II RGB High Res. 759.00
AMDEK Color Interface Board f/RGB159.00
NEC JB 12" Green 179.95
NEC JC 12" Color 349.95
BMC-1200 12" Green 149.00
ELECTROHOME ECM-1302-1
13" RGB Monitor Lowers with NTSC 13" RGB Monitor Lowers with NTSC Interface (Reg. 600.00) 420.00

CORPORATE ACCOUNTS WELCOME

(212)260-4410

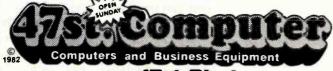

A Division of 47st. Photo Inc.

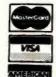

**TOLL FREE OUT-OF-STATE** 

115 West 45th Street, New York, N.Y. 10036 MAIL ORDER ADDRESS: 36 E. 19th St. New York, N.Y. 10003

Items on sale for limited time only, and are subject to limited availability. Not responsible for typographical errors. This ad supersedes all other ads prior to Oct. 1982 Prices effective as of Sept. 28,1982, and are subject to change without notice. All orders subject to verification and acceptance. Minimum shipping and handling \$4.95

www.americanradiohistorv.com

371

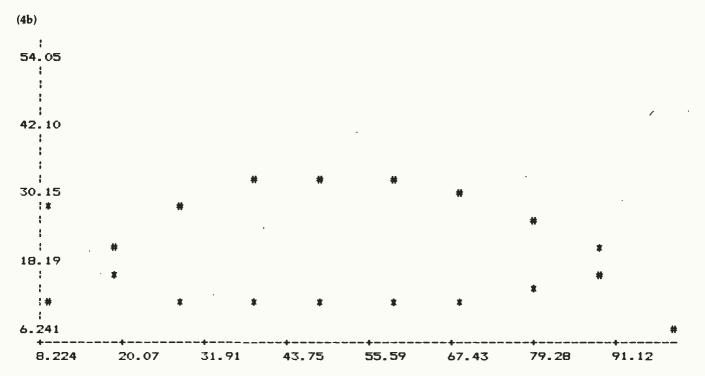

**Listing 5:** The Unit Sheet. This sheet establishes the numeric relationship between different pairs of units.

#### (4a) Add Offset:

| 2222222 <b>2</b> | *======= | == UNIT SHEET | *********** |
|------------------|----------|---------------|-------------|
| From             | To       | Multiply By   | Add Offset  |
|                  |          |               |             |
| miles            | km       | 1.609         |             |
| mi/hr            | km/hr    | 1.609         |             |
| mi/gal           | km/l     | . 4251        |             |
| gallons          | liters   | 3.785         |             |
| hours            | min      | 60            |             |
| \$               | cents    | 100           |             |
| \$/gal           | \$/1     | . 4251        |             |

Listing 6: An example of a user function. The function car\_mileage shows how functions can deal with text as well as numeric arguments.

#### (c) Comment:

|               | ===== USER | FUNCTION: | car_mileage |  |
|---------------|------------|-----------|-------------|--|
| Comment:      |            |           |             |  |
| Domain List:  |            | make      |             |  |
| Range List:   |            | mileage   |             |  |
| Element Domai | n Range    |           |             |  |
|               |            |           |             |  |
| 1 'alph       | ia 32      |           |             |  |
| 2 'beta       | 17         |           |             |  |
| 3 'gamm       | na 28.1    |           |             |  |
| 4 'delt       | a 23       |           |             |  |

output values on the Variable Sheet will automatically change as needed. For example, in listing 2a the input value of 30 for mi/gal would change to  $30 \times 0.4251 = 12.7530$  kilometers per liter. The Unit Sheet is a very helpful feature because it lets you use equations in the form that is most familiar to you.

The User Function Sheet lets you use empirical data to define functions that TK Solver will use. This is a very important feature that many people will need if they have input data that cannot be expressed in equation form. User functions are defined by two lists of data taken as (x,y) pairs and interpreted in one of three ways: table lookup, linear interpolation, or step function. Figure 1 shows how a set of data can be interpreted. Listing 6 shows an example of a user function called car\_mileage and illustrates one way to use text information, which can be manipulated by TK Solver as well. This user function can be used in equations such as mileage = car\_mileage(make). Then a user can specify the make of a car by name on the input sheet and still give TK Solver numeric information on the car's mileage. This kind of text/ data manipulation can make TK Solver models more readable and easier to use.

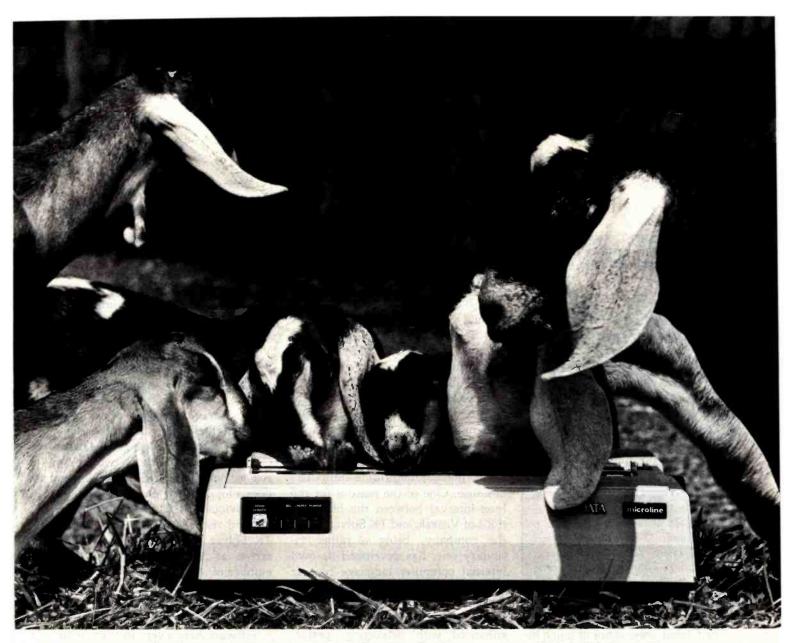

# GREAT NEWS FOR EVERYONE WITH A PERSONAL COMPUTER AND SEVEN NUBIAN GOATS.

The High Performance Printer That Delivers Hard Copy At 200 cps.

If you think taking goats' milk to the expanding, demanding gourmet market is duck soup, think again. It takes hundreds of lines of code, dozens of program listings and hours of output review before all the needed reports are dialed in right.

That's why Okidata's Microline 84 is such great news. It gives you data processing and word processing. Fast. It prints data at 200 cps. And it delivers high resolution, letter quality printing plus graphics at 50 cps. Condensed or expanded fonts, superscripts, subscripts and proportional spacing, all standard. For the linguists among us, the 84 handles down line loadable character sets.

The 84 is the fastest member of the Microline series of printers by Okidata. Each of them is built to last and last, right down to the print head which is guaranteed for a full year. And each of them comes with a price

tag that won't, if you'll pardon the expression, get your goat: from \$449 to \$1,495 suggested retail.

For more great news about the Microline 84 and all the Okidata printers, see your computer dealer or call 1-800-OKIDATA. Okidata. Mt. Laurel, NI 08054.

# **OKIDATA**

A subsidiary of Oki Electric Industry Company Ltd.

Okidata printers are compatible with Apple, IBM, Tandy, Xerox, and almost every other personal computer you can name.

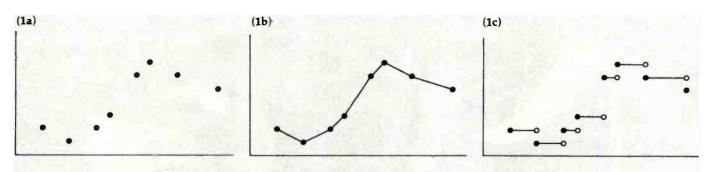

Figure 1: Possible interpretations of data points by the User Function Sheet. The points that represent the function (shown in all three figures) can be interpreted by table lookup (figure 1a), linear interpolation (figure 1b), or stepping (figure 1c). Note that the table lookup leaves intermediate points in the domain undefined, while linear interpolation and stepping give them values.

#### Where Credit Is Due

TK Solver was shaped by a larger number of people than we normally associate with software design. The following people designed, documented, or otherwise influenced the product:

Seth Steinberg, Bob Frankston, Dan Bricklin, Diane Curtis, Mike Kahl, Dena Feldstein, Tracy Licklider, Debbie Ruppert, Eliot Tarlin, David Levin, Frank Rubinsky, Bill Leigh, George Maydwell, Ray Ozzie, Rob Frankland, Patrick Slaney, Jim Odell, Sundaresan Jayaraman, P.J. Gardner, Tom Pears, Dave McElfresh, Milos Konopasek, Evelynne Hammond, and Bob Hildebrand.

The Global Sheet is not of much interest to us here, although it contains miscellaneous system parameters that tell TK Solver what kind of printer is attached, how many iterations will occur automatically with the "guess" option, and other such information. If you change certain information on this sheet, you will change the behavior of TK Solver; make sure you understand what the variables in the Global Sheet do before you alter them.

#### Background on TK Solver and Software Arts

In case you didn't know, Software Arts is the company that created Visicalc, the extremely popular spreadsheet "what if?" program that spawned countless imitations and made the business world take microcomputers seriously. (The program itself is distributed through Visicorp, formerly Personal Software.) Visicalc was Software Arts' first program; in fact, its coauthors, Dan Bricklin and Bob Frankston, started the company in 1979 just to develop Visicalc.

Things have changed since then. Software Arts has expanded to over 50 people: a design and programming team of 24 people wrote TK Solver (see text box). The company now uses two Prime 850 midiframe computers in-house. One of the reasons for the long interval between the introductions of Visicalc and TK Solver is that the company, being a rather visionary one, has developed its own internal computer language for use with all future Software Arts products. The language runs on one of the Prime 850 computers, where it is enhanced with debugging, performance evaluating, and other utility programs. Smaller versions of the language can be created for any machine on which a finished Software Arts program is to run.

The ability to use programs on a wide variety of microcomputers has an interesting implication with respect to TK Solver and its prospective market. One of the main reasons for the appearance of Visicalc imitations and enhancements is that Visicalc itself was not available for many machines. Software Arts plans to maintain a very large share of the market for TK-Solver-like software by making "the real thing" available long before imitations can be brought to market.

There is another reason why there will be fewer successful imitations or enhancements of TK Solver. Both the concept of Visicalc and its implementation are relatively straightforward; a good programmer who has used Visicalc could easily write his or her version of it. TK Solver, too, is a simple concept, but its implementation is far from easy. Software Arts has spent several years developing artificial-intelligence and numericalanalysis algorithms using the talents of professionals in those two fields. According to Dan Bricklin, TK Solver does a lot of things internally that are not obvious from its external behavior; the end result, says Bricklin, is that TK Solver imitations will probably arrive at incorrect answers in a number of situations.

#### TK Solver Versus Visicalc

Software Arts is very insistent in its assertion that TK Solver and Visicalc have absolutely nothing in common. That may be, but it's revealing that, at Software Arts' introductory TK Solver press conference, most of the examples of TK Solver at work used the List, Table, and Plot Sheets to calculate the effect of one variable on several others in Visicalc-like "what if. . ." situations.

Certainly, TK Solver can be used for "what if. . ." problems, and in those instances it compares favorably with Visicalc in two respects. First, TK Solver is more accessible to unsophisticated users than Visicalc. With Visicalc, you have to manually solve a formula for the variable of interest, then define a cell to be the right-hand side of that equation; with TK Solver, the computer does the solving for you. Second, Visicalc lets

# **TECHNOLOGY ADVANCES**

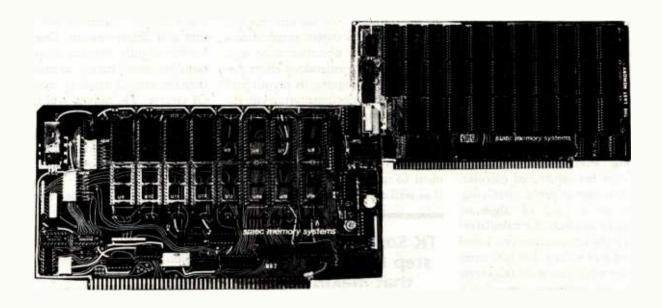

THE LAST MEMORY™ is a high performance 64K memory module for 8 bit S100 systems. This board uses 16K byte-wide static RAM's which eliminate the timing and reliability problems associated with dynamic RAM boards. The 2K by 8 architecture of these RAM's allow high density and low power consumption, a characteristic not found in most static memories. This architecture also allows the use of 2716 type EPRPOM's in place of RAM IC's with no modification. As a result, this one board provides total system memory. THE LAST MEMORY™ is available starting at less than \$100.00

LASTING MEMORY™ is a combination EEPROM (Electrically Eraseable PROM)/EPROM/RAM memory module for 8 bit \$100 systems. This board includes an onboard EEPROM programmer which programs and erases 2816/2815 type EEPROM's with normal memory write instructions - no special software is required. Erasing and writing may be performed one byte at a time - no need to start over to make simple changes. Programming may be performed in any socket - EEPROM's can be tested and used without moving them. EEPROM's, 2716 type EPROM's, or 16K bytewide static RAM's may be located in any of the 16 memory sockets for a total of 32K bytes of memory. LASTING MEMORY™ is available at \$299.

The VIB1™ is an intelligent I/O mapped CRT controller for use within S100 BUS (IEEE 696) systems. It incorporates all the video display capabilities of a stand-alone smart terminal. Some of its outstanding features include: 80 characters x 24 lines with an independant 25th line; full ASCII character set including control characters; graphics characters set; six visual attributes which can be used in combination; extensive screen editing and screen read capabilities. The VIB1™ will be available in the 4th quarter 1982 at less than \$300.

ideaLink™ is a high speed FSK modem which plugs into the S100 BUS (IEEE 696) and connects to a standard telephone in place of the handset. It is Bell 103/202 compatible offering both 300 Bps full duplex and 1200 Bps half duplex. All signal processing is performed digitally for long term reliability. ideaLink™ will be available in the 4th guarter 1982 at less than \$300.

www.americanradiohistory.com

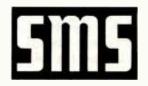

#### static memory systems inc.

401 State Bank Center Freeport, IL 61032 (815) 235-8713 9 A.M. to 4 P.M. Mon. - Fri.

MC VISA accepted All prices net, FOB Freeport, IL OEM discounts available Dealer inquiries invited.

375

you see only one of several alternative values at a time (unless you duplicate the model elsewhere on the page and give copies different information); TK Solver lets you look at tables or charts. Still, Visicalc will hardly become obsolete because of TK Solver. Visicalc's spreadsheet grid provides the visual structure needed for many problems, and it is somehow a more exciting product to watch at work.

Visicalc can be used for problemsolving, though it is best at structured calculating. Conversely, TK Solver can be used for structured calculating, but it is best at problem-solving. I see it as a kind of algebraic equivalent of an electronic calculator: you feed it the information you know (equations and values, not just numbers), tell it what you want (algebraic solutions, not arithmetic operations), and it performs the necessary manipulations for you automatically. In the problem-solving area, TK Solver can do things that Visicalc can't (except by trial and error). For example, TK Solver can backtrack from a final answer to its component inputs more easily than Visicalc can.

One final comparison between Visicalc and TK Solver is in order. To my mind, TK Solver is a far more intuitive piece of software than Visicalc. This is not to criticize Visicalc; all spreadsheet programs take time to learn how to use, though some (like Microsoft Consumer Products' Multiplan) have more human engineering in them than others. Still, once most people are shown the mechanics of Visicalc, it takes them a fair amount of time to understand how it will be useful to them. I think that people will understand and find practical uses for TK Solver in a much shorter period of time.

#### Caveats

I based my description of TK Solver on about six hours of hands-on experience with a near-final version of TK Solver for the IBM Personal Computer (Seth Steinberg, senior software engineer for Software Arts, said that the version I saw was about 90 percent complete). Still, I

want to point out that I did not have time to do a more thorough test of the software (as would be done in a full review). I also didn't get to look at another major piece of the final TK Solver package, the documentation. However, I was shown rough drafts of parts of the documentation and told about the tremendous effort being put into designing its layout and contents. (The documentation will include introductory and tutorial manuals, a reference book, and a reference card.) My impression is that Software Arts has a major commitment to making documentation that is as well constructed and easy to use

TK Solver is a quantum step toward software that makes microcomputers useful to people without introducing the inconvenience normally associated with using them.

as the software itself. Although I cannot comment on the quality of the documentation from direct experience, I am sure it will be of the highest caliber.

#### Limitations

The software has only two shortcomings I can think of. The first concerns its speed. TK Solver does not work as instantaneously as Visicalc does; the pause for even simple problems is from a half-second to two seconds (not bad), and more complicated tasks like iterative and list solutions may take between five and twenty seconds. These are certainly not objectionable delays, and the final product may be optimized for greater speed. (The times reported are approximate, and solution times will probably be influenced greatly by the microcomputer used. In particular, the delays will probably be longer than reported for 8-bit microcomputers like the Apple II; we cannot

say for sure, however, until someone tests a production copy of the software.)

TK Solver's second shortcoming is the absence of some useful higher mathematical operators like integration and differentiation. One reason for this is quite obvious: these operations are much harder to manipulate than the simpler algebraic operations. Of course, TK Solver will be quite useful to many people as it is, but without the higher mathematical operations its use will be limited for some. More inventive people will use standard numerical integration techniques to get the computing power they need.

You might complain about the \$299 TK Solver price tag (the current version of Visicalc is \$250), but it is not an unreasonable one for a world in which databases cost between \$400 and \$800. Though I cannot vouch for the quality of many products that cost \$200 and up, I can vouch for TK Solver's quality and support, which makes the \$299 price tag seem more justifiable. Still, low-cost business software is beginning to appear in the microcomputer software market, and I think this is a trend that should be encouraged.

#### Conclusion

TK Solver is a quantum step in the direction of software that makes microcomputers useful to people without introducing the inconvenience normally associated with using them. The most likely candidates for TK Solver are people in the sciences and in finance who work regularly with equation-oriented problems. Even people who are more comfortable with equation manipulating—engineers and mathematicians, for example—may want to use TK Solver to save them work and ensure accuracy.

The virtue of TK Solver is that it connects the user directly to the problem-solving algorithm. Because users do not have to know how to program to get the solution to a problem, it is unlikely that they will discard the microcomputer because the software is too difficult to use.

#### **CAI Authoring System: Quotes from a Recent Review**

# Assisted Instructional Development System...

"The AIDS package, which includes both hardware and software, is a versatile education system which makes creating CAI lessons cost-effective. It ... does away with the instructor's need for extensive programming experience."

> George Wolfe, James Madison University, Harrisonburg, VA 22807 Quoted from BYTE "System Review" August, 1982.

Zwela AIDS is the IMPROVED-ENHANCED version of the Norfolk System. Zweig Associates, Division of Skillcorp, is the SQLE distributor of AIDS.

#### REMEMBER THE REVIEW?

- "AIDS contain built-in word-processing functions that allow teachers to edit existing lessons easily ..."
- "Changes in branching direction or performance criteria for the next lesson can also be made at any time."
- "Student records—including name, ID number, special assignments, lessons completed, scores, and hours of usage - can be added, deleted, or changed without affecting the remaining data in the file."

#### THE IMPROVED AIDS INCLUDES:

- New programming and E-PROM component enhance the speed of inquiry, reducing the waiting time between lesson segments.
- And now both low- and highresolution graphics options have been added. Almost unlimited graphics are possible in full color.

Zweig Associates, Inc. 1711 McGaw Avenue Irvine CA 92714 Call (800) 854-8688/CA Res. (714) 549-3246

| 17               | elg Associates, Inc.<br>11 McGaw Avenue<br>Irvine CA 92714<br>-8688 CA Res. (714) | 549-3246    |
|------------------|-----------------------------------------------------------------------------------|-------------|
| ORDER A          | IDS TODAY! SAVE                                                                   | \$50!       |
|                  | s 395 BYTE price s  Iude this coupon with                                         |             |
|                  | elg Rep. call and demo.                                                           |             |
| Apple II Plus    |                                                                                   |             |
| Ship to:         |                                                                                   |             |
| Name             |                                                                                   |             |
| Street           |                                                                                   |             |
| City             | State                                                                             | Zip         |
| Bill to:         |                                                                                   |             |
| Nam <del>e</del> | * 1 1 1 1 1 1 1 1 1 1 1 1 1 1 1 1 1 1 1                                           |             |
|                  |                                                                                   | <del></del> |
| Street           |                                                                                   |             |

### General Software

Mailing Address: 1454 S. 25th St. Terre Haute, IN 47803 WE HONOR

**VISA and MASTERCHARGE** 

**TOLL FREE - Outside Indiana** 1-800-457-0517 **ORDER DESKS** (812) 234-9421

Best Selection

Best Service Write for our famous CATALOG.

Write for our famous CATALOG. Contains many items not in ad. Still only \$1,00 (refund with purchase) Outside US add \$10 plus Air Parcel Postage. Add \$3.50 postage and handling per each item, Indiana residents add 4% sales tax. Allow 2 weeks on checks. COD add \$3.00 per item. Prices subject to change without notice. All items subject to availability.

Disk Manual

|                          | Manual | Uniy       |
|--------------------------|--------|------------|
| ARTIFICIAL INTELLIG      |        |            |
| Dental (PAS-3)           |        | . \$849/40 |
| Medical (PAS-3)          |        | . \$849/40 |
| ASHTON-TATE              |        |            |
| *dBASEII                 |        | \$525/50   |
| BALCONES                 |        |            |
| The Boss Fin. Acc. Syste | m      | \$1750     |
| BYROM SOFTWARE           |        |            |
| *BSTAM                   |        | \$149      |
|                          |        |            |
|                          |        |            |

| COMPUTER CONTROL                                                |              |
|-----------------------------------------------------------------|--------------|
| *Fabs (B-Tree)                                                  | .\$159/35    |
|                                                                 |              |
| CONDOR COMPUTER Condor II                                       |              |
| Condocill                                                       | 2515/55      |
| Condor II                                                       | 6705/55      |
|                                                                 | . \$ / 93/33 |
| DIGITAL RESEARCH                                                |              |
| CP/M                                                            |              |
| 2.2 Intel MDS-800                                               | . \$149/35   |
| Northstar (Horizon)                                             | \$149/35     |
| Micropolis                                                      | \$169/35     |
| TRS Model II                                                    | \$159/45     |
| CB-80                                                           | \$420/45     |
| PL1-80                                                          | \$420/E0     |
| PLI-6U                                                          | 6 00/00      |
| CBasic2                                                         | \$ 98/30     |
| EPIC COMPUTER                                                   |              |
| *Super vyz                                                      | .\$ 89/25    |
| FAIRCOM                                                         |              |
| *Micro B+                                                       |              |
| * Micro 'B + (Specify language) FINANCIAL PLANNING * Mini Model | \$229/30     |
| EINANCIAL PLANNING                                              | . 4225100    |
| *Mini Model                                                     | £420/E0      |
| FRIENDS                                                         | . \$429/50   |
| FRIENDS                                                         |              |
| ACCESS 801                                                      | \$249/50     |
| ACCESS 80 II                                                    | . \$429/50   |
| FRONTIER SOFTWARE                                               |              |
| Professional                                                    |              |
| Time Accounting                                                 | \$549/50     |
| General Subroutine                                              | \$269/50     |
| Application Utilities                                           |              |
| ICA                                                             |              |
| Spellguard                                                      | £220/20      |
| Spellguaru                                                      | . \$229/30   |
| SP/Law PASCAL LANGUAGE                                          | . \$109      |
| PASCAL LANGUAGE                                                 |              |
| Pascal Z                                                        | . \$349/40   |
| Pascal MT+ V5.5                                                 | \$429/40     |
| Compiler                                                        | \$316/25     |
| SPP Only                                                        | \$165/15     |
| KEY BITS                                                        |              |
| Wordsearch                                                      | \$170/50     |
| String 80                                                       | E 04/05      |
| String 80                                                       | . \$ 64/25   |
| String 80 (Source)                                              |              |
| UNICORN<br>Final Word                                           |              |
| Final Word                                                      | \$255        |
| LEXISOFT                                                        |              |
| *Spelibinder                                                    | . \$349/55   |
| MICRO AP                                                        |              |
| Selector IV                                                     | \$249/40     |
| Selector V                                                      | \$449/50     |
| SBasic                                                          | \$260/40     |
| MICRO TAX                                                       | . 4203/40    |
| *Level I                                                        | ***          |
| Levell                                                          | . 5249       |
| *Level II                                                       | . \$995      |

| *Level III                                                                                                    | \$749                                                                                                    |
|----------------------------------------------------------------------------------------------------|----------------------------------------------------------------------------------------------------|
| *Combo    +                                                                                                    | 04.405                                                                                                    |
|                                                                                                    |                                                                                                    |
| Microsoft 5.3                                                                                                    | . 49                                                                                                    |
| Run time module                                                                                                    |                                                                                                    |
| Hull time module                                                                                                    |                                                                                                    |
| MICRO PRO®                                                                                                    |                                                                                                    |
| Wordstar                                                                                                    | \$295/60                                                                                                   |
| Wordstar Call for NEW LOW PRICES                                                                                                    | 9233/00                                                                                                    |
| Call for NEW LOW PRICES                                                                                                    |                                                                                                    |
| MICROSOFT                                                                                                    |                                                                                                    |
| Basic-80                                                                                                    | 6000                                                                                                    |
|                                                                                                    |                                                                                                    |
| Basic Compiler                                                                                                    | \$329                                                                                                    |
| Fortran-80                                                                                                    |                                                                                                    |
|                                                                                                    |                                                                                                    |
| Cobol-80                                                                                                    | \$629                                                                                                    |
| M-Sort                                                                                                    | \$124                                                                                                    |
|                                                                                                    |                                                                                                    |
| Macro-80                                                                                                    | 5144                                                                                                    |
| Edit-80                                                                                                    | \$ 84                                                                                                    |
| MuSimp/muMath                                                                                                    | 6224                                                                                                    |
| Musimpimumain                                                                                                    | . 0224                                                                                                    |
| MuLisp-80                                                                                                    | \$174                                                                                                    |
| NORTHWEST ANALYTICAL                                                                                                    |                                                                                                    |
|                                                                                                    | 0.00146                                                                                                    |
| *Statpak                                                                                                    | . \$409/45                                                                                                 |
| OASIS                                                                                                    |                                                                                                    |
|                                                                                                    | e 7c                                                                                                    |
| ""The Word"                                                                                                    | 3 /5                                                                                                    |
| ORGANIC SOFTWARE                                                                                                    |                                                                                                    |
| *Textwriter III                                                                                                    | 6111/05                                                                                                    |
|                                                                                                    |                                                                                                    |
| *Datebook                                                                                                    | . \$269/25                                                                                                 |
| *Milestone                                                                                                    | \$260/20                                                                                                   |
| WINDSOME                                                                                                    | 4203/30                                                                                                    |
| PEACHTREE" SOFTWARE                                                                                                    |                                                                                                    |
| General Ledger                                                                                                    | \$399/60                                                                                                   |
| Accounts Receivable                                                                                                    | 6300,00                                                                                                    |
|                                                                                                    |                                                                                                    |
| Accounts Payable                                                                                                    | . \$399/60                                                                                                 |
| Payroll                                                                                                    |                                                                                                    |
|                                                                                                    |                                                                                                    |
| Inventory                                                                                                    | 399/60                                                                                                    |
| Mailing Áddress                                                                                                    | \$399760                                                                                                   |
| t- Dov                                                                                                    |                                                                                                    |
| for P8 Version                                                                                                    | .add \$119                                                                                                 |
| Series 6-Peachtree                                                                                                    |                                                                                                    |
|                                                                                                    |                                                                                                    |
|                                                                                                    | \$70060                                                                                                    |
| CPA                                                                                                    |                                                                                                    |
| Property Mat                                                                                                    | . \$799/60                                                                                                 |
| Property Mat                                                                                                    | . \$799/60                                                                                                 |
| Property Mgt                                                                                                    | . \$799/60<br>. \$449/60                                                                                   |
| Property Mgt                                                                                                    | . \$799/60<br>. \$449/60                                                                                   |
| Property Mgt                                                                                                    | . \$799/60<br>. \$449/60                                                                                   |
| Property Mgt Passive Payroll Series 7-Peachtree Sales Tracker                                                                                                    | \$799/60<br>.\$449/60<br>.\$3049/60                                                                        |
| Property Mgt Passive Payroll Series 7-Peachtree Sales Tracker AR-Sales Analysis                                                                                                    | \$799/60<br>\$449/60<br>\$3049/60<br>\$1299/60                                                             |
| Property Mgt Passive Payroll Series 7-Peachtree Sales Tracker AR-Sales Analysis                                                                                                    | \$799/60<br>\$449/60<br>\$3049/60<br>\$1299/60                                                             |
| Property Mgt Passive Payroll Series 7-Peachtree Sales Tracker AR-Sales Analysis Inventory                                                                                                    | .\$799/60<br>.\$449/60<br>.\$3049/60<br>.\$1299/60<br>.\$799/40                                            |
| Property Mgt Passive Payroll Series 7-Peachtree Sales Tracker AR-Sales Analysis Inventory                                                                                                    | .\$799/60<br>.\$449/60<br>.\$3049/60<br>.\$1299/60<br>.\$799/40                                            |
| Property Mgt Passive Payroll Series 7-Peachtree Sales Tracker AR-Sales Analysis Inventory Order Entry REDDING GROUP                                                                                | \$799/60<br>\$449/60<br>\$3049/60<br>\$1299/60<br>\$799/40<br>\$699/40                                     |
| Property Mgt Passive Payroll Series 7-Peachtree Sales Tracker AR-Sales Analysis Inventory Order Entry REDDING GROUP                                                                                | \$799/60<br>\$449/60<br>\$3049/60<br>\$1299/60<br>\$799/40<br>\$699/40                                     |
| Property Mgt Passive Payroll Series 7-Peachtree Sales Tracker AR-Sales Analysis Inventory Order Entry REDDING GROUP *Lynx.                                                                         | \$799/60<br>\$449/60<br>\$3049/60<br>\$1299/60<br>\$799/40<br>\$699/40                                     |
| Property Mgt Passive Payroll Series 7-Peachtree Sales Tracker AR Sales Analysis Inventory Order Entry REDDING GROUP 'Lynx. SORCIM                                                                  | .\$799/60<br>.\$449/60<br>.\$3049/60<br>.\$1299/60<br>.\$799/40<br>.\$699/40                               |
| Property Mgt Passive Payroll Series 7-Peachtree Sales Tracker AR Sales Analysis Inventory Order Entry REDDING GROUP *Lynx. SORCIM                                                                  | .\$799/60<br>.\$449/60<br>.\$3049/60<br>.\$1299/60<br>.\$799/40<br>.\$699/40                               |
| Property Mgt Passive Payroll Series 7-Peachtree Sales Tracker AR-Sales Analysis Inventory Order Entry REDDING GROUP *Lynx SORCIM *PascaliM Z80                                                     | \$799/60<br>\$449/60<br>\$3049/60<br>\$1299/60<br>\$799/40<br>\$699/40<br>\$199/25<br>\$349/40             |
| Property Mgt Passive Payroll Series 7-Peachtree Sales Tracker AR Sales Analysis Inventory Order Entry REDDING GROUP **Lynx SORCIM **Pascal/M Z80 Pascal/M 86/88                                    | \$799/60<br>\$449/60<br>\$3049/60<br>\$1299/60<br>\$799/40<br>\$699/40<br>\$199/25<br>\$349/40<br>\$449/40 |
| Property Mgt Passive Payroll Series 7-Peachtree Sales Tracker AR-Sales Analysis Inventory Order Entry REDDING GROUP *Lynx SORCIM *PascaliM Z80                                                     | \$799/60<br>\$449/60<br>\$3049/60<br>\$1299/60<br>\$799/40<br>\$699/40<br>\$199/25<br>\$349/40<br>\$449/40 |
| Property Mgt Passive Payroll Series 7-Peachtree Sales Tracker AR Sales Analysis Inventory Order Entry REDDING GROUP *Lynx *SORCIM *Pascal/M Z80 Pascal/M Z80 Pascal/M 86/88 *Act 65                | \$799/60<br>\$449/60<br>\$3049/60<br>\$1299/60<br>\$799/40<br>\$699/40<br>\$199/25<br>\$349/40<br>\$449/40 |
| Property Mgt Passive Payroll Series 7-Peachtree Sales Tracker AR-Sales Analysis Inventory Order Entry REDDING GROUP *Lynx SORCIM *Pascal/M Z80 Pascal/M 85/88 *Act 65 *Act 65 *Act 68              | \$799/60<br>\$449/60<br>\$3049/60<br>\$1299/60<br>\$799/40<br>\$699/40<br>\$199/25<br>\$349/40<br>\$449/40 |
| Property Mgt Passive Payroll Series 7-Peachtree Sales Tracker AR Sales Analysis Inventory Order Entry REDDING GROUP *Lynx *SORCIM *Pascal/M ZBO Pascal/M 86/88 *Act 65 *Act 68 *Act 69             | \$799/60<br>\$449/60<br>\$3049/60<br>\$1299/60<br>\$799/40<br>\$699/40<br>\$199/25<br>\$349/40<br>\$149/20 |
| Property Mgt Passive Payroll Series 7-Peachtree Sales Tracker AR Sales Analysis Inventory Order Entry REDDING GROUP 'Lynx SORCIM 'Pascal/M Z60 Pascal/M Z60 Pascal/M 86/88 'Act 65 'Act 68 'Act 69 | \$799/60<br>\$449/60<br>\$3049/60<br>\$1299/60<br>\$799/40<br>\$699/40<br>\$199/25<br>\$349/40<br>\$449/40 |

| \$749       | *Trans 86\$119/25                                                    |
|-------------|----------------------------------------------------------------------|
| \$1495      | *Supercalc \$269<br>SOUTHERN COMPUTERS                               |
| 49          | SOUTHERN COMPUTERS                                                   |
|             | Call for our unbeatably low prices.                                  |
|             | STRUCTURED SYSTEMS GROUP                                             |
| \$295/60    | GL, AR. AP, PR, OE \$849/50                                          |
|             | Call for others                                                      |
|             | SUPERSOFT                                                            |
| \$298       | *Diagnostic II\$ 84/20                                               |
| \$329       | *Forth\$149/30                                                       |
| \$349       | *SSS Fortran\$219/30                                                 |
| \$629       | *Fortran w/RATFOR \$289/35                                           |
| \$124       | *C Compiler\$175/20                                                  |
| \$144       | *Tiny Pascal \$ 80/25                                                |
| \$ 84       | *Disk Doctor                                                         |
| \$224       | *Term I                                                              |
| \$174       | Term II\$169/25                                                      |
| \$174<br>L  | Z8000 Xassembler                                                     |
| \$409/45    | Games & Others less 10%                                              |
|             | WHITESMITHS                                                          |
| \$ 75       | C Compiler                                                           |
|             | Pascal (incl C)                                                      |
| \$111/25    | IBM PERSONAL COMPUTER                                                |
| . \$269/25  | Wordstar 3.2                                                         |
| \$269/30    | Mailmerge                                                            |
|             | Supercaic \$269/NA                                                   |
| \$399/60    | Visicalc (256K) \$229/NA<br>Optimizer \$200/NA                       |
| \$399/60    | Optimizer \$200/NA                                                   |
| \$399/60    | Supersoft C - CP/M86 \$500/NA                                        |
| \$399/60    | Peachtree                                                            |
| 399/60      | 3 Pak GL, AP, AR                                                     |
| \$399/60    | Final Word                                                           |
| add \$119   | Condor I, II, III                                                    |
|             | Statpak\$439                                                         |
| \$799/60    | BSTAM                                                                |
| \$799/60    | Move-It                                                              |
| \$449/60    | Easy Writer II                                                       |
|             | Easy Speller \$155                                                   |
| \$3049/60   | Easy Filer (dBase mgr.) \$335                                        |
| . \$1299/60 | Spellbinder                                                          |
| \$799/40    | APPLE II DOS                                                         |
| \$699/40    | Word Handler II\$155/49                                              |
|             | Broderbund Software                                                  |
| \$199/25    | General Ledger (w/ A/P) \$435                                        |
|             | General Ledger (w/ A/P) \$435<br>Payroll \$325                       |
| \$349/40    | Professional Easywriter\$155                                         |
| \$449/40    | Mfg. Inventory and Control Program                                   |
| \$149/20    | T1990, 300 Med, storage required                                     |
|             | 11990, 300 Meg. storage required<br>Distributed in Cobol object code |
|             | Call for Info\$20000/NA                                              |
| \$149/25    | Write for catalog (\$1.00) and other listings                        |
|             |                                                                      |

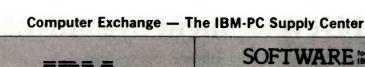

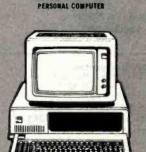

#### LIADMITADEIN

| TANDWANEIBM                                                             | -PC       |          |
|-------------------------------------------------------------------------|-----------|----------|
|                                                                         | LIST      | OUR      |
|                                                                         | PRICE     | PRICE    |
| AST RESEARCH, Combo Plus, 64K with one option. NEW                      | 1 \$ 495  | \$379    |
| Combo Plus, 256K with one option. NEW                                   | £ \$1095  | \$729    |
| Options: Async Comm Port, Para Printer F                                | ort Clock | Calender |
| Add \$80 for second option and \$55 for this                            |           |          |
| Parity Memory Card, 64K                                                 | \$ 395    | \$279    |
| 256K                                                                    | \$ 995    | \$659    |
| Note: All of above cards are memory upgra                               |           |          |
| BYAD INC., DS1, 280B for CP/M-80                                        | \$ 660    | \$570    |
| DS2, above with serial port, (Sept)                                     | \$ 760    | \$660    |
| CORVUS, Hard Disk System, See Corvus Section This Page.                 | See Ball  | 11-11-11 |
| CURTIS, PC Pedestal, TM for Display on PC                               | \$ 80     | \$ 65    |
| 3 Foot Cable for IBM Mono Display                                       | \$ 50     | \$ 39    |
| DAVONG, DS1-501 Hard Disk, 5 Meg                                        | \$1995    | Call     |
| 64K RAM Card                                                            | \$ 299    | Call     |
| 256K RAM Card                                                           | \$ 799    | Call     |
| MICROSOFT, 64K RAM Card w/Parity, RAM Drive & Utility                   | \$ 350    | \$259    |
| 128K RAM Card w/Parity, RAM Drive & Utility                             | \$ 525    | 1395     |
| 256K RAM Card w/Pardy, RAM Drive & Utilly                               | \$ 875    | \$659    |
| 64K RAM Chips M w/Parity, RAM Drive & Util                              |           | \$129    |
|                                                                         | Ky 8 113  | PALS     |
| QUADRAM CORPORATION Ouadboard, 64K expandable to 256K, 4 function board |           | -        |
|                                                                         | \$ 595    | \$449    |
| 256K, four function board                                               | \$ 995    | \$689    |
| Microfazer or Interfazer                                                |           | Call     |

#### SOFTWARE for the BUSINESS

| THE RESERVE OF THE PERSON OF THE PERSON OF T | PRICE       | PRIC  |
|----------------------------------------------------------------------------------------------------|-------------|-------|
| ASHTON-TATE, dBase II NEW!                                                                                                    | Call on av. |       |
| COMSHARE TARGET, Target Planner Calc                                                                                                    | \$ 50       | \$ 3  |
| DENVER SOFTWARE, Easy (Executive Accounting System)                                                                                                    | \$ 725      | \$54  |
| ENFORMATION UNLIMITED, Easywriter II (a WPS)                                                                                                    | \$ 350      | \$25  |
| ,Easyspelier (88K Words)                                                                                                    | \$ 175      | \$12  |
| Easyfiler (a DBMS)                                                                                                    | \$ 400      | \$29  |
| INNOVATIVE SOFTWARE, T.I.M. III (a DBMS)                                                                                                    | \$ 495      | \$36  |
| ★ INSOFT, Data Design (a DBMS) NEW                                                                                                    | 8 225       | \$16  |
| INNOVATIVE. Spell Guard                                                                                                    | \$ 295      | \$221 |
| ISM, MatheMagic                                                                                                    | \$ 90       | \$ 6  |
| MICRO LAB, The Tax Manager                                                                                                    | \$ 250      | \$18  |
| *MICROPRO, WordStar plus free WordStar Training Manual                                                                                                    | \$ 495      | \$24  |
| MailMerge * w                                                                                                    | \$ 150      | \$ 7  |
| SpellStar* w                                                                                                    | \$ 250      | \$14  |
| Special! All Three Above, WordPac                                                                                                    | \$ 895      | \$45  |
| WordStar Training Manual                                                                                                    | 2707        | \$ 2  |
| MICROSOFT, Multiplan (uses MSDOS)                                                                                                    | \$ 275      | \$19  |
| PERFECT SOFTWARE, Perfect Writer T M                                                                                                    | \$ 389      | \$23  |
| Perfect Speller 1 *                                                                                                    | \$ 189      | \$11  |
| Perfect Filer * W                                                                                                    | \$ 289      | \$17  |
| SELECT INFO., Select (a WPS)                                                                                                    | \$ 596      | \$37  |
| SORCIM, SuperCalc                                                                                                    | \$ 295      | \$21  |
| SuperWriter, call on availability                                                                                                    | \$ 395      | \$29  |
| Spell Guard, call on availability                                                                                                    |             | Call  |
| VISICORP, VisiCalc®/256K                                                                                                    | \$ 250      | \$18  |
| VisiDex                                                                                                    | \$ 250      | \$19  |
| VisiTrend/Plot                                                                                                    | \$ 300      | \$23  |
| VisiFile                                                                                                    | \$ 250      | \$19  |
| Desktop Plan                                                                                                    | \$ 300      | \$23  |
|                                                                                                    |             |       |

#### NAGY SYSTEM, Copy/PC, Backup Copier and Utalities

| HOME               | & FDI | JCATIONAL |  |
|--------------------|-------|-----------|--|
| THE REAL PROPERTY. |       |           |  |

UTILITY

|                                         | LIST  | OUR   |
|-----------------------------------------|-------|-------|
|                                         | PRICE | PRICE |
| ACORN, Lost Colony                      | \$ 30 | \$ 24 |
| AUTOMATED SIMULATIONS. Temple of Apshai | \$ 40 | \$ 29 |
| AVALON HILL, Galaxy                     | \$ 25 | \$ 20 |
| Midway Campaign                         | \$ 21 | \$ 17 |
| Computer Stocks and Bonds               | \$ 25 | \$ 20 |
| Voyager                                 | \$ 25 | \$ 20 |
| Draw Poker                              | \$ 21 | \$ 17 |
| CONTINENTAL. The Home Accountant Plus   | \$ 90 | \$112 |
| DAVIDSON, The Speed Reader              | \$ 75 | \$ 55 |
| INFOCOM, Deadline                       | \$ 50 | \$ 39 |
| Zork i                                  | \$ 40 | \$ 29 |
| Zork II                                 | \$ 40 | \$ 29 |
| OR.LINE CYCTEMS Fromer                  | \$ 35 | \$ 26 |

#### PRINTERS, Daisy Wheel

| # QUME, Sprint 9, 45 Cps. RO | Limited SPECIAL! | \$2660 | \$1660 |
|------------------------------|------------------|--------|--------|
| Sprint 5, 45 Cps. RO         |                  | \$2995 | \$1795 |

#### PRINTERS, Impact

TG PRODUCTS, Joystick
TANDON, Disk Drivés
TM 100-1 Single Sided 160K
TM 100-2 Double Sided 320K
VISTA COMPUTER, 576K Maxicard
XEDEX, Baby Blue, 64K plus CP/M ope

|   | EPSON, See Epson section below.                        |        |        |
|---|--------------------------------------------------------|--------|--------|
|   | IDS, Prism 132, Color w/Graphics                       | \$1995 | \$1549 |
|   | Prism 80, Color, w/Graphics                            | \$1795 | \$1450 |
| 4 | Pager Tiger 445C, w/Graphics & 2K Limited Special      | \$ 895 | \$495  |
| • | Microprism 480, near letter quality                    | \$ 799 | \$699  |
|   | OKIDATA, Microline 82A, 120 Cps. 80 Col. Para & Serial | \$ 649 | \$495  |
|   |                                                        |        |        |

#### EPSON PRINTERS & ACCESSORIES

| MX80 x/Graftrax + (to be discontinued by Epson) | \$ 645 | \$44 |
|-------------------------------------------------|--------|------|
| MX80 F/T w/Graftrax +                           | \$ 745 | \$52 |
| MX100 F/T w/Graftrax +                          | \$ 995 | \$69 |
| Cable, IBM-PC to MX80, 80FT or 100              | \$ 60  | \$ 4 |

10 MANON, GOPT OF 1000

Apolic Mainr, Cayllet, 1884. Visclinic, wordSlar, and 280 are registered trademarks of Apple Computer Inc. Warner registered trademarks of Apple Computer Inc. Warner national Bowless Machiner Gaps Widding too, Microffer International Gorg, and Zing, Inc. rescriber, Microffer Mapillaries, Specificate, DataStar, SuperSort and Cacifician are trademarks of Microffer International Gorg Insoft and Data Design are brademarks of Inc. State Cacific Microsoft Multiplan and MS are trademarks of Microffer Microffer Mic

OREGON ORDERS: 772-3256

## \* CORVUS SYSTEMS

SIRIUS, Conquest

|                                                           | PRICE    | PRICE  |
|-----------------------------------------------------------|----------|--------|
| 6 Meg Hard Disk                                           | \$2995   | \$2495 |
| 11 Meg Hard Disk                                          | \$4795   | \$3995 |
| 20 Meg Hard Disk                                          | \$5795   | \$4795 |
| IBM PC Interface (IBM DOS), Manual & Cable 5'             | \$ 300   | \$239  |
| Mirror built-in for easy backup                           | \$ 790   | \$649  |
| Apple Interface, Manual & Cable 5'                        | \$ 300   | \$239  |
| Other Interfaces, Omni-Net, Constellation, Mirror, All in | n Stock. |        |
|                                                           |          |        |

#### **MONITORS**

|                                                    | LIST   | OUR   |
|----------------------------------------------------|--------|-------|
|                                                    | PRICE  | PRICE |
| NEC. 12" Green                                     | \$ 249 | \$159 |
| 12" Color, Composite                               | \$ 450 | \$349 |
| SANYO. 9" B&W                                      | \$ 190 | \$149 |
| → 9" Green                                         | \$ 200 | \$119 |
| 12" B&W                                            | \$ 250 | \$199 |
| 12" Green                                          | \$ 260 | \$199 |
| 13" Color, Composite                               | \$ 470 | \$349 |
| 13" Color RGB                                      | \$ 995 | \$795 |
| Monitor Stand                                      | \$ 50  | \$ 39 |
| ZENITH, 12" Green                                  | \$ 150 | \$119 |
| AMDEK, 12" Green #300                              | \$ 200 | \$159 |
| 13" Color I, Composite                             | \$ 449 | \$359 |
| 13" Color IIA, RGB, HI Res, (Ap II, III & JBM-PC)  | \$ 999 | \$799 |
| 13" Color III. RGB, Commercial, (Ap II, III)       | \$ 569 | \$469 |
| DVM, Color II or III to Apple II Interface         | \$ 199 | \$175 |
| Note: Color II and III come with cable for IBM-PC. |        |       |
|                                                    |        |       |

Portland. OR, Cash & Carry Outlet, 11507-0 SW Pacific Hwy., Terrace Shopping Center, Tigard. OR, over-the-counter sales only, On 99W be-tween Rte, 217 and Interstate 5, Call 245-1020.

#### 8" CP/M BUSINESS & DEVELOPMENT

|                                                        | PRICE  | PRICE |
|--------------------------------------------------------|--------|-------|
| ADVENTURE, Adventure's #1 to #12 inclusive, 8"         | \$ 129 | \$ 95 |
| ASHION-TATE, dBase II, 8'                              | \$ 700 | \$495 |
| COMSHARE TARGET, Target PlannerCalc                    | \$ 50  | \$ 39 |
| FOX & GELLER, Quickcode for dBase II                   | \$ 299 | \$249 |
| Quickscreen for dBase II                               | \$ 149 | \$129 |
| dUtil for dBase II                                     | \$ 99  | \$ 75 |
| INFOCOM, Deadline, 8"                                  | \$ 60  | \$ 45 |
| Zork 1, 8"                                             | \$ 50  | \$ 39 |
| Zork II, 8"                                            | \$ 50  | \$ 39 |
| INNOVATIVE, Speliguard, 8"                             | \$ 295 | \$220 |
| ISM, MatheMagic                                        | \$ 100 | \$ 75 |
| MICROCRAFT, Legal Billing & Time Keeping               | \$ 750 | \$395 |
| Prof. Billing & Time Keeping                           | \$ 750 | \$395 |
| MICROPRO, WordStar® plus free WordStar Training Manual | \$ 495 | \$249 |
| MailMerge T-W                                          | \$ 150 | \$ 79 |
| SpellStar T.M                                          | \$ 250 | \$149 |
| Special! All Three Above, WordPac                      | \$ 895 | \$459 |
| WordStar Training Manual                               |        | \$ 25 |
| DataStar <sup>T w</sup>                                | \$ 350 | \$199 |
| SuperSort* *                                           | \$ 250 | \$150 |
| CalcStarTV                                             | \$ 350 | \$180 |
| Special! All Three Above, DataPac                      | \$ 695 | \$359 |
| MICROSOFT, Multiplan (uses MSDOS)                      | \$ 275 | \$199 |
| OASIS. The Word Plus (a WPS)                           | \$ 150 | Call  |
| MICROSOFT, Fortran-80, 8"                              | \$ 500 | \$325 |
| BASIC Compiler, 8"                                     | \$ 395 | \$295 |
| C080L-80, 8 <sup>-</sup>                               | \$ 750 | \$545 |
| BASIC-80. 8"                                           | \$ 350 | \$275 |
| PEACHTREE, Magic Wand, 8"                              | \$ 500 | \$350 |
| GL, A/R, A/P or Inventory, 8"                          | \$ 750 | \$495 |
| PERFECT SOFTWARE. Pertect Writer T M                   | \$ 389 | \$239 |
| Perfect Speller T.M                                    | \$ 189 | \$119 |
| Perfect Speller T W                                    | \$ 289 | \$179 |
| QUALITY, GBS with 3 generators, (a DBMS)               | \$ 700 | \$525 |
| SELECT INFO., Select (a WPS)                           | \$ 595 | \$375 |
| SORCIM, SuperCalc                                      | \$ 295 | \$219 |
| Super Writer, call on availability                     | \$ 395 | \$295 |
| Spell Guard, call on availability                      | \$ 295 | Call  |

| HEWLET                                       | T           |             |        |
|----------------------------------------------|-------------|-------------|--------|
| PACKAR                                       |             | LIST        | OUR    |
| H/P 85A Microcomputer                        | Limited Spe | cial \$2750 | \$1699 |
| H/P 87A Microcomputer                        | Limited Spe | cial \$2495 | \$1599 |
| H/P 125 Microcomputer                        | Limited Spe | Cial \$2750 | \$1699 |
| H/P 7225A Professional Plotter               | Limited Spe | cral \$2750 | \$1699 |
| H/P 82908 Serial Printer                     | Limited Spe | cual \$ 945 | \$599  |
| H/P 7470A Graphics Plotter                   | N           | lew! \$1550 | \$1125 |
| H/P 41C Calculator                           |             | \$ 250      | \$185  |
| H/P 41CV Calculator with 2.2K Memory         |             | \$ 325      | \$245  |
| H/P 41 Card Reader                           |             | \$ 215      | \$175  |
| H/P 41 Optical Wand                          |             | \$ 125      | \$ 99  |
| Wide variety of software and accessories ava | Hable       |             | Call   |

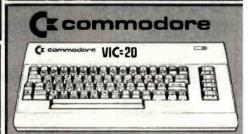

| VIC 20 Home Computer                            | \$300  | \$229 |
|-------------------------------------------------|--------|-------|
| Datasene VIC 1530                               | \$ 75  | \$ 59 |
| Disk Drive VIC 1540                             | \$ 600 | \$479 |
| Super Expander VID 1211A 3K with lots of extras | \$ 70  | \$ 56 |
| 3K Memory Expander Cartridge                    | \$ 40  | \$ 29 |
| 8K Memory Expander Cartridge                    | 2 60   | 5 48  |
| 16K Memory Expander Cartridge                   | \$ 159 | \$115 |
| VIC Modern, Telephone Interface                 | \$ 120 | \$ 96 |
| Joystick                                        | \$ 10  | \$ 8  |
| Game Paddle Pair                                | \$ 20  | \$ 15 |
| Software full line in stock. Call               |        |       |

#### DISKETTES

Control Data Corporation 12 for 10 Special. Limited Time!

| CDC, 120 each, 514 with ring, SS, SD (Apple, IBM, etc.) | \$ | 450 | \$195 |
|---------------------------------------------------------|----|-----|-------|
| 12 each, 514, with ring, SS, SD (Apple, IBM, etc.)      | \$ | 40  | \$ 22 |
| 12 each. 514, with ring SS, DD (H/P. IBM, etc.)         | \$ | 51  | \$ 28 |
| 12 each 8", SS, SD                                      | \$ | 51  | \$ 28 |
| 10 each, 54 with ring, DS, DD (IBM)                     | \$ | 50  | \$ 39 |
| VERBATIM. 10 each 5%, with ring. SS. SD or SS. DD       | 2  | 50  | \$ 28 |
| MAXELL, 10 each 54, SS. SD                              | Š  | 55  | \$ 35 |
| OYSAN, 10 each 54, SS, SD                               | \$ | 55  | \$ 39 |
| 10 each 5, DS, DD                                       | \$ | 65  | \$ 49 |
|                                                         |    |     |       |

OTHER CALLS (503) 772-3803

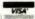

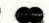

NATIONAL ORDER DESK TOLL FREE (800) 547-1289

ORDERING INFORMATION AND TERMS: All Maft P.O. Box 1380, Jacksonville, OR 97530.

Personal Checks and Company Checks allow 20 days to clear. Add 3% for VISA or MC. Add 3% for shipping, insurance and handling (minimum 35). UPS ground is standard. Add 10% more for US Postal, APO or FPD. Include teleptone ino, No COD, Prices subject to change and typographic errors, so call to verify. Allgoods are new, include factory warranty, and are gray aranteed to work. Due to our low prices all sales are final. Call before returning goods for repair or replacement. ORDER DESK HOURS: 8 to 6 PST, M-F. 10 to 4 Sat. & Sun. 1 p.m. here is 4 p.m. in NY. OUR REFERENCES: We have been a computer dealer since 1978 and In mail order since 1980, Banks; First Interstate Bank, (503) 776-5620 and Jefferson State Bank, (503) 773-5333. We belong to the Chamber of Commerce, (503) 772-6293, or call Dun & Bradstreet if you are a subscriber. Computer Exchange is a division of OTech Group. Inc.

\$ 23

apple computer Manufactured Bell & Howell by **Exclusively for** LIST OUR PRICE PRICE SAVE **B&H Apple II+** \$1725 11195 \$530 64K (48K + ALS 16K) \$520 1125 \$645 DISK II w/3.3 Cont. \$75

**DISK II Only** \$525 OR: SAVE OVER \$350 on a pair of drives. Buy a pair of Micro-Sci A2 Drives. See opposite page.

\$450

**apple** 11/11+ supply center

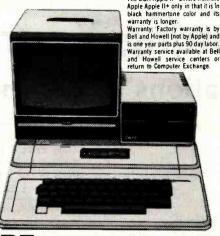

The B&H Apple II+ differs from the

|     | for Apple II/                                              | 11+              |                |
|-----|------------------------------------------------------------|------------------|----------------|
|     |                                                            | LIST             | OUR            |
|     | MICRO-SCI, Disk Drives, Plug/s                             | oftware co       | mpatible       |
|     | to Apple. See Micro-Sci section                            | n                |                |
| ×   | AM CARDS:<br>Microsoft, 16K RAM Card                       | \$ 195           | \$149          |
| -   | ALS. 16K ADDRam                                            | \$ 149           | \$ 59          |
|     | Saturn Systems. 32K                                        | \$ 249           | \$169          |
|     | 64K                                                        | \$ 425           | \$319          |
|     | 128K                                                       | \$ 599           | \$459          |
|     | VC Expand 40 or 80                                         | \$ 125           | \$ 75<br>\$995 |
|     | Axlon, 320K RAM Disk system                                | \$1395           | \$995          |
| 8   | O COLUMN VIDEO CARDS:                                      |                  |                |
|     | ALS, Smarterm                                              | \$ 345           | \$245          |
|     | Videx, Videoterm                                           | \$ 345           | \$249          |
|     | See more ALS and Videx below.                              | \$ 249           | \$229          |
|     | Vista. Vision 80<br>M&R, Sup R term                        | \$ 375           | \$319          |
|     | ISCELLANEOUS:                                              | \$ 3/3           | 4313           |
| Ā   | LS, Smarterm 80 Col. Card Specia                           | \$ 345           | \$249          |
| · · | Z Card (Z-80) W/CPM Specia                                 | \$ 269           | \$199          |
|     |                                                            | \$ 149           | \$ 59          |
| *   | Synergizer Pack Specia                                     | \$ 749           | \$450          |
|     | Synergizer Pack includes above                             | 3, + CP/N        | book.          |
|     | Note: Above is a limited time of                           | er.              |                |
|     | Apple Computer.                                            |                  |                |
|     | Silentype II Printer                                       | \$ 395           | \$335          |
|     | Graphics Tablet                                            | \$ 795           | \$675          |
|     | Joystick II                                                | \$ 50<br>\$ 30   | \$ 39<br>\$ 19 |
|     | Game Paddle<br>Numeric Keypad                              | \$ 30<br>\$ 150  | \$119          |
| _   | Avion 320K RAM Dick System                                 | \$1395           | \$995          |
| 4   | Axion, 320K RAM Disk System<br>CCS, Serial Interface 7710A | \$ 150           | \$139          |
|     | Other CCS Cards in stock                                   | Call             | Call           |
|     | Dan Paymar, Lower Case Chips                               | \$ 50            | \$ 39          |
|     | Hayes, Micromodem II                                       | \$ 379           | \$289          |
|     | Smartmodem                                                 | \$. 279          | \$229          |
| *   | Keyboard Company,                                          |                  |                |
|     | Joystick II                                                | \$ 50<br>\$ 30   | \$ 39          |
|     | Game Paddle                                                | \$ 30<br>\$ 150  | \$ 19<br>\$119 |
|     | M&R, RF Modulator                                          | \$ 30            | 6 35           |
|     | Sup R fan                                                  | \$ 50            | \$ 25          |
| *   | Microsoft, Z80 Softcard                                    | \$ 399           | \$269          |
| -4  | 16K RAM Card                                               | \$ 195           | \$149          |
|     | Softcard Premium Pac                                       | k\$ 775          | \$579          |
|     | Mountain.                                                  |                  |                |
|     | CPS Multifunction Card                                     | \$ 239           | \$209          |
| *   | Clock/Calendar                                             | \$ 280           | \$245          |
|     | Novation, Applecat Modem                                   | \$ 389           | \$329          |
| *   | Orange Micro, Grappier                                     | \$ 165           | \$119          |
| ~   | Practical Peripherals, w/cable MBS 8K Serial (Epson)       | \$ 159           | \$129          |
|     | MBP 16K Para (Epson)                                       | \$ 159           | \$129          |
| *   | Microbuffer II 16K. (printer ??)                           | \$ 259           | \$209          |
| ~   | Microbuffer II 32K, (printer ??                            |                  | \$229          |
|     | RH Electronics, Super Fan II                               | \$ 75            | \$ 59          |
|     | SSM, A10 Serial/Para Interface                             | \$ 195           | \$159          |
|     | TG Products: Game Paddles                                  | \$ 40            | \$ 29          |
|     | Joystic k                                                  | \$ 60            | \$ 45          |
|     | Select-A-Port                                              | \$ 60            | \$ 45          |
| *   | Videx, Videoterm 80 col.                                   | \$ 345           | \$249          |
|     | Soft Video Switch                                          | \$ 35<br>\$ 149  | \$ 25          |
|     | Enchancer II                                               | \$ 149<br>\$ 129 | \$ 99          |
|     | Enchancer (Rev 6 or 7 +) Function Strip                    | \$ 79            | \$ 59          |
|     | Full Videx Line. Call, up t                                |                  | 4 23           |
|     | , and the same and the                                     |                  |                |
|     |                                                            |                  |                |

#### SOFTWARE on disk for Apple 11/11+ OUR BEST SELLERS - CALL ON OTHERS

|    | BOSINESS                                      | )                |                |
|----|-----------------------------------------------|------------------|----------------|
|    |                                               | LIST             | OUR            |
|    |                                               | PRICE            | PRICE          |
|    | Apple Computer, Inc.                          | e cor            | * 400          |
|    | The Controller (Accounting)                   | \$ 625<br>\$ 150 | \$499<br>\$119 |
|    | Apple Writer II Apple Pascal                  | \$ 250           | \$199          |
|    | Apple Fortran                                 | \$ 200           | \$159          |
|    | DOS Tool Kit                                  | \$ 75            | \$ 59          |
|    | DOS 3.3 Upgrade Kit                           | \$ 75            | \$ 59          |
|    | Apple Pilot                                   | \$ 150           | \$119          |
|    | DJ Portfolio Evaluator                        | \$ 50            | \$ 45          |
|    | How to!                                       | \$ 50            | \$ 39          |
|    | Microcourier                                  | \$ 250           | \$199          |
|    | Micro Telegram                                | \$ 250           | \$199          |
|    | Time Manager                                  | \$ 150           | \$119          |
|    | Apple Logo                                    | \$ 175           | \$139          |
|    | Applied Soft Tech., Versa Form                | \$ 389           | \$289          |
|    | Artsci, Magic Window                          | \$ 100           | \$ 75          |
|    | Ashion-tate, dBase If (CP/M)                  | \$ 700           | \$479          |
|    | Beagle Bros., Utility City DDSS Boss          | \$ 30<br>\$ 24   | \$ 22          |
|    | Borderbund, G/L with A/P                      | \$ 495           | \$ 18<br>\$369 |
|    | A/R (call on avail.)                          | \$ 495           | \$369          |
|    | Payroll                                       | \$ 395           | \$295          |
|    | Continental, GL, AR, AP or PR, ea             |                  | \$189          |
|    | 1st Class Mail                                | \$ 75            | \$ 59          |
|    | Property Mingmt.                              | \$ 495           | \$369          |
|    | dBase II for Apple II/II+ CP/M                | \$ 700           | \$479          |
|    | Fox & Geller,                                 |                  |                |
|    | Quickcode for dBase II                        | \$ 295           | \$259          |
|    | Hayden, Pie Writer (Specify brd.              | \$ 170           | \$115          |
|    | High Tech., Store Mgr.                        | \$ 250           | \$189          |
| *  | Job Control Sys.                              | \$ 750           | \$350          |
| ٠. | Info Master                                   | \$ 189           | \$119          |
| •  | loward Soft.                                  | . 105            | 2145           |
|    | Creative Financing<br>Real Estate Analyzer II | \$ 195<br>\$ 195 | \$145<br>\$145 |
|    | 1982 Tax Preparer                             | \$ 195<br>\$ 150 | \$115          |
|    | Info. Unlim., Easywriter (PRO)                | \$ 175           | \$129          |
| *  | Innovative, Speliguard (CP/M)                 | \$ 295           | \$150          |
| •  | Insoft, Accountant (CP/M)                     | _                | \$ 99          |
|    | For each GL. A/R. A/P or Pay                  | roll.            |                |
| ¥  | Micro Craft,                                  |                  |                |
|    | (CP/M) Professional Billkeeper                |                  | \$395          |
|    | Legal Billing & Timekeeping                   | \$ 750           | \$395          |
|    | Micro Lab. Data factory ver 5.0               | \$ 300           | \$249          |
|    | Visifactory                                   | \$ 75            | \$ 56          |
|    | Invoice Factory                               | \$ 200<br>\$ 150 | \$129<br>\$ 95 |
|    | Tax Manager<br>Micro Pro. (all CP/M)          | \$ 150           | \$ 95          |
| 4  | WordStar® + Training Manual                   | \$ 375           | \$199          |
| ~  | MailMerge T.M.                                | \$ 125           | \$ 69          |
|    | SpellStar T M.                                | \$ 200           | \$119          |
|    | SPECIAL! All 3 above                          | \$ 700           | \$350          |
|    | Data Star T.M.                                | \$ 295           | \$169          |
|    | CalcStar T M.                                 | \$ 195           | \$119          |
|    | SuperSort T M.                                | \$ 200           | \$119          |
|    | SPECIAL! All 3 above                          | \$ 690           | \$345          |
|    | WordStar® Training Manual                     |                  | \$ 25          |
|    | Muse, Super Text !!                           | \$ 150           | \$113          |
|    | Super Text 40/80                              | \$ 175           | \$129.         |
|    | Form Letter                                   | \$ 100<br>\$ 136 | \$ 75<br>\$ 75 |
|    | On-Line, Expediter II+                        | \$ 136           | \$ 95          |
|    | General Manager                               | \$ 150           | \$115          |

|    |                                                        | 2                |                |
|----|--------------------------------------------------------|------------------|----------------|
|    |                                                        | LIST             | OUR            |
|    | Osborne/C.P. Soft. (Disk and I                         |                  |                |
| *  | Some Common Basic Program                              |                  |                |
|    | 75 Business, Statistics and M                          | ath              |                |
|    | programs for the Apple II                              | \$ 100           | \$ 49          |
| *  | Practical Basic Programs.                              |                  |                |
|    | 40 more very valuable progra                           |                  |                |
|    | beyond "Some Com. Basic Proj                           |                  | \$ 49          |
|    | Peachtree, GL, AR, AP, INV. or P                       |                  | \$189          |
| *  | Magic Wand (Specify board)                             | \$ 500           | \$250          |
|    | Perfect, Perfect Writer                                | \$ 389           | \$239          |
|    | Perfect Speller                                        | \$ 189           | \$119          |
|    | Perfect Filer                                          | \$ 289           | \$179          |
|    | Sensible, Sensible Speller                             | \$ 125<br>\$ 250 | \$ 95<br>\$119 |
|    | Silcon Valley, Word Handler                            |                  | \$189          |
|    | Sof/Sys. Executive Secretary                           | \$ 250           |                |
|    | Executive Speller                                      | \$ 75            | \$ 55          |
| -4 | Solidus/Softech<br>Stockfile                           | \$ 600           | \$350          |
| 7  |                                                        | \$ 700           | \$450          |
|    | Stockseller<br>Software Publishing.                    | \$ 700           | *430           |
|    | PFS II                                                 | \$ 125           | \$ 95          |
|    | Graph                                                  | \$ 125           | \$ 95          |
|    |                                                        | \$ 295           | \$219          |
|    | Sorcim, SuperCalc, {CP/M}<br>Southeastern,             | \$ 233           | +213           |
|    |                                                        | \$ 90            | \$ 69          |
|    | Data Capture 4.0, specify brd.<br>Stoneware, DB Master | \$ 229           | \$179          |
|    | DB Utility I or II                                     | \$ 99            | \$ 75          |
|    | VisiCorp/Personal Software.                            | <b>3</b> 33      | . 13           |
|    | Visicale 3.3                                           | \$ 250           | \$189          |
|    | VisiDex Special!                                       | \$ 250           | \$175          |
|    | VisiFile                                               | \$ 250           | \$199          |
|    | Desktop Plan II or III Special                         | \$ 250           | \$175          |
|    | Visiplot                                               | \$ 200           | \$159          |
|    | VisiSchedule New!                                      | \$ 300           | \$239          |
|    | VisiTrend & VisiPlot Special                           | \$ 300           | \$210          |
|    | VisiTerm                                               | \$ 100           | \$ 79          |
|    | Zork                                                   | \$ 40            | \$ 33          |
|    | UTILITY & DEVEL                                        | OPME             | NT             |
|    | Beagle, Utility City                                   | \$ 30            | \$ 22          |
|    | DOS Boss                                               | \$ 24            | \$ 18          |
|    | Central Point Software:                                |                  |                |
|    | Filer, DOS Utility                                     | \$ 25            | \$ 18          |
| *  | Copy II Plus (bit copier)                              | \$ 40            | \$ 35          |
|    | Epson. Graphics Dump                                   | \$ 15            | \$ 9           |
|    | Insoft.                                                |                  |                |
|    | GrafORTH by Paul Lutus                                 | \$ 75            | \$ 59          |
|    | ALD System II by Paul Lutus                            | \$ 75            | \$ 59          |
|    | TransFORTH II by Paul Lutus                            | \$ 125           | \$ 99          |
|    | <b>Electric Duet by Paul Lutus</b>                     | \$ 30            | \$ 25          |
|    | Microsoft.                                             |                  |                |
|    | A.L.D.S.                                               | \$ 125           | \$ 75          |
|    | BASIC Compiler                                         | \$ 395           | \$299          |
|    | Cobol 80                                               | \$ 750           | \$559          |
|    | Fortran 80                                             | \$ 195           | \$149          |
|    | Olympic Decathlon                                      | \$ 30            | \$ 24          |
|    | TASC Compiler                                          | \$ 175           | \$159          |
| *  | Omega. Locksmith (bit copier).                         | \$ 100           | \$ 75          |
|    | On-Line, Expediter II                                  | \$ 100           | \$ 75          |
|    | LISA 2.5                                               | \$ 80            | \$ 60          |
|    | Phoenix, Zoom Grafix                                   | \$ 40            | \$ 29          |
|    | Southwestern, ASCII Express                            | \$ 80            | \$ 59          |

#### SPECIAL B & H APPLE II+ 64K STARTER SYSTEM

48K B&H Apple 11+ ALS 16K RAM Card Disk II with 3.3 DOS & Controller Sanyo 9" Green Monitor

Save \$832 total. Substitute a A2 Micro-Sci drive for the Disk II. Add another A2 drive and save a total of \$888.

\$1,795

SAVE \$ 765

|                                  |                 |          | ı |
|----------------------------------|-----------------|----------|---|
| DIRECT S                         | APPLE II/II+, I |          |   |
| MICRO-SCI for API                | PLE DRIVES      |          |   |
| Micro-Sci A2 drives and/or con   | trollers are di | ect plus |   |
| compatible substitutes for Apple |                 |          |   |
| compense seconderes in Apple     | LIST            | OUR      |   |
| For Apple II                     | PRICE           | PRICE    |   |
| A2. 5%". 143K Disk Drive         | \$ 479          | \$369    | i |
| Controller Card for A2 Drive     | \$ 100          | \$ 79    |   |
| A40, 54", 160K Disk Drive        | \$ 449          | \$359    |   |
| A70, 54", 286K Disk Drive        | \$ 599          | \$479    |   |
| Controller for A40 or A70        | \$ 100          | \$ 79    |   |
| Filer, Disk Utility Software     | \$ 20           | \$ 15    |   |
| For Apple III NE                 | W1              | 0.00     | i |
| A3, 5%, 143K Drive               | \$ 449          | \$359    |   |
| A73. 514. 286K Drive             |                 | \$529    |   |
| A143. 54. 572K Drive             |                 | \$669    |   |
|                                  |                 |          |   |

#### OVERSTOCK SPECIAL FOR APPLE II/II+ VIOEX, Videoterm, 80 colun ALS 16K AddRAM Card ALS ZCard, Z80 CP/M Card ALS Smarterm 80 Col. Card ALS Synergizer Pack

**HOME & EDUCATION** 

|   | Autom. Slm., Crush Crumb Chomp<br>Broderbund.               | \$    | 30   | \$ 23  |
|---|-------------------------------------------------------------|-------|------|--------|
|   |                                                             | s     | 30   | \$. 21 |
|   |                                                             | i     | 45   | \$ 32  |
|   | Star Blazer                                                 | ŝ     | 32   | \$ 24  |
|   | Many others                                                 | •     | 32   | Call   |
|   | Budgeco, Raster Blaster                                     | 2     | 29   | \$ 22  |
|   | Cavaller, Bug Attack                                        | š     | 30   | \$ 23  |
|   | Star Thief                                                  | š     | 30   | \$ 23  |
|   | Continental, Home Accountant                                | š     | 75   | \$ 56  |
|   | Home Money Minder                                           |       | 35   | \$ 26  |
|   | Edu-Ware                                                    | •     | Call | Call   |
|   | Hayden, Sargon II (Chess)                                   | s     | 35   | \$ 29  |
|   | Infocom, Deadline                                           | š     | 50   | \$ 38  |
|   | Zork I or II                                                | š     | 40   | \$ 29  |
|   | Insoft, Electric Duet by Lutus                              | š     | 30   | \$ 25  |
|   | GraFDRTH by Lutus                                           | š     | 75   | \$ 59  |
|   | Lightning, Mastertype                                       |       | 40   | \$ 29  |
|   | Microsoft, Dlympic Decathlon                                | Š     | 30   | \$ 24  |
|   | Typing Tutor                                                | \$ \$ | 25   | \$ 19  |
|   | Muse. Robot War                                             | Š     | 40   | \$ 29  |
|   | Castle Wolfenstein                                          | \$    | 30   | \$ 23  |
|   | On-Line, Pegasus II                                         | Š     | 30   | \$ 22  |
|   | Ultima II                                                   | \$    | 55   | \$ 27  |
|   | Threshold                                                   | Š     | 40   | \$ 30  |
|   | Cranston Manor                                              | \$    | 35   | \$ 26  |
|   | Mystery House                                               | \$    | 25   | \$ 19  |
|   | Softporn (X Rated)                                          | \$    | 30   | \$ 22  |
|   | Ulysses & Golden Fleece                                     | \$    | 40   | \$ 22  |
|   | Sentient, Do-TDPDS                                          | \$    | 33   | \$ 25  |
|   | Sirius, Gorgon                                              |       | 40   | \$ 29  |
|   | Twerps                                                      | \$    | 30   | \$ 22  |
|   | Sir-Tec, Wizardry                                           | \$    | 50   | \$ 39  |
|   | Sub Logic, Flight Simulator                                 | Š     | 34   | \$ 28  |
|   | Pinball                                                     | \$    | 30   | \$ 23  |
| ( | Strategic, Southern Command<br>OTHER BRANDS IN STOCK, CALL. | \$    | 60   | \$ 30  |
|   |                                                             |       |      |        |

| 800 Computer 16K |                                                                                                    | \$ 899 | \$665 |
|------------------|----------------------------------------------------------------------------------------------------|--------|-------|
|                  |                                                                                                    |        |       |
| 800 Computer 48K | The state of the state of the s | \$1099 | \$777 |
| 400 Computer 16K | Special                                                                                                    | \$ 299 | \$225 |
| 810 Disk Drive   |                                                                                                    | \$ 600 | \$444 |
| 850 Interface    |                                                                                                    | \$ 220 | \$159 |
| 10 Recorder      |                                                                                                    | \$ 100 | \$ 79 |
| I 6K RAM         |                                                                                                    | \$ 100 | \$ 85 |
| 32K RAM          |                                                                                                    | \$ 200 | \$109 |

| NEC   | 32K addon and I/O Unit PC8012      | 5 5 |    | \$739<br>\$739<br>\$485 |
|-------|------------------------------------|-----|----|-------------------------|
| 10000 | Call for other software and access | 011 | es |                         |

THE WORLD'S LARGEST COMPUTER MAIL ORDER FIRM

# \* Means a BEST buy.

ALL MAIL: P.O. Box 1380, Jacksonville, OR 97530

ECH Group inc.

Ad #939

# Naming Your Software

#### Considerations Under the Trademark Laws

Stephen A. Becker Lowe, King, Price & Becker Crystal Plaza 1, Suite 209 2001 Jefferson Davis Hwy. Arlington, VA 22202

After months of work, you finally have completed your program. It's debugged. It runs. You are ready to hit the market with it. All it needs is a name.

But what should you call it? The name should be distinctive and eyecatching so that your software will stand out among the thousands of other programs advertised in magazines and catalogs or displayed on shelves and racks in computer stores.

Naturally, you don't want the name to be too close to the names of other programs currently on the market, and you want the name to be protected against infringement by others. The choice of the name for your program is more significant than you might first think. A name, or trademark as it is technically called, besides distinguishing your program from countless others, becomes your commercial signature, a symbol of your programming skill, and the focus of the goodwill that you establish. This goodwill can develop into a

#### About the Author

Stephen A. Becker, who has a master of science degree in electrical engineering, has been granted two patents for his work in electronic control systems while working as a research engineer. After obtaining a law degree in 1975, he entered the field of patent, trademark, and copyright law. Mr. Becker is now an attorney specializing in protection of intellectual property with particular emphasis on the field of computers. He is a partner in the patent law firm of Lowe, King, Price & Becker.

very valuable asset—one that can expand your market. The commercial value of a well-known trademark is clear when you consider current marketing emphasis on "brand name" products; people tend to be willing to pay substantially more for a brand name pair of jeans than for a plain pair.

Trademarks serve two different functions. First, they provide protection to the trademark owner against infringement by others. In other words, if you apply a trademark to your software, the trademark will prevent a competitor from profiting from the goodwill that you have developed in your business and in your product. Second, the trademark provides protection to consumers by guaranteeing that the particular software being purchased is the same as that selected based upon advertisements or reputation. The trademark will protect consumers against imitations of your software.

#### Common Law and Federal Law

Recognizing the commercial importance of trademarks, a common law of trademarks based upon principles of unfair competition has been developed. By common law, I mean law that has been developed by courts through litigation, rather than defined by statute. In addition, the federal government has voted in a federal trademark statute known as the Lanham Act of 1946.

Several aspects are shared by com-

mon law and the provisions of the Lanham Act. (In many regards the Lanham Act was modeled after the common law.) A basic principle of trademark law is that no two products may have names that are so close as to cause a likelihood of confusion in the minds of consumers regarding the products themselves or their source or origin. This language recurs throughout the common law of trademarks and is the language used in the Lanham Act.

But what constitutes likelihood of confusion? Factors generally considered are similarities of the names in sound and appearance, of the nature of the products, of the groups of consumers to which the products are directed, and of the approach to marketing. These factors tend to be cumulative. For example, the fictitious mark DYNASOFT, designating your word-processing software, might be considered confusingly similar to the mark DINSOFT on other word-processing software: the two products are the same in function, are directed toward the same consumers, and tend to be marketed similarly (i.e., they may appear on the same shelf or rack or in the same catalog). The marks DYNASOFT for software and DINSOFT for slippers, however, may not be considered confusingly similar because the products, the consumers, and the method of marketing are obviously quite different. Thus purchasers would not likely perceive the two products as

# PERIPHERAL · VISION ·

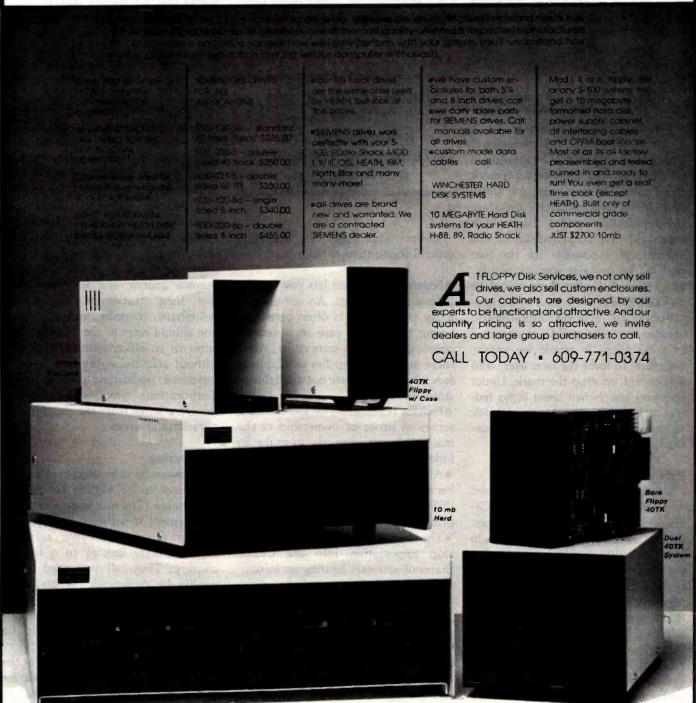

F you don't see what you want, give us a call between 9 am & 5 pm (ET). Chances are we'll have what you need for your system at your price. Due to production deadlines for advertising, prices in this ad are 2 months old, so we encourage you to call us for current prices and new product information.

PAYMENT POLICY - We accept Mastercard, VISA, American Express, personal checks & MO. We reserve the right to wait 10 working days for personal checks to clear your bank before we ship. All shipping standard UPS rates plus Insurance. NJ residents must add 5% sales tax.

PRICES & SPECIFICATIONS SUBJECT TO CHANGE

SERVICES

212 CETON, NJ 08540

MOD I-II-III, CP/M are trademarks of Tandy and DigItal Research respectively.

being related or as originating from the same source. As another example, do you think that the mark VERI-SOFT for word-processing software is confusingly similar to our hypothetical DYNASOFT? Probably not. Even though both marks have the term "SOFT" as a suffix, the suffix would be considered weak since it is suggestive of software in general and therefore not distinctive to word-processing software.

What happens if two products are being sold under marks that are identical to each other or at least too close to avoid "likelihood of confusion"? The general rule is that the first to use the mark has the superior trademark right; the later user infringes. However, if the two trademark users are geographically remote from each other and have no knowledge of one another, it is possible for the two trademarks to exist simultaneously. The rationale is that there would be no likelihood of confusion by the geographically remote consumers; besides, the concurrent use occurred in good faith. It would be unfair, therefore, to force the later user, who is innocent, to drop the mark. Under common law (when there is no federal registration), good faith and lack of knowledge are defenses for trademark infringement.

#### Advantages of Registration

When the trademark is registered with the Patent and Trademark Office, however, the situation changes. Federal registration is considered to place the entire country on notice that the registrant is the owner of the trademark from the moment the registration issues. For example, assume that a person in California innocently adopts a trademark identical to one federally registered by a user in Florida. The California user infringes even though he adopted the mark without knowledge and in good faith because good faith and lack of knowledge are not defenses for infringement of a federally registered trademark. The example illustrates the primary advantage of obtaining a federal registration on your trademark: without federal registration by the Florida user, the California trademark user is free to continue use so long as he avoids entering the same geographic area as the Florida user. With federal registration, however, the registrant has national trademark rights and can stop the Californian by simply doing business or planning to do business in California.

# Under common law, good faith and lack of knowledge are defenses for trademark infringement.

Other advantages of obtaining federal registration of your mark are:

- •Federal registration lets you use the federal court system. An out-of-state party to litigation is often better off trying his or her case in a federal court rather than a state court. Also, there are some remedies available in federal courts that are not available in state courts.
- •Federal registration of a trademark serves as proof of ownership of the mark; it is not necessary to make an independent proof of ownership.
- After five years, the registration becomes "incontestable" and is very difficult to defeat except possibly by a prior user.
- •The registration may be used to stop importation into the United States of software bearing an infringing trademark.

Certain types of marks are not registrable even if there is no likelihood of confusion with other marks. The mark will not be registrable if it is immoral, deceptive, or scandalous, if it falsely suggests a connection with any persons or institutions, or if it includes the name of another individual without his consent. Your mark may not include the American flag or the flag of any other country or municipality. You may not use your surname (family name) as the mark, nor may you use the name of a

geographical area, although you may be able to register a surname or the name of a geographical area if the mark has become well known to your customers or those who buy similar products. You should also avoid marks that are merely descriptive of the product (e.g., MATH PRO-GRAM) or are deceptively misdescriptive (NONSOFT), although, again, it is possible to register marks that have become well known through advertising, etc. Finally, you definitely should not attempt to register any marks that are generic (the common name of the product rather than the brand name) because registration will certainly be refused. In fact, it is important to make sure that no one uses your mark in a generic sense even after registration occurs because once the trademark becomes generic, you will lose the mark. Examples of marks that have become generic and therefore have lost their trademark status are cellophane, thermos, and aspirin. If you should refer to the TRS-80 computer in an advertisement or article without acknowledging it as being a registered trademark of the Tandy Corporation, you will probably receive a letter from the Tandy Corporation's attorneys.

#### Registering

Software must be used in interstate commerce to be eligible for federal registration. The interstate commerce requirement is satisfied if there is a sale or shipment of your software across a state line or to a foreign country. Thus, all you need do to qualify for trademark registration is to make an interstate or international sale or shipment of your software carrying the trademark sought to be registered. The sale or shipment may even be a token one made only for the purpose of satisfying the interstate commerce requirement, as long as you intend to continue using the mark in interstate commerce.

Before you apply for the registration, I recommend that you obtain clearance of the mark by having an attorney conduct a trademark search at the Patent and Trademark Office to determine whether the trademark

# Welcome to the third dimension

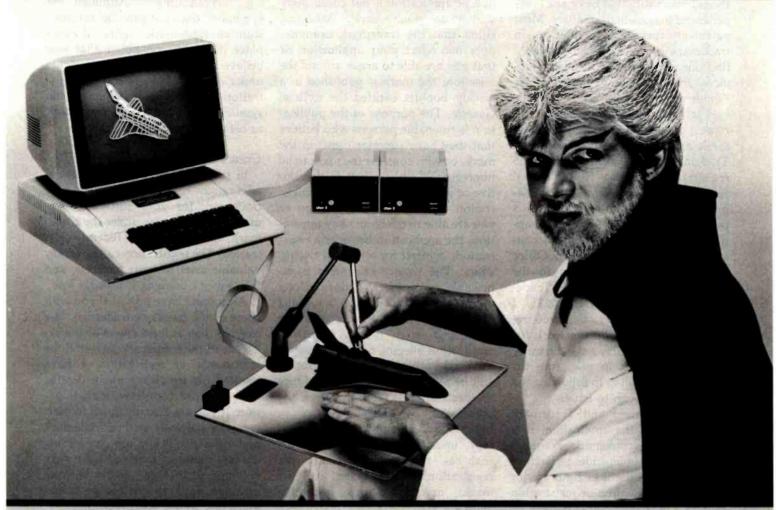

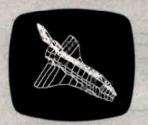

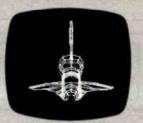

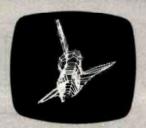

|                                                               | Apple II*          | IBM Personal<br>Computer** |
|---------------------------------------------------------------|--------------------|----------------------------|
| 3 Axis Space Tablet (software included)                       | \$475.00           |                            |
| 4 Axis Space Tablet (software included)                       | \$595.00           | \$595.00                   |
| VISA, MasterCard and C.O.D.3<br>CT residents add 7.5% Sales T | s accepted.<br>ax. |                            |

Apple and Apple II are Trademarks of Apple Computer, Inc.

#### in computer-aided graphic design.

Introducing The Space Tablet<sup>™</sup> from Micro Control Systems. The first three-dimensional spatial digitizer compatible with Apple II<sup>™</sup> and IBM Personal Computers.

The Space Tablet lets you interactively record x, y and z coordinates of any object—even one that doesn't really exist—then allows you to manipulate any or all of those coordinates with the push of a button. A fast, practical way to play "what if?" in any design situation.

What's more, specially written software allows you to rotate and rescale drawings instantly—or even compose one drawing from several components. All at a fraction of the price you'd expect to pay.

Applications for The Space Tablet are truly unlimited. Design. Engineering. Architecture. Science. CAD/CAM. Graph reading. And so much more. It can even be used as a two-dimensional digitizer.

Let us help you enter the third dimension in graphic design. Call or write and we'll tell you how The Space Tablet can work for you.

Micro Control Systems, 230 Hartford Turnpike, Vernon, CT 06066, (203) 872-0602.

MCS

Circle 242 on inquiry card.

is believed registrable or by employing a trademark search service. If you have an attorney do the work, you should make sure that he or she is experienced in trademark matters. Most patent attorneys are qualified to do trademark work. You can probably find one of the trademark search services in the Yellow Pages under "Trademark Services."

After you receive clearance, you must prepare and forward a trademark application to the Patent and Trademark Office along with a \$35 registration fee and five identical specimens showing how the trademark is applied to the software. It is possible to prepare the trademark application yourself. You should contact the Patent and Trademark Office for information by writing to the Commissioner of Patents and Trademarks, Washington, DC 20231. I recommend, however, that you retain an attorney to do the work for you, because you may have difficulty with technicalities in preparing the application as well as in following the application through to issue.

After the Patent and Trademark Office receives the application, it is assigned to a trademark examiner who makes an independent search of the trademark files. If he finds a prior trademark application or registration that he considers to be confusingly similar to your trademark, he will issue a rejection. You then must argue that the mark shown in the registration or application is not confusingly similar to your mark. Assuming either that the trademark examiner does not reject your application or that you are able to argue around the rejection, the mark is published in a weekly booklet entitled the Official Gazette. The purpose of the publication is to enable persons who believe that they have superior rights in the mark, or who consider the mark to be nonregistrable because it is descriptive or generic, to oppose your registration. If there is no opposition or you are able to overcome any opposition, the application issues as a registration, in effect for a term of twenty years. The twenty-year term is renewable any number of times as long as the mark is still in use. You must file a formal declaration between the fifth and sixth years following registration alleging continued use of the mark; otherwise, the registration will be automatically canceled. Once the declaration is filed, however, the registration is considered "incontestable" and is immune to attack except under special circumstances, such as fraud in obtaining the registration, abandonment of the mark, or the mark's becoming generic.

Before your registration issues, you should apply the symbol TM to the upper right-hand corner of your mark, e.g., DYNASOFTTM. Although the symbol TM does not provide any substantive trademark rights, it does place the public on notice that you believe you have trademark rights under common law. Following registration, however, you should use the symbol \* to identify the trademark as being federally registered.

#### Conclusion and Caveat

In summary, there are substantial advantages to selecting a distinctive trademark for your software, promoting the software under the trademark, and obtaining a federal registration. The registration can be a very valuable asset to your business, and the cost of obtaining it is fairly low.

Although I have provided you with some of the basics of trademark law to make you at least aware of the existence of the trademark laws and the importance of registration, I have omitted for simplicity many details, such as those concerned with litigation. If you are actually going to market your software with a trademark and especially if you are considering an international market, I strongly recommend that you confer with an attorney who specializes in trademark law before you proceed.

#### Micro MidWest 10205 West 69th Terrace Merriam, KS 66203 Call: (913) 362-3462

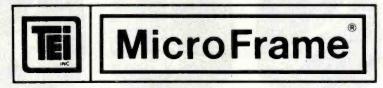

110 V 60 Hz CVT S-100 bus (IEEE-696) Microframes and disk enclosures. Constant Voltage Transformer (CVT) instantly regulates AC power ranging from as low as 50VAC to as high as 140VAC (depending on the current load) to with ± 3%. TEI microframes gives you lots of good clean power. 90 day factory warranty. With TEI you don't need an expensive voltage regulator, TEI isolates your boards and drives from spikes, voltage variations, noise and even brownouts.

12 slot microframes ±8V @ 17A, ±16V @ 2A 22 slot microframes ±8V @ 30A, ±16V @ 4A

8" disk drive enclosure with CVT holds two 8" Shugart 801R or 851R drives. + 24V @ 1.5A, +5V @ 1.0A, -5V @ 0.24A. Power cables included. The Combination is a S-100 bus and disk enclosure. Includes a 12 Slot plus 3 cutouts for 5 1/4 " floppy disk drives (or 5 1/4 " size hard disks). + 8V @ 17A.

± 16V @ 2A, + 12V @ 1.2A, Power cable included. Our Price

|         |                               | 2101  | Out Trioc |
|---------|-------------------------------|-------|-----------|
| MCS-112 | 12 Slot Table Top Microframe  | \$755 | \$645     |
| MCS-122 | 22 Slot Table Top Microframe  | \$910 | 785       |
| RM-12   | 12 Slot Rack Mount Microframe | \$800 | 795       |
| RM-22   | 22 Slot Rack Mount Microframe | \$965 | 850       |
| DFD-0   | Table Top 8" Disk Enclosure   | \$565 | 500       |
| RFD-0   | Rack Mount 8" Disk Enclosure  | \$725 | 625       |
| TF-12   | Table Top Combination         | \$745 | 650       |
| RF-12   | Back Mount Combination        | \$855 | 750       |

Inventory In Stock! Dealer Inquiries invited: We are a TEI (Texas Electronic Instruments) Master Distributor. Terms: COD accepted, 2% discount on Prepaid orders, Kansas Residents add 4% sales tax. All prices subject to change. We normally use UPS. Blue Label or other fast shipment available.

#### **Book Reviews**

#### Personal Documentation for Professionals: Means and Methods

V. Stibic North-Holland Amsterdam, 1980 214 pages, hardcover \$29.95

Reviewed by Dr. Michael Carter Research School of Social Sciences The Australian National University POR 4 Canberra, ACT 2600 Australia

Virtually everyone engaged in research, teaching, management and administration, or in professions such as medicine and law is subject to a flood of documents pouring into the office and onto the desk. These include externally generated documents such as books, journal articles, research reports, and newspaper cuttings. But they also include internally generated

material such as personal working papers, drafts, calculations, photocopies, memos, minutes, and so on. Because we tend to use only the information that we can most readily locate (and most of us are saddled with less than perfect memories), a system for organizing, cataloging, and storing documents to facilitate future retrieval can greatly enhance your productivity and efficiency. This is the function of a personal-documentation system.

This book is directed primarily to professionals, whose foremost need is to document written materials of various kinds. But the principles of personal documentation can apply equally to the organization, storage, and retrieval of any collection of objects-musical recordings, stamps, genealogical records, inventories, financial records, and so on. Therefore, this book can profitably be read by anyone with a collection to be documented or with a personal computer looking for a practical use.

Chapter 2, Document Description, begins on familiar territory by discussing the conventions for uniquely identifying a document and the process of abstracting. The bulk of the chapter deals with one of the most important choices that the designer of a personal-documentation system has to make-the method of subject description. The author presents the four most common methods:

classification: as in the catalog of a library free indexing: the assignment to the record of one or more descriptive keywords controlled thesaurus: confining the allowable keywords to a carefully designed thesaurus appropriate to the subject area automatic indexing: allowing the computer to select keywords from the title,

He describes these methods, illustrates them with examples, and discusses their relative merits and limitations.

abstract, and/or text

Chapter 3 is devoted to Technical Means. After some rather superfluous discussion of means of storage, including photographs of filing cabinets and microfiche readers, the author discusses simple, nonmechanized systems of personal documentation such as the familiar card index and optical coincidence cards. Next, he describes a hybrid system, computerized indexes. With this system, a computer is used to produce a printed index to the personal-documentation system, which is then consulted to aid retrieval. Examples of this technique are KWIC (Key-Word-in-Context) indexes and the PERMUTERM index of the Science Citation Index.

Finally, the author discusses on-line storage and retrieval systems. Unfortunately, the discussion in this section is too superficial, with the exception of the flowchart of an algorithm of sequential search. The reader has to be content with brief descriptions of Lockheed's Dialog and Phillips DIRECT systems. In a book devoted

#### Micro MidWest - Systems Division 10205 West 69th Terrace Merriam, KS 66203 Call: (913) 362-3462

#### Ann Arbor Terminals

These terminals give you a full page of display (60 lines by 80 columns), 15" screen, Detachable keyboard, display Zoom and scroll control (local and remote), 5 Graphic Renditions, 5 area qualifications, ANSI standard control sequences, (works with Wordstar and Dbase II). 48 programmable function keys. Supplied with an RS-232 connection for computer and modern, and one for a local printer. This is a real win if you want to view a whole page of program, or text. Cheaper than VT-100 but more features! Sturdy construction, on-off switch on front (not the back)

| Ambassador D-case (Larger office-type version)<br>Ambassador E-case (Smaller portable version, same terminal, different packaging)                         | List<br>\$1495<br>\$1395 | Our Price<br>\$1399<br>\$1299 |
|----------------------------------------------------------------------------------------------------|--------------------------|-------------------------------|
| Ambassador 300 option. Emulates DEC.VT-100, VT-52 and the Ambassador. ADD                                                                                  | \$ 230                   | \$ 210                        |
| P-4 Blue Phosphor Option. (The normal version is green, The blue phosphor limits the display to 30 lines, while retaining a 60 line "logical" screen)  ADD | \$ 130                   | \$ 120                        |

Order before Sept. 30 to avoid \$200,00 per unit price increase. Terms: COD accepted 2% Discount on prepaid orders, Dealer Inquiries invited. Prices subject to change, Normal shipment by UPS. Blue label or other fast shipment available. Kansas Residents add 4% Sales Tax. to personal documentation, I expected greater emphasis on the implementation of systems more appropriate to individual needs and TESOUTCES

A valuable feature of this book is the four case studies presented in succeeding chapters, which are based on actual personal-documentation systems. Case 1 involves an orthodox card-index system. Case 2 describes a computerized system used by members of a work team active in computer science. Retrieval is by means of a KWIC index on titles

A microcomputer is the star of Case 3. Indexing is manual, using two types of keywords—descriptors (taken from a small thesaurus) and free terms. These are compressed on input with a hashing procedure and stored separately in an index file, which has pointers

to the document file. Inquiries consist of any number of keywords connected by Boolean operators (AND, OR, NOT). A simple sequential search of the index file is employed. This gives reasonable performance, because the number of keywords per record is small and only the index file needs to be searched. Searching speed is also enhanced by the keyword hashing procedure.

By contrast, Case 4 relies on automatic indexing as the main retrieval tool. In addition, author and title indexes are prepared periodically to facilitate simple searches. This personal-documentation system is maintained on a timesharing system, with access by means of a terminal located in the user's office and connected by telephone to the computer. The user in Case 4 is actually the Case 1 user some years later, illustrating how personal-documentation systems can evolve to take advantage of changing technology.

The case studies are very successful in demonstrating the practical application of the tools and techniques discussed previously and in highlighting the advantages and disadvantages of different approaches.

The final chapter, Future Prospects, suffers the common fate of all such prognoses-it dates very rapidly and tends to superficiality. The book concludes with a selective but still comprehensive bibliography organized into groups that correspond roughly with the chapters of the book. It also has a useful index.

Stibic writes clearly. He successfully avoids the trap of being excessively enthusiastic or sophisticated. He recognizes that simple tools are often adequate and that a personal-documentation system is a means to an end-not an end in itself. His book is well structured and its utility is enhanced by the liberal use of diagrams, illustrations, and examples.

Any reader who is interested in using a microcomputer for personal documentation will find a wealth of information in this book. Few will wish to design their own personal-documentation systems and develop the necessary software. But even when using one of the increasingly available database management systems, a number of options have to be considered to obtain the maximum advantage of the system. These options include the scope of the system (what to include), how to describe the documents, and techniques to facilitate future retrieval. In addition, anyone who has mastered the material in this book will be in a much better position to evaluate commercial systems and to make an intelligent and satisfying purchase. This is a book I thoroughly recommend to anyone interested in using a microcomputer for personal documentation, and that includes us all, doesn't it?

## START YOUR OWN COMPUTER CO.

HOW TO START YOUR OWN SYSTEMS HOUSE 7th edition, November 1981

Written by the founder of a successful systems house, this fact-filled 220-page manual covers virtually all aspects of starting and operating a small systems company. It is abundant with useful, real-life samples: contracts, proposals, agreements and a complete business plan are included in full, and may be used immediately by the reader. Proven, field-tested solutions to the many problems facing small turnkey vendors are presented.

HOW TO BECOME A SUCCESSFUL COMPUTER CONSULTANT by Leslie Nelson, 4th revised edition, December 1981

Independent consultants are becoming a vitally important factor in the microcomputer field, filling the gap between the computer vendors and commercial/ industrial users. The rewards of the consultant can be high: freedom, more satisfying work and doubled or tripled income. This manual provides comprehensive background information and step-by-step directions for those interested to explore this lucrative field

HOW TO SELL YOUR MICRO SOFTWARE by B.J. Korites, Ph.D. May 1982

The best practical guide for those with software to sell. Detailed discussion of the eight best marketing strategies. How to sell through distributors, brokers, computer manufacturers. Advertising techniques. Pricing strategies. Software security.

HOW TO START YOUR OWN WORD PROCESSING SERVICE by Leslie Nelson, 2nd edition, October 1982

Turn a small investment into a steady, money making business that adds \$10,000, \$50,000 or \$100,000 to your income. Detailed start-up, marketing and operations plans are included

Send check, money order. VISA. Master Charge or American Express # and exp date. Publisher pays 4th class shipping. Add \$1.00 per book for UPS shipping (USA) only). NJ residents add 5% sales tax. For faster shipment on credit card orders call (201) 783-6940

> ESSEX PUBLISHING CO. Dept. 2 285 Bloomfield Avenue . Caldwell, N.J. 07006

#### **BYTE's Bits**

#### CBBS Aids Evaluation Data Interchange

The National Bureau of Standards in cooperation with the Computer Performance Evaluation Users Group has set up a computerized bulletin-board system (CBBS) that's designed to promote the interchange of information among practitioners of computer-performance evaluations. The CBBS serves as a medium for exchanging messages concerning problem areas, tools, techniques, and new developments in computer-performance evaluation.

The system is accessible by

most terminals equipped with a 300-bit-per-second modem. To log on, dial (301) 948-5717. When the system comes online, press your return key several times. It's selfinstructional and requires neither an external user guide nor a pre-established account. For additional information, call Ken Moore at the National Bureau of Standards Institute for Computer Sciences and Technology, (301) 921-3485. ■

# Condor database obsoletes compilers!

Condor relational database management system makes your personal/business computer far simpler to use and much more useful to own... for less money... than other software.

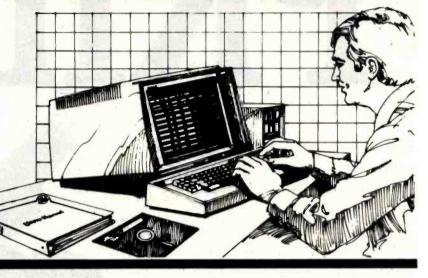

Plain English, no computerese.

Condor relational database management is a complete development and operation system. It eliminates BASIĆ, PL/1, CÓBOL, FORTRAN, or other compilers in almost every case. It allows you to deal directly with your information without complex code words. In plain English, it lets you manage your business instead of your data.

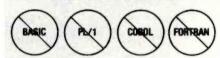

Save 90%. Because no complex programming is needed, Condor saves up to 90% of the cost of program writing and testing! You also eliminate costly and timeconsuming programmer "talent searches.

State-of-the-art relational format. Condor makes traditional

programming approaches using compilers obsolete. Features such as SORT, DEFINE, ENTER, POST AND REORG permit rapid database creation, access, control, monitoring and majoritation, programming and projections. and manipulation. For instance (by using the JOIN command), you can combine the information contained in two large file cabinets-such as "Purchases" and "Labor Cost"-

into a single file—in one operation. To do the same task, ordinary software usually requires substantial reprogramming.

#### Easiest to learn and use.

Independent evaluators rate Condor more "user-friendly" than any other

personal / business computer database system. After a brief study of the manual, you start building a data-base within 15 or 20 minutes. In fact, Condor has allowed many hundreds of first-time users to produce and process their own management reports.

Only \$295 for entry level.

Condor's multi-level modular design provides full upward compatability, up to the most powerful software of its kind in the industry. The entry level Condor I features database file development and management; entry, update,

and posting; inquiry and report writing capabilities;

and complete operations aids. And as information needs grow, you can easily upgrade to

Condor III for writing highly complex reports and fast-query indexing.

Guaranteed to do more work, more easily for greater savings.

Put Condor to the test. Experience its power and versatility firsthand...how it puts you in direct touch with your data, while eliminating complex programming. You must agree that Condor saves you time, work and money...or return it within 30 days for a complete and prompt refund (at participating dealers only).

Questions? See Condor at your local software dealer, write to P.O. Box 8318, Ann Arbor, MI 48107, or call (313) 769-3988.

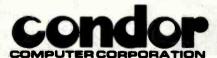

P.O. Box 8318, Ann Arbor, MI 48107

The Industry Standard...Selected by Major Dealers, Distributors and Manufacturers.

# You have a computer program that's your

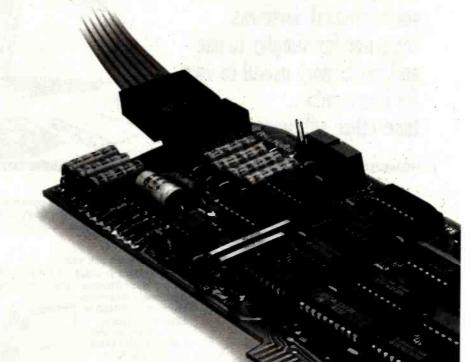

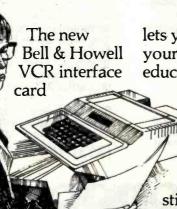

lets you add videotape to your computer training or educational programs. The

card makes the computer truly interactive with the VCR to emphasize points, review, and stimulate through sight and sound.

The VCR interface card

plugs right
into your Bell
& Howell or
Apple II Plus\* microcomputer. Switch between
computer video or VCR
video and between two
audio inputs. Control all
VCR control functions from
the computer keyboard.

Ask us about other Bell & Howell products, too.

Apple is a registered trademark of Apple Computer, Inc.

# This new VCR interface makes watching it a

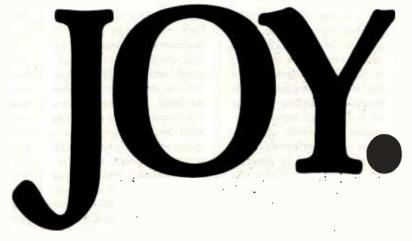

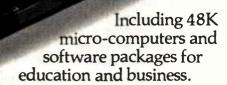

Send us the coupon or call 1-800-323-4338 (in Area Code 312, call 673-3300). We'll show you how to have pride *and* joy in your computing. (VCR interface for Sony SLO-323 or Panasonic NV-8200 only.)

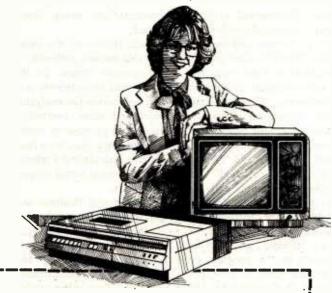

# BELL& HOWELL

Interactive Communications Divisions ATTN: Marketing Services Dept. 7100 N. McCormick Road, Chicago, IL 60645

☐ Send information on the new VCR interface card.

| NAME            |       | TITLE |              |
|-----------------|-------|-------|--------------|
| SCHOOL          |       |       | <del>.</del> |
| ADDRESS         |       |       |              |
| CITY            | STÄTE | ZIP   |              |
| AREA CODE PHONE |       |       |              |

"Bell & Howell" is a trademark of Bell & Howell Company. \$\DIGO\$1982 Bell & Howell Company, All rights reserved.

#### **Book Reviews**

# VisiCalc: Home and Office Companion

David M. Castlewitz, Lawrence J. Chisausky, Patricia Kronberg, and L. D. Chukman Osborne/McGraw-Hill Berkeley, CA, 1982 183 pages, softcover \$15.99

Reviewed by Vern W. Cimmery POB 1074 Eagar, AZ 85925

According to the book cover, "Experienced VisiCalc users should find this book a handy reference and inspiration." The 50 VisiCalc models contained in it are organized in seven sections: Loans and Investments, General Business. Inventory Control, Advertising and Sales, Personnel and Departments, Personal Finance, and Household Aids. Although the models were created with the Apple version of the VisiCalc program, the introduction states that they should be easily entered using other versions of the program on machines such as the IBM Personal Computer, the Radio Shack TRS-80, and the Commodore PET and CBM.

The majority of the models in the book are related to investment and business management. Each model is presented in a similar format. A brief narrative describes the model itself. This includes information related to calculations performed in the model, possible applications, and suggestions for modifications. Following the narrative is the actual listing of the model showing how it was keyed in to generate the sam-

ple printout. This listing is ordered by VisiCalc coordinates, i.e., grid location. A sample report from the model is included to illustrate how the model is organized. The report also shows the user what data and input are required and which computations are performed. The parameters used to generate the report, identifying the portion of the VisiCalc spreadsheet, are provided.

Model listings were produced on an Epson MX-80 dot-matrix printer using regular type (10 characters per inch). Sample printouts were generated using the condensed type (16.5 characters per inch). Both listings and printouts are easily interpreted.

Each section of the book contains models pertinent to a particular theme. In the Loans and Investments section are models for analyzing bond and stock portfolios, organizing promissory notes, determining a maximum loan amount, calculating a rebate, and organizing rental property records.

The General Business section includes 11 models. One of them generates financial schedules for cost of goods sold, selling expenses, and general and administrative expenses. Two other models build income statements and balance sheets.

The Personal Finance section includes the following models: Home Inventory and Personal Possessions Evaluation, Net Worth Statement, Personal Finance and Budget Plan, Collector's Values, Personal Check Register, and Personal Insurance Requirements. Several of these models could easily be adapted to business applications.

The narrative and models are presented in a clear and

easy-to-follow format. Anyone who has even a beginner's knowledge of Visi-Calc should be able to understand and use the models. Because most of the models are small, they do not take a significant amount of time to enter and memory requirements are usually not enough to cause concern. However, the Personal Finance and Budget Plan model will probably require a 16K-byte expansion card if VisiCalc 3.3 for the Apple is used. Entering the sample provided for this model will deplete the 18K bytes of available memory on a 48K-byte Apple II Plus DOS 3.3, with VisiCalc loaded.

One deficiency in the model listings is that they do not indicate when the VisiCalc replicate command can be used. Initially, this may extend the amount of time required to enter a model. After entering several models, however, the user will undoubtedly be familiar enough with the model listing format to implement the

replicate command when appropriate.

Another problem area is label size. Many of the model listings have label entries that are wider than the default nine-column field, i.e., they extend into a tenth or eleventh column. The adjacent field or column where the label continues usually begins with the correct entry even though the initial label field showed the label occupying more than the default nine columns. This minor problem is easily corrected while entering the model.

This is a good first book for people who are just starting to use VisiCalc or who want to learn more about the use of various VisiCalc commands for addressing their particular modeling problems. Small and large businesses could frequently use many of these models as part of their businessmanagement package of analytical tools. VisiCalc owners, both new and experienced, can learn from this book and its models.

#### BYTE's Bugs

A reader of my article "Life After Death" pointed out an omission. (See the July 1981 BYTE, page 320.) The headers in line 0 of each of the APL programs contain the arguments S and P. These variables are not defined in the text and their meanings are not easily inferred.

P represents an initial pattern of 0 and 1s in a character string (e.g., '01011'). S represents the number of generations to be displayed and the width of the life line as a two-element integer vector (e.g., 15 16). Thus, 15 16 MIL '01011' will run for 15 generations with a life line that is 16 cells wide. It will display as a

15 by 16 matrix. I regret any difficulty this may have caused.

P. Macaluso 9 Church Court White Plains, NY 10603

#### Gremlin Stowed Away in Listing

Gremlins were at work again, this time on the source-code listing of Joseph L. Dubner's "6809 Machine-Code Disassmbler" (February BYTE, page 340). The instruction at location 03C3 hexadecimal is superfluous and should be eliminated. Our thanks to Ken Bartlett for pointing this out to us.

# For serious business microcomputing, only one operating system exactly fits.

Whether you're in business and do microcomputing, or in computing and sell to business, you'll like OASIS.\* Not a hobby or scientific system warmed-

over for business use, OASIS is the only operating system designed from the ground up for business.

#### **SERIOUS BUSINESS**

#### **COMES IN ALL SIZES.**

Whatever your business need, OASIS has the operating system to match: 8-bit or 16-, single-user or the multi-user system that professionals tell us makes micros run like minis. And that's even truer now with new OASIS-16.\*\* (OASIS exact business fit #1: choice.)

**ANY SYSTEM IS ONLY** 

AS GOOD AS THE

BUSINESS

PROGRAMS IT RUNS.

The acid test for any business operating system is the application software available to run on it. There's plenty for OASIS—for nearly any job.

And it's top quality, too, because our integrated tools are top quality—and there are more of them. Like a high-level BASIC Interpreter/Compiler/Editor/Debugger; ISAM/Keyed/Direct/Sequential Files; a smart Print Spooler; Automatic Record Locking (OASIS exclusives!); plus COBOL & 'C' Languages. These tools are mandatory for high-quality business application program development—ask any developer. (OASIS exact business fit #2: high-quality application software.)

### PORTABILITY PROTECTS BUSINESS SOFTWARE INVESTMENTS.

OASIS is custom-fitted to manufacturers' hardware so application software developed to run on one OASIS equipped machine can also run on others—and is upwardly compatible from 8-bit OASIS Single-User to Multi-User, on up to OASIS-16. This kind of application software portability is exclusive with OASIS.

Device independence allows various printers and terminals to be used—with no modification to application

HOBBY SCIENCE BUSINESS

software: OASIS system software compensates for differences. (OASIS exact business fit #3: portability.)

#### **ACCURATE DATA & A SECURE**

#### SYSTEM REDUCE BUSINESS RISKS.

Data integrity—a challenge for any multi-user system—is insured by OASIS File & Automatic Record Locking. With it, normally all users can view a record at the same time. BUT, if the record is being updated by one user, other users are automatically denied access until the update is complete. That means data is always accurate and up-to-date. And it's still another OASIS exclusive.

For system security, there's OASIS Logon, Password & Privilege Level. User Accounting keeps track of who used the system, when. (OASIS exact business fit #4: data integrity/system security.)

#### A FRIENDLY SYSTEM IS

#### **GOOD BUSINESS.**

For user-friendliness, OASIS sets new standards. Example: the EXEC Job Control Language is so smart it walks users through their applications—and around the operating system.

With our 'HELP' feature, if you are unsure of the functions and options

available, type 'HELP' and the command function title—OASIS displays the syntax and options available.

And it's all in your language—not

computerese. (OASIS exact business fit #5: user-friendliness.)

#### AND, AND, AND...

Some of the best, most extensive documentation in the industry; a packed Application Software Directory; multi-level training; direct telephone support; worldwide sales & service; options like CONTROL Relational Data Base Management System and MASTERPLAN Financial Modeling Package; OASIS has it all. (OASIS exact business fits #6 through #12.)

Now you know why there's no reason to struggle trying to put a square peg in a round hole. For serious business micro computing,

there is one operating system that exactly fits: OASIS. Call or write us today for details.

- For Z80.
- \*\* 8086/8088. Available soon for 6800, 16000 and others.

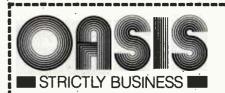

#### PHASE ONE SYSTEMS, INC.

7700 Edgewater Drive, Suite 830 Oakland, CA 94621-3051 Telephone 415/562-8085 TWX 910-366-7139

I'm serious about my business—please send me:

- □ OASIS-16 Manual, \$75
- ☐ OASIS Manual, \$60

Signature\_

- ☐ Free Application Software Directory
- and put me on your mailing list.

(Add \$3 for shipping: California residents add sales tax.)

| (Add #5 to: stripping: cam | ormania de de de la company |
|----------------------------|-----------------------------|
| Name                       |                             |
| St. (No Box#)              |                             |
| City                       | State Zip                   |
| □ Check enclosed           | □ UPS C.O.D.                |
| □ VISA □ Maste             | rcharge                     |
| Card No.                   | Exp. date                   |

#### Hardware Review

# Wyse Technology's WY-100 Terminal

Mark Haas Managing Editor

The Wyse Technology WY-100 is a microprocessor-based terminal with features not found on other terminals that cost several hundred dollars more. The unit has a 12-inch (diagonal), nonglare, green-phosphor screen that swivels and tilts; a detached, 105-key keyboard with coiled cord; communications and printer ports; and several operating modes, all housed in a sturdy, castaluminum case. In operation, the WY-100 emulates a Lear Siegler ADM-31.

Upon powering up, the WY-100 performs several selftests. The terminal halts all further operation if a fault is detected, and an error message pinpointing the fault is displayed. The sequence of tests covers the microprocessor and all memory chips. In addition, a test is provided for the communications and printer ports, and a test for proper keyboard and display operation is also performed.

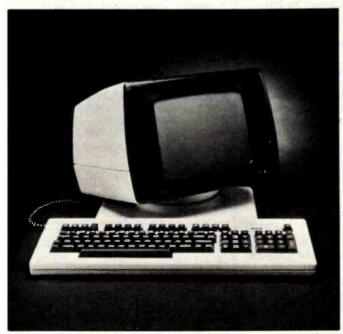

Photo 1: The WY-100 terminal from Wyse Technology.

#### The Display Unit

The normal display is formatted as 24 lines of 80 characters, plus 2 lines for local and host messages and function-key labeling. Characters are formed by an 8 by 10 dot matrix in a 10 by 11 cell. The terminal can display 128 characters plus a variety of graphics characters especially suited for forms work. The quality of the character formation is very good (except for lowercase letters m and w), and the display itself is free of annoying distortions and flicker, providing a clear, stable image. Contrast could be improved with the use of a screen filter, such as the one provided on the IBM 3101, because ambient light tends to wash out the display. This necessitates turning up the brightness which, in turn, degrades the character quality slightly. Also, on the unit reviewed it was necessary to tinker with the internal control potentiometers on the video board to obtain the optimum display quality.

The topmost line displays local and host messages; the next 24 lines comprise the data-display area, and the bottom line can be used to display function-key labels. Normal, reverse, underscore, dim, blink, and blank attributes may be assigned to any portion of the screen in any combination on a line-by-line basis by entering an escape sequence that includes an attribute code. For example, ESC A 1 t creates a reversed, half-intensity function-key labeling line. Actual labels can be entered with another escape sequence: ESC z 3 Del Char will enter Del Char into the label field for the fourth function key (keys are numbered 0 to 7). Attributes and text can be entered into the local and host message fields in a similar manner.

The main text area can be split either horizontally or vertically into two screens. Escape sequences initiate these features, too, and are also used to designate which of the two screens is active. For example, ESC  $\times$  1 + will split the screen horizontally, with the lower screen starting at line 12 (+ = 12).

The WY-100 is capable of implementing block-mode transmission. When in the block mode, the terminal is capable of performing local error checking of data entered

• EVERYTHING FOR YOUR TRS-80" • ATARI™ • APPLE™ • PET™ • CP/M™ • XEROX™ • IBM™ • OSBORNE™ • •

\* TRS-80 is a trademark of the Radio Shack Division of Tandy Corp - \* ATARI is a trademark of Atan Inc. - \*APPLE is a trademark of Apple Corp. - \* PET is a trademark of Commodore \* CP/M is a trademark of Digital Research - "XEROX is a trademark of Xerox Corp. \* IBM is a trademark of IBM Corp. \* OSBORNE is a trademark of Osborne Corp.

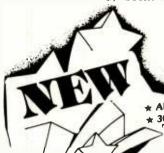

# **BUSINESS PAC 100**

\* All orders processed within 24-Hours \* 30-Day money back guarantee

# 100 Ready-To-Run **Business Programs**

Weighted average cost of capital

True rate on discounted loan

Merger analysis computations

Time series analysis linear trend

Future price estimation with inflation

Financial ratios for a firm

Laspeyres price index

Paasche price index

Mailing list system

Sorts list of names

Time use analysis

Arbitrage computations

Insurance policy file

Dilution analysis

Sinking fund depreciation

Finds UPS zones from zip code

Automobile expense analysis

in memory payroll system

Sale-leaseback analysis

Shipping label maker Name label maker

Net present value of project

True rate on loan with compensating bal, required

Constructs seasonal quantity indices for company

Computes weeks total hours from timeclock info.

Generate invoice on screen and print on printer

In memory accounts payable system-storage permitted

Use of assignment algorithm for optimal job assign.

In memory accounts receivable system-storage ok

Computes selling price for given after tax amount

Compares 3 methods of repayment of loans

Computes gross pay required for given net

Types envelope including return address

Loan amount a borrower can afford

Purchase price for rental property

Time series analysis moving average trend

Letter writing system-links with MAILPAC

DOME business bookkeeping system

In memory inventory control system

Computerized telephone directory

(ON CASSETTE OR DISKETTE).....Includes 128 Page Users Manual.... Inventory Control.....Payroll.....Bookkeeping System.....Stock Calculations..... Checkbook Maintenance.....Accounts Receivable.....Accounts Payable.....

#### BUSINESS 100 PROGRAM LIST

#### NAME

#### 1 R(II F78

- 2 ANNOT
- 3 DATE
- 4 DAYYEAR
- 5 LEASEINT
- 6 BREAKEVN
- 7 DEPRSL
- 8 DEPRSY
- 9 DEPROR
- 10 DEPRODB
- 11 TAXDEP
- 12 CHECK2
- 13 CHECKBK1 14 MORTGAGE/A
- 15 MULTMON
- 16 SALVAGE
- 17 RRVARIN
- 18 RRCONST
- 19 EFFECT 20 FVAL
- 21 PVAL
- 22 LOANPAY
- 23 REGWITH
- 24 SIMPDISK
- 25 DATEVAL
- 26 ANNUDEF 27 MARKUP
- 28 SINKFUND
- 29 BONDVAL
- 30 DEPLETE
- 31 BLACKSH
- 32 STOCVAL1
- 33 WARVAL
- 34 BONDVAL2 35 EPSEST
- 36 BETAALPH
- 37 SHARPE1
- 38 OPTWRITE 39 RTVAL
- 40 EXPVAL
- 41 BAYES
- 42 VALPRINF
- 43 VALADINF
- 44 UTILITY
- 45 SIMPLEX
- 46 TRANS
- 47 EQQ
- 48 QUEUE1
- 49 CVP
- 50 CONDPROF 51 OPTLOSS
- 52 FQUOQ
- 53 FQEOWSH
- 54 FQEOQPB
- 55 QUEUECB 56 NCFANAL
- 57 PROFIND
- 58 CAP1

#### **DESCRIPTION**

- Interest Apportionment by Rule of the 78's
- Annuity computation program
- Time between dates
- Day of year a particular date falls on
- Interest rate on lease
- Breakeven analysis
- Straightline depreciation
- Sum of the digits depreciation
- Declining balance depreciation Double declining balance depreciation
- Cash flow vs. depreciation tables
- Prints NEBS checks along with daily register
- Checkbook maintenance program
- Mortgage amortization table
- Computes time needed for money to double, triple, etc.
  - Determines salvage value of an investment
  - Rate of return on investment with variable inflows
  - Rate of return on investment with constant inflows
  - Effective interest rate of a loan
  - Future value of an investment (compound interest)
  - Present value of a future amount
  - Amount of payment on a loan
  - Equal withdrawals from investment to leave 0 over
  - Simple discount analysis
  - Equivalent & nonequivalent dated values for oblig.
  - Present value of deferred annuities
  - % Markup analysis for items
  - Sinking fund amortization program
  - Value of a bond
  - Depletion analysis
  - Black Scholes options analysis
- Expected return on stock via discounts dividends
  - Value of a warrant
  - Value of a bond
    - Estimate of future earnings per share for company Computes alpha and beta variables for stock
      - Portfolio selection model-i.e. what stocks to hold

      - Option writing computations
      - Value of a right
      - Expected value analysis Bayesian decisions
      - Value of perfect information
      - Value of additional information
      - Derives utility function Linear programming solution by simplex method
      - Transportation method for linear programming
      - Economic order quantity inventory model Single server queueing (waiting line) model
      - Cost-volume-profit analysis Conditional profit tables
      - Opportunity loss tables Fixed quantity economic order quantity model
      - As above but with shortages permitted As above but with quantity price breaks Cost-benefit waiting line analysis
      - Net cash-flow analysis for simple investment
- Profitability index of a project
  - Cap. Asset Pr. Model analysis of project

59 WACC

60 COMPBAL

- 61 DISCBAL 62 MERGANAL
- 63 FINRAT
- 64 NPV
- 65 PRINDLAS 66 PRINDPA
- 67 SEASIND
- 68 TIMETR
- 69 TIMEMOV
- 70 FUPRINF
- 71 MAILPAC 72 LETWRT
- **73 SORT3**
- 74 LABEL1 75 LABEL2
- 76 BUSBUD
- 77 TIMECLCK
- 78 ACCTPAY
- 79 INVOICE
- 80 INVENT2
- 81: TELDIR
- 82 TIMUSAN 83 ASSIGN
- 84 ACCTREC
- 85 TERMSPAY
- **86 PAYNET** 87 SELLPR
- 88 ARBCOMP 89 DEPRSF
- 90 UPSZONE
- 91 ENVELOPE 92 AUTOEXP
- 93 INSELE
- 94 PAYROLL2 95 DILANAL
- 96 LOANAFED RENTPRCH
- 98 SALELEAS

☐ TRS-80 (Mod-I or III), Pet, Apple

☐ TRS-80 Mod-II, IBM, Osborne

☐ TRS-80 Cassette Version

or Atari Versions

and CP/M Versions

ADD \$5.00 TO CANADA AND MEXICO

ADD \$3.00 FOR SHIPPING IN UPS AREAS

ADD \$4.00 FOR C.O.D. OR NON-UPS AREAS

- 99 RRCONVBD 100 PORTVAL9
- Investor's rate of return on convertable bond Stock market portfolio storage-valuation program
  - \$99.95

  - NEW TOLL-FREE ORDER LINE \$149.95

(OUTSIDE OF N.Y. STATE) (800) 431-2818

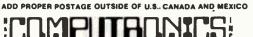

**50 N. PASCACK ROAD** SPRING VALLEY, NEW YORK 10977

ASK FOR OUR 64-PAGE CATALOG

DEALER INQUIRIES INVITED

HOUR 24 ORDER

(914) 425-1535 ALL PRICES & SPECIFICATIONS SUBJECT TO CHANGE OELIVERY SUBJECT TO AVAILABILITY

BYTE October 1982 393 Circle 178 on inquiry card. www.americanradiohistory.com

# Model 953A EPROM PROGRAMMER

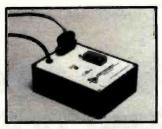

- Programs 2508, 2758, 2516, 2716, 2532 and 2732 five volt EPROMS.
- Complete no personality modules to buy.
- Intelligent microprocessor based, programs and verifies any or all bytes.
- RS-232 serial interface use with computer or terminal.
- Verify erasure command verifies that EPROM is erased.
- Extended diagnostics error output distinguishes between a bad EPROM and one which needs erasing.
- May be used for extremely reliable data or program storage.
- All power on programming socket under processor control, LED warning light indicates when power is applied.
- Complete with Textool zero insertion force socket.
- High performance/cost ratio.
- Standard DB-25 I/O connector.

PRICE \$289

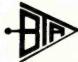

BAY TECHNICAL ASSOCIATES, inc.

HWY 603, P.O. BOX 387 BAY ST. LOUIS, MISSISSIPPI 39520 (601) 467-8231

# YOU'VE JUST FOUND THE MISSING LINK!

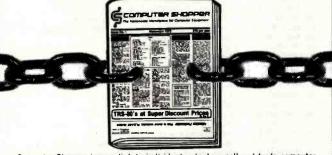

Computer Shopper is your link to individuals who buy, sell and trade computer equipment and software among themselves nationwide. No other magazine fills this void in the marketplace chain.

Thousands of cost-conscious computer enthusiasts save by shopping in Computer Shopper every month through hundreds of classified ads. And new equipment advertisers offer some of the lowest prices in the nation.

Computer Shopper's unbiased articles make for some unique reading among magazines and there's a "help" column to answer difficult problems you may have with interfacing, etc.

For a limited time you can subscribe to Computer Shopper with a 6 month trial for only \$6 or 12 months for only \$10. MasterCard & VISA accepted.

6 month trial, 6 or 12 months for only \$10

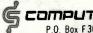

COMPUTER SHOPPER

P.O. Box F305 Titusville, FL 32780 305-269-3211

#### At a Glance

#### Name

WY-100

#### Manufacturer

Wyse Technology 2148 Bering Dr. San Jose, CA 95131 (408) 946-3075

#### Price

\$995 single unit; quantity discounts available

#### **Dimensions**

Keyboard: 2% inches high, 20½ inches wide, and 7½ inches deep (6.60 by 52.07 by 18.03 cm)
Display: 12½ inches high, 15 inches wide, and 12½ inches deep

(31.75 by 38.1 by 31.75 cm)

#### Hardware

Separate keyboard and display units, microprocessor-controlled, one-page (1920-character) display arranged as 24 lines of 80 characters, six display attributes, function key label line, local and host message line, serial communications and printer ports.

#### **Options**

Second page display

#### Warranty

90-day full

on the keyboard. This function requires the second page option and uses one 24 by 80 page as the data "form" and the second page to define the data-validation parameters, as follows: A (alphabetic only), B (numeric only), and D (numeric with special characters, that is, + . \* /, etc.). Local editing features include line insert and delete, character insert and delete, and automatic word wrapping.

The rear panel of the display unit contains the serial communications port (computer to terminal) and a serial printer port. Both ports are programmed with DIP (dual-inline package) switches located under the Wyse label on the keyboard. Access to the switches is easy, and illustrations in the documentation make setting the data rates, number of data and stop bits, and parity clear. Both ports may be programmed from 50 to 9600 bits per second, 7 or 8 data bits, 1 or 2 stop bits, and odd, mark, or space parity. The Print key allows data on the screen to be sent out the printer port.

#### The Keyboard

The keyboard is divided into four sections: the main section (which is much like a typewriter keyboard), a cursor-control section, a numeric keypad that contains a convenient comma key, and a function-key section that includes eight programmable keys. Metal dividers separate the main keyboard, cursor section, and numeric keypad.

The "feel" of the keyboard is good, though there is no tactile feedback. Audible feedback is provided, however, and this may be turned on or off from the keyboard by Shift-

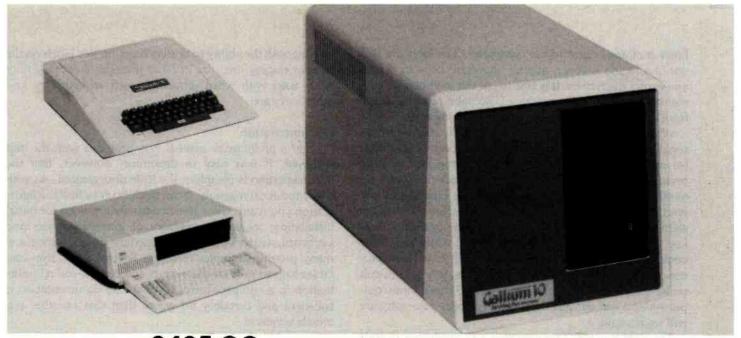

PRICE: 2495.00 complete subsystem for Apple II or IBM-PC

CAPACITY: 14.4 megabytes unformatted....11.3 megabytes formatted

**EXPANSION:** Total expansion capability to 57.6 megabytes using the same controller

and host interface.

Expansion capability to 18.8 megabytes by adding a second disk drive

and using the same cabinet and power supply.

NETWORK: For Apple II only, Network capability is available at a cost of \$200 per

station

#### **GALLIUM SOFTWARE**

For Apple II, the ROM resident software interfaces to DOS 3.3, CPM and PASCAL operating systems. All operating systems remain unmodified so there is no need to make any program changes when using the Gallium. Any system can be booted directly from Gallium.

For IBM-PC, a connect program is provided which brings the Gallium-10 on line and becomes accessible as Drives C and D.

| - | _ | _   | - | - |
|---|---|-----|---|---|
|   | - | - 1 |   |   |
| - | - |     |   | _ |

| UTILITIES     |                                                     |
|---------------|-----------------------------------------------------|
| Format        | , Formats all Surfaces                              |
| Volume Initer | Initializes With An "EMPTY"                         |
| FIIe          | A Given Number of Volumes                           |
|               | In Single, Double or Triple<br>Size DOS 3.3 Volumes |
| File Finder   | . Finds All Volumes On Which                        |

Any Given File Is Resident

File Runner . . . . . . . Finds & Runs The Given File From the First Volume On

Which It is Resident

Partition .......Partitions The Disk For DOS 3.3, CPM & PASCAL Allocating The Required Number Of Sectors

For Each Given Operating System

Connects Gallium To DOS

If Booted From Floppy Disk

#### IBM

#### UTILITIES

FDISK ..... Formats All Surfaces, Once
Formatted Capacity is
11.5 Megabytes

DSKLNK . . . . . . . . Connects Gallium to PC-DOS

CHKHRD ..... Similar to PC-DOS CHKDSK Utility, Reports Disk Usage

# **XITENSYSTEMS**

16815 Hawthorne Blvd. Lawndale, Ca 90260 (213) 370-3966 (800) 421-1947

Circle 96 on inquiry card.

Enter (nothing is sent to the computer). The keys are laid out in a logical manner, and all important keys are where you expect them to be. It is best to use this keyboard at normal typing-table height, as there is no palm-rest area at the front. If anything, this promotes good typing style.

When in the conversation mode (normally used with personal computers), all of the editing keys become available for integration into your favorite word processor or other program. Each key sends an escape code followed by another character code. For example, the Line Delete key sends ESC R. Many of the keys send different codes in the shifted and unshifted positions. Thus, the unshifted Page key could mean scroll one page forward while Shift-Page could mean scroll one page backward. If your word processor won't allow direct use of these keys, it is not difficult under CP/M to capture them in the BIOS (basic input/output system) and convert them there to codes your software will understand.

The eight function keys are capable of producing 16 code sequences. When the terminal is powered up, these are set to Ctrl-A @ to Ctrl-A O. These may be changed, however, under program control, by sending the terminal a series of escape sequences. For example, ESC z A DIR B: CR DEL will program the F2 key to send DIR B: followed by a carriage return. Each function key may be programmed with up to eight characters (16 with the second page option). In keeping with the ability to display function-key labels on the bottom display line, the WY-100 provides great flexibility when used with word processors such as Wordstar and other software.

#### Documentation

Only a preliminary manual was provided with the unit reviewed. It was easy to determine, however, that the documentation is complete, if a little disorganized. As with many technical manuals, it can be difficult to find the information you want. Clear instructions are provided for initial installation, including placement of internal jumpers and keyboard switch settings. All functions are explained and many provide examples of usage. Several appendixes and tables help to provide the escape- and control-coding information in a compact form. Overall, the documentation is sufficient and certainly no worse than that of other terminals reviewed.

#### Conclusions

A state-of-the-art terminal, the Wyse Technology WY-100 provides a flexible means of communicating with your microcomputer. Modular construction and self-test and field-diagnostic features provide easy servicing. Good keyboard layout and a clear, easily readable display make this terminal well suited for long sessions at the computer.

# v eprom erasi

- Element life 7700 hours ntensity: 12Ws 1/2cm2 at 1"
- Erases all UV EPROMS (2716, 2732, 2516, 2532, etc.)

\* HOBBY MODEL

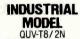

\$68.95

WITH TIMER & SAFETY SWITCH

QUV-T8/2T \$97.50

**ABOVE 220VAC** 50HZ

QUV-T8/2TE \$109.50

PRICE INCLUDES ALL PERSONALITY MODULES

\* GANG PROGRAMMER

#### **STAND ALONE RS-232** INTELLIGENT PROGRAMMER

\$489.0

PROGRAMS: 2508, 2516, 2532, 2716, 2732, 2732A, 2758, 8748, 8749

- ★ STAND ALONE, CRT, OR COMPUTER CONTROL

  ★ UPLOAD/DOWNLOAD IN MOTOROLA OR INTEL HEX FORMAT

  ★ MICROPROCESSOR BASED ★ 4 K INTERNAL RAM

  ★ 90 DAY PARTS & LABOR WARRANTY ON ALL PRODUCTS
  - PHONE ORDERS (305) 776-5870

2564, 2764 PERSONALITY MODULES Soon to be released TWX: 510-955-9496 . WE ACCEPT VISA, MC, CHECKS, C.O.D., MONEY ORDER

LOGICAL DEVICES INC. 781 W. OAKLAND PARK BLVD. • FT. LAUDERDALE, FL 33311

ADD: \$4.00 SHIPPING \$2,00 C.O.D. CHARGES

# Reliable Business

experience, so it can be used effectively by your present office staff. The menu-driven systems feature extensive error detection and correction facilities, so they are "friendly" to the user.

- GENERAL LEDGER. Everything you need to keep the books. Features easy-to-use data entry and error correction, trial balance, fast post, and a variety of comprehensive reports. Automatic error detection keeps the books in balance. Writes checks and makes journal entries in one operation.
- PAYROLL. A very flexible system that adapts to a wide variety of needs. Features Federal, state, and local tax calculations, El credit, and special pay and deduction amounts. Prints all necessary reports, paychecks, and W-2 forms.
  DATA MANAGER. A powerful generalized data
- management system that lets you define, enter, update, sort, select, and print reports from a database of your own design. Applicable to almost any job where records must be kept, this system can replace literally hundreds of programs.

Put your computer to work with these sophisticated systems now. Programs are available for 48K or larger two-disk systems in your choice of code for Microsoft BASIC-80® under CP/M®, IBM® Personal Computer BASIC, or Micropolis® BASIC.

#### DATASMITH

Box 8036, Shawnee Mission, KS 66208, (913) 381-9118

Call toll-free for great savings on Omni's Get Omni quality complete line of 51/4" premium disks. Each is certified error-free at a minimum of twice for as little as \$1.99. the error threshold of your system. Each is rated for more than 12 million passes without disk-related errors or significant wear. And each is precision fabricated to exceed even if all you all ANSI specifications with such standard features as reinforced hub rings and Tyvec sleeves. Get same day shipment and an want is a unconditional, no hassle money-back guarantee. 10 pack. 152 Boston Turnpike Shrewsbury, MA 01545 (800) 343-0314; In Mass: (617) 756-2960 Call toll free (800) 343-0314 In Mass: (617) 756-2960 CALL FOR PRICES ON 8" DISKS. Call iif you're not sure which disk is compatible with your system. Call for prices on 96 tpi and special formats. We offer an unconditional money-back warranty. We're here to help. Be sure to indicate system name and model # at right. Check Master Card # of Price Per Total COD VISA 51/4" Disks 10 Pack 10 Packs Price \$19.90 Single side/single density Card # Single side/double density \$23.90 Double side/double density \$39.90 System and model #\_ Flip/Floppy reversible \$39.90 Double side/double density Protective plastic library case \$ 2.99 (in lieu of soft storage box) \$ 2.00 Shipping and handling Add .40 per additional 10 pack 5% sales tax (Mass. only) Total Circle 25 on inquiry card.

## **OUR PRICES ARE OUR SUCCESS**

MOST ECONOMICAL SOURCE TO BUY FLOPPY DRIVES — FROM ONE OF THE LARGEST DEALERS IN THE WORLD! NOW YOU CAN BUY TANDON, QUME, TEAC, SHUGART, MPI, SIEMENS, REMEX, YANKEE, APPLE, EPSON, DEC, CDC, CIPHER, NEC, TALLY, ALTOS, ATARI, DATAPRODUCTS, IBM AND MORE . . . . . . . . . . . AT LOW COST!! IMMEDIATE SHIPPING!!

APPLE 100% Apple compatible; runs DOS 3.3, PASCAL, CP/M etc. 15% more storage by using enhancer diskette. 300% faster track-to-track speed.

SAVE \$70

INTRODUCTORY \$259

SUGGESTED RETAIL PRICE \$329.00

VERSAbox Real Time Clock/

| APPLE II + Complete System: APPLE II + Computer,                 |
|------------------------------------------------------------------|
| disk drive and controller 12" monitor                            |
| green screen                                                     |
| APPLE II + compatible Winchester drives                          |
| 5 MB <b>\$1795</b> 10 MB <b>\$1995</b>                           |
| Includes controller, cables, software for CP/M,                  |
| DOS or PASCAL.                                                   |
| 8" drive, controller, power supply, cables, cabinet              |
| and software                                                     |
| <b>APPLE Drive</b> 5¼" 70/80 Track \$389                         |
| Enhancer Diskette 35 TD 40 Tracks \$389                          |
| APPLE II plus 64K, Z80 card, 80 column card,                     |
| controller hardware diagnostic, DOS 3.3,                         |
| disk drive 163K, green monitor — runs DOS 3.3,                   |
| CP/M and PASCAL \$1950                                           |
|                                                                  |
| OTHER PRODUCTS FOR APPLE II                                      |
| Description Sale Price                                           |
| VERSAcard-multifunction board \$169                              |
| BSR Transducer                                                   |
| Applications/Demo Disk\$25                                       |
| Parallel Printer Card\$69                                        |
| PRT-1 with cable                                                 |
| PRT-1 with EPSON 80/100 screen graphics                          |
| dump with cable -Graffitti card \$99                             |
| PRT-1 with NEC8023 or C-10th PROWRITER screen Dump Graphics \$99 |
| 16K ram card                                                     |
| 32K ram card                                                     |
| 64K ram card including DOS 3.3                                   |
| disk emulator\$279                                               |
| 128K ram card including DOS 3.3                                  |
| disk emulator \$369                                              |
| PASCAL disk emulator\$39                                         |
| DOS 3.3 disk emulator \$39                                       |
| Visicalc Expand Program\$59                                      |
| VERSAbox Spooler/buffer 16K                                      |
| Centronics Input/Output \$199                                    |
| VERSAbox Spooler/buffer 16K                                      |
| Centronics and RS232C \$239                                      |

| Display option                                 | \$129  |
|------------------------------------------------|--------|
| 16K Memory Modules for VERSAbox                | . \$39 |
| Standard 6' Centronics Parallel Cable          |        |
| for EPSON, C-ITOH, NEC, ANADEX,                |        |
| and others                                     | \$22   |
| Standard 6' Paper Tiger or Prism               |        |
| Printer cable. Parallel Centronics Male DB25   | \$26   |
| Miscellaneous cables for various printers.     | \$20   |
| Please specify for Qume, Diable, Votrax        |        |
| NEC Spinwriter or other                        | . \$26 |
| 80 Column card                                 | \$169  |
| Z80 card (no CP/M software included)           | \$149  |
| Controller for Apple II including              |        |
| hardware diagnostics                           | \$95   |
|                                                |        |
| PC with 256K memory, disk drive                |        |
| DM controller, 2 drives and a green            |        |
| 12" monitor                                    | \$2799 |
| Floppy drive controller                        | \$189  |
| Controller with one serial interface           | \$249  |
| Board with one parallel and two serial interfa |        |
| (no controller)                                | \$249  |
| Big Blue Card (multifunction card)             | \$489  |
| Single side single density drive 5¼"           | \$195  |
| Double side double density drive 5¼"           | \$249  |
| Tandon TM 100-1 5¼" SS SD drive                | 42.70  |
| 250 KB capacity                                | \$208  |
| Tandon TM 100-2 51/4" DS DD drive              | •      |
| 500 KB capacity                                | \$269  |
| Tandon TM 100-4 51/4" 96 TPI drive             |        |
| IMB capacity                                   | \$379  |
| MEMORY:                                        |        |
| 64K — <b>\$189</b> 128K — <b>\$289</b>         |        |
| 256K — <b>\$499</b> 512K — <b>\$799</b>        |        |
|                                                |        |

APPLE COMPATIBLE COMPUTERS
BASIS & FRANKLIN AVAILABLE

**COMPUSHACK** 

| 400 ATARI computer and disdrive | \$1099<br>\$k<br>\$799<br>\$649 |
|---------------------------------|---------------------------------|
| Add on drive                    | \$399                           |
| VIC 20                          | \$299                           |
| NEC computer PC8000             |                                 |
| Aerox computer 620              | . Can                           |
| DISK DRIVES                     |                                 |
| TANDON:                         |                                 |
| TM 100-1                        | \$208                           |
| TM 100-2                        | \$269                           |
| TM 100-4                        | \$379                           |
|                                 | \$399                           |
|                                 | \$499                           |
|                                 | \$899                           |
| TM 603 - 10 MB \$               | 1049                            |
| SHUGART:                        |                                 |
| SA 400                          | \$215                           |
| 450                             | \$281                           |
| 800/801                         | \$379                           |
| 850                             | \$535                           |
| SIEMENS:                        | 1 7                             |
| FDD 100-5                       | \$199                           |
| 200-5                           | \$259                           |
| 100-8                           | \$349                           |
|                                 | \$449                           |
| QUME:                           |                                 |
| DT-5                            | \$279                           |
| DT-8                            | 474                             |
| TEAC:                           |                                 |
|                                 | \$199                           |
|                                 | \$299                           |
| FD50E                           | \$299                           |
| FD50F                           | \$399                           |

| CABINETS/POWER SUPPLY                                                      |
|----------------------------------------------------------------------------|
| Qual 8" disk drive cabinet with power supply \$249                         |
| Cabinet/power supply for single 8" drive \$179                             |
| Dual 51/4" disk drive cabinet with power supply \$99                       |
| Single 51/4" disk drive cabinet with                                       |
| power supply\$69                                                           |
| 2 single side double density 8" disk drives,                               |
| cabinet/power supply \$895                                                 |
| MONITORS & PRINTERS                                                        |
| NEC 12" green                                                              |
| BMC 12" green                                                              |
| BMC 12" green (high res.)                                                  |
| BMC 13" color monitor \$289                                                |
| C. ITOH Prowriter parallel \$499                                           |
| C. ITOH Prowriter serial                                                   |
| C. ITOH Prowriter 15" carriage Parallel . \$699                            |
| Serial <b>\$799</b>                                                        |
| F10 Daiseywheel letter quality \$1495.                                     |
| OKIDATA                                                                    |
| 82A \$459 83A \$730                                                        |
| 84AP \$999 84AS \$1099                                                     |
| <b>EPSON</b> MX-80 \$469                                                   |
| MX-80 FT \$539 MX-100 \$699                                                |
| BROTHER HR1 \$799                                                          |
| SMITH CORONA TP1 \$599                                                     |
| Janes Saries and American State of San San San San San San San San San San |

#### ATTACHE:

The 18-pound portable, compact turn key computer system, by OTRONA contains: Z80A processor, DMA processor, 2 double size double density drives, high resolution graphics, built-in diagnostics, CP/M, Wordstar plus, Basic 80, Valet, and other items included. DC operator and battery backup. Multifunction expansion (optional) \$3999

## Soon Opening Retail Stores Throughout U.S.A. FRANCISE INQUIRIES WELCOME

PRICES SUBJECT TO CHANGE WITHOUT NOTICE

24-HOUR ORDERING SERVICE TOLL-FREE TELEPHONE NUMBERS Outside California: 800-854-8428 Inside California: (714) 730-7207 or (408) 973-1444 Telex: 18-3511 Answer Back CSMA ALL FLOPPIES
REPAIRED QUICKLY
AT LOW COST

#### COMPUSHACK

Computers - Video Games

2630-H Walnut Avenue Tustin, CA 92680

## Software Review

## Edu-Ware's Statistics 3.0

Brownlee Elliott 2694 Brady Dr. Bloomfield Hills, MI 48013

It's almost routine now to hear that a company has upgraded a popular software package. All too often, however, the package has been upgraded more in price than in performance. But there are exceptions, and Edu-Ware's Statistics 3.0 is one. Edu-Ware has changed what was a mediocre package with a serious bug into a sophisticated, reliable, and useful tool.

To describe the improvements in Statistics 3.0, I will have to use some statistical terms. However, I have in-

#### At a Glance

#### Name

Statistics 3.0

#### Type

Statistical package

#### Manufacturer

Edu-Ware Services Inc. 22222 Sherman Way Canoga Park, CA 91303 (213) 346-6783

#### **Price** \$29.95

#### Format 51/4-inch disk for both Apple

DOS 3.2 and 3.3

#### Language Applesoft BASIC

#### Computer

Apple II with 48K bytes and Applesoft

#### Documentation

6-page leaflet

#### **Audience**

Primary: social science researchers using small data sets and a limited number of statistical procedures Secondary: teachers and others needing a simple statistical package for computing means, standard deviations, etc

cluded a glossary for those who may be unfamiliar with these terms (see text box). I will supplement the glossary with occasional definitions and explanations as we go.

While Statistics 3.0 can't rival SPSS or SAS, those gargantuan statistical packages for mainframe computers, this package for the Apple II is well worth its price of \$29.95. Statistics 3.0 has six statistical procedures, a data-editing procedure, and a disk-storage procedure. The whole package fits easily within the memory of a 48K-byte Apple II with Applesoft BASIC. Despite limited documentation, Statistics 3.0 is user-friendly. And best of all, the whole package does what it's supposed to do—calculate statistics accurately.

People who have not had a college course in statistics will have some trouble understanding such terms as measures of central tendencies, population (which has a special meaning in statistics), and sample (which also has a special meaning).

But people untrained in statistics will probably want to use only one of the programs: the "Mean, Variance, and Standard Deviation" program. Even for this one program alone, the package is worth its price.

#### The Programs

A mean, in case you haven't taken a college statistics course yet, is an average—the typical score or whatever it

#### About the Author

Brownlee Elliott holds a doctorate in education from Wayne State University. While earning his degree, he also completed a minor in Everybody's making money selling microcomputers.
Somebody's going to make money servicing them.

New NRI Home Study Course Shows You How to Make Money Servicing, Repairing, and Programming Personal and Small

Personal and Small Business Computers

Seems like every time you turn around, somebody comes along with a new computer for home or business use. And what's made it all possible is the amazing microprocessor, the tiny little chip that's a computer in itself.

Using this new technology, the industry is offering compact, affordable computers that handle things like payrolls, billing, inventory, and other jobs for businesses of every size...perform household functions including budgeting, environmental systems control, indexing recipes. And thousands of hobbyists are already owners, experimenting and developing their own programs.

## **Growing Demand** for Computer Technicians

This is only one of the growth factors influencing the increasing opportunities for qualified computer technicians. The U.S. Department of Labor projects over a 100% increase in job openings for the decade through 1985. Most of them *new* job's created by the expanding world of the computer.

#### Learn at Home in Your Spare Time

NRI can train you for this exciting, rewarding field. Train you at home to service not only microcomputers, but word processors and data terminals, too. Train you at your convenience, with clearly written "bite-size" lessons that you do evenings or weekends, without going to classes or quitting your present job.

Your training is built around the latest model of the world's most popular computer. It's the amazing TRS-80™ Model III, with capabilities and features to perform a host of personal and business functions. No other small computer has so much software available for it, no other is used and relied

to keep for personal or business use.

You get plenty of practical experience. Using the NRI Discovery Lab® that also comes as part of your course, you build and study circuits ranging from the simplest to the most advanced. You analyze and troubleshoot using the professional 4-function LCD digital multimeter you keep to use later in your work. Then you use the lab and meter to actually access the interior of your computer... build special circuits and write programs to control them. You "see" your computer at work and demonstrate its power.

on by so many

people. And it's yours

#### **Computer Assisted Instruction**

Your TRS-80 even helps train you. You receive 4 special lesson tapes in BASIC computer language. Using them in your microcomputer, you "talk" to it as you progress. Errors are explained, graphics and animation drive home key points. Within a matter of minutes, you'll be able to write simple programs yourself.

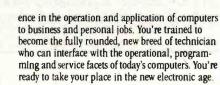

#### **Other Opportunities**

NRI has been giving ambitious people new electronic skills since 1914. Today's offerings also include TV/Audio/Video Systems servicing with training on our exclusive Heath/Zenith computer-programmable 25" diagonal-color TV...Industrial Electronics, Design Technology...and other state-of-the-art courses.

#### Free Catalog...Mail Card No Salesman Will Call

Send the postage-paid card for our 100-page catalog showing all courses with equipment and complete lesson plans. There's no obligation other than to yourself. See how NRI can help you grow with the most exciting and important new field of the 80's. If card has been removed, please write to us.

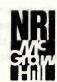

#### **NRI Schools**

McGraw-Hill Continuing Education Center 3939 Wisconsin Ave. Washington, DC 20016

We'll give you tomorrow

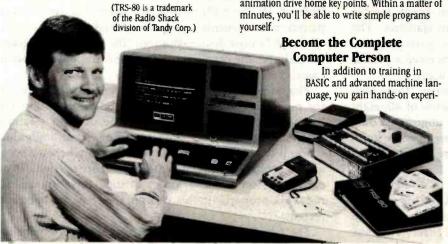

#### Statistical Glossary

Reduced to its simplest terms, statistics tries to do two things: (1) summarize (or describe) a series of measurements; (2) give the probability that a series of measurements turned out the way they did simply by chance. In one way or another, most statistical terms can be defined in one of these ways.

The mean is the average of a group of measurements—the most typical. The mean is one of a number of measures of central tendency, all of which try to show what a typical case

The variance and standard deviation indicate whether cases are grouped close to the mean or spread far apart. If the variance and standard deviation are small, the cases are grouped close together; if the two are large, the cases are spread far apart.

Grouped data is in this form: 5 cases were 42; 8 cases were 43; 17 cases were 44; etc. It is an economical way of dealing with raw data involving a large number of cases and a relatively small range of possible scores or measurements.

Ungrouped data is simply a list of all the actual scores or measurements presented case by case.

Paired measurements present two or more scores for each case. For example, an educational researcher might have a reading score and an intelligence score for each student.

A contingency table presents a series of numbers in rows and columns; the numbers are frequency counts of some type. For example, a contingency table might show the number of students who answered a test question true and the number who answered false; also, the numbers might be broken down by sex. The results of BYTE's BOMB survey could be presented in a contingency table (the rows could be the ratings, the columns could be the articles).

A population is the total group being described in a statistical analysis. A sample is a part of that group; usually, a sample is chosen in some manner that makes it likely that the sample is similar to the total population.

The normal distribution is the mathematical distribution that many measurements are likely to take in nature. Most statistical probabilities are based on the normal distribution.

SPSS and SAS are statistical packages for mainframe computers; they contain dozens of programs and their documentation runs to several hundred pages.

A correlation coefficient shows the extent to which two sets of measures are "in step"; that is, as one measure gets higher, the other more or less consistently gets either higher or lower.

The Pearson Product Moment Correlation is a specific procedure for calculating a correlation coefficient. (The coefficient is not in itself a probability figure; that would require further calculations.)

Chi Square, t-test, F-ratio, and Analysis of Variance are all ways of measuring the probability that a set of measurements came out the way it did just by chance. Which of these four ways is best in a given situation depends on the mathematical characteristics of the measurements or numbers.

is you're measuring. The variance and standard deviation are rough measures of whether the scores are clustered close together or spread far apart.

Users without statistical training will have two problems with the "Mean, Variance, and Standard Deviation" program; they must know whether they want population or sample statistics and grouped or ungrouped data.

Unless you know for sure that you want sample statistics, you should ask for population statistics. The two methods produce slightly different variances and standard deviations, but sample statistics have a precise technical use that needn't concern most users.

You have grouped data if it is in this form: "three people got a score of 39; five people got a score of 40; eight people got a score of 41; etc." You have ungrouped data if all you have is a list of numbers. If three people got a score of 39, that number will appear three separate times in your list.

The other five statistical procedures in the Statistics 3.0 package require specialized knowledge. They are Pearson Product Moment Correlation, normal distribution, Chi Square distribution, Chi Square test, and t-test. (All these procedures are used to determine the probability that a particular group of numbers came to be arranged the way they are simply by chance. The normal distribution procedure is also used to determine percentile scores, which can be used to compare an individual measurement or score to the overall average.)

The correlation-coefficient program calculates the Pearson Product Moment Correlation for two sets of paired measurements. Aside from misspelling the name "Pearson" in the documentation, this is a good program. Its output is the correlation coefficient and the number of cases.

The normal distribution gives either the probability or the percentile value for an input standard deviation and its mean. This distribution could be used to establish percentile values for a set of scores or for an individual score; it could also be used in procedures where a z score and its probability (or percentile value) are needed. (In an earlier version of Edu-Ware's Statistics, this program did not work properly; in this version, the error has been cor-

The Chi Square distribution gives the probability for

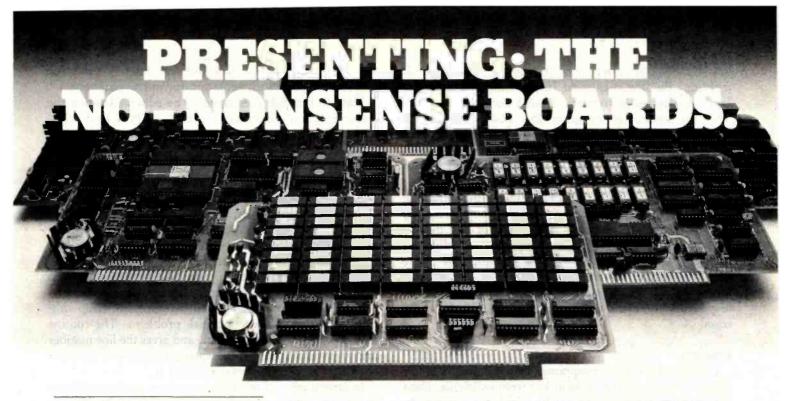

#### The RAM67

Our RAM67 static RAM offers low power for cool operation and high reliability. It is the first S100 memory of its size to offer battery back up. The RAM67 will run without waitstates with any present S100 bus CPU.

#### Advanced static RAM67 features:

- ☐ Low power CMOS RAM
  ☐ 100 ns access time
- ☐ No wait states with our 10 MHz
- Lightning One<sup>TM</sup>
- ☐ 8/16 bit operation
- ☐ Phantom disable
- ☐ Battery back up option

If you need high performance and high reliability at an affordable price, the RAM67 is the memory for you.

#### The Lightning One

The Lightning One is the fastest \$100 CPU board presently available. The 8086 processor with its two co-processors, the 8087 and 8089, provide exceptional data manipulation, numeric processing and I/O handling capability.

#### The Lightning One features:

- ☐ 8086 or 8088 16 bit processor.
- 4,5,8, or 10 MHz jumper selectable operation
- ☐ Optional 8087 and 8089 co-processors
- Onboard monitor with diagnostics
- 9 vectored interrupts expandable to 65

#### Other LDP Products

In addition to the RAM67 and Lightning One, Lomas Data Products offers the following fine products:

#### ☐ HAZITALL System Support

2 serial ports, 2 parallel ports, clock/calendar, 9511 or 9512 math support (option), hard disk controller host interface . . . . A & T, \$325.00

#### LDP72 Floppy Disk Controller

Single or double density operation, single or double sided disks, controls both 8" and 51/4" floppy drives, digital data separator for adjustment free reliable operation

A & T, \$274.95

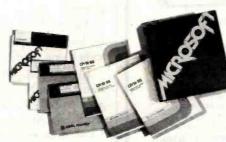

For 16 bit computing on the S100 bus, come to the leader...

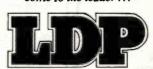

#### ☐ LDP128/256K Dynamic RAM

An advanced dynamic RAM with static like performance. An ideal choice for large memory configurations where cost is an important consideration. No DMA, or reset restrictions .... A & T, 128K \$795.00, 256K \$1395.00

#### □ LDP88 8088 CPU Board

Ideal for inexpensive systems requiring the processing power of a 16 bit instruction set. The LDP88 has up to 8K of on-board EPROM, 1K bytes of RAM, 1 serial RS232 port, 9 vectored interrupts, 5 MHz operation. Useable as a single board 8088 processor . . . . . . . A & T, \$349.95

#### Software Available

#### □ CP/M-86\*

#### ☐ MP/M-86\*

Full MP/M-86 implementation, hard disk and floppy disk support, plus memory drive. 1, 2 and 5 user configurations.

#### ☐ MS-DOS\*\*

The IBM Personal Computer operating system, includes macro assembler ...... \$250.00

#### ☐ Other software:

BASIC86, BASCOM86, FORTRAN86, C, FORTH.

\*CP/M-86 & MP/M-86 trademark of Digital Research.
\*\*MS-DOS trademark of Microsoft.

Lightning One trademark of Lomas Data Products, Inc.

Dealer and O.E.M. inquiries invited.

LOMAS DATA PRODUCTS, INC.

729 Farm Road, Marlboro, Massachusetts 01752 
Telephone: 617-481-2822

any Chi Square value with its associated degrees of freedom. But the user must first calculate Chi Square (and the degrees of freedom) from a contingency table. The Chi Square test program does this calculation. It calculates Chi Square and the degrees of freedom from an input contingency table. The expected values for the contingency table are part of the output. The user cannot specify expected values.

The t-test program gives the t value for the difference between two means or for a single mean compared to a predetermined value. In the comparison of two means, the user can specify either that the two standard deviations are equal or unequal. This is a minor flaw in the program; it would have been better to always use the unequal-standard-deviations formula because the results are unchanged if the standard deviations happen to be equal.

#### **Features**

Data for the various programs can be entered in either of two ways: from the keyboard or from a disk file. Data entered from the keyboard can be saved in a disk file. In either case, data entry is virtually foolproof; in the keyboard mode, the program will not accept anything but numbers.

But users do have to discover for themselves the need for a carriage return after each data entry. (Perhaps we should assume that everyone knows this. Unfortunately,

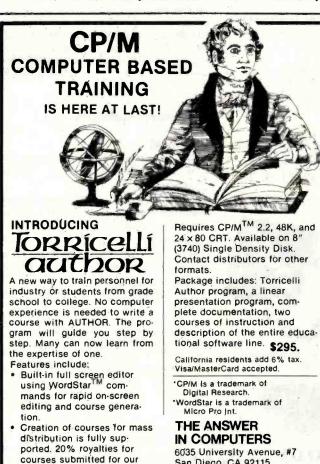

however, assumptions like this are often behind the plethora of poor documentation for microcomputers.)

Data in the disk files can also be edited. Reading the documentation is necessary to discover how to do this. The commands are not part of the display menus.

Also, data can be saved only on the Edu-Ware disk itself. This can be a disadvantage for users with numerous files because the disk is copy-protected so well that you can't even get a catalog of the programs.

This lack of the ability to run a "Catalog" command on the disk has another disadvantage. Users are limited to using Apple II's Silentype thermal printer for printouts. I could discover no way to modify the print routine to get printouts on my IDS 440 impact printer (and I wanted to make some printouts to accompany this article).

The package does have an interesting error-trap routine to catch hardware and disk problems. The routine lists the error (e.g., end of data) and gives the line number and program name. It then explains the cause of the error and what should be done to correct it.

Inadvertently, I fooled the error-trap routine with one procedure. I had covered the write notch on my disk so that I would not accidentally alter the program as I tried to "trick" it with incorrect entries (like using letters instead of numbers for data). Then, forgetting about the write notch being covered, I tried to save a data file. Instead of catching the problem, the program went into an endless loop.

#### Conclusions

Overall, this is a fine program for someone who wants something more than a programmable calculator, but something less than an IBM mainframe. Teachers could use it to quickly calculate average test scores. Social studies researchers could use it to calculate various kinds of probability statistics.

The documentation could be improved with a tutorial to teach novices how to run the program. In addition, the documentation should show sample runs for each program and give at least a simplified technical explanation for the 'Mean, Variance, and Standard Deviation' program.

The package would also be improved if data files could be kept on separate disks. And the package should provide some way to use printers other than the Silentype.

In addition, the package would be more complete if it had an Analysis of Variance procedure, which has more applications (and fewer mathematical restrictions) than the t-test. Also, it would be nice if the program calculated t-test and F-ratio (Analysis of Variance) probabilities along with the normal distribution and Chi Square probabilities it now calculates.

But statisticians could probably find "one more thing" to add no matter how many procedures were in the package. I'm willing to keep this one—even without Analysis of Variance. After all, there was a time not so long ago when I didn't know what variance was, much less that it could be analyzed.■

courseware catalog.

San Diego, CA 92115

714-287-0795

#### THE FOURTH SOURCE™

|                                                                                                    |                                                           |               | MVP-FORTH -                            |                                                                                                    |                              | oduct<br>insportability, the FO                                                       | RTH-79                  |
|----------------------------------------------------------------------------------------------------|-----------------------------------------------------------|---------------|----------------------------------------|----------------------------------------------------------------------------------------------------|------------------------------|---------------------------------------------------------------------------------------|-------------------------|
| NEW FORTH PRODUCTS                                                                                               |                                                           |               | Standard Requi                         | red Word Set,                                                                                                    | the vocab                    | ulary for the instruction                                                             | on book,                |
| Personal FORTH for the IBM-PC<br>Multitasking, full screen editor, flo                                           | pating point support, DOS                                 | <b>\$</b> 200 | STARTING FOR and utilities.            | RTH, by Brodie                                                                                                    | , editor, ass                | sembler, many useful r                                                                | outines,                |
| file handler, color monitor suppor                                                                               |                                                           | \$300         | MVP-FORTH P                            | RODUCTS for                                                                                                    | CP/M®                        | IBM-PC® and Ap                                                                        | ple®                    |
| MULTI-TASKING FORTH CP/M,<br>A-FORTH by Shaw Labs, Ltd. car<br>a mainframe. Print, sort, and Inter-<br>same time | n operate your micro like                                 | \$395         | MVP-FORTH documentati                  | 1 Programmer                                                                                                    | s Kit includ                 | ding disk with and STARTING                                                           |                         |
| ☐ FORTH TUTORIAL by Laxen & H<br>with documentation and a copy of                                                | of "Starting FORTH" by                                    |               |                                        | d Disk with doo                                                                                                    | _                            | n. Assembly source<br>\$75                                                            |                         |
| Brodie. The easy way to learn FO  "And so FORTH" by Huang. Ar                                                    | indepth how-to book                                       | \$95          | FORTH.                                 | d Cross Comp                                                                                                    | Her with M                   | VP-FORTH source in<br>\$300                                                           |                         |
| about FORTH with a Z80 implem FORTH model.                                                                       | entation. Follows the lig-                                | \$25          | MVP-FORTI callfinding, a               | d Programming and translating.                                                                                                    | g Aids for d                 | decompiling,<br>\$150                                                                 |                         |
|                                                                                                    |                                                           |               | ☐ MVP-FORT                             | Assembly So                                                                                                    | ource Printe                 | ed listing. \$20                                                                      |                         |
|                                                                                                    |                                                           |               | ☐ ALL ABOUT                            | FORTH by Ha                                                                                                    | aydon.                       | \$20                                                                                  |                         |
| MORE FOR                                                                                                    | TH DISKS                                                  | ortina.       |                                        | operating syst                                                                                                    |                              | variety of CPU's,<br>ify your computer and                                            |                         |
|                                                                                                    |                                                           |               | FORTH MANU                             | ALS GINDES                                                                                                    | & DOCUME                     | 2TM                                                                                   |                         |
| FORTH with editor, assembler, and                                                                                | manual. •Source provided                                  |               |                                        | Charles and the Control of the Control of the Contr |                              |                                                                                       |                         |
| Specify disk size!  APPLE II/II + by                                                                             | □ PET® by FSS                                             | \$90          | Derick & 8                             | cyclopedia by<br>laker. A comple<br>er's manual to t                                                                                                    | ete                          | Best instructional ma<br>available, (soft cover                                       | inual                   |
| MicroMotion \$100                                                                                                | ☐ TRS-80/I® by Nauti                                      | ilus          |                                        | th FORTH-79                                                                                                    | •                            | Starting FORTH (ha                                                                    |                         |
| ☐ APPLE II by Kuntze● \$90                                                                                       | Systems•                                                  | \$90          |                                        | . Flow charted,                                                                                                    |                              | cover)                                                                                | \$20                    |
| ☐ ATARI® by PNS \$90                                                                                             | ☐ 6800 by Talbot                                          |               | 2nd Ed.                                |                                                                                                    | 25                           | METAFORTH by Ca                                                                       |                         |
| □ CP/M® by \$100                                                                                                 | Microsystems                                              | \$100         | ☐ 1980 FOR                             | ML Proc.                                                                                                    | 25                           | Cross compiler with                                                                   |                         |
| MicroMotion                                                                                                    | ☐ 6809 by Talbot                                          |               | ☐ 1981 FOR                             | ML Proc.                                                                                                    |                              | code                                                                                  | \$30                    |
| ☐ CROMEMCO® by Inner                                                                                             | Microsystems                                              | \$100         | 2 Vol.                                 |                                                                                                    | 540 D                        | Systems Guide to fi                                                                   |                         |
| Access \$100                                                                                                    | ☐ <b>Z80</b> by Laboratory                                |               | ☐ 1981 Roch                            |                                                                                                    |                              | FORTH                                                                                 | \$25                    |
| ☐ <b>HP-85</b> by Lânge● \$90                                                                                    | Microsystems                                              | \$50          | Proc.                                  |                                                                                                    | 25                           | Caltech FORTH Mar                                                                     |                         |
| ☐ IBM-PC® by Laboratory                                                                                          | 8086/88 by Laborate                                       |               | ☐ Using FOF                            | RTH S                                                                                                    | 105                          | invitation to FORTH                                                                   |                         |
| Microsystems \$100                                                                                               | Microsystems                                              | \$100         | ☐ A FORTH                              | Primer 5                                                                                                    | POE .                        | PDP-11 FORTH Use                                                                      |                         |
|                                                                                                    |                                                           |               | ☐ Threaded                             |                                                                                                    |                              | Manual                                                                                | \$20                    |
| Enhanced FORTH with: F-Floati<br>S-Stand Alone, M-Math Chip Supp<br>Specify Disk Size!                           |                                                           |               | □ AIM FORT                             | H User's                                                                                                    | 112                          | CP/M User's Manua<br>MicroMotion                                                      | \$20                    |
| ☐ APPLE II/II + MicroMotion,                                                                                     | ☐ TRS-80/I or III by N                                    | Ailler        | ☐ APPLE Use                            |                                                                                                    |                              | FORTH-79 Standard                                                                     | -                       |
| F. G. & 79 \$140                                                                                                 | Microcomputer Serv                                        |               | MicroMotio                             |                                                                                                    | 20                           | FORTH-79 Standard                                                                     | _                       |
| ☐ CP/M by MicroMotion,<br>F & 79 \$140                                                                           | F, X, & 79  6809 by Talbot Micr                           | \$130<br>ro-  | ☐ TRS-80 Us<br>MMSFORT                 |                                                                                                    | 19                           | Conversion Tiny Pascal in                                                             | \$10                    |
| ☐ <b>H89/Z89</b> by Haydon,                                                                                      | systems, T & X                                            | \$250         |                                        |                                                                                                    |                              | fig-FORTH                                                                             | \$10                    |
| T & S \$250                                                                                                    | ☐ Z80 by Laboratory N                                     | Vicro-        |                                        |                                                                                                    |                              | contains FORTH                                                                        |                         |
| ☐ H89/Z89 by Haydon, T \$175                                                                                     | systems, F & M Ea                                         |               |                                        | ssary, memory                                                                                                    |                              |                                                                                       | \$15                    |
| □ PET by FSS, F & X \$150                                                                                        | <ul> <li>8086/88 by Laborate<br/>Microsystems,</li> </ul> | -             | Installation Mar                       | nual is required                                                                                                    | for Impleme                  | ific CPU's and computentation.                                                        | ters. The<br>Each \$15  |
|                                                                                                    | F&M Ea                                                    | ach \$100     | □ 1802                                 | □ <b>6</b> 502                                                                                                    | □ 6800                       | □ AlphaMicro                                                                          |                         |
| CROSS COMPILERS Allow sutan                                                                                      | ding modifying and an-                                    | niling for    | □ 8080                                 | □ 8086/88                                                                                                    | □ 9900                       | ☐ APPLE II                                                                            |                         |
| cross compilers Allow extenspeed and memory savings, can also FORTH disk.                                        |                                                           |               | □ PACE                                 | □ 6809                                                                                                    | □-NOVA                       | ☐ PDP-11/LSI-11                                                                       |                         |
| ☐ CP/M \$200                                                                                                    | □ IBM• \$300                                              |               |                                        |                                                                                                    |                              |                                                                                       | + ++1                   |
| ☐ H89/Z89 \$200                                                                                                  | □ 8086• \$300                                             |               |                                        |                                                                                                    |                              |                                                                                       |                         |
| ☐ TRS-80/I \$200                                                                                                 | □ Z80• \$300                                              |               | Ordering late                          | Alona Chasta Mar                                                                                                    | ou Odas to                   | As AAOI INT AAI 1 105                                                                 | AL DEFEC                |
| □ Northstar® \$200                                                                                               | □ 6809 <b>\$</b> 350                                      | 211           |                                        |                                                                                                    |                              | ayable to MOUNTAIN VIEW No billing or unpaid PO's.                                    |                         |
| fig-FORTH Programming Aids and translating.                                                                      | for decompiling, callfinding                              | \$150         | residents add sale<br>in US funds on U | es tax. Shipping of<br>S bank, include to                                                                                                    | osts in US incor handling ar | cluded in price. Foreign on<br>a shipping by Alr: \$5 for<br>a \$99 and \$20 for each | rders, pay<br>each item |
| flg-FORTH Model and Source, w<br>Source Listing.                                                                 | rith printed Installation Ma                              | inual and     | \$100. Minimum o without notice. S     | rder \$10. All price                                                                                                    | es and produ                 | icts subject to change or viser license agreement re                                  | vithdrawal              |
| Source Listing.                                                                                                  |                                                           |               | some products.                         |                                                                                                    |                              |                                                                                       |                         |
|                                                                                                    | 080/Z80® , 8                                              |               | DEALER & AUTH                          | OR INCHIDIES "                                                                                                    | NVITED                       |                                                                                       |                         |

## MOUNTAIN VIEW PRESS, INC.

PO BOX 4656

**MOUNTAIN VIEW, CA 94040** 

(415) 961-4103

## Program Your Own Text Editor

## Part 2: Install the Video-Display-Oriented Text Editor on Your System

Richard Fobes Creative Computer Services **POB 1327** Corvallis, OR 97339

Last month, we covered the concept of the VDO text editor, a video-display-oriented text editor that avoids the common convention of embedding text-processing commands in text. The VDO text editor uses a fast, refreshing video display to completely update the displayed text whenever a change is made. The result is an easy-to-use system that continually displays the current state of the text on the screen.

The major component of this concluding part is listing 1, a heavily documented assembly-language program compatible with both 8080 and Z80 microprocessors. The

comments contain the information necessary for installing the VDO text editor on virtually any Z80- or 8080-based system with a fast parallel or memorymapped display. (Changes to the program should also be easy to make.)

As indicated by the label table at the end of listing 1, the system-dependent sections are placed at the beginning (variables and vectoring addresses) and the end (the key assignments in the EDIT routine) of the program. Listing 2 is the series of routines used on the author's Digital Group System, as mentioned in part 1.

Listing 1: Complete listing of the VDO text editor. Although the listing is in Zilog's Z80 assembly language, only those instructions available to Intel's 8080 microprocessor have been used. Once assembled, this program will run on the 8080, 8085, or Z80.

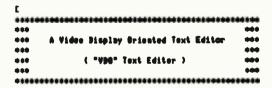

Uritten by:

Richard Fobes

Copyright 1979 & 1981 by:

Creative Computer Services P. 0. Dex 1327 Corvellis, OR 97330

#### ALL RIGHTS RESERVED

MSTICE: Reproduction in any form of any part of this program except for personal (strictly non-connercial) use, is strictly forbiddes without the prior express written consent of Crentive Computer Services, Corvallie, Oregon. (Anyone interested is distribution rights should write to Creative Computer Services at the above address.)

This text editor is designed to make text editing much some convenient by keeping the updated text visible on the screen and by making changes in the text as seen as a key is pressed.

This program is written for 8000 or 200 microprocessor-based computers. It occupies loss than 2.2K bytes of memory. The amenenics used here are the standard Zileg amenomics

given in the 200 Technical Hanual from Zilog, Inc. except that the ADD, ADC, and SDC instructions used here do not include the "A" register in the list of operands. Although Z00 amenomics are used, only the instructions common to both the 8080 med 280 are used here. All numbers are expressed is decimal metation. All text strings are in ASCII with the most significant bit set. ]

[ Indicate that the machine code is to start at address 1536 decimel (1.5K) : 3 ST 1534D [ Jump to the start of the editor: ] JP EDIT. Vectors to external imput/output subroutines: 3

RESET. \*\*\*\*

This subroutine must initialize all peripheral devices. It is called each time the editor is entered either from the initial start-up or from a hardware reset operation: ]

RESET. JP XXXXX

# CMOS $\mu$ P seminars and workshops (continued).

RCA helps you stay in step with current technology.

CMOS is the wave of the future in systems design. Now, RCA—the company that invented CMOS—is offering one-day seminars and five-day intensive workshops to give you the information you need to design the products of the 80's.

#### Free seminars

Our comprehensive one-day seminars will give you the information you need to design in the 1800 series.

The seminar is from 8:30 to 12:30. From 1:30 to 3:30 there will be an optional equipment demonstration.

#### 1. The microprocessor

- New product previews
- Architecture of 1802 and 1805/1806
- Peripheral devices: RAM, ROM, I/O
- Register usage
- Memory addressing

#### 2. Software

Utilities, math packages, assemblers, high-level languages

#### 3. Systems support

- Development systems
- Micromonitor
- Microboard Computer Development System

#### 4. Microboards

- Single-board computers
- Memory modules
- Digital I/O modules
- Analog modules
- Accessories

#### 5. Customer support

- Field technical specialists
- RCA representatives, distributors, sales offices
- Technical literature
- Repair and software update service

Reserve space now. Don't miss this opportunity to prepare for your future. Return the coupon today. Or call toll-free 800-526-3862. (In New Jersey call 201-685-6533.)

#### Seminar schedule

| Sept. 21 Boston, MA        |
|----------------------------|
| Sept. 28 Detroit, MI       |
| Oct. 5 Milwaukee, WI       |
| Oct. 7 Pomona, CA          |
| Oct. 14 Ft. Lauderdale, FL |
| Oct. 19 Seattle, WA        |
| Oct. 21 Cleveland, OH      |
| Oct. 26 Oklahoma City, OK  |
| Oct. 28 Raleigh, NC        |
| Nov. 4 Newport Beach, CA   |
| Nov. 9 Santa Clara, CA     |
| Nov. 16 Philadelphia, PA   |

## Watch for our 1983 seminar and workshop schedule.

#### Five-day workshops

Our intensive five-day workshops will give you the knowledge you need to design CMOS microprocessorbased systems for any application. You'll see why we say CMOS is in your future: it offers advantages no other technology can match.

This comprehensive workshop costs only \$950. The price includes: Microboard Computer Development System with both BASIC high-level language and Assembler/Editor; and two cassette recorders. Total value is \$849.

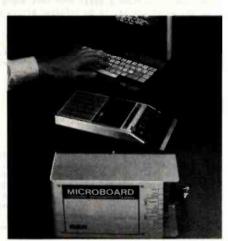

You'll get hands-on experience, using the new CMOS Microboard Computer Development System. (Terminal optional.)

## When the work is over, the above equipment is yours to keep.

If you bring your own development system, you pay only \$300.

We'll also provide a terminal for your use during the workshop. (Which you can purchase at the special price of \$375.)

#### Workshop schedule.

| Workshop scriedule. |                 |  |  |  |
|---------------------|-----------------|--|--|--|
| Sept. 13 to 17      | New Orleans, LA |  |  |  |
| Sept. 27 to Oct. 1  | Denver, CO      |  |  |  |
| Oct. 4 to 8         | Boston, MA      |  |  |  |
| Nov 8to 12          | Tamna Fl        |  |  |  |

RCA

| <b>Microsystems Marketing, RCA Sol</b> i<br>Route 202, Somerville, New Jersey 08 |                                                                                |
|----------------------------------------------------------------------------------|--------------------------------------------------------------------------------|
| Please register me for the RCA CM                                                | IOS Seminar or Workshop indicated below<br>on RCA CMOS Seminars and Workshops. |
| lame                                                                             |                                                                                |
|                                                                                  |                                                                                |
| Company                                                                          | Phone                                                                          |
|                                                                                  |                                                                                |
| Company<br>Address<br>City/State/Zip                                             |                                                                                |
| Address                                                                          |                                                                                |

KEY.ST

This subroutine gets the status of the keyboard port. The Z flag is set if the keyboard strobe is off, and it is cleared if the keyboard strobe is on. If the strobe is en, the ASCII code is placed in the seven least significant bits of register A and the nost significant bit is set. If the strobe is off, the contents of register A are uniaportant. This subroutine is used only for the automatic repeat feature. Registers ML, DE, and BC must not be changed by this subroutine. I

KEY.ST JP XXXXX

KEY.IN

This subroutine gets the next ASCII code from the keyboard. It waits for a key to be pressed and released before it returns. If z key is already pressed when this subroutine is called, it waits for the key to be released before waiting for the next key to be pressed and released (to avoid possible confusion with the key which was pressed earlier, probably for a different purpose). The ASCII code for the pressed key is placed in register A with the most significant bit set. Registers ML, BE, and BC must not be changed by this subroutine. I

KEY.IN JP XXXXX

UP.LFT

This subroutine initializes the video display such that the next character to be displayed by the CM.OUT subroutine will appear in the upper left corner of the screen. If the display is of the memory-mapped type, this subroutine would simply isitialize a variable to point to the first address of the display area of memory. For other video display types a special code is usually available to cause such an action to occur. Registers HL, BE, and BE must not be changed by this subroutine. ]

UP.LFT JP XXXXX

C ICM.OUT

This subroutine outputs one ASCII character to the display device. No control codes are sent to the video display by this subroutine. After each WIDTH number of characters have been sent to the display by this subroutine, the next character position must be the first character position of the next line. If the display needs CR's (carriage returns) or Line Feeds to start a new line, this subroutine must provide them when the appropriate number of characters have been sent. (See WIDTH variable.) If the display is of the memory mapped type, this subroutine would get the pointer (variable) mentioned in the UP.LFT subroutine (above), it would place the indicated character in that memory position, and then increment the pointer. This subroutine can assume that the character to be displayed is in register A with the most significant bit set. Registers HL, SE, and BC must not be changed by this subroutine. I

CH.OUT JP XXXXX

PR.OUT

This subroutine seads one ASCII character, carriage return or Line Feed to the printer. The ASCII code to be printed is in register A (in the seven least significant bits). If the setting of the most significant bit of the byte is important to the printer, it should be taken care of by this subroutine. Registers HL, BE, and BC must not be changed by this subroutine. I

PR.OUT JP XXXXX

MS.IN

This subroutine inputs text from the mass storage device.

On input, HL contains the memory address of the first (and

lewest) location in which to store a byte, and BC contains the maximum number of bytes which can be imputted by this subreutime. Upon return, ML must contain the address of the last byte which was read in (unless an error occurred). If there was not enough reen in memory for the text to be inserted, the I flag must be set. If an input error occurred (or if no text was found for insertion), the Z flag must be cleared and the carry flag must be set. (If no error occurred, both the 2 flag and the carry flag must be cleared.) If an audio cassette is used as the mass storage device, this subroutine simply inputs a string of 8-bit bytes into memory either until a zero byte is reached or until a longer than usual time delay has expired since the last byte was imputted. If a digital cassette tape, a floppy disk, or a hard disk is used as the mass storage media, this subroutine must request (from the user) information as to where the text is to come from (in the form of a filename, m file number, or the first and last block numbers which contain the text). Also, in all cases, this subroutine must make sure that the number of bytes inputted does not exceed the maximum byte count given in register BC. If there are special codes which should be checked for (to avoid allowing them to be sent to the display device), or if a zero byte might get into the text via this subroutine, they should be checked for by this subroutine. Any of the registers can be changed by this subroutine. ]

MS.IN JP XXXXX

MS.OUT

This subroutine outputs text to the mass storage device. On imput, ML contains the address of the first byte of memory to be sutputted, and BC contains a count of the number of bytes to be outputted. (All the bytes are in contingous ascending memory locations.) If an output error is encountered, the carry flag must be set upon return. The carry flag must be cleared if no error occurs. If an audio cassette is used as the mass storage device, this subroutine simply outputs BC number of 8-bit bytes to the audio cassette interface (and a zero byte is added at the end if it is needed by the MS.IN subroutine to indicate the end of the "file"). If a digital cassette tape, a floppy disk, or a hard disk is used as the mass storage media, this subreutine must request (from the user) information as to where the text is to be saved (in the form of a filename, a file number, or the first and last block numbers which will be used to save the text). Of course this subroutine (or the operating system) must handle the recorded text in such a way that it can later be read by the MS.IN subroutine. Any of the registers can be changed by this subroutine. I

MS.OUT JP XXXXX

Constants:

www.americanradiohistory.com

SPACE. EQU 160B [ ASCII code for a space (blank) with most significant bit (MSB) = 1 ]

CR. EQU 141B [ ASCII code for a carriage return with MSB = 1 ]

Partition polaters:

The following pointers indicate the boundaries of the text area as indicated. The values of BEG.TX and END.TX are constant, but they are implemented here as variables to allow the text area to be changed easily even after assembly of the program. The value(s) of BEF.CU, AFT.CU, or both BEF.CU and AFT.CU change with almost every editing operation. Note that the un-used portion of the text area is between the values of BEF.CU and AFT.CU (the "cursor gap"). The numbers used here specify the use of the top 14K of an 18K system, with the text area empty. Two bytes are used to store each of these numbers. I

BEG.TX BU 4097B [ Points to the first byte of the text (if there is text to the left of the cursor). A carriage return is located at (BEG.TX)-1. (The carriage return is used to stop the CR.LFT subroutine when searching this far to the left of the cursor). (Note: 4097 = 4K+1) ]

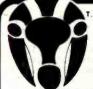

## Quality Discount

**GUARANTEED LOWEST** PRICES! We will match any advertised price. Just show us

Mountain A/D + D/A

| Val C                                 | lu   |
|---------------------------------------|------|
| APPLE                                 |      |
| Artsci                                |      |
| Magic Window                          |      |
| Magic Maller                          |      |
| Magic Words                           | 56   |
|                                       | 1/6  |
| Beagle Bros.                          |      |
| Dos Boss                              |      |
| Utility City                          |      |
| Apple Mechanic                        | 25   |
| Biodelbuild                           |      |
| Apple Panic                           |      |
| Chapiliter                            |      |
| Serpentine                            | 20   |
| Charles Mann                          |      |
| Basic Teacher                         |      |
| Teacher Plus                          |      |
| Medical II                            | 879  |
| Denver Software                       |      |
| Financial partner                     |      |
| Pascal Tutor                          |      |
| Pascal Programmer                     | 108  |
| Ellis Computing                       |      |
| Nevada Cobol                          |      |
| Nevada Pilot                          |      |
| Nevada Edit                           |      |
| Application pkg. sa.                  |      |
| Hayden Software                       |      |
| Datagraph                             |      |
| Histograph                            |      |
| Apple pie Series ea.                  |      |
| Howard Software                       |      |
|                                       |      |
| Real Estate Analyzer Tax preparer '82 |      |
| Tax preparer state: CA, NY/NJ/IL      |      |
| IUS                                   |      |
|                                       | **** |
| Datadex<br>Easywriter                 |      |
| Easymover                             |      |
| Easypack (Combo)                      |      |
| Easymaller                            |      |
| Krell Co.                             |      |
|                                       |      |

Logo \$135 Logo w/o Frills 89

Cis Cobol Std. .... \$775

Word Pak (Special)

Microfocus

Data Pak (Special).... Microsoft Basic Compiler ....

Forms-2 ... Micropro Wordstar Mailmerge . . . . . . Calcstar . . . . . . . Supersort

Fortram-80

Games

Sargon II ...

Wizardry .

Time Manager ....

Zork I or II ..... Deadline

Crossword Magic

| 441                                                                                                    |                                                                                                    |
|----------------------------------------------------------------------------------------------------|----------------------------------------------------------------------------------------------------|
| MISC.                                                                                                    |                                                                                                    |
| Mathemagic                                                                                                    | . \$80                                                                                                    |
| Spellquard                                                                                                    | . 199                                                                                                    |
| Edn 6502                                                                                                    | 82                                                                                                    |
| Locksmith                                                                                                    | 79                                                                                                    |
| Screen Writer II                                                                                                    |                                                                                                    |
| A-stat 79                                                                                                    |                                                                                                    |
| Mailing list                                                                                                    |                                                                                                    |
| Stoneware DB Master                                                                                                    |                                                                                                    |
| Visicalc 3.3                                                                                                    | . 185                                                                                                    |
| Visischedule                                                                                                    |                                                                                                    |
| Visipack                                                                                                    |                                                                                                    |
| PFS: Filling Report or Graph                                                                                                    | 88                                                                                                    |
| Muse Software                                                                                                    |                                                                                                    |
| Super Text II                                                                                                    | \$125                                                                                                    |
| Address book                                                                                                    |                                                                                                    |
| Form letter                                                                                                    |                                                                                                    |
| Data Plot                                                                                                    | . 52                                                                                                    |
| Peachtree                                                                                                    |                                                                                                    |
| Series 40                                                                                                    |                                                                                                    |
| G/L, A/R, A/P ea                                                                                                    | \$399                                                                                                    |
| Inventory, Payroll ea.                                                                                                    | . 399                                                                                                    |
| Inventory, Payroll ea.  G/L + A/R + A/P (Special)                                                                                                    | . 397                                                                                                    |
| Series 9                                                                                                    |                                                                                                    |
| Peachcalc                                                                                                    |                                                                                                    |
| Telecommunications                                                                                                    | 279                                                                                                    |
| Silicon Valley                                                                                                    |                                                                                                    |
| Wordhandler Sensible Speller                                                                                                    | \$199                                                                                                    |
| Sensible Speller                                                                                                    | 99                                                                                                    |
| And Many More                                                                                                    |                                                                                                    |
| And many more                                                                                                    |                                                                                                    |
| CP/M                                                                                                    |                                                                                                    |
| CP/IVI                                                                                                    |                                                                                                    |
| Mark of Unicorn                                                                                                    | _                                                                                                    |
|                                                                                                    |                                                                                                    |
| Final Word                                                                                                    | \$250                                                                                                    |
| MicroPro                                                                                                    |                                                                                                    |
| Wordstar                                                                                                    | \$285                                                                                                    |
| Mallmerge                                                                                                    |                                                                                                    |
|                                                                                                    | 95                                                                                                    |
| Calcstar                                                                                                    |                                                                                                    |
| Mallmerge<br>Calcstar<br>Spellstar                                                                                                    |                                                                                                    |
| Supersort I                                                                                                    | . 199<br>. 160<br>. 170                                                                                                    |
| Supersort I Data pack (3 in One)                                                                                                    | . 199<br>. 160<br>. 170<br>. 395                                                                                                    |
| Supersort I Data pack (3 in One)                                                                                                    | . 199<br>. 160<br>. 170<br>. 395                                                                                                    |
| Supersort ) Data pack (3 in One) Word pack (3 in One) Microsoft                                                                                                    | . 199<br>. 160<br>. 170<br>. 395<br>. 395                                                                                                    |
| Supersort I Data pack (3 in One) Word pack (3 in One) Microsoft Basic 80                                                                                                    | 199<br>160<br>170<br>395<br>395                                                                                                    |
| Supersort I Data pack (3 in One) Word pack (3 in One) Microsoft Basic 80                                                                                                    | 199<br>160<br>170<br>395<br>395                                                                                                    |
| Supersort I Data pack (3 in One) Word pack (3 in One) Microsoft Basic 80 Basic Compiler Fortran 80                                                                                                    | 199<br>160<br>170<br>395<br>395<br>395<br>\$285<br>325<br>345                                                                                                    |
| Supersort I Data pack (3 in One) Word pack (3 in One) Microsoft Basic 80 Basic Compiler Fortran 80 Cobol 80                                                                                                    | 199<br>160<br>170<br>395<br>395<br>395<br>\$285<br>325<br>345<br>570                                                                                                    |
| Supersort I Data pack (3 in One) Word pack (3 in One) Microsoft Basic 80 Basic Compiler Fortran 80                                                                                                    | 199<br>160<br>170<br>395<br>395<br>395<br>\$285<br>325<br>345<br>570                                                                                                    |
| Supersort I Data pack (3 in One) Word pack (3 in One) Microsoft Basic 80 Basic Compiler Fortran 80 Cobol 80 Macro 80 Peachtree                                                                                                    | 199<br>160<br>170<br>395<br>395<br>\$285<br>325<br>345<br>570<br>140                                                                                                    |
| Supersort I Data pack (3 in One) Word pack (3 in One) Microsoft Basic 80 Basic Compiler Fortran 80 Cobol 80 Macro 80 Peachtree                                                                                                    | 199<br>160<br>170<br>395<br>395<br>\$285<br>325<br>345<br>570<br>140                                                                                                    |
| Supersort I Data pack (3 in One) Word pack (3 in One) Microsoft Basic 80 Basic Compiler Fortran 80 Cobol 80 Macro 80                                                                                                    | . 199<br>. 160<br>. 170<br>. 395<br>. 395<br>. 395<br>. 325<br>. 345<br>. 570<br>. 140<br>. \$399                                                                                    |
| Supersort I Data pack (3 in One) Word pack (3 in One) Microsoft Basic 80 Basic Compiler Fortran 80 Cobol 80 Macro 80 Peachtree General Ledger                                                                                                    | . 199<br>. 160<br>. 170<br>. 395<br>. 395<br>. 395<br>. 325<br>. 345<br>. 570<br>. 140<br>. \$399                                                                                    |
| Supersort I Data pack (3 in One) Word pack (3 in One) Microsoft Basic 80 Basic Compiler Fortran 80 Cobol 80 Macro 80 Peachtree General Ledger Accounts Receivables Accounts Payables Inventory                                                                                                    | 199<br>160<br>170<br>395<br>395<br>395<br>\$285<br>325<br>345<br>570<br>140<br>\$399<br>399<br>399                                                                                   |
| Supersort I Data pack (3 in One) Word pack (3 in One) Microsoft Basic 80 Basic Compiler Fortran 80 Cobol 80 Macro 80 Peachtree General Ledger Accounts Receivables Ancounts Payables Inventory Payroll                                                                                                    | 199<br>160<br>170<br>395<br>395<br>\$285<br>325<br>345<br>570<br>140<br>\$399<br>399<br>399<br>399                                                                                   |
| Supersort I Data pack (3 in One) Word pack (3 in One) Microsoft Basic 80 Basic Compiler Fortran 80 Cobol 80 Macro 80 Peachtree General Ledger Accounts Receivables Accounts Payables Inventory Payroll                                                                                                    | 199<br>160<br>170<br>395<br>395<br>\$285<br>325<br>345<br>570<br>140<br>\$399<br>399<br>399<br>399<br>399                                                                            |
| Supersort I Data pack (3 in One) Word pack (3 in One) Microsoft Basic 80 Basic Compiler Fortran 80 Cqbol 80 Macro 80 Peachtree General Ledger Accounts Receivables Accounts Payables Inventory Payroli Property Management CPA Client Write-up                                                                                                    | 199<br>160<br>170<br>395<br>395<br>325<br>325<br>345<br>570<br>140<br>\$399<br>399<br>399<br>399<br>399<br>799                                                                       |
| Supersort I Data pack (3 in One) Word pack (3 in One) Microsoft Basic 80 Basic Compiler Fortran 80 Cobol 80 Macro 80 Peachtree General Ledger Accounts Receivables Ancounts Payables Inventory Payroll Property Management CPA Client Write-up Series 8 Module                                                                                                    | 199<br>160<br>170<br>395<br>395<br>395<br>\$285<br>345<br>570<br>140<br>\$399<br>399<br>399<br>399<br>799<br>799<br>485                                                              |
| Supersort I Data pack (3 in One) Word pack (3 in One) Microsoft Basic 80 Basic Compiler Fortran 80 Copol 80 Macro 80 Peachtree General Ledger Accounts Receivables Accounts Payables Inventory Payroll Property Management CPA Client Write-up Series 8 Module Peachpack (3 f/L, A/R, AP)                                                                                                    | 199<br>160<br>170<br>395<br>395<br>395<br>\$285<br>345<br>570<br>140<br>\$399<br>399<br>399<br>399<br>799<br>799<br>485<br>397                                                       |
| Supersort I Data pack (3 in One) Word pack (3 in One) Microsoft Basic 80 Basic Compiler Fortran 80 Cobol 80 Macro 80 Peachtree General Ledger Accounts Receivables Accounts Payables Inventory Payroll Property Management CPA Client Write-up Series 8 Module Peachteek General Ledger Peachteek General Ledger Accounts Payables Inventory Payroll Property Management Property Management Peachtext Peachtext                          | 199<br>160<br>170<br>395<br>395<br>395<br>325<br>345<br>570<br>140<br>\$399<br>399<br>399<br>399<br>799<br>799<br>799                                                                |
| Supersort I Data pack (3 in One) Word pack (3 in One) Microsoft Basic 80 Basic Compiler Fortran 80 Cqbol 80 Macro 80 Peachtree General Ledger Accounts Receivables Accounts Payables Inventory Payroll Property Management CPA Client Write-up Series 8 Module Peachpak 4 (G/L, A/R, AP) Peachtert Star Computer System                                                                                                    | 199<br>160<br>170<br>395<br>395<br>395<br>325<br>325<br>345<br>570<br>140<br>\$399<br>399<br>399<br>399<br>399<br>799<br>799<br>485<br>387<br>387                                    |
| Supersort I Data pack (3 in One) Word pack (3 in One) Microsoft Basic 80 Basic Compiler Fortran 80 Cobol 80 Macro 80 Peachtree General Ledger Accounts Receivables Accounts Payables Inventory Payroll Property Management CPA Client Write-up Series 8 Module Peachpack 4 (G/L, A/R, AP) Peachtext Star Computer System G/L A/R, A/P or Pay                                                                                              | 199<br>160<br>170<br>395<br>395<br>395<br>325<br>325<br>325<br>345<br>570<br>140<br>\$399<br>399<br>399<br>399<br>399<br>399<br>399<br>399<br>399<br>39                              |
| Supersort I Data pack (3 in One) Word pack (3 in One) Microsoft Basic 80 Basic Compiler Fortran 80 Cobol 80 Macro 80 Peachtree General Ledger Accounts Receivables Accounts Receivables Inventory Payroll Property Management CPA Client Write-up Series 8 Module Peachtext Star Computer System G/L, A/R, A/P or Pay Legal Times Billing                                                                                                 | 199<br>160<br>170<br>395<br>395<br>395<br>325<br>570<br>140<br>\$399<br>399<br>399<br>399<br>399<br>485<br>397<br>350<br>\$350<br>\$350<br>\$350<br>\$350<br>\$350<br>\$350<br>\$350 |
| Supersort I Data pack (3 in One) Word pack (3 in One) Microsoft Basic 80 Basic Compiler Fortran 80 Cobol 80 Macro 80 Peachtree General Ledger Accounts Receivables Accounts Payables Inventory Payroll Property Management CPA Client Write-up Series 8 Module Peachpack 4 (G/L, A/R, AP) Peachtext Star Computer System G/L A/R, A/P or Pay                                                                                              | 199<br>160<br>170<br>395<br>395<br>395<br>325<br>570<br>140<br>\$399<br>399<br>399<br>399<br>399<br>485<br>397<br>350<br>\$350<br>\$350<br>\$350<br>\$350<br>\$350<br>\$350<br>\$350 |
| Supersort I Data pack (3 in One) Word pack (3 in One) Microsoft Basic 80 Basic Compiler Fortran 80 Cobol 80 Macro 80 Peachtree General Ledger Accounts Receivables Accounts Payables Inventory Payroll Property Management CPA Client Write-up Series 8 Module Peachpack 4 (G/L, A/R, AP) Peachbext Star Computer System G/L, A/R, A/P or Pay Legal Times Billing Property Management                                                     | 199<br>160<br>170<br>395<br>395<br>395<br>325<br>570<br>140<br>\$399<br>399<br>399<br>399<br>399<br>485<br>397<br>350<br>\$350<br>\$350<br>\$350<br>\$350<br>\$350<br>\$350<br>\$350 |
| Supersort I Data pack (3 in One) Word pack (3 in One) Microsoft Basic 80 Basic Compiler Fortran 80 Cobol 80 Macro 80 Peachtree General Ledger Accounts Receivables Accounts Receivables Inventory Payroll Property Management CPA Client Write-up Series 8 Module Peachpack 4 (G/L, A/R, AP) Peachtart Star Computer System G/L, A/R, A/P or Pay Legal Times Billing Property Management                                                  | 199 160 170 395 395 \$285 345 570 140 \$399 399 399 799 799 799 395 \$350 \$45 845                                                                                                   |
| Supersort I Data pack (3 in One) Word pack (3 in One) Microsoft Basic 80 Basic Compiler Fortran 80 Cobol 80 Macro 80 Peachtree General Ledger Accounts Receivables Accounts Receivables Inventory Payroll Property Management CPA Client Write-up Series 8 Module Peachpack 4 (G/L, A/R, AP) Peachtart Star Computer System G/L, A/R, A/P or Pay Legal Times Billing Property Management Sorcim Supercale Trans 86                        | 199 160 170 395 385 \$285 325 345 \$70 140 \$399 399 399 485 397 399 485 \$255 \$45 \$45                                                                                             |
| Supersort I Data pack (3 in One) Word pack (3 in One) Microsoft Basic 80 Basic Compiler Fortran 80 Cobol 80 Macro 80 Peachtree General Ledger Accounts Receivables Accounts Receivables Inventory Payroll Property Management CPA Client Write-up Series 8 Module Peachpack 4 (G/L, A/R, AP) Peachtart Star Computer System G/L, A/R, A/P or Pay Legal Times Billing Property Management Sorcim Supercale Trans 86                        | 199 160 170 395 395 325 345 570 140 \$399 399 399 399 485 397 399 485 \$45 \$45                                                                                                    |
| Supersort I Data pack (3 in One) Word pack (3 in One) Microsoft Basic 80 Basic Compiler Fortran 80 Cobol 80 Macro 80 Peachtree General Ledger Accounts Receivables Accounts Receivables Inventory Payroll Property Management CPA Client Write-up Series 8 Module Peachtee Star Computer System G/L, A/R, A/P or Pay Legal Times Billing Property Management Sorcim Supercalc Trans 86 Act                                                | 199 160 170 395 395 325 345 570 140 \$399 399 399 399 485 397 399 485 \$45 \$45                                                                                                    |
| Supersort I Data pack (3 in One) Word pack (3 in One) Microsoft Basic 80 Basic Compiler Fortran 80 Cobol 80 Macro 80 Peachtree General Ledger Accounts Receivables Accounts Receivables Inventory Payroll Property Management CPA Client Write-up Series 8 Module Peachtree Star Computer System G/L, A/R, A/P or Pay Legal Times Billing Property Management Sorcim Supercalc Trans 86 Act Supersoft                                     | 199 160 170 395 395 325 345 570 140 \$399 399 399 399 485 397 399 3850 \$350 \$350 \$350 \$350 \$350                                                                                 |
| Supersort I Data pack (3 in One) Word pack (3 in One) Microsoft Basic 80 Basic Compiler Fortran 80 Cobel 80 Macro 80 Peachtree General Ledger Accounts Receivables Accounts Payables Inventory Payroll Property Management CPA Client Write-up Series 8 Module Peachpak 4 (G/L, A/R, AP) Peachtext Star Computer System G/L, A/R, A/P or Pay Legal Times Billing Property Management Sorcim Supersalc Trans 86 Act Supersoft Diagnostic I | 199 160 170 395 395 \$285 325 345 570 140 \$399 399 799 799 799 397 350 \$45 845 \$225 115 155                                                                                       |
| Supersort I Data pack (3 in One) Word pack (3 in One) Microsoft Basic 80 Basic Compiler Fortran 80 Cobol 80 Macro 80 Peachtree General Ledger Accounts Receivables Accounts Receivables Inventory Payroll Property Management CPA Client Write-up Series 8 Module Peachtree Star Computer System G/L, A/R, A/P or Pay Legal Times Billing Property Management Sorcim Supercalc Trans 86 Act Supersoft                                     | 199 160 170 395 395 \$285 325 345 570 140 \$399 399 799 799 799 397 350 \$45 845 \$225 115 155                                                                                       |

| ount                                                                                              | the ad |
|---------------------------------------------------------------------------------------------------|--------|
| Fortran<br>C Compiler                                                                             | 215    |
| Ashton · Tate                                                                                     |        |
| D Base II                                                                                         | \$560  |
| Byrom Software                                                                                    | \$160  |
| CP Aids                                                                                           | 160    |
| Please Call                                                                                       |        |
| Digital Research                                                                                  |        |
| MAC<br>SID (8080 Debugger)<br>ZSID (Z80 Oebugger)                                                 | \$85   |
| ZSID (Z80 Oebugger)                                                                               | 90     |
| CP/M 2.2<br>C Basic 2                                                                             | 97     |
| PL/1-B0                                                                                           | 449    |
| Oasis "The Word Plus"                                                                             |        |
| Micro Ap Selector V<br>Lifeboat T/Maker II                                                        | 225    |
| The Boss Financial Acctg.                                                                         | 1B00   |
| The Boss Payroll System The Boss Time Billing Fox and Geller Quick Screen                         | 750    |
| Fox and Geller Quick Screen<br>Games                                                              | 129    |
| Infocom Zork I                                                                                    | \$39   |
| Zork H                                                                                            |        |
| Oeadline<br>Yahoo Catchum<br>Adventure (#1-12)                                                    |        |
| And Many More                                                                                     |        |
| IBM PC                                                                                            |        |
| Wordstar                                                                                          | \$285  |
| Mailmerge                                                                                         |        |
| Easiwriter II                                                                                     |        |
| Mailing List                                                                                      | 85     |
| Vedit<br>CP/M 86<br>Write-on                                                                      |        |
| Write-on                                                                                          | 1.10   |
| Move It Speliguard Easy (Exec. Acctg. Sys.).                                                      | 247    |
| Easy Planner                                                                                      | 145    |
| Ashton-Tate D 8ase (I Lifetree Volkswriter                                                        |        |
| Lifetree Volkswriter Peachtree Accounting Module *Special Peachpak (GL, AR & Al Ecosoft Microstat | P) 399 |
| Supersoft Optimizer Statpak                                                                       | 257    |
| Statpak                                                                                           |        |
| Games                                                                                             |        |
| Last Colony                                                                                       | 33     |
| Galaxy                                                                                            | 22     |

| Mountain A/U + U/A                                                                   |       |
|--------------------------------------------------------------------------------------|-------|
| CCS 12K ROM/PROM                                                                     | 8     |
| CCS A/O Converter CCS Serial Asynch                                                  | 140   |
| Applescope (your Apple as an                                                         | 193   |
| Oscilloscope)                                                                        | 505   |
| Videx Enhancer I                                                                     | . 149 |
| K & D Enhancer                                                                       | 115   |
| Oan Paymar Lower case                                                                | 27    |
| ALS Smarterm                                                                         |       |
| ALS Z-card                                                                           | 265   |
| Percom Doubler II                                                                    | . 167 |
| Percom Doubler II Bit 3 Full View 80 (AT800) Bit 3 32K Memory (AT400/800)            | . 299 |
| BH 3 32K Memory (AT400/800)                                                          | . 159 |
| BYAD DS-1 (64K, Z80, CPM                                                             |       |
| for (RM PC)                                                                          | . 599 |
| Datamac 64K (IBM PC)                                                                 | 399   |
| Videx Micromodem Chip                                                                | 25    |
| Zedex Baby Blue (IRM PC)                                                             | 550   |
| Quadram Deluxe Board (IBM PC)                                                        | . 495 |
| Quadram 128K Ram (IBM PC)                                                            | 495   |
| Microfazer 8K Printer Buffer                                                         | 135   |
| yersacard                                                                            | 160   |
| Bit 3 Dual Comm-plus (Apple II)                                                      | 209   |
| 16K Ram Wizard - 16 (Apple II)                                                       | 79    |
| Echo II Speech Synthesizer Symtec Light Pen (IBM PC)                                 | 159   |
| Symtec Light Pen (IBM PC)                                                            | 140   |
| Symtec Light Pen (APII/III)                                                          | 200   |
| 0                                                                                    | _     |
| Computers                                                                            |       |
| Commodore/Atari/NEC/Xero                                                             | x     |
|                                                                                      |       |
| Call for Price Information                                                           |       |
| Monitors                                                                             |       |
|                                                                                      |       |
| Amdek Video 300                                                                      | \$217 |
| Amdek RGB Color                                                                      | . 699 |
| NEC 12" Hires Green                                                                  | 175   |
| Sanyo 12'' Hires Green<br>TECO TM - 12 GX Green                                      | 220   |
| TECO RGB 13"                                                                         | . 147 |
| TECO RGB 13" USI HI-RLS 12" Amber                                                    | . 525 |
| Zenith ZVM 12" Green                                                                 | 115   |
| Modems                                                                               | . 113 |
| Modellis                                                                             |       |
| Novation Apple-Cat II Hayes Smartmodem                                               | \$325 |
| Hayes Smartmodem                                                                     | . 225 |
| Hayes Smart Modem 1200                                                               |       |
| Micromodem II                                                                        |       |
| Chronograph                                                                          | , 199 |
| Printers                                                                             |       |
| Anadex 9500 Series                                                                   |       |
| Epson                                                                                |       |
| C.itoh Starwriter                                                                    |       |
| C.itoh Prowriter                                                                     | . 599 |
| Diablo 630                                                                           | 2,200 |
| NEC 3530                                                                             | 1,890 |
| NEC 8023A                                                                            | . 525 |
| Okidata Microline 82A                                                                | . 460 |
| Okidata Microline 82A<br>Okidata Microline 83A<br>Prism 80 (w/ 4 options) Inc. color | 685   |
| Prism 80 (w/ 4 options) Inc. color                                                   | 1,399 |
| Prism 132 (w/ 4 options)                                                             | 1,547 |
| Smith-Corona TP-1                                                                    | 675   |
| Disk Drives                                                                          |       |
| Rana Flite 1 (An II)                                                                 | \$339 |
| Rana Elite 1 (Ap. II)<br>Rana Controller (Ap. II)                                    | . 110 |
| Micro Sci A35 (Ap. II)                                                               | . 399 |
| Micro Sci A40 (Ap. II)                                                               | 385   |
| Micro Sci A70                                                                        |       |
| Micro Sci Controller (Ap. II)                                                        | . 90  |
| Tandon TM-100-1                                                                      | 299   |
| Tandon TM-100-2                                                                      | . 389 |
| And Many More                                                                        |       |
|                                                                                      |       |
|                                                                                      |       |
| Write for our Free Catal                                                             |       |
| Write for our Free Catal Foreign - Please send \$                                    |       |

#### ORDER TOLL FREE - Outside WI - 1-800-826-1589

Midway Campaign.

The Warn Factor

Frogger .

Boards

Championship Blackjack

Accessories/

Hardware

Co Processors 88 card (Ap. II)

Softcard (Z80 CP/M Ap. II) CPS Multifunction

Please: • Wisconsin residents - add 5% sales tax

329

18

 Add \$3.50 for shipping per software and small items. Call regarding others.

 Foreign - add 15% handling & shipping for small items & software.

We welcome: . Visa, Mastercharge - (Add 4%)

. Checks (Allow 1-2 weeks for clearing)

for air mail.

• COD (Add \$1.50 per shipment)

For technical information & in Wisconsin: 715-848-2322

Oryx Software • 205 Scott St. • P.O. Box 1961 • Wausau, WI 54401

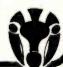

| Listing 1 | con          | tinued:          |                                                                                                    |
|-----------|--------------|------------------|----------------------------------------------------------------------------------------------------|
|           |              |                  |                                                                                                    |
| DEF.CU    | DU           | 4094B            | [ Points to the character to the left of<br>(before) the cursor. However, if it<br>points to (BEG.TX)-1, there is no text<br>to the left of the cursor. ]                        |
| AFT.CU    | DU           | 184169           | E Points to the character to the right of (after) the cursor. However, if it points to (EMB.TX)+1, there is no text                                                              |
| END.TX    | ÐU           | 184158           | to the right of the cursor. ] [Points to the last byte of the text (if there is text to the right of the cursor). The mext LINES number of                                       |
|           |              |                  | bytes are used for storing carriage<br>returns - which simplifies the<br>display of the text. (Note: 18415 =                                                                     |
|           |              |                  | (18K-1)-16 , where 16 = LINES) ]                                                                                                    |
| -         |              |                  | las variables:                                                                                                    |
| ******    | ••••         | ••••••           | ************                                                                                                    |
| as varia  | bles<br>devi | to simple is use | ot change value, but they are implemented<br>hify changing them (as when a different<br>ad). All of these constants occupy only                                                  |
| UIDTH.    | 11           | 64B              | [ This value indicates the number of characters per line for the display                                                                                                    |
| LINES.    | •            | 160              | device. (Not to exceed 127 decimal) ] [ This value indicates the number of lines for the display device.                                                                         |
| CURSR.    | DD           | 154B             | (Not to exceed 127) ] [ This value is the ASCII (or non-ASCII) code for the symbol to be used as the                                                                             |
| •         |              |                  | cursor. Preferably it should be an arrow, but could be the "(" or ")" or "#" symbols, for example. The most significant bit must be set. (The number 154 designates a right      |
| SEC.1     | 98           | 200B             | arrow on a "Bigital Broup" display.) ] [This value produces a one second delay (approximately) for use by the RPT.KY subroutine. It specifies the initial                        |
|           |              |                  | time delay before the automatic repeat<br>mode is started. This value is not<br>machine-dependent since the DY.SCL<br>value is used to handle differences                        |
| KC.MAX    | 9 B          | 20D              | in computer timing. ] [ This value is used as the initial (maximum) time delay value for KY.CNT.                                                                                 |
|           |              |                  | It should be equal to the number of repetitions which occur in the fast repeat mode before reaching the maximum repetition speed. It is not machine-dependent since the value of |
| DY.SCL    | D D          | 100D             | BY.SCL allows for differences in computer timing. I [ This value is used to scale the time                                                                                       |
| ,         |              |                  | delay values above, such that they<br>result in the proper delay times for<br>the particular computer being used.                                                                |
|           |              |                  | A starting fast repetition rate of about 10 times per second is good, but it should be chosen for individual                                                                     |
|           |              |                  | preference. The smallest permissible value is 1 . (0 results in the longest                                                                                                    |
|           |              |                  | delay.) Its value should be determined<br>by trying a value and then calculating<br>the desired value based upon the                                                             |
|           |              |                  | repetition rate which the first value produced. The given value works for my Z-80 Bigital Group micrecomputer                                                                    |
| [ *****   |              | •••••            | operating at 2.5 MHZ. ]                                                                                                    |
| Global v  | /aria        | bles:            |                                                                                                    |
| de not a  | beed         | to be in         | ivem in each case, although the last two<br>itialized. (BB indicates that one byte is<br>icates that 2 bytes are reserved.) ]                                                    |
| MORIZ.    |              | 1                | [ Indicates the horizontal position of the cursor on the screen.                                                                                                    |

```
MORIZ. BB 1 [ Indicates the herizontal position of the cursor on the screen.

1 = left side of screen.
```

WERT. BB 1 [ Indicates the vertical position of the cursor on the screen. 1 = top line.

```
LIMES = bottom line. ]
 MERE. DU
            65535B
                      [ This pointer points to the location in
                       the text defined by the "START HERE"
                       operation. It is initialized here to
                       an invalid value to ensure that it is
                       not used before it is defined. ]
                     E This location is used to temporarily store the contents of the A register
 SAVE.A DD
                       when the PUSH AF instruction cannot be
                       used - since that instruction alters
                       the flags. ]
 ED.ERR DB
                     [ This value indicates the type of error
                       which occurred during the last editing
                       operation. The following codes are used:
                           0 - No error
                            1 - Insufficient memory
                            2 - Invalid operation
                            3 - Imput/Gutput error
BIT7A.
This subroutine tests the most significant bit (# 7) of the
contents of register A without changing its contents. If the
bit is a zero, the Z flag is set. (Otherwise the Z flag is
cleared.) This subroutine is equivalent to the "BIT 7,A"
instruction of the Z80 microprocessor, so if a Z80 is used,
all of the calls to this subroutine can be replaced with that
instruction. 3
 BITZA. LB
            (SAYE.A).A
        AND 1280
        LD A, (SAVE.A)
        RET
```

#### 

#### BIT7M.

This subroutine is similar to the one just above except that it tests the most significant bit of the byte pointed to by register pair HL. It is equivalent to the "BIT 7, (ML)" instruction of the ZBO, so calls to this subroutine can be replaced with that instruction if a ZBO microprocessor is used. ]

```
BIT7H. LD (SAVE.A),A
LD A,(HL)
ANB 128B
LD A,(SAVE.A)
RET
```

#### 

#### STR.CR

This subroutine stores carriage returns at the ends of the text. (One before the text, and LIMES number of carriage returns after the text). They are used to simplify the editing subroutines but they are not considered to be part of the text.

```
of the text. ]
[ Put a carriage return before the first character position: ]
 STR.CR LB HL, (BEG.TX) [ Point to the beginning of the text ]

BEC HL [ Point to the location before it ]
              (HL),CR.
                             [ Store a carriage return there ]
        1.0
E Put LINES number of carriage returns after the last character
position: 1
                              [ Point to the end of the text ]
              HL, (END.TX)
        LD
              A, (LINES.)
                              [ Load the number of lines on the
                                display ... ]
                              [ ... into register ] ]
              B,A
 LPIST INC HL
                              [ Point to the next address ]
        LD
              (HL),CR.
                              [ Store a carriage return there ]
         DEC B
                              [ Becrement the counter in B ]
                              [ Repeat the loop if it is not zero ]
        JP
              NZ.LP1ST
[ All done: ]
        RET
```

#### 

#### INIT.H

\*\*\*\*\*

This subroutine initializes (resets) the value of HERE to a value which makes all uses of it illegal until it is defined. ]

#### \*\* S-100 \*\* USED COMPUTERS AND PERIPHERALS

Black and White graphics board, 128 by 192 resolution, software included on 8-inch disk ...... \$55 Cromemco 8K Bytesaver EPROM programmer ..... \$125 IDS 88-Modem direct connect S-100 modem with DAA, 110-600 baud, Autodialer, Originate or answer, Autoanswer & disconnect, FDX or HDX, and many other fea-Wamco 8080 processor board ..... \$60 Cromemco 4FDC disk controller, 5- or 8-inch, extra serial port, RDOS in-ROM ..... \$250 MEK 6800 computer with 8K, programmable through a Hexadecimal keypad ......\$125 Z8/BASIC Computer (designed by Ciarcia); 5-slot expansion rack (active termination) & power supply in cabinet; SYKES 8-inch intelligent disk drive; Sweetalker speech-output Western Digital Pascal Microengine w/UCSD Pascal and two 8" drives ..... \$2000 Shaffstall ED17700 phototypesetter floppy disk interface for use with Compugraphic Editwriter series typesetting equipment, with standard ASCII translation software. Excellent Three SCION word processing subsystems complete with keyboard, monitor, S-100 display board, and Wordsmith editing software ...... \$1200 ea. or 3/\$3000

Documentation is available for equipment. Prices are FOB Peterborough, NH Call or write Ion Swanson, c/o BYTE, 70 Main Street, Peterborough, NH 03458 (603) 924-9281.

BURLITY LUDEF

SYSTEMS ready to BOOT & RUN shipped around the world 110 and 220 Volt Systems available for export Terminals/Printers/Custom length Cables Diskettes & MOST SOFTWARE except Apple

\$ SEATTHER LOMAS **EPSON** 

TeleVideo

BODBOUL WINNERS OF GODBOUT 85/88's Chris O'Neal Newport News, VA David Halco Streetsbero , OH Wyatt Lewis Mechanicstown, OH

BUDGET 1 Cabinet 2-8" Drs LUXURY 2 CVT Cabinets 2-DS-8" 6MHz CPU Z,64K, Sys \$2795 6MHz CPU Z,64K System 6MHz 85/88,64K, Sys 2795 7/8MHz 85/88,64K, Sys \$3950 3995 256K MPM 8-16(tm) Sys 5295 256K MPM 8-16 System 6645 Teletek Z80A,64K,Sys 2195 10MHz 8086,64K,CSC Sys 4650 Slave Z80's avail for above Lomas 10MHz 8086,128K 3995 Lomas MPM86,256K, Sys 4350 Lomas MPM86(tm)256K Sys Lomas 10MHz 8086,128K 3195 Seattle Gazelle 5150 4595 Seattle 8086,64K, 3095 Seattle Sys II 128K 3135 Morrow Micro Decision 949 Morrow Decision D2 2691 Godbout System A,B,C Call Godbout Disk Sub-system 3295 Godbout Disk II A&T 596 Godbout Disk 1 A&T 371 Interfacer 4 A&T 263 Godbout 8086 CSC 10MHz 638 Godbout RAM 21 128K 985 Godbout 6MHz 85/88 A&T 319 Lomas RAM 67 128K 1116 Lomas 128K Dynamic 8-16 636 Batt Bak up for above 85 LDP 72,CP/M(tm)86,MEM DR 415 260 C.Itoh F10 40 cps omas Hazitall 1395 Morrow 65K Static ram 404 Morrow Multi I/O 276 Seattle 8086 Set MSDOS 671 Seattle RAM+ IBM PC 192K 575 Tevevideo 925 715 Prism 132 Color printer 1595 1200 BAUD SMARTMODEM 525 EPSON MX80FT & Graftrax+ 499 Sorcim SuperCalc 175 SPELLBINDER CPM or IBM 269 CPH, CPH 96, & MPH 86 are Trademarks of Digital Research ALL MRICES SUBJECT TO CHARGE P.O. BOX 951, Westminster, CA 92683-0951 (714) 895- 1746

## **BYTE Clearance Sale**

The installation of new microcomputer systems at BYTE allows us to sell some of our old equipment. The items for sale have been used for varying lengths of time, but are all in working order (except as noted). All units are sold as is. Prices are FOB Peterborough, New Hampshire.

Three high-performance word-processing subsystems for use with a microcomputer, each consisting of a:

Scion Screenspiltter memory-mapped S-1.00-bus video-display board

Scion parallel-port keyboard

Scion Wordsmith text-editing software

**Ball Corporation** green-phosphor video monitor. The units are all in excellent condition. Price: \$1200 each, \$3000 takes all three.

Shaffstall ED17700 phototypesetter floppy-disk interface for use with Compugraphic Editwriter-series typesetting equipment, including standard ASCII translation software. (This device reads and writes phototypesetter disks with textual data transmitted or received through a serial RS-232C link.) Excellent condition. Price: \$8500.

Pensee Pascal Microengine computer system, including UCSD Pascal version 3.0, 16-bit microprocessor, two Shugart 800R single-density 8-inch floppy-disk drives, and two RS-232C serial ports. Good condition.

Price: \$2000.

For more information, contact Jon Swanson at BYTE Publications Inc., 70 Main St., Peterborough, NH 03458.

| INIT.H | LB  | ML,(END.TX) | ľ | Point to | END.TX | 3 |
|--------|-----|-------------|---|----------|--------|---|
|        |     | HL          |   |          | one ]  |   |
|        | LD  | (HERE.),HL  | ľ | with     | HERE 3 |   |
|        | RET |             | ſ | Return 1 |        |   |

#### SET. BC .....

This subroutine is used to set up the count in BC so that the two bytes (B & C) can be decremented separately when counting the repetitions for a loop. (This is done because the DEC BC instruction does not affect the zero or carry flags - which makes that instruction impractical for determining when the count reaches zero.) This subroutine increments B unless the value of C is zero. Registers HL, DE, and A are not affected by this subroutine. ]

```
[ If C is zero, ... ]
[ ... then set the Z flag ]
SET.BC INC C
       BEC C
                             { Return (with no change) if C=0 ]
        RET Z
       INC
                             [ Increment B 1
       RET
                             [ Return ]
```

#### SUD. DP .....

Deuble precision subtraction. This subroutine subtracts the 16 bit positive integer in register pair BC from the 16 bit positive integer in register pair HL and them adds one. The result is placed in BC, and the carry flag is set if the result is less than or equal to zero. Registers A, DE & HL are not changed by this subroutine. ]

```
SUB.RP IB
           (SAVE.A),A
                         [ Save the contents of register A ]
      LB A
           A,L
                         [ Put low order byte in A ]
                         [ Subtract low order byte & set
                           carry flag if megative result ]
           C.A
                         [ Put low order result in C ]
      LD
                         [ Put high order byte in A ]
      SBC
                         [ Subtract high order byte with
                           carry and set carry flag if the
                           result is less than zero ]
      LD B,A
                         [ Put high order result in B ]
      INC BC
                         [ Adjust count to include both bytes
                           being pointed to ]
           A, (SAVE.A)
      LB
                         [ Restore the value of register A ]
      RET
                         [ Return, with carry flag still
                           set according to the "SBC"
```

instruction ]

BG.CNT & L.CNT

This subroutine counts the bytes between the beginning of the text (or, if the L.CMT entry point is used, the position indicated by HL) and the cursor. On output, BC equals the number of bytes (a compressed-space-byte counts as one), inclusive, and the carry flag is set if there are no bytes. Registers BE & A are not changed by this subroutine. ]

```
B8.CNT LB
           HL, (BEG.TX)
                            .[ Point to the first byte of text ]
         B, H
L.CNT LB
                            [ Hove value in HL... ]
      LB
           C,L
                            [ ... to BC ]
      LD ' HL, (BEF.CU)
                            [ Point to byte before cursor ]
           SUB. DP
                            [ Jump to subroutine to calculate
                              HL-BC+1 1
```

NR.CHT & R.CHT ......

This subroutine counts the bytes between the end of the text (or, if the R.CNT entry point is used, the position indicated by HL) and the cursor. On output, BC equals the number of bytes (a compressed-space-byte counts as one), inclusive, and the carry flag is set if there are no bytes. Registers A # BE are not changed by this subroutine. ]

| MB.CNT | LB   | HL, (ENB.TX) | E # | oist to last byte of text ]    |
|--------|------|--------------|-----|--------------------------------|
| R.CHT  | PUSH | HL           |     | ush HL onto stack ]            |
|        | LB   | HL, (AFT.CU) | [ P | ut value of AFT.CU in HL ]     |
|        | LD   | D,Ĥ          | E H | ove that value to ]            |
|        | LD   | C,L          | ι.  | register pair BC ]             |
|        | POP  | HĹ           | [ R | estore HL ]                    |
|        | JP   | SUB.BP       | [ ] | wap to subroutine to calculate |
|        |      |              |     | L-BC+1 1                       |

\*\*\*\*\*\*\*\*\*\*\*\*\*\*\*\*\*\*\*\*\*\*\*\*\*\*\*\*\*\*\*\*

This subroutine counts the memory locations of the cursor gap (which are available for inserting characters). On output, BC equals the number of locations available, and the carry flag is set if there are no locations available. Registers A & BE are not changed by this subroutine. ]

SP.CHT LD HL. (BEF.CU) [ Point to byte before cursor ] [ Hove that value to... ] LB B.H LD C.L [ ...register pair BC ]

Listing 1 continued on page 414

## -back issues for sale

|       | 1976  | 1977   | 1978      | 1979   | 1980   | 1981   | 1982   |
|-------|-------|--------|-----------|--------|--------|--------|--------|
| Jan.  |       |        | - Charles | \$2.75 | \$3.25 | \$3.25 | 1      |
| Feb.  |       |        | \$2.75    | \$2.75 | \$3.25 | \$3.25 | \$3.70 |
| March | Um-11 | 100    | \$2.75    |        | \$3.25 | \$3.25 | \$3.70 |
| April |       |        | \$2.75    | \$2.75 | \$3.25 | \$3.25 | \$3.70 |
| May   |       | \$2.00 | \$2.75    | \$2.75 | \$3.25 | \$3.25 | \$3.70 |
| June  |       | \$2.00 | \$2.75    | \$2.75 | \$3.25 | \$3.25 | \$3.70 |

Circle and send requests with payment to: **BYTE Magazine** 

70 Main St, Peterborough, NH 03458 Attn: Back Issues

The above prices include postage in the US. Please add \$1.00 per copy for Canada and Mexico; and \$2.00 per copy to foreign countries.

|       |        | . 10   |        | A 2    |        |        | 110    |
|-------|--------|--------|--------|--------|--------|--------|--------|
|       | 1976   | 1977   | 1978   | 1979   | 1980   | 1981   | 1982   |
| July  | \$2.00 | \$2.00 | \$2.75 | \$2.75 | \$3.25 | \$3.25 | \$3.70 |
| Aug   |        | \$2.00 | \$2.75 | \$2.75 | \$3.25 | \$3.25 | \$3.70 |
| Sept. | on the | \$2.75 | \$2.75 | \$2.75 | \$3.25 | \$3.25 | \$3.70 |
| Oct.  |        |        | \$2.75 | \$2.75 | \$3.25 | \$3.25 |        |
| Nov.  |        | \$2.75 |        | \$3.25 | \$3.25 | \$3.25 |        |
| Dec.  |        | \$2.75 | \$2.75 | \$3.25 | \$3.25 | \$3.25 |        |

\*Payments from foreign countries must be made in US funds payable at a US bank.

\*Please allow 4 weeks for domestic delivery and 8 weeks for foreign delivery.

| name    |           |
|---------|-----------|
| address |           |
| city    | state zip |

# For anyone thinking of a desk-top computer who doesn't know where to begin or what to actually expect when it gets going.

McGraw-Hill's At-Home Seminar in selecting the right microcomputer for your business or profession...and getting every benefit it has to offer quickly and trouble-free.

On cassettes, with text, workbooks, and computer simulator.

Now, you can gain a clear understanding of whether your business will actually benefit from your having a microcomputer, and how much.

You can learn what a microcomputer will really

do, how it does it, and what's required to make it happen within your organization.

You'll know the kind of computer that's best for you — in terms of your present needs and probable future requirements. Without paying too much for excess capacity, unnecessary functions, or the wrong peripherals; or, committing probably the greater mistake of paying too little for equip-

ment inadequate to your needs. (There are more choices available than anyone can investigate on their own.)

You'll be able to evaluate the big name brands and the unfamiliar ones. Objectively and without having to depend on the "expertise" of a salesman.

Removes every mystery, helps you over every hurdle

In other words, with McGraw-Hill's at-home seminar, quickly and inexpensively, through cassettes by experts and vivid text, you'll be able to draw on the experiences of hundreds of others, become comfortable with the technical complexities (only a few are essential from the user's point of view), make knowledgeable, intelligent decisions about entering the computer age.

You'll know what programming is all about. Not to do it yourself but to evaluate those programs (software) that are available in terms of your own needs. As you'll see, the secret is not getting the right programs, difficult enough in itself, but programs that will work together so all your functions are compatible, particularly as your system develops and expands.

We take you through every step. Clearly and concisely. Without technical jargon. Of course, since this is one seminar that you control, repeating whatever's necessary is easy, while you can

quickly skip through anything you already know or that's irrelevant to your purposes.

We show you exactly what to expect and what has to be done to perform with speed and

efficiency the functions you have in mind already —inventory, general ledger, word processing, etc.

Then you'll see how your computer can be used to perform tasks no mechanical system can duplicate or human mind encompass. Controlling, coordinating, analyzing, forecasting . . . accessing information you never knew existed.

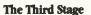

Actually, this is the third stage of the computer revolution. From mainframes, which only the giant corporations could afford, to minicomputers costing \$50 to \$100,000 that brought computers to tens of thousands of companies, to the new generation of desk-top, micro/mini computers, ranging in price from \$3-\$4,000 to about \$10 or \$12,000 (with substantial tax benefits cutting the cost even more) that are feasible even for

What is truly extraordinary about this is that these new, little, inexpensive computers can do virtually everything those old giants could do—and in many ways more, since they're more

one to two-people firms.

flexible and can use preexisting programs for almost every function.

You don't have to delay or miss out on this for lack of understanding or fear you'll be getting in over your head. Conversely, plunging ahead without adequate preparation—depend-

ing on a salesman or a company representative to help you over the rough spots — could create a nightmare, disrupt your operation for months and cost you more money than a computer can save in years of operation.

If this seminar does no more than help you through the transition from mechanical to electronic operations, it will be one of the best investments of time and money you've ever made.

Get Free Information Without Risk or Obligation

But we're not asking you to accept this or anything else we've promised without thoroughly examining what the program has to offer. Call toll free (or return the coupon below) and we'll send you complete and detailed information. Read it through, you'll see how thoroughly the subject is covered, how professionally it's handled, and exactly what it includes to help meet your specific needs.

If you decide to go ahead, the 12 sections can be covered quite quickly. Moreover, the cost is a fraction of what you'd probably spend at a one, two or three day seminar. With an added bonus...since most of your material will be extremely helpful to those who will actually be running and responsible for the computer in your office.

All it takes to enter the computer age is a phone call to McGraw-Hill. Do it now.

Call Toll Free 1 - 800-323-1717
Ask for Operator 50 (In Illinois, phone 1-800-942-8881)
Or Mail Coupon

To: McGraw-Hill Continuing Education Center Computer Science Division 3939 Wisconsin Avenue, NW Washington, DC 20016

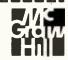

3487-102

No Risk, No Obligation Reply Form

At-Home Seminar on Microcomputers with Cassettes

YES, I'm interested in finding out more about your microcomputer learning program. Please send me complete and detailed information. I understand this does not obligate me in any way and that no salesman will call.

| Name           | (Please Print) | Title |  |
|----------------|----------------|-------|--|
| Organization   |                |       |  |
| Street Address |                |       |  |

City/State/Zip

```
Listing 1 continued:
           LD
               HL, (AFT.CU)
                                  [ Point to byte after the cursor ]
                                                                                          ML, (AFT.CU)
                                                                                                           [ Point to the destination... ]
                                                                                     LB
                                                                                                           [ ... of the first byte... ]
                                                                                     DEC HL
           DEC HL
                                  [ Adjust the numbers... ]
                                  [ ...to get the proper result ]
                                                                                          DE, NL
           DEC HL
                                                                                     EX
                                                                                                           [ ...using register DE ]
                                  [ Jump to subroutine to calculate HL-BC+1 ]
               SUB. BP
                                                                                          HL, (BEF.CU)
                                                                                                           [ Point to the first byte to be
           JP
                                                                                     LB
                                                                                                             moved, using register HL ]
                                                                                                           [ Block nove, decrement mode, of
                                                                                     CALL LBBR.
                                                                                                            BC number of bytes ]
 E Adjust the values of BEF.CU and AFT.CU to indicate the new
                                                                            cursor position: ]
 LDIR.
                                                                                         (DEF.CU).HL
                                                                                     LB
                                                                                                           [ HL already points to the byte
 This subroutine copies BC number of bytes such that they can
                                                                                                             before the cursor J
                                                                                                           [ Nove BE to HL ]
 be shifted towards the lower address end of memory. The first
                                                                                     FX
                                                                                         DE.HL
                                                                                     INC HL
 byte moved is from the address indicated by HL to the address
                                                                                                           [ Point back to last byte moved... ]
                                                                                          (AFT.CU),HL
                                                                                                           [ ...for the address of the byte
 indicated by BE, and it is at the lower address end of the
                                                                                     LB
 block of bytes being shifted. This instruction is equivalent to the LBIR (Load, Increment, Repeat) instruction of the ZBO
                                                                                                             after the cursor 3
                                                                            [ All done: ]
 microprocessor, so if a Z80 is to be used, the calls to this subroutine can be replaced with the LBIR instruction. Register
 A is not changed by this subroutine. ]
                                                                            [ Save the contents of register A: ]
  LBIR. LB (SAVE.A),A
                                                                            HOUF . R
 [ Adjust the contents of BC for use as a two-byte counter: ]
                                                                            *****
         CALL SET.BC
                                                                            This subroutine moves a block of characters such that the
                                                                            cursor moves to the right. On input, HL points to the
 [ Nove the next byte from (HL) to (DE) and point to the next
                                                                            character which is to become the character to the left of
 pair of locations: ]
                                                                            the cursor. Initially that character must be to the right
  LPIIR LB A, (NL)
                                                                            of the cursor. On output, the values of the variables
              (BE).A
         LB
         INC HL
                                                                            BEF.CU and AFT.CU are changed appropriately. 3
         INC DE
 [ Becrement the byte counter and repeat the loop if not zero: ]
                                                                            [ Count the number of bytes which need to be moved; return if
         DEC C
                                                                            there are mone: ]
                                                                                                            [ Count the bytes (to the right)
                                                                             NOVE.R CALL R.CHT
         JP.
              NZ,LP1IR
                                                                                                              which need to be moved; result in BC. Set carry if none. I
        DEC B
             WZ.LP1IR
         JP
                                                                                     RET C
                                                                                                            [ Return if there are no bytes
 E Restore the contents of register A and returns 1
                                                                                                              to be moved ]
         LD
              A, (BAVE.A)
                                                                            [ Hove bytes to the left, across the cursor gap: ]
         RET
                                                                                     LD HL,(BEF.CU)
                                                                                                           [ Point to the destination... ]
[ ...of the first byte... ]
 EΧ
                                                                                          DE, HL
                                                                                                            [ ...using register DE ]
 LIDR.
                                                                                     LB
                                                                                          HL, (AFT.CU)
                                                                                                            [ Point to the first byte to
 ****
                                                                                                              be moved ]
 This subroutine is similar to the LDIR subroutine above except
                                                                                     CALL LDIR.
                                                                                                            [ Black move, increment mode,
 that the bytes are copied such that they can be shifted towards
the higher end of memory. The first byte moved is at the upper
                                                                                                              of BC number of bytes 3
                                                                            [ Adjust the values of BEF.CU and AFT.CU to indicate the new
 address end of the block of bytes being shifted, and it is moved
                                                                            cursor position: ]
 from the address indicated by HL to the address indicated by DE.
                                                                                         (AFT.CU).NL
                                                                                                            [ NL already points to the byte
                                                                                     LD
                                                                                                              after the cursor ]
 (BC number of bytes are moved.) This subroutine is equivalent
 to the LBBR instruction of the ZBO, so the calls to this subroutine can be replaced with the LBBR instruction if a ZBO
                                                                                    EX DE,HL
DEC HL
                                                                                                            [ Nove BE to Mi ]
                                                                                                            [ Point to the last byte moved... ]
 is used. Register A is not changed by this subroutine. ]
                                                                                     LD
                                                                                         (BEF.CU), ML
                                                                                                            [ ...for the address of the byte
                                                                                                              before the cursor ]
 [ This subroutine differs from the LBIR subroutine only in that
                                                                            [ All dones ]
 HL and BE are decremented instead of incremented: 1
  LDDR. LD
              (SAVE.A).A
                                                                             CALL SET.BC
  LPIDE LD A, (NL)
         LB
               (DE).A
                                                                            CRUM !
         DEC HL
                                                                             -----
          DEC BE
                                                                             This subroutine searches to the left (toward lower addresses)
          DEC C
                                                                             for the first occurance of the byte which is in register A.
              NZ.LP1DR
                                                                             On input, ML must point to the first byte to be checked, and
          JP
                                                                             BC must indicate the number of bytes to be checked. On output,
          DEC B
                                                                            the Z flag is set if, but only if, the byte is found - in which case HL points to the byte after the matching byte. (Ie. HL+1
               NZ, LP19R
          JP
               A, (SAVE.A)
          LD
                                                                             is the address of the matching byte.) Also on output, a cleared
          RET
                                                                            carry flag indicates that the last byte (of the BC bytes) was reached (but the Z flag still indicates whether the last byte
                                                                             matches or not). This subroutine is equivalent to the CPDR
 (ConPare, Becrement, Repeat) instruction of the ZBO micro-
processor except that the carry flag is used instead of the
 HOUE . I
                                                                             parity flag. Therefore, if a Z80 is to be used, the
                                                                             following code can be used to replace the given code:
  This subroutine moves a block of characters such that the
                                                                                       SRCH.L CPDR
 position of the cursor gap moves to the left. On input, HL
                                                                                              SCF
 must point to the character which is to become the character
                                                                                                   PE.SKP1SL
                                                                                               JP
  to the right of the cursor. Initially that character must
                                                                                              CCF
 be to the left of the cursor. On output, the values of
                                                                                       SKP1SL' RET
  variables BEF.CU and AFT.CU are changed appropriately. ]
```

if there are mones 1

RET C

HOUE L CALL L.CHT

[ Count the number of bytes which need to be moved; return

[ Move bytes to the right, across the cursor gaps ]

be moved ]

[ Count the number of bytes (to

the left) which need to be moved;

Result in BC. Set carry if nome. I E Return if there are no bytes to

E Adjust the contents of BC so that it can be used as a

and point to the next byte in memory: I

[ Compare the byte in memory with the contents of register A,

Listing 1 continued on page 416

double-byte counter: 1

SRCH.L CALL SET.DC

LPISL CP (HL) DEC HL

# TRS-80 COMPUTERS

CONSUMER DISCOUNT PRICES BUY DIRECT
PURE RADIO SHACK EQUIPMENT
LOW DISCOUNT PRICES

BUY DIRECT SAVE MONEY

## ∞MICRO MANAGEMENT SYSTEMS, INC. ∞

| TRS-80  | DISCOUNT PRICED | FROM  | TRS-80    | DISCOUNT PRICED FROM |
|---------|-----------------|-------|-----------|----------------------|
| COLOR C | COMPUTER        | \$299 | MODEL II  | \$2988               |
| MODEL I | M               | \$609 | MODEL 16. |                      |

#### We offer you the total package......

**CALL US TOLL FREE FOR YOUR DISCOUNT PRICES!** 

\*WRITE FOR FREE CATALOG\*

**人ATARI** 

**CENTRONICS** 

**TRS-80** 

PERSONAL COMPUTERS

PRINTERS

SOFTWARE

Smith-Corona®

SONY.

FRANKLIN

Cx commodore COMPUTER

## MICRO MANAGEMENT SYSTEMS, INC.

PARCEL DIVISION - DEPT. NO. 1
2803 Thomasville Road East • Cairo, Georgia 31728
GA. & INFO 912-377-7120

All **TRS-80** Equipment is Pure Radio Shack Factory Built. Free copy of Radio Shack Warranty available upon request. TM - Tandy Corporation

ORDER TOLL FREE 1-800-841-0860

except that the search is performed in the opposite direction (to the right). It searches for a match to the contents of register A starting at HL and searches BC bytes towards the higher address end of memory. The ouput conventions are the same as for the SRCH.L subroutine except that if a match is found, the matching byte will be in the address indicated by HL-1. Since the endings are the same as for SRCH.L, this subroutine úses those endings. This subroutine is equivalent to the CPIR (ComPare, Increment, Repeat) instruction of the 780 except for the use of the carry flag instead of the parity Than Therefore, the alternative Z80 code gives for the SRCH.L subroutise can be used here by replacing CPDR with CPIR and by replacing SRCH.L and SKP1SL with SRCH.R and SKP1SR

> JP NZ,LP1SR MOTEND

#### 

#### CR.LFT .....

This subroutine searches for the beginning of the (E-1)-th line to the left of the cursor, using carriage returns to indicate the end of each line. On input, register E must equal the number of carriage returns to be found, where the character to the right of the last CR found is the desired character. (Note: If E=1, the beginning of the line containing the cursor is the location to be found.) (Note: E=0 is not allowed.) On output, there are four possible cases, indicated by the

```
[ Result in BC, carry flag set if BC=0 ]
                              [ (Note: Bees not affect zero flag) ]
       RCF
                              [ Carry flag cleared ]
       CCF
E If the first byte of the text is not a carriage return, adjust
the line count and return: 3
       JP Z,SKP5LF
                              [ Zero flag still unchanged from
                                search operation; it indicates
                                whether the first byte is a CR 3
                              [ Becrement line counter 3
       DEC E
                              E Return with the carry flag
        RET
                                cleared and the zero flag
                                determined by the results of the
                                decrement E operation. (Case
                                # 1 or # 2 3
[ The first byte of the text is a carriage return; if this is
eaough CR's found, point to the next byte and return: ]
SKPSLF INC HL
                              [ Point to the second byte of text ]
                                    Listing 1 continued on page 418
```

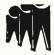

## EMPLOYMENT OPPORTUNITIES

#### Research Associate III Robotics/Circuit Design

Design and implement analog and digital cir-cuits in support of robot research involving computer interfaces, vision systems, various sensors (for example, force, proximity), and low power electronics. Work with technician; write and deliver oral reports on research rewrite and deliver oral reports on research re-sults. BSEE with at least 3 years work expe-rience. Familiarity with digital equipment, analog circuitry, instrumentation-type cir-cuitry. Competence with video signals. Submit resume to: Ann Y. Enice, Employee Relations Officer, Research Associate III, Robotics/Circuit Design position, Personnel Office.

80 Lower College Road Kingston, Rhode Island 02881 An affirmative action/equal opportunity employer m/f

### Let McGraw-Hill's Classified Ads Work For You

For only . . .

\$768

your recruitment ad in this 4" space will reach 290,000 qualified readers just like yourself.

To place your ad call 212-997-2556, or send your copy to the address below.

P.O. BOX 900, NY 10020

#### DP OPPORTUNITIES

Martin Marietta Aerospace, NASA's designated Contractor for the Space Shuttle External Tank Program has the following immediate opportunities at their Michoud Assembly Facility in suburban East New Orleans:

#### **Business Applications Programmers**/ Project Lead Experienced In:

 Engineering ·Scheduling

•Manufacturing ·Inventory •Shop Floor Control Purchasing

UNIVAC DMS 1100 Data Base Or Other CODASYL Data Base Experience Utilizing The Data Manipulation Language With COBOL Knowledge Of:

•TIP/CMS

•DPS 1100

•DDS 1100

**Specialist** 

•Network Controllers Operations Research

All interested and qualified candidates are urged to send their resume, complete with salary history and background to: Martin Marietta Aerospace, Dept. B, P.O. Box 29304, New Orleans, Louisiana 70189, Attn: Personnel Department. We are an equal opportunity employer, m/f/h.

#### MARTIN MARIETTA

#### ELECTRONIC/COMPUTER ENGINEERS

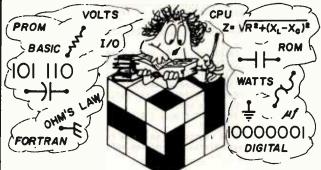

YOU SPENT LONG HOURS STUDYING TO GET YOUR DEGREE, BUT NOW YOU'RE PUZZLED ABOUT WHERE YOU CAN GO TO BEST USE THOSE SKILLS.

#### **WARNER ROBINS AIR LOGISTICS CENTER**

offers a civil service career as an engineer with a chance to work with state-of-the-art technology to support the most advanced defense weapons system in the world. Warner Robins ALC will hire approx. 180 electronic/computer engineers. For more info. call toll free 1-800-841-9193 or 1-800-342-0570 (in Georgia) or write to: DPCSC-Employment office, Robins A.F.B., Georgia 31098

#### WARNER ROBINS AIR LOGISTICS CENTER

**ROBINS A.F.B., GEORGIA 31098** 

U.S. CITIZENSHIP REQUIRED - AN EQUAL OPPORTUNITY EMPLOYER

```
DEC E
RET 7
                                                                         E The end of the text has been reached, so'if no carriage
                              E Return if all CR's found
                                                                         returns were found, set both the carry and Z flags (Case #4)
                                status of flags: NC, # Z
                                                                         and return: ]
                                (Case # 1) 3
                                                                          SKP3RI LD
                                                                                                    [ Move the initial value of E to A ]
                                                                                     A.D
I The beginning of one more line can be found since the carriage
                                                                                CP
                                                                                                    [ Compare it with the present value ]
                                                                                     NZ.SKP4RI
return at the beginning of the text is the first (and only)
                                                                                 JP
                                                                                                    [ If different, skip whead ]
byte of a line, so point back to it and decrement the line
                                                                                                    [ Status of flags: C & Z ]
                                                                                RCF
counter: 1
                                                                                RET
                                                                                                    [ Return ]
       DEC HL
                              [ Point to the first bute of text ]
                                                                         I Case #2: At least one carriage return was found, so find the
                                                                         last one (but without including the last byte of text in the
        BEC E
                              [ Count another line found ]
                                                                         search): 3
        DET
                              [ Return with carry flag cleared,
                                                                          SKP4RI LB
                                                                                     HL, (END.TX)
                                                                                                    [ Point to the next to the... ]
                                and zero flag determined by the
                                result of the previous instruction. (Case #1 or #2) ]
                                                                                DEC HL
                                                                                                     [ ...last byte of the text ]
                                                                                     A, CR.
                                                                                                     [ Put a carriage return code in A ]
                                                                                LB
                                                                                     BC. 65535D
                                                                                                     [ Set BC so it won't reach zero ]
                                                                                LB
                                                                                                     [ Search mode, towards the left ]
                                                                                CALL SECH.L
                                                                                                     [ Point to the carriage return ]
INC HL
                                                                                                     [ Point to the right of the CR ]
                                                                                TMC HI
                                                                         [ Clear the zero and carry
                                                                                                   flags and return: ]
CR.RIT
                                                                                XOR A
                                                                                                    [ Set A to zero ]
****
                                                                                                     [ Status of flags = NC, NZ ]
This subroutine searches for the beginning of the E-th line
                                                                                 ADB
                                                                                                     [ Return ]
                                                                                 RET
to the right of the cursor, using carriage returns to indicate
the end of each line. On input, register E must equal the
number of carriage returns to be found, where the character to
                                                                         the right of the E-th carriage return (to the right of the
cursor) is the desired character. (Note: E=0 is not allowed.)
                                                                         Subroutines to change VERT and HORIZ:
On output, there are four possible cases, indicated by the
                                                                         *********
status of the carry flag and the zero flag:
                    HL = Address of the byte after the E-th
CASE 1: NC & Z
                                                                         The following eight subroutines adjust the values of VERT and
                         carriage return to the right of the
                                                                         HORIZ such that the position of the cursor is moved either
                         CUPERP.
                                                                         incrementally up, down, left, or right or is moved to the top
                                                                         line, bottom line, left side, or right side as desired
                                                                         (according to which subroutine is called). (Note: These
CASE 2: NC & NZ
                    HL = Address of the byte after the last
                                                                         subroutines do not affect the position of the cursor in the
                         carriage return in the text. (But if
                                                                         text.) Registers BC, DE, & HL are not changed by these
                         the last byte of text is a carriage
                                                                         subroutines. They use common endings to save the new values
                         return, it will point to the byte
                         after the mext-to-the-last carriage
                                                                         is seasony. 1
                         return.)
                                                                        [ Hove the cursor to the top line of the screen (VERT=1): ]
                    E = Number of Carriage returns not found
                                                                         TOP.V LD
                                                                                 .IP
                                                                                     LOABU
CASE 3: C & NZ
                    HL = Irrelevant
                    E = Unchanged
                                                                         E Hove the cursor to the next line up on the screens ]
                    There is no text to the right of the cursor.
                                                                         BEC.V
                                                                                LB
                                                                                     A.(VERT.)
                                                                                                    [ Is it at the top of the screen ? ]
                                                                                 CP
CASE 4: C & Z
                    HL = Irrelevant
                                                                                     Z.LOABV
                                                                                                    [ If so, skip to the ending without
                                                                                 JP
                    E = Unchanged
                                                                                                      changing VERT ]
                    The cursor is already on the last line of
                                                                                                  [ Becrement VERT ]
                                                                                 DEC A
                    text (ie. so carriage returns were found,
                                                                                     LOABU
                    not including the last byte of text). ]
                                                                                 JP.
                                                                         [ Hove the cursor to the next line down on the screen: ]
E Betermine the total number of bytes of text to the right of
                                                                          INC.V LB A, (VERT.)
the cursors ]
                                                                                 PUSH HL
 CR.RIT CALL NB.CHT
                           [ Result is in BC; carry flag is set
                                                                                 LD
                                                                                      HL, LINES.
                             if BC = 0. 3
                                                                                                      the screen 3
E If there is no text to the right of the curser, return with
                                                                                 CP
                                                                                      (HL)
the carry flag set and the Z flag cleared (Case #3): 3
                                                                                 POP
                                                                                      HL
        JP NC, SKP1RI
XOR A
                           [ Non-carry implies non-zero count ]
                                                                                      Z,LOADV
                                                                                 JP
                           [ Set A te zero ]
                           [ Status of flags: C & NZ ]
        SUB 1
                                                                                                    [ Increment VERT ]
                                                                                 INC A
                           [ Return ]
        RET
                                                                                     LOARU
                                                                                 JP
[ Store the imitial value of E im register D to allow for later
checking the number of carriage returns encountered before
                                                                         [ Hove the cursor to the bottom line of the screen (VERT=LINES): ]
reaching the end of the text: ]
                                                                          BOT.V LD A.(LINES.)
E Store the carriage return code in register A and point to the
                                                                         [ This common ending is used by all four above subroutines. Put the new value of VERT into memory: ]
byte to the right of the cursors ]
        LB A,CR.
                           [ Put carriage return code in A ]
                                                                          LOABV LB
                                                                                     (VERT.),A
        LD HL, (AFT.CU) [ Point to byte after cursor ]
                                                                         [ All done: ]
[ Search for the next carriage return to the right: ]
                                                                                 RET
 LPZRI CALL SRCH.R
                           [ Search operation, to the right,
starting at HL, repeats until a CR is found, or BC counter = 0. I If the end of the text has been reached, skip ahead: ]
                                                                         [ Hove the cursor to the left side of the screen (HORIZ=1): ]
                                                                          LFT.H LD A,1
JP LOADH
                           [ A cleared carry flag indicates
        JP WC,SKP3RI
                             BC = 0 ]
                                                                         [ Have the cursor left one position on the screen: ]
[ If more carriage returns need to be found, repeat the loop:
                                                                          DEC.H LB A, (HORIZ.)
BEC A
(Note: HL already points to the byte after the CR.) ]
        DEC E
                                                                                 RET Z
[ Case #1: Enough carriage returns have been found, so clear
                                                                                 JP
                                                                                      LOADH
the carry flag and return. (Note: HL already points to the
                                                                         [ Hove the cursor right one position on the screen: ]
byte after the carriage return and it does not go past the
end of the text since BC is not equal to zero): ]
                                                                          INC.H LD A, (HORIZ.)
                                                                                 PUSH HL
        SCF
                           [ Carry flag cleared ]
[ Status of flags: NC, Z ]
                                                                                 LD HL, WIDTH.
        CCF
                                                                                                        per line 3
        RET
```

[ Decrement line counter ]

```
[ Save the contents of HL ]
[ Point to the number of lines on
[ Set the zero flag if VERT = LINES ]
[ Restore HL without affecting flags ]
[ Skip ahead without changing VERT if
  it is already at its maximum value ]
  [ Decrement HORIZ ]
  [ ...but not if it is off the screen ]
  [ Save the contents of HL ]
  [ Point to the number of characters
          Listing 1 continued on page 420
```

CP/M<sup>®</sup>

**WORDSTAR**<sup>TM</sup> \$249

**dbase** IITM \$495

SuperCalc<sup>TM</sup> \$189

Perfect Writer™ \$249

#### CHECK OUT ALL OUR INCREDIBLE BUSINESS CP/M® PRICES.

| MICROPROTM      |            | For<br>CP/M | VISICORP             | 1       | SORCIM <sup>TM</sup>     | ·           | Videoterm (Videx <sup>TM</sup> ) | \$279    |
|-----------------|------------|-------------|----------------------|---------|--------------------------|-------------|----------------------------------|----------|
| WordStar        | \$199      | \$249*      | VisiCalc (256K)      | \$189** | SuperCalc                | \$189 *     | Ram Card                         | \$169    |
| Wordstar/MailN  | Merge\$259 | \$309 *     |                      |         | SPELLGUARD <sup>TM</sup> | \$179*      | All three above                  | \$579    |
| MailMerge       | \$ 69      | \$ 79*      | TCS ACCOUNTING™      |         | <del>-</del>             | <b>4117</b> | MBASIC                           | \$279    |
| CalcStar        | \$119      | \$199       | General Ledger       | \$ 99 * | SMARTERM <sup>TM</sup>   | \$ 49       | FOX AND GELLER <sup>TM</sup>     | <b>—</b> |
| DataStar        | \$169      | \$199       | Accounts Payable     | \$ 99 * | IUS™                     |             |                                  | 6336     |
| SpellStar       | \$119      | \$169       | Accounts Receivable  | \$ 99*  | Easywriter II            | \$269**     | Quickcode                        | \$239    |
| Supersort       | -          | \$169       | Payroll              | \$ 99*  | Easyspeller              | \$139**     | CONDOR ITM (Data Base)           | \$209    |
| 0000000000000   | ara neTM   |             | All four above       | \$249*  | * *                      | •           |                                  |          |
| PERFECT SOFT    | MAKE       |             | Inventory Management | \$ 99   | CBASIC <sup>TM</sup>     | \$ 99       | THE WORD PLUSTM                  | \$129    |
| Perfect Writer  |            | \$249*      | TRSDOS               |         | SELECTIM                 |             | *These programs are also         |          |
| Perfect Speller |            | \$129*      | Accounting Package   | \$199   |                          |             | available for IBM®IPC.           |          |
| Perfect Filer   |            | \$189*      |                      |         | "The Word Processor"     | \$395       | **Only for IBM*IPC.              |          |
|                 |            |             | ASHTON-TATETM        |         | MICROSOFT**              |             | Price includes manuals           |          |

\$495\*

Softcard

#### THE 800-SOFTWARE PROMISE.

We are dedicated to providing the finest software at the lowest possible price. Plus the personal service you expect and deserve. Count on us for:

☐ The lowest prices anywhere. High volume selling makes it possible.

dBASE II

- ☐ Fast delivery. We process every order the same day we get
- ☐ Giant inventory. Everything's in stock so you don't have to wait.
- ☐ Technical support. We back up what we sell.
- ☐ Specialist expertise. We are the business CP/M® software experts and can serve you better. Let us prove it.

#### TO ORDER, CALL TOLL-FREE: 800-227-4587

\$289

**Open Saturdays** 

In California 800-622-0678 CA residents add sales tax.

## OR WRITE:

185 Berry Street, Suite 6820, San Francisco, CA 94107

☐ Purchase orders accepted.

☐ Prompt UPS 3 day Blue Label service.

□ Call for shipping charges.

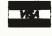

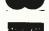

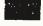

419

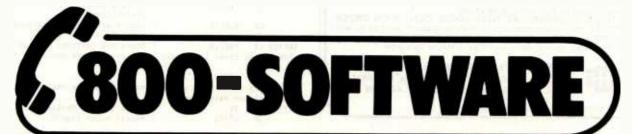

#### MICROSTAT® - Release 3.0 MICROSTAT® + baZic® = PERFORMANCE

The best just got better! MICROSTAT has been the leader in the statistics field for microcomputers since 1979, and the new release 3.0 outperforms and is noticeably faster than previous versions. Just a few of the features include:

#### **GREATER ACCURACY**

BCD with up to 14 digit precision;

#### **PROGRAM ENHANCEMENTS**

Missing data capabilities and many more;

#### **FASTER EXECUTION**

Calculation time greatly reduced;

#### **DYNAMIC FILE ALLOCATION**

Data can be inserted, added, or deleted;

#### SPECIAL PRICE:

For a limited time get MICROSTAT plus baZic complete with program disk and documentation for each for \$395.00, save \$50.00!

The MICROSTAT - baZic version requires: a Z80 CPU, CP/M™ and 48K of memory. Available formats: 8" SD disk or 54" North Star only. Check with your dealer for other formats. Also available for: Microsoft's Basic-80™. North Star DOS and IBM. For more information, call or write:

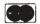

#### ECOSOFT INC. P.O. Box 68602 Indianapolis, IN 46268-0602 (317) 255-6476

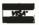

MICROSTAT is a registered trademark of ECOSOFT, INC. baZic is a registered trademark of MICROMIKES, INC. CP/M is a registered trademark of DIGITAL RESEARCH Basic-80 is a registered trademark of MICROSOFT

#### **Powerful Lab Graphics** For Your Apple II + ® Computer

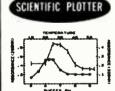

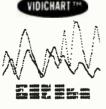

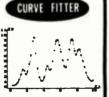

#### SCIENTIFIC PLOTTER

48K APPLE II +, \$25

Draws professional-looking graphs of your data. EASIER, FASTER, NEATER and more ACCURATE than handplotting. You choose data format, length and position of axes, 20 symbols, error bars, labels anywhere in 4 orientations, etc. Includes 5 DEMOS on disk with 30-PAGE MANUAL.

48K APPLE II + . \$35 **CURVE FITTER** Selects the best curve to fit your date. SCALE, TRANSFORM, AVERAGE, SMOOTH, INTERPOLATE (3 types), LEAST SQUARES FIT (3 types), EVALUATE UNKNOWNS from fitted curve. Includes 5 DEMOS on disk with 33-PAGE MANUAL

VIDICHART 48K APPLE II + . \$75 NEW tools for lab data management. FAST plots of 4 data sets with SCROLL-ING In 4 directions, ZOOM scaling on X and Y axes, 2 types of graphic CUR-SORS and on-screen STATUS REPORT. PLOTS AID INPUT while sampling.
ADD, SUBTRACT, MULTIPLY, DIVIDE, INTEGRATE, DIFFERENTIATE,
AVERAGE or NORMALIZE data sets with SIMPLE COMMANDS. Ideal for spectra, chromatograms, rate curves, etc. Includes SAMPLE DATA on disk with 28-PAGE MANUAL

SPECIAL! All 3 programs on one disk, only \$120. Since each program uses the

same data format on disk, data may be shared.
BUY THESE PROGRAMS AT YOUR LOCAL DEALER OR ORDER DIRECT. For more information, ask for FREE brochure or send \$5 for any manual (\$12 for all 3), deductible with purchase. Add \$1.50 shipping on all orders. For fastest service, call in your VISA or Master Card order.

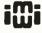

INTERACTIVE MICROWARE, INC. P.O. Box 771, Dept. B State College, PA 16801 CALL (814) 238-8294 for IMMEDIATE ACTION

Trademark of Apple Computer, Inc.

```
Listing 1 continued:
```

```
CP
    CHLY
                    [ Set zero flag if HORIZ = WIDTH ]
POP
                     [ Restore HL without affecting flags ]
    ML
RET Z
                     E Return if HORIZ is already at its
                       estions value 1
                     f Increment HORTZ 7
INC
    LOADH
JP
```

E Nove the cursor to the right of the screen (HORIZ=WIBTH): ] RIT.H LD A, (WIDTH.)

E This is the common ending for the above four subroutines: ]

LOADH LD (HORIZ.).A [ Lead the new value into memory ] DET

#### 

This subrouting combines any compressed-space-bytes which are adjacent to one another. It is used to combine any such bytes which may have been split up by some of the cursor mevement operations. (Specifically, if the UP, BOWN, PASE FORWARD, PASE BACKWARD, TOP or BOTTON operations are used when the PAGE BACKWARD, TOP or BOTTOM oparations are used when the cursor is between two spaces, these compressed-apace-bytes will be left split up, wasting memory space.) This subroutine also re-initializes the value of HERE since this subroutine changes the text such that it may no longer point to the same location as when defined. The new value of HERE makes all uses of it invalid until it is re-defined.

[ Initialize the value of HERE to END.TX + 1: ] CMPRS. CALL INIT.N

I Count the number of bytes to the left of the cursor, put the result in BC and skip ahead to the second half of the subroutine if it is zero: )

CALL DO.CHT Count the # of bytes, put the result in BC & set the carry flag if zero 3 C.SKP7CH [ Skip shead if there are no bytes

to the left of the cursar ] [ Point to the first byte of text with both register pairs

DE & HL: 3 HL. (DEG.TX) LB

LB D,H

LD E,L

[ Adjust the centents of BC for use as a double-byte counter: ] CALL SET.BC

[ Degin outer loop: ] E Move the next byte from (HL) to (DE), leaving a copy of it in register At ]

LPICH LD A,(HL) LD (DE),A [ Degin inner loop: ]

[ Point to the next source location: ] LP2CH INC HL

[ Becrement the byte counter and if it is zero, skip ahead to the end of this half of the subroutines ]

DEC C [ Becrement lower half of counter ] JP. NZ,8KP3CH [ Continue if net zero ] DEC D [ Becrement upper half of counter ]

Z,SKP4CH [ Exit from this loop if done ] JP. E If the next byte to be noved cannot be combined with the one just noved, skip over the next 2 sections: 3

SKP3CH CALL DITTA. [ If MSD of last byte moved is net a zero, it is an ASCII code ] [ Skip ahead if not a compressed-

MZ.SKP5CM space-byte 3 CALL BITTH. [ If the next byte to be neved is an ASCII code, clear zero flag ]

[ Skip shead if not a compressed-NZ.SKP5CH

space-byte ] E Combine the two compressed-space-bytes, ensuring that the count for the resultant number of spaces is not too larger 3

[ Combine counts ] ADB (HL) CALL DITTA [ Count greater tham 127 decimal? ]

Z,SKP4CH [ If not, skip over mext JP instruction 3 A.127B [ Load A with maximum allowable

count 1 [ Store the combined byte in memory ] RKP4CH LB [ Repeat the inner loop since there may be more spaces in the

next byter ]

LP2CH [ The bytes cannot be combined, so point to the next destination and repeat the main loops 3

SKPSCH INC DE [ Paint to next destination ] LPICH [ Repeat outer leap ]

Listing 1 continued on page 422

## We're looking for answers from the:

(A) Earth(B) Moon(C) Stars(D) All of the above... and then some!

If you picked "D", our minds are tuned to the same frequency.

Because at TRW Defense Systems Group (DSG), computer scientists, mathematicians and engineers search for answers to complex, challenging tasks, often long before an actual problem arises.

On earth, for example, our Information Processing Division harnesses the computational power of more than a dozen computer systems to develop business, scientific, general purpose and mini/micro applications.

At the same time, in space, our Image Processing Division pioneers the application of mini and micro computer networks to the processing of all types of data and imagery. In fact, a team of TRW specialists rectified and enhanced the images of Explorer VI, the satellite that provided us with the first TV picture from space in 1959.

By now you've probably guessed that we work on some pretty exciting, diverse projects. Exploring the earth, moon and stars. For answers whose questions are yet to come.

But that's just scratching the surface. We're also into: electronic information systems, battlefield reconnaissance, tactical and strategic C<sup>3</sup>I, digital avionics, naval EW systems, MX development, space operations and defense, space transportation, laser systems, and ballistic missile systems technology.

If you're a computer scientist, mathematician, or engineer who enjoys working with abstract concepts, and turning them into high technology applications, let us know.

The earth, moon and stars could easily be your stomping ground. If you do your thinking at TRW.

TRW is an Equal Opportunity Employer offering excellent salaries, a Flexible Benefits Plan that includes flexible working hours, a medical/dental/vision plan and 2 weeks vacation per year plus a Christmas shutdown.

Investigate the opportunities awaiting you at TRW. Submit your resume in confidence to:

David G. Drugman
Defense Systems Group, BY-O
One Space Park, Bldg. E1/2035
Redondo Beach, CA 90278

U.S. Citizenship Required Equal Opportunity Employer

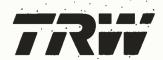

```
C Update the value of BEF.CU: 3

SKP6CM EX BE,ML

LB (BEF.CU),ML
I Count the number of bytes to the right of the cursor, store
the result in BC, and return if zero: ]
 SKP7CH CALL NB.CHT
                                [ Count 8 of bytes, put result in
                                  BC & set carry flag if zero ]
                                [ Return if no text to right of
                                  cursor 3
[ Point to the last byte of text with both BE & HL: ]
             HL, (END.TX)
        LB
              B, H .
        LD
        LD.
             E,L
[ Adjust the contents of BC for use as a double-byte counter: ]
        CALL SET.BC
[ Begin outer loop: ]
I Move the next byte from (HL) to (DE), leaving a copy of it
in register A: ]
 LPOCH LD A, (HL)
LD (DE), A
E Begin inner loop: 3
[ Point to the next source location: ]
 LP9CH BEC HL
I Decrement the byte counter and skip ahead to the ending if it
is zero: 3
                                [ Becrement lower half of counter ]
        JP
             NZ, SKP10C
                                [ Continue if not zero ]
        BEC B
                                [ Becrement upper half of counter ]
             2.8KP13C
                                [ Skip to ending if all done ]
        JP
E If the next byte to be noved cannot be combined with the one
just moved, skip over the mext 2 sections: ]
 SKP10C CALL BIT7A.
                                [ If MSB of last byte moved is
                                not a zero, it is an ASCII code ] [ Skip ahead if not a compressed-
           NZ,8KP12C
                                  space-byte ]
        CALL BITTH.
                                [ If the next byte to be neved is
                                  am ABCII code, clear zero flag 3
             NZ.SKP12C
                                [ Skip shead if net a compressed-
                                 space-byte 1
```

## Model EP-2A-88 EPROM Programmer

I Combine the two bytes, easuring that the count for the number

★ Easy to use

of spaces is not too larger ]

★ Reliable

★ Field proven

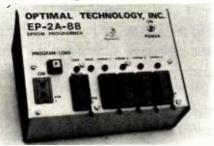

Fast as Jackrabbits . . . Well, almost!

In Australia, two rabbits can reproduce over 13 million offspring in three years ... At 105 second for 2716's, the EP-2A-88 can reproduce 1,892,160 EPROMS in three years. Single push control, the EP-2A-88 checks if EPROMS are erased, programs and verifies. Many features, including self test, diagnostics and audio prompt.

The EP-2A-88-1 will accept Copy (CM) modules for the 2758, and 2716 EPROMS. The EP-2A-88-2 will accept copy modules for the 2716, 2732 and 2532 EPROMS. The EP-2A-88-3 accepts copy modules for the 2764, 2564, 27128 and 25128 EPROMS. Pause requirements are 115 VAC 50/60 Hertz at 15 units

| EPROMS. PO | wer requirements are 115 VAC 50/60 ment at 15 waits. |            |
|------------|------------------------------------------------------|------------|
| Part No.   | Description                                          | Price      |
| EP-2A-88-1 | EPROM Programmer                                     | . \$510.00 |
| EP-2A-88-2 | EPROM Programmer                                     | . 510.00   |
| EP-2A-88-3 | EPROM Programmer                                     | . 525.00   |
| CM-50      | Copy Module for 2716, 2516                           |            |
| CM-70      | Copy Module for 2758, 2508                           |            |
| CM-20      | Copy Module for 2732                                 | . 25.00    |
| CM-20-A    | Copy Module for 2732A                                |            |
| CM-40      | Copy Module for 2532                                 |            |
| CM-642     | Copy Module for 2564, 25128                          | . 25.00    |
| CM-643     | Copy Module for 2764, 25128                          |            |
| SE-64-2    | Socket Expander for 2564, 25128                      |            |
| SE-64-3    | Socket Expander for 2764, 27128                      | . 88.00    |

## Optimal Technology, Inc.

Phone (804) 973-5482

Blue Wood 127 Earlysville, Va 22936

```
ABB (HL)
                              [ Combine counts ]
        CALL BIT7A.
                               [ Count greater than 127 decimal? ]
             Z.8KP11C
         JP
                               [ If not, skip ever mext step ]
             A, 1279
                               [ Load A with maximum allowable
                                count 1
 SKP11C LB
                               [ Store the combined byte is memory ]
E Repeat the inner loop since there may be more spaces in the
next byte: ]
        JP.
             LPSCH
E The bytes connet be combined, so point to the next destination
and repeat the main loop: ]
 SKP12C DEC DE
        JP LPBCH
[ Update the value of AFT.CU: ]
 SKP13C EX DE, NL
LD (AFT.CU), HL
[ All done: ]
        RET
SPACT.
.....
This subroutine makes sure that there is room to insert at
least one character into the text. If there is no room
available, the carry flag is set and the value of ED.ERR is set
to 1 to indicate insufficient memory. If the first count of
the cursor gap size indicates there is no room, an attempt is
made to combine any adjacent compressed-space-bytes and the gap
size is re-checked before concluding that there is no room.
If there is room available, the carry flag will be cleared ("MC") and register BC will contain the number of locations in
the cursor gap. Register A is unchanged by this subroutine. ]
I Save the contents of register A in such a way that it can
be restored without changing the flags: ]
 SPACT. LB L,A
        PUSH HL
I Betermine the number of locations available and skip shead if
there is one or more: ]
        CALL SP.CHT
                               [ Count size of cursor gap ]
                               [ Carry flag set indicates no spaces available ]
        JP NC.SKP1SP
E Attempt to combine any adjacent compressed-space-bytes: ]
       CALL CMPRS.
E Check again for room in the cursor gap with the contents of
the carry flag indicating if there is now some rooms ]
        CALL BP.CNT
                               [ Count size of cursor gap ]
E If there was no room, set EB.ERR to 1, leaving the carry
flag sets 1
 SKP1SP JP
            NC.SKP28P
                               [ Skip ahead if room ]
       LB
                               [ Put a 1 ... ]
       LB
             (ED.ERR),A
                               [ ... into EB.ERR ]
E Restore the contents of register A without affecting the
flager 1
 SKP2SP POP HL
       LB
E All done. Return with the carry flag indicating the status: 3
INSRT.
.....
This subroutine inserts one byte (contained in register A)
to the left of the cursor. It is used by the I.CHAR, I.CR, and
I.SPAC subroutines. A check is made to determine if there is
room to insert one byte, and if not, the carry flag is set and
the insertion is not made. Also, if appropriate, the value of
EB.ERR is set to 1 to indicate insufficient memory. Register
A is unchanged by this subroutine. ]
E Make sure there is room to insert one byte. If mot, return
with the carry flag set. (EB.ERR is set to 1 by the SPACT
subroutine if there is no room.) : ]
 INSRT. CALL SPACT.
                             [ Set the carry flag if there is
                               no room ]
                             [ Return if the carry flag is set ]
I Insert the byte in register A into the text to the left of the
Cursor: ]
                             [ Point to byte to left of cursor ]
        LD
             HL, (BEF.CU)
                             [ Point to next location ]
        INC HL
             (HL),A
        LD
                             [ Store the contents of register A
                               there ]
        LB
            (BEF.CU),HL
                             [ Update the BEF.CU pointer ]
E Return with the carry flag cleared to indicate a successful
insertion: ]
```

['Clear the carry flag ]

OR

## How switching light bulbs in your company can save barrels and barrels of oil.

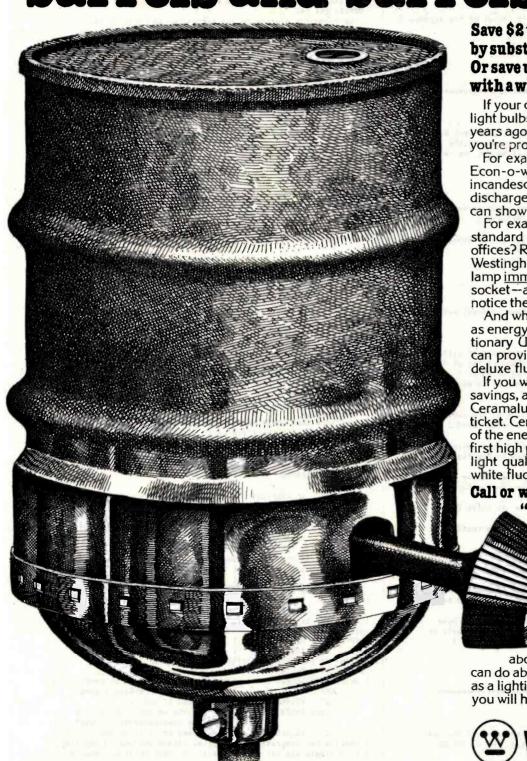

Save \$2 to \$20 per socket per year just by substituting one bulb for another. Or save up to \$325 per socket per year with a whole new lighting system.

If your company's using the same type of light bulbs as before the energy crisis hit five years ago, you're not only wasting energy, you're probably losing a pile of money.

you're probably losing a pile of money.
For example, in the Westinghouse
Econ-o-watt® family of lamps—available in
incandescent, fluorescent and high intensity
discharge lamps, simple lamp substitution
can show energy savings of up to 25%.

can show energy savings of up to 25%. For example, are you still using the standard 40 watt fluorescents in your offices? Replacing them with the ingenious Westinghouse Econ-o-watt® fluorescent lamp immediately saves up to 6 watts per socket—and you'd need a light meter to notice the change in light level.

And where quality of light is as important as energy savings, Westinghouse's revolutionary Ultralume™ fluorescent lamps can provide up to 30% more light than

deluxe fluorescents.

If you want to really maximize your energy savings, a total <u>system</u> replacement with Ceramalux-4<sup>™</sup> lamps would be just the ticket. Ceramalux-4 lamps save up to 80% of the energy of incandescents. And it is the first high pressure sodium lamp to produce a light quality equal to or better than cool white fluorescents.

Call or write for your free copy of "Substitute for Savings."

Any way you figure the energy crisis—by barrels of oil or dollars—there are real savings to be had in cutting your energy costs. To get started, call for a copy of "Substitute for Savings."

Call toll-free: 800-631-1259.

Call toll-free: 800-631-1259. The brochure tells you in plain language what you should know

about lighting costs and what you can do about them. You may not qualify as a lighting engineer after reading it, but you will have a sharper pencil.

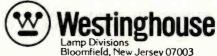

A-9675

```
Listing 1 continued:
                                                                            [ Point to the beginning of the next line (after the line
        DET
                                                                            containing the the cursor): ]
                                                                                                        [ 1= # of CR's to be found ]
                                                                             BOUN. LD
                                                                                        E,1
                                                                                 CALL CR.RIT
I Result in HL if all goes OK ]
                                                                                                        I Point to the carriage return at
                                                                                    DEC HL
                                                                                                          the end of the present line ]
                                                                           I If the beginning of the next line was found, move the position of the cursor on the screen down one line and to the left side,
****
This subroutine moves the cursor to the beginning (top) of the
text (in front of the first character) and moves the Cursor
                                                                            then skip shead: ]
symbol to the upper left corner of the screen. 3
                                                                                    JP C.SKPIDN
                                                                                                        [ Carry flag set implies it was not
                                                                                                          found 1
[ Point to the first character of text: ]
                                                                                                        [ Increment VERT ]
                                                                                    CALL INC.U
 TOP. LD HL, (BEG.TX)
                                                                                                        [ Set HORIZ=1 ]
                                                                                    CALL LFT.H
E Hove that byte to the right of the cursor (Meve cursor left) and adjust the values of BEF.CU & AFT.CU: 1
                                                                                    IP
                                                                                        SKP2DN -
                                                                                                       [ Skip ahead to move the cursor ]
                                                                           [ If the cursor is at the end of the text, return: ]
        CALL MOUF.
                                                                             SKPIDN RET NZ
                                                                           I The cursor is already on the last line, so point to the last
character of the text and move the cursor to the right side
I Move the cursor symbol to the upper left corner of the screen: ]
        CALL TOP.V
                            [ Set VERT = 1 ]
        CALL LFT.H
                            [ Set HORIZ = 1 ]
                                                                            of the screen: ]
[ All done: ]
                                                                                   LD HL, (END.TX)
                                                                                                      [ Point to end of text ]
                                                                                    CALL RIT.H
                                                                                                        [ Set HORIZ=WIDTH ]
                                                                           E If the last byte of text is a Carriage retura, move the
                                                                           cursor down one line: ]
LD A, (HL)
                                                                                                        [ Put last byte in A ]
                                                                                    CP
JP
                                                                                         CR.
                                                                                                        [ Is it a CR ? ]
BOTOM.
                                                                                         NZ.SKP2DN
                                                                                                        [ If not, skip over next command ]
                                                                                    CALL INC.V
                                                                                                        [ Move cursor down one line on screen ]
This subroutine moves the cursor to the end of the text and
                                                                           I Have the cursor to the right (by moving bytes of text to the
moves the cursor symbol to the lower right corner of the
                                                                           left across the cursor gap), and adjust the values of BEF.CU
screen. (Note: The BSP.TX subroutine will adjust the values
                                                                            and AFT.CU: 3
                                                                            SKP2DN CALL HOVE.R
                                                                                                        [ Note: HL points to the byte which
of HORIZ and VERT if necessary.) ]
                                                                                                          is to become the byte to the left
                                                                                                          of the cursor 3
[ Point to the last byte of text: ]
                                                                           [ All dones ]
 DOTOM. LB HL, (END.TX)
                                                                                    RET
I Hove that byte to the left of the cursor (nove cursor to
right) and adjust the values of BEF.CU & AFT.CU: 3
        CALL HOVE . R
                                                                           I Have the cursor to the lower right corner of the screen: ]
                           [ Set VERT = LINES ]
[ Set HORIZ = WIBTH ]
        CALL BOT.V
                                                                           LEFT.
        CALL RIT.H
                                                                            ****
[ All dones ]
                                                                            This subroutine moves the cursor left one character position.
        RET
                                                                           If the cursor is already at the beginning of the text, no change takes place. If the byte to the left of the cursor is a
                                                                           compressed-space-byte, only one of the spaces (represented by
the byte) is moved to the other side of the cursor gap (thus
splitting up a compressed-space-byte if it represents more than
                                                                            one space). ]
This subroutine moves the cursor to the beginning of either
the same or the previous line. If the cursor is not at the beginning of a line, it is moved to the beginning of that line.
                                                                            [ Make sure there is at least one byte of memory available
                                                                            in case a compressed-space-byte needs to be expanded. If not,
                                                                            return with the value of ED. ERR set to 1 to indicate
If the cursor is at the beginning of a line, it is moved to
                                                                            insufficient memory: ]
the beginning of the previous line. ]
                                                                             LEFT. CALL SPACT.
                                                                                    RET C
[ Point to the beginning of the line containing the cursor: ]
                                                                            I Make sure that there is at least one character before the
                         [ I= # of CR's to be found ]
        LD E.1
                                                                            cursor. Return if there isn'ts ]
        CALL CR.LFT
                            [ Result in HL ]
                                                                                    CALL BG.CHT
                                                                                                        [ Set carry flag if not at least one ]
[ If the cursor is not at the beginning of a line, skip ahead
since HL now points to the byte to be moved to the right of
                                                                                                        [ Return if the cursor is already
                                                                                    RET C
                                                                                                          at the beginning of the text ]
 the cursors ]
                                                                           [ Bet the character to the left of the cursors ]
                            [ (Flag conditions set by CR.LFT) ]
        JP NC, SKP1UP
[ If the cursor is at the beginning of the text, return: ]
                                                                                                       [ Point to character before cursor ]
                                                                                    LB HL, (BEF.CU)
        RET NZ
                                                                                                        [ Bet the byte ]
                                                                                    LD
                                                                                         A, (HL)
I The cursor is at the beginning of a line, so point to the
                                                                            [ If the byte is not a compressed-space-byte, skip ahead: ]
beginning of the previous lines ]
                       [ 2= 8 of CR's to be found ]
[ Result in HL ]
                                                                                    CALL BIT7A.
                                                                                                        [ MSB=0 indicates compressed-space ]
        LD E,2
                                                                                        NZ, SKP1LT
                                                                                                        [ Skip ahead if it is am ASCII code ]
         CALL CR.LFT
                                                                            [ Put the code fer one space in A and reduce the number of spaces
 [ Hove the cursor up one line on the screens ]
                                                                            is the byte to the left of the cursor: ]
         CALL DEC.V
                             [ Becrement VERT ]
                                                                                                        [ 1 = code for one space ]
[ Becrement space count ]
 [ Hove the cursor to the left side of the screen: ]
                                                                                    LB A,1
DEC (HL)
  SKPIUP CALL LFT.H
                             [ Set HORIZ to 1 3
C Hove the cursor left (by moving the bytes across the cursor gap to the right side) and adjust the values of BEF.CU and
                                                                            [ If there are more spaces remaining in the byte, skip the mext
                                                                            sections 1
 AFT.CU: 1
                                                                                    JP.
                                                                                        MZ.SKP2LT
                                                                            I Erase the byte to the left of the cursor by changing the
         CALL HOVE.L
                             [ Note: HL points to the byte
                                which is to become the byte to
                                                                            value of BEF.CU: 1
                                the right of the cursor 1
                                                                             SKPILT DEC HL
                                                                                                        [ Decrement BEF.CU ]
                                                                            LD (BEF.CU), HL [ Store the new value is memory ]
[ Point to the character after the cursors ]
 [ All dones ]
         RET
                                                                             SKP2LT LD HL. (AFT.CU)
                                                                            [ Skip shead unless two compressed-space-bytes can be combined: ]
                                                                                   CP
                                                                                                        [ Does register A contain 1 space? ]
 [ Skip shead if not ]
                                                                                    IP.
                                                                                         NZ, SKP3LT
                                                                                                        [ Is the byte to the right of the
                                                                                    CALL BITTH.
 DOUM
                                                                                                          cursor a compressed-space-byte? ]
 ****
                                                                                                        [ Skip shead if it is an ASCII code ]
                                                                                        NZ.SKP3LT
 This subroutine moves the cursor to the beginning of the next
```

[ Combine two compressed-space-bytes (where the one in register

A is a single space), and skip over the next section. However,

moved to the end of the text. ]

line, but if it is already on the last line, the cursor is

The MICROMINT Z8 BASIC COMPUTER/CONTROLLER board represents a milestone in microcomputer priceperformance. It is cheap enough to be programmed directly in a high level language, and efficient enough to be battery operated if required. The entire computer is 4" by 41/2" and includes a tiny BASIC interpreter, 4K bytes of program memory, one RS-232 serial port and two parallel ports, plus a variety of other features. Using a powerful Z8 microcomputer chip and Z6132 4K X 8 RAM, the Z8 BASIC COMPUTER/CONTROLLER board is completely self-contained and optimized for use as a dedicated controller. The unit is assembled and tested and comes with over 200 pages of documentation. The price, in single quantity, a tiny \$195.\*

Optional power supply (+5, + 12 and -12V) \$35. Please include \$4 for shipping and handling.

\*Call Micromint for quantity pricing

**Z8 MICROCOMPUTER** 

- On board tiny BASIC interpreter.
- · Parallel and serial I/O ports.
- 6 interrupts.

**RS-232 CONNECTOR** 

- Just attach a CRT terminal and Immediately write control programs in BASIC. **4K BYTES OF RAM**
- Z6132 4K X 8 low power quasi-static RAM. EPROM pin compatible.

SWITCH SELECTABLE BAUD RATES

• 110-9600 BPS. **FULLY EXPANDABLE** 

 Data and address buses available for 124K memory and I/O expansion.

2 onboard parallel ports.

- 7.3728MHZ crystal for fast control operations. JUMPER SELECTABLE MEMORY OPTIONS
- 4K RAM, 2716 or 2732 EPROM operation. LOW POWER
- •Consumes only 11/2 WATTS at +5, +12 and ·12V (optional power supply available).

To Order: Call Toll Free 1-800-645-3479

For Information Call 1-516-374-6793

MICROMINT INC. 917 Midway Woodmere, N.Y. 11598

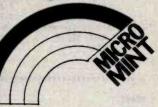

Micromint will put both a computer development system and an OEM dedicated controller in the palm of your hand for only \$195.

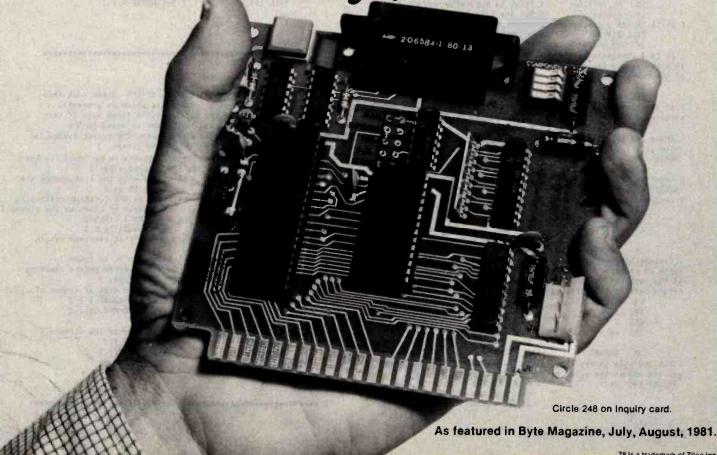

Z8 is a trademark of Zilog inc.

```
[ Put the byte in register A there ]
if the combined count would cause an everflow, skip to the
                                                                                              (HL).A
ending (effectively erasing the extra space): ]
LD A,(HL) [ Nove the space count to A ]
                                                                                         LD
                                                                                              (BEF.CU).HL
                                                                                                                [ Store the new value of BEF.CU ]
                                                                                [ If the character moved was a carriage return, move the cursor
                             [ Is it at its maximum value ? ]
                                                                                down one line on the screen and to the left side, them returns ]
        CP
              127B
                                                                                                                [ A = carriage return ? ]
         .10
             Z', SKP4LT
                             [ If so, skip to the ending ]
                                                                                         CP CR.
         INC (HL)
                             [ Increment the number of spaces
                                                                                              NZ, SKP4RT
                                                                                                                [ Skip ahead if net ]
                                                                                         JP 
                                represented by the byte 3
                                                                                                                [ Increment VERT ]
                                                                                         CALL INC.V
                             [ Skip over the mext two sections ]
         JP SKP4LT
                                                                                         CALL LFT.H
                                                                                                                [ Set HORIZ=1 ]
E Put the byte in register A into the right end of the cursor gap and adjust the value of the AFT.CU pointer: J
                                                                                         RÉT
                                                                                                                [ Return ]
                                                                                E Hove the cursor one place to the right on the screen & return: ]
 SKP3LT DEC HL
                             [ Point to the left of the byte to
                                                                                 SKP4RT CALL INC.H
                                                                                                                [ Increment HORIZ ]
                                the right of the cursor ]
                                                                                         RET
                                                                                                                [ Return ]
                             [ Put the byte there (from register A) ]
        LD (AFT.CU),HL
                             [ Store the new value of AFT.CU ]
E If the character moved was a carriage return, move the cursor
                                                                                down one line on the screen and to the right side, and returns ]

CP CR. [ A = carriage return ? ]
        CP CR.
JP NZ,SKP4LT
                             [ Skip shead if not ]
         CALL RIT.H
                             [ Set HORIZ=WIDTH ]
                                                                                This subroutine moves the location of the cursor to the
         CALL DEC.V
                             [ Decrement VERT ]
                                                                                beginning of the line which follows the last line presently
                             [ Return ]
                                                                                displayed on the screen, and moves the cursor position to
the upper left corner of the screen. If the last byte of
         RET
E Hove the cursor one place to the left on the screen, & return: ]
 SKP4LT CALL DEC.H
                            [ Becrement HORIZ ]
                                                                                text is already on the screen, the cursor is neved to the end of the text and the cursor symbol is neved to the lower
                             [ Return ]
        RET
                                                                                right corner of the screen (although it will probably be
                                                                                moved left by the BSP.TX subroutine). ]
[ Calculate the # of carriage returns to be skipped over to
RIBHT.
                                                                                get to the desired line: ]
*****
                                                                                             A, (LIMES.)
                                                                                  PASE.F LD
                                                                                                                [ Load A with the number of lines
This subroutine moves the cursor right one character position. If the cursor is already at the end of the text, no change occurs. If the byte to the right of the cursor is a compressed-
                                                                                                                  on the screen ]
                                                                                                                [ Set A = LINES + 1 ]
                                                                                         INC A
                                                                                         LD HL, VERT.
SUB (HL)
                                                                                                                [ Point to the variable VERT ]
space-byte, only one of the spaces (represented by the byte) is
                                                                                                                [ A = LINES - VERT + 1 ]
                                                                                                                [ Stere result in E ]
                                                                                         LD
                                                                                               E,A
neved to the other side of the cursor gap (thus splitting up
                                                                                 E Point to the E-th carriage return to the right of the cursor: ]
the compressed-space-byte). ]
                                                                                         CALL CR.RIT
                                                                                                                [ Result in HL, if found ]
                                                                                                                [ Point to the carriage return
I Make sure there is at least one byte of memory available in
                                                                                                                  (Boes not affect flags) ]
case a compressed-space-byte needs to be expanded. If not,
                                                                                E If the end of the text was encountered before reaching the
return with the value of EB.ERR set to 1 to indicate
                                                                                desired line, jump to the BOTOM subroutines 1
JP C,BOTOM. [ CR's found and
insufficient memory: ]
                                                                                JP C,80TON. [ CR's found only if status of...]
JP NZ,80TON. [ ...flags are NC & Z ]
[ Move the cursor there (& adjust BEF.CU & AFT.CU): ]
 RIGHT. CALL SPAC?.
         RET
[ Nake sure there is at least one character after the cursor,
and return if there isn't: 1
CALL MB.CMT
                                                                                                                [ Note: HL poists to the byte to become the byte to the left of
                                                                                         CALL NOVE.R
                                [ Set carry if not at least one ]
                                [ Return if there is no place to
                                                                                                                   the cursor ]
         RET C
                                                                                 E Move the cursor to the upper left corner of the screen: ]
                                  move to ]
[ Set the byte which is to the right of the cursor: ]

LB HL,(AFT.CU) [ Point to byte after cursor ]
                                                                                         CALL TOP.V
                                                                                                                [ Set VERT = 1 ]
         LB HL,(AFT.CU)
LB A,(HL)
                                                                                         CALL LFT.H
                                                                                                                [ Set HORIZ = 1 ]
                                                                                [ All done: ]
                                [ Bet the byte ]
                                                                                         RET
[ If it is not a compressed-space-byte, skip ahead: ]
                               [ MSB=1 indicates an ASCII byte ]
         CALL BIT7A.
         JP NZ,SKP1RT
                                [ NZ implies an ASCII byte ]
                                                                                 [ It is a compressed-space-byte, so put the code for one space
in A and reduce the number of spaces in the byte to the right
                                                                                PARE. B
of the cursors ]
                                                                                 *****
         LD A,1
DEC (HL)
                                [ 1 = code for one space ]
                                                                                 This subroutine moves the location of the cursor such that
                               [ Becrement space count ]
[ If there are more spaces remaining in the byte, skip the mext
                                                                                 the new bottom line will be the line which is presently
                                                                                 immediately above the top line. If the first byte of text
section: ]
                                                                                will appear on the screen, the cursor is moved to the
beginning of the text. In either case, the cursor symbol is
moved to the upper left corner of the screen. I
              NZ.SKP2RT
I Erase the byte to the right of the cursor by changing the
value of AFT.CU: ]
                                                                                [ Calculate the number of carriage returns to be found (to the
                                [ Increment AFT.CU ]
 SKPIRT INC HL
              (AFT.CU),HL
                                [ Store the new value is memory ]
                                                                                left of the cursor) to get to the desired line: 1
         LD
[ Point to the byte to the left of the cursor: ]
                                                                                  PAGE.D LD A, (VERT.)
                                                                                                                [ Load A with the line number the cursor is on ]
 SKP2RT LD HL, (BEF.CU)
E Skip ahead unless two compressed-space-bytes can be combined: ]
                                                                                                                 [ Peint to the location containing
                                                                                              HL,LINES.
                                [ Boes register A contain 1 space? ]
                                                                                                                   the number of lines on the screen ]
         CP
         JP NZ,SKP3RT
                                [ Skip shead if not ]
                                                                                                                 [ A - VERT + LINES ]
                                                                                         ADD (HL)
                                [ Is the byte to the left of the
         CALL BIT7H.
                                                                                         LB
                                                                                              E,A
                                                                                                                 [ Nove result to E ]
                                  cursor a compressed-space-byte? ]
                                                                                E Point to the byte to the right of the E-th carriage return
                                [ Skip shead if not ]
                                                                                (to the left of the cursor): ]
         JP NZ, SKP3RT
                                                                                                                 [ Result in HL if found ]
E Combine two compressed-space-bytes (where one is a single
                                                                                         CALL CR.LET
                                                                                E If the beginning of the text was encountered before reaching
space in register A) and skip over the mext section. However, if the combined space count would cause an overflow; just
                                                                                JP C,TOP. [ CR's found only if status of...]
JP NZ,TOP. [ ...flags are NC & Z ]
[ Hove the cursor there (& adjust BEF.CU & AFT.CU): ]
return (effectively erasing the extra space): ]
         LB A,(HL)
CP 127B
RET Z
INC (HL)
                                [ Neve the space count into A ]
[ Is it at its maximum value ? ]
                                [ If so, return ]
                                                                                         CALL HOVE.L
                             . [ Add one more space to the byte
                                                                                E Nove the cursor to the upper left corner of the screen: ]
                                   to the left of the cursor ]
                                                                                         CALL TOP.V
                                                                                                                 [ Set VERT = 1 ]
                                 [ Skip over the next two sections ]
                                                                                         CALL LFT.H
                                                                                                                 [ Set HORIZ = 1 ]
E Put the byte in register A into the left end of the cursor
                                                                                [ All done: ]
 gap and adjust the value of the BEF.CU pointer: ]
                                                                                         RET
                                [ Peint te the location to the right of the byte te the left
  SKP3RT INC HL
                                                                                of the curser ]
```

## Collector Edition BYTE COVERS

The Byte covers shown below are available as beautiful Collector Edition Prints. Each full color print is 11 in. x 14 in., including a 1 1/2 in. border, and is part of an edition strictly limited to 500 prints. Each print is faithfully reproduced from the original painting on museum quality acid-free paper, and is personally inspected, signed and numbered by the artist, Robert Tinney. A Certificate of Authenticity accompanies each print attesting to its quality and limited number.

Collector Edition Prints are carefully packaged flat to avoid bending, and are shipped first class. The price of each print is \$25, plus \$3 per shipment for postage and handling (\$8 overseas). The prints are also available as 4-print sets: Set 9-12, Set 13-16, and Set 17-20. Each set costs \$80, plus postage and handling.

To order your own favorite Byte cover as a beautiful Collector Edition Print, use the convenient coupon below. Visa or MasterCard orders may call 1-504-272-7266.

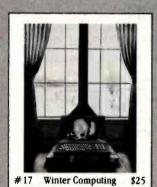

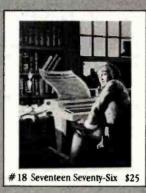

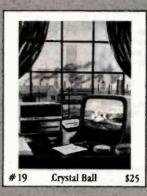

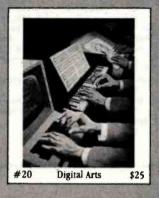

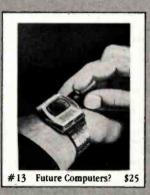

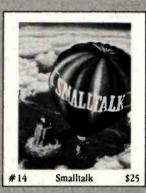

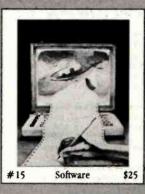

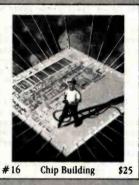

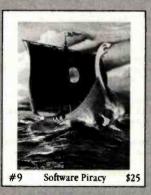

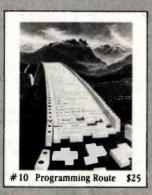

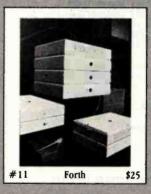

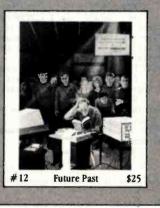

Please send me the following Prints (\$25), or Sets (\$80). ☐ I have enclosed check or money order. Mail this coupon to: ☐ Visa ■ MasterCard TITLE & PRINT NO. AMOUNT robert tinney graphics 1864 N. Pamela Drive Card No. Baton Rouge, LA Exp. Date: FOR VISA OR MASTERCARD ORDERS SHIP MY PRINTS TO: Name: or for more information CALL 1-504-272-7266 Address: postage & handling \$3.00 (Overseas \$8.00) City: Daytime or Evenings TOTAL \$ .

```
T CHAR
                                                                              the screen: ]
                                                                                       CALL INC.V
                                                                                                           [ Increment VERT ]
This subroutine inserts a character into the text to the left
                                                                                       CALL LFT.H
                                                                                                           [ Set HORIZ = 1 ]
of the cursor. The ASCII character to be inserted is contained
                                                                              E All done: J
in register A with the most significant bit set. (Note that
                                                                                       RET
carriage returns are not inserted by this subreutine.) If the character is a control code or a "DEL" byte (255 decimal)
                                                                              then set EB.ERR to 2 to indicate an invalid operation. If
there is no room for the character to be inserted, them EB.ERR
is set to 1 to indicate insufficient memory. If either error
occurs, the byte is not inserted. 3
                                                                              This subroutine erases the character to the right of the
[ Make sure that the character to be inserted is not a control
code or a "BEL" byte. If it is, set EB.ERR to 2 and return: ]
I.CHAR CP SPACE. [ Is it a control code ? ]
                                                                              [ If there is not at least one Character to the right of the
                                                                              cursor, return: 3
E.CHAR CALL ND.CNT
         JP
              C.SKP1IC
                              [ Skip shead if so ]
[ Is it a "BEL" code ? ]
                                                                                                           [ Set carry if not even one byte ]
         CP
              255B
                                                                                      RET C
                                                                                                           [ Return if no byte there to erase ]
              NZ, SKP2IC
                              [ Skip whead if not ]
         JP
                                                                              E Point to the byte to be erased and skip over the next section
 SKPIIC LD
                              [ Put a 2 ... ]
              A.2
                                                                              if it is not a compressed-space-byte: ]
              (EB.ERR),A
                              [ ... into ED.ERR ]
        LD
                                                                                      LD HL, (AFT.CU) [ Point to byte after cursor ]
         RET
                              [ Return ]
                                                                                       CALL BITTH.
                                                                                                           [ Is it a compressed-space-byte? ]
E Insert the character into the text, including a check to make
                                                                                       JP NZ.SKPIEC
                                                                                                           [ Skip over next section if it is not ]
sure there is room to insert it. However, if there is not
                                                                              E It is a compressed-space-byte, so decrement the number of
emough room, IMSRT sets the carry flag and sets the value of
                                                                              spaces it represents and return if there are more spaces
EB.ERR to 1 (without having inserted the character): ]
                                                                              remaining in the bytes ]
 SKP2IC CALL INSRT.
                                                                                      DEC (HL)
RET MZ
                                                                                                           [ Reduce space count ]
[ If there was not enough room, returns ]
                                                                                                           [ If more spaces there, return ]
        RET C
                                                                              E Erase the byte to the right of the cursor by incrementing
[ Hove the cursor one place to the right: ]
                                                                              the value of AFT.CU: ]
        CALL INC.H
                              [ Increment HORIZ ]
                                                                               SKP1EC INC HL
                                                                                                           [ Increment AFT.CH ]
E All dome: 1
                                                                                     LD (AFT.CU).HL [ Store the new value in memory ]
        RET
                                                                              [ All done: ]
                                                                                      RET
T.SPAC
*****
This subroutine inserts one space to the left of the cursor. J
                                                                              *****
                                                                              This subroutine erases the remainder of the line which the
[ If the byte (if any) to the left of the cursor is not a
                                                                              cursor is on. This includes erasing the carriage return at
                                                                              the end of the line if the cursor is at the beginning of the
compressed-space-byte, skip over the mext section: ]
                             [ Is there a byte to the left of the cursor ? (Clear carry flag if so) ]
 I.SPAC CALL DG.CNT
                                                                              line, but the carriage return is retained if the cursor is
                                                                              anywhere else on the line. 3
           C,SKP1IS
HL,(DEF.CU)
                             [ Skip ahead if not ]
                                                                              E Point to the beginning of the next line (after the line
                             E Point to the byte to the left of
                               the cursor 3
                                                                              containing the cursor): ]
                                                                                                           [ 1 = # of CR's to be found ]
                             [ Is it a compressed-blank-byte? ]
                                                                               E.LINE LD
                                                                                          E.1
        CALL DITTH.
                                                                                      CALL CR.RIT
            NZ,SKP118
                                                                                                           E Result in HL if found ]
                             [ Skip over mext section if not ]
        JP
E The byte to the left is a compressed-space-byte, so add one more space to it and skip ahead. However, if the combined space
                                                                              E If the beginning of the next line was found, skip ahead: ]
                                                                                      JP NC,SKPIEL
                                                                                                          [ (Note: Case N2 not possible since
                                                                                                             E=1 on input) ]
count would cause an overflow, just return (effectively ignoring
                                                                              E If there are no bytes to the right of the cursor, return: ]
the space to be imperted): ]
        LB A,(HL)
CP 127B
                             [ Put the space count into A ]
                                                                                      RET NZ
                             [ Is it at the maximum value ? ]
                                                                              [ The cursor is already on the last line of the text, so test
        RET Z
                             [ If so, return ]
                                                                              whether the last byte of text is a carriage return and point
        INC (HL)
JP SKP2IS
                                                                              to END.TX+1: ]
                             [ Increment the spaces there ]
                                                                                      LD HL,(END.TX) [ Point to end of text ]
LB A,(HL) [ Put last byte into reg
CP CR. [ Last byte = carriage re
                             [ Skip over the next section ]
E Insert one space into the text to the left of the cursor.
                                                                                                           [ Put last byte into register A ]
However, if there is not enough room, IMSRT sets the carry
flag and sets the value of ED.ERR to 1 (without having
                                                                                                           [ Last byte = carriage return ? ]
                                                                                      INC HL
                                                                                                           [ HL = END.TX + 1 (Does not affect
inserted the space): ]
                                                                                                             flags) ]
                                                                              E If the last byte is not a carriage return, there is no need
                             E 1 = code for one space 3
 SKPIIS LD A,1
                                                                              to test whether the cursor is at the beginning of a line, so
        CALL INSRT.
                             [ Insert it into the text ]
[ If there was not enough room, return: ]
                                                                              skip shead: ]
                                                                                           NZ.SKP2EL
                                                                                                          E If not a CR, skip shead ]
        RET C
                                                                                       JP
                                                                              E Point to the carriage return at the end of the line containing the cursor (instead of to the byte after it); ]
E Hove the cursor one place to the right, unless it would be
off the screen: 3
SKP2IS CALL INC.H
                             [ Increment HORIZ ]
                                                                               SKPIEL DEC. HL
                                                                              E If the curser is at the beginning of a line, indicate that the carriage return at the end of the line is to be erased
[ All done: ]
        RET
                                                                              too: 1
                                                                                       IN MRIIG
                                                                                                           E Save contents of ML 1
                                                                                       LB
                                                                                            HL, (DEFICU)
[ Point to byte to left of cursor ]
                                                                                       LD
                                                                                            A,(HL)
                                                                                                           [ Put the byte in register A ]
                                                                                       POP
                                                                                            HĹ
                                                                                                           [ Return pointer to HL ]
[ Is the byte a carriage return? ]
                                                                                       CP
                                                                                            CR.
***
                                                                                            NZ,SKP2EL
This subroutine inserts a carriage return into the text to
                                                                                                           [ Skip ahead if it is not a CR ]
the left of the cursor. I
                                                                                       INC
                                                                                            HL
                                                                                                           [ Point to the byte after the
                                                                                                             other CR 3
                                                                              E HL points to the byte which is to become the byte to the
[ Insert the CR into the text, making sure there is room for
                                                                              right of the cursor, so store the address in AFT.CU (This effectively erases the appropriate bytes): ]
it. If there is not enough room, INSRT sets the carry flag
and sets the value of ED.ERR to 1 (without having inserted
                                                                               SKP2EL LB (AFT.CU), HL
the carriage return): ]
                             [ Put a carriage return code in A ]
                                                                              E All done: 3
 I.CR LD A,CR.
CALL INSRT.
                             [ Insert it if room ]
                                                                                       RET
```

www.americanradiohistory.com

[ If there was not enough room, return: ]

E Move the cursor symbol down one line and to the left side of

RET C

#### COMPUTER GEAR—WHOLESALE!

Purchase Your Hardware And Software Directly From An OEM/Systems Integrator. Take Advantage Of Our Buying Power!! We Stock Boards, Systems, Software, And Many Peripherals, For Almost Any Machine In Use Today. Call In Your Needs

ds. SSSS Millions In Inventory—At Our Fingertips SSSS

| WORDSTAR SSENIO         | 259    | 'MONITORS'        |                  |                        |       |
|-------------------------|--------|-------------------|------------------|------------------------|-------|
|                         |        |                   | MX70 399         | 'GODBOU                |       |
| COELLETAD               | 99     | . AMDEK.          | MX80 479         | Z-80CPU                | 219   |
| PELLOIAN                | 159    | 100W 3595 89      | MX80F/T 569      | 8085/88                | 31    |
| DATASTAR                | 209    |                   | MX100 745        | 8086/87                | CAL   |
| CALCSTAR                | 199    | 300G 3086 159     | OKI u00 \$\$ 330 | DISK 1                 | 35    |
| MBASIC 80 SSSSSS        | 199    | COLI 349          | OKI u82A SS 450  | DISK 2 \$\$\$\$\$      | 599   |
| VB-80 COMP              | 275    | COL II 988 725    | ONI 8854 33 400  | RAM 16 \$\$\$\$\$      | 499   |
| FORTRAN 80              | 349    | SANYO.            | OKI uB3A SS 719  | BAM 17 00000           | 450   |
| COBOL 80                | 575    | 9"CR 386 159      |                  | RAM 17 S\$\$\$\$       | -     |
| MARCO 80                | 169    |                   | OKI u84P SS 1048 | RAM 20                 | 29    |
| DUICKSCREEN             | 129    | 12"BW \$\$ 199    | OKI u845 SS 1148 | RAM 21                 | 132   |
| SUPERVYZ                | 79     | 12"GR \$5 209     | OKI M42 22 1140  | INTFACER 1             | 18    |
| BET CPIM80              | 149    |                   | M SOFT "HARDWRE  | INTFACER 2             | 18    |
| SBT CP/m86              | 269    | 13"COM \$ 389     | SOFTCARD 279     | INTFA 3-5              | 44    |
| dBASE II SSESSES        | \$ 459 | 13"RGB \$799      | RAMCARO 149      | INTFA 3-8              | 52    |
| FMS 80                  | 675    | 'NEC'             |                  | INTFA 4 SSSSS          | 269   |
| DEMO                    | 125    | 12" GR 175        | SIEMENSA" 375    | ENCL-DESK              | 66    |
| CONDORI                 | 229    | 12" COM 369       | GBTSUB 2569      | 'MORROL                |       |
| CONDORII                | 439    | 12"RGB 995        |                  | DECISION 1             | 139   |
| CONDORIII               | 709    | 'PRINTERS'        | MP/MS-16 769     | DJ8" SUBSYS            |       |
| ACCT'G PLUS             | 439    | 8023A 509         | HARD DISKS-CALL  | DJDMAW/CP/             |       |
| DEMO                    | 225    |                   |                  | DJ2DW/CP/M             | 34    |
| T/MAKER II              | 249    | MA                | 14/1             | MULT 1/O               | 29    |
| SUPERCALC               | 225    | wo                | W!               | SWITCHBOAR             | ND 21 |
| SPELLBINDER             | 269    | SS SPECIALS SS    | GOOD THROUGH     | 12 SLOT MO             | M 13  |
| SPELLGUARD              | 219    | MONTH END, As     |                  | 'SSM BOAF              |       |
| SPILAW                  | 99     | Rainchecks may b  |                  | MB64K RAM              | 72    |
| CRAFTLEGBILL            | 545    | ble, Cash Sales O |                  | MB10A 16K              | 25    |
| DEMO                    | 85     | 0.0.              |                  | VB3A 80x24 S           | 199   |
| MICRONIX                | 475    | TERMS OF SALE: O  | OD CACH DR CER   |                        |       |
| W/PAS & C               | 949    |                   |                  | 1/05 2S, 2P            | 28    |
| PAS & C                 | 849    | TIFIED. GIVE YOUR |                  | 1/08 8SER              | 47    |
| COMPILER                | 675    | FOR OUR RECORDS   |                  | APPLE PI/O             | 8     |
|                         |        | RETURN, ANY PREF  |                  | APPLE SI/O             | 12    |
| APPLE & OTHER F<br>CALL | URMATS | COD, CP/M-TM DIG  | ITAL RESEARCH.   | APP P&SI/O<br>MORE HOW | 18    |

#### **CUSTOM COMPUTER TECHNOLOGY**

1 CRAFTSMAN COURT—BOX 4160 SEDONA, ARIZONA, 86340 (602) 282-6299

PRICES & AVAILABILITY SUBJECT TO CHANGE. ALL PRODUCTS NEW, AND CARRY FULL MANUFACTURER'S WARRANTEES. CALL FOR CATALOG, FREE TECHNICAL HELP TO ANYONE. WE CAN CONFIGURE BOARDS & SOFTWARE FOR YOUR SYSTEM, PLUGIN & GD. AZ RESIDENTS AND APPLICABLE SALES TAX.

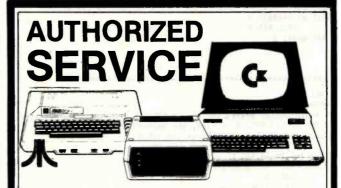

Now you can get FACTORY AUTHOR-IZED service for your Commodore or Atari computer and peripherals at reasonable cost. Minimize your down time frustration and expense. Extended warranty available for most products, too!

## Micro Computer Service Center

CALL **717-327-1450**477 E. Third St., Williamsport, PA 17701

## Marymae INDUSTRIES, INC.

In Texas Orders Questions & Answers 1-713-392-0747

22511 Katy Freeway Katy (Houston) Texas 77450 To Order 1-800-231-3680 800-231-3681

#### SAVE BIG DOLLARS ON ALL TRS-80° HARDWARE & SOFTWARE

TRS-80 BY RADIO SHACK. Brand new in cartons delivered. Save state sales tax. Texas residents add only 5% sales tax. Open Mon.-Fri. 9-6, Sat. 9-5. We pay freight and insurance. Come by and see us. Call us for a reference in or near your city. Ref: Farmers State Bank, Brookshire, Texas.

## WE OFFER ON REQUEST

Federal Express (Overnight Delivery)

Houston Intercontinental
Airport Delivery (Same Day)

U.P.S. BLUE (Every Day)

References from people who have bought computers from us probably in your city

TRS-80 is a Registered Trademark of Tandy Corp

**ED McMANUS** 

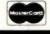

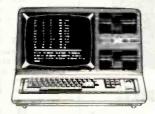

1

In stock TRS-80 Model II and III

No Tax on Out of Texas Shipments!

Save 10% 15%

OR MORE

Reserve Your Model 16 Today

Telex 77-4132 (Fleks Hou)

## WE ALWAYS OFFER

- ✓ NO extra charge for Master Card
  or Visa
- We use Direct Freight Lines. No long waits.
- ✓ We always pay the freight and insurance
- ✓ Toll free order number
- Our capability to go to the giant TRS-80° Computer warehouse 5 hours away, in Ft. Worth, Texas, to keep you in stock.

JOE McMANUS

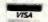

431

DS. BYT

.....

```
E Set HORIZ = WIBTH so that the DSP.TX subroutine can adjust
HORIZ as needed: ]
      CALL RIT.H
                          [ Set HORIZ = HITTH 1
[ All done: ]
      RET
F.ALL
****
This subroutine erases the entire text by changing the values
of BEF.CU and AFT.CU . Also, the pointer HERE is initialized
since its value would no longer be valid. ]
[ Set BEF.CU to BEG.TX - 1 : ]
 E.ALL LD HL, (BEG.TX)
BEC HL
           (DEF.CU),HL
       LD
[ Set AFT.CU to ENB.TX + 1 : ]
           HL, (END.TX)
      L D
       INC
           ML
           (AFT.CU),HL
      L D
[ Initialize HERE: ]
      CALL INIT.H
[ All done: ]
       RET
H.P08
....
This variable is used to keep track of the horizontal position
of the hardware cursor. It is used only by the DB.BYT subroutine
and is initialized (to WIBTH) by the CL.SCR subroutine. ]
M.POS BR
```

\$495.

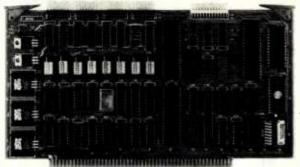

#### SBC can be redundant!!

| T 7004 AND SAK DAM OF DOM                    |
|----------------------------------------------|
| ☐ <b>Z80A 4MHz, 64K RAM, 2K ROM</b>          |
| ☐ 2 serial, 2 parallel, 4 timer ports        |
| ☐ Bi-directional inter-processor channel     |
| ☐ Multi-processor architecture capability    |
| ☐ Redundant processor manipulation           |
| capability                                   |
| ☐ Matching double-density disc controller    |
| with SASI                                    |
| ☐ Application note for system configurations |

JC SYSTEMS (415) 657-4215 1075 Hiawatha Ct. Fremont, CA 94538

```
This subroutine displays one byte of text on the screen. Bytes
 of text can be ASCII characters or ASCII carriage returns (MSB
 = 1), or compressed-space-bytes (MSB = 0). It is used for
 displaying messages on the screen, but it is not used for
 displaying the text being edited. Compressed-space-bytes are displayed as the appropriate number of spaces, and carriage
 returns cause the remainder of the line to be filled with
 spaces. If the end of a screen line is encountered, the value
of H.PDS is reset to allow the remainder of the line of text
 to be displayed on the next line. The H.POS counter is used
 to keep track of the horizontal position of the hardware
cursor, so the screen should first be cleared using the CL.SCR
 subroutine (since it initializes H.POS and resets the hardware
 cursor) and only this subroutine should be used for displaying
 messages. Note that there are no provisions for detecting
 the bottom of the screen. Also, the number of compressed
spaces in a single byte should not exceed the number of
characters per line since this condition is not checked for.
Registers HL and BE are not changed by this subroutine. ]
[ If the byte is a carriage return, skip shead: ]
        CP CR.
JP Z,8KP1DB
 BB.BYT CP
[ If the byte is a compressed-space-byte, skip shead: ]
         CALL BIT7A.
                              [ Check MSB of A ]
         JP Z,SKP3DB
                              [ Skip ahead if MSB = 0 ]
E The byte is a displayable ASCII character, so display it: ]
        CALL CH. OUT
[ Becrement the value of M.POS and return if it is non-zero: ]
            A, (H.POS)
        LB
         DEC A
              (H.POS).A
        LB
        RET NZ
E Reset the value of M.POS to WIDTH since a new line has been
started: 1
        ŁB
              A, (WIDTH.)
        LB
              (H.POS),A
[ All done (if the character was an ASCII characters ]
        RET
[ The byte is a carriage return, so display H.POS number of
spaces: ]
              A.(H.POS)
                                [ Put the value of M.POS ... ]
        LD
             B,A
A,SPACE.
                                [ ... into register B ]
 LP2BB
        LB
                                [ Send an ASCII space ... ]
        CALL CH.OUT
                                [ ... to the dispalay ]
        BEC B
                                [ Repeat the loop ... ]
             NZ.LP2BB
                                [ ... for more spaces ]
        JP
[ Reset the value of H.POS to the value of WIDTH to indicate
the start of a new lines ]
        LD A, (WIDTH.)
           (H.POS),A
        LD
[ All done (for the case of a carriage return): ]
[ The byte is a compressed-space-byte, so output the indicated
number of spaces, keeping a copy of the count in register C: ]
 SKP3DB LB
             B,A
C,A
                              [ Put the count in B ]
                              [ Save a copy in C-]
[ Send an ASCII space ... ]
             A, SPACE.
 LP4BB LB
        CALL CH.OUT
                              [ ... to the display ]
                              [ Repeat the loop ... ]
        DEC B
        JP
            NZ,LP4DB
                              [ ... for all of the spaces ]
E Subtract the space count from H.POS: ]
        LB A, (H.POS)
        SUR
E If the result is megative or zero, add the result to WIBTH.
Note: This mext result is assumed to be positive - which is
the case if the number of compressed spaces is not too large: ]
             Z,SKP5BB
        JP
                              [ If zero, skip the next instruction ]
        JP
             NC.SKPADB
                              [ If positive, skip whead ]
 SKPSBB LB
                              [ Add ... ]
[ ... WIDTH ... ]
            C,A
             A, (WIBTH.)
        t B
        ARR C
                                ... to the previous result ]
[ Put the result back into H.POS and return: ]
 SKP6BB LB
             (H.POS),A
        RET
CL.SCR
This subroutine clears the screen by filling it with spaces,
and the hardware cursor is reset to start in the upper left.
corner of the screen. Also, it initializes the value of H.POS to the value of WIDTH. This subroutine is used before
```

dislaying any messages on the screen (including the "menu"). ]

Listing 1 continued on page 434

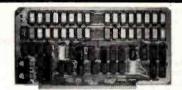

**Boards** for S-100 Bus 256KB DYNAMIC RAM

\$795 with 256KB \$625 with 128KB

Model 256KE features: features: Model 256 KE call for current prices

■ 8/18 bit data, 24B address. ■ Unlimited DMA, immune to Rest, Waits, halts. ■ Access bine = 180 ns from PSYNC high. ■ Will run with 8086, 8088, 8080, 88000 to 8 mhz, Z80, Z8000 to 6 mhz clock, without wait states. • Interfaced with most of IEEEB9B boards

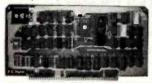

Z80B based CPU \$349 with memory mapping

Model Z80 CPU features:

P 22 bit Address - accessible to 4Mbytes of memory. ● 8, 4, 2 mhz clock, SW selectable.

Addressing is memory mapped in 16KB blocks, making addressable range of memory completely accessible (unlike bank select). ● Jump on Reset in 1k increments. ● Bank selectable 16KB or 32KB EPROM capability with Phantom generation.

32KB Static Ram/Eprom \$369 with 32KB Cmos Ram, power-fail detect \$169 with no ram, no power-fail detect

Model 32KUSM

 8/18 bit data, 16/24 bit address.
 Bank Select by SW selectable port, bit in 32K block. Battery backup (battery not supplied) with power-fail detect/automatic Ram disable.
 Complete EPROM (2718) capability with wait states (up to 3), phantom responding or generating.

All boards comforms to IEEE896/S-100 specifications, comes Assembled, Tested, socketed, legends, solder maskes, Gold contacts, and with 10 day return priviledge, One Fully Year

Delivery: 3 to 5 days. Ordering: MC, Visa, or C.O.D. (add \$6,00 for C.O.D.). Please refer to our ADs in older issues of Byte for more of our products. Illinois residents add 5 1/4% sales tax.

DEALER OR O.E.M. PRICING AVAILABLE.

S. C. DIGITAL, INC. Phone: (312) 897-7749

P.O. Box 906

1240 N. Highland Ave., Suite 4 Aurora, Illinois 60506

PURCHASE PLAN • 12-24 MONTH FULL OWNERSHIP PLAN • 36

LA34 DECwriter IV Forms Ctri. LA100 Letter Printer RO LA120 DECwriter JII KSR \$1,095 1,995 2,295 \$ 58 106 \$ 40 \$105 190 220 200 280 162 115 315 167 190 230 122 112 155 90 67 185 93 106 128 83 75 LA120 DECWRITER III RSA LA120 DECWRITER III RO LA12A Portable DECWriter VT100 CRT DECScope VT101 CRT DECScope VT125 CRT Graphics VT131 CRT DECScape 2.095 106 61 43 119 63 72 86 \* DEC 1.195 VT132 CRT DECscape VT18XAC Personal Computer Option 2.395 1745 Portable Terminal 17456 Bubble Memory Terminal 17960 CRT 1785 Portable KSR. 120 CPS. 1787 Portable KSR. 120 CPS. 1787 Portable KSR. 120 CPS. 17810 RD Printer 17810 RD Printer 1,595 153 249 173 173 211 162 211 85 138 96 96 117 90 58 93 65 65 80 61 80 **TEXAS** INSTRUMENTS 1,695 2,195 ADM3A CRT Terminal ADM5 CRT Terminal ADM32 CRT Terminal 22 24 42 595 645 **LEAR SIEGLER** 1.165 CIT-101 CRT CIT-161 Color CRT CIT-427 Color Graphic CRT 82 143 165 55 97 112 1.525 C-ITOH 910 CAT Terminal 925 CAT Terminal 950 CAT Terminal 62 82 103 36 46 57 650 TELEVIDEO 1.075 Letter Quality, 7715 RO., Letter Quality, 7725 KSR 98 115 NEC SPINWRITER 2030 KSR Printer 30 CPS 2120 KSR Printer 120 CPS 43 80 ENERAL ELECTRIC MX-80 F/T Printer MX-100 Printer . . 745 895 27 32 **EPSON** TIMEPLEX E0400 4 Channel Stat Mux ...
DEC is the trademark of Digital Equipment Corporation

FULL OWNERSHIP AFTER 12 OR 24 MONTHS • 10% PURCHASE OPTION AFTER 36 MONTHS

MICROCOMPUTERS

APPLE • COMMODORE • HP87 • DEC

**ACCESSORIES AND PERIPHERAL EQUIPMENT** ACOUSTIC COUPLERS . MODEMS . THERMAL PAPER . RIBBONS SINTERFACE MODULES . FLOPPY DISK UNITS

TRANSNET CORPORATION

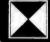

1945 ROUTE 22 • UNION, N.J. 07083 • (201) 688-7800 TWX 710-985-5485 800-526-4965 OUTSIDE N.J.

## Now available from your computer storethe whole line of AJ couplers and modems.

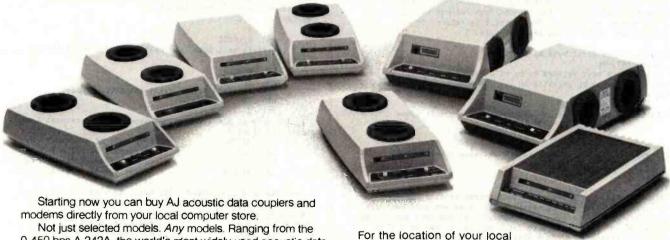

0-450 bps A 242A, the world's most widely used acoustic data coupler, to the revolutionary AJ 1259 triple modem that handles 300 bps Bell 103, 1200 bps Bell 212A, and 1200 bps VA 3400 protocols.

Whether you need full or half duplex or both in one: originate or answer, auto answer; acoustic coupling, or direct-connect-there's a model for you in the AJ line.

Starting now you don't have to settle for second best.

computer store handling the AJ line, call toll-free:

#### 800/538-9721

California residents call 408/263-8520, Ext. 307.

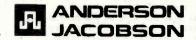

```
Listing 1 continued:
                                                                       subroutine does not check for reaching the boundaries of the
[ Reset the hardware cursor to the upper left corner: ]
                                                                       text.) Registers BE and B are not changed by this subroutine. ]
 CL.SCR CALL UP.LFT
[ Reset the value of the horizontal position counter (H.PDS)
                                                                       I If there are more spaces remaining in a compressed-space-byte,
to WIDTH: 1
                                                                       skip ahead and output the next space: I
             A. (UIBTH.)
        LB
                                                                        BET.HX XOR A
                                                                                               [ Set A to zero ]
        LB
             (H.POS),A
                                                                              CP
                                                                                   C
                                                                                               [ C=O implies that a compressed-space-
[ Output LINES number of carriage returns: ]
                                                                                                 byte is not waiting to be further
        LD A,(LINES.) [ Put the number of lines ... ]
                                                                                                 expanded. .]
        LD
            D,A
                             [ ... into register D ]
                                                                                  NZ,SKP18T [ Skip ahead if another space is to
           A,CR.
 LPICS LD
                             [ Put a carriage return in A ]
                                                                                                 be outputted ]
        CALL BS.BYT
                             [ Fill one line with spaces ]
                                                                       [ Bet the mext byte from memory: ]
        DEC D
                             [ Decrement the line count ]
                                                                               LD A,(HL)
INC HL
                                                                                              [ Load byte from memory ]
            NZ.LPICS
        JP.
                                                                                               [ Point to mext byte of text ]
                            [ Repeat the loop for all lines ]
I Reset the hardware cursor to the upper left corner again: 1
                                                                       [ If it is not a compressed-space-byte, skip ahead: ]
        CALL UP.LFT
                                                                               CALL BIT7A.
                                                                               CALL BIT7A. [ Compressed-space-byte? ]
JP NZ,SKP28T [ Skip shead if not ]
E Initialize the value of H.POS (to WIBTH) to indicate that
the hardware cursor is at the left side of the screen: ]
                                                                       E Move the byte to register C (it equals the # of spaces
        LD A, (WIDTH.)
LD (H.POS), A
                                                                       represented): ]
                                                                              LD C.A
[ All done: ]
                                                                       E Becrement the count for the number of spaces remaining and
        RET
                                                                       load A with am ASCII space: ]
                                                                        SKPIST DEC C
                                                                                               [ Reduce count of spaces ]
                                                                              LD A, SPACE.
                                                                                              [ Load am ASCII space ]
[ Set the zero flag if the character is a carriage return and
                                                                       return: 1
DSPLA.
                                                                        SKP28T CP CR.
*****
                                                                               RET
This subroutine displays the text pointed to by ML. The text
must be in the standard format and must be terminated by a zero
byte. On output, ML points to the location following the
                                                                        location of the null byte. (Note that H.POS is used to keep
track of when the end of a line is reached.) ]
[ Load the first/next byte of text and point to the next byte: ]
                                                                        ****
                                                                        This subroutine displays a string of characters on the screen.
 BSPLA. LD A, (HL)
INC HL
                                                                        after first skipping over a specified number of characters
                                                                        (indicated by register C). B number of characters are displayed
[ If it is a null byte, return: ]
                                                                        unless a carriage return is encountered, in which case the
                         [ Register A not affected ]
        OR A
                                                                        characters up to, but not including, the carriage return are
                                                                        displayed. Compressed-space-bytes are expanded if encountered.
[ Bisplay the character (which may be a compressed-space-byte)
                                                                        On input, HL must point to the first byte of the character
and repeat the loop: ]
                                                                        string, register B must equal the maximum number of characters
        CALL BS.BYT
                                                                        te be displayed, and register C must indicate the number of
        JP
            BSPLA.
                                                                        characters to be skipped over before starting to display the
                                                                        characters. (Note: B must not be zero.) On output, HL will.
[ ***********************************
                                                                        either point to the byte which follows the last character
                                                                        displayed, or to the byte which follows a carriage return (if
                                                                        one is encountered). If a carriage return is encountered, then
DSPL:.
                                                                        the number of characters remaining to be displayed (out of the
 *****
                                                                        initial count in B) will be in register B. This subroutine
This subroutine displays the text which follows the call to this
                                                                        is used for displaying the text which is being edited.
subroutine. The text must be in the standard format and it must
                                                                        Register E is not changed by this subroutine. ]
be terminated with a null (zero) byte (an otherwise illegal
character). This subroutine uses the H.POS pointer to indicate
                                                                        E If the number of characters to be skipped over is zero (in
 the position of the next character on the line. Therefore.
other calls to display anything on the screen must update the
                                                                        register C), skip ahead. (This is also the beginning of the
                                                                        loop to skip over C characters.): ]
value of H.POS in order for the carriage returns to output the
                                                                        BS.CHR LD A,C
proper number of spaces. This subroutine returns to the
instructions which follow the null byte. ]
                                                                                JP
                                                                                    Z.LP2DC
                                                                        E Put the first/next byte into register A and point to the
[ Point to the first byte of texts ]
                                                                        next byte: ]
 BSPL: POP HL
                                                                               LD. A, (HL)
I Bisplay the text pointed to by HL until the null byte is
                                                                                INC HL
reached, leaving HL pointing to the instruction which follows
                                                                        [ If it is a carriage return, exit the subroutine: ]
the null byte: ]
                                                                               CP
                                                                                   CR.
        CALL BSPLA.
                                                                               RET Z
E Return to the instruction which follows the null byte: ]
                                                                        E If the byte is not a compressed-space-byte, decrement C and
        JP (HL)
                                                                        repeat the loop: ]
                                                                                                      [ Check MSB of register A ]
                                                                               CALL BIT7A.
                                                                                                      [ Skip ahead if MSB = 0 ]
                                                                                JP Z,SKPIDC
DEC C
                                                                                                      [ Becrement the character count ]
                                                                                    DS.CHR
                                                                                                      [ Repeat the loop for the
GET.NY
                                                                                JP
                                                                                                        next byte 3:
.....
                                                                        [ The byte is a compressed-space-byte, so subtract the number
This subroutine gets the next ASCII character for carriage
                                                                        of spaces it represents from the character count in C, and
return) from memory. Compressed-space-bytes are expanded into
                                                                        put a copy of the result in C: 3
individual ASCII spaces. By repeatedly calling this subroutine,
                                                                        SKPIDC LD B,A
LB A,C
SUB D
                                                                                                      [ Put byte into D ]
characters of text are placed into register A, one at a time.
                                                                                                      [ Put count into A ]
However, registers HL and C must not be changed between calls
                                                                                                      [ A = count - byte ]
since they are used to keep track of which character is mext.
(Register pair HL is used to point to the next byte of memory
                                                                               LB C.A
                                                                                                      [ Copy result into C ]
and register C is used to keep track of whether more spaces
                                                                        [ If the result is positive or zero, repeat the loop (for
                                                                        the next byte): ]
remain is a compressed-space-byte.). Prior to the first use of
                                                                                   NC.DS.CHR
this subroutine, register C should be set to zero and HL must
                                                                               JP
                                                                        E The result was negative, so set C to the negative of the result, since that equals the number of spaces of the
point to the first character (or compressed-space-byte) to be
```

accessed. However, setting register C to a non-zero value

allows this subroutine to access text starting at the middle of a compressed-space-byte. This subroutine also indicates

whether the ASCII code returned in register A is a carriage

return, by setting the Z flag if it is a CR. (Note that this

compressed-space-byte which need to be displayed at the

[ Set A ... ]

[ ... to minus A ]

Listing 1 continued on page 436

beginning of the line: ]

CPL A

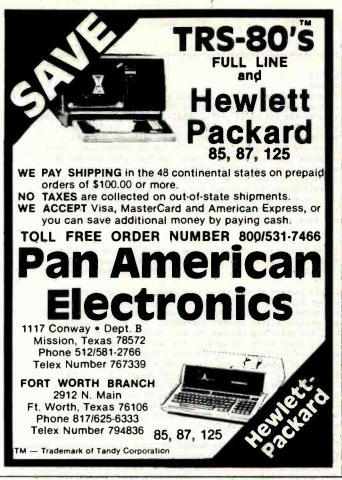

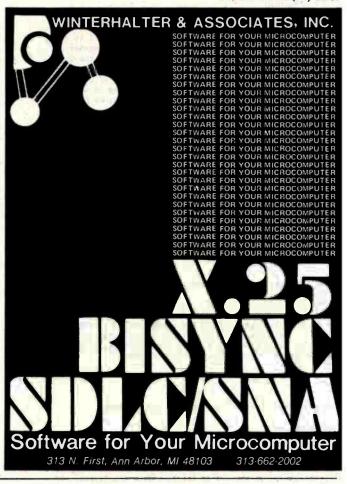

ECC (Error Correction Code) is a polynomial derivative which is used to detect and correct errors. In simpler terms, this means that the computer will detect and automatically correct data errors sometimes generated spuriously in the equipment.

VR Data's HARD DISK III has this feature. If your system will abend or die during a data error or if you must always have the correct data for your functions, ECC is a

necessity. This feature has filtered down from the larger computer systems and is now used by manufacturers of superior micro computer products.

# Imagine a 5 meg Winchester Hard Disk with the following features:

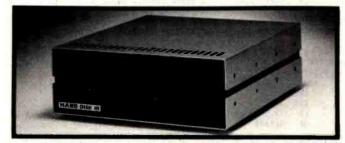

# ONLY FROM

777 Henderson Boulevard N-6 Folcroft, PA 19032 (215) 461-5300 (800) 345-8102

# 1899. Complete

- ECC—onboard buffer
- FCC approval—Heavy Duty Power Supply
- Automatic power on with system
- Heavy duty linear power supply
- Gold plated contact on all connectors
- Heavy gauge aluminum chassis
- 115/230 VAC 60/50 HZ Standard
- State-of-the-art controller
- 2 pass forced air cooling system

Interfaces to: Radio Shack TRS 80 Model I • Radio Shack TRS 80 Model III . IBM Personal Computer . Others to be announced

```
Listing 1 continued:
        LD C.A
                                [ Put the result in C ]
 [ The appropriate number of characters have been skipped over.
 HL points to the first byte to be displayed, unless C is non-
 zero - in which case the value of C represents the number of
 spaces which need to be displayed before displaying the byte
 pointed to by HL: ]
 E Bet the first/next character to be displayed. If C is non-
 zero, it indicates the number of spaces remaining in the
 present compressed-space-byte. But if C is zero, HL points
 to the next byte to be displayed: 1
LP2DC CALL GET.MX
 E If the byte is a carriage return, return. (The Z flag is
 set by GET.NX if the byte is a carriage return.) (Note:
 Register B indicates the number of positions in the line which
 are not yet filled.): ]
         RET Z
 [ Display the ASCII character which is in register As ]
         CALL CH. DUT
 I Decrement the position count and repeat the loop if it is
 non-zeros 1
         DEC B
         JP NZ.LP2DC
 [ The line is full (B=0), so return: ]
         RET
 [ ***********************************
 N.SKIP
 ****
 This variable is used to store the number of characters to be
 skipped at the beginning of each line (when displaying the text). The value of N.SKIP is zero unless this would cause the
 cursor to go off the right edge of the screen. ]
  M.SKIP DR 0
 [ ********************************
 DS.LMS & DS.LIM
 **********
 This subroutine displays E full lines of characters starting
 with the byte pointed to by HL. E*O is not allowed. Upon
 return, ML will point to the byte which follows the last
 carriage return (at the end of the last line displayed). If
 the BS.LIN entry point is used, register C must be set to the
 number of characters to be skipped over at the beginning of the
 displayed text, and register B must be set to the number (non-
 zero) of character positions available for the first line
 (full or partial) of the text to be displayed. ]
 I Indicate the maximum number of characters which will fit on one line by setting register B to WIDTH: {\bf I}
        LD A, (WIDTH.)
  DS.LNS LD
 I Place the number of characters to be skipped (already saved
 in M.SKIP) into register C: ]
        LD A,(N.SKIP)
LD C,A
 E Display one line starting at the byte pointed to by HL.
 Skip over the first C number of characters, and then display
 no more than B characters. If a carriage return is encountered,
 stop prematurely, leaving the number of unfilled positions in
 register B. (HL will be pointing to the byte which follows a
 carriage return (if found) or which follows the last byte
 displayed.) : 1
  DS.LIN CALL DS.CHR
 E If B is non-zero, fill the remainder of the line with
 spaces: ]
         LD
                             [ If B equals ... ]
                             [ ... zero, ... ]
[ ... then skip ahead ]
         OR
         JP
             Z.SKP2DL
              A, SPACE.
  LPIDL LD
                             [ Send an ASCII space ... ]
         CALL CH. OUT
                             [ ... to the display ]
                             [ Decrement the counter ]
         DEC B
         JP NZ.LPIDL
                             [ Repeat the loop if the count is
```

non-zero ]

[ If there are more lines to be filled, repeat the subroutine.

[ Point to the last byte handled by

[ Set BC to the maximum integer ]

the DS.CHR subroutine ]

[ Put a carriage return in A ] [ Point (with HL) to the byte after

the next carriage return ]

[ Decrement the line counter ]

I Repeat the subroutine if it is

I Search for the beginning of the next lines ]

```
RET
This subroutine displays the text on the screen (filling the
entire screen). The position of the cursor symbol is determ-
ined by the values of VERT & HORIZ. (VERT=1 for the top line.
VERT-LINES for the bottom line, HORIZ=1 for the left side, and HORIZ=WIDTH for the right side.) Although the bottom
lines and the right sides of lines can be padded with blanks
if there are no characters there, the top lines and the left
sides of lines are not allowed to be padded with blanks.
Therefore, if the values of VERT or HORIZ conflict with these
restrictions, their values are adjusted to avoid such cases.
The position of the cursor within the text is indicated by the variables BEF.CU & AFT.CU . The locations of the ends of
the text are indicated by the constants BEB.TX & END.TX. ]
E The following variable is used to save the address of the
first character of the line at the top of the screen: ]
 FRST.C DW
                               [ Two bytes are reserved here ]
             0
[ This portion of the subroutine makes sure that there are
enough lines before the line with the cursor and enough
characters to the left of the cursor (on that line) to allow
the present values of VERT and HORIZ. If not, the values of
VERT and HORIZ are changed (to make sure that no padding is
needed above or to the left of the text). Since this
determination requires finding the first character of the
line which appears at the top of the screen, the address of
this character is saved in FRST.C for later use in actually
displaying the text. Also, this section determines
number of characters at the beginning of each line which
need to be skipped in order to make the cursor appear in
the position indicated by the value of HORIZ (and the
value is stored in N.SKIP). 1
E Load register E with the number of lines to be displayed above
the cursor, plus one (which equals VERT): ]
DSP.TX LD A,(VERT.) [ Put the value
                               [ Put the value of UFPT in A 1
        LD E.A
                              [ Move line count to register E ]
E Point to the beginning of the first line to appear on the
screen (the beginning of a line E-1 lines away) and save it
for later user ]
        CALL CR.LFT
                               [ Result is put in register pair
                                 Ht if all goes well (flags
                                 indicate status) ]
        LD (FRST.C).HL
                               [ Save this address ]
I If there are no bytes to the left of the cursor (case 3), or
if VERT = 1 and the cursor is at the beginning of a line (case 4),
then set VERT to 1 (no change for case 4) and skip ahead: 1
        JP NC, SKP1DP
                              [ Skip ahead if case 1 or case 2 ]
        CALL TOP.V
                               [ Set VERT=1 ]
        JP SKP2DP
                               [ Skip ahead ]
[ If not enough lines were found before reaching the beginning
of the text, adjust the value of VERT such that the first
character of text starts on the top line of the screen.
(Note: If enough lines were found. E=0 so there is no harm in
"adjusting" VERT.): ]
 SKP1DP LD A, (VERT.)
SUB E
                               [ Get the initial value ]
                               [ Adjust VERT (A=A-E) ]
        LD (VERT.).A
                               [ Store the new value ]
I Point to the first byte of the line containing the cursor: ]
 SKP2DP LD E,1
                               [ ] = # of carriage returns to be
                                 found ]
        CALL CR.LFT
                               [ Result in HL if found ]
E If the cursor is at the beginning of a line, set HORIZ to 1,
set N.SKIP to zero, and skip ahead to the display portion; J
JP NC,SKP3DP [ Carry implies case 3 or case 4 ]
        CALL LFT.H
                               [ Set HORIZ=1 ]
                               [ Set A to zero ]
        XOR
        LD
JP
             (N.SKIP),A
                               [ Set N.SKIP to zero ]
                               I Skip ahead to the display
             SKPADP
                                portion ]
I Get ready to count the number of characters (not just bytes)
between the beginning of the line and the cursor. The GET.NX
subroutine will be used, so set C=O for initialization. Note
that HL still points to the beginning of the line containing
the cursor. Set B to O to initialize the count: ]
 SKP3DP LD C,0
        LD B,0
I Get the next ASCII character (where spaces are un-compressed)
```

non-zero ]

[ All done ]

Listing 1 continued on page 438

NZ.DS.LNS

SKP2DL DEC HL

CALL SRCH.R

Otherwise, return. 3

DEC E .IP

LD BC,65535D LD A,CR.

and increment the count in register B: ]

# TELEPHONE VOICE RESPONSE

The V100 interactive voice synthesizer

with telephone interface is an Apple II® or IBM Personal Computer® compatible, low-cost, solution to remote data base access arrangements.

\$39500

- Direct telephone connection, auto-dial/answer
- Touch-tone® generation and detection
- Includes 300 word, LPC vocabulary
- Software for sentence/library construction
- Expandable with 1300 (\$495) high quality LPC words

For a demonstration call toll free (800) 538-7002 In California call (408) 942-1595

VYNET

2405 Qume Dr., San Jose, CA 95131 (408) 942-1037

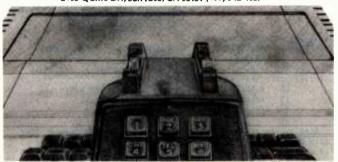

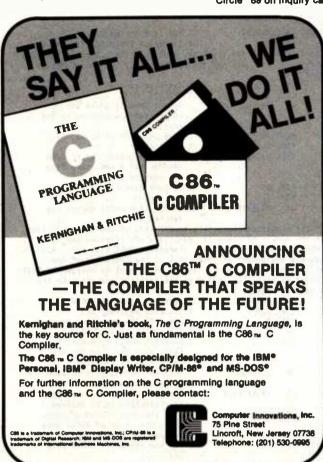

# **EXPAND YOUR APPLE® II**

# VisiCalc®

Why buy a bigger computer? You can get up to 177K workspace memory on your Apple II! You can even use 80-column display and/or a hard disk!

Our VC-Expand system lets you use the entire displayed matrix. You can save files on more than one diskette. Our VC-Expand/80 is compatible with several 80-column boards, and VC-Expand/80 for Nestar uses the Cluster/One hard disk as well. The new configuration dialog eliminates compatibility problems with additional hardware enhancements.

Ask your computer dealer about VC-Expand and the Saturn RAM boards. See how much bigger and better your VisiCalc models can become.

Apple is a registered trademark of Apple Computer, Inc. VisiCalc is a registered trademark of VisiCorp. CP/M is a registered trademark of Digital Research.

# **PASCAL**

Are you tired of swapping diskettes all afternoon? Put your editor and filer on the Saturn Pseudo-Disk! Stop waiting for the real disk drive and let the RAM on one of our plug-in boards speed up your operation. You can also use the Pseudo-Disk to store programs, data, etc. - just like a real disk, only much faster.

# CP/M®

Is disk access time slowing you down? Use the Saturn Pseudo-Disk for CP/M! No moving parts, no hum, no hassle! The Pseudo-Disk consists of one or more plug-in RAM boards, with accompanying software. See one today at your nearest computer store.

# BASIC

Is your computer too small for your programs? Expand your Apple's memory and add an internal Pseudo-Disk! Our MOVEDOS program puts DOS into one of our plug-in memory boards, adding 10K to your user programming space. RAMEXPAND allows chaining and overlaying with as much RAM as you wish to add. The PSEUDO-DISK for DOS works just like a disk drive, but much faster. The necessary software is included with each Saturn RAM board. See your computer dealer today for these exciting expansion systems.

SATURN SUSTEMS INC

P.O. 8050 Ann Arbor, Michigan 48107 (313) 973-8422

437

```
Listing 1 continued:
 LP4BP CALL SET.NX
                               [ Put code in register A ]
                               [ Increment character counter ]
 [ Repeat the loop (to count the number of characters between the
 beginning of the line and the cursor) until the cursor gap is
 reached: 1
         YOR
                               [ Set A to zero ]
[ C=O ? ]
         C₽
              NZ, LP4DP
         JP.
                               [ Repeat losp if there are more
                                 compressed-space-bytes in the
                                 same byte ]
         PUSH HL
                               [ Save contents of HL ... ]
                               [ ... A BC ]
         PUSH DC
         CALL L.CHT
                               E Subtract contents of HL from
                                  (BEF.cu +1) & set carry flag
                                 if negative or zero 3
         POP BC
                               [ Restore contents of BC ... ]
                               [ ... & HL ]
         POP
              HL
              NC, LP4DP
                               [ Repeat loop until cursor gap
                                 reached ]
 E If the number of characters to the left of the cursor is less
 than the number of character positions specified by the value
 of HORIZ, adjust HORIZ to the character count plus one. Also,
 calculate the number of characters at the beginning of the
 line (and therefore for all lines) which must be skipped (N.SKIP)
 is order to place the cursor at the position specified by the
 new value of HORIZ: 3
         LD A, (HORIZ.)
                               [ Load the value of HORIZ ... ]
                               [ ... into register C ]
[ Add 1 to the character count ]
             C,A
         LD
         INC B
                               [ Put a copy of it in A ]
[ Subtract HORIZ from the character
              A,B
         LÐ
         SUR
             C
                                 count plus one, and set the
                                  carry flag if aegative ]
              C.SKP5DP
                               [ Skip the next 2 instructions
                                  if negative ]
                               [ Save the result as the number
         LB
              (N.SKIP),A
                                 of characters to be skipped ]
                               [ Skip the next 4 instructions
         JP
              SKPADP
                                 since the value of HORIZ does
                                 not need to be updated ]
                               [ Put the character count plus
  SKPSDP LB
                                 one ....]
                               [ ... into HORIZ ]
               (HORIZ.),A
                               [ Put zero ... ]
         XOR
               (N.SKIP),A
                               [ ... into M.SKIP ]
 [ This portion of the subroutine does the actual displaying of
 the text: ]
 E Reset the display to start in the upper left corner of the
```

```
JP Z,8KP7BP
                             [ Skip shead if A = 0 ]
I Bisplay the lines above the line containing the cursor.
Register A already contains the number of lines to be
displayed ( = VERT - 1 ) and register pair HL already points
to the first character of the first line to be displayed: ]
        LB.
            E,A
                             [ Put the line count into E ]
        CALL BS.LNS
                             [ Bisplay E lines of text starting
                               with the byte pointed to by HL.
                               Leave HL pointing to the
                               beginning of the line containing
                               the cursor. ]
[ Place the value of HORIZ - 1 into register A, and if it is
zero, skip the next section: ]
 SKP7DP LB A, (HORIZ.)
        BEC A
        JP
            Z,SKPBDP
E Display the characters at the beginning of the line
containing the cursor, up to, but not including, the cursor.
The number of characters to be displayed is in register A
( = HORIZ - 1 ) and register HL already points to the
beginning of the line with the cursor: 1

LB B,A [ Put the character count into B ]
             A, (N.SKIP)
                             [ Put the count for the number of
        LD
                               characters to be skipped ... ]
                               ... into register C 3
        CALL BS.CHR
                             [ Bisplay B characters starting
                               with the byte pointed to by HL,
                                skipping over the first C
                                number of characters ]
[ Bisplay the cursor symbol: ]
 SKPBBP LB A. (CURSR.)
                             [ Load the code for the symbol ]
        CALL CH.OUT
                             [ Display it ]
E Place the value of WIDTH - HORIZ into register A, and if it
is zero, skip the next section: ]
             A, (WIDTH.)
                             [ Place the value of WIDTH ... ]
        LB
                             [ ... minus HORIZ ... ]
        LB
             HL, HORIZ.
        SUB (HL)
                             [ ... into register A ]
        JP Z,SKP9BP
                             [ Skip ahead if A = 0 ]
E Bisplay the remainder of the line containing the cursor, them
skip over the mext section. (Register A contains the number
of characters to be displayed, which equals: WIDTH - HORIZ ): 3
                             [ Put the character count in B ]
        LB B.A
        ĹD
             C,0
                             [ Indicate that no characters
                               are to be skipped over 3
                              [ Indicate that only one (partial)
        LD
             E.1
                               line is to be displayed ]
                              [ Point to the byte after the
        LD HL.(AFT.CU)
                               cursor with register pair HL ]
                              [ Bisplay B characters starting
        CALL DS.LIN
                                with the byte pointed to by HL
                                skipping over C Characters. If
                                a CR is encountered before B
                                characters are filled, fill the
                                remainder of the line with
                                spaces. Leave HL pointing to
```

Ι.

.. minus one into register A ]

DEC A

screen: ] SKPADP CALL UP.LFT I Point to the first character of the first line to be displayed with register pair HL: ] LD HL, (FRST.C) E Place the value of VERT - 1 into register A and, if it is zero, skip over the mext section: 1

LB A, (VERT.) [ Load the value of VERT ... ]

# 3M Scotch Brand Diskettes at Super Low Prices

3M Scotch BRAND DISKETTES AT PRICES NOT AVAILABLE TO YOU UNTIL NOW FROM TAYCO. ANY QUANTITY. WE WILL SHIP YOUR ORDER WITHIN 24 HOURS AND WE PAY THE SHIPPING CHARGES.

> MASTERCARD AND VISA ACCEPTED DEALER INQUIRIES INVITED

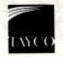

Computer Supplies
Post Office Box 605
Newbury Park, CA 91320

CALL TOLL FREE FOR PRICES AND INFORMATION 800-922-8193

(IN CALIF.) 800-468-1068

```
the byte following the CR at
                                the end of the line. ]
        JP SKP10D
                              [ Skip over the next section ]
I The cursor is at the right side of the screen, so search for
the beginning of the next line of text (pointing to it with HL).
If the cursor is already on the last line of the text, point
to the first of the LINES number of carriage returns which
follow the text - to fill the remainder of the screen with
empty lines: ]
 SKP9DP LD E,1
                              [ Indicate that 1 CR is to be
                                searched for ]
        CALL CR.RIT
                              [ Point to the byte after the
                                mext CR to the right ]
        JP NC.SKP10D
                              [ Skip over the next two
                                instructions unless the
                                cursor is on the last line
                                of text ]
            HL, (END.TX)
                              E Point to the CR's ...
        INC HL
                              [ ... which follow the text ]
[ Place the value of LIMES - VERT into register A, and if it is
zero, exit this subroutine (since the screen is already full): ]
                              [ Put the value of VERT ... ]
 SKP10D LB A, (VERT.)
            E,A
                              [ ... into register E ]
        LD
        LB A, (LINES.)
                              [ Put LINES into register A ]
                              [ A = LINES - VERT ]
        SUD E
        RET Z
                              [ Return if A is zero ]
E Display the bottom lines (the lines after the line with the cursor). Register A already contains the number of lines to
be displayed, and HL already contains the address of the first
byte to be displayed: ]
        LD E,A
                              [ Put the line count into E ]
        CALL DS.LMS
                              [ Bisplay E lines starting with
                                the byte pointed to by NL ]
E All done: 1 '
        RET
This subroutine reads text from the mass storage device into memory at the location indicated by the cursor, leaving the cursor at the beginning of the text read in. If there is not
enough memory space for the new text, the ED.ERR variable is
set to 1 to indicate insufficient memory; and no text will have
been inserted. If an input/output error is encountered, the
value of EB.ERR is set to 3. The MS.IN subroutine (written
for the particular computer system) is used to do the actual
imput operation, whereas this subroutine handles the system-
independent aspects of this operation. ]
Combine any adjacent compressed-space-bytes: ]
 LOAD. CALL CHPRS.
E Find out how many locations are available for the new text.
If there is no room, skip ahead (to set EB.ERR to 1 and
return). ]
        CALL SP.CHT
                             . [ Put the count in BC and set the
                                 carry flag if zero ]
                               [ Skip shead if there is no room ]
        JP C, SKP1LB
E Point to the destination for the first byte to be loaded: ]
                              [ Point to the byte which is
        LD HL, (DEF.CU)
                                 presently to the left of the
                                 cursor 1
        INC HL
                               E Point to the next location ]
E Input the text from the mass storage device. The first
location to be filled is pointed to by HL and no more than BC tytes can be read in. Upon return, HL must point to the last
liyte read in (unless an error occurred). However, if there
was not enough room in memory for the new text, the I flag
must be set. Or, if the operation was unsuccessful due to an
imput error, the Z flag must be cleared and the carry flag
must be set. The result in the case of either type of error
is that no text will have been entered by this operation even
though the cursor gap locations may have been filled with some
new texts 1
       CALL MS.IN
I If there was insufficient memory available, set ED.ERR to
1 and return: ]
       JP NZ,SKP2LD
                                [ Skip ahead if successful ]
 SKPILD LD
                                [ Put a 1 ... ]
        LD (ED.ERR).A
                                [ ... into ED.ERR ]
                                [ Return ]
        RET
[ If there was an input error, set EB.ERR to 3 and return: ]
                                [ Skip ahead if successful ]
 SKP2LD JP NC.SKP3LD
        LD
             A.3
                                [ Put a 3 ... ]
             (EB.ERR),A
                                [ ... into ED.ERR ]
        LD
        RET
                                [ Return ]
```

```
[ Save the original value of BEF.CU in DE, without
disturbing the value in HL: ]
 SKP3LD EX DE, HL
       LD
            HL, (BEF.CU)
       EX DE.HL
E Adjust the value of BEF.CU to include the new text as part
of the text (HL points to the last byte read in): ]
       LD (BEF.CU).HL
                            [ Store the new value of REF.CU
                              in memory ]
[ Nove the cursor to the beginning of the new text: ]
       EX DE, HL
                             [ Retreive the previous value of
                              BEF.CU (saved above) ]
        INC HL
                             [ Point to the first byte of text
                              which was loaded ]
       CALL HOVE.L
                             I Move the cursor such that the
                              first byte inputted becomes the
                              byte to the right of the cursor ]
[ All done: ]
       RET
·
SAVE.
This subroutine moves the cursor to the beginning of the text
and sends the contents of the entire text to the mass storage
device. The MS.OUT subroutine is used to do the actual output
operation, but this subroutine handles the device-independent
portion of the operation: ]
[ Nove the cursor to the beginning of the text and combine any
adjacent compressed-space-bytes: ]
SAVE. CALL TOP.
       CALL CHPRS.
L Count the number of bytes of text and return if it is zero: ]
       CALL ND.CHT
                             [ Set carry flag if no bytes,
                              and put the count in BC 1
       RET C
                            [ Return if no bytes ]
[ Point to the first byte: ]
                            E Use HL as the pointer 3
       LD HL, (AFT.CU)
\Gamma Output text to the mass storage device. Output BC bytes
starting at the location pointed to by HL. If any output
errors are encountered, the carry flag will be set: 1
       CALL MS. DUT
[ If no output errors were encountered, return: ]
       RET NC
[ An output error was encountered, so set EB.ERR to 3 and
return: ]
       LD
            A.3
                            [ Put a 3 ... ]
            (ED.ERR),A
       LD
                            [ ... into ED.ERR ]
       RET
                            [ Return ]
COPY.
****
This subroutine copies a portion of the text to the mass
storage device. The text to be copied is the text between
where the cursor was when the POINT operation was last used
(the address is in HERE) and the present location of the
cursor. However, if the cursor is now, or has been, to the
left of the location last defined by the POINT ("START HERE")
operation, am invalid operation will be indicated (since HERE
has been changed to an invalid address) by setting EB.ERR to
2. If an output error is encountered, the value of ED.ERR
is set to 3.
[ Point to the first byte to be copied (address in HERE): ]
COPY. LD NL, (NERE.)
[ Count the number of bytes to be capied: ]
       CALL L.CHT
                            [ Count bytes from HL to BEF.CU
                              (inclusive), put count in BC,
                              A set carry flag if negative
                              or zero. ]
[ If the count is negative or zero, set ED.ERR to 2 and return: ]
       JP NC, SKP1CP
                            [ Skip shead if positive number ]
            A,2
                            [ Put a 2 ... ]
          (ED.ERR),A
       LB
                            [ ... into EB.ERR ]
       RET
                            [ Return ]
[ Point to the first byte to be copied: ]
SKP1CP LD
           HL, (HERE.)
E Output BC bytes starting at the location pointed to by HL.
If an output error occurs, the carry flag is set : ]
       CALL NS.OUT
```

Listing 1 continued on page 440

```
Listing 1 continued:
[ If no output errors were encountered, return: ]
        RET NC
[ Set EB.ERR to 3 and return: ]
        LD
             A,3
                              [ Put a 3 ... ]
                              [ ... into ED.ERR ]
             (ED.ERR),A
        DET
                              [ Return ]
FRINT.
 This subroutine outputs the text to the printer, with the
 compressed-space-bytes expanded to individual ASCII spaces.
 One Line Feed byte is added after each carriage return.
 lipon return, the cursor is at the beginning of the text.
 The PR.OUT subroutine is used to output the characters to
 the printer interface. 3
 [ Bisplay the "PRINTING" message: ]
  PRINT. CALL CL.SCR
                              [ Clear the screen ]
         CALL DSPL:.
                              [ Display the word ... ]
         DB
             CR.
         DB
             CR.
         DR
             CR.
         BR
             280
                              [ ... "Printing" on 4-th line ]
         BR
              'Printing'
                              [ End of message ]
        BB
             ٨
 E Move the cursor to the beginning of the text and combine
 adjacent compressed-space-bytes: I
        CALL TOP.
                              [ Move to beginning of text ]
        CALL CHPRS.
                              [ Compress adjacent spaces ]
 E Return if there are no bytes of text: ]
                             [ Set carry if no bytes ]
[ Return if no bytes ]
        CALL ND.CNT
         RET C
 E Point to the first byte of text: ]
        LD HL, (AFT.CU)
 [ Set C=0 to initialize the GET.NX subroutine: ]
        LD C.O
 [ Begin the main loop: ]
 [ Get the next ASCII byte: ]
                              [ Put ASCII byte in A ]
  LP1PR CALL GET.NX
 [ If the byte is not a carriage return, skip ahead to SKP2PR: ]
         JP
            NZ,SKP2PR
                              [ (Z flag was set by GET.NX if the
                                byte was a CR) ]
 E It is a carriage return, so output it and then load A with a
 "Line Feed" byte: ]
                              [ Output the CR to the printer ]
        CALL PR.OUT
                              [ Put an ASCII Line Feed in A ]
        LD A,138D
 [ Output the ASC1I byte: ]
SKP2PR CALL PR.OUT
                              [ Output byte to printer ]
 E Repeat the loop if there are more bytes to be outputted.
 First, make sure that in case the last byte is a compressed-
 space-byte there are no more spaces remaining to be outputted,
 then compare the pointer address with the ending address: ]
        XOR A
                              [ Set A to zero ]
                              [ C = 0 ? ]
         CP
             C
             NZ,LP1PR
         JP
                              [ Repeat loop if more compressed-
                                space-bytes are in the same byte ]
        ΕX
             DE.HL
                              [ Save the text pointer (in HL)
                                in DE 1
         LD
              HL, (END.TX)
                              [ Point to the end of the text ]
                              [ Restore the text pointer to HL
         ΕX
              DE.HL
                                and put END.TX into DE ]
                              [ Put lower half of END.TX into A ]
             A.E
                              [ Subtract lower halves of the two
         SUB
                                addresses ]
                              [ Put upper half of END.TX into A ]
        LD
             A.D
         SBC
                              [ Subtract (with carry) the upper
                                halves of the addresses ]
                              [ Repeat loop if more characters
             NC,LP1PR
                                remain to be outputted ]
 E All done: 3
                              [ Return ]
 DLY.KY
 *****
 This subroutine is used to check the status of the keyboard
```

This subpoutine is used to check the status of the Reyould strobe (which indicates whether a key is being pressed) while waiting for a time delay to expire. The delay value is approximately proportional to B times C, but meither B nor C should be zero. The ASCII code for the key being pressed will be returned in register A, with the most significant bit set. If the keyboard strobe goes off during the delay (ie; if the key is released), the carry flag is set and the subroutine

```
returns. If the delay expires without the key being released.
the carry flag is cleared. Registers HL & E are not changed
by this subroutine. ]
[ Save a copy of B in register B for use in resetting B: ]
 BLY.KY LD B.D
[ Begin the delay loop: ]
[ Reset the value of B: ]
 LPIBK LB B.B
I Put the ASCII code (of the key being pressed) into register A but set the Z flag if the strobe is off: ]
 IPONK CALL KEY-ST
[ If the strobe is off, return with the Carry flag set: ]
SCF [ Set the carry flag without
                          [ Set the carry flag without changing the Z flag ]
[ Becrement the loop counters and repeat the loops if non-
zero: 1
        DEC B
        JP NZ,LP2DK
DEC C
            NZ.LP1DK
        JP
[ The time delay is done and the strobe is still on, so
return with the carry flag cleared and with the ASCII code
in A (with MSB set): ]
        OR
                           [ Clear the carry flag without
                             changing register A 3
KY. CHT
*****
This variable indicates the length of the delay presently
used for the automatic repeat feature. When the repeat mode starts, this value is initialized to the value of
KC.MAX - its maximum value. This variable is decremented
(by 1) for each repetition of an operation in the fast
repeat mode, causing the repetition rate to increase to
its fastest speed (to where KY.CNT equals 1). ]
 KY.CHT BB
PRFU. B
This location is used to store the code of the character
which was found the previous time the RPT.KY subroutine
was entered. It is used to make sure that the key being
pressed remains the same while in the fast repetition
mode. 3
 PREU.B BB 0
This subroutine is used to get the next ASCII code from the
keyboard such that a key is repeated if it is held down for
longer than about one second. Once the repeat mode is started.
it continues to increase the speed of repetition until it is
going as fast as possible. The starting speed is about 10 times
per second. When the subroutine returns (after the appropriate
time delay), the ASCII code is stored in register A with the
most significant bit set to one. All registers are changed by
this subroutine. ]
[ If a key is presently being pressed, skip ahead to the second
half of the subroutine: ]
RPT.KY CALL KEY.ST
                           [ Set the Z flag if the strobe is
                             off (indicating that no key is
                             pressed) ]
        JP NZ.SKP2RK
                           [ Skip ahead if the key is pressed ]
[ Initialize the value of KY.CNT to its maximum value: ]
        LD
             A. (KC.HAY)
        LB
             (KY.CNT).A
E Wait for a key to be pressed and put the ASCII code in
register A with the MSB sets ]
 LPIRK CALL KEY.ST
                           [ Set the Z flag if the strobe is
                             off, and put code in A whether
                             valid or not ]
                           [ Repeat the loop until the strobe
           Z.LP1RK
                             ages on 1
E Save a copy of the ASCII code in PREV.B for future use, and
```

returns 3

```
Listing 1 continued:
                                                                         All registers are changed by this subroutine. J
       LD (PREV.B),A
                                                                         E Bet the address of the beginning of the list: 3
                                                                          CASE. POP HL
E This half of the subroutine applies if a key was pressed at
                                                                         [ Load the number of entries into register B and point to the
the time this subroutine was entered: ]
E Put the value of KY.CNT into register C. If it is not at
                                                                         next location: ]
                                                                                 LD B, (HL)
its maximum value, skip ahead: ]
 SKP2RK LD A, (KY.CNT)
                            [ Put the value of KY.CNT ... ]
                                                                         E Load the address of the subroutine to be called if there is
             C,A
                             [ ... into [ ]
        LD
             A, (KC. HAX)
                            [ Put the initial (maximum) value
                                                                         no match, and point to the next location: ]
        L D
                               into A ]
                                                                                 LB E, (HL)
        CP
                             [ Set the Z flag if they are equal ]
                                                                                 LD
                                                                                      B,(HL)
        JP
            NZ, SKP3RK
                            [ Skip ahead if they are unequal ]
                                                                                 INC HL
L KY.CNT is at its maximum value, so use SEC.1 as the time
                                                                         [ Begin the swim loop: ]
delay value (in register C) to give a one second delay: I
                                                                         I Check for a match, and point to the next location. Skip the
                            [ Put the one second delay ... ]
             A, (SEC.1)
                                                                         next section if there is no match: ]
                            [ ... value into register C ]
        Ł D
            C.A
                                                                          LPICA CP (HL)
                                                                                                   [ Set the Z flag if the same ]
E Decrement the value of KY.CNT to provide a shorter delay the
                                                                                 INC HL
next time this subroutine is used (assuming the key is still
being held down). However, make sure that it is not reduced
                                                                                  JP NZ.SKP2CA
                                                                         E The bytes match, so load the associated addresss and skip the
if it is already at 1 (its minimum value): ]
                                                                         next section: ]
 SKP3RK LD A, (KY.CNT)
DEC A
                           [ Put the counter value in A ]
                                                                                 LD E,(HL)
INC HL
                            [ Decrement it ]
        jΡ
             Z.SKP4RK
                            [ If it is non-zero ... ]
                                                                                 LD
                                                                                      D, (HL)
        I D
           (KY.CNT),A
                            [ ... save the next value ]
                                                                                  JP
                                                                                      SKP3CA
I Load the scaling half of the delay count into register B.
                                                                         I The bytes did not match, so point to the end of this entry: ]
(This value compensates for differences in computer timing): ]
                                                                          SKP2CA INC HL
 SKP4RK LD A, (DY.SCL)
                                                                         I Point to the next byte and repeat the loop for all the entries
       1.0
             B,A
                                                                         even if a match has already been found (to leave the pointer
I If the delay value in register C is 1 (its lowest value),
                                                                         at the correct address): ]
then set register B (which presently contains DL.SCL) to 1
                                                                          SKP3CA INC HL
(its lowest value) for the shortest possible delay time: ]
                            [ Put the delay count into A ]
             A,C
                                                                                 JP NZ,LP1CA
        DEC
                            [ Set Z flag if it is 1 ]
                                                                         I Store the return address (which points to the code which
             NZ.SKP5RK
        JP
                            [ Skip ahead if it is not 1 ]
                                                                         follows the formatted list) on the stack, and jump to the
        LD
                            [ Set B to 1 ]
             B.C
                                                                         appropriate subroutine: ]
I Call the DLY.KY subroutine which will check the status of the
                                                                                 EX DE, HL
                                                                                                    [ Nove subroutine address to HL,
keyboard strobe while delaying. It will return before the
                                                                                                      and return address to DE 1
delay time (indicated by the contents in B times the contents
                                                                                 PUSH DE
                                                                                                    [ Push return address onto stack ]
in C) is done if the strobe goes off (the key is released).
                                                                                 JP (HL)
                                                                                                    [ Jump to the selected subroutine ]
The carry flag indicates the results of the subroutine: a set
carry flag indicates that the strobe has gone off, and a
                                                                          cleared carry flag indicates that the delay time has expired
without the strobe going off (and that the ASCII code is in
register A): 1
                                                                          ****
 SKP5RK CALL DLY.KY
                                                                          This subroutine implements the "menu" mode and is called if
                                                                          the ESC key is pressed. It displays a list of options, waits for a key to be pressed, and calls the appropriate subroutine
[ If the strobe went off during the delay, jump back to the
treginning of the subroutine: ]
        JP C,RPT.KY
                                                                          according to which key was pressed. After that subrouting is
[ Make sure that the key presently being pressed is the same
                                                                          executed, or if the pressed key was not in the list, this
one that started the automatic repeat mode. If so, the ASCII
                                                                          subroutine returns to the normal editing mode. The options
byte in register A is valid, so return: ]
                                                                          appear on the screen as follows:
        LD
             HL, PREV.B
        CP (HL)
                                                                                               Options:
        RET Z
I The key presently being pressed is not the same as the one
                                                                             T Top
                                                                                                L Load
                                                                                                                    H Start Here
which started the automatic repeat mode, and might be a
                                                                                                s Save
combined code from more than one key, so wait for all keys to
                                                                                                                    C Copy part
                                                                             B Rotton
he released and then start the subroutine over again: ]
 LP6RK CALL KEY.ST
                                                                                                                    * Erase part
        .IP
             NZ, LP6RK
        IP
             RPT.KY
                                                                             ! Erase all
                                                                                                P Print
1
CASE.
                                                                          [ Display the menu on the screen: ]
                                                                           MENU. CALL CL.SCR
This subroutine is used to select and call a subroutine according
                                                                                  CALL DSPL:.
to the contents of the A register. The call to this subroutine
                                                                                  DR
                                                                                       CR.
must be followed by a specially formatted list which associates
                                                                                  DR
                                                                                       CR.
ligtes with the addresses of subroutines. The format of the call
                                                                                  DB
                                                                                       28D
to this subroutine is as follows:
                                                                                  DD
                                                                                       'Options:'
                                                                                  11
     CALL CASE.
                                                                                  DB
     <The number of entries in this list, not counting the</p>
                                                                                       CR.
        default address (occupies one byte) >
                                                                                       CR.
     (The address to be called if no match is found (the
                                                                                  DB
                                                                                       5D
        default address) (occupies two bytes) >
                                                                                  DB
     (First byte)
                                                                                  DB
                                                                                       20
     <Subroutine address associated with first byte (2 bytes) >
                                                                                  DB
                                                                                       'Top
     (Second byte)
                                                                                  DB
                                                                                       140
     <Subroutine address associated with second byte>
                                                                                  DB
                                                                                       111
                                                                                  DB
                                                                                       21
                                                                                  DB
                                                                                       'Load'
                                                                                  DB
                                                                                       130
     (Last byte)
                                                                                  DB
                                                                                       181
     <Subroutine address associated with last byte>
                                                                                  DB
                                                                                       2D
     <Instructions to be executed when the called subroutine</p>
                                                                                  DB
                                                                                       'Start Here'
                                                                                       CR.
      returns>
                                                                                                               Listing 1 continued on page 442
```

```
nR
             CR.
                                                                                            C.L
                                                                                                             [ ... ]
                                                                                                             [ ... into BC ]
[ Put BEF.CU ... ]
        DR
              5D
                                                                                       l n
                                                                                            B.H
                                                                                            HL, (BEF.CU)
              131
        DR
                                                                                       LB
              2D
        DR
                                                                                       INC HL
                                                                                                             [ ... plus one into HL ]
              'Bottom'
                                                                                       CALL SUB. DP
                                                                                                             [ Set carry flag if HL - BC is
        DR
             110
                                                                                                               less than zero ]
        DR
                                                                                          NC.SKP2ED
                                                                                                             [ Skip next instruction if result
        DR
             20
                                                                                                               is positive and non-zero ]
        DR
              1824e
                                                                                       CALL INIT.H
                                                                                                             [ Set HERE to an invalid value ]
        D B
             13B
                                                                              [ Display the text on the screen: ]
        nR
              101
                                                                                SKP2ED CALL DSP.TX
        BB
             21
                                                                              E Bet the next byte from the keyboard. (Allows for automatic repeat function for fast repetitions): ]
        DB
              'Copy part'
             CR.
        n a
                                                                                       CALL RPT.KY
        DB
             CR.
                                                                               I Look for a match in the following list of bytes and call the
        DR
              45D
                                                                               associated subroutine. When the subroutine returns, it returns
        BB
                                                                              to the instruction which follows the list. The bytes given here ("DB" instructions) are the keyboard codes which initiate
              20
        DB
        DR
              'Erase part'
                                                                               the editing operations. The most significant bit of each of
             CR.
        DR
                                                                               these codes must be set to "1". ]
        n n
             CR.
                                                                                       CALL CASE.
        BB
             50
                                                                                       DB
                                                                                            12B
                                                                                                             [ Indicate that there are 12
              111
        BR
                                                                                                               entries in this list, not including
        DB
              20
                                                                                                               the default entry ]
                                                                                                             [ Default entry: INSERT CHARACTER ]
              'Erase all'
        DB
                                                                                            I.CHAR
        DB
             8D
                                                                                       BB
                                                                                            255D
                                                                                                             [ RIGHT ARROW key code ]
             'P'
        DB
                                                                                       Ъu
                                                                                            PTRUT
        BB
             23
                                                                                                             E LEFT ARROW key code 3
                                                                                       DR
                                                                                            1391
        DB
              'Print'
                                                                                       BH
                                                                                            LEFT.
        BR
             0
                                                                                       DB
                                                                                             130B
                                                                                                             [ DOWN ARROW key code ]
I Wait for a key to be pressed and them released. If a key is
                                                                                       DW
                                                                                            DOWN.
already being pressed when this subroutine is reached, the key
                                                                                                             [ UP ARROW key code ]
                                                                                             136D
must first be released before the next keypress is recognized
(to avoid confusing this keypress with a previous one). The
                                                                                            132B
                                                                                                             [ PAGE FORWARD key code ]
ASCII code for the key is placed in register A. ]
                                                                                       DU
                                                                                            PAGE.F
        CALL KEY.IN
                                                                                                             [ PAGE BACKWARD key code ]
                                                                                       33
                                                                                             137D
I Choose the appropriate subroutime according to which key was
                                                                                            PAGE.B
                                                                                       DU
pressed: 1
                                                                                       nn
                                                                                             1 & O D
                                                                                                             [ SPACE key code ]
        CALL CASE.
                                                                                       BU
                                                                                            I SPAC
                               [ Indicate the number of choices.
                                                                                                             E CARRIAGE RETURN key code
        DB
             9 D
                                                                                       RR
                                                                                             131B
                               not including the default case ]
[ Befault case; does nothing if
                                                                                                               (mon-standard) ]
                                                                                       ъu
        nц
             RETRN.
                                                                                            T.CR
                                                                                                             [ ERASE CHARACTER key code ]
                                 no match is found ]
                                                                                       n n
                                                                                            1280
        DB
              111
                                                                                       ħШ
                                                                                            F.CHAR
        DU
             TOP.
                               [ Top ]
                                                                                       n n
                                                                                            133B
                                                                                                             [ ERASE LINE key code ]
        DB
              19/
                                                                                       nu
                                                                                            E.LINE
             ROTON.
                               [ Bottom ]
                                                                                       DB
                                                                                            129B
                                                                                                             [ SHIFT code (CTRL-A) ]
        DB
                                                                                       BU
                                                                                            SHIFT.
             E.ALL
                               [ Erase all ]
                                                                                            254B
                                                                                                             [ ESC key code (non-standard) ]
        DB
                                                                                       DU
        BU
              LOAD.
                               [ Load ]
                                                                              E If no error occurred (due to insufficient memory, an invalid
        DB
                                                                              operation, or an I/O error), then repeat the main loop: 1
LD A,(ED.ERR) [ If EB.ERR ... ]
              SAVE.
                               [ Save ]
                                                                                          A, (ED.ERR)
        DU
                                                                                                            [ ... equals zero ...]
[ ... then repeat the loop ]
        BR
                                                                                       OR
              PRINT.
                                                                                            Z.LP1ED
                               [ Print ]
        BU
                                                                                       JP
                                                                              E Display the beginning of the error message and put the error
        DB
             POINT.
                               [ Start Here ]
        BU
                                                                              number back into register A: ]
                                                                                       CALL CL.SCR
                                                                                                             [ Clear the screen ]
        33
              101
                                                                                                             [ Send this text to the display: ]
        DU
              COPY.
                               [ Copy part ]
                                                                                       CALL DSPL:.
        DB
                                                                                       DB
                                                                                           CR.
                                                                                                             [ Down 3 lines ... ]
        DU
              E.PART
                               [ Erase part ]
                                                                                       DB
                                                                                            CR.
E All done: (This instruction is also used as a "subroutine"
                                                                                       DB
                                                                                            100
                                                                                                             [ Indent 10 spaces ]
if no match is found.) ]
 RETRN. RET
                                                                                       BR
                                                                                            'Errors'
                                                                                       DR
                                                                                                             [ 2 more spaces ]
                                                                                                             [ End-of-text indicator ]
                                                                                       BB
[ ********************************
                                                                                            A. (ED.ERR)
                                                                                                             E Put error number in A ]
                                                                                       LD
                                                                              [ If error number 1, display "Insufficient memory": ]
CP 1 [ Is it error number 1 ? ]
EDIT.
                                                                                       JP
                                                                                            NZ,SKP3ED
                                                                                                             [ Skip ahead if not ]
This is the main section of the text editor. Upon entering
                                                                                       CALL DSPL:.
                                                                                                             [ Bisplay text: ]
the editor. The carriage returns meeded in the text area are
                                                                                       DB
                                                                                            'Insufficient memory'
stored there. The main loop of the program follows, which does the
                                                                                       DR
                                                                                                             [ End-of-text indicator ]
following: display the text on the screen, get the next byte
                                                                                       JP
                                                                                            SKP5ED
                                                                                                             [ Skip ahead ]
from the keyboard, determine which subroutine is to be called,
                                                                               [ If error number 2, display "Invalid operation": ]
                                                                                SKP3ED CP
                                                                                                             [ Is it error number 2 ? ]
and call the appropriate subroutine. I
                                                                                       JP
                                                                                             NZ.SKP4ED
                                                                                                             [ Skip ahead if not ]
                                                                                       CALL DSPL:.
                                                                                                             [ Bisplay text: ]
[ Reset all of the peripheral devices: ]
                                                                                       BB
                                                                                            'Invalid operation'
 EDIT. CALL RESET.
                                                                                                             [ End of text ]
                                                                                       DB
E Store the needed Carriage returns at the ends of the text
                                                                                                             [ Skip ahead ]
                                                                                            SKP5EB
                                                                                       JP
area: 1
                                                                               C Otherwise (error # 3), display "Input/Output error": ]
        CALL STR.CR
                                                                                SKP4ED CALL BSPL:.
[ Begin wain loop: ]
                                                                                                            [ Display text: ]
                                                                                             'Input/Output error'
E Reset the error indicator to 0 (to indicate no error): ]
                                                                                       DB
 LP1ED XOR A
                                                                                       n n
                                                                                                             I End of text ]
             (ED.ERR),A
        LD
                                                                               [ Finish the error message: ]
I If the cursor is to the left of the point indicated by the
                                                                                SKP5ED CALL DSPL:.
                                                                                                             [ Bisplay text: ]
HERE pointer, set the value of HERE such that uses of it will
                                                                                       DB
                                                                                             CR.
                                                                                                             [ Next line ]
be recognized as invalid: ]
                                                                                       DB
                                                                                             CR.
                                                                                                             [ Next line ]
                             [ Put the value of HERE ... ]
                                                                                                             [ Indent 10 spaces ]
        LD HL. (HERE.)
```

'Press any key to continue'

```
93
                             [ End of text ]
[ Wait for a key (any key) to be pressed and releaseds ]
        CALL KEY.IN
[ Repeat the main loop for the mext operation: ]
         JP
[ End of text editor program. ]
Hexadecimal Bump of the Video Display Oriented Text Editor:
*******************************
       0 1 2 3 4 5 6 7 8 9 A B C B E F
       C3 B8 OB C3 91 O2 C3 OE O2 C3 13 O2 C3 OO O2 C3
0400
0410
       02 02 C3 25 02 C3 A3 02 C3 0C 03 01 10 00 10 F0
       47 EF 47 40 10 9A CB 14 64 01 01 FF FF 00 00 32
0420
0430
       2D 06 E4 80 3A 2D 06 C9 32 2D 06 7E E6 80 3A 2D
0440
       06 C9 2A 1B 06 2B 36 8B 2A 21 06 3A 24 06 47 23
0450
       36 8D 05 C2 4F 06 C9 2A 21 06 23 22 2B 06 C9 0C
0440
       OB C8 04 C9 32 28 06 78 91 4F 7C 98 47 03 3A 2D
0470
       06 C9 2A 1B 06 44 4B 2A 1B 06 C3 64 06 2A 21
0480
       E5 2A 1F 06 44 4D E1 C3 64 06 2A 1D 06 44 4B
0490
       1F 06 2B 2B C3 44 06 32 2D 06 CD 5F 06 7E 12 23
       13 OB C2 9D 04 05 C2 9B 04 3A 2D 04 C9 32 2D 04
OAAO
0480
       CB 5F 06 7E 12 2B 1B 0B C2 B3 06 05 C2 B3 06 3A
       2B 06 C7 CB 75 06 B8 2A 1F 06 2B EB 2A 1D 06 CD
OACO
       AD 06 22 1D 06 EB 23 22 1F 06 CF CB 80 06 BB 2A
OABO
       18 06 23 EB 2A 1F 06 CB 97 06 22 1F 06 EB 2B 22
04E0
04F0
       18 06 C9 CB 5F 06 BE 2B CA OC 07 OB C2 F6 06 05
0700
       C2 F6 06 32 2D 06 AF 3C 3A 2B 06 C9 0D C2 1C 07
0710
       05 C2 1C 07 32 2D 06 AF 3A 2D 06 C9 0C 0D CA 22
       07 05 32 28 06 AF 37 3A 2D 06 CF CB 5F 06 BE 23
0720
0730
       CA OC O7 OB C2 2E O7 O5 C2 2E O7 C3 O3 O7 CB
0740
       04 B2 48 07 AF B6 01 C7 2A 1B 06 7E FE 8B C2 59
       07 3E 01 BB C2 59 07 37 C9 3E 8D CD F3 04 D2 49 07 1B C2 5B 07 23 23 AF C9 23 37 3F CA 71 07 1D C9 23 1B C8 2B 1D C9 CB 7D 04 D2 81 07 AF B6 01
0750
0740
0770
       C7 53 3E 8D 2A 1F 04 CB 2B 07 B2 94 07 1D C2 87
0780
0790
       07 37 3F C9 7A BB C2 9B 07 37 C9 2A 21 06 2B 3E
       BD 01 FF FF CB F3 04 23 23 AF C6 01 C9 3E 01 C3
07A0
0780
       B1 07 3A 2A 06 FE 01 CA B1 07 3B C3 B1 07 3A 2A
0700
       06 E5 21 24 06 BE E1 CA D1 07 3C C3 D1 07 3A 24
       06 32 2A 06 CP 3E 01 C3 F3 07 3A 29 06 3D C8 C3
0780
       F3 07 3A 29 06 E5 21 23 06 BE E1 C8 3C C3 F3
07E0
                                                    07
07F0
       3A 23 06 32 29 06 C9 CB 57 06 CD 72 06 BA 34
0800
       2A 1B 04 54 5B CB 5F 04 7E 12 23 OB C2 13 OB 05
0810
       CA 30 08 CB 2F 04 C2 2C 08 CB 38 06 C2 2C 08 84
       CB 2F 06 CA 28 08 3E 7F 12 C3 0A 08 13 C3 08 08
0820
0830
       EB 22 1B 04 CB 7B 04 B0 2A 21 06 54 5D CD 5F
                                                    06
0840
       7E 12 2B 0B C2 4B 08 05 CA 68 08 CD 2F 06 C2 64
0850
       08 CD 38 06 C2 44 08 84 CD 2F 06 CA 60 08 3E 7F
0840
       12 C3 42 08 1B C3 40 08 EB 22 1F 06 C9 6F E5
                                                    C3
0870
       8A 06 B2 7B 08 CB F7 07 CD 8A 06 D2 83 08 3E 01
0880
       32 2E 06 E1 7B C9 CD 6D 08 B8 2A 1D 06 23 77
       1B 06 B7 C9 2A 1B 06 CD C3 06 CD AD 07 CD B5
0890
            21 06 CB BB 06 CB CE 07 CD FO 07 C9 1E 01
OBAO
       C9 2A
0830
       CD 3E 07 B2 BF 08 CO 1E 02 CD 3E 07 CB B2 07 CD
                         1E 01 CB 77
                                        20 DA DE OB CD
0800
       B5 07
            CD C3
                   06 C9
                                     07
       DE 07 CD B5 07 C3 E8 08 C0 2A 21 04 CB F0 07 7E
ORBO
       FE 8D C2 E8 08 CD DE 07 CD DB 04 C9 CD 4D 08 D8
OREO
       CB 72 04 B8 2A 1B 04 7E CB 2F 04 C2 04 09 3E 01
ORFO
0900
       35 C2 08 09 2B 22 1D 06 2A 1F 06 FE 01 C2 20 09
       CB 38 04 C2 20 09 7E FE 7F CA 31 09 34 C3 31 09 2D 77 22 1F 04 FE 0B C2 31 09 CD FO 07 CD B2 07
0910
0920
0930
       C9 CD DA 07 C9 CD 6B 08 D0 CD 7B 06 B8 2A 1F
                                                    04
0940
       7E CB 2F 06 C2 4B 09 3E 01 35 C2 51 09 23 22 1F
0950
       04 2A 1B 04 FE 01 C2 47 09 CB 38 04 C2 47 09 7E
0940
       FE 7F C0 34 C3 78 09 23 77 22 1D 06 FE 8B C2 78
0970
       09 CB BE 07 CB B5 07 C9 CB E2 07 C9 3A 24 06 3C
0980
       21 2A 06 96 5F CB 77 07 2B BA A1 08 C2 A1 08
0990
       BB 06 CB AB 07 CB B5 07 C9 3A 2A 06 21 24 06
       SF CD 3E 07 DA 94 08 C2 94 08 CB C3 06 CD AD
09A0
0930
       CD B5 07 C9 FE A0 BA BE 09 FE FF C2 C4 09 3E 02
       32 2E 06 C9 CB 86 08 B8 CB E2 07 C9 CB 72 06 DA
0900
       E3 09 2A 1B 06 CB 38 06 C2 E3 09 7E FE 7F C8 34
0900
OFF
       C3 E7 07 3E 01 CD 86 08 D8 CD E2 07 C7 3E 8D CD
OFFO
       86 08 B8 CB BE 07 CB 85 07 C9 CD 7D 06 B8 2A 1F
CACO
             38 04 C2 09 0A 35 CO 23 22 1F 04
0A10
       CD 77 07 D2 21 0A CO 2A 21 06 7E FE 8D 23 C2 2E
0A20
       OA 2B E5 2A 1B 06 7E E1 FE 8B C2 2E OA 23 22 1F
       04 C9 2A 1F 06 7E FE C1 BA 4B 0A FE FB D2 4D 0A
```

```
FE E1 D2 4A OA FE DB D2 4B OA EE 20 77 C3 35 09
0440
0450
       CD F7 07 2A 1D 06 23 22 2D 06 C9 2A 2B 06 CD 75
0440
       04 B2 4A 0A 3E 02 32 2E 04 C9 2A 2B 04 2B 22 1D
0470
       06 CB FO 07 CF 2A 1B 06 2B 22 1B 06 2A 21
OABO
       22 1F 06 CB 57 06 CP 00 FE BD CA A5 OA CB
       CA B9 OA CB OF OA 3A 87 OA 3D 32 87 OA CO
0A90
       06 32 87 0A C9 3A 87 0A 47 3E AO CD OF
OAAO
                                               04 05
                                                     C2
       AP OA 3A 23 O6 32 B7 OA CP 47 4F 3E AO CD
OABO
       05 C2 BD OA 3A 87 OA 91 CA CE OA D2 D3 OA 4F
OACO
                                                     3A
OADO
       23 06 81 32 87 0A C9 CB OC 06 3A 23 06 32 87 0A
       3A 24 06 57 3E 8D CD 88 0A 15 C2 E4 0A CD OC 06
OAEO
       3A 23 06 32 87 0A C9 7E 23 B7 C8 CD 88 0A C3 F7
OAFO
0300
       OA E1 CB F7 OA E9 AF B9 C2 14 OB 7E 23 CD 2F - 06
       C2 17 OB 4F OB 3E AO FE BD C9 79 B7 CA 38 OB 7E
0310
0320
       23 FE 89 C8 C9 2F 06 CA 2E 0B 0D C3 1A 09 57 79
0330
       92 4F B2 1A OB 2F 3C 4F CD 04 OB C8 CB OF 04 05
0340
       C2 38 0B C9 00 3A 23 06 47 3A 44 0B 4F CD
0350
       78 87 CA 5E OB 3E AO CB OF 06 05 C2 55 OB 2B
                                                     01
0340
             3E 8D CB 2B 07 1B C2 45 0B C9 00 00
0370
       06 SF CB 3E 07 22 6C 0B B2 81 0B CB AB 07
                                                  C3 88
0380
       0B 3A
             2A 06 93 32 2A 06 1E 01 CB 3E 07 D2 9A 0B
0390
       CD D5 07 AF 32 44 08 C3 C9 0B 0E 00 06 00 CB 06
OBAO
       OB 04 AF B9 C2 9E 08 E5 C5 CB 75 06 C1 E1 D2 9E
0330
       OB 3A 29 06 4F 04 78 91 DA C1 OB 32 44 OB C3 C9
       OB 78 32 29 06 AF 32 44 OB CB OC 06 2A 6C OB 3A
OBCO
       2A 06 3D CA DA 0B 5F CD 45 0B 3A 29 06 3D CA E9
ORDO
       OB 47 3A 44 OB 4F CD 1A OB 3A 25 O6 CB OF O6 3A
ORFO
OBFO
       23 06 21 29 06 96 CA 07 0C 47 0E 00 1E 01 2A
        04 CD 4D 0B C3 13 OC 1E 01 CD 77 07 D2 13 OC 2A
0000
0010
        21 04 23 3A 2A 04 5F 3A 24 04 93 CB 5F CD 45 0B
OC20
        CP CD F7 07 CD 8A 06 DA 34 0C 2A 1D 06 23 CD 15
OC30
        06 C2 3A OC 3E 01 32 2E 06 C9 B2 43 OC 3E 03 32
OC40
        2E 06 C7 EB 2A 1B 06 EB 22 1B 06 EB 23 CD C3 06
OC50
        C9 CB 94 08 CB F7 07 CB 78 06 B8 2A 1F 06 CB
0040
        06 BO 3E 03 32 2E 06 CP 2A 2B 06 CB 75 06 D2 77
0070
        OC JE 02 32 2E 04 C7 2A 2D 04 CD 18 06 DO 3E 03
OCBO
        32 2E 06 C9 CB B7 0A CB 01 0B 8D 8D 8D 1C D0 F2
        EP EE F4 EP EE E7 00 CB 94 08 CD F7 07 CD 7D 06
0090
OCAO
        D8 2A 1F 06 0E 00 CB 06 0B C2 B1 0C CD 12 06 3E
        BA CB 12 04 AF B9 C2 A4 OC EB 2A 21 06 EB 7B
OCBO
OCCO
        7A 9C B2 A6 OC C9 50 42 CB 06 06 37 C8 05
                                                   C2
                                                      CB
        OC OB C2 C7 OC B7 C9 OO OO CB O6 O6 C2 EF OC 3A 27 O6 32 B7 OC CB O6 O6 CA E5 OC 32 D8 OC C9 3A
OCDO
OCEO
 OCF0
        D7 OC 4F 3A 27 06 B9 C2 FE OC 3A 26 06 4F
0300
        OC 39 CA 08 09 32 87 OC 3A 28 04 47 79 39 C2 12
0810
        OB 41 CB C6 OC BA B9 OC 21 B8 OC BE C8 C8 O6 O6
0320
        C2 1B 0B C3 B9 0C E1 46 23 5E 23 56 23 BE 23 C2
0330
        38 OB SE 23 56 C3 39 OB 23 23 OS C2 2D OD EB B5
0340
        ET CD B7 OA CD O1 OB 8D 8D 1C CF FO F4 ET EF EE
0350
        F3 BA 8B 8B 8D 05 B4 02 B4 EF F0 OE CC 02 CC EF
        E1 E4 09 C8 02 93 F4 E1 F2 F4 A0 C8 E5 F2 E5 89
0840
        8B 05 C2 02 C2 EF F4 F4 EF EB 0B D3 02 D3 E1 F4
0370
        E5 09 C3 02 C3 EF F0 F9 A0 F0 E1 F2 F4 8D 8D 2D
ORBO
0370
        AA 02 C5 F2 E1 F3 E5 A0 F0 E1 F2 F4 BD BD 05 A1
OBAO
        02 C5 F2 E1 F3 E5 A0 E1 EC EC 08 D0 02 B0 F2
0330
        EE F4 00 CB 09 04 CB 24 0B 09 B7 0B D4 94 08 C2
OBCO
        A1 08 A1 75 0A CC 21 0C B3 51 0C DO 84 0C
        OA C3 48 OC AA 58 OA C9 CD 03 06 CD 42 06
0390
        2E 06 2A 2B 06 4B 44 2A 1B 06 23 CD 64 06
OBEO
                                                   D2 F4
OBF 0
        OB CB 57 06 CD 6E OB CB B9 OC CB 26 OD OC B4 09
OEOO
        FF 35 09 8A EC 08 82 C6 08 88 AE 08 84 7C 09 89
0E10
       99 09 A0 CC 09 83 EB 09 80 FA 09 85 0E 0A 81 32
        OA FE 41 OB 3A 2E 06 B7 CA BE OD CD B7 0A CD 01
OE20
OF30
        OB 8B 8B 0A C5 F2 F2 EF F2 BA 02 00 3A 2E 06
        FE 01 C2 5F OE CB 01 OB C9 EE F3 F5 E6 E6 E9 E3
OE40
0E50
        E9 E5 EE F4 A0 ED E5 ED EF F2 F9 00 C3 92 OE FE
0E40
        02 C2 7C OE CD 01 OB C9 EE F& E1 EC E9 E4 AO EF
0E70
        FO E5 F2 E1 F4 E9 EF EE OO C3 92 OE CD O1 OB C9
OE80
        EE FO F5 F4 AF CF F5 F4 F0 F5 F4 AO
                                             E5 F2 F2 EF
OE90
        F2 00 CD 01 0B 8D 8D 0A D0 F2 E5 F3 F3 A0 E1 EE
        F9 AO EB E5 F9 AO F4 EF AO E3 EF EE F4 E9 EE F5
OEAO
       ES OO CD OP OA C3 BE OB
```

# Label Table

These are the addresses of the subroutines, vectors, and variables in the order in which they are given in the source listing. Also included are the values of the two constants. The asterisks (a) indicate the parts which are system-dependent and which therefore need to be changed for use os your nicrocomputer. (In addition, the HENU subreutine will need to be nodified if an operation to return to an "operating system" is needed.) The numbers are in hexadecimal notation.

Listing 1 continued on page 444

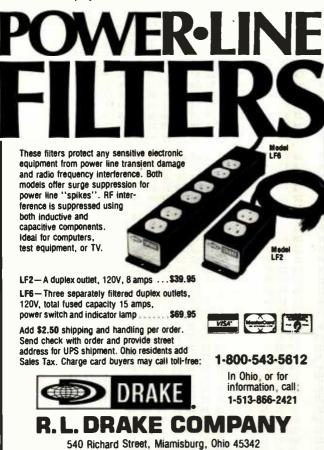

Listing 1 continued:

This table was transcribed by hand and is therefore subject to human errer.

| + RESET. | 0603  | L.CHT   | 0475 | I.SPAC  | 09CC |
|----------|-------|---------|------|---------|------|
| + KEY.ST | 0404  | NB.CNT  | 0673 | I.CR    | OPED |
| * KEY.IN | 0609  | R.CHT   | 0480 | E.CHAR  | 09FA |
| + UP.LFT | 040C  | SP.CNT  | 048A | E.LINE  | OAOE |
| + CH.OUT | 060F  | LDIR.   | 0697 | SHIFT.  | 0A32 |
| + PR.OUT | 0612  | LDDR.   | OSAB | POINT.  | 0A50 |
| * MS.IN  | 0415  | HOVE.L  | 04C3 | E.PART  | OASB |
| + MS.OUT | 0418  | HOVE.R  | 0499 | E.ALL   | 0A75 |
| SPACE.   | (=A0) | SRCH.L  | 04F3 | H.POS   | 0A87 |
| CR.      | (=8B) | SRCH.R  | 0723 | BS. BYT | 0A88 |
| * BEB.TX | 0413  | CR.LFT  | 073E | CL.SCR  | 0A37 |
| + BEF.CU | 061D  | CR.RIT  | 0777 | BSPLA.  | OAF7 |
| + AFT.CU | 061F  | TOP.V   | 07AD | DSPLI.  | OB01 |
| + END.TX | 0621  | BEC.V   | 0782 | SET.NX  | 0B04 |
| + WIDTH. | 0623  | INC.V   | 07BE | DS.CHR  | OB1A |
| + LINES. | 0424  | BOT.V   | OZCE | N.SKIP  | 0B44 |
| + CURSR. | 0425  | LFT.H   | 0785 | DS.LMS  | 0845 |
| + SEC.1  | 0626  | DEC.H   | 07BA | DS.LIN  | OB4D |
| * KC.MAX | 0627  | INC.H   | 07E2 | FRST.C  | 084C |
| + BY.SCL | 0628  | RIT.H   | 07F0 | DSP.TX  | 0B4E |
| HORIZ.   | 0629  | CHPRS.  | 07F7 | LOAD.   | 0C21 |
| VERT.    | 062A  | SPACT.  | 084B | SAVE.   | 0C51 |
| HERE.    | 062B  | INSRT.  | 0886 | COPY.   | 0048 |
| SAVE.A   | 042B  | TOP.    | 0894 | PRINT.  | 0084 |
| ED.ERR   | 062E  | BOTOM.  | 08A1 | DLY.KY  | 9CC4 |
| BITZA.   | 062F  | UP.     | OSAE | KY.CNT  | OCD7 |
| BIT7M.   | 0438  | DOUN.   | 08C4 | PREV. B | OCD8 |
| STR.CR   | 0642  | LEFT.   | OBEC | RPT.KY  | OCD9 |
| INIT.H   | 0657  | RIGHT.  | 0935 | CASE.   | 0D26 |
| SET.BC   | 065F  | PASE .F | 097C | NENU.   | 0941 |
| SUB.DP   | 0664  | PAGE.B  | 0777 | + EDIT. | ODDB |
| DG.CNT   | 0672  | I.CHAR  | 09B4 | (END)   | OEB7 |
| - 3      |       |         |      |         |      |

Listing 2: These input/output subroutines are used in the author's version of the text-editor program. They are presented as examples of the eight external subroutines that must be written to interface the text-editor program with your input/output devices. If your system uses an operating system, the MS.IN, MS.OUT, and PR.OUT subroutines would make use of the operating system for transferring data to or from the mass-storage device and the printer.

|      | ***  | *********   | **** |
|------|------|-------------|------|
| ***  |      |             | ***  |
|      | 1/0  | SUBROUTINES | 800  |
| ***  |      |             | ***  |
| **** | **** | *********   | **** |

The subroutine names used here match the names of the vectors used in the main listing. Since the requirements of these subroutines are detailed in the main listing, those specifications are not repeated here.

These subroutines are written for a Digital Group microcomputer (previously available from Digital Group, Inc.). It uses a Z80 microprocessor operating at 2.5 MHZ. The Digital Broup video display device handles 16 lines of 64 characters each. The wass storage device is an audio cassette tape recorder connected to a Bigital Group audio cassette interface. The keyboard was constructed using the keyboard switches and the circuit board previously available from Radio Shack stores.

The instructions used here are not limited to the "8080 subset" of instructions. The IN and OUT mnemonics are non-standard in that there are no parentheses around the port number. 3

| C | *************************************** |
|---|-----------------------------------------|
|   | 10 LCT                                  |

# CP/M

INSTITUTIONAL AND DEALER INQUIRIES INVITED

DRROW DESIGNS

Printers-Terminals-Monitors-Micro S Decision Computer-Call for Price S

| ı | WordStar                                                                                                    | dBAS                                             | EII                                                                 | Super | Calc                                                          | <b>0</b> |
|---|----------------------------------------------------------------------------------------------------|--------------------------------------------------|---------------------------------------------------------------------|-------|---------------------------------------------------------------|----------|
|   | \$240                                                                                                    | \$47                                             | 9                                                                   | \$18  | 9<br>FOR CP/R                                                 |          |
| S | MORDSTAR                                                                                                    |                                                  | MAILMERG<br>SPELLSTA<br>DATASTA<br>CALCSTAR<br>SUPERSOR             | T     | 79<br>149<br>189<br>179<br>159                                | F        |
| 0 | PIGITAL RESEARCH PAC TER of 2510  PL/1-86 8T-86 PASCAL MT+ C8-80 C BASIC 2 EPIC SUPERVYZE GNSTS THE MORD                                              | 78<br>90<br>419<br>160<br>395<br>410<br>95<br>59 | PICROSTAL<br>L.U.S.<br>PASYSPEL<br>EASYMBIT<br>EASYPILE<br>CONDOR 1 | E     | POR 18 m<br>. 248<br>. 79<br>. 129<br>. 275<br>. 275<br>. 285 | W<br>A   |
| N | TERTSOPT SPELLBLWDER TYPERGAT T/PARER 11 . ASHTON-TATE deasE 11  PEACHPAK 3 . GENERAL LEDGER . ACCOUNTS RECEIVABL . ACCOUNTS PAYABLE RETAIL MAS SISOS | 209<br>479                                       | PEACHTER<br>. WORD<br>. SPELL<br>. MAIL!                            | II    | 145<br>69<br>DER                                              | R        |
| T | We apecialise in Apple<br>Special Dept. for gov                                                                                                    |                                                  |                                                                     |       |                                                               | E        |

Limited P.O. occepted - all shipping charges are FOS, El Toro, CA. All Prices Are Subject To Cha Peachtree Incorporated

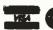

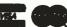

Suite #186 • 25422 Trabuco Rd., #105 • El Toro, CA 92630

(714) 768-8114

```
Listing 2 continued:
This subroutine supplies the special code used to restart the
video display in the upper left corner of the screen. The
CH.OUT subroutine (which follows directly) sends the code to
the video display board. ]
 UP.LFT LD A.127D
CH ODT
This subroutine sends the character in register A to the video
display board connected to output port 0 . ]
 CH.OUT OUT O,A
                       [ Butput the byte to port 0 ]
       XOR A
                       [ Set A to zero ]
                       [ Output a zero to port 0 ]
       DUT 0.A
                       [ Return ]
       RET
 MEA ST
 *****
 This subroutine gets the status of the keyboard from input
 port 0. The most significant bit is connected to the
 keypressed-status (strobe) bit, and the other 7 bits are
 connected to the ASCII code outputs. ]
 KEY-ST IN A.O.
                       [ Input all 8 bits into A ]
       BIT 7,A
                       [ Test the most significant bit ]
                       [ Return ]
       RET
KEY.IN
*****
 This subroutine uses the KEY.ST subroutine to wait for a key
to be pressed and released (as described for the KEY.IN
vector in the main listing). ]
[ Wait until no key is presently being pressed: ]
 KEY.IN CALL KEY.ST
       JR NZ, KEY.IN
 [ Wait until a key is pressed: ]
 LPIKI CALL KEY.ST
       JR Z,LP1KI
 [ Save the ASCII code (with MSB = 1) of the key being
pressed: ]
       PUSH AF
 E Wait until the key is released: 1
 LP2KI CALL KEY.ST
       JR
           NZ,LP2KI
 E Put the ASCII code into register A and return: ]
       POP AF
       RET
 PR.DLY
 This subroutine provides a delay of 1/300-th of a second for
 use by the PR.OUT subroutine. ]
 [ Save the contents of DE, and put the delay count in BE: ]
 PR.DLY PUSH DE
       LD DE.001353
 [ Waste time until the count reaches zero: ]
  LP1BY PUSH HL
       POP HL
        DEC E
            NZ,LP1DY
        DEC D
        JR
           NZ,LPIDY
 E Restore the value of DE and return: ]
       POP DE
        RET
 PR. OUT
```

\*\*\*\*\*

This subroutine sends one character, carriage return, or line feed to the "printer". I don't have a printer so this subroutine sends the ASCII code in serial form (at 300 Baud) to a modem (connected to the LSB+1 bit of port 1) to be

```
recorded on an audio tape recorder. The recording is later
played back into an acoustic-coupled modem connected to a
printer. 1
[ Save the contents of register HL: ]
 PR.OUT PUSH HL
[ Indicate that 9 bits will be sent: ]
        LD H,9D
E Calculate the parity bit (for "even" parity), put it in the
MSB, and clear the carry flag for use as the start-bit: ]
                                [ Clear MSB, clear carry, and
        AND 127D
                                calculate parity flag ]
[ Skip next instruction if the
             PE,SKP1PO
                                 parity bit is ok 1
                                [ Set parity bit ]
        OR 128D
[ Shift the start bit into the LSB+1 bit position: ]
 SKP1PO RLA
        RLA
[ Repeat this loop to output each bit in succession: ]
 LP2PO PUSH AF
                                [ Save A and carry flag ]
[ Nask off all unneeded bits ]
        AND 2
        OR 253D
OUT 1,A
                                [ Set other bits as needed ]
                                [ Output the byte to port 1 ]
        CALL PR.DLY
                                [ Wait for 1/300-th second ]
                                [ Restore A and carry flag ]
        POP AF
                                 [ Rotate next bit into LSB+1 ]
        RRA
                                 [ Decrement the loop counter ]
        DEC H
             NZ,LP2PO
                                [ Repeat loop until done ]
        -IR
C Output 2 stop bits: 1
LD A,255D
OUT 1,A
                                [ Stop bit = 1 ]
                                [ Output stop bit ]
[ Wait 1/300-th second ]
        CALL PR.BLY
        CALL PR.DLY
                                [ Wait another 1/300-th sec ]
[ Restore the contents of ML and return: ]
        POP
         RET
[ ******************************
DT TH
****
This subroutine inputs one byte from the audio cassette
interface. A subroutine in ROM is used for this operation. It inputs the bits serially from the LSB of input port 1.
 (The subroutine averages the status of the input bit for
 each bit of data, to reduce errors.) ]
[ Save the contents of the HL, DE, & BC registers: ]
 BT.IN. PUSH HL
         PUSH BE
         PUSH BC
E Read one byte using the subroutine in ROM: ]
         CALL 000234
 [ Restore the registers and return with the byte in A: ]
        POP BC
POP DE
         POP
             HL
         RET
T.DLY
This subroutine delays for 1 "bit time" for use by the BT.OUT
subroutine. It is the one supplied with Digital Group
computers for this purpose. ]
E This constant specifies the delay time needed: ]
 DLY.TH DB 037
 T.DLY PUSH AF
                               [ Save the A register ]
                               [ Load the delay time value ]
        LD
             A.(DLY.TH)
                               [ Adjust it for use with ... ]
        ADD A
                               [ ... this subroutine ]
[ Put delay count into B ]
        ADD A
        LD
             B.A
        PUSH HL
                               [ Save HL ]
                               [ Do nothing ]
 LP1TD
        MOP
                               [ Repeat loop until B=0 ]
        DJNZ LP1TD
        POP HL
                               [ Restore HL ]
        POP AF
                               [ Restore register A ]
        RET
                               [ Return ]
[ **********************************
This subroutine outputs one byte to the audio cassette
interface to be recorded. This is a modified version of the
```

```
subroutine supplied with Digital Group computers for this
                                                                                   JR
                                                                                        Z,SKP3MI
Durpose. 1
                                                                                   CP
                                                                                   JR
                                                                                        Z.SKP3NI
 RT. OUT PUSH HI
                          [ Save registers HL ... ]
                                                                           [ Store the byte in the next position (indicated by NL) and
        PUSH BC
                          E ... and BC 1
                                                                           repeat the loop unless there is no more rooms ]
LD (HL),A [ Store the byte ]
        LD
            H.9D
                          [ Indicate 9 bits to be sent ]
                          [ Clear the carry flag ... ]
        SCF
                                                                                   INC HL
                                                                                                       [ Point to the next location 3
        CCE
                          [ ... for use as the start bit ]
                                                                                   DEC
                                                                                        r
                                                                                                       [ Becrement the lower half of the
        RLA
                          [ Rotate the start bit into the LSB ]
 LPIBO OUT 1,A
                          [ Output the byte to port 1 ]
                                                                                   IR
                                                                                        NZ,LP2HI
                                                                                                       [ Repeat loop if more room ]
        CALL T.DLY
                          [ Delay for 1 bit time ]
                                                                                   DEC B
                                                                                                       I Decrement the upper half of the
        RRA
                          [ Rotate the next bit into the LSB ]
        DEC
                          [ Decrement the bit counter ]
                                                                                        NZ,LP2NI
                                                                                                       [ Repeat loop if some room ]
        JR
             NZ.LP1BG
                          [ Repeat the loop for all 9 bits ]
                                                                           E Indicate that an error has occurred (there is no more
        LD
             A,255D
                          [ Specify a stop bit in the LSB ]
                                                                           room), and return: ]
        OUT 1,A
                          [ Output the stop bit to port 1 ]
                                                                                   XOR A
                                                                                                       [ Set the zero flag ]
        CALL T.DLY
                          [ Belay for the first stop bit ]
                                                                                   RET
                                                                                                       [ Return ]
                          [ Belay for the second stop bit ]
        CALL T. BLY
                                                                           E Point to the last byte which was read in, and return with
        POP BC
                          [ Restore registers BC ... ]
                                                                           the zero and carry flags cleared (to indicate no error): ]
        POP HL
                          [ ... and HL ]
                                                                            SKP3HI DEC HL
                                                                                                       [ Point to the last byte ]
        RET
                          [ Return ]
                                                                                                       [ Clear the ... ]
                                                                                   XOB W
                                                                                   ADD
                                                                                                       [ ... zero and carry flags ]
                                                                                   RET
                                                                                                       [ Return ]
[ **********************************
RESET.
                                                                           *****
This subroutine resets the machine stack pointer, and outputs
"stop bits" to the cassette interface and printer interface
on port 1. 1
                                                                          NS.DUT
                                                                          *****
 RESET. POP
                           [ Save the return address ]
                                                                          This subroutine outputs a file of text to the audio cassette
        LD SP,512D
                           [ Reset the stack pointer ]
                                                                          tape recorder (used as the wass storage device). The first
byte recorded is a "Z" and the last byte is a zero byte (as
        PUSH HL
                           [ Put back the return address ]
        LD A,255B
                           [ Specify all bits on ]
                                                                          required by the MS.IN subroutine). ]
        OUT 1,A
                           [ Set all bits of port 1 3
                           [ Return ]
         RET
                                                                          [ Send a stop bit to the cassette interface: ]
                                                                           MS.OUT LD A,255B
OUT 1,A
[ Save the contents of the HL, DE, and BC registers: ]
                                                                                  PUSH HL
MS.IN
                                                                                  PUSH DE
****
                                                                                  PUSH BC
This subroutine reads a text file from audio cassette. The
                                                                          [ Display the indicated message: ]
file includes a "I" character at the beginning of the file
                                                                                  CALL CL.SCR
and it ends with a zero byte. (The DSPLA: and CL.SCR
                                                                                  CALL DSPL:.
subroutines used here are a part of the main text editor
                                                                                          Press key to start saving'
                                                                                  n n
                                                                          [ Wait for any key to be pressed: ]
[ Save the contents of the HL, DE, and BC registers: ]
                                                                                  CALL KEY.IN
 MS.IN PUSH HL
                                                                          [ Display the indicated message: ]
        PUSH DE
                                                                                  CALL CL.SCR
        PUSH BC
                                                                                  CALL DSPL:.
[ Display the indicated message: ]
                                                                                  DB 0
                                                                                        ' Saving'
        CALL CL.SCR
        CALL BSPL:.
                                                                          [ Restore the contents of the HL. DE. and BC registers: ]
        BB ' Press key to start loading' BB 0
                                                                                  POP BC
                                                                                  POP
[ Wait for any key to be pressed: ]
                                                                                  POP HL
        CALL KEY.IN
                                                                          C Set up the value in BC for use as a double-byte counter
E Display the indicated message: ]
                                                                          (indicating the number of bytes to be recorded): ]
        CALL CL.SCR
                                                                                                      [ Is the lower half ... ]
                                                                                  INC C
        CALL BSPLs.
        DB
                Loading '
                                                                                  DEC C
                                                                                                     [ ... equal to zero? ]
                                                                                  JR Z,SKP1HO
INC B
                                                                                                     [ If so, skip the next instruction ]
[ Adjust the upper half ]
E Restore the HL, DE, and BC registers: 3
                                                                         C Output a "%" as the first byte: 3
SKP1HO LD A,'%'
        POP BC
        POP HL
                                                                                  CALL BT.OUT
E Set up the value is BC for use as a double-byte counter.
                                                                          I Output the next byte, point to the following byte, and
                                                                          repeat the loop until the byte count (in BC) reaches zero: ]
(It indicates the maximum number of bytes which can be read.): ]
                                                                                                      [ Output the ... ]
        INC C
                           [ Is lower byte ... ]
                                                                                  LD A, (HL)
CALL BT.OUT
                                                                           LP2NO LD
                           [ ... equal to zero ? ]
[ Skip ahead if so ]
                                                                                                      [ ... next byte ]
[ Point to the next byte ]
        DEC C
        JP Z,LP1HI
INC B
                                                                                  INC HL
DEC C
                                                                                                       [ Decrement the lower half of the
                           [ Adjust the upper byte ]
C Wait until the "%" byte is found (to avoid false starts): ]
 LPINI CALL BT.IN
                                                                                  JR
                                                                                       NZ.LP2HO
                                                                                                       [ Repeat the loop if there are
        CP 'Z'
JR NZ,LP1NI
                                                                                  DEC B
                                                                                                      E Decrement the upper half of the
E Display an exclamation point to indicate that a "X" has been
                                                                                       NZ.LP2NO
found: 3
                                                                                  .IR
        CALL CH.OUT
                                                                         [ Output a zero value as the last byte: ]
                                                                                  XOR A
[ Get the next byte, but exit the loop if an illegal code
                                                                                                      [ Set A to zero ]
is encountered (which is used to indicate the end of the
                                                                                  CALL BT.OUT
                                                                                                      [ Output a zero byte ]
                                                                         E Clear the carry flag (to indicate no error), and returns 3

XOR A [ Clear the carry flag 3
file): 3
 LP2NI CALL BT.IN
        CP 255D
                                                                                  RET
                                                                                                      [ Return ]
```

```
[ Repeat the loop if there are
                        End of Listing 2
```

byte counter ]

byte counter ]

byte counter 3

byte counter ]

nore bytes 1

more bytes 1

# Software Review

# Systems Plus: FMS-80

Jack L. Abbott 8525 North 104th Ave. Peoria, AZ 85345

FMS-80 is defined by its distributor, Systems Plus of Palo Alto, California, as a file-management system. Programs that perform the functions of FMS-80 are usually called relational DBMS (database-management systems). FMS-80 accepts data in the format you establish, and then manipulates and presents it in the required report format, whether it be tables, checks, or invoices. FMS-80 menus and documentation emphasize the file-handling aspects of the program, as opposed to the datamanipulation characteristics, but the applications are the same as for a DBMS (see the November 1981 BYTE, which is devoted to database-management systems). Since DBMS is a commonly used term, I will use it interchangeably with FMS.

FMS-80 requires at least 48K bytes of memory, is distributed in machine language, must run on a

## At a Glance

#### Name

FMS-80 (file-management system) version 2.21

#### Type

Database-management system

# Distributor

Systems Plus 3975 East Bayshore Palo Alto, CA 94303 (415) 969-7047

### Price \$995

#### **Format**

B-inch soft sector (IBM); most 5½-inch disks except Apple with Z80 or TRS-80

## Language

8080, Z80 machine language

### Computer

8080 or Z80 with CP/M or MP/M operating system; 80-column by 24-line display; two disk drives with 300K total byte capacity; line printer

# Documentation

Approximately 200 pages, looseleaf

#### **Audience**

Everyone who nees a good database-management system

microcomputer that has an 8080, 8085, or Z80-type processor, and requires a printer. The display terminal needs 80 columns of 24 lines, an erase-screen function, and an addressable cursor. The program runs under the CP/M 1.4 or 2.X operating system, or MP/M. Two disk drives with a total capacity of at least 300K bytes of memory are needed.

The program documentation is written in two sections. The first includes a description of the CP/M commands used to run FMS-80 and tutorials that take you step by step through various operating-program examples. The second section is a description of the individual FMS-80 commands. In general, the manual is well written, and there is an extensive index, although a number of program operations should have been described in more detail. The user can overcome this deficiency of detail by going through the examples included on the disks.

I used two methods to check out FMS-80. First, I developed a mobile-home inventory example that was five records long. Each record contained information about one mobile home and had eight descriptive items of information, called *fields*. The five records taken together made up a file. FMS-80 can handle a maximum of 65,000 records per file and 255 fields per record. Field length is limited to 255 characters. Record length is limited by the amount of memory available and typically would be more than 25K characters.

My mobile-home inventory example is a general application that someone with little computer experience could handle. In a moment I'll provide a brief description of how I developed this FMS-80 program and what capability this or a similar program will provide.

For my second test, I developed a database with a file of 2000 records of five fields each, for a total of 10,000 data items. DBMS programs sometimes slow down considerably as the size of the database increases. (Later I will give you figures regarding data entry and retrieval time for my database of 10,000 items.)

Listing 1: Printout of the definition of the input-data format for the MOBINV inventory program created under FMS-80. The data type can be decimal (D), alphanumeric (A), or variable (V). The LEN column shows the length of each field in characters. The PICTURE column defines an input format by using X to represent a decimal digit and a - to cause all subsequent characters, including leading zeros, to print.

|    |     | COPP         | ERSTATE I | MOBILE | HOME SALES  |
|----|-----|--------------|-----------|--------|-------------|
| 8/ | 20/ | 91           |           |        | PAGE 1      |
|    |     | FIL          | E GLOSSA  | RY FOR | MOBINV.FD   |
|    | -   | -PROMPT/HEAD | TYPE      | LEN    | PICTURE     |
|    | 1.  | RECORD #     | D         | 005    |             |
|    | 2.  | STOCK .      | A         | 015    |             |
|    | 3.  | SUPPLIER     | A         | 015    |             |
|    | 4.  | MODEL        | D         | 010    | X.XBXBRXXL  |
|    | 5.  | DATE ORD.    | D         | 008    | XX/XX/XX    |
|    | 6.  | DATE RECVD.  | D         | 008    | XX/XX/XX    |
|    | 7.  | COST         | D         | 010    | sxx,xx^x.xx |
|    | В.  | SALES PRICE  | D         | 010    | *XX,XX^X.XX |
|    |     |              |           |        |             |

Listing 2: The terminal-display input record format defined in listing 1 for the MOBINV inventory program. The user can retrieve data by using a single designated key field, then, with the UPDATE command, enter new data in the record.

1. RECORD # NOTE: As data are entered each field
2. STOCK # displays dots for number of char3. SUPPLIER acters or digits permitted, and
4. MODEL adds characters for picture dis5. DATE ORD.
6. DATE RECVD.
7. COST
9. SALE PRICE

ADD, CHANGE, INQUIRE, DELETE, OR X TO STOP .

(ONE LETTER)

# In Less Than 3 Minutes

Your IBM Model 50, 60, or 75

Electronic Typewriter
can be an RS232C PRINTER or TERMINAL

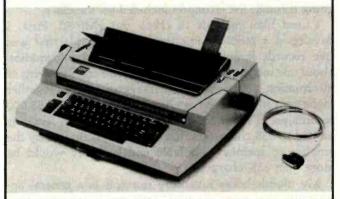

CALIFORNIA MICRO COMPUTER Models 5060 and 5061 can be installed easily and require NO modifications to the typewriter.

For additional information contact:

CALIFORNIA MICRO COMPUTER 9323 Warbler Ave., Fountain Valley, CA. 92708 (714) 968-0890

The first step in developing the representative mobilehome inventory program. MOBINV, is to define the input-data format. Listing 1 shows the input-data format printout for one record, named a file "glossarv" by FMS-80. The field names are labeled PROMPT/HEAD. The field TYPE column can be decimal, alphanumeric (letters, numbers, or spaces), or variable. A variable field is made up of alphanumeric characters and can accept as few as two or as many as 253 characters. You lose the OUERY/UPDATE command capability if you use a variable field. LEN is field length. The PICTURE feature is an outstanding capability. It lets you enter Xs where a decimal number will go during data entry. In line 4, the MODEL field, the picture entry is X.XBXBRXXL, which represents each mobile home's number of baths, number of bedrooms, and length. When you enter the correct digits, the program puts in the letters and decimal point. For example, if a mobile home has 1.5 baths, 2 bedrooms, and is 40 feet long, you enter 15240 and the printout is 1.5B2BR40L. The "A" character in the PICTURE for the fields for cost and sales price prints all characters after that symbol, including leading zeros. You establish the input-record format easily by menu selection. FMS-80 provides full editing capability to add to or change the field definitions.

After designing 'the input-data format, and before entering data, you must define a CONTROL DEFINITION by menu selection and select a field for sorting. In our example we use field 1, record #, and specify ascending order (first 1, then 2, etc.). FMS-80 will index the file on the selected field. Indexing permits you to search just one field of each record in a file to locate a specific record, which means you can locate any record in a file in seconds. Then you can enter data in the database by using the UPDATE command. The display will appear as shown in listing 2.

Record data may also be input by means of a SCREEN-DEFINITION command. If the number of fields in a record exceeds 21, you must use a screen definition. This command enters and/or lists data at specific locations on the display, a valuable capability for data entry for form generation. Menu selection permits you to specify the location on the display for any data fields of a record. Data item locations are designated by entering one of 80 columns and one of 22 lines (rows) as grid coordinates. Displayed data items can be literals (strings of descriptive characters [labels] you enter to identify what type of data to enter), collect (fields where data is to be entered from the display keyboard), or display (data previously entered will appear on the display, but not to be modified).

After a file is indexed, you can use the QUERY/UP-DATE command to locate and display any record in a file in a few seconds. In the MOBINV example, field #1, "record #" was indexed. Assuming that the mobile inventory has 1000 records, you can ask QUERY/UPDATE to find record #800, and FMS-80 will find and display it in two or three seconds. You can then edit the record if you

wish. If you hit C/R (carriage return), record #801 will be displayed, another C/R, record #802, etc. You can go in reverse order through the file by pressing Control P and displaying record #799, etc. At any time you can go out of sequence and display in seconds another record anywhere in the file. At present, additional records cannot be entered using the QUERY/UPDATE command.

FMS-80 has extensive report capabilities. The simplest of these is the PRINT FILE command, which prints all the records in a file and produces a printout like that shown in listing 3.

FMS-80 does the formatting for PRINT FILE; the only operator action required is typing in the command. You can develop a SELECT definition to excerpt selected fields of records from a master file and place them in a separate subfile. You accomplish this by menu selection of logical AND, OR, EQUALS, and NOT EQUAL combined with MIN and MAX values. In the mobile-home inventory example, you can select all field #3 SUPPLIER mobile homes of LAYTON OR SKYLINE received between the period 01/01/81 and 08/01/81, or specify that fields 1, 3, 7, and 8, or any other fields of each selected record, be included in the subfile. PRINT FILE can then be used to print the subfile. This is a handy way to produce a report.

With little effort, the newcomer to computing can develop programs that perform all the MOBINV-type functions covered up to this point. PRINT FILE does not do arithmetic manipulation of field data or printing of data in a specified format, as is required for invoice or check writing. To perform these functions, you need to know how to use the REPORT command (45 pages of detailed tutorials and several sample programs are provided), but if you have a moderate amount of machine experience, you will soon learn these functions. In the MOBINV example, I can use the REPORT command to develop a full invoicing system. I can add seven more fields to the MOBINV data record input definition: (9) buyer's name, (10) phone #, (11) street address, (12) city, (13) state, (14) zip, (15) sold indicator. I would leave these fields blank when I filled in the inventory data; then when a mobile home sold, I would use the QUERY/UP-DATE command to fill in the buyer's name, phone #, and address, and put an "S" in the sold indicator field. At the end of the month, I would use the SELECT function to pull out all MOBINV records that had an "S" in the sold indicator field. I would use a subset of the REPORT command to print an invoice with the buyer's name, address, and billing information at the correct positions, and another subset of the REPORT command to select the buyer's name and address and to print mailing labels or envelopes. To align data items on the right side of a form (right justify), at present you must use a printing character like a dot or an asterisk between the data item and the right edge of the paper. A nonprinting character, such as a space, should be used instead, and Systems Plus states that the correction will be made in its next release of FMS-80.

You invoke all of the preceding functions by entering

**Listing 3:** Output produced by FMS-80's PRINT FILE command. The command lists all records in the file requested by the user.

| 08/29/81<br>ED-  | COPPEI<br>MOBINV.FD | RSTATE MOBILE HOME<br>SELECT: (NONE) | SALES<br>FILE: MOE | PAGE 1   |
|------------------|---------------------|--------------------------------------|--------------------|----------|
|                  | 100144.50           | BELECII (MUME)                       | FILES MUE          |          |
| RECORD #         | STOCK •             | SUPPLIER                             | MODEL              | DATE ORD |
| DATE<br>RECEIVED | COST                | SALE '<br>PRICE                      |                    |          |
| 00001            | 1234567XYZ          | PALM HARBOR                          | 3.0828R60L         | 1/05/81  |
| 2/20/81          | \$14,375.75         | \$18,000.00                          |                    |          |
| 00002            | 123456XYZ           | NASHUA                               | 1.591BR40L         | 3/01/81  |
| 4/06/B1          | \$12,789.00         | \$16,000.00                          |                    |          |
| 00003            | 23456MNB            | LAYTON                               | 1.082BR40L         | 1/03/81  |
| 2/04/81          | \$14,000.00         | \$18,585.00                          |                    |          |
| 00004            | 234567ABCDE         | AIRSTREAM                            | 1.0B1BR32L         | 1/06/81  |
| 3/06/81          | \$21,000.00         | \$24,000.00                          |                    |          |
| 00005            | TRW14578            | SKYLINE                              | 1.0B2BR79L         | 4/03/81  |
| 5/08/81          | \$21,987.65         | \$31,650.00                          |                    |          |

Listing 4: Definition of the input-data format for the 2000-record file used to test FMS-80's performance. Testing with 2000 records showed no degradation from the high level of performance achieved with a much shorter file.

| 09/15/8 | 1                | BENCHMARK | DATA F | ILE PAGE 1 |  |
|---------|------------------|-----------|--------|------------|--|
| FILE GL | OSSARY FOR DATA. | FD        |        |            |  |
|         | PROMPT/HEAD      | TYPE      | LEN    | P1CTURE    |  |
| 1.      | RE-ORDER FLAG    | D         | 001    |            |  |
| 2.      | STOCK NUMBER     | D         | 005    |            |  |
| 3.      | TYPE             | D         | 002    |            |  |
| 4.      | QUANTITY         | D         | 004    |            |  |
| 5       | BASE METAL       | A         | 002    |            |  |
|         |                  |           |        |            |  |

New update from Tarbell . . .

# CP/M DATABASE for only \$100!

## **IMPROVED FEATURES**

☐ 3 times faster than previous version ☐ CB80 language source and COM files included ☐ improved query language ☐ up to 19 files open at once ☐ command file processor ☐ no limit on record length or number of records

## OTHER ADVANTAGES

□ variable-length fields □ field names of any length □ field names may include spaces □ sequential or random files □ optional index files □ also runs under CBASIC

## INTERACTIVE PROGRAMS

Tarbell Database also includes these interactive programs: DBSORT, sorts random files; DBSETUP, creates a file; DBENTRY for entering data; DBUPDATE for changing files; DBQUERY for accessing data; DBLABEL for printing labels; DBLETTER for printing letters; DBCOPY to change structure of a file.

## TARBELL VALUE

Dollar for dollar, you can't get a better value than Tarbell's updated Database System. Ask your nearest Tarbell dealer for a demo.

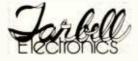

950 Dovlen Place, Suite B Carson, CA 90746 (213) 538-4251

CP/M, CB80 and CBASIC are trademarks of Digital Research.

individual commands. FMS-80 includes a programming language and compiler as a part of the EFM (extended file maintenance) function. Learning this programming language enables you to develop an EFM file. This file can be used to select individual commands from a menu and then later conveniently invoke the whole sequence of selected commands. You must, however, supply an editor or word processor to build the EFM program file.

Here are some examples of functions that can be done with EFM. After printing the MOBINV invoices and mailing labels as described earlier, you could do a global edit (change field data in all the records in a file) by testing each record to see if the "S" indicator was set, then zeroing the indicator if it was set to start with a clean slate for the coming month. An EFM file can do any repetitive operation of this type. When using a large database, you might need to consolidate the buyers' names and addresses in a separate file, named MAILIST, and read from that file and the MOBINV data file to make up the invoices. EFM can read from 19 different files and use the data to make up a single report. EFM also lets you call CP/M operating system commands without exiting FMS-80.

The examples I have given to this point have in most cases used a five-record database. Earlier I mentioned that I used a larger test database of 2000 records of five fields each to find out if FMS-80's performance falls off as the size of the data file increases. Tests with this database

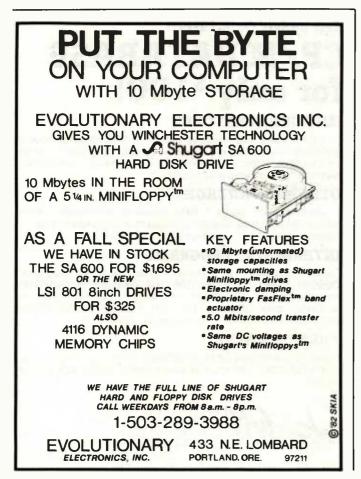

were limited in scope and run on only one machine, a 64K Dynabyte 8/2-8/4 using 8-inch drives. The results should not be considered definitive.

I will briefly describe how I developed the larger test file, titled DATA. Listing 4 lists the input format (glossary).

I developed another program to generate simulated data for the test database file. The file is indexed on the stock number and quantity fields. The stock numbers are 2000 different randomly selected whole numbers (integers) falling between 10,000 and 22,000. The quantity field contains 2000 sequential whole numbers with values from 5000 to 6999. A real inventory list would not have sequential quantity values, but this configuration simplified testing because I used the simulated quantity value as both a record number and a quantity.

Testing with this database revealed no degradation in FMS-80's performance when compared with the MOBINV example. Any time the QUERY/UPDATE command is used, there is a delay of approximately 30 seconds at the start of record retrieval to reestablish the index file. After this period, you can retrieve records in two or three seconds. Using the UPDATE command, I entered 50 new records and the program integrated and sorted all of them in less than four minutes. I checked all major program functions, including screen-definition data inputs, sorting files, and selection of individual records or groups of records from a file. All the functions worked properly, with no apparent system problems. The REPORT command readily manipulated and summarized field data mathematically. Printer speed determines the report output rate, so there was no change.

### Conclusions

- FMS-80 is one of the new generation of relational DBMS programs. All things considered, the system is fast and versatile. Even if you are new to microcomputers, FMS-80 will let you produce an acceptable applications program with a tabular report in a short time. You won't have to learn a new programming language to produce a summarized formatted report, although a moderate amount of familiarization with the REPORT command will be necessary. If you learn the EFM programming language, then any DBMS application, no matter how complex, will be within your grasp.
- •The documentation and accompanying program examples are sufficient to teach most of the program functions. A lack of clarity and organization in some portions of the manual makes it difficult to use all of the capabilities of this truly outstanding program.
- •FMS-80 reports are printer oriented. A printer, preferably one that is reasonably fast and has a 132-column print capability, is a necessity.
- FMS-80 can read files generated by other programs.
- For some applications, FMS-80's lack of provision for data security may be a drawback.

In short, FMS-80 is a major contender among data-base-management systems for microcomputers.

# **Clubs and Newsletters**

# Office Automation Society Formed

SOAP (Society of Office Automation Professionals) is a recently formed nonprofit organization for individuals involved in office automation. The society seeks to promote office automation as a profession, to encourage standards of professional excellence, to facilitate communications throughout the international office-automation community, and to promote relevant research, standards, and public policy.

Some of the group's projected activities include a periodic newsletter, national and international conferences, and teleconferences. SOAP will also help to organize and maintain communications between discussion groups. Individual dues are \$50 per year. Corporate fees are \$250 for five employees: additional corporate members cost \$40. Student rate is \$25 when sponsored by a professor belonging to SOAP. For more information, contact the Society of Office Automation Professionals, N. Dean Meyer, 233 Mountain Rd., Ridgefield, CT 06877, (203) 431-0029.

## **ABE's Atari Fans**

ABE's ACEs (Allentown, Bethlehem, Easton's Atari Computer Enthusiasts) promotes the exchange of knowledge for the benefit of Atari users. The group meets on the first Saturday of the month at 2 p.m. at Saints Simon and Jude's School in Bethlehem, Pennsylvania. A software library is being formed. Annual dues are \$10, with student and family discounts available. Contact ABE's ACEs, POB 228. Whitehall, PA 18052.

# PET Fans Gather

CHUG (Commodore Houston Users Group) is for owners, users, and anyone interested in Commodore PET, CBM, and VIC computers. The group meets monthly at various locations in central Houston. It produces a newsletter called *Hardcopy*. Call John Walker, (713) 999-3650, for informa-

interest in the Apple III and its software. The newsletter features news, information, and reviews of supplementary equipment and applications software. It will also include a program exchange through reader contribution, a question-and-answer forum, bug reports and fixes, etc. Subscriptions are \$15 a year which includes the access fee to a planned computer bulletin board. A sam-

eration of Information Processing Societies.

Membership in SCS is open to all who are or have been engaged in computer simulation and who meet certain requirements. The cost is \$35 a year, which includes a subscription to Simulation. Student memberships are available for \$15. Institutional and library subscriptions to Simulation and Simulation Proceedings cost \$42. For complete details, contact SCS, POB 2228, La Jolla, CA 92038.

## First call for Clubs and Newsletters Directory

To be included in the fifth edition of the BYTE Clubs and Newsletters Directory, your club or publication must supply the following information:

- 1. name of organization or publication
- 2. mailing address
- 3. contact person and telephone number
- 4. name of newsletter or publication
- 5. special interests

Send your information to Clubs and Newsletters Directory, BYTE/McGraw-Hill, POB 372, Hancock, NH 03449.

tion on CHUG's PET and CBM sections. VIC owners can obtain details from Peter Farrow, (713) 466-4092. All interested parties can write to CHUG, 8738 Wildforest, Houston, TX 77088.

# **Apple Danish Club**

The CCC (Copenhagen Computer Club) is composed of Apple II and III owners and users. Members are interested in sharing information on system and applications software. Contact CCC through George H. Buch, CCC, Buchan, Ravnsborggade 19, 2200 Copenhagen N, Denmark; Tel: (01) 39 15 31.

# Apple III User's Newsletter

The Apple Three newsletter is published quarterly for those who share a common ple issue is available for \$2.50 from Mediaworks, POB 2757, San Francisco, CA 94126.

# Society for Computer Simulation

SCS (Society for Computer Simulation) is a technical society devoted to the advancement of simulation and allied computer arts in all fields, including science, mathematics, engineering, education, medicine, government, and social work. SCS's goal is to facilitate communication among professionals. It organizes meetings of regional councils and sponsors and assists with national and international conferences. SCS produces a monthly journal, Simulation, and other supplementary publications. SCS is a member of the American Fed-

# TACS Convenes In Edmonton

TACS (The Aurora Computer Society) is a nonprofit computer club that's not geared toward any specific system or processor. Members come together to discuss and gain an understanding of the uses of computers in society. TACS meets at the Holyrood School, 7920-94th Ave., Edmonton, Alberta, on the second Wednesday of the month at 7:30 p.m. A monthly newsletter, Intercom '80, is produced. Membership is open to anyone. Annual dues are \$25 for an individual, \$10 for anyone under 18 years. and \$35 for families. Write to The Aurora Computer Society, POB 9558, South Edmonton, Alberta, T6E 5X2, Canada.

# The Source for Apples

The Source Apple Users Group is an organization of Apple II and III owners on The Source. All communications are by means of Source mail. For more information, contact Source account number TCA265.

# Ask BYTE

# Conducted by Steve Clarcia

# Letter-Quality Selectrics

Dear Steve,

I recently bought an Apple II Plus computer. Among other things, I want to use it for word processing, but I will need a letter-quality printer. It occurred to me that an IBM Selectric typewriter can be interfaced to my computer, but I don't know how. I'd appreciate any help you can offer.

Matthew A. Brenner Oxford, CT

An IBM Selectric Typewriter can be interfaced to an Apple II or any other computer, but there are some things that you must know: when a key is pressed on a Selectric, a series of rods (bails) are depressed. These rods establish the tilt, rotation, and actuation of the type ball for any character. Computer control of a Selectric is achieved through a bank of solenoids that, when activated, pull the rods from the bottom of the typewriter in the same manner that the key pushed them from the top. A unique combination is established for each character. This code is known as Correspondence Code on newer typewriters and BCD Code on the earlier Selectrics.

Additionally, the standard office Selectric has several problems:

•It does not contain the necessary solenoids to allow computer operation. These solenoids are available as part of a kit from IBM to convert Selectrics for computer operation. The kit takes care of the tricky adjustments that are necessary.

•If the solenoids are properly installed, it is necessary to take the computer's TTL (transistor-transistor logic) output and convert it into a 30- or 48-volt (V) signal to drive the solenoids. Some type of driver circuitry is required.

•It's recommended that the Selectric be driven at a speed that will allow the next character to be typed before the cycle clutch disengages. By minimizing the amount of clutch engaging and disengaging, its life is greatly enhanced.

•An 8-bit parallel port and the necessary software driver are required.

Some of the earlier Selectrics, known as I/O Selectrics, were designed for computer interfacing. They were more rugged in design because they were built for continuous operation. They came in many flavors: correspondence, BCD, and ASCII (American Standard Code for Information Interchange) codes: serial and parallel interfaces; 30- and 48-V solenoids, etc. These are currently available on the surplus market at relatively attractive prices. If you have the technical expertise, one of these units can be converted to a fine letter-quality printer. If you don't have this knowledge, it can be a nightmare. Escon Products (Suite 240, 171 Mayhew Ave., Pleasant Hill, CA 94523 (415) 820-1256) makes an office Selectric adapter kit that you may like to check out. . . Steve

# Exceeding Address

Dear Steve.

I'm puzzled by the fact that some 6502 systems can address more than 64K bytes of memory. How is it possible to exceed the 64K-byte limit with a 16-bit address bus system?

Bert E. Williams Gaithersburg, MD

The 6502 (or any other processor with 16 address lines) can address only 64K bytes, but it doesn't care which 64K bytes are addressed! That's the key to your question. Multiple blocks of memory can be addressed by a technique known as bank selecting. Selection is made by an I/O line or other decoding methods. It's possible to have many 64K-byte blocks of memory in the computer and address them one at a time by first sending a memory-select signal to the desired block. The processor then communicates with the selected block as if it were the only memory in the system.

Multiple programs and utilities can thus be stored in the computer and instantly accessed by first sending the appropriate bank-select signal. . . . Steve

# Video Signals Hertz

Dear Steve,

I would like to purchase a personal computer, but I live in Europe and move frequently, so I must cope with a variety of AC-power systems. I would like to get an Apple II with some peripherals and a color video monitor. What equipment is sensitive to the 50-Hz power frequency here? Will I need some kind of converter? I need a flexible system that can be used even if I return to the U.S.

R. Schreiner Essen, West Germany

I have had several letters concerning the use of computers in countries where the line frequency is other than 60 Hz. The differences for those not familiar with the problem are that the European PAL or SECAM TV standard is 625 lines per frame with a vertical frame rate of 50 Hz, while the NTSC standard in the U.S. is 525 lines per frame with a 60-Hz vertical frame rate. The computer generates a video-sweep frequency to properly cover the screen. The power transformer for the 50-Hz system has more iron in the core to accommodate the lower alternating frequency.

The Apple II computer has a power supply that can operate from either 50 Hz or 60 Hz because it is a switching-type power supply and does not use a conventional power transformer. Hence, if you buy the European Apple II and reduce the line voltage from 220 volts to 110 volts. it will work in the U.S. If you buy a monitor designed for the European frequencies that operates on DC (direct current), then all that is needed is a 50-Hz power supply for proper operation. Some 50-Hz monitors may work on 60 Hz if the vertical sync is not based on the line frequency. . . Steve

## Displaced Disk Drives

Dear Steve,

I've noticed that more and more mircocomputers are sold with 5½-inch floppy-disk drives on them and that a great quantity of software is sold on disks that size. In the university where I teach, we

have an S-100-based system with two 8-inch floppy-disk drives, so I'd like to know if 51/4-inch disks are going to displace the 8-inch ones. Will we need to consider this for our next equipment expansion? At the same time, please let me know what the software's version number means (e.g., CP/M 2.2 or Wordstar 3.0).

Sergio Tejeda Schiavoni Mexico City

Both 5¼- and 8-inch floppy-disk drives have their advantages. The 5¼-inch disks cost less, but their datastorage capacity is not as great and their access time is longer. They are popular with many of the personal-computer systems now on the market and may give the impression that they are displacing the 8-inch drives.

For applications where large amounts of data must be accessed, the 8-inch drive is preferred. Typical examples include small-business systems where mailing lists, accounting data, and inventory records must be kept online for rapid access. Also, many development systems use the 8-inch drives because of their greater storage capacity.

Look for hard-disk drives to replace both 5¼- and 8-inch floppy-disk drives. Hard disks feature considerably more storage (i.e., 5 to 10 megabytes), extremely rapid access time, and are dropping in cost.

The version number on a piece of software is analogous to the revision number. For example, when revisions were made to CP/M the version number changed from 1.4 to 2.2. . . . Steve

# ADM-3 Lowercase Conversion

Dear Steve,

I own a Lear Siegler ADM-3A dumb terminal that displays only uppercase letters. I would like to convert it to show lowercase as well. Lear Siegler offers a conversion kit for \$75, but I can't imagine that the three integrated circuits it contains cost that much. Do you have any idea what the integrated circuits are and where I can get them at a better price? Richard D. Bucholz Hamden, CT

Adding lowercase to your Lear Siegler ADM-3A terminal is relatively easy. An article in the March 1979 BYTE, "Adding Lowercase Display to the ADM-3A," by A.W. Walker (see page 190). completely describes the necessary modification. The character generator used is a lowercase RO-3-2513. It's available for \$9.95 from Active Electronic Sales Corp., POB 8000. Westboro. MA 01581, (617) 366-0500. . . . Steve

C-3 cassette motor (use remote)

D-4 cassette read (earphone)

E-5 cassette write (microphone)

F-6 cassette switch (not used)

Getting an edge-card connector may be difficult because of the VIC's odd size. You can write Commodore or find a larger connector of the same spacing and cut it to size. That's all there is to it.

# **Too Many Signals**

Dear Steve.

I'm trying to use an S-100 interface card to control a camera. My problem is that I

need to connect the S-100 card to my Radio Shack TRS-80 Model I computer. The two systems seem to have some common signals, but what do I do with the S-100 signals called SIN, SOUT, PWR, PDB, and PRDY? I know that there is a book on the subject, but I can't find it.

Merton Carter

Jamaica, NY

Interfacing the TRS-80 Model I to the S-100 bus is comparatively easy to do. Most S-100 signals have a corresponding TRS-80 signal, except that some are "active low" instead of "active high." Also, the TRS-80 data bus must be split into Data Out (DO0 through DO7) and Data In (DI0 through DI7) lines.

# VIC Cassette Adapter

Dear Steve,

I'm planning to buy a Commodore VIC-20 microcomputer. I would like to avoid buying the VIC cassette-tape recorder, because I already have a Radio Shack one. Is there some adapter I can build to connect my Radio Shack recorder to a VIC-20? Timothy McIlwee
Ormond Beach, FL

The VIC-20 cassette recorder is unique only because the computer supplies the power for it. Any cassette recorder can be connected to the VIC as follows: looking at the connector, the terminals are numbered 1 through 6 on the top and A through F on the bottom. The pinouts are in pairs:

A-1 ground (connect to computer ground)
B-2 +5 volts (not used)

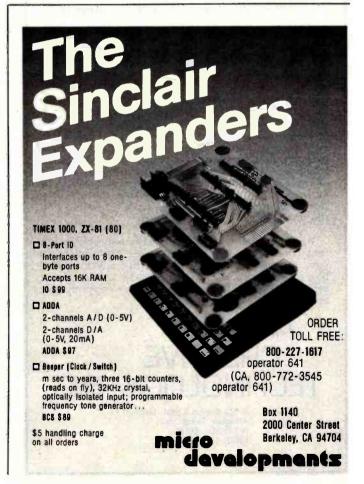

# If You Have A Printer

You need our PRINTER OPTIMIZER. We have two gripes with computer printers: one, no matter how fast they print they're much slower than a computer. So here you are with all this processing speed, sitting there waiting for your printer to finish. Two, almost all printers offer a bunch of features like various type sizes, forms control, graphics, enlarged character sets, etc. - but how are you supposed to access these features? Oh sure, the printer manual says: "print an ESC character followed by a CONTROL "K" followed by a three digit value equal to the desired page length...", but how do you do this in the middle of your spreadsheet program? And how do you access all those extra symbols and graphics with a puny half-ASCII keyboard?

Before Mediamix grew into Applied

Creative Technology Inc., the idea people there decided to develop the Cuisinart of the computer industry - a "magic box" that features 64,000 to 256,000 characters of spooling printer buffer, total character retranslation capability including macros, a keyboard that lets you directly select complete printer control sequences with the ease of a pushbutton car radio, adapts serial printers to parallel computers and visa versa, plus many more imaginative features. So many useful features that regardless of the printer you own - our PRINTER OPTIMIZER will bring your printer "up to speed" with the rest of your system and let you take full advantage of it.

# If You Need A Letter Quality Printer

Consider our affordable alternative. For those of you who did not see the review of our product in the July issue of BYTE, we produce a little white box that converts an IBM Electronic Typewriter into a high quality Serial or Parallel computer printer. And now our ETI<sup>2</sup> (Electronic Typewriter Intelligent Interface) attaches to other brands of electronic typewriters. There are a number of arguments in favor of choosing this route over a mere computer printer and we have a brochure on the subject that you should read.

We apply technology creatively, and you'll find that not only can we communicate the results to you, but each product is better than anything else like it on the market. Call 1-800-433-5373 and we'll send you more information about our company and our products.

# APPLIED CREATIVE TECHNOLOGY, INC.

2723 Avenue E East, Suite 717 Arlington, Texas 76011 [817]-261-6905 [800]-433-5373

## Ask BYTE -

This is all explained in a book entitled The S-100 and Other Micro Buses by Elmer C. Poe and James C. Goodwin. It is published by Howard W. Sams & Company (4000 West 62nd St... POB 7092, Indianapolis, IN 46206, (800) 428-3696; in Indiana (317) 298-5400) and is available at many electronics dealers, computer stores, and mail-order houses. It costs only \$7.95 and, if you are planning to interface other S-100 boards to the TRS-80 bus, it is an excellent investment. . . . Steve

# Making Music on the ZX81

Dear Steve,

I want to find information that will let me interface the Sinclair ZX81 computer with the S-100 Sound Computer Board made by Digital Research Computers of Garland, Texas. My goal is to produce a low-cost, 6-voice, computer-driven music synthesizer. Can you help me locate the necessary information, or determine whether this task is possible?

Donald Allan Graves Mount Laurel, NJ

The Sinclair ZX81 has all its address, data, and control buses brought out to a rear connector, so interfacing to an S-100-type system is relatively easy. The S-100 and Other Micro Buses by Elmer C. Poe and James C. Goodwin, published by Howard W. Sams & Company (see address above), gives a complete definition of the S-100's signals and explains how various microcomputers may be interfaced. Many of the Sinclair signals will be identical to Radio Shack's TRS-80, and methods of obtaining the others are explained. It is mainly a matter of buffering the address and data lines of the ZX81 (to prevent overloading), and gating some of the control signals. The biggest problem is finding an edge-card connector that is compatible with the ZX81. The leads can be soldered directly to the pins if a connector cannot be found. . . . Steve

answers questions on any area of microcomputing. The most representative questions received each month will be answered and published. Do you have a nagging problem? Send your inquiry to.

Ask BYTE of Steve Clarcia.

POB 582
Glastonbury CT 06033

if you are a subscriber to The Source, chat with Steve [TEC317] directly. Due to the high volume of inquiries, personal replies cannot be given. Be sure to include "Ask BYTE" in the address.

# BYTE's Bits

# Mailgrams Via The Source

Subscribers to The Source can now compose and send Mailgram messages to any state directly from their personal computers. The service lets subscribers send a Mailgram to a single address, or it permits the user to send the same or different messages to multiple addresses. Discount rates apply to quantity mailings of the same message, and no limit has been imposed on the number of messages that can be sent. Other features of this service include the ability to receive a confirmation or duplicate copy of the Mailgram and the ability to save the message in a personal file on The Source. Users of this service are billed monthly along with other Source charges. For complete details, contact Source Telecomputing Corp., 1616 Anderson Rd., McLean, VA 22102, (703) 734-7500. ■

# BYTELINES

# News and Speculation about Personal Computing

Conducted by Sol Libes

Rumors: Osborne Computer Corporation is said to be working on an 80-column-wide video display for its portable computer. Although Osborne has pioneered the portablecomputer marketplace, the company now has a large number of competitors.... Hewlett-Packard (HP) is expected to introduce a CP/Mbased system with 64K bytes of memory and a 9-inch or 12-inch video display; the price may be under \$1800. ... You can expect at least one company to unveil a read/write videodisc system for mass data storage before year-end....Rumors suggest a possible joint venture between IBM Japan and Matsushita Electric to make a low-cost personal computer...B. Dalton Bookseller and Waldenbooks, the two largest national chains of bookstores, are reportedly planning to carry software. They are expected to sell mostly games initially and to bring in more serious packages later.... Word has it that Sord of Japan is readying an 8088- or 8086-based portable computer with a flatpanel display. . . . It's reported that the manager of Commodore in the United Kingdom, upon learning the low price (equivalent to about \$194) of the new Sinclair ZX Spectrum computer (see the September 1982 BYTELINES) threatened to bring the price of the VIC-20 down to \$180. ... Microsoft is rumored to be working on a version of Xenix (a Unix look-alike) for the Radio Shack Model 16 computer. . . . Texas Instruments (TI) is expected to in-

troduce shortly an 8-bit portable computer with a 1-line by 40-character display; the anticipated list price is \$250 and a compatible 4-color printer will also be available. ... Ford Motor Company is said to be working on a "cockpit" computer, with video display, to conrol functions in Ford vehicles. It will have a navigation system tied to a communications satellite and will display a map with the vehicle's location pinpointed on it... Motorola is reportedly ready to start shipping versions of its 68000 microprocessor that will operate with a 15-megahertz clock.

Random News Bits: Morrow Designs, Richmond, California, will soon introduce its Micro Decision system, a \$1195 CP/M-based system that will include \$2000 worth of software (such as Micropro's Wordstar, Calcstar, Mailmerge, and Spellstar; Digital Research's CP/M; and Microsoft's MBasic)....Lobo Drives, Goleta, California, has a new, low-priced CP/Mbased system: it lists for \$800 and includes 64K bytes of memory, a calendar/clock, a keyboard, and three I/O (input/output) ports with an interface connector. A \$150 video display and various disk drives are optional. Computers, . . . Acorn United Kingdom, has announced that it will offer a 16032 option to its 6502based BBC Micro (the 16032 is National Semiconductor's new 32-bit microprocessor). The firm also stated that next

16032-based system, with a hard disk, priced at \$3500. ... Whitesmiths Ltd., a software house in Iselin, New Jersey, plans to release 16032 versions of its Idris operating system, its C compiler, and its Pascal language. . . . While the micro-mouse contests for maze-solving mobile robots seem to be passe here in the U. S., they flourish in Europe. Trials were held at several European shows and the finals were held in Israel. ... Fujitsu expects to begin shipping 256K by 1-bit dynamic memory devices in large quantities before yearend and 512K by 1-bit units next year.... Both TI and Atari reportedly expect to ship 1.5 million units this year....Syquest Technology, Fremont, California, has introduced the first hard disk smaller than 514 inches. The disk itself is 3.9 inches in diameter and can be removed from the drive. One disk stores 6.38 megabytes. and two complete drives can be mounted in the space of a standard 5 1/4 -inch floppy-disk drive.... Independent computer professionals (consultants, freelance programmers, etc.) might be interested in checking out Computer Consultant magazine, Battery Lane Publications, Box 30214, Bethesda, MD 20814, Compuserve ID 70001,655). . . . . Computerland is expected to start franchising stores in Japan starting next year. The company now has 274 stores in 15 countries and is opening stores at a rate of 12 per month....Digital Equipment Corporation (DEC) has

year it expects to introduce a

introduced the PDP-11/23 system, which can support up to 8 users. Prices begin at \$9200 for a 256K-byte system with a 10.8-megabyte Winchester hard-disk drive that runs standard DEC software. Multiuser system prices are certainly dropping.

Dual-Processor Systems: The Compupro division of Godbout Electronics was the first to introduce a dual-processor microcomputer system (with both 8and 16-bit microprocessors) almost two years ago. Now dual processors are all the rage. Just look at the firms involved: Radio Shack, DEC, Vector Graphic, Zenith, and Cromemco: doubtless there will be more to come. The primary reason for using dual processors is that the 8-bit unit is expected to sustain the customer until applications software appears for the 16-bit units.

Bell's New Baby: The government has cleared away all the red tape for the Bell System's reorganization. The result is that a new company has been formed to allow AT&T (American Telephone and Telegraph Company) to enter the computer business. The company will be called American Bell. This company will capitalize on much of the computer research and development that has been done at Bell Laboratories over the years; it should be interesting to see what will become of the latter now.

The 19 Bell Laboratories

sites, spread over 9 states, have a total yearly operating budget of \$2 billion and employ approximately 22,600 workers. Of these employees, 8000 hold advanced degrees. A staff of 72 patent attorneys handles the more than 500 patents Bell Laboratories produces each year. American Bell will start with an initial capitalization of \$687 million, 1000 employees, and 50 sales offices. Its first offering with be the AIS/Net1 packet data-communication service (previously described in the May 1982 BYTELINES under the designation "Advanced Communication Service"). This service will compete against existing services provided by Telenet and Tymnet, neither of which has been doing well financially.

BM Happenings: No one's perfect - not even IBM, apparently. Softalk magazine, in a recent issue, listed over 30 software and hardware bugs in the original design of the IBM Personal Computer system. IBM has fixed most of these bugs in later versions of the software and hardware. One of the biggest problems has been the Easywriter word-processor program (which many users have dubbed "Not so Easywriter"). IBM has indicated that it will furnish Easywriter owners with copies of a new, improved version of the program. That's a tall order; estimates are that well over 100,000 copies of the program have been sold to date.

I'm still looking for someone who uses the cassette interface for the IBM Personal Computer. I'm not sure why that feature was included in the system. Did IBM seriously think its system would compete with the VIC-20 and ZX81? Those users interested in running Unix on their IBM Personal Computer systems

should check out Coherent from Mark Williams Co., Chicago, Illinois, and Qunix from Quantum Software Systems, San Jose, California. IBM has introduced a computer using a 68000 microprocessor. It's from the firm's Danbury, Connecticut, subsidiary and is intended as a multitasking system for use in a laboratory; its price is \$5700. But if you want to add a 68000 processor to your IBM Personal Computer, Tecmar Inc., Cleveland, Ohio, is rumored to be working on a 68000 processor card.

IBM has disclosed that it has started a pilot-production facility for manufacturing Josephson-junction devices. It is expected that these devices will be used in IBM's next generation of ultrafast computers due out in about five years. Bell Laboratories has disclosed that it is developing systems using these devices.

Apple News: Apple Computer Inc. has dropped the price on its Apple II system from \$2604 to under \$2000 (this configuration includes 48K bytes of memory, one disk drive and controller, a video display, a peripheral stand, and word-processing software). The price reduction may be meant to help dealers clear out stock prior to introduction of an LSI (largescale integration) enhanced version of the Apple II early next year. Apple has been showing the new computer (rumored to be called the Apple II-E) to selected original equipment manufacturers and is taking large-quantity orders. The firm is also placing the unit with software developers. The II-E is expected to have more than 64K bytes of memory, a full keyboard with upper- and lowercase keys, 80-column display, and to use substantially fewer integrated circuits, perhaps as few as 11.

Apple and Xerox have severed their ties — Xerox's 47 stores will no longer carry Apple products. The break between Apple and Xerox repeated the same pattern of events that occurred between Apple and Computerland (see the August 1982 BYTELINES, page 446). Apple insisted on site-selection privileges for all future Xerox stores that carry the Apple. Now Xerox will be selling only its own 820 system and the Osborne computer.

I had reported earlier that Apple was suing Franklin Computer Corp. for copyright infringement, citing the Apple-like Franklin computer (September 1982 BYTELINES, page 490). Franklin Computer Corp. is now countersuing, claiming antitrust violations and asking for over \$150 million in damages. If the firm wins, it may profit more through legal action than it will from selling computers.

Apple has been successful in stopping the importation of Apple II look-alikes made in the Far East, but imitations have appeared in Europe, Canada, and the U.S. It is likely that Apple may have to go to trial in an attempt to stop these systems from appearing in the U.S. One such imitation, the Basis 108, made in Europe and compatible with Apple II software and peripherals, will soon be available in the U.S. from Basic Inc., Scotts Valley, California.

Radio Shack News:
Tandy, pressured by competition (particularly that of the new 16-bit desktop computers), is also dropping its prices. The price for the TRS-80 Model III with one floppy-disk drive was dropped from \$1995 to \$1849; the cost for the same

unit with two drives went from \$2495 to \$2295. This matches similar cuts made by Apple, Zenith, and IBM.

It is reported that softwaredevelopment problems have delayed the introduction of Radio Shack's ARCNET local networking system. Although it was announced early this year, ARCNET may not be available until year-end, at the earliest. Radio Shack also appears to have run into software problems with its new dual-processor (Z80 and 68000) system. As yet the only software available is single-user Z80-based software. Rumor has it that Microsoft is preparing a three-user version of its Xenix operating system.

Bus Standard Nears Adoption: The IEEE-696 (S-100) bus standard was approved by the working committee in May and by the IEEE Microprocessor Standards Committee in June. It will now be submitted to the IEEE Computer Standards Board for its approval. It must then be approved by the IEEE Standards Board to become an official standard. If all goes well, the proposed standard should become official by early next year.

The S-100 bus is currently the most widely used microcomputer bus system. There are about 100 manufacturers of S-100 systems and plug-in boards. The S-100 bus accommodates the newer 16-bit processors by directly addressing up to 16 megabytes of memory, 64K I/O ports, 10 vectored interrupts, 16 bus masters, and 23 plugin slots. It has a data transfer rate of up to 10 megahertz and is processor independent. Most new developments in the microcomputer field (e.g., 16-bit microprocessors, dual processors, DMS (direct memory access), CP/M, MS-DOS, cache memory, hard disks, multi-processors, etc.) first appeared on S-100 systems.

rgonomics: Some time ago NIOSH (the National Institute for Occupational Safety and Health) released a study reporting that videodisplay users are subject to more job-related stress than any other employee group in the country. Also, European trade unions in Germany and Sweden have established ergonomic standards for video-display terminals to make them less tiring to use. Manufacturers are responding to this pressure by introducing products that approach or meet these ergonomic standards.

For example, the German standard requires that the home row of keys on a keyboard be no more than 1 inch above the work surface and that the keyboard be fully detachable, have a nonglare finish, and have colors that do not contrast. The display itself must have a nonglare screen. Very few current American-built terminals meet these standards; however, you can expect the U.S. manufacturers to respond quickly to these changes.

VI icro-floppy Standards: Three different "micro-floppy" disks are already in use, all from Japan. Canon has a 3.8-inch disk, Sony has a 31/2-inch disk, and Matsushita, Hitachi, and Maxell have jointly introduced a 3-inch disk. There may soon be more-American disk makers want to get into the micro-floppy market, too. The question is, which standard should they use? In the past, de facto standards were the norm-one company's product would set the market trend (e.g., the IBM 8-inch and the Shugart 51/4-inch). Sony seems to have an early lead, but it may not be enough. Canon does not appear to be in the running to set a standard. The result is that Shugart, Dysan, Tabor, and Verbatim (all of which have products for this market ready) have joined together in the hope of setting an ANSI standard for micro-floppies. IBM, which is also developing a microfloppy, may even join in the effort.

Flat-Panel Displays: The flat-panel display is finally here. Grid Computer showed its new portable computer at the National Computer Conference in June, and Teleram Communications. White Plains, New York, showed its portable computer at Comdex later in the month. Both units are lightweight, about the size of a large notebook, and fit easily inside a briefcase with room to spare. The Teleram has a 4-line by 80-character liquid-crystal display, while the Grid unit has an electroluminescent display made by Sharp, with 320-by 240-pixel resolution. Both contain bubble-memory storage systems and built-in modems. The Grid unit uses an Intel 8086/8087 combination for processing while the Teleram uses the Zilog Z80. The Teleram uses CP/M, while the Grid has a proprietary operating system. The Teleram's base price is under \$2800 while the Grid is \$8200.

Siemens, Munich, West Germany, claims to have developed a 21/4-inch-thick, 28-line by 80-character plasma display. TI and IBM have also shown large flatpanel displays but are not expected to introduce computers using these displays in the near future. Epson, Sanyo, and Sord have all shown liquid-crystal displays,

and Toshiba has shown a Z80 computer with a 6-line by 40-character display. Also, Sony has demonstrated a gasplasma display with 1024-by 524-pixel resolution; the firm is expected to use it in a product to be introduced next year. Apple Computer Inc. is also known to be working on a flat-panel display. There is little doubt that next year will see the introduction of a large number of truly portable personal computers with large flatpanel displays.

Computer Discussion Groups: Several times a week, many users of the Compuserve timesharing system have a computer conference. Participants can read what the other users have to say and can enter their own remarks. If they wish, they can save any part of the conversation on their own systems, then later edit it, print it out, or send copies via telephone and modem to someone else. This is all part of the electronic mail system that exists on Compuserve. The Source also plans to introduce this feature.

Actually, such systems have existed on a much smaller scale on many bulletin-board systems. On some systems participants can adopt pen names and say things they might be afraid to express otherwise. Newcomers joining a discussion can bring themselves up to date quickly by reading the record of previous entries. Members can vote and even branch into subconferences to which only certain participants are allowed access. Business users are also latching on to the idea of computer conferences. Many companies, such as IBM, have their own in-house systems for this use, and there are companies selling software specifically for this purpose.

Speech Input improves: In Japan Nippon Electric Company (NEC) has introduced a voice-input processor, with a 120-word vocabulary, for its personal computer. It sells for the equivalent of \$500 and is expected to be introduced here later this year.

Manufacturers anticipate that speech-recognition capability will be the primary feature of the next generation of workstations. Currently the major shortcoming of these systems is their high price. Developers are working to reduce the number of components in a speech-recognition preprocessor circuit down to one VLSIC (verylarge-scale integrated circuit) that contains both the analog and digital circuitry. At the present time circuits are being manufactured that use only two or three ICs in the preprocessor. These circuits are used in conjunction with 16- and 32-bit processors to make speech-recognition systems that offer fairly respectable performance.

The industry is still searching for an accurate continuous-speech-recognition algorithm. At present, continuous-speech recognition requires very large 32- and 64-bit high-speed machines. Current commercial systems can recognize a limited number of isolated words and are being used in commercial applications where commands are given or inventory is taken. The office environment, however, will require the recognition of continuous speech, large vocabularies, high accuracy, and speaker independence (the device's ability to recognize speech regardless of who has spoken).

Over the next two years it is expected that some continuous-speech 'systems will be introduced with vocabularies of up to 500 words.

Within five years these systems' vocabularies should increase to 1500 words. Speaker independence is expected to be more than five years off.

E rasable Optical Discs: Two different techniques are being researched for erasable optical-videodisc memory: magneto-optics and phase reversal. The magneto-optic system uses a laser beam and a magnetic field. The beam heats a spot on the disc while a local magnetic field is applied, causing a flux reversal. Xerox and several Japanese companies are currently researching this technique. The phase-reversal system uses a bit-cell material having two stable states (amorphous and crystalline) separated by a potential-energy barrier. Thermal energy is used to reverse the cell's state, causing a reflectivity change. The laser beam is used to provide the thermal energy. Energy Conversion Devices of Troy, Michigan, and RCA are researching this technique.

Both of these erasable techniques are still far from being marketable; however, write-once (nonerasable) optical videodiscs are expected on the market late next year. This is similar to the early days of ROMs (read-only memories). Toshiba America

Corp., Tustin, California, predicts that it will have its writeonce system out next year. IBM, Shugart Associates, Storage Technology, Philips, and Thomson-CSF are also known to be working on such systems. Storage densities of 10,000 megabytes are expected on these write-once videodiscs.

GAO Targets Computer Abuse: The U.S. government's General Accounting Office (GAO) has issued a report stating that government employees are misusing the government's computer network, often for illegal purposes. The GAO said that the multimilliondollar network is inadequately protected and that some people who have access to the computers and to confidential information are using the systems for fraud and theft

The report cited at least 30 Agriculture Department employees who obtained secret data from the system and either sold the inside information or used it while serving as investment consultants. The report also cited cases of a government clerk who stole more than \$800,000 from the Department of Transportation, IRS officials who caused undeserved tax refunds to be

mailed to them, and other government employees who redirected Social Security disability payments.

ome Computer Market Gets Competitive: Prices of home computers (those with base prices of under \$500) are dropping fast as competition mounts. Many units are selling for well under \$300 and typical prices under \$200 are likely early next year. Sinclair, the trend setter, is selling its ZX81 by mail-order for just under \$100. The color systems are still well over \$200. However, the Commodore VIC-20, which lists at \$299, often sells for under \$250.

Radio Shack has reduced the cost of its basic Color Computer from \$399 to \$299, and TI has established new dealer prices that permit its unit to be sold for under \$300. TI, Commodore, and Atari are competing for large orders from retailers such as J. C. Penney, Sears Roebuck and Company, Montgomery Ward, K-Mart, Toys-R-Us, and other such mass-merchandising organizations.

As yet, the Japanese have not moved into this market; however, Panasonic has introduced a \$300 machine (the JR-200) that it will begin shipping early next year. NEC has been marketing its PC-6000 in Japan for six

months and is expected to introduce the system, which resembles the Panasonic unit, early next year; it is expected to be priced at less than \$450. Sinclair is expected to introduce its Spectrum color computer here around year-end with a price under \$200. When these systems make their appearances next year. Commodore TI. and Atari will most likely step up competition by dropping their prices further and offering models with more memory at the current prices. They are also expected to introduce units between the basic models and their more powerful systems in capability. For example, Atari will introduce the Atari 600-basically an Atari 400 with standard keyboard.

# Quote of the Month:

The "personal computer industry will soon outsell the auto industry."
George Gilder
Wall Street Journal
22 April 1982

**MAIL:** I receive a large number of letters each month as a result of this column. If you write to me and wish a response, please include a self-addressed, stamped envelope.

Soi Libes POB 1192 Mountainside, NJ 07092 m

# \*Store Source Modules

- \*Modules to 100 Text Lines
- \*To 16,000 Modules Library
- \*To 8 Megabytes/Library
- \*Spooler
- \*Fast 8080 Code

Manual Program \$195.00 Foreign Orders add \$5.00 shipping

# E/COM

# THE SOFTWARE DATABASE

The Softwarehouse

1542 W. Pepper Mesa, Arizona 85201 (602) 969-1430

- \*Full Page Editor
- \*Many Support Routines
- \*User Friendly
- \*Any Language
- \*Modules Stored Random Access
- \*Goof Proof
- \*Oops Key to Back-up

# **Event Queue**

## October 1982

October

Systematic Software Engineering Workshops, various sites throughout the U.S. This series of workshops is designed for executives seeking to purchase or understand small-business computers. The courses offered are "BASIC for Executives," "Developing a Business Database," and "Selection and Procurement of Small-Business Computers." Fees range from \$200 to \$450. For full details, contact Eduteach Inc., Suite 907, 162 North State St., Chicago, Il 60601, (312) 641-1370.

### October-December

Courses from Don White Consultants, various sites throughout the U.S. and Canada. Among the courses being offered are "Interference Control: An Introduction to Electromagnetic Interference/Radio Frequency Interference/Electromagnetic Compatibility," "Tempest-Design, Control, and Testing," and "MIL-STD 462/462B and System-Level EMI Testing and Procedures." Course fees range from \$675 to \$945. For complete details, contact Don White Consultants Inc., State Route 625. Gainesville, VA 22065, (703) 347-0030.

### October-December

Courses from Fairchild Camera and Instrument Corporation Microprocessor Division, Santa Clara, CA. Among the courses being offered are "F9445 Family Introduction," "FS-1," "Pascal for Microprocessors," and "F680X Microprocessor Family." For more information, contact Fairchild Camera and Instrument Corp., Education Center, 3420 Central Expressway, Santa Clara, CA 95051, (408) 773-2161.

October-December

**IEEE Computer Society Con**ferences and Meetings, various sites throughout the U.S., Europe, and Asia. Among the events scheduled are 'The Symposium on Medical Image and Pattern Analysis," "The Annual Workshop on Computing to Aid the Handicapped," and 'The 1982 Real-Time Systems Symposium." For a complete listing of conferences and meetings, contact the Executive Secretary, IEEE Computer Society, POB 639, Silver Spring, MD 20901, (301) 589-3386.

October-December

Information Management and Technology Seminars, various sites throughout the U.S. Among the wide variety of seminars offered by Datamation Institute are "Distributed Systems: Concepts and Management Overview," 'Management of Software Engineering: Lowering Costs, Foosting Productivity," and "Data-Processing Concepts for Management and Users." Registration fees range from \$595 to \$795, depending upon duration and the topic covered. For details, contact Ms. Joan Merrick, Datamation Institute Seminar Coordination Office, Suite 415. 850 Boylston St., Chestnut Hill, MA 02167, (617) 738-5020. For information on inhouse presentations, contact Art Gutmann, Datamation Institute for Information Management and Technology, Seminar Coordination Office, Suite 803, 331 Madison Ave., New York, NY 10017, (212) 697-2361.

### October-December

Intensive Seminars for Professional Development, Worcester Polytechnic Institute campus and various sites in the New York City and Boston metropolitan areas. Some

of the topics to be presented are "Project Management," 'Leadership Skills and Management Tools for High-Technology Professionals," and 'Microprocessors: Hardware, Software, and Applications." Fees range from \$495 to \$990. Complete details are available from Ms. Ginny Bazarian, Office of Continuing Education, Higgins House, Worcester Polytechnic Institute, Worcester, MA 01609, (617) 793-5517. For information on in-house seminars, call Robert J. Hall at (617) 793-5574.

October-December

Seminars of Interest to Women Professionals, various sites around Boston, MA. This series of one- and twoday seminars is presented by Boston University Metropolitan College. Among the topics on the agenda are 'Managing Word Processing to Increase Productivity and Profitability," "A Manager's Introduction to Computers and BASIC," and "Data Processing Fundamentals for Accounting and Financial Managers." The seminar fees are \$325 and \$495, depending on duration. For registration information, contact Ms. Joan Merrick, University Seminar Center, Suite 415, 850 Boylston St., Chestnut Hill, MA 02167, (617) 738-5020.

October 10-14

Association of Records Managers and Administrators (ARMA) Annual Conference and Exposition, Atlanta, GA. This is ARMA's twenty-seventh annual meeting. Word processing, data communication, and other aspects of information storage and retrieval will be examined. Additional information can be obtained from National Trade Productions Inc., 9418 Annapolis Rd.,

Lanham, MD 20706, (301) 459-8383.

October 10-14

Issue '82 Conference, Monteleone Hotel. New Orleans, LA. This is the sixth annual conference of Issue, an independent nonprofit organization of SPSS Inc. software users and coordinators. Papers will address such topics as data analysis, research training, computer graphics, and training materials and documentation. Contact the Executive Coordinator of Issue Inc., POB 11385, Chicago, IL 60611, (312) 329-2400.

October 10-15

Data Processing Training Managers' Workshop, Oak Brook Marriott Hotel. Oak Brook, IL. This workshop is designed for people with less than 18 months' experience in coordinating data-processing training programs. Participants learn how to establish in-house education programs that will meet managements' objectives and ensure a high return on their organizations' investment in training. The fee is \$850. Full details are available from Linda Hubacek. Deltak Inc., 1220 Kensington Rd., Oak Brook, IL 60521, (312) 920-0700.

October 11-12

Personal Computer Peripherals Market Analysis, the Anatole, Dallas, TX. The fee for this seminar is \$495. Further details are available from Future Computing Inc., 900 Canyon Creek Square, Richardson, TX 75080, (214) 783-9375.

October 11-14

Info 82, Coliseum, New York, NY. More than 70 software companies and 45 hardware manufacturers are expected to display information-management-related equipment and software. Highlighting this event will be a Software Center featuring demonstrations and a consultation desk for visitors. Complete show details are available from Clapp & Poliak Inc., 708 Third Ave., New York, NY 10017, (800) 223-1956; in New York, (212) 661-8410.

October 12-13

The Future: Home, New York, NY. For details, contact The Yankee Group, POB 43, Harvard Square, Cambridge, MA 02138, (617) 542-0100.

October 12-15

Distributed Processing, Miniand Microcomputer Implementations, New York, NY. This course will cover distributed processing concepts and techniques suitable for microprocessor applications. Other topics include design requirements of distributed systems,

how to partition system tasks and hardware, and how to implement data links and protocols. The fee is \$845. Contact Ruth Dordick, Integrated Computer Systems, 3304 Pico Blvd., POB 5339, Santa Monica, CA 90405, (800) 421-8166; in California, call (213) 450-2060.

October 13-15

Advanced Electronic Data Processing Auditing Concepts, Los Angeles, CA. This course is designed for experienced computer auditors. Topics to be studied include advanced computer systems control concepts and methods of evaluating controls and techniques for testing integrity and application controls for on-line systems, database-management systems, and distributedprocessing networks. This course is presented by

Coopers & Lybrand. Information is available from Marge Umlor, EDP Auditors Foundation, 373 South Schmale Rd., Carol Stream, IL 60187, (312) 682-1200.

October 14-15

Man Machine Interface, Columbia Inn, Columbia, MD. For information, contact the Continuing Education Institute, Oliver's Carriage House, 5410 Leaf Treader Way, Columbia, MD 21044, (301) 596-0111.

October 15-17

The Second Annual Symposium on Small Computers in the Arts, Philadelphia, PA. Papers, tutorials, workshops, a gallery display of computer-generated prints and plots, films and video tapes, and computer-generated music performances are parts of this event. Topics of in-

terest include computer graphics and animation, computer-automated sculpture, choreography, and designs. The Annual Philadelphia Computer Music Concert is the featured attraction of this symposium. Address inquiries to the Symposium on Small Computers in the Arts, POB 1954, Philadelphia, PA 19105.

October 15-19

Vidcom '82: International Telematics and Data Banks Market, Palais des Festivals, Cannes, France. The eighth annual Vidcom is expected to attract more than 7000 videocommunications and telematics professionals. Exhibitors from more than 60 countries will show products designed for the publication, transmission, reception, and creation of telematics services, including terminals,

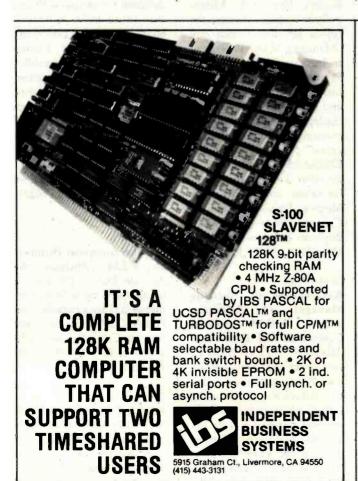

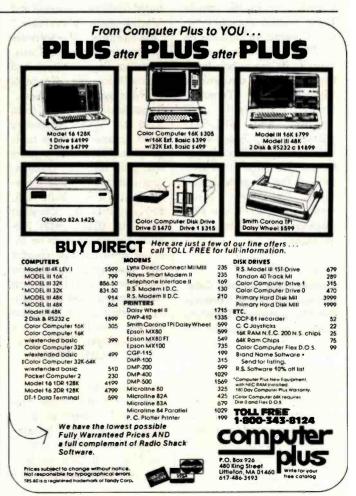

composition equipment, and communications software. Conference sessions will explore techniques, production, and distribution costs for videotext data banks; public and professional applications; and videotext as a new advertising medium. Further details are available from Vidcom Information, 179 Avenue Victor Hugo, 75116 Paris, France; Tel: 505.14.03; Telex: 630.547 MIDORG.

October 17-21

The Thirty-first Annual Data Processing Management Association (DPMA) International Conference and Exposition, Chicago Marriott Hotel, Chicago, IL. This will be the largest show in DPMA's history. More than 85 companies will exhibit office automation technologies and data- and word-processing equipment. A full conference program is planned. Contact National Trade Productions Inc., 9418 Annapolis Rd., Lanham, MD 20706, (301) 459-8383.

October 18-20

Program/Project Management: Manufacturing Industries, Sheraton Poste Inn, Cherry Hill, NJ. This seminar will be led by Russell D. Archibald, author of Managing High-Technology Programs and Projects. Contact the Continuing Education Institute, Oliver's Carriage House, 5410 Leaf Treader Way, Columbia, MD 21044, (301) 596-0111; in California, call (213) 824-9545.

October 18-22

Auditing in the Contemporary Computer Environment, Tulsa, OK. This course is designed for internal auditors and financial and data-processing professionals. A comprehensive auditing approach for computer-based systems will be presented. Topics on the

agenda include how to evaluate controls, how to prepare an audit report, and how to design a program of tests using questionnaires, checklists, software tools, and flowcharts. Contact Marge Umlor, EDP Auditors Foundation, 373 South Schmale Rd., Carol Stream, IL 60187.

October 18-22

Maintainability and Availability Engineering of Equipment and Systems, University of California, Los Angeles. This short course is for upper-level and product managers, designers, salespeople, field-service personnel, and for those involved in the management, conception, design, operation, and maintenance of equipment. Topics to be covered include distribution of times-to-repair components and times-to-restore equipment, the equipment mean-time-to-restore, and optimum preventive maintenance schedules for minimum total corrective and preventive maintenance cost. The fee is \$825, which includes notes. A complete course outline is available from Continuing Education in Engineering and Mathematics, UCLA Extension, POB 24901, Los Angeles, CA 90024, (213) 825-4100.

October 19-20

The Future: Home, Palo Alto, CA. For information, contact The Yankee Group, POB 43, Harvard Square, Cambridge, MA 02138, (617) 542-0100.

October 19-21

Local Area Networks, Pinehurst, NC. This workshop is sponsored by the IEEE Communications Society, Communications Terminals and Communications Disciplines Committees. Topics to be covered include user needs. local-area networking architecture, protocols, system or

network control, security, installation problems, and fault detection and monitoring. If you are interested in participating, you must submit a statement that expresses your interest, describes your background and areas of expertise, and indicates which workshops you are interested in. Attendance will be limited to 100 persons, and each attendee is expected to be an active member of the group. Complete details can be obtained from Claude A. R. Kagan, Western Electric Co. Inc., POB 900, Princeton, NJ 08540.

October 21-24

EdCOM '82-The National Computer Conference and Expo for Educators, Los Angeles Convention Center, Los Angeles, CA. More than 200 seminars, workshops, demonstrations, and exhibits are planned. In-depth tutorials and hands-on sessions will be held. Topics of interest include computer-aided instruction, administrative uses of microcomputers, classroom management, programming, research applications, computer literacy, and authoring languages. Information is available from Jayne LaFountain, EdCOM '82, 2629 North Scottsdale Rd., Scottsdale, AZ 85257.

October 24-26

Texas Association for Educational Data Systems (TAEDS) Eighteenth Annual Convention, Villa Capri Hotel, Austin, TX. The conference theme is "Computer Literacy for Education, Industry, and the Community." Contact Dr. Terry Bishop, Austin ISD, 6100 Guadalupe St., Austin, TX 78752.

# OCTOBER SPECIALS

| Novation Auto-Cat modem                      | 179.00  |  |
|----------------------------------------------|---------|--|
| S-100's own 8" dual drive box w/all internal |         |  |
| cabling A & T                                | 349.00  |  |
| Verbatim 51/4" diskettes DSDD 550-01 per 10  | 38.00   |  |
| Seattle Computer 64K Static RAM for the IBM  |         |  |
| personal computer A & T                      | 329.00  |  |
| Godbout 6 slot motherboard A & T             | 105.00  |  |
| Calif. Comp. Systems Z-80 A & T              | 259.00  |  |
| North Star ADVANTAGE A & T                   | 2629.00 |  |
| Tarbell DD disk controller A & T             | 396.00  |  |
| Morrow Designs 65K static RAM A & T          | 399.00  |  |
| TEI 12 slot rack mount mainframe A & T       | 599.00  |  |
| Custom made flat ribbon cables               | Call    |  |
|                                              |         |  |

We are an authorized COMPU-PRO Systems Center Call for our special system pricing

VISIT OUR SHOWROOM - Hrs. - 9:00 A.M. - 5:30 P.M. M-F

Subject to Available Quantities . Prices Quoted Include Cash Discounts. Shipping & Insurance Extra.

We carry products from all Major Manufacturers

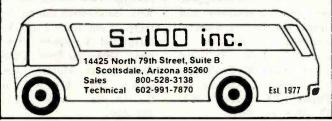

October 24-29

Data Processing Training Managers' Workshop, Hvatt Regency Hotel, Tampa, FL. For details, see October 10-15.

October 25-26

The First Annual Pacific Northwest Computer Graphics Conference, Eugene Conference Center. Hilton Hotel Complex, Eugene, OR, This conference, sponsored by the University of Oregon, will provide a multidisciplinary view of computer graphics. Presentations addressing research and development applications, exhibits of prepared works, and vendor displays are planned. Among the disciplines and professions to be represented are landscape architecture, medicine, business, graphics design, and education. Details are available from the First Annual Pacific Northwest Computer Graphics Conference, Office of University Relations, 111 Susan Campbell Hall, University of Oregon, Eugene. OR 97403, (503) 686-5555.

October 25-27

Advanced Electronic Data Processing Auditing Concepts, Tulsa, OK, See October 13-15 for details.

October 25-27

The 1982 ACM (Association for Computing Machinery) Annual Conference, ACM '82. Dallas Hilton Hotel, Dallas, TX. Among the topics to be addressed are programming languages, artificial intelligence, office automation, networks, graphics, computers and the handicapped, and operating, database, and distributed systems. General conference information is available from William Burns, ACM '82 Chairman, E-Systems Inc., POB 226118, Dallas, TX 75266, (214) 272-0515, ext. 3916.

October 26-28

The First IEEE Computer Society International Symposium on Medical Imaging and Image Interpretation, ISMII '82, International Congress Center, Berlin, West Germany. This symposium is sponsored by the IEEE (Institute of Electrical and Electronics Engineers) Computer Society's Technical Committee on Computational Medicine. It will provide a transdisciplinary forum for biomedical and computer scientists, engineers, medical physicists, and physicians from universities, medical centers, industry, and government. Papers and panel discussions will examine a variety of topics, including microscope imaging, medical computer graphics, medical device regulation, computeraided diagnosis, and imageanalysis systems. Equipment will be displayed. A thorough description of ISMII '82 is available from the IEEE Computer Society, POB 639, Silver Spring, MD 20901, (301) 589-3386.

October 26-29

Computer Graphics, Boston, MA. This course is designed to provide a comprehensive overview of state-of-the-art computer-graphics software and hardware and to present an integrated approach to implementation of graphics applications. Topics to be addressed include technology fundamentals, software and hardware availability and selection criteria, and raster scan, vector and color techniques. Participants receive a take-home graphics software package. The course fee is \$845. Information can be obtained from Ruth Dordick. Integrated Computer Systems. 3304 Pico Blvd., POB 5339, Santa Monica; · CA 90405, (800) 421-8166; in California, call (213) 450-2060.

October 26-29

Distributed Processing, Miniand Microcomputer Implementations, San Diego, CA. See details under October 12-15.

October 26-31

The Fourth International Office Trade Fair, Orgatechnik '82, Cologne, West Germany. More than 1300 companies from 25 countries will exhibit the complete spectrum of office and information system products. Among the concurrent events planned are the KTV-Congress for Text Processing, Dafta '82-Data Protection Conference, and Telecom '82 Germany - Congress for Telecommunications in Business and Industry. For further information, contact Messe-und Ausstellungs-Ges.m.b.H Köln, POB 21 07 60, D-5000 Cologne 21, West Germany; Telex: 8 873 426 a mua d.

October 27-29

Program/Project Management: Manufacturing Industries, Hyatt Regency, Austin, TX. For details, see October 18-20.

October 28-31

Mid-Atlantic Computer Show and Office Equipment Exposition, Armory/Starplex, Washington, DC. This show is produced by Computer Expositions Inc., POB 3315, Annapolis, MD 21403 (800) 368-2066; in Maryland, (301) 263-8044.

October 28-31

Applefest, Civic Center, Houston, TX. Applefest is a conference convention and exposition featuring Apple computers and Apple-related products such as software, peripherals, accessories, and publications. The admission fee is \$5. Contact Northeast Expositions, 822 Boylston St., Chestnut Hill, MA 02167, (617) 739-2000.

October 30-November 2

The Sixth Annual Symposium on Computer Applications in Medical Care (SCAMC), Sheraton Washington Hotel, Washington, DC. Topics to be addressed include medical informatics, health-care administration. information systems in health care, and artificial intelligence in medicine. Panel discussions, workshops, applications and methods demonstrations, and commercial exhibits are on the agenda. Highlighting this show will be the final round of the student paper competition. Information is available from Bruce I. Blum, SCAMC-Office of Continuing Medical Education, George Washington University Medical Center, 2300 K St. NW, Washington, DC 20037, (202) 676-4285.

## November 1982

November-January 1983

Courses from Q.E.D. Information Sciences Inc., various sites throughout the U.S. Among the courses offered are "Database Concepts and Systems," "Human Factors in Office Automation," and "Screen Design." Complete course outlines are available from Priscilla Goudreault. Education Coordinator. O.E.D. Information Sciences Inc., Q.E.D. Plaza, 180 Linden St., POB 181, Wellesley, MA 02181, (800) 343-4848; in Massachusetts (617) 237-

November 1-3

Online '82. Atlanta Hilton Hotel, Atlanta, GA. Microcomputers and informationrelated software will dominate this fourth annual conference and exhibition for users of online databases. More than 75 exhibition booths will display and demonstrate databases, online systems, terminals, microcomputers, and software. Eighty speakers are scheduled to address the conference on such topics as optical disk-storage media, electronic communications, and office automation's impact on the on-line professional. For further information, contact Jean-Paul Emard, Online Inc., 11 Tannery Lane, Weston, CT 06883, (203) 227-8466.

November 1-3

Hands-on Pascal Workshop. New York, NY. This course will provide the opportunity to learn Pascal through hands-on experience on Apple II Pascal systems. Topics to be addressed include coding the language, using structured programming techniques, developing portable and maintainable software, and implementing real-time software suitable for microcomputer and minicomputer applications. The course fee is \$695. For information, contact Ruth Dordick, Integrated Computer Systems, 3304 Pico Blvd., POB 5339, Santa Monica, CA 90405, (800) 421-8166; in California, (213) 450-2060.

November 1-5

Digital Modal Analysis, Columbia Inn, Columbia, MD. Particulars are available from the Continuing Education Institute, Oliver's Carriage House, 5410 Leaf Treader Way, Columbia, MD 21044, (301) 596-0111.

November 5-7

Electronica, Arlington Park, Chicago, IL. This show will feature a wide variety of personal electronics equipment including computers, electronic games, ham radios, and projection TV. For more information, contact Northeast Expositions Inc., 824 Boylston St., Chestnut Hill, MA 02167, (617) 739-2000.

November 7-9

The Seventeenth Annual Conference of the New York State Association of Educational Data Systems (NYSAEDS), Americana Hotel, Albany, NY. The theme for this conference is "Moving Ahead with Instructional Computing." This conference will address the administrative uses of microcomputers and curricular issues such as computer modifications for the disabled. Hardware analysés and presentations on Logo and Pascal are planned. The conference fee is around \$200, which includes registration, two nights' lodging, banquets, and a luncheon. For more information, contact Gary Bruce, Program Chairperson, 55 School St., Delevan, NY 14042.

November 7-12

Advanced Data Processing Training Management Workshop, Marriott Inn North, Dallas, TX. This seminar is intended for managers with a minimum of one year's experience, after completing the Data Processing Training Managers' Workshop (see October 10-15), or the equivalent in on-the-job experience. The fee is \$850. Registration information is available from Linda Hubacek. Deltak Inc., 1220 Kensington Rd., Oak Brook, IL 60521, (312) 920-0700.

November 8-10

COMDEX/Europe, RAI Exhibition Center, Amsterdam, Holland. This show is expected to attract more than 500 exhibitors of systems, peripherals, software, media, supplies, and services. Details are available from The Interface Group, 160 Speen St., POB 927, Framingham, MA 01701, (800) 225-4620; in Massachusetts, (617) 879-4502.

November 8-10 Hands-on Pascal Workshop, Boston, MA. For details, see November 1-3.

November 8-12

Personal Microcomputer Interfacing and Scientific Instrumentation Automation, Virginia Polytechnic Institute and State University, Blacksburg, VA. This is a hands-on workshop where the participant designs and tests concepts with the actual hardware. The fee is \$595. Contact Dr. Linda Leffel, C.E.C, Virginia Polytechnic Institute and State University, Blacksburg, VA 24061, (703) 961-4848.

November 9-11

The Government-Industry Data Exchange Program-GIDEP, McCormick Inn, Chicago, IL. This annual workshop is open to anyone interested in the exchange of technical information relating to engineering, failure experience, reliability and maintainability, and metrology. For more information, contact the Officer-in-Charge, GIDEP Operations Center, Corona, CA 91720.

November 9-12

Computer Graphics, New York, NY. For details, see October 26-29.

November 9-12

Distributed Processing, Miniand Microcomputer Implementations, Boston, MA. See October 12-15.

November 10-12

Accounting and Information Systems Expo '82, MGM Grand Hotel, Reno, NV. This exposition is designed to expand on recent legal, technological, and methodological advances in accounting and computer-related fields. Among the 27 seminars planned are "Computerized Budgeting," "Auditing Computerized Systems," and "Stress Management." Seminar fees range from \$125

for one day to \$350 for three days. For complete details, contact Shirley Beck, Division of Continuing Education. University of Nevada, Reno, NV 89557, (702) 784-4801.

November 11-14

The Fourth Annual Northeast Computer Show and Office Equipment Exposition, Hynes Auditorium, Boston, MA. This show will feature microcomputers, business systems, peripherals, accessories, and supplies. Admission is \$5. Contact Northeast Expositions, 822 Boylston St., Chestnut Hill, MA 02167, (617) 739-2000.

November 14-19

Data Processing Training Managers' Workshop, Westin Bay Shore Inn, Vancouver, British Columbia, Canada. For details, see October 10-15

November 15

Knowledge Engineering in the 1980s, San Francisco, CA. This executive briefing provides an overview of the power and potential of artificial intelligence. It is designed to introduce executives and senior technical personnel to the concepts of knowledge engineering and knowledge systems. Topics to be covered will assist participants in assessing the utility of knowledge engineering, pinpointing areas of impact, and outlining costs and strategies for initiating knowledge-engineering projects. The fee is \$750, which includes materials, luncheon, and a reception. For further information, contact Dina Barr. Director of Educational Services, Teknowledge, 151 University Ave., Palo Alto, CA 94301, (415) 327-6600.

November 15-17

Microcomputer Interfacing, Design and Programming Using the Z80/8085/8080, Virginia Polytechnic Institute and State University, Blacksburg, VA. This is a hands-on workshop with the participant designing and testing concepts with the actual hardware. The fee is \$395. Contact Dr. Linda Leffel. C.E.C, Virginia Polytechnic Institute and State University, Blacksburg, VA 24061, (703) 961-4848.

November 15-19

The IX Latin American Congress on Banking Automation. ATLAPA Convention Center, Panama City, Republic of Panama. This conference is sponsored by the Latin American Federation of Banks, the Latin American Center for Banking Automation, and the Panama Banking Association, Seminars, conferences, and lectures will be complemented by exhibits of automatic data-processing and telecommunications equipment related to banking operations. For details, contact Asociación Bancaria de Panamá, Apartado 4554 -Panamá 5, Republic de

Panamá; Tel: 25-1863.

November 16-19

Computer Graphics, San Francisco, CA. For details. see October 26-29.

November 18-21

Applefest, Brooks Hall, San Francisco, CA. See October 28-31 for details.

November 18-19

The Sixth Western Educational Computing Conference, Kona Kai Club, San Diego, CA. This conference

is presented by the California Educational Computing Consortium. It's intended for instructors and administrative personnel at the college or university level. The theme is "Bringing the Information Age to the Campus." Papers will address such topics as student involvement in database design, administrative computing in continuing education, the educational software dilemma, and learning economics with a microcomputer. Contact Professor Frances Grant, Center for In-

# ☆☆ SUPER™☆☆ ISA's DATABASE

The only DBMS with all these features:

- PROVEN in one year of test marketing TOUGH, reliable file structure MENU driven for simplicity and easy use
- ARITHMETIC with stored calculations FAST set-up and report formating CLEAR user-oriented documentation

- PRINTS totals & subtotals mail labels
  REFORMATS and merges data files

- MULTI-DISK files: Up to 128K records SORTS full disks on up to 40 fields
- PRODUCTION input of repetitive data
- USE existing data files COUPLES to word processors
- POSTS transactions to master file.
  SEARCH by strings, ranges, comparisons
  DATA COMPRESSION: Over twice as many labels as the other system

For TRS-80\* Models 1, 11, III, & 16 - 250.00 CP/M† - 295.00

Ask your Dealer or Write: Institute for Scientific Analysis, Inc. P. O. Box 7186, Dept. B-2 Wilmington, DE 19803 (215) 358-3735

\*T.M. Tandy.Corp.

†T.M. Digital Research

Circle 194 on inquiry card.

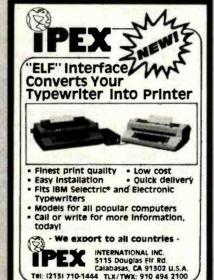

Circle 204 on inquiry card.

# TeleVideo USERS!

Enhance your TeleVideo computer capabilities with **OUR exclusive software!** 

COGITATE Fast Dump/Restore System for TS 802H, 806 & 1602H.

. Back-up files twice as fast as PIP.

 Double the storage, up to 600K/diskette, with \$90.00 multiple diskette capability

COGITATE Keyboard Buffer for TS 800, 802 & 802H

- Never lose a keystroke.
- . Interrupt driven 64 byte buffer
- Compatible with CP/M" operating

SAR RO

COGITATE 2780/3780 Communications System.

- · Communicates with most IBM systems.
- · Many features for remote job

\$700.00

CP/Min is registered trademark of Digital Research, Inc.

COGITATE, Inc.

SPECIALISTS IN UNIQUE TELEVIDEO SOFTWARE 24000 Telegraph Road, Southfield, MI 48034 (313) 352-2345 VISA/MASTER CARD Accented

Circle 71 on inquiry card.

# MEMOREX Flexible Discs

SAVE 40% Write for your complete list.

Price/10

5 1/4 " Specify soft, 10 or 16 sector

1 Side, double density \$24.70 Sides, double density 1 Side, 80 track, double density 2 Sides, 80 track, double density (All 51/4" have Hub-rings)

1 Side, single density Side, double densit 30.60 Sides, double density

CHECKS - VISA - MC - CO.D. (313) 777-7780 ADD \$2 SHIPPING

LYBEN COMPUTER SYSTEMS 27204 Harper Ave. St. Clair Shores, Mi 48081

Circle 224 on inquiry card.

# 64 K

DYNAMIC RAMS and EPROMS TOSHIBA HITACHI FUJITSU NEC OKI MITSUBISHI

WHOLESALE AND RETAIL

Monarchy Engineering Inc. 380 Swift Avenue, Unit 21 So. San Francisco, CA 94080 Phone (415) 873-3055

> WRITE OR CALL FOR OUR LATEST INVENTORY LIST.

Circle 260 on inquiry card.

DEALER INQUIRIES ENCOURAGED OW COSt Innovative 100 Over

detailed catalog Apple for for Star, T199/4A, Send \$2. offered Defore

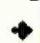

2 Δ

94522

5

Concord,

578, ingle

Box

O

**SOURCE Solution** 

(refundable on first purchase)

Circle 349 on inquiry card.

formation and Communications Studies, California State University, Chico, CA 95929.

November 19-21

Electronica, Civic Center, Houston, TX. See November 5-7 for details.

November 30-December 2

Midcon/82, High-Technology Electronics Exhibition and Convention, Dallas Convention Center, Dallas, TX, Contact Electronic Conventions Inc., 999 North Sepulveda Blvd., El Segundo, CA 90245, (800) 421-6816; in California, (213) 772-2965.

November 30-December 2

The 1982 Autofact 4 Conference and Exposition, Civic Center, Philadelphia, PA. This show is sponsored by the Computer and Automated Systems Association of the Society of Manufacturing Engineers (CASA/SME). The focus will be on computer-aided design and manufacturing (CAD/CAM) and the expanding technologies of computer-integrated manufacturing (CIM) and the automated, integrated factory. Tutorials and sessions will address analysis and simulation, robotics, assembly, quality assurance, scheduling, material handling, and other related topics. Additional information is available from CASA/SME Public Relations, One SME Dr., POB 930, Dearborn, MI 48128, (313) 271-0777.

November 30-December 3 Computer Graphics, Washington, DC. See October 26-29 for details.

November 30-December 3

Digital Modal Analysis, Marina International Hotel, Marina del Rey, CA. Contact the Continuing Education Institute, Oliver's Carriage House, 5410 Leaf Treader Way, Columbia, MD 21044, (301) 596-0111.

## December 1982

December 1-2

MECC '82, Educational Computing Conference, Minneapolis, MN. The theme for this conference is "Sharing a Decade of Experience." Preand post-conference training sessions on implementing computing and developing courseware are planned. Practical sessions and discussions will highlight this conference. For complete details, contact MECC '82, 2520 Broadway Dr., St. Paul, MN 55113, (612) 376-1131.

December 1-3

Software Information International, Wembley Conference Centre, London, England. Particulars are available from Software/expo, Suite 400, 222 West Adams St., Chicago, IL 60606, (312) 263-3131,

December 3-5

Electronica, Moscone Hall, San Francisco, CA. See November 5-7 for further details.

December 5-10

Data Processing Training Managers' Workshop, Sheraton Universal Hotel, Los Angeles, CA. For details, see October 10-15.

December 6-8

Hands-on Pascal Workshop, Los Angeles, CA. See November 1-3 for particulars.

December 6-9

Computers in Science, Conrad Hilton, Chicago, IL. This conference seeks to provide information on how changing computational technologies will influence future scientific research. Sessions, lectures, and presentations will cover such topics as 'Products of the Technical Revolution:

Building Blocks of Future Computer Systems," "Computational Systems: Man/ Machine Synergism and the Conduct of Scientific Research," and "Scientific Communication and Collaboration: Conducting Research in the New Computational Environment." In addition, preconference tutorials on hardware, software, and communication technology are planned. This conference is sponsored by Science magazine and Scherago Associates. Contact Scherago Associates Inc., 1515 Broadway, New York, NY 10036. (212) 730-1050.

December 7-8

Plenary Technology, New York, NY. Details are available from The Yankee Group, POB 43, Harvard Square, Cambridge, MA 02138, (617) 542-0100.

December 7-10

Distributed Processing, Miniand Microcomputer Implementations, Washington, DC. See October 12-15 for details.

December 9-12

Southeast Computer Show and Office Equipment Exposition, Civic Center, Atlanta, GA. For details, contact Computer Expositions Inc., POB 3315, Annapolis, MD 21403, (800) 368-2066; in Maryland, (301) 263-8044.

December 13-15

Office Automation for Management Productivity, Shoreham Hotel, Washington, DC. Conference sections will focus on better methods to evaluate productivity, to select equipment or procedures, to integrate equipment or procedures into an organization, and to get people to work effectively in a changing environment. For further details, contact the Information Exchange, Suite 334, 4500 South Four Mile Run Dr., Arlington, VA 22204, (703) 820-5720.

December 13-17

Digital Continuous-System Simulation, University of Maryland University College, Adelphi, MD. The fee for this short course is \$975. For details, contact Marc Rosenberg, UCLA Extension, Continuing Education in Engineering and Mathematics, 6266 Boelter Hall, Los Angeles, CA 90024, (213) 825-1047.

December 14-15

Plenary Technology, Palo Alto, CA. Details are available from The Yankee Group, POB 43, Harvard Square, Cambridge, MA 02138, (617) 542-0100. ■

In order to gain optimal coverage of your organization's computer conferences, seminars, workshops, courses, etc, notice should reach our office at least three months in advance of the date of the event. Entries should be sent to: Event Queue, BYTE Publications, POB 372, Hancock NH 03449. Each month we publish the current contents of the queue for the month of the cover date and the two following calendar months. Thus a given event may appear as many as three times in this section if it is sent to us far enough in advance.

# **Books Received**

Advanced Cobol, A.S. Philippakis and Leonard J. Kazmier. New York: McGraw-Hill, 1982; 611 pages, 16.7 by 24.3 cm, hardcover, ISBN 0-07-049806-7, \$24.95.

Atari BASIC Learning by Using, Thomas E. Rowley. Pomona, CA: Ing. W. Hofacker (53 Redrock Lane), 1981; 73 pages, 14 by 14 cm, softcover, ISBN 3-92-1682-86-X, \$7.95.

BASIC Microcomputer Models in Biology, James D. Spain. Reading, MA: Addison-Wesley, 1982; 354 pages, 22 by 28.5 cm, hardcover, ISBN 0-201-10678-7. \$23.50.

Calculator Tips & Routines Especially for the HP-41C/ 41CV, John Dearing, ed. Corvallis, OR: Corvallis Software Inc. (POB 1412), 1981; 130 pages, 21.6 by 27.9 cm, spiral binder, ISBN 0-942358-00-7, \$15.

Computers and Data Processing, H. L. Capron and B. K. Williams. Menlo Park, CA: Benjamin/Cummings Publishing, 1982; 515 pages, 20.5 by 26 cm, hardcover, ISBN 0-8053-2201-9, \$21.95.

Computing in the Humanities, Peter C. Patton and Renee A. Holoien. Lexington, MA: Lexington Books, 1981; 404 pages, 16.5 by 23.5 cm. hardcover, ISBN 0-669-03397-9, \$29,95.

Data Processing: Systems and Concepts, Robert J. Verzello and John Reutter III. New York: McGraw-Hill, 1982; 539 pages, 21.5 by 24 cm, hardcover, ISBN 0-07-067325-X, \$19.95.

Experiments in Digital Principles, 2nd edition, Donald P. Leach. New York: Gregg/ McGraw-Hill, 1981; 188 pages, 21.5 by 28 cm. softcover, ISBN 0-07-036916-X, \$14.95.

Formal Methods of Program Verification and Specification, H. K. Berg, W. E. Boebert, W. R. Franta, and T. G. Moher. Englewood Cliffs, NJ: Prentice-Hall, 1982; 207 pages, 15.5 by 23.5 cm, hardcover, ISBN 0-13-328807-2, \$21.95.

HP-41/HP-IL System Dictionary, Cary E. Reinstein. Corvallis, OR: Corvallis Software Inc. (POB 1412), 1982; 91 pages, 21.5 by 28 cm, softcover, ISBN 0-942358-01-5. \$12.

Industrial Design with Microcomputers, Steven K. Roberts. Englewood Cliffs, NJ: Prentice-Hall, 1982; 382 pages, 18 by 24.3 cm, hardcover, ISBN 0-13-459461-4, \$28.95.

The Intelligent Microcomputer, Roy W. Goody. Chicago, IL: Science Research Associates, 1982; 344 pages, 21.5 by 28.3 cm, hardcover, ISBN 0-574-21560-3, \$19,16.

International Directory of Software 1982-83. Pottstown, PA: Computing Publications (First Federal Building), 1982; 1360 pages, 20.1 by 28.5 cm, hardcover, ISBN 0-902908-14-6, \$145.

Introduction to Microcomputing. Sydney B. Newell. New York: Harper and Row, 1982; 615 pages, 19 by 24.5 cm, hardcover, ISBN 0-06-044802-4, \$18.50.

Master Memory Map for Atari 400/800 Computers. Soquel, CA: Santa Cruz Educa-

tional Software (5425 Jigger Dr.), 1981; 24 pages, 21.5 by 28 cm, softcover, ISBN-none. \$6.95.

Microsoft BASIC Decoded & Other Mysteries, James Farvour. Upland, CA: IJG Computer Services (1260 West Foothill Blvd.), 1981; 310 pages, 21 by 27.5 cm, softcover, ISBN 0-936200-01-4, \$29.95.

Simple BASIC Programs for Business Applications, J. R. F. Alonso. Englewood Cliffs, NJ: Prentice-Hall, 1981; 297 pages, 22 by 29 cm, hardcover, ISBN 0-13-809897-2. \$15.95.

Theory and Practice of Microprocessors, K.G. Nichols and E. J. Zaluska. New York: Crane, Russak and Company, 1982; 297 pages, hardcover, ISBN 0-8448-1384-2, \$36.50.

TRS-80 Disk and Other Mysteries, H. C. Pennington. Upland, CA: IJG Computer Services (1260 West Foothill Blvd.), 1981; 128 pages, 21 by 27.5 cm, softcover, ISBN 0-936200-00-6, \$22.50.

Visual Masters for Teaching BASIC Programming, 2nd edition, Donald D. Spencer. Ormond Beach, FL: Camelot Publishing, 1982; 64 pages, 21.5 by 28 cm, softcover, ISBN 0-89218-049-8, \$9.95.

Word Processing and Office Automation: A Supervisory Perspective, Gilbert J. Konkel and Phyllis J. Peck. Stamford, CT: Office Publications (POB 12131), 1982; 168 pages, 17.5 by 25.5 cm, softcover, ISBN 0-911054-05-7, \$12.50.

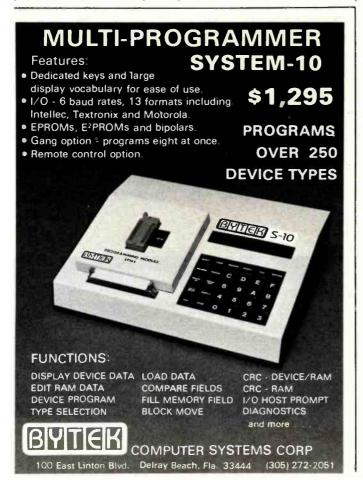

This is a list of books received at BYTE Publications during this past month. Although the list is not meant to be exhaustive, its purpose is to acquaint BYTE readers with recently published titles in computer science and related fields. We regret that we cannot review or comment on all the books we receive; instead, this list is meant to be a monthly acknowledgment of these books and the publishers who sent them.

# Software Received

## Apple

Amort, a financial-analysis package. Calculates amortization schedules, compound and present value of an annuity, present and compound value of a loan, and performs a loan analysis. For the Apple II Plus: floppy disk, \$22.95. Garbo Software, 211 West Fiesta #25, Carlsbad, NM 88220.

Apple Fallout Prediction and Shelter Sizing, a software design tool. This program helps you to predict fallout for a user-selected bomb size, compute wall and roof thickness for shelter design, and radiation dosage per exposure time. For the Apple II Plus: floppy disk, \$13. Southwest Technical Software, POB 2251, Mission Viejo, CA 92690.

Apple Tree Genealogy System, a genealogy recordkeeping system. This program is designed to maintain a cross-indexed record of family relationships. Up to 1000 names can be entered. For the Apple II Plus; floppy disk, \$69.95. J. Fiske Software Systems Inc., One University Place, New York, NY 10003.

basic', a structured extension to the BASIC language. Program logic is easy to understand because of formatted listings. Control statements include IF, ELSE and FOR, and REPEAT UNTIL. For the Apple II Plus; floppy disk, \$129. Delta Micro Systems Inc., 10221/2 Harmony St., New Orleans, LA 70175.

Business Plus, a small-business accounting system that uses a set of interactive programs to record the accounts of up to 80 customers and as many as 2200 transactions. For the Apple II; floppy disk, \$399. Advanced Operating Systems, Suite 792, 450 St. John Rd., Michigan City, IN 46360.

Congo, an arcade-type game. Miles from civilization, you must navigate the Congo River, pick up survivors of a stranded expedition, and avoid the perils that the river has to offer the unwary. For the Apple II or II Plus; floppy disk, \$34.95. Sentient Software, POB 4929, Aspen, CO 81612.

Easyform, a business-form processor. You can program your computer to fill out standardized forms and perform numerical calculations on the data to be entered. Several printers are supported. For the Apple II Plus; floppy disk, \$39. Garbo Software (see address above).

I Discover, a personalized children's book system. Using materials purchased from the manufacturer, you can start your own personalized children's book publishing company. For the Apple II or III; floppy disk, \$395. Creative Concepts Corp., POB 170, Andover, MA 01810.

Metatext, a text-processing system. Provides all standard text-processing features with an 80-character by 24-line full-screen display without hardware modifications. User can define uppercase and lowercase character fonts. For the Apple II; floppy disk, \$79. Metaresearch Inc., 1100 Southeast Woodward St., Portland, OR 97202.

The Turbocharger, a set of DOS (disk operating system) utility programs. Included are a disk copy, file dating, and DOS command change utilities. Other utility programs increase the operating speed of most DOS commands. For the Apple II; floppy disk, \$29.95. Silicon Valley Systems, 1625 El Camino Real #4, Belmont, CA 94002.

CP/M

CPNIX, a CP/M-based ter-

minal program for communications with Unix-based computers. This program facilitates the transfer of data and programs files between the two systems. For CP/M; floppy disk, \$49.90. ANSCO, POB 24069, Minneapolis, MN 55424.

Computer Chef, a cookbook- and recipe-file program. Recipes can be saved and retrieved according to title, main ingredient, or keyword. An automatic scaling feature to adjust serving sizes is provided. For CP/M; floppy disk, \$29.95. The Software Toolworks, 14478 Glorietta Dr., Sherman Oaks, CA 91423.

MCdisplay, a screenformatting utility program. Screen displays, defined in advance, include all text, prompts, and data-entry field formats. Display information is stored as a file. For CP/M; floppy disk, \$175. Mastercomputing Inc., POB 17442, Greenville, SC 29606.

Priorities, a system for keeping track of appointments and tasks. Tasks can be timedated or priority-oriented. An updated daily list of tasks and appointments can be created. For CP/M; floppy disk, \$99.50. Big Island Computer Systems Inc., POB 777, Pahala, HI 96777.

Quickcode, a databasemanagement program generator. This program works with the Ashton-Tate dBASE II database-management program to produce a customized database. It can be used with the Wordstar and Mailmerge programs. For CP/M; floppy disk, \$295. Fox & Geller, POB 1053, Teaneck, NJ 07666.

Superfile, a text-oriented database-management program. Text entries, created with a word-processing program, can be retrieved with keywords, sorted, merged, renamed, and edited. For CP/M or MP/M: 51/4- and 8-inch floppy-disk formats, \$195. FYI Inc., POB 10998 #615, Austin, TX 78766.

Zip, a screen-formatting utility program. You design the input and output forms, and this program will write the coding for MBASIC, CBASIC, or dBASE II. The screen can be up to 88 lines long. For CP/M; 51/4- and 8-inch floppy-disk formats, \$160. Nexus, Suite 802, 5455 Wilshire Blvd., Los Angeles, CA 90036.

## IBM Personal Computer

Championship Blackjack, a computerized blackjack game. This program is designed for all levels of play, from beginner to experienced gambler. You can choose the version and strategy you prefer for the game. For the IBM Personal Computer; floppy disk, \$34.95. PC Software, 4155 Cleveland Ave., San Diego, CA 92103.

Midway Campaign, a simulation of the World War II naval battle. You control the American forces and the computer controls the Japanese Imperial fleet. Game features full-screen display and detailed instructions. For the IBM Personal Computer; floppy disk, \$21. Avalon-Hill Game Co., 4517 Harford Rd., Baltimore, MD 21214.

Polycube, a simulation of the Rubik's Cube puzzle. This program provides a full-color display of the Cube's seven levels. You can create, scramble, and unscramble a Cube as large as 7 by 7 by 7. For the IBM Personal Computer; floppy disk, \$26.95. Linear Aesthetic Systems, POB 23, West Cornwall, CT 06796.

### **TRS-80**

Alcor Pascal, an implementation of the Pascal language. This package features extended string routines, a linking loader, full-screen editor, and a nonoverlay compiler. For the TRS-80 Models I and III; floppy disk, \$199. Alcor Systems, Suite 100, 800 West Garland Ave., Garland, TX 75040.

APL Plus/80, an implementation of the APL programming language. This package includes a complete program-development system with an introductory manual and APL character generator in read-only memory. For the TRS-80 Model III; floppy disk, \$295. STSC Inc., 2115 East Jefferson St., Rockville, MD 20852.

Copy Art, a word and graphics processor. This program functions as a word processor that can incorporate graphics into the text. Graphics can be designed on the screen and saved with the text. For the TRS-80 Models I and III; floppy disk, \$149.95. Simutek Computer Products Inc., 4897 East Speedway Blvd., Tucson, AZ 85712.

Kriegspiel and Phantom Chess, variants of the game of chess. This program acts as a referee for two players because neither can see the other's moves unless attacked. It provides prompts and tracks all moves. For the TRS-80 Models I and III; cassette, \$19.95. Creative Computing Software, 39 East Hanover Ave., Morristown, NI 07950.

Log, The Electronic Notebook, a simple databasemanagement program. It divides a disk file into pages, and each page is one screenful of text plus an identifying header. Screens can be accessed randomly or sequentially. For the TRS-80 Models I and III; floppy disk, \$49.95. KSoft, 318 Lakeside Dr., Brandon, MS 39042.

Runcalc, a utility program for long-distance runners. This program will calculate a running pace, compute a planned elapsed time per distance, and help determine the amount of calories used per run. For the TRS-80 Color Computer; cassette, \$12.95. Home Run Computer Products, POB 511, Dale, IN 47523.

## Other Computers

The Assembler, an editor and assembler package. Made up of an editor, assembler, and loader, this system allows you to write 6502 assembly-language programs. Printer output is supported. For the Commodore VIC-20; cassette, \$24.95. French Silk, POB 207. Cannon Falls, MN 55009.

Concordium, a strategy and tactics game. You control the Concordium, a political unit of five planets. To win the game, you must fight the Terran Empire by building ships and capturing planets. For the TI 99/4: floppy disk, \$18. Data Systems, 2214 West Iowa, Chicago, IL 60622.

This is a list of software packages that have been received by BYTE Publications during the past month. The list is correct to the best of our knowledge, but it is not meant to be a full description of the product or the forms in which the product is available. In particular, some packages may be sold for several machines or in both cassette and floppy-disk format; the product listed here is the version received by BYTE Publications.

This is an all-inclusive list that makes no comment on the quality or usefulness of the software listed. We regret that we cannot review every software package we receive. Instead, this list is meant to be a monthly acknowledgment of these packages and the companies that sent them. All software received is considered to be on loan to BYTE and is returned to the manufacturer after a set period of time. Companies sending software packages should be sure to include the list price of the packages and (where appropriate) the alternate forms in which they are available.

Starbattle, a Star Trektype game. You command a starship patrolling a 20 by 20 grid. The object of the game is to destroy the three enemy ships in the area while avoiding the destruction of your vessel. For the 16K-byte ZX81; cassette, \$7.95. Barry Hoggard, POB 161, Paragould, AR 72450.

Star Trek Colossus, said to

be the most detailed Star Trek game ever produced, this program comes on three disks and includes detailed maps and game aids for the Federation and Klingon commanders. For the North Star Horizon II; floppy disk, \$69.99. Star Trek Colossus, 8080 South Main #18, Houston, TX 77025.■

# **BYTE's Bits**

## 8-Bit Bottleneck In 8088

When I was writing the product review of the IBM Personal Computer (see "A Closer Look at the IBM Personal Computer," January 1982 BYTE, page 36), I found that it was only a moderate competitor to its 8-bit counterparts (at least when running BASIC), although heavily promoted as a 16-bit computer. In the article, I stated that "it is obvious that the IBM microcomputer does not gain a speed advantage from its memory access-the 8088 microprocessor has to get memory one byte at a time, like the 8-bit 6502 and Z80."

Some time later, Richard Shuford, Curt Feigel (two other editors at BYTE), and I realized that it would not be too difficult to see how the 8-bit data bus of the Intel 8088 microprocessor (the one used in the IBM Personal Computer and, now, several newer machines). compares with its equivalent-architecture 16-bit counterpart, the Intel 8086. All we had to do was run the same 8086 assembly-language benchmark program on 8086- and 8088-based machines. (We made certain, of course, that the 8086 system had 16-bitwide memory and that neither system's memory slowed the microprocessor.)

As this is written, we are about to run extensive tests on equivalent 8086- and 8088-based systems; the results will be published in a future issue of BYTE. But Richard Lomas, whose company (Lomas Data Products Inc., Marlboro, Massachusetts) is lending us the needed hardware, has sent us the results of a single benchmark program that he has run. The program is an 8086 implementation of the Sieve of Eratosthenes prime-number generating program, first published in Interface Age.

Preliminary timings of this program indicate that an 8088-based system runs the same program between 35 and 45% slower than an equivalent 8086-based system. Further testing will give us more accurate and comprehensive results, but one thing is certain: we should put into perspective manufacturers' claims about the superiority of an 8088-based computer because of its architecture." "16-bit . . . Gregg Williams, Senior **Editor**■

# <u>Your</u> Computer can Communicate through "MOVE-IT"

The MOVE-IT program enables all small computers, including IBM/PC, to transfer programs with any other computer running CPM, MP/MII, CP/M86 or MS/DOS, even if the two computers use different disk formats. The user can get and send files, display local and remote directories, send messages to remote consoles. You can even transfer files to an unattended computer, MOVE-IT can act like a dumb terminal for connection to timesharing and bulletin board systems, such as The Source and Compu-Serve. Even the most inexperienced user can set-up MOVE-IT by answering simple guestions from the console. Employing sophisticated error checking and recovery techniques, MOVE-IT insures the integrity of data even over phone lines. "One of the few packages that actually works as advertised," says Interface Age.

MOVE-IT program and manual for CPM \$100, for CP/M86 or MS/DOS \$150. Add \$2.00 for postage and handling. Specify disk format and operating system when ordering. Dealer inquiries invited.

## **WOOLF SOFTWARE SYSTEMS**

Dept. B, 23842 Archwood Street Canoga Park, CA 91307 • Phone (213) 703-8112

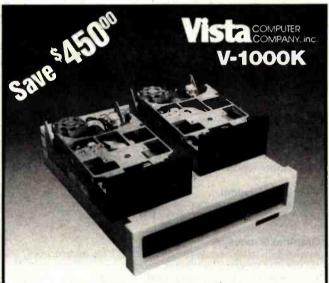

# Low-Cost! Floppy Disk Subsystem

- \* Vista's Popular V-1000 Dual Floppy Disk Enclosure with Modular Power Supply, Fan and Internal Case
- \* (2) Siemens FDD100-8 8" Floppy Disks. These are Shugart 801 compatible and shipped separately ready to simply install in the V-1000 enclosure.

New Low Price .... only \$99900

Contact your local dealer or Vista Hot Line Now!

(714) 953-0523 (800) 854-8017

# 

# OKIDATA

MICROLINE 349 MICROLINE 82A 449 MICROLINE 83A 699 SCALL MICROLINE 84

# **EPSON**

| MX 80 F/T       | []]    |                    | 499    |
|-----------------|--------|--------------------|--------|
| MX 80 III       | \$CALL | IBM PC CABLE       | 40     |
| MX 100 III      | \$CALL | MX 80 RIBBONS      | 10     |
| APPLE INTERFACE | 89     | Buffered Interface | \$CALL |
| ATARI CABI F    | 25     |                    |        |

# **APPLE**

| APPLE II+, 48K                                           | 1099 |
|----------------------------------------------------------|------|
| APPLE DISK II w/cntrlr                                   | 529  |
| APPLE DISK II w/o                                        | 449  |
| HAYES MICROMODEM II                                      | 289  |
| KEYBOARD CO. Numeric keypad                              | 125  |
| KEYBOARD CO. Joystick                                    | 45   |
| KEYBOARD CO. Paddles                                     | 30   |
| LOBO 51/4" Drive w/cntrlr                                | 479  |
| LOBO 51/4" Drive w/o                                     | 379  |
| MICROSOFT SOFTCARD                                       | 249  |
| M&R RF Modulator                                         | 28   |
| M&R Sup-R-Term 80 column                                 | 279  |
| MTN Computer CPS                                         | 169  |
| MTN Computer Ramplus+                                    | 139  |
| MTN Computer (All Products)                              |      |
| SATURN 64K Ram Card                                      | 355  |
| SATURN 128K Ram Card                                     | 500  |
| TG Joystick                                              | 40   |
| VIDEX 80 Column                                          | 279  |
| VIDEX Enhancer II                                        | 129  |
| VIDEX Function Strip                                     | 69   |
| VIDEX Softswitch                                         | 30   |
|                                                          | 269  |
| VISTA Vision 80                                          |      |
| VISTA Type-Ahead-Buffer<br>VISTA GB75 IBM Typewriter I/O | 169  |
| VISTA GB/S IBM TypeWriter I/U                            | 109  |

## SMITH-CORONA TPI DAISY WHEEL 635 PRINTER

We will beat any advertised price

**MONITORS** 

**BASIS 108** 

VERBATIM 514" 10-2595 100-239% 10-\$CALL 100-\$CALL

**人 ATARI®** 

SOFTWARE

We carry all software advertised in this magazine, and we will

299

269 219 178

MODEL 800 [16K]

MODEL 400 (16K)

beat any price.

VISICALC (IBM or Apple) WORDSTAR 8" CP/M WORDSTAR (Apple) DB MASTER (Apple)

PRO EASY WRITER (Apple) EASY WRITER (IBM) APPLE WRITER II

Apple Compatible Computer

Call for lowest price.

**16K Memory Expansion** 

860 S. Winchester Blvd. San Jose, CA 95128

Retail Store Hours: Mon-Fri 8-5 Sat 10-4

BMC 12" Green 12AU BMC 12" Green 12EU NEC 12" Green NEC Color Amdek Color

**FOR APPLE** 

2YR. WARRANTY

**DEALER INQUIRIES INVITED** (408) 985-0400

# Powerful... because it's Relational

The new RL-1 Database® from ABW Corporation gives you the power of a sophisticated relational database management system for your IBM Personal Computer\*, Cromemco\*, or CP/M\* computer.

# Why a Data Base Management System?

Whether your business is accounting, engineering, or production your main use of a computer is to maintain and process information. A Data Base Management System allows that information to be maintained independent of a particular application. Different programs can easily process the same data without modification or data re-entry.

## Why Relational?

The relational model presents data in simple, easy to use tables. The simplicity and power of this tabular form allows the user to answer complicated questions by learning only three operations: Selection, Projection, and Join.

# The RL-1 System Includes:

### Relational Data Base

A complete implementation of a relational data base.

### Query Language

An Interactive high level query language, similar to SQL. This query language uses simple English phrases for the operations selection, projection, and join. Thus, even the novice user can easily ask sophisticated questions.

### Relational Editor

A screen oriented editor to create, delete, and update your data files.

## Program Interface

Allows you to access the data base through high level language programs.

### File Transfer Programs

Utility programs to assist the user in transferring to/from existing programs and other machines.

These five packages allow you to create and maintain a sophisticated data base system for many diverse applications.

# **Application Packs**

To assist the user several application packages will soon be available for use with the RL-1 system.

### Report Generator

Automatically formats data from multiple files for report generation.

### Input Processor

Allows user to input data via custom designed "forms" for easy operator entry.

### General Ledger

Includes General Journal, Posting to Accounts, Thial Balance Balance Sheet, and Income Statement.

## Accounts Receivable

Generates invoices and statements. Handles aging of accounts receivable.

### **Accounts Payable**

Handles checks, check register, vouchers, and vendor files.

#### Payrol

Processes 940, 941, and W-2 forms. Maintains employee files and payroll register.

## **Inventory and Production Control**

Maintains inventory status and current price lists. Generates reorder report, bill of materials, etc.

## **Executive Planner**

Assists in the generation of business plans and projections. Allows for optimization of key parameters.

## **Graphics Processor**

Allows data to be displayed graphically. Compatible drivers for the IBM Personal Computer, Cromemco SDI, Tektronix\* 4010, Houston Instruments DMP\* plotters, and many others.

RL-1 is available for IBM DOS, Cromix, CDOS, and CP/M system for only \$495.† Application Packs at additional costs.

Copyright 1982 by ABW Corporation.

18M Personal Computer is a registered trademark of International Business Machines.

SD, Comis, CDOS, and Comemico are registered trademarks of Gromemoc net Private and Commission of Gromemoc Inc.

Tektronis is a registered trademark of Digital Research, Inc.

Tektronis is a registered trademark of Digital Research, Inc.

Tektronis is a registered trademark of Digital Research, Inc.

Tektronis is a registered trademark of Digital Research, Inc.

Tektronis is a registered trademark of Digital Research, Inc.

Tektronis is a registered trademark of Digital Research, Inc.

Tektronis is a registered trademark of Digital Research, Inc.

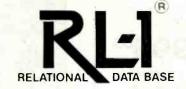

For further information contact: ABW Corporation P.O. Box M1047 Ann Arbor, MI 48106 [313] 971-9364

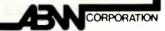

#### Computers in Business

#### **Priorities Tracks** Tasks for 10

Big Island Computer Systems' Priorities software schedules tasks and provides individual daily reports for as many as 10 professionals. Each daily report is organized for a workload mix of appointments and prioritized tasks and divided into sections for appointments for the day, tasks for the day, and high-priority, upcoming tasks. According to the manufacturer, tasks are never dropped from the daily report until they are marked as completed or rescheduled. The system features input screens that help users enter date, appointment time, task priority, and estimated hours. Other screen aids such as 60 characters for describing a task or appointment, 20 characters of detail, and the day, week, month, or year are provided. At the user's discretion, new appointments may overlap existing engagements and tasks can be assigned numerical priorities.

Designed to operate on 64K-byte CP/M systems, Priorities is available on a single-density 8-inch floppy disk for \$99.50. A manual and a "diskbank" container complement the program package. Contact Big Island Computer Systems Inc., POB 777, Pahala, HI 96777, (808) 935-2985.

Circle 500 on inquiry card.

#### Alpha Offers **IBM Software Line**

Alpha Software Corporation has introduced a line of programs for the IBM Personal Computer. For business applications, Alpha offers the Data Base Manager and Mailing List programs. Data Base Manager can hold 1400 clients per disk under PC DOS 1.0 or up to 2800 with DOS 1.1. It comes with Soundex phonetic search, automatic report layout, and multilevel and keyword search features. Mailing List can sort entries by zip code and supports up to 900 names per disk under DOS 1.0 and as many as 1500 under 1.1.

Type Faces, a word-processing program, is IBM DOS text-file- and Wordstar-compatible. It's provided with 15 type styles, a text editor, and more than 100 special symbols. Alpha's communication package, the Apple-IBM Connection, transfers any file under computer control and checks for transmission errors. Rounding off the product line is Question, a game in which the PC tries to guess the name of a famous person, animal, or city that you have in mind.

Each Alpha program comes with a cassette of spoken instructions explaining its capabilities. The line ranges in price from \$45 to \$1B5. Complete information is available from Alpha Software Corp., 6 New England Executive Park, Burlington, MA 01803, (617) 229-2924. Circle 501 on inquiry card.

#### Project-Scheduling Software

The Prosched projectscheduling software was developed by Micro Associates as a tool to assist engineers and contractors in job scheduling and manpower allocation. This system can handle up to 100 projects, and each project can contain as many as 200 activities. Activities are defined and entered with start and completion dates, estimated manhours, and responsible job discipline. With this information, Prosched can generate reports that include a bar-chart schedule. a weekly manpower-allocation schedule, and a combined summary of both charts.

Prosched requires the CP/M operating system and Microsoft BASIC. It costs \$250 and is available from Micro Associates Inc., 2300 Highway 365, Box 131. Nederland, TX 77627, (713) 724-65B3. Circle 502 on inquiry card.

#### Agricultural Software

Modular Turnkey Systems' Agri-Com software series is designed for farmers and ranchers. The series is composed of applications programs for seven major agricultural enterprises: farms and ranches, dairy operations, poultry operations, swine operations, row crop operations, truck farms, and orchards and vineyards.

A subscription to the

Agri-Comments newsletter is provided with the purchase of Agri-Com software. The newsletter features software tips, articles of interest to farmers and ranchers, and agricultural-computing updates. Supplementing a dealer's edition are sales tips and other information. For full details, contact Modular Turnkey Systems Inc., Fountain Lake Center, Route 1B, Box 149, Hot Springs, AR 71901.

#### Loan-Analysis **Program**

Loan-Master is a comprehensive loan-analysis program from Generic Software. It uses a "forms" mode for data entry, and all user input is syntax- and range-checked to minimize errors during amortization processing. Loan-Master can analyze most loans and solve for unknown loan parameters. It has the ability to output loan-payment schedules to your printer, terminal, or disk files. Payment schedules can be based on months, years, or days and either periodic or annual amortization schedules can be produced. The annual schedule provides information on the amount of interest paid yearly. Loan-Master is written in a compiled language for fast execution speeds.

Loan-Master will run on 48K-byte B080- or Z80based computers outfitted with CP/M version 2.2

and one 8-inch disk drive. It uses Heath/Zenith H-19/ Z19 terminal escape codes. The program is supplied on an 8-inch standard CP/M-format disk. A user's manual with four examples is provided. Loan-Master costs \$31.95 and can be purchased factory-direct from Generic Software, POB 1154, Troy, MI 48099, (313) 879-6903. Enclose \$2 for shipping and handling. Circle 503 on inquiry card.

#### Atari Markets **Telecommunications** Kits

Atari's Telelink II cartridge stores and automatically dials your two most frequently called information service numbers and corresponding access codes. Telelink II lets you dial numbers from the computer's keyboard or from the telephone. Available in kit form, Telelink II has a suggested retail price of \$79.95.

Also in kit form, the Communicator II uses the Telelink II and Atari's 835 direct-connect modem to connect your 400 or 800 microcomputer with information services and other computers. Communicator II has a suggested retail price of \$279.95, including a manual and one free hour on the Compuserve Information Service, the Dow Jones News/Retrieval Service, and The Source. The 835 modem connects directly to your telephone lines and is available only with the Communicator II. For further details on these products, contact Atari Inc., 1265 Borregas Ave., POB 427, Sunnyvale, CA 94086, (800) 538-8547; in California, (408) 745-2230. Circle 504 on inquiry card.

#### Professional Tax-Preparation Package

Microcomputer Taxsystems' Micro-Tax software family is designed for professional tax-preparers. It runs on CP/M, MP/M, and IBM Personal Computer DOSes (disk operating systems) and handles federal, state, partnership, and corporate returns. Micro-Tax computes and prints more than 30 schedues and forms for multiple clients and it can compute depreciation by individual items or groups. Standard features include income averaging, the ability to handle accelerated costrecovery systems, and automatic computation of underpayment penalties, self-employment taxes, minimum and alternative minimum and maximum taxes. Yearly updates can be produced.

A demonstration package of the 1981 Micro-Tax Federal Professional Level 2 system is available for \$50, plus shipping and handling. For full details on Micro-Tax, contact Microcomputer Taxsystems Inc., Suite E, 22458 Ventura Blvd., Woodland Hills, CA 91364, (213) 704-7800.

Circle 505 on inquiry card.

#### **RATS in Your** Field Service

RATS (remote access troubleshooting) lets your field personnel service logic-level electronics without the need for a highly trained technician to be present at the scene. Developed primarily for the seismic industry, RATS equipment requires little or no technical expertise because personnel are guided through the troubleshooting sequence by means of a telephone linkup with your technicians. After the probes are positioned, the technician at your home office receives the oscilloscope display as if he were at the instrument in question. For full details, contact Mountain Systems Service, 6477 East 58th Ave., MDS#423, Commerce City, CO 80022, (303) 289-5614. Circle 506 on inquiry card.

#### Stock-Market Analyst

Kate's Komputers designed its Analyst stockmarket graphics package for most S-100 bus computers equipped with a graphics card, the Apple II, and the North Star Advantage. Analyst lets you plot stock, bond, commodity, and opening prices using a variety of formats, including bar charts, point and figure, and logarithms. Up to 20 years of past market history can be stored and analyzed with a range of technical methods, such as moving averages on price and volume, trend lines, and moving and weighted moving averages. This program will work with either hard-disk or floppydisk systems.

Optionally, the Analyst can be purchased with relative strength and overbought and oversold indicators. Custom modules can be created. Analyst costs \$595; volume discounts are available. Contact Kate's Komputers, POB 1675, Sausalito, CA 94965, (415) 332-9434. Circle 507 on inquiry card.

#### PERIPHERALS

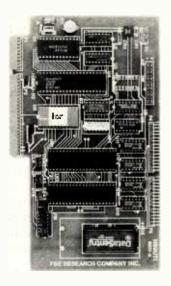

#### **Multifunction Utility** Board for the H-89

FBE Research Company has unveiled the H89UTI multifunction utility board for Heath H-89, Zenith Z89/Z90, and Magnolia Microsystems Z89 systems. The board, which replaces the standard serial I/O board, comes with

complementary HDOS and CP/M operating-system support software on disk. The H89UTI has a real-time clock, a parallel interface, two standard H-89 RS-232C serial ports, battery backup, and highspeed mathematics capabilities. Its quartz-controlled clock/calendar provides time (even in milliseconds) and date and is programmable to interrupt at seven rates or at preset times and dates.

The H89UTI's 8-bit parallel I/O interface uses IEEE-488 3-wire handshaking and can be used for onboard expansion or as a Centronics-compatible printer port. A printer cable and driver software are available as options.

The board's battery backup provides protection against data loss when the power to the computer is off. FBE Research offers a choice of three batteries: alkaline pencells for approximately one year of service, rechargeable nicad batteries for indefinite life, or a 5-year lithium primary cell.

High-speed mathematics capabilities are provided by Intel's i8231A or Advanced Micro Devices' Am9511A arithmetic processors. Both chips provide high-speed performance for fixed- or floating-point operations, as well as a variety of floating-point trigonometric and mathematics functions.

For ordering information, write to FBE Research Co. Inc., POB 68234, Seattle, WA 98168. Circle 508 on inquiry card.

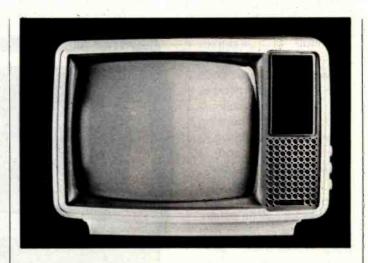

#### Mean Green Monitor

Mean Green, a 12-inch green monitor from Leading Edge Products, was designed with the very small business and home user in mind. It features a composite-video input and a display format of 1920 characters (80 characters by 24 lines). Mean Green stands approximately 111/2 inches (28.5 cm) tall and is 151/2 (40 cm) wide and 121/2 inches

(32 cm) deep. Should the unit fail, Leading Edge Products claims that Mean Green has a one-year, no questions asked, return or replacement plan. The price is \$99. Contact Leading Edge Products, 225 Turnpike St., Canton, MA 02021, (800) 343-6833; in Massachusetts, (617) 828-8150.

Circle 509 on inquiry card.

#### Softpedal Your Way to Fitness

Softpedal from Practical Applications of California is a series of programs and a transducer pickup system that converts your bicycle or an exercise bicycle into a computer-aided training and exercise machine. Softpedal displays a simulated race course on your color television or video monitor and allows you to pace yourself or race a clock or another competitor. The enhanced-graphics programs display your average and current speed in miles per

hour, elapsed time, and distance traveled.

Available options include a stand with an integral wind-load mechanism that simulates actual road conditions at any speed. The Softpedal runs on the Commodore VIC-20 and the Radio Shack TRS-80 Color Computer. Complete with a stand, Softpedal costs \$145 from Practical Applications of California, POB 255768. Sacramento, CA 95825, (800) 835-2246. Circle 510 on inquiry card.

#### Amber Video Monitor

The Computer Products Division of USI International is offering a highresolution amber-screen video-display monitor that works with most popular computers. The Pi-3 has the same amber display legislated standard in a number of European countries, a 20-MHz bandwidth, and an 80-character by 24-line format. The horizontal resolution is 1000 lines at the center of the screen. Pi-3 comes with front controls that include an LED (light-emitting diodel power indicator, display brightness and contrast, power on and off, and vertical and horizontal

Styled to complement the physical appearance of the Apple, IBM, and other computers, Pi-3 has a suggested list price of \$289. It's available from USI International, Computer Products Division, 71 Park Lane, Brisbane, CA 94005, (415) 468-4900. Circle 511 on inquiry card.

#### Hayes Smartmodem 1200

The Stack Smartmodem 1200 from Hayes Microcomputer Products is a Bell 212A-compatible modem that lets RS-232C-compatible computers or terminals communicate over telephone lines at data rates of 1200 bps (bits per second). Approved by the Federal Communications Commission for direct connection

to any U.S. telephone system for both pulse and Touch-Tone dialing, Smartmodem connects directly to the telephone line and an RS-232C port. An intelligent system that executes your commands and responds with either decimal or English-word result codes. Smartmodem can also operate in the O to 300 bps data range. Standard features include circuitry for auto-dial and auto-answer and indicator lights for visual checks on operational status.

Optionally, Smart-

modem can be equipped with full- or half-duplex operation, enable autoanswer, and result-code type. Smartmodem comes with a power pack, a modular cable for hooking up with the telephone, a user's manual, and a limited two-year warranty. The suggested retail price is \$699. Additional operating details can be obtained from Hayes Microcomputer Products Inc., 5835 Peachtree Corners E, Norcross, GA 30092, 14041 449-8791.

Circle 512 on inquiry card.

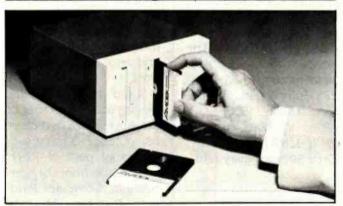

#### Micro-Floppy Drive and Cartridge System

Amdek's Micro-Floppydisk dual-disk drive and 3-inch cartridge system offers as much as 1 megabyte of storage capacity. The drive unit is plugcompatible with standard 51/4-inch floppy-disk drives and capable of accommodating two 3-inch cartridges. It features a built-in power supply and a hinged head cover that automatically flips open when a cartridge is inserted and protects your disk cartridges from dust, scratches, and fingerprints. Each drive is double-sided,

double-density with a storage capacity of 500K bytes, for a total of 1 megabyte. Also, a "writeprotect" mechanism is available to assure "readonly" status for data recorded on the Micro-Floppy disk.

The Micro-Floppy-disk drive unit costs \$899. For complete specifications, contact Amdek Corp., Marketing Dept., Suite E, 2420 East Oakton St., Arlington Heights, IL 60005. (312) 364-1180. Circle 513 on inquiry card.

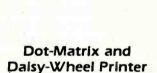

Metaframe Computer Corporation's Dotsy is both a dot-matrix and a daisy-wheel printer. It produces draft-quality printouts at 150 cps (characters per second) and letter-quality outputs at 20 cps. Dotsy has interchangeable dotmatrix and daisy-wheel print heads and, when in the daisy-wheel mode, uses Qume/Diablo print wheels. Its 9 by 7 matrix output has true descenders.

Dotsy can be purchased in either a standard desktop model or in the Cab-Tek Printer Center enclosure, which features a cover and paper compartment. The suggested retail price is less than \$1500. Complete specifications are available from Metaframe Computer Corp., Riverside St., Nashua, NH 03062, (603) 880-3005. Circle 514 on inquiry card.

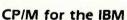

Byad's DS series of plugin circuit boards and software packages gives your IBM Personal Computer CP/M 2.2 operating system power. The series contains 64K bytes of parity RAM (random-access read/write memory) and a Z80B microprocessor. The Model DS2 has an IBMcompatible serial port with the added capability of driving both RS-422 and RS-423 lines. The software, supplied on two floppy disks and designed to work on a single-disk

drive IBM, includes CP/M, Byad's utilities, and utilities such as SUBMIT, PIP, and STAT.

Under normal IBM PC operation, the Model DS2 gives you an additional 64K bytes of RAM and an optional serial port. When the software is booted, CP/M takes over as your operating system. The two processors, the Z80B and the IBM's 8088, then run as a distributed processing system, with the Z80B functioning as the central processor and the 8088 as an intelligent I/O controller.

The Model DS2 expansion circuit with a serial port and the software package costs \$760. A model without the serial port, the DS1, is available for \$660. For futher details, contact Byad Inc., 5345 North Kedzie Ave., Chicago, IL 60625, (312) 539-4922.

Circle 515 on inquiry card.

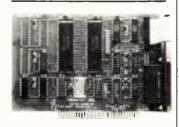

#### Communications Controller Boards for the IBM

Single- and dual-channel asynchronous communications controller boards for the IBM Personal Computer are available from Personal Systems Technology. The boards have a rotating jumper plug that switches the transmit and receive signals in the con-

nector, programmable data rates from 50 to 19,200 bps (bits per second), full modem support, false startbit and line-break detection, and line generation. An interrupt system controls transmit, receive, error, and modem statuschange interrupts, while the IBM's diagnostic capabilities take advantage of loopback functions for transmit or receive and I/O signals. Full-duplex operation is supported, and double buffering is provided, which eliminates the need for precise synchronization. Other features include support of 5-, 6-, 7-, or 8-bit characters with 1, 11/2, or 2 stop bits and even, odd, or no parity bit generation and detection.

The single-channel asynchronous communications board costs \$130. The dual-channel model lists for \$195. Quantity discounts are available. For more information, contact Personal Systems Technology Inc., 22957 La Cadena, Laguna Hills, CA 92653. (714) 859-8871.

Circle 516 on inquiry card.

#### **PUBLICATIONS**

#### Free Newsletter on Interact

RAM Pages is a free 12-page monthly newsletter for fans of the Interact personal computer. It has articles on converting programs for operation on the Interact, hints on hardware, letters to the editor, and programming tips.

RAM Pages is available upon request from Micro Video, 305 North First St., POB 7357, Ann Arbor, MI 48107, (313) 996-0626. Circle 517 on inquiry card.

#### Survey of Computer **Retailers Depicts** 1981 Market

Future Computing has released the results of its survey of computer retailers and dealers. The survey included Apple dealers, Computerlands, Zenith dealers, consumer electronics and computer stores, systems houses, and office products dealers. The published results contain data on the 1981 computer marketplace as furnished by 341 respondees. Information provided shows computer sales by brand, computers no longer carried and why, computers to be added, printers and disks by brands, software sales by brand, sales mix among types of products, customer types, initial purchase value versus firstyear and second-year addon value, future product interest, and more. Additionally, local networks and multiuser systems are covered.

The complete survey results can be purchased for \$1195. For further details, contact Future Computing Inc., 900 Canyon Creek Square, Richardson, TX 75080, (214) 783-9375. Circle 518 on inquiry card.

#### **Atari Antics**

Antic-The Atari Resource is a bimonthly magazine for Atari owners and users. It has articles on hardware and software for the Atari, programming tricks, comparisons of peripheral equipment, and listings of public-domain software. User groups are entitled to one free subscription to Antic in exchange for a subscription to their club's newsletter. Individual subscriptions to Antic are \$15 for 6 issues and \$27 for 12 issues. Foreign rates differ. Contact Antic Publishing, 297 Missouri St., San Francisco, CA 94107, (415) 864-0886.

Circle 519 on inquiry card.

#### Seminar Guide for Data-Processing **Professionals**

The SIS Workbook-EDP Edition organizes and condenses the information found in brochures from seminar groups. The tri-sectioned guide, produced by Seminar Information Service, describes various data-processing courses offered both publicly and on an in-house basis. Its first section lists and briefly describes more than 400 data-processing seminars. In the second part of the guide, you'll find the names and addresses for more than 60 seminar groups and organizations, plus a catalog detailing each group's offerings. The final section

lists upcoming seminars by city and date.

The current SIS Workbook-EDP Edition, released last month, covers October 1982 to March 1983 dates. The price for the guide is \$49.50. Biannual updates will be available for \$10. Contact Seminar Information Service, Suite 3141, 175 Fifth Ave., New York, NY 10010, (212) 229-5561. Circle 520 on inquiry card.

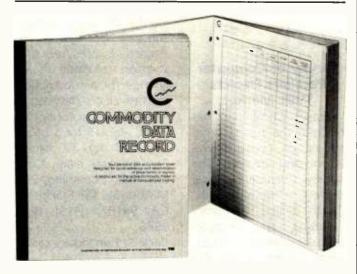

#### **Commodity Data Record**

TGI Distributors has devised a 50-page commodity data record for personal data collection for commodity traders. Each page in the record has space for a full month's worth of daily contractprice activity and columns

for volume, open interest, and buy or sell signals. For further information about the commodity data record and a sample ledger sheet, write to TGI Distributors, 301 West Galena Blvd., Aurora, IL 60506. Circle 521 on inquiry card.

#### Window On Educational Software

Window is an educational computer magazine for children and adults alike. Produced on an Apple IIcompatible 51/4-inch floppy disk, each Window has a feature article, a feature program, and software reviews and previews. Unlike a magazine, you interact with Window because it asks questions and has you insert data and write programs.

The premiere issue of Window costs \$19.95. The charter subscription price is \$95 (five issues). Complete details are available from Window, 469 Pleasant St., Watertown, MA 02172, (617) 923-9147.

Circle 522 on inquiry card.

#### SYSTEMS

#### 68 Magnum Mounted on Single Board

Intellimac's MC68000based 16- and 32-bit singleboard computer, called the 68 Magnum, features a 6-MHz operating speed and 128K bytes of 200nanosecond, RAM (random-access read/write memory). Magnum comes with 16K bytes of operating system EPROM (erasable programmable read-only memory), 16K bytes of user EPROM, two RS-232C serial ports with selectable data rates, a Centronics-compatible parallel port (16 lines plus handshake), and an audiocassette serial I/O port. Its resident firmware, the In-Mon operating system, provides you with a vari-

ety of functions such as monitor and debug, trace, assembly and disassembly, program entry and execution, and communications control. Other standard features include three 16-bit timers and reset and abort switches. The board's dimensions are 91/4 by 6% by 1 inch.

An 8-MHz 68000 processor, an EPROM-resident extended BASIC, 256K-bit RAM chips, and the Pascal language are available as options. The 68 Magnum is shipped with an RS-232C interface cable and a manual for \$745. Order from Intellimac Inc., Sixth Floor, 6001 Montrose Rd., Rockville, MD 20852, (301) 984-8000.

Circle 523 on inquiry card.

#### **System Supports** Five Z80s

The SB-80/4 is a multiuser, multitasking, single-board computer from Colonial Data Services Corporation. The system comes with five separate Z80s and 320K bytes of memory. One Z80 and 64K bytes of RAM (random-access read/write memory) run the AMX I/O supervisory system for disk access. Standard features include 1.2 megabytes of disk storage, four parallel and six serial ports, an interface for 5 to 104 megabytes of Winchester disk storage, and a 4K-byte EPROM (erasable programmable read-only memory) for bootstrap loading, monitoring, and diagnostics. In a CP/Mcompatible configuration, the system supports up to four users with each having a dedicated Z80A processor and 64K bytes of RAM to work with.

Dealer and OEM (original equipment manufacturer) pricing for a singleuser SB-80/4, upgradable to multituser capabilities, starts at \$3800. Full particulars are available from Colonial Data Services Corp., 105 Sanford St., Hamden, CT 06514, (203) 288-2524.

Circle 524 on inquiry card.

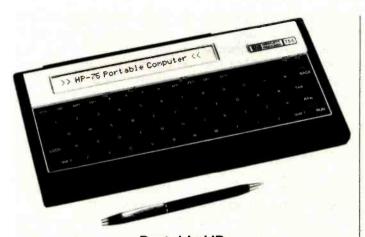

Portable HP Computer

Hewlett-Packard's HP-75C portable computer measures 10 inches by 5 inches, weighs 26 ounces, runs on batteries, and retains programs and data when switched off. Standard features include a 48K-byte ROM-based operating system, the HP Interface Loop for communicating with peripherals and other computers, and 169 instructions, including 147 BASIC commands, statements, and functions. Its central processing unit is a low-battery-drain, CMOS (complementary metal-oxide semiconductorl version of the 8-bit processor found in the HP Series 80 personal computers. The HP-75C has a 32-character LCD (liquidcrystal display) that serves as a movable window on a 96-character line, a typewriter-style keyboard, and 16K bytes of RAM (random-access read/write memory), expandable to 24K bytes. The unit's three software-module plug-in ports accept either 8K- or 16K-byte ROM modules, and a hand-pulled magnetic-card reader that can

read or write up to 1.3K bytes per card is integrated into the system.

A battery-operated thermal printer/plotter, a digital-cassette drive, and a variety of software packages are available as options. The HP-75C has a suggested retail price of \$995. The 8K-byte ROM module costs \$195. Contact your local Hewlett-Packard dealer for full details.

Circle 525 on inquiry card.

#### Portable **Business Computer**

Hyperion, a portable business computer from Dynalogic Info-Tech, is built around Intel's 16-bit 8088 processor. It has 256K bytes of user RAM (random-access read/write memory) with parity, 20K bytes of display RAM, and an 8K-byte ROM (read-only memory) that supports automatic power-up diagnostics, machine initialization, and general I/O routines. Hyperion's doublesided floppy-disk drive gives you 320K bytes of storage capacity and can read and write IBM Personal Computer (PC) 51/4-inch single-sided disks. Compatible with the PC's layout, the detached keyboard has 84 keys, including 10 function keys and numeric keypad, and it stows away in the main unit when not in use. The 7-inch amber display features a 25-line by 80-character alphanumeric-screen format, characters formed by a 6- by 7-dot matrix in an 8 by 10 box with 2-dot descenders, and soft-key labels on the twenty-fifth line for the 10 function keys. Other standard features include a time and date clock with battery backup, a 4.77-MHz clock rate, a programmable sound system, a Centronics-compatible parallel port, a composite-video output jack, asynchronous and synchronous RS-232C and RS-423 serial ports that meet all standards, and a built-in 300-bit-persecond direct-connect modem with auto-answer and auto-dial capabilities. Supplied software is made up of a telephone-management system, a text editor and electronic-mail system, Microsoft's MS-DOS release 2, the Multiplan spreadsheet, and Advanced BASIC.

Software options for Hyperion include a BASIC compiler, COBOL, and Pascal. An 8087 floatingpoint processor for mathematics, acoustic cups, and an expansion chassis with a 10-megabyte Winchester-cartridge drive and four IBM-compatible I/O slots are available. Prices begin at \$4995. Address inquiries to Dynalogic Info-Tech Corp., 141 Bentley Ave., Ottawa, Ontario, K2E 6T7, Canada, 16131 226-1383.

Circle 526 on inquiry card.

#### Z100 **Desktop Computers**

Zenith Data Systems' Z100 series desktop computers are equipped with both 8- and 16-bit processors. Standard features include a five-slot S-100 expansion chassis, a built-in 320K-byte 51/4-inch floppydisk drive, 128K bytes of RAM (random-access read/ write memory), color graphics, and a keyboard. An optional system software package composed of 8-bit CP/M and 16-bit Z-DOS (developed by Microsoft under the name MS-DOS) operating systems, the Multiplan electronic spreadsheet, BASIC, and Z-BASIC is available for \$500.

The basic Z100 computer has a suggested retail price of \$3249. An integral Z100 computer that includes a display and dual disk drives costs \$4099. For full details, contact Zenith Data Systems, 1000 Milwaukee Ave., Glenview, IL 60025, (312) 391-8860.

Circle 527 on inquiry card.

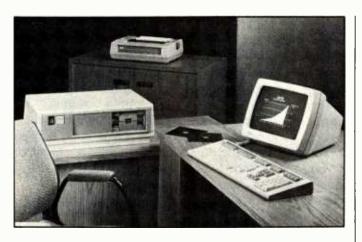

#### **DEC Unveils Modular Computer Series**

Digital Equipment Corporation is marketing a series of modular personal computers, each of which is equipped with a lowprofile 103-key keyboard, a 12-inch monochrome display, and a system box that contains the processor, power supply, and dual 51/4-inch floppy-disk drives capable of storing 800K bytes of unformatted storage. Three models are currently available: the Professional 350 and 325. the DECmate II, and the Rainbow 100.

The Professional series features the PDP-11/23 central processor, 256K bytes of memory, and multitasking operation. The Professional 350 has provisions for a 5-megabyte Winchester-type hard-disk drive. The DECmate II is supplied with the DECmate word processor and has an optional CP/M capability. Outfitted with two microprocessors and 64K bytes of RAM Irandom-access read/write memory), the Rainbow 100 can run both 8-bit CP/M and 16-bit CP/M-86 programs. Additionally, its internal memory is expandable to 256K bytes.

The Rainbow 100 costs \$3495. The DECmate II is available for \$3795, including 96K bytes of memory. With a memory complement of 256K bytes, the Professional 325's base price is \$3995, and the 350 sells for \$4995. Contact Digital Equipment Corp., Maynard, MA 01754.

Circle 528 on inquiry card.

#### System Automates **Analytic instruments**

The IBM Instruments 9000 computer system is designed for automating analytical instruments and general laboratory use. The 9000 can be used for instrument control, data acquisition and analysis, graphics, multicolor plotting, and general programming. This 68000based system comes with 16-megabyte addressing, an 8-MHz clock rate, up to 128K bytes of operatingsystem and diagnostic ROM (read-only memory), 128K bytes of RAM (random-access read/write memory) for programs and data, a high-resolution display with programmable soft keys, and a function keypad with 57 user-definable keys and six LEDs (light-emitting diodes). Also supplied are three 16-bit timers, a realtime clock with a battery backup, three RS-232C serial ports, IEEE-488 and 8-bit parallel I/O ports, and real-time multitasking operation.

Optional equipment for the 9000 includes a memory-expansion card with 256K bytes of RAM, 51/4and 8-inch floppy-disk drives, a hard-disk controller, and 5- and 10-megabyte hard disks. The BASIC language and operating system extensions, such as macro assembly language and a text editor, are available as software options. Prices begin at \$5695. Contact IBM Instruments Inc., Orchard Park, POB 332, Danbury, CT 06810. Circle 529 on inquiry card.

#### SOFTWARE

#### PET/VIC-20 File System

File is a general-purpose, cassette-based file system for Commodore PET, CBM, and VIC-20 computers. Produced by Kinetic Designs in Jacksonville, Florida, File lets you con-

struct, sort, maintain, and print a variety of data, such as mailing lists, accounts, and book lists. It permits you to define record formats, limited only by available memory. File automatically expands into available memory. Among the commands provided are LOAD, DUMP, PRINT, CHANGE, and REMOVE.

File runs on 8K-byte PET and CBM systems or on VIC-20s equipped with the 3K-byte expansion cartridge. It comes with complete documentation and costs \$9.95: For purchasing information, contact Kinetic Designs, 401 Monument Rd. #171, Jacksonville, FL 32211.

Circle 530 on inquiry card.

#### Accounting Package for Oilvetti M-20

The Big Four accounting package for the Olivetti M-20 Personal Computer is a TCS Software product. Big Four comprises general ledger, accounts receivable, accounts payable, and payroll programs. Standard features include complete audit trail on all transactions, automatic prompts for creating disk backups, master file-recovery programs for correcting hardware or operator errors, and comprehensive selfteaching manuals.

The Big Four package is available at most computer stores. Its price is determined by dealer in-

stallation, training, and support fees. However, sample data for training and demonstration purposes is provided with each program. For full Big Four details, contact TCS Software Inc., 3209 Fondren Rd., Houston, TX 77063, (713) 977-7505. Circle 531 on inquiry card.

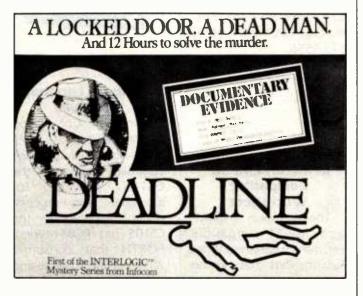

#### **Murder Mystery**

Deadline is a murdermystery game created by Infocom, developer of the game Zork. Deadline casts you in the role of a detective challenged to solve a murder within a 12-hour deadline. To help you nab the culprit, Deadline comes with a dossier filled with evidence critical to your assignment: lab reports, physical evidence discovered near the victim. fingerprints, interviews with suspects, an 8-by-10 photo of the scene of the crime, and a detective's manual. Deadline uses an English-based vocabulary of more than 600 words for a conversational interaction between you and the computer. Actual playing time may run 20 or more hours, according to the company.

Deadline costs \$49.95 and will run on a variety of computers, including the Apple, the IBM Personal Computer, and the NEC PC-8000. A version for CP/M-based systems and the PDP-11 costs \$59.95. Deadline is manufactured by Infocom Inc., 55 Wheeler St., Cambridge, MA 02138, (617) 492-1031.

Circle 532 on inquiry card.

# Sinclair Markets Line of ZX81 Software

Sinclair Research is marketing a line of cassette-based software for its ZX81 computer. For business applications, VU-Calc constructs, generates, and calculates large tables for

analysis, budget sheets, and projections. Another business program, VU-File, handles general-purpose filing and information-retrieval tasks. Game programs available include backgammon, Spaces Raiders and Bombers, a six-level chess program, and an arcadetype game called Fantasy Games.

Sinclair's line of cassette-based programs for the ZX81 requires the add-on 16K-byte RAM (random-access read/write memory) Pak. The price range is from \$8.95 to \$17.95. For details, contact Sinclair Research Ltd., 3 Sinclair Plaza, Nashua, NH 03061. Circle 533 on inquiry card.

Enhanced PILOT Language

Nevada PILOT (Programmed Inquiry, Learning, or Teaching) is a dialogue language designed for interactive applications such as data entry, programmed instruction, and drill and testing. Distributed by Ellis Computing, Nevada PILOT is purported to have a simple format and vocabulary that makes developing dialogue programs easy for nonprogrammers. This version has been enhanced to include an integrated full-screen editor and an interface for video-tape recorders and voice-response units. All PILOT-73 standards are met.

Nevada PILOT comes on a floppy disk contain-

ing the interpreter and 11 sample programs. A programmer's reference manual is provided. It will run on most CP/M-based systems with a minimum of 32K bytes of RAM (random-access read/write memory) and a disk drive. Full details are available from Ellis Computing, 600 41st Ave., San Francisco, CA 94121.

Circle 534 on inquiry card.

#### Oriental ideographics System

The Asiagraphics system is a phonetic-input method for the communication and processing of Chinese and Japanese ideographic characters. The system, a hardware and software combination, gives you a means of making a specific choice during initial character entry. It is useful for word- and data-processing applications, Telex transmissions, typesetting, and typewriting. According to the manufacturer, by using an Asiagraphic descriptor as the input character, you can achieve more than 90% accuracy in your selection of Chinese characters and approximately 85% in Japanese. Asiagraphics has more than 6600 characters in memory and associated graphics data to draw and display another 4800. Both the phonetic and graphic inventory can be expanded to include more than 15,000 characters.

The complete Asia-

graphics hardware and software system is based on the Hewlett-Packard HP-85 computer with associated disk drives and optional printers. The software is available separately. For further information, write to Asiagraphics, 141 Mt. Sinai Ave., Mt. Sinai, NY 11766.

#### Jobstream CP/M Designed for TRS-80

Aton International's Jobstream CP/M 2.2 operating system is designed for data-communications and business data-processing applications. According to the manufacturer, Jobstream can increase the average speed of disk operations by as much as five times because it buffers several disk tracks in RAM (random-access read/write memory). Currently produced for Radio Shack TRS-80 Models II and 16, Jobstream automatically performs readback checks on disk-write operations for improved data reliability. Jobstream can handle user programs as large as 62K bytes and has usable file-storage capacities of more than 580K bytes on a single-sided floppy disk or more than 1.2 megabytes on a double-sided double-density floppy disk.

Two versions of Jobstream CP/M 2.2 are presently marketed: Level I for systems with 64K bytes of RAM and Level II for 96K-byte systems. The respective prices are \$179 and \$235. Order from Aton International Inc., 260 Brooklyn Ave., San Jose, CA 95128, (408) 286-4078.

Circle 535 on inquiry card.

#### **Apple Business Programs**

Micro Business Solutions offers a range of business programs for small businesses, associations, and taxpayers. For the Apple III, the company has its Micro GL (General Ledger) III system. It can be used with floppy- or hard-disk systems to provide up to 1000 accounts and 9000 transactions. A doubleentry system, Micro GL III catches out-of-balance transactions for correction.

The CPA Partner, designed for the Apple II, is a client write-up and billing system that can manage 500 clients, 300 generalledger accounts, and 99 departments, with integrated billing. It also supports 30 professionals with utilization analysis, invoice and statement preparation, and complete billing reporting.

Also engineered for the Apple II is a professional time and billing system called Pro Partner. Capable of managing 30 professionals and 500 clients, Pro Partner provides utilization analysis, invoice preparation, and discount and value billing. In addition, it can hold in-process charges for billing at a later date.

For full details, contact vour local dealer or Micro Business Solutions Inc., 622 Plymouth Lane, Foster City, CA 94404, (415) 573-5556.

Circle 536 on inquiry card.

#### CP/M- and MP/M-Compatible Worksheet

The Wedge is a CP/Mand MP/M-compatible electronic worksheet from Systems Plus that can be interfaced with most word processors. It supports 52 columns and 400 rows, split-screen formatting, insertion of rows and columns, format changes, and worksheet scrolling. Wedge's built-in calculator lets you enter formulas using simple arithmetic symbols. Each formula can be up to 60 characters long, and formulas can combine numbers with multiple references. Extensive Help routines are standard, and Wedge can use the advanced features of many word processors.

Wedge comes with quick reference and lesson cards, installation manual, and an 80-page applications manual. The suggested retail price is \$295. Contact Systems Plus Inc., 1120 San Antonio Rd., Palo Alto, CA 94303, (415) 969-7047. Circle 537 on inquiry card.

#### **MISCELLANEOUS**

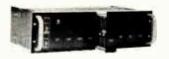

#### Intelligent Language Controller

Controlex Corporation has introduced an intelligent high-level language controller known as the CS105. Intended for industrial- and processcontrol applications, the CS105 has ROM-resident FORTH that consumes 70% less time to write and debug than the average assembly-language program. In the "host" mode, the CS105 serves as its own development system.

All CS105 hardware is contained in small pluggable modules enclosed in a metal chassis. Its control module contains a printer interface, real-time clock, and a host/target switch. Other CS105 modules available include a central processing unit, 16K-byte memory units, a universal I/O, analog-to-digital and digital-to-analog converters, and a display and annunciator. System memory is configured as a "solid state disk" that's set up under the FORTH convention as 40 screens.

The standard CS105 configuration is supplied with a 5½-inch-high EIA (Electronic Industries Association) rack-mount card cage, backplane and

# DECADES OF SERVICE

# **Washington Computer Services**

SCALL

97 Spring Street

New York, New York 10012

TO ORDER: CALL OUR TOLL-FREE NUMBER: (800)221-5416

In N.Y. State and for technical information: (212) 226-2121

HOURS: 9 AM-5:30 PM (EST) Monday-Friday

an affiliate of

((WASHINGTON)))

est. 1912

CUSTOM COMPUTER ROOM WIRING SINCE 1960

TELEX: 12-5606

CABLE: WASHCOMP NYK

#### **FULLY CONFIGURED BUSINESS SYSTEMS**

The following are some examples of the fully assembled and tested business and scientific computer systems which we offer:

The Premier Multi-User Computer System 8000 SX, multi-user, multi-processor, turbo DOS CPM 2.2. FULL 2 YEAR WARRANTY!

5000IS, S-100 desk top mainframe On-Site Service Contracts Available

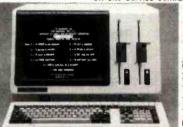

8086. 16 bit processor. 2-8" DSDD disk drives. 128K RAM (to 256K). 15" screen 1024 x 1024 graphics. CP/M-86, MS-DOS. Green or color.

This new state-of-the-art work station out-performs all others near its price range.

Prices start below

#### C PC-8000 Personal Computer The Professional's Work Station

NEC on N.Y.S. Contract #P-07220

CORVUS Concept—68000, 32 bit. 256k. network. 15" 120×56 from less than \$5000 + HiRes screen, W.P. software, CP/M Emulator

68000 16 bit multi-user, S-100. UNIX V. 7

SCALL

A SEATTILE COMPUTER

8086 16 bit, 128K RAM, S-100. Syst. #2

\$3499

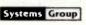

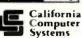

Dooden Systemas

SCION MicroAngelo Hi 'Res Graphics Systems

XFROX

ADVANTAGE

& HORIZON

**\$CALL** 

Similar savings on SSM, DELTA, DYNABYTE, TELEVIDEO, DIGIAC, ZENITH, ADDS, DEC. DATA GEN.. ATARI. TECMAR AND MANY OTHERS

PLEASE! Do not confuse us with mail order adda processing & full service distributor serving the data processing & mainframes. installation needs of business & industry from micros to mainframes. System houses, Educational institutions & governmental agencies given special consideration. Leasing available.

HARD DISK SPECIALS

CORVUS **PRINTERS** 

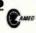

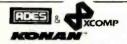

Teletype 40. 300 LPM-typerwriter quality, RS-232 interface. This quality printer is available in many configurations including forms access, quietized case, etc.

DIABLO

\$385 8" SHUGART SA 851R

\$3200 from \$995

2 for \$1025

2 for \$1050

\$350

\$950

\$359

SCALL

\$669

\$300

\$110

\$230

\$716

\$235

\$221

\$649

\$396

\$236

**\$CALL** 

from Only

Teletype 43 **ANADEX** CENTRONICS C ITOH

DATA PRODUCTS DIGITAL EQUIP. CORP. INTERGRAL DATA SYS 8" DISK DRIVE SALE

8" SHUGART SA801R

**NEC AMERICA EPSON FACIT** QUME OKIDATA **OLIVETTI QANTEX** 

SMITH CORONA TELETYPE TEXAS INSTRUMENTS NOW!

\$540

MANNESMANN TALLY

**QUME DATATRACK 8** Enclosure, power supply for 2 8" drives A & T MORROW DISCUS 2D + CP/M® MICROSOFT BASIC, CONT. TERMINALS PMMI MODEM AMPEX DIALOGUE 30, 80, 81 Lowest Prices

Zenith ZT-1, 80 x 24, autodial modem, VT-52 compatible TELETYPE **ADDS** 

\$525

ANN ARBOR VISUAL

**IBM 3101** DIGITAL EQUIP. CORP. HAZELTINE

**DBASE II MBASIC-80 MBASIC COMPILER FORTRAN-80** 

**TELEVIDEO** 

LEAR SIEGLER

SOFTWARE

COBOL-80 PL/1-80 PASCAL MT + V5.5 WHITESMITH'S C CB-80 PEARL (LEVEL 3) LIFEBOAT SOFTWARE PEACHTREE **GRAHAM-DORIAN** STRUCTURED SYST.

\$275 MAILMERGE \$316 DATASTAR **CONDOR III** \$349 \$574 MILESTONE SUPERCALC \$425 \$398 FMS-80 \$660 SELECTOR V \$420 **SPELLGUARD** \$549 SUPERSOFT

AMERICAN BUS. SYST. **\$CALL \$CALL ACCOUNTING PLUS** SCALL SCALL **SCALL** BSTAM, BSTMS \$200 SCALL VANDATA/OSBORNE 8" SDSS; Call For Other Formats

WORDSTAR

N. Y. State agencies, municipalities, and schools - call us for information on our O.G.S. term contracts on hardware & software.

For fast delivery, send certified check, money order or call to arrange direct bank wire transfer. Personal or company checks require two to three weeks to clear. Prices subject to change without notice; call for latest prices. Prices include 3% cash discount. N.Y. residents add sales tax. Qantex is a trademark of North Atlantic industries, Inc. Accounting Plus is a trademark of Software Dimensions. CP/M® is a trademark of Digital Research. All sales subject to our standard sale conditions (available on request). Call for shipping charges. Above prices do not include customization or installation.

control, central processor, and two memory modules, expandable to four. The single unit price is \$2995, including FORTH and documentation. OEM (origina) equipment manufacturer) configurations and prices available upon request. Contact Controlex Corp., 16005 Sherman Way, Van Nuys, CA 91406, (213) 780-8877. Circle 538 on inquiry card.

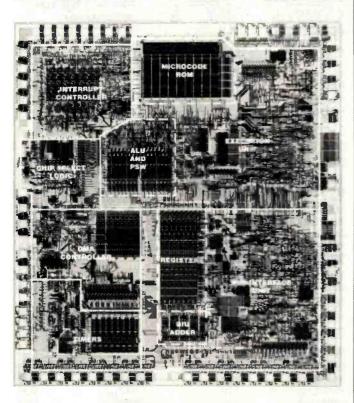

#### 16-Bit Processor from Intel

Intel Corporation has released its 16-bit iAPX 186 (80186) single-chip processor. The device contains a 16-bit central processing unit and functions normally found in singlechip processor subsystems. Housed in a 68-pin chip carrier, the device can take the place of 15 to 20 integrated circuits at a lower cost, according to Intel. It's compatible with existing 8086 and 8088 software and is said to have twice the performance of the standard

5-MHz 8086 processor. Other iAPX 186 features include 10 new instructions and onboard hardware that increases the speed of multiplication and division operations five times.

The iAPX 186 has an introductory price of \$50 each, in quantities of 100. Full applications information and technical specifications are available from Intel Corp., 2625 Walsh Ave., Santa Clara, CA 95051, (408) 987-5084. Circle 539 on inquiry card.

#### Dot-Matrix Plasma Displays

The PC1700 series of dot-matrix graphics plasmadisplay modules is based on a thin, DC gas discharge panel with associated X and Y drive sections and a control circuit. Produced by Photo Chemical Products of California, the modules are useful for applications that require full graphics capabilities, multiple languages, and symbols in a variable-size format. Standard features include a neon-orange screen color, an 8-bit multifunction I/O port, individual random-dot addressing, two-step brightness and blanking software control, a flat-panel design, and your choice of 1-bit serial or 4-bit parallel writing-in modes. Power requirements are +5 volts DC and + 185 volts DC.

Three models are currently offered: 64 by 256 dots, 96 by 240 dots, and 128 by 256 dots. Prices range from \$564 to \$792. Full purchasing and technical information is available from Photo Chemical Products of California, 18031 Susana Rd., Rancho Dominguez, CA 90221, (213) 603-0400.

Circle 543 on inquiry card.

#### MX-80 Ribbon Cartridges

Continuous-loop ribbon cartridges for Epson MX-80 and IBM Personal Computer printers are available from Data Systems. Each cartridge contains 20 yards of nylon ribbon formed into a loop that permits use of both sides. A single cartridge costs \$8.95, a dozen are priced at \$7.95 each, and, in lots of 1000, the cost is \$5.13. Prices include shipping. Contact Data Systems, POB 99, Fern Park, FL 32730, (305) 788-2145.

Circle 544 on inquiry card.

#### Where Do New Products Items Come From?

The information printed in the new products pages of BYTE is obtained from "new product" or "press release" copy sent by the promoters of new products. If in our judgment the information might be of interest to the personal computing experimenters and homebrewers who read BYTE, we print it in some form. We openly solicit releases and photos from manufacturers and suppliers to this marketplace. The information is printed more or less as a first-in first-out queue, subject to occasional priority modifications. While we would not knowingly print untrue or inaccurate data, or data from unreliable companies, our capacity to evaluate the products and companies appearing in the "What's New?" feature is necessarily limited. We therefore cannot be responsible for product quality or company performance.

#### **A-D CONVERTER**

#### 6522 APPLE II INTERFACE

#### SPEECH SYNTHESIZERS

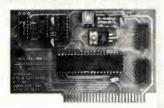

JBEs 16 channel A-D Converter plugs into your Apple II computer. It uses an ADC0817 which incorporates a 16 channel multiplexer and an 8 bit A-D Converter. The 16 inputs are high impedance and the voltage range is 0 to 5.12 volts. Conversion time is < 100usec. The resolution is 8 bits or 256 steps, linearity is ± 1/2 step. Two 16 pin DIP sockets are used for input, GND & reference voltage connections. There are 3 single bit TTL inputs. Doc. includes sample program.

81-132A Assm. 81-132B Bare Board \$29.95

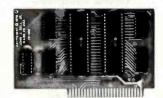

The JBE 6522 Parallel Interface for the Apple II Computer, plugs directly into any slot 1 through 7 in the Apple. This card has 2 6522 VIA's that provide:

- Four 8 bit bi-directional I/O ports
- Four 16 bit programmable timer/ counters
- Serial shift registers
- Handshaking

A 74LS05 is for timing. Four 16 pln sockets provide easy connections to other peripheral devices. (Dip jumpers with ribbon cables are also available from JBE.) The 6522 Parallel I/O card interfaces to the JBE EPROM programmer.

Understanding of machine language required to use this board. Inputs and outputs are TTL compatible.

\$69.95 79-295A Assm. 79-295B Bare Board \$29.95

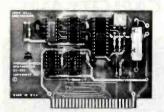

#### SPEECH SYNTHESIZERS

JBEs Speech Synthesizers use the Votrax SC-01 Phoneme Synthesizer chip. The SC-01 phonetically synthesizes continuous speech of unlimited vocabulary. The SC-01 contains 64 different phonemes and 4 levels of inflection accessed by an 8 bit code. It requires 10 Bytes per second for continuous speech. Both boards have an audio amp for direct connection to an 8 ohm speaker.

Documentation includes basic user programs, a phoneme chart and listing of coded words to help you get started. Documentation for the Apple He Speech Synthesizer includes a disk with text to speech program.

81-088 Apple II Speech Synthesizer

\$129.95

81-120 Parallel Input Speech Synthesizer

\$149.95

Prices include the SC-01 Chip SC-01 sold separately for

\$39.95

# **EPROM EXPANSION CARD**

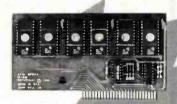

JBE EPROM Expander for the Apple II holds six 5V 2716s for a total of 12K bytes of EPROM. This board takes the place of the on board ROM in the Apple. It is software switchable by the same technique used by the Apple II firmware card. Solder jumpers are for reset to the Apple ROM or EPROM Expansion Card. Use JBE EPROM Programmer and Parallel I/O to program your EPROMs. EPROMs sold separately.

81-085A Assm. \$59.95 81-085B Bare Board \$39.95

**EXTENDER \$12.95** 

#### EPROM PROGRAMMER

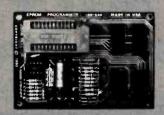

JBE's EPROM Programmer Is designed to program 5V 2516's, 2532's & 2716's. It interfaces to the JBE Parallel I/O card using four ribbon cables. An LED indicates when the EPROM is being programmed. A textool zero insertion force socket is used for the EPROM. Comes with complete documentation for writing and reading EPROM's in the Apple II or Apple II Plus. Cables available separately.

80-244A Assm. \$29.95 80-244B Bare Board \$17.00 4 Jumpers

#### DISPLAY BOARD

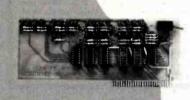

This handy little (3x7") board is ideal for teaching and troubleshooting. It has a run-stop, single step switch which makes identification of shorted lines between address or data-bits easy and shows single steps for teaching computer logic. The display board has 16 Address LEDS, 8 Data LEDS & 1 RDY LED. All lines are buffered.

80-144A Assm. \$49.95 80-144B Bare Board \$39.95

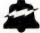

# JOHN BELL ENGINEERING, INC.

ALL PRODUCTS ARE AVAILABLE FROM JOHN BELL ENGINEERING, INC. • 1014 CENTER ST., SAN CARLOS, CA 94070 ADD SALES TAX IN CALIFORNIA . ADD 5% SHIPPING & HANDLING 3% FOR ORDERS OVER \$100

MC

SEND \$1.00 FOR CATALOG

(415) 592-8411 WILL CALL HOURS: 9am - 4pm 10% OUTSIDE U.S.A. ADD \$1.50 FOR C.O.D.

VISA

#### **FEEL TRAPPED** BETWEEN **CAPACITY AND** COST

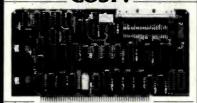

Processor Interface Introduces the Cartridge Disk Controller for the S-100 bus. Configurable for 12 sector 2315 and 5440 type disk drives (1.25 - 10 Mbytes per drive) Complete with CPM\* CBIOS, disk formatter diagnostics and technical manual. low cost \$495 00

Manual only \$25.00 The performance you need at a cost you can

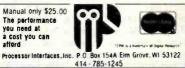

Circle 314 on Inquiry card.

#### 18085 - Z80

## Structured Assembler

Get the benifits of high level programming with the efficiency of assembly language

Features:

PASCAL-LIKE STATEMENTS AUTOMATIC INDENTING RELOCATABLE ASSEMBLER LINKER GENERATED LISTINGS

Available for:

CP/M \$149 **TRS-80** \$149 \$329 ISIS Specify disk size/density - CPU make/model Check - Money Order - Master Card - Visa

**BLACKBEARD ASSOCIATES** 13534 PRESTON ROAD **SUITE 443** DALLAS, TX 75240 (214) 255-9347

Circle 49 on inquiry card.

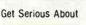

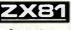

Computing

PROFESSIONAL KEYBOARD. Makes your ZX81 easier to use. Enter programs quickly and error-free Plugs straight into your ZX81 without any soldering. Has 47 keys and a full space bar. \$85.00

32K RAM. Expand the memory capacity of your ZX81 with this direct-plug-in module. Fully compatible with Sinclair's 16K RAM (to give your ZX81 system a full 48K).

64K RAM. Expand your ZX81 memory capacity to its maximum. Plugs in directly to your ZX81. \$149.95 maximum. Plugs in directly to your ZX81 Software on Cassette

#### MULTIFILE PLUS. GAMES

| Data storage system for 16K to  | A maze-adver    |
|---------------------------------|-----------------|
| 64K systems. Flexible, user-    | INVADERS        |
| defined setup Includes pro-     | 10 levels of pl |
| gram tape, detailed Instruction | STAR TREK       |
| manual, 3 data tapes, storage   | Zap the Kilings |
| case.                           | DICTATOR        |

Circle 173 on inquiry card.

nture \$9.95 olay \$14.95

Sinclair Times

Call (716) 874-5510 for Visa, MC Orders.

Buttalo N.Y Checks or money orders. No CODs. Add shipping.

#### C compilers and Cross compilers

Available for:

**PDP-11** RT-11/RSX-11 SDOS/FLEX 6809 8080 CP/M 8085 CP/M Z80 8086 **CP/M86** MSDOS CP/M86 8088

OTHERS PENDING The full C language, as described in "The C Programming Language" by Kernighan

UNIX version 7 compatible. Starting at \$200.00

UNIX is a trademark of Bell Labs. RT11/ RSX11 are trademarks of Digital Equip-ment Corp. SDOS is a trademark of Soft-ware Dynamics. CPAM is a trademark of Digital Research. FLEX is a trademark of Technical Systems Consultants

#### TELECON SYSTEMS

90 E. Gish Road, Suite 25 San Jose, California 95112

408-275-1659

Circle 383 on inquiry card.

# **Verbatim** flexible disks

Call Free (800) 235-4137 for prices and information. Dealer inquiries invited. C.O.D. and charge cards accepted.

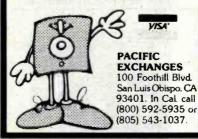

Circle 293 on inquiry card.

# PC/FORTH

Complete FORTH program development systems for the IBM® Personal Computer. Packages include interpreter/compiler with virtual memory management, line editor, custom screen editor, assembler, decompiler, utilities, file and record access modules, and many demonstration programs. 100 page user manual . . . \$100.00

Floating point arithmetic extensions and cross compiler available at additional cost.

Ready to run under PC-DOS or CP/M-86® Standalane version available soon. 64 kbytes RAM and two disk drives recommended. (IBM is a registered trademark of International Business Machines Corp. CP/M is a registered trademark of Digital Research, Inc.)

#### Laboratory Microsystems

4147 Beethoven Street Los Angeles, CA 90066 (213) 306-7412

#### Circle 218 on inquiry card.

#### Now...You Can Monitor 7 Most Important **RS-232 Interface Lines**

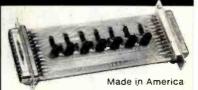

#### RS-232-INTERFACE TESTER

connects in series with any RS-232 Interface. LED's clearly display status of 7 functions: transmit data, receeive data, request to send, clear to send, data set ready, carrier detect, data terminal ready. Requires no power: may be lett in permanently. Satisfaction guaranteed, ORDER NOW! Only \$39.95 ppd (It. res. add 5% sales tax); we accept MC, Visa, FREE; illustrated catalog of problem detecting equipment. Phone 815/539-5827. Make checks payable to:

#### 2 8 2 electronics Box 475-B; MENDOTA, IL 61342

Circle 34 on inquiry card.

#### LOOK TO THE FUTURE ... EPROM - 3

The only EPROM programmer you need!

- IEEE-696 (S-100) EPROM programmer for single supply (+5V) EPROMs.
- Programs current 1K through 16K (byte) EPROMs plus future 32K EPROMs.
- 3ZK EPROMs.

  EPROM can be verified through a port or located in memory space for verification and use.

  Personality Modules adapt board to different EPROM types.

  PM1-2508, 2758 PM3-2732, 2732.A PM-6-68764
  2516, 2716 PM4-2564 PM-7-2528

  PM-2-2532 PM-5-2764 PM-8-27128

  Single zero-insertion-pressure socket accommodates both 24-pm and 28-pin EPROM packages.

  On-board DC-to-DC converter with adjustable regulator for pro-

- on-outed by-tip-Dc converter with adjustable regulator for pro-gramming voltage.

  Double-sided PC board with solder masks, silkscreen and golf-pitated contact fingers.

  8080/280 control software includes commands for program-ming, enfficient, clist I/O and editing.

  Comprehensive user's manual contains source listing of con-

#### \$269.95 **MicroDynamics** (assembled & tested)

(901)-755-0619

Corporation
P.O. Box 17577
Memphis, TN 38117
G0011755, 0610
C0011755, 0610 ty CP/M-compatible diskette - \$9.95.

MasterCard & Visa

TN residents add 6% sales tax

Circle 428 on inquiry card.

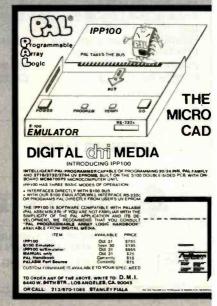

# "THE BIG BOARD" OEM - INDUSTRIAL - BUSINESS - SCIENTIFIC NEW PRICE SINGLE BOARD COMPUTER KIT! Z-80 CPU! 64K RAM!

PARTIALLY ASSEMBLED KITS For All Sockets Installed And Soldered Add \$50. For

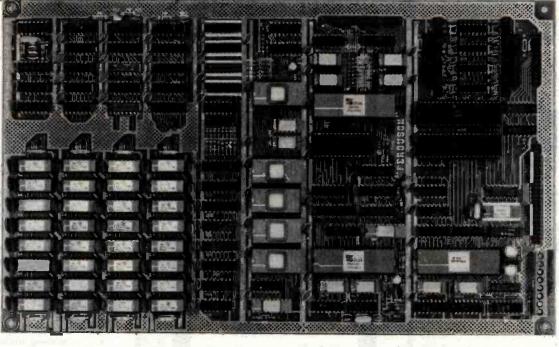

l Documentation and Schematics — \$5. WANT MORE INFO Full

164K KIT

BASIC I/O

SIZE: 81/2 x 131/4 IN.

SAME AS AN 8 IN. DRIVE.

REQUIRES: -5V @ 3 AMPS 12V @ .5 AMPS

THE BIG BOARD PROJECT: Three years in the works, and maybe too good to be true. A tribute to hard headed, no compromise, high performance, American engineering! The Big Board gives you all the most needed computing features on one board at a very reasonable cost. The Big Board was designed from scratch to run the latest version of CP/M\*. Just imagine all the off-the-shelf software that can be run on the Big Board without any modifications needed! Take a Big Board, add a couple of 8 inch disc drives, power supply, an enclosure, C.R.T., and you have a total Business System for about 1/3 the cost you might expect to pay.

**FULLY SOCKETED!** 

FEATURES: (Remember, all this on one board!)

64K RAM

Uses industry standard 4116 RAM'S. All 64K is available to the user, our VIDEO and EPROM sections do not make holes in system RAM. Also, very special care was taken in the RAM array PC layout to eliminate potential noise and glitches.

**Z-80 CPU** 

Running at 2.5 MHZ. Handles all 4116 RAM refresh and supports Mode 2 INTERUPTS. Fully buffered and runs 8080 software.

SERIAL I/O (OPTIONAL)

Full 2 channels using the Z80 SIO and the SMC 8116 Baud Rate Generator. FULL RS232! For synchronous or asynchronous communication. In synchronous mode, the clocks can be transmitted or received by a modem. Both channels can be set up for either data-communication or data-terminals. Supports mode 2 int. Price for all parts and connectors: \$49

BASIC I/O

Consists of a separate parallel port (Z80 PIO) for use with an ASCII encoded keyboard for input. Output would be on the 80 x 24 Video Display.

BLANK PC BOARD — \$149

The blank Big Board PC Board comes complete with full documentation (including schematics), the character ROM, the PFM 3.3 MONITOR ROM, and a diskette with the source of our BIOS, BOOT, and PFM 3.3 MONITOR. 24 x 80 CHARACTER VIDEO

With a crisp, flicker-free display that looks extremely sharp even on small monitors. Hardware scroll and full cursor control. Composite video or split video and sync. Character set is supplied on a 2716 style ROM, making customized fonts easy. Sync pulses can be any desired length or polarity. Video may be inverted or true. 5 x 7 Matrix - Upper & Lower Case

FLOPPY DISC CONTROLLER

Uses WD1771 controller chip with a TTL Data Separator for enhanced reliability. IBM 3740 compatible. Supports up to four 8 inch disc drives. Directly compatible with standard Shugart drives such as the SA800 or SA801. Drives can be configured for remote AC off-on. Runs CP/M\* 2.2.

TWO PORT PARALLEL I/O (OPTIONAL);

Uses Z-80 PIO. Full 16 bits, fully buffered, bi-directional. User selectable hand shake polarity. Set of all parts and connectors for parallel.I/O: \$19.95

REAL TIME CLOCK (OPTIONAL)

Uses Z-80 CTC, Can be configured as a Counter on Real Time Clock, Set of all parts: \$9.95

CP/M\* 2.2 FOR BIG BOARD

The popular CP/M\* D.O.S. to run on Big Board is

PRICE CUT!

#### PFM 3.3 2K SYSTEM MONITOR

The real power of the Big Board lies in its PFM 3.3 on board monitor. PFM commands include: Dump Memory, Boot CP/M\*, Copy, Examine, Fill Memory, Test Memory, Go To, Read and Write I/O Ports, Disc Read (Drive, Track, Sector), and Search, PFM occupies one of the four 2716 EPROM locations provided. Z-80 is a Trademark of Zilog.

# Digital Research Computers P.O. BOX 401565 • GARLAND, TEXAS 75040 • (214) 271-3538

TERMS: Shipments will be made approximately 3 to 6 weeks after we receive your order, VISA, MC, cash accepted. We will accept COD's (for the Big Board only) with a \$75 deposit. Balance UPS COD. Add \$4.00 shipping.

USA AND CANADA ONLY

## 51/4" Floppy Disk Drives

(Direct IBM® Plug-in)

TANDON Model TM 100-1 .. \$199\* ea. TANDON Model TM 100-2 .. \$269\* ea. 12" Green Phospher Zenith Monitor .. \$109° ea.

Also available - TM 602S, 603S, and 603E Winchester Drives.

#### For info or orders

call - 316-683-9225

or 316-685-9445

MC / VISA or C.O.D. with certifled check or money order. Kansas residents add 3% sales tax.

Plus shipping.

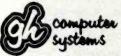

Computer Systems, Inc.

923 Longfellow Street Wichita, KS 67207

Circle 172 on Inquiry card.

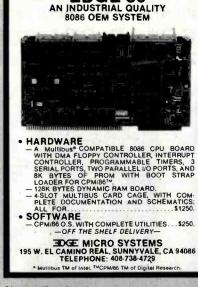

Circle 147 on inquiry card.

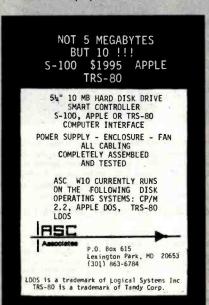

Circle 28 on inquiry card.

#### 800 (16K) 279.00 400 YOURS to 32K or 48K 410 RECORDER 79.00 810 DISK DRIVE .165.00 850 INTERFACE 830 MODEM .. 825 PRINTER . 149.00 481 ENTERTAINER KIT ..... 484 COMMUNICATOR KIT ... PRINTERS - Atari, Epson, Smith Corona .......CALL

Prices subject to Change without notice. Shipping extra. No tax out of state. Ca. residents add appropriate taxes.

WE ARE AN AUTHORIZED ATARI SALES AND SERVICE CENTER

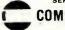

#### COMPUTERTIME, INC.

P.O. Box 216 Kentfield, CA 94914

800-227-2520 800-772-4064 CALL TOLL-FREE In California

For product and price list: send \$2.00 for shipping.

Circle 97 on inquiry card.

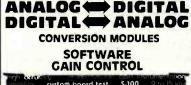

om 1 to 1024 16-channel programmable goin instrumentation sample and hold amplifier analog to digita

For additional details about the AD-100-4 and other fine California Data Corporation 100% individually tested, high reliability products, circle the reader service card number below or for faster response write Or call us.

**CALIFORNIA DATA** CORPORATION 3475 Old Conejo Road, Suite C-10 Newbury Park, CA 91320

(805) 498-3651

Circle 61 on Inquiry card.

## \*ADDS\*

VIEWPOINT TERMINALS

\$495

In addition EPI carries printers DEC & DG compatible terminals and modems. Items in stock are shipped within 24 hours. ALL orders shipped COD. All items are new and in factory cartons with manufacturers warranties.

#### **ECONOMY** PERIPHERALS INC.

(404) 952-0213

Circle 145 on inquiry card.

# erbatim<sup>®</sup>

#### Floppy Discs

SAVE 40% Write for our complete list.

| 51/4  | s s Specify soft,<br>10 or 16 secto | r |     |  |  | Price/10  |
|-------|-------------------------------------|---|-----|--|--|-----------|
| MD525 | 1 side/dbl dens                     |   |     |  |  | . \$27.30 |
| MD550 | 2 sides/dbl dens.                   |   |     |  |  | 40.30     |
| MD577 | 1 side/77 track                     |   |     |  |  | 37.10     |
| MD557 | 2 sides/77 track.                   |   | . , |  |  | 47.50     |
| 011   | Critically Certified                |   |     |  |  |           |

Soft sector

FD34-8000 1 side/dbl dens . . . . . . . . . . . . 39.00 

CHECKS - VISA - MC - C.O.D. (313) 777-7780 ADD \$2 SHIPPING

LYBEN COMPUTER SYSTEMS 27204 Harper Ave St. Clair Shores, MI 48081

Circle 225 on inquiry card

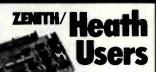

Double Your 5¼" disk storage capacity without adding a drive.

Get twice as much from your H88 or H89 microcomputer. Our FDC-880H floppy disk controller. in conjunction with your 51/4" drives, for example. expands memory capacity from 256 bytes to 512 bytes per sector.

And it handles single and doublesided, single and double-density, 8" and 51/4" drives - simultaneously.

Call 714/275-1272 today or write for details.

C.D.R. Systems Inc.

Controlled Data Recording Systems. Inc. 7210 Clairmont & Mesa Blvd. San Diego, CA 92111

Circle 63 on inquiry card.

## **\$GOLD DISK\$ CP/M®** Compatible **Z-80 Software** Z-80 DISASSEMBLER

An easy to use program to create source (.ASM) files from executable (.COM) files

EZ-TEXT WORDPROCESSO EZ-TEXT will format \$ 1888 your text file the way you want it 5-8" SD/DD

**Bower-Stewart** 

& Associates

POST OFFICE BOX 1389 HAWTHORNE, CALIFORNIA 90250

VISA 213-532-1237 Trademark Digital Research

Circle 52 on Inquiry card.

APPLE SOFTWARE

| SOFTWARE            |          |  |
|---------------------|----------|--|
| MICROPRO            | _        |  |
| Wordstar            | \$239,00 |  |
| Mailmerge           | 89.00    |  |
| Customization Notes | \$359.00 |  |
| Spellstar           | \$239.00 |  |
| Datastar            | \$199,00 |  |
| Calcstar            | \$199.00 |  |
| MICROSOFT           |          |  |
| Basic Interpreter   | \$349.00 |  |
| Basic Compiler      | \$389.00 |  |
| Fortran 80          | \$499.00 |  |
| Cobol 80            | \$695,00 |  |
| DATA BASE           |          |  |
| FMS80               | \$595.00 |  |
| dBase II            | \$599,00 |  |

| NEW! IBM PC SOFTWARE                   | NEW!     |
|----------------------------------------|----------|
| INFORMATION UNLIMITED                  |          |
| Easy Writer                            | \$289.00 |
| Easy Speller                           | \$149.00 |
| Easy Filer                             | \$319,00 |
| VISICORP                               |          |
| Visicalc 256K                          | \$199.00 |
| VisiDex                                | \$199.00 |
| VisiFile                               | \$229.00 |
| VisiTrend/VisiPlot                     | \$229.00 |
| MICROPRO                               |          |
| Wordstar                               | \$239.00 |
| MISCELLANEOUS                          |          |
| Supercalc by Sorcim                    | \$229.00 |
| Superwriter by Sorcim                  | \$289.00 |
| Home Accountant Plus                   | \$139.00 |
| ENTERTAINMENT                          |          |
| Deadline                               | \$39.00  |
| Temple of Apshai                       | \$29.00  |
| Curse of Ra                            | \$15,99  |
| Call For More IBM Software And Accesso | ries     |

| DISK DRIVES                        | 1 19         |
|------------------------------------|--------------|
| CCI 100 for the TRS-80 Model 1     | 10           |
| 5¼ 40 track                        | \$299.00     |
| **CCI 189 for the Zenith Z-89      |              |
| 5½ 40 track                        | \$379.00     |
| CORVUS 5M with Mirror              | \$3089.00    |
| CORVUS 10M with Mirror             | \$4489.00    |
| CORVUS 20M with Mirror             | \$5389.00    |
| CORVUS Interfaces                  | CALL         |
| RANA SYSTEMS add-on Disc Drive for | the Apple II |
| Elite One 40 Track                 | CALL         |
| Elite Controller                   | CALL         |
| Elite Two 80 Track                 | CALL         |
| Elite Three 80 Track double-sided  | CALL         |
| DIG PROPER C                       |              |

| DISKETTES               |         |  |
|-------------------------|---------|--|
| Maxell 51/4 single side | \$39,00 |  |
| Maxell 8 single side    | \$49.00 |  |
| Maxell 51/4 double side | \$45.00 |  |
| Maxell 8 double side    | \$55.00 |  |
| BASF 5¼                 | \$26,95 |  |
| BASF 8                  | \$36.00 |  |
| Verbatim 51/4           | \$26.95 |  |
| Verbatim 8              | \$36.00 |  |
| Wabash 51/4             | \$24.95 |  |
| Wabash 8                | \$29.95 |  |

| IBM PC ACCESSURIES                                 |          |  |
|----------------------------------------------------|----------|--|
| 84K Card by Microsoft                              | \$435.00 |  |
| Joystick by T & G                                  | \$49.00  |  |
| 128K Card                                          | \$579.00 |  |
| 192K Card                                          | \$629.00 |  |
| 256K Card                                          | \$899.00 |  |
| Combo Card by Apparat Call for more IBM PC add-ons | \$249.00 |  |

For fast delivery, send certified checks, money orders, or call to arrange direct bank wire transfers. Personal or company checks require one to three weeks to clear. All prices are mail order only and are subject to change without notice. Call for shipping charges.

| MICROPRO       |          |
|----------------|----------|
| Wordstar       | \$199,00 |
| MailMerge      | \$89.00  |
| Spellstar      | \$149,00 |
| DataStar       | \$199.00 |
| Calcstar       | \$189.00 |
| Supersort I    | \$159,00 |
| VISICORP       |          |
| VisiCalc       | \$199.00 |
| VisiTerm       | \$79.00  |
| VisiDex        | \$199.00 |
| VisiPlot       | \$169.00 |
| VisiFile       | \$199.00 |
| VisiSchedule   | \$259.00 |
| VisiTrend/Plot | \$239.00 |
| VisiPac        | \$539.00 |
| MICCELLANEOUS  |          |

| DataStar                    | \$199.00 |
|-----------------------------|----------|
| Calcatar                    | \$189.00 |
| Supersort I                 | \$159.00 |
| VISICORP                    |          |
| VisiCalc                    | \$199,00 |
| VisiTerm                    | \$79.00  |
| VisiDex                     | \$199.00 |
| VisiPlot                    | \$169.00 |
| VisiFile                    | \$199.00 |
| VisiSchedule                | \$259.00 |
| VisiTrend/Plot              | \$239.00 |
| VisiPac                     | \$539.00 |
| MISCELLANEOUS               |          |
| Micro Courier               | \$219.00 |
| Screen Director             | \$129.00 |
| Executive Briefing System   | \$169.CO |
| Supercalc                   | \$199.00 |
| Personal Filing System      | \$115.00 |
| PFS Report Writer           | \$75.00  |
| Word Handler                | \$169.00 |
| CP/M Power                  | \$59.00  |
| ENTERTAINMENT               |          |
| Wizard and Princess         | \$29.00  |
| Twerps                      | \$28,00  |
| Beer Run                    | \$28,00  |
| Zork I, II                  | \$26.95  |
| Deadline                    | \$39     |
| Chop Lifter                 | \$24.95  |
| Pinball                     | \$24.95  |
| Cannonball Blitz            | \$29.95  |
| Knights of Diamonds         | \$29,95  |
| Midnight Magic              | \$32.00  |
| Wizardry                    | \$45,00  |
| Time Zone                   | \$79.00  |
| Tuesday Morning Quarterback | \$24.95  |
| Crush, Crumble & Chomp      | \$24.95  |
| Datestones of Ryn           | \$15.99  |
| Morloc's Tower              | \$15.99  |
| Star Warrior                | \$31.99  |
| Snack Attack                | \$23.95  |
| Star Blazer                 | \$24.95  |
| Kabul Spy                   | \$29.95  |
| Ovelod                      | 622.05   |

#### APPLE ACCESORIES

\$23,95

Cyclod

| Add-Ram 16K Card         \$99.00           Z-Card CP/M for the Apple II         \$225.00           Smarterm 80 Column Board w/Softswitch         \$249.00           The Synergizer         All of the above plus "The CP/MHendbook"         \$545.00           Z-80 Card by Microsoft         \$159.00           32K Card by Microsoft         \$199.00           32K Card by Saturn         \$199.00           Keyboard Enhancer II by Videx         \$259.00           Videoterm by Videx         \$259.00           Joyatick by TG         \$49.00           Joyatick by TG         \$49.00           ALF 9 Voice Board         \$159.00           ALF 3 Voice Board         \$229.00           System Saver by Kensington         \$75.00           Versacard by Prometheus         \$229.00           8088 Card by Coprocessor         \$789.00           Microbuffer II 16K w/graphics         \$259.00           Microbuffer II 32K w/graphics         \$299.00 | ADVANCED LOGIC                            |          |
|----------------------------------------------------------------------------------------------------|-------------------------------------------|----------|
| Z-Card CP/M for the Apple II \$225.00 Smarterm 80 Column Board w/Softswitch The Synergizer All of the above plus "The CP/M-Handbook" Z-80 Card by Microsoft \$159.00 32K Card by Microsoft \$159.00 32K Card by Saturn \$199.00 Keyboard Enhancer II by Videx \$125.00 Videoterm by Videx \$259.00 Joystick by TG \$49.00 Joystick by TG \$49.00 Joystick by TG \$49.00 ALF 9 Voice Board \$159.00 ALF 9 Voice Board \$159.00 ALF 3 Voice Board \$229.00 System Saver by Kenslington \$75.00 Versacard by Prometheus \$229.00 8088 Card by Coprocessor \$789.00 Microbuffer II 18K w/graphics \$259.00 APPLE INTERFACE CARDS BY CCS                                                                                                    |                                           | eoo oo   |
| Smarterm 80 Column Board w/Softswitch         \$249.00           The Synergizer         \$545.00           All of the above plus "The CP/M Handbook"         \$545.00           Z-80 Card by Microsoft         \$159.00           32K Card by Saturn         \$199.00           Keyboard Enhancer II by Videx         \$125.00           Videoterm by Videx         \$259.00           Game Paddles by TG         \$49.00           Joystick by TG         \$49.00           ALF 9 Voice Board         \$159.00           ALF 3 Voice Board         \$229.00           System Saver by Kensington         \$75.00           Versacard by Prometheus         \$229.00           808B Card by Coprocessor         \$789.00           Microbuffer II 18K w/graphics         \$259.00           Microbuffer II 32K w/graphics         \$299.00                                                                                                    |                                           |          |
| The Synergizer         All of the above plus "The CP/MHendbook"         \$545.00           Z-80 Card by Microsoft         \$319.00           18K Card by Microsoft         \$159.00           32K Card by Saturn         \$199.00           Keyboard Enhancer II by Videx         \$125.00           Videoterm by Videx         \$259.00           Game Paddles by TG         \$49.00           Joystick by TG         \$49.00           Aureric Keypad by Keyboard Co.         \$139.00           ALF 9 Voice Board         \$159.00           ALF 3 Voice Board         \$229.00           System Saver by Kensington         \$75.00           Versacard by Prometheus         \$229.00           8088 Card by Coprocessor         \$789.00           Microbuffer II 16K w/graphics         \$259.00           Microbuffer II 32K w/graphics         \$299.00           APPLE INTERFACE CARDS BY CCS                                                                |                                           |          |
| Z-80 Card by Microsoft \$319.00 18K Card by Microsoft \$159.00 32K Card by Saturn \$199.00 Keyboard Enhancer II by Videx \$259.00 Keyboard Enhancer II by Videx \$259.00 Game Paddles by TG \$49.00 Joystick by TG \$49.00 Joystick by TG \$49.00 ALF 3 Voice Board \$159.00 ALF 3 Voice Board \$229.00 ALF 3 Voice Board \$229.00 System Saver by Kensington \$75.00 Versacard by Prometheus \$229.00 BOBB Card by Coprocessor \$789.00 Microbuffer II 18K w/graphics \$259.00 Microbuffer II 18K w/graphics \$299.00 APPLE INTERFACE CARDS BY CCS                                                                                                    |                                           | 9240.00  |
| 16K Card by Microsoft         \$159.00           32K Card by Saturn         \$199.00           Keyboard Enhancer II by Videx         \$125.00           Videoterm by Videx         \$259.00           Game Paddles by TG         \$49.00           Joystick by TG         \$49.00           Numeric Keypad by Keyboard Co.         \$139.00           ALF 9 Voice Board         \$159.00           ALF 3 Voice Board         \$229.00           System Saver by Kensington         \$75.00           Versacard by Prometheus         \$229.00           8088 Card by Coprocessor         \$789.00           Microbuffer II 16K w/graphics         \$259.00           Microbuffer II 32K w/graphics         \$299.00           APPLE INTERFACE CARDS BY CCS                                                                                                    | All of the above plus "The CP/M Handbook" | \$545.00 |
| 32K Card by Saturn         \$199.00           Keyboard Enhancer II by Videx         \$125.00           Videoterm by Videx         \$259.00           Game Paddles by TG         \$49.00           Joystick by TG         \$49.00           Numeric Keypad by Keyboard Co.         \$139.00           ALF 9 Voice Board         \$159.00           ALF 3 Voice Board         \$229.00           System Saver by Kensington         \$75.00           Versacard by Prometheus         \$229.00           8088 Card by Coprocessor         \$789.00           Microbuffer II 18K w/graphics         \$259.00           Microbuffer II 32K w/graphics         \$299.00           APPLE INTERFACE CARDS BY CCS                                                                                                    |                                           | \$319.00 |
| Keyboard Enhancer II by Videx         \$125.00           Videoterm by Videx         \$259.00           Game Paddles by TG         \$49.00           Joystick by TG         \$49.00           Numeric Keypad by Keyboard Co.         \$139.00           ALF 9 Voice Board         \$159.00           Aystem Saver by Kensington         \$229.00           Yersacard by Prometheus         \$229.00           808 Card by Coprocessor         \$789.00           Microbuffer II 18K w/graphics         \$259.00           Microbuffer II 32K w/graphics         \$299.00           APPLE INTERFACE CARDS BY CCS                                                                                                    | 16K Card by Microsoft                     | \$159.00 |
| Videoterm by Videx         \$259.00           Game Paddles by TG         \$49.00           Joystick by TG         \$49.00           Joystick by TG         \$49.00           Numeric Keypad by Keyboard Co.         \$139.00           ALF 9 Voice Board         \$229.00           System Saver by Kensington         \$75.00           Versacard by Prometheus         \$229.00           8088 Card by Coprocessor         \$789.00           Microbuffer II 18K w/graphics         \$259.00           Microbuffer II 32K w/graphics         \$299.00           APPLE INTERFACE CARDS BY CCS                                                                                                    |                                           | \$199.00 |
| Game Paddles by TG         \$49,00           Joystick by TG         \$49,00           Numeric Keypad by Keyboard Co.         \$139,00           ALF 9 Voice Board         \$159,00           ALF 3 Voice Board         \$229,00           System Saver by Kensington         \$75,00           Versacard by Prometheus         \$229,00           8088 Card by Coprocessor         \$789,00           Microbuffer II 18K w/graphics         \$259,00           Microbuffer II 32K w/graphics         \$299,00           APPLE INTERFACE CARDS BY CCS                                                                                                    | Keyboard Enhancer II by Videx             | \$125.00 |
| Joystick by TG                                                                                                    | Videoterm by Videx                        | \$259.00 |
| Númeric Keypad by Keyboard Co.         \$139.00           ALF 9 Voice Board         \$159.00           ALF 3 Voice Board         \$229.00           System Saver by Kensington         \$75.00           Versacard by Prometheus         \$229.00           8088 Card by Coprocessor         \$789.00           Microbuffer II 16K w/graphics         \$259.00           Microbuffer II 32K w/graphics         \$299.00           APPLE INTERFACE CARDS BY CCS                                                                                                    | Game Paddles by TG                        | \$49.00  |
| ALF 9 Voice Board \$159.00 ALF 3 Voice Board \$229.00 System Saver by Kensington \$75.00 Versacard by Prometheus \$229.00 8088 Card by Coprocessor \$789.00 Microbuffer II 18K w/graphics \$259.00 Microbuffer II 32K w/graphics \$299.00 APPLE INTERFACE CARDS BY CCS                                                                                                    | Joystick by TG                            | \$49.00  |
| ALF 3 Voice Board \$229.00 System Saver by Kensington \$75.00 Versacard by Prometheus \$229.00 8088 Card by Coprocessor \$789.00 Microbuffer II 18K w/graphics \$259.00 Microbuffer II 32K w/graphics \$299.00 APPLE INTERFACE CARDS BY CCS                                                                                                    | Numeric Keypad by Keyboard Co.            | \$139,00 |
| System Saver by Kensington \$75.00 Versacard by Prometheus \$229.00 8088 Card by Coprocessor \$789.00 Microbuffer II 18K w/graphics \$259.00 Microbuffer II 32K w/graphics \$299.00 APPLE INTERFACE CARDS BY CCS                                                                                                    | ALF 9 Voice Board                         | \$159,00 |
| Versacard by Prometheus \$229.00<br>8088 Card by Coprocessor \$789.00<br>Microbuffer II 18K w/graphics \$259.00<br>Microbuffer II 32K w/graphics \$299.00<br>APPLE INTERFACE CARDS BY CCS                                                                                                    | ALF 3 Voice Board                         | \$229.00 |
| 8088 Card by Coprocessor \$789.00 Microbuffer II 18K w/graphics \$259.00 Microbuffer II 32K w/graphics \$299.00 APPLE INTERFACE CARDS BY CCS                                                                                                    | System Saver by Kensington                | \$75.00  |
| Microbuffer II 16K w/graphics \$259,00 Microbuffer II 32K w/graphics \$299,00 APPLE INTERFACE CARDS BY CCS                                                                                                    | Versacard by Prometheus                   | \$229.00 |
| Microbuffer II 32K w/graphics \$299.00<br>APPLE INTERFACE CARDS BY CCS                                                                                                    | 8088 Card by Coprocessor                  | \$789.00 |
| APPLE INTERFACE CARDS BY CCS                                                                                                    | Microbuffer II 16K w/graphics             | \$259.00 |
|                                                                                                    | Microbuffer II 32K w/graphics             | \$299.00 |
| 0.114                                                                                                    | APPLE INTERFACE CARDS BY CCS              |          |
| Senai Asynch. #7/10 \$139.00                                                                                                    | Serial Asynch. #7710                      | \$139.00 |
| Serial Synch.#7712 \$149,00                                                                                                    | Serial Synch.#7712                        | \$149.00 |
| Call for other CCS cards                                                                                                    | Call for other CCS cards                  |          |

16K Ram Kit for Apple II; TRS80 200 nano seconds, 4116 chips \$17.50

#### COMPUTERS

| CALIFORNIA COMPUTER SYSTEM           |          |
|--------------------------------------|----------|
| Mainframe 2200a                      | \$485,00 |
| Z-80 CPU 2810a                       | \$265,00 |
| 84K RAM 2065                         | \$569.00 |
| Floppy Controller 2422a              | \$359.00 |
| ZENITH                               |          |
| Z-89 48K                             | CALL     |
| Z-90 64K                             | CALL     |
| Call For Prices On The Complete Zeni | Ith Line |
| CASIO FX702P Pocket Computer         | \$179.00 |
| Sanyo MBC 1000 64K                   | CALL     |
| Call For Driven On Complete Course C |          |

#### PRINTERS

| NEC 7710 Serial               | \$2395,00 |
|-------------------------------|-----------|
| NEC 7720 KSR                  | \$2749.00 |
| NEC 7730 Parallel             | \$2395.00 |
| NEC 3510 Serial               | \$1850.00 |
| NEC 3530 Parallel             | \$1850.00 |
| NEC 8023 Dot Matrix 100cps    | \$539.00  |
| Olivetti DY211 Letter Quality |           |
| Daisy Wheel Printer           | \$1095.00 |
| Parallel Only                 | \$995.00  |
| Epson MX-80                   | CALL      |
| Epson MX-80FT                 | CALL      |
| Epson MX-100                  | CALL      |
| IDS 560                       | CALL      |
| IDS Prism 80                  | CALL      |
| IDS Prism 132                 | CALL      |
| Okidata Microline 80          | CALL      |
| Okidata Microline 82A         | CALL      |
| Okidata Microline 83A         | CALL      |
| Okidata Microline 84          | CALL      |
| Centronics 739                | \$675,00  |
| Datasouth 180 cps             | CALL      |
| Zenith Z-25 150 cos           | CALL      |

#### MONITORS

| Amdek 12" B & W        | \$109.00 |
|------------------------|----------|
| Amdek 13" Color        | \$329.00 |
| Sayno 9" B&W           | \$135.00 |
| Sanyo 9" Green         | \$140,00 |
| Sayno 12" B&W          | \$179.00 |
| Sayno 12" Green        | \$189.00 |
| Sanyo 13" Color        | \$359.00 |
| Zenith 12" Green       | \$95.00  |
| Zenith 13" Color       | \$339.00 |
| Electrohome 13" HI-RES | *        |
| Color Monitor          | \$829.00 |
| Electrohome 13" Color  | \$349.00 |
| Electrohome 12" B&W    | \$179.00 |
| Electrohome 12" Green  | \$189.00 |
| Electrohome 9" B&W     | \$149.00 |
| Electrohome 9" Green   | \$159.00 |
|                        |          |

SPECIAL OF THE MONTH RANA SYSTEMS add-on disk drive for Apple II Elite One 40 track

#### TERMINALS

| ADDS Viewpoint | \$495.00 |
|----------------|----------|
| Zenith Z-19    | \$679.00 |
| Televideo 910  | \$595,00 |
| Televideo 925  | \$779.00 |
| Televideo 950  | \$969.00 |

#### TELECOMMUNICATIONS

| Prentice Star Modern | \$129,00 |
|----------------------|----------|
| Novation Cat Modem   | \$139.00 |
| Novation D-CAT       | \$149.00 |
| Novation AUTO-CAT    | \$199.00 |
| Novation APPLE CAT   | \$299.00 |
| Hayes Smart Modem    | \$249,00 |
| Hayes Micro-Modem    | \$295.00 |
| Haves Chronograph    | \$225.00 |

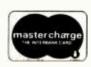

**TO ORDER CALL TOLL FREE 1-800-343-6522** 

420-438 Rutherford Ave., Dept. BY10 , Charlestown, Massachusetts 02129

VISA Massachusetts Residents call 617/242-3361

Massachusetts Residents add 5% Sales Tax

Hours 9 AM - 9 PM (EST) Mon.-Fri. (Sat. till 6) Technical information call 617/242-3361 Circle 109 on inquiry card.

TWX-710-348-1796

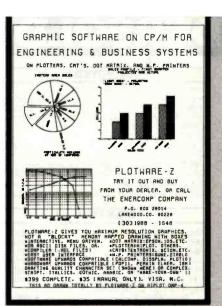

Circle 157 on inquiry card.

# CHIPS DALE

#### THE INFLATION FIGHTERS! \*\*\*SPECIAL\*\*\*

- \*1791 Disk Controller \$16.50 \*280A CPU \$3.00 ca. 8251A \$4.00 ca. 2716-1 (\$V)350ns \$45.50 ca.\$6.25 ca. 2716-1 (\$V)350ns \$45.50 ca.\$6.25 ca. \*2732 (\$V)450ns \$45.595 ca.\$6.95 ca. \$2732 (\$V)450ns \$45.95 ca.\$6.95 ca. \$2532 (\$V)450ns \$45.95 ca.\$6.95 ca.

Allow up to 3 wks. for personal checks to clear, Please include phone number, Prices subject to change without notice. Shipping & Handling for Chips 13.50, FOB Bellevue, WA, for all else, Wash, residents add 6,5% Sales Tax,

10655 N.E. 4th St., Suite 400 Bellevue, WA 98004 1-206-451-9770

Master Charge Visa accepted

Circle 67 on inquiry card.

Circle 148 on inquiry card.

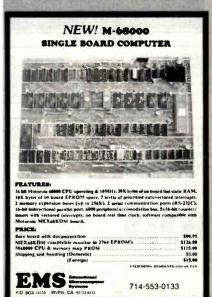

#### ELIZA IS HERE!

Created at MIT in 1966, ELIZA has become the world's most celebrated artificial intelligence demonstration program. ELIZA is a non-directive psychotherapist who analyzes each statement as you type it is and then responds with her own comment or question—and her remarks are often startlingly appropriate!

Designed to run on a large mainframe, ELIZA has hitherto been unavailable to personal computer users except in greatly stripped down versions tacking the sophistication which made the original program so fascinating

Now, our new microcomputer version possessing the FULL power and range of expression of the original is being offered at the introductory price of only \$25. And If you want to find out how she does it for teach he to do more) we will include the complete Source Program for only \$20 additional.

Order your copy of ELIZA today and you'll never again wonder how to respond when you hear someone say "Okay, let's see what this computer of yours can actually do!"

#### ELIZA IS AVAILABLE IN THE FOLLOWING DISK FORMATS:

- Standard 8 inch single density for all CP/M based computers \$25 for ELIZA COM add \$20 for Microsoft BASIC-80 Source
- 5% inch CP/M for Apple II equipped with Z-80 SoftCard \$25 for ELIZA COM and \$20 for Microsoft BASIC-80 Source
- 5% inch for 48K Apple II with Applesoft ROM and DOS 3.3 \$25 for Protected File add \$20 for Applesoft Source
- 514 inch for 64K IBM Personal Computer \$25 for Protected File add \$20 for IBM Disk BASIC Source
- 5% inch for Osborne f Microcomputer \$25 for Protected File add \$20 for Microsoft BASIC-80 Source

#### ARTIFICIAL INTELLIGENCE RESEARCH GROUP

921 NORTH LA JOLLA AVENUE LOS ANGELES. CALIFORNIA 90046 (213) 656-7368 (213) 654-2214 MC, VISA and CHECKS ACCEPTED

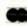

Circle 26 on inquiry card.

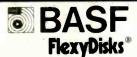

51/4"

Price/10 Price/100 10 or 16 sector 1 side/double density \$20.00 \$185.00 2 sided/double density 34.50 325.00

Specify soft 8" Price/10 Price/100 or 32 sector \$21.00 \$195.00 1 side/single density 1 side/double density 29.50 275.00 2 sided/double density 34.50 325.00

Certified Check - Money Order - Personal Check Allow up to 2 weeks for personal checks to clear Add \$1.50 to each order for U.P.S. shipping charges NJ Residents add 5% NJ Sales Tax

> 474 EXTHANGE, INC

280 Dukes Parkway, P.O. Box 85 Somerville, N.J. 08876 • (201) 725-6680

Dealer Inquiries Invited

Circle 119 on Inquiry card.

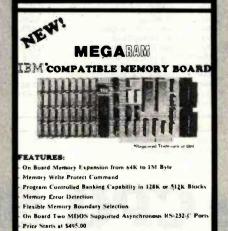

MET Microscopes P.O. BOX 16115, IRVINE, CA 92713 (714) 553-0133 (714) 727-0202

Circle 149 on inquiry card.

# **MEMOREX FLEXIBLE DISCS**

WE WILL NOT BE UNDER-SOLD!! Call Free (800)235-4137 for prices and information. Dealer inquiries invited and C.O.D.'s

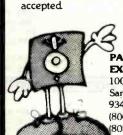

VISA

PACIFIC **EXCHANGES** 

100 Foothill Blvd. San Luis Obispo, CA 93401. In Cal. call (800)592-5935 or (805)543-1037

Circle 293 on Inquiry card.

#### CONTROL DATA DISKETTES

5 1/4" SPECIFY SOFT, 10 or 16 SECTORS PRICE /50 PRICE/10 \$23.00 \$112.00 \$215.00 SSSD SSDD \_ 26.00 nspo 32.00 156.00 295.00

8" SPECIFY SOFT or 32 SECTORS PRICE/10 PRICE/SO PRICE/100 \$122.00 SSDD \_\_\_\_\_ 30 00 145.00 263.00

165.00

303.00

CALL TOLL FREE - ORDERS ONLY 800-824-7888 ALL STATES EXCEPT CA 800-852-7777 FOR CA RESIDENTS

ASK FOR OPERATOR #906

CHECKS, MO., VISA, M.C., - ADD \$2.00 SHIPPING

Creativity Unlimited P.O. Box 3304, Saratoga, CA 95070-1304

Circle 112 on inquiry card.

OSDO \_\_\_\_\_ 34.80

#### NEW! S-100 BUS COMPATIBLE

SINGLE BOARD COMPUTER WITH VIDEO OUTPUT

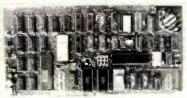

FEATURES:

NEZ 80A\*, up to 8K of EPROM, up to 4K Stark, RAM, two 6 BIT input ports, one 8 BIT open ports, one 8 BIT sense input port, with interrupt, composed video output (80x24) to obtaining a fragment video output (80x24) to obtaining a fragment video output (80x24).

thems:

the board with documentation —

inition and video letremal software (th EPROM)

autor histings (with Monitor purchase)

red to find Parts Kir (crystal and fuse link PROM's)

CAUFoli

714-553-0133

Circle 150 on inquiry card.

#### SPECIALS ON INTEGRATED CIRCUITS 6502 100/6 15 7.45 10/6 95 50/6 55 6502A/6512A 8.40 10/7.95 50/7.35 100/6.90 6520 PIA 100/4 15 5 15 10/4 90 50/4 45 6522 VIA 6.45 10/6.10 50/5.75 100/5.45 6532 7.90 10/7.40 50/7.00 100/6.60 2114-L200 245 25/2.30 100/2 45 2114-L300 2.25 25/2 10 100/2.00 **2716 EPROM** 4 90 5/4.50 10/4 00 2532 **EPROM** 8.90 5/8.45 10/7 90 6116 Hitachi 2KX8 CMOS RAM 8.90 5/8.45 10/7.90 4116-200 ns RAM 8 for 15 Zero Insertion Force 24 pin Socket 2.00 S-100 Wire Wrap Socket 2.40

#### A P Products 15% OFF 15% OFF A P Hobby-Blox

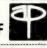

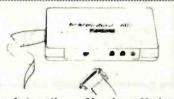

#### Signalman Modems **Anchor Automation**

All Signalman Modems are Direct Connect, and include cables to connect to your computer and to the telephone. Signalman Modems provide the best price-performance values, and start at less than \$100. Dealer and OEM Inquiries invited.

Mark I RS232 Mark II for Atari 850 Mark III for TI99/4A Mark IV for CBM/PET with software Mark V for Osborne (software available) Mark VI for IBM Personal Computer Mark VII Auto Dial/Auto Answer Mark VIII Bell 212 Auto Dial/Answer

| DC HAYES Smartmodem             | 229 |
|---------------------------------|-----|
| RS232 MODEM - Accoustic         | 119 |
| RS232 MODEM - CCITT frequencies | 175 |

## We carry Apple II+ from **Bell & Howell**

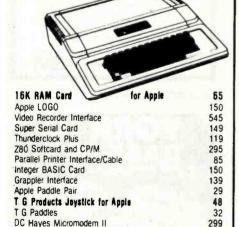

## **Gcommodore**

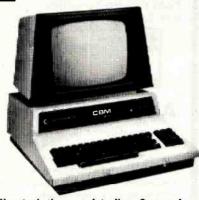

We stock the complete line. See us for Personal, Business, and Educational requirements. **Educational Discounts Available** 

#### PETSCAN I \$345 base price.

Allows you to connect up to 35 CBM/PET Computers to shared disk drives and printers. Completely transparent to the user. Perfect for schools or multiple word processing configurations. Base configuration supports 3 computers.

| VIC 20                  | 229    | VIC Sargon II Chess     | 32 |
|-------------------------|--------|-------------------------|----|
| VIC 1515 Printer        | 335    | VIC GORF                | 32 |
| VIC 3K RAM              | 32     | Meteor Run (UMI)        | 39 |
| VIC 8K RAM              | 53     | VIC Radar Ratrace       | 24 |
| VIC 16K RAM             | 99     | Amok (UMI)              | 20 |
| VIC Disk Drive          | 465    | Snakman                 | 15 |
| VIC Pinball             | 32     | Rubik's Cube            | 13 |
| VIC Omega Race          | 32     | Programmers Reference   | 15 |
| Spiders of Mars (UMI)   | 39     | Renaissance (UMI)       | 39 |
| VIC Draw Poker          | 24     | VIC Superslot           | 23 |
| VICTO                   | AY Sof | tware for VIC           |    |
| Street Sweepers         | 12     | Maze in 3-D             | 12 |
| Night Rider             | 11     | Cosmic Debris           | 12 |
| Treasurers of Bat Cause | 17     | Grave Robbers Adventure | 11 |

| dailles Fack 1      | 12          | danies rack if | 12  |
|---------------------|-------------|----------------|-----|
| TNW 488/103 with    | DAA         |                | 450 |
| Compute!'s First Bo | ok of PET   | /CBM           | 11  |
| WordPro 3+ - 32K    | CBM, dis    | sk, printer    | 195 |
| WordPro 4+ - 803    | 2, disk. pi | rinter         | 300 |
| SPELLMASTER speil   | ing check   | er for WordPro | 170 |
| VISICALC for PET.   | ATARI, or   | Apple          | 190 |
| SM-KIT enhanced PI  | T/CBM F     | OM Utilities   | 40  |
| Programmers Toolkii | - PET R     | OM Utilities   | 35  |
| PET Spacemaker II   | ROM Sw      | itch           | 36  |
|                     |             |                |     |

Dust Cover for PET or CBM IEEE-Parallel Printer Interface for PET IEEE-RS232 Printer Interface for PET The PET Revealed Library of PET Subroutines SADI Intelligent IEEE-RS232 or parallel Programming the PET/CBM (Computel) - R. West Compute! First Book of VIC Whole PET Catalog (Midnight Gazette) 4 Part Harmony Music System for PET

2 Meter PET to IEEE or IEEE to IEEE Cable

Color Chart Video Board for PET

PET Fun and Games (Cursor)

RAM/ROM for PET/CBM

USI Video Monitors - Green or AMBER 20 MHz hi-ras

| Dealer and OEM inquiries invited.                                                                  |              |
|----------------------------------------------------------------------------------------------------|--------------|
| FlexFile for PET/CBM Database, Report Writer with calculations, Mailing I                          | \$80<br>sts. |
| FORTH for PET full FIG model — Cargill/Riley<br>Metacompller for FDRTH for independent object code | \$50<br>30   |
| KMMM PASCAL for PET/CBM<br>Earl for PET/CBM Disk-based ASSEMBLER                                   | 85<br>65     |
| Super Graphics — BASIC Language Extensions Fast machine Janguage graphics routioes for PET/C       | 45<br>BM.    |

**A B Computers** 

4K \$75

DISK **SPECIALS** 

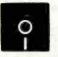

SCOTCH (3M) 5" 10/2.45 50/2.35 100/2 30 SCOTCH (3M) 8" 10/2.60 50/2.45 100/2.40

#### We stock VERBATIM DISKS

Write for Dealer and DEM prices.

BASF 5" or 8" 10/2.00 20/1.95 100/1.85 Wahash 5" 10/1 80 50/1 75 100/1.70 Wabash 8" 10/2.25 50/2.20 100/2.10

#### We stock MAXELL DISKS

Write for dealer and DEM prices.

Disk Storage Pages 10 for \$4 Hub Rings 50 for \$6 8" - \$3.00 5" - 2.25 Disk Library Cases

#### CASSETTES-AGFA PE-611 PREMIUM

High output, low noise, 5 screw housings.

C-10 10/.56 50/.50 100/.48 C-30 10/.73 50/.68 100/.66

#### SPECIALS

EPSON MX-80 Printer with Graftrax+ EPSON MX-80 F/T Printer with Graftrax+ EPSON MX-100 Printer with Graftrax+

Zenith ZVM-121 Green Phosphor Monitor 109 Okidata and Prowriter printers available STARWRITER Daisy Wheel Printer F10 1445 We Stock AMDEK Monitors Watanabe Intelligent Plotter 990 6-Pen 1240

Staticide anti-static spray dRASE II 445

#### ALL BOOK and SOFTWARE PRICES DISCOUNTED

Synertek SYM-1 Microcomputer **SALE 189** KTM-2/80 Synertek Video and Keyboard KTM-3/80 Synertek Tubeless Terminal 385

40

8

110

120

17

12

235

20

11

60

125

8K \$90

#### Alspa Computer, Inc.

The price-performance leader, Includes Z80A, 1 or 2 full 8" drives (double density, double sided), 3 serial and 1 parallel port, and winchester port. Prices start at less than \$2000. DEALER and OEM inquiries invited.

# data systems

Z90-82 64K. 1 double dens. drive 2245 Z37 1.3 Megabyte Dual Drive 1355 Z19 Video Terminal (VT-52 compatible) 695 All Zenith Hardware and Software Discounted. 550

ZT-1 Intelligent Communications Terminal Z100 16-bit/8-bit System

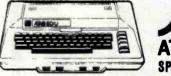

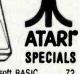

CALL

800 Computer 675 Microsoft BASIC 400 - 16K 269 MISSILE COMMAND 810 Disk Drive 440 **ASTERDIDS** 29 825 Printer STAR RAIDERS 34 625 850 Interface 170 Space Invaders 29 Inside Atarl DDS Music Composer 35 Joysticks or Paddles 19 Caverns of Mars. 33 16K RAM (Microtek) 69 PAC-MAN 36 32K RAM (Microtek) 99 CENTIPEDE 36 Pilot 65 First Book of Atari Super Breakout 29 Ancher Medem - Atari

Write for prices on other Atarl items.

WRITE FOR CATALOG

Add \$1.25 per order for shipping. We pay balance of UPS surface charges on all prepaid orders. Prices listed are on cash discount basis. Regular prices slightly higher. Prices subject to change

Apple Dumpling with 16K Buffer

Videx 80 Column Card

Silentype Printer and Card

Graphics Tablet and Card

Apple PASCAL Language

Unicom Grade Reporting

Apple FORTRAN

fullFORTH+ for Apple (fig-Forth)

We stock EDUWARE Software

GENIS I Courseware Development System.

Unicom School Inventory (resource mgmt)

Apple Dumpling (Microtek) Printer Interfece

Executive Briefing System with fonts

259

69

310

645

195

160

185

250

250

225

115

# HY-TYPE 1 & 11 ● QUME

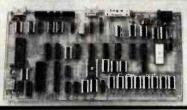

#### INTELLIGENT PRINTER INTERFACE

16,000 BYTE BUFFER / STAND ALONE PARALLEL / SERIAL INPUT (BAUD RATES - 50 to 19.200) OPTIONS INCLUDE: GRAPHICS . REVERSE PRINT . BOLD PRINT

UNDER-SCORE . REPRINT DE BUFFER ADJUSTMENT OF LINES PER-INCH CHARACTERS PER-INCH SELECTION

CUSTOM OPTIONS ALSO AVAILABLE

& T FROM #450.00

BARF ROARD #125.00

MASTER CARD & VISA ACCEPTED

#### WARN ELECTRONICS, LTD.

PO BOX 526 KNIGHTDALE, NC 27545 (919) 266-9411

Circle 407 on inquiry card.

#### Get more out of your Apple with the MICRO on the Apple Series

Vols. 1, 2, & 3

\$24.95 ea.

+ \$2.00 shipping each volume

Fach book includes more than 30 programs

all on DISKETTE

Machine Language Aids I/O Enhancements **Runtime Utilities Graphics & Games** Hardware & Reference Information

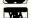

To order toll free:

1-800-345-8112 In PA 1-800-662-2444

MICRO INK, Inc. P.O. Box 6502 Chelmsford, MA 01824

Circle 244 on inquiry card.

#### Convert your TRS-80 into a

#### **DEVELOPMENT SYSTEM**

Z-80 In-Circuit emulation and EPROM/EEPROM programming in a single compact

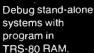

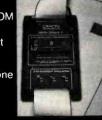

then copy working program into PROM.

Only \$329 including personality module for 2716, 2516, 2758, 2508, 2532, 2816, 2808, 48016. (2732A, 2764 PM's \$15 ea.)

#### ORION INSTRUMENTS

172 Otis Ave, Woodside, CA 94062 (415) 851-1172

Circle 413 on inquiry card.

TIRED OF CHANGING CABLES AND TURNING KNOBS?

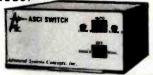

#### ASCI SWITCH

- · Computer Controlled or Manual
- Command Code User Selectable
- Select one of two Peripherals
- · Select one of two Computers
- Asynchronous to 19200 Baud
- No External Power Needed

Call or write

ADVANCED SYSTEMS CONCEPTS, INC. P.O.BOX Q, ALTADENA, CA. 91001 (213) 684-5461 or 794-2308

Circle 9 on inquiry card.

# MICROANGELO Software

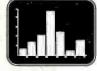

#### GRAPH-PAK

Fortran compatible interactive plotting package based on CALCOMP standards Output is to MicroAngelo or to pen

(CP/M and Microsoft Fortran-80 required.) SPRINT Hardcopy program for MicroAngelo.

Output is to I.D.S. or EPSON graphics printers. CP/M compatible . .

Laboratory Computer Systems, Inc. 139 Main Street, Cambridge, MA 02142 (617) 547-4738

Trademark of SCION Corp

Circle 217 on inquiry card.

#### **FORECASTING**

EASI/ARIMA - The first and only microcomputer program to develop and run ARIMA (Box-Jenkins) models...all automatically. Designed for the stock or commodity trader. Create a database or read Compu Trac files directly. Requires no knowledge of statistics. \$300.

TWG/ARIMA - The statistician's version of EASI/ARIMA. Complete control and more options, such as seasional models and Box-Cox transformations. \$300.

ELF is our general purpose statistical package. \$200.

All are for the Apple II\* with 48K of memory, Applesoft\* and DOS 3.3. Visa and MasterCard, accepted. Call or write:

> The Winchendon Group 3907 Lakota Road P.O. Box 10114 Alexandria, VA 22310 (703) 960-25B7

www.americanradiohistory.com

\*Trademarks of Apple Computer, Inc.

#### CP/M COMPATIBLE - CP/M EFFICIENT

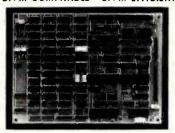

4 MHz Z-80A CPU • Two banks of 64K RAM Two RS-232 serial ports • Full centronics printer port • True hard disk interface • External DMA I/O . Compatible with 5 inch and 8 inch drives, single/double density • Real time clock• 5 volts only at 1.5 amps • Compact size . Source Listings are included

introductory offer Only 600.00

INSIGHT ENTERPRISES, CORPORATION

373 N. Western Ave., Suite 12. Los Angeles, CA 90004, (213) 461-3262

Dealer, OEM, International Inquiries Welcome

Circle 193 on inquiry card.

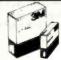

SAVE 40% Write for our complete list. Price/10

5 1/4 " Specify soft, 10 or 16 sector #744 1 side/sgl dens . . . . . . . . . . \$26.70 

Specify soft or 32 sector

#740 1 side/sgl dens . . . . . . 27.30 #743 2 sides/dbl dens . . . . . . . . . . . . . . . . 43.60

CHECKS - VISA - MC - C.O.D. (313) 777-7780 ADD \$2 SHIPPING

LYBEN COMPUTER SYSTEMS 27204 Harper Ave St. Clair Shores, MI 48081

Authorized Distributor Information Processing Products

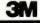

Circle 226 on Inquiry card.

# **WORLD STANDARD TAPE**

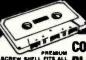

MONEY BACK **GUARANTEE** 

PREMIUM COMPUTER GRADE
BOREW SHELF STANDARD RECORDERS BLANK CASSETTES

"We monitored the output to the computer with a specially built meter and found absolutely no dropouts throughout the tape ... Stace Papadopoulos Beaverton, OR

| ITEM     | 1 DOZ.  | 2 DOZ.  |
|----------|---------|---------|
| C-05     | 7.50    | □ 13 50 |
| C-10     | □ 8 00  | □ 14 40 |
| C-20     | □ 10 00 | □ 18.00 |
| Hard Box | □ 2.50  | □ 4.00  |
| Soft Box | 2.00    | □ 3.40  |

ualif, residents add 6% sales tax Shipping 1 doz. \$2, 2 doz. \$3,50, 3 doz. \$4,50, Each additional docu-

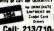

Call: 213/710-1430

**YORK 10** Computerware 24573 Kitlridge St., B-5 Canoga Park, CA 91307

Circle 439 on inquiry card.

# Why use their flexible discs:

BASF, Control Data, Dysan, IBM, Kybe, Maxell, Nashua, Scotch, Syncom, Verbatim or Wabash

when you could be using

# MEMORE

# high quality error free discs?

| Product Descript                                  | ion                         | Part #           | 100 price<br>per disc (\$) |
|---------------------------------------------------|-----------------------------|------------------|----------------------------|
| 8" SSSD IBM Compatible (128 B/                    | S, 26 Sectors)              | 3062             | 2.09                       |
| 8" SSSD Shugart Compatible, 32                    | Hard Sector                 | 3015             | 2.09                       |
| 8" SSSD CPT 8000 Compatible, \$                   | Soft Sector                 | 3045             | 2.99                       |
| 8" SSDD IBM Compatible (128 B)                    | /S, 26 Sectors)             | 3090             | 2.74                       |
| 8" DSDD Soft Sector (Unformatte                   | d) ' .                      | 3102             | 3.34                       |
| 8" DSDD Soft Sector (128 B/S, 20                  | 6 Sectors)                  | 3115             | 3.34                       |
| 8" DSDD Soft Sector (256 B/S, 20                  | 6 Sectors)                  | 3103             | 3.34                       |
| 8" DSDD Soft Sector (512 B/S, 19                  | 5 Sectors)                  | 3114             | 3.34                       |
| 8" DSDD Soft Sector (1024 B/S, 8                  | 8 Sectors)                  | 3104             | 3.34                       |
| 5¼" SSDD Soft Sector w/Hub Rin                    | ng                          | 3481             | 2.34                       |
| 5¼" SSDD 10 Hard Sector w/Hub                     | Ring                        | 3483             | 2.34                       |
| 5¼" SSDD 16 Hard Sector w/Hub                     | Ring                        | 3485             | 2.34                       |
| 51/4" DSDD Soft Sector w/Hub Rir                  | ng                          | 3491             | 3.09                       |
| 5¼" DSDD 10 Hard Sector w/Hut                     | Ring                        | 3493             | 3.09                       |
| 5¼" DSDD 16 Hard Sector w/Hut                     | Ring                        | 3495             | 3.09                       |
| 5¼" SSQD Soft Sector w/Hub Rir                    | ng (96 TPI)                 | 3504             | 2.99                       |
| 5¼" DSQD Soft Sector w/Hub Rir                    | ng (96 TPI)                 | 3501             | 3.99                       |
| SSSD = Single Sided Single Density: SSDD = Single | ale Sided Double Density DS | DD = Double Side | I Double Deneity           |

 Single Sided Double Density; DSDD = Double Sided Double Density SSQD = Single Sided Quad Density, DSQD = Double Sided Quad Density, TPI = Tracks per inch

#### New... Free Disc Offer on Memorex Flexible Discs!

Special Offer #1 - Get 20% free discs! Special Offer #1 - Get 20% free discs! If you're selling or using other brands of flexible discs, we would like you to try Memorex brand discs. As an incentive to get you to buy Memorex discs, we now have a special offer until October 31, 1982, for anybody selling floppy discs. For every case of 100 Memorex mini-discs you buy from CE for resale, you'll get 20 free Memorex 3481 mini-discs, directly from us. There is no limit to the number of discs you can purphase on this to the number of discs you can purchase on this special offer. This deal effectively gives you new lower pricing on Memorex mini-discs. For example, purchase 100 Memorex 3481 discs for resale from CE. The cost is \$234.00. You'll also get 20 Memorex 3481's free (a \$46.80 value). \$234.00 divided by 120 discs equals \$1.95 per disc! Minimum order on this offer is 100 discs, but the more you order, the more you save. To qualify for this resale bonus, simply tell us you're going to resell these discs when you order.

Special Offer # 2 - Get 10% more free discs! If you're a Memorex mini-disc user, you get 10% free discs. Every carton of 10 Memorex 5% inch mini-discs sold by CE has a coupon good for a free Memorex mini-disc. For every case of 100 Memorex mini-discs you buy from CE, you'll get 10 free mini-discs directly from Memorex. There is no limit to the number of discs you can purchase on this special offer. Offer # 2 ends on December 31, 1982. This offer can reduce your cost even 31, 1982. This offer can reduce your cost even more. From the previous example, when you buy 100 Memorex 3481's from CE, with the 20% resale bonus, your cost was only \$1.95 each. With the 10% user bonus, your cost for 100 Memorex 3481's would be \$195.00 divided by 110 discs which equals \$1.77 per disc. That's almost a \$57.00 savings per hundred discs from our every day low rice. As before the more your our every day low price. As before, the more you order, the more you save. All Memorex discs sold by Communications Electronics are of the highest quality, certified 100% error free and backed by a full one year factory warranty.

Quantity Discounts Available
Memorex Flexible Discs are packed 10 discs to a carton
and 10 cartons to a case. Please order only in increments
of 100 units for quantity 10° oricing. We are also willing to
accommodate your smaller o,ders. Quantities less than
100 units are available in increments of 10 units at a 10% 100 units are available in increments of 10 units at a 10% aurcharge. Quantity discounts are also available. Order 500 or more disca at the same time and deduct 1%; 1,000 or more saves you 4%; 2,000 or more saves you 5%; 5,000 or more saves you 4%; 10,000 or more saves you 5%; 50,000 or more saves you 5%; 50,000 or more saves you 5%; 50,000 or more saves you 5%; 50,000 or more saves you 5%; 50,000 or more saves you 5%; 60,000 or more saves you 5%; 60,000 or more saves you 5%; 60,000 or more discs earns you an 8% discount off our super low quantity 100 price. Airmost all Memorex Flexible Discs are Immediately available from CE. Our warehouse facilities are equipped to help us get you the quality product you need, when you need it. If you need further assistance to find the flexible disc that's right for you, call the Memorex compatibility hottline. Dial toll-free you, call the Memorex compatibility hottine. Dial toll-free 800-538-8080 and ask for the *lexible disc hottine* extension 0997. In California dial 800-872-3525 extension 0997. Outside the U.S.A. dial 408-987-0997.

0997. In California dial 800-672-3525 extension 0997. Outside the U.S.A dial 408-987-0997.

Buy with Confidence
To get the fastest delivery from CE of your Memorex Flexible Disca, send or phone your order directly to our Computer Products Division. Be sure to calculate your price using the CE prices in this ad. Michigan residents please add 4% sales tax. Written purchase orders are accepted from approved government agencies and most well rated firms at a 30% surcharge for net 30 billing. All sales are subject to availability, acceptance and verification. All sales are subject to availability, acceptance and verifications are subject to change without notice. Out of stock items will be placed on backorder automatically unless CE is instructed differently. Minimum prepaid order \$50.00. Minimum purchase order \$50.00. International orders are invited with a \$20.00 surcharge for special handling in addition to shipping charges. All shipments are F.O.B. Ann Arbor, Michigan. No COD's please. Non-certified and foreign checks require bank clearance.

Mail orders to: Communications Electronics. Box 1002, Ann Arbor, Michigan 48108 U.S.A. Add \$8.00 per case or partial-case of 100 5%-inch disco or \$6.00 per case or partial-case of 100 5%-inch disco or \$6.00 per case or partial case of 100 5%-inch mini-discs for U.P.S. ground shipping and handling in the continental U.S.A. If you have a Master Card or Visa card, you may call anytime and place as credit card order. Corder toll-free in the U.S. Dial 800-521-4414, if you are outside the U.S. or in Michigan, dial 313-994-4444. Order your high quality, error free Memorex discostody.

Ad 8072182

# Free disc offer Save 20%/10%

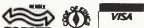

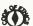

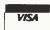

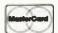

491

Order Toll-Free! (800) 521-4414 In Michigan (313) 994-4444

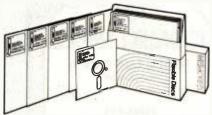

For Data Reliability—Memorex Flexible Discs

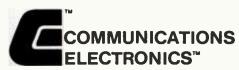

#### Computer Products Division

854 Phoenix 🗆 Box 1002 🗆 Ann Arbor, Michigan 48106 U.S.A. Cell TOLL-FREE (800) 521-4414 or outside U.S.A. (313) 994-4444

ANNOUNCING THE FOX & GELLER

#### drase II PROGRAM **GENERATOR! QUICKCODE**

Now, without any programming, you can create these in seconds:

- MAILING LABELS
- WORDSTAR FORM LETTERS
- DATA ENTRY/RETRIEVAL PGMS.
- dBASE FILES

#### \$295

INTRODUCING dUTILTM The dBASEII utility program.

Automatically improves and comments your programs. Many other features.

\$99 Fox & Geller

Teaneck, NJ 07666 (201) 837-0142

dBASE-II TM Ashton-Tate Wordstat TM Micropro Int'I

Circle 168 on Inquiry card.

P.O. Box 1053

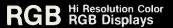

13" - \$35900

19" - \$38900

IBM Cable - \$4900

Bezels 13" - \$1795 (Build Your own Case) 19" - \$2495

Note: Enclosed Models Now Available

#### - APPLE-

**16K RAM** \$59.95

DISK DRIVE \$289.00

Fully Tested & Guaranteed Just Plug 'N Run

Dealin' Electronics

Circle 130 on Inquiry card.

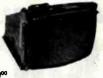

Also available, Implementing Signature Analysis, a technical manual providing all the details necessary to implement Signature Analysis on any microprocessor-based design. Manual provided with each µT1000, or available separately.

ANNOUNCING.

of the price.

microprocessors.

An affordable, commercial-quality

Signature Analyzer. Signature analysis is an exacting microprocessor troubleshooting tool. The  $\mu T1000$  provides industry-compatible signatures at a third

The N.W.S. Inc. µT1000 will perform Signature

Analysis on most microprocessor-based systems and projects. Stable signatures at up to 8 MHz,

more than sufficient for all 8 and most 16 bit

N.W.S. Inc. P.O. Box 62 Westminster, MD 21557 (301) 875-4054 (301) 848-4828

Dealer inquiries invited

Circle 268 on inquiry card.

c problems, buy 100% surface d Dyson diskettes. All orders ships from stock, within 24 hours. Call toll FREE (800) 235-4137 for prices and information. Vise and Master Card accepted.

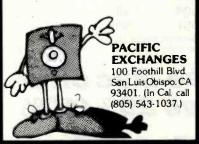

Circle 293 on Inquiry card.

# **DISK DRIVES**

Complete

ORDERS ONLY: 1-800-327-6590

Voice: 305-877-2830 DATA: 305-877-2829

West Orange Shppg. Cntr.

## SANYO EXTERNAL \$320 **IBM INTERNAL** \$270 **TRS 80 DRIVES** \$205

Bare

638 S. Dillard St.

**s**ystems

Winter Garden. FL 32787-0915

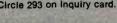

#### CLEARANCE SPECI PERTEC TAPE DRIVES T6860-9-25 Used ..... \$795 T6848-9-25 New .....\$1495 Used .....\$695 WANGCO TAPE DRIVES MODEL 812 New ...\$495 Used (714) 973-4773 SOUTH COAST COMPUTER SYSTEMS, INC. 1415 E. McFadden Santa Ana, CA 92705

WINDS SEPREMENTAL OF THE SERVICE OF THE SERVICE OF

Circle 361 on inquiry card.

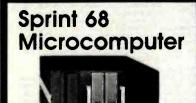

CONTROL COMPUTER
DEVELOPMENT SYSTEM
6800 MPU, serial I/O, 48K RAM, dual 8"
drives, WIZRD mulitiasking DOS, editor,
assembler, 16K BASIC, alt for \$3949.

OPTIONS
C. PL'W, PASCAL, FORTRAN, EROM programmer, analog 1/0, parallel 1/0, 488
GPIB interface, CMOS RAM/battery, power fail detect/power on reset

WINTER

Latayette, IN 47904 317-742-8428

Circle 414 on inquiry card.

# **MEMOREX**

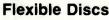

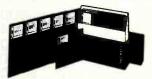

#### LOWEST PRICES IN THE UNITED STATES

Call collect for our prices. (213) 896-2568

Dealer inquiries invited. C.O.D.'s accepted

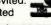

THE FLOPPY DISKOUNTER P.O. Box 848 · Arleta, CA 91331

Circle 163 on inquiry card.

**48K RAM BOARD FOR THE 400** with Lifetime Warranty

- · Highest quality available
- · Reduces power consumption
- · Reduces heat

48K Board

(400)

\$240

32K Board (400/800) \$100 FREE SHIPPING ANYWHERE IN U.S.A.

NTEC

Circle 196 on inquiry card.

PERIPHERALS CORP

906 E. Highland Ave San Bernardino, CA 92404

(714) 881-1533 ATARI, 400, 800 are Tredemerks of ATARI, Inc.

www.americanradiohistory.com

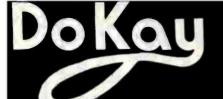

# Computer Products,

VISIT OUR RETAIL STORE AND RECEIVE A 5% DISCOUNT!

| 3250 | KEL | LER | STRE | ET, | #9 |
|------|-----|-----|------|-----|----|

8238

| 80                                                                                                    | 00                                                                                                    |                                                                                                    |
|----------------------------------------------------------------------------------------------------|----------------------------------------------------------------------------------------------------|----------------------------------------------------------------------------------------------------|
| 16.00<br>19.00<br>3.90<br>8.50<br>39.00<br>11.00<br>29.00<br>39.00<br>29.00<br>44.00<br>44.00<br>4.00<br>3.45<br>1.80<br>3.75<br>1.75<br>2.45<br>1.80<br>4.50<br>1.80<br>4.50 | 8239<br>82450<br>82513<br>82533-5<br>82555-5<br>82555-5<br>825579<br>82779<br>82779<br>82782<br>828283<br>8284<br>8288<br>8288<br>8289 | 4.75<br>4.75<br>14.90<br>4.50<br>8.75<br>4.50<br>5.50<br>6.85<br>10.25<br>6.50<br>6.50<br>6.50<br>6.50<br>25.00<br>49.00 |

#### SANTA CLARA, CA 95050

#### 16K APPLE RAM CARD

Upgrade your 48K Apple II to full 64K

| BARE BOARD         | 24.00 |
|--------------------|-------|
| KIT                | 49.00 |
| ASSEMBLED & TESTED | 69.00 |

| Z80                                                                          |                                       |                                        | 68                                   | 300                                      |                              |                                |
|------------------------------------------------------------------------------|---------------------------------------|----------------------------------------|--------------------------------------|------------------------------------------|------------------------------|--------------------------------|
| Z80 A CPU 5.45<br>Z80 A PIO 5.45<br>Z80 A CTC 7.00<br>Call for Complete List | 6800<br>6802<br>6808<br>6809<br>6809E | 5.65<br>8.65<br>8.45<br>24.00<br>29.00 | 6828<br>6834<br>6840<br>6843<br>6845 | 14.90<br>16.90<br>7.95<br>41.95<br>16.90 | 6860<br>6862<br>6875<br>6880 | 10.90<br>11.90<br>6.90<br>1.80 |
| MICROPROCESSOR<br>REAL-TIME CLOCK<br>MSM 5832                                | 6810<br>6820<br>6821                  | 3.50<br>3.50<br>3.50                   | 6847<br>6850<br>6852                 | 15.90<br>3.50<br>3.50                    | 68B00<br>68B21<br>68B50      | 10.00<br>12.00<br>12.00        |

3.00 2.99 3.95 8.50 8.95 8.95 Call

2.00 1.37 1.75 Call

**EPROMS** 

**DYNAMIC RAMS** 

(1ns (45ns (5v 450ns (5v 350ns (5v 450ns (5v 450ns

(250ns (200ns (150ns (200ns

| LEDS                   |                             |
|------------------------|-----------------------------|
| Red<br>Green<br>Yellow | 10/1.00<br>6/1.00<br>6/1.00 |
|                        |                             |

| CONNECTORS |        |      |  |  |  |  |  |  |
|------------|--------|------|--|--|--|--|--|--|
| RS 232     | Male   | 3.00 |  |  |  |  |  |  |
| RS 232     | Female | 3.50 |  |  |  |  |  |  |
| RS 232     | Hood   | 1.20 |  |  |  |  |  |  |

Jumbo Jumbo

| 6502A | 9.45  |
|-------|-------|
| 6504  | 6.90  |
| 6505  | 7.65  |
| 6507  | 9.90  |
| 6520  | 4.35  |
| 6522  | 9.90  |
| 6532  | 13.95 |
| 6551  | 11.75 |

6500

6.90

6.90

**TRS-80** 

4116 200ns

8/10.95

UPGRADE **WE WILL BEAT ANY** YOUR **COMPETITORS PRICES!** APPLE or

Call Dokay before you buy!

STATIC RAMS

(450ns) (250ns LP) (450ns) (450ns) (300ns LP) (200ns LP)

LP = Low Power

(200ns (150ns (200ns

1.85 1.55 2.49 1.95 2.25 2.30 9.00 11.00 Call

2101 21L02 2111 2114 2114L-3 2114L-2 TMM2016 TMM2016 HM6116 HM6116 HM6116

#### 74LS00 SERIES

| 74 LS00 74 LS01 74 LS02 74 LS03 74 LS04 74 LS05 74 LS08 74 LS11 74 LS12 74 LS12 74 LS12 74 LS22 74 LS22 74 LS22 74 LS22 74 LS22 74 LS22 74 LS22 74 LS28 74 LS33 74 LS33 74 LS33 74 LS44 74 LS55 74 LS47 74 LS55 74 LS55 74 LS55 74 LS63 74 LS75 74 LS86 | .24<br>.24<br>.24<br>.24<br>.24<br>.24<br>.30<br>.40<br>.30<br>.49<br>.30<br>.24<br>.30<br>.24<br>.30<br>.30<br>.24<br>.30<br>.30<br>.30<br>.30<br>.30<br>.30<br>.30<br>.30<br>.30<br>.30 | 74LS123 74LS124 74LS125 74LS136 74LS137 74LS138 74LS138 74LS138 74LS148 74LS153 74LS154 74LS155 74LS156 74LS156 74LS166 74LS166 74LS1668 74LS1668 74LS1668 74LS168 74LS168 74LS168 74LS168 74LS168 74LS169 74LS175 74LS179 74LS179 74LS189 74LS189 | .95<br>2.90<br>.95<br>.75<br>.495<br>.75<br>1.100<br>1.75<br>1.75<br>.89<br>.75<br>.95<br>.95<br>.95<br>.95<br>.95<br>.95<br>.95<br>.95<br>.89<br>.95<br>.89<br>.89<br>.89<br>.89<br>.89<br>.89<br>.89<br>.89<br>.89<br>.89 | 74 LS 253<br>74 LS 258<br>74 LS 258<br>74 LS 260<br>74 LS 260<br>74 LS 273<br>74 LS 273<br>74 LS 279<br>74 LS 280<br>74 LS 280<br>74 LS 290<br>74 LS 293<br>74 LS 293<br>74 LS 293<br>74 LS 293<br>74 LS 364<br>74 LS 364<br>74 LS 366<br>74 LS 367<br>74 LS 377<br>74 LS 377<br>74 LS 377<br>74 LS 377<br>74 LS 379<br>74 LS 379<br>74 LS 379<br>74 LS 390<br>74 LS 390<br>74 LS | .800<br>.800<br>.4659<br>.4950<br>.9950<br>.9995<br>.1749<br>.9995<br>.1445<br>.9999<br>.14495<br>.9999<br>.1459<br>.1559<br>.1559 |
|----------------------------------------------------------------------------------------------------|----------------------------------------------------------------------------------------------------|----------------------------------------------------------------------------------------------------|----------------------------------------------------------------------------------------------------|----------------------------------------------------------------------------------------------------|----------------------------------------------------------------------------------------------------|
| 74 LS83<br>74 LS85<br>74 LS86<br>74 LS90<br>74 LS91<br>74 LS92<br>74 LS93                                                                                                    | .75<br>.95<br>.39<br>.659<br>.69<br>.79<br>.79<br>.79<br>.39                                                                                                    | 74LS195<br>74LS196<br>74LS197<br>74LS221<br>74LS240<br>74LS241                                                                                                    | .89<br>.79<br>.79<br>1.10<br>.95                                                                                                    | 74 LS668<br>74 LS669<br>74 LS670<br>74 LS674<br>74 LS682<br>74 LS683<br>74 LS684                                                                                                    | 1.65<br>1.85<br>2.10<br>9.50<br>2.99<br>2.39<br>2.39                                                                                                    |
| 74LS95<br>74LS96<br>74LS107<br>74LS109<br>74LS112<br>74LS113<br>74LS114                                                                                                    | .39<br>.39<br>.49                                                                                                    | 74LS242<br>74LS243<br>74LS244<br>74LS245<br>74LS245<br>74LS248<br>74LS249                                                                                                    | 1.79<br>1.79<br>.95<br>1.89<br>.79<br>1.20                                                                                                    | 74LS685<br>74LS688<br>74LS689<br>81LS95<br>81LS96<br>81LS97                                                                                                    | 2.39<br>2.39<br>2.39<br>1.65<br>1.65<br>1.65                                                                                                    |
| 74LS122                                                                                                    | .45                                                                                                    | 74LS251                                                                                                    | 1.25                                                                                                    | 81LS98                                                                                                    | 1.65                                                                                                    |

#### MISC.

6502

#### Disc Controller

| 1771         | 18.95 |
|--------------|-------|
| 1791<br>1793 | 34.95 |
| 1797         | 49.95 |

#### **Uarts**

| AY3-1014<br>AY5-1013 | 5.85<br>3.90 |
|----------------------|--------------|
| AY5-2376<br>TR 1602  | 4.25         |
|                      |              |

#### Interface

| 8T26<br>8T28<br>8T95<br>8T96<br>8T97 | 1.65<br>1:95<br>.95<br>.95 |
|--------------------------------------|----------------------------|
| 8T98                                 | .95                        |
| DM8131                               | 2.90                       |
| DS8836                               | 1.25                       |

538-88OC

#### ALL MERCHANDISE IS 100% GUARANTEED

| DISKETTES 54"                                                                                                    | 1                                                                                                    |                                                                                                    | СМ                                                                                                    | os                                                                                           |                                                                                                    |
|----------------------------------------------------------------------------------------------------|----------------------------------------------------------------------------------------------------|----------------------------------------------------------------------------------------------------|----------------------------------------------------------------------------------------------------|----------------------------------------------------------------------------------------------|----------------------------------------------------------------------------------------------------|
| WABASH<br>SS SD Soft 2<br>VERBATIM                                                                                   | 3.95<br>3.95<br>8.95                                                                                       | 4000<br>4001<br>4002<br>4006<br>4007<br>4008                                                                                                    | .25<br>.30<br>.30<br>.90<br>.25                                                                                                    | 4071<br>4072<br>4073<br>4075<br>4076<br>4078                                                 | .30<br>.30<br>.30<br>.30<br>.90                                                                     |
| 8 PIN .10<br>14 PIN .12<br>16 PIN .15<br>18 PIN .20<br>20 PIN .25<br>22 PIN .25<br>24 PIN .25<br>28 PIN .35          |                                                                                                    | 4009<br>4011<br>4012<br>4013<br>4014<br>4015<br>4017<br>4018<br>4019<br>4021<br>4022                                                                         | .45<br>.30<br>.30<br>.45<br>.90<br>.90<br>.45<br>.15<br>.90<br>.90<br>.90                                                            | 4081<br>4085<br>4085<br>4098<br>4098<br>4099<br>4503<br>4503<br>4510<br>4511<br>4512<br>4515 | .30<br>.30<br>.90<br>.90<br>.90<br>.90<br>.90<br>.90<br>.90<br>.90<br>.90<br>1.20                   |
| MC1330<br>MC1350<br>MC1358<br>LM1414<br>LM1458<br>LM1488<br>LM1489<br>LM1800<br>LM1889<br>LM3909<br>LM3909<br>LM3914 | .29<br>.275<br>.45<br>.45<br>.245<br>.245<br>.245<br>.555<br>.955<br>.955<br>.970<br>.3770<br>.335<br>.335 | 4024<br>4025<br>4026<br>4027<br>4028<br>4029<br>4034<br>4034<br>4041<br>4044<br>4044<br>4047<br>4049<br>4050<br>4015<br>4066<br>4068<br>4068<br>4069<br>4070 | .75<br>.35<br>1.60<br>.60<br>.75<br>.90<br>.45<br>2.90<br>.85<br>.75<br>.75<br>.75<br>.75<br>.90<br>.90<br>1.39<br>.75<br>.39<br>.39 | 4516<br>4518<br>4519<br>4522<br>45222<br>45223<br>4523<br>45332<br>45332<br>4533<br>4533     | 1.20<br>1.20<br>1.20<br>1.20<br>1.20<br>1.90<br>1.90<br>1.90<br>1.90<br>1.90<br>1.90<br>1.90<br>1.9 |

#### LINI

| _M309K | 1.25 | LM748  | .49  |
|--------|------|--------|------|
| M311   | .64  | LM1310 | 2.45 |
| M317T  | 1.65 | MC1330 | 1.69 |
| M317K  | 1.70 | MC1350 | 1.25 |
| M318   | 1.49 | MC1358 | 1.69 |
| M323K  | 4.75 | LM1414 | 1.49 |
| M324   | .59  | LM1458 | .55  |
| M337K  | 3.90 | LM1488 | .95  |
| M339   | .79  | LM1489 | .95  |
| M377   | 2.25 | LM1800 | 2.45 |
| M380   | 1.25 | LM1889 | 2.45 |
| _M386  | 1.00 | LM3900 | .59  |
| _M555  |      | LM3909 | .95  |
|        | .38  | LM3909 | 3.70 |
| _M556  | .65  |        |      |
| _M565  | .95  | LM3915 | 3.70 |
| _M566  | 1.45 | LM3916 | 3.70 |
| _M567  | .99  | 75451  | .35  |
| _M723  | .49  | 75452  | .35  |
|        |      |        |      |

| LM301<br>LM308 | .32  | LM741<br>LM747 | .29  |
|----------------|------|----------------|------|
|                |      |                |      |
| LM309K         | 1.25 | LM748          | .49  |
| LM311_         | .64  | LM1310         | 2.45 |
| LM317T         | 1.65 | MC1330         | 1.69 |
| LM317K         | 1.70 | MC1350         | 1.25 |
| LM318          | 1.49 | MC1358         | 1.69 |
| LM323K         | 4.75 | LM1414         | 1.49 |
| LM324          | .59  | LM1458         | .55  |
| LM337K         | 3.90 | LM1488         | .95  |
| LM339          | .79  | LM1489         | .95  |
|                |      |                |      |
| LM377          | 2.25 | LM1800         | 2.45 |
| LM380          | 1.25 | LM1889         | 2.45 |
| LM386          | 1.00 | LM3900         | .59  |
| LM555          | .38  | LM3909         | .95  |
| LM556          | .65  | LM3914         | 3.70 |
| LM565          | .95  | LM3915         | 3.70 |
| LM566          | 1.45 | LM3916         | 3.70 |
| LM567          | .99  | 75451          |      |
|                |      |                | .35  |
| LM723          | .49  | 75452          | .35  |
|                |      |                |      |

MON :FRI 8:30 A.M. -6:00 P.M SAT 10:00 A.M -3:00 P.M BANKAMERICARD

VISA

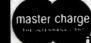

TERMS: For shipping include \$2.00 for UPS Ground. \$3.00 for UPS Blue Label Air. \$10.00 minimum order. Bay Area residents add 6½% Sales Tax. California residents add 6% Sales Tax. We reserve the right to limit quantities and substitute manufacturer. Prices subject to change without notice. Send SASE for complete list.

QU Computer Products, Inc. 3250 Keller Street, #9 Santa Clara, CA 95050 (800) 538-8800 Calif. Residents (408) 988-0697

Circle 138 on inquiry card.

STORE HOURS

#### 8086/8088 FIRMWARE DESIGNERS **SYSTEMS PROGRAMMERS**

Use the alternative to PL/M and assembler

#### c-systems C COMPILER

- IBM PC (MSDOS)
- Outputs assembler source code.
- All byte and integer operators.
- PL/M compatibility mode
- Supports far calls and 32 bit pointers.
- Embedded shell/debug trace.
- Price \$195.

Contact

c-avatams Fullerton, CA 92631 221 N. Berkeley Ave. 714-879-1123

Circle 59 on inquiry card.

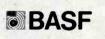

Flexy-Disks ®

SAVE 40% Write for our complete list.

Write for our

| 514"        | Specify soft,<br>10 or 16 sec | *** |  |     |  |   |   | 1 | Price | 9/10 | ) |
|-------------|-------------------------------|-----|--|-----|--|---|---|---|-------|------|---|
|             | gle density                   |     |  |     |  |   | - |   | \$26  | 5.70 | ) |
| 1 side/do   | uble density.                 |     |  |     |  |   |   |   | . 31  | .90  | ) |
| 2 sides/de  | ouble density                 |     |  | , w |  | ٠ |   | ٠ | . 37  | .10  | ) |
| 8" Sp       | ecify soft                    |     |  |     |  |   |   |   |       |      |   |
| 1 side/sing | gle density                   |     |  |     |  |   |   |   | . 26  | .70  | ) |
|             | uble density.                 |     |  |     |  |   |   |   |       |      |   |

2 sides/double density . . . . . . . . . . . . 41.60 CHECKS - VISA - MC - C.O.D. 131.777-7780 ADD \$2 SHIPPING (313) 777-7780

LYBEN COMPUTER SYSTEMS 27204 Harper Ave St. Clair Shores, MI 48081

Circle 227 on inquiry card.

Circle 108 on inquiry card.

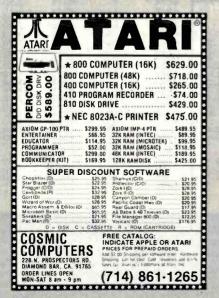

# FORTH-32

Now you can program using the entire IBM Promemory The FORTH-32 SEGMENT SENSING IC

The FORTH-32 DEVELOPMENT SYSTEM leatures intermixed 16 and 32 bit addressing modes with fig - FORTH composition. DOS intertaces, full screen edition; assembler disassembler, graphics and debug. The powerful GUEST CASE statement with single, multiple and range labelling.

In addition to FORTH-32\*\* you will receive the QUEST PACKAGE BULLEY Which transforms user de veloped programs into marketable software packages by building on disk a condensed executable image with any those FORTH words needed

User oriented self-teaching documentate fully backed and updated for one year

SIOO FORTH-32 (SPECIFY PC DOS, OR CP/M 86")
S5O FLOATING POINT LIBRARY (SOFTWARE OR 8087)

9M S A REGISTERED TRADEMARK OF UM CORPORATION CP/M 66 S A TRADEMARK OF DIGITAL RESEARCH INC

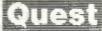

OUFST RESEARCH, INC.

PO BOX 2553 HUNTSVILLE, AL 35804

Call Toll Free (800) 558 808 (205) 533 9405

Circle 326 on inquiry card.

#### RELATIONAL DBMS **IN CB-80 SOURCE**

#### FOR SYSTEM INTEGRATORS

- CB-80 & RMAC Source & REL Files for easy development of Turnkey Systems
- Separate overlays perform: RETRIEVE, STORE OPEN, DELETE, REPLACE & MODIFY operations, leaving more memory for application programs
- RETRIEVE dynamically joins more than one relation and sorts the results; no secondary links to reconstruct after storing data
- Numeric data is maintained in Binary format providing more capacity and flexibility than typical all-ASCII systems
- 24 BIT internal record numbers allow up to 16 MILLION DBMS records per relation CB-80 Trademark of Digital Research, Inc.

Basic System & Administration Pkg - \$350 Query & Aggregation Languages - \$150 Manual for All Software - \$25 (refundable) Telephone for Complete Brochure

Applied Business Concepts, Inc. PO Box 22664 / Rochester, NY 14692 (716) 262-3999

Circle 24 on inquiry card.

# 

\$100 BOARDS. PROVEN IN INDUSTRIAL DEM MARKET, NOW AVAILABLE TO END USERS.

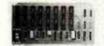

\$299.00 32K or 16K of RAM/PROM using 6116/2716/s - 6 MHz timing - Any RAM/PROM address configuration K PROM Board 32K of PROM using 32K RAM/PROM Board ..... 16K RAM/PROM Board

32K PROM Board

32K PROM Board \$155.00
32K of PROM using 2716's • 4 MHz timing • Individual chip selection/deselection

Parallel/Serial I/O Controller Board \$240.00
8 Bit user programmable parallel I/O port • 2 independent, programmable tidl-duplex serial I/O channels • 4 channel vectored interrupt controller • 6 counter/timer channels • no external interrupt logic

CRT Controller Board \$225.00
MX3807-user programmable CRT controller • memory mapped video • reverse video

mapped video - reverse video
RS232 to RRS232/20MA Converter Board \$85.00
Standard DB25 connectors - RS232 signal switchability
ALL BOARDS: Completely assembled & tested - double
sided, solder masked - gold plated contacts - IEEE 696
slgnal compatible - full Schmidt trigger buffering on all
bus lines. MANY EXTRAS.
Phone or Write for Full Specification Sheet
COMPUTROL INC.
P.O. Box 9068 Livonia, MI 48150 (313) 535-4644

Circle 442 on inquiry card.

- point of view
- \* Over 150 pages of members newsletter articles
  - \* Dos and cp/m dlsk library for members

\* Solve problems

**★** Get assistance Membership dues \$20

International North Star Users Association P.O. Box 2789 H Fairfield, CA 94533

Circle 195 on Inquiry card.

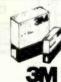

Call Toll-Free 1-800-328-DISC for prices and information. Dealer inquiries invited. C.O.D. and charge cards accepted.

All orders shipped from stock, within 24 hours. Call toll FREE

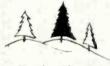

#### North Hills Corporation

3564 Rolling View Dr. White Bear Lake, MN 55110 1-800-328-DISC MN Call Collect 1-612-770-0485

Circle 277 on inquiry card.

#### Valuable FORTRAN Enhancements with STRPAK™

STRPAK is a collection of 135 subroutines and functions specifically designed to enhance FORTRAN-80 with:

- · String processing routines.
- Character processing routines.
- Directional character and number 1/0.

CP/M system calls and file controls.

STRPAK source code (in RATFOR and MACRO-80):...\$225.

RATFOR preprocessor for 

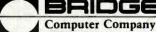

**DIVISION OF Sea Data Corporation** One Bridge Street, Newton, MA 02158 TEL. (617) 244-8190 TLX: 951107

Circle 55 on inquiry card.

FOR ONLY \$129.95 Learn Computing From The Ground Up

Build a Computer kit that grows with you, and can expand to 64k RAM, Microsoft BASIC, Text Editor/Assembler, Word Processor, Floppy Disks and more.

#### EXPLORER/85

Here's the low cost way to learn the fundamentals of computing, the all-important basics you'll need more and room the property of the property of the propert

plus \$3 P&L"

LEVEL B — This "building block" converts the mother-board into a two-slot \$100 bus (industry standard) com-puter. Now you can plug in any of the hundreds of \$100 cards available.

Level B kit ...\$49,95 plus \$2 P&L"

\$100 bus connectors (two required) ...\$4.86 each.

postpaid.
LEVEL C — Add still more computing power, this "building block mounts directly on the motherboard and expands the S100 bus to als slots.

Level C kit. . \$30 80 ptus \$2 Psi.

S100 bus connectors (five required) . \$4.85 each. powspaid.

LEVEL D— When you reach the point in learning that re-quires more memory, we offer two choices either add 4k of a memory directly on the motherboard, or add 16k to 64k of memory by means of a single \$100 card, our famous

LEVEL E — An important 'huilding bluck.' il activates the 8k ROM/EPROM space on the motherboard. Now just plug in our 8k Microsoft BASIC or your own custom programs

plug in our 8k Microsoft BASIC or your own custom programs.

Level BASIC — It's the language that allows you to list English to your computer (I is available three ways:

6k cassette version of Microsoft BASIC (requires Level B and 12k of RAM minimum; we suggest a 18k S100 "JAWS" — see above)... 364.35 postpaid.

8k ROM version of Microsoft BASIC (requires Level B & Level E and 4k RAM; just plug into your Level E sockets. We suggest either the 4k Level D RAM expansion or a 18k S100 "JAWS" ]... 369.35 plus 32 Pat."

S100 "JAWS" ]... 369.35 plus 32 Pat."

Disk version of Microsoft BASIC (requires Level B ... 324.35 postpaid.

32k of RAM. Roppy disk controller. 8" floppy disk drive)
. \$325 potepaid.

\*\*TEXT EDITOR/ASSEMBLER — The editor/assembler is a software tool (a program) designed to aimplify the task of writing programs. As your programs become longer and more complex: the assembler can save you many hours of programming time. This software includes an editor program that enters the programs you write. makes changes, and saves the programs on cassestes. The assembler performs the clerical task of translating symbolic code into the computer-readable object code. The editor/assembler program is available either in cassette or a cassette or a cassette version.

□ Riversion.
□ Riversion.
□ Riversion.
□ Riversion. Spills \$2 PAI.\*
□ Editor/assembler (ROM Version. supplied on an \$100 card: requires Level B and 4k RAM (min.) — we suggest either Level Dor 16k "[AWS". \$998.59 plus \$2 PAI.\*
□ \*\* FLOPPY DISK — A remarkable "building block." Add our 8" in lopy disk when you need flaster operation. more convenient program storage, perhaps a business application, and access to the literally thousands of programs and program languages available today. You simply plug them into your ExploperAS disk system— in accepts all IBM-formatted CP/M-Programs.
□ River Cabinet 8 Power Supply. ■88. \$5 plus \$10 PAI.\*
□ CP/M 2.2 Disk Drive Ables of two drives). \$25.00 plus \$15 OPAI.\*
□ CP/M 2.2 Disk Derrating System: includes Text ditlor/assembler, dramatic debuseer, and other features.

CP/M-based programs . . . \$150.00 postpaid.

NEED A POWER SUPPLY? Consider our AP-1. It can supply all the power you need for a fully expanded Explorer/85 (note disk drives have helr own power supply). Plus the AP-1 fits neatly into the attractive Explorer steel cabinet (see bellow).

AP-1 Power Supply kit (8V @ 5 amps) in deluxe steel cabinet. . . \$38.60 plus \$2 P81.\*

cabinet... \$39.85 plus \$2 Pal."
NEED A TERMINAL? We
offer you choices the least expensive one is our HexKeypad/Display kit that displays the information on a
calculator-type screen. The
other choice is our ASCII
Keyboard/Computer Terminal
kit. that can be used with either

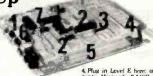

a CRT monitor or a TV set (if you have an RF modulator). ☐ Hex Keypad/Display kil .... \$69.95 plus \$2 P&I."

□ FASTERM - 64 TERMINAL KIT — Featuring a 56 key ASCII Keyboard, 128 character set upper and lower case. 75 ohm output, 8 baud rates 150 to 19,200 (switch select able), RS232/C or 20 MA output, 32 or 64 character by 16 inte formats, complete with Deluxe Sieel Cabinet and Power Supply ... \$199.95 plus \$3 P&I.\*

□ RF Modulator kit (allows you to use your TV set as a monitor) ... \$6.99 postpaid. □ 12" Video Monitor (10MHz bandwidth) ... \$139.95 plus \$5 P&L

□ 12 vines.
□ lus \$5 P81.\*
□ Deluxe Steel Cabinet for the Explorer/85...\$49.95 plus \$3 P81.\*
□ Fan for Cabinet ....\$15.00 plus \$1.50 P81.\*

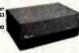

#### **ORDER A SPECIAL-PRICE** EXPLORER/85 PAK — THERE'S ONE FOR EVERY NEED.

□ Segianer Fab. (Save \$28.00) — You get Level A (Terminal Version) with Monitor Source Listing (\$25 value) AP-1, 5-amp power supply, latel \$808.5 levers Manual. (AP-1, 5-amp power supply) and \$808.5 levers Manual. AP-1, 5-amp power supply and \$100.5 levers Manual. Level A New State (AP-1, 5-amp power supply). (Reg. \$279.95) SPECIAL \$219.96 join \$6 Pal.\*
□ Special Microsoft BASIC Pal. \$60.90 (Save \$100.00)— You get Level A (Terminal Version). B. D (48 RAM). E, 8k Microsoft in ROM. Intel 8085 User Manual. Level A Monitor Source Listing, and AP-1, 5-amp power supply. (Reg. \$439.70) SPECIAL \$329.96 [plus \$7 Pal.\*

☐ Add a Rom-Version Text Editor/Assembler [Requires levels B and D or \$100 Memory]. . . \$99.95 plus \$2 P&I\*.

levels B and Dor \$100 Memoryl. \$99.95 plus \$2 Pd.!

Starte 8" Disk System — Includes Level A. B floppy disk
controller, one CDC 8" disk-drive, two-drive cable, two
\$100 connections; just add dyour own power supplies,
cabinets and hardware. ... (Reg. \$1005.00) SPECIAL
\$990.80 plus \$13 Pd.! ... 32 Sk Starter System \$1008.80
plus \$13 Pd.! ... 38. Starter System \$1008.80 plus \$13
Pd.! ... 368 Sarter System \$1008.80 plus \$13
Pd.! ... 368 Sarter System \$1008.80 plus \$13
Pd.! ... 368 Sarter System \$1008.80 plus \$13
Pd.! ... 368 Sarter System \$1008.80 plus \$13
Pd.! ... 368 Sarter System \$1008.80 plus \$13
Pd.! ... 368 Sarter System \$1008.80 plus \$10
All ... 368 Sarter System \$1008.80 plus \$10
All ... 368 Sarter System \$1008.80 plus \$10
All ... 368 Sarter System System \$1008.80 plus \$10
All ... 368 Sarter System Supply, two sub-D connectors
disk drive cabinet and power supply. It sub-D connectors
disk drive cabinet and power supply. Sub-D connectors
disk drive cabinet and sub-System \$1008.81 plus \$10
All ... 368 Sarter System \$1008.81 plus \$10
All ... 368 Sarter System \$1008.81 plus \$10
All ... 368 Sarter System \$1008.81 plus \$10
All ... 368 Sarter System \$1008.81 plus \$10
All ... 368 Sarter System \$1008.81 plus \$10
All ... 368 Sarter System \$1008.81 plus \$10
All ... 368 Sarter System \$1008.81 plus \$10
All ... 368 Sarter System \$1008.81 plus \$10
All ... 368 Sarter System \$1008.81 plus \$10
All ... 368 Sarter System \$1008.81 plus \$10
All ... 368 Sarter System \$1008.81 plus \$10
All ... 368 Sarter System \$1008.81 plus \$10
All ... 368 Sarter System \$1008.81 plus \$10
All ... 368 Sarter System \$1008.81 plus \$10
All ... 368 Sarter System \$1008.81 plus \$10
All ... 368 Sarter System \$1008.81 plus \$10
All ... 368 Sarter System \$1008.81 plus \$10
All ... 368 Sarter System \$1008.81 plus \$10
All ... 368 Sarter System \$1008.81 plus \$10
All ... 368 Sarter System \$1008.81 plus \$10
All ... 368 Sarter System \$1008.81 plus \$10
All ... 368 Sarter System \$1008.81 plus \$10
All ... 368 Sarter System \$1008.81 plus \$10
All ... 368 Sarter System \$1

Donouver the System Wired & Institut Discount Discount Di

\*P&I stands for "postage & insurance." For Canadian ar-ders, double this amount.

Continental Credit Card Buyers Outside Connecticut:

#### TO ORDER Call Toll Free: 800-243-7428

To Order From Connecticut, or For Technical Assistance, Call (203) 354-9375

CP/M is a reg. trademark of Digital Research

(Clip and mail entire ad)

SEND ME THE ITEMS CHECKED ABOVE Total Enclosed (Conn. Residents add sales tax): \$ Paid by:

☐ Personal Check ☐ Cashier's Check/Money Order

□ VISA □ MASTER CARD (Bank No.

Print Name \_

NETRONICS Research & Development Ltd.

333 Litchfield Road, New Milford, CT 06776

# **ANNOUNCING TWO NEW TERMINALS**

Smart • Fast • Graphics • Matching Modem and \$295 Printer

Netronics announces a state of the art breakthrough in terminals, Now at prices you can afford, you can go on-line with data-bank and computer phone-line services. It's all yours: "electronic newspapers," educational services, Dow-Jones stock reports, games, recipes, personal computing with any level language, program exchanges, electronic bulletin boards ... and more every day!!!

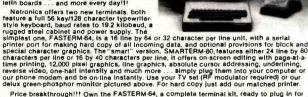

Price breakthrough!!! Own the FASTERM-64, a complete terminal kit, ready to plug in for just \$199.95 or order the SMARTERM-80 kit for just \$299.95, (both available wired and tested.) Be on-line with the million-dollar computers and data services today ... we even supply the necessary subscription forms.

More good news: All the components in our terminals are available separately (see coupon), so you buy only what you need!!!

FASTERM-64. DISPLAY FORMAT: 64 or 32 characters/line by 16 lines ... 96 displayable ASCII characters (upper & lower case) ... 8 baud rates: 150, 300, 600, 1200, 2400, 4800, 9600, 19, 200, (switch sel), ... LINE OUTPUT: RS232/C or 20 ma current loop. VIDEO OUTPUT: 19/P/ (EIA RS-170) ... CURSOR MODES: home & clear screen, erase to end of line, erase cursor line, cursor up & down, auto carriage return/line leed at end of line & auto scrolling ... RESEARCH CARROLLERS (LINE OUTPUT: 1979) (EIA RS-170) ... CURSOR MODES: home & clear screen, erase to end of line, erase cursor REVERSE VIDEO ... BLINKING CURSOR ... PARITY: 01f, even or odd ... STOP BITS: 1, 15, 2 ... DATA BITS PER CHARACTERS 5, 6, 7 or 8 ... CHARACTER OUTPUT: 5 by 7 dot matrix in a 7 by 12 cell ... PRINTER OUTPUT: prints all incoming data ... 1K ON BOARD RAM ... CRYSTAL CONTROLLED ... COMPLETE WITH POWER SUPPLY OPTIONAL GRAPHICS MODE: includes 34 greek & math characters plus 30 special graphics characters ... ASCII ENCODED KEYBOARD 56 key/128 characters.

SMARTERM-80 ... DISPLAY FORMAT: 80 characters by 24 lines or 40 characters by 16 lines 128 displayable ASCII characters (LINE OR PERSON LINE OUTPUT: RS232/C or 20 ma current loop ... VIDEO OUTPUT: 17 yrg (EIA RS-170) ... EDITING FEATURES: insertidelete line, insertidelete character, or wardback tab. LINE OR PAGE TRANSMIT! ... PAGE PRINT FUNCTION ... CURSOR POSITIONING: up, down, right, left, plus absolute cursor positioning with read back. VIUAL ATTRIBUTES: underline, blink, reverse videlete of half intensity, & Diank. ... GRAPH. CS. 1600 pixel resolution block plus line graphics ... ON SIREEE MRT M. OUTPUT: 70 11 character in a 9 by 12 block ... PRINTER OUTPUT: 60 Of 50 Nz VERTICAL REFRESH. BLINKING BLOCK CURSOR POSITIONING: URSOR POSITIONING: URSOR POSITIONING: URSOR POSITIONING: URSOR POSITIONING: URSOR POSITIONING: URSOR POSITIONING: URSOR POSITIONING: URSOR POSITIONING: URSOR POSITIONING: URSOR POSITIONING: URSOR POSITIONING: URSOR POSITIONING: URSOR POSITIONING: URSOR POSITIONING: URSOR POSITIONIN

SUPPLY.
TELEPHONE MODEM 103 0/A ... FULL DUPLEX, FCC APPROVED ... DATA RATE: 300 baud ... INTERFACE: RS232/C and TTY ... CONTROLS: talk/data switch (no need to connect and disconnect phone), originate/answer switch on rear panel ... NO POWER SUPPLY RE. QUIRED.

OBJURES DIVIDING, OTIGINALISMS SMITCH OF THE PROPERTY OF THE PROPERTY OF THE P

Continental U.S.A. Credit Card Buyers Outside Connecticut

#### **CALL TOLL FREE 800-243-7428**

To Order From Connecticut Or For Tech. Assist. Call (203) 354-9375

NETRONICS R&D LTD. Dept. 333 Litchfield Road, New Milford, CT 06776

Please send the items checked below:

☐ COMPLETE FASTERM-64 TERMINAL (Includes FASTVID-64 video board ASCII-3 keyboard, steel cabinet and power supply) . . . kit \$199.95 plus \$3 P&I . . . wired & tested \$249.95 plus \$3 P&I . . . graphics option: add \$19.95 to

ASCII-3 KeyDoard, steet caurinet anii puwer apply;

. wired & tested \$249.95 plus \$3 P&1... graphics option: add \$19.95 to each of above

COMPLETE SMARTERM-80 TERMINAL (includes SMARTVID-80 video board, ASCII-3 keyboard, steet cabinet and power supply)... kit \$299.95 plus \$3 P&1... wired and tested \$369.95 plus \$3 P&1... wired and tested \$369.95 plus \$3 P&1... wired & tested \$129.95 plus \$3 P&1... graphics option add \$19.95... wired & tested \$129.95 plus \$3 P&1... graphics option add \$19.95... wired & tested \$129.95 plus \$3 P&1... graphics option add \$19.95... wired & tested \$129.95 plus \$3 P&1... graphics option add \$19.95... wired & tested \$129.95 plus \$3 P&1... wired & tested \$249.95 plus \$3 P&1... wired & tested \$249.95 plus \$3 P&1... \$19.95 plus \$3 P&1... wired & tested \$89.95 plus \$3 P&1... wired and tested \$89.95 plus \$3 P&1... wired & tested \$120 powers ASCII-3 keyboard & video boards)... kit only \$19.95 plus \$2 P&1... \$19.95 plus \$2 P&1... \$19.9

DOT MATRIX PRINTER Comet I ... wired & tested \$299.95 pius \$10 P&I

RF MODULATOR MOD RF-1 ... kit only \$8.95 pius \$1 P&I

3FT-25 LEAD MODEM/TERMINAL OR PRINTER/TERMINAL CONNECTOR
CABLE ... \$14.95 ea pius \$2 P&I

For Canadian orders, double the postage. Conn. res. add sales tax.

| ☐ Personal Ch☐ VISA☐ Acct. No.       | neck D C<br>MasterCard | ashier's Check/Money Order<br>(Bank No<br>Exp. Date |
|--------------------------------------|------------------------|-----------------------------------------------------|
| Signature<br>Print Name _<br>Address |                        |                                                     |
| City                                 | State _                | Zip                                                 |

495

#### 51/4" Tandon Drives

• TM 100-1 (single sided, 40 TRK, single or double density!

\$ 209 Free Shipping

 TM 100-2 (double sided, 40 TRK/side \$289

Free

Shipping

single or double density) TM 100-4 (double sided, 80 TRK/side Free Shipping \$359

96 TPI, double density) ORDER - TOLL FREE

> 1-800-531-5255 (If outside of Texas) 1-800-252-9146 (If in Texas) ask for extension 811 For info call 1-512-250-1523

Master Card/Visa or check. Texas Residents add 5% sales tax.

#### CompuAdd Corp.

13010 Research Blvd - #207 Austin, Texas 78750

Circle 80 on inquiry card.

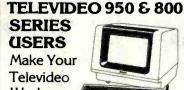

Work For You

TV-Setup provides a user-friendly menu for setting up the terminal features and programming the function keys. The entire setup - including function keys - is then saved in a file for easy reprogramming each time you start up your system. You can have one setup for Wordstar, another for dBase II, another for SuperCalc™... as many different setups as you want.

Price: Only \$75.00 (VISA, MC accepted)

#### **NEW GENERATION SYSTEMS**

2153 Golf Course Drive, Reston, VA 22091 Phone: 703/476-9143

ORDER LINE (800) 368-3359

Circle 441 on Inquiry card.

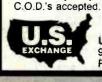

U.S. EXCHANGE 9391 Remick Ave. Pacoima, CA 91331

DIRECT DEALER

SALES ONLY

Call collect for our special dealer

program. (213) 896-2485

Circle 399 on inquiry card.

YOU'VE JUST

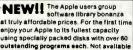

using specially packed disks with over 60 outstanding programs each. Not available from any other source! 

TOGRAMS APPLEWARE INC. offers An extensive variety of interesting, useful and entertaining programs Indispensable to the serious computerist including:

Business Games Utilities

Educational Music Data Base

Science Finance

Library disks 1, 2 & 3 are mixed categories and new disks 4 (Games), 5 (Utilities), 6 (Graphics) & 7 (Integer) at \$59.95 each. Why pay more?

Order direct from this ad and \$ave up to \$136. Buy disk library package 1, 2 & 3 and get a special bonus disk FREE — over <u>260</u> programs for \$179.95 + shipping. For best value, get all 8 disks for \$349, postage prepaid, for over 530 of our best programs at 65¢ each! all now toll free: 1-800-327-8664 Florida: 1-305-987-8665

6400 Hayes St. Hollywood, FL 33024

Circle 23 on inquiry card.

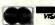

Circle 293 on inquiry card.

# vabas

When it comes to Flexible Disks, nobody does it better than Wabash.

MasterCard, Visa Accepted. Call Free: (800) 235-4137

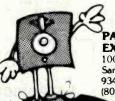

PACIFIC **EXCHANGES** 

100 Foothill Blvd. San Luis Obispo. CA 93401 (In Cal call (805) 543-1037.)

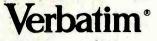

Floppy Discs CALL NOW - TOLL FREE 1-800-328-DISC

Dealer inquiries invited and C.O.D.'s accepted.

All orders shipped from stock, within 24 hours, Call toll FREE.

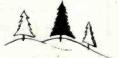

North Hills Corporation

3564 Rolling View Dr. White Bear Lake, MN 55110 1-800-328-DISC MN Call Collect 1-612-770-0485

Circle 278 on inquiry card.

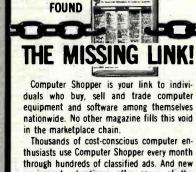

equipment advertisers offer some of the lowest prices in the nation. Subscribe to Computer Shopper with a month trial for \$6 or 12 months

for only \$10. MasterCard & VISA accepted: COMPUTER SHOPPER

P.O. Box F311 . Titusville, FL 32780

305-269-3211

Circle 94 on inquiry card.

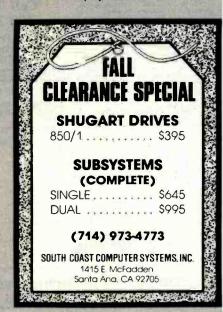

Circle 363 on inquiry card.

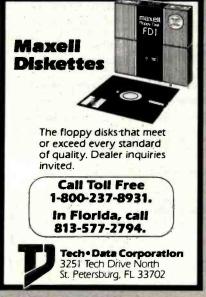

Circle 443 on inquiry card.

# **Just Great Savings**

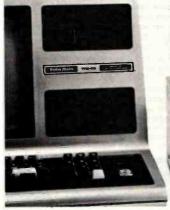

## TRS-80\* Model I, Model III Floppy Disk Drives

For the Model III: complete first-drive system includes 4-drive controller and DOSPLUS\*. Prices begin at only \$479.

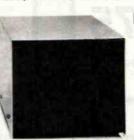

For the Model I: Drives from only \$275. Percom DOUBLER II\* with DOSPLUS\* only \$179.95. DOSPLUS\* just \$49.95 with drive purchase.

- Single- and dual-head drives
- Burned-in 48 hours, 100% tested
- Double- or single-density operation
- 15-day free trial period

## **Atari Double-Density Floppy Disk Drives!**

- Store twice as much as single density
- First drive has 4-drive controller
- First drive connects to computer or Atari 810\* drive
- Single- or dual-head drives
- Faster and quieter than the 810 drive
- 15-day free trial period

First-drive system includes drive, controller, power supply and 2-byte patch for Atari DOS 2.0. Add-on drives connect through a first-drive system.

First-Drive System only \$699

Add-On Drives only \$399

Data Separator for Atari 810 drive \$24.95.

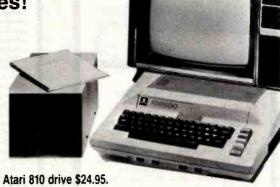

#### CALL OR WRITE FOR FREE CATALOG OF ACCESSORIES, SOFTWARE AND SUPPLIES. TOLL-FREE ORDER NO. 1-800-527-3475\*=

#### Access Hard Disk Drives

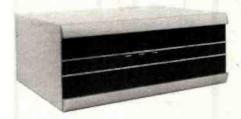

From \$1795!

- For Radio Shack Models II and III, IBM PC and Apple computers
- 5-, 10-, 15- and 30-megabyte drive units
- Controller handles up to 4 drives
- Works along with existing floppy disk drives
- Includes host system support software
- 15-day free trial period

How to order — Order by calling Access Unlimited toll-free on 1-800-527-3475. Ot order by mail. Orders may be charged to a VISA or Master Card account, or paid by cashier's check, certified check or money order. Sorry, we cannot accept personal checks. We pay freight (surface only) and insurance charges for shipments in U.S. on orders over \$1,000.00. Add approximate insurance and shipping charges for orders under \$1,000.00. If in doubt about these charges, ask when you call in your order. Texas residents include 5% sales tax. Minimum mail order \$20,00. Allow 2 to 4 weeks for delivery.

PRICES AND SPECIFICATIONS SUBJECT TO CHANGE WITHOUT NOTICE.

- \* TRS 80 is a trademark of Tandy Radio Shack Corporation Doubler II is a trademark of Percom Data Company, Inc.

  Atarl 810 is a trademark of Atari, Inc. DOSPLUS is a trademark of Micro Systems Software. Inc
- # Technical and Texas: 214/340-5366

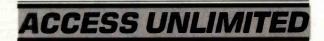

401 N. Central Expressway #600 Richardson, Texas 75080 (214) 340-5366

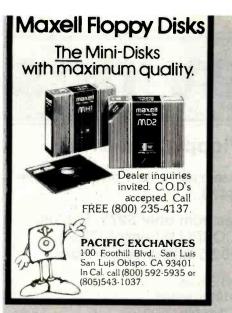

Circle 293 on Inquiry card.

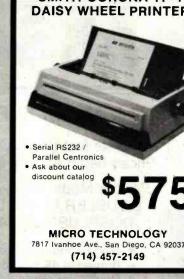

Circle 250 on inquiry card.

#### \$ Trade Commodities \$ with a Professional Before Investing a Dime

Rouse Woodstock Inc. is an international commodities firm, with combined experlence of over 195 years! We are a member of a Mercantile Group, one of the world's most successful financial corporations with 41 offices In 14 different countries which collectively handle funds exceeding 60 billion dollars per day. Our unique commodity program, designed for the beginner as well as the experienced investor can limit your risk and maximize your profit potential.

We don't want you to invest before you decide your suitability for commodity speculation. To help make your decision we will "paper trade" with you and let you see the commodities we are recommending so you can determine our expertise before you

free number 1-800-221-2917, in N.Y. Call (212) 227-5208.

> Rouse Woodstock Inc. 90 West Street, Suite 1906 New York, NY 10006

Circle 336 on inquiry card.

# Got a computer?

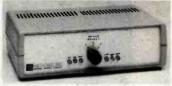

#### **Get a Giltronix Selector** Switch.

Eliminate unplugging and re-plugging your CPU's, peripherals, and modems. Eliminate expensive duplication of Interconnection hardware. Connect three components to Giltronix Selector Switch #S8AB. Then select your connection with a simple turn of the dlal. Only \$79 in OEM quantities. Monitoring options available. Full 5 year warranty on all Giltronix units.

SWITCH TO GILTRONIX.

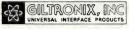

970 San Antonio Ave., Palo Alto, CA 94303

Circle 1.76 on Inquiry card.

## SIGMATEK INTERNATIONAL CORPORATION 327 Clarkin, Ct., Walnut Creek, CA 94598

(415) 938-5097

#### MICROPROCESSOR CRYSTALS (MHz)

| 1 2288    | 1 6896.                                                        | 1 8432                                                                                                    |                                                                                                    | 4.00 each                                                                                                    |
|-----------|----------------------------------------------------------------|----------------------------------------------------------------------------------------------------|----------------------------------------------------------------------------------------------------|----------------------------------------------------------------------------------------------------|
| 2 097 152 | 2.4576                                                         |                                                                                                    |                                                                                                    | 3.00 each                                                                                                    |
| 3 579545  | 4 000.                                                         | 40194304                                                                                                    | 4 433619                                                                                                    | 2 00 each                                                                                                    |
| 5 000,    | 5 0688,                                                        | 5.185                                                                                                    | 5.7143                                                                                                    | 2.00 each                                                                                                    |
| 6,144     | 6 400.                                                         | 6 5536.                                                                                                    | 7 000                                                                                                    | 2.00 each                                                                                                    |
| 8 000.    | 10 000.                                                        | 11 000.                                                                                                    | 12,000                                                                                                    | 2.00 gach                                                                                                    |
| 15 575.   | 18.000,                                                        | 18 432                                                                                                    |                                                                                                    | 2 00 each                                                                                                    |
| 20 000.   | 22 1184.                                                       | 32 000.                                                                                                    | 48 000                                                                                                    | 2.50 each                                                                                                    |
|           | 2 097 152<br>3 579545<br>5 000,<br>6,144,<br>8 000,<br>15 575. | 2 097152. 2.4576<br>3 579545 4 000,<br>5 000, 5 0688,<br>6.144, 6 400,<br>8 000, 10 000,<br>15 575, 18.000, | 2 097152. 2.4576<br>3 579545 4 000. 4C194304<br>5 000, 5 0688, 5.185<br>6.144. 6 400. 6 5536.<br>8 000. 10 000, 11 000.<br>15 575. 18.000, 18 432 | 2 097152: 2.4576<br>3 579545 4 000, 4(194304; 4 433619<br>5 000, 5 0688, 5,185 5,7143<br>6,144, 6 400, 6 5536, 7 000<br>8 000, 10 000, 11 000, 12,000<br>15 575, 18,000, 18 432 |

TUNING FORK CRYSTALS (3 x 8 Minature)

1.50 sach Inquire 32,768 KHz 30 KHz to 50 KHz

2532 (5v. 450 ns) 2732 (5v. 450 ns) 2764 (5v. 450 ns) 8 00 each 7.50 each 14 00 each DYNAMIC RAMS

BOOKS PUBLISHED BY HAYDEN, OSBORNE/MCGRAW-HILL. SAMS, SYBEX

SAMS, SYBEX

15% off list price. Please add \$1 D0 for each book for 4th class delivery Minimum order \$10.00. For shipping include \$2.00 for UPS ground. \$3.00 for UPS Blue Label Ar. California residents and sales tax.

#### SMITH-CORONA TP-1 DAISY WHEEL PRINTER

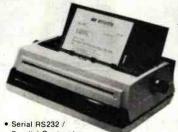

7817 Ivanhoe Ave., San Diego, CA 92037

Send now for a free booklet or call our toll

#### Diagnostics and **Treatment** for your

CP/M\* Computer

TINYDOC™ [8"/51/4" CP/M Disk]

Tests and diagnoses I/O, Memory, Disk-System, CPU; reads file parameters and mends files under software control; pinpoints bad chips, etc. [If 5¼ disk, specify]

#### MICRO SERVICE GUIDE I

'CP/M Computer System Servicing" 

#### MICRO SERVICE GUIDE II

'SA800/801 Dlsk Drive Servicing'

MICRO SERVICE GUIDE books are written for anyone with basic electronic knowledge and ability to use screw-drivers. The appendix provides detailed repair techniques for people with soldering iron and an oscilloscope.

US Funds only. Foreign orders add \$8.00. Personal checks take 3-4 weeks. California residents add 6% tax. All orders are confirmed by mail. Write for technical details.

R. F. & ASSOCIATES 1930 Purdue Ave. Los Angeles, California 90025 (213) 477-8310 \*Trademark of Digital Research

www.americanradiohistory.com

Circle 445 on Inquiry card.

SOFTSPOOL®

The Software Spooler Program for the IBM PC\*

- . Spools data to printer in background while executing any program
- . MSDOS 1.0 and 1.1 compatible
- · Easy to use-(can be invoked automatically at power-up)
- Operation transparent to user
- Program execution no longer linked to printer speed
- Spool buffer sizes user modifiable.
- · Requires minimum 48K w/disk
- Greatly increases productivity
- · Ideal for business or software development
- · Requires NO additional hardware
- · 30 Day money back guarantee

Price: \$49.95\*\* (includes disk & documentation) Dealer and Distributor Prices on Request FOR ORDERS CALL—(617) 662-0856

OR SEND CHECK TO: Rickerdata P.O. BOX 288

MC and VISA accepted

Burlington, MA 01803

Registered Trademark Rickerdata

Registered Trademark IBM Mass. Residents add 5% Sales Tax

Circle 446 on inquiry card.

#### 68000 DISASSEMBLER

An easy to use program to create source files from Motorola S-format files

The DISASSEMBLER runs on: **EXORmacs under VERSAdos** 

VAX

and IDRIS under VMS UNIX and

NORD

under SINTRAN

8" SD diskette \$ 200

Pascal source on request

#### NorSoft Consultants

Veungsdalsveien 1 3600 Kongsberg Norway

Circle 444 on inquiry card.

#### NEW NAME. SAME PRODUCT

Edit your Text with:

E/T is a new editor for CP/M systems with memory mapped video or video terminals.

- · Immediate view of changes
- · Assignable function keys
- · Block move, copy, delete · Re-definable CRT format
- · Automatic BACKUP feature
- · 8" SS SD CP/M compatible disk
- · Width or length to 255 chrs

\$95 - E/T, the definition routine and manual.

manual only (refunded if software purchased)

SOFTWEST PRODUCTS

7046 Park Mesa Way Suite 36 San Diego, CA 92111

Or phone (714) 571-3217

CHECK - MONEY ORDER - COD

Circle 447 on inquiry card

# FULL LINE ALL PARTS & COMPUTER PRODUCTS

P.O. Box 4430X Santa Clara, CA 95054 Will calls: 2322 Walsh Ave. (408) 988-1640

Same day shipment. First line parts only. Factory tested. Guaranteed money back. Quality IC's and other components at factory prices

#### INTEGRATED CIRCUITS

#### Phone orders only (800) 538-8196

|                                                                        | THURSDAY OLD THE                                                          |                                                                                    |
|------------------------------------------------------------------------|---------------------------------------------------------------------------|------------------------------------------------------------------------------------|
| 7400TTL LM317T 1.65 CD4019<br>7400N .19 LM317K 3.75 CD4020             | .45 MOS/MEMORY RAM UARTIFIFO<br>.95 2101-1 1 95 AY5-1013 3.95             | DE9S 1.95<br>QA15P 2.10                                                            |
| 7402N 19 LM318 1.49 CD4021<br>7404N 22 LM320K-5 1.35 CD4022            | 95 2102-1 .85 AY5-1014A/1612 6.95<br>1.10 2102AL-4 1 25 3341 6.95         | DA15S 3.10<br>Complete Set 9.50 3%*                                                |
| 7AD9N 19 LM320K-12 1.35 CD4021                                         | .28 2102AN-2L 1 65 PROM                                                   | STATE AND THE COMPUTER                                                             |
| 7410N 19 LM320K-15 1 35 CD4024<br>7414N 55 LM320T-5 85 CD4025          |                                                                           | Auto Clock Kil 17.95 FAN<br>Digital Clock Kil 19.75 S7.78                          |
|                                                                        | 1.65 2111-1 2 99 2708 2 76                                                | RESISTORS % matt 5%                                                                |
| 7442N 49 LM320T-15 R5 CD402R                                           | 80 2114 2.24 2715 5 1611 4 06                                             | 10 per type 05 1982                                                                |
| 7445N 69 LM323K-5 4.95 CD4029<br>7447N 69 LM324N 59 CD4030             | 95 2114L 300ns 2.50 B/2716 5 Volt 4 25                                    | 1000 per type D12 MASTER                                                           |
| 7448N .69 LM339N .99 CD4035                                            | 85 4118 200ns 2 25 2758 7,49                                              | 5000 per type 0085 367.00                                                          |
| 7475N .49 LM340K-8 1,35 CD4042                                         | .95 8/4116 200ns 13.75 8741A 39.95<br>.75 8/4116 150ns 18.50 8748 29.95   | 350 piece pack,<br>5 per type 8 95 MONITORS                                        |
| 7485N .65 LM340K-12 1.35 C04043<br>7489N 1.70 LM340K-15 1.35 C04044    | 85 MM5280 3 00 8755 31.95                                                 | 12 wait 5% per lype 05 12" GREEN \$129 80                                          |
| 7490N .35 LM340K-24 1.35 CD4046                                        | 95 MM5330 5 94 N82S123 1.95                                               | DIP SWITCHES 12" B/W                                                               |
| 7495N .55 LM340T-5 .75 CD4049<br>74100N 1.00 LM340T-8 .75 CD4050       | .55 4200A 11 50 M82S126 5 75                                              | 4-position 85 \$115.66<br>5-position 90                                            |
| 74107N 30 LM3401-12 75 CD4051<br>74123N 55 LM3401-15 75 CD4060         | .95 9368 3 50 N82S131 4.95                                                | 6 position 90                                                                      |
| 74125N .45 LM340T-18 .75 CD4066                                        | .71 416 2 50 N825137 8.75                                                 | 7 position .95<br>8-position .95                                                   |
| 74150N 1,20 LM350 5.50 CD4069                                          | .35 HM6116P3 10 95 2718 1 8 06                                            | KEYBOARDS                                                                          |
| 74151N .65 LM377 2 29 CD4070<br>74154N 1.25 LM380N 1 00 CD4071         | .35 HM6116 LP3 11 95                                                      | 56 key ASCII keyboard kit \$74,95<br>Fully assembled 84.50                         |
| 74157N .55 LM381 1.60 CD4072                                           | 30 MK 4816 24.50 COMNECTORS                                               | Enclosure Plastic 19,95                                                            |
| 74161N 70 LM382 1.60 CD4073<br>74162N .85 LM709H .59 CD4075            | 35 30 CLOCKS 30 pin edge 2.50<br>30 CLOCKS 44 pin edge 2.75               | Metal Enclosure 69 95                                                              |
| 74163N .85 LM723HIN .49 CD4076                                         | 95 MM5311 4.95 86 pin edge 4.00<br>30 MM5312 3.90 100 pin edge 3.95       | LEDS<br>Red TD18                                                                   |
| 74175N .85 LM741CH 35 CD4081                                           | 30 MM5314 3 90 100 pin edge w/w 4,95                                      | Green, Yellow T018 .20                                                             |
| 74190N 1.15 [M741N 35 CD4082<br>74192N .79 (M747N) 75 CD4116           | 47 MM5841 14.45 IC SOCKETS                                                | Jumbo Red .25<br>Green, Orange Yellow Jumbo .25<br>Ckpkte LED Mounting Ckps .4/ 80 |
| 74193N .79 LM748N 50 CD4490                                            | 5.50 MM5865 7.95 Spider Tin Low Profite                                   | Clipite LED Mounting Chips 4/80                                                    |
| 74298N .85 (M1304 1 10 CO4508                                          | 1.95 CT7015 8.95 8 13 22 30                                               | (spec red, amber green, yellow clear) CONTINENTAL SPECIALTIES in stock             |
| 74365N .65 LM1305 1.27 CD4510<br>74366N .65 LM1307 1.10 CD4511         | 95 MM5375AA7N 3 90 14 14 24 30<br>94 MM5375AG/N 4 90 16 16 28 40          | Complete line of breadboard lest equip                                             |
| 74367N .65 LM1310 2.75 CD4515                                          | 2 25 7205 16 50 18 20 36 58<br>1 10 7207 7.50 20 29 40 49                 | OK WIRE WRAP TOOLS to stock                                                        |
| 74L300 TTL LM1812 B 25 CD4518<br>74L500N 25 LM1889 2 49 CL4520         | 1 25 7208 15.95                                                           | Complete line of AP Products in stock                                              |
| 74LS02N 25 LM2111 1.26 CD4527                                          | 1.02 7209 4.95 WIRE WRAP LEVEL 3<br>1.51 MSM5832 8.95 PIN PIN             | SPECIAL PRODUCTS 2.5 MHz Freq Counter Kill 37 50                                   |
| 74LS04N .25 LM2902 2 25 CD4528                                         | 1.25 14 55 24 93                                                          | 2.5 MHz Freq. Counter Kill 37:50<br>30 MHz Freq. Counter Kill 47:75                |
| 74L508N J5 LM3905 1.25 CD4566                                          | 2 45 6502 6 95 18 .67 40 1 59                                             | AC TRANSFORMERS                                                                    |
| 74LS10N 25 LM3909N 95 CD4583<br>74LS13N 45 MCL460N 84 CD4585           | 95 65028 14.96                                                            | FRAME WALL PLUG<br>6V 500 ma \$4,00 10V 2 amp 57.95                                |
| 74LS14N .99 MESSON 1 NO CD40192                                        | 3 00 6504 6 95 CRYSTALS                                                   | 6 3V CT 600 ma 4 60 12V 250 ma 2.95                                                |
| 74LS22N 25 MESSAA 65 74CD4                                             | .35 6530 9 50 1 MPQ 4 50                                                  | 12V 250 ma 1 95 12V CT 250 ma 3 75<br>12.6V CT 600 ma 4 95 12V 500 ma 4.50         |
| 74LS28N 35 NE565A 1 00 74C10<br>74LS30N .25 NE566V 1 50 74C14          | 76 6664 14.95 4 MHz 3.95                                                  | 12 6V CT 2 amps 5 95 12V 1 amp 5.95<br>12 6V CT 4 amp 8 60 12V 2 amp 7 95          |
| 74LS33N .55 NE567V 1.00 74C20                                          | 35 6800 5.70 10 MHz 3.95                                                  | 12 6V CT 8 amp 10 80 8 9 12 VDC                                                    |
| 74LS74N .45 78L05 .60 74C48                                            | 1 95 6850 3 50 30 MHz 3.90                                                | 24V CT 100 ma 3.95 300 ma 8.95<br>24V CT 600 ma 4.95 9 VDC 500 ma 3.75             |
| 74LS75N 50 78L08 50 74C74<br>74LS90N 50 78L05 85 74C76                 |                                                                           | Constant Voltage Transformers 12V 11 amo.                                          |
| 74L593N 65 75108 1.49 74C90                                            |                                                                           | Constant Voltage Transformers 12V, 11 amp.<br>5V, 23 amp, 24V, 11 amp. 15.00       |
| 74LS107N .40 75492CN 55 74C154                                         | 3.25 780 P10 6.50 3,5795 MHz 1 20                                         |                                                                                    |
| 74LS112N 45 75494CN 89 74C160<br>74LS113N 45 75494CN 89 74C175         | 1.19 780 CTC 5.95 2.097152 MHz 3.95                                       | DISPLAY LEDS                                                                       |
| 74LS132N .75 A to D CONVERTER 74C192<br>74LS136N .49 80388 4.50 74C221 | 1.65 ZBOA CTC 8.65 3 2768 MHz 3.95                                        | MAN72 74 CA/GA 300 .75<br>DL704 CC .300 1.25                                       |
| 74LS151N .75 8700CJ 13.95 74C905                                       | 8 00 ZBOA DART 18.75 5.0688 MHz 3.95                                      | DL 707/DL 707R CA 300 1.00                                                         |
| 74LS157W .75 8750CJ 13.95 74C922                                       | 5.00 2804 DMA 97 50 5.7143 MHz 3.95                                       | DL727/728 CA/CC 500 1.90<br>DL747/750 CA/CC 500 1.49                               |
| 74LS162N .95 9400CUVF 7.40 74C923<br>74LS163N .95 ICL7103 9.50 74C925  | 5.50 Z80 S10 18 50 8 5536 MPQ 3.95                                        | FND359 CC 357 .70                                                                  |
| 74LS174N .95 ICL7107 14 25 74C926                                      | 6.95 780 S10/4 15 00 18 432 MHz 3 95                                      | FND503:510 CC/CA 500 .90                                                           |
| 74LS190N 1.00 74C927<br>74LS221N 1.19 CMOS 74C927                      |                                                                           | FND800 807 CC/CA 800 2 20<br>10 digit display 1 25                                 |
| 74LS758N 69 CD4000 .25 8095                                            | 85 Z80A S10/2 28.95 AYS-2376 11.95<br>65 Z80B CTC 15.50 AYS-3600PR0 11.95 | 7520 Clairer photocells .39                                                        |
| CD4002 35 8096                                                         | 65 2808 P10 15 50 74C922 5.49                                             | MAN4610 CA 40 .99                                                                  |
| CA3045 90 CD4007 25 8098                                               | .65 8212 1.85 74C923 5.50                                                 | MAN4640 CC 40 1 20<br>MAN4710 CA 40 .95                                            |
| CA3046 1.10 CD4008 95 8710                                             | 1,75 8216 180                                                             | MAN4740 CC .40 1.20                                                                |
| CA3082 1.90 CD4010 45 6113                                             | 1 40 8224 2 50 D Connectors R\$232<br>4 95 8228 4 95 DR25P 2 95           | MAN6710 CA .50 99                                                                  |
| LM301AN/AH 34 CD4012 25 8T23                                           | 1.75 8251 4.75 08258 3.50                                                 | MAN6740 CC 60 99                                                                   |
| LM305H .87 CD4013 .45 8725                                             | 3 20 0235 4.75 Cover 1 26                                                 | TELEVIDEO TERMINAL<br>Model 950 \$980 00                                           |
| LM308N 98 CD4015 95 8126                                               | 1 05 8259 6 90                                                            |                                                                                    |
| LM311H/N .84 CD4017 1.05 8797                                          | 99 1802CE plas. 13.95 4116 200ns Dy                                       | namic RAM 8/\$13.75                                                                |
| CD4018 .94 8198                                                        | 99 1861P 5.95                                                             |                                                                                    |

#### pple Peripheral Kits

SERIAL I/O INTERFACE 0 to 30,000 baud. D.T.R., Input & output from monitor or basic, or use Apple as intelligent terminal, Bd only (P/N 2) \$14.95. Kit (P/N 2A) \$51.25, Assembled (P/N 2C) \$62.95.

2C) 362.39.
PROTOTYPING BOARD (P/N 7907) \$21.95.
PARALLEL TRIAC OUTPUT BOARD 8 triacs.
each can switch 110V, 6A loads, Bd only (P/N
210) \$19.20, Kit (P/N 210A) \$119.55.
APPLE II GAME PADDLES Adam and Eve \$38.00.

#### Interface Kits

SERIAL/PARALLEL INTERFACE Bidirectional, Baud rates from 110 to 19.2K, sw selectable polarity of input and output strobe, 5 to 8 data bits, 1 or 2 stop bits, parity odd or even or none. all characters contain a start bit, +5 & -12V required.Bd only (P/N 101) \$11.95, Kit (P/N

RS-232/TTL INTERFACE Bidirectional, quires ±12V, Kit (P/N 232A) \$9.95.
RS-232/20mA INTERFACE Bidirectional, Bidirectional, re-

passive opto-Isolated circuits, Kit (P/N 7901A) \$14.95

#### PROM Eraser

Will erase 25 PROMs in 15 minutes. Ultraviolet, assembled. 25 PROM capacity \$37.50 (with timer \$69.50). 6 PROM capacity OSHA/UL version \$83.00 (with timer \$119.00).

#### Z80 MicroProfessor \$149.00

Single board computer. Learning, teaching, prototyping. 2K RAM, keyboard, displays; cassette Interface. Tiny BASIC \$19.00. All fully assembled

#### Z80 Microcomputer Kit \$69.00

16 bit I/O, 2 MHz clock, 2K RAM, ROM Bread-board space. Excellent for control. Bare Board \$28.50. Full Kit \$79.00. Monitor \$20.00. Power Supply Kit \$35.00. Tiny Basic \$30.00.

#### Modem Kit \$60.00

State of the art, orig., answer. No tuning necessary. 103 compatible 300 baud. Inexpensive acoustic coupler plans included. Bd. only \$17.00. Article in June, July, Aug. Radio Electronics, 1981.

60 Hz Crystal Time Base Kit \$4.40 Converts digital clocks from AC line frequency to crystal time base. Outstanding accuracy.

### Video Modulator Kit

Convert TV set Into a high quality monitor w/o affecting usage. Comp. kit w/full instruc.

Multi-volt Computer Power Supply 8v 5 amp, ±18v .5 amp, 5v 1.5 amp, -5v .5 amp, 12v .5 amp, -12v option. ±5v, ±12v are regulated. Basic Kit \$35.95. Kit with chassis and all hardware \$51.95. Add \$5.00 shipping. Kit hardware \$16.00. Woodgrain case \$10.00. \$1.50 shipping

#### Type-N-Talk by Votrax

Text to speech synthesizer with unlimited vocabu-lary, built-in text to speech algorithm, 70 to 100 bits per second speech synthesizer, RS232C interface \$359.00. Speech IC \$72.00.

#### Direct Connect Modem \$99.00

Fully assembled in case with RS232 cable. Orig/answer, 103 compatible, 9V battery or wallplug.

#### INTRODUCING A BRAND NEW MICROCOMPUTER

VENTURE is a single board computer that is an adventure for the hobbyist. It is a learning, training computer as well as just plain fun for anyone who wants to get into a state-of-the-art computer at reasonable cost.

VENTURE comes In kit form or fully assembled and tested. You can get it in its minimum configuration for

as little as \$195.00 or take it all the way to flo disks and voice. It can be expanded as a kit or fully

disks and voice. It can be expanded as a with order of sassembled, at your own pace and choice.

VENTURE is a 16" by 20" main board with separate ASCII and HEX keyboards. It runs fast, almost 4 MHz, and has the capability of putting almost 1 megabyte of RAM and ROM on the board along with a variety of inexpensive options.

A 16-channel analog-to-digital converter allows

use of joysticks, control functions, instrumenta-tion, temperature sensing, etc. T1 sound generator, software controlled music, Votrax voice synthesizer and real time clock calendar add

to its versatility.

A standard 60-pin bus with 5 slots, parallel ports and 2 senal ports with full handshaking (75 to 9600 BAUD) allow expansion into floppy disks, color, EPROM programmer, printer, modem of your choice. Later expansion will add a light pen, a universal user programmable music sound board, General Purpose Instrument Bus, and a high resolution color/grayscale pixel mapped video

VENTURE connects directly to a monitor or to o your TV set through an RF modulator. And now for the heart of VENTURE . . . its video display. VEN-TURE has a high resolution programmable video display with up to 4096 user-defined characters, alphanumeric symbols, special graphics or objects, such as space ships, etc. Each character is 8 pixels wide by 15 pixels high, with 2 grayscale

## *Wenture*

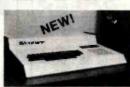

maps: it has 64 levels of grayscale plus video invert/compliment and hidden screen update for a "snow free display. The display is 512 x 512 pixel mapped with 2 planes of video RAM per display. VENTURE video is in

ort . . . astounding! VENTURE has complete

VENTURE has complete software support with full BASIC, 3 ROM monitors, disassembler/assembler/editor. It will run real-time video games, all RCA chip B programs and all current Quest 1802 software. VENTURE DOS will accommodate up to three 5¼" double density floppies. A complete 1802 programming book is available. All pursience of VENTURE para schiped. available. All versions of VENTURE are with a set of manuals written to be understood by the inexperienced as well as experienced user. On-Board Options

16 channel A to D; 5 slot 60 pin bus, 2 serial ports, parallel ports; 3 video options, 48K RAM, Votrax voice synthesizer, sound generator, EPROM; full BASIC dissassembler, editor, assemmetal cabinet, additional power supply, ASCII keyboard real time clock calendar. Expansion Options

Floppy disk, EPROM programmer, light pen, universal user programmable music, sound board high resolution color/grayscale pixel mapped video board, General Purpose Instrument Bus.

Minimum VENTURE System \$195.00 Kit includes CPU and control with 4K of RAM, 1K of scratchpad, 2K monitor, 1861 video graphics, cassette interface and separate HEX keyboard with LED displays for address and output. Power supply is included along with 2 game cassettes. The main board is 16" x 20" and includes space for all of the previously discussed on-board options. Full on-board expansion can be completed for under \$1000.00. Call for further details, option prices, etc.

#### RCA Cosmac 1802 Super Elf Computer \$106.95

The Super Elf is a tremendous value as it combines video, digital displays. LED displays, and music, all on a single board for \$106.95.

The Super Elf expansion capability is virtually unlimited and you can do it Inexpensively one step at a time. Expansion includes cassite interface, additional memory, color video, Basic, ASCII key-board, printer, floppy, S-100 bus, RS232, etc.

The Super Elf comes complete with power supply The Super EIT comes complete with power supply and detailed 127 page instruction manual which includes over 40 pages of software, including a series of lessons to help get you started and a music program and graphics target game. Many schools and universities are using the Super Eff as a course of study. OEM's use it for training and R&D. A monthly newsletter. Questdata is devoted exclusively to software for the Super Elf and there are many software books available at low cost.

The Super Elf computer system is now available as a series of bare boards as well as full kits and assembled.

Assembled: Sare Boards: Super Elf \$35.00. Super Expansion \$35.00. Power Supply \$10.00. S-100 Color \$35.00. Dynamic RAM \$40.00. Manuals \$10.00. Super Basic \$45.00.

#### Free 14 Page Brochure

Send or call for a free brochure on all details and pricing of the Super Elf and its expansion. We will get it right out to you!

#### Voltage Mate \$18.50

\$1.25 shipping. Switching regulator klt with adjustable AC/DC voltage conversion. 3 modes of operation; step up, step down, inversion. Jumper selectable modes of operation. Input voltage 5-15 VDC, output voltage - 24 to + 30 VDC, current draw 30-250 ma

#### **UHF Preamplifier Kit \$34.95**

\$2.00 shipping. Improves uhf reception dra-matically, 25 db gain assem. version \$57.50. Articles Radio Elect. Mar. May, 1981.

#### Rockwell AIM 65 Computer

6502 based single board with full ASCII key-board and 20 column thermal printer. 20 char. alphanumeric display ROM monitor; fully ex-pandable. \$439.00. 4K version \$454.00. 4K Assembler \$35.00, 8K Basic Interpreter \$65.00.

Assembler \$35.00, 8K Basic Interpreter \$55.00. Special small power supply 5V 2A 24V .5A assem. in frame \$59.00. Molded plastic enclosure to fit both AIM 65 and power supply \$52.50. AIM 65 IK in cabined with power supply, switch, fuse, cord assem. \$57.0.0 . KK \$586.00. A65/40-5000 AIM 65/40 w/16K RAM and monitor \$1295.00. RAM Board Kit (16K, \$105) (32, \$216). VIGA Witer Interface in the state of the state of the state \$195) (32K, \$215). VD640 Video Interface Kit \$119.00. A&T \$149.00. Complete AIM 65 in thin briefcase with power supply \$532.00.

Special Package Price: 4K AIM, 8K Basic, power

supply, cabinet \$615.00.

AIM 65/KIM/SYM/Super Elf 44 pin expansion board; board with 3 connectors \$22.95. Send for complete list of all AIM products.

#### Elf II Adapter Kit \$24.95

Plugs into Elf II providing Super Elf 44 and 50 pin plus S-100 bus expansion. (With Super Expansion). High and low address displays, state and mode LED's optional \$18.00.

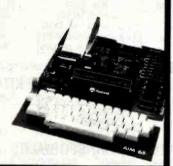

Super Color S-100 Video Kit \$99.00 Expandable to 256 x 192 high resolution color graphics, 6847 with all display modes computer controlled. Memory mapped, 1K RAM expand-able to 6K, S-100 bus 1802, 8080, 8085, Z80, etc. Dealers: Send for excellent pricing/margin

TERMS: \$5.00 min. order U.S. Funds. Calif. residents add 6% tax. \$10.00 min. VISA and MasterCard accepted. \$1.00 insurance optional. Shipping: Add 5%; orders under \$25.00-10%.

Prices subject to change

FREE: Send for your copy of our NEW 1982 QUEST CATALOG. Include 88¢ stamp

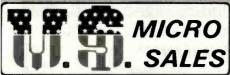

#### **DISK DRIVES**

| SA801R        | 395.00ea   | Two for 388.00ea |
|---------------|------------|------------------|
| SA851R        | 575.00ea   | Two for 563.00ea |
| QUME DT-8     | . 540.00ea | Two for 529.00ea |
| Tandon 848-1. | .425.00ea  | Two for 395.00ea |
| Tandon 848-2. | .525.00ea  | Two for 495.00ea |

We carry a full Line of 51/4" Drives and Subsystems - CALL FOR PRICES!

#### **DUAL DRIVE SUBSYSTEMS**

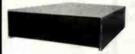

HORIZONTAL

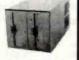

VERTICAL

| 995.00  |
|---------|
| 1295.00 |
| 1250.00 |
| 995.00  |
| 1195.00 |
| 235.00  |
| 69.50   |
|         |

#### **XOR POWER SUPPLYS**

| Universal Power Supply  | 69.95 |
|-------------------------|-------|
| Disk Drive Power Supply | 59.95 |
| S-100 Power Supply      | 89.50 |

#### California Computer Systems

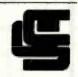

| • | 2810 CPU             | Only-255.00    |
|---|----------------------|----------------|
| • | 2422 Disk Controller | Only-330.00    |
| • | 2065C 64K            | Only-320.00    |
| • | 2200A Mainframe      | Only-475.00    |
| • | CCS Apple Boards C   | all for prices |

#### SOFTWARE

| BASIC 80        | \$290.00 |
|-----------------|----------|
| BASIC COMPILER  | 320.00   |
| C BASIC         | 118.00   |
| C COMPLIER      | 175.00   |
| COBOL 80        | 600.00   |
| DATA STAR       | 265.00   |
| DISK DOCTOR     | 85.00    |
| FORTH           | 170.00   |
| FORTRAN 80      | 400.00   |
| MACRO 80        | 165.00   |
| MACRO ASSEMBLER | 90.00    |
| MAILMERGE       | 115.00   |
| PASCAL/M        | 320.00   |
| SPELLSTAR       | 190.00   |
| SUPERCALC       | 235.00   |
| SUPERSORT I     | 190.00   |
| SSS FORTRAN     | 215.00   |
| WORDSTAR        | 275.00   |
|                 |          |

#### **PRINTERS**

| ANADEX 9000A  | 1250.00 |
|---------------|---------|
| ANADEX 9001A  | 1275.00 |
| ANADEX 9500A  | 1350.00 |
| ANADEX 9501A  | 1375.00 |
| EPSON MX-80   | 470.00  |
| EPSON MX-80FT | 580.00  |
| EPSON MX-100  | 735.00  |
| OKIDATA 82A   | 465.00  |
| OKIDATA 83A   | 750.00  |
|               |         |

## CALL FOR QUANTITY PRICES!

#### **TERMINALS**

| ADDS VIEWPOINT               | 495.00 |
|------------------------------|--------|
| Green Screen, Detachable Key | board  |
| ADDS REGENT 20               | 569.00 |
| ADDS REGENT 25               | 745.00 |
| ZENITH Z-19                  | 745.00 |

#### **TELEVIDEO**

★ THE NEW 910+......\$575.00 Green Screen, Block Mode Terminal and 10 Preprogrammed Function Codes.

★ THE NEW 925 ......\$739.00 With 22 Function Keys, Green Screen and Detachable Keyboard.

Time of Day
 Self Test
 And More!

LOW LOW COST SUNNY

POWER SUPPLIES (LINEAR & SWITCHING) FOR S-100, DISK DRIVES

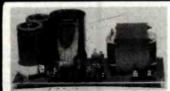

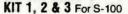

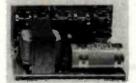

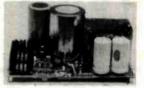

R3 For 3 x 8" (or 51/4") Disks S3 For S-100 & Two Disks

S-100 & DISK POWER SUPPLY "S3" OPEN FRAME, ASSY. & TESTED, 6 OUTPUTS. SIZE: 10" (W)  $\times$  6" (D)  $\times$  5" (H) 102.95 REGUL. OUTPUTS FOR DISKS: +5V @ 5A OVP, -5V @ 1A, +24V (OR +12V) @ 5A -7A PEAK. ADJUSTABLE AND UNREGUL. OUTPUTS FOR S-100: +8V @ 14A,  $\pm$  16V @ 3A. FUSES PROTECT ALL REGUL. OUTPUTS. IDEAL FOR THE MAINFRAME WITH 12 SLOTS & 2 x 8" or 51/4" FLOPPY (OR 1x FLOPPY & 1x HARD DISK)

DISK POWER SUPPLIES: OPEN FRAME, ASSY. & TESTED, REGULATED, ADJUSTABLE & FUSES PROTECT.

| ITEM           | IDEAL FOR                | +5V OVP | -5V (or -12V) | +24V (or +12V) | +8V Unreg. | SIZE W x D x H                                 | PRICE |
|----------------|--------------------------|---------|---------------|----------------|------------|------------------------------------------------|-------|
| Ro             | 2 x 8" SLIMLINE          | 2.5A    |               | 2.5A - 5A Peak |            | 5" x 4" x 4"                                   | 49.95 |
| R <sub>1</sub> | 2 x 8" or 2 x 51/4" DISK | 3A      | 1A            | 3A - 5A Peak   | 2A         | 8" x 4" x 3¾"                                  | 54.95 |
| Ro             | 3 x 8" (or 51/4") FLOPPY | 6A      | 1A (or 2.5A)  | 6A - 8A Peak   |            | 1.81/2" x 5" x 45/6" or 2. 10" x 47/6" x 33/4" | 69.95 |
| Ra             | or 1x Floppy & 1x Hard   | 6A      | 1A            | 6A - 8A Peak   |            | 1, 9" x 61/4" x 43/6" or 2, 9" x 51/4" x 51/4" | 69.95 |

OPTION: ±12V @ 1A CAN BE ADDED TO ITEM "R3" SIZE 1. ONLY, COSTS \$12.00 MORE.

#### S-100 POWER SUPPLY KITS (OPEN FRAME WITH BASE PLATE, 3 HRS. ASSY. TIME)

| ITEM  | (IDEAL FOR) | +8V | -8V | +16V      | -16V | +28V | SIZE: WxDxH         | PRICE |  |
|-------|-------------|-----|-----|-----------|------|------|---------------------|-------|--|
| KIT 1 | 15 CARDS    | 15A |     | 2.5A      | 2.5A |      | 12" x 5" x 4%"      | 54.95 |  |
| KIT 2 | 20 CARDS    | 25A | *** | 3A        | 3A   |      | 12" x 5" x 4%"      | 61.95 |  |
| KIT 3 | DISK SYSTEM | 15A | 1A  | <b>3A</b> | 3A   | 5A   | 131/2" x 5" x 47/8" | 69.95 |  |

POWER TRANSFORMERS (WITH MOUNTING BRACKETS)

| ITEM | PRIMARY | SECONDARY #1   | SECONDARY #2     | SECONDARY #3           | SIZE WxDxH        | PRICE |
|------|---------|----------------|------------------|------------------------|-------------------|-------|
| T1   | 110/120 | 2x8 Vac, 15A   | 28 Vac, CT, 2.5A |                        | 3¾" x 356" x 316" | 22.95 |
| T2   | 110/120 | 2 x 8 Vac, 25A | 28 Vac, CT, 3.5A |                        | 3¾" x 4¾" x 3½"   | 28.95 |
| T3   | 110/120 | 2 x 8 Vac, 15A | 28 Vac, CT, 3A   | 48 Vac, CT, 2.5A       | 3¾" x 4¾" x 3½"   | 30.95 |
| T4   | 110/120 | 2 x 8 Vac, 6A  | 28 Vac, CT. 1.5A | 48 Vac, CT, 3A         | 3¾" x 356" x 316" | 23.95 |
| T5   | 110/120 | 16 Vac, CT, 3A | 28 Vac, CT, 2A   | (48 Vac, if specified) | 3" x 3" x 21/2"   | 15.95 |

SHIPPING FOR EA. PWR SUPPLY: \$5.50 IN CALIF; \$8.00 IN OTHER STATES; \$18.00 IN CANADA. FOR EA. TRANS-FORMER: \$5.00 IN ALL STATES; \$12.00 IN CANADA, CALIF, RESIDENTS ADD 6% SALES TAX.

**ATTENTION O.E.M.'S** YOUR SPECIAL NEEDS DESIGNS OF TRANSFORMER, LINEAR & SWITCHING PWR SUPPLY WILL BE MADE TO ORDER AT SUNNY LOW LOW COST & FASTEST DELIVERY.

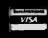

MAILING ADDRESS P.O. BOX 4296 TORRANCE, CA 90510 TELEX: 182558

SUNNY INTERNATIONAL (TRANSFORMERS MANUFACTURER) (213) 328-2425 MON-SAT 9-6

SHIPPING ADDRESS: 221291/2 S. VERMONT AVE TORRANCE, CA 90502

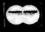

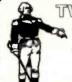

TWO Locations to Serve You

a ☆ EAST Coast Call (815) 485-4002 ☆ WEST Coast Call (714) 891-2677

ORDER TOLL FREED

1 - 800 - 435-9357

TERMS: We accept VISA/MC, prepay, check or money order. Please allow personal check two weeks to clear before shipment. \$5,00 handling charge on all orders under \$50,00. All orders shipped via U.P.S. unless otherwise specified. \* Our products carry a full 6 months parts and labor warranty excluding drives, printers and terminals which carry the full Q.E.M. factory warranty.

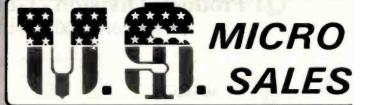

- \* EAST \* 11 Edison Drive, New Lenox, Illinois 60451
- ★ WEST ★ 15381 Chemical Lane, Huntington Beach, CA 92649

# S-100 MOD

For test or systems applications Complete S-100 12 Slot Mainframe with Disk Drive Power Supply for 4 Drives

#### **SPECIFICATIONS**

Unregulated +8V @ 30A ±16V @ 6A

Regulated +5V @ 5A +24V @ 3A -5V @ 1A

\$225.00 Kit with 12 S-100 Bus Connectors \$255.00 Assem, and Tested with 12 Bus Connectors \$15.00 AC/DC Drive Cable Set for 2 Drives Dimensions 6" x 10" x 18" - Shipping Weight 25 lbs.

# Cooling Power

ow Velocity Whisper® Fans Only \$18.00 ea. Finger Guards \$2.50 each

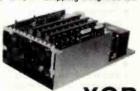

S-100 MOD

#### XOR Z-80 CPU

- ★ Two Full RS-232 Serial Ports
- ★ Three 8-Bit Parrallel Ports (8255)
- \* Powerful 2K Prom Monitor (2716)
- **★** Extended Addressing
- \* On Board CTC Capability

Assembled and Tested \$255.00 Order Part# B-4000-03

#### XOR DISK CONTROLLER

- ★ Full 4MHZ Operation
- **★ Multi-Sector Operation**
- **★** Mixed Density Operation
- \* Runs Both 8" and 51/4" Drives!
- ★ Utilizes Western Digital's 1395 Chip Set

Assembled and Tested \$275.00 Order Part# B-4000-05

#### **XOR 64K RAM**

- ★ 4116 200NS Dynamic Ram Chips
- \* Four 16K Banks Selectable
- ★ 4MHZ Z-80 Operation
- \* Reset Enable/Disable of Each 16K Bank
- \* No Analog or R/C Networks Tied to TTL

Assembled and Tested \$259.00 Order Part# B-4000-06

# JARD DISK

#### ★ SPECIAL OF THE MONTH ★

Now available — The S-100-12 Hard Disk System featuring the S-100-12 System below PLUS:

- ★ Shugart SA1002 5.33 Megabyte Hard Disk
- \* Shugart DTC1403 Hard Disk Controller
- \* XOR S-100 Hard Disk Interface Board
- ◆ Qume DT-8 DS/DD Floppy Disk
- ★ CP/M® w/Hard Disk Drivers, I/O and Format
- ★ Fully Assembled and Tested with Manuals

# This is A One Time Offer

\$3750.00 Complete!

Part# S-1000-41 Cannot be shipped UPS - Must ship vla Air or Truck Shipping weight 80 lbs.

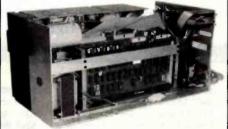

### \$1695.00

- \* Two Separate Power Supplys. \* All Cables Provided
- ★ XOR S-100 Brd Set (above) ★ Dimensions only 9" x 9" x 18½"

#### S-100-4 System Complete with:

- 2-Tandon Thinline 8" (Model TM-848-1 SS/DD) Part#S-1000-40 ..... \$1-695.00
- 2-Tandon Thinline 8" (Model TM-848-2 DS/DD) Part#S-1000-39.....\$1950.00

#### "BARE BONES" PRICES

S-100-4 System - Includes Two Power Supplys, Two Transformers, 4 Slot S-100 Bus, Card Cage, Chassis and Cabinet

★ Kit Only \$299.00 ★ A & T \$385.00 ★

CALL FOR QUANTITY PRICES!

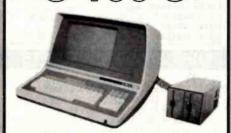

## \$1795.00

#### TERMINAL

- Feather Touch Capacitance Kybrd. \* 60 Key Standard ASCII
- \*SOROC Type Screen Attribute Set ★ 8 Special Function Keys
- # Half Intensity
- ★ 20 Screen Editing Keys

#### COMPUTER

- ★ XOR S-100 Board Set (Above) ★ Includes CP/M® 2.2
- \* Programmable Keyboard Set
- # 8 Slot S-100 Rus

#### S-100-8 System Complete With:

Shugart 801R Subsystem\* (#S-1000-13) .. \$2695.00 Shugart 851R Subsystem\* (#S-1000-02)... 2995.00 Qume DT-8 Subsystem\* (#S-1000-03)..... 2950.00 Shugart SA 400 Minis (#S-1000-04). 2350.00

Complete System ,No Drives (#S-1000-01). 1795.00 \*Available in Horizontal or Vertical Cabinet

## CCS SYSTEM 2410 . . \$2100.00

CALL FOR PRICES Controller Board for 8" and 5" Drives for the Z-89, Z-90 or H-89 Computers....Comes w/CP/M® 2.2 on 8" and 5" media

ZENITH DATA SYSTEMS

Only \$550.00

Circle 396 on inquiry card.

- ★ Includes CP/M® 2.2 ★ 2-Serial/1-Parallel Port
- ★ DMA Disk Controller ★ Hardware Vectored Interupts ★ 2-Real Time Clocks ★ Supports CP/M®,MP/M®,OASIS
- CCS 2200 System, A&T.. 1625.00

# S-100-12

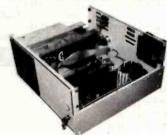

## \$1350.00

- ★ With the XOR S-100 MOD ★ XOR S-100 Brd Set(abové)
- # 12 Slot Motherboard and Card Cage
- ★ Includes CP/M® 2.2 Software and Manual
- ★ +8V @ 30A ±16V @ 6A ★ All Cables Provided
- ★ DC Power to Run up to 4 Drives ★ Complete Manual Set S-100-12 System Complete With:

## 2-Shugart 801R (#S-1000-30) \$ 2250.00

2-Shugart 851R (#S-1000-31..... 2500.00 2-Qume DT-8 (#S-1000-32).....

S-100-12 No Drives or CP/M® (#S-1000-29) 1350.00 Cabinet only - Includes Switches, Fan & AC/DC Wiring (#S-1000-28) 250.00

Dimensions 11" x 21" x 22" CP/Me is a trademark of Digital Research

Apple 8" Disk Controller Card . \$395.0U

ZVX4 Dual Density, Single & Double Sided - Auto Boot Disk 2 + 2 Single Density Single or Dual Sided SVA

Complete line of add on drives for Apple

**CALL FOR PRICES** 

www.americanradiohistory.com

BYTE October 1982

# QT Products Division - Golden West Computers, Inc.

60 North 300 West Provo, Utah 84601

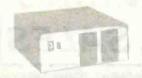

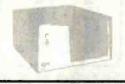

MF+DD

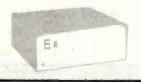

MF+

#### 51/4" MAINFRAME

- Provisions for any 5¼" Drive
- 7 ea DB25 Cutout
- Available with 6, 8, or 12 slot Motherboard
- Fused Power EMI Filter
- Power Supply (+8V16A/+16V3A/+12V3A)

| OTC-MF+MD (no Motherbd) | \$450.00 |
|-------------------------|----------|
| OTC-MF+MD6 6 slot MB    |          |
| OTC-MF+MD8 8 slot MB    |          |
| QTC-MF+MD12 12 slot MB  |          |

#### 8" MAINFRAME

- Power supply will accommodate Hard Disk + 1 ea floppy or 2 ea 8" floppy. (+8V16A/+16V3A/+5V5A/+24V5A)
- Available with 6, 8, 12 slot Mother Boards
- EMI Filter for noise suppression NEW!
- 2 ea AC outlets on back panel
- 15 ea DB25 Cut-Outs
   2 ea 50 Pin Cut-Outs

| QTC-MF+DD Bare Cabinet       | 250.00 |
|------------------------------|--------|
| QTC-MF+DD6 w/6 slot Motherbd | 725.00 |
| QTC-MF+DD8 w/8 slot MB       | 795.00 |
| QTC-MF+DD12 w/12 slot MB     | 895.00 |

**MOTHERBOARDS** 

#### STANDARD MAINFRAME

#### (Plain Front Panel)

- Available with 6, 8, 12, or 18 slot Motherboard
- 7 ea DB25 Cutout
- Fused Power EMI Filter
- Power Supply (+8V16A/±16V3A)

| QTC-MF+66 slot MB    | <br>\$425.00 |
|----------------------|--------------|
| QTC-MF+88 slot MB    | <br>\$450.00 |
| QTC-MF+12 12 slot MB |              |
| QTC-MF+18 18 slot MB | <br>\$550.00 |

#### S-100 CARD CAGES

#### QTC-CC+4 Card Cage only \$20.00 QTC-CC+4-1 with 4 slot Motherbd and Card Guides .....\$75.00 QTC-CC+6 Card Cage only \$25.00

OTC-CC+6-1 with 6 slot Motherbd and Card Guides ..... \$90.00

Card Guides & 4" Fan ..... \$115.00 QTC-CC+8 Card Cage only ..... \$35.00 QTC-CC+8-1 with 8 slot Motherbd and

Card Guides ......\$100.00 OTC-CC+8-2 with 8 slot Motherboard.

Card Guides and 4" Fan ..... \$135.00 OTC-CC+12 Card Cage only ..... \$60.00 QTC-CC+12-1 with 12 slot Motherbd and

Card Guides ..... \$135.00

Card Guides and 4" Fan ......\$200.00

QTC-CC+6-2 with 6 slot Motherbd and

QTC-CC+12-2 with 12 slot Motherbd,

QTC-CC+12-3 with 12 slot Motherbd, Card Guides & 2-4" Fans . . . . . \$225.00

• IEEE 696

Quietest on market

LED power indicator

Available in 4, 6, 8, 12, or 18 slots

Built-in ground shield network

 Connector for easy power access on all but 4 & 18

4 Slot Motherboards 6 Slot Motherboard QTC-MB4 BB .. \$20.00 QTC-MB6BB .. \$30.00 QTC-MB4 K ... \$35.00 QTC-MB6K ... \$50.00 QTC-MB6A ... \$65.00 8 Slot Motherboard 12 Slot Motherboards QTC-MB8BB .. \$35.00 QTC-MB12BB . \$40.00 QTC-MB8K ... \$65.00 QTC-MB12K .. \$95.00 QTC-MB8A ... \$95.00 QTC-MB12A . \$135.00

18 Slot Motherboards QTC-MB18BB . \$65.00 connection on M/B QTC-MB18K . \$135.00

QTC-MB18A . \$185.00 QTC-CON-K . \$3.20 ea

NEW!

# S-100 CLOCK/CALENDAR

- Time in hours, minutes, seconds.
- Program selectable 24 hour military format or 12 hour AM/PM format.
- Date in month, day, year, day of week, and leap year recognition.
- Fast time and date setting.
- + 30 second adjust.
- 4 hard interrupts, 1024 Hz (approx. 1 millisecond) 1 Hz, 1 minute, 1 hour.
- Crystal controlled time base
- Latched input and output ports.
- On board batter backup power.
- Automatic power off sensing.
- Simple programming interface.
- Works with 8080 or Z80 CPU. QTC-CCSBB Bare Board ..... \$60.00

QTC-CCSK Kit \$115.00 QTC-CCSA A&T \$165.00

Featured in March 1982 Micro Computer Magazine

#### I/O+

- 2 serial sync/async ports
- 4 8 bit parallel ports
- 3 16 bit prog. timers
- On board clock
- Wire wrap area

QUICK & TIMELY

| QTC-I/O+BB Bare | Воа | ırd | ٠. |     |  |  | . \$85.00 |
|-----------------|-----|-----|----|-----|--|--|-----------|
| QTC-I/O+K Kit   |     |     |    | . , |  |  | \$250.00  |
| QTC-I/O+A A&T   |     |     | ٠. |     |  |  | \$425.00  |

#### APPLE CLOCK/CALENDAR

Same features as S-100 Clock

| OTC-CCA-BB Bare Board |  |  |  |  | . \$40.00 |
|-----------------------|--|--|--|--|-----------|
| OTC-CCA-K Kit         |  |  |  |  |           |
| QTC-CCA-A A&T         |  |  |  |  | \$150.00  |

#### S-100 Extender Board

| OTC-EXT+BB Ba | re | Во | ar | d |  |  |   |  | \$21.95 |
|---------------|----|----|----|---|--|--|---|--|---------|
| QTC-EXT+K Kit |    |    |    |   |  |  | , |  | \$27.95 |
| OTC-FXT+A Kit |    |    |    |   |  |  |   |  |         |

#### DISK DRIVE CABINETS

#### "All in One" Vertical Disk Drive Cabinet

For: 1. 2 ea or 4 ea TANDON THINLINE 8" 2. 2 ea STANDARD 8" DRIVES 3. 1 ea HARD DISK & 1 ea FLOPPY 8"

- Power supply 5V @1A/+5V@6A/+24V@6A
- EMI filter
- Interface cable for AC allows use of any 8" disk
- 2 ea 50 pin & 2 ea DB 25 Connector Cutout
- QTC-DDC+88V18 1 ea Std 8" DD ...... \$360.00 QTC-DDC+88V28 (for 2 ea Std) 8" DD or 1 HD + 1 Std 8" ..... \$395.00
- QTC-DDC+88V2T (For 2 ea Tandon Thinline Drives) ......\$360.00 QTC-DDC+88V1T (For 1 ea Tandon

#### Horizontal Disk Drive Cabinet

For: 2 ea 8" Floppy Disk Drive Power Supply +5V6A/+24V6A

 Interface cable for Ac allows use of any disk drive QTC-DDC+88H .....\$360.00 **DISK DRIVES** 

#### 51/4" Disk Drives

B-51 MPI sgl side/dbl den ..... \$265.00 B-52 MPI dbl side/dbl den ......\$350.00 DT-5 Qume dbl side/dbl den ..... \$350.00 SA400L Shugart sgl side/dbl den .... \$265.00 TM-100-1A Tandon sgl side/dbl den . \$250.00

#### 8" Disk Drives

801R Shugart sgl sjde/dbl den . . . . . . \$390.00 851R Shugart dbl side/dbl den .....\$495.00 DT-8 Qume dbl side/dbl den .....\$495.00 M-2894 Misubishi dbl side/dbl den . . \$495.00

Discount 5% off these prices with purchase of cabinet or mainframe

#### CLOSE-OUT CPU

OT-Z+80 Bare Board w/manual . . . . . \$28.00 Teletek FDC-I 4MHZ-dbl den cont -

**PRODUCT** DIVISION **GOLDEN WEST** COMPUTERS, INC.

Dealers & OEMS Call:

1-800-238-3100

(Continental U.S. only) (Except Utah)

Technical & Customer Service 1-801-373-1467

Stocking Retail Outlets Include:

**Priority One** 1-800-423-5922

Call for your local dealer

**NEW OT CATALOG NOW AVAILABLE** 

www.americanradiohistory.com

Circle 450 on inquiry card.

# electronic components.

One-Stop Component Center ®

This is a partial listing of over 600 items available from 600 authorized Jim-pak Distributors:

#### Belmont, California 94002

|      |    | P | *** | 100 |   | s       | ΓL     | i |   |   |     | 1 14   |
|------|----|---|-----|-----|---|---------|--------|---|---|---|-----|--------|
| 7400 |    |   |     |     |   | . 2/.85 | 7490 . |   |   |   |     | .85    |
| 7402 |    |   |     |     |   | . 2/.85 | 7493 . |   |   |   |     | .85    |
| 7404 |    |   |     |     |   | _ 2/.85 | 74100. |   |   |   |     | .2.25  |
| 7406 |    |   |     |     |   | .2/1.19 | 74109. |   |   |   | . : | 2/1.19 |
| 7407 |    |   |     |     |   | .2/1.19 | 74121. |   |   |   |     | .69    |
| 7408 |    |   |     |     |   | . 2/.89 | 74123. |   |   |   |     | .99    |
| 7410 | ï  |   | ŀ   | i   |   | . 2/.85 | 74150. |   |   |   |     | .1.95  |
| 7414 |    |   |     |     |   | 99      | 74154. |   |   |   |     | .1.95  |
| 7417 |    |   |     |     |   | .2/1.10 | 74157. |   |   |   |     | .99    |
| 7420 |    |   |     |     |   | . 2/.85 | 74161. |   |   |   |     | .1.19  |
| 7447 | Ĭ. |   | ï   |     |   | 1.19    | 74164. |   |   |   |     | . 1.59 |
| 7474 |    |   |     |     |   | 69      | 74174. |   | 4 |   |     | . 1.59 |
| 7475 |    |   |     |     |   | 79      | 74175. |   |   |   |     | .1.49  |
| 7476 |    |   |     |     | - | 69      | 74192. |   |   |   |     | .1.19  |
| 7485 | l  | - |     |     |   | 1.19    | 74193. |   |   |   |     | .1.19  |
| 7486 | 9  | 1 | 1   |     |   | .2/1.19 | 74367. |   |   |   |     | .99    |
| 7489 | i  |   | Ĵ   |     |   | . 2.99  | 74393. |   |   | , |     | . 1:95 |

# DIP JUMPERS AND CABLE ASSEMBLIES

| DJ-14-1    | 14-Pin 1-Foot Single-End (Dip Jumper)     | \$2.95 |
|------------|-------------------------------------------|--------|
| DJ-16-1    | 16-Pin 1-Foot Single-End (Dip Jumper)     | 3.25   |
| DJ-24-1    | 24-Pin 1-Foot Single-End (Dip Jumper)     | 3.95   |
| DJ-4D-1    | 40-Pin 1-Foot Single-End (Dip Jumper)     | 7.95   |
| DJ-14-1-14 | 14-Pin 1-Foot Double-End (Dip Jumper)     | 4.25   |
| DJ-16-1-16 | 16-Pin 1-Foot Double-End (Dip Jumper)     | 4.95   |
| DJ-24-1-24 | 24-Pin 1-Foot Double-End (Dip Jumper)     | 5:95   |
| DJ-40-1-4D | 4D-Pin 1-Foot Double-End (Dip Jumper)     | 11.95  |
| DJ-14-3-14 | 14-Pin 3-Foot Double-End (Dip Jumper)     | 5.49   |
| DJ-16-3-16 | 16-Pin 3-Foot Double-End (Dip Jumper)     | 5.95   |
| 0825P-4-P  | DB25P - 4 Foot - DB25P (Cable Assembly)   | 16.95  |
| DB25P-4-S  | DB25P - 4 Foot - DB25S (Cable Assembly)   | 17.95  |
| DB25S-4-S  | DB25\$ - 4 Foot - DB25\$ (Cable Assembly) | 18.95  |

| Anning    | F2 2  | CHOLLKY | 11 | 111 | 1 |   | M    |
|-----------|-------|---------|----|-----|---|---|------|
| 74LS00    | 54    | 74LS109 |    |     |   |   | 75   |
| 74LS02    | 5     | 74LS123 |    |     |   |   | 1.49 |
| 74LS04    | 6     | 74LS138 |    |     |   |   | 1.29 |
| 74LS08    | 5     |         |    |     |   |   | 1.29 |
| 74LS10    | 5     | 74LS154 |    |     |   |   | 1.95 |
| 74LS14    | . 1.0 | 74LS157 |    |     |   |   | 1.19 |
| 74LS30    | 5     |         |    |     |   |   | 1.29 |
| 74LS32    | 6     |         |    |     | - |   | 1.19 |
| 74L538    | 6     |         |    |     |   |   | 1.19 |
| 74LS42    | . 1.2 |         |    |     |   |   | 1.49 |
| 74LS47    | . 1.2 |         |    |     |   |   | 1.49 |
| 74L548    | . 1.7 |         |    |     |   |   | 1.49 |
| 74L573    | 7:    |         |    |     |   | 4 | 1.89 |
| 74LS74    | 6     |         |    |     |   |   | 3,49 |
| 74LS75    | 7:    |         |    |     |   |   | .89  |
| 74 L. S85 | . 1.4 |         |    |     |   |   | 1.95 |
| 74LS90    | 8     | 81LS97. |    |     |   |   | 2.29 |

SOCKETS

2/.59 2/.69 2/.79 2/.89

3/1.19

#### POTENTIOMETERS

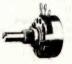

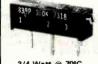

|     |       |        | 3      |
|-----|-------|--------|--------|
| 3   | /4 Wa | n @ 7  | 0°C    |
|     | 15 Tu | rn Pot | t.     |
|     | Linea | r Tape |        |
| 100 | Ohm.  | 500    | Ohm.   |
| 1K. | 5K.   | 10K.   | 50K.   |
| 100 | K. 50 | OK.    | 1Meg   |
| 830 | P     |        | \$1.79 |

## JE215 Adjustable **Dual Power Supply**

General Description: The JE215 is a Dual Power Supply with independent adjustable positive and negative output voltages. A separate adjustment for each of the supplies provides the user unlimited applications for IC current voltage requirements. The supply can also be used as a general all-purpose variable power supply:

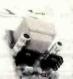

FEATURES: Adjustable regulated power supplies, pos. and neg. 1.2VDC to 15VDC. Power Output (each supply): 5VDC @ 500mA, 10VDC @ 750mA,

5VDC © 500mA, 10VDC © 750mA, 12VDC © 500mA, and 15VDC © 175mA. Two, 3-terminal adj. IC regulators with thermal overload protection. Heat sink regulator cooling LED "on" indicator

Printed Board Construction
120VAC input
Size: 3-1/2"w x 5-1/16"L x 2"H JE215 Adj. Dual Power Supply Kit (as shown) . . \$24.95

**GB10** GB10 GB10 G810 GB10 GB10

GB11 GB11 GB11

GB11 GB12 GB12

**GB12** 

**GB14** 

**GR14** 

**GB16** 

GR17

Dipped Tantalum
.lmid@35V 2/.89
.47mfd@35V 2/.89
lmfd@35V 2/.89
2.2mfd@25V 2/1.09
3.3mfd@25V 2/1.19
10mfd@25V 3.95

8 pin LP
14 pin LP
16 pin LP
18 pin LP
20 pin LP
22 pin LP
24 pin LP
28 pin LP
36 pin LP

N3600. N4001

14004

N4148

N4735

IN5401 IN5408

DIODES

100V MY .001-.01mfd .022mfd 4/.79 4/.89 4/.99 4/1.19 4/1.29 .22mfd

CAPACITORS ELECTROL 1mfd@50V 4.7mfd@50V 4.7mfd@50V 10mfd@50V 22mfd@50V 47mfd@50V 100mfd@50V 220mfd@50V 1000mfd@25V 220mfd@16V

Wire Wrap
14 pin WW tin .75
14 pin WW gold 1.09
16 pin WW tin .79
16 pin WW gold 1.19
24 pin WW gold 1.69
40 pin WW gold 2.75
14 p. piug/cover 1

w pin WW gold 2.75 14 p. plug/cover1.29 16 p. plug/cover1.39 24 p. plug/cover1.95

Also, The Molex Line

2.25

2/.79 2/.79 2/.69 2/.69

.89

& TRANSISTORS

2N2219A. 2N2222A.

2N2907A 2N3055. 2N3772. 2N3904.

2014401 2N4403 2N5129

2N5139

TIP31A

50V CERAMIC 10pf-.022mfd 4/.59 .047mfd 4/.69 .1mfd 4/.79

| 2 Watt @ 70°C          |
|------------------------|
| 7/8" Slotted Shaft     |
| Linear Taper           |
| 1K, 5K, 10K, 25K, 50K, |
| 100K, 1 Meg            |
|                        |

| MU        | .\$2.95 | 830      |
|-----------|---------|----------|
| ATA BOOKS | JPTTL   | Jim-Pal  |
|           | JPCML   | Jim-Pal  |
|           | JPMPD   | Jim-Pal  |
| 44        | 30001   | Nationa  |
|           | 30003   | Nationa  |
| _         | 20005   | Mation 2 |

30009 10400

| Jim-Pak7400/74LS TTL   | \$3.95 |  |
|------------------------|--------|--|
| Jim-Pak CMDS/Linear    | 4.49   |  |
| Jim-Pak Micro./Display | 3.95   |  |
| National CMOS          | 6.95   |  |
| National Linear        | 9.95   |  |
| National TTL Logic     | 9.95   |  |
| Intersil               | 7.95   |  |
| Intel Component        | 10.95  |  |
|                        |        |  |

|      |    |   | 1   | 111 | m | • | CIVI | <b>U</b> S | -  | *** | *** |   |   |   |      |
|------|----|---|-----|-----|---|---|------|------------|----|-----|-----|---|---|---|------|
| 4000 |    |   |     |     |   |   | ,55  | 4030       |    |     |     |   |   |   | .75  |
| 4001 | -  |   | 0   |     |   |   | .55  | 4040       |    |     |     |   |   |   | 1.79 |
| 4002 | Ĭ  |   |     |     |   |   | .59  | 4044       |    |     |     |   |   |   | 1.39 |
| 4006 | ũ  | 0 |     | 3   | 0 |   | 1.49 | 4046       | 6  |     |     |   |   |   | 1.95 |
| 4009 | 1  | • |     |     |   | Ċ | .79  | 4047       |    |     |     | 0 |   | 1 | 2.75 |
| 4010 | ð. |   | 10. |     |   |   | .79  | 4049       |    | 1   |     |   |   | 8 | .79  |
| 4011 | •  | • | •   |     |   |   | .55  | 4050       |    | Ů.  |     |   |   | 0 | .89  |
| 4013 |    |   | •   | •   | • |   | .79  | 4051       | Ť. |     | 0   | 6 | ō |   | 1.59 |
| 4016 |    |   |     |     |   | , | .79  | 4066       | •  |     | •   |   |   |   | .95  |
| 4017 | •  | • |     |     |   |   | 1.39 | 4069       | Ů  |     | •   | 6 | • |   | .69  |
| 4018 | *  |   |     |     |   |   | 1.39 | 4070       | •  | •   | •   |   |   | • | .75  |
| 4020 |    |   |     |     |   |   | 1.39 | 4071       |    | •   | *   | • |   | • | .69  |
| 4023 |    |   |     |     |   |   |      | 4081       |    |     | •   |   |   |   | :59  |
|      | ٠  |   |     |     |   |   | .49  | 4093       | •  |     |     |   |   |   |      |
| 4024 |    |   |     |     |   |   | 1.19 |            |    |     |     |   |   |   | 1.19 |
| 4027 |    |   |     |     |   |   | .79  | 4511       |    |     |     |   |   |   | 1.95 |

| I-PAK |                   |
|-------|-------------------|
|       | 11/23 25          |
| ITS   | And in concession |
|       |                   |

| JE7     | 30                                                  | JE70 | 1       |
|---------|-----------------------------------------------------|------|---------|
| JE200   | 5V 1 Amp Regulated Power Supply Kit                 |      | \$14.95 |
| JE205   | Multi-Voltage Board Kit (Adapts to JE200)           |      | 12.95   |
| JE210   | 5-15V / .5-1.5 Amp Regulated Power Supply Kit       |      | 19.95   |
| JE212   | Neg. 12VDC Adapter Board Kit (for JE610)            |      | 9.95    |
| JE215   | Adjustable Power Supply Kit (Pictured above center) |      | 24.95   |
| JE300   | Oigital Thermometer Kit                             |      | 39.95   |
| JE305   | Solar Cell Panel Kit                                |      | 39.95   |
| JE600   | Hexadecimal Encoder Kit                             |      | 59.95   |
| JE610   | ASCII Encoded Keyboard Kit                          |      | 79.95   |
| JE701   | 6-Digit (.300") Clock Kit (Pictured above right)    |      | 19.95   |
| JE730   | 4-Digit (.357") Clock Kit (Pictured above left)     |      | 14.95   |
| JE747   | 6-Digit (.630") Clock Kit                           |      | 29.95   |
| JE2206B | Function Generator Kit (Pictured below right)       |      | 19.95   |
| -       |                                                     |      |         |

| MI | CRO | DPR | OC | <b>ESS</b> | ORS |
|----|-----|-----|----|------------|-----|
|    |     |     |    |            |     |

| Z80A      | CPU (4MHz)                | 13.95 |
|-----------|---------------------------|-------|
| 1173AN-1  | 30 Tune Musical MPU Chip  | 8.95  |
| 8080A     | CPU                       | 6.95  |
| 8212      | 8 Bit I/O Port            | 3.95  |
| 8216      | BI-Directional Bus Driver | 4.49  |
| 2513/2140 | Character Generator       | 12.95 |
| 8T97      | Tri-State Hex Buffer      | 2.25  |
| AY-5-1013 | 30K Baud UART             | 6.95  |
| AY-5-2376 | 88-Key Keyboard Encoder   | 11.95 |
| 2114-2    | 4K Static RAM (200ns)     | 3.95  |
| MK4116    | 16K Dynamic RAM (250ns)   | 3.95  |
| 2708      | 8K EPROM                  | 5.95  |
| 2716      | 16K EPROM (+5V)           | 9.95  |

#### CONNECTORS

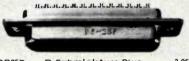

| DB25P   | D-Subminiature Plug   | 3.95 |
|---------|-----------------------|------|
| DB25S   | D-Subminiature Socket | 4.95 |
| DB51226 | Cover for DB25P/S     | 2.25 |
| 22/44SE | P.C. Edge             | 2.95 |
|         |                       |      |
| UG88/U  | BNC Plug              | 2.19 |
| UG89/U  | BNC Jack              | 3.95 |
| UG175/U | UHF Adapter           | .59  |
| SO239   | UHF Panel Recp.       | 1.49 |
| PL.258  | UHF Adapter           | 1.95 |
| PL259   | UHF Plug              | 1.95 |
|         |                       |      |
| UG260/U | BNC Plug              | 2.39 |
|         | BNC Bulkhead Recp.    | 1.49 |
|         |                       |      |

| LM305H 1.39 LM7812T 1.7<br>LM307N 75 LM7815T 1.7<br>LM308N 1.19 LM380N 1.4<br>LM309K 2.25 LM384N 2.4<br>LM310N 2.69 LM555N 6<br>LM311N 1.49 LM556N 1.4<br>LM317T 2.29 LM565N 1.9<br>LM318N 2.95 LM566N 1.9<br>LM318N 2.95 LM566N 1.9<br>LM319N 2.95 LM567N 1.7<br>LM320K-5 2.25 LM723N 7<br>LM320K-5 2.25 LM723N 7<br>LM3906T 1.75 LM741N 6<br>LM7912T 1.75 LM1310N 2.9<br>LM7912T 1.75 LM1458N 2.9<br>LM324N 1.59 LM1489N 1.5<br>LM324N 1.29 LM1489N 1.5<br>LM324N 1.29 LM1489N 1.5                          |         | THITT | LINE | AR mm   |          |
|----------------------------------------------------------------------------------------------------|---------|-------|------|---------|----------|
| LM305H. 1.39 LM7812T 1.7<br>LM307N. 75 LM7815T 1.7<br>LM308N. 1.19 LM380N. 1.4<br>LM310N. 2.69 LM555N. 6<br>LM311N. 1.49 LM556N. 1.4<br>LM311TT. 2.29 LM565N. 1.9<br>LM318N. 2.95 LM566N. 1.9<br>LM319N. 2.95 LM566N. 1.9<br>LM319N. 2.95 LM567N. 1.7<br>LM320K-5 2.25 LM723N. 7<br>LM320K-5 2.25 LM723N. 7<br>LM3910T 1.75 LM741N. 6<br>LM7912T 1.75 LM1310N 2.9<br>LM7915T 1.75 LM1489N 2.9<br>LM324N. 5.95 LM1488N 1.5<br>LM324N. 1.29 LM1489N 1.5<br>LM324N. 1.29 LM1489N 1.5<br>LM323TT 2.29 LM1800N 4.4 | LM301N  |       | .59  | LM7805T | <br>1.75 |
| LM3308N 1.19 LM330N 1.44 LM309K 2.25 LM349N 2.4 LM310N 2.69 LM555N 6 LM311N 1.49 LM556N 1.4 LM317T 2.29 LM565N 1.9 LM318N 2.95 LM566N 1.9 LM319N 2.95 LM567N 1.7 LM320K-5 2.25 LM723N 7 LM3006T 1.75 LM741N 6 LM7912T 1.75 LM1310N 2.9 LM7915T 1.75 LM148N 2.9 LM323K 5.95 LM1488N 1.5 LM324N 1.29 LM1489N 1.5 LM3237T 2.29 LM1800N 4.4                                                                                                    | LM305H  |       | 1.39 |         | 1.75     |
| LM309K. 2.25 LM384N. 2.4 LM310N. 2.69 LM555N6 LM311N. 1.49 LM556N. 1.4 LM317T. 2.29 LM565N. 1.9 LM319N. 2.95 LM566N. 1.7 LM320K-5. 2.25 LM723N7 LM7905T 1.75 LM741N6 LM7912T 1.75 LM1310N 2.9 LM323K. 5.95 LM58N 1.5 LM323K. 5.95 LM1488N 1.5 LM324N. 1.29 LM148N 1.5 LM324N. 1.29 LM148N 1.5 LM334T 2.29 LM1800N 4.4                                                                                                    | LM307N  |       | .75  | LM7815T | <br>1.75 |
| LM310N 2.69 LM555N 6<br>LM311N 1.49 LM556N 1.4<br>LM317T 2.29 LM565N 1.9<br>LM318N 2.95 LM566N 1.9<br>LM319N 2.95 LM566N 1.7<br>LM320K-5 2.25 LM723N 7<br>LM7906T 1.75 LM741N 6<br>LM7912T 1.75 LM1310N 2.9<br>LM7915T 1.75 LM148N 2.9<br>LM323K 5.95 LM1488N 1.5<br>LM324N 1.29 LM148N 1.5<br>LM324N 1.29 LM148N 1.5<br>LM337T 2.29 LM1489N 1.5                                                                                                    | LM308N  |       | 1.19 | LM380N. | <br>1.49 |
| LM311N. 1.49 LM556N. 1.49<br>LM317T. 2.29 LM565N. 1.99<br>LM318N. 2.95 LM566N. 1.99<br>LM319N. 2.95 LM567N. 1.79<br>LM320K-5 2.25 LM723N. 77<br>LM7906T 1.75 LM741N69<br>LM7912T 1.75 LM1310N 2.99<br>LM323K. 5.95 LM1488N 1.59<br>LM324N. 1.29 LM1489N 1.59<br>LM324N. 1.29 LM1489N 1.59<br>LM324N. 2.29 LM1800N 4.46                                                                                                    |         |       |      | LM384N. | <br>2.49 |
| LM317T 2.29 LM565N 1.9<br>LM318N 2.95 LM566N 1.9<br>LM319N 2.95 LM567N 1.7<br>LM320K-5 2.25 LM723N 7.7<br>LM7905T 1.75 LM741N 6.6<br>LM7912T 1.75 LM1310N 2.9<br>LM7915T 1.75 LM1458N 9.9<br>LM323K 5.95 LM1488N 1.5<br>LM324N 1.29 LM1489N 1.5<br>LM324N 1.29 LM1489N 1.5<br>LM337T 2.29 LM1800N 4.4                                                                                                    | LM310N  |       | 2.69 | LM555N. | <br>.69  |
| LM318N. 2.95 LM566N. 1.9<br>LM319N. 2.95 LM567N. 1.7<br>LM320K-5 2.25 LM723N. 7<br>LM7906T 1.75 LM741N. 6<br>LM7912T 1.75 LM1310N 2.9<br>LM323K. 5.95 LM1488N 1.5<br>LM324N. 1.29 LM1489N 1.5<br>LM337T 2.29 LM1800N 4.4                                                                                                    | LM311N  |       | 1.49 |         | 1.49     |
| LM319 N. 2.95 LM567 N. 1,7<br>LM320 K-5 2.25 LM723 N 7<br>LM790 ST 1.75 LM741 N 6<br>LM7912 T. 1.75 LM1310 N. 2.9<br>LM323 K. 5.95 LM1488 N. 1.5<br>LM324 N. 1.29 LM148 N. 1.5<br>LM324 N. 1.29 LM148 N. 1.5<br>LM324 N. 1.29 LM148 N. 1.5<br>LM327 T. 2.29 LM1800 N. 4.4                                                                                                    | LM317T  |       | 2.29 | LM565N. | <br>1.95 |
| LM320K-5. 2.25 LM723N77<br>LM7906T 1.75 LM741N6<br>LM7912T 1.75 LM1310N 2.9<br>LM7915T 1.75 LM1458N .9<br>LM323K. 5.95 LM1488N 1.5<br>LM324N. 1.29 LM1489N 1.5<br>LM324T 2.29 LM1800N 4.4                                                                                                    | LM318N  |       | 2.95 | LM566N. | <br>1.95 |
| LM320K-5. 2.25 LM723N77<br>LM7906T 1.75 LM741N6<br>LM7912T 1.75 LM1310N 2.9<br>LM7915T 1.75 LM1458N .9<br>LM323K. 5.95 LM1488N 1.5<br>LM324N. 1.29 LM1489N 1.5<br>LM324T 2.29 LM1800N 4.4                                                                                                    | LM319N  |       | 2.95 | LM567N. | <br>1,79 |
| LM7912T 1.75 LM1310N 2.9<br>LM7915T 1.75 LM1458N .9<br>LM323K. 5.95 LM1488N 1.5<br>LM324N 1.29 LM148N 1.5<br>LM337T 2.29 LM148N 4.4                                                                                                    | LM320K  | -5    | 2.25 | LM723N. | <br>.79  |
| LM7915T 1.75 LM1458N9<br>LM323K 5.95 LM1488N 1.5<br>LM324N 1.29 LM1489N 1.5<br>LM337T 2.29 LM1800N 4.4*                                                                                                    | LM7905T | Γ     | 1.75 | LM741N. | <br>.65  |
| LM323K 5,95 LM1488N 1.5<br>LM324N 1.29 LM1489N 1.5<br>LM337T 2.29 LM1800N 4.4                                                                                                    | LM79127 | Γ     | 1.75 | LM1310N | <br>2.95 |
| LM324N1.29 LM1489N1.5<br>LM337T2.29 LM1800N4.4                                                                                                    | LM79157 | Γ     | 1.75 | LM1458N | <br>.99  |
| LM337T 2.29 LM1800N 4.4                                                                                                    | LM323K  |       | 5.95 |         | 1.59     |
|                                                                                                    | LM324N  |       | 1.29 | LM1489N | <br>1.59 |
|                                                                                                    | LM337T  |       | 2.29 | LM1800N | <br>4.49 |
| LM339N 1.29 76477N 3.99                                                                                                    | LM339N  |       | 1.29 | 76477N. | <br>3.95 |

#### **GRAB BAGS**

| 00 | Ceramic Disc. Capacitors (100)              | \$2.95 |
|----|---------------------------------------------|--------|
| 11 | Mylar Capacitors                            | 4.95   |
| )2 | Electrolytic Capacitors                     | 4.95   |
| 13 | Tantalum Capacitors                         | 4.95   |
| 17 | Silicon Diodes (1N914/1N4148) (100)         | 2.95   |
| 18 | TTL Series Integrated Circuits              | 4.95   |
| 9  | Linear Integrated Circuits                  | 4.95   |
|    | Assorted LEOs (100)                         | 5.95   |
| 10 | Miniature Trimmer Pots                      | 4.95   |
|    | 1/4 Watt Resistor Assortment (200)          | 2.95   |
| 16 |                                             |        |
| 17 | 1/2 Watt Resistor Assortment                | 2.95   |
| 0  | Miniature Slide Switches                    | 3.95   |
| 23 |                                             | 3.95   |
| 7  | Transistors Plastic/Power (100)             | 3.95   |
| 37 | Chokes, Coils and Inductors(50)             | 3.95   |
| 19 | 3-8 Terminal Solder/Screw Type (40)         | 3.95   |
| 10 | Spacers, Standoffs, Insulators(150)         | 2.95   |
| 11 | Washers and Spacers(200)                    | 2.95   |
| 15 | Lugs, Crimp On                              | 2.95   |
| 17 | Hardware Mix — Nuts, Screws, etc (500)      | 5.95   |
| 4  | 1 & 2 Watt Resistor Assortment(100)         | 2.95   |
| 12 | 7-Segment Displays(50)                      | 5.95   |
| 5  | Toggle, Rocker, Push Button Switches (40)   | 10.95  |
| 3  | U Test & Sort 3/8" Potentiometers           | 5.95   |
| 15 | 1 & 3 Amp Silicon Rectifiers (Olodes) (100) | 3.95   |
| 7  | Shrink Tubing — Assorted 11' pieces (200)   | 3.95   |

#### **Function Generator Kit**

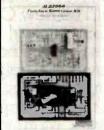

Provides 3 basic waveforms: sine, triangle and square wave. Freq. range from 1 Hz to 100K Hz. Output amplitude from 0 volts to over 6 volts (peak to peak). Uses a 12V supply or a ±6V split supply. Includes chip, P.C. Board, components & instruc-

JE2206B... \$19.95

503

#### HARDWARE PRODUCTS

Systems 6502 CPU

Basis 108 (see Franklin Cards) . . . Commodore VIC-20 . . . . . . . . \$1500.00 \$240.00 VIC-20 Independent Options \$534.00 Franklin 1000 (Apple Compatible) \$1082.00

Adwar Video Advanced Logic Systems Apparat

BITT California Computers

Compex Coprocessors Inc.

turns Franklin into IBM Imulator 4899 00 Interactive Structures Inc.

John Rell Engineering Kensington Microware Micromint Micro Peripheral Microsoft Microtek

Mountain Computers Inc. Passport Designs

Prometheus 16K RAM \$99.00 Racware RH Flectronics

Saturn Systems Inc Softworks SSM Microcomputer Products

Stellation Two Tech Designs, Inc. TG Products

Thunderware Inc Tymac U.S Module Inc.

Audit Trail Time Piece w/2K RAM in 4 pages \$120.00

Versa Computing Videx Votras John Bell Engineering

## HEWITT'S COMPUTER SHOP 2821 GIRARD N.E. ALBUQ., N.M. 87107

\$270.00

\$1700.00

\$90.00

ORDER HOTLINE: 1-800-821-9287

TECHNICAL INFO. (505) 883-0984

Systems 8080-8088 CPU SSM Products (IEEE-696)

John Bell Engineering Seattle Computers (IEEE-696) Tecmar (IEEE-696) IRM Accessories

Systems 7-80 CPU

Astrovision (by Bally) . . California Computer Systems

Interec Data John Bell Engineering LNW

NEC Sanvo Tarbell

TRS-80 Model I & III Mod III 48K 2dr. Xerox

Systems 68000CPU

**Dual Systems** 

Terminals Adds Viewpoin

C. Itoh Data Media Corp. DEC Televiden

Monitors Amdek BMC

Comrex Electrohome Sanyo

Modems

Anchor Automation . . \$82.00 Anderson Jacobson Hayes

Lexicon Livermore LVOX

Micro Peripheral Corp. (Micro Connection) Racal Vadio

Telnet Communications Software Universal Data Ventel

Disk Drives

5 % " Complete MPI (from Trak)

Tandon (from A.M. Electronics)
Teac (from A.M. Electronics)

Traxx
" Complete Trak

Hard Disk Systems Omningt Corvus

Targa VR Data (TRS-80) Bare Drives

Shuggart

Catalog

\$216.00 Tandon Teac abinet W/Power Supplies Trak

ables Trak

**Printers** Text Quality Anacom Anadex

> C. Itoh Pro Data South DEC

Integral Data Systems Mannesman Tally NEC

Okidata 82A \$462.00 Printek Texas Instrument

\$460.00

C. Itoh Starwriter \$1375.00 Diablo NEC

Qume Smith Corona ..... \$600.00

Power Strips & Supressors

Electronic Protective Devices . . . . \$4
Gould (Uninterruptible Power Supplies) \$46.00 SGL Waber Topez

#### SUPPLY PRODUCTS

Covers

Compucove

**Disk Supplies** 

Elchner Systems, Inc. Elephant Memory Systems

Verbatim

Paper California Stock Tab

**READ AMERICA'S** NUMBER 1 NON-SELLER.

Not for sale in any bookstore! Not available at any price! The new Consumer Information Catalog!

It's the free booklet that lists over 200 helpful Federal publications; more than half, free. On topics like home repairs. Money management, Nutrition. Information that could help you to a better way of life. To get your free

copy, just write:

CONSUMER INFORMATION CENTER, PUEBLO, COLORADO

General Services Administration

# 256K Card for IBM \$299.95\*

## Printers on Sale

#### **NEW EPSONS with GRAFTRAX-plus**

|              | with GRAFTRAX-plus same as N<br>I and pin feed. | IA-OU WILL |
|--------------|-------------------------------------------------|------------|
| PRM-28082    | MX-80FT w/GRAFTRAX-plus                         | . \$539.95 |
| MX-100 V     | with GRAFTRAX-plus 132/232                      | column,    |
| corresponde  | ence quality, up to 15" paper, friction         | on feed &  |
| adjustable p | oin feed, 18 x 18 dot matrix. 80 CPS.           |            |
| PRM-28100    | MX-100 w/GRAFTRAX-plus                          | . \$729.95 |
| PRA-27084    | Serial interface                                | \$54.95    |
| PRA-27088    | Serial intf & 2K buffer                         |            |
| PRA-27081    | Apple card                                      |            |
| PRA-27082    | Apple cable                                     |            |
| PRA-27086    | IEEE 488 card                                   | \$59.95    |
| PRA-27087    | TRS-80 cable                                    |            |
| PRA-27097    | GRAFTRAX-plus 80                                | \$59.95    |
| PRA-27197    | GRAFTRAX-plus 100                               |            |
| PRA-27090    | MX-80, FT print head                            | \$44.95    |
| PRA-27190    | MX-100 print head                               | . \$49.95  |
| PRA-27083    | MX-80 ribbon cart.                              | \$13.95    |
|              | MX-100 ribbon only                              | \$9.95     |

#### **BETTER THAN EPSON! - Okidata**

| Microline 83A   | 132/232 column. 120 CPS, forms up to      | 15"  |
|-----------------|-------------------------------------------|------|
| wide, removable | tractor, plus all the features of the 82. | A.   |
| PRM-43083 with  | FREE tractor \$69                         | 9.95 |

Microline 84 132/232 column, Hi-speed 200 CPS, full dot

| graphics bu | lit in, plus all the features of the 83A. |
|-------------|-------------------------------------------|
| PRM-43084   | Centronics parallel \$1099.95             |
| PRM-43085   | Serial with 2K buffer \$1149.95           |
| PRA-27081   | Apple card                                |
| PRA-27082   | Apple cable \$19.95                       |

| PRA-27082 | Apple cable              | \$19.95 |
|-----------|--------------------------|---------|
| PRA-27087 | TRS-80 cable             | \$24.95 |
| PRA-43081 | 2K hi speed serial card  | \$99.95 |
| PRA-43082 | Hi-res graphics ROMs 82A | \$49.95 |
| PRA-43083 | Hi-graphics ROMs 83A     | \$49.95 |
| PRA-43088 | Tractor option for 82A   | \$49.95 |
| PRA-43080 | Extra ribbons pkg. of 2  | \$9.95  |

## 8023 DOT MATRIX - NEC 100 CPS, proportional spacing, hi-resolution graphics

| correspondence quality |   |              |
|------------------------|---|--------------|
| friction feed.         |   |              |
| NEC-8023A 8023 paralle | 1 | <br>\$499.95 |
| NEC-8023-01 8023 ribbo | η | <br>\$11.95  |

#### TP-1 LETTER QUALITY - SCM

| 12 CPS dai | sy wheel printer from Smith Corona. |          |
|------------|-------------------------------------|----------|
| PRD-45101  | Centronics parallel                 | \$648.95 |
| PRD-45102  | RS-232C serial                      | \$648.95 |

#### **LETTER QUALITY PRINTER - Jade**

| Uses standard daisy wheels and ribbon cartridges, 16 CP.     | 8  |
|--------------------------------------------------------------|----|
| bi-directional printing, semi-automatic paper loader (singl  | le |
| sheet or fan fold), 10/12/15 pitch, up to 16" paper, built-i | r  |
| noise suppression cover.                                     |    |
| PRD-11001 Centronics parallel \$899.9                        | 5  |

| PHD-11001 | Centronics parallel  | \$899.95 |
|-----------|----------------------|----------|
| PRD-11002 | RS-232C serial model | \$969.95 |
| PRA-11000 | Tractor Option       | \$169.95 |

#### KSR DAISY WHEEL - Anderson-Jacobson

Letter quality communications terminal/printer with full typewriter keyboard, 30 CPS Diablo print mechanism. RS-232 interface, includes free printer stand with deluxe casters, print wheel, ribbon, friction feed standard (tractor feed optional), factory refurbished with 30 day warranty, shipped freight collect.

| neight cone | FCE.           |                    |          |
|-------------|----------------|--------------------|----------|
| PRD-99100   | AJ KSR printer | ****************** | \$995.00 |
| PRA-99200   | Tractor option |                    | \$150.00 |

#### PRINTER PALS - F.M.J. Inc.

| Desk top pr | rinter stand and continuous form paper ho | lder. |
|-------------|-------------------------------------------|-------|
| PRA-99080   | for MX-80, MX-80FT, Oki 82A, NEC \$       | 29.9  |
| PRA-99100   | for MX-100, Oki 83A & 84\$                | 34.95 |
| PRA-99700   | for letter quality printers\$             | 49.95 |

## 51/4" Disk Drives

| Tandon TM100-1 single-sided de    |                       |
|-----------------------------------|-----------------------|
| MSM-551001 \$219.95               | ea 2 for \$199.95 ea  |
| Shugart SA400L single-sided do    | uble-density 40 track |
| MSM-104000 \$234.95               | ea 2 for \$224.95 ea  |
| Shugart SA455 half-size double-   |                       |
| MSM-104550 \$349.95               | ea 2 for \$329.95 ea  |
| Shugart SA465 half-size doule-si  | ided 96 TPI           |
| MSM-104650 \$399.95               | ea 2 for \$379.95 ea  |
| Tandon TM100-2 double-sided of    |                       |
| MSM-551002 \$294.95               | ea. 2 for \$269.95 ea |
| Shugart SA450 double sided dou    |                       |
| MSM-104500 \$349.95               | ea 2 for \$329.95 ea  |
| Tandon TM100-3 single-sided do    |                       |
| MSM-551003 \$294.95               | ea 2 for \$269.95 ea  |
| Tandon TM100-4 double-sided of    | double-density 96 TPI |
| MSM-551004 \$394.95               | ea 2 for \$374.95 ea  |
| MPI B-51 single-sided double-der  |                       |
| MSM-155100 \$234.95               | ea 2 for \$224.95 ea  |
| MPI 8-52 double-sided double-de   | ensity 40 track       |
| MSM-155200 \$344.95               | ea 2 for \$334.95 ea  |
| MPI 8-91 single-sided double-der. | sity 77 track         |
| MSM-155300 \$369.95               | ea 2 for \$359.95 ea  |
| MPI B-92 double-sided double-de   | nsity 77 track        |
| MSM-155400 \$469.95               | ea 2 for \$459.95 ea  |
| 51/4" Cabinets with Pow           | er Supply             |
| END-000216 Single cab w/power sup |                       |
| END-000226 Dual cab w/power supp  | oly \$94.95           |

#### 8" Disk Drives

half-size single-sided double-density

Shugart SA810

| MSF-108100            | . \$424.95 ea  | 2 for \$394.95 ea |
|-----------------------|----------------|-------------------|
| Shugart SA860 half-si | ze double-side | ed double-density |
| MSF-108600            | . \$574.95 ea  | 2 for \$549.95 ea |
| Shugart SA801R single | sided double   | -density          |
| MSF-10801R            | . \$394.95 ea  | 2 for \$389.95 ea |
| Shugart SA851R doub   | le-sided doubl | le-density        |
| MSF-10851R            | . \$554.95 ea  | 2 for \$529.95 ea |
| Tandon TM848-1 singi  |                |                   |
| MSF-558481            | . \$379.95 ea  | 2 for \$369.95 ea |
| Tandon TM848-2 doub   |                |                   |
| MSF-558482            | . \$494.95 ea  | 2 for \$484.95 ea |
| Qume DT-8 double-side | ed double-den  | sity              |
| MSF-750080            | . \$524.95 ea  | 2 for \$498.95 ea |
| Mitsubishi M2894-63   | double-side    | d double-density  |
| MSF-289463            | . \$494.95 ea  | 2 for \$474.95 ea |
| Siemens FDD 100-8 si  | ingle-sided do | uble-density      |
| MSF-201120            | . \$384.95 ea  | 2 for \$349.95 ea |
|                       |                |                   |

## Dual Disk Sub-Systems

#### Disk Sub-Systems - Jade

Handsome metal cabinet with proportionally balanced air flow system, rugged dual drive power supply, power cable kit. power switch, line cord, fuse holder, cooling fan, nevermar rubber feet, all necessary hardware to mount 2-8" disk drives, power supply, and fan, does not include signal cable.

|            | Dual e Sub-Assembly Cabinet            |
|------------|----------------------------------------|
| END-000420 | Bare cabinet \$59.95                   |
| END-000421 | Cabinet kit \$225.00                   |
| END-000431 | A & T \$359.95                         |
| 8" Sub-    | Systems - Single Sided, Double Density |
| END-000423 | Kit w/2 FD100-8Ds \$975.00             |
| END-000424 | A & T w/2 FD100-8Ds\$1175.00           |
| END-000433 | KIt w/2 SA-801Rs \$999.95              |
| END-000434 | A & T w/2 SA-801Rs \$1195.00           |
| 8" Sub-    | Systems - Double Sided, Double Density |
| END-000426 | Kit w/2 DT-8s \$1224.95                |
| END-000427 | A & T w/2 DT-8s \$1424.95              |
|            |                                        |

Prices may be slightly higher at our retail locations. Please contact the store in your area for exact pricing.

END-000437 A & T w/2 SA-851Rs

END-000436 Kit w/2 SA-851Rs ..... \$1274.95

## IBM PC Accessories

#### 512K PC/RAM STACK - Hammond

A high quality, high density memory expansion board for your PC, cool-quiet-reliable operation, full parity checking, unique stacking sockets, expandable from 256K to 512K, MDRIVE high speed RAMdisk software only \$25.00 with 256K or 512K board purchase.

| MEX-25600A | 256K assembled & tested | \$795.00 |
|------------|-------------------------|----------|
| MEX-51200A | 512K assembled & tested | \$999.95 |
| MEX-25600S | MDRIVE disk emulator    | \$25.00  |

#### 256K PC/RAM - Hammond Engineering

\*User expandable from 64K to 256K, same high quality standards as the RAM Stack above, designed for medium memory expansion requirements

|   | memory expar | ision requirements.     |          |
|---|--------------|-------------------------|----------|
| Ħ | MEX-64000A   | 54K assembled & tested  | \$299.95 |
|   | MEX-128000A  | 128K assembled & tested | \$399.95 |
|   | MEX-192000A  | 192K assembled & tested | \$499.95 |
|   | MEY-256000A  | 256K assembled & tested | \$580 OS |

#### PC/SASI RAM - Hammond Engineering

Three boards in one, 256K of RAM, RS-232 asynchronous serial interface, and a SASI (Shugart Assoc Standard Interface) hard disk interface.

IOX-6000A PC/SASI RAM \$1095.00

#### PC EXTENDER CARD - Computel

#### WIRE WRAP BOARD - Computel

Highest quality, extremely versatile proto typing board with gold plated card edge for IBM PC.

TSX-310A Proto board \$59.95

#### Jade Bus Probe

#### THE BUS PROBE - Jade

inexpensive S-100 Diagnostic Analyzer

So your computer is down. And you don't have an oscilloscope. And you don't have a front panel... You're not alone - most computers have their occasional bad days. But without diagnostic equipment such as an oscilloscope (expensivel) or a front panel (expensivel), it can be very difficult to pinpoInt the problem. Even if you have an extender board with a superfast logic probe, you can't see more than one signal at a time. You're stuck, right?

Not anymore: Jade is proud to offer our cost-effective solution to the problems mentioned above: THE BUS PROBE.

Whether you're a hobbyist with a cantankerous kluge or a field techniclan with an anxious computer owner breathing down your neck, you'll find THE BUS PROBE speeds your repair time remarkably. Just plug in THE BUS PROBE and you'll be able to see all the IEEE S-100 signals in action. THE BUS PROBE allows you to see inputs, outputs, memory reads and writes, instruction fetches, DMA channels, vectored interrupts, 8 or 16 bit wide data transfers, plus the three bus supply voltages.

An on-board pulse generator can provide repetitive resets, interrupts, or wait states, for trouble shooting.

| TSX-200B | Bare board | ************************ | \$59.95  |
|----------|------------|--------------------------|----------|
| TSX-200K | Kit        |                          | \$119.95 |
| TSX-200A | A&T        |                          | \$149.95 |

#### Place Orders Toll Free

Continental U.S. 800-421-5500

Inside California 800-262-1710

For Technical Inquires or Customer Service call:

213-973-7707

# Computer Products

4901 W. Rosecrans, Hawthorne, CA 90250

We accept cash, checks, credit cards, or Purchase Orders from qualified firms & Institutions. Minimum prepaid order \$15 California residents add 61/2% tax. Export customers outside the US or Canada please add 10% to all prices. Prices and availibring subject to change without notice. Shipping & handling charges via UPS Ground 50/2/b, UPS Air \$1.00/lb minimum charge \$3.00

# Disk Drive for Apple \$289.95

| Λ | 1 | 0 | d | e | m | S |
|---|---|---|---|---|---|---|
|   |   |   |   |   |   |   |

| SIGNAL MAN . Anchor |   |      |  |  |
|---------------------|---|------|--|--|
|                     | - | <br> |  |  |

| Direct-connect automatic    | answer/originate selection; 300 |
|-----------------------------|---------------------------------|
| Baud full duplex, Bell 103, | includes RS-232 cable           |
| IOM-5600A Signalman         | , \$89.95                       |

#### **SMARTMODEM - Hayes**

| Sophistica | ted direct-connect auto-answer/auto-dia:      |
|------------|-----------------------------------------------|
| modem, to  | ich-tone or pulse dialing, RS-232C Interlace, |
| programma  | ble                                           |
| IOM-5400A  | Smartmodem \$224.95                           |
| IOK-1500A  | Hayes Chronograph \$218.95                    |
| IOM-2010A  | Micromodem II                                 |

#### 

IOM-2012A Terminal program for MMII ...... \$89.95

Software selectable 1200 or 300 Baud, direct connect, autoanswer/auto-dial,touch & pulse dialing, auxiliary 3-wire RS-232C serial port for printer IOM-5232A Save \$50.00 .....\$324.95

#### - march 1 - March 1 (Fry 187 Store

1200 BAUD SMARTMODEM - Hayes
1200 and 300 baud, all the features of the standard
Smartmodem plus 1200 baud, 212 compatible, full or half
dupler.

IOM-5500A Smartmodem 1200 ..... \$599.95

#### 1200 BAUD AUTO CAT - Novation

212 Auto Cat, 1200 & 300 baud, auto dial/answer/disconnect, LED readout displays mode, analog/digital loop-back self tests, usable with multi-line phones.

IOM-5231A 212 Auto Cat \$649.95

#### **Video Monitors**

#### HI-RES 12" GREEN - Zenith

15 MHz bandwith 700 lines/inch. P31 green phosphor, switchable 40 or 80 columns, small, light-weight & portable. VDM-201201 List price \$189.95 \$129.95

#### 12" GREEN SCREEN - NEC

20 MHz bandwidth. P31 phosphor ultra-high resolution video monitor with audio.

| VDM-651200 | Deluxe model  | \$199.95 |
|------------|---------------|----------|
| VDM-651260 | Economy model | \$149.95 |

## 12" COLOR MONITOR - NEC

#### 13" COLOR MONITORS - BMC

 18 MHz RGB & composite video color monitors.

 VDC-421320 13" RGB Color
 \$329.95

 VDC-421310 13" Composite video
 \$299.95

 VDX-420090 RGB card for Apple
 \$149.95

#### **COLOR MONITORS - Amdek**

| Reasonably priced color video monitors. |          |
|-----------------------------------------|----------|
| VDC-80130 13" Color I                   | \$379.95 |
| VDC-801320 13" Color II                 | \$894.95 |
| IOV-2300A DVM board for Apple           | \$199.95 |

#### AMBER or GREEN MONITORS - Jade

 High resolution 18 MHz compact video monitors.

 VDM-751210
 12" Amber phosphor
 \$149.95

 VDM-751220
 12" Green phosphor
 \$139.95

 VDM-750910
 9" Amber phosphor
 \$149.95

 VDM-750920
 9" Green phosphor
 \$139.95

#### **EPROM Erasers**

#### **ULTRA-VIOLET EPROM ERASERS**

Inexpensive erasers for Industry or home.

XME-3100A Spectronics w/o timer \$94.50

XME-3200A Economy model \$39.95

# Single User System

#### THREE BOARD SET - SD Systems

4 MHz Z-80A CPU, 64K RAM (optional 256K), serial I/O port, parallel I/O port, double density disk controller, CP/M 2.2 & manual set, system monitor, control & diagnostic software, includes SBC-200, 64K ExpandoRAM II, Versalloppy II, & CP/M 2.2 - all boards are assembled & tested.

Board set with 64K of RAM \$1095.00 Board set with 256K of RAM \$1295.00

#### Apple II Accessories

#### APPLE DISK DRIVE - Fourth Dimension

Totally Apple compatible, 143.360 bytes per drive on DOS 3.3. half-track capability - reads all Apple software, plugs right in 10 Apple controller as second drive. DOS 3.3. 3.2.1. Pascal, & CP/M compatible.

MSM-123200 40 Track add on Apple drive \$289.95 MSM-123200 Controller with free DOS 3.3 \$99.95

#### 16K RAM CARD - for Apple II

Expand your Apple II to 64K, use as language card, full 1 year warranty. Why spend \$175.00?

MEX-16700A Save over \$100.00 \$69.95

#### Z-80 CPU CARD - for Apple II

Two computers in one, Z-80 & 6502, more than doubles the power and potential of your Apple, includes Z-80 CPU card CP/M and complete manual set.

CPX-62800A A & T with software ..... \$249.95

#### APPLE-CAT - Novation

Software selectable 1200 or 300 baud, direct connect, autoanswer/auto-dial, auxiliary 3-wire RS232C serial port for urinter

#### 8" DISK CONTROLLER - Vista

#### 2 MEGABYTES for Apple II

Complete package includes: Two 8" double-density disk drives. Vista double-density 8" disk controller, cablnet, power supply. & cables, DOS 3.2/3.3, CP/M 2.2, & Pascelland Complete Page 100 page 100 pa

| ì | MegaByte Package | Kit   | \$1495.00 |
|---|------------------|-------|-----------|
|   |                  | A & T |           |
| 2 | MegaByte Package | Kit   | \$1795.00 |
| 2 | MegaByte Package | A & T | \$1995.95 |

#### VISION 80 - Vista Computer

80 column x 24 line video card for Apple II. 128 ASCII characters, upper and lower case, 9 x 10 dot matrix with 3 dot descenders, standard data media terminal control codes, CP/M Pascal & Fortran compatible, 50/60 Hz

IOV-2400A Vista Vision 80 ..... \$299.95

#### CPS MULTICARD - Mtn. Computer

#### HI-RES GRAPHICS CARD - Genie

## **Power Strips**

#### ISOBAR - GSC

Isolates & protects your valuable equipment from high voltage spikes & AC line noise, inductive Isolated ground, 15 amp circuit breaker, U.L. listed

| EME-115103 | 3 socket |           | \$39.50 |
|------------|----------|-----------|---------|
| EME-115105 | 4 socket |           | \$49.50 |
| EME-115100 | 8 socket |           | \$54:50 |
| EME-115110 | 9 socket | rackmount | \$74.50 |

## Single Board Computer

#### SUPERQUAD - Adv. Micro Digital

Single board, standard size S-100 computer system. 4 MHz Z-80A. single or double density disk controller for 5½" or 8" drives: 64K RAM. extended addressing. up to 4K of EPROM, 2 serial 8 2 parallel 1/O ports. real time interrupt clock. CP/M compatible.

#### Z-80 STARTER KIT - SD Systems

| Complete Z-80 microcomputer wi       | th RAM. ROM, I/O, |
|--------------------------------------|-------------------|
| keyboard, display, kludge area, mani | ual. & workbook.  |
| CPS-30100K Kit with workbook         | \$299.95          |
| CPS-30100A A & T with workbook       | \$469.95          |

#### AIM-65 - Rockwell International

 Complete 6502 microcomputer with alphanumeric display.

 printer. keyboard. & instruction manual.

 CPK-50165A. IK-AIM-65
 \$424.95

 CPK-50465A. 4K. AIM-65
 \$474.95

 SFK-74600008E. 8K. Basic ROM.
 \$64.95

 SFK-74600008E
 BASIC ROM
 \$64.95

 SFK-64600004E
 4K assembler ROM
 \$43.95

 SFK-74600020E
 PL/65 ROM
 \$84.95

 SFK-74600010E
 Forth ROM
 \$64.95

 SFK-74600030E
 Instant Pascal
 \$99.95

 PSX-030A
 Power supply
 \$64.95

 ENX-000002
 Enclosure
 \$54.95

#### SPECIAL PACKAGE

4K AIM-65. 8K Basic, power supply. & enclosure
Special Package Price \$649.

#### S-100 EPROM Boards

#### PROM-100 - SD Systems

| 2708, 2716. | 2732 EPROM programmer with software | Ire.   |
|-------------|-------------------------------------|--------|
| MEM-99520K  | Kit with software \$                | 189.95 |
| MEM-99520A  | A & T with software \$              | 249.95 |

#### PB-1 - SSM Microcomputer

| 2708, 2716 | EPROM board with on-board prograi | mmer.    |
|------------|-----------------------------------|----------|
| MEM-99510K | Kit with manual                   | \$154.95 |
| MEM-99510A | A & T with manual                 | \$219.95 |

#### **EPROM BOARD** - Jade

16K or 32K uses 2708 or 2716 EPROMs, 1K boundary.

MEM-16230K Kit w/o EPROMs \$79.95MEM-16230K A & T w/o EPROMs \$119.95

## S-100 Video Boards

## SPECTRUM COLOR - CompuPro Full-function color graphics board, up to 8 colors, 256 x 192

 graphics, parallel I/O port, 8K RAM.

 IOV-1870A A & 7
 \$348.95

 IOV-1870C CSC
 \$398.95

### MICROANGELO - Scion

# S-100 MotherBoards

#### ISO-BUS - Jade

Silent, simple, and on sale - a better motherboard
6 Stot (51/4" x 83/4")

MBS-061B Bare board \$22.95

| MR2-001K | K/I \$39.95              |
|----------|--------------------------|
| MBS-061A | A & T \$69.95            |
|          | 12 Slot (9¾" x 85%")     |
| MBS-121B | Bare board \$34.95       |
| MBS-121K | Kit \$69.95              |
| MBS-121A | A & T \$109.95           |
|          | 18 Slot (141/4" x 85/4") |

MBS-181B Bare board ...... \$54.95

.......\$99.95

MBS-181K KIL

# ACTIVE TERMINATOR - CompuPro

Prices may be slightly higher at our retail locations. Please call the store nearest you for local price and availability.

# Static RAM \$2

| S-                       | 100     | CPU        | Boa         | ards              |
|--------------------------|---------|------------|-------------|-------------------|
| 10                       | 8086/   | 8087 - C   | ompuPr      | 0                 |
| 16 blt. 8 or 1<br>80130. | 0 MHz   | 8086 CPU   | with provis | sions for 8087 &  |
| CPU-70520A               | 8 MHz   | 8086 A & 7 |             | \$624.95          |
| CPU-70520C               |         |            |             | \$764.95          |
| CPU-70530A               | with 80 |            |             | \$1224.95         |
| CPU-70530C               | with 80 |            |             | \$1455.95         |
|                          | 8085/   | 8086 - C   | ompuPr      | 0                 |
| Both 8 & 16 b            |         |            |             | ous. up to 8 MHz, |
| CPU-20510A               | 6 MHz   | A & T      |             | \$398.95          |
| CPU-20510C               | 6/8 MF  | tz CSC     |             | \$497.95          |
|                          |         |            |             |                   |
|                          | CPL     | J-Z - Co   | mpuPro      |                   |
| 2/4                      | MHZ ZE  | BOA CPU. 2 | 4 bit addre | ssing.            |
| CPU-30500A               |         |            |             |                   |
| CPU-30500C               | 3/6 MF  | z CSC      | , ;         | \$374.95          |
|                          | SBC-    | 200 - SD   | System      | ıs                |

#### THE BIG Z - Jade 2 or 4 MHz switchable Z-80 CPU board with serial I/O,

4 MHz Z-80A CPU with serial & parallel I/O. 1K RAM, 8K

\$399.95

ROM space, monitor PROM included.

CPC-30200A A & T .....

| accomodates | 2708. 2716. or 2732 EPROM. baud rates from |
|-------------|--------------------------------------------|
| 75 to 9600. |                                            |
| CPU-30201B  | Bare board w/manual \$35.00                |
| CPU-30201K  | KIt with manual \$149.95                   |
| CPU-30210A  | A & T with manual \$199.95                 |

#### CB-2 - SSM Microcomputer

| 2 or 4 MHz Z-80 CPU board with provision for up | to 8K of |
|-------------------------------------------------|----------|
| ROM or 4K of RAM on board, extended addressing. | IEEE S-  |
| 100. front panel compatible.                    |          |
| CPU-30300K Kit with manual                      | \$229.95 |
| CDIT-30300A A & T with manual                   | \$274 05 |

#### 2810 Z-80 CPU - C.C.S.

| 2 or 4 MHZ Z-80 CPU with serial II | O port & on-board monitor |
|------------------------------------|---------------------------|
| PROM. front panel compatible.      |                           |
| CPU-30400A A & T with PROM         | \$289.95                  |

#### 2820 Z-80 DMA CPU - C.C.S. 4 MHz Z-80 CPU board with 2 serial I/O ports & Centronics

parallel I/O port, separate data & status ports, DMA dalsy chain compatible. CPU-30420A A & T with manual

### S-100 Disk Controllers

#### DISK 1 - CompuPro

|                  | disk controller, single or double | density, |
|------------------|-----------------------------------|----------|
| single or double |                                   |          |
| IOD-1810A A &    | T                                 | \$449.95 |
| 10D-1810C CSC    |                                   | \$554.95 |
| SFC-52506580F    | 8" CP/M 2.2 for Z-80              | \$174.95 |
| SFC-52506586F    | 8" CP/M 2.2 for 8086              | \$299.95 |
| SFO-54158000F    | Oasis single user                 | \$499.95 |
| SFO-54158002F    | Oasis multi-user                  | \$849.95 |

#### **VERSAFLOPPY II - SD Systems**

| Double density disk controller for any combination of 51/4" |
|-------------------------------------------------------------|
| and 8" single or double sided, analog phase-locked loop     |
| data separator, vectored interrupts. CP/M 2.2 & Oasis       |
| compatible, control/diagnostic software PROM included.      |
| IOD-1160A A & T with PROM \$359.95                          |
| SFC-55009047F CP/M 2.2 with VF II \$99.95                   |

#### 2242 DISK CONTROLLER - C.C.S.

| 51/4" or 8" double density disk controller with on-board boot |
|---------------------------------------------------------------|
| loader ROM, free CP/M 2.2 & manual set.                       |
| IOD-1300A A & T with CP/M 2.2 \$399.95                        |

#### **DOUBLE D - Jade**

High reliability double density disk controller with on-board Z-80A, auxiliary printer port. IEEE S-100, can function in multi-user interrupt driven bus.

|            | torrupt driver bus.                |
|------------|------------------------------------|
| IOD-1200B  | Bare board & hdwr man \$59.95      |
| IOD-1200K  | Kit w/hdwr & sftwr man \$299.95    |
| IOD-1200A  | A & T w/hdwr & sftwr man \$325.95  |
| SFC-590020 | 01F CP/M 2.2 with Double D \$99.95 |

See page 505 for ordering information

#### S-100 Memory Boards

#### 256K RAMDISK - SD Systems

ExpandoRAM III expandable from 64K to 256K using 64K x 1 RAM chips, compatible with CP/M, MP/M, Oasis, Cromemco, & most other Z-80 based systems, functions as ultra-high speed disk drive when used with optional RAMDISK software.

| MEM-65064A   | 64K A & T                | \$474.95  |
|--------------|--------------------------|-----------|
| MEM-65128A   | 128K A & T               | \$574.95  |
| MEM-65192A   | 192K A & T               | \$674.95  |
| MEM-65256A   | 256K A & T               | \$774.95  |
| SFC-55009000 | F RAMDISK sttwr CP/M 2.2 | . \$44.95 |
| SFC-55009000 | F RAMDISK with EXRAM III | . \$24.95 |

#### 128K RAM 21 - CompuPro

|                           | 64K x | 16 bit static RAM board, 12 MHz, 24 bit |  |
|---------------------------|-------|-----------------------------------------|--|
| addressing.<br>MEM-12810A | A & T | \$1609.95                               |  |
| MEM-12810C                | CSC   | \$1794.95                               |  |

#### 64K RAM 17 - CompuPro

| 64K CMOS static RAM board, 10 MHz, low power less than 4 |                              |  |  |  |
|----------------------------------------------------------|------------------------------|--|--|--|
| watts, DMA co                                            | mpatible, 24 bit addressing. |  |  |  |
| MEM-64180A                                               | 64K A & T \$549.95           |  |  |  |
| MEM-64180C                                               | 64K CSC \$698.95             |  |  |  |

#### 64K RAM 16 - CompuPro

| 32K x 16 bit o |              | w power static | RAM board, 10 |
|----------------|--------------|----------------|---------------|
|                | RAM 16 A & T |                | \$598.95      |
| MEM-32180C     | RAM 16 CSC   |                | \$698.95      |

#### 64K STATIC RAM - SSM

| IEEE 696/S-100  | standard. up to 6MHz/8 Bit, 12MHz/16 Bit, 2 | 4  |
|-----------------|---------------------------------------------|----|
| Bit extended ac | ddressing, dlsable-able in 2K increments    |    |
| MEM-64300A      | A & T\$499.9                                | 15 |

#### SAK STATIC DAM - Mom Morch

| 0411          | 17110   |         | MICHIE MICHORINE          |   |
|---------------|---------|---------|---------------------------|---|
| 64K static S- | 100 RAM | card, 4 | to 16K banks up to 8 MHz. |   |
| MEM-64400A    | 64K A & | T       | \$499.95                  | 5 |

#### 64K STATIC RAM - Jade

Uses new 2K x 8 static RAMs, fully supports IEEE 696 24 bit extended addressing, 200ns RAMs, lower 32K or entire board phantomable, 2716 EPROMs may be subbed for RAMs, any 2K segment of upper 8K may be disabled, low power typically less than 500ma.

| MEM-99152B  | Bare board \$49.95   |
|-------------|----------------------|
| MEM-99152K  | Kit less RAM \$99.95 |
| MEM-32152K  | 32K kit\$199.95      |
| MEM-56152K  | 56K kit\$289.95      |
| MEM-64152K  |                      |
| Assembled & | Tested               |

#### 2066 64K RAM - C.C.S.

| 64K  | RAM     | board   | with | bank   | and | block  | select  | switching  |
|------|---------|---------|------|--------|-----|--------|---------|------------|
| func | tions f | or Cron | neme | co Cre | mix | & Alph | a Micro |            |
| MEN  | 1-6456  | 64 K    | A. 8 | T      |     |        |         | . \$424.95 |

#### 64K EXPANDORAM II - SD Systems Expandable RAM board from 16K to 64K using 4116 RAM

| chips.     |         |   |          |
|------------|---------|---|----------|
| MEM-16630A | 16K A & | T | \$344.95 |
| MEM-32631A | 32K A & | T | \$364.95 |
| MEM-48632A | 48K A & | T | \$384.95 |
| MEM-64633A | 64K A & | T | \$399.95 |

#### **MEMORY BANK - Jade**

| 4 MHz S     | -100 bank selectable expandable to 64K. |
|-------------|-----------------------------------------|
| MEM-99730B  | Bare board w/manual \$49.95             |
| MEM-99730K  | Kit with no RAM \$179.95                |
| MEM-32731K  | 32K kit\$199.95                         |
| MEM-64733K  | 64K kit\$249.95                         |
| Assembled & | Tested add \$50.00                      |

#### 16K STATIC RAM - Mem Merchant

| 4MHZ 10    | -power star | tic RAM   | board,  | IEEE  | S-100.  | bank   |
|------------|-------------|-----------|---------|-------|---------|--------|
| selectable | , addressa  | ble in 4K | blocks, | disab | le-able | in 1K  |
| segments   | extended a  | ddressing | 7.      |       |         |        |
| MEM-161    | 714 16K A   | 2 T       |         |       |         | 140 05 |

#### S-100 I/O Boards

#### SYSTEM SUPPORT 1 - CompuPro Real time clock, three 16 bit interval timers, dual interrupt

controllers(15 levels), up to 4K EPROM/RAM, RS-232C serial channel, provision for 9511A/9512 math chip. IOX-1850A SS1 A & T \$359.95 IOX-1850C SS1 CSC \$459.95 IOX-1855A with 9511 A & T \$554.95 IOX-1855C with 9511 CSC ..... \$654.95 IOX-1860A with 9512 A & T ..... \$554.95 IOX-1860C with 9512 CSC ..... \$654.95

#### INTERFACER 1 - CompuPro

| 2 serial I/O ports 50-19.2K baud. |     |  |  |  |  |  |  |  |  |  |  |  |  |      |  |  |          |
|-----------------------------------|-----|--|--|--|--|--|--|--|--|--|--|--|--|------|--|--|----------|
| 101-1810A                         | A&T |  |  |  |  |  |  |  |  |  |  |  |  |      |  |  | \$218.95 |
| 101-1810C                         | CSC |  |  |  |  |  |  |  |  |  |  |  |  | <br> |  |  | \$288.95 |

#### **INTERFACER 2 - CompuPro**

|          | 3 para | llei, 1 serial, & interrupt timer. |          |
|----------|--------|------------------------------------|----------|
| OI-1820A | A&T    |                                    | \$218.95 |
| OI-1820C | CSC    |                                    | \$288.95 |

#### **INTERFACER 3 - CompuPro**

| J UI U CITAII | nor series in C board for interrupt different | UIII-0301 |
|---------------|-----------------------------------------------|-----------|
| systems up    | to 250K baud.                                 |           |
| 101-1835A     | 5 port A & T                                  | \$558.95  |
| 101-1835C     | 5 port CSC                                    | \$628.95  |
| 101-1838A     | 8 port A & T                                  | \$628.95  |
| 101-1838C     | 8 port CSC                                    | \$749.95  |

#### **INTERFACER 4 - CompuPro**

| 3 Serial, 1 | parailei. | , i Centronics parallel. |          |
|-------------|-----------|--------------------------|----------|
| 101-1840A   | A & T     |                          | \$314.95 |
| 101-1840C   | CSC       |                          | \$414.95 |

#### MPX - CompuPro

| MUITI-USEF | I/O multiplexer & interrupt controller | with on- |
|------------|----------------------------------------|----------|
| board 8085 | SA-2 CPU & 4K or 16K of RAM.           |          |
| 101-1875A  | 4K MPX A-8 T                           | \$444.95 |
| 101-1875C  | 4K MPX CSC                             | \$534.95 |
| 101-1880A  | 16K MPX A & T                          | \$584.95 |
| IOI-1880C  | 16K MPY CSC                            | \$674 95 |

#### I/O-8 - SSM Microcomputer

| Eight software programmable serial I/O ports. 110 -19.2K |
|----------------------------------------------------------|
| Baud. ideal for multi-user systems                       |
| IOI-1018A A & T\$469.95                                  |

#### I/O-5 - SSM Microcomputer

| Two seria     | 3 parallel I/O ports, 110-19.2K | Baud       |
|---------------|---------------------------------|------------|
| 101-1015A A 8 | •                               | . \$289.95 |

#### MPC-4 - SD Systems

Intelligent 4-port serial I/O card, on-board Z-80A, 2K RAM, 4K PROM area, on-board firmware, fully buffered, vectored interrupts, lour CTC channels, add to SD Board set for powerful multi-user system IOI-1504A A & T w/soltware

#### I/O-4 - SSM Microcomputer

| 2 serial I/C | ports plus 2 parallel I/O ports. |
|--------------|----------------------------------|
| IOI-1010B    | Bare board w/manual \$35.00      |
| 101-1010K    | Kit with manual \$179.95         |
| 101-1010A    | A & T with manual \$249.95       |
|              |                                  |

#### 2830 6 PORT SERIAL - C.C.S.

| Six  | asynchronous    | RS-232C    | serial | 1/0 | ports | with  |
|------|-----------------|------------|--------|-----|-------|-------|
| prog | rammable baud   | rates.     |        |     |       |       |
| 101- | 1040A A & T wit | h manual . |        |     | \$5   | 29.95 |

#### 2710 4 PORT SERIAL - C.C.S. Four RS-232C serial I/O ports with full handshaking.

## IOI-1060A A & T with manual ...... \$319.95

2719 2 SER & 2 PAR - C.C.S. Two RS-232C serial I/O ports plus two 8 bit parallel I/O ports. 101-1080A A & T with manual ...... \$349.95

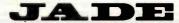

**Computer Products** 4901 W. Rosecrans Hawthorne CA 00050

16K Apple<sup>™</sup> Ramcard

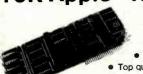

LIST 195 ACP 6995 °69

· Full 1 year warranty Top quality — gold fingers

**64K CMOS RAM** 

S100 (200nS)

Uses 2716's \$349°00

Assembled & Tested \$399.00

MOSTEK RAMS

stock — priced to m
Same as MK4027 except
refresh, MK4015 4Kx1 RAM.

S6.95 ACP

\$1.95

Zilog

Z8 CPU

with

TINY

BASIC

HEW

Debug prog.

Plus 6132 companion

quasi-static RAM

**Stepper Motor** 

CONNECTORS

PMI "Super Beta"

LOW POWER

AMPLIFIER

INTERNALLY COMPENSATED P/N OP12GJ Voffset = 1.0 mV

Ibias = 5.0mA Gain = 40V/mV

(quantity limited)

SELL-OFF

10/\$9.90

\$49.95

USED IN

DATA PRODUCTS

PRINTER

\$19.95 ..

29.95

\$3.25

3.75 1.25 7.50 2.95 6.50

**4K STATIC RAM** 

Same as TMS4044 but designed specifically for Z-80 based systems. This is a full-spec 4Kx1 RAM, 450nS. Order P/N Zilog 6104-4 white supply lasts.

29¢.

- Expand Apple II 48K to 64K
- Compatible with Z-80 Softcard™
- Allows system to run with CP/M", PASCAL DOS 3.3, COBAL, Visicalc, etc.
- Supplied with extra 16K RAM & has (2) LED's

#### 32K STATIC RAM

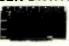

2 or 4 MHz Expandable Uses 2114L's

16K 4 MHz Kit 16K 4 MHz A&T 32K 4 MHz Kit 32K 4 MHz A&T BARE BOARD \$150.95 • 339,00

39.95 99.95

#### BARE BOARDS

S-100 Sound Board 8080A CPU 32K Static RAM (2114) 8K EPROM (2708) 2708/2716 EPROM ACP Proto Board Vector 8800 Proto Vector 8803 11 siot MB ACP Extender with connector 13 Siot Mother Board (WMC) 9 Siot Mother Board (WMC) 9 Siot Mother Board (WMC) \$34.95 34.95 34.95 24.96 34.95 22.95 22.20 29.95 18.95 32.95 29.95 34.95 34.95 24.95

#### "EPROM" **ERASER**

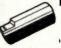

Model UVs-11E \$79.95 \$325.00

Model 8-52T

**16K Memory Expansion Kits** for Apple/TRS-80

150nS Hy computer \$12.95 CALL FOR VOLUME PRICING

#### "D" SUB CONNECTORS

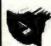

Unreal price. D837 male, D825 female. Gold PC mount with mounting holes. Mfg. AMP. Specify 25 or 37 pins

BO37 \$2.50 DB25 \$1.95

#### Astec RF Modulator for COLOR

B/W

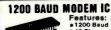

SL1200.

.\$129.00

#### PARALLEL ALPHA NUMERIC PRINTER

Set with Hood, Sale 22/44 S/T, KIM 43/86 S/T, MOT 50/100 S-100 Connector W/W 50/100 S-100 Connector S/T

DB25P (BS232)

DB25S Female

19 Column Printer prints 18 numerical columns plus 3 columns which have math, alpha and other notations. Each wheel has 12 positions with position 12 blank. Position 11 on numerical columns have decimal point or #. Utilizes 2.75" wide adding machine tape and a dual color ink ribbon. Input data parallel with four bit 8CD comparator circuit (schematic provided). Print rate, 3 lines per second. Operating voltage 22-28VDC with typical cycle time of 340mS. Size 6%"W x 3%"H x 5%"Dp. New. \$17.50 ea. 3/\$45

#### MICROPROCESSORS

| F-8 (3850)<br>2650    | 16.95<br>16.95        | 8502<br>8502A | 9.95<br>16.95           | 8755<br>8748          | 49.95<br>49.95<br>30.00 |
|-----------------------|-----------------------|---------------|-------------------------|-----------------------|-------------------------|
| 1802<br>8080A<br>8085 | 9.75<br>4.76<br>14.95 | 8800<br>6800B | 29.95<br>11.75<br>19.95 | 6809<br>8066<br>68000 | 49.95<br>129.95         |

QTY P 6116/2016 \$7.95 8264-64K 8.50 4116-2 1.99 4116-2 8/12.95 2101 3.99 2102 7.9 21102-2 1.49 21102 3.49 2111 3.49 2114 1.99 2114 1.99 2114 2.25 2114-4 2.29 2115-6.99 5290 \$1.99 5298 1.49 6508 4.50 6518 6.79 6561 3.79 6604 3.99 6605 7.98 9130 8.99 9140 8.99 93415 6.99 93425 6.98 411 414 1101 1103 4027 4044 4050 4060 4096 4115 5.99 4.69 .99 .99 4.69 4.69 3.99 1.49 7.95 1.99 4.60

4200 4402 5280 SUPPORT

8259 \$8.96 8275 19.95 8279 9.50 8810 4.75 6820 6.50 6821 6.50 6828 10.50 6834 18.95 6845 22.95 6847 27.95 6850 5.25 6850 10.95 6862 10.95 8155 \$9,95 8156 9,95 8202 29,95 8205 2.69 8212 2.75 8214 4.95 8216 2.75 8224 2.95 8226 2.95 8228 3,95 8249 1,50 68047 68488 46505 6520 6522 6532 6532 6551 280-PIO 280-CTC 280-CTC 280-DMA 2804-OMA 2804-OMA 2805-SIO 2804-SIO 2804-SIO \$22.95 19.95 22.95 6.95 9.95 24.95 17.95 19.95 6.50 9.50 8243 8250 8251 14.95 6.50 11.95 4.50 9.50 19.95 27.95 24.95 29.95 8253 6862 10.95 6875 5.95 6880 2.49

#### MOS PROMS

2764 (8Kx8) TS 2732 (4Kx8) TS 2716/2516, 5V (2Kx8) TS TMS2716, 5V, 12V 2758, 5V, (450nS) 5.25 5.75 14.50 9.95 1702A MM5203AQ MM5204Q 7.95 17.95 3.50

#### HI-TECH

| 2513-001 (5V) Upper     | \$9.50 | DAC06                   | 89.95   |
|-------------------------|--------|-------------------------|---------|
| 2513-005 (5V) Lower     | 10.95  | BAC100                  | 9.95    |
| 2513-ADM3 (5V) Lower    | 14 95  | 8038 Function Generator | 4.50    |
| MCM66710 ASCII Shifted  | 112.95 | MC4024 VC0              | 29      |
| MCM66740 Math Symbol    |        | LM566 VC0               | 1.95    |
| MCM66750 Alpha Control  | 13.45  | XR2206 Function General | or 5.21 |
| 1771-01 8" & Minifloopy | 24 95  | TR1602B (5V, 12V)       | 3.95    |
| 1781 Dual Floopy        | 29.95  | AY51013 (5V, 12V)       | 4.95    |
| 1791-01 Dual Floory     | 36.95  | AV\$1014A/1612 (5-14V)  | 6.90    |
|                         | 44.95  | AY51015A/1863 (5V)      | 6.9     |
| 1793 DO, DS Floopy      | 44.95  | HM6402                  | 79      |
| 1797 DO, OS Floggy      | 54.95  | M6403                   | 8.9     |
|                         | 18.95  | 2350 USR1               | 9.9     |
| 2143 Clock Generator    | 16.95  | 16716 Astros            | 24 9    |
| 5700 8 bit Binary       | 1350   | MC14451                 | 11.9    |
| 8701 10 bit Binary      | 22.00  | 4702                    | 14.9    |
| 8703 6 bit TS           | 13.50  |                         | 9.9     |
| 9400 Volt to Fred Conv. | 7.25   | COM5016                 | 16.9    |
| 6750 3% Digit BCD       | 13.95  |                         | 15.9    |
| 1408LB B bit            | 3.95   |                         | 13.7    |
| 1408L8 8 bit            | 5.95   | AY5-3600                | 13.7    |
| DACOL D to A            | 5.95   | MMS740AAC               | 8.9     |

#### SOCKETS

|         | LOW PROFILE   |
|---------|---------------|
|         |               |
| 1000000 | SOCKETS (TIN) |
| 1111111 |               |

|           | 1-24 | 25-49 | 50-100 |
|-----------|------|-------|--------|
| 8 pin LP  | .16  | .15   | .14    |
| 14 pin LP | 20   | .19   | .18    |
| 16 pin LP | .22  | .21   | .20    |
| 18 pin LP | .29  | 28    | 27     |
| 20 pin LP | 34   | 32    | .30    |
| 22 pin LP | .29  | .27   | 24     |
| 24 pin LP | .38  | .37   | .36    |
| 28 pin LP | .45  | 44    | .43    |
| 40 pin LP | .60  | .59   | .58    |

#### **3L WIREWRAP** SOCKETS (GOLD)

|      |                                                                 | 31111111                                                                                                |
|------|-----------------------------------------------------------------|----------------------------------------------------------------------------------------------------|
| 1-24 | 25-49                                                           | 50-100                                                                                                  |
| .55  | .54                                                             | .49                                                                                                    |
| .65  | .63                                                             | .58                                                                                                    |
| .75  | .73                                                             | .87                                                                                                    |
| .60  | .77                                                             | .70                                                                                                    |
| .95  | .90                                                             | .81                                                                                                    |
| 1,15 | 1.08                                                            | .99                                                                                                    |
| 1.45 | 1:35                                                            | 1,23                                                                                                    |
| 1.35 | 1.26                                                            | 1.14                                                                                                    |
| 1.60 | 1.53                                                            | 1.38                                                                                                    |
| 2.20 | 2.09                                                            | 1.89                                                                                                    |
|      | .55<br>.65<br>.75<br>.60<br>.95<br>1.15<br>1.45<br>1.35<br>1.60 | .55 .54<br>.65 .63<br>.75 .73<br>.80 .77<br>.95 .90<br>1.15 1.08<br>1.45 1.35<br>1.35 1.26<br>1.80 1.63 |

## CA3089N CA3089N CA3089N CA3089N CA3089N CA3087N CA3140T CA3140T CA3140T CA3140T CA3140T CA3140T CA3140T CA3140T CA3140T CA3140T CA3140N CA3460N C34360N C34360N C34360N C34360N C34360N C34360N C34360N C34360N C34360N C34360N C34360N C43360N C43360N C43360N C43360N C43360N C43360N C43360N C43360N C43360N C43360N C43360N C43360N C43360N C43560N C43560 .65 .98 1.15 LM733N/H LM739N LM741CN/H LM741CN-14 LM747N/H LM748N/H LM760CN LM1310N MC1330 .33 .19 .75 .39 2.95 1.90 1.95 1.95 1.75 74500 74S00 \$ .38 74S02 .43 74S03 .45 74S04 .52 74S05 .52 74S08 .49 74S124 74S133 74S135 74S136 74S136 74S138 74S139 74S140 74S151 74S158 74S160 74S174 74S175 74S184 74S196 74S196 74S196 74S196 74S196 74S196 74S196 74S241 74S244 74S251 74S253 74S257 74S258 3.89 .54 .86 1.15 1.89 1.29 .73 1.29 1.29 \$2.99 1.35 1.29 1.29 .75 2.79 2.99 2.55 3.10 3.10 3.10 2.75 7.96 7.96 7.96 5.75 5.75 5.75 8.96 8.95 52 49 49 42 42 42 42 42 42 49 40 46 46 69 72 72 72 745280 745280 745287 745288 745373 745374 745377 745471 745474 745474 745474 745570 745571 745573 745573 745573 74S09 74S10 74S11 74S15 74S20 74S22 74S30 74S32 74S38 74S40 74S51 74S64 74S65 1.29 1.29 2.79 1.49 1.49 2.69 1.89 1.89 2.75 2.75 74S74 74S86 74S112 74S113 74S114

LINEAR

5.60 .98 1.49 1.95 3.75 2.76 1.25 1.79

39 98 19.95 1.25 1.75 1.50 2.75 1.99 .75 .39

78H05K 78M06 78M.G. LM108AH LM300H

LM300H LM301CN LM304H LM306H LM306H LM307CN LM309K LM309K LM310CN LM311b/CN LM3117T LM318CN LM318CN LM318CN LM320K-30C LM320T-30C

LM715N LM723N/H LM733N/H

LM1414N LM1458CN/N MC1488N MC1489N LM1496N LM1556N LM1820N

LM1920N LM1889N LM1889N LM2901N LM2901N LM2901N CA3013T CA3013T CA3021T CA3021T CA3035T CA3039T CA3048N LM3053N CA3060N CA3060N CA3060N CA3060N CA3060N CA3081N CA3083N CA3083N CA3083N CA3083N CA3083N CA3083N CA3083N

\$1.90 .49 .99 .99 .89 1.50 .95 .95 3.10

1.75 99 2.50 2.95 2.19 1.99 3.49 2.75 1.29 1.49 3.19 4.95 1.49 1.69 1.69

2.99 3.49 1.99 1.30 1.19 2.49 1.19 5.59 1.49 3.95 3.95 3.95 3.95 1.19

7400

7479

7,496
7,497
7,4106
7,497
7,4107
7,4109
7,4109
7,4109
7,4109
7,4109
7,4122
7,4123
7,4126
7,4126
7,4128
7,4128
7,4138
7,4138
7,4141
7,4145
7,4158
7,4158
7,4158
7,4158
7,4158
7,4158

74LS00

74LS1135
74LS1122
174LS122
174LS122
174LS122
174LS138
174LS138
174LS138
174LS138
174LS148
174LS155
174LS155
174LS155
174LS155
174LS155
174LS156
174LS168
174LS168
174LS168
174LS168
174LS168
174LS168
174LS168
174LS168
174LS168
174LS168
174LS168
174LS168
174LS168
174LS168
174LS168
174LS168
174LS168
174LS168
174LS168
174LS168
174LS168
174LS168
174LS168
174LS168
174LS168
174LS168
174LS168
174LS168
174LS168
174LS168
174LS168
174LS168
174LS168
174LS170
174LS170
174LS189
174LS189
174LS189
174LS189
174LS189
174LS189
174LS189
174LS189
174LS189
174LS189
174LS189
174LS189
174LS189
174LS189
174LS189
174LS189
174LS189
174LS189
174LS189
174LS189
174LS189
174LS189
174LS189
174LS189
174LS189
174LS189
174LS189
174LS189
174LS189
174LS189
174LS189
174LS189
174LS189
174LS189
174LS189
174LS189
174LS189
174LS189
174LS189
174LS189
174LS189
174LS189
174LS189
174LS189
174LS189
174LS189
174LS189
174LS189
174LS189
174LS189
174LS189
174LS189
174LS189
174LS189
174LS189
174LS189
174LS189
174LS189
174LS189
174LS189
174LS189
174LS189
174LS189
174LS189
174LS189
174LS189
174LS189
174LS189
174LS189
174LS189
174LS189
174LS189
174LS189
174LS189
174LS189
174LS189
174LS189
174LS189
174LS189
174LS189
174LS189
174LS189
174LS189
174LS189
174LS189
174LS189
174LS189
174LS189
174LS189
174LS189
174LS189
174LS189
174LS189
174LS189
174LS189
174LS189
174LS189
174LS189
174LS189
174LS189
174LS189
174LS189
174LS189
174LS189
174LS189
174LS189
174LS189
174LS189
174LS189
174LS189
174LS189
174LS189
174LS189
174LS189
174LS189
174LS189
174LS189
174LS189
174LS189
174LS189
174LS189
174LS189
174LS189
174LS189
174LS189
174LS189
174LS189
174LS189
174LS189
174LS189
174LS189
174LS189
174LS189
174LS189
174LS189
174LS189
174LS189
174LS189
174LS189
174LS189
174LS189
174LS189
174LS189
174LS189
174LS189
174LS189
174LS189
174LS189
174LS189
174LS189
174LS189
174LS189
174LS189
174LS189
174LS189
174LS189
174LS189
174LS189
174LS189
174LS189
174LS189
174LS189
174LS189
174LS189
174LS189
174LS189
174LS189
174LS189
174LS189
174LS189
174LS189
174LS189
174LS189
174LS189
174LS189
174LS189
174

.98 .98 1.15 .96 .89 .89 1.15 1.69 1.69 1.49

**CMOS** 

4037 \$1.95

1,29 1,25 ,95 ,85 1,75 1,25 ,69 1,10 1,10 1,10 1,10 2,95 9,25 1,39 ,75 ,35

VOLUME PRICING

CALL

TOLL FREE

\$2.95 .99 2.95 2.29 2.25

12.96 8.95 4.95 39 1.65 8.95 .75 95 3.75 1.19 1.39 2.75 1.45 1.39 1.25 4.95 2.25 1.50

74LS00\$ 28
74LS01 28
74LS04 35
74LS06 35
74LS06 36
74LS06 36
74LS06 36
74LS06 36
74LS06 36
74LS10 36
74LS11 36
74LS12 33
74LS12 33
74LS12 33
74LS13 36
74LS14 96
74LS16 33
74LS15 33
74LS15 33
74LS16 33
74LS16 36
74LS16 36
74LS16 36
74LS16 36
74LS16 36
74LS17 36
74LS17 36
74LS18 36
74LS18 36
74LS18 36
74LS18 36
74LS18 36
74LS18 36
74LS18 36
74LS18 36
74LS18 36
74LS18 36
74LS18 36
74LS18 36
74LS18 36
74LS18 36
74LS18 36
74LS18 36
74LS18 36
74LS18 36
74LS18 36
74LS18 36
74LS18 36
74LS18 36
74LS18 36
74LS18 36
74LS18 36
74LS18 36
74LS18 36
74LS18 36
74LS18 36
74LS18 36
74LS18 36
74LS18 36
74LS18 36
74LS18 36
74LS18 36
74LS18 36
74LS18 36
74LS18 36
74LS18 36
74LS18 36
74LS18 36
74LS18 36
74LS18 36
74LS18 36
74LS18 36
74LS18 36
74LS18 36
74LS18 36
74LS18 36
74LS18 36
74LS18 36
74LS18 36
74LS18 36
74LS18 36
74LS18 36
74LS18 36
74LS18 36
74LS18 36
74LS18 36
74LS18 36
74LS18 36
74LS18 36
74LS18 36
74LS18 36
74LS18 36
74LS18 36
74LS18 36
74LS18 36
74LS18 36
74LS18 36
74LS18 36
74LS18 36
74LS18 36
74LS18 36
74LS18 36
74LS18 36
74LS18 36
74LS18 36
74LS18 36
74LS18 36
74LS18 36
74LS18 36
74LS18 36
74LS18 36
74LS18 36
74LS18 36
74LS18 36
74LS18 36
74LS18 36
74LS18 36
74LS18 36
74LS18 36
74LS18 36
74LS18 36
74LS18 36
74LS18 36
74LS18 36
74LS18 36
74LS18 36
74LS18 36
74LS18 36
74LS18 36
74LS18 36
74LS18 36
74LS18 36
74LS18 36
74LS18 36
74LS18 36
74LS18 36
74LS18 36
74LS18 36
74LS18 36
74LS18 36
74LS18 36
74LS18 36
74LS18 36
74LS18 36
74LS18 36
74LS18 36
74LS18 36
74LS18 36
74LS18 36
74LS18 36
74LS18 36
74LS18 36
74LS18 36
74LS18 36
74LS18 36
74LS18 36
74LS18 36
74LS18 36
74LS18 36
74LS18 36
74LS18 36
74LS18 36
74LS18 36
74LS18 36
74LS18 36
74LS18 36
74LS18 36
74LS18 36
74LS18 36
74LS18 36
74LS18 36
74LS18 36
74LS18 36
74LS18 36
74LS18 36
74LS18 36
74LS18 36
74LS18 36
74LS18 36
74LS18 36
74LS18 36
74LS18 36
74LS18 36
74LS18 36
74LS18 36
74LS18 36
74LS18 36
74LS18 36
74LS18 36
74LS18 36
74LS18 36
74LS18 36
74LS18 36
74LS18 36
74LS18 36
74LS18 36
74LS18 36
74LS18 36
74LS18 36
74LS18 36
74LS18 36
74LS18 36
74LS18 36
74LS18 36
74LS1

4000 \$ .35 4001 .35 4002 .35 4006 1.05 4007 .25 4008 1.39 4010 .45 4011 .35 4012 .25 4013 .45 4014 1.39 4015 1.15 4016 .59 4017 1.19 4018 .88 4020 1.16 4021 1.16 4021 1.16

74162 74163

74LS245 120
74LS247 1.10
74LS248 1.10
74LS248 1.10
74LS251 1.40
74LS257 85
74LS265 2.56
74LS261 2.49
74LS261 2.49
74LS261 2.49
74LS261 2.49
74LS261 2.49
74LS261 2.49
74LS261 2.49
74LS261 2.49
74LS261 2.49
74LS261 2.49
74LS261 2.49
74LS261 2.49
74LS261 2.49
74LS261 2.49
74LS261 2.49
74LS261 2.49
74LS261 2.49
74LS261 2.49
74LS261 2.49
74LS261 2.49
74LS261 2.49
74LS261 2.49
74LS261 2.49
74LS261 2.49
74LS261 2.49
74LS261 2.49
74LS261 2.49
74LS261 2.49
74LS261 2.49
74LS261 2.49
74LS261 2.49
74LS261 2.49
74LS261 2.49
74LS261 2.49
74LS261 2.49
74LS261 2.49
74LS261 2.49
74LS261 2.49
74LS261 2.49
74LS261 2.49
74LS261 2.49
74LS261 2.49
74LS261 2.49
74LS261 2.49
74LS261 2.49
74LS261 2.49
74LS261 2.49
74LS261 2.49
74LS261 2.49
74LS261 2.49
74LS261 2.49
74LS261 2.49
74LS261 2.49
74LS261 2.49
74LS261 2.49
74LS261 2.49
74LS261 2.49
74LS261 2.49
74LS261 2.49
74LS261 2.49
74LS261 2.49
74LS261 2.49
74LS261 2.49
74LS261 2.49
74LS261 2.49
74LS261 2.49
74LS261 2.49
74LS261 2.49
74LS261 2.49
74LS261 2.49
74LS261 2.49
74LS261 2.49
74LS261 2.49
74LS261 2.49
74LS261 2.49
74LS261 2.49
74LS261 2.49
74LS261 2.49
74LS261 2.49
74LS261 2.49
74LS261 2.49
74LS261 2.49
74LS261 2.49
74LS261 2.49
74LS261 2.49
74LS261 2.49
74LS261 2.49
74LS261 2.49
74LS261 2.49
74LS261 2.49
74LS261 2.49
74LS261 2.49
74LS261 2.49
74LS261 2.49
74LS261 2.49
74LS261 2.49
74LS261 2.49
74LS261 2.49
74LS261 2.49
74LS261 2.49
74LS261 2.49
74LS261 2.49
74LS261 2.49
74LS261 2.49
74LS261 2.49
74LS261 2.49
74LS261 2.49
74LS261 2.49
74LS261 2.49
74LS261 2.49
74LS261 2.49
74LS261 2.49
74LS261 2.49
74LS261 2.49
74LS261 2.49
74LS261 2.49
74LS261 2.49
74LS261 2.49
74LS261 2.49
74LS261 2.49
74LS261 2.49
74LS261 2.49
74LS261 2.49
74LS261 2.49
74LS261 2.49
74LS261 2.49
74LS261 2.49
74LS261 2.49
74LS261 2.49
74LS261 2.49
74LS261 2.49
74LS261 2.49
74LS261 2.49
74LS261 2.49
74LS261 2.49
74LS261 2.49
74LS261 2.49
74LS261 2.49
74LS261 2.49
74LS261 2.49
74LS261 2.49
74LS261 2.49
74LS261 2.49
74LS261 2.49
74LS261 2.49
74LS261 2.49
74LS261 2.49
74LS261 2.49
74LS261 2.49
74LS261 2.49
74LS261

7.405 7.406 7.407 7.407 7.408 7.409 7.410 7.411 7.416 7.417 7.418 7.417 7.418 7.417 7.420 7.421 7.423 7.423 7.423 7.423 7.423 7.423 7.423 7.434 7.439 7.439 7.439 7.439 7.439 7.439 7.439 7.441 7.445 7.446 7.447 7.448 7.448

| SWIT       | CHES   |
|------------|--------|
| 2 Position | \$ .99 |
| 4 Position | 1.19   |
| 5 Position | 1.29   |
| A D 111    | 4 05   |

7 Position \$1.39 8 Position 1.49 9 Position 10 Position 1.85

#### MUFFIN® FAN

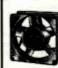

The dependable, cost, largest selling fan nercial cooling applications.

(document)

105cfm free air delivery 4.68" sq. x 1.50" deep Weight - 17 oz.

SPECIAL PURCHASE NEW \$9.50 ...

| SU       | PER      | IC CI      | _05      | EOUI       | SPE     | :CIAL    | .5      |
|----------|----------|------------|----------|------------|---------|----------|---------|
| ULN2003  | 2/\$1.99 | 2N6121     | 3/\$1.00 | 8080A CPU  | 2.95    | 5027 CRT | \$9.95  |
| 74LS668  | 3/1.99   | SIG 2652   | 3.95     | 2102 RAM   | .75     | 11C24    | 6.95    |
| 74LS377  | 2/1.99   | 745287     | 1.95     | 4060 RAM   | 1,49    | 95H03    | 2.89    |
| 741 5241 | 2/1.99   | 2758 EPROM | 2.95     | 8X300 CPU  | 14.95   | MM5320   | 5.99    |
| 8259     | 6.95     | 74173/8T10 | 5/1.99   | 745387     | 1,96    | 9131 RAM | 1.99    |
| 6561 RAM | 2.95     | ZBOA CPU   | 4.95     | 2708 EPROM | 8/29.95 | EMM4402  | 1.99    |
| LM733CN  | 3/1.99   | 6522       | 6.95     | 74LS93     | 3/1,00  | 1103 RAM | 3/1.50  |
| MC1414   | 3/1.99   | 6502 CPU   | 5.95     | 2114       | 8/14.50 | 8700 A/D | 2/16.95 |

TOLL FREE

910-595-1565

Mail Order, P.O. Box 17329 Irvine, CA 92713 Retail: 1310B E, Edinger, Santa Ana CA 92705

(714) 558-8813 542 W. Trimble, San Jose. CA 95131 [408] 946-7010

Oheck, Bank Wire.
/processing, Include Dr.
/ processing, Include Dr.
/ processing include Dr.
/ processing include Dr.
/ processing include include in service charge, Add 3% shipbit whichever is greater. Add 10% US Parcel Post, Include Telepho Prices subject to change witho subject to prior sale. We reserve

Circle 7 on inquiry card. www.americanradiohistorv.com

Apple II. The Vision 80 responds to more Apple text screen commands than

List Price....\$395.00 Special Low Price....\$269.00

enhanced character sets) and the Vision 20 for lower case. COMPARE

VISTA 576K Expandable In 64K Increments

VISTA/SUPERCALC/SUPERCACHE

AST ADVANCED COMMUNICATIONS

DISK DRIVES - ADD-IN (Compatible)

29.95 39.95

EPSON ADD-ON PRINTER.

SUPR'MOD V RF MODULATOR

used as an intelligent terminal

w/512K populated

MICROSOFT RAMCARD

AST MEMORY CARD

· 256K W/PARITY

. 256K SP

INTERFACE CARDS

• 2 RS232 PORTS

PROTOTYPE CARD

. EPSON TO IBM CABLE

**EPSON** 

MX100FT Apple I/O w/cable Serial I/O w/cable Serial I/O w/2k & cable

STARWRITER F-10

ahlo 630R

\$2095

PRO-WRITER 8510A

DIABLO 630

IDS PAPER TIGER

logic seeking • 8
wacter sizes • 80-132 col. • Her
graphics • Proportional

decenders
Over 150cps

ACF

UST \$899 \$ 699 1395 1099 1995 1875

Printer Pai (P80) Printer Pai (P100

Grapt Tax

**EXTENDER CARD** 

AST "COMBO CARD"

• 64K EXPANDABLE

MEMORY

other board, it supports PASCAL, Microsofts Z80 Softcard and can be

UNBEATABLE

**ADD-ON PRICES!** 

COMPUTE

Vision 80

as reviewed in

May BYTE pg. 266

This is the widely discussed Cadillac 80 column card for the

only \$999

only 1599

899

499

525

260

69

29

239

429

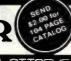

# DIMENSION

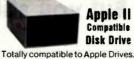

Disk Drive

only

Controller . . . . . . . . \$99.00 Just plug in and run.

Computer Company

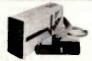

#### Add 8" Disk Drives To Your Apple II

Up To 2.4 Megabyte! Now "TRIMLINE V1100" with

| Tandon Thinkine DS DD | Drives.   |
|-----------------------|-----------|
| Tandon Dual DS DD     | \$1995.00 |
| Qume Dual DS DD       | 1895.00   |
| Shugart Dual 801R     | 1405 00   |

## apple computer

#### ON DISK FOR APPLE SAVE UP TO 40% OFF

| SAVE OF 104          | 10 /a OF F |
|----------------------|------------|
|                      | ACP        |
| Visicalc 3.3         |            |
| Supercalc            |            |
| Visi Trend/Visi Plot |            |
| Visi Dex             |            |
| Visi File            | 199        |
| Visi Plot            |            |
| Desk top Plan II/III | 199        |
| Visi Schedule        | 239        |
| Visi Term            | 89         |
| Zork                 | 34         |
| Versa Form           |            |
| dBase II Ashton-Tate | 489        |
| Wordstar             | 235        |
| Mail Merge           |            |
| Spell Star           | 159        |
| Data Star.           | 189        |
| Calc Star.           |            |
| Super Sort           | 132        |
| Spellguard           |            |
| DB Master (new)      |            |
| DB Utility           |            |
| PFS II/III           |            |
| Report II/III        |            |
| Locksmith 4.0.       |            |
| Accounting Plus      |            |
|                      |            |

HEWLETT

PACKARD

PACKARD

CALCULATORS

239

349

599 425 1985

292

99

# Apple II Disk II w/Control's \$845.00 Apple II Disk II w/O 525.00 Apple Family System 2495.00 Prototype Card 2400.00 Extended Warranty - 1 yr 225.00 Super Sertie Grad 05.00 Graphic Tablet w/O 795.00 "Available in-store Only"

MICROSOFT Z80 Softcard 16K Ramcard The Premium Package 129.00 579.00 AIO-II 4 Function Serial/ Parallel
AIO Serial/Parallel
KEYBOARD COMPANY 225.00 179.00 165.00 Apple II Joystick Apple II Handcontrollers ROMETHEUS VERSADOX Spool/Bufr VERSAcard Four-in-1 249.00

MORE HARDWARE

appke computer

2519.00 3495.00

3495.00 4295.00 3499.00 195.00

LIST \$395.00

1775.00

2895.00 3495.00 2899.00 169.00

SA DO

Apple II Plus w/48K Apple II Plus w/64K Apple II System Speci Z80 Card, Vision 80 Apple III w/128K

ProFile Hard Disk Drive 3499.0
Vista Apple III Timecard 195.0
"Apple Products Available In-

**APPLE HARDWARE** 

199.00 166.00 82.00 199.00 AUTO-DOC diagnostics VISTA COMPUTER CO. 395.00 269.00 Vision 80 80x24 Card Vision 40 40 col. enhance

Vision 20 Lo case ROM A800 8º DS, DD Controller PROM Development Bd GB75 IBM typewriter I/O 40 Char Type-ahead Buffer 49.95 35.00 Buff VIDEX

Videolerm 80x24 Card 345.00 149.00 279.00 129.00 30.00 69.00 Keyboard Enhancer II Soft Switch 35.00 79.00

16K Microbuffer 32K Microbuffer Snapshot Option VOTRAX Type n' Talk Speech SCOTT INSTRUMENTS 375.00 339.00 799.00 675.00

SCOTT INSTRUMENTS
VOICE RECOGNITY VET80
CORVUS
5 Mb Hard Disk
10 Mb Hard Disk
20 Mb Hard Disk
20 Mb Hard Disk
ORANGE MICRO
The Grappler I/O
SATURN 5YSTEMS
32K RAM Card
54K RAM Card
128K RAM Card t95.00 135.00 189.00 355.00 505.00 239.00 425.00 599.00 128K RAM Card NOVATION Apple-Cat II
HAYES MICROCOMPUTE 389.00 329.00

289.00 229.00 OUNTAIN COMPUTER CPS Multinur-RAM Plus Expansion Chassis 239.00 189.00 750.00 169,00 Expansion Chassis Music System 100,000 Day Clock 699.00 335.00 The Clock A/D plus D/A

750.00 395.00 375.00 280.00 350.00 199.00 200.00 155.00 55.00 175.00 335.00 325.00 249.00 299.00 169.00 175.00 129.00 44.00 159.00 Supertalker Introl X-10 Controller ROM Plus Keyboard Filter ROM Copy ROM ROM Writer MAR ENTERPRISES Sup'rterm 80x24 Card Sup'rSwitcher 6 Amp Power Supply Sup'rMod II RF Modulator Apple Fan 395.00 279.00

ALS The "Z" Card Z80 card 295.00 349.00 699.00 219.00 279.00 549.00 Smarterm 80x24 Card The Synergizer Package

**16K RAM CARD** 

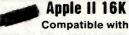

Z80 Softcard" ... PASCAL CP/M"

Full 1 year Warranty, Top Quality by COEX NEW \$69<sup>95</sup> LOW

PRICE Also from COEX NEW EPSON

Parallel Interface for Apple. \$54.95 With cable

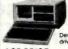

 Truly Portable 18 lbs.
 Includes: CP/M\*. windows: CP/M".
Wordstar-plus" Basic 80.
Valet & Charton.
• Includes: (2) Double
nsity, Double Sided thin
res. • 380K Bytes each.

....\$3595.00 ACP PRICE

NES KAYCOMP II

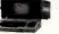

• Full 9" Green Screen

CP/M Based
 Portable Business

et, Selec Word Processing, and To

ACP Price.....only \$1795

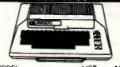

| MODEL                | UST       | ACP      |
|----------------------|-----------|----------|
| 800 with 16K         | \$1080.00 | \$689.95 |
| 800 with 48K         | 1280.00   | 789.95   |
| 800 with 32K + 128K  |           | 1295.00  |
| 810 Disk Drive       | 600.00    | 469.95   |
| 825 Printer          | 999.00    | 699.95   |
| 830 Acoustic Modern  | 199.00    | 159.95   |
| 850 Interface Module | 219.95    | 189.95   |
| Atari Visicalc       | 200.00    | 169.00   |
| Alari PAC-MAN        |           | CALL     |
| Microtek 16K RAM     | 99.00     | 75.00    |
| Microtek 32K RAM     | 199.00    | 149.00   |
| Axalon 128K RAM      |           | CALL     |
| 400 with 16K         | 399.95    | 329.95   |

| TM100-1 | SSDD       |
|---------|------------|
| SA400   | SSDD249.95 |
| TM100-2 | DSDD298.95 |
| TM100-3 | SSDD       |
| TM100-4 | DSDD419.95 |
| B-51    | SSDD       |
| B-52    | OSDD       |
| B-91    | SSDD       |
| B-92    | DSDD       |

| 0.01       | 33DD                | 224.95   |
|------------|---------------------|----------|
| B-52       | OSDD                | 334.95   |
| B-91       | SSDD                | 359.95   |
| B-92       | DSDD                | 459.95   |
| 51/4" C    | abinets with Powe   | r Supply |
| Single cab | inet w/power supply | \$69.95  |
|            | et w/powersupply    |          |
|            |                     |          |

#### 49 49

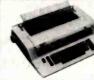

Letter quality Daisy Wheel Typewriter In-terfaces to Apple, Atari, NEC, TRS80 and RS232 Serial ports.

**OLYMPIA** 

|                        | usi    | ACP    |
|------------------------|--------|--------|
| ES100RO Comp. Print.   | \$1690 | \$1395 |
| ES100 Typewriter Print | 1195   | 1050   |
| GQ10 Apple I/O card    | 349    | 169    |
| GQ11 Other VO's        | 349    | 299    |
| I/O Cable              | 49     | 29     |

## OKIDATA

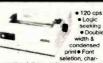

| 82A 120 cps w/tractor \$499.00   |
|----------------------------------|
| 83A 120 cps 136 columns 740.00   |
| 84A-P 200 cps 136 col 999.00     |
| 84A-S Serial w/2K Buffer 1199.00 |
| Apple Card 49.95                 |
| Apple Cable 19,95                |
| Serial Card w/2K 129.95          |
| Graphics BOM (824/834) 75 DO     |

| 2A 120 cps w/tractor    | 8499,00 |
|-------------------------|---------|
| 3A 120 cps 136 columns  | 740.00  |
| 4A-P 200 cps 136 col    | 999.00  |
| 4A-S Serial w/2K Buffer | 1199.00 |
| pple Card               | 49.95   |
| pple Cable              | 19.95   |
| erial Card w/2K         | 129.95  |
| raphics ROM (82A/83A)   | 75.00   |

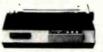

| <ul> <li>144 x 160 dots/inch ● Proportional spac-</li> </ul>     |
|------------------------------------------------------------------|
| ing . Lower case descenders Nov9 dol                             |
| matrix • 8 char, sizes • 5 unique alphabets                      |
| · Greek character set · Graphic symbols                          |
| <ul> <li>100 cps ● Bi-directional logic seeking</li> </ul>       |
| <ul> <li>◆Adjustable tractors ◆ Single-sheet friction</li> </ul> |
| feed Vertical & horizontal tabbing                               |
| NEC 8023 List \$795 ACP 8549                                     |

#### TELEVIDEO 9250 SOROC IQ 120 IQ 130 IQ 140

TOLL FREE 910-595-1565

Printer.
Optical Wand
Interface Loop
Advanced Scientific
Financial.
Prog. Scientific.
Prog. Business. HP11C HP12C HP34C HP38C Mail Order: P.O. Box 17329 Irvine, CA 92713

HP85A Computer..... HP87 Computer..... • 82907A 32K Model • 82908A 64K Model

7470 Low Cost Plotter 9895A 8" Dual Floppy

HP41C Prog. Scientific. HP41CV w/2.2K Memory. HP41 Memory Module, HP41 Quad RAM. HP41 Card Reader...

Printer.

HP41CV HP41CV HP41 I HP41 I HP41 I

HP41

HP-II

82909A 128K Model
 82909A CP/M with 64K
HP125 Computer

Retail: 13108 E. Edinger, Santa Ana CA 92705 (714) 558-8813 542 W. Trimble. San Jose, CA 95131 (408) 946-7010

Paper Tiger 560G m 132 (color)

# The Vision 80 can also be used in conjunction with the Vision 40 (allows

|                      |           | 3 \           |
|----------------------|-----------|---------------|
|                      |           | $\Rightarrow$ |
| MODEL                | LIST      | ACP           |
| 800 with 16K         | \$1080.00 | \$689.95      |
| 800 with 48K         | 1280.00   | 789.95        |
| 800 with 32K + 128K  |           | 1295.00       |
| 810 Disk Drive       | 600.00    | 469.95        |
| 825 Printer          | 999.00    | 699.95        |
| 830 Acoustic Modern  | 199.00    | 159.95        |
| 850 Interface Module | 219.95    | 189.95        |
| Atari Visicalc       | 1200.00   | 169.00        |
| Alari PAC-MAN        |           | CALL          |
| Microtek 16K RAM     | 99.00     | 75.00         |
| Microtek 32K RAM     | 199.00    | 149.00        |

| Axalon 128K<br>400 with 16K | RAM<br>399.95       | 329.95    |
|-----------------------------|---------------------|-----------|
| 51/4                        | " DISK DRIVE        | ES        |
| TM100-1                     | SSDD                | .\$219.95 |
| SA400                       | SSDO                | 249.95    |
| TM100-2                     | DSDD                | 298.95    |
| TM100-3                     | SSDO                | 298.95    |
| TM100-4                     | DSDD                | 419.95    |
| B-51                        | SSDD.               | 224.95    |
| B-52                        | DSDD                |           |
| B-91                        | SSDD                |           |
| B-92                        | DSDD                |           |
| 51/4" Ca                    | binets with Power S | upply     |

| -92       | DSDD459.95                  |  |
|-----------|-----------------------------|--|
| 51/4"     | binets with Power Supply    |  |
| ingle cal | inet w/power supply \$69.95 |  |
| ual cabi  | et w/powersupply94.95       |  |
| \$        | " DISK DRIVES               |  |

| TM848-2     | DSDD                    |
|-------------|-------------------------|
| DT-8        | DSDD525.0               |
| FDD100-8    | SSDD                    |
| FDD200-8    | DSDD399.0               |
| V1000       | Case/Power Supply 375.0 |
| Dual 8" Pow | er Supply\$99.0         |
|             |                         |

## APPLE System Saver FAN

\$7995

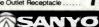

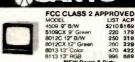

**USI Computer Products** 

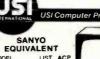

## MODEL LIST AU-Pil 9" Green \$199 \$159 Green 199 149 Pil 9" Green \$199 \$159 Pill 12" Green 199 149 Pill 12" Orange 249 199 TERMINALS

#### **NEC 8023**

# LOMAR TAKES A BIG

But you still get expert technical advice, in-house service repairs and

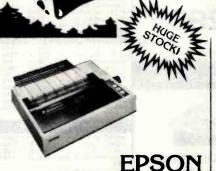

Feature disposable print heads and the new GRAPHTRAX PLUS. All models print bidirectionally and 80 CPS. Mx-80F/T and Mx-100 both have friction and tractor feed. Unsurpassed dot placement accuracy.

| MX-80 (80 col.)     | . CALL |
|---------------------|--------|
| MX-80 F/T (80 col.) | . CALL |
| MX-100 (136 col.)   |        |
| Interface Cards     |        |
| Cables              |        |

#### C. ITOH **Pro-Writer**

Offers 8 character sizes, 5 different alphabets, proportional spacing, bidirectional, vert and horiz. tabs, high resolution graphics, nx9 matrix, 100 CPS 136, col. max. Friction and tractor feed. 8510 Serial

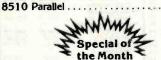

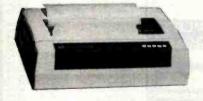

#### **NOVEL** Image 800

Take advantage of the rock bottom price on this rugged 9×9 dot matrix printer now. 150 CPS, bidirectional tractor feed, 6 or 8 lines per inch. 10,13.6 16.5 CPI. Serial or parallel interface. 80, 136, 224, col. to a wide 15". 12 different printing modes. Impressive print head life of 200 million char. 11 VFU channels for forms flexibility. Front or bottom feed. Hurry! Priced to sell quickly. IMAGE 800......\$995.

#### PREMIUM PRINTERS

#### COMRITER CR-1 Daisy Wheel

Typewriter quality printing for your word processing computer system. Wide 16.5" paper width, serial or parallel interface. Full control panel MTBF 2,500 hours. Designed with few mechanical parts so high reliability. 17 CPS, 10, 12 and 15 CPI. Bidirectional 132, 158, 198 col. Incredibly low priced. 

#### C. ITOH F10 Daisy Wheel

Letter quality printer. Friction feed or bidirectional tractor. 40 or 55 CPS. 136, 163 and variable col. F10 List \$1795 ...

## **ADLER**

Printer Typewriter

11 or 17.5 CPS, 10, 12, 15 CPI and proportional spacing. 2 line correcting memory, interchangeable print wheels. SE 1010 List \$1295 .........\$995. Interface Card ..... ADD 350.

#### **OLYMPIA** Printer Typewriter

Letter quality daisy wheel interfaces to Apple, Atari, NEC, TRS80 and RS232 Serial ports. 17.5 CPS., 10, 12 CPI. ES 100KRO Computer printer List \$1690 . . . . . \$1150.

ES 100 Typewriter Only List \$1195 \$895. Interface Card Only ... . \$250. 

### SMITH-CORONA TP-1 Daisy Wheel

Letter quality price breakthrough! Serial or parallel data interface, 12 CPS, 10 or 12 CPI. Smith-Corona TP-1 List \$895 ..... \$695

#### **NEC Spinwriters**

Letter quality printers: 7700 serial print 55 CPS, 3500 series print 33 CPS. Both series offer up to 128 char, take paper up to 16 in. wide. 7700 series: 136 col. at 10 CPI, 163 col. at 12 CPI. Same for 3500 series plus 204 col.

| at 15 CPI.<br>7710/7730 RO w/tractor | \$2475 |
|--------------------------------------|--------|
| 7720 KSR w/tractor                   |        |
| 3510/3530 RO                         | 1695.  |
| Bidirectional tractor                | 200    |
| Push tractor                         | 350    |

#### New at Palomar!

## STAR **MICRONICS** DP-8480FT

This new, high powered dot-matrix printer is packed with features to give you unbelievable flexibility, yet look at the low cost! 80 CPS, bidirectional printing, 10, 12, 16.5 CPI, 6, 8, 12 lines per inch. Friction feed and tractor feed. Printing options include block graphics, block and double-width printing and 80, 96, 132 col. Parallel or serial interface. Long life print head: 100 million char. life expectancy. DP-848FT List \$465....

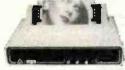

#### MPI 88**G** 99G 150G

High resolution dot-addressable graphics for Apple. Enhanced "correspondence quality" printing. Tractor and friction feed. Serial and parallel input. Bidirectional printing. 88G, 99G have 10, 12, 16.5 CPI. 150G has 10, 12 17 CPI. 88G: 100 CPS, 80, 96, 132 col. 99G: 100 CPS, 80, 96, 136 col. 150G: 150 CPS, 136,

| l | 163, 226 col., 16" wide.           |
|---|------------------------------------|
| i | 88G List \$749 \$519.              |
| ı | 99G List \$849 569.                |
| j | 150G List \$1095995.               |
| ı | Apple parallel I/O Card/Cable/Disk |
| ŀ | with Graphics Prom (Ap-Pak) 145.   |
| ı | IEEE I/O Card                      |
| ļ | Single Sheet Feeder                |
| 1 | QT Cover                           |

#### **NEC** 8023-A Matrix

High resolution dot graphics. Proportional spacing. Correspondent quality printing. Bidirectional tractor and friction feed. 80, 136 col. Greek and math symbols, 100 CPS matrix printer. 8023A Parallel List \$780 ..... \$499.

#### OKIDATA

Microline 82A-80/132 col., 120 CPS, 9x9 dot matrix, friction, pin feed or tractor feed (optional) rear and bottom feed. Includes bidirectional/logic seeking and serial parallel or IEEE interfaces. Double width and condensed characters, true lower case descenders and graphics.

\$519. Microline 83A—132/232 col., 120 CPS, handles forms up to 15. handles forms up to 15 inc. wide, plus all the features of the 82A.

Microline 84SP-132/232 col., 200 CPS with full dot graphics built-in. Takes forms up to 15 in. wide, plus all the features of the 83A.

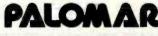

WRITE OR CALL (800) 237-3333 IN CALIFORNIA CALL (800) 338-5555

910-105 W. San Marcos Blvd., Dept. 10B, San Marcos, CA 92069

## BYTE OUT OF PRICES

fast response on orders, guaranteed satisfaction

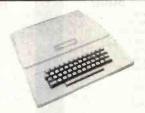

## AND ACCESSORIES

| Apple II Plus & 48K CALL.<br>Disk II. | A-D Card                    |
|---------------------------------------|-----------------------------|
| w/control. DOS 33 CALL                | Keyboard Filter ROM 49      |
| Disk Add-On CALL                      | CPS Multifunction Card. 179 |
| Z80 Softcard \$299.                   | Paymar L/C Adapt19/32       |
| 16K RAMcard99.                        | Videx Videoterm 299         |
| Par. Printer Card                     | Dana Fan                    |
| Serial Card 109.                      | TG Game Paddles 32          |
| Clock Calendar Card 99.               | TG Joy Stick 47             |
| IEEE Card249.                         | Select A Port4              |
|                                       |                             |

#### APPLE SOFTWARE

| AFFLL                         | SOLIMAKE                    |
|-------------------------------|-----------------------------|
| BUSINESS                      | GAMES                       |
| Financial Partner \$191.      | Raster Blaster\$2           |
| Pascal Tutor 97.              | Air Traffic Controller      |
| Pro Easy Writer 137.          | Temple of Apshai3           |
| Easy Writer 4C Col78.         | Datestones of Ryn 15        |
| Word Star (Reg. SC) 220.      | Morloc's Tower 15           |
| Super Sort (Req. SC) 118      | Rescue at Rigel             |
| Mail Merger                   | Hell Fire Warrior3          |
| Deta Star (Reg. SC) 170.      | Crash, Crumble & Chomp. 2   |
| Spell Star (Reg. SC) 115.     | Upper Reaches of Apshai. 15 |
| Calc Star (Reg. SC) 115.      | The Keys to Acheron 1!      |
| Super Text 11                 | Snadk Attack                |
| The Address Book 38.          | The Prisoner                |
| Form Letter Module 78.        | Zonk1                       |
| Visifile                      | Zonk II                     |
| Desktop Plan III 275.         | Robot Wars                  |
| Desktop Plan II               | Three Mile Island3          |
| Visiplot 185.                 | ABM 1                       |
| Visitrend / Visiplot 275.     | Castle Wolfenstein 2        |
| Visidex 229.                  | Wizard and Princes 2        |
| Visiterm 89.                  | Missile Defense2            |
| Visicalc 33229.               | Cranston Manor2             |
| Infotory 198.                 | Warp. Destroyer2            |
| Superspell (Reg. SQ)435.      | Cyber Strike3               |
| Word Processor (Reg. SC)255.  | Star Warrior3               |
| 1111                          | Phantoms Five\$2            |
| PERSONALHOME                  | Space Eggs2                 |
|                               | Pulsar II                   |
| Typing Tutor\$19.             | Autobahn 2                  |
| Elementary Math31.            | Orbitron 2                  |
| Personal Filing System 74.    | Gamma Goblins2              |
| Personal Report System 74.    | Gorgon                      |
| Algebra I                     | Sneakers                    |
| Compu-Math: Arith, Skill, 39. | Epoch 2                     |
| CompuMath: Fractions31.       | Cops and Robbers2           |
| Compu-Math: Decimals 31.      | Outpost 2                   |
| Compu-Spells: (Req. Data      | Dark Forest2                |
| Disk)                         | Beer Run                    |
|                               | Hadron                      |
|                               | Twens 2                     |
|                               | Snake Byte2                 |
| MICC                          | Hora                        |
| MISC                          | Computer Foosball2          |
| Applesoft Compiler\$144.      | Minotaur                    |
| Basic Computer27.             | Kabul Sov2                  |
| Apple-Doc 41.                 | Cyclod                      |
| D.B. Master 189.              | Jellyfish                   |
| DO CHIEF D I                  |                             |

## **ATARI** SOFTWARE

D.B. Utility Pack. .

Bandits.

| Adventure "4.5.6(D)32. Com<br>Adventure "7.8.9(D)32. Com<br>Adventure "10.11,12(D) 32. Com<br>Atari Mailing List(D)19. Lette | pu-Math/Frac.(D)32<br>pu-Math/Frac.(C)24<br>pu-Math/Dec.(D)32<br>pu-Math/Dec.(C)24<br>er Perfect(D)119<br>Merger/Utility(D)24 |
|----------------------------------------------------------------------------------------------------|----------------------------------------------------------------------------------------------------|
|----------------------------------------------------------------------------------------------------|----------------------------------------------------------------------------------------------------|

#### APPLE **GRAPHICS** CARD

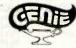

Than Grappler!

- Better Dump Screen 1 or 2
- Double size Emphasize Inverse or normal ● Rotate
- Set left margin or center image.

This improved intelligent printer interface card enables you to print either of the Apple's h-res. screens with just a few keystrokes. Compatible with Epson, Nec, C. Itoh, Anadex, Centronics, Okidata, IDS. commands. Genie Interface Card . . .

#### NEC PC-8000 Series Microcomputer

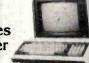

- Z-80A CPU 4 MHz
- 5 user programmable function keys
- 82 keys with numeric keypad
- 160 x 100 resolution

| BU character screen                    |
|----------------------------------------|
| PC-800 1A Microcomputer w/32K          |
| RAM \$750                              |
| PC-8012A I/O Unit with 32K RAM         |
| Expansion slots 480                    |
| PC-8031A Dual Mini-Disk Drive Unit 750 |
|                                        |

#### MODEMS

## UDS, HAYES **NOVATION CAT**

|                               |    | _ |    |   | _ | _ | - 1 | _  |      |
|-------------------------------|----|---|----|---|---|---|-----|----|------|
| UDS 103 LP, direct            |    |   |    |   |   |   |     | \$ | 169. |
| 103 JLP Auto Answer .         |    |   |    |   |   |   |     |    | 209. |
| 202 LP 1200 BAUD              |    |   |    |   |   |   |     |    | 259. |
| <b>NOVATION CAT, acoustic</b> |    |   |    |   |   |   |     |    | 145. |
| D-Cat, direct                 |    |   |    |   |   |   |     |    | 155. |
| Auto Cat                      |    |   |    |   |   |   |     |    | 219. |
| Apple Cat                     |    |   |    |   |   |   |     |    |      |
| HAYES S100 Micromodem         | Ĺ, |   |    |   |   |   |     |    | 349. |
| Apple Micromodem              |    |   |    | , |   |   |     |    | 299. |
| Smart Modem                   |    |   | ٠. |   |   |   |     |    | 245. |
|                               |    |   |    |   |   |   |     |    |      |

#### **ANCHOR** Automation \$99. Signalman Mark 1

RS232 300 BAUD, Bell 103 compatible, Automatic selection of originate or answer Signalman Mark 1 ......

only

#### RIBBONS

| NEC7700  | ١. |    |   |   |   |   |   |  |  |  | . , |  |  | .\$ | 77/Doz.  |
|----------|----|----|---|---|---|---|---|--|--|--|-----|--|--|-----|----------|
| Qume     |    |    |   |   |   |   |   |  |  |  |     |  |  |     |          |
| Diablo   |    |    |   |   |   |   |   |  |  |  |     |  |  |     |          |
| Anadex . |    |    |   |   |   |   |   |  |  |  |     |  |  | 1   | 35/6 ea. |
| Tritel   |    |    |   |   |   |   |   |  |  |  |     |  |  |     |          |
| TI/DEC/  | П  | Y  | • |   |   |   |   |  |  |  |     |  |  |     | 45/Doz.  |
| Epson 8  | 0/ | F  | T |   |   |   |   |  |  |  |     |  |  |     | 12.99    |
| MPI/Axio | m  | 1/ | В | a | S | e | 2 |  |  |  |     |  |  | 1   | 3.95/ea. |

#### **CENTRONICS AND** OSBORNE CABLES

Centronics to Osborne 6 ft. ... Centronics to Centronics 6 ft.

#### CENTRONICS AND IBM CABLES

Centronics to IBM 10 ft..... \$30.

#### RS232 CABLES

| 4 | wire | male-male  | 10  | ft. |     |  |   |  |  |    | y |  | : | \$25 |
|---|------|------------|-----|-----|-----|--|---|--|--|----|---|--|---|------|
| 9 | wire | male-male  | 10  | ft. |     |  |   |  |  | Ų, | Ĺ |  |   | .30  |
| 4 | wire | male-femal | e 1 | 0   | ft. |  |   |  |  |    | ٠ |  |   | .25  |
| 9 | wire | male-femal | e 1 | 0   | ft. |  | • |  |  |    |   |  |   | .30  |

#### RS-232 SWITCH BOX

RS232 Switch Box (Use 2 terminals or printers from one output port) ...

## VIDEO TERMS, MONITORS COMREX

CR-5500 - Monochrome Display Monitorgreen screen, 80 char. wide x 24 rows. CR-5500 List \$179.....

CR-6500 Color Display Monitor - 13" in-line color. Hi-Resolution 260H x 300V. CR-6500 List \$445.....

CR-6600 Color Display Monitor —13" in line color with RGB signal for higher resolution graphics. 380H x 240V.
CR-6600 List \$619

| CK-0000 LIST 46  | וכ | 4 | 7 |   | ٠. | 0 |    |   | • | • | • | • | • | • | ٠ | φ. | 733 |
|------------------|----|---|---|---|----|---|----|---|---|---|---|---|---|---|---|----|-----|
| Ampex Dialog 80  | )  |   |   |   |    | , |    |   |   | , |   |   |   |   |   | \$ | 995 |
| Ampex Dialog 30  | )  |   |   |   |    |   |    |   |   |   |   | ž | , |   | , |    | 795 |
| Televideo 920C.  |    |   |   |   |    |   |    |   |   |   |   |   |   |   |   |    | 845 |
| Televideo 950    |    | , |   |   |    |   |    |   | , |   |   | , |   |   |   |    | 995 |
| SOROC IQ 120     |    |   |   | 1 |    |   |    | , | 4 |   |   |   | , |   |   |    | 499 |
| Zenith 12" Green |    |   |   |   |    |   |    |   |   |   |   |   |   |   |   |    |     |
| NEC 12" Green .  |    |   |   | 4 |    |   | 76 | , |   |   |   |   |   |   |   |    | 169 |
|                  |    |   |   |   |    |   |    |   |   |   |   |   |   |   |   |    |     |

#### Video Monitors

KG-12N - Monochrome Display Monitor - 12" green screen, 2000 char. display. 800 line horizontal resolution. Better than 18 MHz bandwidth.

KG-12N. List \$169..... CALL

RGB Vision 1 — Color Display Monitor — 12" screen. 380 lines horizontal resolution, 2000 char. display. 16 colors for Apple III and IBM, no interface modules needed. Compatible with Apple II using Taxan RGB-II card. 18MHz bandwidth. RGB Vision 1 List \$399.....CAL

#### FAN FOLD PAPER

(Prices F.O.B. S.P.) 91/2x11-20 "Bond White (2700 ct.) ... \$29. 14%x11-20 \*Bond White (2400 ct.) ...37. 14%x11-20 \*Bond 1/2" Green Bar

(2400 ct.) ......37.

TERMS OF SALE: Cash, check, money order, bank wire transfer, credit card or purchase orders from qualified firms and institutions. Please include telephone number with order and expiration date on credit card orders. California residents add 6% sales tax. Advertised prices are for prepaid orders F.O.B. shipping point. Add 3% or \$3 minimum for shipping in U.S. Pticing and availability subject to change without notice.

**WE CARRY** LOTS MORE THAN LISTED HERE! INQUIRIES WELCOME.

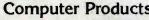

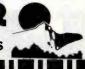

# VIV2016 2KX8 STATIC \$2

**ALL MERCHANDISE 100% GUARANTEED!** 

CALL US FOR VOLUME QUOTES

6800

99.95

4.95

7.95

13.90

19.95 12.95

2.95

4.95

3.25 14.95

12.95

34.95

25.95

14 95 12.25

3.45

5.75

9.95

6.95 2.25

11.95

24.95

24.95

19.95

10.95

22.25

29.95

29.95

12.95

35.95

12.95

5.95

6.95

8.95

9.95

4.35

8.75

11.25

22.50

11.85

9.95

11.70

12.40

28.50 12.95

> 1.00 2.50 3.95 9.95 .75 1.95

2 MHZ

6500

1MHZ

68000

6800

6802

6808

6809E

6809 6810

6820

6821

6828 6840

6843

6844

6845

6847 6850

6852

6860

6862

6875

6880 6883

68047

68488

68B00

68802

68809

68B10

68B21

68B45

68B50

6502

6504

6505 6507

6520

6522

6532

6545

6551

6502A

6522A

6532A

6545A

6551A

68B00

68B09E

6800

| S           | TAT      | IC RAMS            |         |
|-------------|----------|--------------------|---------|
| 2101        |          | (450ns)            | 1.95    |
| 5101        | 256 x 4  | (450ns) (cmos)     | 3.95    |
| 2102-1      | 1024 x 1 |                    | .89     |
| 2102L-4     | 1024 x 1 | (450ns) (LP)       | 1.29    |
| 2102L-2     | 1024 x 1 | (250ns) (LP)       | 1.69    |
| 2111        | 256 x 4  |                    | 2.99    |
| 2112        | 256 x 4  | (450ns)            | 2.99    |
| 2114        | 1024 x 4 | (450ns)            | 8/14.95 |
| 2114L-4     | 1024 x 4 | (450ns) (LP)       | 8/15.25 |
| 2114L-3     | 1024 x 4 |                    | 8/15.45 |
| 2114L-2     | 1024 x 4 |                    | 8/15.95 |
| 2147        | 4096 x 1 | (55ns)             | 4.95    |
| TMS4044-4   | 4096 x 1 |                    | 3.49    |
| TMS4044-3   | 4096 x 1 |                    | 3.99    |
| TMS4044-2   | 4096 x 1 | (200ns)            | 4.49    |
| MK4118      | 1024 x 8 | (250ns)            | 9.95    |
| TMM2016-200 | 2048 x 8 |                    | 4.15    |
| TMM2016-150 | 2048 x 8 | (150ns)            | 4.95    |
| TMM2016-100 | 2048 x 8 |                    | 6.15    |
| HM6116-4    |          | (200ns) (cmos)     | 4.95    |
| HM6116-3    | 2048 x 8 | (150ns) (cmos)     | 5.95    |
| HM6116-2    | 2048 x 8 |                    | 8.95    |
| HM6116LP-4  |          | (200ns) (cmos)(LP) | 6.95    |
| HM6116LP-3  |          | (150ns) (cmos)(LP) | 8.95    |
| HM6116LP-2  | 2048 x 8 | (120ns) (cmos)(LP) | 10.95   |
| Z-6132      |          | (300ns) (Qstat)    | 34.95   |
| LP = Lo     | w Power  | Qstat = Quasi-Sta  | itic    |

DY

TMS4027

MK4108

MM5298

4116-300

4116-200 4116-150 4116-120 2118

MK4816 4164-200

4164-150

| 1024 x 4 (300ns) | ) (LP)          | 8/15.45 | 2143        | 1   |
|------------------|-----------------|---------|-------------|-----|
| 1024 x 4 (200ns) | (LP)            | 8/15.95 | INTERF      | AC  |
| 4096 x 1 (55ns)  |                 | 4.95    | 8T26        |     |
| 4096 x 1 (450ns) |                 | 3.49    | 8T28        |     |
| 4096 x 1 (300ns) |                 | 3.99    | 8T95        |     |
| 4096 x 1 (200ns) |                 | 4.49    | 8T96        |     |
| 1024 x 8 (250ns) |                 | 9.95    | 8T97        |     |
| 2048 x 8 (200ns) |                 | 4.15    | 8T98        |     |
| 2048 x 8 (150ns) |                 | 4.95    | DM8131      |     |
| 2048 x 8 (100ns) |                 | 6.15    | DP8304      |     |
| 2048 x 8 (200ns) |                 | 4.95    | DS8835      |     |
| 2048 x 8 (150ns) | (cmos)          | 5.95    | DS8836      |     |
| 2048 x 8 (120ns) |                 | 8.95    | MIS         | C.  |
| 2048 x 8 (200ns) |                 | 6.95    | 3242        |     |
| 2048 x 8 (150ns) |                 | 8.95    | 3341        |     |
| 2048 x 8 (120ns) |                 | 10.95   | MC3470      |     |
| 4096 x 8 (300ns) |                 | 34.95   | MC3480      |     |
|                  |                 |         | 11C90       | 1   |
| ow Power Q       | stat = Quasi-St | atic    | 95H90       |     |
|                  |                 |         | 2513-001 UF |     |
|                  |                 |         | 2513-002 LC | W   |
| YNAMIC           | DAMO            |         | SOUND       | CHI |
| INAMINIC         | LIVIAL!         | 2       | 76477       |     |
| 4096 x 1 (250m   | 15)             | 1.99    | 76489       |     |
| 8192 x 1 (200m   | is)             | 1.95    | AY3-8910    | 1   |
| 8192 x 1 (250n   | 15)             | 1.85    | MC3340      |     |
| 16384 x 1 (300n  | 15)             | 8/11.75 | · CR        | г   |
| 16384 x 1 (250n  | is)             | 8/11.95 | CONTRO      |     |
| 16384 x 1 (200n  | 15)             | 8/13.95 | 6845        | LLE |
| 16384 x 1 (150m  |                 | 8/15.95 | 68B45       | 3   |
| 16384 x 1 (120m  |                 | 8/29.95 | HD46505SP   | 1   |
|                  |                 |         |             |     |

24.95

|          | EPROMS                        |       |
|----------|-------------------------------|-------|
|          |                               | 4.50  |
| 1702     | 256 x 8 (1us)                 | 4.50  |
| 2708     | 1024 x 8 (450ns)              | 3.95  |
| 2758     | 1024 x 8 (450ns) (5v)         | 5.95  |
| 2716     | 2048 x 8 (450ns) (5v)         | 3.95  |
| 2716-1   | 2048 x 8 (350ns) (5v)         | 6.25  |
| TMS2716  | 2048 x 8 (450ns)              | 7.95  |
| TMS2532  | 4096 x 8 (450ns) (5v)         | 7.95  |
| 2732     | 4096 x 8 (450ns) (5v)         | 4.95  |
| 2732-250 | 4096 x 8 (250ns) (5v)         | 12.95 |
| 2732-200 | 4096 x 8 (200ns) (5v)         | 16.95 |
| 2764     | 8192 x 8 (450ns) (5v)         | 16.95 |
| 2764-250 | 8192 x 8 (250ns) (5v)         | 18.95 |
| 2764-200 | 8192 x 8 (200ns) (5v)         | 19.95 |
| TMS2564  | 8192 x 8 (450ns) (5v)         | 24.95 |
| MC68764  | 8192 x 8 (450ns) (5v)(24 pin) | cal   |
|          | 5v = Single 5 Volt Supply     |       |

16384 x 1 (150ns) (5v)

2048 x 8 (300ns) (5v) 65536 x 1 (200ns) (5v) 65536 x 1 (150ns) (5v)

5V = single 5 volt supply

| EPROM ERASERS |       |                  |                       |        |
|---------------|-------|------------------|-----------------------|--------|
|               | Timer | Capacity<br>Chip | Intensity<br>(uW/Cm²) |        |
| PE-14         |       | 6                | 5,200                 | 83.00  |
| PE-14T        | X     | 6                | 5,200                 | 119.00 |
| PE-24T        | X     | 9                | 6,700                 | 175.00 |
| PL-265T       | X     | 20               | 6,700                 | 255.00 |
| PR-125T       | X     | 16               | 15,000                | 349.00 |
| PR-320        | X     | 32               | 15,000                | 595.00 |

JDR

| DISC                                      |                 |
|-------------------------------------------|-----------------|
| CONTROL                                   | LERS            |
| 1771                                      | 16.95           |
| 1791<br>1793                              | 29.95           |
| 1795                                      | 38.95<br>54.95  |
| 1797                                      | 54.95           |
| 6843                                      | 34.95           |
| 8272<br>UPD765                            | 39.95<br>39.95  |
| 1691                                      | 18.95           |
| 2143                                      | 18.95           |
| INTERF                                    |                 |
| 8T26<br>8T28                              | 1.69            |
| 8T95                                      | .99             |
| 8T96                                      | .99             |
| 8T97<br>8T98                              | .99             |
| DM8131                                    | 2.95            |
| DP8304                                    | 2.29            |
| DS8835                                    | 1.99            |
| DS8836<br>MISC                            |                 |
| 3242                                      | 7.95            |
| 3242<br>3341<br>MC3470<br>MC3480<br>11C90 | 4.95            |
| MC3470                                    | 4.95            |
| MC3480                                    | 9.00            |
| ADMAG                                     | 7.95<br>9.95    |
| 2513-001 UP<br>2513-002 LOV               | 9.95            |
|                                           |                 |
| SOUND C                                   | HIPS<br>3.95    |
| 76489                                     | 8.95            |
| AY3-8910<br>MC3340                        | 12.95           |
|                                           | 1.49            |
| CRT                                       |                 |
| CONTROL<br>6845                           | LERS<br>14.95   |
| 68B45                                     | 35.95           |
| HD46505SP                                 | 15.95           |
| 6847                                      | 12.25<br>24.95  |
| 8275                                      | 29.95           |
| 7220                                      | 99.95           |
| CRT5027<br>CRT5037                        | 39.95<br>49.95  |
| DP8350                                    | 49.95           |
| BIT-RA                                    | TE              |
| GENERAT                                   |                 |
| MC14411                                   | 11.95           |
| BR 1941<br>4702                           | 11.95           |
| CDM5016<br>CDM8116                        | 16.95           |
| CDM8116                                   | 10.95           |
| MM5307                                    | 10.95           |
| UART                                      |                 |
| AY3-1014<br>AY5-1013                      | 6.95<br>3.95    |
| PT1472                                    | 9.95            |
| TR1602<br>2350                            | 3.95<br>9.95    |
| 2651                                      | 8.95            |
| TMS6011                                   | 5.95            |
| IM6402<br>IM6403                          | 7.95<br>8.95    |
| INS8250                                   | 14.95           |
| KEYBOA                                    | RD              |
| CHIPS                                     | 3               |
| AY5-2376                                  | 11,95           |
| AY5-3600                                  | 11 05           |
| 74C922 See<br>74C923 Series               | 74C00<br>Prices |
|                                           |                 |
| CLOC                                      |                 |
| CIRCUI                                    |                 |
| MM5314<br>MM5369<br>MM5375                | 4.95<br>3.95    |
| MM5375                                    | 4.95            |
| MM58167<br>MM58174                        | 8.95<br>11.95   |
| MSM5832                                   | 6.95            |

| Z-80                     |                | 80                 |
|--------------------------|----------------|--------------------|
| 2.5 MH                   | ız             | 8035<br>8039       |
| Z80-CPU                  | 3.95           | INS-8060           |
| Z80-CTC                  | 5.95           | INS-8073           |
| Z80-DART<br>Z80-DMA      | 15.25<br>17.50 | 8080               |
| Z80-PIO                  | 5.75           | 8085               |
| Z80-SIO/0                | 18.50          | 8085A-2<br>8086    |
| Z80-SIO/1                | 18.50          | 8087               |
| Z80-S1O/2<br>Z80-S1O/9   | 18.50<br>16.95 | 8088               |
| 280-310/3                | 10.55          | 8089               |
| 4.0 MF                   | ız             | 8155<br>8156       |
| Z80A-CPU                 | 6.00           | 8185               |
| Z80A-CTC<br>Z80A-DART    | 8.65<br>18.75  | 8185-2             |
| Z80A-DMA                 | 27.50          | 8741<br>8748       |
| Z80A-PIO                 | 6.00           | 8755               |
| Z80A-SIO/0               | 22.50          |                    |
| Z80A-SIO/1<br>Z80A-SIO/2 | 22.50          |                    |
| Z80A-S10/9               | 19.95          | 82                 |
|                          |                |                    |
| 6.0 MF                   |                | 8202<br>8203       |
| Z80B-CPU<br>Z80B-CTC     | 17.95<br>15.50 | 8205               |
| Z80B-PIO                 | 15.50          | 8212               |
| 711 04                   |                | 8214<br>8216       |
| ZILO                     |                | 8224               |
| Z6132<br>Z8671           | 34.95          | 8226               |
| _307                     | 00.50          | 8228               |
|                          |                | 8237<br>8238       |
| CRYSTA                   | VIS.           | 8243               |
| 32.768 khz               | 1.95           | 8250               |
| 1.0 mhz                  | 4.95           | 8251<br>8253       |
| 1.8432                   | 4.95           | 8253-5             |
| 2.0<br>2.097152          | 3.95<br>3.95   | 8255               |
| 2.4576                   | 3.95           | 8255-5             |
| 3.2768<br>3.579535       | 3.95           | 8257<br>8257-5     |
| 4.0                      | 3.95           | 8259               |
| 5.0                      | 3.95           | 8259-5             |
| 5.0688<br>5.185          | 3.95<br>3.95   | 8272<br>8275       |
| 5.7143                   | 3.95           | 8275               |
| 6.0                      | 3.95           | 8279-5             |
| 6.144                    | 3.95           | 8282               |
| 8.0                      | 3.95           | 8283<br>8284       |
| 10.7836<br>14.31818      | 3.95           | 8286               |
| 15.0                     | 3.95           | 8287               |
| 16.0                     | 3.95           | 8288<br>8289       |
| 18.0<br>18.432           | 3.95           | 8289               |
| 20.0                     | 3.95           |                    |
| 22.1184<br>32.0          | 3.95           | FUN                |
| 32.0                     | 3.95           | GENE               |
|                          |                | MC4024             |
| DATA                     |                | LM566              |
| ACQUISIT                 |                | XR2206<br>8038     |
| ADC0800                  | 15.55          | 8038               |
| ADC0804                  | 3.49           |                    |
| ADC0809<br>ADC0817       | 4.49<br>9.95   | INT                |
| DAC0800                  | 4.95           |                    |
| DAC0806                  | 1.95           | ICL7103<br>ICL7106 |
| DAC1020                  | 2.95<br>8.25   | 1CL7107            |
| DAC1022                  | 5.95           | ICL8038            |
| MC1408L6                 | 1.95           | ICM7107            |
| MC1408L8                 | 2.95           | ICM7208            |
| NC                       |                | VISIT OUF          |

| Z-80   |       | 800      | 8000  |  |
|--------|-------|----------|-------|--|
| 2.5 MH | 1Z    | 8035     | 5.9   |  |
| PU     | 3.95  | 8039     | 6.9   |  |
| CTC    | 5.95  | INS-8060 | 17.9  |  |
| DART   | 15.25 | INS-8073 | 24.9  |  |
| MA     | 17.50 | 8080     | 3.9   |  |
| PIO    | 5.75  | 8085     | 5.9   |  |
| 10/0   | 18.50 | 8085A-2  | 11.9  |  |
| 10/1   | 18.50 | 8086     | 29.9  |  |
|        |       | 8087     | CAL   |  |
| 10/2   | 18.50 | 8088     | 39.9  |  |
| 10/9   | 16.95 | 8089     | 89.9  |  |
| 1M 0.  |       | 8155     | 7.9   |  |
|        |       | 8156     | 8.95  |  |
| CPU    | 6.00  | 8185     | 29.9  |  |
| CTC    | 8.65  | 8185-2   | 39.95 |  |
| DART   | 18.75 | 8741     | 39.95 |  |
| DMA    | 27.50 | 8748     | 29.95 |  |
| PIO    | 6.00  | 8755     | 32.00 |  |
| -SIO/0 | 22.50 | 1000     |       |  |
| SIO/1  | 22.50 |          |       |  |
| SIO/2  | 22.50 |          |       |  |
| ·SIO/9 | 19.95 | 820      | 0     |  |
| .0 MH  | ız    | 8202     | 29.9  |  |
| CPU    | 17.95 | 8203     | 39.9  |  |
| CTC    | 15.50 | 8205     | 3.50  |  |
| PIO    | 15.50 | 8212     | 1.8   |  |
|        |       |          |       |  |

| 71        | 39.95 | 0220   | 1.00   |
|-----------|-------|--------|--------|
| 100       | 03.33 | 8228   | 3.49   |
|           |       | 8237   | 19.95  |
|           |       | 8238   | 4.49   |
| RYST      | ALS   | 8243   | 4.45   |
|           | 23-   | 8250   | 10.95  |
| 68 khz    | 1.95  | 8251   | 4.49   |
| mhz.      | 4.95  | 8253   | 6.95   |
| 432       | 4.95  | 8253-5 | 7.95   |
|           | 3.95  | 8255   | 4.49   |
| 97152     | 3.95  | 8255-5 | 5.25   |
| 576       | 3.95  | 8257   | 7.95   |
| 768       | 3.95  | 8257-5 | 8.95   |
| 79535     | 3.95  | 8259   | 6.90   |
| L. David  | 3.95  |        |        |
|           | 3.95  | 8259-5 | 7.50   |
| 688<br>85 | 3.95  | 8272   | 39.95  |
|           | 3.95  | 8275   | 29.95  |
| 143       | 3.95  | 8279   | 8.95   |
| F         | 3.95  | 8279-5 | 10.00  |
| 44        | 3.95  | 8282   | 6.50   |
| 536       | 3.95  | 8283   | 6.50   |
| 836       | 3.95  | 8284   | 5.50   |
| 1818      | 3.95  | 8286   | 6.50   |
| 1818      | 3.95  | 8287   | 6.50   |
| of Fills  | 3.95  | 8288   | 25.00  |
| BET TRA   | 3.95  | 8289   | 49.95  |
| 32        | 3.95  | 0200   | 2      |
| 32        | 3.95  |        |        |
| 184       | 3.95  | FLINE  | OTION  |
| 104       | 3.95  | FUN    | CTION  |
| 1 1 1 1 1 | 3.95  | GENER  | RATORS |

| DAT      | A     |
|----------|-------|
| ACQUISI  | TION  |
| ADC0800  | 15.55 |
| ADC0804  | 3.49  |
| ADC0809  | 4.49  |
| ADC0817  | 9.95  |
| DAC0800  | 4.95  |
| DAC0806  | 1.95  |
| DAC0808  | 2.95  |
| DAC1020  | 8.25  |
| DAC1022  | 5.95  |
| MC1408L6 | 1.95  |
| *****    |       |

| 8000     |       |  |  |  |
|----------|-------|--|--|--|
| 8035     | 5.95  |  |  |  |
| 8039     | 6.95  |  |  |  |
| INS-8060 | 17.95 |  |  |  |
| INS-8073 | 24.95 |  |  |  |
| 8080     | 3.95  |  |  |  |
| 8085     | 5.95  |  |  |  |
| 8085A-2  | 11.95 |  |  |  |
| 8086     | 29.95 |  |  |  |
| 8087     | CALL  |  |  |  |
| 8088     | 39.95 |  |  |  |
| 8089     | 89.95 |  |  |  |
| 8155     | 7.95  |  |  |  |
| 8156     | 8.95  |  |  |  |
| 8185     | 29.95 |  |  |  |
| 8185-2   | 39.95 |  |  |  |
| 8741     | 39.95 |  |  |  |
| 8748     | 29.95 |  |  |  |
| 8755     | 32.00 |  |  |  |

| 7203   | 00.00 |
|--------|-------|
| 3205   | 3.50  |
| 3212   | 1.80  |
| 3214   | 3.85  |
| 3216   | 1.75  |
| 3224   | 2.25  |
| 3226   | 1.80  |
| 3228   | 3.49  |
| 3237   | 19.95 |
| 3238   | 4.49  |
| 3243   | 4.45  |
| 3250   | 10.95 |
| 3251   | 4.49  |
| 3253   | 6.95  |
| 3253-5 | 7.95  |
| 3255   | 4.49  |
| 3255-5 | 5.25  |
| 3257   | 7.95  |
| 3257-5 | 8.95  |
| 3259   | 6.90  |
| 3259-5 | 7.50  |
| 3272   | 39.95 |
| 3275   | 29.95 |
| 3279   | 8.95  |
| 3279-5 | 10.00 |
| 3282   | 6.50  |
| 3283   | 6.50  |
| 3284   | 5.50  |
| 3286   | 6.50  |
| 3287   | 6.50  |
| 3288   | 25.00 |
| 3289   | 49.95 |
|        |       |
|        |       |
|        |       |

| ****                                                                                                    |       |
|----------------------------------------------------------------------------------------------------|-------|
| 3 MI                                                                                                    | 1Z    |
| 6502B                                                                                                    | 14.95 |
|                                                                                                    |       |
| 45                                                                                                    | III.  |
| EXA                                                                                                    | A D   |
| EAF                                                                                                    | 417   |
| XR 2206                                                                                                    | 3.75  |
| XR 2207                                                                                                    | 3.85  |
| XR 2208                                                                                                    | 3.90  |
| XR 2211                                                                                                    | 5.25  |
| XR 2240                                                                                                    | 3.25  |
| Acres de la constitución de la constitución de la c |       |

| INTERSIL |       | 9000 SE | RIES   |
|----------|-------|---------|--------|
| HATEHOIL |       | 9316    | 1.00   |
| ICL7103  | 9.50  | 9334    | 2.50   |
| ICL7106  | 9.95  | 9368    | . 3.95 |
| ICL7107  | 12.95 | 9401    | 9.95   |
| ICL8038  | 3.95  | 9601    | .79    |
| ICM7107A | 5.59  | 9602    | 1.50   |
| ICM7208  | 15.95 | 96S02   | 1.95   |
|          |       |         |        |

3.95

1.49

3.75

| MICR   | ODEV   | ICES,  | INC |
|--------|--------|--------|-----|
| 1224 S | Bascom | Avenue |     |

San Jose, CA 95128 800-538-5000 • 800-662-6279 (CA) (408) 995-5430 • Telex 171-110

© 1982 JDR MICRODEVICES, INC.

M-W-F, 9-5 RETAIL STORE T-Th., 9-9 Sat. 11-3

PLEASE USE YOUR CUSTOMER NUMBER WHEN ORDERING

TERMS: For shipping include \$2 for UPS Ground or \$3 for UPS Blue Labet Air. Items over 5 pounds require additional shipping charges. Foreign orders, include sufficient amount for shipping. There is a \$10 minimum order. Bay Area and Los Angeles Countles add 6%% Sales Tax. Other California residents add 6%% Sales Tax. We reserve the right to substitute manufacturer. Not responsible for typographical errors. Prices are subject to change without notice. We will match or beat any competitor's price provided it is not below our cost.

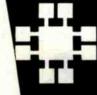

**NEW HOURS** 

2716 16K EPROMS

2732 32K EPROMS **CALL US FOR VOLUME QUOTES** 

CMOS

7400

#### **ALL MERCHANDISE 100% GUARANTEED!**

|          |      |         | 74L  | <b>S00</b>      |       |          |       |
|----------|------|---------|------|-----------------|-------|----------|-------|
| 74LS00   | .24  | 74LS86  | .39  | 74LS169         | 1.75  | 74LS323  | 2.75  |
| 74LS01   | .25  | 74LS90  | .55  | 74LS170         | 1.49  | 74LS324  | 1.75  |
| 74LS02   | .25  | 74LS91  | .89  | 74LS173         | .69   | 74LS352  | 1.29  |
| 74LS03   | .25  | 74LS92  | .55  | 74LS174         | .55   | 74LS353  | 1.29  |
| 74LS04   | .24  | 74LS93  | .55  | 74LS175         | .55   | 74LS363  | 1.35  |
| 74LS05   | .25  | 74LS95  | .75  | 74LS181         | 2.15  | 74LS364  | 1.95  |
| 74L S08. | .28  | 74LS96  | .89  | 74LS189         | 8.95  | 74LS365  | .49   |
| 74LS09   | .29  | 74LS107 | .39  | 74LS190         | .89   | 74LS366  | .49   |
| 74LS10   | .25  | 74LS109 | .39  | 74LS191         | .89   | 74LS367  | .45   |
| 74LS11   | .35  | 74LS112 | .39  | 74LS192         | .79   | 74LS368  | .45   |
| 74LS12   | .35  | 74LS113 | .39  | 74LS193         | .79   | 74LS373  | .99   |
| 74LS13   | .45  | 74LS114 | .39  | 74LS194         | .69   | 74LS374  | .99   |
| 74LS14   | .59  | 74LS122 | .45  | 74LS195         | .69   | 74LS377  | 1.39  |
| 74LS15   | .35  | 74LS123 | .79  | 74LS196         | .79   | 74LS378  | 1.18  |
| 74LS20   | .25  | 74LS124 | 2.90 | 74LS197         | .79   | 74LS379  | 1.35  |
| 74LS21   | .29  | 74LS125 | .49  | 74LS221         | .89   | 74LS385  | 1.90  |
| 74LS22   | .25  | 74LS126 | .49  | 74LS240         | .95   | 74LS386  | .45   |
| 74LS26   | .29  | 74LS132 | .59  | 74LS241         | .99   | 74LS390  | 1.19  |
| 74LS27   | .29  | 74LS133 | .59  | 74LS242         | .99   | 74LS393  | 1.19  |
| 74LS28   | .35  | 74LS136 | .39  | 74LS243         | .99   | 74LS395  | 1.19  |
| 74LS30   | .25  | 74LS137 | .99  | 74LS244         | .99   | 74LS399  | 1.49  |
| 74LS32   | .29  | 74LS138 | .55  | 74LS245         | 1.49  | 74LS424  | 2.95  |
| 74LS33   | .55  | 74LS139 | .55  | 74LS247         | .75   | 74LS447  | .37   |
| 74LS37   | .35  | 74LS145 | 1.20 | 74LS248         | .99   | 74LS490  | 1.95  |
| 74LS38   | .35  | 74LS147 | 2.49 | 74LS249         | .99   | 74LS624  | 3.99  |
| 74LS40   | .25  | 74LS148 | 1.35 | 74LS251         | .59   | 74LS668  | 1.69  |
| 74LS42   | .49  | 74LS151 | .55  | 74LS253         | .59   | 74LS669  | 1.89  |
| 74LS47   | .75  | 74LS153 | .55  | 74LS257         | .59   | 74LS670  | 1.49  |
| 74LS48   | .75  | 74LS154 | 1.90 | 74LS258         | .59   | 74LS674  | 9.65  |
| 74LS49   | .75  | 74LS155 | .69  | 74LS259         | 2.75  | 74LS682  | 3.20  |
| 74LS51   | .25  | 74LS156 | .69  | 74LS260         | .59   | 74LS683  | 3.20  |
| 74LS54   | .29  | 74LS157 | .65  | 74LS266         | .55   | 74LS684  | 3.20  |
| 74LS55   | .29  | 74LS158 | .59  | 74LS273         | 1.49  | 74LS685  | 3.20  |
| 74LS63   | 1.25 | 74LS160 | .69  | 74LS275         | 3.35  | 74LS688  | 2.40  |
| 74LS73   | .39  | 74LS161 | .65  | 74LS279         | .49   | 74LS689  | 3.20  |
| 74LS74   | .35  | 74LS162 | .69  | 74LS280         | 1.98  | 74LS783  | 24.95 |
| 74LS75   | .39  | 74LS163 | .65  | 74LS283         | .69   | 81LS95   | 1.49  |
| 74LS76   | .39  | 74LS164 | .69  | 74LS290         | .89   | 81LS96   | 1.49  |
| 74LS78   | .49  | 74LS165 | .95  | 74LS293         | .89   | 81LS97   | 1.49  |
| 74LS83   | .60  | 74LS166 | 1.95 | 74LS295         | .99   | 81LS98   | 1.49  |
| 74LS85   | .69  | 74LS168 | 1.75 | 74LS298         | .89   | 25LS2521 | 2.80  |
| 117771   |      |         |      |                 |       | 25LS2569 | 4.25  |
|          |      | 110000  | 100  | The Part of the | - 0.4 | 1        | 1     |

| IC SOC      | KE'     | TS    |
|-------------|---------|-------|
|             | 1-99    | 100   |
| 8 pin ST    | .13     | .11   |
| 14 pin ST   | .15     | .12   |
| 16 pin ST   | .17     | .13   |
| 18 pin ST   | .20     | .18   |
| 20 pin ST   | .29     | .27   |
| 22 pin ST   | .30     | .27   |
| 24 pin ST   | .30     | .27   |
| 28 pin ST   | .40     | .32   |
| 40 pin ST   | .49     | .39   |
| ST SOL      | DERT    | AIL   |
| 8 pin WW    | .59     | .49   |
| 14 pin WW   | .69     |       |
| 16 pin WW   | .69     | .58   |
| 18 pin WW   | .99     |       |
| 20 pin WW   | 1.09    | .98   |
| 22 pin WW   | 1.39    |       |
| 24 pin WW   | 1.49    |       |
| 28 pin WW   | 1.69    | 1.49  |
| 40 pin WW   | 1.99    |       |
| WW WI       |         |       |
| 16 pin ZIF  | 6.75    | call  |
| 24 pin ZIF  |         |       |
| ZIF TE      |         |       |
| (Zero Inser | tion Fo | orce) |

| RS   |
|------|
| 2.95 |
| 3.50 |
|      |
| 5.25 |
| 1.25 |
| 3.95 |
| 4.95 |
|      |

| DIP SWITC                                                                                                    | HES |
|----------------------------------------------------------------------------------------------------|-----|
| 4 POSITION                                                                                                    | .85 |
| 5 POSITION                                                                                                    | .90 |
| 6 POSITION                                                                                                    | .90 |
| 7 POSITION                                                                                                    | .95 |
| 8 POSITION                                                                                                    | 95  |
| Committee of the Committee of the Commit |     |

# MasterCard

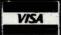

ORDER TOLL FREE 800-538-5000 800-662-627 (CALIFORNIA RESIDENTS)

IF YOU CAN FIND A PRICE LOWER ELSEWHERE. LET US KNOW AND WE'LL MEET OR BEAT THEIR PRICE! (SEE TERMS BELOW)

- \* Computer managed inventory virtually no back orders!
- \* Very competitive prices!
- \* Friendly staff!
- Fast service most orders shipped within 24 hours!

#### LED DISPLAYS

| .6"   | CC                  | 1.29                                   |
|-------|---------------------|----------------------------------------|
| .3"   | CA                  | .99                                    |
| .3"   | CC                  | .99                                    |
| .375" | CC                  | .75                                    |
| .5"   | CC                  | .99                                    |
| .5*   | CA                  | .99                                    |
|       | .3"<br>.3"<br>.375" | .3" CA<br>.3" CC<br>.375" CC<br>.5" CC |

| LED LAMPS |     |        |  |  |  |  |
|-----------|-----|--------|--|--|--|--|
|           |     | 100-up |  |  |  |  |
| Jumbo     |     |        |  |  |  |  |
| Red       | .10 | .09    |  |  |  |  |
| Jumbo     |     |        |  |  |  |  |
| Green     | .18 | .15    |  |  |  |  |
| Jumbo     |     |        |  |  |  |  |
| 34-11-    | 40  | 45     |  |  |  |  |

@ 1982 JDR MICRODEVICES, INC.

|                | 74          | 00             |              |    |                           | CM            | US               |               |
|----------------|-------------|----------------|--------------|----|---------------------------|---------------|------------------|---------------|
| 400            | .19         | 74132          | .45          |    | 4000<br>4001              | .29           | 4528<br>4531     | 1.19          |
| 401            | .19         | 74136          | .50          |    | 4002                      | .25           | 4532             | 1.95          |
| 7402<br>7403   | .19         | 74141          | .65          |    | 4006                      | .89           | 4538             | 1.95          |
| 404            | .19         | 74142<br>74143 | 2.95         |    | 4007                      | .29           | 4539             | 1.95          |
| 7405           | .25         | 74145          | .60          |    | 4008<br>4009              | .95           | 4543<br>4555     | 1.19          |
| 7406           | .29         | 74147          | 1.75         |    | 4010                      | .45           | 4556             | .95           |
| 7407-          | .29         | 74148          | 1.20         |    | 4011                      | .25           | 4581             | 1.95          |
| 7409           | .19         | 74150<br>74151 | 1.35         |    | 4012                      | .25           | 4582             | 1.95          |
| 7410           | .19         | 74151          | .65          |    | 4013                      | .38           | 4584             | .75           |
| 7411           | .25         | 74153          | .55          |    | 4014<br>4015              | .79           | 4585<br>4702     | .75<br>12.95  |
| 7412           | .30         | 74154          | 1.25         |    | 4016                      | .39           | 74C00            | .35           |
| 7413<br>7414   | .35         | 74155          | ,75          |    | 4017                      | .69           | 74C02            | .35           |
| 7416           | .25         | 74156          | .65<br>.55   |    | 4018                      | .79           | 74C04            | .35           |
| 7417           | .25         | 74157<br>74159 | 1.65         |    | 4019                      | .39           | 74C08            | .35           |
| 7420           | .19         | 74160          | .85          |    | 4020<br>4021              | .75<br>.79    | 74C10<br>74C14   | .35           |
| 7421           | .35         | 74161          | .69          |    | 4022                      | .79           | 74C20            | .35           |
| 7422<br>7423   | .35         | 74162          | .85          |    | 4023                      | .29           | 74C30            | .35           |
| 7425           | .29         | 74163<br>74164 | .69<br>.85   |    | 4024                      | .65           | 74C32            | .39           |
| 7426           | .29         | 74165          | .85          |    | 4025                      | .29           | 74C42            | 1.29          |
| 7427           | .29         | 74166          | 1.00         |    | 4026<br>4027              | 1.65          | 74C48<br>74C73   | 1.99          |
| 7428           | :45         | 74167          | 2.95         |    | 4028                      | .69           | 74C74            | .65           |
| 7430<br>7432   | .19         | 74170          | 1.65         |    | 4029                      | .79           | 74C76            | .80           |
| 7433           | .45         | 74172<br>74173 | 5.95         |    | 4030                      | .39           | 74C83            | 1.95          |
| 7437           | .29         | 74173          | .89          |    | 4034                      | 1.95          | 74C85            | 1.95          |
| 7438           | .29         | 74175          | .89          |    | 4035<br>4040              | .85<br>.75    | 74C86<br>74C89   | .39           |
| 7440           | .19         | 74176          | .89          |    | 4041                      | .75           | 74C90            | 1.19          |
| 7442<br>7443   | .49         | 74177          | .75          |    | 4042                      | .69           | 74C93            | 1.75          |
| 7444           | .69         | 74178          | 1.15         |    | 4043                      | .85           | 74C95            | .99           |
| 7445           | .69         | 74179<br>74180 | 1.75         |    | 4044                      | .79           | 74C107           | .89           |
| 7446           | .69         | 74181          | 2.25         |    | 4046<br>4047              | .85           | 74C150<br>74C151 | 5.75<br>2.25  |
| 7447           | .69         | 74182          | .75          |    | 4049                      | .35           | 74C154           | 3.25          |
| 7448<br>7450   | .69         | 74184          | 2.00         |    | 4050                      | .35           | 74C157           | 1.75          |
| 7450           | .23         | 74185<br>74186 | 2.00         |    | A051                      | .79           | 74C160           | 1.19          |
| 7453           | .23         | 74186          | 18.50        |    | 4053                      | .79           | 74C161           | 1.19          |
| 7454           | .23         | 74191          | 1.15         |    | 4060<br>4066              | .89           | 74C162<br>74C163 | 1.19          |
| 7460           | .23         | 74192          | .79          |    | 4068                      | .39           | 74C164           | 1.39          |
| 7470<br>7472   | .35         | 74193          | .79          |    | 4069                      | .29           | 74C165           | 2.00          |
| 7473           | .34         | 74194          | .85          |    | 4070                      | .35           | 74C173           | .79           |
| 7474           | .33         | 74195<br>74196 | .79          |    | 4071                      | .29           | 74C174           | 1.19          |
| 7475           | .45         | 74197          | .75          |    | 4072                      | .29<br>.29    | 74C175<br>74C192 | 1.19          |
| 7476           | .35         | 74198          | 1.35         |    | 4075                      | .29           | 74C193           | 1.49          |
| 7480<br>7481   | .59<br>1.10 | 74199          | 1.35         |    | 4076                      | .79           | 74C195           | 1.39          |
| 7482           | .95         | 74221<br>74246 | 1.35         |    | 4078                      | .29           | 74C200           | 5.75          |
| 7483           | .50         | 74247          | 1.25         |    | 4081                      | .29           | 74C221<br>74C373 | 1.75<br>2.45  |
| 7485           | .59         | 74248          | 1.85         |    | 4082<br>4085              | .95           | 74C374           | 2.45          |
| 7486<br>7489   | .35<br>2.15 | 74249          | 1.95         |    | 4086                      | .95           | 74C901           | .39           |
| 7490           | .35         | 74251          | .75<br>2.25  |    | 4093                      | .49           | 74C902           | .85           |
| 7491           | .40         | 74259<br>74265 | 1.35         |    | 4098                      | 2.49          | 74C903           | .85           |
| 7492           | .50         | 74273          | 1.95         |    | 409 <del>9</del><br>14409 | 1.95<br>12.95 | 74C905<br>74C906 | 10.95         |
| 7493           | .35         | 74276          | 1.25         |    | 14410                     | 12.95         | 740907           | 1.00          |
| 7494<br>7495   | .65         | 74279          | .75          |    | 14411                     | 11.95         | 74C908           | 2.00          |
| 7496           | .70         | 74283<br>74284 | 2.00<br>3.75 |    | 14412                     | 12.95         | 74C909           | 2.75          |
| 7497           | 2.75        | 74285          | 3.75         |    | 14419                     | 7.95<br>.95   | 74C910           | 9.95          |
| 74100          | 1.75        | 74290          | .95          |    | 4502<br>4503              | .65           | 74C911<br>74C912 | 8.95<br>8.95  |
| 74107          | .30         | 74293          | .75          |    | 4508                      | 1.95          | 74C914           | 1.95          |
| 74109<br>74110 | .45         | 74298          | .85          |    | 4510                      | .85           | 74C915           | 1.19          |
| 74111          | .55         | 74351          | 2.25         |    | 4511                      | .85           | 74C918           | 2.75          |
| 74116          | 1.55        | 74365          | .65          |    | 4512                      | .85           | 74C920           | 17.95         |
| 74120          | 1.20        | 74367          | .65          |    | 4514<br>4515              | 1.25          | 74C921<br>74C922 | 15.95<br>4.49 |
| 74121          | .45         | 74368          | .65          |    | 4516                      | 1.55          | 74C923           | 4.95          |
| 74122          | .49         | 74376          | 2.20         |    | 4518                      | .89           | 74C925           | 5.95          |
| 74125          | .45         | 74390<br>74393 | 1.75         |    | 4519                      | .39           | 74C926           | 7.95          |
| 74126          | .45         | 74425          | 3.15         |    | 4520<br>4522              | 1.25          | 74C927           | 7.95          |
| 74128          | .55         | 74426          | .85          |    | 4522<br>4526              | 1.25          | 74C928<br>74C929 | 7.95<br>19.95 |
|                |             | 74490          | 2.55         |    | 4527                      | 1.95          | 74C930           | 19.95         |
|                |             |                |              |    |                           |               |                  |               |
|                | TR          | ANS            | IST          | ΓΟ | RS                        | DIO           | DES              |               |

| PN2222         | NPN SWITCH | TO-92  | 10/1.00 | 100/8.99   |
|----------------|------------|--------|---------|------------|
| PN2907         | PNP SWITCH | TO-92  | 10/1,25 | 100/10.99  |
| 2N2222         | NPN SWITCH | TO-18  | .25     | 50/10.99   |
| 2N2907         | PNP SWITCH | TO-18  | .25     | 50/10.99   |
| 2N3055         | NPN POWER  | TO-3   | .79     | 10/6.99    |
| 3055T          | NPN POWER  | TO-220 | .69     | 10/5.99    |
| 2N3904         | NPN SWITCH | TO-92  | 10/1.00 | 100/8.99   |
| 2N3906         | NPN SWITCH | TO-92  | 10/1.00 | 100/8.99   |
| IN4148 (IN914) | SWITCHING  |        | 25/1.00 | 1000/35.00 |
| *IN4004        | RECTIFIER  |        | 10/1.00 | 100/8.99   |

Prices Slashed!

74500

35

.35

.35

.35

.40

.35

.35

.35

.35

.40

.85

.35

.35

.40

.40

1.99

.50

.50

.55

2.75

1.24

.45

.89

.85

.85

.55

.95

.95

95

1.95

745163

745168

745169

745174

745175

745181

745182

745188

745189

745194

745195

745196

745197

745201

745225

745240

745241

745244

745251

745253

745257

745258

745260

745274

745275

745280

745287

745288

745289

745301

745373

745374

745381

745387

745412

745471

745472

745474

745482

745570

745571

1.95

3.95

3 95

.95

.95

2.95

1 95

6.95

1.49

1.49

1.49

6.95

7.95

2.20

2.20

2.20

.95

.95

.95

.79

19.95

19.95

1.95

1.90

1.90

6.89

6.95

2.45

2.45

7.95

1.95

2.98

4.95

4.95

4.95

15.25

2.95

74500

74502

74503

74504

74505

74508

74509

74510

74511

74515

74520

74522

74530

74532 74537

74538

74540

74551

74564

74565

74574

74585

74586

745112

745113

745114

745124

745132 745133

745134

745135

745138

745139

745140

745151

745153

745157

745158

745161

745162

|           |         |            | .IN   | EAR       |       |          |              |         | R     | CA             |        |
|-----------|---------|------------|-------|-----------|-------|----------|--------------|---------|-------|----------------|--------|
| LM301     | .34     | LM340 (see | 7800) | NE558     | 1.50  | LM1489   | .69          | CA 3023 | 2.75  | CA 3082        | 1.65   |
| LM301H    | .79     | LM348      | .99   | NE561     | 19.95 | LM1496   | .85          | CA 3039 | 1.29  | CA 3083        | 1.55   |
| LM307     | .45     | LM350K     | 4.95  | NE564     | 2.95  | LM1558H  | 3.10         | CA 3046 | 1.25  | CA 3086        | .80    |
| LM308     | .69     | LM350T     | 4.60  | LM565     | .99   | LM1800   | 2.37         | CA 3059 | 2.90  | CA 3089        | 2.99   |
| LM308H    | 1.15    | LM358      | .69   | LM566     | 1.49  | LM1812   | 8.25         | CA 3060 | 2.90  | CA 3096        | 3.49   |
| LM309H    | 1.95    | LM359      | 1.79  | LM567     | .89   | LM1830   | 3.50         | CA 3065 | 1.75  | CA 3130        | 1.30   |
| LM309K    | 1.25    | LM376      | 3.75  | NE570     | 3.95  | LM1871   | 5.49         | CA 3080 | 1.10  | CA 3140        | 1.15   |
| LM310     | 1.75    | LM377      | 1.95  | NE571     | 2.95  | LM1872   | 5.49         | CA 3081 | 1.65  | CA 3146        | 1.85   |
| LM311     | .64     | LM378      | 2.50  | NE592     | 2.75  | LM1877   | 3.25         |         |       |                |        |
| LM311H    | .89     | LM379      | 4.50  | LM703     | .89   | LM1889   | 1.95         |         |       |                |        |
| LM312H    | 1.75    | LM380      | .89   | LM709     | .59   | LM1896   | 1.75         |         |       |                |        |
| LM317K    | 3.95    | LM380N-8   | 1.10  | LM710     | .75   | LM2877   | 2.05         |         | 70.00 |                |        |
| LM317T    | 1.19    | LM381      | 1.60  | LM711     | .79   | LM2878   | 2.25         | TL494   | 4.20  | 75365          | 1.95   |
| LM318     | 1.49    | LM382      | 1.60  | LM723     | .49   | LM2900   | .85          | TL496   | 1.65  | 75450          | . 1.95 |
| LM318H    | 1.59    | LM383      | 1.95  | LM723H    | .55   | LM2901   | 1.00         | TL497   | 3.25  | 75451          | .39    |
| LM319H    | 1.25    | LM384      | 1.95  | LM733     | .98   | LM3900   | .59          | 75107   | 1,49  | 75452          | .39    |
| LM319     | 1.25    | LM386      | .89   | LM741N-8  | .35   | LM3905   | 1.25         | 75110   | 1.95  | 75453          | .39    |
| LM320 (se |         | LM387      | 1.40  | LM741N-14 |       | LM3909   | .98          | 75150   | 1.95  | 75454          | .39    |
| LM322     | 1.65    | LM389      | 1.35  | LM741H    | .40   | LM3911   | 2.25         | 75154   | 1.95  | 75491          | .79    |
| LM323K    | 4.95    | LM390      | 1.95  | LM747     | .69   | LM3914   | 3.95         | 75188   | 1.25  | 75492          | .79    |
| LM324     | .59     | LM392      | .69   | LM748     | .59   | LM3915   | 3.95         | 75189   | 1.25  | 75493          | .89    |
| LM329     | .65     | LM394H     | 4.60  | LM1014    | 1.19  | LM3916   | 3.95         |         |       | 75494          | .89    |
| LM331     | 3.95    | LM399H     | 5.00  | LM1303    | 1.95  | MC4024   | 3.95         |         |       |                |        |
| LM334     | 1.19    | NE531      | 2.95  | LM1310    | 1.49  | MC4044   | 4.50         |         |       |                |        |
| LM335     | 1.40    | NE536      | 6.00  | MC1330    | 1.69  | RC4136   | 1.25         |         |       |                |        |
| LM336     | 1.75    | NE555      | .34   | MC1349    | 1.89  | RC4151   | 3.95         |         | RI    | FET            |        |
| LM337K    | 3.95    | NE556      | .65   | MC1350    | 1.19  | LM4250   | 1.75         |         |       |                |        |
| LM337T    | 1.95    | NE558      | 1.50  | MC1358    | 1.69  | LM4500   | 3.25         | TL071   | .79   | TL084          | 2.19   |
| LM338K    | 6.95    | NE555      | .34   | LM1414    | 1.59  | LM13080  | 1.29         | TL072   | 1.19  | LF347          | 2.19   |
| LM339     | .99     | NE556      | .65   | LM1458    | .59   | LM13600  | 1.49         | TL074   | 2.19  | LF351          | .60    |
| FI41033   | .55     | MESSO      | .05   | LM1488    | .69   | LM13700  |              | TL081   | .79   | LF353          | 1.00   |
| 17        |         |            |       | LM 1400   | .09   | LM 13/00 | 1.49         | TL082   | 1.19  | LF355<br>LF356 | 1.10   |
|           |         |            | . 35  |           |       |          |              | 1 2003  | 1.19  | LF357          | 1.40   |
|           | H = TO- | 5 CAN      | T     | TO-220    |       | ( = TO-3 | The state of | 1000    |       | FL321          | 1.40   |

#### **BEST SELLING** BOOKS

#### OSBORNE/MC GRAW-HILL

| Apple II User's Guide      |      |   | 14.95  |
|----------------------------|------|---|--------|
| CRT Controller's Handbook  |      |   | . 6.99 |
| 68000 Assembly Language    |      |   |        |
| Programming                |      | * | 16.99  |
| CBASIC User Guide          |      |   | 15.00  |
| SYBEX                      |      |   |        |
| Your Your First Computer . | <br> |   | 8.95   |
| The CP/M Handbook          |      |   |        |
| The PASCAL Handbook        |      |   | 18.95  |
| Microprocessor Interfacing |      |   |        |

17.95

Techniques . . . . . . .

## **VISIT OUR** RETAIL STORE

\* NEW HOURS \* **NOW OPEN** TUESDAY & THURSDAY **EVENINGS TILL 9:00 P.M.** 

## "JDR SUPER SPECIALS"

#### RAM

| HM6116-4 2KX8 CMOS          | \$495 |
|-----------------------------|-------|
| TMM2016-200 2KX8 NMOS 200NS | \$415 |
| 4164-200NS                  | \$625 |

| EPNO       | IAI                | CAP              | Server to the |
|------------|--------------------|------------------|---------------|
| 2732 450NS | \$495              | .01 uf Disc      | 100/\$600     |
| 2764 450NS | \$16 <sup>95</sup> | .1 uf Disc       | 100/\$800     |
| 2564 450NS | \$2495             | .1 uf Monolithic | 100/\$1500    |

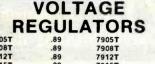

|        | T = TO-220 | K = TO-3      |      |
|--------|------------|---------------|------|
| 78H12K | 9.95       | UA78S40       | 1.95 |
| 78H05K | 9.95       | LM323K        | 4.95 |
| 78L15  | .69        | 79L15         | .79  |
| 78L12  | .69        | 79L12         | .79  |
| 78L05  | .69        | 79L05         | .79  |
| 7824K  | 1.39       | 7924K         | 1.49 |
| 7815K  | 1.39       | 7915K         | 1.49 |
| 7812K  | 1.39       | 7912K         | 1.49 |
| 7805K  | 1.39       | 7905K         | 1.49 |
| 7824T  | .89        | 7924T         | .99  |
| 7815T  | .89        | 7915T         | .99  |
| 7812T  | .89        | 7912T         | .99  |
| 7808T  | .89        | 7908T         | .99  |
| 7805T  | .89        | 7905 <b>T</b> | .99  |

## 51/4" DISK DRIVES

**TANDON** 

TM100-1 (FOR IBM) 229.00 TM100-2 (FOR IBM) 295.00

#### SHUGART

SA 400L (40 TRACK) 199.95 SA 400 (35 TRACK) 189.95

#### CABINET FOR 51/4" DISK DRIVE

- \* COLOR MATCHES APPLE
- \* FITS SHUGART

SPECIAL - \$29.95

#### MICROCOMPUTER HARDWARE HANDBOOK

FROM ELCOMP - \$14.95 Over 800 pages of manufacturers data sheets on most commonly used IC's.

#### Includes:

- \* TTL 74/74LS and 74F
- \* CMOS
- Voltage Regulators Memory RAM, ROM, EPROM CPU's 6800, 6500, Z80, 8080, 8085, 8086/8
- MPU support & interface 6800, 6500, Z80, 8200, etc.

**WE NOW STOCK A** COMPLETE LINE OF DISC, ELECTROLYTIC, MONOLITHIC AND TANTALUM CAPACITORS

#### RESISTORS

1/4 WATT 5% CARBON FILM ALL STANDARD VALUES FROM 1 OHM TO 10 MEG OHM

50 PCS. SAME VALUE .025 100 PCS. SAME VALUE .02 1000 PCS. SAME VALUE .015

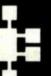

EDDOM

## **IDR MICRODEVICES, INC.**

1224 S. Bascom Avenue San Jose, CA 95128 800-538-5000 • 800-662-6279 (CA) (408) 995-5430 • Telex 171-110

© 1982 JDR MICRODEVICES, INC.

**VISIT OUR RETAIL STORE** 

- NEW HOURS -M-W-F, 9-5 T-Th., 9-9 Sat. 11-3

PLEASE USE YOUR CUSTOMER NUMBER WHEN ORDERING

TERMS. For shipping include \$2 for UPS Ground or \$3 for UPS Blue Label Air, Items over 5 pounds require additional shipping charges Foreign Grders, include sufficient amount for shipping. There is a \$10 minimum order. Bay Area and Los Angeles Counties add 6°,7°. Sales: Tax. Other California residents add 6°. Sales Tax. We reserve the right to substitute manufacturer. Not responsible for typographical errors. Prices are subject to change without notice. We will match or beat any competitor's price provided it is not below our cost.

# THE ULTIMATE APPLE\*

## COOLING FAN \$6995

- ★ Easy Installation
- ★ No modification of Apple required.
- \* Color matches Apple.
- ★ Switch on front controls fan, computer and monitor.
- \* Ultra-quiet, reliable fan.
- Completely eliminates problems caused by overheating

# PRICE REDUCED 16K RAM CARD

- ★ Upgrade your 48K Apple II to full 64K of RAM.
- ★ Fully software and hardware compatible with the Apple language card and microsoft Z80 card.
- ★ Eliminates the need for the Applesoft or Integer Basic ROM card when used in conjunction with DOS 3.3.
- \* Allows you to run Apple Fortran or Pascal with no difficulty.
- \* Available as bare board, kit, or assembled and tested board.

ASSEMBLED & TESTED
BARE CARD \$14.95

\$49.95

KIT

\$44.95

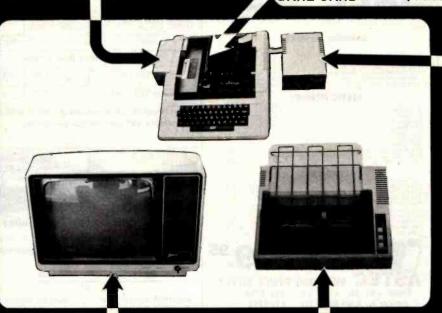

## DISK DRIVE \$29995

- ★ Includes metal cabinet
- ★ Color matches Apple
- ★ 35 Tracks/single side
- \* Includes cable
- ★ Use with Apple II Controller

## ORDER TOLL FREE 800-538-5000

800-662-627 (CALIFORNIA RESIDENTS)

IF YOU CAN FIND A PRICE LOWER ELSEWHERE, LET US KNOW AND WE'LL MEET OR BEAT THEIR PRICE! (SEE TERMS BELOW)

- \* Computer managed inventory virtually no back orders!
- \* Very competitive prices!
- \* Friendly staff!
- \* Fast service most orders shipped within 24 hours!

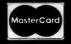

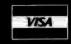

## **MONITORS**

**BLACK & WHITE** 

NEC JB1201M \$16900

ZENITH ZUM-121 \$11900

COLOR

AMDEK COLORI \$33500

NEC JC 1201M \$32900

## PRINTERS

MX-80 MX-80FT

MX-800

CALL FOR PRICE

WE HAVE APPLE AND TRS-80 INTERFACE CARDS AND CABLES

SA400 35 TRACK DISK DRIVE CLEARANCE

- \* VERY LIMITED SUPPLY
- \* MODIFY FOR USE IN APPLE
- \* PRE-REVISION "L" MODEL
- \* THEY WON'T LAST LONG

\$189<sup>95</sup>

@ 1982 JDH MICRODEVICES, INC.

## 51/4" DISKETTES

ATHANA SS SD SOFT ..... 24.95

MEMOREX SS SD SOFT .... 26.95

VERBATIM SS SD SOFT .... 29.95 VERBATIM 10 SECTION HARD 29.95

Circle 213 on Inquiry card.

BYTE October 1982 515

# LITORNIA

Post Office Box 3097 B • Torrance, California

FREE PLASTIC LIBRARY CASE INCLUDED WITH THE PURCHASE OF EVERY BOX OF DISKETTES

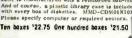

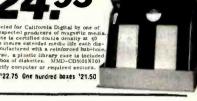

minicisk

54" DISKETTES WITH LIBRARY CASE

Your Chaice SCOTCH MEMOREX **VERBATIM** 

Single Side Double Density

Soft Sector 10 Sector 16 Sector

| SCOTCH   | 744D-0 | 744D-10 | 744D-16 | 26.50 |
|----------|--------|---------|---------|-------|
| MEMOREX  | 3481   | 3483    | 3485    | 26.50 |
| VERBATIM | 525-01 | 525-10  | NA      | 26.50 |
| MAXELL   | MD1    | MH1-10  | MH1-16  | 29.85 |
| DYSAN    | 104/1D | 107/1D  | NA      | 45.00 |

Double Side Double Density

| SCOTCH   | 745-0  | 745-10  | 745-16  | 42.50 |  |
|----------|--------|---------|---------|-------|--|
| VERBATIM | 550-01 | 550-10  | NA      | 42.50 |  |
| MAXELL   | MD2-D  | MH2-10D | MH2-16D | 45.00 |  |
| DYSAN    | 104/2D | 107/2D  | NA      | 49.50 |  |
| DYSAN 96 | 204/2D | NA      | NA      | 59.50 |  |

#### EIGHT INCH DISKETTES

| Single Side Single Density                                                                                                    |        |       | Single S                   | toe Danima Del    | ISRY         |       |  |
|----------------------------------------------------------------------------------------------------|--------|-------|----------------------------|-------------------|--------------|-------|--|
| SCOTCH 740-0 29.50                                                                                                    |        | 29.50 | SCOTCH                     | 741-0             | 39.00        |       |  |
| MEMOREX                                                                                                    | 3060   | 29.50 | 9.50 MEMOREX 3090          | 9.50 MEMOREX 3090 | MEMOREX 3090 | 35.00 |  |
| DYSAN                                                                                                    | 3740/1 | 39.50 | DYSAN                      | 57.50             |              |       |  |
| Thirty Two Sector                                                                                                    |        |       | Double side Double Density |                   |              |       |  |
| SCOTCH                                                                                                    | 740-32 | 29.50 | SCOTCH                     | 743-0             | 47.50        |       |  |
| Scotch Hand Cleaning Kitz SW & B* 124,95 Plustic Library Cases SW & B* 2,95 Diskerts File Table Mity diskerters S16* Diskerts File Table Mity diskerters 6* |        |       | MEMOREX                    | 3114              | 39.50        |       |  |
|                                                                                                    |        |       | DYSAN                      | 3740/2D           | 65.00        |       |  |
|                                                                                                    |        |       |                            | 300               |              |       |  |

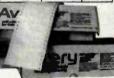

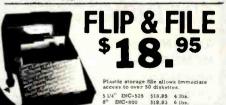

| 2716 EPROM      | 64K DYNAMIC |
|-----------------|-------------|
| 450ns           | 6.95        |
| 16K STATIC 7.00 | 16K DYNAMIC |
| 6116 200ns      | 4116 200ns  |

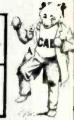

**2732 EPROM** 

#### DYNAMIC MEMORY

|                                        | 1-31   | 32 -       | 100- |
|----------------------------------------|--------|------------|------|
| 4116-150ns 16k                         | 1.95   | 1.85       | 1.75 |
| 4116-200ns 16k                         | 1.75   | 1.65       | 1.50 |
| 4164-150ns 64k Japan 128 refresh       | 8.95   | 8 25       | 7 90 |
| 4164-150ns 64k Texas Inst. 256 refresh | 7.00   | 6.65       | 6.25 |
| 4164-200ns 64k Japan 128 refresh       | 8 50   | 7.75       | 7.50 |
| 41256-200 256K dynamic memory          | call f | or pricing |      |
| STATIC MEMORY                          | ,      |            |      |
| 21L02-200ns 1k                         | 1.49   | 1.29       | 9.16 |
| 211.02.450                             | 1,49   | 1,29       | 1 15 |

| C FEDE ADDIS TH              | 6,29 | 1.13 | 33   |
|------------------------------|------|------|------|
| 2112-450ns 2h                | 3 95 | 3 50 | 3.25 |
| 214-300ns 4k                 |      |      |      |
| 2114-450ns 4k                |      |      |      |
| 4044-250ns 4k                |      |      |      |
| 4044 450ns 4k                |      |      |      |
| 5257-300ns 4k                |      |      |      |
| 6116-P3 150ns 16k 24 pin     | 7.50 | 7 25 | 6.90 |
| 6116-P4 200ns 16k 24 pm      | 7.00 | 6.75 | 6.65 |
| 6167 / 2167 100ns 16k 20 pin | 9 95 | 9.50 | 8 90 |
|                              |      |      |      |
| EPROMS                       |      |      |      |
| 1702-450ns 2K                |      |      |      |
| 2200 eE0es 81                | 9.00 | 9.01 | 4.70 |

| 2708-450ns 8k                 |
|-------------------------------|
| 2716-450ns 16k                |
| 2716TMS-450ns 16k fri-voltage |
| 2516-450ns 16k                |
| 2732-350ns 16k                |
| 2732-450ns 16k                |
| 2532-450ns 16k                |
| 2764-450ns 64k                |
| 27128-450ns 128k              |
|                               |
|                               |
|                               |
|                               |
|                               |

ASTEC SWITCHING POWER SUPPLY Output; +5v. 3A; +12v .9A; -12v .075A. Suitable for Apple look-a-like. ATC-1298

| Pro     | DIP SW | FFCRES |      | ()    | TO   | CCL.       | 67254 | 1 |
|---------|--------|--------|------|-------|------|------------|-------|---|
| 108 pos | 67 De  | 100+   | 1K+  | -     | 7101 | on/on      | 1.19  |   |
| 4       | . 88   | . 75   | . 69 |       | 710% | un/off/un  | 1.39  | 1 |
| 7       | .99    | . 83   | - 70 | h d   | 7107 |            | 1.39  |   |
| A 8     | 1.03   | . 91   | . 87 | Beall | 7108 | mint. un   |       |   |
| 12      | 1.10   | . 99   | . 91 | D WIL | 7205 | dprit mint | 1.88  | 1 |

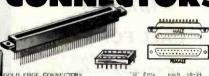

| S-100 .125" centers      | each   | 10+    | DEUS female 2.25   | 2.00 |  |
|--------------------------|--------|--------|--------------------|------|--|
| Imsai solder ,250" row   | \$2.93 | \$2.50 | DE hood 1,50       | 1.35 |  |
| Imaai wire wrap (TI)     | 3.95   | 3,30   | DAISP male 2,35    | 2.15 |  |
| Sulling Hi-Rel 250"      | 4.50   | 4.00   | DA165 female 3.25  | 3.10 |  |
| Sulling Hi-Rel. W/W      | 5.35   | 4.90   | DA bood 2/P 1.60   | 1.35 |  |
| Sultins / Altair . 140   | 4.93   | 4.50   | DB 25P male 2.50   | 2.35 |  |
| .156" Centers (standard) |        |        | UB 25S female 3.35 | 3.15 |  |
| 22/44 Kim Evelet         | 2.50   | 2.13   | UB hood 2/P 1.35   | 1.15 |  |
| 36/72 Digital Group S/T  |        | 5, 50  | DC37P male 4.20    | 4.00 |  |
| 36/72 Digital Group W/W  |        | 6.13   | DC37S female 6.00  | 5.75 |  |
| 43/86 Motorola 6800 S/T  |        | 6.15   | DC houl 2/P 2.25   | 2.00 |  |
| 43/86 Moto, 6800 W/W     | 7.00   | 6.05   | DD50P mid: 5.50    | 5.10 |  |
|                          |        |        | DDS0S female 5.40  | 8.60 |  |
| INTEGRATED CIRCUIT       | SOCKE  | TS     | DD50 houd 2/P 2.60 | 2.40 |  |

CENTRONICS 57-30360 7.98 6.75 5.75

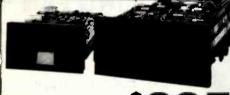

OLIVETTI 801 \$295

| Eight Inch Disk Dri | ve !   |       | V   | Y   |
|---------------------|--------|-------|-----|-----|
|                     |        | ONE   | TWO | TEN |
| ★ OLIVETTI 801      | single | \$319 | 309 | 295 |
| ★ OLIVETTI 802/851  | double | 425   | 419 | 410 |
| SHUGART 801/R       | single | 395   | 385 | 375 |
| SHUGART 851/R       | double | 525   | 495 | 475 |
| QUME DATA TRACK 8   | double | 525   | 495 | 475 |

\* The 8" Olivettl drives are aprox. 1/2" wider than the Shugarts.

#### Five Inch Disk Drives

| OLIVETTI 501/400 | single | 199 | 185 | 175 |
|------------------|--------|-----|-----|-----|
| OLIVETTI 502/451 | double | 235 | 225 | 215 |

Upon request, all drives are supplied with power connectors and one manual per order.

230 volt 50Hz. 8" add \$50.00 per drive.

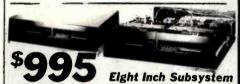

Two Olivetti 801 disk drives with power supply, 4" exhaust fan complete in dual enclosure with all necessary power cables. Documentation Included, 50 Lbs. CAL-28D1

Signal cable add \$35.00 WCA-650D

Same as above but with:

Shugari 801R MSD2801 '1195 Shugari 851R MSD2851 1450 Oliveni 802 CAL2802 1250 Oume DT8 MSD8DT 1450

## Winchester **Hard Disk Drives**

**TANDON** TM-603SE \$995 14 Megabyte

SEAGATE ST-506 6 Megabyte

APPLE/IBM Winchester Subsystem

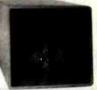

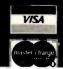

# ALITORNI

Torrance, California Post Office Box 3097 B •

uper Buy FDD 100-8 8" DISK DRIVE

100 Drives \$209

California Digital has recently participated in the purchase of several thousand Siemens FDD 100-8 floppy disk drives. These units are electronically and physically similar to that of the Shugart 801R disk drive. Any application that will accept an 801R will work with the Siemens FDD 100-8 drive.

ew and shipped in factory sealed boxes. Because of the extremely low price we expect a quick sell out. Please reserve your units early. SEA-F1008-17 lbs. Manual and connectors supplied free upon request. Also available. Two drive subsystem supplied in steel enclosure with power supply and fan. \$750.00-CAL-2F1008

# **Scotch Diskettes** PLASTIC LIBRARY CASE

We have purchased the entire excess inventory of 5½" Scotch brand diskettes form Digital Equipment Corporation. The diskettes are all single sided double density. Available in soft, ten and sixteen sectors. Like all diskettes purchased from California Digital, these are supplied in polypropylene library storage cases. Take advantage of this one time offer and stock up for the winter. Prime Sociot diskettes priced below dealer cost. (Soft sector for Apple & IBM) MMM-SD7440 (ten sector) MMM—SD74410 (sixteen) MMM-SD74416 2 lbs.

## ᆿ

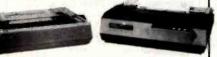

#### MATRIX PRINTERS

| Okidata 82A serial & parallel 9.5" paper UKI-82A    | 439 UU   |
|-----------------------------------------------------|----------|
| Okidata 83A serial & parallel 15" paper OKI-83A     | 695 00   |
| Okidala 84A parallel only 15" paper OKI-84AP        | 1.079.00 |
| Okédata 84A serial & paratlel 15" paper DKI 84AS    | 1.219 00 |
| Epson MX80 with graphics and tractor feed EPS-MX80  | 419.00   |
| Epson MXBOFT with graphics, friction & tractor feed | 719.00   |
| EPS-MX80FT                                          | 539 00   |
|                                                     | 695.00   |
| Epson MX100 with graphics. 15" paper EPS-MX100      | 489 00   |
| NEC 8023A parallel 9.5" paper, graphics NEC-8023A   | 489.00   |
| Anadex 9500A high speed dot matrix printer 15"      |          |
| ADX-9500A                                           | 1 279 00 |
| Ariadex 9501A 15" paper with graphics ADX-9501A     | 1 279 00 |
| Texas instruments 810 serial 15' upper & lower case |          |
| TÉX-810L                                            | 1,299.00 |
| Datasouth DS180 high speed 180 char/sec 15" DSI-180 | 1.295 00 |
| Prowriter 8510 parallel 9.5" PRO-8510P              | 495 00   |
| Prowriter 8510 serial 9.5" PRO-8510S                | 639 00   |
| Prowriter II 15" paper PRO-2P                       | 750.00   |
| Printronix P300 high speed printer 300 lines/min.   |          |
| PTX-P300                                            | 4.500.00 |
| Printronix P600 high speed printer 600 lines/min    |          |
| PTX-P600                                            | 6,150.00 |
| IDS prism 80 column, graphics, (non-color) IDS-P80G | 1,150.00 |
| IDS prism 132 COLOR with graphics 15" paper         | .,       |
| IDS-P132CG                                          | 1.650.00 |
| Mannesmann Tally 1805 200 cps, serial MAN-1805      | 1,650 00 |
|                                                     | -,000    |
| WORD PROCESSING PRINTERS                            |          |
|                                                     |          |

| Mannesmann Tally 1805 200 cps, serial MAN-1805     | 1,650 00 |
|----------------------------------------------------|----------|
| WORD PROCESSING PRINTERS                           |          |
| NEC7710 55 char/sec Thimble Serial only NEC-7710   | 2.379 00 |
| NEC7730 same as above parallel only NEC-7730       | 2 379 00 |
| NEC3510 serial 15" NEC-3510                        | 1,775.00 |
| Diable 620R101 25 cps Serial DBL-620               | 1.270.00 |
| Orabio 630 40 cps, serial DBL-630                  | 2.250.00 |
| Smith Corona TP-1 daisy wheel parallel SCMTPIP     | 659 00   |
| Smith Corona TP-1 daisy wheel serial SCM-TP1S      | 659 00   |
| Brother HRF1 daisy wheel printer parallel BTH-HR1P | 855.00   |
| Brother HR11 serial interface BTH-HR1S             | 895 00   |
| Diablo 630 DBL-630                                 | 2.095.00 |
| Starwirter F10 serial PRO-F10S                     | 1,475.00 |
| Starwriter F10 parallel PRO-F10P                   | 1,475.00 |

## MONITORS

| Zenith Z121 green phosphor 12" 40/80 column switch ZTH-Z121<br>BMC 12A green phosphor 15 Mhz, composit video BMC-12A | 115 00<br>88 00 |
|----------------------------------------------------------------------------------------------------|-----------------|
| BMC 12EN green phosphor 20 Mhz, high resolution BMC 12EN                                                             | 139.00          |
| NEC JB1201 green phosphor 18 Mhz composit video NEC-JB1201                                                           | 169 00          |
|                                                                                                    | 129 00          |
| NEC JB1260 green phosphor commercial grade composit NEC-1260                                                         |                 |
| Motorola 23" open frame blk/white composit video MOT-BW23                                                            | 159 00          |
| Motorola 12" open frame bik/white regires horz sync. & pow MOT-BW12                                                  | 69 00           |
| Conrac 9" open frame requires horz, sync & power supply CON-BW9                                                      | 59 00           |
| ICOLORI                                                                                                    |                 |
| NEC JC1201 composit color NEC-JC1201                                                                                 | 325 00          |
| NEC RGB monitor NEC-1202DM                                                                                           | 875.00          |
| BMC 13" Composit video BMC-1400CL                                                                                    | 273 00          |
| BMC 13" 8G8 color monitor BMC-14018G8                                                                                | 329 00          |
| BMC interface card for Apple II for above RGB BMC-B1RGB                                                              | 149 00          |
| Comrex/Hitachi 13" RGB high res monitor COM-6600                                                                     | 539.00          |
| Comrex/Hitach: 13" Composit color monitor COM-6500                                                                   | 395.00          |
| Amdek color #1 composit video AMO-100                                                                                | 349.00          |
|                                                                                                    |                 |
| Amdek color #2 high res. RGB color monitor AMO-200                                                                   | 739 00          |
| Amdek color #3 commercial grade color RGB AMD-300                                                                    | 475.00          |
|                                                                                                    |                 |
|                                                                                                    |                 |

# **Direct Connect**

| MODE                                                                                                    | :MS                                  |
|----------------------------------------------------------------------------------------------------|--------------------------------------|
| Hayes Micromodem 100 S-100 modem HYS-100 Hayes Smart Model RS232 HYS-232 Hayes Micromodem III Apple direct connect HYS-MM2 Hayes Chronograph time & date HYS-CHR232                                                                          | 319 00<br>229 00<br>279 00<br>199 00 |
| Novation Cat acoustic connect NOV-CAT<br>Novation 0 Cat direct connect via handset NOV-DCAT<br>Novation 212 Autocat Bell 212A NOV-212<br>Novation Auto Cat 103 NOV-AUTO                                                                      | 149 00<br>169 00<br>595 00<br>219 00 |
| Universal 103LP direct connect, line powered UDS-103LP Universal 103LPJ direct connect, auto answer UDS-103LPJ Universal 202 direct connect 1200 baud, half duplex UDS-202LP Universal 212LP direct connect 1200 haud, full duplex UDS-212LP | 169.00<br>209.00<br>189.00<br>450.00 |
| Signalman Mark I direct connect with terminal cable SGL-MK1                                                                                                    | 89 00                                |

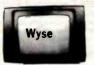

| Ampex Dialogue 80 green screen, two page. function keys A     | APX-080C 795.00 |  |
|---------------------------------------------------------------|-----------------|--|
| Ampex Dialogue 80 amber screen, two page, function keys       | APX-D80A 795 00 |  |
| Ampex Dialogue 80 green screen, Selectric keyboard APX-D      | 81G 895 00      |  |
| Ampex Dialogue 81 amber screen. Selectric keyboard APX-       | 081A 895.00     |  |
| Ampex Touch Term screen command for data entry APX-T8         | 00              |  |
| Wyse horz & vert split screen, metal case, detatch keybd &    | WY\$-100 825.00 |  |
| Televideo 910C emulator TVI-910C                              | 595 00          |  |
| Televideo 910 Plus block mode TVI-910P                        | 595 00          |  |
| Televideo 925C detalchable keyboard, 22 function keys TVI-    | 925 795.00      |  |
| Televideo 950 graphic char., split screen, 22 functions TVI-9 | 965 00          |  |
| IBM 31D1-10 detatchable keyboard, green IBM-3101              | 1,195 00        |  |
| Zenith Z-19 detatchable keyboard ZTH-Z19                      | 765 00          |  |
| Adds Viewpoint A1 delatchable keyboard ADD-VP1                | 498 00          |  |
| Adds Viewpoint A2 xy cursor, green screen ADD-VP2             | 595 00          |  |
| Adds Viewpoint A3 emulator, ADD-VP3                           | 575 00          |  |
|                                                               |                 |  |

APPLE

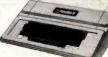

#### APPLE BRAND PRODUCTS

| APL-48P                   | Apple Plus 48K RAM                                | 1,195.00         |
|---------------------------|---------------------------------------------------|------------------|
| APL-DSK1                  | Apple disk with controller card                   | 560 00           |
| APL-DSK2                  | Apple disk without controller card                | 495 00           |
|                           | XITEN                                             |                  |
| XTN-G10                   | Xiten 10 Megabyte Gallium hard disk               | 1.995.00         |
| XTN-16K                   | 16K RAM card for Apple II                         | 69 00            |
|                           | RANA SYSTEMS                                      |                  |
| RAN-APL1                  | Apple add on disk drive with controller           | 525.00           |
| RAN-APL2                  | Apple add on drive without controller             | 395 00           |
| CA                        | ALIFORNIA COMPUTER SYSTEM                         | MS               |
| CCS-7710                  | Asynchronous Serial Interface                     | 125 00           |
| CCS-7728                  | Centronics Parallel Interface                     | 95.00            |
| CCS-7720                  | Apple Parallel Intertace                          | 95.00            |
| CCS-7114                  | 12K Rom/Prom Module                               | 115.00           |
| CCS-7424                  | Calendar/Clock Module                             | 95.00            |
| CCS-7440                  | Programmable Timer                                | 95.00            |
| CCS-7811B                 | Arrithmetic Processor for Apple II plus           | 319 00           |
|                           | MOUNTAIN COMPUTERS, INC.                          |                  |
| MTN-CPS<br>MTN-TCLK       | CPS Multifunction Card<br>Clock/Calendar          | 169 00           |
| MTN-STLK                  | Supertalker S0200                                 | 149 00           |
| MIN ROMF                  | Rom Plus with Keyboard filter                     | 169 00           |
| MTN-ROMRTR                | Rom Writer with Eprom socket                      | 145 00           |
| MTN-ADDA                  | A+D/D-A Converter                                 | 269 00           |
| MTN-BSR                   | X-10 Control Card for BSR system                  | 149.00           |
|                           | MICRO SOFT                                        |                  |
| MSF-SFTCRO<br>MSF-16KRAMP | Microsoft 2-80 CPU card<br>Microsoft 16K RAM card | 249 00<br>125 00 |
| MSF-16KHANP               | VISTA                                             | 123 00           |
|                           |                                                   | 400.00           |
| VSA-A800<br>VSA-VISRO     | Vista 8" controller card<br>Vista Vision 80       | 489 00<br>289 00 |
|                           |                                                   | 0.000            |
| MCI-CNTRL                 | Micro Sci disk drive controller                   | 89 00            |
|                           |                                                   |                  |

FOURTH DIMENSION

SORRENTO VALLEY ASSOC

ADVANCED BUSINESS TECH

FON-SPRDRY

## S-100 ARD

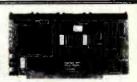

#### 16 BIT MICROPROCESSORS G8T-8687 Godbout 8086/8087 Microprocessor board G8T-8687 Godbout 8088/8085 dual 8 bit microprocessor 359.00

|   | SEA 8086<br>TEC-8086 | Seattle Computer 16 bit micro 1wo<br>board set<br>Tecmar, Computer 16 bit microprocessor | 669 0<br>595 0 |
|---|----------------------|------------------------------------------------------------------------------------------|----------------|
|   | LOM 8086             | Lomas Data Systems Lighting One                                                          | call           |
|   | SIN                  | GLE BOARD COMPUTERS                                                                      |                |
|   | WAV-BLT1             | Wavemate Bullet 1 with floppy, 256K (not 5-100)                                          | 795.0          |
|   | AMD-280<br>TEL-FDC1  | Advanced Micro Digital Hoppy & 64K<br>Teletek FDC1 Single board NEC785                   | 750.0          |
| ı |                      | controller                                                                               | 675 0          |
| ı | 8                    | BIT MICROPROCESSORS                                                                      |                |
| ŀ | G81-Z80              | Godbout Z80 8 bit CPU 24 bit extended address                                            | 250 0          |
| н | CC\$_2810            | California Comouter 2-80 microprocessor                                                  | 275.6          |

| CCS-2810   |                                               | 513/00 |
|------------|-----------------------------------------------|--------|
| SDS-58C200 | SD Systems SBC-200 Z-80<br>microprocessor     | 275.00 |
| MSM-Z80    | Measurement System 2-80 2810                  | 21300  |
| Mr248-500  | microprocessor                                | 425 00 |
| TAR-Z80    | Tarbell Electronics 2-80 with two RS232 ports | 395.00 |
|            |                                               |        |

| FI      | LOPPY DISK CONTROLLERS                  |       |
|---------|-----------------------------------------|-------|
| BT-OSK1 | Godbout Disk One double density NEC-765 | 395 O |
| MDS-DJ2 | Morrow Designs Disk Jackey III with CPM | 350.0 |
| MDS-DJ1 | Morrow Designs Disk Jackey I single     |       |
|         | density                                 | 225 0 |
| CS-2422 | California Computer 2422 with CPM       | 339 0 |
| TAR-DOC | Tarbell Electronics double density      |       |
|         | controller                              | 419.0 |
| TAR SDC | Tarbell Electronics single density      |       |
|         | controller                              | 279.0 |
|         | CPM OPERATING SYSTEM                    |       |

#### GRT-CPM22 Godbout CPM 22 for Disk One 8 bil

| OUT OT MEE           | operation                                                                     | 160 0 |
|----------------------|-------------------------------------------------------------------------------|-------|
|                      | Godbout CPM 85 for Disk One for use with 8068                                 | 265 0 |
| GBT-CPM86            | Godbout CPM 86 for operation with<br>8086 board                               | 265 0 |
| н                    | ARD DISK CONTROLLER                                                           |       |
| GB1-DSK2<br>GBT-DSK3 | Godbout Disk II hard disk controller<br>Godbout Disk III hard disk controller | 695.0 |
| MDS-W506             | Morrow Designs Winchester for<br>Seagate 505                                  | 495 0 |
| WDI-1000             | Western Digital WD-1000 (not \$-100)                                          | 495.0 |

#### **EPROM BOARDS**

| ADS-P8100<br>SDS-P100<br>SSM-P81<br>DGR-P32 | Ackerman Digital Prom Blaster 100<br>SD Systems Prom-100 programmer<br>SSM Prom programmer up to 2716<br>Digital Research 38K Eprom read only<br>board |
|---------------------------------------------|----------------------------------------------------------------------------------------------------|
|                                             |                                                                                                    |

|         | STATIC MEMORY BOARDS                  |        |
|---------|---------------------------------------|--------|
| CAL-564 | California Digital Static 64 8/16 bit |        |
|         | (6167)                                | 595 00 |
| GBT-R16 | Godbout Ram 15 64K memory 8/16 bit    | 760 00 |
| GBT-R17 | Godbout Ram 17 64K memory 8 bit       |        |
|         | 24 bit add                            | 395 00 |
| G81-R20 | Godboul Ram 20 32k static memory 4K   |        |
|         | bound                                 | 375 00 |
| GBT-R21 | Godboul Ram 21 128K 8/16 bil stalic   |        |
|         | memory                                | 995 00 |
|         |                                       |        |

#### CCS-2116 California Comuter 2116 16K statio 335 00 DYNAMIC MEMORY BOARDS

| 1.0256             | California Digital 256K dynamic memo                                          |
|--------------------|-------------------------------------------------------------------------------|
| S-FX3              | 8 bit<br>SD Systems Expandor am III 256K dynar                                |
| S-2065             | California Computers 2065 64K dynam                                           |
| M DMB64            | Measurement Systems DMB6400 (Alph                                             |
| S-2065<br>SM DMB64 | California Computers 2065 64K dyn<br>Measurement Systems DMB6400 (A<br>Micro) |

|   |          | INTERFACE BOARDS                                   |   |
|---|----------|----------------------------------------------------|---|
|   | MDS-SW1  | Morrow Designs Switchboard 2 serial:<br>4 carallel |   |
|   | MOS-MTL1 | Monow Designs Multiboard 3 sertal/<br>2 paratiel   |   |
| ı | GBT-133A | Godbout Interfacer 8. 2 serial ports               |   |
| L | GRT-150A | Godbout interfacer II. 1 serral/3 parallel         |   |
| ı | GBT-135A | Godbout Interfacer III, with 5 serial ports        |   |
| ı | GBT-138A | Godbout Interfacer III. with 8 serial ports        | 1 |
| ı | GBT-187A | Godbout Intertacer IV, 3 sensi/2 parallel          | 1 |
| ı | ODS-2710 | California Computer 4 port serial interface        | 1 |
| ı | CCS-2720 | California Computer 2 serial / 2 parallel          |   |
| ı | coc eten | Catifacia a Community of most appropriate          |   |

| SP               | ECIAL FUNCTION BOARDS                               |
|------------------|-----------------------------------------------------|
| HYS-100          | D.C. Hayes Micromodem S-100 FCC approved            |
| ADS-N100         | Ackerman Digital Noisemaker with<br>Vortrax module  |
| OTC-CC100        | OT Computer clock calendar board                    |
| SCN-M100         | Scion Microangelo graphics monochrome               |
| GBT-SPC1         | Godbout Spectrum 100 cplor video board              |
| TEC-AD212        | Tecmar A/D 12 bit accuracy, 16 channel              |
| G81-SYS1<br>G81- | Godbout System support board                        |
| SYS9511          | Godboul System Support with 8231/<br>9511 math chip |
| son TOT          | Million extended hourd with test ninhe              |

APPLE

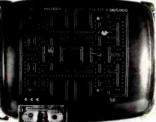

#### Ideal monitor for classroom demonstrations.

Ever try gathering a classroom of students around a 12" monitor? Here is your opportunity to purchase a 23" high resolution missochrome monitor. These units accept standard composite video signals generated by most personal computers including the Apple and IBM. Attach it to your computer and in seconds your shooting down Klingons in wide screen video seconds of the computer and in seconds your shooting down MIGT-BW23 35 lbs. Units are open frame and for safety should be enclosed. Walmut grained enclosure for above \$3.00 additional. CAL-ERC23 18 lbs.

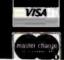

TOLL FREE ORDER LINE **TECHNICAL & CALIFORNIA** 

329.00

#### **JE600** Hexadecimal **Encoder Kit**

**FULL 8-BIT** LATCHED OUTPUT 19-KEY KEYBOARD

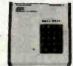

The JE600 Encoder Keyboard Kit provides two separate hexadecimal digits produced from sequential key entries to allow direct programming for 8-bit microprocessor of 8-bit memory circuits. Three additional keys are provided for user observations with one hexing a bistable of the second sequence of the second sequence of the second sequence of the second sequence of the second sequence of the second sequence of the sequence of the sequence of t

| JE600/DTE-HK as pictured above)         | \$99.95 |
|-----------------------------------------|---------|
| JE600 Kit PC Board & Computs. (no case) | \$59.95 |
| K19 19-Key Keyboard (Keyboard only)     | \$14.95 |
| DTE-HK (case only -312"Hx84"Wx84"D)     |         |
|                                         |         |

#### JE610 ASCII Encoded Keyboard Kit

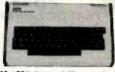

The JE610 ASCII Keyboard Kit can be interfaced into most any computer system. The kit comes complete with an industrial grade keyboard switch assembly (62-keys), ICs. sockets, connector, electronic components and a double-sided printed wiring board. The keyboard assembly regulars 450 % 150mA and —12V ® 10 mA for operation. Features: 80 keys generate the 126 characters, upper and lower case ASCII set. Fully buffered. Two user-define keys provided for custom applications. Caps lock for upper-case-only eliphs characters. Utilizes a 2376 (40-pin) encoder read-only memory hip. Outputs directly compatible with TTL/OTL or MOS logic arrays. Easy interfacing with a 16-pin dip or 18-pin edge connector. Size: 3%" N 14%" W x8%" D

| JE610/DTE-AK as pictured above)\$      | 124.95 |
|----------------------------------------|--------|
| JE610 Kit & Components (no case) \$    | 79.95  |
| K62 62-Key Keyboard (Keyboard only) \$ | 34.95  |
| DTE-AK (case only - 34"Hx11"Wx84"D)\$  | 49.95  |

JE212 — Negative 12VDC Adepter Board Kit for JE610 ASCII KEYBOARD KIT Kit/ Provides-12VDC from incoming 5VDC - \$9.95

#### JE215 Adjustable Dual Power Supply

General Description: The JE215 is a Dual Power Supply with Independent adjustable positive and negative output voltages. A separate adjustment for each of the supplies provides the user unlimited applications for IC current voltage requirements. The supply can also be used as a general all-purpose variable power

FEATURES:

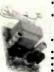

- Adjustable regulated power supplies, pos. and neg. 1.2VDC to 15VDC. Power Output (seach supply): 5VDC @ 500mA, 10VDC @ 750mA, 12VDC @ 500mA, end 15VDC @ 175mA.
- 15VDC @ 175mA.

  \*\*Two, 3-terminal edj. IC regulators with thermal overload protection.

  \*\*Heat sink regulator cooling\*\*

  \*\*LED "on" indicator

  \*\*Printed Board Construction

| JE215 Adj. Dual Power Supply Kit (as shown).   |    | \$24.95 |
|------------------------------------------------|----|---------|
| (Picture not shown but similer in construction | to | above   |
| JE200 Reg. Power Supply Kit (5VDC, 1 amp) .    |    | \$14.95 |
| JE205 Adapter Brd. (to JE200) ±5,±9 & ±12V.    |    | \$12.95 |
| JE210 Var. Pwr. Sply. Kit, 5-15VDC, to 1.5amp. |    | \$19.95 |

| Part<br>Number | Color      | Description     | 1-3<br>Price | SALE         |
|----------------|------------|-----------------|--------------|--------------|
| 5082-7650      | Hi Eff Red | CA - LHD        | .99          | 4/\$2.49     |
| 5082-7651      | Hi Eff Red | CA - RHD        | .99          | 4/\$2.49     |
| 5082-7653      | HI Eff Red | CC - RHD        | .99          | 4/\$2.49     |
| 5082-7656      | HI Eff Red | Overflow ± 1RHD | .99          | 4/\$2.49     |
| 5082-7660      | Yellow     | CA - LHD        | .99          | 4/\$2.49     |
| 5082-7661      | Yellow     | CA - RHD        | .99          | 4/\$2.49     |
| 5082-7663      | Yellow     | CC - RHD        | .99          | 4/\$2,49     |
| 5082-7670      | Green      | CA - LHD        | .99          | 4/\$2.49     |
| 5082-7671      | Green      | CA - RHD        | .99          | 4/\$2.49     |
| 5082-7673      | Green      | CC - RHD        | .99          | 4/\$2.49     |
| 5082-7676      | Green      | Overflow ± 1RHD | .99.         | 4/\$2.49     |
| 5082-7750      | Red        | CA - LHD        | .99          | 4/\$2.49     |
| 5082-7751      | Red        | CA - RHD        | .99          | 4/\$2.49     |
| 5082-7756      | Red        | Overflow ± 1RHD | .99          | 4/\$2.49     |
| 5082-7760      | Red        | CC - RHD        | .99          | 4/\$2.49     |
| CA-Comm. Ano   | de CC-Comm | Cathoda LHD/RHD | Leitiria     | ht hand dec. |

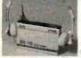

Mini Stereo CLOSE.

AM/FM
Receiver
WITH HEADPHONES
For Joggera Cyclists
Skaters & South Evenis WITH HEADPHONES For Joggers, Cyclists, Skaters & Sports Events

FEATURES: Lightweight headphones. Left/right balance control. Full fidelity stereo sound. Additional black soft carrying case & shoulder strap. Belt clip (hands free). Operates on 3 AA cell batteries (not incl.). Compact size: 3%" x 4%" x 1", Wt. 6 oz.

Model 2830 . . . . . . . . . . \$29.95

#### KEYBOARDS — POWER SUPPLIES

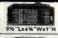

ALPS 26-KEY CALCULATOR KEYBOARD features: 7 Position, 3 Position and 2 Position Switcher ns: 7 Position, 3 Position and 2 Position Switches (DN ne. Mackanical SPST Switching: 22-pin Edge Card Co Part No. KB26 .\$1.95 each or 2/\$3.49

16%"Lx5%"Wx19"F

MICRO SWITCH 69-KEY KEYBOARD
Date Entry Keyboard, Fraceded Output: 8-bit Parallel EBC DIC. Switching: HeB Effect, 24-pin Edge
Card Cannection, Complete with Pin Connection. 

The same 16%"L # 5%"W # 1%"H

DATANETICS 74-KEY KEYBOARD ASCII Encaded Keybeard, Output: Even Parky ASCII, Supply vettage +5, -12 vett. Switching: Machanical SPST - 50-pin Connection. Complete with Pin Connection. Part No. KB354 (Fits Into DTF 20 Enclosure) ..\$29.95 each

23"L#5%"Wx1-3/8"H

MICRO SWITCH 85-KEY KEYBOARD yboard, 26 Pin Edge Card Connection, Supply Voltage +SVDC, Mein Keyboard nei Key Pade for Cursor and word processing functions. Part No. 85SD18-1. .\$29 95 each

18%"L x 5%"W x 1%"

MICRO SWITCH 88-KEY KEYBDARD (PARALLEL ASCII)
Data Entry Keybeard ased in a Diable 1640 Terminals. Supply Valtage: +5Y, -12Y. Switching: Hax
Effect - 18-pin Edge Card Coanaction. Schmartic Included. Uses 8048 Encoder Chip. Part No. 88SD22 (Fits into DTE-2D Enclosure) .....\$69.95 each POWER SUPPLY — SYDC @ 1 AMP REGULATED Transaction Tech Output > SYDC @ 1 amp (prise > 30YDC) reg. Input 119/4C 50H;. Twe-tone (black/brigh) self-enclosed class, 6 8, 3 cend. Mack preser card. Step: 5% "W x 7" D x 2 %" M. W. 3 1%. Part No. PSS1194

POWER SUPPLY — 5VDC @ 1 AMP REGULATED

Suppor 5VDC @ 1 amp. - 34-42VDC adj 400mA or less, 30VAC (leat.) @ 1.5 amp. input 115VAC
60Hr. Clerc, brkr. re-set butten, Bilt. set-encil. case m/4 robber leef. 5 in., 3 cond. bik. pow. ceed.

0e7-e1 switch, 64° W x 7% 10 a 3-776° N - et 7 10°. .\$24.95 each POWER SUPPLY — 5VDC @ 7.5 AMP, 12VDC @ 1.5 AMP SWITCHING Input 119VAC, 50-60Hz @ 3 amp/230VAC, 50Hz @ 1.6 amp. Par voll./power supply select awtices (115/230VAC), Output 5VDC @ 7.6 amp, 12VDC @ 1.6 amp. 8 R. oit, pow. cord. 11 1/4 "W x 13 Hz." is x 3/4 "%, Wt. 8 Hz.

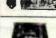

POWER PAC — Heavy Duty Monti-Veltage Power SupPly — 5VDC, 12VDC, 24VDC Output, 63VDC @ 30A, 917VDC @ 72A, 12VDC @ 4.6 & 24VDC @ 3A, input 118VAC, 7A, 27VDAC, 3.5A, neg. — 15% me 6 isod come, Ripple 10Mb peak is pack (3MV Malk), Overvool, prodect, 5%, 917V, -17V, Overcot, protect, lend, 15%\*L 1 6\* H x 11-774\*\*D, bit 48 list. Part No. 265-016 . 389,955 acch.

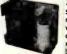

SOC 2-6 IPics

#### **SURENSEN** Regulated Power Supplies

Sorensen's open construction (SOC) power supplies are series-regulated solid-state systems, designed to provide reg. DC voltages at 6 levels (2-28 v/range). These units are open-framed on sturdy black anodized aluminum for excellent mounting. RATURE: 115/280-/28WAC legal & 50-53%. Lee Rippis: 1 SerVers, 5MV P.P. miximum. Ad-intable correct limit. Valega diffuries closels. All confidences and specifications supplied with unit. Serves A.B.C.E have taree mounting surfaces (Serves F, botten mounting party).

| Part No.  | Stories | Output | Voltage<br>ont Range | 000  | District Comme |       | Stee (Instead         | Weater   | Prine  |
|-----------|---------|--------|----------------------|------|----------------|-------|-----------------------|----------|--------|
|           |         | min.   | rent.                | 9496 | eest.          | OTO C |                       |          |        |
| OC 24     |         | 1.6    | 2.1                  | 6.0  | 4.8            | 3.8   | 6.62 x 4.98 x 2.80    | 4.3 Hzs  | 319.00 |
| OC 3-86   | F       | 1.9    | 2.1                  | 26.0 | 21.8           | 17.8  | 16.00 x 4.00 x 4.00   | T-6 100. | 20.05  |
| GC 9-3    | A       | 4.76   | 9.26                 | 3.0  | 2.4            | 1.8   | 4,00 x 4.88 n 1.82    | 2 ths.   | 24.66  |
| OC 5-16   | 2       | 4.28 I | 5.26                 | 16.0 | 18.0           | 12.0  | 14.00 x 4.80 x 2.75   | 12 tos.  | 39.66  |
| OC 9-36   | 9       | 4.26   | 8.26                 | 26.0 | 21.6           | 17.5  | 16.00 n 4.80 n 4.86   | 16 Hps.  | 40.00  |
| BC 12-11  |         | 11.4   | 12.6                 | 11.0 | 9.2            | 0.6   | 14.00 n 4.88 a 1.62   | 12 lbs.  | 44.00  |
| OC 18-16  |         | 11.6   | 12.0                 | 16.0 | 12.76          | 9.8   | 16.00 n 4.00 n 4.00   | 16 Hz.   | 40.00  |
| 10010-5   | c       | 14.26  | 18.75                | 8.0  | 4.2            | 3.8   | 7.00 × 4.00 × 3.37    | 9.6 fbs. | 30.00  |
| OC 16-0.5 |         | 14.28  | 18.75                | 9.6  | 7.8            | 1.0   | 14.00 a e #B a 1.52   | 12, to.  | 44.00  |
| OC 10-13  | 1       | 14.38  | 16.76                | 13.6 | 10.6           | 8.0   | 16.00 x 6.00 x 6.00   | 16 Rs.   | 49.86  |
| OF SEA.   | A I     | 26.6   | 20.4                 | 0.0  | 84             | 44    | A 500 L A 500 L 4 500 | 200      | 90 000 |

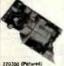

Powertec Sub-Modular DC Power Supplies SM Series power supplies include rectifying, filtering, regulating, overload and overvoltage protection functions. You need only connect the sub-module for the appropriate secondary transformer tap and built the unit to a heatsink.

REGULATION: LINE: 10% for a change ram -18% is +10% input estages. LOAD: 15% for a 8-10% lead change (unit below 57 output maintain 87 regulation). OutPUT IMPRE: 1 at YAMS. 3 and P.P. Typical. SIMP P.P. maintains. IMPUT CHARACTERISTICS: Requires insended AC input, Derate employ current 15% for experiences all 50%.

| Port     | -100<br>*4.79V to | -300<br>17.0V to | -300<br>-10.07 to | -000  | Power Transfer<br>(Transferm | ermor Requirements | -                  |        |        |
|----------|-------------------|------------------|-------------------|-------|------------------------------|--------------------|--------------------|--------|--------|
| Dumber   | 7.81              | 10.87            | 10.707            | 38.67 | Primary                      | Hecondary          | (Inches)           | WL     | Proop  |
| 22AA-300 |                   |                  | 8.234             |       | 115-120VAC                   | 17VAC SA no CT     | 2.50 x 3.00 x 98   | 2 01.  | 814.96 |
| 220-200  |                   | 2.2A             |                   |       | 116-120VAC                   | 22VAC .3A W/CT     | 3.60 x 5.75 x 1.19 | B oz.  | 14.66  |
| 228-300  |                   |                  | 1.7A              |       | 116-120VAC                   | 26VAC 3.8A w/CT    | 2.75 x 5.75 x 1.10 | B az.  | 19.86  |
| 23C-100  | SLOA              |                  |                   |       | 116-130VAC                   | 16VAC 8A W/CT      | 2.80 x 7.50 x 1 18 | 8 oz   | 34.96  |
| 22C-000  |                   |                  |                   | 2.8A  | 116-128VAC                   | 48VAC 3A w/CT      | 2.80 x 7.50 x 1.18 | Ø oz.  | 34.96  |
| 220-300  |                   |                  | 6.8A              |       | 116-136VAC                   | 28VAC 18A W/CT     | 3.00 x 7.00 x 3.30 | 2 lbs. | 24,96  |
| 225-100  | 18.00A            | -                |                   | 1     | 118-120VAC                   | 16VAC 24A w/CT     | 2.90 x 7.00 x 3.30 | 2 ibs. | 29.95  |

#### Voltage Adjustment Range — Current relings apply over entire voltage range SHIPMENT IN 24 HOURS ★

JUMPER AND CABLE ASSEMBLIES

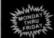

7:00AM to 5:00PM (PST) Call: (415) 592-8097

|                                                                                                    |                                                                                                    |                                                          |                                                                                                    |                                                                    |                                                                      | OUDER VO                                                                |                                                                             |                                          | 4                                                                              |                     | Cables                        |
|----------------------------------------------------------------------------------------------------|----------------------------------------------------------------------------------------------------|----------------------------------------------------------|----------------------------------------------------------------------------------------------------|--------------------------------------------------------------------|----------------------------------------------------------------------|-------------------------------------------------------------------------|-----------------------------------------------------------------------------|------------------------------------------|--------------------------------------------------------------------------------|---------------------|-------------------------------|
|                                                                                                    | TANDAR                                                                                                    |                                                          |                                                                                                    |                                                                    |                                                                      | JAMESO Per No.                                                          | Group Reformance                                                            | No.<br>Print Do                          | argher.                                                                        | Mary<br>Language    | Pries                         |
|                                                                                                    | s use low prot                                                                                                    |                                                          |                                                                                                    | th heav                                                            | duty                                                                 | D340-1                                                                  | 92413217                                                                    |                                          | igle end                                                                       | 13"                 | 5.89                          |
| JAMESON Part Res.                                                                                                    | Grass-Reference                                                                                                    | No.<br>Page                                              | Description                                                                                                    | Stary<br>Longer                                                    | Prope                                                                | DJ40 2<br>DJ40 3                                                        | 924132-38                                                                   | 40 sen                                   | tyle end<br>tyle end                                                           | 36"                 | 7.44                          |
| DJ16-1                                                                                                    | 92410212                                                                                                    | 16.                                                      | single end                                                                                                    | 12"                                                                | \$1.79                                                               | 0,40140                                                                 | 924136 12                                                                   |                                          | uble end                                                                       | 12"                 | 10 95                         |
| DJ14-3                                                                                                    | 924102 24                                                                                                    | 18                                                       | switgte end                                                                                                    | 24"                                                                | 2.05                                                                 | DJ46 2 40                                                               | 924136 24                                                                   |                                          | ubre end                                                                       | 24"                 | 11.89                         |
| DJ14-3                                                                                                    | 974 102 36                                                                                                    | 14                                                       | single and                                                                                                    | 36"                                                                | 2.35                                                                 | 0340 3 40                                                               | 924136 35                                                                   | 40 de                                    | while and                                                                      | 36"                 | 12.79                         |
| DJ14-7-14                                                                                                    | 924108 12                                                                                                    | 14                                                       | double and                                                                                                    | 12"                                                                | 3.20                                                                 | 07411                                                                   |                                                                             |                                          | 0.50                                                                           | ~ ~ ~               |                               |
| DJ14-2-14                                                                                                    | 974 106 24                                                                                                    | 14                                                       | double end                                                                                                    | 24"                                                                | 3.60                                                                 | STANL                                                                   | DARD DB                                                                     | 25 SE                                    | HIES                                                                           | CAB                 | LES                           |
| DJ14-3 14                                                                                                    | 924106 36                                                                                                    | 14                                                       | doubte end                                                                                                    | 36"                                                                | 3.78                                                                 |                                                                         | can order DB                                                                | 20 0                                     |                                                                                |                     |                               |
|                                                                                                    |                                                                                                    |                                                          |                                                                                                    |                                                                    |                                                                      |                                                                         |                                                                             |                                          |                                                                                |                     |                               |
|                                                                                                    | 924112-12                                                                                                    | 16                                                       | single and                                                                                                    | 12"                                                                | 1,00                                                                 |                                                                         | seary to fit y                                                              |                                          |                                                                                |                     |                               |
| DJ16-2                                                                                                    |                                                                                                    |                                                          |                                                                                                    |                                                                    |                                                                      | cable nace                                                              |                                                                             | your app                                 | lication                                                                       | Choo                | se from                       |
| DJ16-2<br>DJ16-3                                                                                                    | 924112-12                                                                                                    | 16                                                       | single and                                                                                                    | 12"                                                                | 1,86                                                                 | cable nace                                                              | sery to fit and fet cable                                                   | our app                                  | lication<br>lengths                                                            | Choo                | se from                       |
| DJ16-1<br>DJ16-2<br>DJ16-3<br>DJ16-1-16                                                                                                  | 924112-12<br>924112-24                                                                                                    | 16                                                       | single and                                                                                                    | 12"                                                                | 1,85                                                                 | cable nace<br>our standa                                                | stand                                                                       | our app<br>in 4-foot<br>ARD CA           | lication<br>lengths<br>BLES                                                    | Call                | today.                        |
| DJ16-1<br>DJ16-2<br>DJ16-3<br>DJ16-1-16<br>DJ16-2-16                                                                                     | 924112-12<br>924112-24<br>924112-36<br>924116-12<br>924116-24                                                                  | 16<br>16<br>16                                           | single and<br>single and<br>single and                                                                                                   | 12"<br>24"<br>36"                                                  | 1,86<br>2,19<br>2,50                                                 | cable nace                                                              | sery to fit and fet cable                                                   | our app<br>in 4-foot<br>ARD CA           | lication<br>lengths                                                            | Call                | se from                       |
| DJ16-1<br>DJ16-2<br>DJ16-3<br>DJ16-1-16<br>DJ16-2-16                                                                                     | 924112-12<br>924112-24<br>924112-36<br>924116-12<br>924116-24<br>924116-36                                                     | 16<br>16<br>18                                           | single and<br>single and<br>single and<br>double and                                                                                     | 12"<br>24"<br>36"<br>12"<br>24"<br>36"                             | 1,86<br>2,19<br>2,54<br>3,35                                         | cable nace<br>our standa                                                | stand                                                                       | rour app<br>in 4-foot<br>ARD CA          | lication<br>lifengths<br>BLES<br>Connecto                                      | Call                | today.                        |
| DJ16-2<br>DJ16-2<br>DJ16-3<br>DJ16-1 16<br>DJ16-2 16<br>DJ16-3 16<br>DJ26-1                                                              | 924112-12<br>926112-24<br>924112-36<br>924116-12<br>924116-24<br>924116-36<br>924122-12                                        | 16<br>16<br>16<br>16<br>16<br>16                         | single and<br>single and<br>single and<br>double and<br>double and                                                                       | 12"<br>24"<br>36"<br>12"<br>24"<br>36"<br>12"                      | 1,80<br>2,19<br>2,54<br>3,35<br>3,69<br>4,05<br>2,69                 | cable nace<br>our standa<br>Part No.<br>DB25P-4                         | stand to fit and first cable STAND Gable Leng 4 feet                        | ARD CA                                   | lication<br>lengths<br>BLES<br>Connecto                                        | Choo<br>Call        | rice<br>10day.                |
| DJ16-1<br>DJ16-2<br>DJ16-3<br>DJ16-1 16<br>DJ16-2 16<br>DJ16-3 16<br>DJ26-1<br>DJ24-2                                                    | 924112-12<br>926112-24<br>924112-36<br>924116-12<br>924116-24<br>924116-36<br>924122-12<br>924122-24                           | 16<br>16<br>15<br>16<br>16<br>16<br>24<br>24             | single and<br>single and<br>single and<br>double and<br>double and<br>double and                                                         | 12"<br>24"<br>36"<br>12"<br>24"<br>36"<br>12"<br>24"               | 1,85<br>2,19<br>2,54<br>3,35<br>3,69<br>4,05<br>2,69<br>3,30         | cable nace<br>our standa                                                | stary to fit y<br>rd flet cable<br>STAND<br>Gable Leng                      | ARD CA                                   | lication<br>lifengths<br>BLES<br>Connecto                                      | Choo<br>Call        | today.                        |
| DJ16-1<br>DJ16-2<br>DJ16-3<br>DJ16-1 16<br>DJ16-2 16<br>DJ16-3-14<br>DJ24-1<br>DJ24-2<br>DJ24-3                                          | 924112-12<br>924112-24<br>924112-36<br>924116-12<br>924116-24<br>924116-36<br>924122-12<br>924122-24<br>924122-24              | 16<br>16<br>16<br>16<br>16<br>16<br>24<br>24<br>24       | single and<br>single and<br>single and<br>double and<br>double and<br>single and<br>single and<br>single and                             | 12"<br>24"<br>36"<br>12"<br>24"<br>36"<br>12"<br>24"<br>36"        | 1,86<br>2,19<br>2,54<br>3,35<br>3,69<br>4,05<br>2,69<br>3,39<br>3,95 | cable nace<br>our standa<br>Part No.<br>DB25P-4                         | STAND Gable Leng 4 feet 4 feet                                              | your app<br>in 4-foot<br>ARD CA          | lication<br>lengths<br>BLES<br>Connecto                                        | Choo<br>Call        | rice<br>10day.                |
| DJ16-1<br>DJ16-2<br>DJ16-3<br>DJ16-1-16<br>DJ16-2-16<br>DJ16-3-16<br>DJ26-1<br>DJ26-2<br>DJ26-3<br>DJ26-1-24                             | 924112-12<br>924112-24<br>924112-36<br>924116-12<br>924116-24<br>924116-36<br>924122-12<br>924122-24<br>924122-26<br>924126-72 | 16<br>16<br>16<br>16<br>16<br>16<br>24<br>24<br>24<br>24 | single and<br>single and<br>single and<br>double and<br>double and<br>single and<br>single and<br>single and<br>double and<br>double and | 12"<br>24"<br>36"<br>12"<br>24"<br>36"<br>12"<br>24"<br>36"<br>13" | 1,86<br>2,19<br>2,54<br>3,35<br>3,69<br>4,05<br>2,69<br>3,39<br>4,79 | cable nace<br>our standa<br>Part No.<br>D825P-4<br>D825F-4<br>D825P-4-P | stary to fit s rd flet cable STAND Gable Leng 4 feet 4 feet 4 feet          | your app<br>in 4-foot<br>ARD CA<br>yth ( | lication<br>  lengths<br>  BLES<br>  Connecto<br>  OB25P<br>  OB25P<br>  OB25P | Choo<br>Call<br>Srs | Price<br>9.95 ea.<br>0.95 ea. |
| DJ16-1<br>DJ16-2<br>DJ16-3<br>DJ16-1-16<br>DJ16-2-16<br>DJ16-3-16<br>DJ26-2<br>DJ26-2<br>DJ26-2<br>DJ26-1-24<br>DJ26-2-3-16<br>DJ26-3-24 | 924112-12<br>924112-24<br>924112-36<br>924116-12<br>924116-24<br>924116-36<br>924122-12<br>924122-24<br>924122-24              | 16<br>16<br>16<br>16<br>16<br>16<br>24<br>24<br>24       | single and<br>single and<br>single and<br>double and<br>double and<br>single and<br>single and<br>single and                             | 12"<br>24"<br>36"<br>12"<br>24"<br>36"<br>12"<br>24"<br>36"        | 1,86<br>2,19<br>2,54<br>3,35<br>3,69<br>4,05<br>2,69<br>3,39<br>3,95 | Part No. D8259-4 D8255-4                                                | stary to fit s rd flet cable STAND Cable Leng 4 feet 4 feet 4 feet 4 feet 1 | your app<br>in 4-foot<br>ARD CA<br>gth ( | lication<br>  lengths<br>  BLES<br>  Connecto<br>  OB25P<br>  OB25P<br>  OB25P | Choors 8            | Price<br>9.95 ea.             |

\$10.00 Minimum Order — U.S. Funds Only California Residenta Add 6½% Sales Tax Postage — Add 5% plus \$1.50 Insurance Send S.A.S.E. for Monthly, Sales Flyer!

Spec Sheets — 30¢ each Send \$1.00 Postage for your FREE 1983 JAMECO CATALOG Prices Subject to Change Zapraman Z

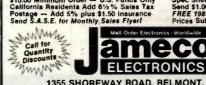

1355 SHOREWAY ROAD, BELMONT, CA 94002 PHONE ORDERS WELCOME - (415) 592-8097

www.americanradiohistory.com

51/4" Mini-Floppy Disc Drive POR 185-80 MODEL I, ill findustry Stendard Features single or double density. Recording mode: FM single, MFM double density Precording mode: FM single, MFM double density Feorems + 25VDC (±0.85V) 1.6 amps max. 5VDC (±0.25V) 0.6 amps max. unit as pic fuer at 14th (100s not line), case, power supply weights 3"/s pounds. Size: 5%"W ± 8"0 ± 8"0 ± 8"

Limited Quantity! Price \$179.95 FD200 FD250 .... \$199.95 Couble-sided, 35 tracks, 438K bytes capacity

#### **EXPAND YDUR TRS-80**

\*\*Model 1 = From 4K to 16K Requires (1) One Kit
Model 3 = From 4K to 48K Requires (3) Three Kits
Color = From 4K to 16K Requires (4) One Kits NODE 3 From 4K to 16K Requires (1) One Kit

"Model 1 equipped with Expansion Search up to 48K Twe Kits Required

— One Kill Required for each 16K of Expansion.

#### TRS-RO 16K Conversion Kit

| Dynamic RAM (*ns) and documentation for co | onversion. |
|--------------------------------------------|------------|
|                                            |            |
| RS-16K2 *150ns                             | \$16.95    |
| RS-16K3 *20Dns                             | \$14.95    |
| RS-16K4 *250ns                             |            |

#### TRS-80 Color 32K Conversion Kit

it comes complete with 8 ea. 4164-2 (200ns). 64K Dyn. RAMs & conversion documentation. Converts TRS-80 color computers with E-Revision Boards from 16K to 32K. TRS-64K2 (200ms) \$69.95

Computer Keyboard Enclosure

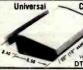

sido pieces in mocha sido pieces in mocha sido piec \$39.95

#### Pee Wee Boxer Fan

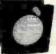

36cfm free air delivery 3.125" sq. x 1,665" depth 10 yrs, cont. duty at 20 °C 115V 50/60Hz

· For Apple users PWS2107 U Cleaned & PWS2107F New ...

## Muffin® Fan

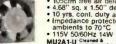

#### **JOYSTICKS** JS-5K Sk Linear Taper Pots JS-100K 100K Linear Taper Pots JS-150K 150K Linear Taper Pots JVC-40 40K (2) Video Controller in Case \$5.25 \$4.95 \$4.95 JS-SK (Pictured)

#### UV-EPROM Eraser

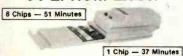

Erases 2706, 2716, 2732, 2764, 2516, 2532, 2564, Erases up to 8 chips

UVS-11EL Replacement Bulb ... . 16.95 DE-4 UV-EPROM Eraser .... \$79.95

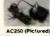

#### **Wall Transformers** AC and DC Types

\$3.95 \$4.95 \$5.95 \$3.95 or 2/\$4.95 \$1.95 or 2/\$2.95 \$1.95 or 2/\$3.95 \$2.49 or 2/\$3.95 \$3.95 \$2.95 or 2/\$4.95

## MOTOROLA AM/FM Stereo Push Button Car Radio

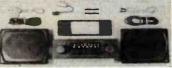

FOR VOLKSWAGEN SCIROCCO, RABBIT, AUDI 5000 AND FOX (with minor adjustments, can be used in any automobile) (with minor adjustments, can be used in any surdindown is bezel time & everything pictured. Two ea. 4x6 speakers & gritle seep). All cables & leads for hook-up, incl. all Instruction Manuals by installation. Cut-out dim. 7°W x 1¼ °N x 6½ °L.

Model 5VW3901 ..... \$49.95

| HP-Display Sale-National 5082 Series — 0.43 Inch — 7-Segment |            |                 |              |           |
|--------------------------------------------------------------|------------|-----------------|--------------|-----------|
| Part<br>Number                                               | Color      | Description     | 1-3<br>Price | SALE      |
| 5082-7650                                                    | Hi Eff Red | CA - LHD        | .99          | 4/\$2.49  |
| 5082-7651                                                    | Hi Eff Red | CA - RHD        | .99          | 4/\$2.49  |
| 5082-7653                                                    | HI Eff Red | CC - RHD        | .99          | 4/\$2.49  |
| 5082-7656                                                    | HI Eff Red | Overflow ± 1RHD | .99          | 4/\$2.49  |
| 5082-7660                                                    | Yellow     | CA - LHD        | .99          | 4/\$2.49  |
| 5082-7661                                                    | Yellow     | CA - RHD        | .99          | 4/\$2.49  |
| 5082-7663                                                    | Yellow     | CC - RHD        | .99          | 4/\$2.49  |
| 5082-7670                                                    | Green      | CA - LHD        | .99          | 4/\$2.49  |
|                                                              | 0          | C4 0110         | 00           | 4 / 80 40 |

ELECTRONICS

Telex 178043 Tolor 170

| 7400 "Number of Plus for easy Socket                                                                                                    | WICKOP ROCESSOR COMPC                                                                                                    |                                                                                                    |
|----------------------------------------------------------------------------------------------------|----------------------------------------------------------------------------------------------------|----------------------------------------------------------------------------------------------------|
| Part No Pind Price                                                                                                    | 100                                                                                                    | March   March   Marc   |
| 74500 14 35 74512 16 2.95 745241 74504 14 35 74512 16 2.95 745241 74504 14 35 74512 16 2.95 745241 74504 14 35 74512 16 2.95 745241 74505 14 4.6 74513 16 4.5 99 74525 74509 14 39 745136 14 1.99 74525 74511 14 35 745136 14 1.99 74525 74511 14 35 745136 16 1.99 74526 74511 14 35 745136 16 1.99 74526 74511 14 35 745136 16 1.99 74526 74511 14 35 745136 16 1.99 74537 74514 14 35 745136 16 1.99 74537 74526 74514 14 35 745136 16 1.99 74537 74530 14 35 74515 16 1.99 74537 74530 14 35 74515 16 1.99 74537 74541 14 35 74516 14 1.99 74557 74516 14 1.99 74516 14 1.99 74557 74516 14 1.99 74516 14 1.99 74557 74516 14 1.99 74516 14 1.99 74557 74511 14 55 74524 12 2.25 74594 1 15 1.99 74557 74594 15 1.99 74524 12 2.25 74594 1 15 1.99 74524 12 2.25 74594 1 15 1.99 74524 12 2.25 74594 1 15 1.99 74524 1 2.25 74594 1 15 1.99 74557 74594 1 14 55 74524 1 2.25 7257 74594 1 15 1.99 74524 1 2.25 74594 1 15 1.99 74524 1 2.25 74594 1 15 1.99 74524 1 2.25 74594 1 15 1.99 74524 1 2.25 74594 1 15 1.99 74524 1 2.25 74594 1 15 1.99 74524 1 2.25 74594 1 15 1.99 74524 1 2.25 74594 1 1.99 74524 1 2.25 74594 1 1.99 74524 1 | MMS290-4 16                                                                                                    | Wild Steps   4.49   LM327MP   14   1.55   LM326M   14   1.59   LM327MP   14   1.55   LM326M   14   1.59   LM327MP   14   1.59   LM327MP   14   1.59   LM327MP   14   1.59   LM327MP   14   1.59   LM327MP   14   1.59   LM327MP   14   1.59   LM327MP   14   1.59   LM327MP   14   1.59   LM327MP   14   1.59   LM327MP   14   1.59   LM327MP   15   1.59   LM327MP   15   1.59   LM327MP   15   1.59   LM327MP   15   1.59   LM327MP   15   1.59   LM327MP   16   1.59   LM327MP   16   1.59   LM327MP   1.59   LM327MP   1.59   LM32   |
| C04099 18 39 C04044 18 79 C04512 C04010 18 39 C04046 18 89 C054514 C04011 14 29 C04046 18 89 C054516 C04013 14 39 C04048 18 39 C054516 C04013 14 39 C04048 18 39 C054516 C04013 14 39 C04048 18 39 C054516 C04013 18 39 C04048 16 39 C054516 C04013 18 39 C04048 16 39 C054518 C04014 18 39 C04052 19 79 C04528 C04015 14 39 C04052 19 79 C04528 C04017 16 75 C04050 16 79 C04528 C04017 18 39 C04052 19 79 C04528 C04018 16 79 C04050 16 79 C054528 C04018 16 79 C04050 16 79 C054528 C04018 16 79 C04059 24 79 C04528 C04018 18 39 C04059 24 79 C04543 C04012 14 29 C04058 14 39 C04586 C04012 14 29 C04058 14 39 C04586 C04012 14 29 C04058 14 39 C04588 C04012 14 29 C04058 14 39 C04588 C04012 14 29 C04068 14 39 C04588 C04012 14 29 C04068 14 39 C04588 C04012 14 29 C04071 14 29 C0478 C04012 14 29 C04071 14 29 C0478 C04017 18 59 C04071 14 29 C0478 C04017 18 59 C04071 14 29 C0478                                                                                                    | 16 pln LP   .72   .21   .20   14 pln WV   .79   .78   .78   .78   .78   .78   .78   .78   .78   .78   .78   .78   .78   .78   .78   .78   .78   .78   .78   .78   .78   .78   .78   .78   .78   .78   .78   .78   .78   .78   .78   .78   .78   .78   .78   .78   .78   .78   .78   .78   .78   .78   .78   .78   .78   .78   .78   .78   .78   .78   .78   .78   .78   .78   .78   .78   .78   .78   .78   .78   .78   .78   .78   .78   .78   .78   .78   .78   .78   .78   .78   .78   .78   .78   .78   .78   .78   .78   .78   .78   .78   .78   .78   .78   .78   .78   .78   .78   .78   .78   .78   .78   .78   .78   .78   .78   .78   .78   .78   .78   .78   .78   .78   .78   .78   .78   .78   .78   .78   .78   .78   .78   .78   .78   .78   .78   .78   .78   .78   .78   .78   .78   .78   .78   .78   .78   .78   .78   .78   .78   .78   .78   .78   .78   .78   .78   .78   .78   .78   .78   .78   .78   .78   .78   .78   .78   .78   .78   .78   .78   .78   .78   .78   .78   .78   .78   .78   .78   .78   .78   .78   .78   .78   .78   .78   .78   .78   .78   .78   .78   .78   .78   .78   .78   .78   .78   .78   .78   .78   .78   .78   .78   .78   .78   .78   .78   .78   .78   .78   .78   .78   .78   .78   .78   .78   .78   .78   .78   .78   .78   .78   .78   .78   .78   .78   .78   .78   .78   .78   .78   .78   .78   .78   .78   .78   .78   .78   .78   .78   .78   .78   .78   .78   .78   .78   .78   .78   .78   .78   .78   .78   .78   .78   .78   .78   .78   .78   .78   .78   .78   .78   .78   .78   .78   .78   .78   .78   .78   .78   .78   .78   .78   .78   .78   .78   .78   .78   .78   .78   .78   .78   .78   .78   .78   .78   .78   .78   .78   .78   .78   .78   .78   .78   .78   .78   .78   .78   .78   .78   .78   .78   .78   .78   .78   .78   .78   .78   .78   .78   .78   .78   .78   .78   .78   .78   .78   .78   .78   .78   .78   .78   .78   .78   .78   .78   .78   .78   .78   .78   .78   .78   .78   .78   .78   .78   .78   .78   .78   .78   .78   .78   .78   .78   .78   .78   .78   .78   .78   .78   .78   .78   .78   .78   .78 | .77 .70 +20% DIPPED TANTALUMS (Solid) CAPACITORS .90 .81 1,150 .93 .42 .93 1.5/35 v .43 .37 .28 .1.08 .99 .15/35 v .39 .42 .29 1.5/35 v .41 .37 .28 .1.35 .1.23 .12/35 v .39 .42 .29 1.2/35 v .51 .46 .34 .1.36 .1.41 .47/35 v .39 .42 .29 1.2/35 v .51 .46 .34 .1.31 .1.38 .43/35 .39 .42 .29 1.6/35 v .39 .59 .55 .1.39 .1.39 .1.39 .34 .29 1.6/35 v .39 .59 .55 .1.39 .1.39 .1.39 .34 .29 1.5/35 v .139 .12 .2/5 v .2.09 .1.89 MINI. ALUMINUM ELECTROLYTIC CAPACITORS .2.09 .1.89 MINI. ALUMINUM ELECTROLYTIC CAPACITORS .2.09 .1.80 MINI. ALUMINUM ELECTROLYTIC CAPACITORS .2.09 .1.80 MINI. ALUMINUM ELECTROLYTIC CAPACITORS .2.00 MINI. ALUMINUM ELECTROLYTIC CAPACITORS .2.00 MINI. ALUMINUM ELECTROLYTIC CAPACITORS .2.00 MINI. ALUMINUM ELECTROLYTIC CAPACITORS .2.00 MINI. ALUMINUM ELECT |

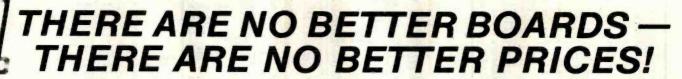

# OmpuPro FROM PRIORITY ONE ELECTRONICS

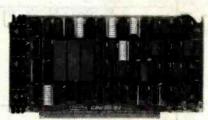

#### **CPU BOARDS CO-PROCESSOR 8086/8087**

16 bit 8 or 10 MHz 8086 CPU with sockets for 8087 and 80130

| Part No.    | Description           | List Price | Our Price |
|-------------|-----------------------|------------|-----------|
| BJGBT186A   | A&T 8MHz 8086 only    | \$695.00   | \$ 495,00 |
| BJGBT188C   | CSC 10MHz 8086 only   | \$850.00   | \$765.00  |
| BJEST186A87 | A&T with 8087 option  | \$995.00   | \$795.00  |
| BJEST186C87 | CSC with 8087 option* | \$1150.00  | \$1065.00 |

## **SAVE \$200.00!!**

DUAL PROCESSOR 8085-8088

8 bit S-100 bus BJGBT1812A A&T 6Mhz BJGBT1812C CSC 6/8 MHz \$425.00 \$525.00

## **SAVE \$100.00!!**

CPUZ - Z80B CPU NOW 6MHz!

3/6 MHz Z80B CPU with 24 Bit Addressing. FASTEST Z80 CPU AVAILABLE! RJGRT1604 3/6 MHZ ART \$295.00 \$225.00 3/6 MHz CSC

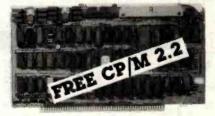

#### DISK CONTROLLERS DISK I FLOPPY CONTROLLER

Fast DMA Soft Sector, Controls 8" or 51/4" Single or Double Density, OUR BEST

CSC \$595.00 CP/M 2.2 for Z80/8085 with RUGBTCPM80" \$175.00 manuals & BIOS 8" S/D disk CP/M for 8086 with manuals & \$300.00 BJOS 8" S/D disk

#### **SAVE \$220.00!!**

DISK 2/SELECTOR CHANNEL HARD DISK CONTROLLER

Fast DMA 2 board set.Controls 4 Shugart 4000 series or Fujitsu 2300 type drives. Includes CP/M 2.2\*

BLEBT177A Assembled & Tested \$795.00 \$595.00

BLEBT177C CSC \$895.00 \$350.00

**SAVE \$200.00!!** 

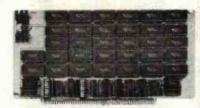

#### CMOS RAM SALE!

RAM 17 - 64K CMOS STATIC RAM

| HAM 17, 12 MHZ, 2 Watt, DMA Compatible 24 Bit Addressing |             |            |           |  |
|----------------------------------------------------------|-------------|------------|-----------|--|
| Part No.                                                 | Description | List Price | Our Price |  |
| BJGBT175A64                                              | 64K A&T     | \$599.00   | \$399.00  |  |
| 8J68T175C64                                              | 64K CSC     | \$750.00   | \$899.00  |  |

#### **SAVE \$200.00!!**

RAM 16 - 32K x 16 BIT CMOS STATIC RAM

8 and/or 16 Bit 816 RAM 16 12 MHz, 32K x 16 or 64K x 8 IEEE/696 16 Bit 2 Watt. 24 Bit Addressing 64K A&T \$650.00 \$598.00 64K CSC BJGBT180C \$750.00 \$699.00

#### **SAVE \$52.00!** NEW! RAM 21 - 128K STATIC RAM

816 RAM 21 12MHz, 128K x 8 or 64K x 16 IEEE/696 8 or 16 Bit 1.2 Amps, 24 Bit Addressing IT190A 128K A&T \$1695.00 \$ 995.00 \$1190C 128K CSC \$1895.00 \$1795.00

#### **SAVE \$700.00!!!** M-DRIVE SOLID STATE DISK DRIVE.

3500% FASTER!

Not Really, But the Next Best Thing for CompuPro 8085/88 Users. Call for Detail on M-Drive M-Drive requires a 6MHz CPU 8085/88 dual processor, Disk 1 DMA disk controller and System Suport 1 Multifunction Board

BJGBTM0128KA 128K of A&T memory & M-DriveSoftware
BJGBTM0128KC 128K of CSC memory & M-Drive Software BJGBTM0256KA 256K of A&T memory & M-DriveSoftware BJGBTM0256KC 256K of CSC memory & M-Drive Software \$2395.00

## STATIC MEMORY BOARDS

RAM 20 - 32K STATIC RAM
RAM 20 10 MHz, 4K byle block disable, bank select

| or 24 L      | oit addressing a | vailable 8, 16, 24 or | 32K      |
|--------------|------------------|-----------------------|----------|
| BJGBT184AA8  | 8K A&T           | \$210.00              | \$190.00 |
| BJEST184AC8  | 8K CSC           | \$280.00              | \$250.00 |
| BJGBT184AA18 | 16K A&T          | \$285.00              | \$250.00 |
| BJEST184AC18 | 16K CSC          | \$355.00              | \$325.00 |
| BJSST184AA24 | 24K A&T          | \$355.00              | \$325.00 |
| BJGBT164AC24 | 24K CSC          | \$425.00              | \$385.00 |
| BJGST164AA32 | 32K A&T          | \$425.00              | \$295.00 |
| BJGBT164AC32 | 32K CSC          | \$495.00              | \$450.00 |
|              |                  |                       |          |

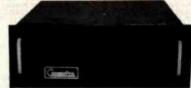

#### S-100 MAINFRAME

110V 60Hz CVT Mainframe uses famous 20 slot COMPUPRO Motherboard. (55 lbs.) BUGSTENCZORM 20 Slot Rackmount \$895.00

\$825.00

#### I/O BOARDS

SYSTEM SUPPORT 1 MULTIFUNCTION BOARD

Serial port (software prog. baud), 4K EPROM or RAM provision, 15 levels of interrupt, real time clock. optional math processor

| Part No.    | Description             | List Price | Our Price |
|-------------|-------------------------|------------|-----------|
| BJGBT162A   | Assembled & Tested      | \$399.00   | \$295.00  |
| BJEST162C   | CSC                     | \$495.00   | \$460,00  |
| BJBBT8231   | Math Chip               |            | \$195.00  |
| BJGBT8232   | Math Chip               |            | \$195.00  |
| BJGBT182AM1 | A&T with 8231 Math Chip |            | \$490.00  |
| BJEST162CM1 | CSC w/8231 Math Chip    |            | \$655 00  |
| BJGBT162AM2 | A&T w/8232 Math Chip    |            | \$490.00  |
| BJGBT182CM2 | CSC w/8232 Math Chip    |            | \$655.00  |

## **SAVE** \$100.00!!

MPX CHANNEL BOARD

| I/O Multiple. | ker, using 8085A-2 | CPU on board will |          |
|---------------|--------------------|-------------------|----------|
| BJGBT166A4    | Assembled & Te     |                   | \$395.00 |
| BJGBT166C4    | CSC                | \$595.00          | \$475.00 |
|               | With 16            |                   | 200      |
| BJGBT166A16   | Assembled & Te     | sted \$649.00     | \$525.00 |
| BJESTISSCIS   | CSC                | \$749.00          | \$649.00 |

#### INTERPRACED 1

Two Serial I/O Assembled & Tested CSC \$249.00 \$199.95 \$324.00 \$298.00 BJGBT133A INTERPACED 2

| ١ |                        | Three parallel, one serial I/ |          |         |
|---|------------------------|-------------------------------|----------|---------|
| 1 | BJCBT150A              | Assembled & Tested            | \$249.00 | \$199.9 |
| 4 | BJEST150A<br>BJEST150C | CSC                           | \$324.00 | \$289.0 |
| 1 |                        | INTERPRACED 2                 |          |         |

| Eig        | tht channel multi-use seri |          |          |
|------------|----------------------------|----------|----------|
| BJGBT1748A | Assembled & Tested         | \$699.00 | \$469.00 |
| BJEST1748C | CSC 200 hr. 8 Port         |          | \$750.00 |
| BJEST1745A | Assembled & Tested         | \$599.00 | \$399.00 |
| BJEST1745C | CSC 200hr. 5 port          | \$699.00 | \$629.00 |
|            |                            |          |          |

#### INTERFACER 4

| Three Serial, 1 Parallel, 1 Centronics Parallel |                    |                   |  |
|-------------------------------------------------|--------------------|-------------------|--|
| BJC8T187A                                       | Assembled & Tested | \$350.00 \$315.00 |  |
| BJGBT187C                                       | CSC                | \$450.00 \$415.00 |  |

#### SPECTRUM COLOR GRAPHICS

| BJEST144A<br>BJEST144C<br>BJEST2D | Assembled & Tested      |          | \$249.00 |
|-----------------------------------|-------------------------|----------|----------|
| BJBBT144C                         | CSC                     | \$449.00 | \$338.00 |
| BJGBTZD                           | Sublogic Universal      |          | \$35.00  |
|                                   | Graphics Interpreter Sc | oftware  |          |

#### **SAVE \$150.00!**

#### S. IOO MOTHEDROADDS

|           | 2 100 WOLLING           |          |          |
|-----------|-------------------------|----------|----------|
|           | Active termination, 6-1 |          |          |
| BJEST153A | A&T 6 slot 2 lbs.       | \$140.00 | \$125.00 |
| BJGBT153C | CSC 6 slot, 2 lbs.      | \$190.00 | \$175.00 |
| BJEST154A | A&T 12 slot, 3 lbs.     | \$175.00 | \$155.00 |
| BJGBT154C | CSC 12 slot, 3 lbs.     | \$240.00 | \$220.0  |
| BJGBT155A | A&T 20 slot, 4 lbs.     | \$265.00 | \$235.00 |
| BJBST155C | CSC 20 slot 4 lbs.      | \$340.00 | \$310.00 |
|           |                         |          |          |

\$760.00 \$699.00 SAVE! Circle 310 on inquiry card.

BJGOTENCZOOK 20 Slot Desk Top

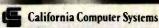

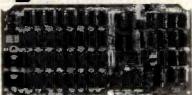

#### **CPU BOARDS** 2810 Z80 SBC CPU

2/4 MHz Z80A CPU with RS232C Serial I/O Port complete with Monitor PROM for 2422 Disk Controller

| Part No.    | Description        | List Price Our Price |
|-------------|--------------------|----------------------|
| BJCC\$281DA | Assembled & Tested | \$300.00 \$289.00    |

#### 2820 Z80 DMA CPU

4MHz Z80 with 2 RS232C Serial Ports. Centronics Parallel Port, separate data and status ports and DMA Daisy Chain Capability

\$595.00 \$569.00 BJCC32820 Assembled & Tested

#### I/O BOARDS

2830 - 6 PORT SERIAL

Six Asynchronous RS232C Ports using three Z-80 DARTS Programmable baud rates. BJCCS2830

Assembled & Tested \$550.00 \$525.00

#### 2710 4 PORT SERIAL

4 Full handshaking RS232 ports and optional 2K ROM BJCC\$271001 Assembled & Tested \$325.00 \$319.00

#### 2719 2 SERIAL & 2 PARALLEL

2 RS232C ports, 2 8 bit parallel ports & optional 2K ROM \$360.00 \$349.00 BJCC\$271901 Assembled & Tested

#### **2720 4 PORT PARALLEL**

4 8 bit parallel ports and optional 2K ROM \$275.00 \$260.00 BJCC8272001 Assembled & Tested

#### 2422 FLOPPY DISK CONTROLLER

I/O Mapped, controls 8", single or 5\%" double density A&T with CPM" 2.2 8" S.D.

BJC C\$2422A Assembled & Tested \$425.00 \$395.00

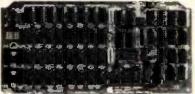

#### MEMORY BOARDS 2065 64K DYNAMIC MEMORY BOARD

64K 4MHz. Z80 or 8080 compatible, bank select for memory expansion to 512K, DMA compatible. BJCC\$2065 Assembled & Tested \$375.00 \$249.00

#### SOFTWARE SALE DIGITAL RESEARCH

| BJOIRCPM    | CP/M* 2.2 Control Program/         | \$150.00 |
|-------------|------------------------------------|----------|
|             | Microcomputers                     |          |
| BJOIRMAC    | MAC* Macro Assembler               | \$ 90.00 |
| BJOIRRMAC   | RMAC* Relocating MAC               | \$200.00 |
| BJDIRSID    | SID* Symbolic Instruction Debugger | \$100.00 |
| BJOIRTEX    | TEX* Text Formatter                | \$100.00 |
| BJOIRDES    | DESPOOL® Background Print Utility  | \$ 50.00 |
| BJOIRCBSO   | CBASIC® Programming Language       | \$150.00 |
| efiniscsse. | CBASIC-86* Programming Language    | \$325.00 |
|             | *Trademark of Digital Research     |          |

#### MICROPRO INTERNATIONAL

| INITO       | TOP NO INTERNATION                | ~~       |
|-------------|-----------------------------------|----------|
| BJMDSWOSTR  | Wordstar Version* 3.0             | \$249.00 |
| BJMDSMLMRG  | Mail Merge*                       | \$100.00 |
| BUMBSSPSTR  | Spell Star*                       | \$150.00 |
| BJMDSCALSTR | Calc Stare                        | \$200.00 |
| BJMOSDATSTR | Data Star*                        | \$200.00 |
| BJMDSSUPSET | Supersort*                        | \$150.00 |
| *Tr         | ademark of Micropro International |          |

| O-MA-BRISIN | Data Stat                                    | 9600.90  |
|-------------|----------------------------------------------|----------|
| BJMDSSUPSET | Supersort*                                   | \$150.00 |
| •7          | rademark of Micropro International           |          |
|             | SORCIM                                       |          |
| BJSORSCAL   | SUPERCALC <sup>*</sup> a Superior Electronic | \$229.00 |
|             | Worksheet                                    |          |
| BJSORACTI   | ACT I* 8080/Z80 Assembler                    | \$175.00 |
| BJSDRACTH   | ACT II* 8086/8088 Assembler                  | \$175.00 |
| BUSORTRUS   | TRANS® 8086/8088 Translator                  | \$125.00 |
| BJSDRPMBO   | PASCAL/Mº REL4 8080/8085/Z-80                | \$395.00 |
| BJSORPM86   | PASCAL/Mº 8086                               | \$495.00 |
|             | *Trademark of Sorcim                         |          |
|             | MICROSOFT                                    |          |
| BJMDSBASBO  | BASIC-80° Version 5.X Extended               | \$300.00 |
|             | Disk Basic                                   |          |

BASIC® Compiler Version 5.X

FORTRAN-80°

\$395.00

\$500.00

BJMCPBASC

BJMOSMFT

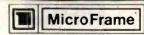

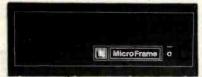

1.10V 60Hz CVT Maintrames, the best money can buy 12 Slot ±8V 17±16V @2A 22 Slot±8V @ 30A± 16V @ 4A

| DESCRIPTION       | PRICE                                             | SALE                                                                                                    |
|-------------------|---------------------------------------------------|----------------------------------------------------------------------------------------------------|
| 12 Stot Desk      | \$755 00                                          | \$620.00                                                                                                    |
| 22 Słot Oesk      | \$910.00                                          | \$745.00                                                                                                    |
| 12 Slot Rackmount | \$800.00                                          | \$655.00                                                                                                    |
| 22 Slot Rackmount | \$965.00                                          | \$790.00                                                                                                    |
|                   | 12 Slot Desk<br>22 Slot Desk<br>12 Slot Rackmount | DESCRIPTION         PRICE           12 Slot Desk         \$755.00           22 Slot Desk         \$910.00           12 Slot Rackmount         \$800.00 |

#### On 22 Slot Maintrames: 55 lbs S-100 MAINFRAME WITH 12 SLOT MOTHERBOARD AND CUTOUTS FOR 3 - 5%" FLOPPY DISK DRIVES

+8V @ 17A ±16V @ 2A +12V @ 1.2A Internal Power Cable

| BJTEITF12 | 12 Slo    | t desk    | \$745.00      | \$605.00 |
|-----------|-----------|-----------|---------------|----------|
| BJTEIRF12 | 12 Sio    | Rackmou   | nt \$855.00   | \$695.00 |
| Shipping  | Weight: O | n 12 Slot | Desk: 40 lbs. |          |
|           | 0         | n 12 Slot | Rackmount:    | 45 lbs.  |

#### DUAL 8" DISK DRIVE CHASSIS

For two Shugart 801R or two Qume DT-8 size drives with internal power cables provided +24V @ 1.5A +5V @ 1.0A - 5V @ .25A

| BJTEIDFOO  | Desk Top         | \$565.00   | \$480.00 |
|------------|------------------|------------|----------|
| BJTEIRFDO  | Rackmount        | \$725.00   | \$650.00 |
| Shinning W | pight: On Dock T | on: 40 the |          |

On Rackmount: 45 lbs. PRIORITY ONE ELECTRONICS is a master distributor for TEL Dealers & OEM's

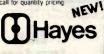

**SMARTMODEM** 

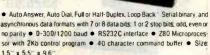

| BJDCH0200P | Smartmodern (Sh. Wt. 6 lbs.)   | \$279.00 | \$225.00 |
|------------|--------------------------------|----------|----------|
| BJOCHO400P | Smartmodern 1200 baud (6 lbs)  | \$699 00 | \$649.00 |
| ВЈОСНОЗООР | Chronograph (Sh Wt. 3 lbs.)    | \$249.00 | \$205.00 |
| BJOCHOTOOP | Micromodem 100 (Sh. Wt 4 lbs.) | \$399 00 | \$325.00 |
| BJ0CH29010 | CP/M* 8" Terminal Program for  | above    | \$ 25.00 |
| BJDCHOOOOP | Micromodem II                  | \$37900  | \$299.00 |

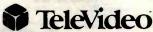

## WORLD'S BEST SELLING TERMINAL!

#### Extra Memory Pages FREE!!

BJPDBTLV9252P\* \$749.00 TeleVideo 925 w/free 2nd page memory kit, a \$95.00 value

BJPOBTLY9504P\* \$949.00 \*TeleVideo 950 w/free 2nd 3rd &

4th page memory kit, \$285,00 value BJTLV910 \$609.00 With emulations & foreign language

BUTING LORIK \$509.00 Black mode version of above (Shipping Weight 37 lbs.)

**BEST BUYS!** 

SEND \$1.00 TODAY FOR THE NEW, FULL COLOR **SPRING 1982 ENGINEERING** SELECTION GUIDE! PRIORITY |

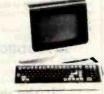

# SIERRA DATA SCIENCES ONE

#### SBC MASTER PROCESSOR

This is absolutely the most complete single board computer available: NO EXTERNAL INTERFACE BOARDS ARE NEEDED!

 Z80 A CPU ● 64K Bank Switchable Memory ● 4K EPROM ● Auto Boot ● NEC 765 FDC with PLL interface to all Shugart compatible drives (5 1/4" or 8") ● 2 RS-232C Serial ports (Z80ASIO, up to 19.2K Baud) ● 2 Parallel Ports (Z80APIO) ● 4 Timers (Z80ACTC) ● IEEE 696/S-100 Compatible . CP/Me and TURBOOOSe compatible . Full One Year Warranty

BJPDBSBCCPM A&T w/BIOS & CP/M°2.2 \$1095.00 \$895.00 SBC SLAVE PROCESSOR

Similar to above with 16K EPROM, X-Buss Expansion Interface, and

optional on board EPROM burner

BJ\$D\$\$BC\$ Assembled & Tested \$795.00

SDS MICROPOLIS HARD DISK INTERFACE Micropolis 1220/1250 MICRODISK series interface adapter with software drivers, cabling, and mounting hardware.

BJSOSHOI Assembled & Tested \$150.00

#### MICROPOLIS 12631 45MB 8" WINCHESTER DISK

8" 3 platter MICRODISK with 36Mb formatted capacity. Drive is shock mounted in attractive Micropolis desk top enclosure with power supply Assembled & Tested \$5384.00

#### SIERRA/MICROPOLIS SBC PACKAGE

Sierra SBC, CP/Me, Micropolis Interface, and Micropolis 12631

BJPDBSBCSYS1 Assembled & Tested \$6629.00 \$4495.00

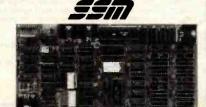

#### VIDEO AND I/O **VB 3 - HIGH RESOLUTION VIDEO**

80 x 25 or 50 character video display Memory Mapped. Parallel Keyboard port

BJSSMYB3A24 80 x 24 A&T \$499.00 \$419.00 BJSSMVB3UP 80 x 50 Line Upgrade \$ 39.00

1/0 4

Two serial I/O, two parallel I/O BJSSM104A \$290.00 \$260.00 Assembled & Tested

NEW! 2 Serial, 3 parallel Including 1 Centronics BJSSMI051 Assembled & Tested 1/0 5 \$329.00 \$289.00

NEW! 1/0 8 8 Port Serial I/O with Times BJSSMIDSA Assembled & Tested \$550.00 \$469.00

## CPU, RAM & PROM CB2 Z80 CPU

2/4 MHz will accept 2716, or 2732, or RAM BJSSMCB2A Assembled & Tested \$299.00 BJSSMZ80M SSM Z80 Monitor \$299.00 \$269.00 MB10A 16/8K 8/16 BJT STATIC RAM

16K byte /8K word, 24 bit extended, addressing, "M write, Phantom disable, addressable in 4K blocks

#### BJ\$\$MMB10AAssembled & Tested \$299.00 \$275.00

MB8A 1K/16K EPROM BOARD 1K/16K 2708 EPROM board disable in 1K increments BJ\$\$MMBBAAAssembled & Tested \$179.00 \$159.00

PB1 PROM PROGRAMMER

#### Programs 2708 or 2716's, operates as a

4K/8K EPROM BOARD AS WELL

BJSSMPBIA Assembled & Tested \$265 \$265.00 \$219.00

Circle 310 on inquiry card. **ELECTRONICS** 

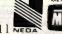

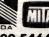

9161 DEERING AVE ● CHATSWORTH, CA 91311 NEDA

ORDER TOLL FREE (800) 423-5922 - CA, AK, HI CALL (213) 709-5464 Terms U.S. VISA MC, BAC, Check, Money Order, U.S. Funds Only, CA residents add 61/2% Sales Tax, MINIMUM PREPAID DROER \$15.00. Include MINIMUM SHIPPING & HANDLING of \$3.00 for the first 3 lbs. plus 40¢ for each additional pound. Orders over 50 lbs. sent freight collect. Just in case, please include you phone number. Prices subject to change without notice. We will do our best to maintain prices through October. 1982. Credit Card orders will be charge appropriate freight. If you haven't received your Spring '82 Engineering Selection Guide, send \$1.00 for your copy today. Sale prices are for prepaid orders only

ONE

www.americanradiohistory.com

# APPLE DISK DRIVES

Give your APPLE II® a Fourth Dimension — the totally compatible 51/4 drive that takes your system farther, faster. With read/write electronics so advanced that reading errors are virtually eliminated. With a track zero microswitch that keeps boot and track access smooth and quiet. With the ability to read half-track software and up to 143,360 bytes on DOS 3.3°. With similar performance on DOS 3.2.1°, Pascal° or CP/M° operating systems. And, the disk enclosure mates perfectly with APPLE cabinetry.

EXTENDED WARRANTY NEW!!

Fourth Dimension offers a 12 month parts and labor warranty at no cost to your (Gee, this really looks good)

> List Price: \$419.00 SALE: \$319.00

2 or More, only \$299.00 each Shugart Interchangeable

BJFDS40AC\* APPLE II® Disk Drive Controller \$115.00 Sold only with purchase of Fourth Dimension Drive

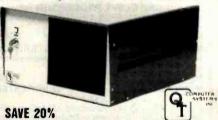

### S-100 MAINFRAMES FOR DUAL 8" HARD AND FLOPPY DISKS

The Q.T. MFD series mainframe is designed to be the most versatile and the most compact system enclosure on the markel today. In addition to a 6, 8, or 12 slot S-100 card cage, the mainframe is designed to support two 8" floppy or hard disk drives. It is ideal for the new generation of Single Board Computers and highly density RAM cards that do not require many slots. Now you can have a complete dual floppy or hard disk system in one convenient enclosure at a remarkably low price.

BJFDS40A

- Accommodates any combination of standard 8" floopy or hard disk drive (801R. DT8. Funtsu hard disk, etc.)
- IEEE S-100 Silence+ 6, 8, or 12 slot motherboard available for quiet operation with high speed processors
- Keyed power Switch Reset Switch on Front Panel
- Anodized 6, 8, or 12 stot card cages Quiet fan with fifter provides cool clean systems operating leaturing positive air pressure Detachable line cord plugs directly into EMI noise filter for electrical noise
- suppression Two AC convenience outlets on rear panel for peripherals
- 15-DB25 cut outs for mounting I/O connectors
- 2-50 pin plug cut outs Dimensions; 9%" x 17" x 21" (HxWxD) (Sh. Wt. 48 lbs.) Power Supply +15@7A +24V@7A +8@18A ±16@3A-5@1A

| Part Ne.    | Description              | List Price | SALE Price |
|-------------|--------------------------|------------|------------|
| BJOTCMFOD   | without Motherboard      | \$600.00   | \$480.00   |
| BJOTCMF006  | with 6 slot Motherboard  | \$675.00   | \$540.00   |
| BUOTCMFDDS  | with 8 slot Motherboard  | \$700.00   | \$580.00   |
| BJQTCMF0012 | with 12 slot Motherboard | \$750.00   | \$800.00   |

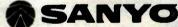

FCC CLASS 2 APPROVED DATA DISPLAY MONITORS

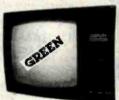

VIEICATIONS:

u Screen

d with IBM P.C.

12" diagonal; 75 square inches DM2112: P31 phosphor 525 lines, 60 fields/second, overscan System al Resolution 600 lines, center

1.0 volt p-p composite video; 75 ohms

BJSYODM2112

SALE: \$119.00 ¥ \$160 00

WER SANYO MONITORS ON SALE TOO!!

| * | Oescription                    | List Price | SALE     |
|---|--------------------------------|------------|----------|
|   | 9"B&W P4, 10MHz (15 lbs)       | \$190.00   | \$149.00 |
|   | 9"Green, P31, 10MHz (15 lbs.)  | \$200.00   | \$159.00 |
|   | 12"B&W P4, 18MHz (24 lbs.)     | \$250.00   | \$195.00 |
|   | 12"GReen, P31, 18MHz (24 lbs.) | \$260 00   | \$199.00 |
|   | 13"Color, 16 x 64 (35 lbs.)    | \$470.00   | \$375.00 |
|   | 13"RGB Color (35 lbs.)         | \$895.00   | \$795.00 |

PRIORITY ONE ELECTRONICS is proud to announce their appointment as Franchised MPI distributors. To celebrate. we are selling all drives, regardless of quantity at the 100niece pricel

#### 51/4" DISK DRIVES

|           |                             |         | LIST        | SALE     |
|-----------|-----------------------------|---------|-------------|----------|
| BJMPI51*  | single-sided double-density | 48 IPI  | \$330.00    | \$220.00 |
| BJMPI52"  | double-sided double-density | 48 IPI  | \$430.00    | \$305.00 |
| BJMP(91°  | single-sided double density | 96 IPI  | \$425.00    | \$325.00 |
| BJMP:101* | single-sided double-density | 100 TPI | \$430.00    | \$330.00 |
| BJMPI102* | double-sided double-density | 100 TPI | \$530.00    | \$420.00 |
| *Replace  | "" when ordering, with      | "m" for | MPI style b | ezel or  |
|           | ugart style bezel.          |         |             |          |

#### 2" HIGH 8" DISK DRIVES

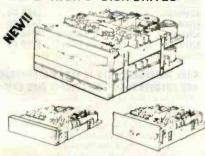

The First 2" high 8" disk drive allows for mounting under the keyboard on CRT, etc.

NO AC Required +5V +24VDC only FAST 3 msec track to track!

| BJMPI41 single-sided double density           | \$535.00 | \$415 00 |
|-----------------------------------------------|----------|----------|
| BJMP142 double-sided double-density           | \$595.00 | \$475.00 |
| BJMPIBZ1462 4 62" Shugart size bezels for 1 d | rive     | \$12.50  |
| BJMPIBZLZ462 4 62" Shugart size bezels for 2  | drives   | \$12.50  |

# Applied Digital Data Systems Inc.

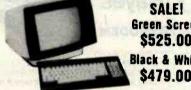

SALE Green Screen \$525.00 Black & White

#### VIEWPOINT - ADDS

BUADOVNER BJAGDYWPRBW (Shiping Weight 30 lbs.)

#### VISUAL 50

(See page 287 for more information)

• Low profile detached

keyboard features sculptured keys with matte finish

Screen tilts and swive

• 80 x 24 display with 25th status

 7 x 9 dot matrix with full decenders RS-232 Serial interface w/auxillary

RS-232 port 128 Character ASCII set and 31 character line drawing set

#### INTRODUCTORY OFFER!!

BJVSL508W BAVELSOGE

VISA

Non glare Black & White \$695.00 \$650.00 \$750.00 \$885.00 P31 green display (Shipping Weight 37 lbs.)

PRIORITY |

#### V-100 VISTA DISK CABINET

 Desk or rack mountable
 Internal power and data cables . Drives pull out for easy service and maintenance.

BJVISVI 00 Disk Drive Cabinet List Price \$495.00 (Sh. Wt. 43 lbs. BJVISV100 W/purchase of two \$399.00 8" Disk Drives

## AMITSUBISHI ELECTRIC

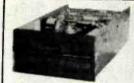

\$475.00 each!! Better Than OUME Better Than SHUGART! WOW!!

Double-sided, double-density, interchangeable with QUME & Shugart BJMITM289463 M Manual \$ 10.00

2 or More Only \$435.00 each

#### andon

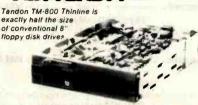

Exactly one-half the height of any other model Proprietary, high-resolution, read-write heads patented by Tandon

only operation - no A.C. required

Industry standard Interface.
Three millisecond track-to-track access time (9 lbs.) \$370.00 BJTNOTM8481 Single Sided \$380.00 2 or more 2 or more BJTNDTM8482 Double Sided \$485.00

TANDON 51/4" DRIVES

BJTNDTM1001° Single Sided, 250KB (5 lbs.) \$ 195.00 ea 2 or Mere \$180.00

\$295.00 00

\$295.00 es

\$395.00 ea

\$650.00

1 89.95

\$ 85.00

\$110.00

BJTNOTM1002° Double Sided, 500KB 2 or More \$270.00

BJTNDTM1003 Single Sided, 500KB

2 or More \$270.00 NTNOTM1004 Double Sided, 1000KB

2 or More \$375.00

\*As used in the IBM P.C.

-J. Shugart 801R

Single sided, double density - most popular 8" \$394.00 ea. or 2 or more (16 lbs) for \$389.00 BJ\$HU\$AB01RM Manual for 801R drives

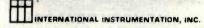

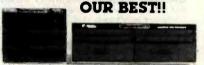

#### UNIVERSAL DISK ENCLOSURES

Accepts any combination of 8" drives (QUME/Shugart 801R type or 's size Tandon type) • Also accepts hard disks • Positive pressure • Optional Disk environment monitor shows supply voltage and internal cabinet temperature • Internal power and data cables provided.

UNIVERSAL DRIVE CABINET complete with power supply, tan and filter, and all internal cables for attachment of two 8" floppy drives."

Dual Drive Cabinet (Sh. Wt. 40 lbs) \$495.00 \$450.00 With purchase of two 8" Disk Drives \$399.00 BAHIUUDEDGA BJHIU DEOG4 BJHIUDE004EM w/Environmental Monitor installed \$584.95 \$535.00 \$485.00 BJINUUE004EM With purchase of two 8" Disk Drives

#JIHU0E004AU8 Dual Drive cabinet with Aug \$733.00
mentation power supply module to increase 5V supply from 6 amps to 9 amps for use with two hard disks or 4 Tandon drives. Also includes

Oisk Environment Monitor (45 lbs.) **BANNUOFOCK** 19" Rack Mount kit UDE004

THIN THREE ORIVE CABINET complete with power supply, and all internal cables for attachment of three thin 8" floppy drives (Tankdon type). One AC 

BJIIIUOETTTEM with Environmental Monitor installed \$584.95 \$535.00
5" CABINETS - VISTA

CORREIVLE Single 5" with P.S. Dual 5" with P.S. BJVISSBOZ

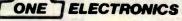

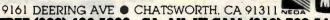

ORDER TOLL FREE (800) 423-5922 - CA, AK, HI CALL (213) 709-5464
Terms. U.S. VISA. MC, BAC, Check. Money Order. U.S. Funds Only. CA residents add 61/4%, Sales Tax. MINIMUM PREPAID ORDER \$15.00. Include MINIMUM
SHIPPING & HANDLING of \$3.00 for the first 3 lbs. plus 25¢ for each additional pound. Orders over 50 lbs. sent freight collect. Just in case, please includé your phone number. Prices subject to change will hout notice. We will do our best to maintain prices through. October , 1982. Credit Card orders will be charged appropriate freight. If you haven't received your Spring '82 Engineering Selection Guide, send \$1.00 for your copy today! Sale prices are for prepaid orders only.

Circle 311 on inquire -

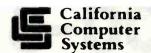

CP-M 2.2

## California S-100 STARTER SYSTEM

We've bundled our most popular 3 board combination to form a complete S-100 System, just add mainframe, peripherals and cables! **BJPDBCCSSP1** 

#### CCS2810 4MHz Z80 CPU

2/4 MHz CPU

On board RS-232 Serial Port

On board Monitor

ONE

SAVE \$430.00!!

\$750.00 if purchased separately!

\*With the purchase of two disk drives

#### Controls 4. 8" or 5¼" drives

CCS2422 DISK CONTROLLER

IBM 3740 Standard

Supports single or double density

Supports single or double sided

Plug compatible with Shugart, Mitsubhishi, MPI, Qume, Tandon, and Siemens

#### CCS2065 64K 4MHz RAM

4116 Low power dynamic RAMs

Supports DMA

Bank Select up to 512K

Fail Safe refresh circuitry

ALL BOARDS ASSEMBLED & TESTED

PLUG & RUN!!

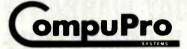

FREE CP/M 2.2

The days of "Out of Memory" are gone at last! CompuPro has introduced the largest static S-100-IEEE/696 RAM board ever to be

The RAM 21 is arranged either as a 128K x 8 bit wide or 64K x 16 bit wide board, using a high speed, ultra low low power proprietary static RAM. CompuPro has also Included 24 bit addressing for up to 16 megabyte capability and power consumption so low your mainframe will never know it's there.

 Meets or exceeds all IEEE 696/S-100 specifications
 Fully static design uses less power than dynamics (12 amps typical) • 24 bit extended addressing . 8 bit (128K) or 16 bit (64K) operation . Addressable as one block . 16K window deselect, dip switch selectable

 Switch selectable PHANTOM disable • 12 MHz CPII operation • 16K' x 1 static RAM ● Thorough bypassing of all supply lines ● Capable of DMA processing • 128K Static, 1.2 amps.

## **RAM 21 12 MHz** 128K STATIC S-100 MEN

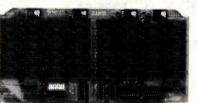

BJGBT190A **LIST PRICE \$1695.00** 

SALE PRICE

## S-100 HARD DISK SUB-SYSTEM DISK BACK-UP \$1 HARD

Winchester speed, 5Mb capacity and reliability for only \$1495.00! The DISCUS M5 from Morrow Designs includes a 5Mb Seagate ST506 Winchester drive Installed in a cabinet with cables and power supply, a DMA hard disk controller. CP/M<sup>®</sup> 2.2 operating system and Microsoft's BASIC programming language. Sounds to good to be true? There's more... a 5Mb add-on drive for additional storage or backup is only \$1100.00. It's faster and more reliable than tape and costs less!

#### KEY FEATURES:

Storage capacity of 6.38Mb unformatted, 5.0Mb formatted

Band actuator and Stepper motor head positioning
 5.0 megabit/second transfer rate

track capacity as a double density 8 inch floppy 170 millisecond random average access time, reduceable to 95 ms via a simple software algorithm

The only single S-100 DMA Hard disk controller board on the market today · Fully compatible with high speed 6MHz and 8MHz CPUs of today and

DMA bus arbitration as outlined by the IEEE 696 standard

Controls 1 to 4 soft sectored Winchester drives

ST506 or SA 1000 interface compatible Variable sector length (256,512,1024, or 2048 byte sectors)

Automatic CRC generation and checking Addresses 1 to 16 heads

Addresses an infinite number of tracks

Contains its own on-board microprocessor - Signetics 8X300

24-bit address burst DMA transfers

· Channel driven for enhanced speed

 All disk driver routines resident on the controller Variable format

No buffering required

Maximum transfer rate 5,000,000 bits per second

Due to this high transfer rate, a minimum CPU speed of 2.5MHz is required Circle 211 on inquiry card

The DMAHDC has been designed for expansion. One to four drives can be attached directly and controlled. Dne to sixteen drive heads may be addressed. Any number of tracks may be specified during the seek routine by specifying one to two hundred and fifty-six tracks one or more times. Each of the expansion abilities prepair the user to upgrade his system as technology advances to additional platters and tracks.

#### DISCUS M5 WITH DMA HARD DISK CONTROLLER Software supplied on 8" IBM3740 disk with

BJMDSDMAM5 BJMDSDMAM52B

blank I/O and INSTALL program Software configured for Morrow DJ/2B controller and Mult I/O as console

BJMDSBMAMSDMA Software configured for Morrow DJ/DMA controller and Mult I/D as console

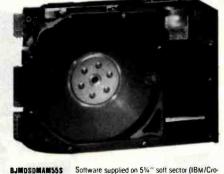

BJMDSDMAM55S

RUMINSOMAMSHS

memco disk w/blank I/O and INSTALL program Software supplied on 514" 10 sector North Star. disk with blank I/O and INSTALL program 5Mb Subsystem List Price \$2195.00

DISCUS M5

**SALE PRICE \$1595.00** 

(order by part numbers listed above; shipping weight 17 lbs.)

DISCUS M5 ADD-ON DRIVE

5Mb Add-On Orive List Price \$1845.00

SALE PRICE \$1195.00\*

With purchase of above M5 subsystem or with previous purchase of M5 subsystem from Priority One Electronics. Proof of prior M5 purchase required with order.

# SIEMANS FDD100-8 TRUCKLOAD PURCHASE!

WE'VE CAPTURED THE 8" FLOPPY DRIVE MARKET WITH A HUGE FACTORY DIRECT PURCHASE!!

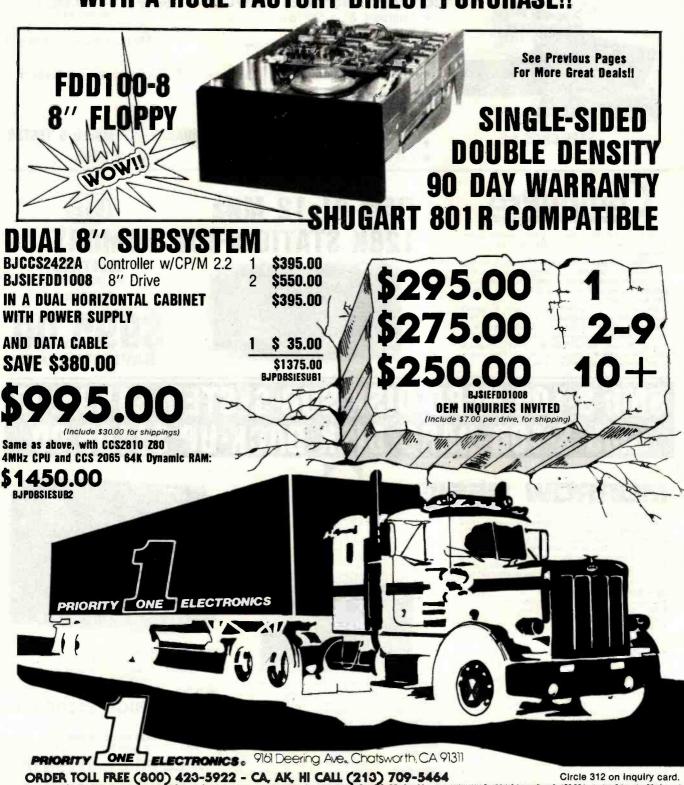

ORDER TOLL FREE (800) 423-5922 - CA, AK, HI CALL (213) 709-5464

Circle 312 on inquiry card.

Terms U.S. VISA, MC, BAC, Check, Money Order, U.S. Funds Only, CA residents add 61/9% Sales Tax. MINIMUM PREPAID ORDER\$15.00, Include MINIMUM SHIPPING & RANDLING of \$3.00 for the first 3 lbs. plus 256 for each additional pound. Orders over 50 lbs. sent freight collect. Just in case, please include your phone number. Prices subject to change without notice. We will do our best to maintain prices through October, 1982. Credit Card orders will be charged appropriate freight if you haven't received your Spring 192. Engineering Selection Guide, send \$1.00 for your copy today! Sale orices are for prepaid orders only.

## Unclassified Ads

WANTED: Listing of Pirate's Adventure that has been converted to Applesoft BASIC. Would also like to trade other game listings for the Apple (especially Adventure-type games). Jerry Amancio. 1 Shay St., Windsor, CT 06095, (203) 688-8175.

FOR SALE: KIM-I: \$100. Computerst 8K static RAM board: \$120. Computerst AIM/SYM/KIM motherboard and card cage; \$60. Sanyo 9-inch monitor: \$120. Electronic Systems standalone TVT (32 by 32) plus George Risk keyboard and senal interface: \$150. Power-One supply. \$V @ 6 A ±12 V or ±15 V @ 1.7 A or 1.5 A; \$50. All items in perfect condition: prices negotiable. Programs and documentation included. Eric Edstam. 16715 Northeast 89th, Redmond, WA 98052, [206] 885-4629.

WANTED: Apple II programs to swap: games, home, and business programs. Send tape, disk, or listing with your name and address. Also, looking for people interested in forming an Apple Club of West Virginia. Mark Adams, POB 26. McConnell, WV 25633.

FOR SALE: Teletype Model 40, prints 300 ipm, up to 9600 bps with 1K buffer. Best offer. 100 opto relays Sigma 226; 10/s25 or \$200 for all. SSM VB1-C video board, 64 by 16, never used; \$175. R. Dale Mosher, 21-51 45th Ave., Long Island City, NY 11101. [212] 937-6283.

WANTED: Ohio Scientific boards and literature. Specifically, the 300, 400, 420C, 4408, 510, 525, 527, 560Z, or other boards. Literature. catalogs, and applications notes needed also. Edward H. Carlson, 3872 Raleigh Dr., Okemos, MI 48864, [517] 349-1219.

FOR SALE: OSI Superboard in steel case. Upgraded to 16K. Switch-selectable 30O and 60O bps. two ports (one wired for Centronics printer interface) with extra RAMs, and several programs: \$350. Paul Peck, 84 Propose Rd., Shirley, NY 11967. [516] 399-2316.

WANTED: The code to trigger the Reset key in the Apple II computer on and off. I am willing to trade any other information on the Apple II for this code. Please send the code for the Reset key along with the information you would like from me. The code can be in either machine-language or BASIC form. Jeff Miller, 1171 Barnes St., Franklin Square, NY 11010.

FOR SALE: DECwriter IV [LA-34] terminal in perfect condition, fitted fabric cover, and manual. I will accept the best offer. Al Vazquez. 2 Soldiers Field Park 507, Boston, MA 02163.

FOR SALE: IBM Selectric typewriter Model 1980-9 with 7441 IBM interface. [See December 1981-80 Microcomputing page 268 for description.] Fully operational. \$150 plus shipping charges. T. G. Lareau, RR Aux 4 Box 127-A. Edgar, WI 54426, (715) 352-3247.

WANTED: KCACR cassette-interface board for Altair 680. Also, 4K or 8K memory for the same, Please specify price and terms of shipment. Greenbank Science Club. 168 Greenbank Rd., Nepean, Ontaino, K2H 5VZ Canada.

FOR SALE: SOROC IO-130 display terminal. Most of the IO-135 functions at the price of the IO-120, Manual and BDS C-compatible code listings included, \$600. Frank A. Braman, 64 Lafayette St., St. Johnsbury, VT 05819, [802] 748-5051 days, 748-9639 evenings.

FREE: I have an interesting and fun game free for the askingl Designed for the TRS-80 Model VIII. (Specify model and media.) Just send SASE. Seth Strattan. 701 Watterson Trail, Louisville, KY 40243.

FOR SALE: 32K PET upgraded from 8K with new ROMs, new character set, two keyboards, cassette. CB2 sound, 4-channel analog sound synthesizer with driver software, and more than 80 tapes, including several Epyx games, five or six adventures (including the original one), arcade-type games, utilities, and many onginal programs. Asking \$800, plus shipping. Mits Hadeishi, 16110 South Western Ave., Gardena, CA 90247, (213) 532-1654.

FOR SALE: RCA VIP 711 with 4K static RAM. RF modulator, three manuals, power supply, many game programs, hexadecimal keypad entry, and CHIP-8 language (easy to learn). Paid \$200 three months ago; will self for \$140 or best offer. Tim DeJong, 2800 Northwest 91st \$t., Vancouver, WA 98665.

FOR SALE: NCR 399 computer, as new, with paper and magnetic tape, BASIC, FORTRAN, software packages, and maintenance agreement continuable with new owner. An absolute steal at \$7000. Sally Dugan. POB 305, Faucett, MO 64448, [816] 238-4346.

WANTED: 4K S-100 memory board to fill a hole in my address space. JMSAI preferred. Need not be faster than 450 ns. Scott Gavin. 728 Mildred Lane SE, Salem. OR 97306, {503} 363-4262 evenings.

FOR SALE: A brand-new 32K Commodore PET 2001 with external cassette and about 300 games and educational programs, including Word Pro One. All manuals and instructions are included, with a copy of the PET transactor. Asking \$1300 or will trade for a comparable Apple II system. Send a SASE. Rickey Tom. 158 Mary St... Hamilton, Ontario, LBL 4V8 Canada.

WANTED: TRS-80 graphics and arcade-style games written in Level II BASIC to swap. Send a game on cassette with your name and address and I'll return two different games on your cassette. Bruce Nagata. 8902 Ravenna Ave. NE, Seattle, WA 98115.

FOR SALE: 8-inch 32-hole hard-sector disks, practically new, for \$2.50 each. Beth Boston, POB 518, Cedarville, OH 45314, [513] 766-5000.

FOR SALE: Intertube II video terminal. Battery used to maintain power to memory holding terminal characteristics such as data rate and party is bad. However. parameters can be set manually. Asking \$300, Kenneth Borroum, 15 Arsdale Terrace. East Orange, NJ 07018.

FOR SALE: Interdata 7/16 16-bit TTL minicomputer with full documentation. 32K magnetic core memory, hardware mult/div. I/O: video display and teletype-writer, high-speed cassette drives, front panel, relay rack, and power supply. Emulates IBM 360/370 op codes, \$2200. Bob Dittrich, 5601 Neosho, St. Louis, MO 63109, (314) 351-3854 evenings.

FOR SALE: More than 40 issues of BYTE (1976–1979). Best offer. Will sell three weeks after this ad is published or first \$100 takes all. George Colman. (617) 879-4031. 872-9087.

FOR SALE: ELF II 1802 microprocessor, expansion board, and much more, M. Garascia, 6608 Sylva Beach Rd., Caseville, MI 48725

FOR SALE: Tektronix 475 oscilloscope; \$2500. Tektronix 549 storage oscilloscope; \$850. Sound Technology 1700A distortion-measurement system; \$1000. Barry Klein. 15657G Pasadena Ave., Tustin, CA 92680. [714] 838-7559.

WANTED: I am a high school student interested in computer construction and experimentation. Due to limited funds, I would like information concerning used or discarded equipment and/or parts. If you have such, please send me your name and address with a list of the equipment, Bob Olson, 5309 Larkspur, Lisle, IL 60532,

FOR SALE: S-100 boards. ZPU 280 processor; \$80. SMBII 2K montor ROM/RAM serial/parailet; \$120. Three 16K RAM: \$155 each. TDL 80 by 24 video with 2K memory and keyboard: \$145. Tarbelt disk interface and CP/M: \$145. 2708-16 PROM and programmer; \$65. Serial/parailet I/O, 1K RAM. and 3K ROM; \$45. Two 8-inch Siemens disk drives: \$285 each. \$-100 mainframe with 8-inch cutouts and 15-A supply for bus and drives: \$145. Jon A. Batcheller, [408] 662-2758.

FOR SALE: NRI digital-computer electronics course with Model 832 digital-electronic computer completed and working with expanded memory, schematics, extra boards and parts, TVOM, 63 texts, and 11 training kirs. Self-study program with tests and answers designed to teach a service technician with no prior experience the fundamentals of integrated circuitry, programming, and tracing signals through a computer. I have completed the course. Cost \$980; will sell for \$400. Michael Kaagian. 101 Highland St., Park Ridge, NJ 07656, (201) 391-2952.

FOR SALE: DEC 11/40 computer, 48K core, paper-tape reader/punch, and CR-11 card reader. All with manuals, Also, dual-cabinet UDC system, unibus cables and connectors, modules, and manuals. Everything or part, L. King, R.R. 1 Box 45AA, Seaford, DE 19973, [302] 629-6026.

WANTED: TRS-80 Model 1 Level II programs to swap or trade: games, home, and utilities. Send listing of your programs along with name and address. Kurt Plowman, 918 Taliaferro Dr., Harrisonburg, VA 22801.

NEC MONITORS: Canceled experiment—must sell two new NEC monitors in factory cartons. 12-inch color composite (NTSC). List \$490; will accept \$300. 12-inch high-resolution RGB monitor. List \$1095; will accept \$650. Great value. Will U.P.S. to you if necessary. Mel Malinowski, 920 Los Robles Ave., Palo Alto, CA 94306, (415) 493-5374.

WANTED: Apple II or III or penpherals and software for same. Need modem. EPROM programmer. ROMPLUS. color monitor, Ramcard. Softcard. letter-quality printer. keypad. Votrax Type 'N Talk. or whatever, Software accepted only if onginal with complete onginal documentation. Am offering in trade a Panasonic PV1500 programmable video recorder with low hours. VCR works fine: so should whatever you offer. Warren Michelsen, POB 2633, Page, AZ 86040. (602) 645-2141.

FOR SALE: 4K Level I TRS-80 Model I. Includes Space Saver System Desk, Games Pack I, BASIC Instruction Course, and five other game programs on cassette. Also included are TRS-80 Graphics Book and Introduction to Digital Electronics. System is in excellent condition. Also included is 8YTE from May 1981–February 1982. \$600 or best offer. Sankyo Magnetic Card Transport: \$75. Frank J. Marchese, 37 Crescent Dr., Fairfield, NJ 07006. [201] 227-4319.

FOR SALE: Advanced Micro Devices AmSYS-8/8 microcomputer with 64K dynamic RAM. two 256K disk drives, power supply, cabinet, serial port for CRT, two parallel ports for printer, and four expansion slots. Software includes AmDOS8 (CP/M-compatible) operating system, utilities, editor, debugger, MACRO8 Assembler, Linker, Library Manager, AmSYS BASIC, and AmSYS FORTRAN. Brand new and unused. Three-month warranty. \$4500 or best offer, John Ehrman. Schola Cantorum, POB 845, Cupertino, CA 95014, (408) 996-8292.

FOR SALE: Cashier—Apple's retail for management software. Unused, with warranty. \$175 or best offer. David Stodolsky, 504 South Fourth St. #5, DeKaib, IL 60115, (815) 756-7443.

**UNCLASSIFIED POLICY:** Readers who have computer equipment to buy, sell, or trade or who are requesting or giving advice may send a notice to BYTE for inclusion in the Unclassified Ads section. To be considered for publication, an advertisement must be non-commercial (individuals or bona fide computer clubs only), typed double-spaced on plain white paper, contain 75 words or fewer, and include complete name and address. This service is free of charge; notices are printed once only as space permits. Your confirmation of placement is appearance in an issue of BYTE as we engage in no correspondence. Please allow at least three months for your ad to appear. Send your notices to Unclassified Ads, BYTE/McGraw-Hill, POB 372, Hancock, NH 03449.

## Unclassified Ads

FOR SALE or TRADE: Tektronix 434 storage oscilloscope. 25 MHz dual trace with split-screen bistable storage. New cost \$4400; sell for \$2800. Trade for CP/M-based system including disk drives, terminal, and small printer, or a terminal with modem and a word-processing-type printer. John Sonewald. 1302 Elm St., Rolla, MO 65401, (314) 364-4360.

FOR SALE: Altair 8800b computer system. 18-slot mainframe, heavy-duty power supply, 64K static, two disk-controller cards dual 8-inch drive, printer-interface card. Quine Sprint printer fletter-quality 132-column), MITS turnkey module. Lear Siegler video-display terminal, software, and disks. \$3850. Ted Grose, (904) 377-5228 days, 376-5709 evenings.

FOR SALE: Peachtree business software for Vector Graphic, \$5000 value for \$1000, MAGSAM III for Micropolis: \$60. Formfeed tractor for Qume Sprint 3: \$60. David Paden. 5737 11th Ave. S. Birmingham. AL 35222. (205) 595-6792.

FOR SALE: Texas Instruments Silent 735 portable terminal with modem. Excellent condition. Manual included. \$575. Prefer local, Graham Barker, 16-11 Berdan Ave., Fair Lawn, NJ 07410. (201) 797-8953 evenings.

FOR SALE: Heath H-8 with 32K memory, H-8-2 three-port parallel interface. H-8-5 cassettes, BASIC, and other cassettes. \$400. Also, Microsoft CP/M operating system for the Apple II Plus with Micropro's Wordstar. \$450. Michael Bronisz. 4595 Shisler Rd., Clarence. NY 14031.

WANTED: Any information and/or manuals on the Dura Business Machine's MACH-10 computer typewriter. Ken Andersen. 2074 U.S. Hwy. 12. Ethel. WA 98542.

WILL SWAP: Software for the TRS-80 Model III. Model I. or Color Computer, Donald Russell, POB 253, Mansfield, MA 02048

FOR SALE: The first 16 issues of BYTE bound in two handsome volumes. A true collector's item. \$125, shipping included. Stephen Kleinlein, 2076 Brewer Ave., Salt Lake City, UT 84121.

FOR SALE: SDK-85 System Design Kit using the 8085 microprocessor. Kit is assembled, tested, and includes 5 V, 2 A power supply. Complete documentation, Including lab manual. \$300, Bob Schreiber, 3412 Farthing Dr., Wheaton, MD 20906. (301) 622-2121

FOR SALE: Texas instruments personal-computer thermal printer PHP 1900, 8rand new, used one roll of paper. \$250 includes shipping. Mark Wilson. POB 23, West Cornwall, CT 06796

SOL OWNERS: Do you have any programs or information to trade? I have 50 programs to offer. Robert W. Heerdink. 500 Redbud Dr., Forney, TX 75126.

FOR SALE: ECT TT-100 S-100 system with 8080 processor and Processor Technology development system, including VDM, 3P+S, CUTS 16KRA, and GPM with ALS-8, SYM-1. TEXT-2, and CUTER ROMs. Also includes 24K static memory. keyboard, monitor, two cassette recorders. Extended BASIC, and all documentation \$1500 or best offer for complete system only: Don Shoeman, 294 Pool Rd., Biddeford, ME 04005.

FOR SALE: I am seiling all my surplus parts and equipment. including Z80. PIO, CTC. Shugart 800s. S-100 boards, and many more. They are either new or in good working condition.

Please write for more information, J. Young, 1120 East Algonquin Rd. 2C, Schaumburg, IL 60195.

FOR SALE: OSI Superboard II with 4.5-A power supply. Radio Shack RF modulator, and enclosure. \$250. Steve Gruel. \$35 Elmhurst Ave. Apt. 3, Delavan. WI 53115. [414] 728-9626

FOR SALE: Mini-Term Merlin with Superdense graphics: \$225. Morrow Discus 2D controller (brand new); \$250. Two IMSALAK RAM boards with software write-protect (4 MHz): \$65 each, 6-slot IMSAI S-100 motherboard with connectors: \$17. 4-slot same: \$11. Nick Kollat, 405 Idlewood Rd., Youngstown. OH 44515, (216) 799-1017 evenings.

NEEDED: Circuit-board cards for LA-30 DECwriter. I will pay any reasonable cost for circuit cards. Robert Peristein, 142 Dumas Rd., Cherry Hill, NJ 08003, [609] 428-7282.

FOR SALE: Altair Model 8800A computer with 16K memory plus many extras, including software. Send SASE for more information. Lear Siegler Model ADM 3A video terminal: 5700. Centronics Model 730-3 printer: \$850. Complete package for \$2000. Cynthia S. White. 26 Boswell Rd.. Reading. MA 01867, [617] 944-0443.

WANTED: Used Shugart 801R disk drives and used CRT. Siegfried Seiffert, 100 Seaview Ave., Monmouth Beach, NJ

FOR SALE: Complete NEC PC-8000 computer system for less than half price Includes 4 MHz Z80A processor, I/O expansion unit with 64K RAM plus 32K PROM, dual floppy-disk unit. video character display, letter-quality Spinwriter printer Inever used), software, all cables, and many supplies. Rare bargain at \$3800. Shawn Spilman. 262 Eliot St., Natick, MA 01760

FOR SALE: Heath H-14 printer fully assembled and operational; \$350, Michael Richardson, 10-03 Pheasant Hollow, Plainsboro, NJ 08536, [609] 799-8087 after 6 p.m.

FOR SALE: BYTE January 1978 to May 1982: \$100 U.S. funds or \$120 Canadian. Kilobaud Microcomputing January 1977 [#1] to April 1982 [except #14]; \$125 U.S. or \$150 Canadian. onComputing first four issues [1979-80]: \$8.50 U.S. or \$10 Canadian. All in mint condition and you pay shipping charges. Jacques Blais. 1698 9e Ave.. Charny. Quebec. G6W 4H2 Canada.

FOR SALE: Zenith/Heath H-89 32K RAM: \$1700. H-11 16-bit 32K DEC KD11-HA processor, DEC PDP-11/03 compatible up to 60K, line clock, parallel interface, serial interface. arithmetic chip, and H-27 dual 8-inch floppy-disk drive; \$4000. H-19 video terminal; \$900. Ti-810 150 cps bidirectional printer plus stand: \$1900. Includes manufacturer's software. CP/M for H-89, and manuals. Henry Lee. 1290 6th Ave., New York, NY 10104, (212) 581-8725 days.

#### Pournelle Wins BOMB

Our ever popular industry critic Jerry Pournelle has walked away with the first place prize in the BOMB results for July. His User's Column entitled "Ada, MINCE, CP/M Utilities. Overpriced Documentation, and Analiza II" has netted Jerry the \$100 bounty. Phil Lemmons and Roger Taylor share the second place award of \$50 for the second part of their two-part article, "Upward Migration, Part 2: A Comparison of CP/M-86 and MS-DOS." Third place this month goes to Steve Leibson for the sixth and final part of his series, "The Input/Output Primer, Part 6: Interrupts, Buffers, Grounds, and Signal Degradation.'

# **BOMB BYTE's Ongoing Monitor Box**

| Article #   | Page | Article                                       | Author(s) |
|-------------|------|-----------------------------------------------|-----------|
| 1           | 29   | Beyond the Peaks of Visicalc                  | Bishop    |
| 2           | 40   | Build the Microvox Text-to-Speech             |           |
| STATE ALK T |      | Synthesizer, Part 2: Software                 | Ciarcia   |
| 3           | 68   | What Makes Business Programming Hard?         | Woodward  |
| 4           | 80   | Adapting Microcomputers to Wall Street        | Franz     |
| 3 4 5       | 96   | Putting Real-World Interfaces to Work         | Barden    |
| 6           | 128  | The State of Industrial Robotics              | Callahan  |
| 7           | 146  | Marketplace                                   | Dickinson |
| 8           | 176  | Ringquest                                     | Mills     |
| 9           | 210  | The Case of the Purloined Object Code: Can    |           |
|             |      | It Be Solved? Part 2: Approaches to Software  |           |
|             |      | Protection                                    | Stern     |
| 10          | 224  | Radio Shack Compiler BASIC                    | Archer    |
| 11          | 254  | User's Column: A BASIC and Pascal             |           |
|             |      | Benchmark, Elegance, Apologies, and FORTH     | Pournelle |
| 12          | 291  | An Introduction to the Human Applications     |           |
|             |      | Standard Computer Interface, Part 1: Theory   |           |
|             |      | and Principles                                | Rutkowski |
| 13          | 315  | The Personal Computer as an Interface to a    |           |
|             |      | Corporate Management Information System       | McBurney  |
| 14          | 360  | Software Arts' TK Solver                      | Williams  |
| 15          | 380  | Naming Your Software                          | Becker    |
| 16          | 392  | Wyse Technology's WY-100 Terminal             | Haas      |
| 17          | 400  | Edu-Ware's Statistics 3.0                     | Elliott   |
| 18          | 406  | Program Your Own Text Editor, Part 2: Install |           |
|             |      | the Video-Display-Orlented Text Editor on     |           |
|             |      | Your System                                   | Fobes     |
| . 19        | 447  | Systems Plus: FMS-80                          | Abbott    |

| qui | iry No. Page No.                                       | Inquiry No.                    | Page No.                                     | Inquiry          | No. Page No.                                                   | Inq                | uiry No.           |
|-----|--------------------------------------------------------|--------------------------------|----------------------------------------------|------------------|----------------------------------------------------------------|--------------------|--------------------|
| 1   | 47th STREET PHOTO 371                                  | 83 COMPUSE                     | RVE 255                                      | 177 G1<br>178 H8 | EK INC. 204<br>LE COMPUTRONICS 393                             | 260<br>261         |                    |
| 2   | 800 SOFTWARE 259<br>800 SOFTWARE 419                   | 84 COMPUTE                     | HACK 398, 399<br>ER AGE 306                  |                  | YES MICROCOMP.PROD.                                            |                    | MOUNTA             |
| 3   | A.S.T.RESEARCH 89                                      | 85 COMPUTE                     | R CHANNEL 358                                | 180 HE           | EATH COMPANY 328, 329                                          | 263                | MPC PER            |
| 5   | AB COMPUTERS 489<br>ABW CORP. 470                      | 86 COMPUTER                    | R DISCOUNT PROD. 469<br>R DYNAMICS 282       |                  | EWITTS COMPUTER SHOP<br>EWLETT-PACKARD 232, 23                 |                    |                    |
| 3   | ACCESS UNLIMITED 497                                   | 88 COMPUTE                     | R EXCHANGE 378, 379                          | 183 HE           | WLETT-PACKARD 232, 23<br>WLETT-PACKARD 232, 23                 | 266                | MULLEN             |
|     | ADV.COMP.PROD. 508, 509                                | 89 COMPUTE                     | R INNOVATIONS 437                            | 184 HE           | EWLETT-PACKARD 232, 23                                         | 3 267<br>3 268     |                    |
|     | ADV.MICRO DIGITAL CORP. 28 ADV SYS CONCEPTS 490        | 91 COMPUTE                     | ARNING TREE 238<br>R MAIL ORDER 188, 189     | 185 HE           | EWLETT-PACKARD 232, 23<br>EWLETT-PACKARD 232, 23               |                    | NAP CON            |
| 1   | ADV.SYS.CONCEPTS 490<br>AEGIS SYSTEMS 274              | 92 COMPUTE                     | R PLUS 460                                   | * HI             | LTON HOTEL CORP. 331                                           | 270                | NARRAG             |
|     | ALF PRODUCTS, INC. 56<br>ALL SYSTEMS GO 492            | 93 COMPUTE<br>94 COMPUTE       | R SHOPPER 394<br>R SHOPPER 496               | 188 I.B          | J.C. 19<br>J.C. 19                                             | 271                | NATIONA            |
| 1   | ALPHA BYTE COMP.PROD. 44, 4                            | 5 95 COMPUTE                   | R SPCLTIES, 228, 229                         | 189 IB           | M 144, 145                                                     | 273                | NEBS 42            |
| 3   | ALPHA BYTE COMP.PROD. 261<br>ALSPA COMP.SYS. 49        | 97 COMPUTE                     | R WRHSE, 349<br>RTIME INC. 486               |                  | S INTERNATIONAL 53<br>SAI 266                                  | 274<br>275         |                    |
| 1   | ALTOS COMP.SYS. 78, 79                                 | 98 COMPUTEI                    | RWORLD INT'L 346, 347                        | * IN             | DEPENDENT BUS.SYS. INC                                         | 460                | NETRON             |
| 5   | AMDEK CORP. 334, 335<br>AMER.SMALL BUSN.COMP. 359      | 99 COMPUTII<br>442 COMPUTE     | NG 236<br>ROL INC. 494                       |                  | SIGHT ENTERPRISES 490<br>STITUTE-SCITF ANALYSIS 4              |                    |                    |
| ,   | AMER.SQUARE COMP. 205                                  | 101 COMPUVI                    | EW PROD.INC. 63                              | 195 IN           | T'L.NORTH STAR USERS                                           | 494 441            | NEW GE             |
|     | AMERICAN MOTOR CORP. 327                               | 102 CONCURP                    | RENT CORP. 222<br>COMP.CORP. 387             | 196 IN           | TEC 492<br>TEGRAL DATA SYS. 301                                | 444<br>277         |                    |
|     | ANDERSON JACOBSON 433<br>ANSWER IN COMPUTERS, THE 40   | 104 CONSUME                    | ER COMP. 180, 181                            | 198 IN           | TEGRAND 242                                                    | 278                | NORTH              |
|     | APPARAT INC. 190                                       | 105 CONTEXT                    | MANGMNT.SYS. 10                              | 199 IN           | TELLIGENT ARTEFACTS                                            | 429 279<br>429 280 | NORTH              |
|     | APPLE COMPUTER INC. 115<br>APPLEWARE, INC. 496         | 107 CONTROL                    | MANGMNT.SYS. 11<br>DATA 143                  | 201 IN           | TELLIGENT ARTEFACTS A<br>TERACTIVE MICROWRE.                   | 420 *              | NRI SCH            |
|     | APPLIED BUSN.CONCEPTS 494                              | 4 108 COSMIC C                 | OMP.UNLTD. 494<br>P, THE 487                 | 202 IN           | TERACTIVE STRUCT. 185                                          | 282<br>283         | OASIS S            |
|     | APPLIED CREATIVE TECH. 454<br>ARCHIVE 397              | 109 CPU SHOP                   | P, THE 487<br>TY UNLTD. 488                  | 203 IN           | TERACTIVE STRUCT. 185<br>TERTEC DATA SYS. 27<br>TEX SYSTEMS 62 | 285                | OMEGA              |
|     | ARTIFICIAL INT'L.RESRCH. 488                           | 8 114 CROMEMO                  | CO CII, 1                                    | 204 IP           | EX INT'L. 464                                                  | 286                | OMNI RE            |
|     | ASAP COMP.PROD.INC. 363<br>ASC ASSOCIATES 486          | 115 CROMEMO                    | CO 2<br>COMP.TECH. 431                       | 205 IS<br>206 IS | EX INT'L. 464<br>A CO.LTD. 277<br>E 141                        | 287<br>288         | OPTIMAL            |
|     | ASHTON-TATE 200, 201                                   | CYBERNE                        | TICS INC. 99                                 | 207 IT           | HACA INTERSYSTEMS 8                                            | 289                | ORANGE             |
|     | ASPEN SFTW.CO. 100<br>ATARI 183                        | 119 DATA EXC<br>120 DATA GEN   | CHANGE 488<br>NERAL CS 203                   | 208 J.G          | C.SYSTEMS 432<br>DE COMP.PROD. 505                             | 35<br>290          |                    |
|     | AUDIO-LIGHT 267                                        | 200 DATA MAI                   | L 429                                        | 210 JA           | DE COMP.PROD. 506, 507                                         | 291                | ORYX SC            |
|     | AUTOMATED EQUPMNT. 84                                  | 121 DATA SOU                   | JRCE SYS.CORP. 275                           | 211 JA           | MECO ELECTR. 518, 519<br>OR MICRODEVICES 512, 51               | 13 292             | OWENS              |
|     | AVOCET 122<br>A.V.T. ELECTRONICS 117                   | 122 DATA SYS                   | STEMS MRKTG. 307<br>CH INDUSTRIES 271        | 213 JE           | OR MICORDEVICES 514, 51                                        | 15 293             | PACIFIC            |
|     | B&B ELECTR. 484                                        | 124 DATA-ED                    | 227                                          | 214 JII          | M-PAK 503                                                      |                    | 492, 496,          |
|     | BASF 345<br>BAUSCH & LOMB INSTRISYS, 11                | 125 DATA-LINI<br>126 DATA-RITI | E 370<br>E INDUSTRIES 294                    | 215 JF<br>216 KE | RT SYSTEMS 69<br>ENSINGTON MICROWARE                           | 298<br>163 299     |                    |
|     | BAUSCH & LOMB INSTRISYS, 11                            | 13   127 DATASMI               | TH 396                                       | * KI             | NOWLOGY 160                                                    | 300                | PANASO             |
|     | BAY TECHNICAL ASSOC. 394<br>BELL & HOWELL 388, 389     | 128 DATASOU<br>129 DATASOU     | TH COMP.CORP. 88<br>TH COMP.CORP. 303        | 217 LA<br>218 LA | BORATORY COMP.SYS. 4<br>BORATORY MICROSYS. 4                   | 190 422<br>484 301 |                    |
|     | BELL, JOHN ENGR, 483                                   | 130 DEALIN' E                  | LECTR. 492                                   | 219 LA           | INIER BUSN.PROD. 81                                            |                    | PERCON             |
|     | BISON PROD INC. 337<br>BISON PROD INC. 337             | 131 DELTA PR                   | IODUCTS 342<br>IMENSIONS 258                 | 220 LE           | ADING EDGE PROD. CIII                                          | 302<br>303         |                    |
|     | BISON PROD INC. 337                                    | 134 DIGITAL N                  | MARKETING 6                                  | 222 LC           | OGICAL DEVICES 396                                             | 304                | PERSON             |
|     | BISON PROD INC. 337                                    | 135 DIGITAL N                  | MEDIA 484                                    | 223 LC           | OMAS DATA PRODUCTS 4 BEN COMP.SYS. 464                         | 03 *               | PHASE C            |
|     | BISON PROD INC. 337<br>BIT 3 COMP.CORP. 14             | 136 DIGITAL P                  | RESEARCH 119<br>ESRCH. COMP. 485             | 224 LY<br>225 LY | BEN COMP.SYS. 486                                              | 305<br>306         |                    |
| I   | BIZCOMP 76                                             | 137 DISCOUN                    | T SOFTWARE 252, 253                          | 226 LY           | BEN COMP.SYS. 490                                              |                    | POPULA             |
|     | BLACKBEARD ASSOC. 484<br>BMC INTERNATIONAL 339         | 430 DJR ASSC                   | PLY CO. 192<br>OC. 357                       | 228 M            | BEN COMP.SYS. 494<br>ACROTECH INT'L. 73                        | 307<br>308         |                    |
|     | BORLAND LTD. 333                                       | 138 DOKAY CO                   | OMP.PROD.INC. 493                            | 229 M.           | AILCOMP INC. 365                                               | 309                | PRIORIT            |
|     | BOTTOM LINE, THE 195<br>BOWER-STEWART 486              | 139 DRAKE, R<br>140 DUAL SYS   | .L, CO. 444<br>.CONTROL CORP. 54             | 230 M<br>231 M   | ANNESMANN TALLY 279<br>ARCEY,INC. 369                          | 310<br>311         |                    |
|     | BPI SYSTEMS 91                                         | 141 DYMARC                     | IND. 429                                     | * M.             | ARTIN MARIETTA CORP.                                           | 417 312            | PRIORIT            |
|     | BRIDGE COMPUTER 269<br>BRIDGE COMPUTER 494             | 142 DYSAN CO                   | ORP. 296, 297                                | 232 M.<br>234 M  | ARYMAC INDUSTRIES 431<br>C NEILL 444                           | 313<br>314         | PROCESS            |
|     | BYTE BOOKS 24†                                         | 145 ECONOMY                    | RUMENTS 214<br>Y PERIPHERALS 486             | M M              | C NEILL 444<br>OGRAWHILL CONTNEDUCTI                           | R 413 316          | PROGRA             |
|     | BYTE BACK ISSUES 412                                   | 146 ECOSOFT                    | 420                                          | * M              | CGRAW-HILL CLASSIFIED<br>EDIA DISTRIBUTING 262                 | 317                | PROMPT<br>PROMPT   |
|     | BYTE PUBL. INC. 267<br>BYTEK COMP. SYS. 466            | 148 EDUCATIO                   | CROSYSTEMS 486<br>INAL MICROCOMP. 488        | 237 M            | EMOREX MEDIA PROD. 25                                          |                    | PROTOS             |
|     | BYTEWRITER 50                                          | 149 EDUCATIO                   | NAL MICROCOMP. 488                           | 238 M            | EMORY MERCHANT 311<br>EMOTECH 170                              | 319<br>450         | PURCHA             |
|     | C-SYSTEMS 494<br>C.S.D.INC. 370                        | 150 EDUCATIO                   | NAL MICROCOMP. 488<br>PUBLISHING INC. 245    | 170 M            | ERIDIAN 270                                                    | 320                | QUADRA             |
|     | CALIF. DATA CORP. 486                                  | 153 ELECTRO                    | NIC SYS.FURN. 120                            | 426 M            | FJ ENTERPRISES INC 308                                         | 321                | QUADRA             |
|     | CALIF. DIGITAL 516, 517<br>CALIF.MICRO.COMP. 448       | 154 ELLIS COI                  | MPUTING 162<br>G TECH.CONSLT. 106            | 240 M            | ICRO AGE COMP.STORE 2<br>ICRO BUSINESS WORLD                   | 231 322<br>343 323 |                    |
|     | CDR SYSTEMS 486                                        | " EMPIRICA                     | L RESRCH GRP. 102                            | 241 M            | ICRO COMP.SERV.CTR. 43                                         | 31 324             | QUASAR             |
|     | CENTENNIAL SOFTWARE 154                                | 156 ENERCOM<br>157 ENERCOM     | AP 488                                       | 242 M<br>243 M   | ICRO CONTROL SYS. 383<br>ICRO DEVELOPMENTS 45                  | 3 325              | QUENTIN            |
|     | CHECK-MATE 204<br>CHECKS-TO-GO 212<br>CHIPS & DALE 488 | 158 EPSON AN                   | MP 488<br>MERICA 65, 66, 67<br>IBLISHING 386 | 244 M            | ICRO INK 490                                                   | 326                | QUEST F            |
|     | CHIPS & DALE 488                                       | 160 ESSEX PU                   | BLISHING 386                                 | 245 M<br>246 M   | ICRO MANAGEMENT SYS.<br>ICRO MIDWEST 384, 385                  | 415 327            | QUICK T            |
|     | CHRISLIN INDUSTRIES 108<br>CMC,INT'L. 174              | 161 EVOLUTIO<br>162 EXPOTEK    | NARY ELECTR.INC. 450<br>98                   | 248 M            | ICRO MINT 425                                                  | 329                | R.T.I. RE          |
|     | CMC,INT'L 174<br>CMC,INT'L 298                         | 163 FLOPPY D                   | DISKOUNTER 492                               | 249 M            | ICRO SCI 43<br>ICRO TECHNOLOGY 498                             | 330                | RACET C            |
|     | COGÍTATE 464<br>COLONIAL DATA SERV. 314                | 164 FLOPPY D                   | DISKOUNTER 370<br>DISK SERV.INC. 381         | 250 M            | ICRO WEST 302                                                  | 331<br>332         | RADIO S            |
|     | COLUMBIA DATA PROD. 83                                 | 166 FORMULA                    | INT'L. 293                                   | 251 M            | ICRO WORKS, THE 130                                            | 333                | RANDON             |
|     | COMMODORE BUSN.MACH. 51                                | 167 FOURTH I                   | DIMENSION 182<br>LLER INC. 492               |                  | ICROCOMP.BUSN.IND. 22<br>ICRODYNAMICS 484                      | 3 334              | RCA SOL<br>RCE 300 |
|     | COMMUNICAL, INC. 142                                   | 169 FRANKLIN                   | COMP.CORP. 280, 281                          | 429 M            | ICROHOUSE 12, 13                                               | 335                | RED BAR            |
|     | COMMUNICATION RESEARCH 29<br>COMMUNICATIONS ELECTR. 49 |                                | CHARD & ASSOC. 498<br>INEERING 197           | 252 M<br>253 M   | ICROMAIL 198<br>ICROPERIPH.CORP,THE 3                          | 446                | RICKER             |
|     | COMPONENTS EXPRESS 286                                 | 172 G-H COME                   | PUTER SYS. 486                               | 254 M            | ICROSOFT (CPD) 264, 265                                        | 336<br>337         |                    |
|     | COMPUADD 496                                           | 434 GENERAL                    | SOFTWARE 377<br>MPUTER CORP. 75              | 255 M<br>256 M   | ICROSOFT (CPD) 215<br>ICROSTUF, INC. 103                       | A TIME ADD         | S-100 INC          |
|     | COMPUCART 87<br>COMPULINK CORP. 60                     | 175 GENSTAR                    | REI SALES CO. 282                            | 257 M            | ICROTECH EXPORTS 260                                           | 338<br>339         |                    |
|     |                                                        |                                |                                              |                  |                                                                |                    |                    |
|     | COMPUPRO/GODBOUT 124, 12                               | 5 176 GILTRONI                 | X,INC. 498<br>NE ELECTRONICS 484             | 258 M            | ILLER MICROCOMP.SERV.<br>INI COMP.SUPPLIERS 202                | 234 341            | SATURN             |

To get further information on the products advertised in BYTE, fill out the reader service card with your name and address. Then circle the appropriate numbers for the advertisers you select from the list. Add a 20-cent stamp to the card, then drop it in the mail. Not only do you gain information, but our advertisers are encouraged to use the marketplace provided by BYTE. This helps us bring you a bigger BYTE. The index is provided as an additional service by the publisher, who assumes no liability for errors or omissions. \*Correspond directly with company.

MONARCHY ENG.INC. 464 MORROW DESIGNS 172, 173 MOUNTAIN VIEW PRESS 405 MPC PERIPHERALS 161 MPI 15 MTI SYSTEMS CORP. 123 MPI 15
MTI SYSTEMS CORP. 123
MULLEN COMP. PROD. 101
MUSYS 28N
N.W.S. INC. 492
NAP CONSUMER ELECTR.CORP. 283
NARRAGANSETT SFTW. 282
NAT'L.INTEGRATED SFTW. 86
NATIONAL SECURITY AGENCY 105
NEBS 429
NEC INFORMATION SYS. 21
NEC INFORMATION SYS. 249
NETRONICS 152, 495
NETWORK CONSULTING CORP. 104
NEW GENERATION SYS. 154
NEW GENERATION SYS. 496
NORSOFT CONSULT. 498
NORTH HILLS CORP. 494
NORTH HILLS CORP. 494
NORTH HILLS CORP. 496
NORTH STAR COMPUTERS 72
NOVATION 321
NRI SCHOOLS ELECTR. DIV. 401
OASIS SYSTEMS 290 NRI SCHOOLS ELECTR. DIV. 401
OASIS SYSTEMS 290
OKIDATA CORP. 373
OMEGA SALES 340, 341
OMNI RESOURCES 165
OPTIMAL TECHNOLOGY 422
ORANGE MICRO 275
ORANGE MICRO 276
OREAD TECH 370
ORION INSTRUMENTS 490
ORYX SOFTWARE 409
OWENS ASSOC. 70, 71, 196
PACIFIC COMP BRK. 216
PACIFIC COMP BRK. 216
PACIFIC EXCHANGES 484, 488, 492, 496, 498 PACIFIC EXCHANGES 484, 488, 492, 496, 498
PALOMAR COMP.EQUIP. 510, 511
PAN AMERICAN ELEC INC. 435
PANASONIC 94, 95
PC: 112
PEACHTREE SOFTWARE 272. 273
PERIOM DATA 7
PERIPHERALS UNLTD. 187 PERCOM DATA 7
PERIPHERALS UNLTD. 187
PERIPHERALS UNLTD. 187
PERIPHEX INC. 82
PERSONAL SYS. TECHN. 251
PHASE ONE SYS.INC. 391
PICKLES & TROUT 338
PION INC. 430
POPULAR COMPUTING 289
PRACTICAL PERIPH. 16. 17
PRINCETON GRAPHIC SYS. 159
PRIORITY ONE 61
PRIORITY ONE 520, 521
PRIORITY ONE 522, 523
PRIORITY ONE 524
PRO MICRO SYS. 282
PROCESSOR INTERFACES INC. 484
PROGRAMMERS SFTWRE EX. 178
PROMPTDOC, INC. 121
PROTOSYS 364
PURCHASING AGENT, THE 58
QTIGOLDEN WEST 502
QUADRAM CORP. 285
QUADRAM CORP. 322, 323
QUALITY SOFTWARE 219
QUANTECKNA 213
QUASAR COMPANY 57
QUENTIN RESEARCH INC. 317
QUEST ELECTR. 494
QUICK TAX 90
R.T.I. RESEARCH TECH. 309
R.W.ELECTRONICS 278 QUEST RESEARCH INC. 494
QUICK TAX 90
R.T.I. RESEARCH TECH. 309
R.W.ELECTRONICS 278
RACET COMPUTES 191
RADIO SHACK CIV
RANA SYSTEMS 24, 25
RANDOM HOUSE 148
RCA SOLID STATE 407
RCE 300
RED BARON COMP.PROD. 220, 221
RICKER DATA 498
ROUSE-WOODSTOCK 498
S C DIGITAL 433
S-100 INC. 461
SAFT PORTABLE BATTERY 85
SAGE COMP. TECH. 325
SATURN SYSTEMS INC. 437
SAVVY MARKTG.INT'L. 207
SCION CORP. 5
SCOTTSDALE SYSTEMS 268
SEATTLE COMP PRODS 350, 351
SEIKOSHA CORP. 199
SENECA ELECTRONICS 206
SIERRA DATA SCIENCES 352
SIGMATEK 498
SINCLAIR RESEARCH 167, 168, 169
SINGLE SOURCE SOLUTIONS 464
SLUDER 411
SOFTECH MICROSYS. 107
SOFTECH MICROSYS. 110
SOFTECH MICROSYS. 111 351 352

Page No.

#### Reader Service -

| Inquiry No.                                                                                                    | Page No.                      | Inquiry No. Page No.                                                                                                    | Inquiry No. Page No.                                                                                                    | Inquiry No. Page No.                                                                                                    |
|----------------------------------------------------------------------------------------------------|-------------------------------|----------------------------------------------------------------------------------------------------|----------------------------------------------------------------------------------------------------|----------------------------------------------------------------------------------------------------|
| 356 SOFTWAR<br>357 SOFTWAR<br>447 SOFTWAR<br>447 SOFTWAR<br>450 SOFTWAR<br>461 SOFTWAR<br>462 SONICS M<br>360 SONY CO<br>361 SOUTHCO<br>363 SOUTHCO<br>363 SOUTHCO<br>365 SPRINGER<br>366 SSM MICR<br>367 STAMICR | T'L. 500<br>ICS 288<br>FT 129 | 374 SUPERSOFT 133 375 SUPERSOFT 135 376 SYBEX 157 377 SYNCOM SYSTEMS 26 380 TARBELL ELECTR. 449 436 TAYCO 438 443 TECH DATA 496 381 TECMAR INC. 247 382 TECMAR INC. 355 TEKTRONIX INC. 47 383 TELECON SYSTEMS 484 384 TELETEK 93 385 TELEVIDEO INC. 208, 209 387 TERMINALS TERRIFIC 194 388 TEXAS COMP.SYS. 367 389 TEXAS INSTRUMENTS 155 390 TEXAS INSTRUMENTS 155 390 TEXAS INSTRUMENTS 319 438 THINKERS SOFT 92 391 THREE M COMPANY 193 THINKEY, BBT. GRAPHICS 427 | 392 TRANSNET CORP. 433 393 TRISTAR DATA SYS. 292 1 TRW DEFENSE SYS. 421 394 TSK ELECTR.CORP. 55 398 U.S. EXCHANGE 496 395 U.S. MICRO SALES 500 396 U.S. MICRO SALES 501 397 U.S. ROBOTICS 140 400 UNITED SFTW.CO.,THE 179 1 UNIV OF RHODE ISLAND 417 420 VECTRIX 46 401 VERBATIM CORP. 23 402 VICTOR BUSN.MACH. 263 403 VIDEX 9 1 VISICORP INC. 304, 305 437 VISTA 469 404 VISTA COMPUTER CO. 77 405 VISUAL TECH.INC. 287 | 406 VYNET CORP. 437 407 WARN ELECTRONICS 490  * WARNER ROBINS AFB 417 408 WASHINGTON COMP.SERV. 481 409 WEST STAR MICRO 256 411 WESTICO INC. 235 412 WESTINGHOUSE/LIGHTING DIV. 423  * WHITESMITHS LTD. 243 413 WINCHENDON GRP.,THE 490 414 WINTEK CORP. 492 415 WINTERHALTER & ASSOC. 435 449 WOOLF SOFTWARE 489 416 WRITE WRITER,INC. 175 417 WW COMPONENT SUPPLY 153 96 XITEN 395 439 YORK 10 COMPUTERWARE 490 433 ZWEIG ASSOC. 377  *Correspond directly with company. |

#### National Advertising Sales Representatives:

Northeast (617) 444-3946 ME, NH, VT, MA, CT, RI, DE, MD, VA, WV, OK, TX, Upstate NY, Eastern Canada

Halar Associates 280 Hillside Ave. Needham Heights, MA 02194

Mid Atlantic (201) 741-7744 NY, NYC, NJ, PA

Hajar Associates 321 Broad St. Red Bank, NJ 07701

Southeast (305) 628-3525 NC, SC, GA, FL, AL, MS, TN, KY, LA

Hajar Associates Diplomat Bidg. 5400 Diplomat Circle Sulte 205 Orlando, FL 32810

Midwest (312) 966-0160 MN, WI, MI, IA, IL, IN, OH, MO, NE, KS, ND, SD, AR

Hajar Associates 5225 Old Orchard Rd. Sulte 50 Skokle, IL 60076

Northwest (415) 964-0706 AK, HI, WA, OR, ID, MT, WY, Northern California, Nevada Except Las Vegas, Western Canada

Halar Associates 1000 Elwell Ct. Sulte 124 Palo Alto, CA 94303

Southwest [714] 540-3554 UT, CO. AZ, NM, Las Vegas. Southern California

Hajar Associates 3303 Harbor Blvd. Sulte H-4A Costa Mesa, CA 92626

#### **European Advertising Sales Representatives:**

Mr. Simon Smith McGraw-Hill Publishing Co. 34 Dover St. London W1X 3RA England 01 493 1451

Mr. Andrew Karnig Andrew Karnig & Associates Kungsholmsgatan 10 112 27 Stockholm, Sweden 08 51 68 70

Mr. Hans Csokor Publimedia Reisnerstrasse 61 A-1037 Vienna, Austria Mr. Fritz Krusebecker McGraw-Hill Publishing Co. Liebigstrasse 27C D-6000 Frankfurt/Main 1 West Germany 72 01 81

Mr. Michael Sales McGraw-Hill Publishing Co. 17 rue Georges Bizet F 75116 Paris France 720 33 42

Mr. Elio Gonzaga McGraw-Hill Publishing Co. Via Baracchini 1 20123 Mllan, Italy 86 90 617

Mrs. Gurit Gepner McGraw-Hill Publishing Co. 115 Yosephtal St. Bat Yam, Israel 866 561

Mrs. Maria Sarmiento Pedro Telxelra 8, Off. 320 Iberla Mart I Madrid 4, Spain 45 52 891

# THE LEADING EDGE IN PRINTERS

## ONE GREAT LINE. ONE GREAT WARRANTY.

Finally, there's one full family of printers that covers every business or word processing application—all from C. Itoh, a company known for packing more product into less price; and all distributed exclusively by Leading Edge, a company known for searching out and providing that very thing. Which means that one call to one source can get you any printer, any time you need it, for any purpose. All backed by a full years' warranty from Leading Edge. (Try that on any other line of printers.)

#### THE PRO'S.

The Prowriters: business printers—and more. The "more" is a dot-matrix process with more dots. It gives you denser, correspondence quality copy (as opposed to business quality copy, which looks like a bad job of spray-painting).

Prowriter: 120 cps. 80 columns dot matrix compressable to 136. 10" carriage. Parallel or serial interface.

Prowriter 2: Same as Prowriter, except 15" carriage allows full 136 columns in normal print mode.

Parallel or serial interface.

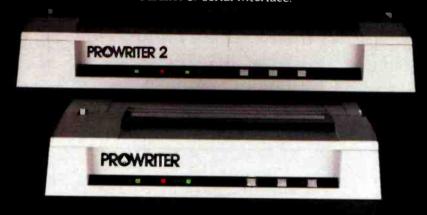

#### THE STAR.

The Starwriter F-10. In short (or more precisely, in a sleek 6" high, 30-pound unit), it gives you more of just about everything—except bulk and noise—than any other printer in its price range. It's a 40 cps letter-quality daisy-wheel with a bunch of built-in functions to simplify and speed up word processing. It plugs into almost any micro on the market, serial or parallel.

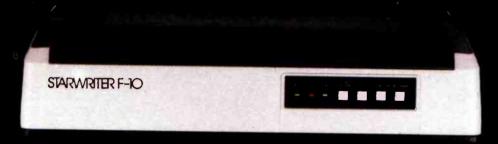

## THE MASTER.

The Printmaster F-10. Does all the same good stuff as the Starwriter except, at 55 cps, the Master does it faster.

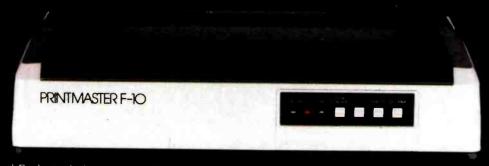

Distributed Exclusively by Leading Edge Products. Inc., 225 Turnpike Street. Canton, Massachusetts 02021. Call: toll-free 1-800-343-6833; or in Massachusetts call collect 1617/828-8150. Telex 951-624.

# Radio Shack Presents Two New Printers With Great Graphics At Breakthrough Prices

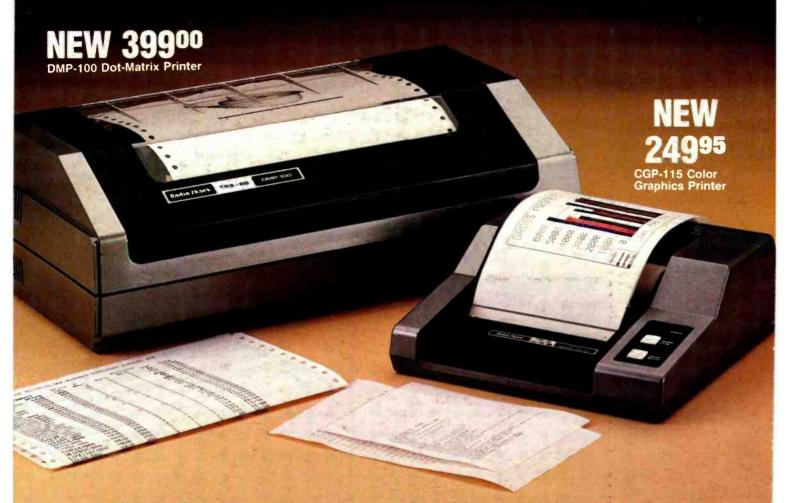

#### **Unmatched Versatility and Value**

These new Radio Shack printers give you quality printing and impressive graphics. They're ideal for home or business use. And because each has both serial and parallel interfaces, you can use them with virtually any desktop computer!

#### **Print Dot-Addressable Graphics Fast!**

The DMP-100 Dot-Matrix Printer has a bit-image mode for high-density graphics. You can even get black and white hard copy of TRS-80® Color Computer screen displays (with our optional screen print program). The DMP-100 prints 50 characters per second—faster than ever at this low price. You get 80 (or 40 double-width) upper and lower case 5 × 7 dot-matrix alphanumerics on an 8" line, with underline capability.

# Radio Shack

A DIVISION OF TANDY CORPORATION

Circle 331 on inquiry card.

#### Color Graphics at an Unprecedented Price!

The CGP-115 Color Graphics Printer measures only 2<sup>15</sup>/<sub>16</sub> × 8<sup>1</sup>/<sub>4</sub> × 8<sup>1</sup>/<sub>2</sub>"—yet it's a "full-size" performer. You can create beautiful graphics (from charts to computer-generated "doodles") in four colors—red, blue, green and black—plus print alphanumerics. Special built-in commands simplify drawing and plotting. Print 40 or 80 characters per line at 12 characters per second. And you can print from one to 80 characters per line in the graphics mode in any size.

#### See Them Today!

Stop by your nearest Radio Shack store, Computer Center or participating dealer—where you can find a complete selection of dot-matrix and letter-quality printers and multi-pen plotters.

| Send r  | ne your free TRS-80 Computer Catalog.                                                                                                    |
|---------|----------------------------------------------------------------------------------------------------|
|         | Radio Shack, Dept. 83-A-157<br>300 One Tandy Center, Fort Worth, TX 76102                                                                                                    |
|         |                                                                                                    |
| ADDRESS | MILE TO THE PARTY OF THE PARTY OF THE PARTY |